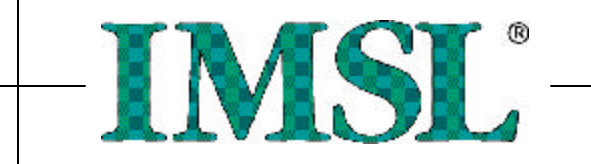

# **IMSL Fortran Library User's Guide**

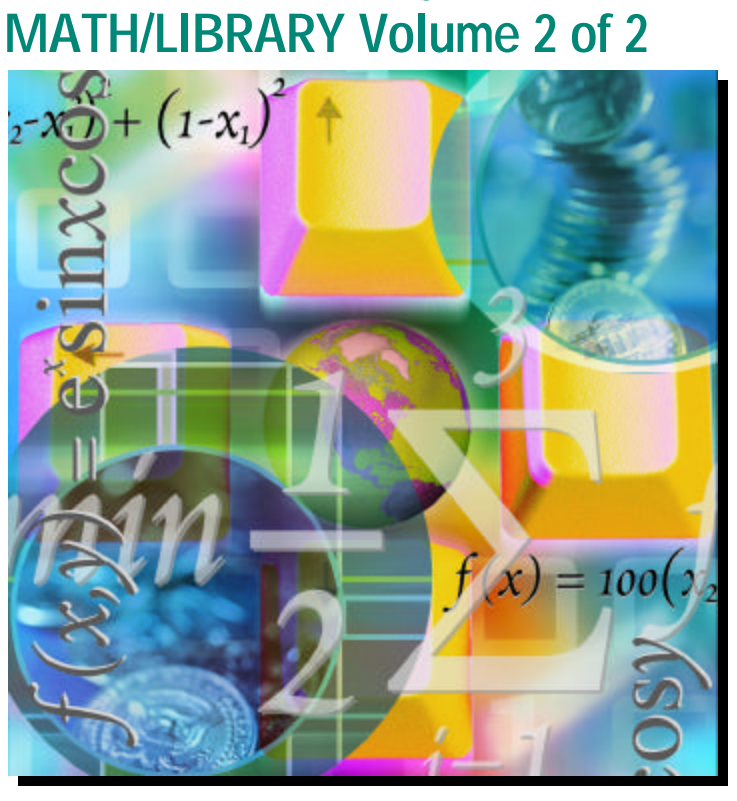

### **Mathematical Functions in Fortran**

- Trusted For Over  $30$  Years  $-$ 

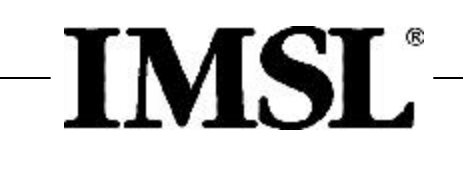

# IMSL Fortran Library User's Guide MATH/LIBRARY Volume 2 of 2

*Mathematical Functions in Fortran*

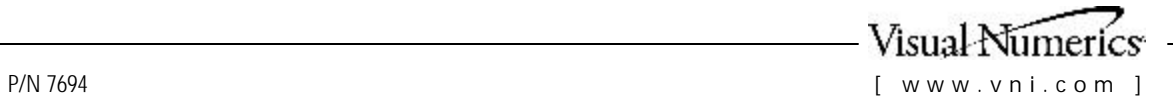

**Visual Numerics, Inc. – United States Corporate Headquarters**  2000 Crow Canyon Place, Suite 270 San Ramon, CA 94583 PHONE: 925-807-0138 FAX: 925-807-0145 e-mail: info@vni.com **Westminster, CO**  PHONE: 303-379-3040

#### **Houston, TX**  PHONE: 713-784-3131

#### **Visual Numerics S. A. de C. V.**

Florencia 57 Piso 10-01 Col. Juarez Mexico D. F. C. P. 06600 **MEXICO** 

PHONE: +52-55-514-9730 or 9628 FAX: +52-55-514-4873

#### **Visual Numerics, Inc.**

7/F, #510, Sect. 5 Chung Hsiao E. Road Taipei, Taiwan 110 ROC

PHONE: +(886) 2-2727-2255 FAX: +(886) 2-2727-6798 e-mail: info@vni.com.tw

#### **Visual Numerics International Ltd.**  Sussex House 6 The Forbury Reading, Berkshire RGI 3EJ UNITED KINGDOM

PHONE: +44-1-189 25-3370 FAX: +44 –1-189-25-3371 e-mail: info@vniuk.co.uk Support: support@vniuk.co.uk

**Visual Numerics International GmbH**  Zettachring 10 D-70567Stuttgart GERMANY

PHONE: +49-711-13287-0 FAX: +49-711-13287-99 e-mail: vni@visual-numerics.de

**Visual Numerics Korea, Inc.**  HANSHIN BLDG. Room 801 136-1, MAPO-DONG, MAPO-GU SEOUL, 121-050 KOREA SOUTH

PHONE: +82-2-3273-2632 or 2633 FAX: +82-2-3273--2634 e-mail: info@vni.co.kr

#### **Visual Numerics SARL**  Immeuble le Wilson 1 70, avenue due General de Gaulle F-92058 PARIS LA DEFENSE, Cedex FRANCE

PHONE: +33-1-46-93-94-20 FAX: +33-1-46-93-94-39 e-mail: info@vni.paris.fr

**Visual Numerics Japan, Inc.**  GOBANCHO HIKARI BLDG. 4TH Floor 14 GOBAN-CHO CHIYODA-KU TOKYO, JAPAN 102

PHONE: +81-3-5211-7760 FAX: +81-3-5211-7769 e-mail: vnijapan@vnij.co.jp

World Wide Web site: http://www.vni.com

COPYRIGHT NOTICE: Copyright 1994-2003 by Visual Numerics, Inc. All rights reserved. Unpublished–rights reserved under the copyright laws of the United States.

Printed in the USA.

The information contained in this document is subject to change without notice.

This document is provided AS IS, with NO WARRANTY. VISUAL NUMERICS, INC., SHALL NOT BE LIABLE FOR ANY ERRORS WHICH MAY BE CONTAINED HEREIN OR FOR INCIDENTAL, CONSEQUENTIAL, OR OTHER INDIRECT DAMAGES IN CONNECTION WITH THE FURNISHING, PERFORMANCE OR USE OF THIS MATERIAL. [Carol: note case change]

IMSL, PV- WAVE, and Visual Numerics are registered in the U.S. Patent and Trademark Office by, and PV- WAVE Advantage is a trademark of, Visual Numerics, Inc.

TRADEMARK NOTICE: The following are trademarks or registered trademarks of their respective owners, as follows: Microsoft, Windows, Windows 95, Windows NT, Internet Explorer — Microsoft Corporation; Motif — The Open Systems Foundation, Inc.; PostScript — Adobe Systems, Inc.; UNIX — X/Open Company, Limited; X Window System, X11 — Massachusetts Institute of Technology; RISC System/6000 and IBM — International Business Machines Corporation; Sun, Java, JavaBeans — Sun Microsystems, Inc.; JavaScript, Netscape Communicator — Netscape, Inc.; HPGL and PCL — Hewlett Packard Corporation; DEC, VAX, VMS, OpenVMS — Compaq Information Technologies Group, L.P./Hewlett Packard Corporation; Tektronix 4510 Rasterizer — Tektronix, Inc.; IRIX, TIFF — Silicon Graphics, Inc.; SPARCstation — SPARC International, licensed exclusively to Sun Microsystems, Inc.; HyperHelp — Bristol Technology, Inc. Other products and company names mentioned herein are trademarks of their respective owners.

Use of this document is governed by a Visual Numerics Software License Agreement. This document contains confidential and proprietary information. No part of this document may be reproduced or transmitted in any form without the prior written consent of Visual Numerics.

RESTRICTED RIGHTS NOTICE: This documentation is provided with RESTRICTED RIGHTS. Use, duplication or disclosure by the US Government is subject to restrictions as set forth in subparagraph (c)(1)(ii) of the Rights in Technical Data and Computer Software clause at DFAR 252.227-7013, and in subparagraphs (a) through (d) of the Commercial Computer software — Restricted Rights clause at FAR 52.227-19, and in similar clauses in the NASA FAR Supplement, when applicable. Contractor/Manufacturer is Visual Numerics, Inc., 2500 Wilcrest Drive, Suite 200, Houston, TX 77042-2759.

IMSL Fortran, C, and Java Application Development Tools

# **Contents**

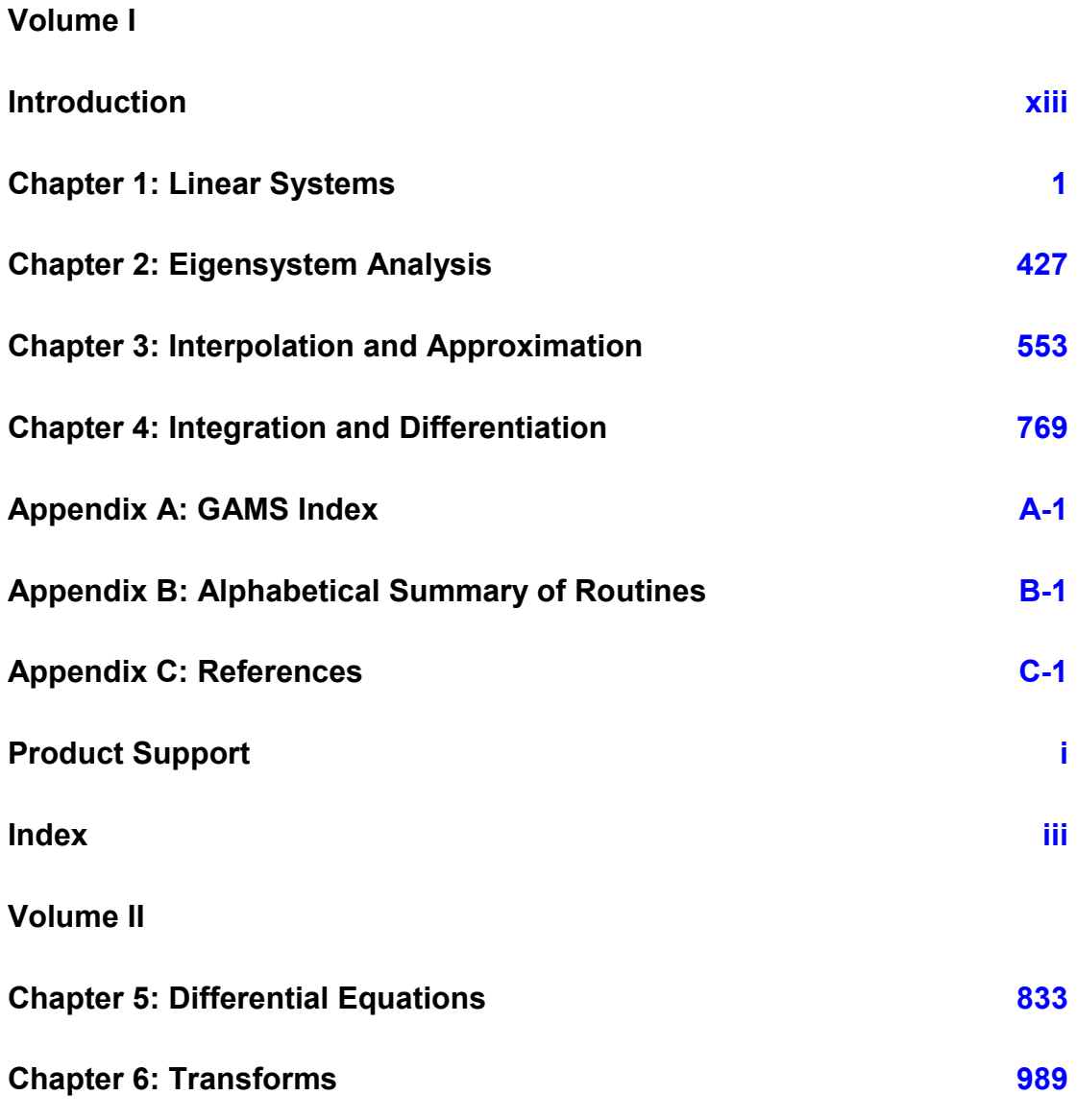

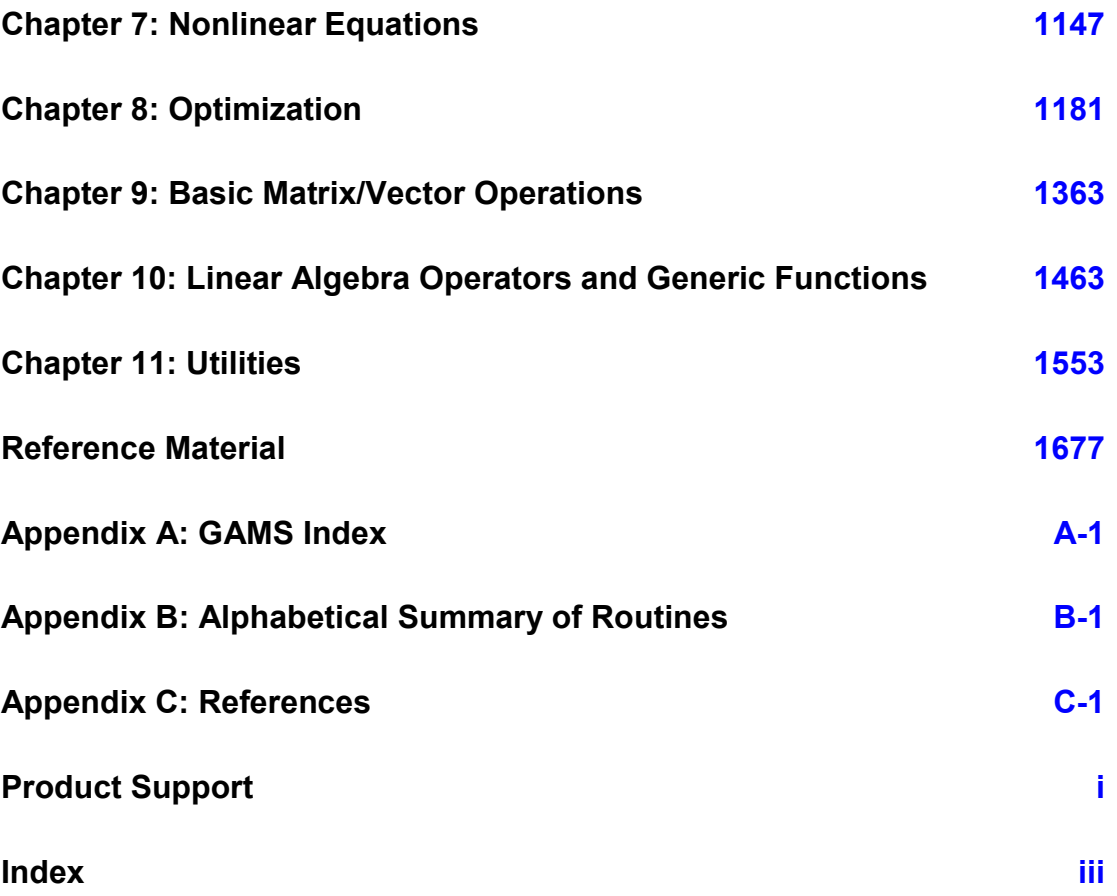

# <span id="page-5-0"></span>**Chapter 5: Differential Equations**

### **Routines**

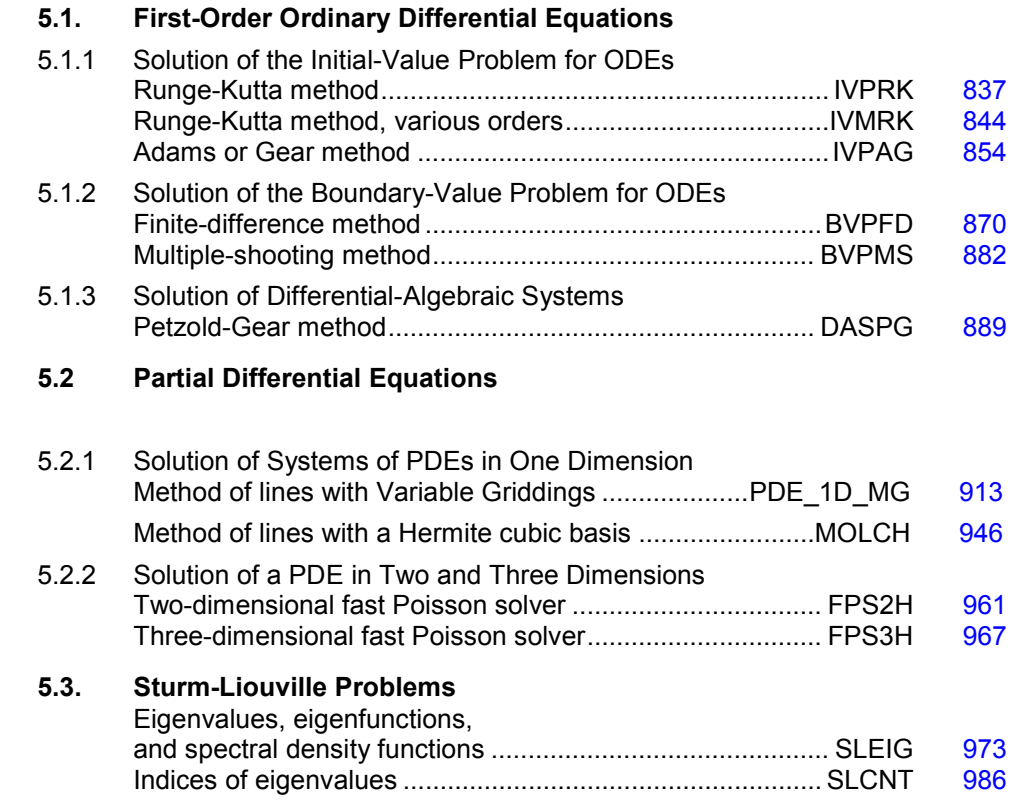

# **Usage Notes**

A *differential equation* is an equation involving one or more dependent variables (called  $y_i$  or  $u_i$ ), their derivatives, and one or more independent variables (called *t*, *x*, and *y*). Users will typically need to relabel their own model variables so that they correspond to the variables used in the solvers described here. A differential equation with one independent variable is called an *ordinary differential equation* (ODE). A system of equations involving derivatives in one independent

variable and other dependent variables is called a *differential-algebraic system*. A differential equation with more than one independent variable is called a *partial differential equation* (PDE). The *order* of a differential equation is the highest order of any of the derivatives in the equation. Some of the routines in this chapter require the user to reduce higher-order problems to systems of first-order differential equations.

#### **Ordinary Differential Equations**

It is convenient to use the vector notation below. We denote the number of equations as the value *N*. The problem statement is abbreviated by writing it as a *system* of first-order ODEs

$$
y(t) = [y_1(t), ..., y_N(t)]^T
$$
,  $f(t, y) = [f_1(t, y), ..., f_N(t, y)]^T$ 

The problem becomes

$$
y' = \frac{dy(t)}{dt} = f(t, y)
$$

with initial values  $y(t_0)$ . Values of  $y(t)$  for  $t > t_0$  or  $t < t_0$  are required. The routines IVPRK, page [837,](#page-9-0) IVMRK, page [844,](#page-16-0) and IVPAG, page [854,](#page-26-0) solve the IVP for systems of ODEs of the form  $y' = f$  $(t, y)$  with  $y(t = t_0)$  specified. Here, f is a user supplied function that must be evaluated at any set of values  $(t, y_1, \ldots, y_N)$ ;  $i = 1, \ldots, N$ . The routines IVPAG, page [854,](#page-26-0) and DASPG, page [889,](#page-61-0) will also solve implicit systems of the form  $Ay' = f(t, y)$  where *A* is a user supplied matrix. For IVPAG, the matrix *A* must be nonsingular.

The system  $y' = f(t, y)$  is said to be *stiff* if some of the eigenvalues of the Jacobian matrix  ${\partial f_i/\partial y_i}$  have large, negative real parts. This is often the case for differential equations representing the behavior of physical systems such as chemical reactions proceeding to equilibrium where subspecies effectively complete their reaction in different epochs. An alternate model concerns discharging capacitors such that different parts of the system have widely varying decay rates (or *time constants*). This definition of stiffness, based on the eigenvalues of the Jacobian matrix, is not satisfactory. Users typically identify stiff systems by the fact that numerical differential equation solvers such as IVPRK, page [837,](#page-9-0) are inefficient, or else they fail. The most common inefficiency is that a large number of evaluations of the functions  $f_i$  are required. In such cases, use routine IVPAG, page [854,](#page-26-0) or DASPG, page [889.](#page-61-0) For more about stiff systems, see Gear (1971, Chapter 11) or Shampine and Gear (1979).

In the *boundary value problem* (BVP) for ODEs, constraints on the dependent variables are given at the endpoints of the interval of interest, [*a*, *b*]. The routines BVPFD, page [889,](#page-61-0) and BVPMS, page [882,](#page-54-0) solve the BVP for systems of the form  $y'(t) = f(t, y)$ , subject to the conditions

 $h_i(y_1(a), ..., y_N(a), y_1(b), ..., y_N(b)) = 0 \quad i = 1, ..., N$ 

Here, *f* and  $h = [h_1, ..., h_N]^T$  are user-supplied functions.

#### **Differential-algebraic Equations**

Frequently, it is not possible or not convenient to express the model of a dynamical system as a set of ODEs. Rather, an implicit equation is available in the form

$$
g_i(t, y, ..., y_N, y'_1, ..., y'_N) = 0
$$
  $i = 1, ..., N$ 

The  $g_i$  are user-supplied functions. The system is abbreviated as

$$
g(t, y, y') = [g_1(t, y, y'), ..., g_N(t, y, y')]^{T} = 0
$$

With initial value  $y(t_0)$ . Any system of ODEs can be trivially written as a differential-algebraic system by defining

$$
g(t, y, y') = f(t, y) - y'
$$

The routine DASPG, page [889,](#page-61-0) solves differential-algebraic systems of index 1 or index 0. For a definition of *index* of a differential-algebraic system, see (Brenan et al. 1989). Also, see Gear and Petzold (1984) for an outline of the computing methods used.

#### **Partial Differential Equations**

The routine MOLCH, page [946,](#page-118-1) solves the IVP problem for systems of the form

$$
\frac{\partial u_i}{\partial t} = f_i\left(x, t, u_1, \dots, u_N, \frac{\partial u_1}{\partial x}, \dots, \frac{\partial u_N}{\partial x}, \frac{\partial^2 u_1}{\partial x^2}, \dots, \frac{\partial^2 u_N}{\partial x^2}\right)
$$

subject to the boundary conditions

$$
\alpha_1^{(i)} u_i(a) + \beta_1^{(i)} \frac{\partial u_i}{\partial x}(a) = \gamma_1(t)
$$
  

$$
\alpha_2^{(i)} u_i(b) + \beta_2^{(i)} \frac{\partial u_i}{\partial x}(b) = \gamma_2(t)
$$

and subject to the initial conditions

$$
u_i(x, t = t_0) = g_i(x)
$$

for  $i = 1, \ldots, N$ . Here,  $f_i$ ,  $g_i$ ,

$$
\alpha_j^{(i)}
$$
, and  $\beta_j^{(i)}$ 

are user-supplied,  $j = 1, 2$ .

The routines FPS2H, page [961,](#page-133-0) and FPS3H, page [967,](#page-139-0) solve Laplace's, Poisson's, or Helmholtz's equation in two or three dimensions. FPS2H uses a fast Poisson method to solve a PDE of the form

$$
\frac{\partial^2 u}{\partial x^2} + \frac{\partial^2 u}{\partial y^2} + cu = f(x, y)
$$

over a rectangle, subject to boundary conditions on each of the four sides. The scalar constant *c* and the function *f* are user specified. FPS3H solves the three-dimensional analogue of this problem.

Users wishing to solve more general PDE's, in more general 2-d and 3-d regions are referred to Visual Numerics' partner PDE2D (www.pde2d.com).

#### **Summary**

The following table summarizes the types of problems handled by the routines in this chapter. With the exception of FPS2H and FPS3H, the routines can handle more than one differential equation.  $\overline{a}$ 

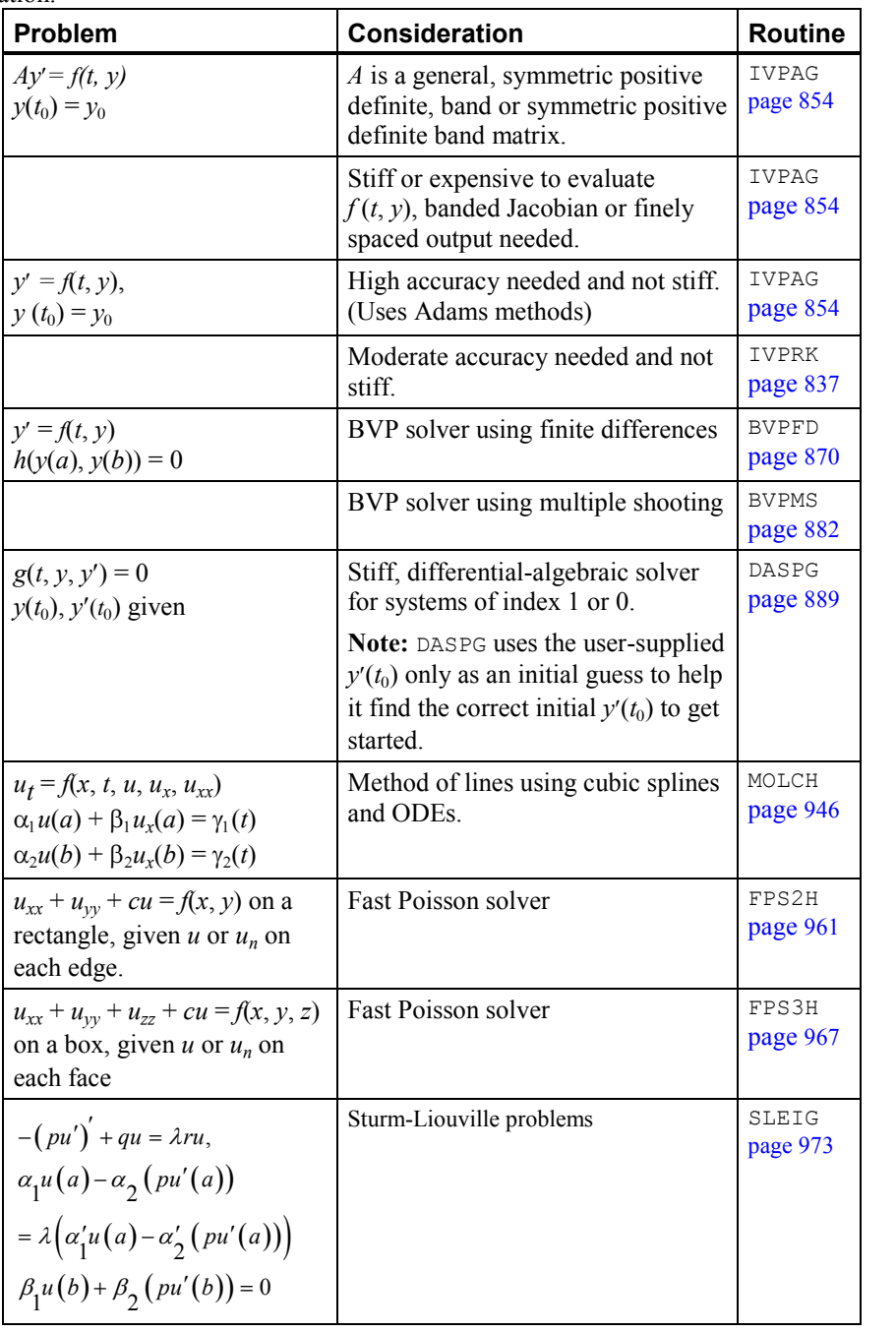

# <span id="page-9-1"></span><span id="page-9-0"></span>**IVPRK**

Solves an initial-value problem for ordinary differential equations using the Runge-Kutta-Verner fifth-order and sixth-order method.

#### **Required Arguments**

*IDO* — Flag indicating the state of the computation. (Input/Output)

- **IDO State**
- 1 Initial entry
- 2 Normal re-entry
- 3 Final call to release workspace
- 4 Return because of interrupt 1
- 5 Return because of interrupt 2 with step accepted
- 6 Return because of interrupt 2 with step rejected

Normally, the initial call is made with  $IDO = 1$ . The routine then sets  $IDO = 2$ , and this value is used for all but the last call that is made with  $IDO = 3$ . This final call is used to release workspace, which was automatically allocated by the initial call with  $\text{IDO} = 1$ . No integration is performed on this final call. See Comment 3 for a description of the other interrupts.

 $FCN$ — User-supplied SUBROUTINE to evaluate functions. The usage is CALL FCN(N, T,

- Y, YPRIME), where
	- $N -$  Number of equations. (Input)
	- T Independent variable, *t*. (Input)
	- $Y -$ Array of size N containing the dependent variable values, *y*.
	- (Input)
	- YPRIME Array of size N containing the values of the vector *y*
	- evaluated at (*t,* y). (Output)

FCN must be declared EXTERNAL in the calling program.

*T* — Independent variable. (Input/Output)

On input,  $T$  contains the initial value. On output,  $T$  is replaced by  $TEND$  unless error conditions have occurred. See IDO for details.

*TEND* — Value of *t* where the solution is required. (Input) The value TEND may be less than the initial value of *t*. *Y* — Array of size NEQ of dependent variables. (Input/Output)

On input, Y contains the initial values. On output, Y contains the approximate solution.

#### **Optional Arguments**

- *NEQ* Number of differential equations. (Input) Default:  $NEQ = size(Y,1)$ .
- *TOL* Tolerance for error control. (Input) An attempt is made to control the norm of the local error such that the global error is proportional to TOL. Default:  $TOL$  = machine precision.
- *PARAM* A *floating-point* array of size 50 containing optional parameters. (Input/ Output) If a parameter is zero, then a default value is used. These default values are given below. Parameters that concern values of step size are applied in the direction of integration. The following parameters may be set by the user:

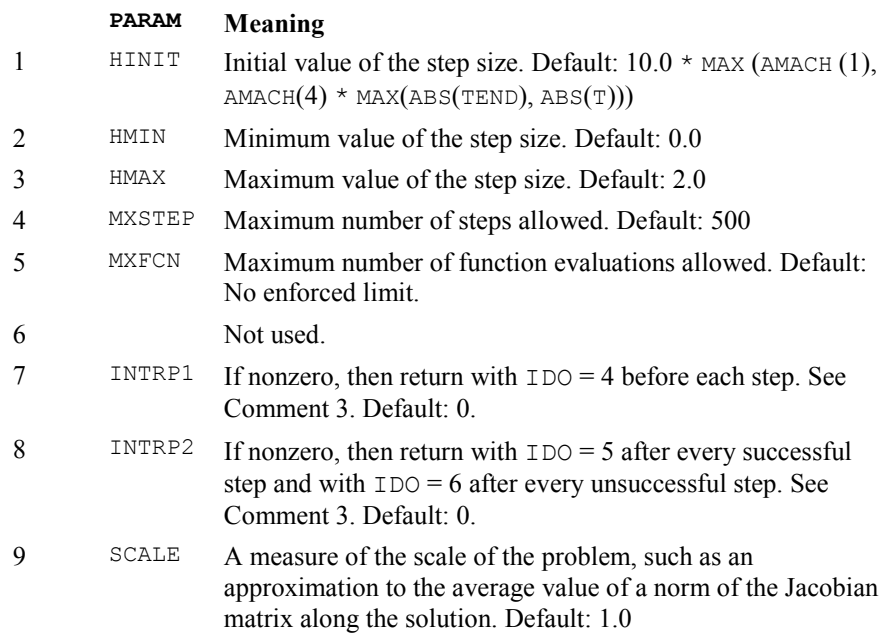

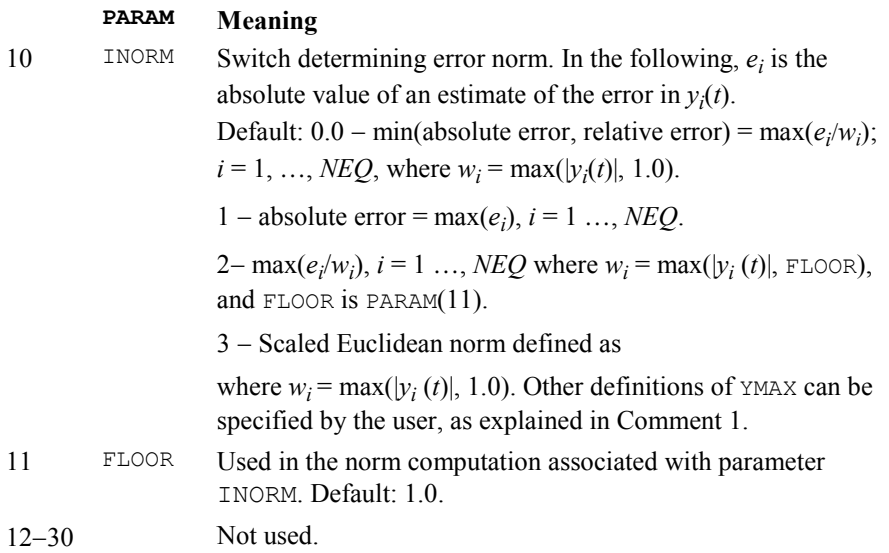

The following entries in PARAM are set by the program.

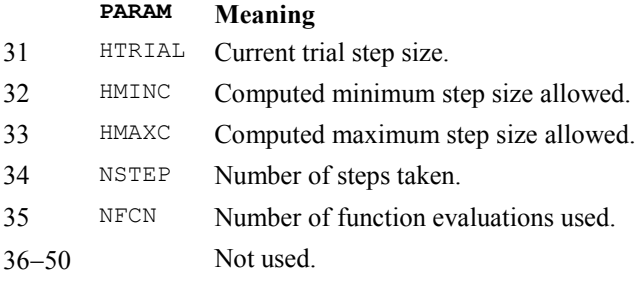

#### **FORTRAN 90 Interface**

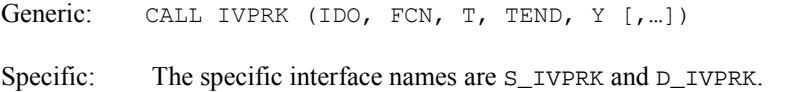

#### **FORTRAN 77 Interface**

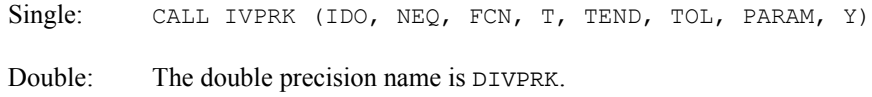

#### **Example 1**

Consider a predator-prey problem with rabbits and foxes. Let *r* be the density of rabbits and let *f* be the density of foxes. In the absence of any predator-prey interaction, the rabbits would

increase at a rate proportional to their number, and the foxes would die of starvation at a rate proportional to their number. Mathematically,

$$
r' = 2r
$$

$$
f' = -f
$$

The rate at which the rabbits are eaten by the foxes is  $2rf$ , and the rate at which the foxes increase, because they are eating the rabbits, is *r f*. So, the model to be solved is

$$
r' = 2r - 2rf
$$

$$
f' = -f + rf
$$

The initial conditions are  $r(0) = 1$  and  $f(0) = 3$  over the interval  $0 \le t \le 10$ .

In the program  $Y(1) = r$  and  $Y(2) = f$ . Note that the parameter vector PARAM is first set to zero with IMSL routine SSET (Chapter 9, Basic Matrix/Vector Operations). Then, absolute error control is selected by setting  $PARAM(10) = 1.0$ .

The last call to IVPRK with  $IDO = 3$  deallocates IMSL workspace allocated on the first call to IVPRK. It is not necessary to release the workspace in this example because the program ends after solving a single problem. The call to release workspace is made as a model of what would be needed if the program included further calls to IMSL routines.

```
 USE IVPRK_INT 
     USE UMACH_INT 
    INTEGER MXPARM, N
     PARAMETER (MXPARM=50, N=2) 
! SPECIFICATIONS FOR LOCAL VARIABLES 
            IDO, ISTEP, NOUT
    REAL PARAM(MXPARM), T, TEND, TOL, Y(N)
! SPECIFICATIONS FOR SUBROUTINES 
     EXTERNAL FCN 
! 
     CALL UMACH (2, NOUT) 
! Set initial conditions 
    T = 0.0Y(1) = 1.0Y(2) = 3.0! Set error tolerance 
     TOL = 0.0005 
! Set PARAM to default
    PARAM = 0.E0! Select absolute error control 
    PARAM(10) = 1.0! Print header 
    WRITE (NOUT, 99999)
    IDO = 1 ISTEP = 0 
   10 CONTINUE 
     ISTEP = ISTEP + 1 
     TEND = ISTEP 
     CALL IVPRK (IDO, FCN, T, TEND, Y, TOL=TOL, PARAM=PARAM) 
     IF (ISTEP .LE. 10) THEN 
       WRITE (NOUT,'(I6,3F12.3)') ISTEP, T, Y 
! Final call to release workspace
```

```
IF (ISTEP .EQ. 10) IDO = 3
         GO TO 10 
      END IF 
99999 FORMAT (4X, 'ISTEP', 5X, 'Time', 9X, 'Y1', 11X, 'Y2') 
      END 
      SUBROUTINE FCN (N, T, Y, YPRIME) 
! SPECIFICATIONS FOR ARGUMENTS 
      INTEGER N 
     REAL T, Y(N), YPRIME(N)
! 
     YPRIME(1) = 2.0*Y(1) - 2.0*Y(1)*Y(2)YPRIME(2) = -Y(2) + Y(1) *Y(2) RETURN 
      END
```
#### **Output**

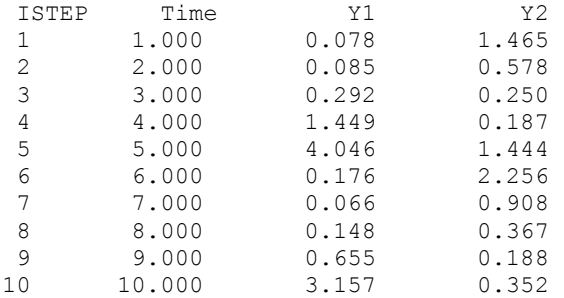

#### **Comments**

1. Workspace may be explicitly provided, if desired, by use of I2PRK/DI2PRK. The reference is:

CALL I2PRK (IDO, NEQ, FCN, T, TEND, TOL, PARAM, Y, VNORM, WK)

The additional arguments are as follows:  $YMAX = \sqrt{\sum_{i=1}^{NEQ} e_i^2 / w_i^2}$ 

*VNORM* — A Fortran SUBROUTINE to compute the norm of the error. (Input) The routine may be provided by the user, or the IMSL routine I3PRK/DI3PRK may be used. In either case, the name must be declared in a Fortran EXTERNAL statement. If usage of the IMSL routine is intended, then the name I3PRK/DI3PRK should be used. The usage of the error norm routine is CALL VNORM  $(N, V, Y, Y)$  MAX, ENORM), where

#### **Arg Definition**

- N Number of equations. (Input)
- V Array of size N containing the vector whose norm is to be computed. (Input)

Y Array of size N containing the values of the dependent variable. (Input)

YMAX Array of size N containing the maximum values of  $|y(t)|$ . (Input)

ENORM Norm of the vector  $\nabla$ . (Output)

VNORM must be declared EXTERNAL in the calling program.

- *WK* Work array of size 10N using the working precision. The contents of WK must not be changed from the first call with  $IDO = 1$  until after the final call with  $IDO = 3$ .
- 2. Informational errors

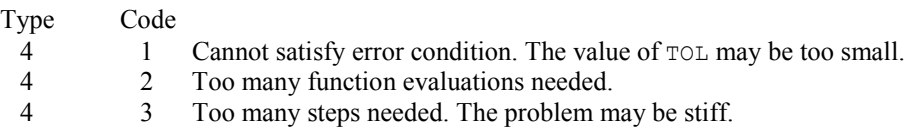

3. If PARAM(7) is nonzero, the subroutine returns with  $IDO = 4$  and will resume calculation at the point of interruption if re-entered with  $IDO = 4$ . If PARAM(8) is nonzero, the subroutine will interrupt the calculations immediately after it decides whether or not to accept the result of the most recent trial step. The values used are  $IDQ = 5$  if the routine plans to accept, or  $IDQ = 6$  if it plans to reject the step. The values of IDO may be changed by the user (by changing IDO from 6 to 5) in order to force acceptance of a step that would otherwise be rejected. Some parameters the user might want to examine after return from an interrupt are IDO, HTRIAL, NSTEP, NFCN, T, and Y. The array Y contains the newly computed trial value for  $y(t)$ , accepted or not.

#### **Description**

Routine IVPRK finds an approximation to the solution of a system of first-order differential equations of the form  $y_0 = f(t, y)$  with given initial data. The routine attempts to keep the global error proportional to a user-specified tolerance. This routine is efficient for nonstiff systems where the derivative evaluations are not expensive.

The routine IVPRK is based on a code designed by Hull, Enright and Jackson (1976, 1977). It uses Runge-Kutta formulas of order five and six developed by J. H. Verner.

#### **Additional Examples**

#### **Example 2**

This is a mildly stiff problem (F2) from the test set of Enright and Pryce (1987). It is included here because it illustrates the inefficiency of requiring more function evaluations with a nonstiff solver, for a requested accuracy, than would be required using a stiff solver. Also, see IVPAG, page [854,](#page-26-0) Example 2, where the problem is solved using a BDF method. The number of function evaluations may vary, depending on the accuracy and other arithmetic characteristics of the computer. The test problem has  $n = 2$  equations:

```
y'_2 = -k_2y_2 + k_3(1-y_2)y_1y_1(0) = 1y_2(0) = 0y'_1 = -y_1 - y_1y_2 + k_1y_2k_{1}k<sub>2</sub>k_{3}294
                                 3
                                 0.01020408
                                 240
                        tend
-

                             -

                             == USE IVPRK_INT 
      USE UMACH_INT 
      INTEGER MXPARM, N 
PARAMETER (MXPARM=50, N=2)
                             SPECIFICATIONS FOR LOCAL VARIABLES
     INTEGER IDO, ISTEP, NOUT<br>REAL PARAM(MXPARM), T,
              PARAM(MXPARM), T, TEND, TOL, Y(N)
! SPECIFICATIONS FOR SUBROUTINES 
! SPECIFICATIONS FOR FUNCTIONS 
    EXTERNAL
! 
CALL UMACH (2, NOUT)
                             Set initial conditions
     T = 0.0Y(1) = 1.0Y(2) = 0.0! Set error tolerance
     TOL = 0.001 
! Set PARAM to default
    PARAM = 0.0E0! Select absolute error control 
    PARAM(10) = 1.0! Print header 
    WRITE (NOUT, 99998)
    IDO = 1 ISTEP = 0 
   10 CONTINUE 
     ISTEP = ISTEP + 24 
     TEND = ISTEP 
     CALL IVPRK (IDO, FCN, T, TEND, Y, TOL=TOL, PARAM=PARAM) 
      IF (ISTEP .LE. 240) THEN 
        WRITE (NOUT,'(I6,3F12.3)') ISTEP/24, T, Y 
! Final call to release workspace 
        IF (ISTEP .EQ. 240) IDO = 3 
        GO TO 10 
 END IF 
                             Show number of function calls.
      WRITE (NOUT,99999) PARAM(35) 
99998 FORMAT (4X, 'ISTEP', 5X, 'Time', 9X, 'Y1', 11X, 'Y2') 
99999 FORMAT (4X, 'Number of fcn calls with IVPRK =', F6.0) 
      END 
      SUBROUTINE FCN (N, T, Y, YPRIME) 
! SPECIFICATIONS FOR ARGUMENTS
```

```
INTEGER N<br>REAL T
               T, Y(N), YPRIME(N)
! SPECIFICATIONS FOR DATA VARIABLES 
     REAL AK1, AK2, AK3
! 
      DATA AK1, AK2, AK3/294.0E0, 3.0E0, 0.01020408E0/ 
! 
     YPRIME(1) = -Y(1) - Y(1) *Y(2) + AK1*Y(2)YPRIME(2) = -AK2*Y(2) + AK3*(1.0E0-Y(2))*Y(1) RETURN 
      END
```
### **Output** TSTEP Time

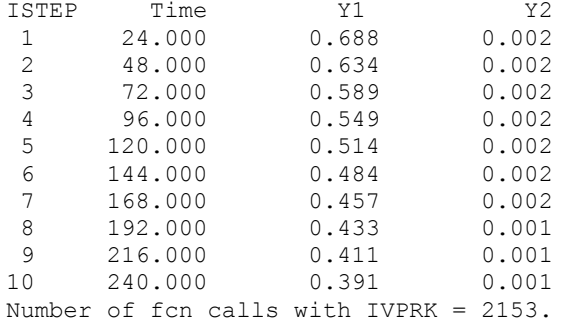

# <span id="page-16-0"></span>**IVMRK**

Solves an initial-value problem  $y' = f(t, y)$  for ordinary differential equations using Runge-Kutta pairs of various orders.

#### **Required Arguments**

*IDO —* Flag indicating the state of the computation. (Input/Output)

#### **IDO State**

- 1 Initial entry
- 2 Normal re-entry
- 3 Final call to release workspace
- 4 Return after a step
- 5 Return for function evaluation (reverse communication)

Normally, the initial call is made with  $IDO = 1$ . The routine then sets  $IDO = 2$ , and this value is used for all but the last call that is made with  $IDO = 3$ . This final call is used to release workspace, which was automatically allocated by the initial call with  $IDO = 1$ .

*FCN* — User-supplied SUBROUTINE to evaluate functions. The usage is CALL FCN  $(N, T, Y, Y)$  PRIME), where

 $N$  — Number of equations. (Input)

 $T$  — Independent variable. (Input)

 $Y$  — Array of size N containing the dependent variable values, *y*. (Input)

YPRIME — Array of size N containing the values of the vector  $y'$  evaluated at  $(t, y)$ . (Output)

FCN must be declared EXTERNAL in the calling program.

- *T* Independent variable. (Input/Output) On input,  $T$  contains the initial value. On output,  $T$  is replaced by  $TEND$  unless error conditions have occurred.
- *TEND* Value of *t* where the solution is required. (Input) The value of TEND may be less than the initial value of *t*.
- *Y* Array of size N of dependent variables. (Input/Output) On input,  $\gamma$  contains the initial values. On output,  $\gamma$  contains the approximate solution.
- *YPRIME* Array of size N containing the values of the vector  $y'$  evaluated at  $(t, y)$ . (Output)

#### **Optional Arguments**

*N* — Number of differential equations. (Input) Default:  $N = size(Y,1)$ .

#### **FORTRAN 90 Interface**

- Generic: CALL IVMRK (IDO, FCN, T, TEND, Y, YPRIME [,…])
- Specific: The specific interface names are  $S$ \_IVMRK and D\_IVMRK.

#### **FORTRAN 77 Interface**

Single: CALL IVMRK (IDO, N, FCN, T, TEND, Y, YPRIME)

Double: The double precision name is DIVMRK.

#### **Example 1**

This example integrates the small system (A.2.B2) from the test set of Enright and Pryce (1987):

```
y_1(0)=2y_2(0)=0y_3(0)=1y'_1 = -y_1 + y_2y'_2 = y_1 - 2y_2 + y_3y'_3 = y_2 - y_3 USE IVMRK_INT 
      USE WRRRN_INT 
     INTEGER N
PARAMETER (N=3)
     Specifications for local variables<br>INTEGER IDO
 INTEGER IDO 
REAL T, TEND, Y(N), YPRIME(N)
EXTERNAL FCN<br>!
                                Set initial conditions
     T = 0.0TEND = 20.0Y(1) = 2.0Y(2) = 0.0Y(3) = 1.0IDO = 1 CALL IVMRK (IDO, FCN, T, TEND, Y, YPRIME) 
! 
! Final call to release workspace 
     IDO = 3 CALL IVMRK (IDO, FCN, T, TEND, Y, YPRIME) 
! 
      CALL WRRRN ('Y', Y) 
      END 
! 
SUBROUTINE FCN (N, T, Y, YPRIME)
             Specifications for arguments N
     INTEGER<br>REAL
               T, Y(*), YPRIME(*)
! 
     YPRIME (1) = -Y(1) + Y(2)YPRIME(2) = Y(1) - 2.0*Y(2) + Y(3)YPRIME (3) = Y(2) - Y(3) RETURN 
      END
```
#### **Output**

 Y  $\begin{array}{cc} 1 & 1.000 \\ 2 & 1.000 \end{array}$  $\begin{array}{cc} 2 & 1.000 \\ 3 & 1.000 \end{array}$ 3 1.000

#### **Comments**

1. Workspace may be explicitly provided, if desired, by use of  $I2MRK/DI2MRK$ . The reference is:

CALL I2MRK (IDO, N, FCN, T, TEND, Y, YPRIME, TOL, THRES, PARAM, YMAX, RMSERR, WORK, IWORK)

The additional arguments are as follows:

*TOL* — Tolerance for error control. (Input)

#### *THRES* — Array of size N. (Input)

THRES(I) is a threshold for solution component  $Y(I)$ . It is chosen so that the value of  $Y(L)$  is not important when  $Y(L)$  is smaller in magnitude than THRES(L). THRES(L) must be greater than or equal to sqrt(amach(4)).

*PARAM* — A floating-point array of size 50 containing optional parameters.

(Input/Output)

If a parameter is zero, then a default value is used. These default values are given below. The following parameters must be set by the user:

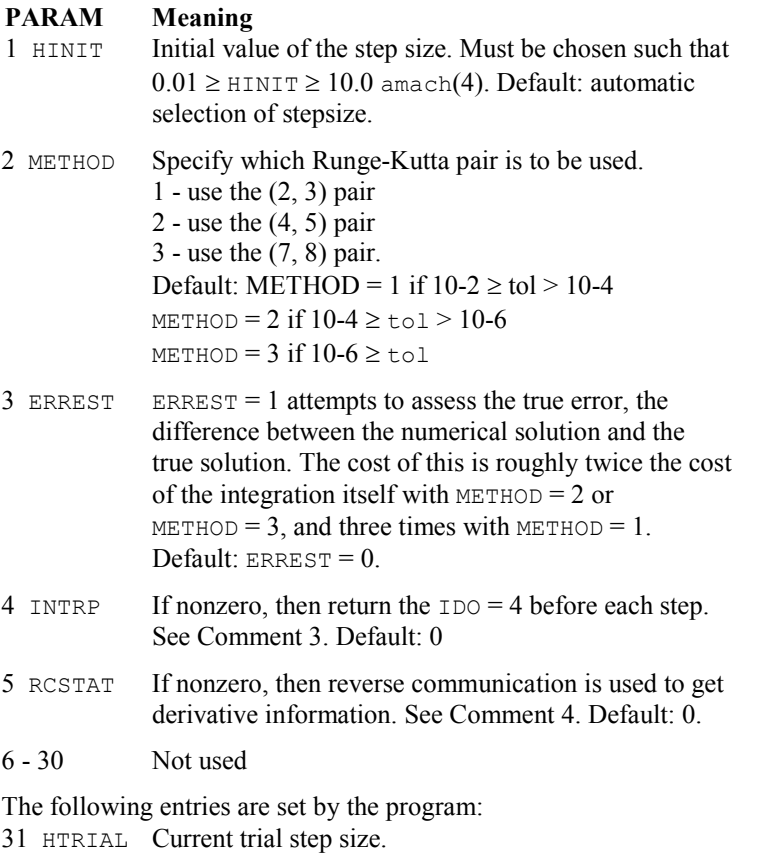

- 32 NSTEP Number of steps taken.<br>33 NECN Number of function eva
- Number of function evaluations.
- 34 ERRMAX The maximum approximate weighted true error taken over all solution components and all steps from T through the current integration point.
- 35 TERRMX First value of the independent variable where an approximate true error attains the maximum value ERRMAX.
- *YMAX* Array of size N, where YMAX(L) is the largest value of ABS(Y(L)) computed at any step in the integration so far.
- *RMSERR* Array of size N where  $RMSERR(L)$  approximates the RMS average of the true error of the numerical solution for the L-th solution component,  $L = 1, \ldots, N$ . The average is taken over all steps from  $T$  through the current integration point. RMSERR is accessed and set only if  $PARAM(3) = 1$ .
- *WORK* Floating point work array of size 39N using the working precision. The contents of WORK must not be changed from the first call with  $IDO = 1$  until after the final call with  $IDO = 3$ .

*IWORK* — Length of array work. (Input)

- 2. Informational errors
	- Type Code
	- 4 1 It does not appear possible to achieve the accuracy specified by TOL and  $THRES(*)$  using the current precision and METHOD. A larger value for METHOD, if possible, will permit greater accuracy with this precision. The integration must be restarted.
	- 4 2 The global error assessment may not be reliable beyond the current integration point T. This may occur because either too little or too much accuracy has been requested or because  $f(t, y)$  is not smooth enough for values of *t* just past TEND and current values of the solution *y*. This return does not mean that you cannot integrate past TEND, rather that you cannot do it with PARAM(3) = 1.
- 3 If PARAM(4) is nonzero, the subroutine returns with  $IDO = 4$  and will resume calculation at the point of interruption if re-entered with  $IDO = 4$ . Some parameters the user might want to examine are IDO, HTRIAL, NSTEP, NFCN, T, and Y. The array Y contains the newly computed trial value for  $y(t)$ , accepted or not.
- 4 If PARAM(5) is nonzero, the subroutine will return with  $IDO = 5$ . At this time, evaluate the derivatives at  $T$ , place the result in YPRIME, and call IVMRK again. The dummy function I40RK/DI40RK may be used in place of FCN.

#### **Description**

Routine IVMRK finds an approximation to the solution of a system of first-order differential equations of the form  $y' = f(t, y)$  with given initial data. Relative local error is controlled according to a user-supplied tolerance. For added efficiency, three Runge-Kutta formula pairs, of orders 3, 5, and 8, are available.

Optionally, the values of the vector *y* can be passed to IVMRK by reverse communication, avoiding the user-supplied subroutine FCN. Reverse communication is especially useful in applications that have complicated algorithmic requirement for the evaluations of  $f(t, y)$ . Another option allows assessment of the global error in the integration.

The routine IVMRK is based on the codes contained in RKSUITE, developed by R. W. Brankin, I. Gladwell, and L. F. Shampine (1991).

#### **Additional Examples**

#### **Example 2**

This problem is the same mildly stiff problem (A.1.F2) from the test set of Enright and Pryce as Example 2 for **IVPRK**, page 837.

$$
y'_1 = -y_1 - y_1y_2 + k_1y_2
$$
  
\n
$$
y'_2 = -k_2y_2 + k_3(1 - y_2)y_1
$$
  
\n
$$
y_1(0) = 1
$$
  
\n
$$
y_2(0) = 0
$$
  
\n
$$
k_1 = 294
$$
  
\n
$$
k_2 = 3
$$
  
\n
$$
k_3 = 0.01020408
$$
  
\n
$$
tend = 240
$$

Although not a stiff solver, one notes the greater efficiency of IVMRK over IVPRK, in terms of derivative evaluations. Reverse communication is also used in this example. Users will find this feature particularly helpful if their derivative evaluation scheme is difficult to isolate in a separate subroutine.

```
 USE I2MRK_INT 
     USE UMACH_INT 
     USE AMACH_INT 
     INTEGER N 
     PARAMETER (N=2) 
! Specifications for local variables 
     INTEGER IDO, ISTEP, LWORK, NOUT 
    REAL PARAM(50), PREC, RMSERR(N), T, TEND, THRES(N), TOL, &
              WORK(1000), Y(N), YMAX(N), YPRIME(N)
     REAL AK1, AK2, AK3 
    SAVE AK1, AK2, AK3
! Specifications for intrinsics 
     INTRINSIC SQRT
```

```
 REAL SQRT 
! Specifications for subroutines 
     EXTERNAL I40RK 
! Specifications for functions 
! 
     DATA AK1, AK2, AK3/294.0, 3.0, 0.01020408/ 
! 
     CALL UMACH (2, NOUT) 
! Set initial conditions 
    T = 0.0Y(1) = 1.0Y(2) = 0.0! Set tolerance for error control, 
! threshold vector and parameter 
! vector 
     TOL = .001 
    PREC = AMACH(4) THRES = SQRT (PREC) 
    PARAM = 0.0E0 LWORK = 1000 
! Turn on derivative evaluation by 
! reverse communication 
    PARAM(5) = 1IDO = 1ISTEP = 24
! Print header 
    WRITE (NOUT, 99998)
   10 CONTINUE 
     TEND = ISTEP 
     CALL I2MRK (IDO, N, I40RK, T, TEND, Y, YPRIME, TOL, THRES, PARAM,& 
              YMAX, RMSERR, WORK, LWORK) 
IF (IDO .EQ. 5) THEN<br>!
                            Evaluate derivatives
! 
       YPRIME(1) = -Y(1) - Y(1) *Y(2) + AK1*Y(2)YPRIME(2) = -AK2*Y(2) + AK3*(1.0-Y(2))*Y(1) GO TO 10 
     ELSE IF (ISTEP .LE. 240) THEN 
! 
! Integrate to 10 equally spaced points 
! 
        WRITE (NOUT,'(I6,3F12.3)') ISTEP/24, T, Y 
        IF (ISTEP .EQ. 240) IDO = 3 
       ISTEP = ISTEP + 24 GO TO 10 
 END IF 
                            Show number of derivative evaluations
! 
     WRITE (NOUT,99999) PARAM(33) 
99998 FORMAT (3X, 'ISTEP', 5X, 'TIME', 9X, 'Y1', 10X, 'Y2') 
99999 FORMAT (/, 4X, 'NUMBER OF DERIVATIVE EVALUATIONS WITH IVMRK =', & 
          F6.0) 
     END 
! DUMMY FUNCTION TO TAKE THE PLACE OF DERIVATIVE EVALUATOR
```

```
 SUBROUTINE I40RK (N, T, Y, YPRIME) 
 INTEGER N 
REAL T, y(*), YPRIME(*)
 RETURN 
 END
```
#### **Output**

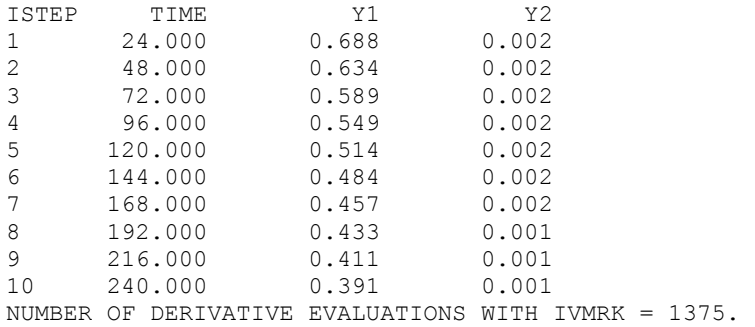

#### **Example 3**

This example demonstrates how exceptions may be handled. The problem is from Enright and Pryce (A.2.F1), and has discontinuities. We choose this problem to force a failure in the global error estimation scheme, which requires some smoothness in *y*. We also request an initial relative error tolerance which happens to be unsuitably small in this precision.

If the integration fails because of problems in global error assessment, the assessment option is turned off, and the integration is restarted. If the integration fails because the requested accuracy is not achievable, the tolerance is increased, and global error assessment is requested. The reason error assessment is turned on is that prior assessment failures may have been due more in part to an overly stringent tolerance than lack of smoothness in the derivatives.

When the integration is successful, the example prints the final relative error tolerance, and indicates whether or not global error estimation was possible.

```
(\pi^2 + a^2)(\pi^2 + a^2)y_1(0) = 0y_2(0) = 0y'_1 = y_2\mathcal{L}_2 - (\pi^2 + a^2)y_1\left[2\frac{2}{2} - \left(\pi^2 + a^2\right)y_1\right]2ay_2 - (\pi^2 + a^2)y_1 + 1, x even
                                                  2ay, -(\pi^2 + a^2)y_1 - 1, |x|odd
                                                a = 0.1\lfloor x \rfloor = largest integer \leq xay, -(\pi^2 + a^2)y_1 + 1, |xy
                                                   ay_2 - (\pi^2 + a^2)y_1 - 1, | x
                                                           \pi\pi\mathbf{y}'_2 = \begin{cases} 2ay_2 - (\pi^2 + a^2)y_1 + 1, \lfloor x \rfloor \\ 0, \rfloor \end{cases}\left[2ay_2-(\pi^2+a^2)y_1-1,\lfloor x\rfloor\right] USE IMSL_LIBRARIES 
          INTEGER N 
          PARAMETER (N=2) 
! Specifications for local variables 
          INTEGER IDO, LWORK, NOUT 
         REAL PARAM(50), PREC, RMSERR(N), T, TEND, THRES(N), TOL, &
```

```
WORK(100), Y(N), YMAX(N), YPRIME(N)
```
!

```
 Specifications for intrinsics 
    INTRINSIC SORT
     REAL SQRT 
! Specifications for subroutines 
! 
! 
! Specifications for functions 
     EXTERNAL FCN 
! 
! 
    CALL UMACH (2, NOUT) 
! Turn off stopping for FATAL errors 
    CALL ERSET (4, -1, 0)! Initialize input, turn on global 
! error assessment 
    LWORK = 100PREC = AMACH(4) TOL = SQRT(PREC) 
     PARAM = 0.0E01 
     THRES = TOL 
    TEND = 20.0E0
    PARAM(3) = 1! 
   10 CONTINUE 
! Set initial values 
    T = 0.0E0Y(1) = 0.0E0Y(2) = 0.0E0IDO = 1 CALL I2MRK (IDO, N, FCN, T, TEND, Y, YPRIME, TOL, THRES, PARAM,& 
             YMAX, RMSERR, WORK, LWORK) 
IF (IERCD() .EQ. 32) THEN<br>!
                          Unable to achieve requested
! accuracy, so increase tolerance. 
! Activate global error assessment 
           = 10.0*TOLPARAM(3) = 1 WRITE (NOUT,99995) TOL 
       GO TO 10 
     ELSE IF (IERCD() .EQ. 34) THEN 
! Global error assessment has failed, 
! cannot continue from this point, 
! so restart integration 
      WRITE (NOUT, 99996)
      PARM(3) = 0 GO TO 10 
     END IF 
! 
! Final call to release workspace 
    IDO = 3 CALL I2MRK (IDO, N, FCN, T, TEND, Y, YPRIME, TOL, THRES, PARAM,& 
             YMAX, RMSERR, WORK, LWORK) 
!
```

```
! Summarize status 
      WRITE (NOUT,99997) TOL 
      IF (PARAM(3) .EQ. 1) THEN 
        WRITE (NOUT,99998) 
      ELSE 
       WRITE (NOUT, 99999)
      END IF 
      CALL WRRRN ('Y', Y) 
! 
99995 FORMAT (/, 'CHANGING TOLERANCE TO ', E9.3, ' AND RESTARTING ...'& 
 , /, 'ALSO (RE)ENABLING GLOBAL ERROR ASSESSMENT', /) 
99996 FORMAT (/, 'DISABLING GLOBAL ERROR ASSESSMENT AND RESTARTING ...'& 
, \langle \rangle99997 FORMAT \frac{7}{6}, 72('-'), \frac{7}{6} 'SOLUTION OBTAINED WITH TOLERANCE = ',&
           E9.3) 
99998 FORMAT ('GLOBAL ERROR ASSESSMENT IS AVAILABLE') 
99999 FORMAT ('GLOBAL ERROR ASSESSMENT IS NOT AVAILABLE') 
! 
      END 
! 
      SUBROUTINE FCN (N, T, Y, YPRIME) 
      USE CONST_INT 
! Specifications for arguments 
      INTEGER N 
     REAL T, Y(*), YPRIME(*)! Specifications for local variables 
     REAL A<br>REAL PI
     REAL LOGICAL FIRST 
      SAVE FIRST, PI 
! Specifications for intrinsics 
      INTRINSIC INT, MOD 
      INTEGER INT, MOD 
! Specifications for functions 
! 
      DATA FIRST/.TRUE./ 
! 
      IF (FIRST) THEN 
        PI = CONST('PI') 
        FIRST = .FALSE. 
      END IF 
! 
     A = 0.1E0YPRIME(1) = Y(2)IF (MOD(INT(T), 2) . EQ. 0) THEN
       YPRIME(2) = 2.0E0*A*Y(2) - (PI*PI+A*A)*Y(1) + 1.0E0 ELSE 
       YPRIME(2) = 2.0E0*A*Y(2) - (PI*PI+A*A)*Y(1) - 1.0E0 END IF 
      RETURN 
     END
```
#### **Output**

```
*** FATAL ERROR 34 from i2mrk. The global error assessment may not
 *** be reliable for T past 9.994749E-01. The integration is<br>*** being terminated
               being terminated.
DISABLING GLOBAL ERROR ASSESSMENT AND RESTARTING ... 
 *** FATAL ERROR 32 from i2mrk. In order to satisfy the error<br>*** Pequirement I6MRK would have to use a step size of
               requirement I6MRK would have to use a step size of
 *** 3.647129E - 06 at TNOW = 9.999932E - 01. This is too small *** for the current precision.
               for the current precision.
CHANGING TOLERANCE TO 0.345E-02 AND RESTARTING ... 
ALSO (RE)ENABLING GLOBAL ERROR ASSESSMENT 
  *** FATAL ERROR 34 from i2mrk. The global error assessment may 
 *** not be reliable for T past 9.986024E-01. The integration<br>***     is being terminated
               is being terminated.
DISABLING GLOBAL ERROR ASSESSMENT AND RESTARTING ... 
------------------------------------------------------------------------ 
SOLUTION OBTAINED WITH TOLERANCE = 0.345E-02 
GLOBAL ERROR ASSESSMENT IS NOT AVAILABLE 
      Y 
  1 -12.30 
  2 0.95
```
## <span id="page-26-0"></span>**IVPAG**

Solves an initial-value problem for ordinary differential equations using either Adams-Moulton's or Gear's BDF method.

#### **Required Arguments**

*IDO* — Flag indicating the state of the computation. (Input/Output)

#### **IDO State**

- 1 Initial entry
- 2 Normal re-entry
- 3 Final call to release workspace
- 4 Return because of interrupt 1
- 5 Return because of interrupt 2 with step accepted
- 6 Return because of interrupt 2 with step rejected
- 7 Return for new value of matrix A.

Normally, the initial call is made with  $IDO = 1$ . The routine then sets  $IDO = 2$ , and this value is then used for all but the last call that is made with  $IDO = 3$ . This final call is only used to release workspace, which was automatically allocated by the initial call with  $IDO = 1$ . See Comment 5 for a description of the interrupts.

When  $\text{IDO} = 7$ , the matrix *A* at *t* must be recomputed and IVPAG/DIVPAG called again. No other argument (including IDO) should be changed. This value of IDO is returned only if  $PARM(19) = 2$ .

```
FCN — User-supplied SUBROUTINE to evaluate functions. The usage is
```
CALL FCN  $(N, T, Y, Y)$  PRIME), where  $N -$  Number of equations. (Input) T – Independent variable, *t*. (Input)  $Y -$ Array of size N containing the dependent variable values, *y*. (Input) YPRIME – Array of size N containing the values of the vector *y* evaluated at (*t*, *y*). (Output) See Comment 3. FCN must be declared EXTERNAL in the calling program.

*FCNJ* — User-supplied SUBROUTINE to compute the Jacobian. The usage is

CALL FCNJ (N, T, Y, DYPDY) where

 $N -$  Number of equations. (Input)

T – Independent variable, *t*. (Input)

 $Y -$ Array of size N containing the dependent variable values,  $y(t)$ . (Input)

DYPDY – An array, with data structure and type determined by

PARAM(14) = MTYPE, containing the required partial derivatives  $\partial f_i/\partial y_i$ . (Output) These derivatives are to be evaluated at the current values of  $(t, y)$ . When the Jacobian is dense,  $MTYPE = 0$  or  $= 2$ , the leading dimension of DYPDY has the value N. When the Jacobian matrix is banded,  $MTYPE = 1$ , and the leading dimension of DYPDY has the value  $2 * NLC + NUC + 1$ . If the matrix is banded positive definite symmetric,  $MTYPE = 3$ , and the leading dimension of DYPDY has the value  $NUC + 1$ .

FCNJ must be declared EXTERNAL in the calling program. If PARAM(19) = IATYPE is nonzero, then FCNJ should compute the Jacobian of the righthand side of the equation  $Ay' = f(t, y)$ . The subroutine FCNJ is used only if PARAM(13) = MITER = 1.

*T* — Independent variable, *t*. (Input/Output)

On input,  $\tau$  contains the initial independent variable value. On output,  $\tau$  is replaced by TEND unless error or other normal conditions arise. See IDO for details.

- *TEND* Value of  $t = tend$  where the solution is required. (Input) The value *tend* may be less than the initial value of *t*.
- *Y* Array of size  $NEQ$  of dependent variables,  $y(t)$ . (Input/Output) On input, *Y* contains the initial values,  $y(t_0)$ . On output, *Y* contains the approximate solution,  $y(t)$ .

#### **Optional Arguments**

- *NEQ* Number of differential equations. (Input) Default:  $NEQ = size(Y,1)$
- *A* Matrix structure used when the system is implicit. (Input) The matrix *A* is referenced only if  $\text{PARM}(19) = \text{IATIVE}$  is nonzero. Its data structure is determined by PARAM(14) = MTYPE. The matrix A must be nonsingular and MITER must be 1 or 2. See Comment 3.
- *TOL* Tolerance for error control. (Input) An attempt is made to control the norm of the local error such that the global error is proportional to TOL. Default:  $TOL = .001$
- *PARAM* A *floating-point* array of size 50 containing optional parameters. (Input/Output) If a parameter is zero, then the default value is used. These default values are given below. Parameters that concern values of the step size are applied in the direction of integration. The following parameters may be set by the user:

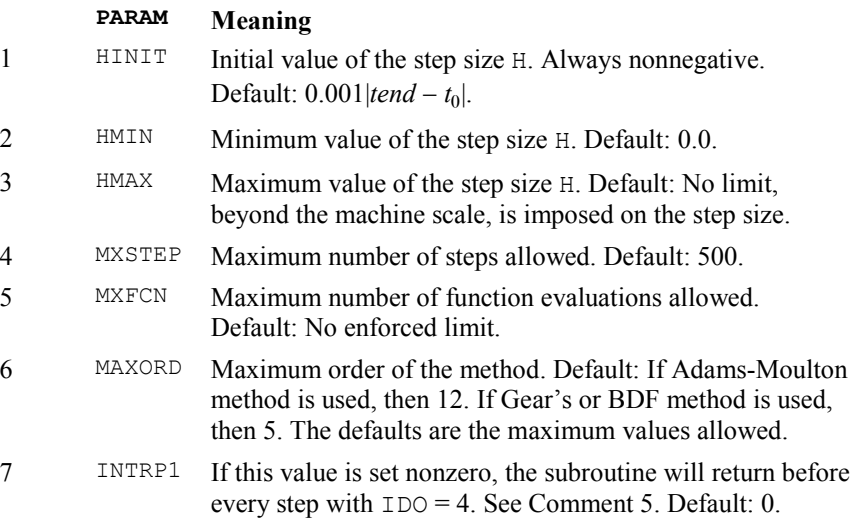

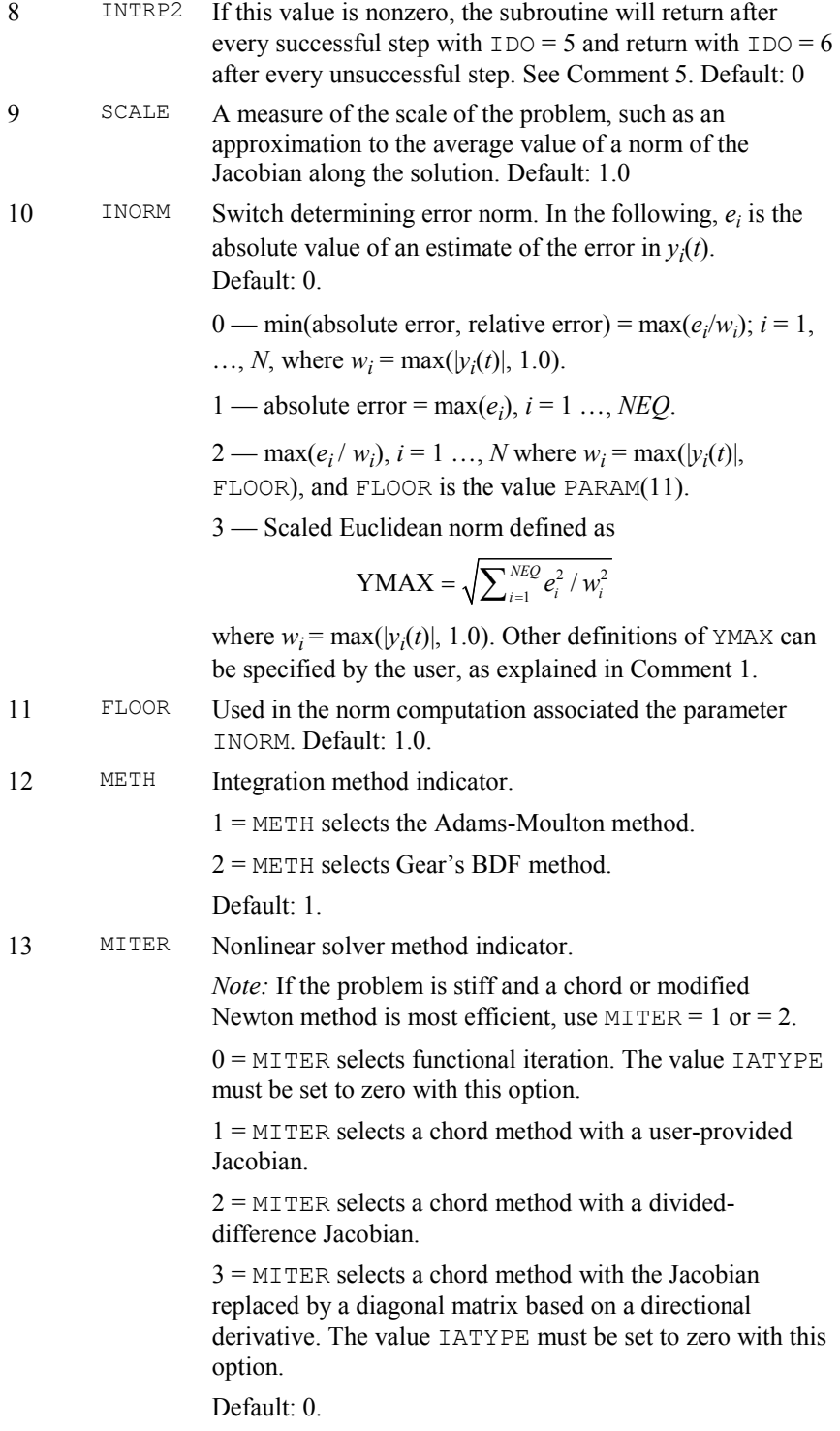

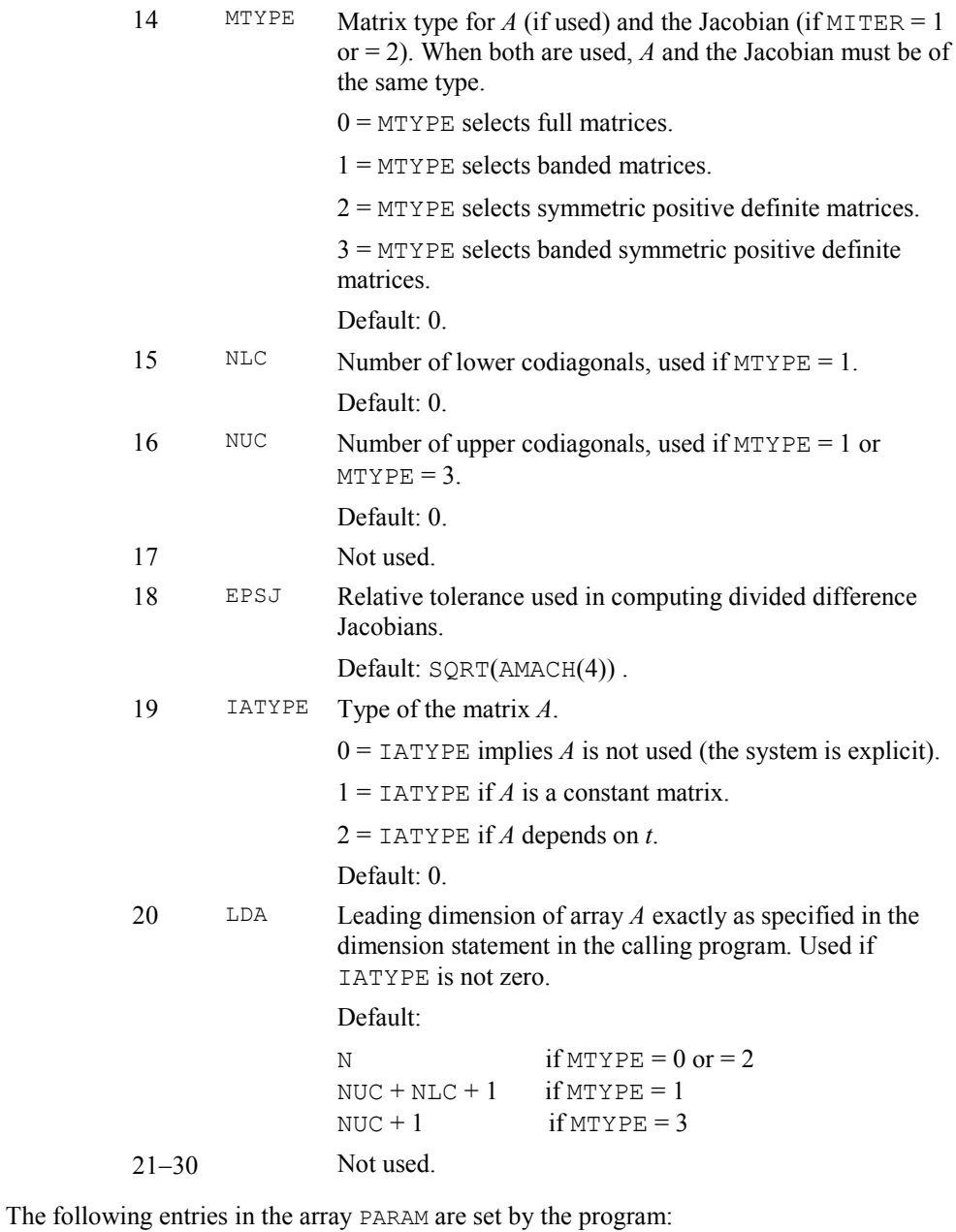

**PARAM Meaning** HTRIAL Current trial step size. HMINC Computed minimum step size. HMAXC Computed maximum step size. NSTEP Number of steps taken.

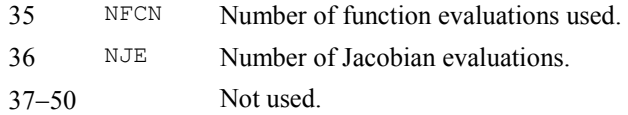

#### **FORTRAN 90 Interface**

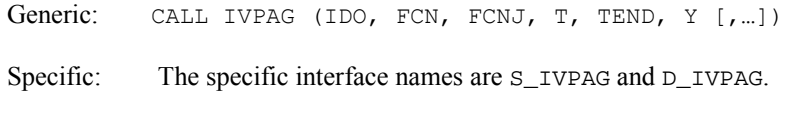

#### **FORTRAN 77 Interface**

Single: CALL IVPAG (IDO, NEQ, FCN, FCNJ, A, T, TEND, TOL, PARAM, Y)

Double: The double precision name is DIVPAG.

#### **Example 1**

Euler's equation for the motion of a rigid body not subject to external forces is

$$
y'_1 = y_2 y_3
$$
  $y_1(0) = 0$   
\n $y'_2 = -y_1 y_3$   $y_2(0) = 1$   
\n $y'_3 = -0.51y_1 y_2$   $y_3(0) = 1$ 

Its solution is, in terms of Jacobi elliptic functions,  $y_1(t) = \text{sn}(t; k)$ ,  $y_2(t) = \text{cn}(t; k)$ ,  $y_3(t) = \text{dn}(t; k)$ where  $k^2 = 0.51$ . The Adams-Moulton method of IVPAG is used to solve this system, since this is the default. All parameters are set to defaults.

The last call to IVPAG with IDO = 3 releases IMSL workspace that was reserved on the first call to IVPAG. It is not necessary to release the workspace in this example because the program ends after solving a single problem. The call to release workspace is made as a model of what would be needed if the program included further calls to IMSL routines.

Because PARAM(13) = MITER = 0, functional iteration is used and so subroutine FCNJ is never called. It is included only because the calling sequence for IVPAG requires it.

```
 USE IVPAG_INT 
     USE UMACH_INT 
     INTEGER N, NPARAM 
     PARAMETER (N=3, NPARAM=50) 
! SPECIFICATIONS FOR LOCAL VARIABLES 
     INTEGER IDO, IEND, NOUT 
    REAL A(1,1), T, TEND, TOL, Y(N)
! SPECIFICATIONS FOR SUBROUTINES 
! SPECIFICATIONS FOR FUNCTIONS 
     EXTERNAL FCN, FCNJ 
! Initialize 
! 
    IDO = 1T = 0.0
```

```
Y(1) = 0.0Y(2) = 1.0Y(3) = 1.0TOL = 1.0E-6! Write title 
     CALL UMACH (2, NOUT) 
    WRITE (NOUT, 99998)
! Integrate ODE 
    IEND = 0 10 CONTINUE 
    IEND = IEND + 1 TEND = IEND 
! The array a(*, *) is not used.
     CALL IVPAG (IDO, FCN, FCNJ, T, TEND, Y, TOL=TOL) 
     IF (IEND .LE. 10) THEN 
        WRITE (NOUT,99999) T, Y 
! Finish up 
        IF (IEND .EQ. 10) IDO = 3 
        GO TO 10 
     END IF 
99998 FORMAT (11X, 'T', 14X, 'Y(1)', 11X, 'Y(2)', 11X, 'Y(3)') 
99999 FORMAT (4F15.5) 
     END 
! 
     SUBROUTINE FCN (N, X, Y, YPRIME) 
! SPECIFICATIONS FOR ARGUMENTS 
     INTEGER N 
    REAL X, Y(N), YPRIME(N)! 
    YPRIME(1) = Y(2) * Y(3)YPRIME(2) = -Y(1) *Y(3)YPRIME(3) = -0.51*Y(1)*Y(2) RETURN 
     END 
! 
     SUBROUTINE FCNJ (N, X, Y, DYPDY) 
! SPECIFICATIONS FOR ARGUMENTS 
     INTEGER N 
    REAL X, Y(N), DYPDY(N, *)! This subroutine is never called 
     RETURN 
     END 
  Output 
Y(1) Y(2) Y(3)1.00000 0.80220 0.59705 0.81963<br>2.00000 0.99537 -0.09615 0.70336
 2.00000 0.99537 -0.09615 0.70336 
3.00000 0.64141 -0.76720 0.88892<br>4.00000 -0.26961 -0.96296 0.98129-0.269615.00000 -0.91173 -0.41079 0.75899<br>6.00000 -0.95751 0.28841 0.72967
 6.00000 -0.95751 0.28841 0.72967 
 7.00000 -0.42877 0.90342 0.95197 
 8.00000 0.51092 0.85963 0.93106 
 9.00000 0.97567 0.21926 0.71730 
                        -0.47884
```
**860 Chapter 5: Differential Equations IMSL MATH/LIBRARY** 

#### **Comments**

1. Workspace and a user-supplied error norm subroutine may be explicitly provided, if desired, by use of I2PAG/DI2PAG. The reference is:

CALL I2PAG (IDO, NEQ, FCN, FCNJ, A, T, TEND, TOL, PARAM, Y, YTEMP, YMAX, ERROR, SAVE1, SAVE2, PW, IPVT, VNORM)

None of the additional array arguments should be changed from the first call with  $IDO = 1$  until after the final call with  $IDO = 3$ . The additional arguments are as follows:

*YTEMP* — Array of size NMETH. (Workspace)

*YMAX* — Array of size  $NEQ$  containing the maximum *Y*-values computed so far. (Output)

*ERROR* — Array of size  $NEQ$  containing error estimates for each component of  $Y$ . (Output)

- *SAVE1* Array of size NEQ. (Workspace)
- *SAVE2* Array of size NEQ. (Workspace)
- *PW* Array of size NPW. (Workspace)
- *IPVT* Array of size NEQ. (Workspace)
- *VNORM* A Fortran SUBROUTINE to compute the norm of the error. (Input) The routine may be provided by the user, or the IMSL routine I3PRK/DI3PRK may be used. In either case, the name must be declared in a Fortran ENTERNAL statement. If usage of the IMSL routine is intended, then the name I3PRK/DI3PRK should be specified. The usage of the error norm routine is CALL VNORM (NEQ,  $V$ ,  $Y$ , YMAX, ENORM) where

#### **Arg. Definition**

- NEQ Number of equations. (Input)
- V Array of size N containing the vector whose norm is to be computed. (Input)
- Y Array of size N containing the values of the dependent variable. (Input)
- YMAX Array of size N containing the maximum values of  $|y(t)|$ . (Input)
- ENORM Norm of the vector  $\nabla$ . (Output)

VNORM must be declared EXTERNAL in the calling program.

2. Informational errors

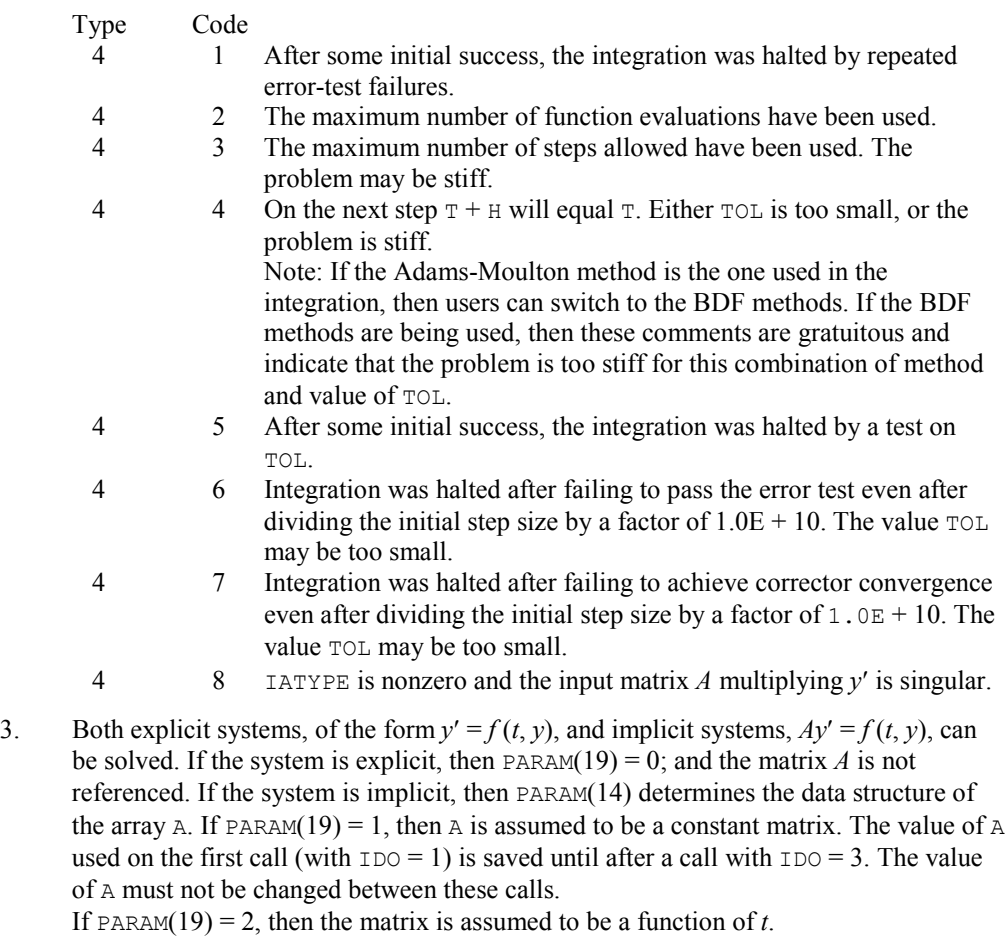

- 4. If MTYPE is greater than zero, then MITER must equal 1 or 2.
- 5. If PARAM(7) is nonzero, the subroutine returns with  $IDO=4$  and will resume calculation at the point of interruption if re-entered with  $IDO = 4$ . If PARAM(8) is nonzero, the subroutine will interrupt immediately after decides to accept the result of the most recent trial step. The value  $IDO = 5$  is returned if the routine plans to accept, or  $IDO = 6$ if it plans to reject. The value IDO may be changed by the user (by changing IDO from 6 to 5) to force acceptance of a step that would otherwise be rejected. Relevant parameters to observe after return from an interrupt are IDO, HTRIAL, NSTEP, NFCN, NJE, T and Y. The array Y contains the newly computed trial value  $y(t)$ .

#### **Description**

The routine IVPAG solves a system of first-order ordinary differential equations of the form  $y' = f(t, y)$  or  $Ay' = f(t, y)$  with initial conditions where *A* is a square nonsingular matrix of order *N*. Two classes of implicit linear multistep methods are available. The first is the implicit Adams-Moulton method (up to order twelve); the second uses the backward differentiation formulas BDF (up to order five). The BDF method is often called Gear's stiff method. In both cases, because basic formulas are implicit, a system of nonlinear equations must be solved at each step. The deriviative matrix in this system has the form  $L = A + \eta J$  where  $\eta$  is a small number computed by  $IVPAG$  and  $J$  is the Jacobian. When it is used, this matrix is computed in the user-supplied routine FCNJ or else it is approximated by divided differences as a default. Using defaults, *A* is the identity matrix. The data structure for the matrix *L* may be identified to be real general, real banded, symmetric positive definite, or banded symmetric positive definite. The default structure for *L* is real general.

#### **Example 2**

The BDF method of IVPAG is used to solve Example 2 of IVPRK, [page](#page-9-1) 837. We set  $PARAM(12) = 2$  to designate the BDF method. A chord or modified Newton method, with the Jacobian computed by divided differences, is used to solve the nonlinear equations. Thus, we set PARAM(13) = 2. The number of evaluations of  $y'$  is printed after the last output point, showing the efficiency gained when using a stiff solver compared to using IVPRK on this problem. The number of evaluations may vary, depending on the accuracy and other arithmetic characteristics of the computer.

```
 USE IVPAG_INT 
     USE UMACH_INT 
     INTEGER MXPARM, N 
PARAMETER (MXPARM=50, N=2)
                       SPECIFICATIONS FOR PARAMETERS
     INTEGER MABSE, MBDF, MSOLVE 
     PARAMETER (MABSE=1, MBDF=2, MSOLVE=2) 
! SPECIFICATIONS FOR LOCAL VARIABLES 
     INTEGER IDO, ISTEP, NOUT 
    REAL A(1,1), PARAM(MXPARM), T, TEND, TOL, Y(N)
! SPECIFICATIONS FOR SUBROUTINES 
! SPECIFICATIONS FOR FUNCTIONS 
           FCN, FCNJ
     CALL UMACH (2, NOUT) 
! Set initial conditions 
    T = 0.0Y(1) = 1.0Y(2) = 0.0Set error tolerance
    TOL = 0.001! Set PARAM to defaults 
    PARAM = 0.0E0PARAM(10) = MABSE! Select BDF method 
    PARAM(12) = MBDF! Select chord method and 
! a divided difference Jacobian. 
    PARAM(13) = MSOLVE! Print header 
     WRITE (NOUT,99998)
```
!

!
```
IDO = 1 ISTEP = 0 
   10 CONTINUE 
    ISTEP = ISTEP + 24 TEND = ISTEP 
! The array a(*,*) is not used. 
     CALL IVPAG (IDO, FCN, FCNJ, T, TEND, Y, TOL=TOL, & 
              PARAM=PARAM) 
      IF (ISTEP .LE. 240) THEN 
       WRITE (NOUT,'(I6,3F12.3)') ISTEP/24, T, Y 
! Final call to release workspace 
        IF (ISTEP .EQ. 240) IDO = 3 
        GO TO 10 
     END IF 
! Show number of function calls. 
     WRITE (NOUT,99999) PARAM(35) 
99998 FORMAT (4X, 'ISTEP', 5X, 'Time', 9X, 'Y1', 11X, 'Y2') 
99999 FORMAT (4X, 'Number of fcn calls with IVPAG =', F6.0) 
     END 
     SUBROUTINE FCN (N, T, Y, YPRIME) 
! SPECIFICATIONS FOR ARGUMENTS 
     INTEGER N 
    REAL T, Y(N), YPRIME(N)
! SPECIFICATIONS FOR SAVE VARIABLES 
    REAL AK1, AK2, AK3
    SAVE AK1, AK2, AK3
! 
     DATA AK1, AK2, AK3/294.0E0, 3.0E0, 0.01020408E0/ 
! 
    YPRIME(1) = -Y(1) - Y(1) *Y(2) + AK1*Y(2)YPRIME(2) = -AK2*Y(2) + AK3*(1.0E0-Y(2))*Y(1) RETURN 
     END 
     SUBROUTINE FCNJ (N, T, Y, DYPDY) 
! SPECIFICATIONS FOR ARGUMENTS 
     INTEGER N 
    REAL T, Y(N), DYPDY(N, * )! 
     RETURN 
     END
```
#### **Output**

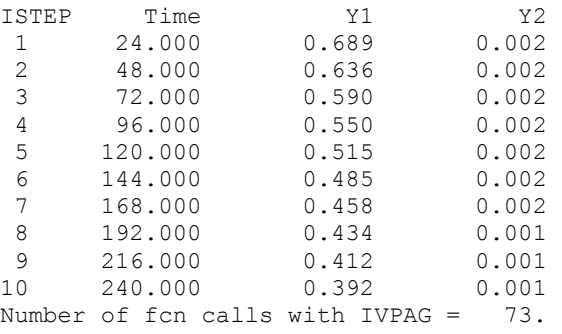

## **Example 3**

The BDF method of IVPAG is used to solve the so-called Robertson problem:

$$
y'_{1} = -c_{1}y_{1} + c_{2}y_{2}y_{3}
$$
  
\n
$$
y'_{2} = -y'_{1} - y'_{3}
$$
  
\n
$$
y'_{3} = c_{3}y_{2}^{2}
$$
  
\n
$$
y'_{1}(0) = 1
$$
  
\n
$$
y'_{2}(0) = 0
$$
  
\n
$$
y'_{3}(0) = 0
$$
  
\n
$$
c_{1} = 0.04, c_{2} = 10^{4}, c_{3} = 3 \times 10^{7}
$$
  
\n
$$
0 \le t \le 10
$$

Output is obtained after each unit of the independent variable. A user-provided subroutine for the Jacobian matrix is used. An absolute error tolerance of  $10^{-5}$  is required.

```
 USE IVPAG_INT 
     USE UMACH_INT 
     INTEGER MXPARM, N 
     PARAMETER (MXPARM=50, N=3) 
! SPECIFICATIONS FOR PARAMETERS 
    INTEGER MABSE, MBDF, MSOLVE 
    PARAMETER (MABSE=1, MBDF=2, MSOLVE=1)
! SPECIFICATIONS FOR LOCAL VARIABLES 
     INTEGER IDO, ISTEP, NOUT 
   REAL A(1,1), PARAM(MXPARM), T, TEND, TOL, Y(N)
! SPECIFICATIONS FOR SUBROUTINES 
! SPECIFICATIONS FOR FUNCTIONS 
    EXTERNAL FCN, FCNJ 
! 
     CALL UMACH (2, NOUT) 
! Set initial conditions 
    T = 0.0Y(1) = 1.0Y(2) = 0.0Y(3) = 0.0! Set error tolerance
   TOL = 1.0E-5! Set PARAM to defaults 
   PARAM = 0.0E0! Select absolute error control 
    PARM(10) = MABSE! Select BDF method 
    PARAM(12) = MBDF! Select chord method and 
! a user-provided Jacobian. 
PARAM(13) = MSOLVE<br>!
                        Print header
   WRITE (NOUT, 99998)
   IDO = 1 ISTEP = 0 
  10 CONTINUE 
    ISTEP = ISTEP + 1 
     TEND = ISTEP 
! The array a(*, *) is not used.
     CALL IVPAG (IDO, FCN, FCNJ, T, TEND, Y, TOL=TOL & 
            PARAM=PARAM)
```

```
 IF (ISTEP .LE. 10) THEN 
       WRITE (NOUT,'(I6,F12.2,3F13.5)') ISTEP, T, Y 
! Final call to release workspace 
       IF (ISTEP .EQ. 10) IDO = 3 
       GO TO 10 
     END IF 
99998 FORMAT (4X, 'ISTEP', 5X, 'Time', 9X, 'Y1', 11X, 'Y2', 11X, & 
         'Y3') 
     END 
     SUBROUTINE FCN (N, T, Y, YPRIME) 
! SPECIFICATIONS FOR ARGUMENTS 
     INTEGER N 
    REAL T, Y(N), YPRIME(N)
! SPECIFICATIONS FOR SAVE VARIABLES 
     REAL C1, C2, C3 
    SAVE C1, C2, C3
! 
     DATA C1, C2, C3/0.04E0, 1.0E4, 3.0E7/ 
! 
    YPRIME(1) = -C1*Y(1) + C2*Y(2)*Y(3)YPRIME (3) = C3*Y(2)**2YPRIME(2) = -YPRIME(1) - YPRIME(3) RETURN 
     END 
     SUBROUTINE FCNJ (N, T, Y, DYPDY) 
! SPECIFICATIONS FOR ARGUMENTS 
     INTEGER N 
    REAL T, Y(N), DYPDY(N, * )! SPECIFICATIONS FOR SAVE VARIABLES 
     REAL C1, C2, C3 
    SAVE C1, C2, C3
! SPECIFICATIONS FOR SUBROUTINES 
     EXTERNAL SSET 
! 
     DATA C1, C2, C3/0.04E0, 1.0E4, 3.0E7/ 
! Clear array to zero 
     CALL SSET (N**2, 0.0, DYPDY, 1) 
! Compute partials 
    DYPDY(1, 1) = -C1DYPDY(1, 2) = C2 * Y(3)DYPDY(1, 3) = C2 * Y(2)DYPDY(3,2) = 2.0 * C3 * Y(2)DYPDY(2, 1) = -DYPDY(1, 1)DYPDY(2,2) = -DYPDY(1,2) - DYPDY(3,2)DYPDY(2,3) = -DYPDY(1,3) RETURN 
     END 
  Output 
 ISTEP Time Y1 Y2 Y3 
 1 1.00 0.96647 0.00003 0.03350 
 2 2.00 0.94164 0.00003 0.05834 
        3 3.00 0.92191 0.00002 0.07806 
 4 4.00 0.90555 0.00002 0.09443 
                         0.00002
```
**866 Chapter 5: Differential Equations IMSL MATH/LIBRARY** 

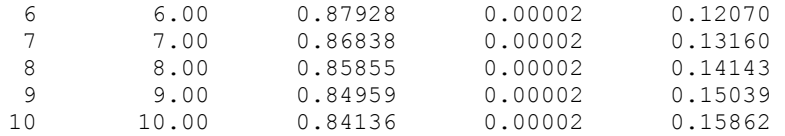

## **Example 4**

Solve the partial differential equation

$$
e^{-t}\frac{\partial u}{\partial t} = \frac{\partial^2 u}{\partial x^2}
$$

with the initial condition

$$
u(t=0, x) = \sin x
$$

and the boundary conditions

$$
u(t, x = 0) = u(t, x = \pi) = 0
$$

on the square  $[0, 1] \times [0, \pi]$ , using the method of lines with a piecewise-linear Galerkin discretization. The exact solution is  $u(t, x) = \exp(1 - e^t) \sin x$ . The interval [0,  $\pi$ ] is divided into equal intervals by choosing breakpoints  $x_k = k\pi/(N+1)$  for  $k = 0, ..., N+1$ . The unknown function  $u(t, x)$  is approximated by

$$
\sum\nolimits_{k=1}^{N}c_{k}\left( t\right) \phi_{k}\left( x\right)
$$

where  $\phi_k(x)$  is the piecewiselinear function that equals 1 at  $x_k$  and is zero at all of the other breakpoints. We approximate the partial differential equation by a system of *N* ordinary differential equations,  $A \frac{dc}{dt} = Rc$  where  $A$  and  $R$  are matrices of order *N*. The matrix  $A$  is given by

$$
e^{-t} 2h/3 \text{ if } i = j
$$
  

$$
A_{ij} = e^{-t} \int_0^{\pi} \phi_i(x) \phi_j(x) dx = e^{-t} h/6 \text{ if } i = j \pm 1
$$
  
0 otherwise

where  $h = 1/(N + 1)$  is the mesh spacing. The matrix *R* is given by

$$
-2/h \quad \text{if } i = j
$$
\n
$$
R_{ij} = \int_0^{\pi} \phi_i''(x) \phi_j(x) \, dx = -\int_0^{\pi} \phi_i'(x) \phi_j'(x) \, dx = 1/h \quad \text{if } i = j \pm 1
$$
\n
$$
0 \quad \text{otherwise}
$$

The integrals involving

 $\phi''_i$ 

are assigned the values of the integrals on the right-hand side, by using the boundary values and integration by parts. Because this system may be stiff, Gear's BDF method is used.

In the following program, the array  $Y(1:N)$  corresponds to the vector of coefficients,  $c$ . Note that Y contains  $N + 2$  elements; Y(0) and Y( $N + 1$ ) are used to store the boundary values. The matrix A depends on *t* so we set PARAM(19) = 2 and evaluate *A* when IVPAG returns with IDO = 7. The subroutine FCN computes the vector  $\mathbb{R}c$ , and the subroutine FCNJ computes  $\mathbb{R}$ . The matrices  $\mathbb{A}$ and *R* are stored as band-symmetric positive-definite structures having one upper co-diagonal.

```
 USE IVPAG_INT 
     USE CONST_INT 
     USE WRRRN_INT 
    USE SSET_INT<br>INTEGER L
           LDA, N, NPARAM, NUC
     PARAMETER (N=9, NPARAM=50, NUC=1, LDA=NUC+1) 
! SPECIFICATIONS FOR PARAMETERS 
     INTEGER NSTEP 
     PARAMETER (NSTEP=4) 
! SPECIFICATIONS FOR LOCAL VARIABLES 
     INTEGER I, IATYPE, IDO, IMETH, INORM, ISTEP, MITER, MTYPE 
    REAL A(LDA, N), C, HINIT, PARAM(NPARAM), PI, T, TEND, TMAX, &
            TOL, XPOINT(0:N+1), Y(0:N+1) CHARACTER TITLE*10 
! SPECIFICATIONS FOR COMMON /COMHX/ 
     COMMON /COMHX/ HX 
     REAL HX 
! SPECIFICATIONS FOR INTRINSICS 
     INTRINSIC EXP, REAL, SIN 
     REAL EXP, REAL, SIN 
! SPECIFICATIONS FOR SUBROUTINES 
! SPECIFICATIONS FOR FUNCTIONS 
     EXTERNAL FCN, FCNJ 
! Initialize PARAM 
    HINT = 1.0E-3 INORM = 1 
    IMETH = 2MITER = 1MTYPE = 3 IATYPE = 2 
    PARAM = 0.0E0PARAM(1) = HINITPARAM(10) = INORM
    PARAM(12) = IMETHPARAM(13) = MITERPARAM(14) = MTYPEPARAM(16) = NUCPARAM(19) = IATYPE! Initialize other arguments 
    PI = CONST('PI')HX = PI/REAL(N+1) CALL SSET (N-1, HX/6., A(1:,2), LDA) 
     CALL SSET (N, 2.*HX/3., A(2:,1), LDA) 
     DO 10 I=0, N + 1 
      XPOINT(I) = I^*HX
       Y(I) = SIN(XPOINT(I))
   10 CONTINUE 
    TOL = 1.0E-6T = 0.0
```

```
\texttt{TMAX} = 1.0Integrate ODE
    IDO = 1ISTEP = 0 20 CONTINUE 
     ISTEP = ISTEP + 1 
     TEND = TMAX*REAL(ISTEP)/REAL(NSTEP) 
  30 CALL IVPAG (IDO, FCN, FCNJ, T, TEND, Y(1:), NEQ=N, A=A, &
               TOL=TOL, PARAM=PARAM) 
! Set matrix A 
     IF (IDO .EQ. 7) THEN 
       C = EXP(-T)CALL SSET (N-1, C*HX/6., A(1:, 2), LDA) CALL SSET (N, 2.*C*HX/3., A(2:,1), LDA) 
        GO TO 30 
     END IF 
     IF (ISTEP .LE. NSTEP) THEN 
! Print solution 
       WRITE (TITLE, ' (A, F5.3, A) ') 'U(T='', T, ')' CALL WRRRN (TITLE, Y, 1, N+2, 1) 
! Final call to release workspace 
        IF (ISTEP .EQ. NSTEP) IDO = 3 
        GO TO 20 
      END IF 
      END 
! 
     SUBROUTINE FCN (N, T, Y, YPRIME) 
! SPECIFICATIONS FOR ARGUMENTS 
     INTEGER N 
    REAL T, Y(*), YPRIME(N)
! SPECIFICATIONS FOR LOCAL VARIABLES 
     INTEGER I 
! SPECIFICATIONS FOR COMMON /COMHX/ 
     COMMON /COMHX/ HX 
     REAL HX 
! SPECIFICATIONS FOR SUBROUTINES 
     EXTERNAL SSCAL 
! 
    YPRIME(1) = -2.0*Y(1) + Y(2) DO 10 I=2, N - 1 
       YPRIME(I) = -2.0*Y(I) + Y(I-1) + Y(I+1) 10 CONTINUE 
    YPRIME(N) = -2.0*Y(N) + Y(N-1) CALL SSCAL (N, 1.0/HX, YPRIME, 1) 
     RETURN 
     END 
! 
     SUBROUTINE FCNJ (N, T, Y, DYPDY) 
! SPECIFICATIONS FOR ARGUMENTS 
     INTEGER N 
    REAL T, Y(*), DYPDY(2,*)! SPECIFICATIONS FOR COMMON /COMHX/ 
     COMMON /COMHX/ HX 
     REAL HX 
! SPECIFICATIONS FOR SUBROUTINES
```

```
 EXTERNAL SSET 
! 
      CALL SSET (N-1, 1.0/HX, DYPDY(1,2), 2) 
     CALL SSET (N, -2.0/HX, DYPDY(2,1), 2)
```

```
 RETURN 
 END
```
## **Output**

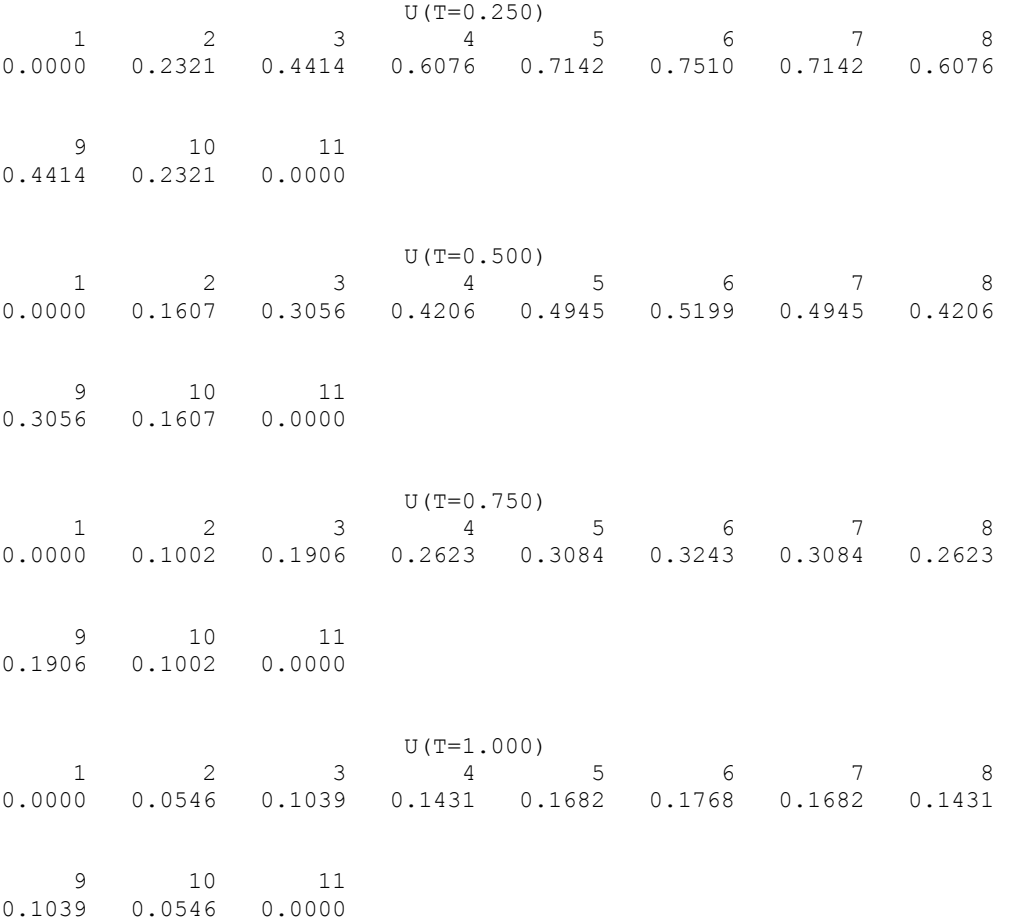

# **BVPFD**

Solves a (parameterized) system of differential equations with boundary conditions at two points, using a variable order, variable step size finite difference method with deferred corrections.

# **Required Arguments**

*FCNEQN* — User-supplied SUBROUTINE to evaluate derivatives. The usage is CALL FCNEQN  $(N, T, Y, P, DYDT)$ , where N – Number of differential equations. (Input)

T – Independent variable, *t*. (Input)

 $Y -$ Array of size N containing the dependent variable values,  $y(t)$ .

(Input)

P – Continuation parameter, *p*. (Input)

See Comment 3.

 $DYDT - Array$  of size N containing the derivatives  $y'(t)$ . (Output) The name FCNEQN must be declared EXTERNAL in the calling program.

*FCNJAC* — User-supplied SUBROUTINE to evaluate the Jacobian. The usage is CALL FCNJAC (N, T, Y, P, DYPDY), where

 $N -$  Number of differential equations. (Input)

T – Independent variable, *t*. (Input)

 $Y -$  Array of size N containing the dependent variable values. (Input)

P – Continuation parameter, *p*. (Input)

See Comments 3.

DYPDY – N by N array containing the partial derivatives  $a_{i,j} = \partial f_i / \partial y_j$ 

evaluated at  $(t, y)$ . The values  $a_{i,j}$  are returned in DYPDY(i, j).

(Output)

The name FCNJAC must be declared EXTERNAL in the calling program.

*FCNBC* — User-supplied SUBROUTINE to evaluate the boundary conditions. The usage is

CALL FCNBC (N, YLEFT, YRIGHT, P, H), where  $N -$  Number of differential equations. (Input) YLEFT – Array of size N containing the values of the dependent variable at the left endpoint. (Input)  $YRIGHT - Array of size N containing the values of the dependent$  variable at the right endpoint. (Input) P – Continuation parameter, *p*. (Input) See Comment 3.

 $H -$  Array of size  $N$  containing the boundary condition residuals. (Output)

The boundary conditions are defined by  $h_i = 0$ ; for  $i = 1, ..., N$ . The left endpoint conditions must be defined first, then, the conditions involving both endpoints, and finally the right endpoint conditions.

The name FCNBC must be declared EXTERNAL in the calling program.

 $FCNPEO$  — User-supplied SUBROUTINE to evaluate the partial derivative of  $v'$  with respect to the parameter *p*. The usage is

> CALL FCNPEO (N, T, Y, P, DYPDP), where  $N -$  Number of differential equations. (Input) T – Dependent variable, *t*. (Input)  $Y -$  Array of size N containing the dependent variable values. (Input) P – Continuation parameter, *p*. (Input) See Comment 3.

DYPDP – Array of size N containing the partial derivatives  $a_{i,j} = \partial f_i / \partial y_j$ evaluated at  $(t, y)$ . The values  $a_{i,j}$  are returned in DYPDY(i, j). (Output)

The name FCNPEQ must be declared EXTERNAL in the calling program.

```
FCNPBC — User-supplied SUBROUTINE to evaluate the derivative of the boundary
              conditions with respect to the parameter p. The usage is 
              CALL FCNPBC (N, YLEFT, YRIGHT, P, H), where 
             N - Number of differential equations. (Input)
             YLEFT - Array of size N containing the values of the dependent variable at the left endpoint. (Input) 
             YRIGHT - Array of size N containing the values of the dependent variable at the right endpoint. (Input) 
             P – Continuation parameter, p. (Input) 
              See Comment 3. 
             H - Array of size N containing the derivative of f_i with respect to p.
              (Output)
```
The name FCNPBC must be declared EXTERNAL in the calling program.

- *NLEFT* Number of initial conditions. (Input) The value NLEFT must be greater than or equal to zero and less than N.
- *NCUPBC* Number of coupled boundary conditions. (Input) The value  $NLEFT + NCUPBC$  must be greater than zero and less than or equal to N.
- *TLEFT* The left endpoint. (Input)
- *TRIGHT* The right endpoint. (Input)
- *PISTEP* Initial increment size for *p*. (Input) If this value is zero, continuation will not be used in this problem. The routines FCNPEQ and FCNPBC will not be called.
- *TOL* Relative error control parameter. (Input) The computations stop when  $\text{ABS}(\text{EROR}(J, I))/\text{MAX}(\text{ABS}(Y(J, I)), 1.0)$ . LT. TOL for all  $J = 1, ..., N$  and  $I = 1, ..., N$ GRID. Here, ERROR(J, I) is the estimated error in  $Y(J, I)$ .
- *TINIT* Array of size NINIT containing the initial grid points. (Input)
- *YINIT* Array of size N by NINIT containing an initial guess for the values of Y at the points in TINIT. (Input)
- *LINEAR* Logical . TRUE. if the differential equations and the boundary conditions are linear. (Input)
- *MXGRID* Maximum number of grid points allowed. (Input)
- *NFINAL* Number of final grid points, including the endpoints. (Output)
- *TFINAL* Array of size MXGRID containing the final grid points. (Output) Only the first NFINAL points are significant.
- *YFINAL* Array of size N by MXGRID containing the values of Y at the points in TFINAL. (Output)
- *ERREST* Array of size N. (Output) ERREST(J) is the estimated error in  $Y(J)$ .

#### **Optional Arguments**

- *N* Number of differential equations. (Input) Default:  $N = size (YINTT, 1)$ .
- *NINIT* Number of initial grid points, including the endpoints. (Input) It must be at least 4. Default:  $NINT = size (TINT, 1)$ .
- **LDYINI** Leading dimension of YINIT exactly as specified in the dimension statement of the calling program. (Input) Default:  $LDYINI = size (YINT, 1)$ .
- *PRINT* Logical . TRUE. if intermediate output is to be printed. (Input) Default: PRINT = .FALSE.
- **LDYFIN** Leading dimension of YFINAL exactly as specified in the dimension statement of the calling program. (Input) Default:  $LDYFIN = size (YFINAL,1)$ .

## **FORTRAN 90 Interface**

Generic: CALL BVPFD (FCNEQN, FCNJAC, FCNBC, FCNPEQ, FCNPBC, NLEFT, NCUPBC, TLEFT, TRIGHT, PISTEP, TOL, TINIT, YINIT, LINEAR, MXGRID, NFINAL, TFINAL, YFINAL, ERREST  $[, \ldots]$ )

Specific: The specific interface names are S\_BVPFD and D\_BVPFD.

## **FORTRAN 77 Interface**

Single: CALL BVPFD (FCNEQN, FCNJAC, FCNBC, FCNPEQ, FCNPBC, N, NLEFT, NCUPBC, TLEFT, TRIGHT, PISTEP, TOL, NINIT, TINIT, YINIT, LDYINI, LINEAR, PRINT, MXGRID, NFINAL, TFINAL, YFINAL, LDYFIN, ERREST)

Double: The double precision name is DBVPFD.

#### **Example 1**

This example solves the third-order linear equation

$$
y''' - 2y'' + y' - y = \sin t
$$

subject to the boundary conditions  $y(0) = y(2\pi)$  and  $y'(0) = y'(2\pi) = 1$ . (Its solution is  $y = \sin t$ .) To use BVPFD, the problem is reduced to a system of first-order equations by defining  $y_1 = y$ ,  $y_2 = y'$  and  $y_3 = y''$ . The resulting system is

$$
y'_1 = y_2
$$
  
\n $y'_2 = y_3$   
\n $y'_3 = 2y_3 - y_2 + y_1 + \sin t$   
\n $y_2(0) - 1 = 0$   
\n $y'_1(0) - y_1(2\pi) = 0$   
\n $y_2(2\pi) - 1 = 0$ 

Note that there is one boundary condition at the left endpoint  $t = 0$  and one boundary condition coupling the left and right endpoints. The final boundary condition is at the right endpoint. The total number of boundary conditions must be the same as the number of equations (in this case 3).

Note that since the parameter  $p$  is not used in the call to  $BVPFD$ , the routines  $FCNPEQ$  and FCNPBC are not needed. Therefore, in the call to BVPFD, FCNEQN and FCNBC were used in place of FCNPEQ and FCNPBC.

```
 USE BVPFD_INT 
     USE UMACH_INT 
     USE CONST_INT 
! SPECIFICATIONS FOR PARAMETERS 
     INTEGER LDYFIN, LDYINI, MXGRID, NEQNS, NINIT 
     PARAMETER (MXGRID=45, NEQNS=3, NINIT=10, LDYFIN=NEQNS, & 
            LDYINI=NEQNS) 
! SPECIFICATIONS FOR LOCAL VARIABLES 
     INTEGER I, J, NCUPBC, NFINAL, NLEFT, NOUT 
     REAL ERREST(NEQNS), PISTEP, TFINAL(MXGRID), TINIT(NINIT), & 
             TLEFT, TOL, TRIGHT, YFINAL(LDYFIN,MXGRID), & 
            YINIT (LDYINI, NINIT)
     LOGICAL LINEAR, PRINT 
! SPECIFICATIONS FOR INTRINSICS 
     INTRINSIC FLOAT 
     REAL FLOAT 
! SPECIFICATIONS FOR SUBROUTINES 
! SPECIFICATIONS FOR FUNCTIONS 
     EXTERNAL FCNBC, FCNEQN, FCNJAC 
! Set parameters 
    NLEFF = 1NCUPBC = 1 TOL = .001 
    TLEFT = 0.0 TRIGHT = CONST('PI') 
     TRIGHT = 2.0*TRIGHT 
     PISTEP = 0.0
```
**874 Chapter 5: Differential Equations IMSL MATH/LIBRARY** 

```
PRINT = .FALSE.
     LINEAR = .TRUE. 
! Define TINIT 
     DO 10 I=1, NINIT 
      TINIT(I) = TLEFT + (I-1) * (TRIGHT-TLEFT) / FLOAT (NINIT-1) 10 CONTINUE 
! Set YINIT to zero 
        YINIT = 0.0E0 
! Solve problem 
     CALL BVPFD (FCNEQN, FCNJAC, FCNBC, FCNEQN, FCNBC, NLEFT, & 
              NCUPBC, TLEFT, TRIGHT, PISTEP, TOL, TINIT, & 
               YINIT, LINEAR, MXGRID, NFINAL, & 
               TFINAL, YFINAL, ERREST) 
! Print results 
     CALL UMACH (2, NOUT) 
    WRITE (NOUT, 99997)
    WRITE (NOUT, 99998) (I, TFINAL(I), (YFINAL(J, I), J=1, NEQNS), I=1, \& NFINAL) 
    WRITE (NOUT, 99999) (ERREST(J), J=1, NEQNS)
99997 FORMAT (4X, 'I', 7X, 'T', 14X, 'Y1', 13X, 'Y2', 13X, 'Y3') 
99998 FORMAT (I5, 1P4E15.6) 
99999 FORMAT (' Error estimates', 4X, 1P3E15.6) 
     END 
     SUBROUTINE FCNEQN (NEQNS, T, Y, P, DYDX) 
! SPECIFICATIONS FOR ARGUMENTS 
     INTEGER NEQNS 
    REAL T, P, Y(NEQNS), DYDX(NEQNS)
! SPECIFICATIONS FOR INTRINSICS 
     INTRINSIC SIN 
     REAL SIN 
! Define PDE 
    DYDX(1) = Y(2)DYDX(2) = Y(3)DYDX(3) = 2.0*Y(3) - Y(2) + Y(1) + SIN(T) RETURN 
     END 
     SUBROUTINE FCNJAC (NEQNS, T, Y, P, DYPDY) 
! SPECIFICATIONS FOR ARGUMENTS 
     INTEGER NEQNS 
    REAL T, P, Y(NEQNS), DYPDY(NEQNS, NEQNS)
! Define d(DYDX)/dY 
    DYPDY(1,1) = 0.0DYPDY(1,2) = 1.0DYPDY(1,3) = 0.0DYPDY(2,1) = 0.0DYPDY(2,2) = 0.0DYPDY(2,3) = 1.0DYPDY(3,1) = 1.0DYPDY(3,2) = -1.0DYPDY(3,3) = 2.0 RETURN 
     END 
     SUBROUTINE FCNBC (NEQNS, YLEFT, YRIGHT, P, F) 
! SPECIFICATIONS FOR ARGUMENTS 
     INTEGER NEQNS
```

```
REAL P, YLEFT(NEQNS), YRIGHT(NEQNS), F(NEQNS)<br>Define boundary conditi
                                     Define boundary conditions
      F(1) = YLET(2) - 1.0F(2) = YLEFT(1) - YRIGHT(1)F(3) = YRIGHT(2) - 1.0 RETURN 
       END
```
## **Output**

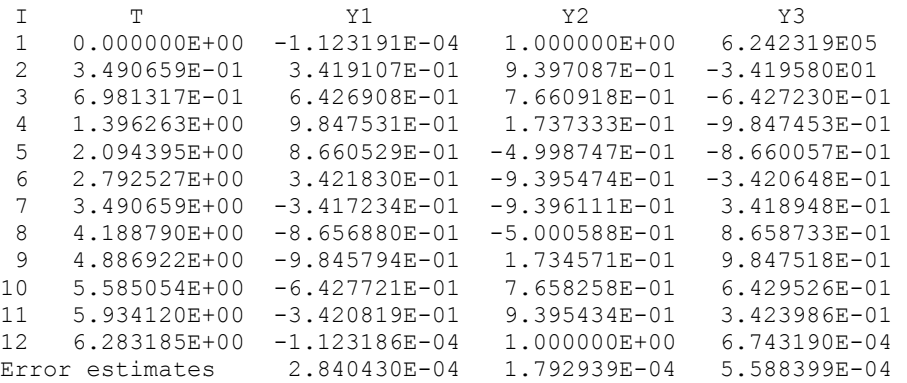

## **Comments**

1. Workspace may be explicitly provided, if desired, by use of B2PFD/DB2PFD. The reference is:

CALL B2PFD (FCNEQN, FCNJAC, FCNBC, FCNPEQ, FCNPBC, N, NLEFT, NCUPBC, TLEFT, TRIGHT, PISTEP, TOL, NINIT, TINIT, YINIT, LDYINI, LINEAR, PRINT, MXGRID, NFINAL, TFINAL, YFINAL, LDYFIN, ERREST, RWORK, IWORK)

The additional arguments are as follows:

*RWORK* — Floating-point work array of size  $N(3N * MXGRID + 4N + 1)$  +  $MXGRID * (7N + 2)$ .

*IWORK* — Integer work array of size  $2N \times MX$ GRID + N + MXGRID.

2. Informational errors

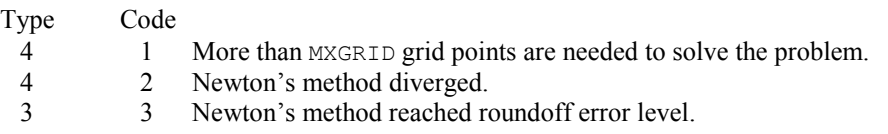

3. If the value of PISTEP is greater than zero, then the routine BVPFD assumes that the user has embedded the problem into a one-parameter family of problems:

 $y' = y'(t, y, p)$ 

## $h(y_{t\ell eft}, y_{tripht}, p) = 0$

such that for  $p = 0$  the problem is simple. For  $p = 1$ , the original problem is recovered. The routine BVPFD automatically attempts to increment from  $p = 0$  to  $p = 1$ . The value PISTEP is the beginning increment used in this continuation. The increment will usually be changed by routine BVPFD, but an arbitrary minimum of 0.01 is imposed.

- 4. The vectors TINIT and TFINAL may be the same.
- 5. The arrays YINIT and YFINAL may be the same.

#### **Description**

The routine BVPFD is based on the subprogram PASVA3 by M. Lentini and V. Pereyra (see Pereyra 1978). The basic discretization is the trapezoidal rule over a nonuniform mesh. This mesh is chosen adaptively, to make the local error approximately the same size everywhere. Higher-order discretizations are obtained by deferred corrections. Global error estimates are produced to control the computation. The resulting nonlinear algebraic system is solved by Newton's method with step control. The linearized system of equations is solved by a special form of Gauss elimination that preserves the sparseness.

#### **Example 2**

In this example, the following nonlinear problem is solved:

 $y'' - y^3 + (1 + \sin^2 t) \sin t = 0$ 

with  $y(0) = y(\pi) = 0$ . Its solution is  $y = \sin t$ . As in Example 1, this equation is reduced to a system of first-order differential equations by defining  $y_1 = y$  and  $y_2 = y'$ . The resulting system is

$$
y'_1 = y_2
$$
  
\n $y'_2 = y_1^3 - (1 + \sin^2 t) \sin t$   
\n $y_1(\pi) = 0$ 

In this problem, there is one boundary condition at the left endpoint and one at the right endpoint; there are no coupled boundary conditions.

Note that since the parameter  $p$  is not used, in the call to  $BVPFD$  the routines  $FCNPEQ$  and FCNPBC are not needed. Therefore, in the call to BVPFD, FCNEON and FCNBC were used in place of FCNPEQ and FCNPBC.

```
 USE BVPFD_INT 
     USE UMACH_INT 
     USE CONST_INT 
! SPECIFICATIONS FOR PARAMETERS 
      INTEGER LDYFIN, LDYINI, MXGRID, NEQNS, NINIT 
      PARAMETER (MXGRID=45, NEQNS=2, NINIT=12, LDYFIN=NEQNS, & 
              LDYINI=NEQNS) 
! SPECIFICATIONS FOR LOCAL VARIABLES 
      INTEGER I, J, NCUPBC, NFINAL, NLEFT, NOUT 
      REAL ERREST(NEQNS), PISTEP, TFINAL(MXGRID), TINIT(NINIT), &
```

```
 TLEFT, TOL, TRIGHT, YFINAL(LDYFIN,MXGRID), & 
             YINIT (LDYINI, NINIT)
     LOGICAL LINEAR, PRINT 
! SPECIFICATIONS FOR INTRINSICS 
     INTRINSIC FLOAT 
     REAL FLOAT 
! SPECIFICATIONS FOR FUNCTIONS 
     EXTERNAL FCNBC, FCNEQN, FCNJAC 
! Set parameters 
    NLEFT = 1NCUPBC = 0 TOL = .001 
    TLEFT = 0.0 TRIGHT = CONST('PI') 
    PISTEP = 0.0 PRINT = .FALSE. 
     LINEAR = .FALSE. 
! Define TINIT and YINIT 
     DO 10 I=1, NINIT 
       TINIT(I) = TLEFT + (I-1) * (TRIGHT-TLEFT) / FLOAT (NINIT-1)YINIT(1,I) = 0.4*(TINIT(I)-TLEFT)*(TRIGHT-TINIT(I))
       YINIT(2,I) = 0.4*(TLEFT-TINIT(I)+TRIGHT-TINIT(I))
   10 CONTINUE 
! Solve problem 
     CALL BVPFD (FCNEQN, FCNJAC, FCNBC, FCNEQN, FCNBC, NLEFT, & 
              NCUPBC, TLEFT, TRIGHT, PISTEP, TOL, TINIT, & 
               YINIT, LINEAR, MXGRID, NFINAL, & 
              TFINAL, YFINAL, ERREST) 
! Print results 
     CALL UMACH (2, NOUT) 
    WRITE (NOUT, 99997)
    WRITE (NOUT, 99998) (I, TFINAL(I), (YFINAL(J, I), J=1, NEQNS), I=1, &
                   NFINAL) 
    WRITE (NOUT, 99999) (ERREST(J), J=1, NEQNS)99997 FORMAT (4X, 'I', 7X, 'T', 14X, 'Y1', 13X, 'Y2') 
99998 FORMAT (I5, 1P3E15.6) 
99999 FORMAT (' Error estimates', 4X, 1P2E15.6) 
     END 
     SUBROUTINE FCNEQN (NEQNS, T, Y, P, DYDT) 
! SPECIFICATIONS FOR ARGUMENTS 
     INTEGER NEQNS 
    REAL T, P, Y(NEQNS), DYDT(NEQNS)
! SPECIFICATIONS FOR INTRINSICS 
     INTRINSIC SIN 
     REAL SIN 
! Define PDE 
    DYDT(1) = Y(2)DYDT(2) = Y(1) * *3 - SIN(T) * (1.0+SIM(T) * *2) RETURN 
     END 
     SUBROUTINE FCNJAC (NEQNS, T, Y, P, DYPDY) 
! SPECIFICATIONS FOR ARGUMENTS 
     INTEGER NEQNS 
    REAL T, P, Y(NEQNS), DYPDY(NEQNS, NEQNS)
! Define d(DYDT)/dY
```

```
DYPDY(1,1) = 0.0DYPDY(1,2) = 1.0DYPDY(2,1) = 3.0*Y(1) *2DYPDY(2,2) = 0.0 RETURN 
     END 
     SUBROUTINE FCNBC (NEQNS, YLEFT, YRIGHT, P, F) 
! SPECIFICATIONS FOR ARGUMENTS 
     INTEGER NEQNS 
    REAL P, YLEFT(NEQNS), YRIGHT(NEQNS), F(NEQNS)
! Define boundary conditions 
    F(1) = YLEFT(1)F(2) = YRIGHT(1) RETURN 
     END
```
## **Output**

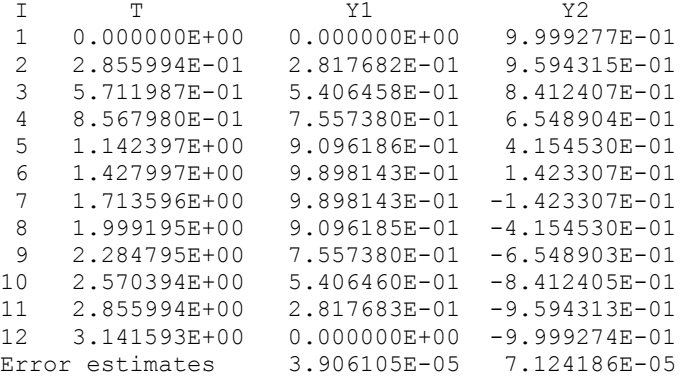

## **Example 3**

In this example, the following nonlinear problem is solved:

$$
y'' - y^{3} = \frac{40}{9} \left( t - \frac{1}{2} \right)^{2/3} - \left( t - \frac{1}{2} \right)^{8}
$$

with  $y(0) = y(1) = \pi/2$ . As in the previous examples, this equation is reduced to a system of firstorder differential equations by defining  $y_1 = y$  and  $y_2 = y'$ . The resulting system is

$$
y'_1 = y_2
$$
  

$$
y'_2 = y_1^3 - \frac{40}{9} \left( t - \frac{1}{2} \right)^{2/3} + \left( t - \frac{1}{2} \right)^8
$$
  

$$
y_1(0) = \pi/2
$$
  

$$
y_1(1) = \pi/2
$$

The problem is embedded in a family of problems by introducing the parameter *p* and by changing the second differential equation to

$$
y_2' = py_1^3 + \frac{40}{9} \left( t - \frac{1}{2} \right)^{2/3} - \left( t - \frac{1}{2} \right)^8
$$

At  $p = 0$ , the problem is linear; and at  $p = 1$ , the original problem is recovered. The derivatives  $\partial$  $y'$ */* $\partial p$  must now be specified in the subroutine FCNPEO. The derivatives  $\partial f/\partial p$  are zero in FCNPBC.

```
 USE BVPFD_INT 
USE UMACH_INT
                               SPECIFICATIONS FOR PARAMETERS
      INTEGER LDYFIN, LDYINI, MXGRID, NEQNS, NINIT 
      PARAMETER (MXGRID=45, NEQNS=2, NINIT=5, LDYFIN=NEQNS, & 
               LDYINI=NEQNS) 
! SPECIFICATIONS FOR LOCAL VARIABLES 
      INTEGER NCUPBC, NFINAL, NLEFT, NOUT 
      REAL ERREST(NEQNS), PISTEP, TFINAL(MXGRID), TLEFT, TOL, & 
               XRIGHT, YFINAL(LDYFIN,MXGRID) 
      LOGICAL LINEAR, PRINT 
! SPECIFICATIONS FOR SAVE VARIABLES<br>INTEGER I, J
     INTEGER
     REAL TINIT(NINIT), YINIT(LDYINI, NINIT)<br>SAVE I, J, TINIT, YINIT
               I, J, TINIT, YINIT
! SPECIFICATIONS FOR FUNCTIONS 
      EXTERNAL FCNBC, FCNEQN, FCNJAC, FCNPBC, FCNPEQ 
! 
      DATA TINIT/0.0, 0.4, 0.5, 0.6, 1.0/ 
      DATA ((YINIT(I,J),J=1,NINIT),I=1,NEQNS)/0.15749, 0.00215, 0.0, & 
         0.00215, 0.15749, -0.83995, -0.05745, 0.0, 0.05745, 0.83995/ 
! Set parameters 
     NLEFT = 1NCUPBC = 0TOL = .001TLEFT = 0.0XRIGHT = 1.0PISTEP = 0.1PRINT = .FALSE.
      LINEAR = .FALSE. 
! 
      CALL BVPFD (FCNEQN, FCNJAC, FCNBC, FCNPEQ, FCNPBC, NLEFT, & 
                 NCUPBC, TLEFT, XRIGHT, PISTEP, TOL, TINIT, & 
                 YINIT, LINEAR, MXGRID, NFINAL,TFINAL, YFINAL, ERREST) 
! Print results 
      CALL UMACH (2, NOUT) 
     WRITE (NOUT, 99997)
     WRITE (NOUT, 99998) (I, TFINAL(I), (YFINAL(J, I), J=1, NEQNS), I=1, \& NFINAL) 
     WRITE (NOUT, 99999) (ERREST(J), J=1, NEQNS)
99997 FORMAT (4X, 'I', 7X, 'T', 14X, 'Y1', 13X, 'Y2') 
99998 FORMAT (I5, 1P3E15.6) 
99999 FORMAT (' Error estimates', 4X, 1P2E15.6) 
      END 
      SUBROUTINE FCNEQN (NEQNS, T, Y, P, DYDT) 
! SPECIFICATIONS FOR ARGUMENTS 
     INTEGER
```
**880 • Chapter 5: Differential Equations IMSL MATH/LIBRARY 1999 • Chapter 5: Differential Equations 1999 • Chapter 3: Differential Equations 1999 • Chapter 3: Differential Equations 1999 • Chapter 3: Differential Equations** 

```
REAL T, P, Y(NEQNS), DYDT(NEQNS)<br>! Define PDE
                           Define PDE
    DYDT(1) = Y(2)DYDT(2) = P*Y(1)*3 + 40.9.*((T-0.5)*2)*(1.73.) - (T-0.5)*8 RETURN 
     END 
     SUBROUTINE FCNJAC (NEQNS, T, Y, P, DYPDY) 
! SPECIFICATIONS FOR ARGUMENTS INTEGER NEONS
           NEQNS
    REAL T, P, Y(NEQNS), DYPDY(NEQNS, NEQNS)
! Define d(DYDT)/dY 
    DYPDY(1,1) = 0.0DYPDY(1,2) = 1.0DYPDY(2,1) = P*3.*Y(1) **2DYPDY(2,2) = 0.0 RETURN 
    END
     SUBROUTINE FCNBC (NEQNS, YLEFT, YRIGHT, P, F) 
     USE CONST_INT 
! SPECIFICATIONS FOR ARGUMENTS 
     INTEGER NEQNS 
    REAL P, YLEFT(NEQNS), YRIGHT(NEQNS), F(NEQNS)
! SPECIFICATIONS FOR LOCAL VARIABLES 
     REAL PI 
! Define boundary conditions 
    PI = CONST('PI')F(1) = YLET(1) - PI/2.0F(2) = YRIGHT(1) - PI/2.0 RETURN 
     END 
     SUBROUTINE FCNPEQ (NEQNS, T, Y, P, DYPDP) 
! SPECIFICATIONS FOR ARGUMENTS 
     INTEGER NEQNS 
    REAL T, P, Y(NEQNS), DYPDP(NEQNS)
! Define d(DYDT)/dP 
    DYPDP(1) = 0.0DYPDP(2) = Y(1) **3
     RETURN 
     END 
     SUBROUTINE FCNPBC (NEQNS, YLEFT, YRIGHT, P, DFDP) 
! SPECIFICATIONS FOR ARGUMENTS 
    INTEGER
    REAL P, YLEFT(NEQNS), YRIGHT(NEQNS), DFDP(NEQNS)
! SPECIFICATIONS FOR SUBROUTINES 
     EXTERNAL SSET 
! Define dF/dP 
     CALL SSET (NEQNS, 0.0, DFDP, 1) 
     RETURN 
     END 
  Output 
I T Y1 Y2
1 0.000000E+00 1.570796E+00 -1.949336E+00<br>2 4.444445E-02 1.490495E+00 -1.669567E+00
```
 2 4.444445E-02 1.490495E+00 -1.669567E+00 3 8.888889E-02 1.421951E+00 -1.419465E+00

**IMSL MATH/LIBRARY Chapter 5: Differential Equations 881** 

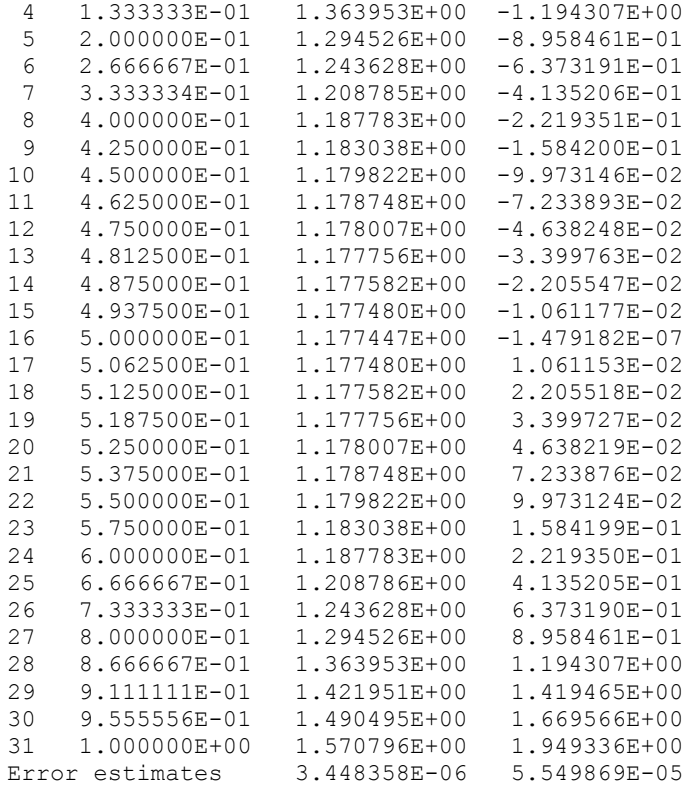

# **BVPMS**

Solves a (parameterized) system of differential equations with boundary conditions at two points, using a multiple-shooting method.

# **Required Arguments**

*FCNEQN* — User-supplied SUBROUTINE to evaluate derivatives. The usage is CALL FCNEQN (NEQNS, T, Y, P, DYDT), where

NEQNS – Number of equations. (Input)

- T Independent variable, *t*. (Input)
- $Y -$  Array of length NEQNS containing the dependent variable. (Input)
- P Continuation parameter used in solving highly nonlinear problems. (Input) See Comment 4.

DYDT – Array of length NEQNS containing *y* at T. (Output)

The name FCNEQN must be declared EXTERNAL in the calling program.

*FCNJAC* — User-supplied SUBROUTINE to evaluate the Jacobian. The usage is CALL FCNJAC (NEQNS, T, Y, P, DYPDY), where

NEQNS – Number of equations. (Input)

 $T$  – Independent variable. (Input)

Y – Array of length NEQNS containing the dependent variable. (Input)

 $P -$  Continuation parameter used in solving highly nonlinear problems. (Input) See Comment 4.

DYPDY – Array of size NEQNS by NEQNS containing the Jacobian. (Output) The entry DYPDY(*i*, *j*) contains the partial derivative  $\partial f_i/\partial y_i$  evaluated at (*t*, *y*).

The name FCNJAC must be declared EXTERNAL in the calling program.

*FCNBC* — User-supplied SUBROUTINE to evaluate the boundary conditions. The usage is CALL FCNBC (NEQNS, YLEFT, YRIGHT, P, H), where

NEQNS – Number of equations. (Input) YLEFT – Array of length NEQNS containing the values of Y at TLEFT. (Input) YRIGHT – Array of length NEQNS containing the values of Y at TRIGHT. (Input) P – Continuation parameter used in solving highly nonlinear problems. (Input) See Comment 4.  $H - Array$  of length NEQNS containing the boundary function values. (Output) The computed solution satisfies (within BTOL) the conditions  $h_i = 0$ ,  $i = 1, \ldots, \text{NEQNS}$ .

The name FCNBC must be declared EXTERNAL in the calling program.

- *TLEFT* The left endpoint. (Input)
- *TRIGHT* The right endpoint. (Input)
- *NMAX* Maximum number of shooting points to be allowed. (Input) If NINIT is nonzero, then NMAX must equal NINIT. It must be at least 2.
- *NFINAL* Number of final shooting points, including the endpoints. (Output)
- *TFINAL* Vector of length NMAX containing the final shooting points. (Output) Only the first NFINAL points are significant.
- *YFINAL* Array of size NEQNS by NMAX containing the values of Y at the points in TFINAL. (Output)

#### **Optional Arguments**

*NEQNS* — Number of differential equations. (Input)

*DTOL* — Differential equation error tolerance. (Input) An attempt is made to control the local error in such a way that the global error is proportional to DTOL. Default:  $DTOL = 1.0e-4$ .

*BTOL* — Boundary condition error tolerance. (Input) The computed solution satisfies the boundary conditions, within BTOL tolerance. Default:  $BTOL = 1.0e-4$ .

- *MAXIT* Maximum number of Newton iterations allowed. (Input) Iteration stops if convergence is achieved sooner. Suggested values are  $MAXIT = 2$  for linear problems and  $MAXIT = 9$  for nonlinear problems. Default:  $MAXIT = 9$ .
- *NINIT* Number of shooting points supplied by the user. (Input) It may be 0. A suggested value for the number of shooting points is 10. Default:  $NTNT = 0$ .
- *TINIT* Vector of length NINIT containing the shooting points supplied by the user. (Input) If  $NINT = 0$ , then TINIT is not referenced and the routine chooses all of the shooting points. This automatic selection of shooting points may be expensive and should only be used for linear problems. If NINIT is nonzero, then the points must be an increasing

sequence with  $TINT(1) = TLEFT and TINIT(NINIT) = TRIGHT. By default, TINIT is$ not used.

- *YINIT* Array of size NEONS by NINIT containing an initial guess for the values of  $\gamma$  at the points in TINIT. (Input) YINIT is not referenced if  $NINT = 0$ . By default, YINIT is not used.
- **LDYINI** Leading dimension of YINIT exactly as specified in the dimension statement of the calling program. (Input) Default:  $LDYINI = size (YINIT, 1)$ .
- *LDYFIN* Leading dimension of YFINAL exactly as specified in the dimension statement of the calling program. (Input) Default:  $LDYFIN = size (YFINAL,1)$ .

## **FORTRAN 90 Interface**

- Generic: CALL BVPMS (FCNEQN, FCNJAC, FCNBC, TLEFT, TRIGHT, NMAX, NFINAL, TFINAL,YFINAL [,…])
- Specific: The specific interface names are S\_BVPMS and D\_BVPMS.

## **FORTRAN 77 Interface**

- Single: CALL BVPMS (FCNEQN, FCNJAC, FCNBC, NEQNS, TLEFT, TRIGHT, DTOL, BTOL, MAXIT, NINIT, TINIT, YINIT, LDYINI, NMAX, NFINAL, TFINAL, YFINAL, LDYFIN)
- Double: The double precision name is DBVPMS.

## **Example**

The differential equations that model an elastic beam are (see Washizu 1968, pages  $142-143$ ):

$$
\mathbf{M}_{xx} - \frac{\mathbf{NM}}{\mathbf{EI}} + \mathbf{L}(x) = 0
$$
  
\n
$$
\mathbf{EIW}_{xx} + \mathbf{M} = 0
$$
  
\n
$$
\mathbf{EA}_0 (\mathbf{U}_x + \mathbf{W}_x^2/2) - \mathbf{N} = 0
$$
  
\n
$$
\mathbf{N}_x = 0
$$

where **U** is the axial displacement, **W** is the transverse displacement, **N** is the axial force, **M** is the bending moment, **E** is the elastic modulus, **I** is the moment of inertia,  $\mathbf{A}_0$  is the crosssectional area, and  $L(x)$  is the transverse load.

Assume we have a clamped cylindrical beam of radius 0.1in, a length of 10in, and an elastic modulus  $E = 10.6 \times 10^6$  lb/in<sup>2</sup>. Then,  $I = 0.784 \times 10^{-4}$ , and  $A_0 = \pi 10^{-2}$  in<sup>2</sup>, and the boundary conditions are  $\mathbf{U} = \mathbf{W} = \mathbf{W}_x = 0$  at each end. If we let  $y_1 = \mathbf{U}$ ,  $y_2 = \mathbf{N}/\mathbf{E}\mathbf{A}_0$ ,  $y_3 = \mathbf{W}$ ,  $y_4 = \mathbf{W}_x$ ,  $y_5 = M/EI$ , and  $y_6 = M_x/EI$ , then the above nonlinear equations can be written as a system of six first-order equations.

$$
y'_{1} = y_{2} - \frac{y_{4}^{2}}{2}
$$
  
\n
$$
y'_{2} = 0
$$
  
\n
$$
y'_{3} = y_{4}
$$
  
\n
$$
y'_{4} = -y_{5}
$$
  
\n
$$
y'_{5} = y_{6}
$$
  
\n
$$
y'_{6} = \frac{A_{0}y_{2}y_{5}}{I} - \frac{L(x)}{EI}
$$

The boundary conditions are  $y_1 = y_3 = y_4 = 0$  at  $x = 0$  and at  $x = 10$ . The loading function is  $L(x) = -2$ , if  $3 \le x \le 7$ , and is zero elsewhere.

The material parameters,  $A_0 = A_0$ ,  $I = A_I$ , and **E**, are passed to the evaluation subprograms using the common block PARAM.

```
 USE BVPMS_INT 
    USE UMACH_INT<br>INTEGER    LD
              LDY, NEQNS, NMAX
      PARAMETER (NEQNS=6, NMAX=21, LDY=NEQNS) 
! SPECIFICATIONS FOR LOCAL VARIABLES 
    INTEGER I, MAXIT, NFINAL, NINIT, NOUT<br>REAL TOL, X(NMAX), XLEFT, XRIGHT,
              TOL, X(NMAX), XLEFT, XRIGHT, Y(LDY,NMAX)
! SPECIFICATIONS FOR COMMON /PARAM/ 
     COMMON /PARAM/ A0, A1, E 
    REAL AO, A1, E
! SPECIFICATIONS FOR INTRINSICS 
      INTRINSIC REAL 
     REAL REAL 
! SPECIFICATIONS FOR SUBROUTINES 
      EXTERNAL FCNBC, FCNEQN, FCNJAC
```

```
! Set material parameters 
    AO = 3.14E-2A1 = 0.784E-4E = 10.6E6! Set parameters for BVPMS 
    XLEFT = 0.0XRIGHT = 10.0MAXIT = 19 NINIT = NMAX 
    Y = 0.0E0! Define the shooting points 
     DO 10 I=1, NINIT 
      X(I) = XLEFT + REAL(I-1)/REAL(NINIT-1)*(XRIGHT-XLEFT) 10 CONTINUE 
! Solve problem 
     CALL BVPMS (FCNEQN, FCNJAC, FCNBC, XLEFT, XRIGHT, NMAX, NFINAL, & 
              X, Y, MAXIT=MAXIT, NINIT=NINIT, TINIT=X, YINIT=Y) 
! Print results 
     CALL UMACH (2, NOUT) 
     WRITE (NOUT,'(26X,A/12X,A,10X,A,7X,A)') 'Displacement', & 
                                'X', 'Axial', 'Transvers'// &<br>'e'
\mathbf{y} \in \mathbf{y} WRITE (NOUT,'(F15.1,1P2E15.3)') (X(I),Y(1,I),Y(3,I),I=1,NFINAL) 
     END 
     SUBROUTINE FCNEQN (NEQNS, X, Y, P, DYDX) 
! SPECIFICATIONS FOR ARGUMENTS 
     INTEGER NEQNS 
    REAL X, P, Y(NEQNS), DYDX(NEQNS)
! SPECIFICATIONS FOR LOCAL VARIABLES 
    REAL FORCE
! SPECIFICATIONS FOR COMMON /PARAM/ 
     COMMON /PARAM/ A0, A1, E 
    REAL A0, A1, E
! Define derivatives 
    FORCE = 0.0IF (X.GT.3.0 .AND. X.LT.7.0) FORCE = -2.0DYDX(1) = Y(2) - P*0.5*Y(4)*2DYDX(2) = 0.0DYDX(3) = Y(4)DYDX(4) = -Y(5)DYDX(5) = Y(6)DYDX(6) = P*A0*Y(2)*Y(5)/AI - FORCE/E/A1
     RETURN 
     END 
     SUBROUTINE FCNBC (NEQNS, YLEFT, YRIGHT, P, F) 
! SPECIFICATIONS FOR ARGUMENTS 
    INTEGER
    REAL P, YLEFT(NEQNS), YRIGHT(NEQNS), F(NEQNS)
! SPECIFICATIONS FOR COMMON /PARAM/ 
     COMMON /PARAM/ A0, A1, E 
    REAL A0, A1, E
! Define boundary conditions 
    F(1) = YLET(1)F(2) = YLET(3)
```

```
F(3) = YLET(4)F(4) = YRIGHT(1)F(5) = YRIGHT(3)F(6) = YRIGHT(4) RETURN 
     END 
     SUBROUTINE FCNJAC (NEQNS, X, Y, P, DYPDY) 
! SPECIFICATIONS FOR ARGUMENTS 
     INTEGER NEQNS 
    REAL X, P, Y(NEQNS), DYPDY(NEQNS, NEQNS)
!<br> SPECIFICATIONS FOR COMMON / PARAM/ A0, A1, E
    COMMON / PARAM/ A0, A1, E<br>REAL A0, A1, E
             A0, A1, E
! SPECIFICATIONS FOR SUBROUTINES 
! Define partials, d(DYDX)/dY 
    DYPDY = 0.0E0DYPDY(1,2) = 1.0DYPDY(1,4) = -P*Y(4)DYPDY(3, 4) = 1.0DYPDY(4,5) = -1.0DYPDY(5, 6) = 1.0DYPDY(6,2) = P*Y(5)*A0/A1DYPDY(6,5) = P*Y(2)*A0/A1 RETURN 
     END
```
#### **Output**

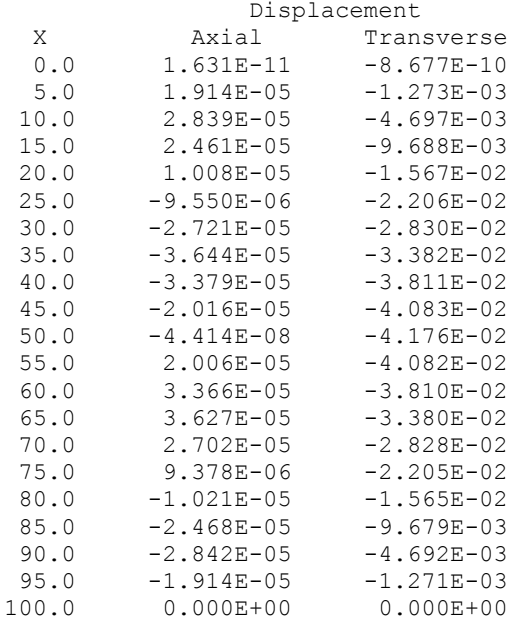

## **Comments**

1. Workspace may be explicitly provided, if desired, by use of B2PMS/DB2PMS. The reference is:

CALL B2PMS (FCNEQN, FCNJAC, FCNBC, NEQNS, TLEFT, TRIGHT, DTOL, BTOL, MAXIT, NINIT, TINIT, YINIT, LDYINI, NMAX, NFINAL, TFINAL, YFINAL, LDYFIN, WORK, IWK)

The additional arguments are as follows:

 $WORK$  — Work array of length NEQNS \* (NEQNS + 1) (NMAX + 12) + NEONS + 30.

*IWK* — Work array of length NEQNS.

2. Informational errors

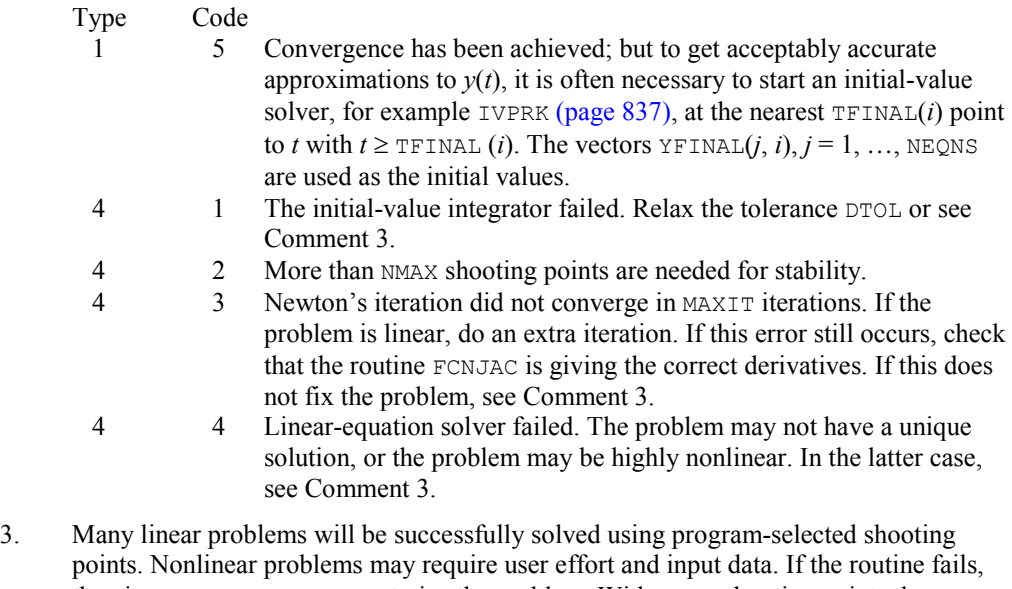

- then increase NMAX or parameterize the problem. With many shooting points the program essentially uses a finite-difference method, which has less trouble with nonlinearities than shooting methods. After a certain point, however, increasing the number of points will no longer help convergence. To parameterize the problem, see Comment 4.
- 4. If the problem to be solved is highly nonlinear, then to obtain convergence it may be necessary to embed the problem into a one-parameter family of boundary value problems,  $y' = f(t, y, p)$ ,  $h(y(t_a, t_b, p)) = 0$  such that for  $p = 0$ , the problem is simple, e.g., linear; and for  $p = 1$ , the stated problem is solved. The routine BVPMS/DBVPMS automatically moves the parameter from  $p = 0$  toward  $p = 1$ .
- 5. This routine is not recommended for stiff systems of differential equations.

## **Description**

Define  $N = NEQNS$ ,  $M = NFINAL$ ,  $t_a = TLEFT$  and  $t_b = TRIGHT$ . The routine BVPMS uses a multiple-shooting technique to solve the differential equation system  $y' = f(t, y)$  with boundary conditions of the form

 $h_k(y_1(t_a), ..., y_N(t_a), y_1(t_b), ..., y_N(t_b)) = 0$  for  $k = 1, ..., N$ 

A modified version of IVPRK, page [837,](#page-9-0) is used to compute the initial-value problem at each "shot." If there are *M* shooting points (including the endpoints  $t_a$  and  $t_b$ ), then a system of *NM* simultaneous nonlinear equations must be solved. Newton's method is used to solve this system, which has a Jacobian matrix with a "periodic band" structure. Evaluation of the *NM* functions and the  $NM \times NM$  (almost banded) Jacobian for one iteration of Newton's method is accomplished in one pass from  $t_a$  to  $t_b$  of the modified IVPRK, operating on a system of  $N(N+1)$  differential equations. For most problems, the total amount of work should not be highly dependent on *M*. Multiple shooting avoids many of the serious ill-conditioning problems that plague simple shooting methods. For more details on the algorithm, see Sewell (1982).

The boundary functions should be scaled so that all components  $h_k$  are of comparable magnitude since the absolute error in each is controlled.

# **DASPG**

Solves a first order differential-algebraic system of equations,  $g(t, y, y') = 0$ , using the Petzold-Gear BDF method.

# **Required Arguments**

- *T* Independent variable, *t*. (Input/Output) Set  $\text{T}$  to the starting value  $t_0$  at the first step.
- *TOUT* Final value of the independent variable. (Input) Update this value when re-entering after output,  $IDO = 2$ .
- *IDO* Flag indicating the state of the computation. (Input/Output)
	- **IDO State**
	- 1 Initial entry
	- 2 Normal re-entry after obtaining output
	- 3 Release workspace
	- 4 Return because of an error condition

The user sets  $IDO = 1$  or  $IDO = 3$ . All other values of  $IDO$  are defined as output. The initial call is made with  $IDO = 1$  and  $T = t_0$ . The routine then sets  $IDO = 2$ , and this value is used for all but the last entry that is made with  $IDO = 3$ . This call is used to release workspace and other final tasks. Values of IDO larger than 4 occur only when calling the second-level routine D2SPG and using the options associated with reverse communication.

- *Y* Array of size NEQ containing the dependent variable values, *y*. This array must contain initial values. (Input/Output)
- *YPR* Array of size NEQ containing derivative values, *y'*. This array must contain initial values. (Input/Output) The routine will solve for consistent values of  $y'$  to satisfy the equations at the starting point.
- $GCN$  User-supplied SUBROUTINE to evaluate  $g(t, y, y')$ . The usage is CALL GCN (NEQ, T, Y, YPR, GVAL), where GCN must be declared EXTERNAL in the calling program. The routine will solve for values of  $y'(t_0)$  so that  $g(t_0, y, y') = 0$ . The user can signal that *g* is not defined at requested values of  $(t, y, y')$ using an option. This causes the routine to reduce the step size or else quit.

 $NEQ$  – Number of differential equations. (Input)  $T$  – Independent variable. (Input)  $Y -$  Array of size  $NEQ$  containing the dependent variable values  $y(t)$ . (Input)  $YPR - Array$  of size  $NEQ$  containing the derivative values  $y'(t)$ . (Input)  $GVAL$  – Array of size NEQ containing the function values,  $g(t, y, y')$ . (Output)

## **Optional Arguments**

*NEQ* — Number of differential equations. (Input) Default:  $NEQ = size(y,1)$ 

## **FORTRAN 90 Interface**

Generic: CALL DASPG (T, TOUT, IDO, Y, YPR, GCN[,…])

# Specific: The specific interface names are S\_DASPG and D\_DASPG.

# **FORTRAN 77 Interface**

Single: CALL DASPG (NEQ, T, TOUT, IDO, Y, YPR, GCN)

Double: The double precision name is DDASPG.

## **Example 1**

The Van der Pol equation  $u'' + \mu(u^2 - 1)$   $u' + u = 0$ ,  $\mu > 0$ , is a single ordinary differential equation with a periodic limit cycle. See Hartman (1964, page 181). For the value  $\mu = 5$ , the equations are integrated from  $t = 0$  until the limit has clearly developed at  $t = 26$ . The (arbitrary) initial conditions used here are  $u(0) = 2$  and  $u'(0) = -2/3$ . Except for these initial conditions and the final *t* value, this is problem (E2) of the Enright and Pryce (1987) test package. This equation is solved as a differential-algebraic system by defining the first-order system:

$$
\varepsilon = 1/\mu
$$
  
\n
$$
y_1 = u
$$
  
\n
$$
g_1 = y_2 - y_1' = 0
$$
  
\n
$$
g_2 = (1 - y_1^2) y_2 - \varepsilon (y_1 + y_2') = 0
$$

Note that the initial condition for

 $y'_2$ 

in the sample program is not consistent,  $g_2 \neq 0$  at  $t = 0$ . The routine DASPG solves for this starting value. No options need to be changed for this usage. The set of pairs  $(u(t_i), u'(t_i))$  are accumulated for the 260 values  $t_i = 0.1, 26, (0.1)$ .

```
 USE UMACH_INT 
     USE DASPG_INT 
     INTEGER N, NP 
     PARAMETER (N=2, NP=260) 
! SPECIFICATIONS FOR LOCAL VARIABLES 
     INTEGER ISTEP, NOUT, NSTEP 
REAL DELT, T, TEND, U(NP), UPR(NP), Y(N), YPR(N)<br>SPECIFICATIONS FOR FU
                          SPECIFICATIONS FOR FUNCTIONS
     EXTERNAL GCN 
! Define initial data 
    IDO = 1T = 0.0TEND = 26.0DELT = 0.1 NSTEP = TEND/DELT 
! Initial values 
    Y(1) = 2.0Y(2) = -2.0/3.0! Initial derivatives 
    YPR(1) = Y(2)YPR(2) = 0.! Write title 
     CALL UMACH (2, NOUT) 
    WRITE (NOUT, 99998)
! Integrate ODE/DAE 
     ISTEP = 0 
   10 CONTINUE 
    ISTEP = ISTEP + 1 CALL DASPG (T, T+DELT, IDO, Y, YPR, GCN)
```

```
! Save solution for plotting 
     IF (ISTEP .LE. NSTEP) THEN 
      U(ISTEP) = Y(1)UPR(TSTER) = YPR(1)<br>!
                           Release work space
       IF (ISTEP .EQ. NSTEP) IDO = 3 
       GO TO 10 
     END IF 
     WRITE (NOUT,99999) TEND, Y, YPR 
99998 FORMAT (11X, 'T', 14X, 'Y(1)', 11X, 'Y(2)', 10X, 'Y''(1)', 10X, & 
      'Y''(2)')
99999 FORMAT (5F15.5) 
! Start plotting 
! CALL SCATR (NSTEP, U, UPR) 
! CALL EFSPLT (0, ' ') 
     END 
! 
SUBROUTINE GCN (N, T, Y, YPR, GVAL)<br>SPECIFI
                          SPECIFICATIONS FOR ARGUMENTS
     INTEGER N 
     REAL T, Y(N), YPR(N), GVAL(N) 
! SPECIFICATIONS FOR LOCAL VARIABLES 
     REAL EPS 
! 
    EPS = 0.2! 
    GVAL(1) = Y(2) - YPR(1)GVAL(2) = (1.0-Y(1) * *2) *Y(2) - EPS * (Y(1) + YPR(2)) RETURN 
     END 
  Output 
T Y(1) Y(2) Y'(1) Y'(2)26.00000 1.45330 -0.24486 -0.24713 -0.09399
```
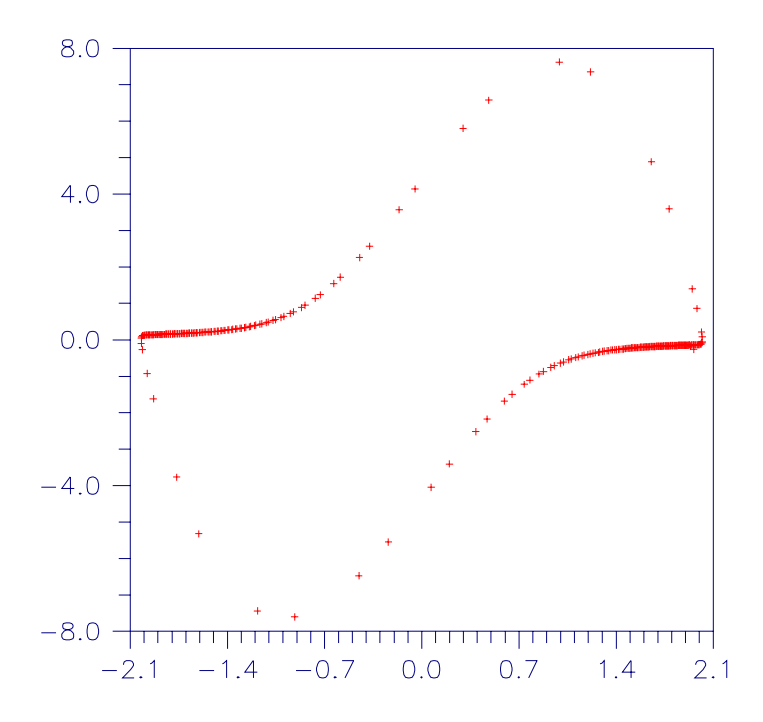

Figure 5-1 Van der Pol Cycle,  $(u(t), u'(t))$ ,  $\mu = 5$ .

## **Comments**

Users can often get started using the routine DASPG/DDASPG without reading beyond this point in the documentation. There is often no reason to use options when getting started. Those readers who do not want to use options can turn directly to the first two examples. The following tables give numbers and key phrases for the options. A detailed guide to the options is given below in Comment 2.

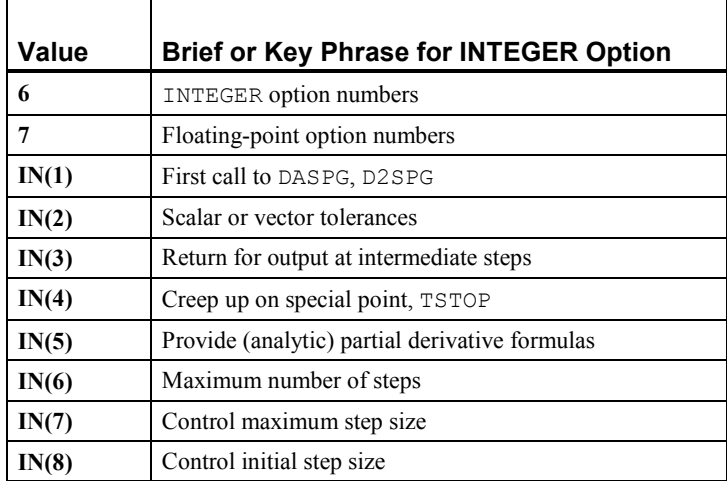

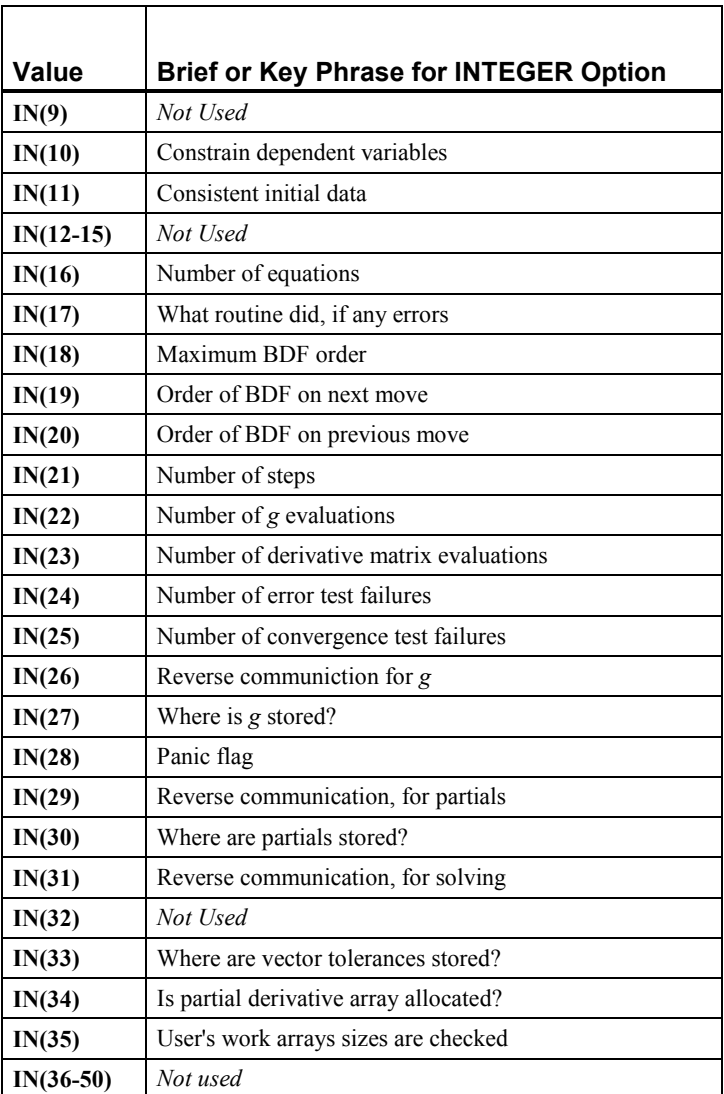

Table 1. Key Phrases for Floating-Point Options

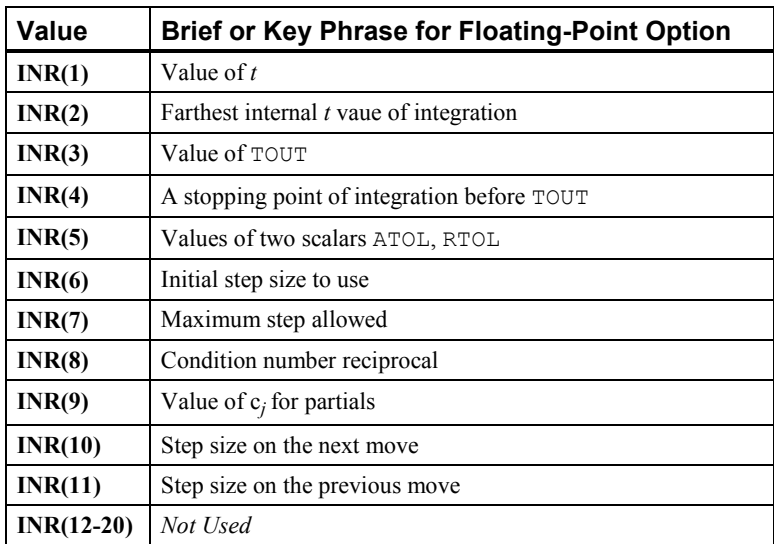

Table 2. Number and Key Phrases for Floating-Point Options

1. Workspace may be explicitly provided, and many of the options utilized by directly calling D2SPG/DD2SPG. The reference is:

CALL D2SPG (N, T, TOUT, IDO, Y, YPR, GCN, JGCN, IWK, WK)

The additional arguments are as follows:

#### **IDO State**

- 5 Return for evaluation of  $g(t, y, y')$
- 6 Return for evaluation of matrix  $A = [\partial g / \partial y + c_j \partial g / \partial y']$
- 7 Return for factorization of the matrix  $A = [\partial g / \partial y + c_j \partial g / \partial y']$
- 8 Return for solution of  $A\Delta y = \Delta g$

These values of IDO occur only when calling the second-level routine D2SPG and using options associated with reverse communication. The routine D2SPG/DD2SPG is reentered.

 $GCN$ — A Fortran SUBROUTINE to compute  $g(t, y, y')$ . This routine is normally provided by the user. That is the default case. The dummy IMSL routine DGSPG/DDGSPG may be used as this argument when  $g(t, y, y')$  is evaluated by reverse communication. In either case, a name must be declared in a Fortran EXTERNAL statement. If usage of the dummy IMSL routine is intended, then the name DGSPG/DDGSPG should be specified. The dummy IMSL routine will never be called under this optional usage of reverse communication. An example of reverse communication for evaluation of *g* is given in Example 4.

*JGCN* — A Fortran SUBROUTINE to compute partial derivatives of  $g(t, y, y')$ . This routine may be provided by the user. The dummy IMSL routine DJSPG/DDJSPG may be used as this argument when partial derivatives are computed using divided differences. This is the default. The dummy routine is not called under default conditions. If partial derivatives are to be explicitly provided, the routine JGCN must be written by the user or reverse communication can be used. An example of reverse communication for evaluation of the partials is given in Example 4.

 If the user writes a routine with the *fixed* name DJSPG/DDJSPG, then partial derivatives can be provided while calling DASPG. An option is used to signal that formulas for partial derivatives are being supplied. This is illustrated in Example 3. The name of the partial derivative routine must be declared in a Fortran EXTERNAL statement when calling D2SPG. If usage of the dummy IMSL routine is intended, then the name DJSPG/DDJSPG should be specified for this EXTERNAL name. Whenever the user provides partial derivative evaluation formulas, by whatever means, that must be noted with an option. Usage of the derivative evaluation routine is CALL JGCN  $(N, T, Y,$ YPR, CJ, PDG, LDPDG) where

## **Arg Definition**

- N Number of equations. (Input)
- T Independent variable, *t*. (Input)
- Y Array of size N containing the values of the dependent variables, *y*. (Input)
- YPR Array of size N containing the values of the derivatives, *y*. (Input)
- CJ The value  $c_j$  used in computing the partial derivatives returned in PDG. (Input)
- PDG Array of size LDPDG \* N containing the partial derivatives  $A = [\partial g / \partial y + c_j \partial g /$  $\partial y'$ ]. Each nonzero derivative entry  $a_{ij}$  is returned in the array location  $PDG(i, j)$ . The array contents are zero when the routine is called. Thus, only the nonzero derivatives have to be defined in the routine JGCN. (Output)
- LDPDG The leading dimension of PDG. Normally, this value is N. It is a value larger than N under the conditions explained in option **16** of LSLRG (Chapter 1, Linear Systems).

JGCN must be declared EXTERNAL in the calling program.

- *IWK* Work array of integer values. The size of this array is  $35 + N$ . The contents of IWK must not be changed from the first call with  $IDO = 1$  until after the final call with  $IDO = 3$ .
- *WK* Work ahrray of floating-point values in the working precision. The size of this array is  $41 + (MAXORD + 6)N + (N + K)N(1 - L)$  where K is determined from the values IVAL(3) and IVAL(4) of option **16** of LSLRG (Chapter 1, Linear Systems). The value of  $\mathbb{L}$  is 0 unless option **IN(34)** is used to avoid allocation of the array containing the partial derivatives. With the use of this option, L can be set to 1. The contents of array WK must not be changed from the first call with  $IDO = 1$  until after the final call.
- 2. Integer and Floating-Point Options with Chapter 11 Options Manager

 The routine DASPG allows the user access to many interface parameters and internal working variables by the use of options. The options manager subprograms IUMAG, SUMAG, and DUMAG (Chapter 11, Utilities), are used to change options from their default values or obtain the current values of required parameters.

Options of type INTEGER:

- **6** This is the list of numbers used for INTEGER options. Users will typically call this option first to get the numbers,  $IN(T)$ ,  $T = 1$ , 50. This option has 50 entries. The default values are  $IN(I) = I + 50$ ,  $I = 1$ , 50.
- **7** This is the list of numbers used for REAL and DOUBLE PRECISION options. Users will typically call this option first to get the numbers,  $INR(I)$ ,  $I = 1,20$ . This option has 20 entries. The default values are  $INR(T) = T + 50$ ,  $T = 1$ , 20.
- **IN(1)** This is the first call to the routine DASPG or D2SPG. Value is 0 for the first call, 1 for further calls. Setting  $IDO = 1$  resets this option to its default. Default value is 0.
- **IN(2)** This flag controls the kind of tolerances to be used for the solution. Value is 0 for scalar values of absolute and relative tolerances applied to all components. Value is 1 when arrays for both these quantities are specified. In this case, the option **IN(33)** is used to get the offset into WK where the 2N array values are to be placed: all ATOL values followed by all RTOL values. This offset is defined after the call to the routine D2SPG so users will have to call the options manager at a convenient place in the GCN routine or during reverse communication. Default value is 0.
- **IN(3)** This flag controls when the code returns to the user with output values of  $\gamma$  and  $\gamma$ '. If the value is 0, it returns to the user at  $T = TOUT$  only. If the value is 1, it returns to the user at an internal working step. Default value is 0.
- **IN(4)** This flag controls whether the code should integrate past a special point, TSTOP, and then interpolate to get *y* and  $y$ ' at  $T$  our. If the value is 0, this is permitted. If the value is 1, the code assumes the equations either change on the alternate side of TSTOP or they are undefined there. In this case, the code creeps up to TSTOP in the direction of integration. The value of  $TSTOP$  is set with option  $INR(4)$ . Default value is 0.
- **IN(5)** This flag controls whether partial derivatives are computed using divided onesided differences, or they are to be computed using user-supplied evaluation formulas. If the value is 0, use divided differences. If the value is 1, use formulas for the partial derivatives. See Example 3 for an illustration of one way to do this. Default value is 0.
- **IN(6**) The maximum number of steps. Default value is 500.
- **IN(7)** This flag controls a maximum magnitude constraint for the step size. If the value is 0, the routine picks its own maximum. If the value is 1, a maximum is specified by the user. That value is set with option number **INR(7)**. Default value is 0.
- **IN(8)** This flag controls an initial value for the step size. If the value is 0, the routine picks its own initial step size. If the value is 1, a starting step size is specified by the user. That value is set with option number **INR(6)**. Default value is 0.
- **IN(9)** Not used. Default value is 0.
- **IN(10)** This flag controls attempts to constrain all components to be nonnegative. If the value is 0, no constraints are enforced. If value is 1, constraint is enforced. Default value is 0.
- **IN(11)** This flag controls whether the initial values  $(t, y, y')$  are consistent. If the value is  $0, g(t, y, y') = 0$  at the initial point. If the value is 1, the routine will try to solve for *y* to make this equation satisfied. Default value is 1.
- **IN(12-15)** Not used. Default value is 0 for each option.
- **IN(16)** The number of equations in the system, *n*. Default value is 0.
- **IN(17)** This value reports what the routine did. Default value is 0.

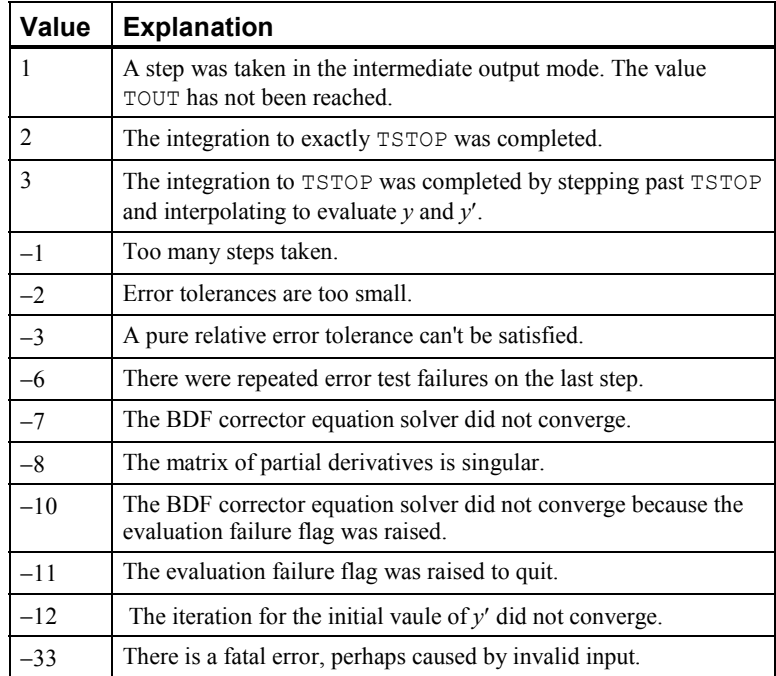

Table 3. What the Routine DASPG or D2SPG Did

- **IN(18)** The maximum order of BDF formula the routine should use. Default value is 5.
- **IN(19)** The order of the BDF method the routine will use on the next step. Default value is **IMACH**(5).
- **IN(20)** The order of the BDF method used on the last step. Default value is  $IMACH(5)$ .
- **IN(21)** The number of steps taken so far. Default value is 0.
- **IN(22)** The number of times that *g* has been evaluated. Default value is 0.
- **IN(23)** The number of times that the partial derivative matrix has been evaluated. Default value is 0.
- **IN(24)** The total number of error test failures so far. Default value is 0.
- **IN(25)** The total number of convergence test failures so far. This includes singular iteration matrices. Default value is 0.
- **IN(26)** Use reverse communication to evaluate g when this value is 0. If the value is 1, forward communication is used. Use the routine D2SPG for reverse
communication. With reverse communication, a return will be made with  $IDO = 5$ . Compute the value of *g*, place it into the array WK at the offset obtained with option **IN(27)**, and re-enter the routine. Default value is 1.

- **IN(27)** The user is to store the evaluated function *g* during reverse communication in the work array  $W_K$  using this value as an offset. Default value is  $IMACH(5)$ .
- **IN(28)** This value is a "panic flag." After an evaluation of *g*, this value is checked. The value of  $g$  is used if the flag is 0. If it has the value  $-1$ , the routine reduces the step size and possibly the order of the BDF. If the value is  $-2$ , the routine returns control to the user immediately. This option is also used to signal a singular or poorly conditioned partial derivative matrix encountered during the factor phase in reverse communication. Use a nonzero value when the matrix is singular. Default value is 0.
- **IN(29)** Use reverse communication to evaluate the partial derivative matrix when this value is 0. If the value is 1, forward communication is used. Use the routine D2SPG for reverse communication. With reverse communication, a return will be made with  $IDO = 6$ . Compute the partial derivative matrix *A* and re-enter the routine. If forward communication is used for the linear solver, return the partials using the offset into the array WK. This offset value is obtained with option **IN(30)**. Default value is 1.
- **IN(30)** The user is to store the values of the partial derivative matrix *A* by columns in the work array WK using this value as an offset. The option **16** for LSLRG is used here to compute the row dimension of the internal working array that contains *A*. Users can also choose to store this matrix in some convenient form in their calling program if they are providing linear system solving using reverse communication. See options **IN(31)** and **IN(34)**. Default value is IMACH(5).
- **IN(31)** Use reverse communication to solve the linear system  $A\Delta y = \Delta g$  if this value is 0. If the value is 1, use forward communication into the routines  $L2CRG$ and LFSRG (Chapter 1, Linear Systems) for the linear system solving. Return the solution using the offset into the array WK where *g* is stored. This offset value is obtained with option **IN(27)**. With reverse communication, a return will be made with  $IDO = 7$  for factorization of *A* and with  $IDO = 8$  for solving the system. Re-enter the routine in both cases. If the matrix A is singular or poorly conditioned, raise the "panic flag," option **IN(28)**, during the factorization. Default value is 1.
- **IN(32)** Not used. Default value is 0.
- **IN(33)** The user is to store the vector of values for ATOL and RTOL in the array WK using this value as an offset. The routine D2SPG must be called before this value is defined.
- **IN(34)** This flag is used if the user has not allocated storage for the matrix *A* in the array WK. If the value is 0, storage is allocated. If the value is 1, storage was not

allocated. In this case, the user must be using reverse communication to evaluate the partial derivative matrix and to solve the linear systems  $A\Delta y = \Delta g$ . Default value is 0.

**IN(35)** These two values are the sizes of the arrays IWK and WK allocated in the users program. The values are checked against the program requirements. These checks are made only if the values are positive. Users will normally set this option when directly calling D2SPG. Default values are (0, 0).

Options of type REAL or DOUBLE PRECISION:

- **INR(1)** The value of the independent variable, *t*. Default value is AMACH(6).
- **INR(2)** The farthest working *t* point the integration has reached. Default value is  $AMACH(6)$ .
- **INR(3)** The current value of TOUT. Default value is AMACH(6).
- **INR(4)** The next special point, TSTOP, before reaching TOUT. Default value is AMACH(6). Used with option **IN(4)**.
- **INR(5)** The pair of scalar values ATOL and RTOL that apply to the error estimates of all components of  $\gamma$ . Default values for both are  $\text{SQRT}(\text{AMACH}(4))$ .
- **INR(6)** The initial step size if DASPG is not to compute it internally. Default value is  $AMACH(6)$ .
- **INR(7)** The maximum step size allowed. Default value is  $AMACH(2)$ .
- **INR(8)** This value is the reciprocal of the condition number of the matrix *A*. It is defined when forward communication is used to solve for the linear updates to the BDF corrector equation. No further program action, such as declaring a singular system, based on the condition number. Users can declare the system to be singular by raising the "panic flag" using option **IN(28)**. Default value is  $AMACH(6)$ .
- **INR(9)** The value of  $c_j$  used in the partial derivative matrix for reverse communication evaluation. Default value is AMACH(6).
- **INR(10)** The step size to be attempted on the next move. Default value is AMACH(6).
- **INR(11)** The step size taken on the previous move. Default value is  $AMACH(6)$ .
- 4. Norm Function Subprogram

The routine DASPG uses a weighted Euclidean-RMS norm to measure the size of the estimated error in each step. This is done using a FUNCTION subprogram: REAL

FUNCTION D10PG (N,  $V$ ,  $WT$ ). This routine returns the value of the RMS weighted norm given by:

$$
D10PG = \sqrt{N^{-1} \sum_{i=1}^{N} (v_i / wt_i)^2}
$$

Users can replace this function with one of their own choice. This should be done only for problem-related reasons.

## **Description**

Routine DASPG finds an approximation to the solution of a system of differential-algebraic equations  $g(t, y, y') = 0$ , with given initial data for *y* and *y'*. The routine uses BDF formulas, appropriate for systems of stiff ODEs, and attempts to keep the global error proportional to a user-specified tolerance. See Brenan et al. (1989). This routine is efficient for stiff systems of index 1 or index 0. See Brenan et al. (1989) for a definition of *index*. Users are encouraged to use DOUBLE PRECISION accuracy on machines with a short REAL precision accuracy. The examples given below are in REAL accuracy because of the desire for consistency with the rest of IMSL MATH/LIBRARY examples. The routine DASPG is based on the code DASSL designed by L. Petzold (1982-1990).

#### **Example 2**

The first-order equations of motion of a point-mass *m* suspended on a massless wire of length  $\ell$ under the influence of gravity force, *mg* and tension value  $\lambda$ , in Cartesian coordinates,  $(p, q)$ , are

$$
p' = u
$$
  
\n
$$
q' = v
$$
  
\n
$$
mu' = -p\lambda
$$
  
\n
$$
mv' = -q\lambda - mg
$$
  
\n
$$
p^2 + q^2 - \ell^2 = 0
$$

This is a genuine differential-algebraic system. The problem, as stated, has an index number equal to the value 3. Thus, it cannot be solved with DASPG directly. Unfortunately, the fact that the index is greater than 1 must be deduced indirectly. Typically there will be an error processed which states that the (BDF) corrector equation did not converge. The user then differentiates and replaces the constraint equation. This example is transformed to a problem of index number of value 1 by differentiating the last equation twice. This resulting equation, which replaces the given equation, is the total energy balance:

$$
m(u^2 + v^2) - mgq - \ell^2 \lambda = 0
$$

With initial conditions and systematic definitions of the dependent variables, the system becomes:

$$
p(0) = \ell, q(0) = u(0) = v(0) = \lambda(0) = 0
$$
  
\n
$$
y_1 = p
$$
  
\n
$$
y_2 = q
$$
  
\n
$$
y_3 = u
$$
  
\n
$$
y_4 = v
$$
  
\n
$$
y_5 = \lambda
$$
  
\n
$$
g_1 = y_3 - y_1' = 0
$$
  
\n
$$
g_2 = y_4 - y_2' = 0
$$
  
\n
$$
g_3 = -y_1y_5 - my_3' = 0
$$
  
\n
$$
g_4 = -y_2y_5 - mg - my_4' = 0
$$
  
\n
$$
g_5 = m(y_3^2 + y_4^2) - mgy_2 - \ell^2y_5 = 0
$$

The problem is given in English measurement units of feet, pounds, and seconds. The wire has length 6.5 *ft*, and the mass at the end is 98 *lb*. Usage of the software does not require it, but standard or "SI" units are used in the numerical model. This conversion of units is done as a first step in the user-supplied evaluation routine, GCN. A set of initial conditions, corresponding to the pendulum starting in a horizontal position, are provided as output for the input signal of  $n =$ 0. The maximum magnitude of the tension parameter,  $\lambda(t) = y_5(t)$ , is computed at the output points,  $t = 0.1$ ,  $\pi$ , (0.1). This extreme value is converted to English units and printed.

```
 USE DASPG_INT 
      USE CUNIT_INT 
      USE UMACH_INT 
      USE CONST_INT 
      INTEGER N 
      PARAMETER (N=5) 
! SPECIFICATIONS FOR LOCAL VARIABLES 
               IDO, ISTEP, NOUT, NSTEP
     REAL DELT, GVAL(N), MAXLB, MAXTEN, T, TEND, TMAX, Y(N), &
\begin{aligned} \text{YPR (N)}\\ \end{aligned}SPECIFICATIONS FOR INTRINSICS
      INTRINSIC ABS 
     REAL
! SPECIFICATIONS FOR SUBROUTINES 
      EXTERNAL GCN 
! SPECIFICATIONS FOR FUNCTIONS 
!<br>The \frac{1}{2} lefine initial data
     \begin{array}{ccc} \text{IDO} & = & 1 \\ \text{T} & = & 0 \end{array}= 0.0TEND = CONF('pi')DELT = 0.1 NSTEP = TEND/DELT 
      CALL UMACH (2, NOUT) 
! Get initial conditions 
      CALL GCN (0, T, Y, YPR, GVAL)
```

```
ISTEP = 0MAXTEN = 0. 10 CONTINUE 
    ISTEP = ISTEP + 1 CALL DASPG (T, T+DELT, IDO, Y, YPR, GCN) 
     IF (ISTEP .LE. NSTEP) THEN 
! Note max tension value 
        IF (ABS(Y(5)) .GT. ABS(MAXTEN)) THEN 
          TMAX = T 
         MAXTEN = Y(5) END IF 
        IF (ISTEP .EQ. NSTEP) IDO = 3 
       GO TO 10 
     END IF 
! Convert to English units 
     CALL CUNIT (MAXTEN, 'kg/s**2', MAXLB, 'lb/s**2') 
! Print maximum tension 
     WRITE (NOUT,99999) MAXLB, TMAX 
99999 FORMAT (' Extreme string tension of', F10.2, ' (lb/s**2)', &
          ' occurred at ', 'time ', F10.2) 
     END 
! 
     SUBROUTINE GCN (N, T, Y, YPR, GVAL) 
     USE CUNIT_INT 
     USE CONST_INT 
! SPECIFICATIONS FOR ARGUMENTS 
     INTEGER N 
    REAL T, Y(*), YPR(*), GVAL(*)! SPECIFICATIONS FOR LOCAL VARIABLES 
     REAL FEETL, GRAV, LENSQ, MASSKG, MASSLB, METERL, MG 
! SPECIFICATIONS FOR SAVE VARIABLES 
     LOGICAL FIRST 
SAVE FIRST !
                           SPECIFICATIONS FOR SUBROUTINES
! SPECIFICATIONS FOR FUNCTIONS 
! 
     DATA FIRST/.TRUE./ 
! 
     IF (FIRST) GO TO 20 
 10 CONTINUE 
                          Define initial conditions
     IF (N .EQ. 0) THEN 
! The pendulum is horizontal 
! with these initial y values 
       Y(1) = METERL
       Y(2) = 0.<br>Y(3) = 0.= 0.Y(4) = 0.Y(5) = 0.YPR(1) = 0.YPR(2) = 0.YPR(3) = 0.YPR(4) = 0.YPR(5) = 0. RETURN
```
**904 Chapter 5: Differential Equations IMSL MATH/LIBRARY** 

```
 END IF 
                          Compute residuals
    GVAL(1) = Y(3) - YPR(1)GVAL(2) = Y(4) - YPR(2)GVAL(3) = -Y(1) * Y(5) - MASSKG*YPR(3)
    GVAL(4) = -Y(2) *Y(5) - MASSKG*YPR(4) - MGGVAL(5) = MASSKG*(Y(3) * *2+Y(4) * *2) - MG*Y(2) - LENSQ*Y(5) RETURN 
! Convert from English to 
! Metric units: 
   20 CONTINUE 
    FEETL = 6.5MASSLB = 98.0! Change to meters 
     CALL CUNIT (FEETL, 'ft', METERL, 'meter') 
! Change to kilograms 
     CALL CUNIT (MASSLB, 'lb', MASSKG, 'kg') 
! Get standard gravity 
     GRAV = CONST('StandardGravity') 
    MG = MASSKG*GRAVLENSO = METERL**2 FIRST = .FALSE. 
     GO TO 10 
     END
```
## **Output**

Extreme string tension of  $1457.24$  (lb/s<sup>\*\*2</sup>) occurred at time  $2.50$ 

## **Example 3**

In this example, we solve a stiff ordinary differential equation (E5) from the test package of Enright and Pryce (1987). The problem is nonlinear with nonreal eigenvalues. It is included as an example because it is a stiff problem, and its partial derivatives are provided in the usersupplied routine with the fixed name DJSPG. Users who require a variable routine name for partial derivatives can use the routine D2SPG. Providing explicit formulas for partial derivatives is an important consideration for problems where evaluations of the function  $g(t, y, y')$  are expensive. Signaling that a derivative matrix is provided requires a call to the Chapter 10 options manager utility, IUMAG. In addition, an initial integration step-size is given for this test problem. A signal for this is passed using the options manager routine IUMAG. The error tolerance is changed from the defaults to a pure absolute tolerance of 0.1  $\star$  SQRT(AMACH(4)). Also see IUMAG, SUMAG and DUMAG in Chapter 11, Utilities, for further details about the options manager routines.

```
 USE IMSL_LIBRARIES 
      INTEGER N 
      PARAMETER (N=4) 
! SPECIFICATIONS FOR PARAMETERS<br>
INTEGER   ICHAP, IGET, INUM, IPUT, IRNUM
               ICHAP, IGET, INUM, IPUT, IRNUM
      PARAMETER (ICHAP=5, IGET=1, INUM=6, IPUT=2, IRNUM=7) 
! SPECIFICATIONS FOR LOCAL VARIABLES 
      INTEGER IDO, IN(50), INR(20), IOPT(2), IVAL(2), NOUT 
REAL CO, PREC, SVAL(3), T, TEND, Y(N), YPR(N)
                                SPECIFICATIONS FOR FUNCTIONS
```

```
EXTERNAL GCN<br>!
                        Define initial data
    IDO = 1T = 0.0 TEND = 1000.0 
! Initial values 
    CO = 1.76E-3Y(1) = C0Y(2) = 0.Y(3) = 0.Y(4) = 0.! Initial derivatives 
    YPR(1) = 0.YPR(2) = 0.YPR(3) = 0.YPR(4) = 0.! Get option numbers 
    IOPT(1) = INUM CALL IUMAG ('math', ICHAP, IGET, 1, IOPT, IN) 
    IOPT(1) = IRNUM CALL IUMAG ('math', ICHAP, IGET, 1, IOPT, INR) 
! Provide initial step 
    IOPT(1) = INR(6)SVAL(1) = 5.0E-5! Provide absolute tolerance 
    IOPT(2) = INR(5)PREC = AMACH(4)SVAL(2) = 0.1 * SQRT(PREC)SVAL(3) = 0.0 CALL UMAG ('math', ICHAP, IPUT, IOPT, SVAL) 
! Using derivatives and 
    IOPT(1) = IN(5)\text{IVAL}(1) = 1providing initial step
    IOPT(2) = IN(8)IVAL(2) = 1 CALL IUMAG ('math', ICHAP, IPUT, 2, IOPT, IVAL) 
! Write title 
     CALL UMACH (2, NOUT) 
     WRITE (NOUT,99998) 
! Integrate ODE/DAE 
     CALL DASPG (T, TEND, IDO, Y, YPR, GCN) 
     WRITE (NOUT,99999) T, Y, YPR 
! Reset floating options 
! Support to defaults
    IOPT(1) = -INR(5)IOPT(2) = -INR(6)! 
     CALL UMAG ('math', ICHAP, IPUT, IOPT, SVAL) 
! Reset integer options 
! to defaults 
    IOPT(1) = -IN(5)IOPT(2) = -IN(8)
```

```
! 
      CALL IUMAG ('math', ICHAP, IPUT, 2, IOPT, IVAL) 
99998 FORMAT (11X, 'T', 14X, 'Y followed by Y''') 
99999 FORMAT (F15.5/(4F15.5)) 
      END 
! 
      SUBROUTINE GCN (N, T, Y, YPR, GVAL) 
! SPECIFICATIONS FOR ARGUMENTS 
      INTEGER N 
     REAL T, Y(N), YPR(N), GVAL(N)
! SPECIFICATIONS FOR LOCAL VARIABLES 
      REAL C1, C2, C3, C4 
! 
     C1 = 7.89E-10C2 = 1.1E7C3 = 1.13E9C4 = 1.13E3! 
     GVAL(1) = -C1*Y(1) - C2*Y(1)*Y(3) - YPR(1)GVAL(2) = C1*Y(1) - C3*Y(2)*Y(3) - YPR(2)GVAL(3) = C1*Y(1) - C2*Y(1)*Y(3) + C4*Y(4) - C3*Y(2)*Y(3) - \& YPR(3) 
     GVAL(4) = C2*Y(1)*Y(3) - C4*Y(4) - YPR(4) RETURN 
      END 
      SUBROUTINE DJSPG (N, T, Y, YPR, CJ, PDG, LDPDG) 
! SPECIFICATIONS FOR ARGUMENTS 
      INTEGER N, LDPDG 
     REAL T, CJ, Y(N), YPR(N), PDG(LDPDG, N)
! SPECIFICATIONS FOR LOCAL VARIABLES 
      REAL C1, C2, C3, C4 
! 
     C1 = 7.89E-10C2 = 1.1E7 C3 = 1.13E9 
     C4 = 1.13E3! 
     PDG(1,1) = -C1 - C2*Y(3) - CJPDG(1,3) = -C2*Y(1)PDG(2,1) = C1PDG(2,2) = -C3*Y(3) - CJPDG(2,3) = -C3*Y(2)PDG(3,1) = C1 - C2*Y(3)PDG(3,2) = -C3*Y(3)PDG(3,3) = -C2*Y(1) - C3*Y(2) - CJPDG(3,4) = C4PDG(4, 1) = C2*Y(3)PDG(4,3) = C2*Y(1)PDG(4,4) = -C4 - CJ RETURN
```
END

## **Output**

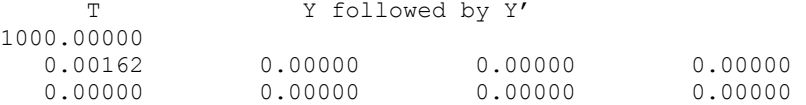

# **Example 4**

In this final example, we compute the solution of  $n = 10$  ordinary differential equations,  $g = Hy - y'$ , where  $y(0) = y_0 = (1, 1, ..., 1)^T$ . The value

$$
\sum \sum_{i=1}^n y_i\left(t\right)
$$

is evaluated at  $t = 1$ . The constant matrix *H* has entries  $h_{i,j} = \min(j - i, 0)$  so it is lower Hessenberg. We use reverse communication for the evaluation of the following intermediate quantities:

- 1. The function *g*,
- 2. The partial derivative matrix  $A = \frac{\partial g}{\partial y} + c_j \frac{\partial g}{\partial y'} = H c_j I$ ,
- 3. The solution of the linear system  $A\Delta y = \Delta g$ .

In addition to the use of reverse communication, we evaluate the partial derivatives using formulas. No storage is allocated in the floating-point work array for the matrix. Instead, the matrix  $A$  is stored in an array  $A$  within the main program unit. Signals for this organization are passed using the routine IUMAG (Chapter 11, Utilities).

An algorithm appropriate for this matrix, Givens transformations applied from the right side, is used to factor the matrix *A*. The rotations are reconstructed during the solve step. See SROTG (Chapter 9, Basic Matrix/Vector Operations) for the formulas.

The routine D2SPG stores the value of  $c_j$ . We get it with a call to the options manager routine SUMAG (Chapter 11, Utilities). A pointer, or offset into the work array, is obtained as an integer option. This gives the location of *g* and  $\Delta g$ . The solution vector  $\Delta y$  replaces  $\Delta g$  at that location. *Caution*: If a user writes code wherein *g* is computed with reverse communication and partials are evaluated with divided differences, then there will be *two* distinct places where *g* is to be stored. This example shows a correct place to get this offset.

This example also serves as a prototype for large, structured (possibly nonlinear) DAE problems where the user must use special methods to store and factor the matrix *A* and solve the linear system  $A\Delta y = \Delta g$ . The word "factor" is used literally here. A user could, for instance, solve the system using an iterative method. Generally, the factor step can be any preparatory phase required for a later solve step.

```
 USE IMSL_LIBRARIES 
    INTEGER<sup>N</sup>
     PARAMETER (N=10) 
! SPECIFICATIONS FOR PARAMETERS 
     INTEGER ICHAP, IGET, INUM, IPUT, IRNUM 
     PARAMETER (ICHAP=5, IGET=1, INUM=6, IPUT=2, IRNUM=7) 
! SPECIFICATIONS FOR LOCAL VARIABLES
```

```
 INTEGER I, IDO, IN(50), INR(20), IOPT(6), IVAL(7), IWK(35+N), & 
           J, NOUT 
   REAL A(N,N), GVAL(N), H(N,N), SC, SS, SUMY, SVAL(1), T, &
          TEND, WK(41+11*N), Y(N), YPR(N), Z! SPECIFICATIONS FOR INTRINSICS 
    INTRINSIC ABS, SQRT 
    REAL ABS, SQRT 
! SPECIFICATIONS FOR SUBROUTINES 
! SPECIFICATIONS FOR FUNCTIONS 
    EXTERNAL DGSPG, DJSPG 
! Define initial data 
   IDO = 1 T = 0.0E0 
    TEND = 1.0E0 
! Initial values 
    CALL SSET (N, 1.0E0, Y, 1) 
    CALL SSET (N, 0.0, YPR, 1) 
! Initial lower Hessenberg matrix 
   CALL SSET (N*N, 0.0E0, H, 1) DO 20 I=1, N - 1 
      DO 10 J=1, I + 1 
       H(I,J) = J - I 10 CONTINUE 
  20 CONTINUE 
    DO 30 J=1, N 
     H(N, J) = J - N 30 CONTINUE 
! Get integer option numbers 
   IOPT(1) = INUM CALL IUMAG ('math', ICHAP, IGET, 1, IOPT, IN) 
! Get floating point option numbers 
   IOPT(1) = IRNUM CALL IUMAG ('math', ICHAP, IGET, 1, IOPT, INR) 
! Set for reverse communication 
! evaluation of g. 
   IOPT(1) = IN(26)IVAL(1) = 0! Set for evaluation of partial 
! derivatives. 
   IOPT(2) = IN(5)IVAL(2) = 1! Set for reverse communication 
! evaluation of partials. 
   IOPT(3) = IN(29)IVAL(3) = 0! Set for reverse communication 
! solution of linear equations. 
   IOPT(4) = IN(31)IVAL(4) = 0! Storage for the partial 
! derivative array not allocated. 
   IOPT(5) = IN(34)IVAL(5) = 1! Set the sizes of IWK, WK 
! for internal checking.
```

```
IOPT(6) = IN(35)IVAL(6) = 35 + NIVAL(7) = 41 + 11*N! 'Put' integer options. 
     CALL IUMAG ('math', ICHAP, IPUT, 6, IOPT, IVAL) 
! Write problem title. 
     CALL UMACH (2, NOUT) 
     WRITE (NOUT,99998) 
! Integrate ODE/DAE. Use 
! dummy IMSL external names. 
   40 CONTINUE 
     CALL D2SPG (N, T, TEND, IDO, Y, YPR, DGSPG, DJSPG, IWK, WK) 
! Find where g goes. 
! (It only goes in one place 
! here, but can vary if 
! divided differences are used 
! for partial derivatives.) 
    IOPT(1) = IN(27) CALL IUMAG ('math', ICHAP, IGET, 1, IOPT, IVAL) 
! Direct user response. 
     GO TO (50, 180, 60, 50, 90, 100, 130, 150), IDO 
   50 CONTINUE 
! This should not occur. 
     WRITE (NOUT,*) ' Unexpected return with IDO = ', IDO 
   60 CONTINUE 
! Reset options to defaults 
     DO 70 I=1, 50 
      IN(I) = -IN(I) 70 CONTINUE 
     CALL IUMAG ('math', ICHAP, IPUT, 50, IN, IVAL) 
     DO 80 I=1, 20 
      INR(I) = -INR(I) 80 CONTINUE 
     CALL UMAG ('math', ICHAP, IPUT, INR, SVAL, numopts=1) 
     STOP 
   90 CONTINUE 
! Return came for g evaluation. 
     CALL SCOPY (N, YPR, 1, GVAL, 1) 
     CALL SGEMV ('NO', N, N, 1.0E0, H, N, Y, 1, -1.0E0, GVAL, 1) 
! Put g into place.
    CALL SCOPY (N, GVAL, 1, WK(IVAL(1:)), 1)
     GO TO 40 
  100 CONTINUE 
! Return came for partial 
! derivative evaluation. 
  110 CALL SCOPY (N*N, H, 1, A, 1) 
! Get value of c j for partials.
    IOPT(1) = INR(9) CALL UMAG ('math', ICHAP, IGET, IOPT, SVAL, numopts=1) 
! Subtract c j from diagonals
! to compute (partials for y')*c j.
     DO 120 I=1, N 
      A(I, I) = A(I, I) - SVAL(1) 120 CONTINUE 
     GO TO 40
```

```
 130 CONTINUE 
                                  Return came for factorization
       DO 140 J=1, N - 1 
! Construct and apply Givens 
! transformations.
         CALL SROTG (A(J,J), A(J,J+1), SC, SS)CALL SROT (N-J, A((J+1):,1), 1, A((J+1):,J+1), 1, SC, SS) 140 CONTINUE 
      GO TO 40 
 150 CONTINUE 
                                  Return came to solve the system
      CALL SCOPY (N, WK(IVAL(1)), 1, GVAL, 1)
       DO 160 J=1, N - 1 
         GVAL(J) = GVAL(J) / A (J, J)CALL SAXPY (N-J, -GVAL(J), A((J+1):, J), 1, GVAL((J+1):, 1) 160 CONTINUE 
\text{GVAL}\left(\,N\,\right) \;\; = \;\; \text{GVAL}\left(\,N\,\right) \, / \, \text{A} \left(\,N\,\right,N\,\right)Reconstruct Givens rotations
       DO 170 J=N - 1, 1, -1 
         Z = A(J, J+1) IF (ABS(Z) .LT. 1.0E0) THEN 
           SC = SQRT(1.0E0 - Z^{**}2)SS = Z ELSE IF (ABS(Z) .GT. 1.0E0) THEN 
           SC = 1.0E0/ZSS = SORT (1.0E0-SC**2) ELSE 
            SC = 0.0E0SS = 1.0E0 END IF 
         CALL SROT (1, GWAL(J:), 1, GWAL((J+1)), 1, SC, SS)
   170 CONTINUE 
      CALL SCOPY (N, GVAL, 1, WK(IVAL(1)), 1)
       GO TO 40 
! 
   180 CONTINUE 
      SUMY = 0.E0 DO 190 I=1, N 
        SUMY = SUMY + Y(I) 190 CONTINUE 
      WRITE (NOUT,99999) TEND, SUMY 
! Finish up internally 
     IDO = 3 GO TO 40 
99998 FORMAT (11X, 'T', 6X, 'Sum of Y(i), i=1,n') 
99999 FORMAT (2F15.5) 
      END 
   Output 
   T Sum of Y(i), i=1, n
```

```
1.00000 65.17058
```
# **Introduction to Subroutine PDE\_1D\_MG**

The section describes an algorithm and a corresponding integrator subroutine PDE\_1D\_MG for solving a system of partial differential equations

This software is a one-dimensional solver. It requires initial and boundary conditions in addition to values of  $u_i$ . The integration method is noteworthy due to the maintenance of grid lines in the space variable, *x*. Details for choosing new grid lines are given in Blom and Zegeling, (1994). The class of problems solved with PDE\_1D\_MG is expressed by equations:

$$
\sum_{k=1}^{NPDF} C_{j,k} (x,t,u,u_x) \frac{\partial u^k}{\partial t} = x^{-m} \frac{\partial}{\partial x} (x^m R_j (x,t,u,u_x)) - Q_j (x,t,u,u_x),
$$
  
\n
$$
j = 1,..., NPDE, x_L < x < x_R, t > t_0, m \in \{0,1,2\}
$$
  
\nEquation 1

The vector

$$
u = \left[u' \dots, u^{NPDE}\right]^T
$$

is the solution. The integer value NPDE  $\geq 1$  is the number of differential equations. The functions  $R_i$  and  $Q_j$  can be regarded, in special cases, as flux and source terms. The functions

$$
u, C_{j,k}, R_j
$$
 and  $Q_j$ 

are expected to be continuous. Allowed values

$$
m = 0, m = 1, \text{ and } m = 2
$$

are for problems in Cartesian, cylindrical or polar, and spherical coordinates. In the two cases  $m > 0$ , the interval

 $[x_L, x_R]$ 

must not contain  $x = 0$  as an interior point.

The boundary conditions have the master equation form

$$
\beta_j(x,t) R_j(x,t,u,u_x) = \gamma_j(x,t,u,u_x),
$$
  
at  $x = x_L$  and  $x = x_R$ ,  $j = 1,..., NPDE$ 

*Equation 2* 

In the boundary conditions the

 $\beta_j$  and  $\gamma_j$ 

are continuous functions of their arguments. In the two cases  $m > 0$  and an endpoint occurs at 0, the finite value of the solution at  $x = 0$  must be ensured. This requires the specification of the solution at  $x = 0$ , or implies that

$$
R_j\Big|_{x=x_L}=0
$$

$$
R_j\Big|_{x=x_R}=0
$$

The initial values satisfy

$$
u(x,t_0) = u_0(x), x \in [x_L, x_R],
$$

where  $u_{0}$  is a piece-wise continuous vector function of *x* with *NPDE* components.

The user must pose the problem so that mathematical definitions are known for the functions

$$
C_{k,j}, R_j, Q_j, \beta_j, \gamma_j
$$
 and  $u_0$ .

These functions are provided to the routine PDE\_1D\_MG in the form of three subroutines. Optionally, this information can be provided by *reverse communication*. These forms of the interface are explained below and illustrated with examples. Users may turn directly to the examples if they are comfortable with the description of the algorithm.

# **PDE\_1D\_MG**

Invokes a module, with the statement USE PDE 1D MG, near the second line of the program unit. The integrator is provided with single or double precision arithmetic, and a generic named interface is provided. We do not recommend using 32-bit floating point arithmetic here. The routine is called within the following loop, and is entered with each value of  $IDO$ . The loop continues until a value of  $IDO$  results in an exit.

```
IDO=1
```

```
DO
```

```
 CASE(IDO == 1) {Do required initialization steps} 
CASE(IDO == 2) {Save solution, update T0 and TOUT }
        IF{Finished with integration} IDO=3 
CASE(ID == 3) EXIT {Normal}CASE(ID == 4) EXIT \{Due to errors\} CASE(IDO == 5) {Evaluate initial data} 
 CASE(IDO == 6) {Evaluate differential equations} 
 CASE(IDO == 7) {Evaluate boundary conditions} 
 CASE(IDO == 8) {Prepare to solve banded system} 
 CASE(IDO == 9) {Solve banded system} 
CALL PDE 1D MG (T0, TOUT, IDO, U, &
 initial_conditions,& 
pde system definition, &
 boundary_conditions, IOPT)
```
END DO

The arguments to PDE\_1D\_MG are *required* or *optional*.

## **Required Arguments**

T0—(Input/Output)

This is the value of the independent variable  $t$  where the integration of  $u_t$  begins. It is set to the value TOUT on return.

TOUT—(Input)

This is the value of the independent variable  $t$  where the integration of  $u_t$  ends. Note: Values of  $\texttt{T0}$  <  $\texttt{TOUT}$  imply integration in the forward direction, while values of T0 > TOUT imply integration in the backward direction. Either direction is permitted.

IDO—(Input/Output)

This in an integer flag that directs program control and user action. Its value is used for initialization, termination, and for directing user response during reverse communication:

- **IDO=1** This value is assigned by the user for the start of a new problem. Internally it causes allocated storage to be reallocated, conforming to the problem size. Various initialization steps are performed.
- **IDO=2** This value is assigned by the routine when the integrator has successfully reached the end point, TOUT.
- **IDO=3** This value is assigned by the user at the end of a problem. The routine is called by the user with this value. Internally it causes termination steps to be performed.
- **IDO=4** This value is assigned by the integrator when a type FATAL or TERMINAL error condition has occurred, and error processing is set **NOT** to **STOP** for these types of errors. It is not necessary to make a final call to the integrator with **IDO=3** in this case.
- Values of **IDO = 5,6,7,8,9** are reserved for applications that provide problem information or linear algebra computations using reverse communication. When problem information is provided using reverse communication, the differential equations, boundary conditions and initial data must all be given. The absence of optional subroutine names in the calling sequence directs the routine to use reverse communication. In the module PDE\_1D\_MG\_INT, scalars and arrays for evaluating results are named below. The names are preceded by the prefix "s\_pde\_1d\_mg\_" or "d\_pde\_1d\_mg\_", depending on the precision. We use the prefix "?  $\frac{1}{2}$  pde\_1d\_mg\_", for the appropriate choice.
- **IDO=5** This value is assigned by the integrator, requesting data for the initial conditions. Following this evaluation the integrator is re-entered.
- (Optional) Update the grid of values in array locations  $U(NPDE + 1, j)$   $j = 2, ..., N$ . This grid is returned to the user equally spaced, but can be updated as desired, provided the values are increasing.
- (Required) Provide initial values for all components of the system at the grid of values  $U(NPDE+1, j)$   $j = 1, ..., N$ . If the optional step of updating the initial grid is performed, then the initial values are evaluated at the updated grid.

 **IDO=6** This value is assigned by the integrator, requesting data for the differential equations. Following this evaluation the integrator is re-entered. Evaluate the terms of the system of Equation 2. A default value of  $m = 0$  is assumed, but this can be changed to one of the other choices  $m = 1$  or 2. Use the optional argument  $IOPT$ (:) for that purpose. Put the values in the arrays as indicated<sup>1</sup>.

$$
x \equiv ?\_pde\_ld\_mg\_x
$$
  
\n
$$
t \equiv ?\_pde\_ld\_mg\_t
$$
  
\n
$$
u' \equiv ?\_pde\_ld\_mg\_u(j)
$$
  
\n
$$
\frac{\partial u'}{\partial x} = u'_x \equiv ?\_pde\_ld\_mg\_dudx(j)
$$
  
\n
$$
?\_pde\_ld\_mg\_c(j,k) := C_{j,k}(x,t,u,u_x)
$$
  
\n
$$
?\_pde\_ld\_mg\_r(j) := r_j(x,t,u,u_x)
$$
  
\n
$$
?\_pde\_ld\_mg\_q(j) := q_j(x,t,u,u_x)
$$
  
\n
$$
j,k = 1,...,NPDE
$$

If any of the functions cannot be evaluated, set pde\_1d\_mg\_ires=3. Otherwise do not change its value.

**IDO=7** This value is assigned by the integrator, requesting data for the boundary conditions, as expressed in Equation 3. Following the evaluation the integrator is re-entered.

$$
x \equiv ?\_pde\_ld\_mg\_x
$$
  
\n
$$
t \equiv ?\_pde\_ld\_mg\_t
$$
  
\n
$$
u' \equiv ?\_pde\_ld\_mg\_u(j)
$$
  
\n
$$
\frac{\partial u'}{\partial x} = u'_x \equiv ?\_pde\_ld\_mg\_dudx(j)
$$
  
\n
$$
?\_pde\_ld\_mg\_beta(j) := \beta_j(x, t, u, u_x)
$$
  
\n
$$
?\_pde\_ld\_mg\_gamma(j) := \gamma_j(x, t, u, u_x)
$$
  
\n
$$
j = 1,..., NPDE
$$

-

<span id="page-87-0"></span><sup>&</sup>lt;sup>1</sup> The assign-to equality,  $a := b$ , used here and below, is read "the expression b is evaluated and then assigned to the location *a* ."

The value  $x \in \{x_L, x_R\}$ , and the logical flag pde\_1d\_mg\_LEFT=.TRUE. for  $x = x_L$ . It has the value pde\_1d\_mg\_LEFT=.FALSE. for  $x = x_R$ . If any of the functions cannot be evaluated, set pde 1d mg ires=3. Otherwise do not change its value.

**IDO=8** This value is assigned by the integrator, requesting the calling program to prepare for solving a banded linear system of algebraic equations. This value will occur only when the option for "reverse communication solving" is set in the array  $IOPT$ (:), with option PDE\_1D\_MG\_REV\_COMM\_FACTOR\_SOLVE. The matrix data for this system is in *Band Storage Mode*, described in the section: Reference Material for the IMSL Fortran Numerical Libraries.

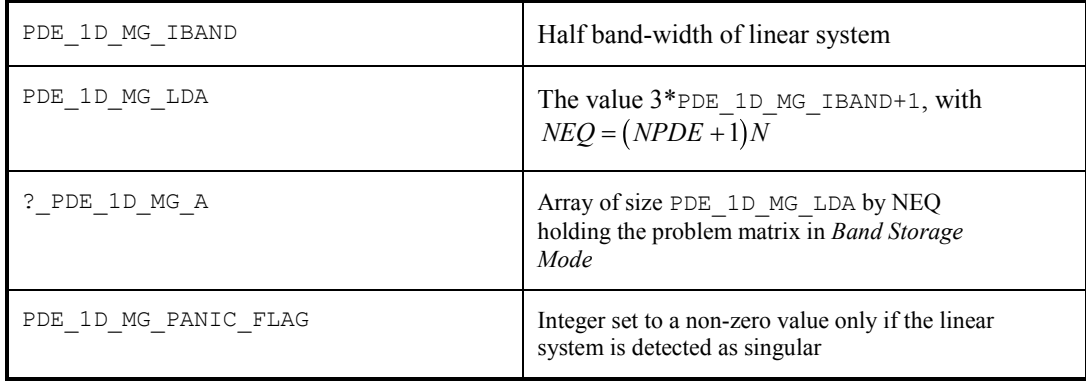

**IDO=9** This value is assigned by the integrator , requesting the calling program to solve a linear system with the matrix defined as noted with **IDO=8.**

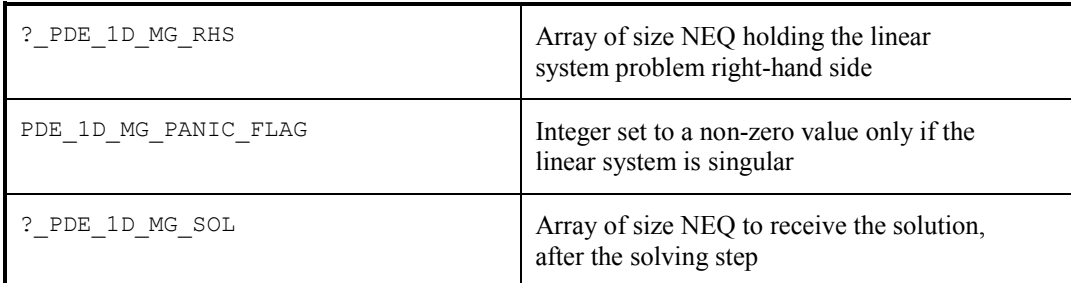

 $U(1:NPDE+1,1:N)$ —(Input/Output)

This assumed-shape array specifies *Input* information about the problem size and boundaries. The dimension of the problem is obtained from  $NPDE + 1 = size(U,1)$ . The number of grid points is obtained by  $N = size(U, 2)$ . Limits for the variable *x* are assigned as input in array locations,  $U(NPDE + 1, 1) = x_L$ ,  $U(NPDE + I, N) = x_R$ . It is not required to define  $U(NPDE +1, j)$ ,  $j=2, ..., N-1$ . At completion, the array  $U(1:NPDE,1:N)$  contains the approximate solution value  $U_i(x_i(TOUT),TOUT)$  in location  $U(I, J)$ . The grid value  $x_i(TOUT)$  is in location  $U(NPDE+1, J)$ . Normally the grid values are equally spaced as the integration starts. Variable spaced grid values can be provided by defining them as *Output* from the subroutine initial conditions or during reverse communication, **IDO=5**.

## **Optional Arguments**

initial\_conditions—(Input)

The name of an external subroutine, written by the user, when using forward communication. If this argument is not used, then reverse communication is used to provide the problem information. The routine gives the initial values for the system at the starting independent variable value T0. This routine can also provide a nonuniform grid at the initial value.

```
SUBROUTINE initial_conditions (\texttt{NPDE}, \texttt{N}, \texttt{U}) Integer NPDE, N
  REAL(kind(T0)) U(:,:)END SUBROUTINE
```
(Optional) Update the grid of values in array locations

 $U(NPDE+1, j), j = 2,..., N-1$ . This grid is input equally spaced, but can be updated as desired, provided the values are increasing.

(Required) Provide initial values  $U(:,j), j = 1,..., N$  for all components of the system at the grid of values  $U(NPDE + 1, j)$ ,  $j = 1,..., N$ . If the optional step of updating the initial grid is performed, then the initial values are evaluated at the updated grid.

pde system definition-(Input)

The name of an external subroutine, written by the user, when using forward communication. It gives the differential equation, as expressed in Equation 2*.*

```
SUBROUTINE pde system definition&
 (t, x, \text{NPDE}, u, \text{dudx}, c, q, r, \text{IRES}) Integer NPDE, IRES
  REAL(kind(T0)) t, x, u(:), dudx(:)
  REAL(kind(T0)) c(:,:), q(:), r(:)END SUBROUTINE
```
Evaluate the terms of the system of . A default value of  $m = 0$  is assumed, but this can be changed to one of the other choices  $m = 1$  or 2. Use the optional argument  $IOPT(i)$  for that purpose. Put the values in the arrays as indicated.

$$
u^j \equiv u(j)
$$
  
\n
$$
\frac{\partial u^j}{\partial x} = u^j_x \equiv dudx(j)
$$
  
\n
$$
c(j,k) := C_{j,k}(x,t,u,u_x)
$$
  
\n
$$
r(j) := r_j(x,t,u,u_x)
$$
  
\n
$$
q(j) := q_j(x,t,u,u_x)
$$
  
\n
$$
j,k = 1,...,NPDE
$$

If any of the functions cannot be evaluated, set IRES=3. Otherwise do not change its value.

boundary\_conditions—(Input)

The name of an external subroutine, written by the user when using forward communication. It gives the boundary conditions, as expressed in Equation 2.

$$
u^{j} \equiv u(j)
$$
  
\n
$$
\frac{\partial u^{j}}{\partial x} = u_{x}^{j} \equiv dudx(j)
$$
  
\n
$$
beta(j) := \beta_{j}(x, t, u, u_{x})
$$
  
\n
$$
gamma(j) := \gamma_{j}(x, t, u, u_{x})
$$
  
\n
$$
j = 1,..., NPDE
$$

The value  $x \in \{x_L, x_R\}$ , and the logical flag LEFT=. TRUE. for  $x = x_L$ . The flag has the value LEFT=.FALSE. for  $x = x_R$ .

IOPT—(Input)

Derived type array s\_options or d\_options, used for passing optional data to PDE\_1D\_MG. See the section **Optional Data** in the **Introduction** for an explanation of the derived type and its use. It is necessary to invoke a module, with the statement USE ERROR OPTION PACKET, near the second line of the program unit. Examples 2-8 use this optional argument. The choices are as follows:

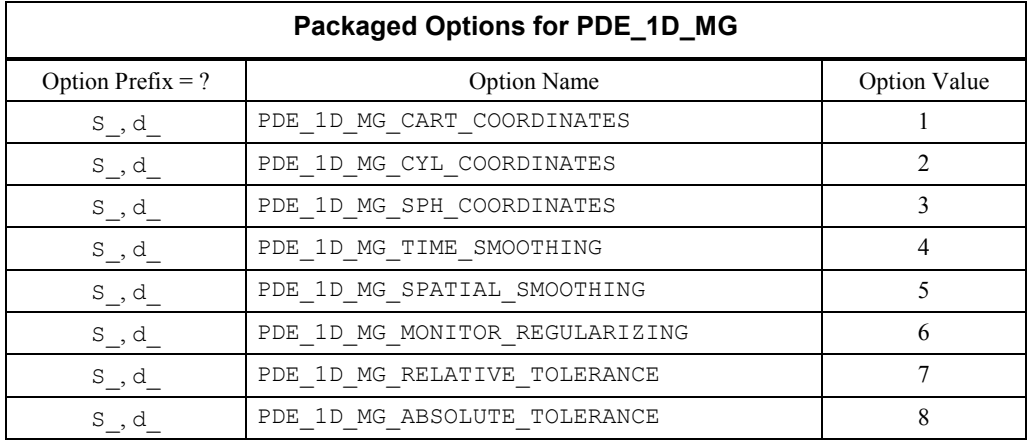

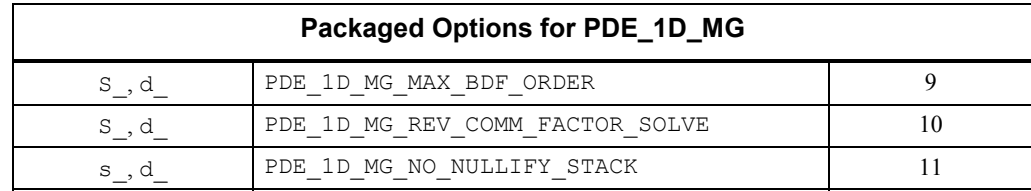

IOPT(IO) = PDE\_1D\_MG\_CART\_COORDINATES

Use the value  $m = 0$  in Equation 2. This is the default.

```
IOPT(IO) = PDE_1D_MG_CYL_COORDINATES
     Use the value m = 1 in Equation 2. The default value is m = 0.
```

```
IOPT(IO) = PDE_1D_MG_SPH_COORDINATES
     Use the value m = 2 in Equation 2. The default value is m = 0.
```
#### $IOPT(IO) =$

? OPTIONS(PDE 1D MG TIME SMOOTHING, TAU) This option resets the value of the parameter  $\tau \ge 0$ , described above. The default value is  $\tau = 0$ .

#### $IOPT(IO) =$

? OPTIONS(PDE 1D MG SPATIAL SMOOTHING, KAP) This option resets the value of the parameter  $\kappa \ge 0$ , described above. The default value is  $\kappa = 2$ .

#### $IOPT(IO) =$

?\_OPTIONS(PDE\_1D\_MG\_MONITOR\_REGULARIZING,ALPH) This option resets the value of the parameter  $\alpha \ge 0$ , described above. The default value is  $\alpha = 0.01$ .

#### IOPT(IO) = ?\_OPTIONS

(PDE\_1D\_MG\_RELATIVE\_TOLERANCE,RTOL) This option resets the value of the relative accuracy parameter used in DASPG. The default value is RTOL=1E-2 for single precision and

RTOL=1D-4 for double precision.

### IOPT(IO) = ?\_OPTIONS

(PDE\_1D\_MG\_ABSOLUTE\_TOLERANCE, ATOL) This option resets the value of the absolute accuracy parameter used in DASPG. The default value is ATOL=1E-2 for single precision and ATOL=1D-4 for double precision.

#### IOPT(IO) = PDE\_1D\_MG\_MAX\_BDF\_ORDER  $IOPT(IO+1) = MAXBDF$

Reset the maximum order for the BDF formulas used in DASPG. The default value is MAXBDF=2. The new value can be any integer between 1 and 5. Some problems will benefit by making this change. We used the default value due to the fact that DASPG may cycle on its selection of order and step-size with orders higher than value 2.

```
IOPT(IO) = PDE_1D_MG_REV_COMM_FACTOR_SOLVE 
      The calling program unit will solve the banded linear systems required in the stiff 
      differential-algebraic equation integrator. Values of IDO=8, 9 will occur only when 
      this optional value is used.
```

```
IOPT(IO) = PDE_1D_MG_NO_NULLIFY_STACK
```
To maintain an efficient interface, the routine PDE\_1D\_MG collapses the subroutine call stack with CALL\_E1PSH("NULLIFY\_STACK"). This implies that the overhead of maintaining the stack will be eliminated, which may be important with reverse communication. It does not eliminate error processing. However, precise information of which routines have errors will not be displayed. To see the full call chain, this option should be used. Following completion of the integration, stacking is turned back on with CALL\_E1POP("NULLIFY\_STACK").

# **FORTRAN 90 Interface**

Generic: CALL PDE 1D MG  $(T0, TOUT, IDO, [I...])$ 

Specific: The specific interface names are S\_PDE\_1D\_MG and D\_PDE\_1D\_MG.

# **Remarks on the Examples**

Due to its importance and the complexity of its interface, this subroutine is presented with several examples. Many of the program features are exercised. The problems complete without any change to the optional arguments, except where these changes are required to describe or to solve the problem.

In many applications the solution to a PDE is used as an auxiliary variable, perhaps as part of a larger design or simulation process. The truncation error of the approximate solution is commensurate with piece-wise linear interpolation on the grid of values, at each output point. To show that the solution is reasonable, a graphical display is revealing and helpful. We have not provided graphical output as part of our documentation, but users may already have the Visual Numerics, Inc. product, PV-WAVE, not included with Fortran 90 MP Library. Examples 1-8 write results in files "PDE\_ex0?.out" that can be visualized with PV-WAVE. We provide a script of commands, "pde\_1d\_mg\_plot.pro", for viewing the solutions (see example below). The grid of values and each consecutive solution component is displayed in separate plotting windows. The script and data files written by examples 1-8 on a SUN-SPARC system are in the directory for Fortran 90 MP Library examples. When inside PV\_WAVE, execute the command line "pde\_1d\_mg\_plot,filename='PDE\_ex0?.out'" to view the output of a particular example.

# **Code for PV-WAVE Plotting (Examples Directory)**

```
PRO PDE 1d mg plot, FILENAME = filename, PAUSE = pause
; 
  if keyword set(FILENAME) then file = filename else file = "res.dat"
  if keyword set(PAUSE) then twait = pause else twait = .1; 
; Define floating point variables that will be read 
; from the first line of the data file.
```

```
x1 = 0D0xr = 0D0t0 = 0D0tlast = 0D0; 
; Open the data file and read in the problem parameters. 
   openr, lun, filename, /get_lun 
   readf, lun, npde, np, nt, xl, xr, t0, tlast 
; Define the arrays for the solutions and grid. 
   u = dblarr(nt, npde, np) 
   g = dblarr(nt, np) 
   times = dblarr(nt) 
; 
; Define a temporary array for reading in the data. 
   tmp = dblarr(np) 
   t_{tmp} = 0D0; 
; Read in the data. 
  for i = 0, nt-1 do begin ; For each step in time
   readf, lun, t_tmp
   times(i) = t tmp
   for k = 0, npde-1 do begin ; For each PDE:
       rmf, lun, tmp 
      u(i, k, *) = tmp ; Read in the components.
    end 
    rmf, lun, tmp 
   g(i,*) = tmp ; Read in the grid.
   end 
; 
; Close the data file and free the unit. 
   close, lun 
   free_lun, lun 
; 
; We now have all of the solutions and grids. 
; 
; Delete any window that is currently open. 
   while (!d.window NE -1) do WDELETE 
; 
; Open two windows for plotting the solutions 
; and grid. 
  window, 0, xsize = 550, ysize = 420
  window, 1, xsize = 550, ysize = 420; 
; Plot the grid. 
   wset, 0 
   plot, [xl, xr], [t0, tlast], /nodata, ystyle = 1, $ 
         title = "Grid Points", xtitle = "X", ytitle = "Time" 
   for i = 0, np-1 do begin
     oplot, g(*), i), times, psym = -1 end 
; 
; Plot the solution(s):
```

```
 wset, 1 
for k = 0, npde-1 do begin
  umin = min(u(*, k, *))umax = max(u(*,k,*)for i = 0, nt-1 do begin
      title = strcompress("U "+string(k+1), /remove all)+ $
               " at time "+string(times(i)) 
      plot, g(i, *), u(i, k, *), ystyle = 1, $
             title = title, xtitle = "X", $ 
            ytitle = strcompress("U "+string(k+1), /remove all), $
            xr = [x], xr], yr = [umin, umax], §psym = -4 wait, twait 
    end 
 end
```
end

# **Example 1 - Electrodynamics Model**

This example is from Blom and Zegeling (1994). The system is

 $u_i \varepsilon p u_{xx} - g(u-v)$  $v_t p v_{xx} + g (u - v),$ where  $g(z) = exp(\eta z / 3) - exp(-2\eta z / 3)$  $0 \le x \le 1, 0 \le t \le 4$  $u = 1$  and  $v = 0$  at  $t = 0$  $u_x = 0$  and  $v = 0$  at  $x = 0$  $u = 1$  and  $v_x = 0$  at  $x = 1$  $\varepsilon = 0.143, p = 0.1743, \eta = 17.19$ 

We make the connection between the model problem statement and the example:

$$
C = I_2
$$
  
\n
$$
m = 0, R_1 = \varepsilon p u_x, R_2 = p v_x
$$
  
\n
$$
Q_1 = g(u - v), Q_2 = -Q_1
$$

The boundary conditions are

$$
\beta_1 = 1
$$
,  $\beta_2 = 0$ ,  $\gamma_1 = 0$ ,  $\gamma_2 = v$ , at  $x = x_L = 0$   
\n $\beta_1 = 0$ ,  $\beta_2 = 1$ ,  $\gamma_1 = u - 1$ ,  $\gamma_2 = 0$ , at  $x = x_R = 1$ 

## **Rationale: Example 1**

This is a non-linear problem with sharply changing conditions near  $t = 0$ . The default settings of integration parameters allow the problem to be solved. The use of PDE\_1D\_MG with forward

communication requires three subroutines provided by the user to describe the initial conditions, differential equations, and boundary conditions.

```
 program PDE_EX1 
! Electrodynamics Model: 
         USE PDE_1d_mg 
         IMPLICIT NONE 
         INTEGER, PARAMETER :: NPDE=2, N=51, NFRAMES=5 
         INTEGER I, IDO 
! Define array space for the solution. 
         real(kind(1d0)) U(NPDE+1,N), T0, TOUT 
         real(kind(1d0)) :: ZERO=0D0, ONE=1D0, & 
           DELTA_T=10D0, TEND=4D0 
         EXTERNAL IC_01, PDE_01, BC_01 
! Start loop to integrate and write solution values. 
        IDO=1 DO 
            SELECT CASE (IDO) 
! Define values that determine limits. 
            CASE (1) 
               T0=ZERO 
               TOUT=1D-3 
              U(NPDE+1,1)=ZERO;U(NPDE+1,N)=ONE OPEN(FILE='PDE_ex01.out',UNIT=7) 
               WRITE(7, "(3I5, 4F10.5)") NPDE, N, NFRAMES, &
                  U(NPDE+1,1), U(NPDE+1,N), T0, TEND 
! Update to the next output point. 
! Write solution and check for final point. 
            CASE (2) 
               WRITE(7, "(F10.5)")TOUT
                DO I=1,NPDE+1 
                WRITE(7, " (4E15.5)") U(I, :) END DO 
               T0=TOUT;TOUT=TOUT*DELTA_T
               IF(T0 \geq TEND) IDO=3
                TOUT=MIN(TOUT, TEND) 
! All completed. Solver is shut down. 
            CASE (3) 
               CLOSE(UNIT=7) 
               EXIT 
            END SELECT 
! Forward communication is used for the problem data. 
           CALL PDE 1D MG (T0, TOUT, IDO, U, &
             initial conditions= IC 01, \&PDE system definition= PDE 01, &
              boundary_conditions= BC_01) 
         END DO 
      END 
     SUBROUTINE IC 01 (NPDE, NPTS, U)
! This is the initial data for Example 1. 
         IMPLICIT NONE 
         INTEGER NPDE, NPTS
```

```
REAL(KIND(1D0)) U(NPDE+1,NPTS)
        U(1, :)=1D0; U(2, :)=0D0 END SUBROUTINE 
      SUBROUTINE PDE_01(T, X, NPDE, U, DUDX, C, Q, R, IRES) 
! This is the differential equation for Example 1. 
         IMPLICIT NONE 
         INTEGER NPDE, IRES 
         REAL(KIND(1D0)) T, X, U(NPDE), DUDX(NPDE),& 
 C(NPDE,NPDE), Q(NPDE), R(NPDE) 
 REAL(KIND(1D0)) :: EPS=0.143D0, P=0.1743D0,& 
          ETA=17.19D0, Z, TWO=2D0, THREE=3D0 
        C=0D0; C(1, 1)=1D0; C(2, 2)=1D0R=P * DUDX; R(1) = R(1) * EPSZ = ETA* (U(1)-U(2))/THREE
        Q(1) = EXP(Z) - EXP(-TWO * Z)
        Q(2) = -Q(1) END SUBROUTINE 
      SUBROUTINE BC_01(T, BTA, GAMA, U, DUDX, NPDE, LEFT, IRES) 
! These are the boundary conditions for Example 1. 
         IMPLICIT NONE 
         INTEGER NPDE, IRES 
         LOGICAL LEFT 
         REAL(KIND(1D0)) T, BTA(NPDE), GAMA(NPDE),& 
           U(NPDE), DUDX(NPDE) 
         IF(LEFT) THEN 
           BTA(1)=1D0; BTA(2)=0D0GAMA(1)=0DO; GAMA(2)=U(2) ELSE 
            BTA(1)=0D0;BTA(2)=1D0 
           GAMA(1)=U(1)-1DO; GAMA(2)=0DO END IF 
      END SUBROUTINE
```
# **Description**

The equation

$$
u_t = f(u, x, t), x_L < x < x_R, t > t_0
$$

is approximated at *N* time-dependent grid values

$$
x_L = x_0 < \ldots < x_i(t) < x_{i+1}(t) < \ldots < x_N = x_R
$$

Using the total differential

$$
\frac{du}{dt} = u_t + u_x \frac{dx}{dt}
$$

transforms the differential equation to

$$
\frac{du}{dt} - u_x \frac{dx}{dt} = u_t = f(u, x, t)
$$

Using central divided differences for the factor  $u_x$  leads to the system of ordinary differential equations in implicit form

$$
\frac{dU_i}{dt} - \frac{(U_{i+1} - U_{i-1})}{(x_{i+1} - x_{i-1})} \frac{dx_i}{dt} = F_i, t > t_0, i = 1,..., N
$$

.

The terms  $U_i$ ,  $F_i$  respectively represent the approximate solution to the partial differential equation and the value of  $f(u,x,t)$  at the point  $(x,t) = (x_i(t),t)$ . The truncation error is second-order in the space variable, *x*. The above ordinary differential equations are underdetermined, so additional equations are added for the variation of the time-dependent grid points. It is necessary to discuss these equations, since they contain parameters that can be adjusted by the user. Often it will be necessary to modify these parameters to solve a difficult problem. For this purpose the following quantities are defined<sup>2</sup>:

$$
\Delta x_i = x_{i+1} - x_i, n_i = (\Delta x_i)^{-1}
$$
  
\n
$$
\mu_i = n_i - \kappa (\kappa + 1) (n_{i+1} - 2n_i + n_{i-1}), 0 \le i \le N
$$
  
\n
$$
n_{-1} = n_0, n_{N+1} = n_N
$$

The values  $n_i$  are the so-called point concentration of the grid, and  $\kappa \ge 0$  denotes a spatial smoothing parameter. Now the grid points are defined implicitly so that

$$
\frac{\mu_{i-1} + \tau \frac{d\mu_{i-1}}{dt}}{M_{i-1}} = \frac{\mu_i + \tau \frac{d\mu_1}{dt}}{M_i}, 1 \le i \le N,
$$

where  $\tau \geq 1$  is a time-smoothing parameter. Choosing  $\tau$  very large results in a fixed grid. Increasing the value of  $\tau$  from its default avoids the error condition where grid lines cross. The divisors are

$$
M_{i}^{2} = \alpha + (N P D E)^{-1} \sum_{j=1}^{N P D E} \frac{(U_{i+1}^{j} - U_{i}^{j})^{2}}{(\Delta x_{i})^{2}}
$$

The value  $\kappa$  determines the level of clustering or spatial smoothing of the grid points. Decreasing  $\kappa$  from its default decrease the amount of spatial smoothing. The parameters  $M_i$  approximate arc length and help determine the shape of the grid or  $x_i$ -distribution. The parameter reprevents the grid movement from adjusting immediately to new values of the *Mi*, thereby avoiding oscillations in the grid that cause large relative errors. This is important when applied to solutions with steep gradients.

The discrete form of the differential equation and the smoothing equations are combined to yield the implicit system of differential equations

 $\overline{a}$ 

<span id="page-97-0"></span><sup>&</sup>lt;sup>2</sup> The three-tiered equal sign, used here and below, is read " $a \equiv b$  or *a* and *b* are exactly the same object or value."

$$
A(Y)\frac{dY}{dt} = L(Y),
$$
  
\n
$$
Y = \left[U_1^1, \dots, U_1^{NPDE}, x_1, \dots, U_j^1, \dots, U_j^{NPDE}, x_j, \dots\right]^T
$$

This is frequently a stiff differential-algebraic system. It is solved using the integrator DASPG and its subroutines, including D2SPG. These are documented in this chapter. Note that DASPG is restricted to use within PDE\_1D\_MG until the routine exits with the flag  $IDO = 3$ . If DASPG is needed during the evaluations of the differential equations or boundary conditions, use of a second processor and inter-process communication is required. The only options for DASPG set by PDE\_1D\_MG are the Maximum BDF Order, and the absolute and relative error values, ATOL and RTOL. Users may set other options using the Options Manager. This is described in routine DASPG, see page [889,](#page-61-0) and generally in Chapter 11 of this manual.

#### **Additional Examples**

#### **Example 2 - Inviscid Flow on a Plate**

This example is a first order system from Pennington and Berzins, (1994). The equations are

$$
u_t = -v_x
$$
  
\n
$$
uu_t = -vu_x + w_x
$$
  
\n
$$
w = u_x, \text{ implying that } uu_t = -vu_x + u_{xx}
$$
  
\n
$$
u(0,t) = v(0,t) = 0, u(\infty, t) = u(x_R, t) = 1, t \ge 0
$$
  
\n
$$
u(x,0) = 1, v(x,0) = 0, x \ge 0
$$

Following elimination of *W*, there remain *NPDE* = 2 differential equations. The variable *t* is not time, but a second space variable. The integration goes from  $t = 0$  to  $t = 5$ . It is necessary to truncate the variable *x* at a finite value, say  $x_{max} = x_R = 25$ . In terms of the integrator, the system is defined by letting  $m = 0$  and

$$
C = \left\{ C_{jk} \right\} = \begin{bmatrix} 1 & 0 \\ u & 0 \end{bmatrix}, R = \begin{bmatrix} -v \\ u_x \end{bmatrix}, Q = \begin{bmatrix} 0 \\ v u_x \end{bmatrix}
$$

The boundary conditions are satisfied by

$$
\beta = 0, \gamma = \begin{bmatrix} u - exp(-20t) \\ v \end{bmatrix}, \text{ at } x = x_L
$$

$$
\beta = 0, \gamma = \begin{bmatrix} u - 1 \\ v_x \end{bmatrix}, \text{ at } x = x_R
$$

We use  $N = 10 + 51 = 61$  grid points and output the solution at steps of  $\Delta t = 0.1$ .

#### **Rationale: Example 2**

This is a non-linear boundary layer problem with sharply changing conditions near  $t = 0$ . The problem statement was modified so that boundary conditions are continuous near  $t = 0$ . Without

this change the underlying integration software, DASPG, cannot solve the problem. The continuous blending function  $u - exp(-20t)$  is arbitrary and artfully chosen. This is a mathematical change to the problem, required because of the stated discontinuity at  $t = 0$ . Reverse communication is used for the problem data. No additional user-written subroutines are required when using reverse communication. We also have chosen 10 of the initial grid points to be concentrated near  $x_L = 0$ , anticipating rapid change in the solution near that point. Optional changes are made to use a pure absolute error tolerance and non-zero time-smoothing.

```
 program PDE_1D_MG_EX02 
! Inviscid Flow Over a Plate 
         USE PDE_1d_mg 
        USE ERROR OPTION PACKET
         IMPLICIT NONE 
         INTEGER, PARAMETER :: NPDE=2, N1=10, N2=51, N=N1+N2 
         INTEGER I, IDO, NFRAMES 
! Define array space for the solution. 
 real(kind(1d0)) U(NPDE+1,N), T0, TOUT, DX1, DX2, DIF 
 real(kind(1d0)) :: ZERO=0D0, ONE=1D0, DELTA_T=1D-1,& 
           TEND=5D0, XMAX=25D0 
         real(kind(1d0)) :: U0=1D0, U1=0D0, TDELTA=1D-1, TOL=1D-2 
         TYPE(D_OPTIONS) IOPT(3) 
! Start loop to integrate and record solution values. 
        TDO=1D<sub>O</sub> SELECT CASE (IDO) 
! Define values that determine limits and options. 
            CASE (1) 
                T0=ZERO 
                TOUT=DELTA_T 
               U(NPDE+1,1)=ZERO;U(NPDE+1,N)=XMAX OPEN(FILE='PDE_ex02.out',UNIT=7) 
                NFRAMES=NINT((TEND+DELTA_T)/DELTA_T) 
               WRITE(7, "(315, 4D14.5)") NPDE, N, NFRAMES, &
                 {\tt U\left(NPDE+1,1\right)} , {\tt U\left(NPDE+1,N\right)} , {\tt TO} , {\tt TEND} DX1=XMAX/N2;DX2=DX1/N1 
                IOPT(1)=D_OPTIONS(PDE_1D_MG_RELATIVE_TOLERANCE,ZERO) 
                IOPT(2)=D_OPTIONS(PDE_1D_MG_ABSOLUTE_TOLERANCE,TOL) 
               IOPT(3) = DOPTIONS(PDEIDMGTIME SMOOTHING, 1D-3)! Update to the next output point. 
! Write solution and check for final point.
             CASE (2) 
                T0=TOUT 
               IF(T0 \leq = TEND) THEN
                  WRITE(7, "(F10.5)")TOUT
                   DO I=1,NPDE+1 
                     WRITE(7,"(4E15.5)")U(I,:)
                   END DO 
                   TOUT=MIN(TOUT+DELTA_T,TEND) 
                  IF(T0 == TEND) IDO=3
                END IF
```

```
! All completed. Solver is shut down. 
             CASE (3) 
                 CLOSE(UNIT=7) 
                 EXIT 
! Define initial data values. 
             CASE (5) 
               U(:NPDE, : ) =ZERO; U(1, :) =ONE
                 DO I=1,N1 
                  U(NPDE+1, I) = (I-1) *DX2
                 END DO 
                 DO I=N1+1,N 
                   U(NPDE+1, I) = (I-N1)*DX1 END DO 
                WRITE(7, "(F10.5)")T0
                 DO I=1,NPDE+1 
                  WRITE(7, " (4E15.5)") U(I, :) END DO 
! Define differential equations. 
             CASE (6) 
                 D_PDE_1D_MG_C=ZERO 
                D PDE 1D MG C(1,1)=ONE
                D PDE 1D MG C(2, 1)=D PDE 1D MG U(1)
                D_PDE_1D_MG_R(1) =-D_PDE_1D_MG_U(2)
                D PDE_1D_MG_R(2) = D PDE_1D_MG_DUDX(1)
                D PDE 1D MG Q(1) = ZEROD^{-}PDE^{-}1D_{M}G_{Q}^{T}(2) = \&\n  \left[\textrm{D\_PDE\_ID\_MG\_U(2)} * \textrm{D\_PDE\_1D\_MG\_DUDX(1)} \right]! Define boundary conditions.
             CASE (7) 
                 D_PDE_1D_MG_BETA=ZERO 
                 IF(PDE_1D_MG_LEFT) THEN 
                   DIF=EXP(-20D0*D PDE 1D MG T)! Blend the left boundary value down to zero. 
                    D_PDE_1D_MG_GAMMA=(/D_PDE_1D_MG_U(1)-DIF,D_PDE_1D_MG_U(2)/) 
                 ELSE 
                   D_PDE_1D_MG_GAMMA=(/D_PDE_1D_MG_U(1)-
ONE, D_PDE_1D_MG_DUDX(2) END IF 
             END SELECT 
! Reverse communication is used for the problem data. 
           CALL PDE 1D MG (T0, TOUT, IDO, U, IOPT=IOPT)
          END DO 
      end program
```
# **Example 3 - Population Dynamics**

This example is from Pennington and Berzins (1994). The system is

$$
u_t = -u_x - I(t)u, x_L = 0 \le x \le a = x_R, t \ge 0
$$
  
\n
$$
I(t) = \int_0^a u(x,t)dx
$$
  
\n
$$
u(x,0) = \frac{\exp(-x)}{2-\exp(-a)}
$$
  
\n
$$
u(0,t) = g\left(\int_0^a b(x,I(t))u(x,t)dx,t\right), \text{ where}
$$
  
\n
$$
b(x,y) = \frac{xy \exp(-x)}{(y+1)^2}, \text{ and}
$$
  
\n
$$
g(z,t) = \frac{4z(2-2\exp(-a) + \exp(-t))^2}{(1-\exp(-a))(1-(1+2a)\exp(-2a))(1-\exp(-a)+\exp(-t))}
$$
  
\n
$$
u(x,t) = \frac{\exp(-x)}{1-\exp(-a)+\exp(-t)} \text{ across}
$$

This is a notable problem because it involves the unknown the entire domain. The software can solve the problem by introducing two dependent algebraic equations:

$$
v_1(t) = \int_0^a u(x,t)dx,
$$
  

$$
v_2(t) = \int_0^a x \exp(-x)u(x,t)dx
$$

This leads to the modified system

$$
u_t = -u_x - v_1 u, \ 0 \le x \le a, \ t \ge 0
$$

$$
u(0,t) = \frac{g(1,t)v_1v_2}{(v_1+1)^2}
$$

In the interface to the evaluation of the differential equation and boundary conditions, it is

necessary to evaluate the integrals, which are computed with the values of  $u(x,t)$  on the grid. The integrals are approximated using the trapezoid rule, commensurate with the truncation error in the integrator.

## **Rationale: Example 3**

This is a non-linear integro-differential problem involving non-local conditions for the differential equation and boundary conditions. Access to evaluation of these conditions is provided using reverse communication. It is not possible to solve this problem with forward communication, given the current subroutine interface. Optional changes are made to use an absolute error

tolerance and non-zero time-smoothing. The time-smoothing value  $\tau = 1$  prevents grid lines from crossing.

```
 program PDE_1D_MG_EX03 
! Population Dynamics Model. 
         USE PDE_1d_mg 
        USE ERROR OPTION PACKET
         IMPLICIT NONE 
         INTEGER, PARAMETER :: NPDE=1, N=101 
         INTEGER IDO, I, NFRAMES 
! Define array space for the solution. 
real(kind(1d0)) U(NPDE+1,N), MID(N-1), TO, TOUT, V_1, V_2
 real(kind(1d0)) :: ZERO=0D0, HALF=5D-1, ONE=1D0,& 
           TWO=2D0, FOUR=4D0, DELTA_T=1D-1,TEND=5D0, A=5D0 
         TYPE(D_OPTIONS) IOPT(3) 
! Start loop to integrate and record solution values. 
        IDO=1 DO 
            SELECT CASE (IDO) 
! Define values that determine limits. 
            CASE (1) 
               T0=ZERO 
               TOUT=DELTA_T 
              U(NPDE+1, 1) = ZERO; U(NPDE+1, N) = A
               OPEN(FILE='PDE_ex03.out',UNIT=7) 
               NFRAMES=NINT((TEND+DELTA_T)/DELTA_T) 
              WRITE(7, "(3I5, 4D14.5)") NPDE, N, NFRAMES, &
                 U(NPDE+1,1), U(NPDE+1,N), T0, TEND 
               IOPT(1)=D_OPTIONS(PDE_1D_MG_RELATIVE_TOLERANCE,ZERO) 
              IOPT(2) = DQPTIONS(PDE^T1DMGABSOLUTE^TTOLERANCE, 1D-2)IOPT(3) = DOPTIONS(PDE^{-1}D-MGTTIME SMOOTHING, 1D0)
! Update to the next output point. 
! Write solution and check for final point. 
            CASE (2) 
               T0=TOUT 
              IF(T0 \leq TEND) THEN
                 WRITE(7,"(F10.5)")TOUT 
                  DO I=1,NPDE+1 
                   WRITE(7, " (4E15.5)") U(I, :) END DO 
                 TOUT=MIN(TOUT+DELTA_T,TEND) 
                IF(T0 == TEND) IDO=3 END IF 
! All completed. Solver is shut down. 
            CASE (3) 
               CLOSE(UNIT=7) 
               EXIT 
! Define initial data values. 
            CASE (5) 
              U(1, :)=EXP(-U(2, :)) / (TWO-EXP(-A))WRITE(7, "(F10.5)")T0
               DO I=1,NPDE+1 
                WRITE(7, " (4E15.5)")U(I, :) END DO 
! Define differential equations.
```

```
 CASE (6) 
               D_PDE_1D_MG_C(1,1)=ONE
               D PDE 1D MG R(1) =-D PDE 1D MG U(1)
! Evaluate the approximate integral, for this t. 
               V 1=HALF*SUM((U(1,1:N-1)+U(1,2:N))*\&(U(2, 2:N) - U(2, 1:N-1)))D_PDE_1D_MG_Q(1)=V_1*D_PDE_1D_MG_U(1)
! Define boundary conditions. 
             CASE (7) 
                IF(PDE_1D_MG_LEFT) THEN 
! Evaluate the approximate integral, for this t. 
! A second integral is needed at the edge. 
               V 1=HALF*SUM (U(1, 1:N-1) +U(1, 2:N)) *&
                            (\texttt{U(2,2:N)} ~ - ~ \texttt{U(2,1:N-1)}~)) MID=HALF*(U(2,2:N)+U(2,1:N-1)) 
                V_2=HALF*SUM(MID*EXP(-MID)*& 
               (U(1,1:N-1)+U(1,2:N))*(U(2,2:N)-U(2,1:N-1))) D_PDE_1D_MG_BETA=ZERO 
D_PDE_1D_MG_GAMMA=G(ONE,D_PDE_1D_MG_T) *V_1*V_2/(V_1+ONE) **2-&
                     D_PDE_1D_MG_U 
                ELSE 
                   D_PDE_1D_MG_BETA=ZERO 
                   D_PDE_1D_MG_GAMMA=D_PDE_1D_MG_DUDX(1) 
                END IF 
              END SELECT 
! Reverse communication is used for the problem data. 
           CALL PDE 1D MG (T0, TOUT, IDO, U, IOPT=IOPT)
         END DO 
CONTAINS 
         FUNCTION G(z,t) 
         IMPLICIT NONE 
           REAL(KIND(1d0)) Z, T, G 
          G=FOUR*Z* (TWO-TWO*EXP(-A) +EXP(-T)) **2
          G=G/((ONE-EXP(-A)) * (ONE-(ONE+TWO*A) * &
            EXP(-TWO*A)) * (1-EXP(-A)+EXP(-T))
         END FUNCTION 
      end program
```
# **Example 4 - A Model in Cylindrical Coordinates**

This example is from Blom and Zegeling (1994). The system models a reactor-diffusion problem:

$$
T_z = r^{-1} \frac{\partial (\beta r T_r)}{\partial r} + \gamma \exp\left(\frac{T}{1 + \epsilon T}\right)
$$
  
\n
$$
T_r(0, z) = 0, T(1, z) = 0, z > 0
$$
  
\n
$$
T(r, 0) = 0, 0 \le r < 1
$$
  
\n
$$
\beta = 10^{-4}, \gamma = 1, \epsilon = 0.1
$$

The axial direction  $Z$  is treated as a time coordinate. The radius  $r$  is treated as the single space variable.

## **Rationale: Example 4**

This is a non-linear problem in cylindrical coordinates. Our example illustrates assigning  $m = 1$  in Equation 2. We provide an optional argument that resets this value from its default,  $m = 0$ . Reverse communication is used to interface with the problem data.

```
 program PDE_1D_MG_EX04 
! Reactor-Diffusion problem in cylindrical coordinates. 
         USE pde_1d_mg 
         USE error_option_packet 
         IMPLICIT NONE 
         INTEGER, PARAMETER :: NPDE=1, N=41 
         INTEGER IDO, I, NFRAMES 
! Define array space for the solution. 
         real(kind(1d0)) T(NPDE+1,N), Z0, ZOUT 
         real(kind(1d0)) :: ZERO=0D0, ONE=1D0, DELTA_Z=1D-1,& 
           ZEND=1D0, ZMAX=1D0, BTA=1D-4, GAMA=1D0, EPS=1D-1 
         TYPE(D_OPTIONS) IOPT(1) 
! Start loop to integrate and record solution values. 
        IDO=1 DO 
            SELECT CASE (IDO) 
! Define values that determine limits. 
            CASE (1) 
               Z0=ZERO 
                ZOUT=DELTA_Z 
               T(NPDE+1,1)=ZERO; T(NPDE+1,N)=ZMAX
                OPEN(FILE='PDE_ex04.out',UNIT=7) 
               NFRAMES=NINT((ZEND+DELTA_Z)/DELTA_Z) 
               WRITE(7, "(3I5, 4D14.5)") NPDE, N, NFRAMES, &
                  T(NPDE+1,1), T(NPDE+1,N), Z0, ZEND 
                IOPT(1)=PDE_1D_MG_CYL_COORDINATES 
! Update to the next output point.
! Write solution and check for final point. 
            CASE (2) 
               IF(ZO \leq EXDD) THEN
                  WRITE(7,"(F10.5)")ZOUT 
                  DO I=1,NPDE+1 
                   WRITE(7, " (4E15.5)") T(I, :) END DO 
                  ZOUT=MIN(ZOUT+DELTA_Z,ZEND) 
                 IF(Z0 == ZEND) IDO=3 END IF 
! All completed. Solver is shut down. 
            CASE (3) 
               CLOSE(UNIT=7) 
               EXIT 
! Define initial data values. 
            CASE (5) 
               T(1, :)=ZEROWRITE(7, "(F10.5)")Z0
                DO I=1,NPDE+1 
                WRITE(7, " (4E15.5)") T(I, :) END DO 
! Define differential equations.
```

```
 CASE (6) 
               D PDE 1D MG_C(1,1)=ONE
               D PDE 1D MG R(1)=BTA*D PDE 1D MG DUDX(1)
               \overline{D}PDE_1D_MG_Q(1)= -GAMA*EXP(D_PDE_1D_MG_U(1)/&
                 \overline{(ONE+EFS*D PDE 1D_MG_U(1))})! Define boundary conditions. 
            CASE (7) 
                IF(PDE_1D_MG_LEFT) THEN 
                   D_PDE_1D_MG_BETA=ONE; D_PDE_1D_MG_GAMMA=ZERO 
                ELSE 
                   D_PDE_1D_MG_BETA=ZERO; D_PDE_1D_MG_GAMMA=D_PDE_1D_MG_U(1) 
                END IF 
            END SELECT 
! Reverse communication is used for the problem data. 
! The optional derived type changes the internal model 
! to use cylindrical coordinates. 
           CALL PDE 1D MG (Z0, ZOUT, IDO, T, IOPT=IOPT)
         END DO 
      end program
```
# **Example 5 - A Flame Propagation Model**

This example is presented more fully in Verwer, *et al.*, (1989). The system is a normalized problem relating mass density  $u(x,t)$  and temperature  $v(x,t)$ .

$$
u_t = u_{xx} - uf(v)
$$
  
\n
$$
v_t = v_{xx} + uf(v),
$$
  
\nwhere  $f(z) = \gamma exp(-\beta / z), \beta = 4, \gamma = 3.52 \times 10^6$   
\n $0 \le x \le 1, 0 \le t \le 0.006$   
\n $u(x,0) = 1, v(x,0) = 0.2$   
\n $u_x = v_x = 0, x = 0$   
\n $u_x = 0, v = b(t), x = 1$ , where  
\n $b(t) = 1.2$ , for  $t \ge 2 \times 10^{-4}$ , and  
\n $= 0.2 + 5 \times 10^3 t$ , for  $0 \le t \le 2 \times 10^{-4}$ 

## **Rationale: Example 5**

This is a non-linear problem. The example shows the model steps for replacing the banded solver in the software with one of the user's choice. Reverse communication is used for the interface to the problem data and the linear solver. Following the computation of the matrix factorization in DL2CRB, we declare the system to be singular when the reciprocal of the condition number is smaller than the working precision. This choice is not suitable for all problems. Attention must be given to detecting a singularity when this option is used.

```
 program PDE_1D_MG_EX05 
! Flame propagation model 
         USE pde_1d_mg 
         USE ERROR_OPTION_PACKET
```

```
USE Numerical Libraries, ONLY : &
          dl2crb, dlfsrb 
         IMPLICIT NONE 
         INTEGER, PARAMETER :: NPDE=2, N=40, NEQ=(NPDE+1)*N 
         INTEGER I, IDO, NFRAMES, IPVT(NEQ) 
! Define array space for the solution. 
         real(kind(1d0)) U(NPDE+1,N), T0, TOUT 
! Define work space for the banded solver. 
         real(kind(1d0)) WORK(NEQ), RCOND 
        real(kind(1d0)) :: ZERO=0D0, ONE=1D0, DELTA T=1D-4, &
           TEND=6D-3, XMAX=1D0, BTA=4D0, GAMA=3.52D6 
         TYPE(D_OPTIONS) IOPT(1) 
! Start loop to integrate and record solution values. 
        IDO=1 DO 
             SELECT CASE (IDO) 
! Define values that determine limits. 
             CASE (1) 
                T0=ZERO 
                TOUT=DELTA_T 
               U(NPDE+1, 1) = ZERO; U(NPDE+1, N) = XMAX
                OPEN(FILE='PDE_ex05.out',UNIT=7) 
                NFRAMES=NINT((TEND+DELTA_T)/DELTA_T) 
               WRITE(7, "(3I5, 4D14.5)") NPDE, N, NFRAMES, &
                 {\tt U\left(NPDE+1,1\right)} , {\tt U\left(NPDE+1,N\right)} , {\tt TO} , {\tt TEND} IOPT(1)=PDE_1D_MG_REV_COMM_FACTOR_SOLVE 
! Update to the next output point. 
! Write solution and check for final point. 
             CASE (2) 
               T0=TOUT 
               IF(T0 \leq TEND) THEN
                  WRITE(7,"(F10.5)")TOUT 
                  DO I=1,NPDE+1 
                   WRITE(7, " (4E15.5)") U(I, :) END DO 
                  TOUT=MIN(TOUT+DELTA_T,TEND) 
                 IF(T0 == TEND) IDO=3
                END IF 
! All completed. Solver is shut down. 
             CASE (3) 
                CLOSE(UNIT=7) 
               EXTT
! Define initial data values. 
             CASE (5) 
               U(1, :)=ONE; U(2, :)=2D-1WRITE(7, "(F10.5)")T0
                DO I=1,NPDE+1 
                 WRITE(7, " (4E15.5)") U(I,:) END DO 
! Define differential equations.
```

```
 CASE (6) 
                D_PDE_1D_MG_C=ZERO 
                D_PDE_1D_MG_C(1,1)=ONE; D_PDE_1D_MG_C(2,2)=ONE 
                D_PDE_1D_MG_R=D_PDE_1D_MG_DUDX 
               D_PDE_1D_MG_Q(1)= D_PDE_1D_MG_U(1)*F(D_PDE_1D_MG_U(2))
               D_PDE_1D_MG_Q(2) = -D_PDE_1D_MG_Q(1)
! Define boundary conditions. 
            CASE (7) 
                IF(PDE_1D_MG_LEFT) THEN 
                   D_PDE_1D_MG_BETA=ZERO;D_PDE_1D_MG_GAMMA=D_PDE_1D_MG_DUDX 
                ELSE 
                  D_PDE_1D_MG_BETA(1)=ONE
                   D_PDE_1D_MG_GAMMA(1)=ZERO 
                  D_PDE_1D_MG_BETA(2)=ZERO
                  I\overline{F}(D\overline{PDE}I\overline{D}MG_T >= 2D-4) THEN
                    D_PDE_1D_MG_GAMMA(2)=12D-1
                   ELSE 
                     D_PDE_1D_MG_GAMMA(2)=2D-1+5D3*D_PDE_1D_MG_T 
                   END IF 
                  D_PDE_1D_MG_GAMMA(2)=D_PDE_1D_MG_GAMMA(2)-&
                  D PDE 1D MG U(2)
                END IF 
            CASE(8) 
! Factor the banded matrix. This is the same solver used 
! internally but that is not required. A user can substitute 
! one of their own. 
              call dl2crb (neq, d pde 1d mg a, pde 1d mg lda,
pde 1d mg iband, &
                 pde_1d_mg_iband, d_pde_1d_mg_a, pde_1d_mg_lda, ipvt, rcond, 
work) 
              IF(rcond \leq EPSILON(ONE)) pde 1d mg panic flag = 1
            CASE(9) 
! Solve using the factored banded matrix. 
              call dlfsrb(neq, d pde 1d mg a, pde 1d mg lda,
pde 1d mg iband, &
                pde 1d mg iband, ipvt, d pde 1d mg rhs, 1, d pde 1d mg sol)
            END SELECT 
! Reverse communication is used for the problem data. 
           CALL PDE 1D MG (T0, TOUT, IDO, U, IOPT=IOPT)
         END DO 
CONTAINS 
         FUNCTION F(Z) 
         IMPLICIT NONE 
         REAL(KIND(1D0)) Z, F 
           F=GAMA*EXP(-BTA/Z) 
         END FUNCTION 
      end program
```
# **Example 6 - A 'Hot Spot' Model**

This example is presented more fully in Verwer, *et al.*, (1989). The system is a normalized problem relating the temperature  $u(x,t)$ , of a reactant in a chemical system. The formula for  $h(z)$  is equivalent to their example.

$$
u_t = u_{xx} + h(u),
$$
  
where  $h(z) = \frac{R}{a\delta} (1 + a - z) exp(-\delta(1/z - 1)),$   
 $a = 1, \delta = 20, R = 5$   
 $0 \le x \le 1, 0 \le t \le 0.29$   
 $u(x, 0) = 1$   
 $u_x = 0, x = 0$   
 $u = 1, x = 1$ 

#### **Rationale: Example 6**

This is a non-linear problem. The output shows a case where a rapidly changing front, or hot-spot, develops after a considerable way into the integration. This causes rapid change to the grid. An option sets the maximum order BDF formula from its default value of 2 to the theoretical stable maximum value of 5.

```
 USE pde_1d_mg 
         USE error_option_packet 
         IMPLICIT NONE 
         INTEGER, PARAMETER :: NPDE=1, N=80 
         INTEGER I, IDO, NFRAMES 
! Define array space for the solution. 
         real(kind(1d0)) U(NPDE+1,N), T0, TOUT 
         real(kind(1d0)) :: ZERO=0D0, ONE=1D0, DELTA_T=1D-2,& 
           TEND=29D-2, XMAX=1D0, A=1D0, DELTA=2D1, R=5D0 
         TYPE(D_OPTIONS) IOPT(2) 
! Start loop to integrate and record solution values. 
        IDO=1 DO 
            SELECT CASE (IDO) 
! Define values that determine limits. 
            CASE (1) 
               T0=ZERO 
               TOUT=DELTA_T 
              U(NPDE+1, 1) = ZERO; U(NPDE+1, N) = XMAX
               OPEN(FILE='PDE_ex06.out',UNIT=7) 
               NFRAMES=(TEND+DELTA_T)/DELTA_T 
               WRITE(7, "(3I5, 4D14.5)") NPDE, N, NFRAMES,& 
                  U(NPDE+1,1), U(NPDE+1,N), T0, TEND 
! Illustrate allowing the BDF order to increase 
! to its maximum allowed value.
```

```
 IOPT(1)=PDE_1D_MG_MAX_BDF_ORDER 
                  IOPT(2)=5! Update to the next output point. 
! Write solution and check for final point. 
             CASE (2) 
                T0=TOUT 
               IF(T0 \le TEND) THEN
                  WRITE(7, "(F10.5)")TOUT
                   DO I=1,NPDE+1 
                   WRITE(7, " (4E15.5)") U(I, :) END DO 
                   TOUT=MIN(TOUT+DELTA_T,TEND) 
                  IF(T0 ==TEND)IDO=3
                END IF 
! All completed. Solver is shut down. 
             CASE (3) 
                CLOSE(UNIT=7) 
                EXIT 
! Define initial data values. 
             CASE (5) 
               U(1, :)=ONEWRITE(7, "(F10.5)")T0
                DO I=1,NPDE+1 
                  WRITE(7, " (4E15.5)")U(I, :) END DO 
! Define differential equations. 
             CASE (6) 
                D_PDE_1D_MG_C=ONE 
                D_PDE_1D_MG_R=D_PDE_1D_MG_DUDX 
               \overline{D}PDE<sup>-1D</sup>MG<sup>-</sup>Q= - H(\overline{D} PDE 1D MG U(1))
! Define boundary conditions. 
             CASE (7) 
                IF(PDE_1D_MG_LEFT) THEN 
                    D_PDE_1D_MG_BETA=ZERO 
                    D_PDE_1D_MG_GAMMA=D_PDE_1D_MG_DUDX 
                ELSE 
                    D_PDE_1D_MG_BETA=ZERO 
                    D_PDE_1D_MG_GAMMA=D_PDE_1D_MG_U(1)-ONE 
                END IF 
             END SELECT 
! Reverse communication is used for the problem data. 
           CALL PDE 1D MG (T0, TOUT, IDO, U, IOPT=IOPT)
         END DO 
CONTAINS 
         FUNCTION H(Z) 
         real(kind(1d0)) Z, H 
           H=(R/(A*DELTA))*(ONE+A-Z)*EXP(-DELTA*(ONE/Z-ONE)) END FUNCTION 
      end program
```
# **Example 7 - Traveling Waves**

This example is presented more fully in Verwer, *et al.*, (1989). The system is a normalized

problem relating the interaction of two waves,  $u(x,t)$  and  $v(x,t)$  moving in opposite directions. The waves meet and reduce in amplitude, due to the non-linear terms in the equation. Then they separate and travel onward, with reduced amplitude.

$$
u_t = -u_x - 100uv,
$$
  
\n
$$
v_t = v_x - 100uv,
$$
  
\n
$$
-0.5 \le x \le 0.5, 0 \le t \le 0.5
$$
  
\n
$$
u(x,0) = 0.5(1 + cos(10\pi x)), x \in [-0.3, -0.1],
$$
 and  
\n= 0, otherwise  
\n
$$
v(x,0) = 0.5(1 + cos(10\pi x)), x \in [0.1, 0.3],
$$
 and  
\n= 0, otherwise  
\n
$$
u = v = 0
$$
 at both ends,  $t \ge 0$ 

### **Rationale: Example 7**

This is a non-linear system of first order equations.

```
 program PDE_1D_MG_EX07 
! Traveling Waves 
         USE pde_1d_mg 
        USE error option packet
         IMPLICIT NONE 
         INTEGER, PARAMETER :: NPDE=2, N=50 
         INTEGER I, IDO, NFRAMES 
! Define array space for the solution. 
         real(kind(1d0)) U(NPDE+1,N), TEMP(N), T0, TOUT 
         real(kind(1d0)) :: ZERO=0D0, HALF=5D-1, & 
          ONE=1D0, DELTA T=5D-2,TEND=5D-1, PI
        TYPE(D_OPTIONS) IOPT(5)
! Start loop to integrate and record solution values. 
         IDO=1 
         DO 
            SELECT CASE (IDO) 
! Define values that determine limits. 
            CASE (1) 
               T0=ZERO 
                TOUT=DELTA_T 
               U(NPDE+1, 1) = -HALF; U(NPDE+1, N) = HALF
                OPEN(FILE='PDE_ex07.out',UNIT=7) 
                NFRAMES=(TEND+DELTA_T)/DELTA_T 
               WRITE(7, "(3I5, 4D14.5)") NPDE, N, NFRAMES, &
                  U(NPDE+1,1), U(NPDE+1,N), T0, TEND 
                IOPT(1)=D_OPTIONS(PDE_1D_MG_TIME_SMOOTHING,1D-3) 
                IOPT(2)=D_OPTIONS(PDE_1D_MG_RELATIVE_TOLERANCE,ZERO)
```

```
 IOPT(3)=D_OPTIONS(PDE_1D_MG_ABSOLUTE_TOLERANCE,1D-3) 
               IOPT(4)=P\overline{DE} 1D MG MAX BDF ORDER
                 IOPT(5)=3! Update to the next output point. 
! Write solution and check for final point. 
            CASE (2) 
               T0=TOUT 
               IF(T0 \le TEND) THEN
                 WRITE(7, "(F10.5)")TOUT
                  DO I=1,NPDE+1 
                  WRITE(7, " (4E15.5)") U(I,:) END DO 
                  TOUT=MIN(TOUT+DELTA_T,TEND) 
                 IF(T0 == TEND)IDO=3 END IF 
! All completed. Solver is shut down. 
            CASE (3) 
               CLOSE(UNIT=7) 
               EXIT 
! Define initial data values. 
            CASE (5) 
              TEMP=U(3, :)U(1, :)=PULSE(TEMP); U(2, :)=U(1,:)WHERE (TEMP < -3D-1 .or. TEMP > -1D-1) U(1,:)=ZERO
              WHERE (TEMP < 1D-1 .or. TEMP > 3D-1) U(2,:)=ZERO
               WRITE(7, "(F10.5)")T0
               DO I=1,NPDE+1 
                WRITE(7, " (4E15.5)") U(I, :) END DO 
! Define differential equations. 
            CASE (6) 
                D_PDE_1D_MG_C=ZERO 
              D_PDE_1D_MG_C(1,1)=ONE; D_PDE_1D_MG_C(2,2)=ONE
                D_PDE_1D_MG_R=D_PDE_1D_MG_U 
               \overline{D}PDE_1D_MG_R(1)=-D_PDE_1D_MG_R(1)
               D PDE_1D_MG_Q(1)= 100D0*D_PDE_1D_MG_U(1)*D_PDE_1D_MG_U(2)
               D PDE 1D MG Q(2) = D PDE 1D MG Q(1)! Define boundary conditions. 
            CASE (7) 
                D_PDE_1D_MG_BETA=ZERO;D_PDE_1D_MG_GAMMA=D_PDE_1D_MG_U 
            END SELECT 
! Reverse communication is used for the problem data. 
           CALL PDE 1D MG (T0, TOUT, IDO, U, IOPT=IOPT)
         END DO 
CONTAINS 
         FUNCTION PULSE(Z) 
        real(kind(1d0)) Z(:), PULSE(SIZE(Z))
```

```
 PI=ACOS(-ONE) 
      PULSE=HALF*(ONE+COS(10D0*PI*Z)) 
    END FUNCTION 
 end program
```
## **Example 8 - Black-Scholes**

The value of a European "call option,"  $c(s,t)$ , with exercise price  $e$  and expiration date *T*, satisfies the "asset-or-nothing payoff"  $c(s,T) = s, s \ge e$ ;  $\neq 0, s \le e$ . Prior to expiration  $c(s,t)$  is estimated by the Black-Scholes differential equation

 $c_t + \frac{\sigma^2}{2} s^2 c_{ss} + rsc_s - rc = c_t + \frac{\sigma^2}{2} (s^2 c_s)_s + (r - \sigma^2) sc_s - rc = 0$ . The parameters in the model are

the risk-free interest rate, *r*, and the stock volatility,  $\sigma$ . The boundary conditions are  $c(0,t) = 0$ and  $c_s(s,t) \approx 1$ ,  $s \to \infty$ . This development is described in Wilmott, *et al.* (1995), pages 41-57. There are explicit solutions for this equation based on the Normal Curve of Probability. The normal curve, and the solution itself, can be efficiently computed with the IMSL function ANORDF, IMSL (1994), page 186. With numerical integration the equation itself or the payoff can be

readily changed to include other formulas,  $c(s,T)$ , and corresponding boundary conditions. We use  $e = 100, r = 0.08, T - t = 0.25, \sigma^2 = 0.04, s_L = 0, \text{ and } s_R = 150$ .

# **Rationale: Example 8**

This is a linear problem but with initial conditions that are discontinuous. It is necessary to use a positive time-smoothing value to prevent grid lines from crossing. We have used an absolute tolerance of  $10^{-3}$ . In \$US, this is one-tenth of a cent.

```
 program PDE_1D_MG_EX08 
! Black-Scholes call price 
         USE pde_1d_mg 
        USE error option packet
         IMPLICIT NONE 
         INTEGER, PARAMETER :: NPDE=1, N=100 
         INTEGER I, IDO, NFRAMES 
! Define array space for the solution. 
         real(kind(1d0)) U(NPDE+1,N), T0, TOUT, SIGSQ, XVAL 
         real(kind(1d0)) :: ZERO=0D0, HALF=5D-1, ONE=1D0, & 
           DELTA_T=25D-3, TEND=25D-2, XMAX=150, SIGMA=2D-1, & 
          R=8D-2, E=100D0 TYPE(D_OPTIONS) IOPT(5) 
! Start loop to integrate and record solution values. 
        IDO=1 DO 
            SELECT CASE (IDO) 
! Define values that determine limits. 
            CASE (1) 
               T0=ZERO
```

```
 TOUT=DELTA_T 
              U(NPDE+1, 1) = ZERO; U(NPDE+1, N) = XMAX
               OPEN(FILE='PDE_ex08.out',UNIT=7) 
               NFRAMES=NINT((TEND+DELTA_T)/DELTA_T) 
              WRITE(7, "(315, 4D14.5)") NPDE, N, NFRAMES, &
                 U(NPDE+1,1), U(NPDE+1,N), TO, TEND
                  SIGSQ=SIGMA**2 
! Illustrate allowing the BDF order to increase 
! to its maximum allowed value. 
               IOPT(1)=PDE_1D_MG_MAX_BDF_ORDER 
                 IOPT(2)=5 IOPT(3)=D_OPTIONS(PDE_1D_MG_TIME_SMOOTHING,5D-3) 
 IOPT(4)=D_OPTIONS(PDE_1D_MG_RELATIVE_TOLERANCE,ZERO) 
 IOPT(5)=D_OPTIONS(PDE_1D_MG_ABSOLUTE_TOLERANCE,1D-2) 
! Update to the next output point. 
! Write solution and check for final point.
            CASE (2) 
               T0=TOUT 
              IF(T0 \leq TEND) THEN
                 WRITE(7, "(F10.5)")TOUT
                  DO I=1,NPDE+1 
                  WRITE(7, " (4E15.5)") U(I, :) END DO 
                 TOUT=MIN(TOUT+DELTA_T,TEND) 
                 IF(T0 == TEND) IDO=3
               END IF 
! All completed. Solver is shut down. 
            CASE (3) 
               CLOSE(UNIT=7) 
               EXIT 
! Define initial data values. 
            CASE (5) 
              U(1,:)=MAX(U(NPDE+1,:)-E,ZERO) ! Vanilla European Call U(1,:)=U(NPDE+1,:) ! Asset-or-nothing Call
              U(1, :)=U(NPDE+1, :)WHERE(U(1,:) \le E) U(1,:)=ZERO ! on these two lines
              WRITE(7, " (F10.5)")T0 DO I=1,NPDE+1 
                WRITE(7, " (4E15.5)")U(I, :) END DO 
! Define differential equations. 
            CASE (6) 
               XVAL=D_PDE_1D_MG_X 
              D_PDE_1D_MG_C=ONE
              D_PDE_1D_MG_R=D_PDE_1D_MG_DUDX*XVAL**2*SIGSQ*HALF
              \overline{D}PDE_1D_MG_Q=-(R-SIGSQ)*XVAL*D_PDE_1D_MG_DUDX+R*D_PDE_1D_MG_U
! Define boundary conditions.
            CASE (7) 
                IF(PDE_1D_MG_LEFT) THEN 
                   D_PDE_1D_MG_BETA=ZERO 
                   D_PDE_1D_MG_GAMMA=D_PDE_1D_MG_U 
               ELSE 
                   D_PDE_1D_MG_BETA=ZERO 
                   D_PDE_1D_MG_GAMMA=D_PDE_1D_MG_DUDX(1)-ONE
```

```
 END IF 
            END SELECT 
! Reverse communication is used for the problem data. 
           CALL PDE 1D MG (T0, TOUT, IDO, U, IOPT=IOPT)
         END DO 
      end program
```
# **Example 9 - Electrodynamics, Parameters Studied with MPI**

This example, described above in Example 1, is from Blom and Zegeling (1994). The system

parameters  $\epsilon$ ,  $p$ , and  $\eta$ <sub>, are varied, using uniform random numbers. The intervals studied are</sub>  $0.1 \le \varepsilon \le 0.2$ ,  $0.1 \le p \le 0.2$ , and  $10 \le \eta \le 20$ . Using  $N = 21$  grid values and other program options, the elapsed time, parameter values, and the value  $v(x,t)|_{x=1,t=4}$  are sent to the root node. This information is written on a file. The final summary includes the minimum value of

 $v(x,t) \Big|_{x=1,t=4}$ .

and the maximum and average time per integration, per node.

### **Rationale: Example 9**

This is a non-linear simulation problem. Using at least two integrating processors and MPI allows more values of the parameters to be studied in a given time than with a single processor. This code is valuable as a study guide when an application needs to estimate timing and other output parameters. The simulation time is controlled at the root node. An integration is started, after receiving results, within the first SIM\_TIME seconds. The elapsed time will be longer than SIM TIME by the slowest processor's time for its last integration.

```
 program PDE_1D_MG_EX09 
! Electrodynamics Model, parameter study. 
         USE PDE_1d_mg 
         USE MPI_SETUP_INT 
         USE RAND_INT 
         USE SHOW_INT 
         IMPLICIT NONE 
         INCLUDE "mpif.h" 
         INTEGER, PARAMETER :: NPDE=2, N=21 
         INTEGER I, IDO, IERROR, CONTINUE, STATUS(MPI_STATUS_SIZE) 
        INTEGER, ALLOCATABLE :: COUNTS(:) 
! Define array space for the solution. 
         real(kind(1d0)) :: U(NPDE+1,N), T0, TOUT 
         real(kind(1d0)) :: ZERO=0D0, ONE=1D0,DELTA_T=10D0, TEND=4D0 
! SIM TIME is the number of seconds to run the simulation.
         real(kind(1d0)) :: EPS, P, ETA, Z, TWO=2D0, THREE=3D0, 
SIM_TIME=60D0 
         real(kind(1d0)) :: TIMES, TIMEE, TIMEL, TIME, TIME_SIM, 
V MIN, DATA(5)
         real(kind(1d0)), ALLOCATABLE :: AV_TIME(:), MAX_TIME(:) 
        TYPE(D_OPTIONS) IOPT(4), SHOW_IOPT(2)
```

```
TYPE(S OPTIONS) SHOW INTOPT(2)
        MP_NPROCS=MP_SETUP(1)
        MPI NODE PRIORITY=(/(I-1,I=1,MP_NPROCS)/)
! If NP NPROCS=1, the program stops. Change
! MPI_ROOT_WORKS=.TRUE. if MP_NPROCS=1.
        MPI_ROOT_WORKS=.FALSE.
        IF(.NOT. MPI_ROOT_WORKS .and. MP_NPROCS == 1) STOP
        ALLOCATE(AV_TIME(MP_NPROCS), MAX_TIME(MP_NPROCS),
COUNTS(MP_NPROCS)) 
! Get time start for simulation timing. 
         TIME=MPI_WTIME() 
        IF(MP_RANK == 0) OPEN(FILE='PDE_ex09.out', UNIT=7)
 SIMULATE: DO 
! Pick random parameter values. 
            EPS=1D-1*(ONE+rand(EPS)) 
           P=1D-1*(ONE+rand(P)) ETA=10D0*(ONE+rand(ETA)) 
! Start loop to integrate and communicate solution times. 
            IDO=1 
! Get time start for each new problem. 
            DO 
              IF(.NOT. MPI_ROOT_WORKS .and. MP_RANK == 0) EXIT
               SELECT CASE (IDO) 
! Define values that determine limits. 
               CASE (1) 
                   T0=ZERO 
                   TOUT=1D-3 
                  U(NPDE+1,1)=ZERO;U(NPDE+1,N)=ONE IOPT(1)=PDE_1D_MG_MAX_BDF_ORDER 
                  IOPT(2)=5 IOPT(3)=D_OPTIONS(PDE_1D_MG_RELATIVE_TOLERANCE,1D-2) 
                  IOPT(4)=D_OPTIONS(PDE_1D_MG_ABSOLUTE_TOLERANCE,1D-2) 
                  TIMES=MPI_WTIME() 
! Update to the next output point.
! Write solution and check for final point.
               CASE (2) 
                 T0=TOUT;TOUT=TOUT*DELTA_T
                  IF(T0 \geq TEND) IDO=3
                  TOUT=MIN(TOUT, TEND) 
! All completed. Solver is shut down. 
               CASE (3) 
                   TIMEE=MPI_WTIME() 
                   EXIT 
! Define initial data values. 
               CASE (5) 
                 U(1, :)=1D0; U(2, :)=0D0! Define differential equations. 
               CASE (6) 
D_PDE_1D_MG_C=0D0;D_PDE_1D_MG_C(1,1)=1D0;D_PDE_1D_MG_C(2,2)=1D0
                   D_PDE_1D_MG_R=P*D_PDE_1D_MG_DUDX 
D_PDE_1D_MG_R(1)=D_PDE_1D_MG_R(1)*EPS
                  Z=ETA^{\star} (D_PDE_1D_MG_U(1)-D_PDE_1D_MG_U(2))/THREE
                  D_PDE_1D_MG_Q(1)=EXP(Z)-EXP(-TWO*Z)
```

```
D_PDE_1D_MG_Q(2) =-D_PDE_1D_MG_Q(1)
! Define boundary conditions. 
               CASE (7) 
                  IF(PDE_1D_MG_LEFT) THEN 
                    D_PDE_1D_MG_BETA(1)=1D0;D_PDE_1D_MG_BETA(2)=0D0
D_PDE_1D_MG_GAMMA(1)=0D0;D_PDE_1D_MG_GAMMA(2)=D_PDE_1D_MG_U(2)
                  ELSE 
                    D_PDE_1D_MG_BETA(1)=0D0;D_PDE_1D_MG_BETA(2)=1D0
                    D_PDE_1D_MG_GAMMA(1)=D_PDE_1D_MG_U(1)-
1D0;D_PDE_1D_MG_GAMMA(2)=0D0 
                  END IF 
               END SELECT 
! Reverse communication is used for the problem data. 
             CALL PDE 1D MG (T0, TOUT, IDO, U)
            END DO 
            TIMEL=TIMEE-TIMES 
           DATA=(/EPS, P, ETA, U(2,N), TIMEL/IF(MP RANK > 0) THEN
! Send parameters and time to the root. 
              CALL MPI_SEND(DATA, 5, MPI_DOUBLE_PRECISION, 0, MP_RANK,
MP_LIBRARY_WORLD, IERROR) 
! Receive back a "go/stop" flag. 
              CALL MPI RECV(CONTINUE, 1, MPI INTEGER, 0, MPI ANY TAG,
MP_LIBRARY_WORLD, STATUS, IERROR) 
! If root notes that time is up, it sends node a quit flag. 
               IF(CONTINUE == 0) EXIT SIMULATE 
            ELSE 
! If root is working, record its result and then stand ready 
! for other nodes to send. 
              IF(MPI_ROOT_WORKS) WRITE(7,*) MP_RANK, DATA
! If all nodes have reported, then quit. 
              IF(COUNT(MPI_NODE_PRIORITY >= 0) == 0) EXIT SIMULATE
! See if time is up. Some nodes still must report. 
              IF(MPI_WTIME()-TIME >= SIM_TIME) THEN
                  CONTINUE=0 
               ELSE 
                  CONTINUE=1 
               END IF 
! Root receives simulation data and finds which node sent it. 
              IF (MP_NPROCS > 1) THEN
                 CALL MPI RECV(DATA, 5,
MPI_DOUBLE_PRECISION, MPI_ANY_SOURCE, MPI_ANY_TAG, MP_LIBRARY_WORLD,
STATUS, IERROR) 
                 WRITE(7,*) STATUS(MPI SOURCE), DATA
! If time at the root has elapsed, nodes receive signal to stop. 
! Send the reporting node the "go/stop" flag. 
! Mark if a node has been stopped. 
                 CALL MPI_SEND(CONTINUE, 1, MPI_INTEGER,
STATUS(MPI_SOURCE), 0, MP_LIBRARY_WORLD, IERROR)
                  IF (CONTINUE == 0) 
MPI_NODE_PRIORITY(STATUS(MPI_SOURCE)+1) =-
MPI_NODE_PRIORITY(STATUS(MPI_SOURCE)+1)-1
               END IF 
              IF (CONTINUE == 0) MPI_NODE_PRIORITY(1)=-1
```

```
 END IF 
         END DO SIMULATE 
        IF(MP RANK == 0) THENENDFILE(UNIT=7);REWIND(UNIT=7)
! Read the data. Find extremes and averages. 
           MAX_TIME=ZERO;AV_TIME=ZERO;COUNTS=0;V_MIN=HUGE(ONE)
            DO 
              READ(7, \star, END=10) I, DATA
              COUNTS(I+1)=COUNTS(I+1)+1AV TIME(I+1)=AV TIME(I+1)+DATA(5)IF(MAX_TIME(I+1) < DATA(5)) MAX_TIME(I+1)=DATA(5)
               V_MIN=MIN(V_MIN, DATA(4)) 
            END DO 
10 CONTINUE 
            CLOSE(UNIT=7) 
! Set printing Index to match node numbering. 
           SHOW IOPT(1) = SHOW STARTING INDEX IS
           SHOW IOPT(2)=0SHOW INTOPT(1)=SHOW STARTING INDEX IS
           SHOW INTOPT (2)=0CALL SHOW(MAX TIME, "Maximum Integration Time, per
process:",IOPT=SHOW_IOPT) 
           AV_TIME=AV_TIME/MAX(1,COUNTS)
            CALL SHOW(AV_TIME,"Average Integration Time, per 
process:",IOPT=SHOW_IOPT) 
            CALL SHOW(COUNTS,"Number of 
Integrations",IOPT=SHOW_INTOPT) 
           WRITE(*,"(1x, A, F6.3)") "Minimum value for v(x, t), at
x=1, t=4: ", V MIN
         END IF 
         MP_NPROCS=MP_SETUP("Final") 
      end program
```
# **MOLCH**

Solves a system of partial differential equations of the form  $u_t = f(x, t, u, u_x, u_{xx})$  using the method of lines. The solution is represented with cubic Hermite polynomials.

## **Required Arguments**

*IDO* — Flag indicating the state of the computation. (Input/Output)

**IDO State**

- 1 Initial entry
- 2 Normal reentry
- 3 Final call, release workspace

Normally, the initial call is made with  $IDO = 1$ . The routine then sets  $IDO = 2$ , and this value is then used for all but the last call that is made with  $IDO = 3$ .

*FCNUT* — User-supplied SUBROUTINE to evaluate the function  $u_t$ . The usage is

CALL FCNUT (NPDES,  $X$ ,  $T$ ,  $U$ ,  $UX$ ,  $UXX$ ,  $UT$ ), where NPDES – Number of equations. (Input)  $X - Space variable, x.$  (Input) T – Time variable, *t*. (Input)  $U -$  Array of length NPDES containing the dependent variable values, *u*. (Input)  $UX - Array$  of length NPDES containing the first derivatives  $u_x$ . (Input) UXX – Array of length NPDES containing the second derivative  $u_{rr}$ . (Input) UT – Array of length NPDES containing the computed derivatives,  $u_t$ . (Output)

The name FCNUT must be declared EXTERNAL in the calling program.

*FCNBC* — User-supplied SUBROUTINE to evaluate the boundary conditions. The boundary conditions accepted by MOLCH are  $\alpha_k u_k + \beta_k u_x \equiv \gamma_k$ . Note: Users must supply the values  $\alpha_k$  and  $\beta_k$ , which determine the values  $\gamma_k$ . Since the  $\gamma_k$  can depend on *t*, values of  $\gamma'$ <sub>k</sub> are also required. Users must supply these values. The usage is CALL FCNBC (NPDES, X, T, ALPHA, BTA, GAMMAP), where

NPDES – Number of equations. (Input) X – Space variable, *x*. This value directs which boundary condition to compute. (Input) T – Time variable, *t*. (Input)

ALPHA – Array of length NPDES containing the  $\alpha_k$  values. (Output)  $BTA - Array$  of length NPDES containing the  $\beta_k$  values. (Output)

GAMMAP – Array of length NPDES containing the values of the derivatives,  $\frac{dV_k}{dr} = \gamma_k^r$  $\frac{d\gamma_k}{dt} = \gamma'_k$ 

(Output)

The name FCNBC must be declared EXTERNAL in the calling program.

*T* — Independent variable, *t*. (Input/Output)

On input,  $T$  supplies the initial time,  $t_0$ . On output,  $T$  is set to the value to which the integration has been updated. Normally, this new value is TEND.

- *TEND* Value of  $t = tend$  at which the solution is desired. (Input)
- *XBREAK* Array of length NX containing the break points for the cubic Hermite splines used in the *x* discretization. (Input)

The points in the array XBREAK must be strictly increasing. The values XBREAK(1) and XBREAK(NX) are the endpoints of the interval.

*Y* — Array of size NPDES by NX containing the solution. (Input/Output)

The array *Y* contains the solution as  $Y(k, i) = u_k(x, \text{tend})$  at  $x = \text{XBERAK}(i)$ . On input, *Y* contains the initial values. It *MUST* satisfy the boundary conditions. On output, Y contains the computed solution.

There is an optional application of MOLCH that uses derivative values,  $u_x(x, t_0)$ . The user allocates twice the space for  $Y$  to pass this information. The optional derivative information is input as

$$
Y(k, i + NX) = \frac{\partial u_k}{\partial x}(x, t_0)
$$

at  $x = x(i)$ . The array *Y* contains the optional derivative values as output:

$$
Y(k, i + NX) = \frac{\partial u_k}{\partial x}(x, tend)
$$

at  $x = x(i)$ . To signal that this information is provided, use an options manager call as outlined in Comment 3 and illustrated in Examples 3 and 4.

### **Optional Arguments**

- *NPDES* Number of differential equations. (Input) Default:  $NPDES = size(Y,1)$ .
- *NX* Number of mesh points or lines. (Input) Default:  $NX = size (Y, 2)$ .
- *TOL* Differential equation error tolerance. (Input) An attempt is made to control the local error in such a way that the global relative error is proportional to TOL. Default:  $TOL = 100$ . \* machine precision.
- *HINIT* Initial step size in the *t* integration. (Input) This value must be nonnegative. If HINIT is zero, an initial step size of 0.001|*tend* –  $t_0$ | will be arbitrarily used. The step will be applied in the direction of integration. Default:  $HINT = 0.0$ .
- *LDY* Leading dimension of Y exactly as specified in the dimension statement of the calling program. (Input) Default:  $LDY = size (Y,1)$ .

### **FORTRAN 90 Interface**

Generic: CALL MOLCH (IDO, FCNUT, FCNBC, T, TEND, XBREAK, Y [,…])

Specific: The specific interface names are S\_MOLCH and D\_MOLCH.

### **FORTRAN 77 Interface**

Single: CALL MOLCH (IDO, FCNUT, FCNBC, NPDES, T, TEND, NX, XBREAK, TOL, HINIT, Y, LDY)

Double: The double precision name is DMOLCH.

## **Example 1**

The normalized linear diffusion PDE,  $u_t = u_{xx}$ ,  $0 \le x \le 1$ ,  $t > t_0$ , is solved. The initial values are  $t_0 = 0$ ,  $u(x, t_0) = u_0 = 1$ . There is a "zero-flux" boundary condition at  $x = 1$ , namely  $u_x(1, t) = 0$ ,  $(t > t_0)$ . The boundary value of  $u(0, t)$  is abruptly changed from  $u_0$  to the value  $u_1 = 0.1$ . This transition is completed by  $t = t_\delta = 0.09$ .

Due to restrictions in the type of boundary conditions sucessfully processed by MOLCH, it is necessary to provide the derivative boundary value function  $\gamma'$  at  $x = 0$  and at  $x = 1$ . The function  $\gamma$  at  $x = 0$  makes a smooth transition from the value  $u_0$  at  $t = t_0$  to the value  $u_1$  at  $t = t_\delta$ . We compute the transition phase for  $\gamma'$  by evaluating a cubic interpolating polynomial. For this purpose, the function subprogram CSDER, see Chapter 3, Interpolation and Approximation, is used. The interpolation is performed as a first step in the user-supplied routine FCNBC. The function and derivative values  $\gamma(t_0) = u_0$ ,  $\gamma'(t_0) = 0$ ,  $\gamma(t_0) = u_1$ , and  $\gamma'(t_0) = 0$ , are used as input to routine C2HER, to obtain the coefficients evaluated by CSDER. Notice that  $\gamma'(t) = 0$ ,  $t > t_0$ . The evaluation routine CSDER will not yield this value so logic in the routine FCNBC assigns  $\gamma'(t) = 0$ ,  $t > t_{\rm \hat{S}}$ .

 USE MOLCH\_INT USE UMACH\_INT

```
 USE AMACH_INT 
     USE WRRRN_INT 
! SPECIFICATIONS FOR LOCAL VARIABLES 
     INTEGER LDY, NPDES, NX 
     PARAMETER (NPDES=1, NX=8, LDY=NPDES) 
! SPECIFICATIONS FOR LOCAL VARIABLES 
     INTEGER I, IDO, J, NOUT, NSTEP 
    REAL HINIT, PREC, T, TEND, TOL, XBREAK(NX), Y(LDY,NX)
     CHARACTER TITLE*19 
! SPECIFICATIONS FOR INTRINSICS 
     INTRINSIC FLOAT 
     REAL FLOAT 
! SPECIFICATIONS FOR SUBROUTINES 
! SPECIFICATIONS FOR FUNCTIONS 
     EXTERNAL FCNBC, FCNUT 
! Set breakpoints and initial 
! conditions 
     U0 = 1.0 
     DO 10 I=1, NX 
      XBREAK(I) = FLOAT(I-1)/(NX-1)Y(1, I) = U0 10 CONTINUE 
! Set parameters for MOLCH 
    PREC = AMACH(4) TOL = SQRT(PREC) 
    \begin{array}{rcl} \mathtt{HINT} & = & 0.01 * \mathtt{TOL} \\ \mathtt{T} & = & 0.0 \end{array}T = 0.0<br>
IDO = 1= 1NSTEP = 10 CALL UMACH (2, NOUT) 
    J = 0 20 CONTINUE 
    J = J + 1 TEND = FLOAT(J)/FLOAT(NSTEP) 
! This puts more output for small 
! t values where action is fastest. 
    TEND = TEND**2! Solve the problem 
     CALL MOLCH (IDO, FCNUT, FCNBC, T, TEND, XBREAK, Y, TOL=TOL, HINIT=HINIT) 
     IF (J .LE. NSTEP) THEN 
! Print results 
       WRITE (TITLE,'(A, F4.2)') 'Solution at T =', T
       CALL WRRRN (TITLE, Y) 
! Final call to release workspace 
      IF (J . EQ. NSTEP) IDO = 3
       GO TO 20 
     END IF 
     END 
     SUBROUTINE FCNUT (NPDES, X, T, U, UX, UXX, UT) 
! SPECIFICATIONS FOR ARGUMENTS 
     INTEGER NPDES 
    REAL X, T, U(*), UX(*), UXX(*), UT(*)! 
! Define the PDE 
    UT(1) = UXX(1)
```

```
 RETURN 
     END 
     SUBROUTINE FCNBC (NPDES, X, T, ALPHA, BTA, GAMP) 
     USE CSDER_INT 
     USE C2HER_INT 
     USE WRRRN_INT 
! SPECIFICATIONS FOR ARGUMENTS 
     INTEGER NPDES 
    REAL X, T, ALPHA(*), BTA(*), GAMP(*)! SPECIFICATIONS FOR PARAMETERS 
    REAL TDELTA, UO, U1
     PARAMETER (TDELTA=0.09, U0=1.0, U1=0.1) 
! SPECIFICATIONS FOR LOCAL VARIABLES 
     INTEGER IWK(2), NDATA 
    REAL DFDATA(2), FDATA(2), XDATA(2)
! SPECIFICATIONS FOR SAVE VARIABLES 
    REAL BREAK(2), CSCOEF(4,2)
     LOGICAL FIRST 
    SAVE BREAK, CSCOEF, FIRST
! SPECIFICATIONS FOR SUBROUTINES 
     DATA FIRST/.TRUE./ 
! 
     IF (FIRST) GO TO 20 
   10 CONTINUE 
! 
! 
! Define the boundary conditions 
     IF (X .EQ. 0.0) THEN 
! These are for x=0. 
      ALPHA(1) = 1.0BTA(1) = 0.0GAMP(1) = 0.! If in the boundary layer,
! compute nonzero gamma prime. 
       IF (T .LE. TDELTA) GAMP(1) = CSDER(1,T,BREAK,CSCOEF) 
     ELSE 
! These are for x=1. 
      ALPHA(1) = 0.0BTA(1) = 1.0GAMP(1) = 0.0 END IF 
    RETURN
   20 CONTINUE 
! Compute the boundary layer data.<br>
NDATA = 2
    NDATA
    XDATA(1) = 0.0XDATA(2) = TDELTAFDATA(1) = U0FDATA(2) = U1DFDATA(1) = 0.0DFDATA(2) = 0.0! Do Hermite cubic interpolation. 
     CALL C2HER (NDATA, XDATA, FDATA, DFDATA, BREAK, CSCOEF, IWK) 
     FIRST = .FALSE.
```
 GO TO 10 END

**Output** 

Solution at  $T = 0.01$ <br>2 3 4 5  $\begin{array}{cccccccccccc} & 1 & & 2 & & 3 & & 4 & & 5 & & 6 & & 7 & & 8 \\ 0.969 & & 0.997 & & 1.000 & & 1.000 & & 1.000 & & 1.000 & & 1.000 & & 1.000 \end{array}$ 0.969 0.997 1.000 1.000 1.000 1.000 1.000 1.000  $\begin{array}{ccccc}\n & & \text{Solution at } T = 0.04 \\
1 & 2 & 3 & 4 & 5\n\end{array}$  $\begin{array}{cccccccccccc} 1 & 2 & 3 & 4 & 5 & 6 & 7 & 8 \\ 0.625 & 0.871 & 0.963 & 0.991 & 0.998 & 1.000 & 1.000 & 1.000 \end{array}$ 0.625 0.871 0.963 0.991 0.998 1.000 1.000 1.000 Solution at  $T = 0.09$ <br>2 3 4 1 2 3 4 5 6 7 8 0.0998 0.4603 0.7171 0.8673 0.9437 0.9781 0.9917 0.9951 Solution at  $T = 0.16$ <br>2 3 4  $\begin{array}{cccccccc} 1 & 2 & 3 & 4 & 5 & 6 & 7 & 8 \\ 0.0994 & 0.3127 & 0.5069 & 0.6680 & 0.7893 & 0.8708 & 0.9168 & 0.9316 \end{array}$ 0.5069 0.6680 0.7893 0.8708 0.9168 0.9316 Solution at  $T = 0.25$ <br>1 2 3 4 1 2 3 4 5 6 7 8 0.0994 0.2564 0.4043 0.5352 0.6428 0.7223 0.7709 0.7873 Solution at  $T = 0.36$ <br>2 3 4 1 2 3 4 5 6 7 8 0.0994 0.2172 0.3289 0.4289 0.5123 0.5749 0.6137 0.6268 Solution at  $T = 0.49$  1 2 3 4 5 6 7 8 0.0994 0.1847 0.2657 0.3383 0.3989 0.4445 0.4728 0.4824 Solution at  $T = 0.64$ <br>2 3 4 1 2 3 4 5 6 7 8 0.0994 0.1583 0.2143 0.2644 0.3063 0.3379 0.3574 0.3641 Solution at T = 0.81 1 2 3 4 5 6 7 8 0.0994 0.1382 0.1750 0.2080 0.2356 0.2563 0.2692 0.2736 Solution at  $T = 1.00$ <br>2 3 4 1 2 3 4 5 6 7 8 0.0994 0.1237 0.1468 0.1674 0.1847 0.1977 0.2058 0.2085

## **Comments**

1. Workspace may be explicitly provided, if desired, by use of M2LCH/DM2LCH. The reference is:

CALL M2LCH (IDO, FCNUT, FCNBC, NPDES, T, TEND, NX, XBREAK, TOL, HINIT, Y, LDY, WK, IWK)

The additional arguments are as follows:

- $\textit{WK}$  Work array of length 2NX \* NPDES(12 \* NPDES<sup>2</sup> + 21 \* NPDES + 9). WK should not be changed between calls to M2LCH.
- *IWK* Work array of length 2NX \* NPDES. IWK should not be changed between calls to M2LCH.
- 2. Informational errors

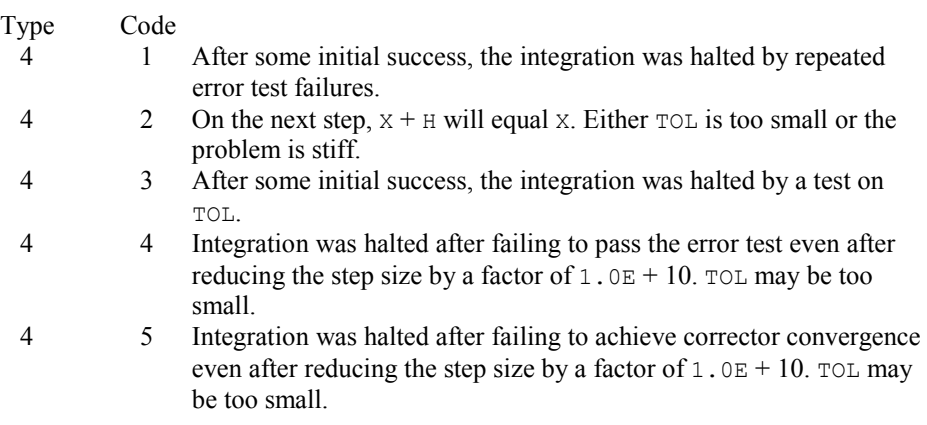

- 3. Optional usage with Chapter 10 Option Manager
	- **11** This option consists of the parameter PARAM, an array with 50 components. See IVPAG (page [854\)](#page-26-0) for a more complete documentation of the contents of this array. To reset this option, use the subprogram SUMAG for single precision, and DUMAG (see Chapter 11, Utilities) for double precision. The entry PARAM(1) is assigned the initial step,  $HTMLIT$ . The entries  $PLAN(15)$  and  $PARAM(16)$  are assigned the values equal to the number of lower and upper diagonals that will occur in the Newton method for solving the BDF corrector equations. The value PARAM( $17$ ) = 1 is used to signal that the *x* derivatives of the initial data are provided in the the array Y. The output values  $PARM(31)$ - $PARM(36)$ , showing technical data about the ODE integration, are available with another option manager subroutine call. This call is made after the storage for MOLCH is released. The default values for the first 20 entries of PARAM are (0, 0, amach(2), 500., 0., 5., 0, 0, 1., 3., 1., 2., 2., 1., amach(6), amach(6), 0, sqrt(amach(4)), 1., 0.). Entries  $21-50$  are defaulted to amach(6).

## **Description**

Let  $M$  = NPDES,  $N$  = NX and  $x_i$  = XBREAK(I). The routine MOLCH uses the method of lines to solve the partial differential equation system

$$
\frac{\partial u_k}{\partial t} = f_k\left(x, t, u_1, \dots, u_M, \frac{\partial u_1}{\partial x}, \dots, \frac{\partial u_M}{\partial x}, \frac{\partial^2 u_1}{\partial x^2}, \dots, \frac{\partial^2 u_M}{\partial x^2}\right)
$$

with the initial conditions

**952 Chapter 5: Differential Equations IMSL MATH/LIBRARY** 

$$
u_k = u_k(x, t) \qquad \text{at } t = t_0
$$

and the boundary conditions

$$
\alpha_k u_k + \beta_k \frac{\partial u_k}{\partial x} = \gamma_k(t)
$$
 at  $x = x_1$  and at  $x = x_N$ 

for  $k = 1, ..., M$ .

Cubic Hermite polynomials are used in the *x* variable approximation so that the trial solution is expanded in the series

$$
\hat{u}_{k}(x,t) = \sum_{i=1}^{N} (a_{i,k}(t)\phi_{i}(x) + b_{i,k}(t)\psi_{i}(x))
$$

where  $\phi_i(x)$  and  $\psi_i(x)$  are the standard basis functions for the cubic Hermite polynomials with the knots  $x_1 \le x_2 \le \ldots \le x_N$ . These are piecewise cubic polynomials with continuous first derivatives. At the breakpoints, they satisfy

$$
\begin{aligned}\n\phi_i(x_i) &= \delta_{ii} \psi_i(x_i) = 0 \\
\frac{d\phi_i}{dx}(x_i) &= 0 \qquad \frac{d\psi_i}{dx}(x_i) = \delta_{ii}\n\end{aligned}
$$

According to the collocation method, the coefficients of the approximation are obtained so that the trial solution satisfies the differential equation at the two Gaussian points in each subinterval,

$$
p_{2j-1} = x_j + \frac{3 - \sqrt{3}}{6} (x_{j+1} - x_j)
$$
  

$$
p_{2j} = x_j + \frac{3 + \sqrt{3}}{6} (x_{j+1} + x_j)
$$

for  $j = 1, ..., N$ . The collocation approximation to the differential equation is

$$
\sum_{i=1}^{N} \frac{da_{i,k}}{dt} \phi_i(p_j) + \frac{db_{i,k}}{dt} \psi_i(p_j) =
$$
\n
$$
f_k(p_j, t, \hat{u}_1(p_j), ..., \hat{u}_M(p_j), ..., (\hat{u}_1)_{xx}(p_j), ..., (\hat{u}_M)_{xx}(p_j))
$$

for  $k = 1, ..., M$  and  $j = 1, ..., 2(N - 1)$ .

This is a system of  $2M(N - 1)$  ordinary differential equations in 2*MN* unknown coefficient functions,  $a_{i,k}$  and  $b_{i,k}$ . This system can be written in the matrix-vector form as *A*  $dcldt = F(t, y)$ with  $c(t_0) = c_0$  where *c* is a vector of coefficients of length 2*MN* and  $c_0$  holds the initial values of the coefficients. The last 2*M* equations are obtained by differentiating the boundary conditions

$$
\alpha_k \frac{da_k}{dt} + \beta_k \frac{db_k}{dt} = \frac{d\gamma_k}{dt}
$$

for  $k = 1, ..., M$ .

The initial conditions  $u_k(x, t_0)$  must satisfy the boundary conditions. Also, the  $\gamma_k(t)$  must be continuous and have a smooth derivative, or the boundary conditions will not be properly imposed for  $t > t_0$ .

If  $\alpha_k = \beta_k = 0$ , it is assumed that no boundary condition is desired for the *k*-th unknown at the left endpoint. A similar comment holds for the right endpoint. Thus, collocation is done at the endpoint. This is generally a useful feature for systems of first-order partial differential equations.

If the number of partial differential equations is  $M = 1$  and the number of breakpoints is  $N = 4$ , then

$$
A = \begin{bmatrix} \alpha_1 & \beta_1 \\ \phi_1(p_1) & \psi_1(p_1) & \phi_2(p_1) & \psi_2(p_1) \\ \phi_1(p_2) & \psi_1(p_2) & \phi_2(p_2) & \psi_2(p_2) \\ \phi_3(p_3) & \psi_3(p_3) & \phi_4(p_3) & \psi_4(p_3) \\ \phi_3(p_4) & \psi_3(p_4) & \phi_4(p_4) & \psi_4(p_4) \\ \phi_5(p_5) & \psi_5(p_5) & \phi_6(p_5) & \psi_6(p_5) \\ \phi_5(p_6) & \psi_5(p_6) & \phi_6(p_6) & \psi_6(p_6) \\ \alpha_4 & \beta_4 & \beta_4 \end{bmatrix}
$$

The vector *c* is

$$
c = [a_1, b_1, a_2, b_2, a_3, b_3, a_4, b_4]^T
$$

and the right-side *F* is

$$
F = [ \gamma'(x_1), f(p_1), f(p_2), f(p_3), f(p_4), f(p_5), f(p_6), \gamma'(x_4) ]^T
$$

If  $M > 1$ , then each entry in the above matrix is replaced by an  $M \times M$  diagonal matrix. The element  $\alpha_1$  is replaced by diag( $\alpha_{1,1}, \ldots, \alpha_{1,M}$ ). The elements  $\alpha_N$ ,  $\beta_1$  and  $\beta_N$  are handled in the same manner. The  $\phi_i(p_i)$  and  $\psi_i(p_j)$  elements are replaced by  $\phi_i(p_j)I_M$  and  $\psi_i(p_j)I_M$  where  $I_M$  is the identity matrix of order *M*. See Madsen and Sincovec (1979) for further details about discretization errors and Jacobian matrix structure.

The input/output array  $\gamma$  contains the values of the  $a_{k,i}$ . The initial values of the  $b_{k,i}$  are obtained by using the IMSL cubic spline routine CSINT (see Chapter 3, Interpolation and Approximation) to construct functions

$$
\hat{u}_{k}\left(x,t_{0}\right)
$$

such that

$$
\hat{u}_k(x_i, t_0) = a_{ki}
$$

The IMSL routine CSDER, see Chapter 3, Interpolation and Approximation, is used to approximate the values

**954 Chapter 5: Differential Equations IMSL MATH/LIBRARY** 

$$
\frac{d\hat{U}_k}{dx}(x_i,t_0) \equiv b_{k,i}
$$

There is an optional usage of MOLCH that allows the user to provide the initial values of  $b_k$ .

The order of matrix  $A$  is  $2MN$  and its maximum bandwidth is  $6M - 1$ . The band structure of the Jacobian of *F* with respect to *c* is the same as the band structure of *A*. This system is solved using a modified version of IVPAG, page [854.](#page-26-0) Some of the linear solvers were removed. Numerical Jacobians are used exclusively. The algorithm is unchanged. Gear's BDF method is used as the default because the system is typically stiff.

We now present four examples of PDEs that illustrate how users can interface their problems with IMSL PDE solving software. The examples are small and not indicative of the complexities that most practitioners will face in their applications. A set of seven sample application problems, some of them with more than one equation, is given in Sincovec and Madsen (1975). Two further examples are given in Madsen and Sincovec (1979).

### **Additonal Examples**

#### **Example 2**

In this example, using MOLCH, we solve the linear normalized diffusion PDE  $u_t = u_{xx}$  but with an optional usage that provides values of the derivatives,  $u<sub>x</sub>$ , of the initial data. Due to errors in the numerical derivatives computed by spline interpolation, more precise derivative values are required when the initial data is  $u(x, 0) = 1 + \cos[(2n - 1)\pi x]$ ,  $n > 1$ . The boundary conditions are "zero flux" conditions  $u_x(0, t) = u_x(1, t) = 0$  for  $t > 0$ . Note that the initial data is compatible with these end conditions since the derivative function

$$
u_x(x,0) = \frac{du(x,0)}{dx} = -(2n-1)\pi \sin\left[\left(2n-1\right)\pi x\right]
$$

vanishes at  $x = 0$  and  $x = 1$ .

The example illustrates the use of the IMSL options manager subprograms SUMAG or, for double precision, DUMAG, see Chapter 11, Utilities, to reset the array PARAM used for control of the specialized version of IVPAG that integrates the system of ODEs. This optional usage signals that the derivative of the initial data is passed by the user. The values  $u(x, tend)$  and  $u<sub>x</sub>(x, tend)$ are output at the breakpoints with the optional usage.

```
USE IMSL_LIBRARIES !
                               SPECIFICATIONS FOR LOCAL VARIABLES
      INTEGER LDY, NPDES, NX 
      PARAMETER (NPDES=1, NX=10, LDY=NPDES) 
! SPECIFICATIONS FOR PARAMETERS 
      INTEGER ICHAP, IGET, IPUT, KPARAM 
      PARAMETER (ICHAP=5, IGET=1, IPUT=2, KPARAM=11) 
! SPECIFICATIONS FOR LOCAL VARIABLES<br>INTEGER I, IACT, IDO, IOPT(1), J, JGO, N, NOUT, NSTEP
               I, IACT, IDO, IOPT(1), J, JGO, N, NOUT, NSTEP
     REAL ARG1, HINIT, PREC, PARAM(50), PI, T, TEND, TOL, &
                XBREAK(NX), Y(LDY,2*NX) 
      CHARACTER TITLE*36 
! SPECIFICATIONS FOR INTRINSICS
```

```
 INTRINSIC COS, FLOAT, SIN, SQRT 
    REAL COS, FLOAT, SIN, SQRT
! SPECIFICATIONS FOR FUNCTIONS 
     EXTERNAL FCNBC, FCNUT 
! Set breakpoints and initial 
! conditions. 
    N = 5PI = CONST('pi')IOPT(1) = KPARAM DO 10 I=1, NX 
      XBREAK(I) = FLOAT(I-1)/(NX-1)ARG1 = (2 \cdot *N-1) * PI! Set function values. 
      Y(1, I) = 1. + \cos(\text{ARG1*XBREAK}(I))! Set first derivative values. 
      Y(1, I+NX) = -ARG1*SIN(ARG1*XBREAK(I)) 10 CONTINUE 
! Set parameters for MOLCH 
    PREC = AMACH(4) TOL = SQRT(PREC) 
    HINT = 0.01*TOLT = 0.0IDO = 1NSTEP = 10 CALL UMACH (2, NOUT) 
    J = 0! Get and reset the PARAM array 
! so that user-provided derivatives 
! of the initial data are used. 
    JGO = 1 IACT = IGET 
    GO TO 70 
 20 CONTINUE 
                         This flag signals that
! derivatives are passed. 
    PARAM(17) = 1.
    JGO = 2IACT = IPUT GO TO 70 
 30 CONTINUE 
! Look at output at steps 
                         of 0.001.
   TEND = 0. 40 CONTINUE 
    J = J + 1 TEND = TEND + 0.001 
! Solve the problem 
     CALL MOLCH (IDO, FCNUT, FCNBC, T, TEND, XBREAK, Y, NPDES=NPDES, & 
             NX=NX, HINIT=HINIT, TOL=TOL) 
     IF (J .LE. NSTEP) THEN 
! Print results 
      WRITE (TITLE, '(A, F5.3)') 'Solution and derivatives at T = ', T
       CALL WRRRN (TITLE, Y) 
! Final call to release workspace 
      IF (J . EQ. NSTEP) IDO = 3
```

```
 GO TO 40 
     END IF 
! Show, for example, the maximum 
                            step size used.
    JGO = 3 IACT = IGET 
     GO TO 70 
   50 CONTINUE 
    WRITE (NOUT,*) ' Maximum step size used is: ', PARAM(33)
! Reset option to defaults 
JGO = 4IAC = IPUT
    IOPT(1) = -IOPT(1) GO TO 70 
   60 CONTINUE 
     RETURN 
! Internal routine to work options 
   70 CONTINUE 
     CALL SUMAG ('math', ICHAP, IACT, IOPT, PARAM, numopt=1) 
     GO TO (20, 30, 50, 60), JGO 
     END 
     SUBROUTINE FCNUT (NPDES, X, T, U, UX, UXX, UT) 
! SPECIFICATIONS FOR ARGUMENTS 
     INTEGER NPDES 
    REAL X, T, U(*), UX(*), UX(X), UT(*)! 
                            Define the PDE
    UT(1) = UXX(1) RETURN 
     END 
     SUBROUTINE FCNBC (NPDES, X, T, ALPHA, BTA, GAMP) 
! SPECIFICATIONS FOR ARGUMENTS 
    INTEGER<br>REAL
            X, T, ALPHA(*), BTA(*), GAMP(*)
! 
    ALPHA(1) = 0.0BTA(1) = 1.0GAMP(1) = 0.0 RETURN 
     END 
  Output 
              Solution and derivatives at T =0.001
```
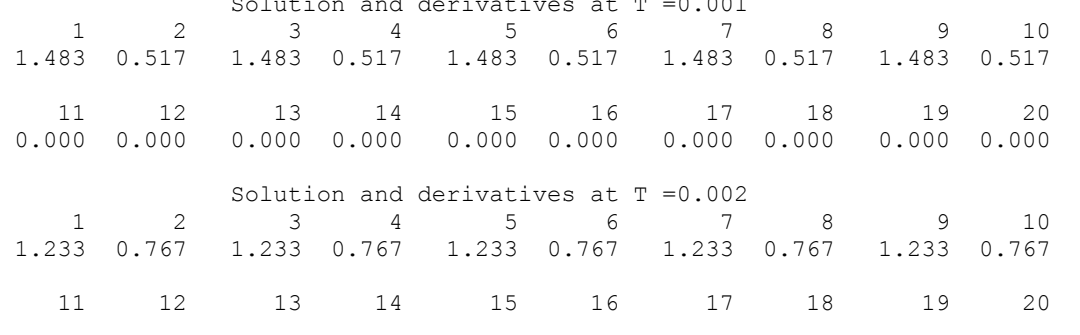

**IMSL MATH/LIBRARY Chapter 5: Differential Equations 957** 

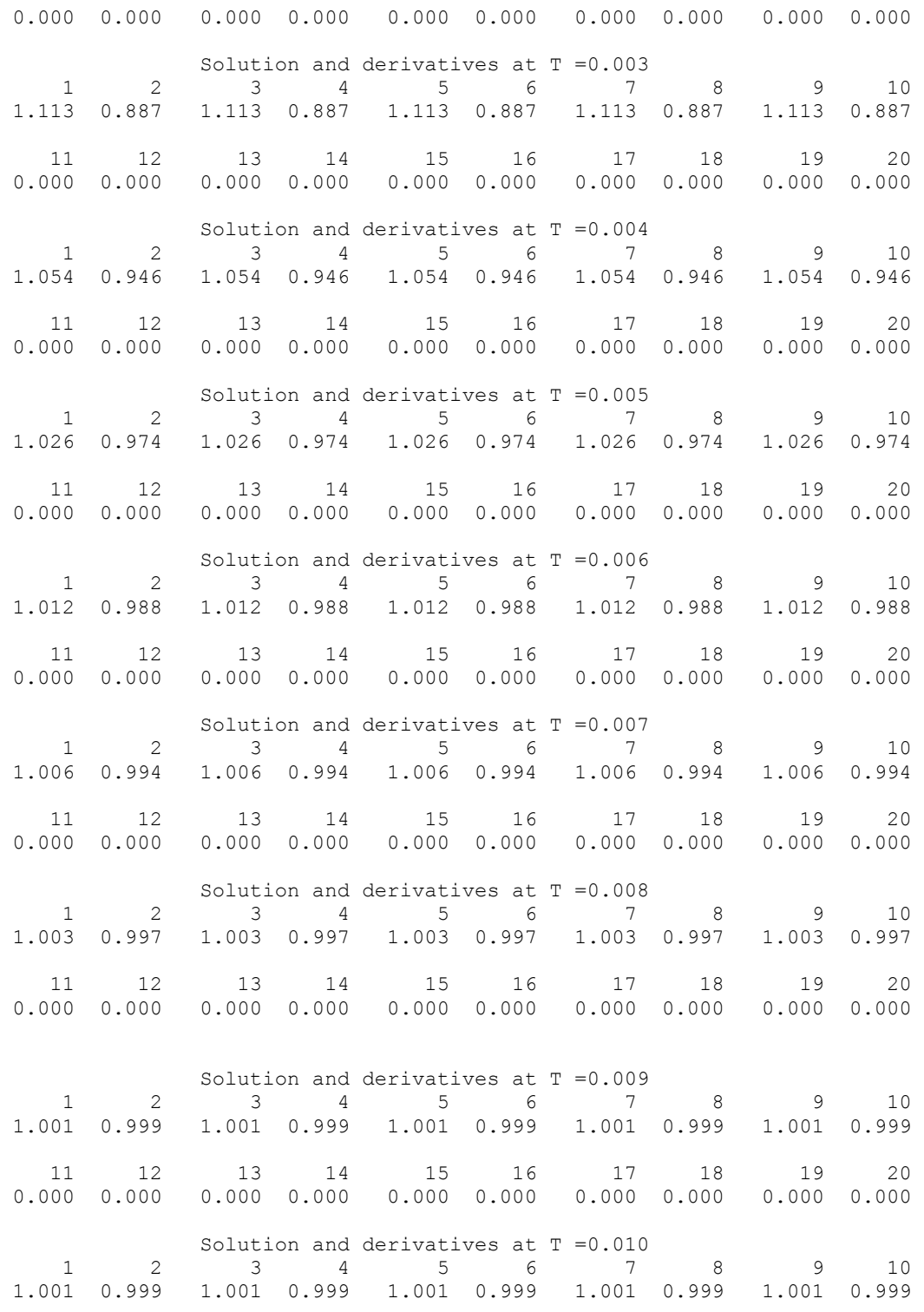

**958 • Chapter 5: Differential Equations** *IMSL MATH/LIBRARY* **<b>IMSL MATH/LIBRARY** 

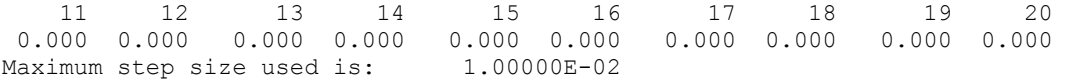

#### **Example 3**

In this example, we consider the linear normalized hyperbolic PDE,  $u_{tt} = u_{xx}$ , the "vibrating string" equation. This naturally leads to a system of first order PDEs. Define a new dependent variable  $u_t = v$ . Then,  $v_t = u_{xx}$  is the second equation in the system. We take as initial data  $u(x, 0)$  $\sin(\pi x)$  and  $u_t(x, 0) = v(x, 0) = 0$ . The ends of the string are fixed so  $u(0, t) = u(1, t) = v(0, t) = 0$ .  $v(1, t) = 0$ . The exact solution to this problem is  $u(x, t) = \sin(\pi x) \cos(\pi t)$ . Residuals are computed at the output values of *t* for  $0 \le t \le 2$ . Output is obtained at 200 steps in increments of 0.01.

Even though the sample code MOLCH gives satisfactory results for this PDE, users should be aware that for *nonlinear problems*, "shocks" can develop in the solution. The appearance of shocks may cause the code to fail in unpredictable ways. See Courant and Hilbert (1962), pages 488-490, for an introductory discussion of shocks in hyperbolic systems.

```
USE IMSL_LIBRARIES<br>!
                             SPECIFICATIONS FOR LOCAL VARIABLES
      INTEGER LDY, NPDES, NX 
      PARAMETER (NPDES=2, NX=10, LDY=NPDES) 
! SPECIFICATIONS FOR PARAMETERS 
     INTEGER ICHAP, IGET, IPUT, KPARAM 
     PARAMETER (ICHAP=5, IGET=1, IPUT=2, KPARAM=11) 
!<br>INTEGER I. IACT. IDO. IOPT(1). J. JGO. NOUT. NSTEP
    INTEGER I, IACT, IDO, IOPT(1), J, JGO, NOUT, NSTEP<br>REAL HINIT, PREC, PARAM(50), PI, T, TEND, TOL,
             HINIT, PREC, PARAM(50), PI, T, TEND, TOL, XBREAK(NX), &
             Y(LDY, 2*NX), ERROR(NX)
! SPECIFICATIONS FOR INTRINSICS 
      INTRINSIC COS, FLOAT, SIN, SQRT 
    REAL COS, FLOAT, SIN, SORT
!<br>SPECIFICATIONS FOR SUBROUTINES<br>SPECIFICATIONS FOR FUNCTIONS
                             SPECIFICATIONS FOR FUNCTIONS
     EXTERNAL FCNBC, FCNUT 
! Set breakpoints and initial 
! conditions. 
    PI = CONST('pi')IOPT(1) = KPARAM DO 10 I=1, NX 
       XBREAK(I) = FLOAT(I-1) / (NX-1)! Set function values. 
       Y(1, I) = SIN(PI*XBREAK(I))Y(2, I) = 0.
! Set first derivative values. 
       Y(1, I+NX) = PI*COS(PI * XBREAK(I))Y(2, I+NX) = 0.0 10 CONTINUE 
! Set parameters for MOLCH
    PREC = AMACH(4)TOL = 0.1*SORT(PREC)HINT = 0.01*TOL
```

```
T = 0.0IDO = 1NSTEP = 200 CALL UMACH (2, NOUT) 
    J = 0! Get and reset the PARAM array 
! so that user-provided derivatives 
! of the initial data are used. 
    JGO = 1 IACT = IGET 
     GO TO 90 
 20 CONTINUE 
                             This flag signals that
! derivatives are passed. 
    PARAM(17) = 1.
    JGO = 2IACT = IPUT GO TO 90 
 30 CONTINUE 
                             Look at output at steps
! of 0.01 and compute errors. 
    ERRU = 0.TEND = 0. 40 CONTINUE 
    J = J + 1TEND = TEND + 0.01! Solve the problem 
     CALL MOLCH (IDO, FCNUT, FCNBC, T, TEND, XBREAK, Y, NX=NX, & 
               HINIT=HINIT, TOL=TOL) 
     DO 50 I=1, NX 
      ERROR(I) = Y(1, I) - SIN(PI*XBREAK(I))*COS(PI*TEND)
   50 CONTINUE 
     IF (J .LE. NSTEP) THEN 
       DO 60 I=1, NX 
         ERRU = AMAX1(ERRU,ABS(ERROR(I))) 
   60 CONTINUE 
! Final call to release workspace 
        IF (J .EQ. NSTEP) IDO = 3 
        GO TO 40 
 END IF 
                            Show, for example, the maximum
! Suppose the step size used.
    JGO = 3 IACT = IGET 
     GO TO 90 
   70 CONTINUE 
     WRITE (NOUT,*) ' Maximum error in u(x,t) divided by TOL: ', & 
             ERRU/TOL 
WRITE (NOUT,*) ' Maximum step size used is: ', PARAM(33)<br>Reset option to defaults
                           Reset option to defaults
    JGO = 4 IACT = IPUT 
    IOPT(1) = -IOPT(1) GO TO 90 
   80 CONTINUE
```
**960 Chapter 5: Differential Equations IMSL MATH/LIBRARY** 

```
RETURN<br>!
                             Internal routine to work options
   90 CONTINUE 
      CALL SUMAG ('math', ICHAP, IACT, IOPT, PARAM) 
      GO TO (20, 30, 70, 80), JGO 
      END 
      SUBROUTINE FCNUT (NPDES, X, T, U, UX, UXX, UT) 
! SPECIFICATIONS FOR ARGUMENTS 
      INTEGER NPDES 
    REAL X, T, U(*), UX(*), UXX(*), UT(*)! 
! Define the PDE 
     UT(1) = U(2)UT(2) = UXX(1) RETURN 
      END 
      SUBROUTINE FCNBC (NPDES, X, T, ALPHA, BTA, GAMP) 
! SPECIFICATIONS FOR ARGUMENTS 
      INTEGER NPDES 
    REAL X, T, ALPHA(*), BTA(*), GAMP(*)! 
    ALPHA(1) = 1.0BTA(1) = 0.0GAMP(1) = 0.0ALPHA(2) = 1.0BTA(2) = 0.0GAMP(2) = 0.0 RETURN 
      END 
  Output 
Maximum error in u(x,t) divided by TOL: 1.28094
```
# **FPS2H**

Solves Poisson's or Helmholtz's equation on a two-dimensional rectangle using a fast Poisson solver based on the HODIE finite-difference scheme on a uniform mesh.

# **Required Arguments**

Maximum step size used is: 9.99999E-02

*PRHS* — User-supplied FUNCTION to evaluate the right side of the partial differential equation. The form is  $PRHS(X, Y)$ , where

 $X - X$ -coordinate value. (Input)  $Y - Y$ -coordinate value. (Input) PRHS – Value of the right side at  $(X, Y)$ . (Output)

PRHS must be declared EXTERNAL in the calling program.

**BRHS** — User-supplied FUNCTION to evaluate the right side of the boundary conditions. The form is BRHS(ISIDE, X, Y), where

ISIDE – Side number. (Input) See IBCTY below for the definition of the side numbers.  $X - X$ -coordinate value. (Input)  $Y - Y$ -coordinate value. (Input) BRHS – Value of the right side of the boundary condition at  $(X, Y)$ . (Output) BRHS must be declared EXTERNAL in the calling program.

- $COEFU$  Value of the coefficient of  $\cup$  in the differential equation. (Input)
- *NX* Number of grid lines in the *x*-direction. (Input) NX must be at least 4. See Comment 2 for further restrictions on NX.
- *NY* Number of grid lines in the *Y*-direction. (Input) NY must be at least 4. See Comment 2 for further restrictions on NY.
- $AX$  The value of x along the left side of the domain. (Input)
- $BX$  The value of x along the right side of the domain. (Input)
- $AY$  The value of  $Y$  along the bottom of the domain. (Input)
- $BY$  The value of  $Y$  along the top of the domain. (Input)
- *IBCTY* Array of size 4 indicating the type of boundary condition on each side of the domain or that the solution is periodic. (Input) The sides are numbered 1 to 4 as follows:

**Side Location** 1 - Right  $(X = BX)$ 2 - Bottom  $(Y = AY)$  $3 - Left$   $(X = AX)$ 4 - Top  $(Y = BY)$ There are three boundary condition types.

- **IBCTY Boundary Condition**
- 1 Value of U is given. (Dirichlet)
- 2 Value of dU/dX is given (sides 1 and/or 3). (Neumann) Value of dU/dY is given (sides 2 and/or 4).
- 3 Periodic.

 $U$  — Array of size  $N \times N$  by  $N \times$  containing the solution at the grid points. (Output)

### **Optional Arguments**

*IORDER* — Order of accuracy of the finite-difference approximation. (Input) It can be either 2 or 4. Usually,  $IORDER = 4$  is used. Default:  $IORDER = 4$ .

*LDU* — Leading dimension of U exactly as specified in the dimension statement of the calling program. (Input) Default:  $LDU = size (U,1)$ .

## **FORTRAN 90 Interface**

- Generic: CALL FPS2H (PRHS, BRHS, COEFU, NX, NY, AX, BX, AY, BY, IBCTY, U [,…])
- Specific: The specific interface names are S\_FPS2H and D\_FPS2H.

# **FORTRAN 77 Interface**

- Single: CALL FPS2H (PRHS, BRHS, COEFU, NX, NY, AX, BX, AY, BY, IBCTY, IORDER, U, LDU)
- Double: The double precision name is DFPS2H.

### **Example**

In this example, the equation

$$
\frac{\partial^2 u}{\partial x^2} + \frac{\partial^2 u}{\partial y^2} + 3u = -2\sin(x+2y) + 16e^{2x+3y}
$$

with the boundary conditions  $\partial u / \partial y = 2 \cos(x + 2y) + 3 \exp(2x + 3y)$  on the bottom side and  $u = \sin(x + 2y) + \exp(2x + 3y)$  on the other three sides. The domain is the rectangle[0, 1/4]  $\times$  [0, 1/2]. The output of  $FPS2H$  is a  $17 \times 33$  table of *U* values. The quadratic interpolation routine QD2VL is used to print a table of values.

```
 USE FPS2H_INT 
      USE QD2VL_INT 
      USE UMACH_INT 
 INTEGER NCVAL, NX, NXTABL, NY, NYTABL 
 PARAMETER (NCVAL=11, NX=17, NXTABL=5, NY=33, NYTABL=5)
```
!

```
 INTEGER I, IBCTY(4), IORDER, J, NOUT 
     REAL AX, AY, BRHS, BX, BY, COEFU, ERROR, FLOAT, PRHS, & 
              TRUE, U(NX,NY), UTABL, X, XDATA(NX), Y, YDATA(NY) 
     INTRINSIC FLOAT 
     EXTERNAL BRHS, PRHS 
! Set rectangle size
    AX = 0.0BX = 0.25AY = 0.0BY = 0.50! Set boundary condition types 
    IBCTY(1) = 1IBCTY(2) = 2IBCTY(3) = 1IBCTY(4) = 1! Coefficient of U 
    COEFU = 3.0! Order of the method 
    IORDER = 4! Solve the PDE 
     CALL FPS2H (PRHS, BRHS, COEFU, NX, NY, AX, BX, AY, BY, IBCTY, U) 
! Setup for quadratic interpolation 
      DO 10 I=1, NX 
      XDATA(I) = AX + (BX-AX)*FLOAT(I-1)/FLOAT(NX-1) 10 CONTINUE 
      DO 20 J=1, NY 
       YDATA(J) = AY + (BY-AY) * FLOAT(J-1) / FLOAT(NY-1) 20 CONTINUE 
! Print the solution 
      CALL UMACH (2, NOUT) 
     WRITE (NOUT,'(8X,A,11X,A,11X,A,8X,A)') 'X', 'Y', 'U', 'Error' 
      DO 40 J=1, NYTABL 
        DO 30 I=1, NXTABL 
          X = AX + (BX-AX) * FLOAT(I-1) / FLOAT(NXTABL-1)Y = AY + (BY-AY) * FLOAT(J-1) / FLOAT (NYTABLE-1)UTABL = QD2VL(X, Y, XDATA, YDATA, U)TRUE = SIN(X+2.*Y) + EXP(2.*X+3.*Y)ERROR = TRUE - UTABL WRITE (NOUT,'(4F12.4)') X, Y, UTABL, ERROR 
   30 CONTINUE 
   40 CONTINUE 
     END 
! 
     REAL FUNCTION PRHS (X, Y) 
    REAL X, Y
! 
    REAL EXP, SIN
     INTRINSIC EXP, SIN 
! Define right side of the PDE 
    PRHS = -2.*SIN(X+2.*Y) + 16.*EXP(2.*X+3.*Y)
     RETURN 
     END 
! 
    REAL FUNCTION BRHS (ISIDE, X, Y)<br>INTEGER ISIDE
     INTEGER
```

```
REAL X, Y
      REAL COS, EXP, SIN 
INTRINSIC COS, EXP, SIN !
                                Define the boundary conditions
      IF (ISIDE .EQ. 2) THEN 
        BRHS = 2.*COS(X+2.*Y) + 3.*EXP(2.*X+3.*Y) ELSE 
       BRHS = SIN(X+2.*Y) + EXP(2.*X+3.*Y) END IF 
      RETURN 
      END
```
## **Output**

!

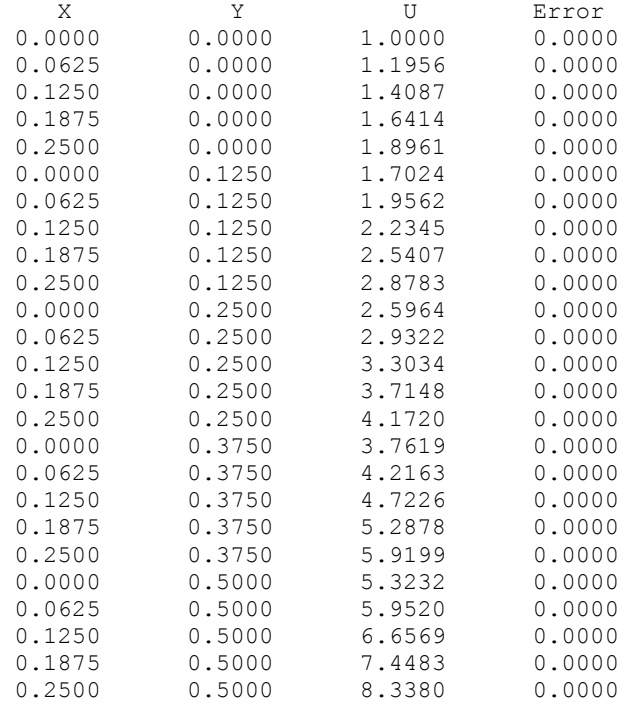

### **Comments**

1. Workspace may be explicitly provided, if desired, by use of F2S2H/DF2S2H. The reference is:

CALL F2S2H (PRHS, BRHS, COEFU, NX, NY, AX, BX, AY, BY, IBCTY, IORDER, U, LDU, UWORK, WORK)

The additional arguments are as follows:

*UWORK* — Work array of size  $NX + 2 by NY + 2$ . If the actual dimensions of U are large enough, then  $U$  and UWORK can be the same array.

*WORK* — Work array of length (NX + 1) (NY + 1) (IORDER - 2)/2 + 6(NX +  $NY)$  +  $NX/2$  + 16.

- 2. The grid spacing is the distance between the (uniformly spaced) grid lines. It is given by the formulas  $HX = (BX - AX)/(MX - 1)$  and  $HY = (BY - AY)/(NY - 1)$ . The grid spacings in the  $\times$  and  $\times$  directions must be the same, i.e.,  $N\times$  and  $N\times$  must be such that HX equals HY. Also, as noted above, NX and NY must both be at least 4. To increase the speed of the fast Fourier transform,  $NX - 1$  should be the product of small primes. Good choices are 17, 33, and 65.
- 3. If  $-COEFU$  is nearly equal to an eigenvalue of the Laplacian with homogeneous boundary conditions, then the computed solution might have large errors.

## **Description**

Let  $c$  = COEFU,  $a_x$  = AX,  $b_x$  = BX,  $a_y$  = AY,  $b_y$  = BY,  $n_x$  = NX and  $n_y$  = NY.

FPS2H is based on the code HFFT2D by Boisvert (1984). It solves the equation

$$
\frac{\partial^2 u}{\partial x^2} + \frac{\partial^2 u}{\partial y^2} + cu = p
$$

on the rectangular domain  $(a_x, b_x) \times (a_y, b_y)$  with a user-specified combination of Dirichlet (solution prescribed), Neumann (first-derivative prescribed), or periodic boundary conditions. The sides are numbered clockwise, starting with the right side.

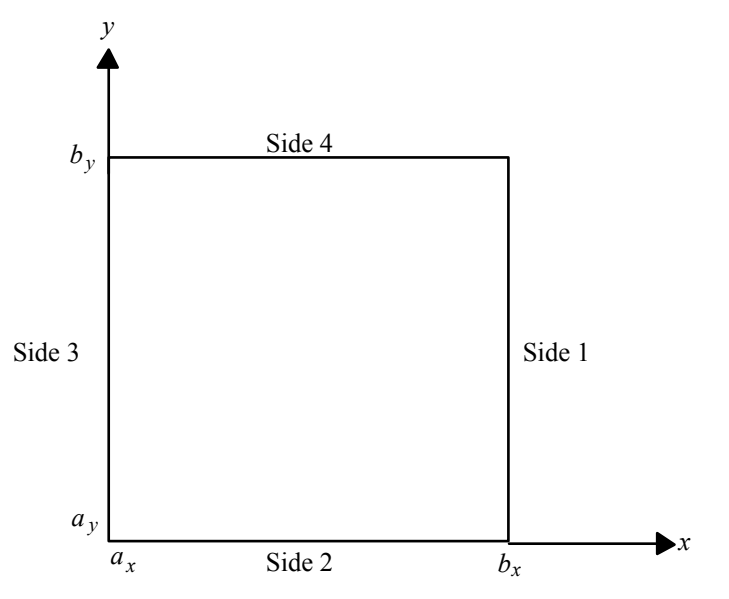

When  $c = 0$  and only Neumann or periodic boundary conditions are prescribed, then any constant may be added to the solution to obtain another solution to the problem. In this case, the solution of minimum  $\infty$ -norm is returned.

The solution is computed using either a second-or fourth-order accurate finite-difference approximation of the continuous equation. The resulting system of linear algebraic equations is solved using fast Fourier transform techniques. The algorithm relies upon the fact that  $n<sub>x</sub> - 1$  is highly composite (the product of small primes). For details of the algorithm, see Boisvert (1984). If  $n_x - 1$  is highly composite then the execution time of FPS2H is proportional to  $n_x n_y$  $\log_2 n_x$ . If evaluations of  $p(x, y)$  are inexpensive, then the difference in running time between IORDER = 2 and IORDER = 4 is small.

# **FPS3H**

Solves Poisson's or Helmholtz's equation on a three-dimensional box using a fast Poisson solver based on the HODIE finite-difference scheme on a uniform mesh.

# **Required Arguments**

- **PRHS** User-supplied FUNCTION to evaluate the right side of the partial differential equation. The form is PRHS( $X$ ,  $Y$ ,  $Z$ ), where
	- X The *x*-coordinate value. (Input) Y – The *y*-coordinate value. (Input) Z – The *z*-coordinate value. (Input) PRHS – Value of the right side at  $(X, Y, Z)$ . (Output)

PRHS must be declared EXTERNAL in the calling program.

**BRHS** — User-supplied FUNCTION to evaluate the right side of the boundary conditions. The form is BRHS(ISIDE,  $X$ ,  $Y$ ,  $Z$ ), where

ISIDE – Side number. (Input) See IBCTY for the definition of the side numbers. X – The *x*-coordinate value. (Input) Y – The *y*-coordinate value. (Input) Z – The *z*-coordinate value. (Input) BRHS – Value of the right side of the boundary condition at  $(X, Y, Z)$ . (Output)

BRHS must be declared EXTERNAL in the calling program.

- $COEFU$  Value of the coefficient of  $U$  in the differential equation. (Input)
- *NX* Number of grid lines in the *x*-direction. (Input) NX must be at least 4. See Comment 2 for further restrictions on NX.
- *NY* Number of grid lines in the *y*-direction. (Input) NY must be at least 4. See Comment 2 for further restrictions on NY.
- *NZ* Number of grid lines in the *y*-direction. (Input) NZ must be at least 4. See Comment 2 for further restrictions on NZ.
- $AX$  Value of x along the left side of the domain. (Input)
- $BX Value$  of x along the right side of the domain. (Input)
- *AY* Value of Y along the bottom of the domain. (Input)
- $BY Value$  of  $Y$  along the top of the domain. (Input)
- *AZ* Value of z along the front of the domain. (Input)
- *BZ* Value of z along the back of the domain. (Input)
- *IBCTY* Array of size 6 indicating the type of boundary condition on each face of the domain or that the solution is periodic. (Input) The sides are numbers 1 to 6 as follows:

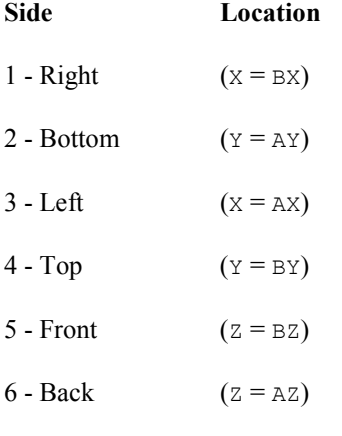

There are three boundary condition types.

### **IBCTY Boundary Condition**

- 1 Value of  $\cup$  is given. (Dirichlet)
- 2 Value of dU/dX is given (sides 1 and/or 3). (Neumann) Value of dU/dY is given (sides 2 and/or 4). Value of dU/dZ is given (sides 5 and/or 6).
- 3 Periodic.

 $U$ — Array of size NX by NY by NZ containing the solution at the grid points. (Output)

## **Optional Arguments**

- *IORDER* Order of accuracy of the finite-difference approximation. (Input) It can be either 2 or 4. Usually,  $IORDER = 4$  is used. Default:  $IORDER = 4$ .
- $LDU$  Leading dimension of  $U$  exactly as specified in the dimension statement of the calling program. (Input) Default:  $LDU = size (U,1)$ .
- $MDU$  Middle dimension of  $U$  exactly as specified in the dimension statement of the calling program. (Input) Default:  $MDU = size (U, 2)$ .

### **FORTRAN 90 Interface**

- Generic: CALL FPS3H (PRHS, BRHS, COEFU, NX, NY, NZ, AX, BX, AY, BY, AZ, BZ, IBCTY, U [,…])
- Specific: The specific interface names are  $S_F$ PS3H and  $D_F$ PS3H.

### **FORTRAN 77 Interface**

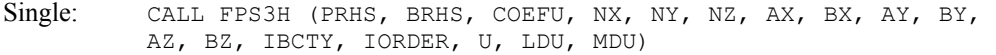

Double: The double precision name is DFPS3H.

### **Example**

This example solves the equation

$$
\frac{\partial^2 u}{\partial x^2} + \frac{\partial^2 u}{\partial y^2} + \frac{\partial^2 u}{\partial z^2} + 10u = -4\cos(3x + y - 2z) + 12e^{x-z} + 10
$$

with the boundary conditions  $\partial u/\partial z = -2 \sin(3x + y - 2z) - \exp(x - z)$  on the front side and  $u = \cos(3x + y - 2z) + \exp(x - z) + 1$  on the other five sides. The domain is the box [0, 1/4]  $\times$  [0,  $1/2$   $\times$  [0, 1/2]. The output of FPS3H is a  $9 \times 17 \times 17$  table of *U* values. The quadratic interpolation routine QD3VL is used to print a table of values.

```
 USE FPS3H_INT 
      USE UMACH_INT 
      USE QD3VL_INT 
! SPECIFICATIONS FOR PARAMETERS 
      INTEGER LDU, MDU, NX, NXTABL, NY, NYTABL, NZ, NZTABL 
     PARAMETER (NX=5, NXTABL=4, NY=9, NYTABL=3, NZ=9, &
             NZTABL=3, LDU=NX, MDU=NY) 
! 
      INTEGER I, IBCTY(6), IORDER, J, K, NOUT 
      REAL AX, AY, AZ, BRHS, BX, BY, BZ, COEFU, FLOAT, PRHS, &
```

```
 U(LDU,MDU,NZ), UTABL, X, ERROR, TRUE, & 
                XDATA(NX), Y, YDATA(NY), Z, ZDATA(NZ) 
      INTRINSIC COS, EXP, FLOAT 
      EXTERNAL BRHS, PRHS 
! Define domain 
     AX = 0.0 BX = 0.125 
     AY = 0.0BY = 0.25AZ = 0.0BZ = 0.25! Set boundary condition types 
     IBCTY(1) = 1IBCTY(2) = 1IBCTY(3) = 1IBCTY(4) = 1IBCTY(5) = 2IBCTY(6) = 1! Coefficient of U 
     COEFU = 10.0! Order of the method 
      IORDER = 4 
! Solve the PDE 
      CALL FPS3H (PRHS, BRHS, COEFU, NX, NY, NZ, AX, BX, AY, BY, AZ, & 
               BZ, IBCTY, U) 
! Set up for quadratic interpolation 
      DO 10 I=1, NX 
       XDATA(I) = AX + (BX-AX)*FLOAT(I-1)/FLOAT(NX-1) 10 CONTINUE 
      DO 20 J=1, NY 
       YDATA(J) = AY + (BY-AY) * FLOAT(J-1) / FLOAT(NY-1) 20 CONTINUE 
      DO 30 K=1, NZ 
       ZDATA(K) = AZ + (BZ-AZ) * FLOAT(K-1)/FLOAT(NZ-1)30 CONTINUE<br>!
                              Print the solution
      CALL UMACH (2, NOUT) 
      WRITE (NOUT,'(8X,5(A,11X))') 'X', 'Y', 'Z', 'U', 'Error' 
      DO 60 K=1, NZTABL 
        DO 50 J=1, NYTABL 
           DO 40 I=1, NXTABL 
             X = AX + (BX-AX) * FLOAT(I-1) / FLOAT(NXTABL-1)Y = AY + (BY-AY) * FLOAT(J-1) / FLOAT (NYTABLE-1)Z = AZ + (BZ-AZ) * FLOAT(K-1)/FLOAT(NZTABLE-1) UTABL = QD3VL(X,Y,Z,XDATA,YDATA,ZDATA,U, CHECK=.false.) 
             TRUE = \cos(3.0*X+Y-2.0*Z) + \exp(X-Z) + 1.0
             ERROR = UTABL - TRUEWRITE (NOUT,'(5F12.4)') X, Y, Z, UTABL, ERROR 40 CONTINUE
  40 CONTINUE<br>50 CONTINUE
       CONTINUE
   60 CONTINUE 
      END 
! 
     REAL FUNCTION PRHS (X, Y, Z)<br>REAL X, Y, ZX, Y, Z
```

```
! 
      REAL COS, EXP 
INTRINSIC COS, EXP
                               Right side of the PDE
     PRHS = -4.0*COS(3.0*X+Y-2.0*Z) + 12*EXP(X-Z) + 10.0
      RETURN 
      END 
! 
      REAL FUNCTION BRHS (ISIDE, X, Y, Z) 
     INTEGER ISIDE<br>REAL X, Y,
              X, Y, Z! 
 REAL COS, EXP, SIN 
 INTRINSIC COS, EXP, SIN 
! Boundary conditions 
      IF (ISIDE .EQ. 5) THEN 
      BRHS = -2.0*SIN(3.0*X+Y-2.0*Z) - EXP(X-Z)
      ELSE 
       BRHS = \cos(3.0*X+Y-2.0*Z) + \exp(X-Z) + 1.0
      END IF 
      RETURN 
      END
```
# **Output**

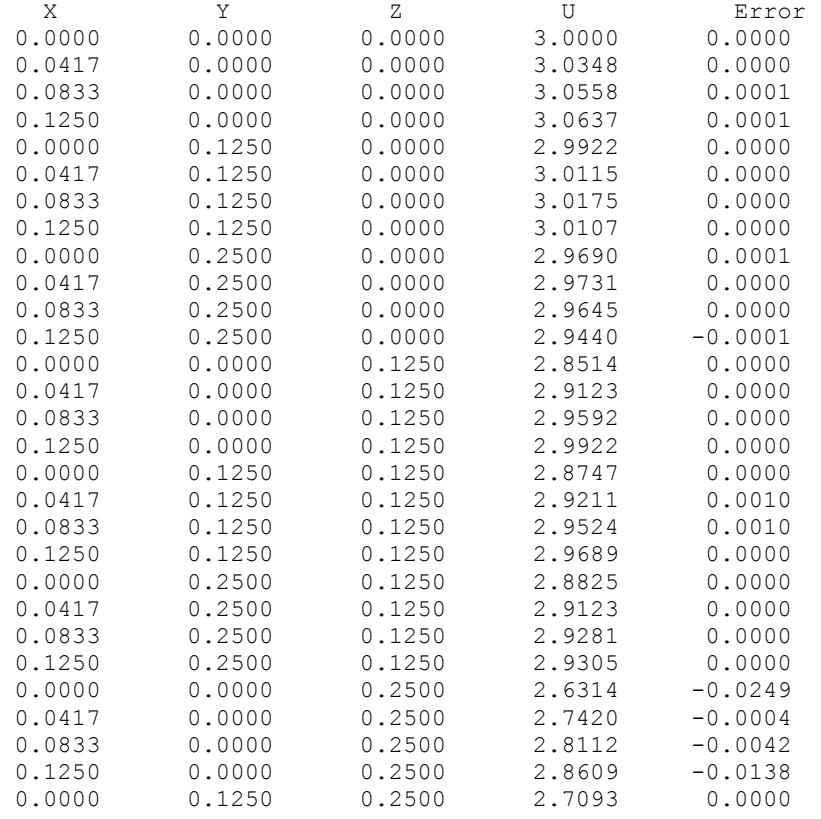

**IMSL MATH/LIBRARY Chapter 5: Differential Equations 971**
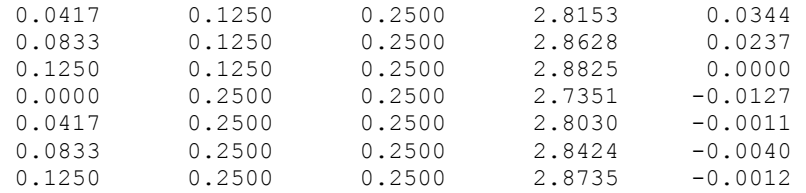

## **Comments**

1. Workspace may be explicitly provided, if desired, by use of F2S3H/DF2S3H. The reference is:

CALL F2S3H (PRHS, BRHS, COEFU, NX, NY, NZ, AX, BX, AY, BY, AZ, BZ, IBCTY, IORDER, U, LDU, MDU, UWORK, WORK)

The additional arguments are as follows:

- *UWORK* Work array of size  $NX + 2$  by  $NY + 2$  by  $NZ + 2$ . If the actual dimensions of U are large enough, then U and UWORK can be the same array.
- *WORK* Work array of length (NX + 1) (NY + 1) (NZ + 1) (IORDER 2)/2 +  $2(NX * NY + NX * NZ + NY * NZ) + 2(NX + NY + 1) + MAX(2 *$  $NX * NY, 2 * NX + NY + 4 * NZ + (NX + NZ) / 2 + 29$
- 2. The grid spacing is the distance between the (uniformly spaced) grid lines. It is given by the formulas

 $HX = (BX - AX)/(NX - 1),$  $HY = (BY - AY)/(NY - 1)$ , and  $HZ = (BZ - AZ)/(NZ - 1).$ The grid spacings in the  $X$ ,  $Y$  and  $Z$  directions must be the same, i.e.,  $NX$ ,  $NX$ ,  $MY$  and  $NZ$ 

must be such that  $HX = HY = HZ$ . Also, as noted above,  $NX$ ,  $NY$  and  $NZ$  must all be at least 4. To increase the speed of the Fast Fourier transform,  $NX - 1$  and  $NZ - 1$  should be the product of small primes. Good choices for NX and NZ are 17, 33 and 65.

3. If  $-COEFU$  is nearly equal to an eigenvalue of the Laplacian with homogeneous boundary conditions, then the computed solution might have large errors.

## **Description**

Let  $c$  = COEFU,  $a_x$  = AX,  $b_x$  = BX,  $n_x$  = NX,  $a_y$  = AY,  $b_y$  = BY,  $n_y$  = NY,  $a_z$  = AZ,  $b_z$  = BZ, and  $n_z = NZ$ .

FPS3H is based on the code HFFT3D by Boisvert (1984). It solves the equation

$$
\frac{\partial^2 u}{\partial x^2} + \frac{\partial^2 u}{\partial y^2} + \frac{\partial^2 u}{\partial z^2} + cu = p
$$

on the domain  $(a_x, b_x) \times (a_y, b_y) \times (a_z, b_z)$  (a box) with a user-specified combination of Dirichlet (solution prescribed), Neumann (first derivative prescribed), or periodic boundary conditions. The six sides are numbered as shown in the following diagram.

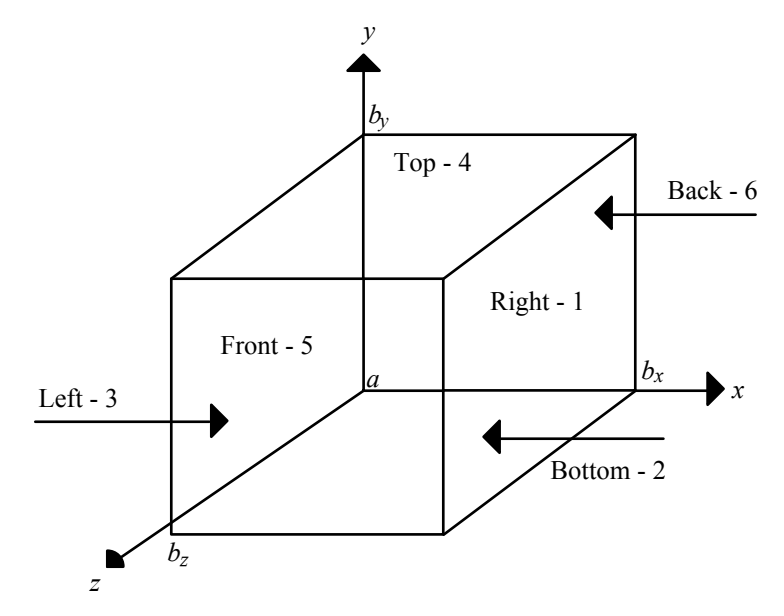

When  $c = 0$  and only Neumann or periodic boundary conditions are prescribed, then any constant may be added to the solution to obtain another solution to the problem. In this case, the solution of minimum  $\infty$ -norm is returned.

The solution is computed using either a second-or fourth-order accurate finite-difference approximation of the continuous equation. The resulting system of linear algebraic equations is solved using fast Fourier transform techniques. The algorithm relies upon the fact that  $n<sub>x</sub> - 1$ and  $n_z$  – 1 are highly composite (the product of small primes). For details of the algorithm, see Boisvert (1984). If  $n_x - 1$  and  $n_z - 1$  are highly composite, then the execution time of FPS3H is proportional to

$$
n_x n_y n_z \left( \log_2^2 n_x + \log_2^2 n_z \right)
$$

If evaluations of  $p(x, y, z)$  are inexpensive, then the difference in running time between IORDER = 2 and IORDER = 4 is small.

## <span id="page-145-0"></span>**SLEIG**

Determines eigenvalues, eigenfunctions and/or spectral density functions for Sturm-Liouville problems in the form

$$
-\frac{d}{dx}(p(x)\frac{du}{dx}) + q(x)u = \lambda r(x)u
$$
 for x in  $(a,b)$ 

with boundary conditions (at regular points)

$$
a_1u - a_2(pu') = \lambda (a'_1u - a'_2(pu')) \text{ at } a
$$
  

$$
b_1u + b_2(pu') = 0 \text{ at } b
$$

#### **Required Arguments**

*CONS* — Array of size eight containing

$$
a_1, a'_1, a_2, a'_2, b_1, b_2, a
$$
 and  $b$ 

in locations CONS(1) through CONS(8), respectively. (Input)

*COEFFN* — User-supplied SUBROUTINE to evaluate the coefficient functions. The usage is CALL COEFFN (X, PX, QX, RX) X — Independent variable. (Input)  $PX$  — The value of  $p(x)$  at X. (Output)  $QX$  — The value of  $q(x)$  at X. (Output)  $RX$  — The value of  $r(x)$  at X. (Output) COEFFN must be declared EXTERNAL in the calling program.

- $ENDFIN$  Logical array of size two. ENDFIN(1) = .true. if the endpoint *a* is finite. ENDFIN(2) =  $true$ . if endpoint *b* is finite. (Input)
- *INDEX* Vector of size NUMEIG containing the indices of the desired eigenvalues. (Input)
- *EVAL* Array of length NUMEIG containing the computed approximations to the eigenvalues whose indices are specified in INDEX. (Output)

#### **Optional Arguments**

- *NUMEIG* The number of eigenvalues desired. (Input) Default:  $NUMBER = size (INDEX, 1)$ .
- *TEVLAB* Absolute error tolerance for eigenvalues. (Input) Default:  $TEVLAB = 10.*$  machine precision.
- *TEVLRL* Relative error tolerance for eigenvalues. (Input) Default:  $TEVLRL = SQRT(machine precision)$ .

## **FORTRAN 90 Interface**

- Generic: CALL SLEIG (CONS, COEFFN, ENDFIN, INDEX, EVAL [,...])
- Specific: The specific interface names are S\_SLEIG and D\_SLEIG.

## **FORTRAN 77 Interface**

Single: CALL SLEIG (CONS, COEFFN, ENDFIN, NUMEIG, INDEX, TEVLAB, TEVLRL, EVAL)

Double: The double precision name is DSLEIG.

### **Example 1**

This example computes the first ten eigenvalues of the problem from Titchmarsh (1962) given by

```
p(x) = r(x) = 1q(x) = x[a, b] = [0, \infty]u(a) = u(b) = 0
```
The eigenvalues are known to be the zeros of

$$
f(\lambda) = J_{1/3} \left( \frac{2}{3} \lambda^{3/2} \right) + J_{-1/3} \left( \frac{2}{3} \lambda^{3/2} \right)
$$

For each eigenvalue  $\lambda_k$ , the program prints *k*,  $\lambda_k$  and  $f(\lambda_k)$ .

```
 USE SLEIG_INT 
     USE CBJS_INT 
! SPECIFICATIONS FOR LOCAL VARIABLES<br>
INTEGER I. INDEX(10). NUMEIG
            I, INDEX(10), NUMEIG
    REAL CONS(8), EVAL(10), LAMBDA, TEVLAB, &
              TEVLRL, XNU 
     COMPLEX CBS1(1), CBS2(1), Z 
     LOGICAL ENDFIN(2) 
! SPECIFICATIONS FOR INTRINSICS 
     INTRINSIC CMPLX, SQRT 
     REAL SQRT 
     COMPLEX CMPLX 
! SPECIFICATIONS FOR SUBROUTINES 
! SPECIFICATIONS FOR FUNCTIONS 
     EXTERNAL COEFF 
! 
CALL UMACH (2, NOUT) !
                             Define boundary conditions
    CONF(1) = 1.0CONF(2) = 0.0CONF(3) = 0.0CONF(4) = 0.0CONF(5) = 1.0CONF(6) = 0.0CONF(7) = 0.0CONF(8) = 0.0! 
    ENDFIN(1) = .TRUE.
```

```
ENDFIN(2) = .FALSE.Compute the first 10 eigenvalues
      NUMEIG = 10 
      DO 10 I=1, NUMEIG 
        INDEX(I) = I - 1 10 CONTINUE 
! Set absolute and relative tolerance 
! 
      CALL SLEIG (CONS, COEFF, ENDFIN, INDEX, EVAL) 
! 
     XNU = -1.0/3.0WRITE(NOUT, 99998)
      DO 20 I=1, NUMEIG 
        LAMBDA = EVAL(I)Z = \text{CMPLX}(2.0/3.0 * \text{LAMBDA} * \text{SQRT}(\text{LAMBDA}), 0.0) CALL CBJS (XNU, Z, 1, CBS1) 
         CALL CBJS (-XNU, Z, 1, CBS2) 
         WRITE (NOUT,99999) I-1, LAMBDA, REAL(CBS1(1) + CBS2(1)) 
   20 CONTINUE 
! 
99998 FORMAT(/, 2X, 'index', 5X, 'lambda', 5X, 'f(lambda)',/) 
99999 FORMAT(I5, F13.4, E15.4) 
      END 
! 
      SUBROUTINE COEFF (X, PX, QX, RX) 
!<br>REAL X, PX, QX, RX<br>REAL X, PX, QX, RX
                X, PX, QX, RX
! 
     PX = 1.0QX = XRX = 1.0 RETURN 
      END
```
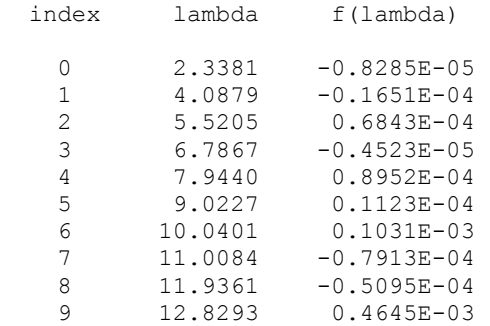

## **Comments**

1. Workspace may be explicitly provided, if desired, by use of S2EIG/DS2EIG. The reference is:

CALL S2EIG (CONS, COEFFN, ENDFIN, NUMEIG, INDEX, TEVLAB, TEVLRL, EVAL, JOB, IPRINT, TOLS, NUMX, XEF, NRHO, T, TYPE, EF, PDEF, RHO, IFLAG, WORK, IWORK)

The additional arguments are as follows:

*JOB* — Logical array of length five. (Input)

- $JOB(1) = .true$ . if a set of eigenvalues are to be computed but not their eigenfunctions.
- $JOB(2) = .true$ . if a set of eigenvalue and eigenfunction pairs are to be computed.
- $JOB(3) = .true$ . if the spectral function is to be computed over some subinterval of the essential spectrum.
- $JOB(4) =$ .true. if the normal automatic classification is overridden. If  $JOB(4) =$ .true. then  $TYPE(*,*)$  must be entered correctly. Most users will not want to override the classification process, but it might be appropriate for users experimenting with problems for which the coefficient functions do not have power-like behavior near the singular endpoints. The classification is considered sufficiently important for spectral density function calculations that  $JOB(4)$  is ignored with  $JOB(3) =$ .true..
- $JOB(5) = .true$ . if mesh distribution is chosen by SLEIG. If  $JOB(5) = .true$ . and NUMX is zero, the number of mesh points are also chosen by SLEIG. If NUMX  $> 0$  then NUMX mesh points will be used. If  $JOB(5) =$   $false$ , the number NUMX and distribution  $XEF(*)$  must be input by the user.

#### *IPRINT* — Control levels of internal printing. (Input)

No printing is performed if  $IPRINT = 0$ . If either  $JOB(1)$  or  $JOB(2)$  is true:

### **IPRINT Printed Output**

- 1 initial mesh (the first 51 or fewer points), eigenvalue estimate at each level
- 4 the above and at each level matching point for
- eigenfunction shooting,  $X(*)$ ,  $EF(*)$  and  $PDEF(*)$  values<br>5 the above and at each level the brackets for the eigenval
- the above and at each level the brackets for the eigenvalue search, intermediate shooting information for the eigenfunction and eigenfunction norm.

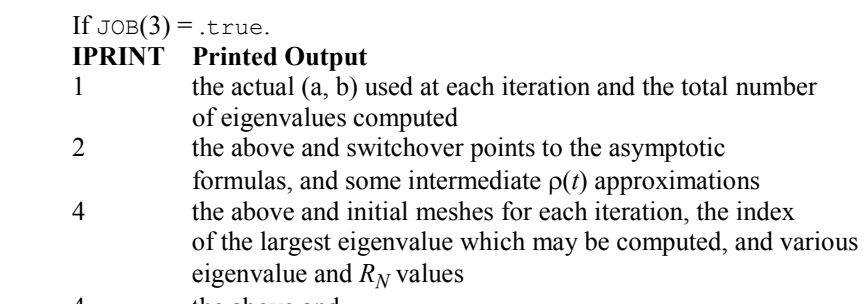

4 the above and

- $\hat{\rho}$ 
	- values at each level
	- 5 the above and  $R_N$  add eigenvalues below the switchover point
	- If  $JOB(4)=$ . false.

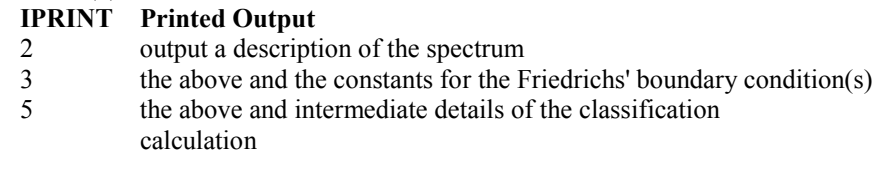

*TOLS* — Array of length 4 containing tolerances. (Input)

- $TOLS(1)$  absolute error tolerance for eigenfunctions
- $TOLS(2)$  relative error tolerance for eigenfunctions
- TOLS(3) absolute error tolerance for eigenfunction derivatives
- TOLS(4) relative error tolerance for eigenfunction derivatives

 The absolute tolerances must be positive. The relative tolerances must be at least 100 \*amach(4)

- *NUMX* Integer whose value is the number of output points where each eigenfunction is to be evaluated (the number of entries in  $XEF(*)$ ) when  $JOB(2) =$  true.. If  $JOB(5) =$  false. and NUMX is greater than zero, then NUMX is the number of points in the initial mesh used. If  $JOB(5) =$  false, the points in  $XEF(*)$  should be chosen with a reasonable distribution. Since the endpoints *a* and *b* must be part of any mesh, NUMX cannot be one in this case. If  $JOB(5) =$  false. and  $JOB(3) =$  true., then NUMX must be positive. On output, NUMX is set to the number of points for eigenfunctions when input  $N$  UMX = 0, and  $JOB(2)$  or  $JOB(5)$  = .true.. (Input/Output)
- *XEF* Array of points on input where eigenfunction estimates are desired, if  $JOE(2) =$ .true.. Otherwise, if  $JOE(5) =$  .false. and NUMX is greater than zero, the user's initial mesh is entered. The entries must be ordered so that  $a = \text{XEF}(1) \leq \text{XEF}(2) \leq ... \leq$  $XEF(NUMX) = b$ . If either endpoint is infinite, the corresponding  $XEF(1)$  or  $XEF(NUMX)$  is ignored. However, it is required that  $XEF(2)$  be negative when ENDFIN(1) = .false., and that  $XEF(NUMX-1)$  be positive when  $ENDFIN(2) =$ .false.. On output,  $XEF(*)$  is changed only if  $JOB(2)$  and  $JOB(5)$  are true. If  $JOB(2) =$  false, this vector is not referenced. If  $JOB(2)$  = .true. and NUMX is greater than zero on input,  $XEF(*)$  should be dimensioned at least NUMX + 16. If  $JOB(2)$  is true and NUMX is zero on input,  $XEF(*)$  should be dimensioned at least 31.
- *NRHO* The number of output values desired for the array  $RHO$ <sup>\*</sup>). NRHO is not used if  $JOB(3) =$  .false.. (Input)
- $T$  Real vector of size NRHO containing values where the spectral function RHO(\*) is desired. The entries must be sorted in increasing order. The existence and location of a continuous spectrum can be determined by calling SLEIG with the first four entries of JOB set to false and IPRINT set to 1.  $T(*)$  is not used if JOB(3) = .false.. (Input)

*TYPE* — 4 by 2 logical matrix. Column 1 contains information about endpoint *a* and column 2 refers to endpoint *b*.

 $TYPE(1,*)$  = .true. if and only if the endpoint is regular  $TYPE(2,*)$  = .true. if and only if the endpoint is limit circle  $TYPE(3,*)$  = .true. if and only if the endpoint is nonoscillatory for all eigenvalues  $TYPE(4,*)$  = .true. if and only if the endpoint is oscillatory for all eigenvalues Note: all of these values must be correctly input if  $JOB(4) =$ .true.. Otherwise,  $TYPE(*,*)$  is output. (Input/Output)

- *EF* Array of eigenfunction values.  $EF((k-1)*NUMX + i)$  is the estimate of  $u(XEF(i))$ corresponding to the eigenvalue in  $EV(k)$ . If  $JOB(2) =$  false, then this vector is not referenced. If  $JOB(2) =$  true, and NUMX is greater than zero on entry, then  $EF(*)$  should be dimensioned at least NUMX  $*$  NUMEIG. If JOB(2) = .true. and NUMX is zero on input, then  $EF(*)$  should be dimensioned 31  $*$  NUMEIG. (Output)
- *PDEF* Array of eigenfunction derivative values. PDEF((k-1)\*NUMX + i) is the estimate of  $(pu')$  (XEF(i)) corresponding to the eigenvalue in EV(k). If JOB(2) = .false. this vector is not referenced. If  $JOB(2) = true$ , it must be dimensioned the same as  $EF(*)$ . (Output)
- *RHO* Array of size NRHO containing values for the spectral density function  $\rho(t)$ , RHO(I) =  $p(T(T))$ . This vector is not referenced if  $JOB(3)$  is false. (Output)
- *IFLAG* Array of size max(1, numeig) containing information about the output. IFLAG(K) refers to the K-th eigenvalue, when  $JOB(1)$  or  $JOB(2) =$  true.. Otherwise, only  $IFLAG(1)$  is used. Negative values are associated with fatal errors, and the calculations are ceased. Positive values indicate a warning. (Output) IFLAG(K)

### **IFLAG(K) Description**

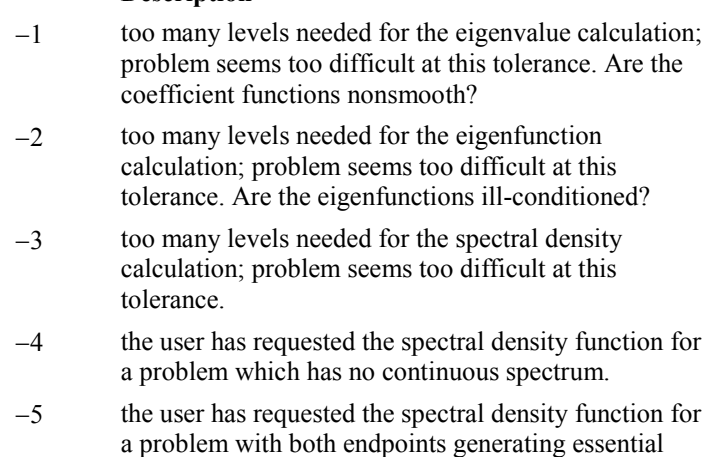

spectrum, i.e. both endpoints either OSC or O-NO.

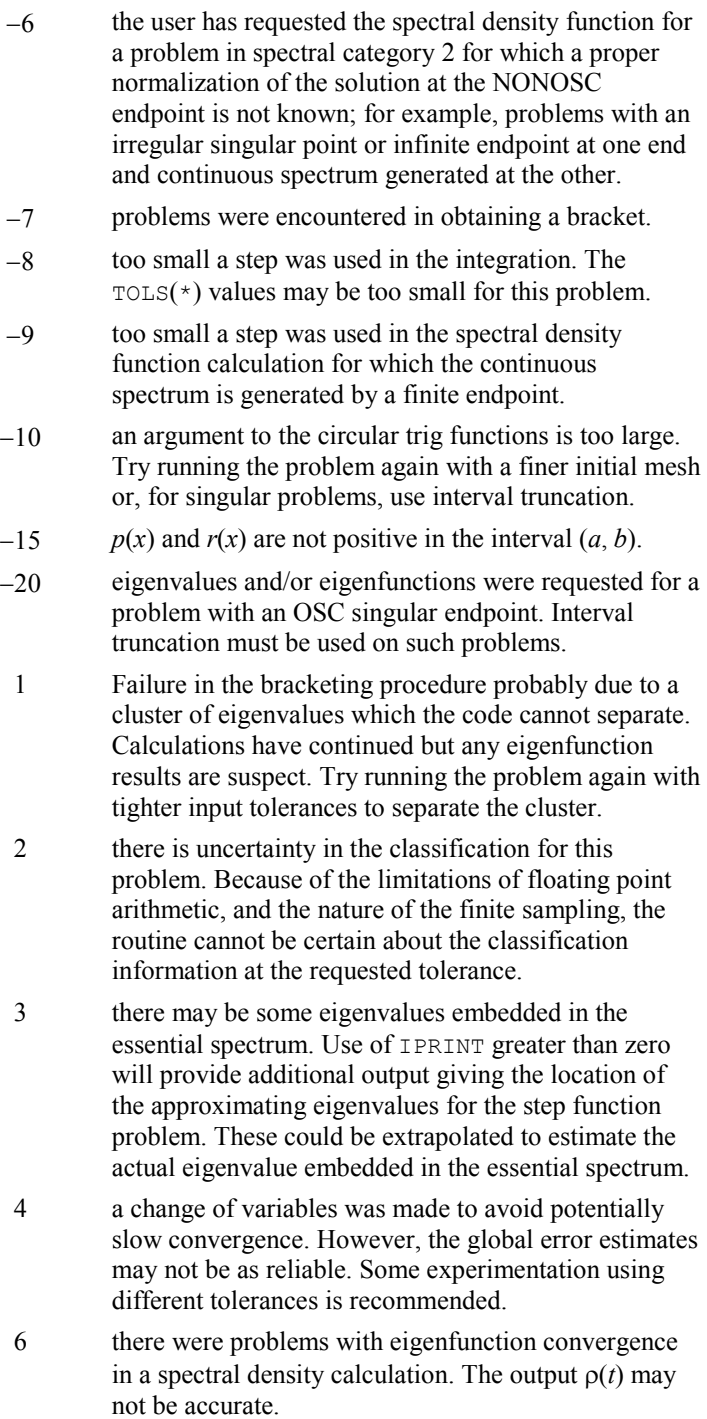

*WORK* — Array of size  $MAX(1000, NUMBER \div 22)$  used for workspace.

*IWORK* — Integer array of size NUME<sub>IG</sub> + 3 used for workspace.

## **Description**

This subroutine is designed for the calculation of eigenvalues, eigenfunctions and/or spectral density functions for Sturm-Liouville problems in the form

$$
-\frac{d}{dx}(p(x)\frac{du}{dx}) + q(x)u = \lambda r(x)u \text{ for } x \text{ in } (a,b) \qquad (1)
$$

with boundary conditions (at regular points)

$$
a_1u - a_2(pu') = \lambda (a'_1u - a'_2(pu')) \text{ at } a
$$

$$
b_1u + b_2(pu') = 0 \text{ at } b
$$

We assume that

$$
a'_1 a_2 - a_1 a'_2 > 0
$$

when  $a_1 \neq 0$  and  $a_2 \neq 0$ . The problem is considered regular if and only if

- *a* and *b* are finite,
- $p(x)$  and  $r(x)$  are positive in  $(a, b)$ ,
- $1/p(x)$ ,  $q(x)$  and  $r(x)$  are locally integrable near the endpoints.

Otherwise the problem is called singular. The theory assumes that  $p$ ,  $p'$ ,  $q$ , and  $r$  are at least continuous on (*a*, *b*), though a finite number of jump discontinuities can be handled by suitably defining an input mesh.

For regular problems, there are an infinite number of eigenvalues

$$
\lambda_0 < \lambda_1 < \ldots < \lambda_k, \, k \to \infty
$$

Each eigenvalue has an associated eigenfunction which is unique up to a constant. For singular problems, there is a wide range in the behavior of the eigenvalues.

As presented in Pruess and Fulton (1993) the approach is to replace (1) by a new problem

$$
-(\hat{p}\hat{u}')' + \hat{q}\hat{u} = \hat{\lambda}\hat{r}\hat{u}
$$
 (2)

with analogous boundary conditions

$$
a_1\hat{u}(a) - a_2(\hat{p}\hat{u}')(a) = \hat{\lambda}\left[a'_1\hat{u}(a) - a'_2(\hat{p}\hat{u}')(a)\right]
$$

$$
b_1\hat{u}(b) + b_2(\hat{p}\hat{u}')(b) = 0
$$

where

 $\hat{p}, \hat{q}$  and  $\hat{r}$ 

are step function approximations to  $p$ ,  $q$ , and  $r$ , respectively. Given the mesh  $a = x_1 \le x_2 \le \ldots \le x_{N+1} = b$ , the usual choice for the step functions uses midpoint interpolation, i. e.,

$$
\hat{p}(x) = p_n \equiv p(\frac{x_n + x_{n+1}}{2})
$$

for *x* in  $(x_n, x_{n+1})$  and similarly for the other coefficient functions. This choice works well for regular problems. Some singular problems require a more sophisticated technique to capture the asymptotic behavior. For the midpoint interpolants, the differential equation (2) has the known closed form solution in

 $(x_n, x_{n+1})$ 

$$
\hat{u}(x) = \hat{u}(x_n) \phi'_n(x - x_n) + (\hat{p}\hat{u}')(x_n) \phi_n(x - x_n) / p_n
$$

with

$$
\phi_n(t) = \begin{cases} \sin \omega_n t / \omega_n, \tau_n > 0 \\ \sinh \omega_n t / \omega_n, \tau_n < 0 \\ t, \tau = 0 \end{cases}
$$

where

$$
\tau_n = \left(\hat{\lambda}r_n - q_n\right)/p_n
$$

and

$$
\omega_n = \sqrt{|\tau_n|}
$$

Starting with,

$$
\hat{u}(a)
$$
 and  $(\hat{p}\hat{u}')(a)$ 

consistent with the boundary condition,

$$
\hat{u}(a) = a_2 - a'_2 \hat{\lambda}
$$

$$
(\hat{p}\hat{u}')(a) = a_1 - a'_1 \hat{\lambda}
$$

an algorithm is to compute for  $n = 1, 2, ..., N$ ,

$$
\hat{u}(x_{n+1}) = \hat{u}(x_n) \phi'_n(h_n) + (\hat{p}\hat{u}')(x_n) \phi_n(h_n) / p_n
$$
  

$$
(\hat{p}\hat{u}')(x_{n+1}) = -\tau_n p_n \hat{u}(x_n) \phi'_n(h_n) + (\hat{p}\hat{u}')(x_n) \phi_n(h_n)
$$

**982 Chapter 5: Differential Equations IMSL MATH/LIBRARY** 

which is a shooting method. For a fixed mesh we can iterate on the approximate eigenvalue until the boundary condition at *b* is satisfied. This will yield an  $O(h^2)$  approximation

 $\hat{\lambda}_{\scriptscriptstyle k}$ 

to some  $\lambda_k$ .

The problem (2) has a step spectral function given by

$$
\hat{\rho}(t) = \sum \frac{1}{\int \hat{r}(x) \hat{u}_k^2(x) dx + \alpha}
$$

where the sum is taken over *k* such that

$$
\hat{\lambda}_k \leq t
$$

and

$$
\alpha = a'_1 a_2 - a_1 a'_2
$$

### **Additional Examples**

#### **Example 2**

In this problem from Scott, Shampine and Wing (1969),

$$
p(x) = r(x) = 1
$$
  
\n
$$
q(x) = x2 + x4
$$
  
\n
$$
[a, b] = [-\infty, \infty]
$$
  
\n
$$
u(a) = u(b) = 0
$$

the first eigenvalue and associated eigenfunction, evaluated at selected points, are computed. As a rough check of the correctness of the results, the magnitude of the residual

$$
-\frac{d}{dx}(p(x)\frac{du}{dx})+q(x)u-\lambda r(x)u
$$

is printed. We compute a spline interpolant to *u'* and use the function CSDER to estimate the quantity  $-(p(x)u')'.$ 

```
 USE S2EIG_INT 
      USE CSDER_INT 
      USE UMACH_INT 
      USE CSAKM_INT 
! SPECIFICATIONS FOR LOCAL VARIABLES 
      INTEGER I, IFLAG(1), INDEX(1), IWORK(100), NINTV, NOUT, NRHO, & 
               NUMEIG, NUMX 
     REAL BRKUP(61), CONS(8), CSCFUP(4,61), EF(61), EVAL(1), &
               LAMBDA, PDEF(61), PX, QX, RESIDUAL, RHO(1), RX, T(1), &
```

```
 TEVLAB, TEVLRL, TOLS(4), WORK(3000), X, XEF(61) 
    LOGICAL ENDFIN(2), JOB(5), TYPE(4, 2)! SPECIFICATIONS FOR INTRINSICS 
     INTRINSIC ABS, REAL 
     REAL ABS, REAL 
! SPECIFICATIONS FOR SUBROUTINES 
     EXTERNAL COEFF 
! Define boundary conditions 
    CONF(1) = 1.0CONF(2) = 0.0CONF(3) = 0.0CONF(4) = 0.0CONF(5) = 1.0CONF(6) = 0.0CONF(7) = 0.0CONF(8) = 0.0! Compute eigenvalue and eigenfunctions 
    JOB(1) = .FALSE.JOB(2) = .TRUE.JOB(3) = .FALSE.JOB(4) = .FALSE.JOB(5) = .FALSE.! 
    ENDFIN(1) = .FALSE.ENDFIN(2) = .FALSE.! Compute eigenvalue with index 0 
    NUMEIG = 1INDEX(1) = 0! 
    TEVLAB = 1.0E-3TEVLRL = 1.0E-3 TOLS(1) = TEVLAB 
    TOLS(2) = TEVLRLTOLS(3) = TEVLABTOLS(4) = TEVLRLNRHO = 0! Set up mesh, points at which u and 
! will be computed
    NUMX = 61 DO 10 I=1, NUMX 
      XEF(I) = 0.05*REAL(I-31) 10 CONTINUE 
! 
     CALL S2EIG (CONS, COEFF, ENDFIN, NUMEIG, INDEX, TEVLAB, TEVLRL, & 
              EVAL, JOB, 0, TOLS, NUMX, XEF, NRHO, T, TYPE, EF, & 
              PDEF, RHO, IFLAG, WORK, IWORK) 
! 
    LAMBDA = EVAL(1) 20 CONTINUE 
                            Compute spline interpolant to u'
! 
     CALL CSAKM (XEF, PDEF, BRKUP, CSCFUP) 
    NINTV = NUMX - 1! 
     CALL UMACH (2, NOUT)
```
**984 Chapter 5: Differential Equations IMSL MATH/LIBRARY** 

```
 WRITE (NOUT,99997) ' lambda = ', LAMBDA 
     WRITE (NOUT, 99999)
! At a subset of points from the 
                              input mesh, compute residual =\frac{1}{2} abs( -(u')' + q(x)u - lambda*u).
\mathbb{W} = 1 and r(x) = 1.
      DO 30 I=1, 41, 2 
       X = XEF(T+10) CALL COEFF (X, PX, QX, RX) 
! 
! Use the spline fit to u' to 
                              estimate u'' with CSDER
! 
       RESIDUAL = ABS(-CSDER(1, X, BRKUP, CSCFUP) +QX*EF(I+10) - &
                 LAMBDA*EF(I+10)) 
        WRITE (NOUT,99998) X, EF(I+10), PDEF(I+10), RESIDUAL 
   30 CONTINUE 
! 
99997 FORMAT (/, A14, F10.5, /) 
99998 FORMAT (5X, F4.1, 3F15.5) 
99999 FORMAT (7X, 'x', 11X, 'u(x)', 10X, 'u''(x)', 9X, 'residual', /) 
      END 
! 
      SUBROUTINE COEFF (X, PX, QX, RX) 
!<br>REAL X, PX, OX, RX<br>REAL X, PX, OX, RX
             X, PX, QX, RX
! 
     PX = 1.0QX = X * X + X * X * X * XRX = 1.0 RETURN 
      END
```
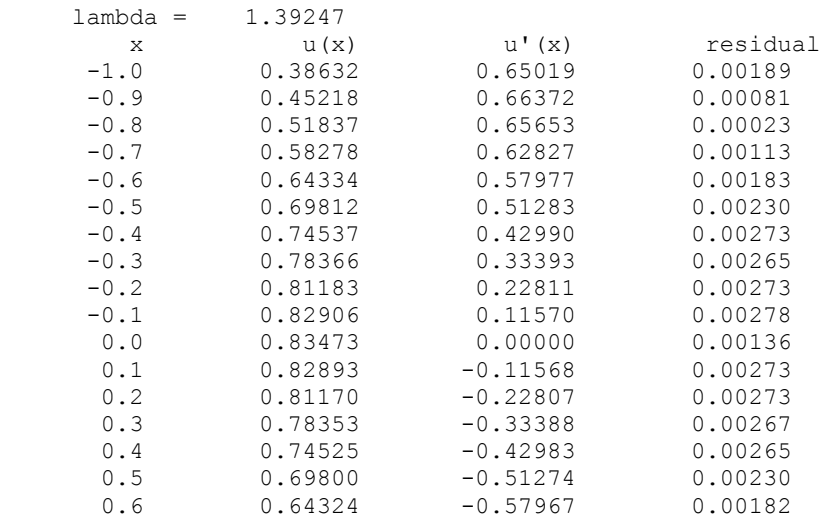

**IMSL MATH/LIBRARY Chapter 5: Differential Equations 985** 

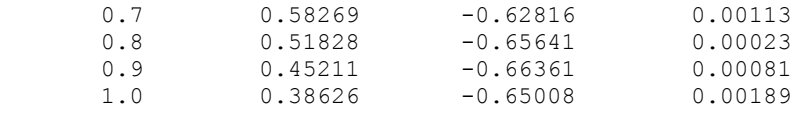

## **SLCNT**

Calculates the indices of eigenvalues of a Sturm-Liouville problem of the form for

$$
-\frac{d}{dx}(p(x)\frac{du}{dx}) + q(x)u = \lambda r(x)u
$$
 for x in [a, b]

with boundary conditions (at regular points)

$$
a_1u - a_2(pu') = \lambda (a'_1u - a'_2(pu')) \text{ at } a
$$

$$
b_1u + b_2(pu') = 0 \text{ at } b
$$

in a specified subinterval of the real line,  $[\alpha, \beta]$ .

### **Required Arguments**

*ALPHA* — Value of the left end point of the search interval. (Input)

*BETAR* — Value of the right end point of the search interval. (Input)

*CONS* — Array of size eight containing

 $a_1, a'_1, a_2, a'_2, b_1, b_2, a$  and b

in locations  $\cos(1)$  ...  $\cos(8)$ , respectively. (Input)

*COEFFN* — User-supplied SUBROUTINE to evaluate the coefficient functions. The usage is CALL COEFFN (X, PX, QX, RX)  $X$  – Independent variable. (Input)  $PX$  – The value of  $p(x)$  at X. (Output)  $QX$  – The value of  $q(x)$  at X. (Output)  $RX - The value of r(x) at X.$  (Output) COEFFN must be declared EXTERNAL in the calling program.

 $ENDFIN$  — Logical array of size two. ENDFIN = .true. if and only if the endpoint *a* is finite. ENDFIN(2) = .true. if and only if endpoint *b* is finite. (Input)

*IFIRST* — The index of the first eigenvalue greater than  $\alpha$ . (Output)

#### *NTOTAL* — Total number of eigenvalues in the interval  $[\alpha, \beta]$ . (Output)

## **FORTRAN 90 Interface**

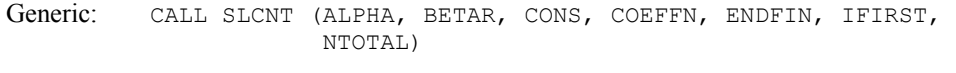

Specific: The specific interface names are  $S$ \_SLCNT and  $D$ \_SLCNT.

## **FORTRAN 77 Interface**

Single: CALL SLCNT (ALPHA, BETAR, CONS, COEFFN, ENDFIN, IFIRST, NTOTAL)

Double: The double precision name is DSLCNT.

### **Example**

Consider the harmonic oscillator (Titchmarsh) defined by

 $p(x) = 1$  $q(x) = x^2$  $r(x) = 1$  $[a, b] = [-\infty, \infty]$  $u(a) = 0$  $u(b) = 0$ 

The eigenvalues of this problem are known to be

 $\lambda_k = 2k + 1, k = 0, 1, ...$ 

Therefore in the interval [10, 16] we expect SLCNT to note three eigenvalues, with the first of these having index five.

```
 USE SLCNT_INT 
      USE UMACH_INT 
! SPECIFICATIONS FOR LOCAL VARIABLES 
     INTEGER IFIRST, NOUT, NTOTAL 
    REAL ALPHA, BETAR, CONS(8)<br>LOGICAL ENDFIN(2)
 LOGICAL ENDFIN(2) 
                              SPECIFICATIONS FOR SUBROUTINES
! SPECIFICATIONS FOR FUNCTIONS 
      EXTERNAL COEFFN 
! 
CALL UMACH (2, NOUT)
                              set u(a) = 0, u(b) = 0CONF(1) = 1.0E0CONF(2) = 0.0E0CONF(3) = 0.0E0CONF(4) = 0.0E0CONF(5) = 1.0E0CONF(6) = 0.0E0 CONS(7) = 0.0E0
```

```
CONF(8) = 0.0E0! 
     ENDFIN(1) = .FALSE.ENDFIN(2) = .FALSE.! 
     ALPHA = 10.0BETAR = 16.0! 
      CALL SLCNT (ALPHA, BETAR, CONS, COEFFN, ENDFIN, IFIRST, NTOTAL) 
! 
      WRITE (NOUT,99998) ALPHA, BETAR, IFIRST 
      WRITE (NOUT,99999) NTOTAL 
! 
99998 FORMAT (/, 'Index of first eigenvalue in [', F5.2, ',', F5.2, & 
           '] IS ', I2) 
99999 FORMAT ('Total number of eigenvalues in this interval: ', I2) 
! 
      END 
! 
      SUBROUTINE COEFFN (X, PX, QX, RX) 
! SPECIFICATIONS FOR ARGUMENTS 
     REAL X, PX, QX, RX
! 
      PX = 1.0E0 
     QX = X * XRX = 1.0E0 RETURN 
      END
```
Index of first eigenvalue in [10.00,16.00] is 5 Total number of eigenvalues in this interval: 3

#### **Description**

This subroutine computes the indices of eigenvalues, if any, in a subinterval of the real line for Sturm-Liouville problems in the form

$$
-\frac{d}{dx}(p(x)\frac{du}{dx}) + q(x)u = \lambda r(x)u
$$
 for x in [a,b]

with boundary conditions (at regular points)

$$
a_1u - a_2(pu') = \lambda (a'_1u - a'_2(pu')) \text{ at } a
$$

$$
b_1u + b_2(pu') = 0 \text{ at } b
$$

It is intended to be used in conjunction with SLEIG, page [973.](#page-145-0) SLCNT is based on the routine INTERV from the package SLEDGE.

# **Chapter 6: Transforms**

## **Routines**

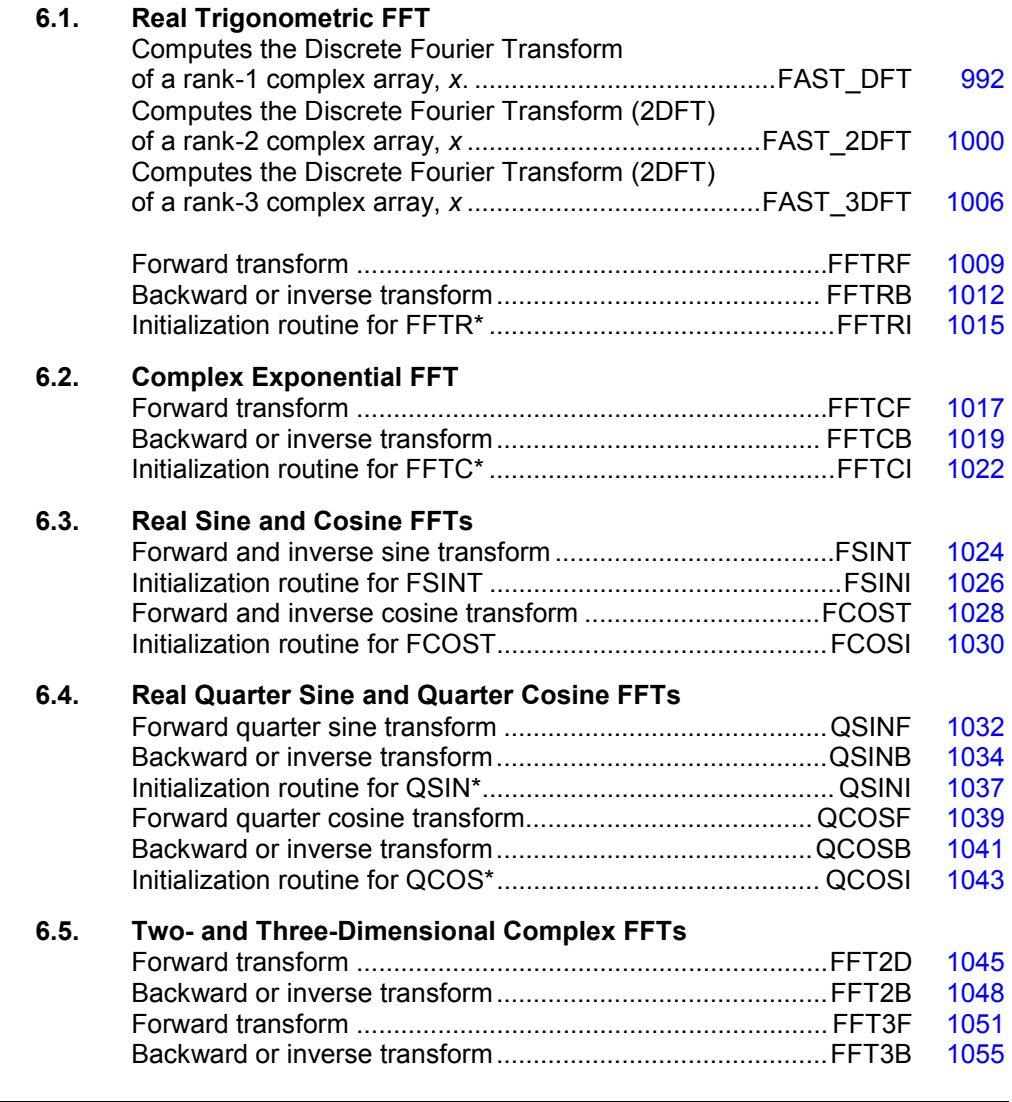

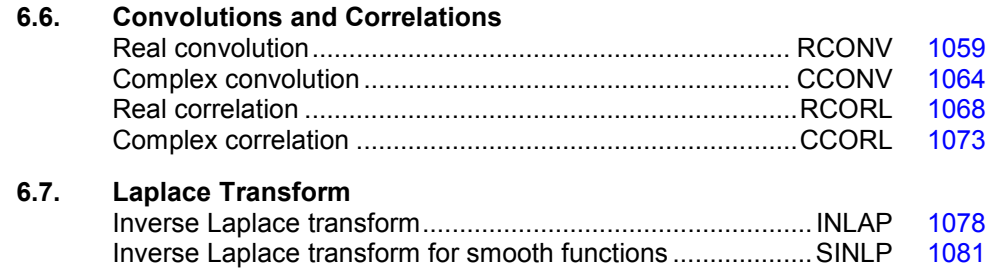

## **Usage Notes**

## **Fast Fourier Transforms**

A Fast Fourier Transform (FFT) is simply a discrete Fourier transform that can be computed efficiently. Basically, the straightforward method for computing the Fourier transform takes approximately  $N^2$  operations where *N* is the number of points in the transform, while the FFT (which computes the same values) takes approximately *N* log *N* operations. The algorithms in this chapter are modeled on the Cooley-Tukey (1965) algorithm; hence, the computational savings occur, not for all integers *N*, but for *N* which are highly composite. That is, *N* (or in certain cases  $N+1$  or  $N-1$ ) should be a product of small primes.

All of the FFT routines compute a *discrete* Fourier transform. The routines accept a vector *x* of length *N* and return a vector

*x*ˆ

defined by

$$
\hat{x}_m := \sum_{n=1}^N x_n \omega_{nm}
$$

The various transforms are determined by the selection of  $\omega$ . In the following table, we indicate the selection of  $\omega$  for the various transforms. This table should not be mistaken for a definition since the precise transform definitions (at times) depend on whether *N* or *m* is even or odd.

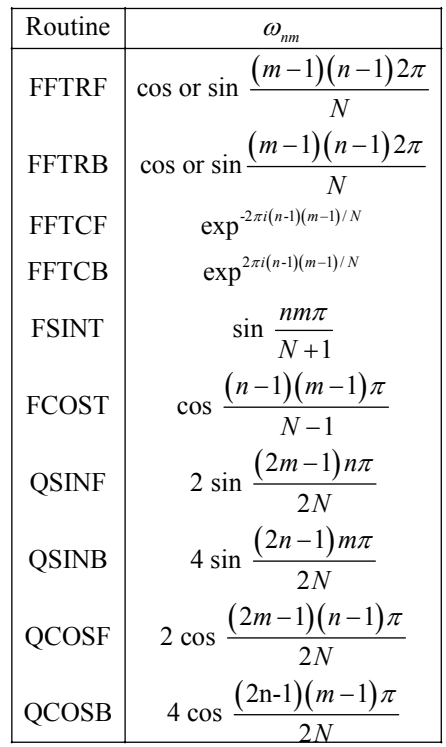

For many of the routines listed above, there is a corresponding "<sup>1</sup>" (for initialization) routine. Use these routines *only* when repeatedly transforming sequences of the same length. In this situation, the " $I$ " routine will compute the initial setup once, and then the user will call the corresponding "2" routine. This can result in substantial computational savings. For more information on the usage of these routines, the user should consult the documentation under the appropriate routine name.

In addition to the one-dimensional transformations described above, we also provide complex two and three-dimensional FFTs and their inverses based on calls to either FFTCF (page [1017\)](#page-189-0) or FFTCB (page [1019\)](#page-191-0). If you need a higher dimensional transform, then you should consult the example program for FFTCI (page [1022\)](#page-194-0) which suggests a basic strategy one could employ.

## **Continuous versus Discrete Fourier Transform**

There is, of course, a close connection between the discrete Fourier transform and the continuous Fourier transform. Recall that the continuous Fourier transform is defined (Brigham, 1974) as

$$
\hat{f}(\omega) = (F f)(\omega) = \int_{-\infty}^{\infty} f(t) e^{-2\pi i \omega t} dt
$$

We begin by making the following approximation:

$$
\hat{f}(\omega) \approx \int_{-T/2}^{T/2} f(t) e^{-2\pi i \omega t} dt
$$

$$
= \int_0^T f(t - T/2) e^{-2\pi i \omega (t - T/2)} dt
$$

$$
= e^{\pi i \omega T} \int_0^T f(t - T/2) e^{-2\pi i \omega t} dt
$$

If we approximate the last integral using the rectangle rule with spacing  $h = T/N$ , we have

$$
\hat{f}(\omega) \approx e^{\pi i \omega T} h \sum_{k=0}^{N-1} e^{-2\pi i \omega k h} f(kh - T/2)
$$

Finally, setting  $\omega = j/T$  for  $j = 0, ..., N - 1$  yields

$$
\hat{f}(j/T) \approx e^{\pi i j} h \sum_{k=0}^{N-1} e^{-2\pi i j k/N} f(kh - T/2) = (-1)^j h \sum_{k=0}^{N-1} e^{-2\pi i j k/N} f_k^h
$$

where the vector  $f^h = (f(-T/2), \ldots, f((N-1)h - T/2))$ . Thus, after scaling the components by  $(-1)^{j}h$ , the discrete Fourier transform as computed in FFTCF (with input  $f^{h}$ ) is related to an approximation of the continuous Fourier transform by the above formula. This is seen more clearly by making a change of variables in the last sum. Set

$$
n = k + 1
$$
,  $m = j + 1$ , and  $f_k^h = x_n$ 

then, for  $m = 1, ..., N$  we have

$$
\hat{f}((m-1)/T) \approx -(-1)^m h\hat{x}_m = -(-1)^m h \sum_{n=1}^N e^{-2\pi i (m-1)(n-1)/N} x_n
$$

If the function *f* is expressed as a FORTRAN function routine, then the continuous Fourier transform

ˆ *f*

can be approximated using the IMSL routine QDAWF (see Chapter 4, Integration and Differentiation).

## **Inverse Laplace Transform**

The last two routines described in this chapter, INLAP (page [1078\)](#page-250-0) and SINLP (page [1081\)](#page-253-0), compute the inverse Laplace transforms.

## <span id="page-164-0"></span>**FAST\_DFT**

Computes the Discrete Fourier Transform (DFT) of a rank-1 complex array, *x*.

## **Required Arguments**

No required arguments; pairs of optional arguments are required. These pairs are forward in and forward out or inverse in and inverse out.

## **Optional Arguments**

forward in =  $x$  (Input) Stores the input complex array of rank-1 to be transformed. forward out =  $y$  (Output) Stores the output complex array of rank-1 resulting from the transform.

inverse in =  $y$  (Input)

Stores the input complex array of rank-1 to be inverted.

inverse out =  $x$  (Output)

Stores the output complex array of rank-1 resulting from the inverse transform.

ndata =  $n$  (Input)

Uses the sub-array of size n for the numbers. Default value:  $n = size(x)$ .

ido = ido (Input/Output)

Integer flag that directs user action. Normally, this argument is used only when the working variables required for the transform and its inverse are saved in the calling program unit. Computing the working variables and saving them in internal arrays within fast dft is the default. This initialization step is expensive.

There is a two-step process to compute the working variables just once. Example 3 illustrates this usage. The general algorithm for this usage is to enter fast\_dft with  $ido = 0$ . A return occurs thereafter with  $ido < 0$ . The optional rank-1 complex array w(:) with size(w)  $>= -id\omega$  must be re-allocated. Then, re-enter fast dft. The next return from fast dft has the output value  $ido = 1$ . The variables required for the transform and its inverse are saved in w(:). Thereafter, when the routine is entered with ido = 1 and for the same value of n, the contents of  $w($ :) will be used for the working variables. The expensive initialization step is avoided. The optional arguments "ido=" and "work\_array=" must be used together.

#### work  $array = w(:)$  (Output/Input)

Complex array of rank-1 used to store working variables and values between calls to fast dft. The value for size(w) must be at least as large as the value  $-$  ido for the value of  $id_0 < 0$ .

 $i$ opt =  $i$ opt(:) (Input/Output)

Derived type array with the same precision as the input array; used for passing optional data to fast dft. The options are as follows:

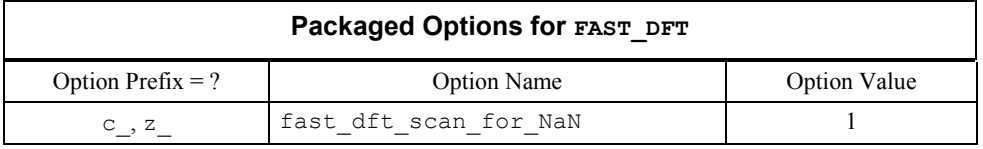

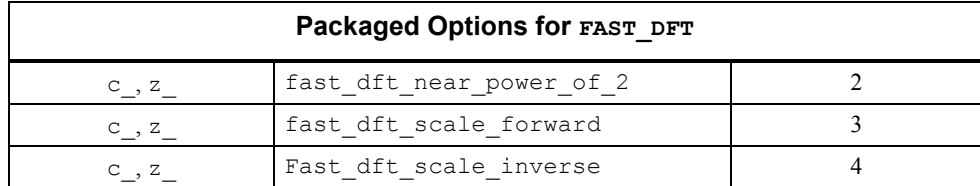

iopt(IO) = ?\_options(?\_fast\_dft\_scan\_for\_NaN, ?\_dummy) Examines each input array entry to find the first value such that

```
isNaN(x(i)) == true.
```

```
See the isNaN() function, Chapter 10. 
Default: Does not scan for NaNs.
```
 $iopt(IO) = ?$  options(? fast dft near power of 2, ? dummy) Nearest power of  $2 \ge n$  is returned as an output in iopt (IO + 1) % idummy.

```
iopt(IO) = ?_options(?_fast_dft_scale_forward, real part of scale)
```

```
iopt(IO+1) = ?_options(?_dummy, imaginary_part_of_scale) 
     Complex number defined by the factor 
     cmplx(real part of scale, imaginary part of scale) is
     multiplied by the forward transformed array. 
     Default value is 1.
```

```
iopt(IO) = ?_options(?_fast_dft_scale_inverse, real_part_of_scale)
```
iopt(IO+1) = ?\_options(?\_dummy, imaginary\_part\_of\_scale) Complex number defined by the factor cmplx(real\_part\_of\_scale, imaginary\_part\_of\_scale) is multiplied by the inverse transformed array. Default value is 1.

## **FORTRAN 90 Interface**

Generic: None

Specific: The specific interface names are S\_FAST\_DFT, D\_FAST\_DFT, C\_FAST\_DFT, and Z\_FAST\_DFT.

## **Example 1: Transforming an Array of Random Complex Numbers**

An array of random complex numbers is obtained. The transform of the numbers is inverted and the final results are compared with the input array.

```
use fast dft int
 use rand_gen_int 
 implicit none
```

```
! This is Example 1 for FAST_DFT. 
       integer, parameter :: n=1024 
       real(kind(1e0)), parameter :: one=1e0 
       real(kind(1e0)) err, y(2*n) 
       complex(kind(1e0)), dimension(n) :: a, b, c 
! Generate a random complex sequence. 
       call rand_gen(y) 
      a = \text{cmplx}(y(1:n), y(n+1:2*n), kind(one))c = a! Transform and then invert the sequence back. 
      call c fast dft(forward in=a, &
            forward_out=b) 
      call c_fast_dft(inverse_in=b, &
            inverse_out=a) 
! Check that inverse(transform(sequence)) = sequence. 
      err = maxval(abs(c-a))/maxval(abs(c)) if (err <= sqrt(epsilon(one))) then 
         write (*,*) 'Example 1 for FAST DFT is correct.'
       end if 
       end
```
Example 1 for FAST\_DFT is correct.

## **Description**

The fast dft routine is a Fortran 90 version of the FFT suite of IMSL (1994, pp. 772-776). The maximum computing efficiency occurs when the size of the array can be factored in the form

 $n = 2^{i_1} 3^{i_2} 4^{i_3} 5^{i_4}$ 

using non-negative integer values  $\{i_1, i_2, i_3, i_4\}$ . There is no further restriction on  $n \ge 1$ .

#### **Additional Examples**

## **Example 2: Cyclical Data with a Linear Trend**

This set of data is sampled from a function  $x(t) = at + b + y(t)$ , where  $y(t)$  is a harmonic series. The independent variable is normalized as  $-1 \le t \le 1$ . Thus, the data is said *to have cyclical components plus a linear trend*. As a first step, the linear terms are effectively removed from the data using the least-squares system solver lin sol lsq, Chapter 1. Then, the residuals are transformed and the resulting frequencies are analyzed.

```
use fast dft int
use lin sol lsq int
```

```
use rand gen int
       use sort_real_int 
       implicit none 
! This is Example 2 for FAST_DFT. 
       integer i 
       integer, parameter :: n=64, k=4 
       integer ip(n) 
       real(kind(1e0)), parameter :: one=1e0, two=2e0, zero=0e0 
       real(kind(1e0)) delta_t, pi 
      real(kind(1e0)) y(k), z(2), indx(k), t(n), temp(n)
      complex(kind(1e0)) a_trend(n,2), a, b_trend(n,1), b, c(k), f(n), &
               r(n), x(n), x_ttrend(2,1)! Generate random data for linear trend and harmonic series. 
       call rand_gen(z) 
      a = z(1); b = z(2) call rand_gen(y) 
! This emphasizes harmonics 2 through k+1. 
      c = y + one! Determine sampling interval. 
      delta_t = two/nt = ( / (-one + i * delta t, i = 0, n-1) / )! Compute pi. 
      pi = \text{atan(one)} * 4E0index= // (i * pi, i=1, k) //! Make up data set as a linear trend plus harmonics. 
      x = a + b*t + \&matmul(exp(cmplx(zero,spread(t,2,k)*spread(indx,1,n),kind(one))),c)
! Define least-squares matrix data for a linear trend. 
      a trend(1:,1) = one
      a trend(1:,2) = tb trend(1:,1) = x! Solve for a linear trend. 
       call lin_sol_lsq(a_trend, b_trend, x_trend) 
! Compute harmonic residuals. 
      r = x - reshape (matmul (a trend, x trend), (/n/))
! Transform harmonic residuals. 
      call c fast dft(forward in=r, forward out=f)
      ip=(/(i,j=1,n)/)! The dominant frequencies should be 2 through k+1. 
! Sort the magnitude of the transform first. 
      call s sort real(-(abs(f)), temp, iperm=ip)
! The dominant frequencies are output in ip(1:k).
```

```
! Sort these values to compare with 2 through k+1. 
      call s sort real(real(ip(1:k)), temp)
      ip(1:k) = ( / (i, i=2, k+1) / )! Check the results. 
      if \text{(count(int (temp(1:k)))} = ip(1:k)) == 0) then
         write (*,*) 'Example 2 for FAST DFT is correct.'
       end if 
       end
```
Example 2 for FAST DFT is correct.

#### **Example 3: Several Transforms with Initialization**

In this example, the optional arguments ido and work\_array are used to save working variables in the calling program unit. This results in maximum efficiency of the transform and its inverse since the working variables do not have to be precomputed following each entry to routine fast\_dft.

```
 use fast_dft_int 
      use rand gen int
       implicit none 
! This is Example 3 for FAST_DFT. 
! The value of the array size for work(:) is computed in the 
! routine fast dft as a first step.
       integer, parameter :: n=64 
       integer ido_value 
       real(kind(1e0)) :: one=1e0 
      real(kind(1e0)) err, y(2*n) complex(kind(1e0)), dimension(n) :: a, b, save_a 
       complex(kind(1e0)), allocatable :: work(:) 
! Generate a random complex array. 
      call rand gen(y)
      a = \text{cmplx}(y(1:n), y(n+1:2*n), kind(one))save a = a! Transform and then invert the sequence using the pre-computed 
! working values. 
       ido_value = 0 
       do 
          if(allocated(work)) deallocate(work) 
! Allocate the space required for work(:). 
          if (ido_value <= 0) allocate(work(-ido_value))
```

```
call c_fast_dft(forward_in=a, forward_out=b, &
           ido=ido_value, work_array=work) 
          if (ido_value == 1) exit 
       end do 
! Re-enter routine with working values available in work(:). 
      call c_fast_dft(inverse_in=b, inverse_out=a, &
             ido=ido_value, work_array=work) 
! Deallocate the space used for work(:). 
       if (allocated(work)) deallocate(work) 
! Check the results. 
      err = maxval(abs(save a-a))/maxval(abs(save a))
       if (err <= sqrt(epsilon(one))) then 
        write (*,*) 'Example 3 for FAST DFT is correct.'
       end if 
       end
```

```
Example 3 for FAST_DFT is correct.
```
### **Example 4: Convolutions using Fourier Transforms**

In this example we compute sums

$$
c_k = \sum_{j=0}^{n-1} a_j b_{k-j}, k = 0, \dots, n-1
$$

The definition implies a matrix-vector product. A direct approach requires about  $n<sup>2</sup>$  operations consisisting of an add and multiply. An efficient method consisting of computing the products of the transforms of the

$$
\{a_j\} \text{ and } \{b_j\}
$$

then inverting this product, is preferable to the matrix-vector approach for large problems. The example is also illustrated in  $operatorerator$   $ex37$ , Chapter 10 using the generic function interface FFT and IFFT.

```
use fast dft int
       use rand_gen_int 
       implicit none 
! This is Example 4 for FAST DFT.
       integer j
```
**998 Chapter 6: Transforms IMSL MATH/LIBRARY** 

```
 integer, parameter :: n=40 
       real(kind(1e0)) :: one=1e0 
       real(kind(1e0)) err 
      real(kind(1e0)), dimension(n) :: x, y, yy(n, n) complex(kind(1e0)), dimension(n) :: a, b, c, d, e, f 
! Generate two random complex sequence 'a' and 'b'. 
       call rand_gen(x) 
       call rand_gen(y) 
      a=x; b=y! Compute the convolution 'c' of 'a' and 'b'. 
! Use matrix times vector for test results. 
      yy(1:, 1)=y do j=2,n 
       yy(2:,j)=yy(1:n-1,j-1)yy(1,j)=yy(n,j-1) end do 
       c=matmul(yy,x) 
! Transform the 'a' and 'b' sequences into 'd' and 'e'. 
      call c fast dft(forward in=a, &
            forward_out=d) 
      call c fast \overline{dt} (forward in=b, &
            forward_out=e) 
! Invert the product d*e. 
       call c_fast_dft(inverse_in=d*e, & 
           inverse out=f)
! Check the Convolution Theorem: 
! inverse(transform(a)*transform(b)) = convolution(a,b). 
      err = maxval(abs(c-f))/maxval(abs(c)) if (err <= sqrt(epsilon(one))) then 
         write (*,*) 'Example 4 for FAST DFT is correct.'
       end if 
       end
```
Example 4 for FAST DFT is correct.

## **Fatal and Terminal Messages**

See the *messages.gls* file for error messages for fast\_dft. These error messages are numbered 651-661; 701-711.

## <span id="page-172-0"></span>**FAST\_2DFT**

Computes the Discrete Fourier Transform (2DFT) of a rank-2 complex array, *x*.

## **Required Arguments**

No required arguments; pairs of optional arguments are required. These pairs are forward in and forward out or inverse in and inverse out.

## **Optional Arguments**

```
forward in = x (Input)
      Stores the input complex array of rank-2 to be transformed. 
forward out = \gamma (Output)
       Stores the output complex array of rank-2 resulting from the transform. 
inverse in = y (Input)
      Stores the input complex array of rank-2 to be inverted. 
inverse out = x (Output)
       Stores the output complex array of rank-2 resulting from the inverse transform. 
mdata = m (Input)Uses the sub-array in first dimension of size m for the numbers. 
      Default value: m = size(x, 1).
ndata = n (Input)Uses the sub-array in the second dimension of size n for the numbers. 
      Default value: n = size(x, 2).
ido = ido (Input/Output) 
       Integer flag that directs user action. Normally, this argument is used only when the 
       working variables required for the transform and its inverse are saved in the calling 
       program unit. Computing the working variables and saving them in internal arrays 
       within fast 2dft is the default. This initialization step is expensive.
       There is a two-step process to compute the working variables just once. Example 3
```
illustrates this usage. The general algorithm for this usage is to enter fast\_2dft with ido = 0. A return occurs thereafter with ido  $\leq$  0. The optional rank-1 complex array w(:) with size(w)  $>= -id\sigma$  must be re-allocated. Then, re-enter fast 2dft. The next return from fast 2dft has the output value  $ido = 1$ . The variables required for the transform and its inverse are saved in w(:). Thereafter, when the routine is entered with  $ido = 1$  and for the same values of m and n, the contents of w(:) will be used for the working variables. The expensive initialization step is avoided. The optional arguments "ido=" and "work  $array="$ " must be used together.

#### work  $array = w(:)$  (Output/Input)

Complex array of rank-1 used to store working variables and values between calls to fast 2dft. The value for size(w) must be at least as large as the value  $-$  ido for the value of  $id_0 < 0$ .

#### $i$ opt =  $i$ opt(:) (Input/Output)

Derived type array with the same precision as the input array; used for passing optional data to fast 2dft. The options are as follows:

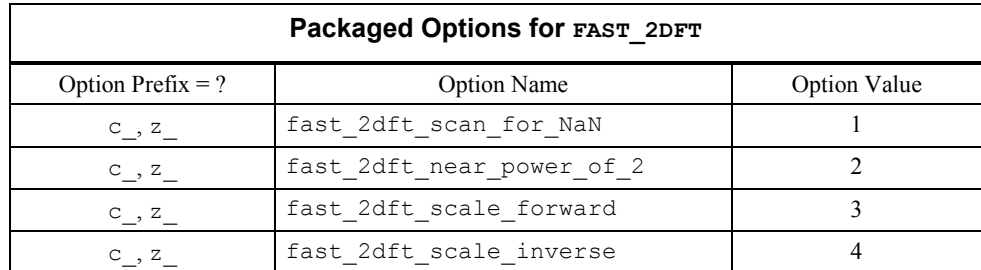

 $iopt(IO) = ?$  options(? fast 2dft scan for NaN, ? dummy) Examines each input array entry to find the first value such that

```
isNaN(x(i,j)) == true.
```
See the isNaN() function, Chapter 10. Default: Does not scan for NaNs.

- $iopt(IO) = ?$  options(? fast 2dft near power of 2, ? dummy) Nearest powers of  $2 \ge m$  and  $\ge n$  are returned as an outputs in iopt (IO + 1) %idummy and iopt  $(IO + 2)$  %idummy.
- iopt(IO) = ?\_options(?\_fast\_2dft\_scale\_forward, real\_part\_of\_scale)

iopt(IO+1) = ?\_options(?\_dummy, imaginary\_part\_of\_scale) Complex number defined by the factor cmplx(real\_part\_of\_scale, imaginary\_part\_of\_scale) is multiplied by the forward transformed array. Default value is 1.

iopt(IO) = ? options(? fast 2dft scale inverse, real part of scale)

iopt(IO+1) = ?\_options(?\_dummy, imaginary\_part\_of\_scale) Complex number defined by the factor  $cmplx$ (real part of scale, imaginary part of scale) is multiplied by the inverse transformed array. Default value is 1.

## **FORTRAN 90 Interface**

Generic: None

Specific: The specific interface names are S\_FAST\_2DFT, D\_FAST\_2DFT, C\_FAST\_2DFT, and Z\_FAST\_2DFT.

#### **Example 1: Transforming an Array of Random Complex Numbers**

An array of random complex numbers is obtained. The transform of the numbers is inverted and the final results are compared with the input array.

```
 use fast_2dft_int 
       use rand_int 
       implicit none 
! This is Example 1 for FAST_2DFT. 
       integer, parameter :: n=24 
       integer, parameter :: m=40 
       real(kind(1e0)) :: err, one=1e0 
       complex(kind(1e0)), dimension(n,m) :: a, b, c 
! Generate a random complex sequence. 
      a=rand(a); c=a! Transform and then invert the transform. 
      call c fast 2dft(forward in=a, &
           forward_out=b) 
      call c fast 2dft(inverse in=b, &
            inverse_out=a) 
! Check that inverse(transform(sequence)) = sequence. 
       err = maxval(abs(c-a))/maxval(abs(c)) 
       if (err <= sqrt(epsilon(one))) then 
         write (*,*) 'Example 1 for FAST 2DFT is correct.'
       end if 
      end
```
#### **Output**

Example 1 for FAST\_2DFT is correct.

## **Description**

The fast 2dft routine is a Fortran 90 version of the FFT suite of IMSL (1994, pp. 772-776).

#### **Additional Examples**

#### **Example 2: Cyclical 2D Data with a Linear Trend**

This set of data is sampled from a function  $x(s, t) = a + bs + ct + y(s, t)$ , where  $y(s, t)$  is an harmonic series. The independent variables are normalized as

 $-1 \leq s \leq 1$  and  $-1 \leq t \leq 1$ . Thus, the data is said *to have cyclical components plus a linear trend*. As a first step, the linear terms are effectively removed from the data using the least-squares system solver. Then, the residuals are transformed and the resulting frequencies are analyzed.

```
 use fast_2dft_int 
     use lin sol lsq int
      use sort_real_int 
      use rand_int 
      implicit none 
! This is Example 2 for FAST_2DFT. 
       integer i 
      integer, parameter :: n=8, k=15 
      integer ip(n*n), order(k) 
      real(kind(1e0)), parameter :: one=1e0, two=2e0, zero=0e0 
      real(kind(1e0)) delta_t 
     real(kind(1e0)) rn(3), s(n), t(n), temp(n*n), new order(k)
     complex(kind(1e0)) a, b, c, a trend(n*n,3), b trend(n*n,1), &
               f(n,n), r(n,n), x(n,n), x trend(3,1)
      complex(kind(1e0)), dimension(n,n) :: g=zero, h=zero 
! Generate random data for planar trend. 
     rn = rand(rn)a = rn(1)b = rn(2)c = rn(3)! Generate the frequency components of the harmonic series. 
! Non-zero random amplitudes given on two edges of the square domain. 
     q(1:, 1) = \text{rand}(q(1:, 1))g(1,1:) = rand(g(1,1:))! Invert 'g' into the harmonic series 'h' in time domain. 
     call c fast 2dft(inverse in=g, inverse out=h)
! Compute sampling interval. 
 delta_t = two/n 
s = \frac{1}{2} (-one + (i-1)*delta_t, i=1, n)t = (/(-one + (i-1)*deltat, i=1,n)/)
! Make up data set as a linear trend plus harmonics. 
     x = a + b*spread(s, dim=2, ncopies=n) + \& c*spread(t,dim=1,ncopies=n) + h 
! Define least-squares matrix data for a planar trend. 
      a trend(1:,1) = one
      a trend(1:,2) = reshape(spread(s,dim=2,ncopies=n),(/n*n/))
      a trend(1:,3) = reshape(spread(t,dim=1,ncopies=n),(/n*n/))
     b trend(1:,1) = reshape(x,(/n*n/))
! Solve for a linear trend. 
      call lin_sol_lsq(a_trend, b_trend, x_trend)
```

```
! Compute harmonic residuals. 
      r = x - reshape(matmul(a_trend, x_trend),(/n,n/))
! Transform harmonic residuals. 
      call c fast 2dft(forward in=r, forward out=f)
      ip = \left(\frac{1}{i}, i=1, n^{**}2\right)/! Sort the magnitude of the transform. 
      call s sort real(-(abs(reshape(f,(/n*n/)))), &
                                          temp, iperm=ip) 
! The dominant frequencies are output in ip(1:k). 
! Sort these values to compare with the original frequency order. 
      call s sort real(real(ip(1:k)), new order)
      order(1:n) = (/( i, i=1, n) / )order(n+1:k) = \left/ ((i-n)*n+1,i=n+1,k)/)
! Check the results. 
      if (count(order / = int(new order)) == 0) then
         write (*,*) 'Example 2 for FAST 2DFT is correct.'
       end if 
       end
```
Example 2 for FAST\_2DFT is correct.

#### **Example 3: Several 2D Transforms with Initialization**

In this example, the optional arguments ido and work\_array are used to save working variables in the calling program unit. This results in maximum efficiency of the transform and its inverse since the working variables do not have to be precomputed following each entry to routine fast\_2dft.

```
 use fast_2dft_int 
       implicit none 
! This is Example 3 for FAST_2DFT. 
       integer i, j 
       integer, parameter :: n=256 
       real(kind(1e0)), parameter :: one=1e0, zero=0e0 
      real(kind(1e0)) r(n,n), err
      complex(kind(1e0)) a(n,n), b(n,n), c(n,n)! The value of the array size for work(:) is computed in the 
! routine fast dft as a first step.
       integer ido_value 
      complex(kin\overline{d}(1e0)), allocatable :: work(:)
```

```
1004 • Chapter 6: Transforms IMSL MATH/LIBRARY IMSL MATH/LIBRARY
```

```
! Fill in value one for points inside the circle with r=64. 
       a = zero 
      r = reshape((/(((i-n/2)**2 + (j-n/2)**2, i=1,n), &
                  j=1,n) /), ((n,n))
      where (r \leq (n/4) \cdot k \cdot 2) a = one
      c = a! Transform and then invert the sequence using the pre-computed 
! working values. 
       ido_value = 0 
       do 
          if(allocated(work)) deallocate(work) 
! Allocate the space required for work(:). 
          if (ido_value <= 0) allocate(work(-ido_value)) 
! Transform the image and then invert it back. 
      call c fast 2dft(forward in=a, &
          forward out=b, IDO=ido value, work array=work)
         if (ido value == 1) exit
       end do 
      call c fast 2dft(inverse in=b, &
            inverse_out=a, IDO=ido_value, work_array=work) 
! Deallocate the space used for work(:). 
       if (allocated(work)) deallocate(work) 
! Check that inverse(transform(image)) = image. 
       err = maxval(abs(c-a))/maxval(abs(c)) 
       if (err <= sqrt(epsilon(one))) then 
         write (*,*) 'Example 3 for FAST 2DFT is correct.'
       end if 
       end
```
Example 3 for FAST\_2DFT is correct.

## **Fatal and Terminal Messages**

See the *messages.gls* file for error messages for fast\_2dft. These error messages are numbered 670-680; 720-730.

## <span id="page-178-0"></span>**FAST\_3DFT**

## **Required Arguments**

No required arguments; pairs of optional arguments are required. These pairs are forward\_in and forward out or inverse in and inverse out.

## **Optional Arguments**

```
forward in = x (Input)
      Stores the input complex array of rank-3 to be transformed. 
forward out = y (Output)
       Stores the output complex array of rank-3 resulting from the transform. 
inverse in = y (Input)
      Stores the input complex array of rank-3 to be inverted. 
inverse out = x (Output)
       Stores the output complex array of rank-3 resulting from the inverse transform. 
mdata = m (Input)Uses the sub-array in first dimension of size m for the numbers. 
       Default value: m = size(x, 1).
ndata = n (Input)Uses the sub-array in the second dimension of size n for the numbers. 
      Default value: n = size(x, 2).
kdata = k (Input)
      Uses the sub-array in the third dimension of size k for the numbers.
      Default value: k = size(x, 3).
ido = ido (Input/Output)
       Integer flag that directs user action. Normally, this argument is used only when the 
       working variables required for the transform and its inverse are saved in the calling 
       program unit. Computing the working variables and saving them in internal arrays 
       within fast 3dft is the default. This initialization step is expensive.
       There is a two-step process to compute the working variables just once. The general 
             algorithm for this usage is to enter fast_3dft with 
             ido = 0. A return occurs thereafter with ido < 0. The optional rank-1 complex
             array w(:) with size(w) >= -id must be re-allocated. Then, re-enter fast 3dft.
             The next return from fast 3dft has the output value ido = 1. The variables
             required for the transform and its inverse are saved in w(.). Thereafter, when the
             routine is entered with ido = 1 and for the same values of m and n, the contents
             of w(:) will be used for the working variables. The expensive initialization step
```
is avoided. The optional arguments "ido=" and "work array=" must be used together.

work  $array = w(:)$  (Output/Input)

Complex array of rank-1 used to store working variables and values between calls to fast 3dft. The value for size(w) must be at least as large as the value  $-$  ido for the value of  $id_0 < 0$ .

 $i$ opt =  $i$ opt(:) (Input/Output)

Derived type array with the same precision as the input array; used for passing optional data to fast 3dft. The options are as follows:

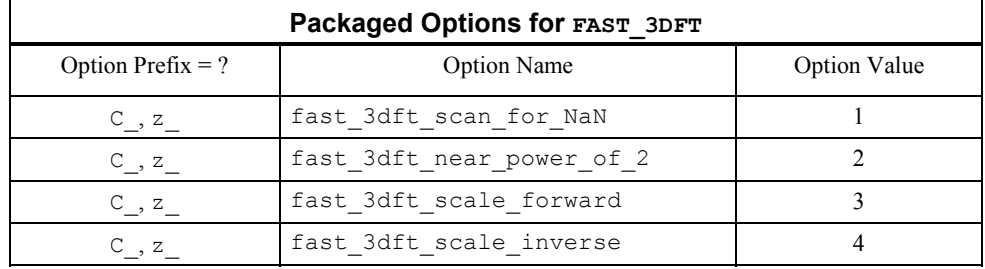

 $iopt(IO) = ?$  options(? fast 3dft scan for NaN, ? dummy) Examines each input array entry to find the first value such that

 $isNAN(x(i,i,k)) == true.$ 

```
See the isNaN() function, Chapter 10. 
Default: Does not scan for NaNs. 
iopt(IO) = ? options(? fast 3dft near power of 2, ? dummy)
     Nearest powers of 2 \ge m, \ge n, and \ge k are returned as an outputs in
     iopt(IO+1)%idummy , iopt(IO+2)%idummy and iopt(IO+3)%idummy 
iopt(IO) = ?_options(?_fast_3dft_scale_forward, real_part_of_scale) 
iopt(IO+1) = ? options(? dummy, imaginary part of scale)
     Complex number defined by the factor 
     cmplx(real part of scale, imaginary part of scale) is
     multiplied by the forward transformed array. 
     Default value is 1. 
iopt(IO) = ?_options(?_fast_3dft_scale_inverse, real_part_of_scale) 
iopt(IO+1) = ?_options(?_dummy, imaginary_part_of_scale) 
     Complex number defined by the factor
     cmplx(real part of scale, imaginary part of scale) is
     multiplied by the inverse transformed array. 
     Default value is 1.
```
## **FORTRAN 90 Interface**

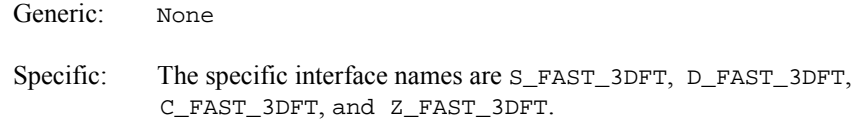

## **Example 1: Transforming an Array of Random Complex Numbers**

An array of random complex numbers is obtained. The transform of the numbers is inverted and the final results are compared with the input array.

```
 use fast_3dft_int 
       implicit none 
! This is Example 1 for FAST 3DFT.
       integer i, j, k 
       integer, parameter :: n=64 
       real(kind(1e0)), parameter :: one=1e0, zero=0e0 
      real(kind(1e0)) r(n,n,n), err
      complex(kind(1e0)) a(n,n,n), b(n,n,n), c(n,n,n)! Fill in value one for points inside the sphere 
! with radius=16. 
       a = zero 
       do i=1,n 
         do j=1,n 
           do k=1,n 
            r(i,j,k) = (i-n/2) *2 + (j-n/2) *2 + (k-n/2) *2 end do 
         end do 
       end do 
      where (r \leq (n/4) \cdot 2) a = one
      c = a! Transform the image and then invert it back. 
       call c fast 3dft(forward in=a, &
            forward_out=b) 
       call c fast_3dft(inverse_in=b, &
            inverse_out=a) 
! Check that inverse(transform(image)) = image. 
       err = maxval(abs(c-a))/maxval(abs(c)) 
       if (err <= sqrt(epsilon(one))) then 
          write (*,*) 'Example 1 for FAST_3DFT is correct.' 
       end if 
       end
```
## **Output**

Example 1 for FAST\_3DFT is correct.

#### **Description**

The fast 3dft routine is a Fortran 90 version of the FFT suite of IMSL (1994, pp. 772-776).

#### **Fatal and Terminal Messages**

See the *messages.gls* file for error messages for fast\_3dft. These error messages are numbered 685-695; 740-750.

# <span id="page-181-0"></span>**FFTRF**

Computes the Fourier coefficients of a real periodic sequence.

## **Required Arguments**

 $N$ — Length of the sequence to be transformed. (Input)

 $SEQ$  — Array of length  $N$  containing the periodic sequence. (Input)

 $COEF$  — Array of length  $N$  containing the Fourier coefficients. (Output)

## **FORTRAN 90 Interface**

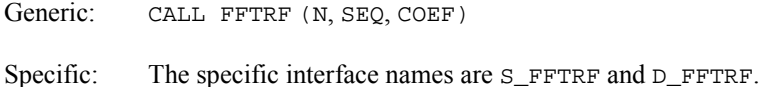

#### **FORTRAN 77 Interface**

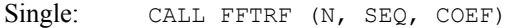

Double: The double precision name is DFFTRF.

## **Example**

In this example, a pure cosine wave is used as a data vector, and its Fourier series is recovered. The Fourier series is a vector with all components zero except at the appropriate frequency where it has an *N*.

```
 USE FFTRF_INT 
 USE CONST_INT 
 USE UMACH_INT 
INTEGER N
 PARAMETER (N=7) 
 INTEGER I, NOUT 
REAL COEF(N), COS, FLOAT, TWOPI, SEQ(N)
 INTRINSIC COS, FLOAT
```
!

```
TWOPI = CONST('PI')! 
     TWOPI = 2.0*TWOPI 
! Get output unit number 
     CALL UMACH (2, NOUT) 
! This loop fills out the data vector 
! with a pure exponential signal 
     DO 10 I=1, N 
      SEQ(I) = COS(FLOAT(I-1)*TWOPI/FLOAT(N)) 10 CONTINUE 
! Compute the Fourier transform of SEQ 
     CALL FFTRF (N, SEQ, COEF) 
! Print results 
    WRITE (NOUT, 99998)
99998 FORMAT (9X, 'INDEX', 5X, 'SEQ', 6X, 'COEF') 
 WRITE (NOUT,99999) (I, SEQ(I), COEF(I), I=1,N) 
99999 FORMAT (1X, I11, 5X, F5.2, 5X, F5.2) 
     END
```
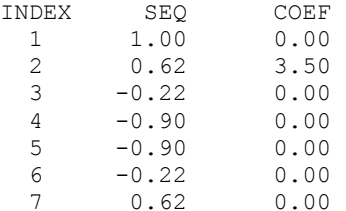

## **Comments**

1. Workspace may be explicitly provided, if desired, by use of F2TRF/DF2TRF. The reference is:

CALL F2TRF (N, SEQ, COEF, WFFTR)

The additional argument is

*WFFTR* — Array of length  $2N + 15$  initialized by FFTRI (page [1015\)](#page-187-0). (Input) The initialization depends on N.

- 2. The routine FFTRF is most efficient when N is the product of small primes.
- 3. The arrays COEF and SEQ may be the same.
- 4. If FFTRF/FFTRB is used repeatedly with the same value of N, then call FFTRI followed by repeated calls to F2TRF/F2TRB. This is more efficient than repeated calls to FFTRF/FFTRB.

#### **Description**

The routine FFTRF computes the discrete Fourier transform of a real vector of size *N*. The method used is a variant of the Cooley-Tukey algorithm that is most efficient when *N* is a product of small prime factors. If *N* satisfies this condition, then the computational effort is proportional to *N* log *N*.

Specifically, given an *N*-vector  $s =$  SEQ, FFTRF returns in  $c =$  COEF, if *N* is even:

$$
c_{2m-2} = \sum_{n=1}^{N} s_n \cos\left[\frac{(m-1)(n-1)2\pi}{N}\right] \qquad m = 2, ..., N/2 + 1
$$
  

$$
c_{2m-1} = -\sum_{n=1}^{N} s_n \sin\left[\frac{(m-1)(n-1)2\pi}{N}\right] \qquad m = 2, ..., N/2
$$
  

$$
c_1 = \sum_{n=1}^{N} s_n
$$

If *N* is odd,  $c_m$  is defined as above for *m* from 2 to  $(N + 1)/2$ .

We now describe a fairly common usage of this routine. Let *f* be a real valued function of time. Suppose we sample *f* at *N* equally spaced time intervals of length  $\Delta$  seconds starting at time  $t_0$ . That is, we have

$$
SEQ_i = f(t_0 + (i - 1)\Delta) i = 1, 2, ..., N
$$

The routine FFTRF treats this sequence as if it were periodic of period *N*. In particular, it assumes that  $f(t_0) = f(t_0 + N\Delta)$ . Hence, the period of the function is assumed to be  $T = N\Delta$ .

Now, FFTRF accepts as input  $SEQ$  and returns as output coefficients  $c = COEF$  that satisfy the following relation when *N* is odd (*N* even is similar):

$$
SEQ_i = \frac{1}{N} \left[ c_1 + 2 \sum_{n=2}^{(N+1)/2} c_{2n-2} \cos \left[ \frac{2\pi (n-1)(i-1)}{N} \right] - 2 \sum_{n=2}^{(N+1)/2} c_{2n-1} \sin \left[ \frac{2\pi (n-1)(i-1)}{N} \right] \right]
$$

This formula is very revealing. It can be interpreted in the following manner. The coefficients produced by FFTRF produce an interpolating trigonometric polynomial to the data. That is, if we define

$$
g(t) = \frac{1}{N} \bigg[ c_1 + 2 \sum_{n=2}^{(N+1)/2} c_{2n-2} \cos \bigg[ \frac{2\pi (n-1)(t-t_0)}{N\Delta} \bigg] - 2 \sum_{n=2}^{(N+1)/2} c_{2n-1} \sin \bigg[ \frac{2\pi (n-1)(t-t_0)}{N\Delta} \bigg] \bigg]
$$
  
= 
$$
\frac{1}{N} \bigg[ c_1 + 2 \sum_{n=2}^{(N+1)/2} c_{2n-2} \cos \bigg[ \frac{2\pi (n-1)(t-t_0)}{T} \bigg] - 2 \sum_{n=2}^{(N+1)/2} c_{2n-1} \sin \bigg[ \frac{2\pi (n-1)(t-t_0)}{T} \bigg] \bigg]
$$

then, we have

$$
f(t_0 + (i - 1)\Delta) = g(t_0 + (i - 1)\Delta)
$$

Now, suppose we want to discover the dominant frequencies. One forms the vector *P* of length *N*/2 as follows:

$$
P_1 := |c_1|
$$
  
\n
$$
P_k := \sqrt{c_{2k-2}^2 + c_{2k-1}^2}
$$
  
\n
$$
k = 2, 3, ..., (N+1)/2
$$

These numbers correspond to the energy in the spectrum of the signal. In particular,  $P_k$ corresponds to the energy level at frequency

$$
\frac{k-1}{T} = \frac{k-1}{N\Delta} \qquad k = 1, 2, ..., \frac{N+1}{2}
$$

Furthermore, note that there are only  $(N + 1)/2 \approx T/(2\Delta)$  resolvable frequencies when N observations are taken. This is related to the Nyquist phenomenon, which is induced by discrete sampling of a continuous signal.

Similar relations hold for the case when *N* is even.

Finally, note that the Fourier transform hsas an (unnormalized) inverse that is implemented in FFTRB (page [1012\)](#page-184-0). The routine FFTRF is based on the real FFT in FFTPACK. The package FFTPACK was developed by Paul Swarztrauber at the National Center for Atmospheric Research.

# <span id="page-184-0"></span>**FFTRB**

Computes the real periodic sequence from its Fourier coefficients.

#### **Required Arguments**

 $N$ — Length of the sequence to be transformed. (Input)

 $COEF$  — Array of length  $N$  containing the Fourier coefficients. (Input)

 $\text{SEQ}$  — Array of length N containing the periodic sequence. (Output)

## **FORTRAN 90 Interface**

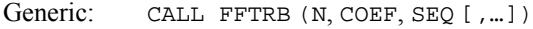

Specific: The specific interface names are S\_FFTRB and D\_FFTRB.

### **FORTRAN 77 Interface**

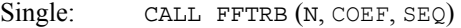

Double: The double precision name is DFFTRB.

#### **Example**

We compute the forward real FFT followed by the inverse operation. In this example, we first compute the Fourier transform

 $\hat{x}$  = COEF

of the vector *x*, where  $x_i = (-1)^j$  for  $j = 1$  to *N*. This vector

```
xˆ
```

```
is now input into FFTRB with the resulting output s = Nx, that is, s_i = (-1)^j N for j = 1 to N.
```

```
 USE FFTRB_INT 
      USE CONST_INT 
      USE FFTRF_INT 
      USE UMACH_INT 
      INTEGER N 
      PARAMETER (N=7) 
! 
      INTEGER I, NOUT 
     REAL COEF(N), FLOAT, SEQ(N), TWOPI, X(N)
      INTRINSIC FLOAT 
      TWOPI = CONST('PI') 
! 
      TWOPI = TWOPI 
! Get output unit number 
     CALL UMACH (2, NOUT) 
! Fill the data vector 
      DO 10 I=1, N 
       X(I) = FLOAT( (-1) * *I) 10 CONTINUE 
! Compute the forward transform of X 
      CALL FFTRF (N, X, COEF) 
! Print results 
      WRITE (NOUT,99994) 
    WRITE (NOUT, 99995)
99994 FORMAT (9X, 'Result after forward transform') 
99995 FORMAT (9X, 'INDEX', 5X, 'X', 8X, 'COEF') 
     WRITE (NOUT,99996) (I, X(I), COEF(I), I=1,N) 
99996 FORMAT (1X, I11, 5X, F5.2, 5X, F5.2)<br>Compute
                             Compute the backward transform of
! COEF 
      CALL FFTRB (N, COEF, SEQ) 
! Print results 
      WRITE (NOUT,99997) 
      WRITE (NOUT,99998) 
99997 FORMAT (/, 9X, 'Result after backward transform')
99998 FORMAT (9X, 'INDEX', 4X, 'COEF', 6X, 'SEQ') 
     WRITE (NOUT,99999) (I, COEF(I), SEQ(I), I=1,N) 
99999 FORMAT (1X, I11, 5X, F5.2, 5X, F5.2) 
     END 
  Output
```
Result after forward transform<br>INDEX X COEF  $\begin{array}{ccc}\n\text{INDEX} & \text{X} \\
1 & -1.00\n\end{array}$  $\begin{array}{cccc} 1 & -1.00 & -1.00 \\ 2 & 1.00 & -1.00 \end{array}$  $\begin{array}{cccc} 2 & 1.00 & -1.00 \\ 3 & -1.00 & -0.48 \end{array}$  $-0.48$ 

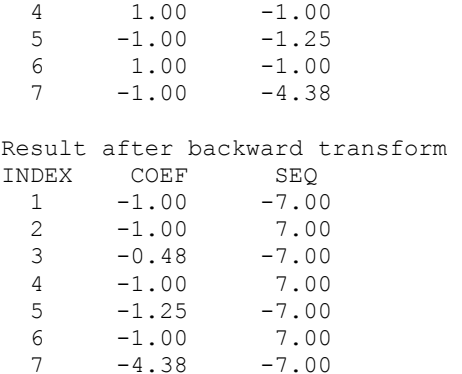

#### **Comments**

1. Workspace may be explicitly provided, if desired, by use of F2TRB/DF2TRB. The reference is:

CALL F2TRB (N, COEF, SEQ, WFFTR)

The additional argument is

- *WFFTR* Array of length  $2N + 15$  initialized by FFTRI (page [1015\)](#page-187-0). (Input) The initialization depends on N.
- 2. The routine FFTRB is most efficient when N is the product of small primes.
- 3. The arrays COEF and SEQ may be the same.
- 4. If FFTRF/FFTRB is used repeatedly with the same value of N, then call FFTRI (page [1015\)](#page-187-0) followed by repeated calls to F2TRF/F2TRB. This is more efficient than repeated calls to FFTRF/FFTRB.

#### **Description**

The routine FFTRB is the unnormalized inverse of the routine FFTRF (page [1009\)](#page-181-0). This routine computes the discrete inverse Fourier transform of a real vector of size *N*. The method used is a variant of the Cooley-Tukey algorithm, which is most efficient when *N* is a product of small prime factors. If *N* satisfies this condition, then the computational effort is proportional to *N* log *N*.

Specifically, given an *N*-vector  $c = \text{COEF}$ , FFTRB returns in  $s = \text{SEQ}$ , if *N* is even:

$$
s_m = c_1 + (-1)^{(m-1)} c_N + 2 \sum_{n=2}^{N/2} c_{2n-2} \cos \frac{\left[ (n-1)(m-1)2\pi \right]}{N}
$$

$$
-2 \sum_{n=2}^{N/2} c_{2n-1} \sin \frac{\left[ (n-1)(m-1)2\pi \right]}{N}
$$

If *N* is odd:

**1014 • Chapter 6: Transforms IMSL MATH/LIBRARY IMSL MATH/LIBRARY** 

$$
s_m = c_1 + 2 \sum_{n=2}^{(N+1)/2} c_{2n-2} \cos \frac{\left[ (n-1)(m-1)2\pi \right]}{N}
$$

$$
-2 \sum_{n=2}^{(N+1)/2} c_{2n-1} \sin \frac{\left[ (n-1)(m-1)2\pi \right]}{N}
$$

The routine FFTRB is based on the inverse real FFT in FFTPACK. The package FFTPACK was developed by Paul Swarztrauber at the National Center for Atmospheric Research.

# <span id="page-187-0"></span>**FFTRI**

Computes parameters needed by FFTRF and FFTRB.

#### **Required Arguments**

*N* — Length of the sequence to be transformed. (Input)

 $WFFTR$  — Array of length  $2N + 15$  containing parameters needed by FFTRF and FFTRB. (Output)

## **FORTRAN 90 Interface**

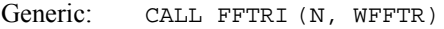

Specific: The specific interface names are S\_FFTRI and D\_FFTRI.

#### **FORTRAN 77 Interface**

Single: CALL FFTRI (N, WFFTR)

Double: The double precision name is DFFTRI.

## **Example**

In this example, we compute three distinct real FFTs by calling FFTRI once and then calling F2TRF three times.

```
 USE FFTRI_INT 
       USE CONST_INT 
      USE F2TRF<sup>-INT</sup>
       USE UMACH_INT 
       INTEGER N 
       PARAMETER (N=7) 
! 
       INTEGER I, K, NOUT
```
**IMSL MATH/LIBRARY Chapter 6: Transforms 1015** 

```
REAL COEF(N), COS, FLOAT, TWOPI, WFFTR(29), SEQ(N)
      INTRINSIC COS, FLOAT 
! 
    TWOPI = CONST('PI')TWOPI = 2* TWOPI
! Get output unit number 
     CALL UMACH (2, NOUT) 
! Set the work vector 
     CALL FFTRI (N, WFFTR) 
! 
DO 20 K=1, 3! This loop fills out the data vector 
                              with a pure exponential signal
         DO 10 I=1, N 
          SEQ(I) = COS(FLOAT(K*(I-1))*TWOPI/FLOAT(N)) 10 CONTINUE 
                              Compute the Fourier transform of SEQ
CALL F2TRF (N, SEQ, COEF, WFFTR)<br>Print r
                              Print results
WRITE (NOUT, 99998)<br>99998  FORMAT (/, 9X, 'IN
     99998 FORMAT (/, 9X, 'INDEX', 5X, 'SEQ', 6X, 'COEF') 
        WRITE (NOUT,99999) (I, SEQ(I), COEF(I), I=1,N) 
99999 FORMAT (1X, I11, 5X, F5.2, 5X, F5.2) 
! 
   20 CONTINUE 
      END
```
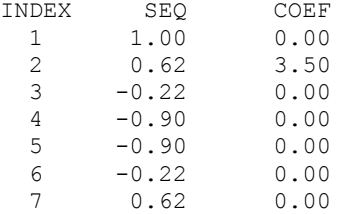

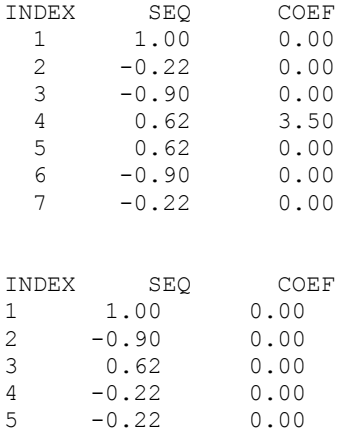

**1016 • Chapter 6: Transforms IMSL MATH/LIBRARY IMSL MATH/LIBRARY** 

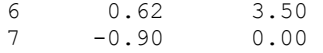

## **Comments**

Different WFFTR arrays are needed for different values of N.

## **Description**

The routine FFTRI initializes the routines FFTRF (page [1009\)](#page-181-0) and FFTRB (page [1012\)](#page-184-0). An efficient way to make multiple calls for the same *N* to routine FFTRF or FFTRB, is to use routine FFTRI for initialization. (In this case, replace FFTRF or FFTRB with F2TRF or F2TRB, respectively.) The routine FFTRI is based on the routine RFFTI in FFTPACK. The package FFTPACK was developed by Paul Swarztrauber at the National Center for Atmospheric Research.

# <span id="page-189-0"></span>**FFTCF**

Computes the Fourier coefficients of a complex periodic sequence.

#### **Required Arguments**

 $N$ — Length of the sequence to be transformed. (Input)

*SEQ* — Complex array of length N containing the periodic sequence. (Input)

*COEF* — Complex array of length N containing the Fourier coefficients. (Output)

## **FORTRAN 90 Interface**

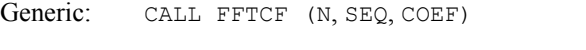

Specific: The specific interface names are S\_FFTCF and D\_FFTCF.

## **FORTRAN 77 Interface**

Single: CALL FFTCF (N, SEQ, COEF)

Double: The double precision name is DFFTCF.

#### **Example**

In this example, we input a pure exponential data vector and recover its Fourier series, which is a vector with all components zero except at the appropriate frequency where it has an *N*. Notice that the norm of the input vector is

 $\sqrt{N}$ 

```
but the norm of the output vector is N.
```

```
 USE FFTCF_INT 
      USE CONST_INT 
      USE UMACH_INT 
      INTEGER N 
      PARAMETER (N=7) 
! 
      INTEGER I, NOUT 
     REAL TWOPI<br>COMPLEX C, CE.
              C, CEXP, COEF(N), H, SEQ(N) INTRINSIC CEXP 
! 
     C = (0.,1.)TWOPI = CONST('PI')TWOPI = 2.0 * TWOPT! Here we compute (2*pi*1/N)*3.
     H = (TWOPI*C/N) * 3.! This loop fills out the data vector!<br>with a pure exponential signal of
                              with a pure exponential signal of
! frequency 3. 
      DO 10 I=1, N 
       SEQ(I) = CEXP((I-1)*H) 10 CONTINUE 
                              Compute the Fourier transform of SEQ
      CALL FFTCF (N, SEQ, COEF) 
! Get output unit number and print 
! results 
      CALL UMACH (2, NOUT) 
    WRITE (NOUT, 99998)
99998 FORMAT (9X, 'INDEX', 8X, 'SEQ', 15X, 'COEF') 
     WRITE (NOUT,99999) (I, SEQ(I), COEF(I), I=1,N) 
99999 FORMAT (1X, I11, 5X,'(',F5.2,',',F5.2,')', & 
                    5X,'(',F5.2,',',F5.2,')') 
      END
```
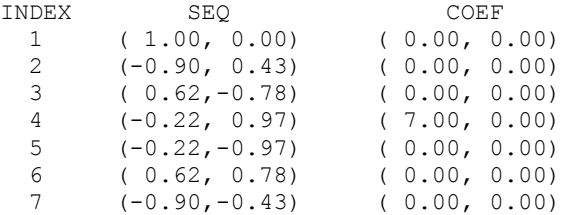

## **Comments**

1. Workspace may be explicitly provided, if desired, by use of F2TCF/DF2TCF. The reference is:

CALL F2TCF (N, SEQ, COEF, WFFTC, CPY)

The additional arguments are as follows:

*WFFTC* — Real array of length  $4 * N + 15$  initialized by FFTCI (page [1022\)](#page-194-0). The initialization depends on N. (Input)

*CPY* — Real array of length 2 \* N. (Workspace)

- 2. The routine FFTCF is most efficient when N is the product of small primes.
- 3. The arrays COEF and SEQ may be the same.
- 4. If FFTCF/FFTCB is used repeatedly with the same value of N, then call FFTCI followed by repeated calls to F2TCF/F2TCB. This is more efficient than repeated calls to FFTCF/FFTCB.

#### **Description**

The routine FFTCF computes the discrete complex Fourier transform of a complex vector of size *N*. The method used is a variant of the Cooley-Tukey algorithm, which is most efficient when *N* is a product of small prime factors. If *N* satisfies this condition, then the computational effort is proportional to *N* log *N*. This considerable savings has historically led people to refer to this algorithm as the "fast Fourier transform" or FFT.

Specifically, given an *N*-vector *x*, FFTCF returns in  $c = \text{COEF}$ 

$$
c_m = \sum_{n=1}^{N} x_n e^{-2\pi i (n-1)(m-1)/N}
$$

Furthermore, a vector of Euclidean norm *S* is mapped into a vector of norm

$$
\sqrt{N}S
$$

Finally, note that we can invert the Fourier transform as follows:

$$
x_n = \frac{1}{N} \sum_{m=1}^{N} c_m e^{2\pi i (m-1)(n-1)/N}
$$

This formula reveals the fact that, after properly normalizing the Fourier coefficients, one has the coefficients for a trigonometric interpolating polynomial to the data. An unnormalized inverse is implemented in FFTCB (page [1019\)](#page-191-0). FFTCF is based on the complex FFT in FFTPACK. The package FFTPACK was developed by Paul Swarztrauber at the National Center for Atmospheric Research.

## <span id="page-191-0"></span>**FFTCB**

Computes the complex periodic sequence from its Fourier coefficients.

#### **Required Arguments**

 $N$ — Length of the sequence to be transformed. (Input)

*COEF* — Complex array of length N containing the Fourier coefficients. (Input)

*SEQ* — Complex array of length N containing the periodic sequence. (Output)

#### **FORTRAN 90 Interface**

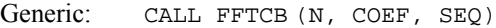

Specific: The specific interface names are S\_FFTCB and D\_FFTCB.

## **FORTRAN 77 Interface**

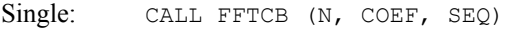

Double: The double precision name is DFFTCB.

## **Example**

!

In this example, we first compute the Fourier transform of the vector *x*, where  $x_j = j$  for  $j = 1$  to *N*. Note that the norm of *x* is  $(N[N+1][2N+1]/6)^{1/2}$ , and hence, the norm of the transformed vector

 $\hat{x} = c$ 

is  $N([N+1][2N+1]/6)^{1/2}$ . The vector

```
xˆ
```

```
is used as input into FFTCB with the resulting output s = Nx, that is, s_j = jN, for j = 1 to N.
     USE FFTCB_INT 
     USE FFTCF_INT 
     USE UMACH_INT 
     INTEGER N 
     PARAMETER (N=7) 
     INTEGER I, NOUT 
     COMPLEX CMPLX, SEQ(N), COEF(N), X(N) 
     INTRINSIC CMPLX 
! This loop fills out the data vector 
                           with X(I) = I, I=1,N DO 10 I=1, N 
      X(I) = CMPLX(I, 0) 10 CONTINUE 
! Compute the forward transform of X 
     CALL FFTCF (N, X, COEF) 
! Compute the backward transform of 
! COEF 
     CALL FFTCB (N, COEF, SEQ) 
! Get output unit number 
     CALL UMACH (2, NOUT) 
! Print results 
    WRITE (NOUT, 99998)
     WRITE (NOUT,99999) (I, X(I), COEF(I), SEQ(I), I=1,N)
```
**1020 • Chapter 6: Transforms IMSL MATH/LIBRARY** 

```
99998 FORMAT (5X, 'INDEX', 9X, 'INPUT', 9X, 'FORWARD TRANSFORM', 3X, & 
           'BACKWARD TRANSFORM') 
99999 FORMAT (1X, I7, 7X,'(',F5.2,',',F5.2,')', & 
 7X,'(',F5.2,',',F5.2,')', & 
 7X,'(',F5.2,',',F5.2,')') 
     END
```
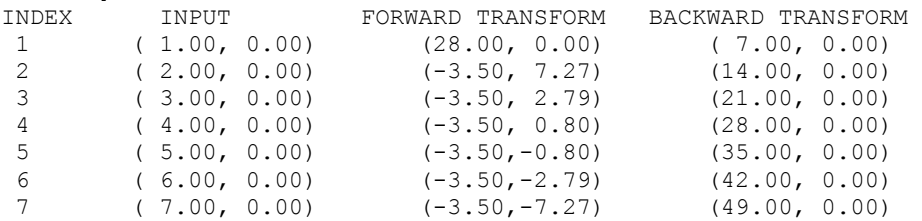

## **Comments**

1. Workspace may be explicitly provided, if desired, by use of F2TCB/DF2TCB. The reference is:

CALL F2TCB (N, COEF, SEQ, WFFTC, CPY)

The additional arguments are as follows:

*WFFTC* — Real array of length  $4 * N + 15$  initialized by FFTCI (page [1022\)](#page-194-0). The initialization depends on N. (Input)

*CPY* — Real array of length 2 \* N. (Workspace)

- 2. The routine FFTCB is most efficient when N is the product of small primes.
- 3. The arrays COEF and SEQ may be the same.
- 4. If FFTCF/FFTCB is used repeatedly with the same value of N; then call FFTCI followed by repeated calls to F2TCF/F2TCB. This is more efficient than repeated calls to FFTCF/FFTCB.

## **Description**

The routine FFTCB computes the inverse discrete complex Fourier transform of a complex vector of size *N*. The method used is a variant of the Cooley-Tukey algorithm, which is most efficient when *N* is a product of small prime factors. If *N* satisfies this condition, then the computational effort is proportional to *N* log *N*. This considerable savings has historically led people to refer to this algorithm as the "fast Fourier transform" or FFT.

Specifically, given an *N*-vector  $c = \text{COEF}$ , FFTCB returns in  $s = \text{SEQ}$ 

$$
S_m = \sum_{n=1}^{N} c_n e^{2\pi i (n-1)(m-1)/N}
$$

Furthermore, a vector of Euclidean norm *S* is mapped into a vector of norm

 $\sqrt{N}S$ 

Finally, note that we can invert the inverse Fourier transform as follows:

$$
c_n = \frac{1}{N} \sum_{m=1}^{N} s_m e^{-2\pi i (n-1)(m-1)/N}
$$

This formula reveals the fact that, after properly normalizing the Fourier coefficients, one has the coefficients for a trigonometric interpolating polynomial to the data. FFTCB is based on the complex inverse FFT in FFTPACK. The package FFTPACK was developed by Paul Swarztrauber at the National Center for Atmospheric Research.

# <span id="page-194-0"></span>**FFTCI**

Computes parameters needed by FFTCF and FFTCB.

## **Required Arguments**

 $N$ — Length of the sequence to be transformed. (Input)

*WFFTC* — Array of length  $4N + 15$  containing parameters needed by FFTCF and FFTCB. (Output)

#### **FORTRAN 90 Interface**

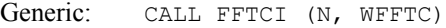

Specific: The specific interface names are S\_FFTCI and D\_FFTCI.

### **FORTRAN 77 Interface**

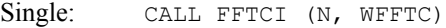

Double: The double precision name is DFFTCI.

#### **Example**

In this example, we compute a two-dimensional complex FFT by making one call to FFTCI followed by 2N calls to F2TCF.

```
 USE FFTCI_INT 
      USE CONST_INT 
      USE F2TCF_INT 
     USE UMACH_INT 
! SPECIFICATIONS FOR PARAMETERS 
      INTEGER N 
      PARAMETER (N=4)
```
**1022 Chapter 6: Transforms IMSL MATH/LIBRARY** 

!

```
 INTEGER I, IR, IS, J, NOUT 
    REAL FLOAT, TWOPI, WFFTC(35), CPY(2*N)
     COMPLEX CEXP, CMPLX, COEF(N,N), H, SEQ(N,N), TEMP 
     INTRINSIC CEXP, CMPLX, FLOAT 
! 
    TWOPI = CONST('PI') TWOPI = 2*TWOPI 
    IR = 3IS = 1! Here we compute e**(2*pi*i/N) 
    TEMP = CMPLX(0.0, TWOPT/FLOAT(N))H = CEXP(TEMP)! Fill SEQ with data 
      DO 20 I=1, N 
        DO 10 J=1, N 
         SEQ(I, J) = H^{**}((I-1)*(IR-1)+(J-1)*(IS-1)) 10 CONTINUE 
   20 CONTINUE 
! Print out SEQ 
! Get output unit number 
     CALL UMACH (2, NOUT) 
     WRITE (NOUT,99997) 
     DO 30 I=1, N 
        WRITE (NOUT,99998) (SEQ(I,J),J=1,N) 
   30 CONTINUE 
! Set initialization vector 
     CALL FFTCI (N, WFFTC) 
! Transform the columns of SEQ 
     DO 40 I=1, N 
      CALL F2TCF (N, SEQ(1:, I), COEF(1:,I), WFFTC, CPY)
   40 CONTINUE 
! Take transpose of the result 
     DO 60 I=1, N 
        DO 50 J=I + 1, N 
         \text{TEMP} = \text{COEF}(\text{I}, \text{J})COEF(I,J) = COEF(J,I)COEF(J, I) = TEMP
   50 CONTINUE 
   60 CONTINUE 
! Transform the columns of this result 
     DO 70 I=1, N 
       CALL F2TCF (N, COEF(1:,I), SEQ(1:,I), WFFTC, CPY)
   70 CONTINUE 
! Take transpose of the result 
     DO 90 I=1, N 
        DO 80 J=I + 1, N 
         TEMP = SEQ(I,J)SEQ(I,J) = SEQ(J,I)SEQ(J,I) = TEMP 80 CONTINUE 
   90 CONTINUE 
! Print results 
    WRITE (NOUT, 99999)
     DO 100 I=1, N 
        WRITE (NOUT,99998) (SEQ(I,J),J=1,N)
```

```
 100 CONTINUE 
! 
99997 FORMAT (1X, 'The input matrix is below') 
99998 FORMAT (1X, 4(' (',F5.2,',',F5.2,')'))
99999 FORMAT (/, 1X, 'Result of two-dimensional transform') 
       END
```

```
The input matrix is below 
  ( 1.00, 0.00) ( 1.00, 0.00) ( 1.00, 0.00) ( 1.00, 0.00) 
 (-1.00, 0.00) (-1.00, 0.00) (-1.00, 0.00) (-1.00, 0.00) 
 ( 1.00, 0.00) ( 1.00, 0.00) ( 1.00, 0.00) ( 1.00, 0.00) 
  (-1.00, 0.00) (-1.00, 0.00) (-1.00, 0.00) (-1.00, 0.00)
```
Result of two-dimensional transform

```
 ( 0.00, 0.00) ( 0.00, 0.00) ( 0.00, 0.00) ( 0.00, 0.00) 
 ( 0.00, 0.00) ( 0.00, 0.00) ( 0.00, 0.00) ( 0.00, 0.00) 
 (16.00, 0.00) ( 0.00, 0.00) ( 0.00, 0.00) ( 0.00, 0.00) 
 ( 0.00, 0.00) ( 0.00, 0.00) ( 0.00, 0.00) ( 0.00, 0.00)
```
#### **Comments**

Different WFFTC arrays are needed for different values of N.

#### **Description**

The routine FFTCI initializes the routines FFTCF (page  $1017$ ) and FFTCB (page [1019\)](#page-191-0). An efficient way to make multiple calls for the same N to IMSL routine FFTCF or FFTCB is to use routine FFTCI for initialization. (In this case, replace FFTCF or FFTCB with F2TCF or F2TCB, respectively.) The routine FFTCI is based on the routine CFFTI in FFTPACK. The package FFTPACK was developed by Paul Swarztrauber at the National Center for Atmospheric Research.

# <span id="page-196-0"></span>**FSINT**

Computes the discrete Fourier sine transformation of an odd sequence.

#### **Required Arguments**

*N* — Length of the sequence to be transformed. It must be greater than 1. (Input)

*SEQ* — Array of length N containing the sequence to be transformed. (Input)

 $COEF$  — Array of length  $N + 1$  containing the transformed sequence. (Output)

#### **FORTRAN 90 Interface**

Generic: CALL FSINT (N, SEO, COEF)

Specific: The specific interface names are S\_FSINT and D\_FSINT.

## **FORTRAN 77 Interface**

Single: CALL FSINT (N, SEQ, COEF)

Double: The double precision name is DFSINT.

#### **Example**

In this example, we input a pure sine wave as a data vector and recover its Fourier sine series, which is a vector with all components zero except at the appropriate frequency it has an *N*.

```
 USE FSINT_INT 
      USE CONST_INT 
     USE UMACH_INT<br>INTEGER N
     INTEGER
      PARAMETER (N=7) 
! 
     INTEGER I, NOUT 
    REAL COEF(N+1), FLOAT, PI, SIN, SEQ(N)
     INTRINSIC FLOAT, SIN 
! Get output unit number 
CALL UMACH (2, NOUT)
! Fill the data vector SEQ 
                              with a pure sine wave
     PI = CONST('PI') DO 10 I=1, N 
       SEQ(I) = SIN(FLOAT(I)*PI/FLOAT(N+1)) 10 CONTINUE 
                              Compute the transform of SEQ
      CALL FSINT (N, SEQ, COEF) 
! Print results 
     WRITE (NOUT, 99998)
      WRITE (NOUT,99999) (I, SEQ(I), COEF(I), I=1,N) 
99998 FORMAT (9X, 'INDEX', 6X, 'SEQ', 7X, 'COEF') 
99999 FORMAT (1X, I11, 5X, F6.2, 5X, F6.2) 
      END
```
#### **Output**

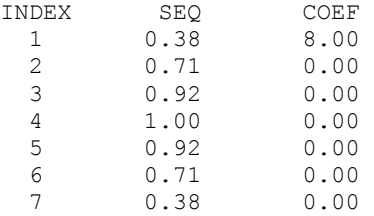

#### **Comments**

1. Workspace may be explicitly provided, if desired, by use of F2INT/DF2INT. The reference is:

CALL F2INT (N, SEQ, COEF, WFSIN)

The additional argument is:

*WFSIN* — Array of length  $INT(2.5 * N + 15)$  initialized by FSINI. The initialization depends on N. (Input)

- 2. The routine  $FSTNT$  is most efficient when  $N + 1$  is the product of small primes.
- 3. The routine FSINT is its own (unnormalized) inverse. Applying FSINT twice will reproduce the original sequence multiplied by  $2 * (N + 1)$ .
- 4. The arrays COEF and SEQ may be the same, if SEQ is also dimensioned at least  $N + 1$ .
- 5.  $COEF(N + 1)$  is needed as workspace.
- 6. If FSINT is used repeatedly with the same value of  $N$ , then call FSINI (page [1026\)](#page-198-0) followed by repeated calls to F2INT. This is more efficient than repeated calls to FSINT.

## **Description**

The routine FSINT computes the discrete Fourier sine transform of a real vector of size *N*. The method used is a variant of the Cooley-Tukey algorithm, which is most efficient when  $N+1$  is a product of small prime factors. If *N* satisfies this condition, then the computational effort is proportional to *N* log *N*.

Specifically, given an *N*-vector  $s =$  SEQ, FSINT returns in  $c =$  COEF

$$
c_m = 2\sum_{n=1}^{N} s_n \sin\left(\frac{mn\pi}{N+1}\right)
$$

Finally, note that the Fourier sine transform is its own (unnormalized) inverse. The routine FSINT is based on the sine FFT in FFTPACK. The package FFTPACK was developed by Paul Swarztrauber at the National Center for Atmospheric Research.

## <span id="page-198-0"></span>**FSINI**

Computes parameters needed by FSINT.

### **Required Arguments**

*N* — Length of the sequence to be transformed. N must be greater than 1. (Input)

*WFSIN* — Array of length  $INT(2.5 * N + 15)$  containing parameters needed by FSINT. (Output)

#### **FORTRAN 90 Interface**

Generic: CALL FSINI (N, WFSIN)

**1026 • Chapter 6: Transforms IMSL MATH/LIBRARY IMSL MATH/LIBRARY** 

Specific: The specific interface names are  $S$ \_FSINI and  $D$ \_FSINI.

## **FORTRAN 77 Interface**

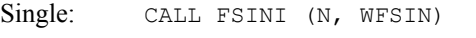

Double: The double precision name is DFSINI.

#### **Example**

In this example, we compute three distinct sine FFTs by calling FSINI once and then calling F2INT three times.

```
 USE FSINI_INT 
 USE UMACH_INT 
 USE CONST_INT 
     USE F2INT_INT 
     INTEGER N 
     PARAMETER (N=7) 
! 
     INTEGER I, K, NOUT 
    REAL COEF(N+1), FLOAT, PI, SIN, WFSIN(32), SEQ(N)
     INTRINSIC FLOAT, SIN 
! Get output unit number 
     CALL UMACH (2, NOUT) 
! Initialize the work vector WFSIN 
CALL FSINI (N, WFSIN)<br>!
                           Different frequencies of the same
! wave will be transformed 
     DO 20 K=1, 3 
! Fill the data vector SEQ 
! with a pure sine wave 
       PI = CONST('PI') DO 10 I=1, N 
  SEQ(I) = SIN(FLOAT(K*I)*PI/FLOAT(N+1))<br>10 CONTINUE
     CONTINUE
! Compute the transform of SEQ 
       CALL F2INT (N, SEQ, COEF, WFSIN) 
! Print results 
       WRITE (NOUT,99998) 
        WRITE (NOUT,99999) (I, SEQ(I), COEF(I), I=1,N) 
   20 CONTINUE 
99998 FORMAT (/, 9X, 'INDEX', 6X, 'SEQ', 7X, 'COEF') 
99999 FORMAT (1X, I11, 5X, F6.2, 5X, F6.2) 
     END 
  Output 
INDEX SEQ COEF<br>1 0.38 8.00
                8.00 2 0.71 0.00 
  3 0.92 0.00
```
4 1.00 0.00<br>5 0.92 0.00  $0.92$ 

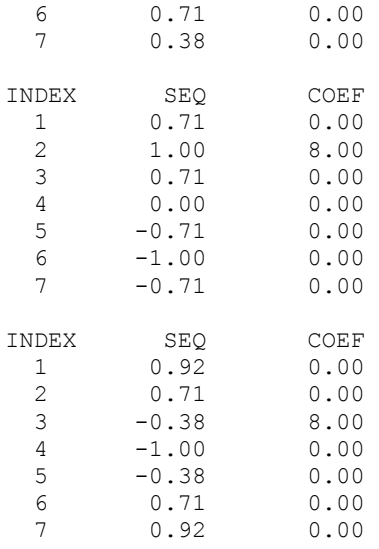

## **Comments**

Different WFSIN arrays are needed for different values of N.

## **Description**

The routine FSINI initializes the routine FSINT (page [1024\)](#page-196-0). An efficient way to make multiple calls for the same *N* to IMSL routine FSINT, is to use routine FSINI for initialization. (In this case, replace FSINT with F2INT.) The routine FSINI is based on the routine SINTI in FFTPACK. The package FFTPACK was developed by Paul Swarztrauber at the National Center for Atmospheric Research.

# <span id="page-200-0"></span>**FCOST**

Computes the discrete Fourier cosine transformation of an even sequence.

## **Required Arguments**

*N* — Length of the sequence to be transformed. It must be greater than 1. (Input)

*SEQ* — Array of length N containing the sequence to be transformed. (Input)

*COEF* — Array of length N containing the transformed sequence. (Output)

## **FORTRAN 90 Interface**

Generic: CALL FCOST (N, SEQ, COEF)

Specific: The specific interface names are  $S_FCOST$  and  $D_FCOST$ .

## **FORTRAN 77 Interface**

Single: CALL FCOST (N, SEQ, COEF)

Double: The double precision name is DFCOST.

#### **Example**

In this example, we input a pure cosine wave as a data vector and recover its Fourier cosine series, which is a vector with all components zero except at the appropriate frequency it has an  $N - 1$ .

```
 USE FCOST_INT 
      USE CONST_INT 
      USE UMACH_INT 
      INTEGER N 
     PARAMETER (N=7) 
! 
     INTEGER I, NOUT 
    REAL COEF(N), COS, FLOAT, PI, SEQ(N)
     INTRINSIC COS, FLOAT 
! 
     CALL UMACH (2, NOUT) 
! Fill the data vector SEQ 
! with a pure cosine wave 
      PI = CONST('PI') 
      DO 10 I=1, N 
       SEQ(I) = COS(FLOAT(I-1)*PI/FLOAT(N-1)) 10 CONTINUE 
! Compute the transform of SEQ 
      CALL FCOST (N, SEQ, COEF) 
! Print results 
     WRITE (NOUT,99998) 
     WRITE (NOUT,99999) (I, SEQ(I), COEF(I), I=1,N) 
99998 FORMAT (9X, 'INDEX', 6X, 'SEQ', 7X, 'COEF') 
99999 FORMAT (1X, I11, 5X, F6.2, 5X, F6.2) 
      END
```
#### **Output**

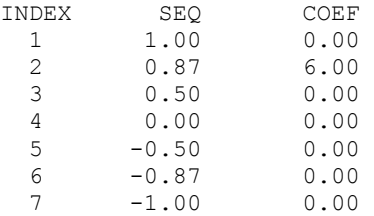

## **Comments**

1. Workspace may be explicitly provided, if desired, by use of F2OST/DF2OST. The reference is:

CALL F2OST (N, SEQ, COEF, WFCOS)

The additional argument is

*WFCOS* — Array of length  $3 * N + 15$  initialized by FCOSI (page [1030\)](#page-202-0). The initialization depends on N. (Input)

- 2. The routine  $F\text{COST}$  is most efficient when  $N 1$  is the product of small primes.
- 3. The routine FCOST is its own (unnormalized) inverse. Applying FCOST twice will reproduce the original sequence multiplied by  $2 \times (N - 1)$ .
- 4. The arrays COEF and SEQ may be the same.
- 5. If FCOST is used repeatedly with the same value of  $N$ , then call FCOSI followed by repeated calls to F2OST. This is more efficient than repeated calls to FCOST.

## **Description**

The routine FCOST computes the discrete Fourier cosine transform of a real vector of size *N*. The method used is a variant of the Cooley-Tukey algorithm , which is most efficient when *N* 1 is a product of small prime factors. If *N* satisfies this condition, then the computational effort is proportional to *N* log *N*.

Specifically, given an *N*-vector  $s = SEQ$ , FCOST returns in  $c = COEF$ 

$$
c_m = 2 \sum_{n=2}^{N-1} s_n \cos \left[ \frac{(m-1)(n-1)\pi}{N-1} \right] + s_1 + s_N \left( -1 \right)^{(m-1)}
$$

Finally, note that the Fourier cosine transform is its own (unnormalized) inverse. Two applications of FCOST to a vector *s* produces  $(2N - 2)s$ . The routine FCOST is based on the cosine FFT in FFTPACK. The package FFTPACK was developed by Paul Swarztrauber at the National Center for Atmospheric Research.

# <span id="page-202-0"></span>**FCOSI**

Computes parameters needed by FCOST.

#### **Required Arguments**

 $N$ — Length of the sequence to be transformed. N must be greater than 1. (Input)

*WFCOS* — Array of length  $3N + 15$  containing parameters needed by FCOST. (Output)

#### **FORTRAN 90 Interface**

Generic: CALL FCOSI (N, WFCOS)

**1030 • Chapter 6: Transforms IMSL MATH/LIBRARY IMSL MATH/LIBRARY** 

Specific: The specific interface names are  $S_F \text{COST}$  and  $D_F \text{COST}$ .

## **FORTRAN 77 Interface**

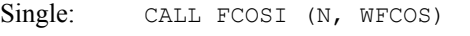

Double: The double precision name is DFCOSI.

#### **Example**

In this example, we compute three distinct cosine  $\text{FFTs}$  by calling  $\text{FCOSI}$  once and then calling F2OST three times.

```
 USE FCOSI_INT 
 USE CONST_INT 
 USE F2OST_INT 
     USE UMACH_INT 
     INTEGER N 
     PARAMETER (N=7) 
! 
     INTEGER I, K, NOUT 
    REAL COEF(N), COS, FLOAT, PI, WFCOS(36), SEQ(N)
     INTRINSIC COS, FLOAT 
! Get output unit number 
     CALL UMACH (2, NOUT) 
! Initialize the work vector WFCOS 
CALL FCOSI (N, WFCOS) !
                           Different frequencies of the same
! wave will be transformed 
    PI = CONST('PI') DO 20 K=1, 3 
! Fill the data vector SEQ 
! with a pure cosine wave 
        DO 10 I=1, N 
  SEQ(I) = \cos(FLOAT(K*(I-1))*PI/FLOAT(N-1))<br>10 CONTINUE
      CONTINUE
! Compute the transform of SEQ 
       CALL F2OST (N, SEQ, COEF, WFCOS) 
! Print results 
       WRITE (NOUT,99998) 
        WRITE (NOUT,99999) (I, SEQ(I), COEF(I), I=1,N) 
   20 CONTINUE 
99998 FORMAT (/, 9X, 'INDEX', 6X, 'SEQ', 7X, 'COEF') 
99999 FORMAT (1X, I11, 5X, F6.2, 5X, F6.2) 
     END 
  Output 
INDEX SEQ COEF<br>1 1.00 0.00
       1.00
  2 0.87 6.00 
  3 0.50 0.00
```
4 0.00 0.00<br>5 -0.50 0.00  $-0.50$ 

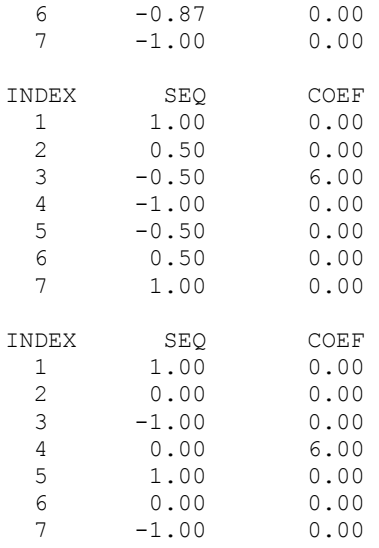

## **Comments**

Different WFCOS arrays are needed for different values of N.

## **Description**

The routine FCOSI initializes the routine FCOST (page [1028\)](#page-200-0). An efficient way to make multiple calls for the same *N* to IMSL routine FCOST is to use routine FCOSI for initialization. (In this case, replace FCOST with F2OST.) The routine FCOSI is based on the routine COSTI in FFTPACK. The package FFTPACK was developed by Paul Swarztrauber at the National Center for Atmospheric Research.

# <span id="page-204-0"></span>**QSINF**

Computes the coefficients of the sine Fourier transform with only odd wave numbers.

## **Required Arguments**

 $N$ — Length of the sequence to be transformed. (Input)

*SEQ* — Array of length N containing the sequence. (Input)

 $COEF$  — Array of length  $N$  containing the Fourier coefficients. (Output)

## **FORTRAN 90 Interface**

Generic: CALL QSINF (N, SEQ, COEF)

Specific: The specific interface names are  $S_Q$ SINF and  $D_Q$ SINF.

## **FORTRAN 77 Interface**

Single: CALL QSINF (N, SEQ, COEF)

Double: The double precision name is DQSINF.

#### **Example**

In this example, we input a pure quarter sine wave as a data vector and recover its Fourier quarter sine series.

```
 USE QSINF_INT 
      USE CONST_INT 
     USE UMACH_INT<br>INTEGER N
     INTEGER
      PARAMETER (N=7) 
! 
      INTEGER I, NOUT 
     REAL COEF(N), FLOAT, PI, SIN, SEQ(N)
      INTRINSIC FLOAT, SIN 
! Get output unit number 
CALL UMACH (2, NOUT)<br>!
! Fill the data vector SEQ 
                              with a pure sine wave
     PI = CONST('PI') DO 10 I=1, N 
       SEQ(I) = SIN(FLOAT(I)*(PI/2.0)/FLOAT(N)) 10 CONTINUE 
                              Compute the transform of SEQ
      CALL QSINF (N, SEQ, COEF) 
! Print results 
     WRITE (NOUT, 99998)
      WRITE (NOUT,99999) (I, SEQ(I), COEF(I), I=1,N) 
99998 FORMAT (9X, 'INDEX', 6X, 'SEQ', 7X, 'COEF') 
99999 FORMAT (1X, I11, 5X, F6.2, 5X, F6.2) 
      END
```
## **Output**

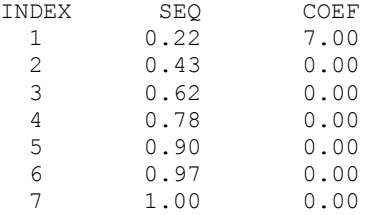

#### **Comments**

1. Workspace may be explicitly provided, if desired, by use of  $Q2INE/DQ2INE$ . The reference is:

CALL Q2INF (N, SEQ, COEF, WQSIN)

The additional argument is:

*WQSIN* — Array of length  $3 * N + 15$  initialized by  $\textcircled{c}$  and  $\textcircled{r}$  and  $\textcircled{r}$  and  $\textcircled{r}$ . The initialization depends on N. (Input)

- 2. The routine QSINF is most efficient when N is the product of small primes.
- 3. The arrays COEF and SEQ may be the same.
- 4. If QSINF/QSINB is used repeatedly with the same value of N, then call QSINI followed by repeated calls to Q2INF/Q2INB. This is more efficient than repeated calls to QSINF/QSINB.

## **Description**

The routine QSINF computes the discrete Fourier quarter sine transform of a real vector of size *N*. The method used is a variant of the Cooley-Tukey algorithm, which is most efficient when *N* is a product of small prime factors. If *N* satisfies this condition, then the computational effort is proportional to *N* log *N*.

Specifically, given an N-vector  $s =$  SEO, OSINF returns in  $c =$  COEF

$$
c_m = 2\sum_{n=1}^{N-1} s_n \sin \left[ \frac{(2m-1)n\pi}{2N} \right] + s_N \left( -1 \right)^{m-1}
$$

Finally, note that the Fourier quarter sine transform has an (unnormalized) inverse, which is implemented in the IMSL routine QSINB. The routine QSINF is based on the quarter sine FFT in FFTPACK. The package FFTPACK was developed by Paul Swarztrauber at the National Center for Atmospheric Research.

# <span id="page-206-0"></span>**QSINB**

Computes a sequence from its sine Fourier coefficients with only odd wave numbers.

## **Required Arguments**

*N* — Length of the sequence to be transformed. (Input)

 $COEF$  — Array of length  $N$  containing the Fourier coefficients. (Input)

 $\text{SEQ}$  — Array of length N containing the sequence. (Output)

## **FORTRAN 90 Interface**

Generic: CALL QSINB (N, COEF, SEQ)

Specific: The specific interface names are  $S_Q$ SINB and  $D_Q$ SINB.

## **FORTRAN 77 Interface**

Single: CALL QSINB (N, COEF, SEQ)

Double: The double precision name is DQSINB.

#### **Example**

In this example, we first compute the quarter wave sine Fourier transform *c* of the vector *x* where  $x_n = n$  for  $n = 1$  to *N*. We then compute the inverse quarter wave Fourier transform of *c* which is  $4Nx = s$ .

```
 USE QSINB_INT 
      USE QSINF_INT 
      USE UMACH_INT 
      INTEGER N 
      PARAMETER (N=7) 
! 
     INTEGER I, NOUT 
    REAL FLOAT, SEQ(N), COEF(N), X(N)
      INTRINSIC FLOAT 
! Get output unit number 
     CALL UMACH (2, NOUT) 
! Fill the data vector X 
: with X(I) = I, I=1, N DO 10 I=1, N 
       X(I) = FLOAT(I) 10 CONTINUE 
! Compute the forward transform of X 
CALL QSINF (N, X, COEF) !
                             Compute the backward transform of W
CALL QSINB (N, COEF, SEQ)<br>!C
                              Print results
      WRITE (NOUT,99998) 
    WRITE (NOUT, 99999) (X(I), COEF(I), SEQ(I), I=1,N)99998 FORMAT (5X, 'INPUT', 5X, 'FORWARD TRANSFORM', 3X, 'BACKWARD ', & 
           'TRANSFORM') 
99999 FORMAT (3X, F6.2, 10X, F6.2, 15X, F6.2) 
      END
```
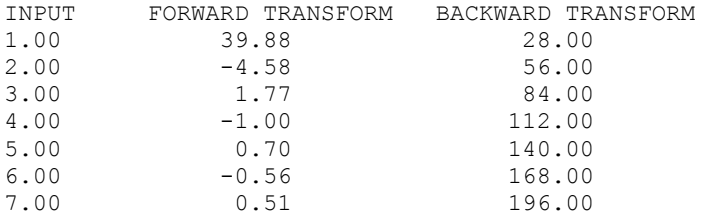

## **Comments**

1. Workspace may be explicitly provided, if desired, by use of Q2INB/DQ2INB. The reference is:

CALL Q2INB (N, SEQ, COEF, WQSIN)

The additional argument is:

*WQSIN* — ray of length  $3 * N + 15$  initialized by  $\oslash$   $\oslash$ initialization depends on N.(Input)

- 2. The routine QSINB is most efficient when N is the product of small primes.
- 3. The arrays COEF and SEQ may be the same.
- 4. If  $QSTNF/QSTNB$  is used repeatedly with the same value of N, then call  $QSTNI$  followed by repeated calls to Q2INF/Q2INB. This is more efficient than repeated calls to QSINF/QSINB.

## **Description**

The routine QSINB computes the discrete (unnormalized) inverse Fourier quarter sine transform of a real vector of size *N*. The method used is a variant of the Cooley-Tukey algorithm, which is most efficient when *N* is a product of small prime factors. If *N* satisfies this condition, then the computational effort is proportional to *N* log *N*.

Specifically, given an *N*-vector  $c = \text{COEF}$ ,  $\text{QSINB}$  returns in  $s = \text{SEQ}$ 

$$
S_m = 4\sum_{n=1}^{N} c_n \sin\left(\frac{(2n-1)m\pi}{2N}\right)
$$

Furthermore, a vector *x* of length *N* that is first transformed by QSINF (page [1032\)](#page-204-0) and then by QSINB will be returned by QSINB as 4*Nx.* The routine QSINB is based on the inverse quarter sine FFT in FFTPACK which was developed by Paul Swarztrauber at the National Center for Atmospheric Research.

# <span id="page-209-0"></span>**QSINI**

Computes parameters needed by QSINF and QSINB. CALL QSINI (N, WQSIN)

# **Required Arguments**

 $N$ — Length of the sequence to be transformed. (Input)

*WQSIN* — Array of length  $3N + 15$  containing parameters needed by  $QSIMF$  and  $QSIMB$ . (Output)

## **FORTRAN 90 Interface**

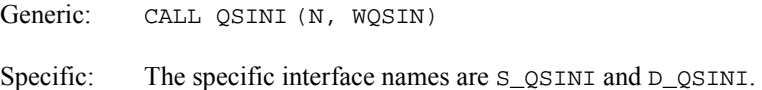

## **FORTRAN 77 Interface**

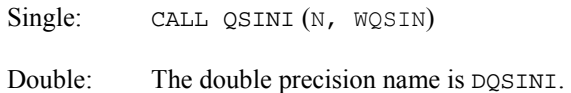

## **Example**

In this example, we compute three distinct quarter sine transforms by calling  $QSTNI$  once and then calling Q2INF three times.

```
 USE QSINI_INT 
 USE CONST_INT 
 USE Q2INF_INT 
 USE UMACH_INT 
    INTEGER N
     PARAMETER (N=7) 
! 
    INTEGER I, K, NOUT<br>REAL COEF(N), F
           COEF(N), FLOAT, PI, SIN, WQSIN(36), SEQ(N)
     INTRINSIC FLOAT, SIN 
! Get output unit number 
     CALL UMACH (2, NOUT) 
! Initialize the work vector WQSIN 
     CALL QSINI (N, WQSIN) 
! Different frequencies of the same 
! wave will be transformed 
    PI = CONST('PI')DO 20 K=1, 3Fill the data vector SEQ
! with a pure sine wave 
       DO 10 I=1, N
```

```
SEQ(I) = SIN(FLOAT((2*K-1)*I)*(PI/2.0)/FLOAT(N))<br>10 CONTINUE
        CONTINUE
! Compute the transform of SEQ 
CALL Q2INF (N, SEQ, COEF, WQSIN)<br>Print r
                                Print results
        WRITE (NOUT, 99998)
         WRITE (NOUT,99999) (I, SEQ(I), COEF(I), I=1,N) 
   20 CONTINUE 
99998 FORMAT (/, 9X, 'INDEX', 6X, 'SEQ', 7X, 'COEF') 
99999 FORMAT (1X, I11, 5X, F6.2, 5X, F6.2) 
      END
```
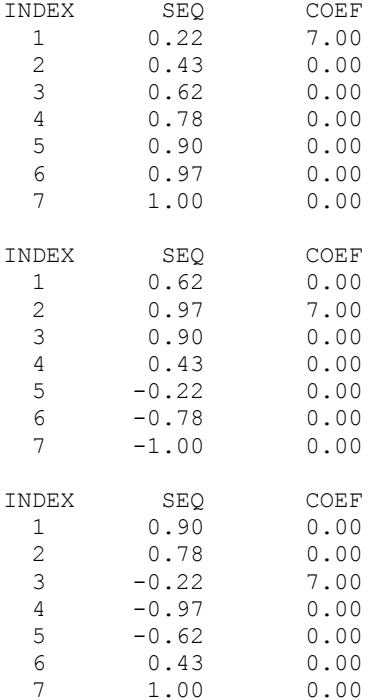

#### **Comments**

Different WQSIN arrays are needed for different values of N.

## **Description**

The routine QSINI initializes the routines QSINF (page [1032\)](#page-204-0) and QSINB (page [1034\)](#page-206-0). An efficient way to make multiple calls for the same *N* to IMSL routine QSINF or QSINB is to use routine QSINI for initialization. (In this case, replace QSINF or QSINB with Q2INF or Q2INB, respectively.) The routine QSINI is based on the routine SINQI in FFTPACK. The package FFTPACK was developed by Paul Swarztrauber at the National Center for Atmospheric Research.

# <span id="page-211-0"></span>**QCOSF**

Computes the coefficients of the cosine Fourier transform with only odd wave numbers.

## **Required Arguments**

 $N$ — Length of the sequence to be transformed. (Input)

*SEQ* — Array of length N containing the sequence. (Input)

 $COEF$  — Array of length  $N$  containing the Fourier coefficients. (Output)

#### **FORTRAN 90 Interface**

Generic: CALL QCOSF (N, SEQ, COEF [, ... ])

Specific: The specific interface names are  $s$ <sub>QCOSF</sub> and  $p$ <sub>QCOSF</sub>.

## **FORTRAN 77 Interface**

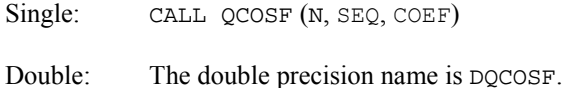

#### **Example**

In this example, we input a pure quarter cosine wave as a data vector and recover its Fourier quarter cosine series.

```
 USE QCOSF_INT 
     USE CONST_INT 
    USE UMACH_INT<br>INTEGER     N
    INTEGER
     PARAMETER (N=7) 
! 
 INTEGER I, NOUT 
REAL COEF(N), COS, FLOAT, PI, SEQ(N)
     INTRINSIC COS, FLOAT 
! Get output unit number 
CALL UMACH (2, NOUT)<br>!
                           Fill the data vector SEQ
! with a pure cosine wave 
    PI = CONST('PI') DO 10 I=1, N 
  SEQ(I) = COS(FLOAT(I-1)*(PI/2.0)/FLOAT(N))<br>10 CONTINUE
      CONTINUE
! Compute the transform of SEQ 
        Call QCOSF (N, SEQ, COEF) 
! Print results 
       WRITE (NOUT, 99998)
```

```
 WRITE (NOUT,99999) (I, SEQ(I), COEF(I), I=1,N) 
99998 FORMAT (9X, 'INDEX', 6X, 'SEQ', 7X, 'COEF') 
99999 FORMAT (1X, I11, 5X, F6.2, 5X, F6.2) 
       END
```
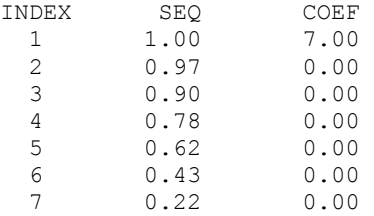

#### **Comments**

1. Workspace may be explicitly provided, if desired, by use of  $\circ$ 20SF/DO2OSF. The reference is:

CALL Q2OSF (N, SEQ, COEF, WQCOS)

The additional argument is:

```
WQCOS — Array of length 3 * N + 15 initialized by QCOST 1043). The
     initialization depends on N. (Input)
```
- 2. The routine QCOSF is most efficient when N is the product of small primes.
- 3. The arrays COEF and SEQ may be the same.
- 4. If  $QCOSF/QCOSB$  is used repeatedly with the same value of N, then call  $QCOSI$  followed by repeated calls to Q2OSF/Q2OSB. This is more efficient than repeated calls to QCOSF/QCOSB.

#### **Description**

The routine QCOSF computes the discrete Fourier quarter cosine transform of a real vector of size *N*. The method used is a variant of the Cooley-Tukey algorithm, which is most efficient when *N* is a product of small prime factors. If *N* satisfies this condition, then the computational effort is proportional to *N* log *N*.

Specifically, given an *N*-vector  $s =$  SEQ, QCOSF returns in  $c =$  COEF

$$
c_m = s_1 + 2\sum_{n=2}^{N} s_n \cos\left(\frac{(2m-1)(n-1)\pi}{2N}\right)
$$

Finally, note that the Fourier quarter cosine transform has an (unnormalized) inverse which is implemented in QCOSB. The routine QCOSF is based on the quarter cosine FFT in FFTPACK. The package FFTPACK was developed by Paul Swarztrauber at the National Center for Atmospheric Research.

# **QCOSB**

Computes a sequence from its cosine Fourier coefficients with only odd wave numbers.

## **Required Arguments**

 $N$ — Length of the sequence to be transformed. (Input)

 $COEF$  — Array of length  $N$  containing the Fourier coefficients. (Input)

*SEQ* — Array of length N containing the sequence. (Output)

## **FORTRAN 90 Interface**

Generic: CALL QCOSB (N, COEF, SEQ)

Specific: The specific interface names are  $S_Q \text{COSB}$  and  $D_Q \text{COSB}$ .

## **FORTRAN 77 Interface**

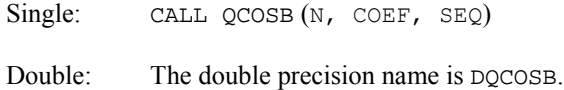

## **Example**

In this example, we first compute the quarter wave cosine Fourier transform *c* of the vector *x*, where  $x_n = n$  for  $n = 1$  to *N*. We then compute the inverse quarter wave Fourier transform of *c* which is  $4Nx = s$ .

```
 USE QCOSB_INT 
     USE QCOSF_INT 
     USE UMACH_INT 
     INTEGER N 
     PARAMETER (N=7) 
! 
     INTEGER I, NOUT 
    REAL FLOAT, SEQ(N), COEF(N), X(N)
     INTRINSIC FLOAT 
! Get output unit number 
     CALL UMACH (2, NOUT) 
! Fill the data vector X<br>with X(I) = I. I=1.N
                          with X(I) = I, I=1, N DO 10 I=1, N 
      X(I) = FLOAT(I) 10 CONTINUE 
! Compute the forward transform of X 
     CALL QCOSF (N, X, COEF) 
! Compute the backward transform of 
! COEF
```

```
CALL QCOSB (N, COEF, SEQ)
                                 Print results
      WRITE (NOUT,99998) 
      DO 20 I=1, N 
         WRITE (NOUT,99999) X(I), COEF(I), SEQ(I) 
    20 CONTINUE 
99998 FORMAT (5X, 'INPUT', 5X, 'FORWARD TRANSFORM', 3X, 'BACKWARD ', & 
            'TRANSFORM') 
99999 FORMAT (3X, F6.2, 10X, F6.2, 15X, F6.2) 
      END
```
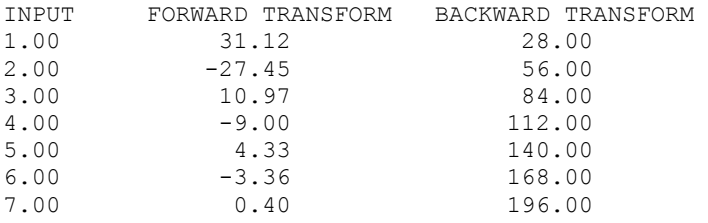

## **Comments**

1. Workspace may be explicitly provided, if desired, by use of Q2OSB/DQ2OSB. The reference is:

CALL Q2OSB (N, COEF, SEQ, WQCOS)

The additional argument is:

*WQCOS* — Array of length  $3 * N + 15$  initialized by  $Q\text{COST}$  (page [1043\)](#page-215-0). The initialization depends on N. (Input)

- 2. The routine QCOSB is most efficient when N is the product of small primes.
- 3. The arrays COEF and SEQ may be the same.
- 4. If  $\alpha$ COSF/ $\alpha$ COSB is used repeatedly with the same value of N, then call  $\alpha$ COSI followed by repeated calls to Q2OSF/Q2OSB. This is more efficient than repeated calls to QCOSF/QCOSB.

## **Description**

The routine QCOSB computes the discrete (unnormalized) inverse Fourier quarter cosine transform of a real vector of size *N*. The method used is a variant of the Cooley-Tukey algorithm, which is most efficient when *N* is a product of small prime factors. If *N* satisfies this condition, then the computational effort is proportional to *N* log *N*. Specifically, given an *N*vector  $c = \text{COEF}$ , QCOSB returns in  $s = \text{SEQ}$ 

$$
s_m = 4 \sum_{n=1}^{N} c_n \cos \left( \frac{(2n-1)(m-1)\pi}{2N} \right)
$$

Furthermore, a vector *x* of length *N* that is first transformed by  $QCOSF$  (page [1039\)](#page-211-0) and then by QCOSB will be returned by QCOSB as 4*Nx*. The routine QCOSB is based on the inverse quarter cosine FFT in FFTPACK. The package FFTPACK was developed by Paul Swarztrauber at the National Center for Atmospheric Research.

# <span id="page-215-0"></span>**QCOSI**

Computes parameters needed by QCOSF and QCOSB.

## **Required Arguments**

 $N$ — Length of the sequence to be transformed. (Input)

*WQCOS* — Array of length  $3N + 15$  containing parameters needed by  $QCOSF$  and  $QCOSE$ . (Output)

## **FORTRAN 90 Interface**

Generic: CALL QCOSI (N, WQCOS)

Specific: The specific interface names are  $s$  or  $\alpha$  and  $\beta$  or  $\alpha$ .

## **FORTRAN 77 Interface**

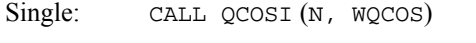

Double: The double precision name is DQCOSI.

#### **Example**

In this example, we compute three distinct quarter cosine transforms by calling  $Q\text{COSI}$  once and then calling Q2OSF three times.

```
 USE QCOSI_INT 
     USE CONST_INT 
     USE Q2OSF_INT 
    USE UMACH_INT<br>INTEGER     N
    INTEGER
     PARAMETER (N=7) 
! 
     INTEGER I, K, NOUT 
    REAL COEF(N), COS, FLOAT, PI, WQCOS(36), SEQ(N)
     INTRINSIC COS, FLOAT 
! Get output unit number 
     CALL UMACH (2, NOUT) 
! Initialize the work vector WQCOS 
     CALL QCOSI (N, WQCOS) 
! Different frequencies of the same 
! wave will be transformed 
    PI = CONST('PI')
```
```
DO 20 K=1, 3Fill the data vector SEQ
! with a pure cosine wave 
       DO 10 I=1, N 
         SEQ(I) = COS(FLOAT((2*K-1)*(I-1))*(PI/2.0)/FLOAT(N)) 10 CONTINUE 
! Compute the transform of SEQ 
        CALL Q2OSF (N, SEQ, COEF, WQCOS) 
! Print results 
       WRITE (NOUT, 99998)
       WRITE (NOUT, 99999) (I, SEQ(I), COEF(I), I=1,N) 20 CONTINUE 
99998 FORMAT (/, 9X, 'INDEX', 6X, 'SEQ', 7X, 'COEF') 
99999 FORMAT (1X, I11, 5X, F6.2, 5X, F6.2) 
     END
```
#### **Output**

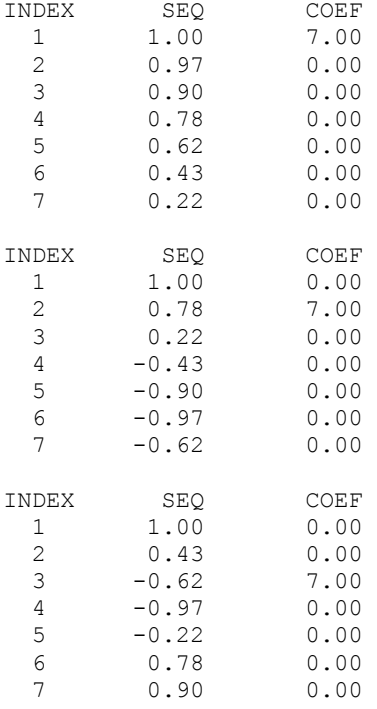

## **Comments**

Different WQCOS arrays are needed for different values of N.

## **Description**

The routine QCOSI initializes the routines QCOSF (page [1039\)](#page-211-0) and QCOSB (page [1041\)](#page-213-0). An efficient way to make multiple calls for the same *N* to IMSL routine  $QCOSE$  or  $QCOSE$  is to use routine  $QCOST$  for initialization. (In this case, replace  $QCOST$  or  $QCOSE$  with  $Q2OSF$  or  $Q2OSB$ , respectively.) The routine QCOSI is based on the routine COSQI in FFTPACK, which was developed by Paul Swarztrauber at the National Center for Atmospheric Research.

# <span id="page-217-0"></span>**FFT2D**

Computes Fourier coefficients of a complex periodic two-dimensional array.

### **Required Arguments**

*A* — NRA by NCA complex matrix containing the periodic data to be transformed. (Input)

*COEF* — NRA by NCA complex matrix containing the Fourier coefficients of A. (Output)

#### **Optional Arguments**

- *NRA* The number of rows of A. (Input) Default:  $NRA = size(A,1)$ .
- *NCA* The number of columns of A. (Input) Default:  $NCA = size(A,2)$ .
- *LDA* Leading dimension of A exactly as specified in the dimension statement of the calling program. (Input) Default:  $LDA = size(A,1)$ .
- *LDCOEF* Leading dimension of COEF exactly as specified in the dimension statement of the calling program. (Input) Default:  $LDCOEF = size (COEF, 1)$ .

# **FORTRAN 90 Interface**

- Generic: CALL FFT2D (A, COEF [,…])
- Specific: The specific interface names are  $S_FFT2D$  and  $D_FFT2D$ .

## **FORTRAN 77 Interface**

Single: CALL FFT2D (NRA, NCA, A, LDA, COEF, LDCOEF)

Double: The double precision name is DFFT2D.

## **Example**

In this example, we compute the Fourier transform of the pure frequency input for a  $5 \times 4$  array

 $a_{nm} = e^{2\pi i(n-1)2/N} e^{2\pi i(m-1)3/M}$ 

for  $1 \le n \le 5$  and  $1 \le m \le 4$  using the IMSL routine FFT2D. The result

 $\hat{a} = c$ 

```
has all zeros except in the (3, 4) position.
```

```
 USE FFT2D_INT 
      USE CONST_INT 
     USE WRCRN_INT<br>INTEGER I,
     INTEGER I, IR, IS, J, NCA, NRA<br>REAL FLOAT, TWOPI
                FLOAT, TWOPI
     COMPLEX A(5,4), C, CEXP, CMPLX, COEF(5,4), H
      CHARACTER TITLE1*26, TITLE2*26 
      INTRINSIC CEXP, CMPLX, FLOAT 
! 
      TITLE1 = 'The input matrix is below ' 
     TITLE2 = 'The output matrix is below'<br>NRA = 5NRA = 5<br>NCA = 4NCA = 4IR = 3IK<br>IS = 4
! Fill A with initial data 
     TWOPI = CONST('PI')TWOPI = 2.0*TWOPI<br>C = CMPLX(0.0
           = CMPLX(0.0,1.0)
      H = CEXP(TWOPI*C) DO 10 I=1, NRA 
          DO 10 J=1, NCA 
            A(I,J) = CEXP(TWOPI*C*((FLOAT((I-1)*(IR-1))/FLOAT(NRA)+ &FLOAT((J-1) * (IS-1))/FLOAT(NCA))))
    10 CONTINUE 
! 
      CALL WRCRN (TITLE1, A) 
! 
      CALL FFT2D (A, COEF) 
! 
      CALL WRCRN (TITLE2, COEF) 
! 
      END
```
#### **Output**

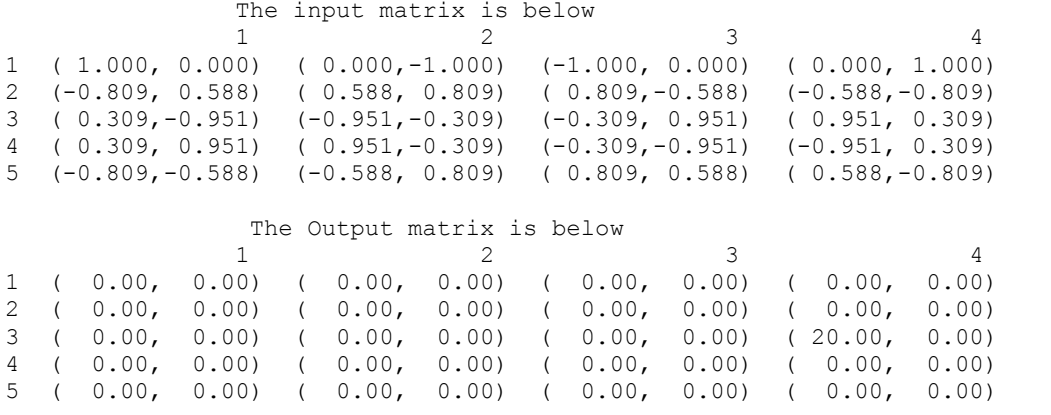

**1046 Chapter 6: Transforms IMSL MATH/LIBRARY** 

## **Comments**

1. Workspace may be explicitly provided, if desired, by use of F2T2D/DF2T2D. The reference is:

CALL F2T2D (NRA, NCA, A, LDA, COEF, LDCOEF, WFF1, WFF2, CWK, CPY)

The additional arguments are as follows:

- *WFF1* Real array of length  $4 *$  NRA + 15 initialized by FFTCI. The initialization depends on NRA. (Input)
- *WFF2* Real array of length  $4 * NCA + 15$  initialized by FFTCI. The initialization depends on NCA. (Input)

*CWK* — Complex array of length 1. (Workspace)

 $\mathbb{CP}Y$ — Real array of length 2  $*$  MAX (NRA, NCA). (Workspace)

- 2. The routine FFT2D is most efficient when NRA and NCA are the product of small primes.
- 3. The arrays COEF and A may be the same.
- 4. If FFT2D/FFT2B is used repeatedly, with the same values for NRA and NCA, then use FFTCI (page [1022\)](#page-194-0) to fill  $WFF1(N = NRA)$  and  $WFF2(N = NCA)$ . Follow this with repeated calls to F2T2D/F2T2B. This is more efficient than repeated calls to FFT2D/FFT2B.

## **Description**

The routine FFT2D computes the discrete complex Fourier transform of a complex two dimensional array of size (NRA =  $N$ )  $\times$  (NCA =  $M$ ). The method used is a variant of the Cooley-Tukey algorithm , which is most efficient when *N* and *M* are each products of small prime factors. If *N* and *M* satisfy this condition, then the computational effort is proportional to *N M* log *N M*. This considerable savings has historically led people to refer to this algorithm as the "fast Fourier transform" or FFT.

Specifically, given an  $N \times M$  array a, FFT2D returns in  $c = \text{COEF}$ 

$$
c_{jk} = \sum_{n=1}^{N} \sum_{m=1}^{M} a_{nm} e^{-2\pi i (j-1)(n-1)/N} e^{-2\pi i (k-1)(m-1)/M}
$$

Furthermore, a vector of Euclidean norm *S* is mapped into a vector of norm

 $\sqrt{NM}S$ 

Finally, note that an unnormalized inverse is implemented in FFT2B (page [1048\)](#page-220-0). The routine FFT2D is based on the complex FFT in FFTPACK. The package FFTPACK was developed by Paul Swarztrauber at the National Center for Atmospheric Research.

# <span id="page-220-0"></span>**FFT2B**

Computes the inverse Fourier transform of a complex periodic two-dimensional array.

### **Required Arguments**

- *COEF* NRCOEF by NCCOEF complex array containing the Fourier coefficients to be transformed. (Input)
- *A* NRCOEF by NCCOEF complex array containing the Inverse Fourier coefficients of COEF. (Output)

## **Optional Arguments**

- *NRCOEF* The number of rows of COEF. (Input) Default:  $NRCOEF = size (COEF, 1)$ .
- *NCCOEF* The number of columns of COEF. (Input) Default:  $NCCOEF = size (COEF, 2)$ .
- *LDCOEF* Leading dimension of COEF exactly as specified in the dimension statement of the calling program. (Input) Default:  $LDCOEF = size (COEF, 1)$ .
- *LDA* Leading dimension of A exactly as specified in the dimension statement of the calling program. (Input) Default:  $LDA = size(A,1)$ .

## **FORTRAN 90 Interface**

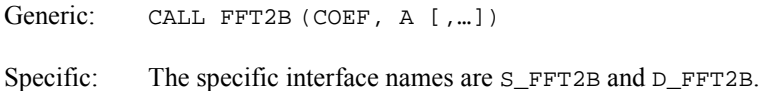

## **FORTRAN 77 Interface**

Single: CALL FFT2B (NRCOEF, NCCOEF, COEF, LDCOEF, A, LDA)

Double: The double precision name is DFFT2B.

## **Example**

In this example, we first compute the Fourier transform of the  $5 \times 4$  array

**1048 • Chapter 6: Transforms IMSL MATH/LIBRARY IMSL MATH/LIBRARY** 

 $x_{nm} = n + 5(m - 1)$ 

for  $1 \le n \le 5$  and  $1 \le m \le 4$  using the IMSL routine FFT2D. The result

 $\hat{x} = c$ 

is then inverted by a call to FFT2B. Note that the result is an array a satisfying  $a = (5)(4)x = 20x$ . In general, FFT2B is an unnormalized inverse with expansion factor *N M*.

```
 USE FFT2B_INT 
        USE FFT2D_INT 
        USE WRCRN_INT 
       INTEGER M, N, NCA, NRA<br>COMPLEX CMPLX, X(5,4),
                   CMPLX, X(5, 4), A(5, 4), COEF(5,4)
        CHARACTER TITLE1*26, TITLE2*26, TITLE3*26 
        INTRINSIC CMPLX 
! 
       TITLE1 = 'The input matrix is below ' 
        TITLE2 = 'After FFT2D ' 
        TITLE3 = 'After FFT2B ' 
      NRA = 5<br>NCA = 4\begin{array}{rcl} \text{NCA} & = & 4 \end{array}Fill X with initial data
        DO 20 N=1, NRA 
           DO 10 M=1, NCA 
              X(N, M) = CMPLX( FLOAT(N+5*M-5), 0.0) 10 CONTINUE 
    20 CONTINUE 
! 
        CALL WRCRN (TITLE1, X) 
! 
        CALL FFT2D (X, COEF) 
! 
        CALL WRCRN (TITLE2, COEF) 
! 
        CALL FFT2B (COEF, A) 
! 
        CALL WRCRN (TITLE3, A) 
! 
        END
```
**Output** 

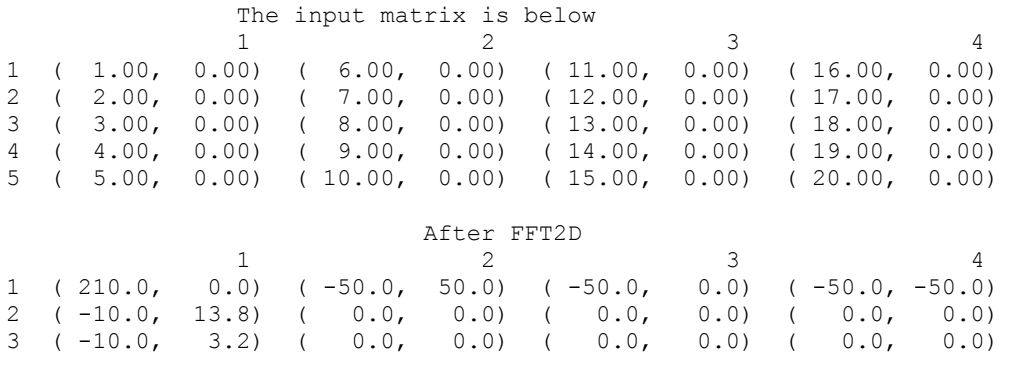

**IMSL MATH/LIBRARY Chapter 6: Transforms 1049** 

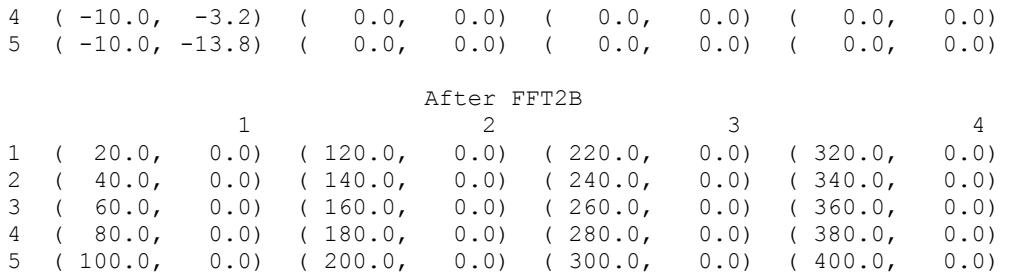

### **Comments**

1. Workspace may be explicitly provided, if desired, by use of F2T2B/DF2T2B. The reference is:

CALL F2T2B (NRCOEF, NCCOEF, A, LDA, COEF, LDCOEF, WFF1, WFF2, CWK, CPY)

The additional arguments are as follows:

- *WFF1* Real array of length  $4 *$  NRCOEF + 15 initialized by FFTCI (page [1022\)](#page-194-0). The initialization depends on NRCOEF. (Input)
- *WFF2* Real array of length 4  $*$  NCCOEF + 15 initialized by FFTCI. The initialization depends on NCCOEF. (Input)
- *CWK* Complex array of length 1. (Workspace)

*CPY* — Real array of length 2 \* MAX(NRCOEF, NCCOEF). (Workspace)

- 2. The routine FFT2B is most efficient when NRCOEF and NCCOEF are the product of small primes.
- 3. The arrays COEF and A may be the same.
- 4. If FFT2D/FFT2B is used repeatedly, with the same values for NRCOEF and NCCOEF, then use FFTCI to fill  $WFF1(N = NRCOEF)$  and  $WFF2(N = NCCOEF)$ . Follow this with repeated calls to F2T2D/F2T2B. This is more efficient than repeated calls to FFT2D/FFT2B.

## **Description**

The routine FFT2B computes the inverse discrete complex Fourier transform of a complex twodimensional array of size (NRCOEF =  $N$ ) × (NCCOEF =  $M$ ). The method used is a variant of the Cooley-Tukey algorithm , which is most efficient when *N* and *M* are both products of small prime factors. If *N* and *M* satisfy this condition, then the computational effort is proportional to *N M* log *N M*. This considerable savings has historically led people to refer to this algorithm as the "fast Fourier transform" or FFT.

Specifically, given an  $N \times M$  array  $c = \text{COEF}$ , FFT2B returns in *a* 

$$
a_{jk} = \sum_{n=1}^{N} \sum_{m=1}^{M} c_{nm} e^{2\pi i (j-1)(n-1)/N} e^{2\pi i (k-1)(m-1)/M}
$$

Furthermore, a vector of Euclidean norm *S* is mapped into a vector of norm

*S NM*

Finally, note that an unnormalized inverse is implemented in FFT2D (page [1045\)](#page-217-0). The routine FFT2B is based on the complex FFT in FFTPACK. The package FFTPACK was developed by Paul Swarztrauber at the National Center for Atmospheric Research.

# **FFT3F**

Computes Fourier coefficients of a complex periodic three-dimensional array.

#### **Required Arguments**

- *A* Three-dimensional complex matrix containing the data to be transformed. (Input)
- *B* Three-dimensional complex matrix containing the Fourier coefficients of A. (Output) The matrices A and B may be the same.

#### **Optional Arguments**

- $NI$  Limit on the first subscript of matrices A and B. (Input) Default:  $N1 = size(A, 1)$
- $N2$  Limit on the second subscript of matrices A and B. (Input) Default:  $N2 = size(A, 2)$
- *N3* Limit on the third subscript of matrices A and B. (Input) Default:  $N3 = size(A, 3)$
- *LDA* Leading dimension of A exactly as specified in the dimension statement of the calling program. (Input) Default:  $LDA = size(A,1)$ .
- *MDA* Middle dimension of A exactly as specified in the dimension statement of the calling program. (Input) Default:  $MDA = size(A, 2)$ .
- *LDB* Leading dimension of B exactly as specified in the dimension statement of the calling program. (Input) Default:  $LDB = size(B,1)$ .

 $MDB$  — Middle dimension of B exactly as specified in the dimension statement of the calling program. (Input) Default:  $MDB = size (B, 2)$ .

## **FORTRAN 90 Interface**

```
Generic: CALL FFT3F (A, B [,…])
```
Specific: The specific interface names are S\_FFT3F and D\_FFT3F.

# **FORTRAN 77 Interface**

Single: CALL FFT3F (N1, N2, N3, A, LDA, MDA, B, LDB, MDB)

Double: The double precision name is DFFT3F.

# **Example**

In this example, we compute the Fourier transform of the pure frequency input for a  $2 \times 3 \times 4$ array

$$
a_{nml}=e^{2\pi i(n-1)1/2}e^{2\pi i(m-1)2/3}e^{2\pi i(l-1)2/4}
$$

for  $1 \le n \le 2$ ,  $1 \le m \le 3$ , and  $1 \le l \le 4$  using the IMSL routine FFT3F. The result

```
\hat{a} = c
```
has all zeros except in the (2, 3, 3) position.

```
 USE FFT3F_INT 
     USE UMACH_INT 
     USE CONST_INT 
      INTEGER LDA, LDB, MDA, MDB, NDA, NDB 
PARAMETER (LDA=2, LDB=2, MDA=3, MDB=3, NDA=4, NDB=4)<br>SPECIFICATIONS FOR LOCAL
                            SPECIFICATIONS FOR LOCAL VARIABLES
     INTEGER I, J, K, L, M, N, N1, N2, N3, NOUT 
     REAL PI 
    COMPLEX A(LDA, MDA, NDA), B(LDB, MDB, NDB), C, H
! SPECIFICATIONS FOR INTRINSICS 
 INTRINSIC CEXP, CMPLX 
 COMPLEX CEXP, CMPLX 
! SPECIFICATIONS FOR SUBROUTINES 
! SPECIFICATIONS FOR FUNCTIONS 
! Get output unit number 
     CALL UMACH (2, NOUT) 
     PI = CONST('PI') 
C = CMPLX(0.0, 2.0*PI)Set array A
      DO 30 N=1, 2 
        DO 20 M=1, 3 
          DO 10 L=1, 4 
            H = C^*(N-1)*1/2 + C^*(M-1)*2/3 + C^*(L-1)*2/4A(N, M, L) = CEXP(H)
```

```
10 CONTINUE<br>20 CONTINUE
       CONTINUE
    30 CONTINUE 
! 
       CALL FFT3F (A, B) 
! 
      WRITE (NOUT, 99996)
       DO 50 I=1, 2 
          WRITE (NOUT,99998) I 
          DO 40 J=1, 3 
            WRITE (NOUT, 99999) (A(I,J,K),K=1,4) 40 CONTINUE 
    50 CONTINUE 
! 
       WRITE (NOUT,99997) 
       DO 70 I=1, 2 
         WRITE (NOUT, 99998) I
          DO 60 J=1, 3 
           WRITE (NOUT, 99999) (B(I,J,K),K=1,4) 60 CONTINUE 
    70 CONTINUE 
! 
99996 FORMAT (13X, 'The input for FFT3F is') 
99997 FORMAT (/, 13X, 'The results from FFT3F are')
99998 FORMAT (/, ' Face no. ', I1) 
99999 FORMAT (1X, 4('(',F6.2,',',F6.2,')',3X)) 
       END
```
#### **Output**

The input for FFT3F is

```
Face no. 1<br>( 1.00, 0.00)
( 1.00, 0.00) ( -1.00, 0.00) ( 1.00, 0.00) ( -1.00, 0.00)<br>( -0.50, -0.87) ( 0.50, 0.87) ( -0.50, -0.87) ( 0.50, 0.87)
(-0.50, -0.87) ( 0.50, 0.87) ( -0.50, -0.87) ( 0.50, 0.87)<br>( -0.50, 0.87) ( 0.50, -0.87) ( -0.50, 0.87) ( 0.50, -0.87)
                      ( 0.50, -0.87)Face no. 2<br>(-1.00, 0.00)
( -1.00, 0.00) ( 1.00, 0.00) ( -1.00, 0.00) ( 1.00, 0.00)<br>( 0.50, 0.87) ( -0.50, -0.87) ( 0.50, 0.87) ( -0.50, -0.87)<br>( 0.50, -0.87) ( -0.50, 0.87) ( 0.50, -0.87) ( -0.50, 0.( 0.50, 0.87) ( -0.50, -0.87) ( 0.50, 0.87) ( -0.50, -0.87)
( 0.50, -0.87) ( -0.50, 0.87) ( 0.50, -0.87) ( -0.50, 0.87) 
The results from FFT3F are 
Face no. 1<br>( 0.00, 0.00)
(0.00, 0.00) (0.00, 0.00) (0.00, 0.00) (0.00, 0.00) (0.00, 0.00) (0.00, 0.00)(0.00, 0.00) (0.00, 0.00) (0.00, 0.00) (0.00, 0.00) (0.00, 0.00)<br>(0.00, 0.00) (0.00, 0.00) (0.00, 0.00)( 0.00, 0.00)Face no. 2<br>( 0.00, 0.00)
                      ( 0.00, 0.00) ( 0.00, 0.00) ( 0.00, 0.00) ( 0.00, 0.00) 
(0.00, 0.00) (0.00, 0.00) (0.00, 0.00) (0.00, 0.00) (0.00, 0.00) (0.00, 0.00)( 0.00, 0.00)
```
## **Comments**

1. Workspace may be explicitly provided, if desired, by use of F2T3F/DF2T3F. The reference is:

CALL F2T3F (N1, N2, N3, A, LDA, MDA, B, LDB, MDB, WFF1, WFF2, WFF3, CPY)

The additional arguments are as follows:

- *WFF1* Real array of length  $4 * N1 + 15$  initialized by FFTCI (page [1022\)](#page-194-0). The initialization depends on N1. (Input)
- *WFF2* Real array of length  $4 * N2 + 15$  initialized by FFTCI. The initialization depends on N2. (Input)
- *WFF3* Real array of length  $4 * N3 + 15$  initialized by FFTCI. The initialization depends on N3. (Input)

 $\text{CPY}$ — Real array of size  $2 * \text{MAX}(N1, N2, N3)$ . (Workspace)

- 2. The routine  $\text{FFT3F}$  is most efficient when N1, N2, and N3 are the product of small primes.
- 3. If FFT3F/FFT3B is used repeatedly with the same values for  $N1$ ,  $N2$  and  $N3$ , then use FFTCI to fill  $WFF1(N = N1)$ ,  $WFF2(N = N2)$ , and  $WFF3(N = N3)$ . Follow this with repeated calls to F2T3F/F2T3B. This is more efficient than repeated calls to FFT3F/FFT3B.

## **Description**

The routine FFT3F computes the forward discrete complex Fourier transform of a complex three-dimensional array of size ( $N1 = N$ )  $\times$  ( $N2 = M$ )  $\times$  ( $N3 = L$ ). The method used is a variant of the Cooley-Tukey algorithm , which is most efficient when *N*, *M*, and *L* are each products of small prime factors. If *N*, *M*, and *L* satisfy this condition, then the computational effort is proportional to *N M L* log *N M L*. This considerable savings has historically led people to refer to this algorithm as the "fast Fourier transform" or FFT.

Specifically, given an  $N \times M \times L$  array a, FFT3F returns in  $c = \text{COEF}$ 

$$
c_{jkl} = \sum_{n=1}^{N} \sum_{m=1}^{M} \sum_{l=1}^{L} a_{nml} e^{-2\pi i (j-l)(n-l)/N} e^{-2\pi i (k-l)(m-l)/M} e^{-2\pi i (k-l)(l-l)/L}
$$

Furthermore, a vector of Euclidean norm *S* is mapped into a vector of norm

*NMLS*

Finally, note that an unnormalized inverse is implemented in FFT3B. The routine FFT3F is based on the complex FFT in FFTPACK. The package FFTPACK was developed by Paul Swarztrauber at the National Center for Atmospheric Research.

# **FFT3B**

Computes the inverse Fourier transform of a complex periodic three-dimensional array.

# **Required Arguments**

- *A* Three-dimensional complex matrix containing the data to be transformed. (Input)
- *B* Three-dimensional complex matrix containing the inverse Fourier coefficients of A. (Output) The matrices A and B may be the same.

# **Optional Arguments**

- $NI$  Limit on the first subscript of matrices A and B. (Input) Default:  $N1 = size(A,1)$ .
- $N2$  Limit on the second subscript of matrices A and B. (Input) Default:  $N2 = size(A,2)$ .
- $N3$  Limit on the third subscript of matrices A and B. (Input) Default:  $N3 = size(A,3)$ .
- *LDA* Leading dimension of A exactly as specified in the dimension statement of the calling program. (Input) Default:  $LDA = size(A,1)$ .
- *MDA* Middle dimension of A exactly as specified in the dimension statement of the calling program. (Input) Default:  $MDA = size(A, 2)$ .
- $\mathbf{L}DB$  Leading dimension of B exactly as specified in the dimension statement of the calling program. (Input) Default:  $LDB = size(B,1)$ .
- *MDB* Middle dimension of B exactly as specified in the dimension statement of the calling program. (Input) Default:  $MDB = size (B, 2)$ .

## **FORTRAN 90 Interface**

- Generic: CALL FFT3B (A, B [,…])
- Specific: The specific interface names are S\_FFT3B and D\_FFT3B.

## **FORTRAN 77 Interface**

Single: CALL FFT3B (N1, N2, N3, A, LDA, MDA, B, LDB, MDB)

Double: The double precision name is DFFT3B.

## **Example**

In this example, we compute the Fourier transform of the  $2 \times 3 \times 4$  array

$$
x_{nml} = n + 2(m-1) + 2(3)(l-1)
$$

for  $1 \le n \le 2$ ,  $1 \le m \le 3$ , and  $1 \le l \le 4$  using the IMSL routine FFT3F. The result

 $a = \hat{x}$ 

is then inverted using FFT3B. Note that the result is an array *b* satisfying  $b = 2(3)(4)x = 24x$ . In general, FFT3B is an unnormalized inverse with expansion factor *N M L*.

```
 USE FFT3B_INT 
      USE FFT3F_INT 
      USE UMACH_INT 
 INTEGER LDA, LDB, MDA, MDB, NDA, NDB 
 PARAMETER (LDA=2, LDB=2, MDA=3, MDB=3, NDA=4, NDB=4) 
! SPECIFICATIONS FOR LOCAL VARIABLES<br>INTEGER I, J, K, L, M, N, N1, N2, N3, NOUT
               I, J, K, L, M, N, N1, N2, N3, NOUT
     COMPLEX A(LDA, MDA, NDA), B(LDB, MDB, NDB), X(LDB, MDB, NDB)
! SPECIFICATIONS FOR INTRINSICS 
      INTRINSIC CEXP, CMPLX 
COMPLEX CEXP, CMPLX
                               SPECIFICATIONS FOR SUBROUTINES
! Get output unit number 
      CALL UMACH (2, NOUT) 
     N1 = 2N2 = 3N3 = 4! Set array X 
      DO 30 N=1, 2 
         DO 20 M=1, 3 
            DO 10 L=1, 4 
             X(N, M, L) = N + 2*(M-1) + 2*3*(L-1)10 CONTINUE<br>20 CONTINUE
        CONTINUE
   30 CONTINUE 
! 
      CALL FFT3F (X, A) 
      CALL FFT3B (A, B) 
! 
     WRITE (NOUT, 99996)
      DO 50 I=1, 2 
        WRITE (NOUT, 99998) I
         DO 40 J=1, 3 
          WRITE (NOUT, 99999) (X(I,J,K),K=1,4) 40 CONTINUE 
   50 CONTINUE
```
**1056 Chapter 6: Transforms IMSL MATH/LIBRARY** 

```
! 
       WRITE (NOUT,99997) 
       DO 70 I=1, 2 
          WRITE (NOUT,99998) I 
          DO 60 J=1, 3 
   WRITE (NOUT, 99999) (A(I, J, K), K=1, 4)<br>60 CONTINUE
         60 CONTINUE 
    70 CONTINUE 
! 
       WRITE (NOUT, 99995) 
       DO 90 I=1, 2 
          WRITE (NOUT,99998) I 
          DO 80 J=1, 3 
   WRITE (NOUT, 99999) (B(I,J,K),K=1,4)<br>80 CONTINUE
        CONTINUE
    90 CONTINUE 
99995 FORMAT (13X, 'The unnormalized inverse is') 
99996 FORMAT (13X, 'The input for FFT3F is') 
99997 FORMAT (/, 13X, 'The results from FFT3F are')
99998 FORMAT (/, ' Face no. ', I1) 
99999 FORMAT (1X, 4('(',F6.2,',',F6.2,')',3X)) 
       END
```

```
Output
```
The input for FFT3F is

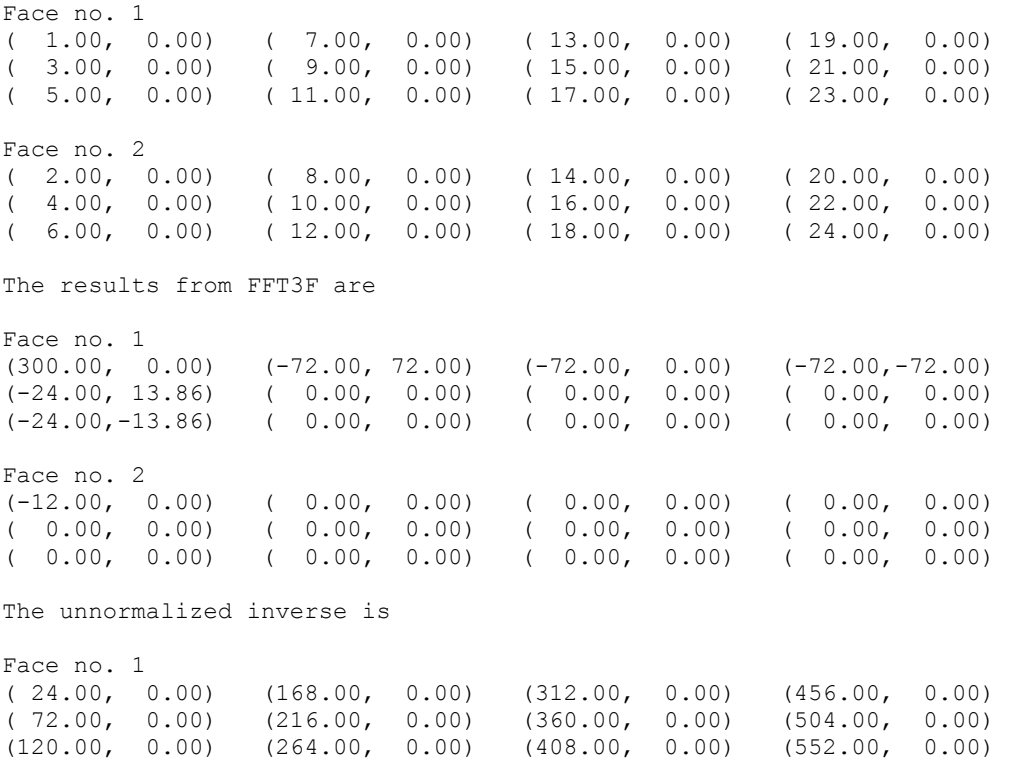

**IMSL MATH/LIBRARY Chapter 6: Transforms 1057** 

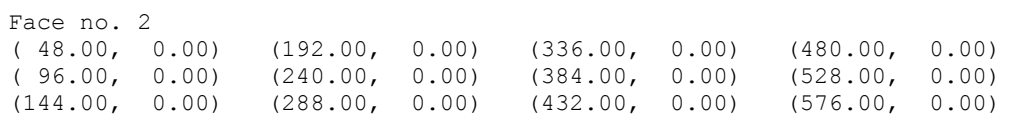

#### **Comments**

1. Workspace may be explicitly provided, if desired, by use of F2T3B/DF2T3B. The reference is:

CALL F2T3B (N1, N2, N3, A, LDA, MDA, B, LDB, MDB, WFF1, WFF2, WFF3, CPY)

The additional arguments are as follows:

- *WFF1* Real array of length  $4 * N1 + 15$  initialized by FFTCI (page [1022\)](#page-194-0). The initialization depends on N1. (Input)
- *WFF2* Real array of length  $4 * N2 + 15$  initialized by FFTCI. The initialization depends on N2. (Input)
- *WFF3* Real array of length  $4 * N3 + 15$  initialized by FFTCI. The initialization depends on N3. (Input)

 $\mathbb{CP}Y$ — Real array of size  $2 * \text{MAX}(N1, N2, N3)$ . (Workspace)

- 2. The routine FFT3B is most efficient when N1, N2, and N3 are the product of small primes.
- 3. If FFT3F/FFT3B is used repeatedly with the same values for N1, N2 and N3, then use FFTCI to fill  $WFF1(N = N1)$ ,  $WFF2(N = N2)$ , and  $WFF3(N = N3)$ . Follow this with repeated calls to F2T3F/F2T3B. This is more efficient than repeated calls to FFT3F/FFT3B.

#### **Description**

The routine FFT3B computes the inverse discrete complex Fourier transform of a complex three-dimensional array of size ( $N1 = N$ ) × ( $N2 = M$ ) × ( $N3 = L$ ). The method used is a variant of the Cooley-Tukey algorithm, which is most efficient when *N*, *M*, and *L* are each products of small prime factors. If *N*, *M*, and *L* satisfy this condition, then the computational effort is proportional to *N M L* log *N M L*. This considerable savings has historically led people to refer to this algorithm as the "fast Fourier transform" or FFT.

Specifically, given an  $N \times M \times L$  array *a*, FFT3B returns in *b* 

$$
b_{jkl}\sum_{n=1}^N\sum_{m=1}^M\sum_{l=1}^L a_{nml}e^{2\pi i(j-1)(n-1)/N}e^{2\pi i(k-1)(m-1)/M}e^{2\pi i(k-1)(l-1)/L}
$$

Furthermore, a vector of Euclidean norm *S* is mapped into a vector of norm

# *NMLS*

Finally, note that an unnormalized inverse is implemented in FFT3F. The routine FFT3B is based on the complex FFT in FFTPACK. The package FFTPACK was developed by Paul Swarztrauber at the National Center for Atmospheric Research.

# **RCONV**

Computes the convolution of two real vectors.

## **Required Arguments**

 $X$ — Real vector of length NX. (Input)

*Y* — Real vector of length NY. (Input)

*Z* — Real vector of length Nz ontaining the convolution of x and Y. (Output)

*ZHAT* — Real vector of length NZ containing the discrete Fourier transform of Z. (Output)

#### **Optional Arguments**

*IDO* — Flag indicating the usage of RCONV. (Input) Default:  $\text{IDO} = 0$ .

- **IDO Usage**
- 0 If this is the only call to RCONV.

If RCONV is called multiple times in sequence with the same NX, NY, and IPAD, IDO should be set to

- 1 on the first call
- 2 on the intermediate calls
- 3 on the final call.
- *NX* Length of the vector x. (Input) Default:  $nx = size(x,1)$ .
- *NY* Length of the vector *Y*. (Input) Default:  $ny = size (y,1)$ .
- *IPAD* IPAD should be set to zero for periodic data or to one for nonperiodic data. (Input) Default:  $I$ PAD = 0.

*NZ* — Length of the vector *z*. (Input/Output)

Upon input: When IPAD is zero,  $NZ$  must be at least  $MAX(NX, NY)$ . When IPAD is one,  $NZ$  must be greater than or equal to the smallest integer greater than or equal to ( $NX +$  $NY - 1$ ) of the form  $(2^{\alpha}) \times (3^{\beta}) \times (5^{\gamma})$  where alpha, beta, and gamma are nonnegative integers. Upon output, the value for NZ that was used by RCONV. Default:  $NZ = size(Z,1)$ .

## **FORTRAN 90 Interface**

Generic: CALL RCONV (X, Y, Z, ZHAT [,...])

Specific: The specific interface names are S\_RCONV and D\_RCONV.

## **FORTRAN 77 Interface**

Single: CALL RCONV (IDO, NX, X, NY, Y, IPAD, NZ, Z, ZHAT)

Double: The double precision name is DRCONV.

# **Example**

In this example, we compute both a periodic and a non-periodic convolution. The idea here is that one can compute a moving average of the type found in digital filtering using this routine. The averaging operator in this case is especially simple and is given by averaging five consecutive points in the sequence. The periodic case tries to recover a noisy sin function by averaging five nearby values. The nonperiodic case tries to recover the values of an exponential function contaminated by noise. The large error for the last value printed has to do with the fact that the convolution is averaging the zeroes in the "pad" rather than function values. Notice that the signal size is 100, but we only report the errors at ten points.

```
 USE IMSL_LIBRARIES 
      INTEGER NFLTR, NY 
      PARAMETER (NFLTR=5, NY=100) 
! 
      INTEGER I, IPAD, K, MOD, NOUT, NZ 
     REAL ABS, EXP, F1, F2, FLOAT, FLTR(NFLTR), &
               FLTRER, ORIGER, SIN, TOTAL1, TOTAL2, TWOPI, X, & 
              Y(NY), Z(2*(NFLTR+NY-1)), ZHAT(2*(NFLTR+NY-1))
      INTRINSIC ABS, EXP, FLOAT, MOD, SIN 
! DEFINE FUNCTIONS 
     F1(X) = SIN(X)F2(X) = EXP(X)! 
      CALL RNSET (1234579) 
      CALL UMACH (2, NOUT) 
     TWOPI = CONST('PI') TWOPI = 2.0*TWOPI 
! SET UP THE FILTER 
      DO 10 I=1, 5 
       FLTR(I) = 0.2 10 CONTINUE
```
**1060 • Chapter 6: Transforms IMSL MATH/LIBRARY IMSL MATH/LIBRARY** 

```
! SET UP Y-VECTOR FOR THE PERIODIC 
                            ! CASE. 
     DO 20 I=1, NY 
       X = TWOPT*FLOAT(I-1)/FLOAT(NY-1)Y(I) = RNUNF()Y(I) = F1(X) + 0.5*Y(I) - 0.25 20 CONTINUE 
! CALL THE CONVOLUTION ROUTINE FOR THE 
! PERIODIC CASE. 
    NZ = 2*(NFLTR+NY-1) CALL RCONV (FLTR, Y, Z, ZHAT, IPAD=0, NZ=NZ) 
! PRINT RESULTS 
    WRITE (NOUT, 99993)
     WRITE (NOUT,99995) 
    TOTAL1 = 0.0TOTAL2 = 0.0 DO 30 I=1, NY 
! COMPUTE THE OFFSET FOR THE Z-VECTOR 
        IF (I .GE. NY-1) THEN 
         K = I - NY + 2 ELSE 
         K = I + 2 END IF 
! 
       X = TWOPI*FLOAT(I-1)/FLOAT(NY-1)ORIGER = ABS(Y(I) - F1(X))
       FLTRER = ABS(Z(K)-F1(X)) IF (MOD(I,11) .EQ. 1) WRITE (NOUT,99997) X, F1(X), ORIGER, & 
          FLTRER 
        TOTAL1 = TOTAL1 + ORIGER 
        TOTAL2 = TOTAL2 + FLTRER 
   30 CONTINUE 
    WRITE (NOUT, 99998) TOTAL1/FLOAT(NY)
     WRITE (NOUT,99999) TOTAL2/FLOAT(NY) 
! SET UP Y-VECTOR FOR THE NONPERIODIC 
! CASE. 
     DO 40 I=1, NY 
       A = FLOAT(I-1)/FLOAT(NY-1)Y(I) = RNUNF()Y(I) = F2(A) + 0.5*Y(I) - 0.25 40 CONTINUE 
                            CALL THE CONVOLUTION ROUTINE FOR THE
! NONPERIODIC CASE.
    NZ = 2*(NFLTR+NY-1) CALL RCONV (FLTR, Y, Z, ZHAT, IPAD=1) 
! PRINT RESULTS 
     WRITE (NOUT,99994) 
     WRITE (NOUT,99996) 
    TOTAL1 = 0.0TOTAL2 = 0.0 DO 50 I=1, NY 
       X = FLOAT(I-1)/FLOAT(NY-1)ORIGER = ABS(Y(I) - F2(X))
       FLTRER = ABS(Z(I+2)-F2(X)) IF (MOD(I,11) .EQ. 1) WRITE (NOUT,99997) X, F2(X), ORIGER, &
```

```
 FLTRER 
          TOTAL1 = TOTAL1 + ORIGER 
          TOTAL2 = TOTAL2 + FLTRER 
    50 CONTINUE 
      WRITE (NOUT,99998) TOTAL1/FLOAT(NY) 
      WRITE (NOUT,99999) TOTAL2/FLOAT(NY) 
99993 FORMAT (' Periodic Case') 
99994 FORMAT (/,' Nonperiodic Case') 
99995 FORMAT (8X, 'x', 9X, 'sin(x)', 6X, 'Original Error', 5X, & 
 'Filtered Error') 
99996 FORMAT (8X, 'x', 9X, 'exp(x)', 6X, 'Original Error', 5X, & 
            'Filtered Error') 
99997 FORMAT (1X, F10.4, F13.4, 2F18.4) 
99998 FORMAT (' Average absolute error before filter:', F10.5) 
99999 FORMAT (' Average absolute error after filter:', F11.5) 
      END
```
#### **Output**

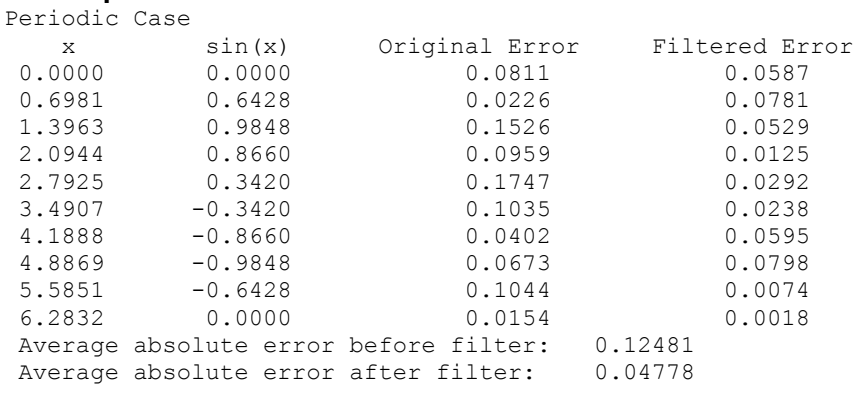

#### Nonperiodic Case

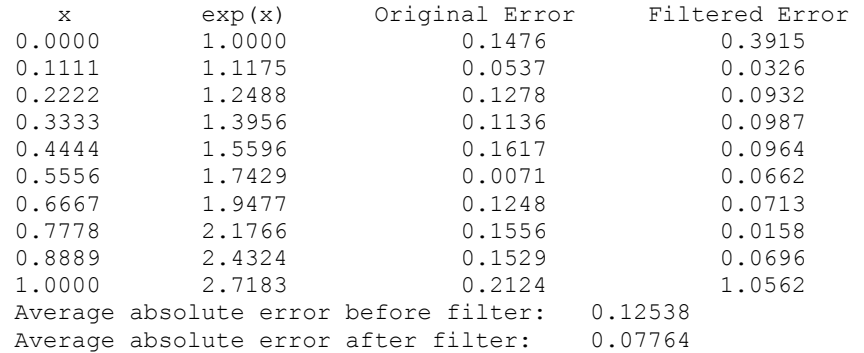

### **Comments**

1. Workspace may be explicitly provided, if desired, by use of R2ONV/DR2ONV. The reference is:

CALL R2ONV (IDO, NX, X, NY, Y, IPAD, NZ, Z, ZHAT XWK, YWK, WK)

The additional arguments are as follows:

*XWK* — Real work array of length NZ.

*YWK* — Real work array of length NZ.

*WK* — Real work arrary of length  $2 * NZ + 15$ .

2. Informational error

Type Code

 4 1 The length of the vector Z must be large enough to hold the results. An acceptable length is returned in NZ.

#### **Description**

The routine RCONV computes the discrete convolution of two sequences *x* and *y*. More precisely, let  $n<sub>x</sub>$  be the length of *x* and  $n<sub>y</sub>$  denote the length of *y*. If a circular convolution is desired, then IPAD must be set to zero. We set

$$
n_z := \max\{n_x, n_y\}
$$

and we pad out the shorter vector with zeroes. Then, we compute

$$
z_i = \sum_{j=1}^{n_z} x_{i-j+1} y_j
$$

where the index on *x* is interpreted as a positive number between 1 and  $n_z$ , modulo  $n_z$ .

The technique used to compute the  $z_i$ 's is based on the fact that the (complex discrete) Fourier transform maps convolution into multiplication. Thus, the Fourier transform of *z* is given by

$$
\hat{z}(n) = \hat{x}(n)\hat{y}(n)
$$

where

$$
\hat{z}(n) = \sum_{m=1}^{n_z} z_m e^{-2\pi i (m-1)(n-1)/n_z}
$$

The technique used here to compute the convolution is to take the discrete Fourier transform of *x* and *y*, multiply the results together component-wise, and then take the inverse transform of this product. It is very important to make sure that  $n<sub>z</sub>$  is a product of small primes if IPAD is set to zero. If  $n_z$  is a product of small primes, then the computational effort will be proportional to  $n_z \log(n_z)$ . If IPAD is one, then a good value is chosen for  $n_z$  so that the Fourier transforms are efficient and  $n_z \ge n_x + n_y - 1$ . This will mean that both vectors will be padded with zeroes.

We point out that no complex transforms of  $x$  or  $y$  are taken since both sequences are real, we can take real transforms and simulate the complex transform above. This can produce a savings of a factor of six in time as well as save space over using the complex transform.

# **CCONV**

Computes the convolution of two complex vectors.

# **Required Arguments**

- $X$  Complex vector of length NX. (Input)
- *Y* Complex vector of length NY. (Input)
- $Z$  Complex vector of length  $NZ$  containing the convolution of  $X$  and  $Y$ . (Output)
- *ZHAT* Complex vector of length NZ containing the discrete complex Fourier transform of Z. (Output)

# **Optional Arguments**

- *IDO* Flag indicating the usage of CCONV. (Input) Default:  $\text{IDO} = 0$ .
	- **IDO Usage**
	- 0 If this is the only call to CCONV.

If CCONV is called multiple times in sequence with the same NX, NY, and IPAD, IDO should be set to:

- 1 on the first call
- 2 on the intermediate calls
- 3 on the final call.
- *NX* Length of the vector x. (Input) Default:  $nx = size(x,1)$ .
- *NY* Length of the vector *Y*. (Input) Default:  $ny = size (y,1)$ .
- *IPAD* IPAD should be set to zero for periodic data or to one for nonperiodic data. (Input) Default: IPAD =0.
- *NZ* Length of the vector z. (Input/Output) Upon input: When IPAD is zero,  $NZ$  must be at least  $MAX(NX, NY)$ . When IPAD is one,  $NZ$  must be greater than or equal to the smallest integer greater than or equal to ( $NX$  +  $NY - 1$ ) of the form  $(2^{\alpha}) * (3^{\beta}) * (5^{\gamma})$  where alpha, beta, and gamma are nonnegative

**1064 • Chapter 6: Transforms IMSL MATH/LIBRARY IMSL MATH/LIBRARY** 

integers. Upon output, the value for NZ that was used by CCONV. Default:  $nz = size(z,1)$ .

### **FORTRAN 90 Interface**

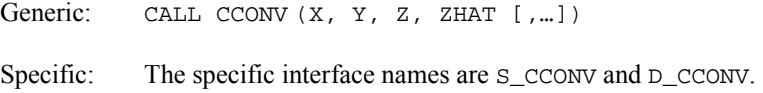

#### **FORTRAN 77 Interface**

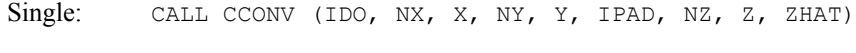

Double: The double precision name is DCCONV.

#### **Example**

In this example, we compute both a periodic and a non-periodic convolution. The idea here is that one can compute a moving average of the type found in digital filtering using this routine. The averaging operator in this case is especially simple and is given by averaging five consecutive points in the sequence. The periodic case tries to recover a noisy function  $f_1(x)$  =  $cos(x) + i sin(x)$  by averaging five nearby values. The nonperiodic case tries to recover the

values of the function  $f_2(x) = e^x f_1(x)$  contaminated by noise. The large error for the first and last value printed has to do with the fact that the convolution is averaging the zeroes in the "pad" rather than function values. Notice that the signal size is 100, but we only report the errors at ten points.

```
 USE IMSL_LIBRARIES 
      INTEGER NFLTR, NY 
      PARAMETER (NFLTR=5, NY=100) 
! 
      INTEGER I, IPAD, K, MOD, NOUT, NZ 
      REAL CABS, COS, EXP, FLOAT, FLTRER, ORIGER, & 
     SIN, TOTAL1, TOTAL2, TWOPI, X, T1, T2<br>COMPLEX CMPLX, F1, F2, FLTR(NFLTR), Y(NY), Z
              CMPLX, F1, F2, FLTR(NFLTR), Y(NY), Z(2*(NFLTR+NY-1)), &
              ZHAT(2*(NFLTR+NY-1))
      INTRINSIC CABS, CMPLX, COS, EXP, FLOAT, MOD, SIN 
! DEFINE FUNCTIONS 
     F1(X) = CMPLX(COS(X), SIN(X))F2(X) = EXP(X) * CMPLX(COS(X), SIN(X))! 
      CALL RNSET (1234579) 
      CALL UMACH (2, NOUT) 
      TWOPI = CONST('PI') 
      TWOPI = 2.0*TWOPI 
! SET UP THE FILTER 
      CALL CSET(NFLTR,(0.2,0.0),FLTR,1) 
! SET UP Y-VECTOR FOR THE PERIODIC 
! CASE. 
      DO 20 I=1, NY 
        X = TWOPI*FLOAT(I-1)/FLOAT(NY-1)
```

```
T1 = RNUNF()T2 = RNUNF()Y(I) = F1(X) + CMPLX(0.5*T1-0.25, 0.5*T2-0.25) 20 CONTINUE 
! CALL THE CONVOLUTION ROUTINE FOR THE 
! PERIODIC CASE. 
    NZ = 2*(NFLTR+NY-1) CALL CCONV (FLTR, Y, Z, ZHAT) 
! PRINT RESULTS 
     WRITE (NOUT,99993) 
    WRITE (NOUT, 99995)
    TOTAL1 = 0.0TOTAL2 = 0.0 DO 30 I=1, NY 
! COMPUTE THE OFFSET FOR THE Z-VECTOR 
        IF (I .GE. NY-1) THEN 
        K = I - NY + 2 ELSE 
         K = I + 2 END IF 
! 
       X = TWOPI*FLOAT(I-1)/FLOAT(NY-1)ORIGER = CABS(Y(I)-F1(X))FLTRER = CABS(Z(K)-F1(X)) IF (MOD(I,11) .EQ. 1) WRITE (NOUT,99997) X, F1(X), ORIGER, & 
          FLTRER 
        TOTAL1 = TOTAL1 + ORIGER 
        TOTAL2 = TOTAL2 + FLTRER 
   30 CONTINUE 
     WRITE (NOUT,99998) TOTAL1/FLOAT(NY) 
     WRITE (NOUT,99999) TOTAL2/FLOAT(NY) 
! SET UP Y-VECTOR FOR THE NONPERIODIC 
! CASE. 
      DO 40 I=1, NY 
       X = FLOAT(I-1)/FLOAT(NY-1)T1 = RNUNF()T2 = RNUMF()Y(I) = F2(X) + CMPLX(0.5*T1-0.25, 0.5*T2-0.25) 40 CONTINUE 
                            CALL THE CONVOLUTION ROUTINE FOR THE
! NONPERIODIC CASE.
    NZ = 2*(NFLTR+NY-1) CALL CCONV (FLTR, Y, Z, ZHAT, IPAD=1) 
! PRINT RESULTS 
    WRITE (NOUT, 99994)
    WRITE (NOUT, 99996)
    TOTAL = 0.0TOTAL2 = 0.0 DO 50 I=1, NY 
       X = FLOAT(I-1)/FLOAT(NY-1)ORIGER = CABS(Y(I)-F2(X))FLTRER = CABS(Z(I+2)-F2(X)) IF (MOD(I,11) .EQ. 1) WRITE (NOUT,99997) X, F2(X), ORIGER, & 
          FLTRER 
        TOTAL1 = TOTAL1 + ORIGER
```

```
 TOTAL2 = TOTAL2 + FLTRER 
    50 CONTINUE 
      WRITE (NOUT,99998) TOTAL1/FLOAT(NY) 
      WRITE (NOUT,99999) TOTAL2/FLOAT(NY) 
99993 FORMAT (' Periodic Case') 
99994 FORMAT (/, ' Nonperiodic Case') 
99995 FORMAT (8X, 'x', 15X, 'f1(x)', 8X, 'Original Error', 5X, & 
            'Filtered Error') 
99996 FORMAT (8X, 'x', 15X, 'f2(x)', 8X, 'Original Error', 5X, & 
            'Filtered Error') 
99997 FORMAT (1X, F10.4, 5X, '(', F7.4, ',', F8.4, ' )', 5X, F8.4, & 
            10X, F8.4) 
99998 FORMAT (' Average absolute error before filter:', F11.5) 
99999 FORMAT (' Average absolute error after filter:', F12.5) 
      END
```
#### **Output**

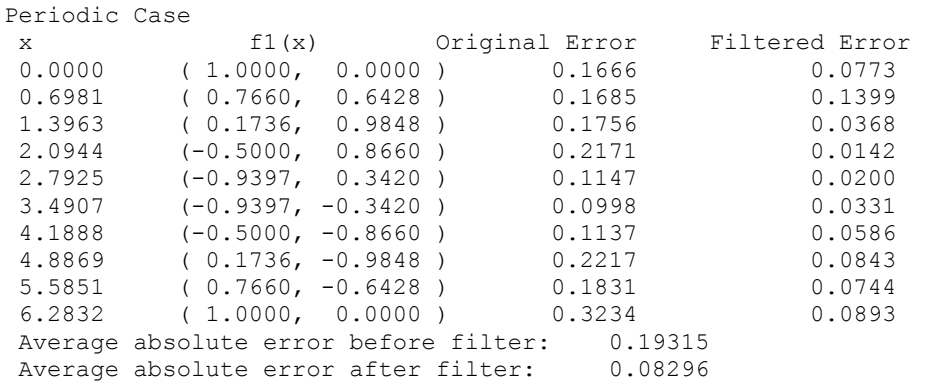

#### Nonperiodic Case

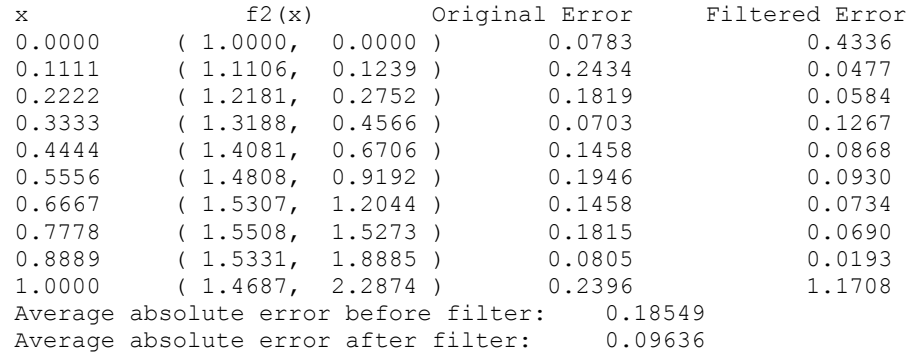

#### **Comments**

1. Workspace may be explicitly provided, if desired, by use of C2ONV/DC2ONV. The reference is:

CALL C2ONV (IDO, NX, X, NY, Y, IPAD, NZ, Z, ZHAT, XWK, YWK, WK)

The additional arguments are as follows:

*XWK* — Complex work array of length NZ.

*YWK* — Complex work array of length NZ.

*WK* — Real work array of length  $6 * \text{NZ} + 15$ .

2. Informational error

Type Code

 4 1 The length of the vector Z must be large enough to hold the results. An acceptable length is returned in NZ.

### **Description**

The subroutine CCONV computes the discrete convolution of two complex sequences *x* and *y*. More precisely, let  $n_x$  be the length of x and  $n_y$  denote the length of y. If a circular convolution is desired, then IPAD must be set to zero. We set

$$
n_z := \max\{n_x, n_y\}
$$

and we pad out the shorter vector with zeroes. Then, we compute

$$
z_i = \sum_{j=1}^{n_z} x_{i-j+1} y_j
$$

where the index on *x* is interpreted as a positive number between 1 and  $n_z$ , modulo  $n_z$ .

The technique used to compute the  $z_i$ 's is based on the fact that the (complex discrete) Fourier transform maps convolution into multiplication. Thus, the Fourier transform of *z* is given by

$$
\hat{z}(n) = \hat{x}(n)\hat{y}(n)
$$

where

$$
\hat{z}(n) = \sum_{m=1}^{n_z} z_m e^{-2\pi i (m-1)(n-1)/n}
$$

The technique used here to compute the convolution is to take the discrete Fourier transform of *x* and *y*, multiply the results together component-wise, and then take the inverse transform of this product. It is very important to make sure that  $n<sub>z</sub>$  is a product of small primes if IPAD is set to zero. If *nz* is a product of small primes, then the computational effort will be proportional to  $n_z \log(n_z)$ . If IPAD is one, then a a good value is chosen for  $n_z$  so that the Fourier transforms are efficient and  $n_z \ge n_x + n_y - 1$ . This will mean that both vectors will be padded with zeroes.

# **RCORL**

Computes the correlation of two real vectors.

**1068 Chapter 6: Transforms IMSL MATH/LIBRARY** 

## **Required Arguments**

 $X$ — Real vector of length N. (Input)

*Y* — Real vector of length N. (Input)

*Z* — Real vector of length Nz containing the correlation of x and Y. (Output)

*ZHAT* — Real vector of length Nz containing the discrete Fourier transform of z. (Output)

## **Optional Arguments**

- *IDO* Flag indicating the usage of RCORL. (Input) Default:  $IDO = 0$ .
	- **IDO Usage**
	- 0 If this is the only call to RCORL.

If RCORL is called multiple times in sequence with the same NX, NY, and IPAD, IDO should be set to:

- 1 on the first call
- 2 on the intermediate calls
- 3 on the final call.
- $N$  Length of the x and *Y* vectors. (Input) Default:  $N = size(x, 1)$ .
- *IPAD* IPAD should be set as follows. (Input) Default:  $I$ PAD = 0.

#### **IPAD Value**

- IPAD 0 for periodic data with X and Y different.
- IPAD 1 for nonperiodic data with X and Y different.
- $I$ PAD 2 for periodic data with  $X$  and  $Y$  identical.
- IPAD 3 for nonperiodic data with X and Y identical.

# *NZ* — Length of the vector z. (Input/Output)

Upon input: When IPAD is zero or two,  $NZ$  must be at least  $(2 * N - 1)$ . When IPAD is one or three, NZ must be greater than or equal to the smallest integer greater than or equal to  $(2 \times N - 1)$  of the form  $(2^{\alpha}) \times (3^{\beta}) \times (5^{\gamma})$  where alpha, beta, and gamma are

nonnegative integers. Upon output, the value for NZ that was used by RCORL. Default:  $nz = size(z,1)$ .

## **FORTRAN 90 Interface**

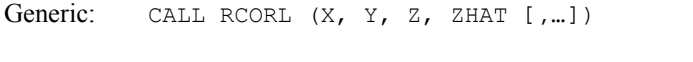

Specific: The specific interface names are S\_RCORL and D\_RCORL.

## **FORTRAN 77 Interface**

Single: CALL RCORL (IDO, N, X, Y, IPAD, NZ, Z, ZHAT) Double: The double precision name is DRCORL.

#### **Example**

In this example, we compute both a periodic and a non-periodic correlation between two distinct signals *x* and *y*. In the first case we have 100 equally spaced points on the interval [0,  $2\pi$ ] and  $f_1(x) = \sin(x)$ . We define *x* and *y* as follows

$$
x_{i} = f_{1}(2\pi \frac{i-1}{n-1}) \qquad i = 1, ..., n
$$
  

$$
y_{i} = f_{1}(2\pi \frac{i-1}{n-1} + \frac{\pi}{2}) \qquad i = 1, ..., n
$$

Note that the maximum value of *z* (the correlation of *x* with *y*) occurs at  $i = 26$ , which corresponds to the offset.

The nonperiodic case uses the function  $f_2(x) = \sin(x^2)$ . The two input signals are on the interval  $[0, 4\pi]$ .

$$
x_{i} = f_{2}(4\pi \frac{i-1}{n-1}) \qquad i = 1, ..., n
$$
  

$$
y_{i} = f_{2}(4\pi \frac{i-1}{n-1} + \pi) \qquad i = 1, ..., n
$$

The offset of *x* to *y* is again (roughly) 26 and this is where *z* has its maximum value.

```
 USE IMSL_LIBRARIES 
     INTEGER<sup>-</sup> N
      PARAMETER (N=100) 
! 
      INTEGER I, IPAD, K, NOUT, NZ 
     REAL A, F1, F2, FLOAT, PI, SIN, X(N), XNORM, &
              Y(N), YNORM, Z(4*N), ZHAT(4*N)
      INTRINSIC FLOAT, SIN 
! Define functions 
     F1(A) = SIM(A)F2(A) = SIM(A*A)!
```
**1070 • Chapter 6: Transforms IMSL MATH/LIBRARY IMSL MATH/LIBRARY** 

```
 CALL UMACH (2, NOUT) 
    PI = CONST('pi')! Set up the vectors for the 
! periodic case. 
     DO 10 I=1, N 
      X(I) = F1(2.0*PI*FLOAT(I-1)/FLOAT(N-1))Y(I) = F1(2.0*PI*FLOAT(I-1)/FLOAT(N-1)+PI/2.0) 10 CONTINUE 
! Call the correlation routine for the 
! periodic case. 
    NZ = 2*N CALL RCORL (X, Y, Z, ZHAT) 
! Find the element of Z with the 
! largest normalized value. 
    XNORM = SNRM2(N,X,1)YNORM = SNRM2(N, Y, 1) DO 20 I=1, N 
      Z(I) = Z(I) / (XNORM*YNORM) 20 CONTINUE 
    K = ISMAX(N, Z, 1)! Print results for the periodic 
! case. 
     WRITE (NOUT,99995) 
     WRITE (NOUT,99994) 
     WRITE (NOUT,99997) 
     WRITE (NOUT,99998) K 
     WRITE (NOUT,99999) K, Z(K) 
! Set up the vectors for the 
! nonperiodic case. 
     DO 30 I=1, N 
      X(I) = F2(4.0*PI*FLOAT(I-1)/FLOAT(N-1))Y(I) = F2(4.0*PI*FLOAT(I-1)/FLOAT(N-1)+PI) 30 CONTINUE 
! Call the correlation routine for the 
! nonperiodic case. 
    NZ = 4*N CALL RCORL (X, Y, Z, ZHAT, IPAD=1) 
! Find the element of Z with the 
! largest normalized value. 
    XNORM = SNRM2(N,X,1)YNORM = SNRM2(N, Y, 1) DO 40 I=1, N 
      Z(I) = Z(I) / (XNORM*YNORM) 40 CONTINUE 
    K = ISMAX(N, Z, 1)! Print results for the nonperiodic 
! case. 
     WRITE (NOUT,99996) 
    WRITE (NOUT, 99994)
    WRITE (NOUT, 99997)
     WRITE (NOUT,99998) K 
     WRITE (NOUT,99999) K, Z(K) 
99994 FORMAT (1X, 28('-')) 
99995 FORMAT (' Case #1: Periodic data') 
99996 FORMAT (/, ' Case #2: Nonperiodic data')
```

```
99997 FORMAT (' The element of Z with the largest normalized ') 
99998 FORMAT (' value is Z(', I2, ').') 
99999 FORMAT (' The normalized value of Z(', I2, ') is', F6.3)
      END
```
#### **Output**

```
Example #1: Periodic case 
        ---------------------------- 
The element of Z with the largest normalized value is Z(26).
The normalized value of Z(26) is 1.000
```
Example #2: Nonperiodic case

```
---------------------------- 
The element of Z with the largest normalized value is Z(26).
The normalized value of Z(26) is 0.661
```
#### **Comments**

1. Workspace may be explicitly provided, if desired, by use of R2ORL/DR2ORL. The reference is:

CALL R2ORL (IDO, N, X, Y, IPAD, NZ, Z, ZHAT, XWK, YWK, WK)

The additional arguments are as follows:

*XWK* — Real work array of length NZ.

*YWK* — Real work array of length NZ.

*WK* — Real work arrary of length  $2 * NZ + 15$ .

2. Informational error

Type Code

 4 1 The length of the vector Z must be large enough to hold the results. An acceptable length is returned in NZ.

#### **Description**

The subroutine RCORL computes the discrete correlation of two sequences *x* and *y*. More precisely, let *n* be the length of *x* and *y*. If a circular correlation is desired, then  $I$ PAD must be set to zero (for *x* and *y* distinct) and two (for  $x = y$ ). We set (on output)

```
if IPAD = 0, 22^{\alpha}3^{\beta}5^{\gamma} \ge 2n-1 if IPAD = 1, 3
                           z
  z
                        n_{\tau} = nn_z = 2^{\alpha} 3^{\beta} 5^{\gamma} \ge 2n==2^{\alpha}3^{\beta}5^{\gamma}\geq 2n-
```
where  $\alpha$ ,  $\beta$ ,  $\gamma$  are nonnegative integers yielding the smallest number of the type  $2^{\alpha}3^{\beta}5^{\gamma}$  satisfying the inequality. Once  $n_z$  is determined, we pad out the vectors with zeroes. Then, we compute

$$
z_i = \sum_{j=1}^{n_z} x_{i+j-1} y_j
$$

where the index on *x* is interpreted as a positive number between one and  $n_z$ , modulo  $n_z$ . Note that this means that

$$
Z_{n_z-k}
$$

contains the correlation of  $x(\cdot - k - 1)$  with *y* as  $k = 0, 1, ..., n_z/2$ . Thus, if  $x(k-1) = y(k)$  for all *k*, then we would expect

*z n z*

to be the largest component of *z*.

The technique used to compute the  $z_i$ 's is based on the fact that the (complex discrete) Fourier transform maps correlation into multiplication. Thus, the Fourier transform of *z* is given by

$$
\hat{z}_j = \hat{x}_j \overline{\hat{y}}_j
$$

where

$$
\hat{z}_j = \sum_{m=1}^{n_z} z_m e^{-2\pi i (m-1)(j-1)/n_z}
$$

Thus, the technique used here to compute the correlation is to take the discrete Fourier transform of *x* and the conjugate of the discrete Fourier transform of  $\gamma$ , multiply the results together component-wise, and then take the inverse transform of this product. It is very important to make sure that  $n_z$  is a product of small primes if IPAD is set to zero or two. If  $n_z$  is a product of small primes, then the computational effort will be proportional to  $n<sub>z</sub> \log(n<sub>z</sub>)$ . If IPAD is one or three, then a good value is chosen for *nz* so that the Fourier transforms are efficient and  $n_z \ge 2n - 1$ . This will mean that both vectors will be padded with zeroes.

We point out that no complex transforms of *x* or *y* are taken since both sequences are real, and we can take real transforms and simulate the complex transform above. This can produce a savings of a factor of six in time as well as save space over using the complex transform.

# **CCORL**

Computes the correlation of two complex vectors.

#### **Required Arguments**

- $X$  Complex vector of length N. (Input)
- *Y* Complex vector of length N. (Input)
- *Z* Complex vector of length Nz containing the correlation of x and Y. (Output)
- *ZHAT* Complex vector of length NZ containing the inverse discrete complex Fourier transform of Z. (Output)

## **Optional Arguments**

*IDO* — Flag indicating the usage of CCORL. (Input) Default:  $\text{IDO} = 0$ .

#### **IDO Usage**

0 If this is the only call to CCORL.

If CCORL is called multiple times in sequence with the same NX, NY, and IPAD, IDO should be set to:

- 1 on the first call
- 2 on the intermediate calls
- 3 on the final call.
- $N$  Length of the x and *Y* vectors. (Input) Default:  $N = size (x, 1)$ .
- *IPAD* IPAD should be set as follows. (Input)  $I$ PAD = 0 for periodic data with  $X$  and  $Y$  different.  $I$ PAD = 1 for nonperiodic data with  $X$ and Y different. IPAD = 2 for periodic data with X and Y identical. IPAD = 3 for nonperiodic data with  $x$  and  $y$  identical. Default:  $I$ PAD = 0.
- *NZ* Length of the vector *z*. (Input/Output) Upon input: When IPAD is zero or two,  $NZ$  must be at least  $(2 * N - 1)$ . When IPAD is one or three, NZ must be greater than or equal to the smallest integer greater than or equal to  $(2 \times N - 1)$  of the form  $(2^{\alpha}) \times (3^{\beta}) \times (5^{\gamma})$  where alpha, beta, and gamma are nonnegative integers. Upon output, the value for NZ that was used by CCORL. Default:  $nz = size(z,1)$ .

## **FORTRAN 90 Interface**

- Generic: CALL CCORL (X, Y, Z, ZHAT [,...])
- Specific: The specific interface names are  $S_C$ CCORL and D\_CCORL.

# **FORTRAN 77 Interface**

Single: CALL CCORL (IDO, N, X, Y, IPAD, NZ, Z, ZHAT)

Double: The double precision name is DCCORL.

#### **Example**

In this example, we compute both a periodic and a non-periodic correlation between two distinct signals x and y. In the first case, we have 100 equally spaced points on the interval  $[0, 2\pi]$  and  $f_1(x) = \cos(x) + i \sin(x)$ . We define *x* and *y* as follows

$$
x_{i} = f_{1}(2\pi \frac{i-1}{n-1}) \qquad i = 1, ..., n
$$
  

$$
y_{i} = f_{1}(2\pi \frac{i-1}{n-1} + \frac{\pi}{2}) \qquad i = 1, ..., n
$$

Note that the maximum value of *z* (the correlation of *x* with *y*) occurs at  $i = 26$ , which corresponds to the offset.

The nonperiodic case uses the function  $f_2(x) = \cos(x^2) + i \sin(x^2)$ . The two input signals are on the interval  $[0, 4\pi]$ .

$$
x_{i} = f_{2}(4\pi \frac{i-1}{n-1}) \qquad i = 1, ..., n
$$
  

$$
y_{i} = f_{2}(4\pi \frac{i-1}{n-1} + \pi) \qquad i = 1, ..., n
$$

The offset of *x* to *y* is again (roughly) 26 and this is where *z* has its maximum value.

```
 USE IMSL_LIBRARIES 
     INTEGER N 
     PARAMETER (N=100) 
! 
     INTEGER I, IPAD, K, NOUT, NZ 
    REAL A, COS, F1, F2, FLOAT, PI, SIN, &
    XNORM, YNORM, ZREAL1(4*N)<br>COMPLEX CMPLX, X(N), Y(N), Z(4*N
             CMPLX, X(N), Y(N), Z(4*N), ZHAT(4*N)
     INTRINSIC CMPLX, COS, FLOAT, SIN 
! Define functions 
    F1(A) = CMPLX(COS(A), SIN(A))F2(A) = CMPLX(COS(A*A), SIN(A*A))! 
     CALL RNSET (1234579) 
     CALL UMACH (2, NOUT) 
     PI = CONST('pi') 
! Set up the vectors for the 
! periodic case. 
     DO 10 I=1, N 
       X(I) = F1(2.0*PI*FLOAT(I-1)/FLOAT(N-1))Y(I) = F1(2.0*PI*FLOAT(I-1)/FLOAT(N-1)+PI/2.0) 10 CONTINUE 
! Call the correlation routine for the 
! periodic case. 
    NZ = 2*N CALL CCORL (X, Y, Z, ZHAT, IPAD=0, NZ=NZ) 
! Find the element of Z with the 
! largest normalized real part. 
    XNORM = SCNRM2(N,X,1)YNORM = SCNRM2(N,Y,1)
```

```
 DO 20 I=1, N 
       ZREAL1(I) = REAL(Z(I)) / (XNORM*YNORM) 20 CONTINUE 
    K = ISMAX(N,ZREAL1,1)! Print results for the periodic 
! case. 
     WRITE (NOUT,99995) 
     WRITE (NOUT,99994) 
     WRITE (NOUT,99997) 
     WRITE (NOUT,99998) K 
    WRITE (NOUT, 99999) K, ZREAL1(K)
! Set up the vectors for the 
! nonperioddic case. 
      DO 30 I=1, N 
       X(I) = F2(4.0*PI*FLOAT(I-1)/FLOAT(N-1))Y(I) = F2(4.0*PI*FLOAT(I-1)/FLOAT(N-1)+PI) 30 CONTINUE 
! Call the correlation routine for the 
! nonperiodic case. 
    NZ = 4*N CALL CCORL (X, Y, Z, ZHAT, IPAD=1, NZ=NZ) 
! Find the element of z with the 
! largest normalized real part. 
    XNORM = SCNRM2(N,X,1)YNORM = SCNRM2(N,Y,1) DO 40 I=1, N 
       ZREAL1(I) = REAL(Z(I))/ (XNORM*YNORM)
   40 CONTINUE 
    K = ISMAX(N,ZREAL1,1)! Print results for the nonperiodic 
! case. 
    WRITE (NOUT, 99996)
    WRITE (NOUT, 99994)
    WRITE (NOUT, 99997)
    WRITE (NOUT, 99998) K
     WRITE (NOUT,99999) K, ZREAL1(K) 
99994 FORMAT (1X, 28('-')) 
99995 FORMAT (' Case #1: periodic data') 
99996 FORMAT (/, ' Case #2: nonperiodic data') 
99997 FORMAT (' The element of Z with the largest normalized ') 
99998 FORMAT (' real part is Z(', I2, ').') 
99999 FORMAT (' The normalized value of real(Z(', I2, ')) is', F6.3)
     END
```
#### **Output**

Example #1: periodic case ---------------------------- The element of Z with the largest normalized real part is  $Z(26)$ . The normalized value of real $(Z(26))$  is 1.000

Example #2: nonperiodic case ----------------------------

The element of Z with the largest normalized real part is  $Z(26)$ . The normalized value of real( $Z(26)$ ) is  $0.638$ 

## **Comments**

1. Workspace may be explicitly provided, if desired, by use of C2ORL/DC2ORL. The reference is:

CALL C2ORL (IDO, N, X, Y, IPAD, NZ, Z, ZHAT, XWK, YWK, WK)

The additional arguments are as follows:

*XWK* — Complex work array of length NZ.

*YWK* — Complex work array of length NZ.

*WK* — Real work arrary of length  $6 * \text{NZ} + 15$ .

2. Informational error

Type Code

 4 1 The length of the vector Z must be large enough to hold the results. An acceptable length is returned in NZ.

### **Description**

The subroutine CCORL computes the discrete correlation of two complex sequences *x* and *y*. More precisely, let *n* be the length of *x* and *y*. If a circular correlation is desired, then IPAD must be set to zero (for *x* and *y* distinct) and two (for  $x = y$ ). We set (on output)

$$
n_z = n \qquad \text{if IPAD} = 0, 2
$$
  

$$
n_z = 2^{\alpha} 3^{\beta} 5^{\gamma} \ge 2n - 1 \qquad \text{if IPAD} = 1, 3
$$

where  $\alpha$ ,  $\beta$ ,  $\gamma$  are nonnegative integers yielding the smallest number of the type  $2^{\alpha}3^{\beta}5^{\gamma}$  satisfying the inequality. Once  $n_z$  is determined, we pad out the vectors with zeroes. Then, we compute

$$
z_i = \sum_{j=1}^{n_z} x_{i+j-1} \overline{y}_j
$$

where the index on *x* is interpreted as a positive number between one and  $n_z$ , modulo  $n_z$ . Note that this means that

$$
Z_{n_z-k}
$$

contains the correlation of  $x(\cdot - k - 1)$  with *y* as  $k = 0, 1, ..., n_z/2$ . Thus, if  $x(k-1) = y(k)$  for all *k*, then we would expect

 $\Re z_n$ 

to be the largest component of *z.*

The technique used to compute the  $z_i$ 's is based on the fact that the (complex discrete) Fourier transform maps correlation into multiplication. Thus, the Fourier transform of *z* is given by

$$
\hat{z}_j = \hat{x}_j \overline{\hat{y}}_j
$$

where

$$
\hat{z}_j = \sum_{m=1}^{n_z} z_m e^{-2\pi i (m-1)(j-1)/n_z}
$$

Thus, the technique used here to compute the correlation is to take the discrete Fourier transform of *x* and the conjugate of the discrete Fourier transform of *y*, multiply the results together component-wise, and then take the inverse transform of this product. It is very important to make sure that  $n_z$  is a product of small primes if IPAD is set to zero or two. If  $n_z$  is a product of small primes, then the computational effort will be proportional to  $n_z \log(n_z)$ . If IPAD is one or three, then a good value is chosen for  $n<sub>z</sub>$  so that the Fourier transforms are efficient and  $n_z \geq 2n - 1$ . This will mean that both vectors will be padded with zeroes.

# **INLAP**

Computes the inverse Laplace transform of a complex function.

## **Required Arguments**

- *F* User-supplied FUNCTION to which the inverse Laplace transform will be computed. The form is  $F(z)$ , where
	- $z$  Complex argument. (Input)
	- $F$  The complex function value. (Output)
- F must be declared EXTERNAL in the calling program. F should also be declared COMPLEX.
- *T* Array of length N containing the points at which the inverse Laplace transform is desired. (Input)  $T(I)$  must be greater than zero for all  $I$ .
- $\textit{FINV}$  Array of length N whose 1-th component contains the approximate value of the Laplace transform at the point  $T(I)$ . (Output)

## **Optional Arguments**

- *N* Number of points at which the inverse Laplace transform is desired. (Input) Default:  $N = size(T,1)$ .
- *ALPHA* An estimate for the maximum of the real parts of the singularities of F. If unknown, set  $ALPHA = 0$ . (Input) Default:  $A\text{LPHA} = 0.0$ .
- *KMAX* The number of function evaluations allowed for each  $T(I)$ . (Input) Default:  $KMAX = 500$ .

*RELERR* — The relative accuracy desired. (Input) Default: RELERR = 1.1920929e-5 for single precision and 2.22d-10 for double precision.

## **FORTRAN 90 Interface**

Generic: CALL INLAP (F, T, FINV [,...])

Specific: The specific interface names are S\_INLAP and D\_INLAP.

## **FORTRAN 77 Interface**

Single: CALL INLAP (F, N, T, ALPHA, RELERR, KMAX, FINV) Double: The double precision name is DINLAP.

#### **Example**

We invert the Laplace transform of the simple function  $(s - 1)^{-2}$  and print the computed answer, the true solution and the difference at five different points. The correct inverse transform is  $xe^x$ .

```
 USE INLAP_INT 
      USE UMACH_INT 
      INTEGER I, KMAX, N, NOUT 
     REAL ALPHA, DIF(5), EXP, FINV(5), FLOAT, RELERR, T(5), &
               TRUE(5) 
      COMPLEX F 
      INTRINSIC EXP, FLOAT 
      EXTERNAL F 
! Get output unit number 
      CALL UMACH (2, NOUT) 
! 
      DO 10 I=1, 5 
       T(I) = FLOAT(I) - 0.5 10 CONTINUE 
     N = 5ALPHA = 1.0E0RELERR = 5.0E-4 CALL INLAP (F, T, FINV, ALPHA=ALPHA, RELERR=RELERR) 
! Evaluate the true solution and the 
! difference 
      DO 20 I=1, 5 
       TRUE(I) = T(I) * EXP(T(I))DIF(I) = TRUE(I) - FINV(I) 20 CONTINUE 
! 
     WRITE (NOUT, 99999) (T(I), FINV(I),TRUE(I),DIF(I),I=1,5)99999 FORMAT (7X, 'T', 8X, 'FINV', 9X, 'TRUE', 9X, 'DIFF', /, & 
           5(1X,E9.1,3X,1PE10.3,3X,1PE10.3,3X,1PE10.3,/)) 
      END 
! 
      COMPLEX FUNCTION F (S)
```
```
 COMPLEX S 
F = 1./(S-1.)**2RETURN
 END
```
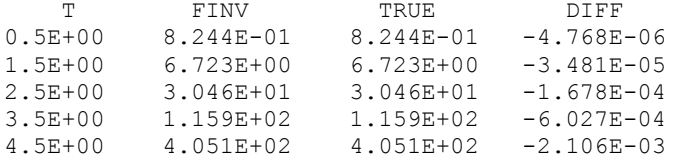

#### **Comments**

Informational errors

Type Code

- 4 1 The algorithm was not able to achieve the accuracy requested within KMAX function evaluations for some  $T(I)$ .
- 4 2 Overflow is occurring for a particular value of T.

#### **Description**

The routine INLAP computes the inverse Laplace transform of a complex-valued function. Recall that if *f* is a function that vanishes on the negative real axis, then we can define the Laplace transform of *f* by

$$
L[f](s) = \int_0^\infty e^{-sx} f(x) dx
$$

It is assumed that for some value of *s* the integrand is absolutely integrable.

The computation of the inverse Laplace transform is based on applying the epsilon algorithm to the complex Fourier series obtained as a discrete approximation to the inversion integral. The initial algorithm was proposed by K.S. Crump (1976) but was significantly improved by de Hoog et al. (1982). Given a complex-valued transform  $F(s) = L[f](s)$ , the trapezoidal rule gives the approximation to the inverse transform

$$
g(t) = \left(e^{\alpha t}/T\right) \Re \left\{\frac{1}{2}F\left(\alpha\right) + \sum_{k=1}^{\infty} F\left(\alpha + \frac{ik\pi}{T}\right) \exp\left(\frac{ik\pi t}{T}\right)\right\}
$$

This is the real part of the sum of a complex power series in  $z = \exp(i\pi t/T)$ , and the algorithm accelerates the convergence of the partial sums of this power series by using the epsilon algorithm to compute the corresponding diagonal Pade approximants. The algorithm attempts to choose the order of the Pade approximant to obtain the specified relative accuracy while not exceeding the maximum number of function evaluations allowed. The parameter  $\alpha$  is an estimate for the maximum of the real parts of the singularities of *F*, and an incorrect choice of  $\alpha$ may give false convergence. Even in cases where the correct value of  $\alpha$  is unknown, the

**1080 • Chapter 6: Transforms IMSL MATH/LIBRARY IMSL MATH/LIBRARY** 

algorithm will attempt to estimate an acceptable value. Assuming satisfactory convergence, the discretization error  $E := g - f$  satisfies

$$
E=\sum_{n=1}^{\infty}e^{-2n\alpha T}f(2nT+t)
$$

It follows that if  $|f(t)| \le Me^{\beta t}$ , then we can estimate the expression above to obtain (for  $0 \le t \le 2T$ )

$$
E \le Me^{\alpha t} / \left(e^{2T(\alpha - \beta)} - 1\right)
$$

## **SINLP**

Computes the inverse Laplace transform of a complex function.

## **Required Arguments**

- $F$  User-supplied FUNCTION to which the inverse Laplace transform will be computed. The form is  $F(Z)$ , where
	- $z$  Complex argument. (Input)
	- $F$  The complex function value. (Output)

 F must be declared EXTERNAL in the calling program. F must also be declared COMPLEX.

*T* — Vector of length N containing points at which the inverse Laplace transform is desired. (Input)

 $T(I)$  must be greater than zero for all I.

*FINV* — Vector of length N whose I-th component contains the approximate value of the inverse Laplace transform at the point  $T(I)$ . (Output)

## **Optional Arguments**

- *N* The number of points at which the inverse Laplace transform is desired. (Input) Default:  $N = size(T,1)$ .
- *SIGMA0* An estimate for the maximum of the real parts of the singularities of F. (Input) If unknown, set  $SIGMA0 = 0.0$ . Default:  $SIGMA0 = 0.e0$ .
- *EPSTOL* The required absolute uniform pseudo accuracy for the coefficients and inverse Laplace transform values. (Input) Default: EPSTOL = 1.1920929e-5 for single precision and 2.22d-10 for double precision.

*ERRVEC* — Vector of length eight containing diagnostic information. (Output) All components depend on the intermediately generated Laguerre coefficients. See Comments.

## **FORTRAN 90 Interface**

```
Generic: CALL SINLP (F, T, FINV [,...])
```
Specific: The specific interface names are S\_SINLP and D\_SINLP.

## **FORTRAN 77 Interface**

Single: CALL SINLP (F, N, T, SIGMA0, EPSTOL, ERRVEC, FINV)

Double: The double precision name is DSINLP.

#### **Example**

We invert the Laplace transform of the simple function  $(s - 1)^{-2}$  and print the computed answer, the true solution, and the difference at five different points. The correct inverse transform is  $xe^x$ .

```
 USE SINLP_INT 
      USE UMACH_INT 
      INTEGER I, NOUT 
     REAL DIF(5), ERRVEC(8), EXP, FINV(5), FLOAT, RELERR, &
               SIGMA0, T(5), TRUE(5) 
      COMPLEX F 
      INTRINSIC EXP, FLOAT 
      EXTERNAL F 
! Get output unit number 
      CALL UMACH (2, NOUT) 
! 
      DO 10 I=1, 5 
       T(I) = FLOAT(I) - 0.5 10 CONTINUE 
     SIGMAO = 1.0EORELERR = 5.0E-4EPSTOL = 1.0E-4
      CALL SINLP (F, T, FINV, SIGMA0=SIGMA0, EPSTOL=RELERR) 
! Evaluate the true solution and the 
! difference 
      DO 20 I=1, 5 
        TRUE(I) = T(I) * EXP(T(I))DIF(I) = TRUE(I) - FINV(I) 20 CONTINUE 
! 
     WRITE (NOUT, 99999) (T(I), FINV(I),TRUE(I),DIF(I),I=1,5)99999 FORMAT (7X, 'T', 8X, 'FINV', 9X, 'TRUE', 9X, 'DIFF', /, & 
            5(1X,E9.1,3X,1PE10.3,3X,1PE10.3,3X,1PE10.3,/)) 
      END 
! 
      COMPLEX FUNCTION F (S)
```
**1082 Chapter 6: Transforms IMSL MATH/LIBRARY** 

```
 COMPLEX S 
F = 1./(S-1.)**2 RETURN 
 END
```
!

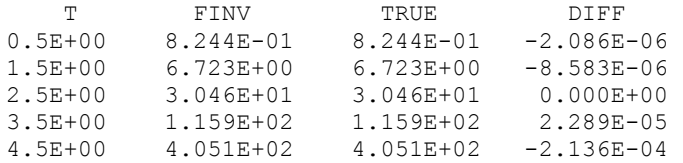

#### **Comments**

1. Workspace may be explicitly provided, if desired, by use of S2NLP/DS2NLP. The reference is:

CALL S2NLP (F, N, T, SIGMA0, EPSTOL, ERRVEC, FINV, SIGMA, BVALUE, MTOP, WK, IFLOVC)

The additional arguments are as follows:

- *SIGMA* The first parameter of the Laguerre expansion. If SIGMA is not greater than SIGMA0, it is reset to SIGMA0 + 0.7. (Input)
- *BVALUE* The second parameter of the Laguerre expansion. If BVALUE is less than  $2.0 * (SIGMA - SIGMA0)$ , it is reset to  $2.5 * (SIGMA - SIGMA0)$ . (Input)
- *MTOP* An upper limit on the number of coefficients to be computed in the Laguerre expansion. MTOP must be a multiple of four. Note that the maximum number of Laplace transform evaluations is  $MTOP/2 + 2$ . (Default: 1024.) (Input)
- *WK* Real work vector of length  $9 * \text{MTOP}/4$ .
- *IFLOVC* Integer vector of length N, the I-th component of which contains the overflow/underflow indicator for the computed value of  $FFINV(I)$ . (Output) See Comment 3.

#### 2. Informational errors

#### Type Code

- 1 1 Normal termination, but with estimated error bounds slightly larger than EPSTOL. Note, however, that the actual errors on the final results may be smaller than EPSTOL as bounds independent of T are pessimistic.
- 3 2 Normal calculation, terminated early at the roundoff error level estimate because this estimate exceeds the required accuracy (usually due to overly optimistic expectation by the user about attainable accuracy).

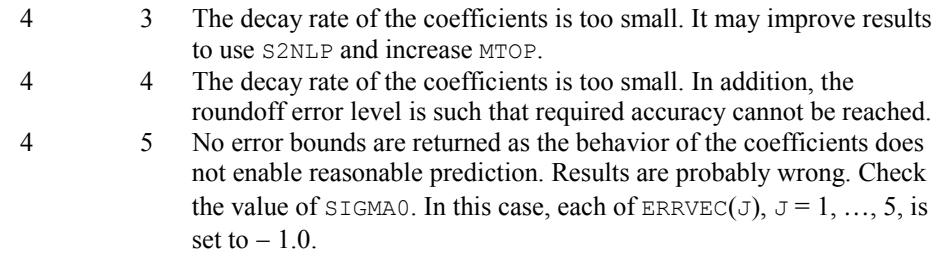

3. The following are descriptions of the vectors ERRVEC and IFLOVC.

*ERRVEC* — Real vector of length eight.

- ERRVEC(1) = Overall estimate of the pseudo error, ERRVEC(2) + ERRVEC(3) + ERRVEC(4). Pseudo error = absolute error /  $exp(signa * tvalue)$ .
- $ERRVEC(2) = Estimate of the pseudo discretization error.$
- $ERRVEC(3) = Estimate of the pseudo truncation error.$
- $ERRVEC(4) = Estimate of the pseudo condition error on the basis of minimal noise$ levels in the function values.
- $ERRVEC(5) = K$ , the coefficient of the decay function for  $ACOEF$ , the coefficients of the Laguerre expansion.
- ERRVEC(6) = R, the base of the decay function for ACOEF. Here abs(ACOEF ( $J$  + 1)).LE.K/R\*\*J for J.GE.MACT/2, where MACT is the number of Laguerre coefficients actually computed.
- ERRVEC(7) = ALPHA, the logarithm of the largest ACOEF.
- $ERRVEC(8) = BETA$ , the logarithm of the smallest nonzero ACOEF.
- *IFLOVC* Integer vector of length N containing the overflow/underflow indicators for FINV. For each I, the value of IFLOVC(I) signifies the following.
- $0 =$  Normal termination.
- 1 = The value of the inverse Laplace transform is found to be too large to be representable;  $\text{FINV}(1)$  is set to AMACH(6).
- $-1 =$  The value of the inverse Laplace transform is found to be too small to be representable;  $\text{FINV}(1)$  is set to 0.0.
- $2 =$  The value of the inverse Laplace transform is estimated to be too large, even before the series expansion, to be representable;  $\text{FINV}(I)$  is set to AMACH(6).
- $-2$  = The value of the inverse Laplace transform is estimated to be too small, even before the series expansion, to be representable;  $\text{FINV}(I)$  is set to 0.0.

#### **Description**

The routine SINLP computes the inverse Laplace transform of a complex-valued function. Recall that if *f* is a function that vanishes on the negative real axis, then we can define the Laplace transform of *f* by

$$
L[f](s) = \int_0^\infty e^{-sx} f(x) dx
$$

It is assumed that for some value of *s* the integrand is absolutely integrable.

The computation of the inverse Laplace transform is based on a modification of Weeks' method (see W.T. Weeks (1966)) due to B.S. Garbow et. al. (1988). This method is suitable when *f* has continuous derivatives of all orders on  $[0, \infty)$ . In this situation, this routine should be used in place of the IMSL routine INLAP (page [1078\)](#page-250-0). It is especially efficient when multiple function values are desired. In particular, given a complex-valued function  $F(s) = L[f](s)$ , we can expand *f* in a Laguerre series whose coefficients are determined by *F*. This is fully described in B.S. Garbow et. al. (1988) and Lyness and Giunta (1986).

The algorithm attempts to return approximations  $g(t)$  to  $f(t)$  satisfying

$$
\left|\frac{g(t)-f(t)}{e^{\sigma t}}\right|<\varepsilon
$$

where  $\varepsilon$  := EPSTOL and  $\sigma$  := SIGMA > SIGMA0. The expression on the left is called the pseudo error. An estimate of the pseudo error is available in  $ERRVEC(1)$ .

The first step in the method is to transform  $F$  to  $\phi$  where

$$
\phi(z) = \frac{b}{1-z} F\left(\frac{b}{1-z} - \frac{b}{2} + \sigma\right)
$$

Then, if *f* is smooth, it is known that  $\phi$  is analytic in the unit disc of the complex plane and hence has a Taylor series expansion

$$
\phi(z) = \sum_{s=0}^{\infty} a_s z^s
$$

which converges for all *z* whose absolute value is less than the radius of convergence *Rc*. This number is estimated in  $ERNEC(6)$ . In  $ERNEC(5)$ , we estimate the smallest number *K* which satisfies

$$
\left|a_{s}\right| < \frac{K}{R^{s}}
$$

for all  $R < R_c$ .

The coefficients of the Taylor series for  $\phi$  can be used to expand *f* in a Laguerre series

$$
f(t) = e^{\sigma t} \sum_{s=0}^{\infty} a_s e^{-bt/2} L_s(bt)
$$

# **Chapter 7: Nonlinear Equations**

## **Routines**

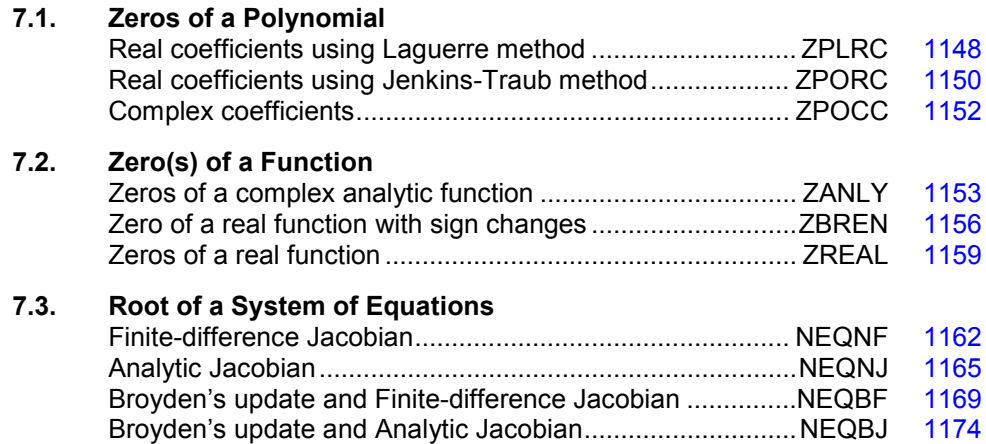

## **Usage Notes**

## **Zeros of a Polynomial**

A polynomial function of degree *n* can be expressed as follows:

$$
p(z) = a_n z^n + a_{n-1} z^{n-1} + \dots + a_1 z + a_0
$$

where  $a_n \neq 0$ .

There are three routines for zeros of a polynomial. The routines ZPLRC (page [1148\)](#page-260-0) and ZPORC (page [1150\)](#page-262-0) find zeros of the polynomial with real coefficients while the routine ZPOCC (page [1152\)](#page-264-0) finds zeros of the polynomial with complex coefficients.

The Jenkins-Traub method is used for the routines ZPORC and ZPOCC; whereas ZPLRC uses the Laguerre method. Both methods perform well in comparison with other methods. The Jenkins-Traub algorithm usually runs faster than the Laguerre method. Furthermore, the routine ZANLY (page [1153\)](#page-265-0) in the next section can also be used for the complex polynomial.

## **Zero(s) of a Function**

The routines ZANLY (page [1153\)](#page-265-0) and ZREAL (page [1159\)](#page-271-0) use Müller's method to find the zeros of a complex analytic function and real zeros of a real function, respectively. The routine ZBREN (page [1156\)](#page-268-0) finds a zero of a real function, using an algorithm that is a combination of interpolation and bisection. This algorithm requires the user to supply two points such that the function values at these two points have opposite sign. For functions where it is difficult to obtain two such points, ZREAL can be used.

## **Root of System of Equations**

A system of equations can be stated as follows:

$$
f_i(x) = 0
$$
, for  $i = 1, 2, ..., n$ 

where  $x \in \mathbb{R}^n$ .

The routines NEQNF (page [1162\)](#page-274-0) and NEQNJ (page [1165\)](#page-277-0) use a modified Powell hybrid method to find a zero of a system of nonlinear equations. The difference between these two routines is that the Jacobian is estimated by a finite-difference method in NEQNF, whereas the user has to provide the Jacobian for NEQNJ. It is advised that the Jacobian-checking routine, CHJAC (page 952), be used to ensure the accuracy of the user-supplied Jacobian.

The routines  $NEQBF$  (page [1169\)](#page-281-0) and  $NEQBJ$  (page [1174\)](#page-286-0) use a secant method with Broyden's update to find a zero of a system of nonlinear equations. The difference between these two routines is that the Jacobian is estimated by a finite-difference method in NEQBF; whereas the user has to provide the Jacobian for NEQBJ. For more details, see Dennis and Schnabel (1983, Chapter 8).

## <span id="page-260-0"></span> **ZPLRC**

Finds the zeros of a polynomial with real coefficients using Laguerre's method.

#### **Required Arguments**

```
COEFF — Vector of length NDEG + 1 containing the coefficients of the polynomial in 
      increasing order by degree. (Input) 
      The polynomial is CDEF(NDEG + 1) * Z*NDEG + COEFF(NDEG) * Z**(NDEG - 1) +... + COEFF(1).
```
*ROOT* — Complex vector of length NDEG containing the zeros of the polynomial. (Output)

#### **Optional Arguments**

 $NDEG$  — Degree of the polynomial.  $1 \leq NDEG \leq 100$  (Input) Default:  $NDEG = size (COEFF, 1) - 1$ .

## **FORTRAN 90 Interface**

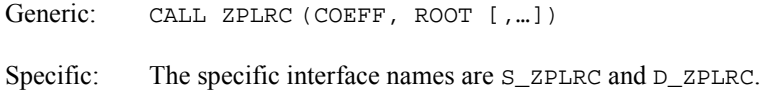

### **FORTRAN 77 Interface**

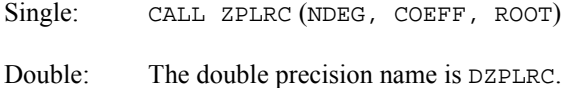

#### **Example**

This example finds the zeros of the third-degree polynomial

```
p(z) = z^3 - 3z^2 + 4z - 2
```

```
where z is a complex variable.
```

```
 USE ZPLRC_INT 
USE WRCRN_INT
             -<br>
Declare variables<br>
NDEG
    INTEGER
     PARAMETER (NDEG=3) 
! 
    REAL COEFF(NDEG+1)
     COMPLEX ZERO(NDEG) 
! Set values of COEFF 
CDEF = (-2.0 4.0 -3.0 1.0)! 
     DATA COEFF/-2.0, 4.0, -3.0, 1.0/ 
! 
     CALL ZPLRC (COEFF, ZERO, NDEG) 
! 
     CALL WRCRN ('The zeros found are', ZERO, 1, NDEG, 1) 
! 
     END
```
#### **Output**

 The zeros found are 1 2 3 ( 1.000, 1.000) ( 1.000,-1.000) ( 1.000, 0.000)

#### **Comments**

Informational errors

Type Code

 3 1 The first several coefficients of the polynomial are equal to zero. Several of the last roots will be set to machine infinity to compensate for this problem.

 3 2 Fewer than NDEG zeros were found. The ROOT vector will contain the value for machine infinity in the locations that do not contain zeros.

#### **Description**

Routine ZPLRC computes the *n* zeros of the polynomial

$$
p(z) = a_n z^n + a_{n-1} z^{n-1} + \dots + a_1 z + a_0
$$

where the coefficients  $a_i$  for  $i = 0, 1, \ldots, n$  are real and *n* is the degree of the polynomial.

The routine ZPLRC is a modification of B.T. Smith's routine ZERPOL (Smith 1967) that uses Laguerre's method. Laguerre's method is cubically convergent for isolated zeros and linearly convergent for multiple zeros. The maximum length of the step between successive iterates is restricted so that each new iterate lies inside a region about the previous iterate known to contain a zero of the polynomial. An iterate is accepted as a zero when the polynomial value at that iterate is smaller than a computed bound for the rounding error in the polynomial value at that iterate. The original polynomial is deflated after each real zero or pair of complex zeros is found. Subsequent zeros are found using the deflated polynomial.

## <span id="page-262-0"></span>**ZPORC**

Finds the zeros of a polynomial with real coefficients using the Jenkins-Traub three-stage algorithm.

#### **Required Arguments**

 $COEFF$  — Vector of length  $NDEG + 1$  containing the coefficients of the polynomial in increasing order by degree. (Input) The polynomial is  $CDEF(NDEG + 1)*Z**NDEG + COEFF(NDEG) * Z**(NDEG - 1)$  $+ ... + \text{COEFF}(1).$ 

*ROOT* — Complex vector of length NDEG containing the zeros of the polynomial. (Output)

## **Optional Arguments**

 $NDEG$  — Degree of the polynomial.  $1 \leq NDEG \leq 100$  (Input) Default:  $NDEG = size (COEFF, 1) - 1$ .

## **FORTRAN 90 Interface**

Generic: CALL ZPORC (COEFF, ROOT [,…])

Specific: The specific interface names are S\_ZPORC and D\_ZPORC.

#### **FORTRAN 77 Interface**

Single: CALL ZPORC (NDEG, COEFF, ROOT)

Double: The double precision name is DZPORC.

#### **Example**

This example finds the zeros of the third-degree polynomial

$$
p(z) = z^3 - 3z^2 + 4z - 2
$$

where *z* is a complex variable.

```
 USE ZPORC_INT 
     USE WRCRN_INT 
! Declare variables 
     INTEGER NDEG 
     PARAMETER (NDEG=3) 
! 
    REAL COEFF(NDEG+1)
COMPLEX ZERO(NDEG)
                             Set values of COEFF
CDEF = (-2.0 \t 4.0 \t -3.0 \t 1.0)! 
     DATA COEFF/-2.0, 4.0, -3.0, 1.0/ 
! 
     CALL ZPORC (COEFF, ZERO) 
     CALL WRCRN ('The zeros found are', ZERO, 1, NDEG, 1) 
     END
```
#### **Output**

!

!

The zeros found are<br>1 2 1 2 3 ( 1.000, 0.000) ( 1.000, 1.000) ( 1.000,-1.000)

## **Comments**

Informational errors

Type Code

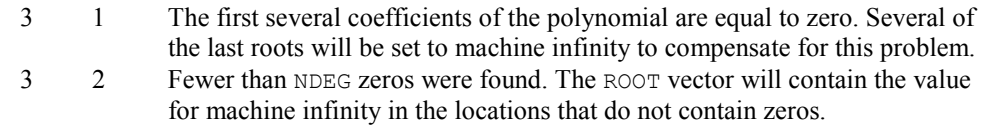

### **Description**

Routine ZPORC computes the *n* zeros of the polynomial

 $p(z) = a_n z^n + a_{n-1} z^{n-1} + \dots + a_1 z + a_0$ 

where the coefficients  $a_i$  for  $i = 0, 1, ..., n$  are real and *n* is the degree of the polynomial.

The routine ZPORC uses the Jenkins-Traub three-stage algorithm (Jenkins and Traub 1970; Jenkins 1975). The zeros are computed one at a time for real zeros or two at a time for complex conjugate pairs. As the zeros are found, the real zero or quadratic factor is removed by polynomial deflation.

## <span id="page-264-0"></span>**ZPOCC**

Finds the zeros of a polynomial with complex coefficients.

## **Required Arguments**

 $COEFF$  — Complex vector of length  $NDEG + 1$  containing the coefficients of the polynomial in increasing order by degree. (Input) The polynomial is  $CDEF(NDEG + 1) * Z*NDEG + COEFF(NDEG) * Z**(NDEG - 1) +$ 

```
... + COEFF(1).
```
*ROOT* — Complex vector of length NDEG containing the zeros of the polynomial. (Output)

### **Optional Arguments**

*NDEG* – Degree of the polynomial.  $1 \leq NDEG \leq 50$  (Input) Default:  $NDEG = size (COEFF, 1) - 1$ .

## **FORTRAN 90 Interface**

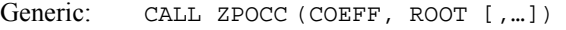

Specific: The specific interface names are  $s$ \_zpocc and  $p$ \_zpocc.

## **FORTRAN 77 Interface**

```
Single: CALL ZPOCC (NDEG, COEFF, ROOT)
```
Double: The double precision name is DZPOCC.

#### **Example**

This example finds the zeros of the third-degree polynomial

 $p(z) = z^3 - (3 + 6i)z^2 - (8 - 12i)z + 10$ 

where *z* is a complex variable.

```
 USE ZPOCC_INT 
    USE WRCRN_INT 
! Declare variables 
    INTEGER NDEG 
    PARAMETER (NDEG=3) 
! 
    COMPLEX COEFF(NDEG+1), ZERO(NDEG) 
! Set values of COEFF 
! COEFF = ( 10.0 + 0.0i ) 
( -8.0 + 12.0i )( -3.0 - 6.0i )(1.0 + 0.0i)! 
   DATA COEFF/(10.0, 0.0), (-8.0, 12.0), (-3.0, -6.0), (1.0, 0.0)! 
    CALL ZPOCC (COEFF, ZERO) 
! 
    CALL WRCRN ('The zeros found are', ZERO, 1, NDEG, 1) 
! 
    END
```
 The zeros found are 1 2 3 ( 1.000, 1.000) ( 1.000, 2.000) ( 1.000, 3.000)

## **Comments**

Informational errors

Type Code

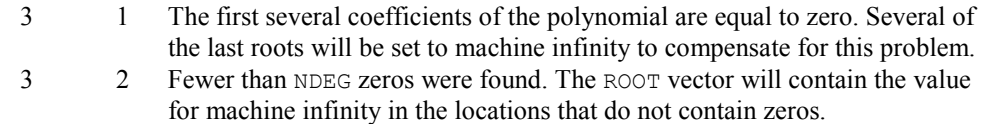

## **Description**

Routine ZPOCC computes the *n* zeros of the polynomial

$$
p(z) = a_n z^n + a_{n-1} z^{n-1} + \dots + a_1 z + a_0
$$

where the coefficients  $a_i$  for  $i = 0, 1, \ldots, n$  are real and *n* is the degree of the polynomial.

The routine ZPOCC uses the Jenkins-Traub three-stage complex algorithm (Jenkins and Traub 1970, 1972). The zeros are computed one at a time in roughly increasing order of modulus. As each zero is found, the polynomial is deflated to one of lower degree.

## <span id="page-265-0"></span>**ZANLY**

Finds the zeros of a univariate complex function using Müller's method.

#### **Required Arguments**

- $F$  User-supplied COMPLEX FUNCTION to compute the value of the function of which the zeros will be found. The form is  $F(Z)$ , where
	- $Z$  The complex value at which the function is evaluated. (Input) Z should not be changed by F.
	- $F$  The computed complex function value at the point z. (Output) F must be declared EXTERNAL in the calling program.
- *Z* A complex vector of length NKNOWN + NNEW. (Output)
	- $Z(1), \ldots, Z(NKNOWN)$  contain the known zeros.  $Z(NKNOWN + 1), \ldots, Z(NKNOWN + NNEW)$ contain the new zeros found by ZANLY. If ZINIT is not needed, ZINIT and Z can share the same storage locations.

## **Optional Arguments**

- *ERRABS* First stopping criterion. (Input) Let  $\text{FP}(z) = \text{F}(z)/\text{P}$  where  $\text{P} = (z - z(1)) \cdot (z - z(2)) \cdot ... \cdot (z - z(k - 1))$  and  $z(1), ...,$  $Z(K - 1)$  are previously found zeros. If  $(CABS(F(Z))$ . LE. ERRABS. AND. CABS(FP(Z)). LE. ERRABS), then Z is accepted as a zero. Default:  $ERRABS = 1.e-4$  for single precision and 1.d-8 for double precision. *ERRREL* — Second stopping criterion is the relative error. (Input) A zero is accepted if the difference in two successive approximations to this zero is within ERRREL. ERRREL must be less than 0.01; otherwise, 0.01 will be used. Default:  $ERRREL = 1.e-4$  for single precision and 1.d-8 for double precision. *NKNOWN* — The number of previously known zeros, if any, that must be stored in  $ZINT(1), ..., ZINT(NKNOWN)$  prior to entry to  $ZANLY.$  (Input) NKNOWN must be set equal to zero if no zeros are known.
	- Default:  $NKNOWN = 0$ .
- *NNEW* The number of new zeros to be found by  $ZANLY$ . (Input) Default:  $NNEW = 1$ .
- *NGUESS* The number of initial guesses provided. (Input) These guesses must be stored in  $ZINT(NKNOWN + 1), \ldots, ZINT(NKNOWN + NGUESS)$ . NGUESS must be set equal to zero if no guesses are provided. Default:  $NGUESS = 0$ .
- *ITMAX* The maximum allowable number of iterations per zero. (Input) Default:  $I$ TMAX = 100.

 $ZINT - A$  complex vector of length NKNOWN + NNEW. (Input) ZINIT(1),  $...,$  ZINIT(NKNOWN) must contain the known zeros. ZINIT(NKNOWN + 1),  $...,$  $ZINT(NKNOWN + NNEW)$  may, on user option, contain initial guesses for the NNEW new zeros that are to be computed. If the user does not provide an initial guess, zero is used.

*INFO* — An integer vector of length NKNOWN + NNEW. (Output)  $INFO(J)$  contains the number of iterations used in finding the J-th zero when convergence was achieved. If convergence was not obtained in ITMAX iterations,  $INFO(J)$  will be greater than  $I$ TMAX.

## **FORTRAN 90 Interface**

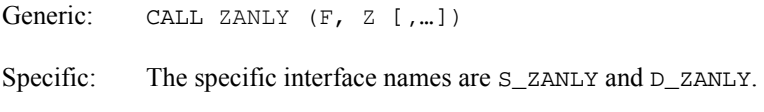

## **FORTRAN 77 Interface**

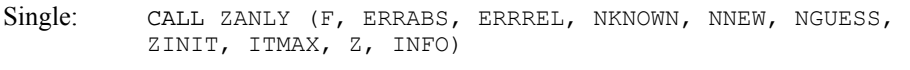

Double: The double precision name is DZANLY.

## **Comments**

1. Informational error

Type Code 3 1 Failure to converge within **ITMAX** iterations for at least one of the NNEW new roots.

2. Routine ZANLY always returns the last approximation for zero  $\overline{J}$  in  $\overline{Z}(\overline{J})$ . If the convergence criterion is satisfied, then  $INFO(J)$  is less than or equal to  $ITMAX$ . If the convergence criterion is not satisfied, then  $INFO(J)$  is set to either  $ITMAX + 1$  or ITMAX + K, with K greater than 1. INFO(J) = ITMAX + 1 indicates that ZANLY did not obtain convergence in the allowed number of iterations. In this case, the user may wish to set ITMAX to a larger value. INFO(J) = ITMAX + K means that convergence was obtained (on iteration K) for the deflated function  $\text{FP}(z) = \text{F}(z) / ((z - z(1)) \dots (z - z(J)))$  $-1)$ )) but failed for  $F(z)$ . In this case, better initial guesses might help or it might be necessary to relax the convergence criterion.

## **Description**

Müller's method with deflation is used. It assumes that the complex function  $f(z)$  has at least two continuous derivatives. For more details, see Müller (1965).

#### **Example**

This example finds the zeros of the equation  $f(z) = z^3 + 5z^2 + 9z + 45$ , where *z* is a complex variable.

```
 USE ZANLY_INT 
USE WRCRN_INT<br>!
                            Declare variables
     INTEGER INFO(3), NGUESS, NNEW 
    COMPLEX F, Z(3), ZINT(3) EXTERNAL F 
                            Set the guessed zero values in ZINIT
! 
! ZINIT = (1.0+1.0i 1.0+1.0i 1.0+1.0i) 
DATA ZINIT/3*(1.0, 1.0)/
                            Set values for all input parameters
    NNEW = 3
    NGUESS = 3! Find the zeros of F 
     CALL ZANLY (F, Z, NNEW=NNEW, NGUESS=NGUESS, & 
ZINIT=ZINIT, INFO=INFO)<br>Print
                           Print results
     CALL WRCRN ('The zeros are', Z) 
     END 
! External complex function 
     COMPLEX FUNCTION F (Z) 
     COMPLEX Z 
! 
    F = Z^{**}3 + 5.0 * Z^{**}2 + 9.0 * Z + 45.0 RETURN 
     END 
  Output 
            The zeros are 
1 2 3
( 0.000, 3.000) ( 0.000,-3.000) (-5.000, 0.000)
```
## <span id="page-268-0"></span>**ZBREN**

Finds a zero of a real function that changes sign in a given interval.

## **Required Arguments**

- *F* User-supplied FUNCTION to compute the value of the function of which a zero will be found. The form is  $F(X)$ , where
	- $X$  The point at which the function is evaluated. (Input) X should not be changed by F.
	- $F$  The computed function value at the point X. (Output) F must be declared EXTERNAL in the calling program.

 $A$  — See B. (Input/Output)

 **— On input, the user must supply two points, A and B, such that**  $F(A)$  **and**  $F(B)$  **are opposite** in sign. (Input/Output)

On output, both A and B are altered. B will contain the best approximation to the zero of F.

#### **Optional Arguments**

*ERRABS* — First stopping criterion. (Input) A zero, B, is accepted if  $\text{ABS}(F(B))$  is less than or equal to ERRABS. ERRABS may be set to zero. Default: ERRABS = 1.e-4 for single precision and 1.d-8 for double precision.

- *ERRREL* Second stopping criterion is the relative error. (Input) A zero is accepted if the change between two successive approximations to this zero is within ERRREL. Default:  $ERREL = 1.e-4$  for single precision and 1.d-8 for double precision.
- *MAXFN* On input, MAXFN specifies an upper bound on the number of function evaluations required for convergence. (Input/Output) On output, MAXFN will contain the actual number of function evaluations used. Default:  $MAXFN = 100$ .

#### **FORTRAN 90 Interface**

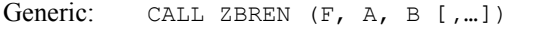

Specific: The specific interface names are  $S_$  ZBREN and  $D_$  ZBREN.

## **FORTRAN 77 Interface**

Single: CALL ZBREN (F, ERRABS, ERRREL, A, B, MAXFN)

Double: The double precision name is DZBREN.

#### **Example**

This example finds a zero of the function

$$
f(x) = x^2 + x - 2
$$

```
in the interval (-10.0, 0.0).
       USE ZBREN_INT 
       USE UMACH_INT 
! Declare variables<br>REAL RERRABS, ERREEL
                 ERRABS, ERRREL
! 
       INTEGER NOUT
```

```
REAL A, B, F
      EXTERNAL F 
! Set values of A, B, ERRABS, 
! ERRREL, MAXFN 
     A = -10.0B = 0.0ERRABS = 0.0ERRREL = 0.001MAXFN = 100! 
      CALL UMACH (2, NOUT) 
! Find zero of F 
      CALL ZBREN (F, A, B, ERRABS=ERRABS, ERRREL=ERRREL, MAXFN=MAXFN) 
! 
      WRITE (NOUT,99999) B, MAXFN 
99999 FORMAT (' The best approximation to the zero of F is equal to', & 
          F5.1, \prime.', \prime, \prime The number of function evaluations', &
          ' required was ', I2, '.'', '/! 
      END 
! 
      REAL FUNCTION F (X) 
      REAL X 
! 
     F = X^{**}2 + X - 2.0 RETURN 
      END
```
The best approximation to the zero of  $F$  is equal to  $-2.0$ . The number of function evaluations required was 12.

#### **Comments**

1. Informational error

Type Code 4 1 Failure to converge in MAXFN function evaluations.

2. On exit from ZBREN without any error message, A and B satisfy the following:

 $F(A)F(B) \leq 0.0$  $|F(B)| \leq |F(A)|$ , and either  $|F(B)| \leq$  ERRABS or  $|A - B| \leq max(|B|, 0.1)$  \* ERRREL.

The presence of 0.1 in the stopping criterion causes leading zeros to the right of the decimal point to be counted as significant digits. Scaling may be required in order to accurately determine a zero of small magnitude.

3. ZBREN is guaranteed to convergence within K function evaluations, where  $K = (\ln((B - A)/D) + 1.0)^2$ , and

$$
\left(\mathsf{D} = \min_{\mathsf{x} \in (\mathsf{A}, \mathsf{B})} \left( \max\left( \left|\mathsf{x}\right|, 0.1 \right) \star \text{ERRREL} \right) \right)
$$

 This is an upper bound on the number of evaluations. Rarely does the actual number of evaluations used by ZBREN exceed

 $\sqrt{\kappa}$ 

```
D can be computed as follows: 
P = AMAX1(0.1, AMIN1(|A|, |B|))IF((A - 0.1) * (B - 0.1) < 0.0) P = 0.1,
D = P * ERRREL
```
#### **Description**

The algorithm used by ZBREN is a combination of linear interpolation, inverse quadratic interpolation, and bisection. Convergence is usually superlinear and is never much slower than the rate for the bisection method. See Brent (1971) for a more detailed account of this algorithm.

## <span id="page-271-0"></span>**ZREAL**

Finds the real zeros of a real function using Müller's method.

#### **Required Arguments**

- *F* User-supplied FUNCTION to compute the value of the function of which a zero will be found. The form is  $F(X)$ , where
	- $X$  The point at which the function is evaluated. (Input) X should not be changed by F.
	- $F$  The computed function value at the point X. (Output) F must be declared EXTERNAL in the calling program.
- $X$  A vector of length NROOT. (Output) X contains the computed zeros.

## **Optional Arguments**

*ERRABS* — First stopping criterion. (Input) A zero  $X(I)$  is accepted if  $\text{ABS}(F(X(I)).LT$ . ERRABS. Default:  $ERRABS = 1.e-4$  for single precision and 1.d-8 for double precision. *ERRREL* — Second stopping criterion is the relative error. (Input)

A zero  $X(I)$  is accepted if the relative change of two successive approximations to  $X(I)$ is less than ERRREL. Default:  $ERRREL = 1.e-4$  for single precision and 1.d-8 for double precision.

- *EPS* See ETA. (Input) Default:  $EPS = 1.e-4$  for single precision and 1.d-8 for double precision.
- *ETA* Spread criteria for multiple zeros. (Input) If the zero  $X(I)$  has been computed and  $\text{ABS}(X(I) - X(J))$ . LT. EPS, where  $X(J)$  is a previously computed zero, then the computation is restarted with a guess equal to  $X(I)$  + ETA. Default:  $ETA = .01$ .
- *NROOT* The number of zeros to be found by ZREAL. (Input) Default:  $NROOT = 1$ .
- *ITMAX* The maximum allowable number of iterations per zero. (Input) Default:  $I$ TMAX = 100.
- *XGUESS* A vector of length NROOT. (Input) XGUESS contains the initial guesses for the zeros. Default:  $XGUESS = 0.0$ .
- *INFO* An integer vector of length NROOT. (Output)  $INTO(J)$  contains the number of iterations used in finding the J-th zero when convergence was achieved. If convergence was not obtained in ITMAX iterations,  $INFO(J)$  will be greater than  $ITMAX$ .

#### **FORTRAN 90 Interface**

Generic: CALL ZREAL (F, X [,...])

Specific: The specific interface names are  $S$ \_ZREAL and  $D$ \_ZREAL.

## **FORTRAN 77 Interface**

- Single: CALL ZREAL (F, ERRABS, ERRREL, EPS, ETA, NROOT, ITMAX, XGUESS, X, INFO)
- Double: The double precision name is DZREAL.

#### **Example**

This example finds the real zeros of the second-degree polynomial

$$
f(x) = x^2 + 2x - 6
$$

with the initial guess  $(4.6, -193.3)$ .

```
 USE ZREAL_INT 
       USE WRRRN_INT 
! \overline{\phantom{a}} Declare variables<br>INTEGER NROOT
      INTEGER
```

```
 REAL EPS, ERRABS, ERRREL 
     PARAMETER (NROOT=2) 
! 
     INTEGER INFO(NROOT) 
    REAL F, X(NROOT), XGUESS(NROOT)
     EXTERNAL F 
! Set values of initial guess 
XGUESS = (4.6 -193.3)! 
     DATA XGUESS/4.6, -193.3/ 
! 
    EPS = 1.0E-5ERRABS = 1.0E-5ERRREL = 1.0E-5! Find the zeros 
     CALL ZREAL (F, X, ERRABS=ERRABS, ERRREL=ERRREL, EPS=EPS, & 
               NROOT=NROOT, XGUESS=XGUESS) 
! 
     CALL WRRRN ('The zeros are', X, 1, NROOT, 1) 
! 
     END 
! 
     REAL FUNCTION F (X) 
     REAL X 
! 
    F = X*X + 2.0*X - 6.0 RETURN 
     END
```
The zeros are 1 2 1.646 -3.646

#### **Comments**

1. Informational error

Type Code 3 1 Failure to converge within  $I$ TMAX iterations for at least one of the NROOT roots.

- 2. Routine ZREAL always returns the last approximation for zero  $J$  in  $X(J)$ . If the convergence criterion is satisfied, then  $INFO(J)$  is less than or equal to  $ITMAX$ . If the convergence criterion is not satisfied, then  $INFO(J)$  is set to  $ITMAX + 1$ .
- 3. The routine ZREAL assumes that there exist NROOT distinct real zeros for the function F and that they can be reached from the initial guesses supplied. The routine is designed so that convergence to any single zero cannot be obtained from two different initial guesses.

4. Scaling the  $X$  vector in the function  $F$  may be required, if any of the zeros are known to be less than one.

#### **Description**

Routine ZREAL computes *n* real zeros of a real function *f*. Given a user-supplied function  $f(x)$ and an *n*-vector of initial guesses  $x_1, x_2, ..., x_n$ , the routine uses Müller's method to locate *n* real zeros of *f*, that is, *n* real values of *x* for which  $f(x) = 0$ . The routine has two convergence criteria: the first requires that

 $f(x_i^m)$ 

be less than ERRABS; the second requires that the relative change of any two successive approximations to an  $x_i$  be less than ERRREL. Here,

 $x_i^m$ 

is the *m*-th approximation to  $x_i$ . Let ERRABS be  $\varepsilon_1$ , and ERRREL be  $\varepsilon_2$ . The criteria may be stated mathematically as follows:

Criterion 1:

$$
\left|f\left(x_i^m\right)\right|<\varepsilon_1
$$

Criterion 2:

$$
\left|\frac{x_i^{m+1}-x_i^m}{x_i^m}\right|<\varepsilon_2
$$

"Convergence" is the satisfaction of either criterion.

## <span id="page-274-0"></span>**NEQNF**

Solves a system of nonlinear equations using a modified Powell hybrid algorithm and a finitedifference approximation to the Jacobian.

#### **Required Arguments**

- *FCN* User-supplied SUBROUTINE to evaluate the system of equations to be solved. The usage is CALL FCN  $(X, F, N)$ , where
	- $X$  The point at which the functions are evaluated. (Input) X should not be changed by FCN.
	- $F$  The computed function values at the point X. (Output)

FCN must be declared EXTERNAL in the calling program.

```
N— Length of X and F. (Input)
```
 $X$ — A vector of length N. (Output)

X contains the best estimate of the root found by NEQNF.

## **Optional Arguments**

- *ERRREL* Stopping criterion. (Input) The root is accepted if the relative error between two successive approximations to this root is less than ERRREL. Default: ERRREL = 1.e-4 for single precision and 1.d-8 for double precision.
- *N* The number of equations to be solved and the number of unknowns. (Input) Default:  $N = size (X,1)$ .
- *ITMAX* The maximum allowable number of iterations. (Input) The maximum number of calls to FCN is  $ITMAX * (N + 1)$ . Suggested value  $I$ TMAX = 200. Default:  $I<sub>TMAX</sub> = 200$ .
- *XGUESS* A vector of length N. (Input) XGUESS contains the initial estimate of the root. Default:  $XGUESS = 0.0$ .
- *FNORM* A scalar that has the value  $F(1)^2 + ... + F(N)^2$  at the point X. (Output)

## **FORTRAN 90 Interface**

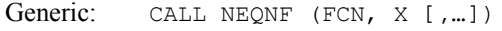

Specific: The specific interface names are  $S$ \_NEQNF and  $D$ \_NEQNF.

#### **FORTRAN 77 Interface**

Single: CALL NEQNF (FCN, ERRREL, N, ITMAX, XGUESS, X, FNORM)

Double: The double precision name is DNEQNF.

#### **Example**

The following  $3 \times 3$  system of nonlinear equations

$$
f_1(x) = x_1 + e^{x_1 - 1} + (x_2 + x_3)^2 - 27 = 0
$$
  
\n
$$
f_2(x) = e^{x_2 - 2} / x_1 + x_3^2 - 10 = 0
$$
  
\n
$$
f_3(x) = x_3 + \sin(x_2 - 2) + x_2^2 - 7 = 0
$$

is solved with the initial guess (4.0, 4.0, 4.0).

```
 USE NEQNF_INT 
     USE UMACH_INT 
! Declare variables 
     INTEGER N 
     PARAMETER (N=3) 
! 
     INTEGER K, NOUT 
    REAL FNORM, X(N), XGUESS(N)
     EXTERNAL FCN 
! Set values of initial guess 
! XGUESS = ( 4.0 4.0 4.0 ) 
! 
     DATA XGUESS/4.0, 4.0, 4.0/ 
! 
! 
     CALL UMACH (2, NOUT) 
! Find the solution 
     CALL NEQNF (FCN, X, XGUESS=XGUESS, FNORM=FNORM) 
! Output 
    WRITE (NOUT, 99999) (X(K), K=1,N), FNORM
99999 FORMAT (' The solution to the system is', /, ' X = (', 3F5.1, &
         ')', /, ' with FNORM =', F5.4, /)
! 
     END 
! User-defined subroutine 
     SUBROUTINE FCN (X, F, N) 
     INTEGER N 
    REAL X(N), F(N)! 
     REAL EXP, SIN 
     INTRINSIC EXP, SIN 
! 
    F(1) = X(1) + EXP(X(1)-1.0) + (X(2)+X(3)) * (X(2)+X(3)) - 27.0F(2) = EXP(X(2)-2.0)/X(1) + X(3)*X(3) - 10.0F(3) = X(3) + SIN(X(2)-2.0) + X(2)*X(2) - 7.0 RETURN 
     END
```
The solution to the system is  $X = (1.0 2.0 3.0)$ with FNORM =.0000

## **Comments**

1. Workspace may be explicitly provided, if desired, by use of N2QNF/DN2QNF. The reference is:

CALL N2QNF (FCN, ERRREL, N, ITMAX, XGUESS, X, FNORM, FVEC, FJAC, R, QTF, WK)

The additional arguments are as follows:

 $\mathbf{FVEC}$  — A vector of length N. FVEC contains the functions evaluated at the point X.

- $FJAC$  An N by N matrix. FJAC contains the orthogonal matrix  $\Omega$  produced by the QR factorization of the final approximate Jacobian.
- $R$  A vector of length  $N^*$  ( $N + 1$ )/2. R contains the upper triangular matrix produced by the QR factorization of the final approximate Jacobian. R is stored row-wise.

 $QTF$  — A vector of length N. QTF contains the vector TRANS(Q)  $*$  FVEC.

*WK* — A work vector of length  $5 * N$ .

2. Informational errors

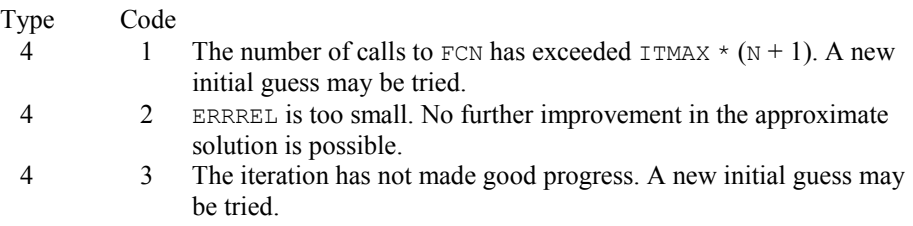

### **Description**

Routine NEQNF is based on the MINPACK subroutine HYBRD1, which uses a modification of M.J.D. Powell's hybrid algorithm. This algorithm is a variation of Newton's method, which uses a finite-difference approximation to the Jacobian and takes precautions to avoid large step sizes or increasing residuals. For further description, see More et al. (1980).

Since a finite-difference method is used to estimate the Jacobian, for single precision calculation, the Jacobian may be so incorrect that the algorithm terminates far from a root. In such cases, high precision arithmetic is recommended. Also, whenever the exact Jacobian can be easily provided, IMSL routine NEQNJ (page [1165\)](#page-277-0) should be used instead.

## <span id="page-277-0"></span>**NEQNJ**

Solves a system of nonlinear equations using a modified Powell hybrid algorithm with a usersupplied Jacobian.

#### **Required Arguments**

- *FCN* User-supplied SUBROUTINE to evaluate the system of equations to be solved. The usage is CALL FCN  $(X, F, N)$ , where
	- $X$  The point at which the functions are evaluated. (Input) X should not be changed by FCN.
	- $F$  The computed function values at the point X. (Output)
	- $N -$ Length of  $X$ ,  $F$ . (Input)

FCN must be declared EXTERNAL in the calling program.

- *LSJAC* User-supplied SUBROUTINE to evaluate the Jacobian at a point X. The usage is CALL LSJAC (N, X, FJAC), where
	- $N -$ Length of  $X$ . (Input)
	- $X$  The point at which the function is evaluated. (Input) X should not be changed by LSJAC.
	- $FJAC$  The computed N by N Jacobian at the point X. (Output)

LSJAC must be declared EXTERNAL in the calling program.

 $X$ — A vector of length N. (Output) X contains the best estimate of the root found by NEQNJ.

### **Optional Arguments**

- *ERRREL* Stopping criterion. (Input) The root is accepted if the relative error between two successive approximations to this root is less than ERRREL. Default: ERRREL = 1.e-4 for single precision and 1.d-8 for double precision. *N* — The number of equations to be solved and the number of unknowns. (Input) Default:  $N = size (X,1)$ .
- *ITMAX* The maximum allowable number of iterations. (Input) Suggested value = 200. Default:  $I$ TMAX = 200.
- *XGUESS* A vector of length N. (Input) XGUESS contains the initial estimate of the root. Default:  $XGUESS = 0.0$ .
- *FNORM* A scalar that has the value  $F(1)^2 + ... + F(N)^2$  at the point X. (Output)

### **FORTRAN 90 Interface**

- Generic: CALL NEQNJ (FCN, LSJAC, X [,…])
- Specific: The specific interface names are S\_NEQNJ and D\_NEQNJ.

#### **FORTRAN 77 Interface**

Single: CALL NEQNJ (FCN, LSJAC, ERRREL, N, ITMAX, XGUESS, X, FNORM)

Double: The double precision name is DNEQNJ.

#### **Example**

The following  $3 \times 3$  system of nonlinear equations

```
f_1(x) = x_1 + e^{x_1 - 1} + (x_2 + x_3)^2 - 27 = 0f_2(x) = e^{x_2 - 2} / x_1 + x_3^2 - 10 = 0f_3(x) = x_3 + \sin(x_2 - 2) + x_2^2 - 7 = 0
```
is solved with the initial guess (4.0, 4.0, 4.0).

```
 USE NEQNJ_INT 
     USE UMACH_INT 
! Declare variables 
     INTEGER N 
     PARAMETER (N=3) 
! 
     INTEGER K, NOUT 
    REAL FNORM, X(N), XGUESS(N)
     EXTERNAL FCN, LSJAC 
! Set values of initial guess 
! XGUESS = ( 4.0 4.0 4.0 ) 
! 
     DATA XGUESS/4.0, 4.0, 4.0/ 
! 
! 
     CALL UMACH (2, NOUT) 
! Find the solution 
     CALL NEQNJ (FCN, LSJAC, X, XGUESS=XGUESS, FNORM=FNORM) 
! Output 
     WRITE (NOUT,99999) (X(K),K=1,N), FNORM 
99999 FORMAT (' The roots found are', /, ' X = (', 3F5.1, \&')', /, ' with FNORM = ', F5.4, /! 
 END 
                           User-supplied subroutine
     SUBROUTINE FCN (X, F, N) 
     INTEGER N 
    REAL X(N), F(N)! 
     REAL EXP, SIN 
     INTRINSIC EXP, SIN 
! 
    F(1) = X(1) + EXP(X(1)-1.0) + (X(2)+X(3)) * (X(2)+X(3)) - 27.0F(2) = EXP(X(2)-2.0)/X(1) + X(3)*X(3) - 10.0F(3) = X(3) + SIN(X(2)-2.0) + X(2)*X(2) - 7.0 RETURN 
     END 
! User-supplied subroutine to 
! compute Jacobian 
     SUBROUTINE LSJAC (N, X, FJAC) 
     INTEGER N
```

```
REAL X(N), FJAC(N, N)! 
      REAL COS, EXP 
      INTRINSIC COS, EXP 
! 
     FJAC(1, 1) = 1.0 + EXP(X(1)-1.0)FJAC(1, 2) = 2.0*(X(2) + X(3))FJAC(1,3) = 2.0*(X(2)+X(3))FJAC(2,1) = -EXP(X(2)-2.0)*(1.0/X(1)**2)FJAC(2,2) = EXP(X(2)-2.0) * (1.0/X(1))FJAC(2,3) = 2.0 \times X(3)FJAC(3, 1) = 0.0FJAC(3,2) = \cos(X(2) - 2.0) + 2.0 * X(2)FJAC(3,3) = 1.0 RETURN 
      END
```
The roots found are  $X = (1.0 2.0 3.0)$ with FNORM =.0000

#### **Comments**

1. Workspace may be explicitly provided, if desired, by use of N2QNJ/DN2QNJ. The reference is:

CALL N2QNJ (FCN, LSJAC, ERRREL, N, ITMAX, XGUESS, X, FNORM, FVEC, FJAC, R, QTF, WK)

The additional arguments are as follows:

- *FVEC* A vector of length N. FVEC contains the functions evaluated at the point X.
- $FJAC$  An N by N matrix. FJAC contains the orthogonal matrix  $Q$  produced by the QR factorization of the final approximate Jacobian.
- $R$  A vector of length  $N \times (N + 1)/2$ . R contains the upper triangular matrix produced by the QR factorization of the final approximate Jacobian. R is stored row-wise.
- $\mathbf{OTF}$  A vector of length N. QTF contains the vector TRANS(Q)  $*$  FVEC.
- *WK* A work vector of length  $5 * N$ .
- 2. Informational errors

Type Code

4 1 The number of calls to FCN has exceeded ITMAX. A new initial guess may be tried.

- 4 2 ERRREL is too small. No further improvement in the approximate solution is possible.
- 4 3 The iteration has not made good progress. A new initial guess may be tried.

#### **Description**

Routine NEQNJ is based on the MINPACK subroutine HYBRDJ, which uses a modification of M.J.D. Powell's hybrid algorithm. This algorithm is a variation of Newton's method, which takes precautions to avoid large step sizes or increasing residuals. For further description, see More et al. (1980).

## <span id="page-281-0"></span>**NEQBF**

Solves a system of nonlinear equations using factored secant update with a finite-difference approximation to the Jacobian.

#### **Required Arguments**

- *FCN* User-supplied SUBROUTINE to evaluate the system of equations to be solved. The usage is CALL FCN  $(N, X, F)$ , where
	- $N -$  Length of X and F. (Input)
	- $X$  The point at which the functions are evaluated. (Input) X should not be changed by FCN.
	- $F$  The computed function values at the point X. (Output)

FCN must be declared EXTERNAL in the calling program.

 $X$ — Vector of length N containing the approximate solution. (Output)

#### **Optional Arguments**

- *N* Dimension of the problem. (Input) Default:  $N = size (X,1)$ .
- *XGUESS* Vector of length N containing initial guess of the root. (Input) Default:  $XGUESS = 0.0$ .
- *XSCALE* Vector of length N containing the diagonal scaling matrix for the variables. (Input)

XSCALE is used mainly in scaling the distance between two points. In the absence of other information, set all entries to 1.0. If internal scaling is desired for XSCALE, set IPARAM  $(6)$  to 1. Default:  $XSCALE = 1.0$ .

*FSCALE* — Vector of length N containing the diagonal scaling matrix for the functions. (Input)

FSCALE is used mainly in scaling the function residuals. In the absence of other information, set all entries to 1.0. Default:  $FSCALE = 1.0$ .

- *IPARAM* Parameter vector of length 6. (Input/Output) Set IPARAM (1) to zero for default values of IPARAM and RPARAM. See Comment 4. Default:  $IPARAM = 0$ .
- *RPARAM* Parameter vector of length 5. (Input/Output) See Comment 4.
- *FVEC* Vector of length N containing the values of the functions at the approximate solution. (Output)

#### **FORTRAN 90 Interface**

Generic: CALL NEQBF (FCN, X [,…])

Specific: The specific interface names are S\_NEQBF and D\_NEQBF.

#### **FORTRAN 77 Interface**

Single: CALL NEQBF (FCN, N, XGUESS, XSCALE, FSCALE, IPARAM, RPARAM, X, FVEC)

Double: The double precision name is DNEQBF.

#### **Example**

The following  $3 \times 3$  system of nonlinear equations:

$$
f_1(x) = x_1 + e^{x_1 - 1} + (x_2 + x_3)^2 - 27 = 0
$$
  
\n
$$
f_2(x) = e^{x_2 - 2} / x_1 + x_3^2 - 10 = 0
$$
  
\n
$$
f_3(x) = x_3 + \sin(x_2 - 2) + x_2^2 - 7 = 0
$$

is solved with the initial guess (4.0, 4.0, 4.0).

```
 USE NEQBF_INT 
     USE UMACH_INT 
! Declare variables 
     INTEGER N 
     PARAMETER (N=3) 
! 
     INTEGER K, NOUT 
    REAL X(N), XGUESS(N)
     EXTERNAL FCN 
! Set values of initial guess
```
**1170 Chapter 7: Nonlinear Equations IMSL MATH/LIBRARY** 

```
! XGUESS = ( 4.0 4.0 4.0 ) 
! 
      DATA XGUESS/3*4.0/ 
! 
! Find the solution 
      CALL NEQBF (FCN, X, XGUESS=XGUESS) 
! Output 
      CALL UMACH (2, NOUT) 
      WRITE (NOUT,99999) (X(K),K=1,N) 
99999 FORMAT (' The solution to the system is', /, ' X = (', 3F8.3, &
          \prime)\prime)
! 
 END 
                             User-defined subroutine
     SUBROUTINE FCN (N, X, F)
      INTEGER N 
     REAL X(N), F(N)! 
      REAL EXP, SIN 
     INTRINSIC EXP, SIN 
! 
     F(1) = X(1) + EXP(X(1)-1.0) + (X(2)+X(3)) * (X(2)+X(3)) - 27.0F(2) = EXP(X(2)-2.0)/X(1) + X(3)*X(3) - 10.0F(3) = X(3) + SIN(X(2)-2.0) + X(2)*X(2) - 7.0 RETURN 
      END
```
The solution to the system is  $X = (1.000 \t 2.000 \t 3.000)$ 

### **Comments**

1. Workspace may be explicitly provided, if desired, by use of N2QBF/DN2QBF. The reference is:

CALL N2QBF (FCN, N, XGUESS, XSCALE, FSCALE, IPARAM, RPARAM, X, FVEC, WK, LWK)

The additional arguments are as follows:

*WK* — A work vector of length LWK. On output WK contains the following information:

The third  $N$  locations contain the last step taken.

The fourth  $N$  locations contain the last Newton step.

The final  $N^2$  locations contain an estimate of the Jacobian at the solution.

*LWK* — Length of WK, which must be at least  $2 \times N^2 + 11 \times N$ . (Input)

2. Informational errors

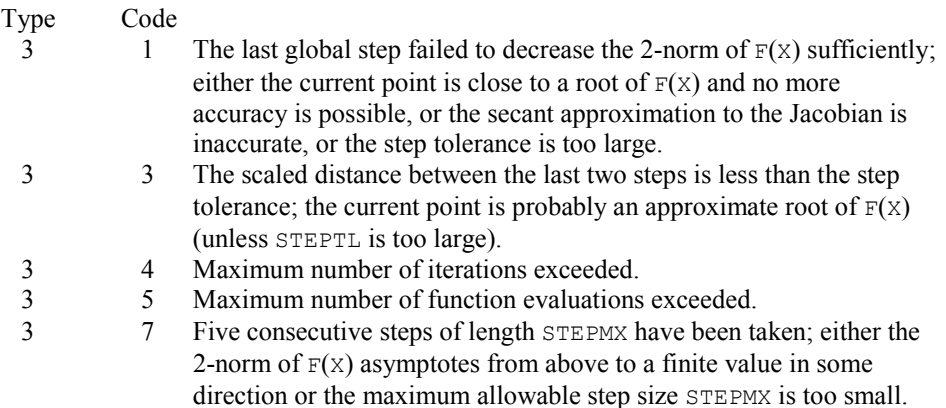

- 3. The stopping criterion for NEQBF occurs when the scaled norm of the functions is less than the scaled function tolerance (RPARAM(1)).
- 4. If the default parameters are desired for  $NECBF$ , then set IPARAM(1) to zero and call routine NEQBF. Otherwise, if any nondefault parameters are desired for IPARAM or RPARAM, then the following steps should be taken before calling NEQBF:

CALL N4QBJ (IPARAM, RPARAM) Set nondefault values for desired IPARAM, RPARAM elements.

**Note** that the call to N4QBJ will set IPARAM and RPARAM to their default values, so only nondefault values need to be set above.

The following is a list of the parameters and the default values:

*IPARAM* — Integer vector of length 6.

 $IPARAM(1) =$  Initialization flag.

 $IPARAM(2) = Number of good digits in the function.$ Default: Machine dependent.

- $IPARAM(3) = Maximum number of iterations.$ Default: 100.
- $IPARAM(4) = Maximum$  number of function evaluations. Default: 400.
- $IPARAM(5) = Maximum$  number of Jacobian evaluations. Default: not used in NEQBF.

 $IPARAM(6) = Internal variable scaling flag.$ 

If IPARAM $(6) = 1$ , then the values of XSCALE are set internally. Default: 0.

*RPARAM* — Real vector of length 5.

 $RPARAM(1) = Scaled function tolerance.$ The scaled norm of the functions is computed as

$$
\max_{l} (|f_i|^* f_{s_i})
$$

where  $f_i$  is the *i*-th component of the function vector  $F$ , and  $f_{s_i}$  is the *i*-th component of FSCALE. Default:

## $\sqrt{\varepsilon}$

where  $\varepsilon$  is the machine precision.

 $RPARAM(2) = Scaled step tolerance. (STEPTL)$ The scaled norm of the step between two points *x* and *y* is computed as

$$
\max_{i} \ \{\frac{|x_i - y_i|}{\max(|x_i|, 1/s_i)}\}
$$

where  $s_i$  is the *i*-th component of  $XSCALE$ . Default:  $\varepsilon^{2/3}$ , where  $\varepsilon$  is the machine precision.

 $RPARAM(3) = False convergence tolerance.$ Default: not used in NEQBF.

 $RPARAM(4) = Maximum$  allowable step size. (STEPMX)

Default:  $1000 * max(\epsilon_1, \epsilon_2)$ , where

$$
\varepsilon_1 = \sqrt{\sum_{i=1}^n (s_i t_i)^2}
$$

 $\varepsilon_2 = ||s||_2$ ,  $s =$  XSCALE, and  $t =$  XGUESS.

 $RPARAM(5) = Size of initial trust region.$ Default: based on the initial scaled Cauchy step.

If double precision is desired, then DN4QBJ is called and RPARAM is declared double precision.

5. Users wishing to override the default print/stop attributes associated with error messages issued by this routine are referred to "Error Handling" in the Introduction.

#### **Description**

Routine NEQBF uses a secant algorithm to solve a system of nonlinear equations, i.e.,

 $F(x) = 0$ 

where  $F: \mathbb{R}^n \to \mathbb{R}^n$ , and  $x \in \mathbb{R}^n$ .

From a current point, the algorithm uses a double dogleg method to solve the following subproblem approximately:

$$
\min_{s \in \mathbf{R}^n} \|F(x_c) + J(x_c)s\|_2
$$
  
subject to  $||s||_2 \le \delta_c$ 

to get a direction  $s_c$ , where  $F(x_c)$  and  $J(x_c)$  are the function values and the approximate Jacobian respectively evaluated at the current point  $x_c$ . Then, the function values at the point  $x_n = x_c + s_c$ are evaluated and used to decide whether the new point  $x_n$  should be accepted.

When the point  $x_n$  is rejected, this routine reduces the trust region  $\delta_c$  and goes back to solve the subproblem again. This procedure is repeated until a better point is found.

The algorithm terminates if the new point satisfies the stopping criterion. Otherwise,  $\delta_c$  is adjusted, and the approximate Jacobian is updated by Broyden's formula,

$$
J_n = J_c + \frac{\left(y - J_c s_c\right) s_c^T}{s_c^T s_c}
$$

where  $J_n = J(x_n)$ ,  $J_c = J(x_c)$ , and  $y = F(x_n) - F(x_c)$ . The algorithm then continues using the new point as the current point, i.e.  $x_c \leftarrow x_n$ .

For more details, see Dennis and Schnabel (1983, Chapter 8).

Since a finite-difference method is used to estimate the initial Jacobian, for single precision calculation, the Jacobian may be so incorrect that the algorithm terminates far from a root. In such cases, high precision arithmetic is recommended. Also, whenever the exact Jacobian can be easily provided, IMSL routine NEQBJ (page [1174\)](#page-286-0) should be used instead.

## <span id="page-286-0"></span>**NEQBJ**

Solves a system of nonlinear equations using factored secant update with a user-supplied Jacobian.

## **Required Arguments**

*FCN* — User-supplied SUBROUTINE to evaluate the system of equations to be solved. The usage is CALL FCN  $(N, X, F)$ , where

 $N$  – Length of  $X$  and  $F$ . (Input)

- $X$  The point at which the functions are evaluated. (Input)
- X should not be changed by FCN.
- $F The computed function values at the point X.$  (Output)

FCN must be declared EXTERNAL in the calling program.

*JAC* — User-supplied SUBROUTINE to evaluate the Jacobian at a point X. The usage is CALL JAC (N, X, FJAC, LDFJAC), where

```
N - Length of X. (Input)
```
 $X -$  Vector of length  $N$  at which point the Jacobian is evaluated. (Input) X should not be changed by JAC.

 $FJAC$  – The computed  $N$  by  $N$  Jacobian at the point X. (Output)  $LDFJAC - \text{Leading dimension of } FJAC.$  (Input)

- JAC must be declared EXTERNAL in the calling program.
- $X$  Vector of length N containing the approximate solution. (Output)

#### **Optional Arguments**

- *N* Dimension of the problem. (Input) Default:  $N = size (X,1)$ .
- *XGUESS* Vector of length N containing initial guess of the root. (Input) Default:  $XGUESS = 0.0$ .
- *XSCALE* Vector of length N containing the diagonal scaling matrix for the variables. (Input)

XSCALE is used mainly in scaling the distance between two points. In the absence of other information, set all entries to 1.0. If internal scaling is desired for XSCALE, set IPARAM $(6)$  to 1.

- Default:  $XSCALE = 1.0$ .
- *FSCALE* Vector of length N containing the diagonal scaling matrix for the functions. (Input)

FSCALE is used mainly in scaling the function residuals. In the absence of other information, set all entries to 1.0. Default:  $r_{\text{SCALE}} = 1.0$ .

*IPARAM* — Parameter vector of length 6. (Input/Output)

Set IPARAM (1) to zero for default values of IPARAM and RPARAM. See Comment 4. Default:  $IPARAM = 0$ .

- *RPARAM* Parameter vector of length 5. (Input/Output) See Comment 4.
- *FVEC* Vector of length N containing the values of the functions at the approximate solution. (Output)
#### **FORTRAN 90 Interface**

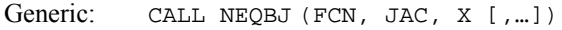

Specific: The specific interface names are S\_NEQBJ and D\_NEQBJ.

#### **FORTRAN 77 Interface**

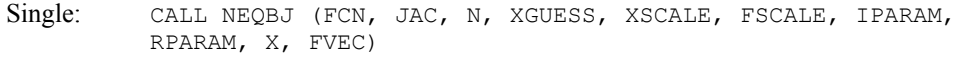

Double: The double precision name is DNEQBJ.

#### **Example**

The following  $3 \times 3$  system of nonlinear equations

$$
f_1(x) = x_1 + e^{x_1-1} + (x_2 + x_3)^2 - 27 = 0
$$
  
\n
$$
f_2(x) = e^{x_2-2} / x_1 + x_3^2 - 10 = 0
$$
  
\n
$$
f_3(x) = x_3 + \sin(x_2 - 2) + x_2^2 - 7 = 0
$$

is solved with the initial guess (4.0, 4.0, 4.0).

```
 USE NEQBJ_INT 
USE UMACH_INT<br>!
             -<br>
Declare variables<br>
N
    INTEGER
     PARAMETER (N=3) 
! 
     INTEGER K, NOUT 
    REAL X(N), XGUESS(N)
EXTERNAL FCN, JAC !
                              Set values of initial guess
XGUESS = (4.0 4.0 4.0)! 
     DATA XGUESS/3*4.0/ 
! Find the solution 
CALL NEQBJ (FCN, JAC, X, XGUESS=XGUESS)<br>! Output
                             Output
     CALL UMACH (2, NOUT) 
     WRITE (NOUT,99999) (X(K),K=1,N) 
99999 FORMAT (' The solution to the system is', /, ' X = (', 3F8.3, &
         \left( \cdot\right)! 
 END 
                             User-defined subroutine
    SUBROUTINE FCN (N, X, F)
     INTEGER N 
    REAL X(N), F(N)! 
     REAL EXP, SIN 
      INTRINSIC EXP, SIN
```

```
! 
     F(1) = X(1) + EXP(X(1)-1.0) + (X(2)+X(3)) * (X(2)+X(3)) - 27.0F(2) = EXP(X(2)-2.0)/X(1) + X(3)*X(3) - 10.0F(3) = X(3) + SIN(X(2)-2.0) + X(2)*X(2) - 7.0 RETURN 
      END 
! User-supplied subroutine to 
! compute Jacobian 
      SUBROUTINE JAC (N, X, FJAC, LDFJAC) 
      INTEGER N, LDFJAC 
     REAL X(N), FJAC(LDFJAC, N)
! 
      REAL COS, EXP 
      INTRINSIC COS, EXP 
! 
     FJAC(1, 1) = 1.0 + EXP(X(1)-1.0)FJAC(1,2) = 2.0*(X(2)+X(3))FJAC(1,3) = 2.0*(X(2)+X(3))FJAC(2, 1) = -EXP(X(2)-2.0)*(1.0/X(1)**2)FJAC(2,2) = EXP(X(2)-2.0) * (1.0/X(1))FJAC(2,3) = 2.0*X(3)FJAC(3,1) = 0.0FJAC(3,2) = \cos(X(2)-2.0) + 2.0*X(2)FJAC(3,3) = 1.0 RETURN 
      END
```
#### **Output**

The solution to the system is  $X = (1.000 \t 2.000 \t 3.000)$ 

#### **Comments**

1. Workspace may be explicitly provided, if desired, by use of N2QBJ/DN2QBJ. The reference is:

CALL N2QBJ (FCN, JAC, N, XGUESS, XSCALE, FSCALE, IPARAM, RPARAM, X, FVEC, WK, LWK)

The additional arguments are as follows:

*WK* — A work vector of length LWK. On output WK contains the following information: The third  $N$  locations contain the last step taken. The fourth  $N$  locations contain the last Newton step. The final  $N^2$  locations contain an estimate of the Jacobian at the solution.

*LWK* — Length of WK, which must be at least  $2 * N^2 + 11 * N$ . (Input)

2. Informational errors

Type Code

3 1 The last global step failed to decrease the 2-norm of  $F(X)$  sufficiently; either the current point is close to a root of  $F(X)$  and no more

accuracy is possible, or the secant approximation to the Jacobian is inaccurate, or the step tolerance is too large.

- 3 3 The scaled distance between the last two steps is less than the step tolerance; the current point is probably an approximate root of  $F(X)$ (unless STEPTL is too large).
- 3 4 Maximum number of iterations exceeded.
- 3 5 Maximum number of function evaluations exceeded.
- 3 7 Five consecutive steps of length STEPMX have been taken; either the 2-norm of  $F(X)$  asymptotes from above to a finite value in some direction or the maximum allowable stepsize STEPMX is too small.
- 3. The stopping criterion for  $NECBJ$  occurs when the scaled norm of the functions is less than the scaled function tolerance (RPARAM(1)).
- 4. If the default parameters are desired for  $NEQBJ$ , then set IPARAM(1) to zero and call routine NEQBJ. Otherwise, if any nondefault parameters are desired for IPARAM or RPARAM, then the following steps should be taken before calling NEQBJ:

CALL N4QBJ (IPARAM, RPARAM) Set nondefault values for desired IPARAM, RPARAM elements.

**Note** that the call to N4QBJ will set IPARAM and RPARAM to their default values, so only nondefault values need to be set above.

The following is a list of the parameters and the default values:

- *IPARAM* Integer vector of length 6.
- $IPARAM(1) =$  Initialization flag.
- $IPARAM(2) = Number of good digits in the function.$ Default: Machine dependent.
- $IPARAM(3) = Maximum number of iterations.$ Default: 100.
- $IPARAM(4) = Maximum$  number of function evaluations. Default: 400.
- $IPARAM(5) = Maximum number of Jacobian evaluations.$ Default: not used in NEQBJ.
- $IPARAM(6) = Internal variable scaling flag.$ If IPARAM( $6$ ) = 1, then the values of XSCALE are set internally. Default: 0.

*RPARAM* — Real vector of length 5.

 $RPARAM(1) = Scaled function tolerance.$ 

The scaled norm of the functions is computed as

$$
\max_{i} \left( |f_i|^* f_{s_i} \right)
$$

where  $f_i$  is the *i*-th component of the function vector F, and  $f_{s_i}$  is the *i*-th component of FSCALE. Default:

#### $\sqrt{\varepsilon}$

where  $\varepsilon$  is the machine precision.

 $RPARAM(2) = Scaled step tolerance. (STEPTL)$ The scaled norm of the step between two points *x* and *y* is computed as

$$
\max_{i} \ \{\frac{|x_i - y_i|}{\max(|x_i|, 1/s_i)}\}
$$

where  $s_i$  is the *i*-th component of  $XSCALE$ .

Default:  $\varepsilon^{2/3}$ , where  $\varepsilon$  is the machine precision.

 $RPARAM(3) = False convergence tolerance.$ Default: not used in NEQBJ.

 $RPARAM(4) = Maximum$  allowable step size. (STEPMX)

Default:  $1000 * max(\epsilon_1, \epsilon_2)$ , where

$$
\varepsilon_1 = \sqrt{\sum_{i=1}^n (s_i t_i)^2}
$$

 $\varepsilon_2 = ||s||_2$ ,  $s =$  XSCALE, and  $t =$  XGUESS.

 $RPARAM(5) = Size of initial trust region.$ Default: based on the initial scaled Cauchy step.

If double precision is desired, then DN4QBJ is called and RPARAM is declared double precision.

5. Users wishing to override the default print/stop attributes associated with error messages issued by this routine are referred to "Error Handling" in the Introduction.

#### **Description**

Routine NEQBJ uses a secant algorithm to solve a system of nonlinear equations, i. e.,

$$
F\left(x\right)=0
$$

where  $F: \mathbf{R}^n \to \mathbf{R}^n$ , and  $x \in \mathbf{R}^n$ .

From a current point, the algorithm uses a double dogleg method to solve the following subproblem approximately:

$$
\min_{s \in \mathbf{R}^n} \left\| F(x_c) + J(x_c) s \right\|_2
$$
  
subject to 
$$
\|s\|_2 \le \delta_c
$$

to get a direction  $s_c$ , where  $F(x_c)$  and  $J(x_c)$  are the function values and the approximate Jacobian respectively evaluated at the current point  $x_c$ . Then, the function values at the point  $x_n = x_c + s_c$ are evaluated and used to decide whether the new point  $x_n$  should be accepted.

When the point  $x_n$  is rejected, this routine reduces the trust region  $\delta_c$  and goes back to solve the subproblem again. This procedure is repeated until a better point is found.

The algorithm terminates if the new point satisfies the stopping criterion. Otherwise,  $\delta_c$  is adjusted, and the approximate Jacobian is updated by Broyden's formula,

$$
J_n = J_c + \frac{\left(y - J_c s_c\right) s_c^T}{s_c^T s_c}
$$

where  $J_n = J(x_n)$ ,  $J_c = J(x_c)$ , and  $y = F(x_n) - F(x_c)$ . The algorithm then continues using the new point as the current point, i.e.  $x_c \leftarrow x_n$ .

For more details, see Dennis and Schnabel (1983, Chapter 8).

# **Chapter 8: Optimization**

# **Routines**

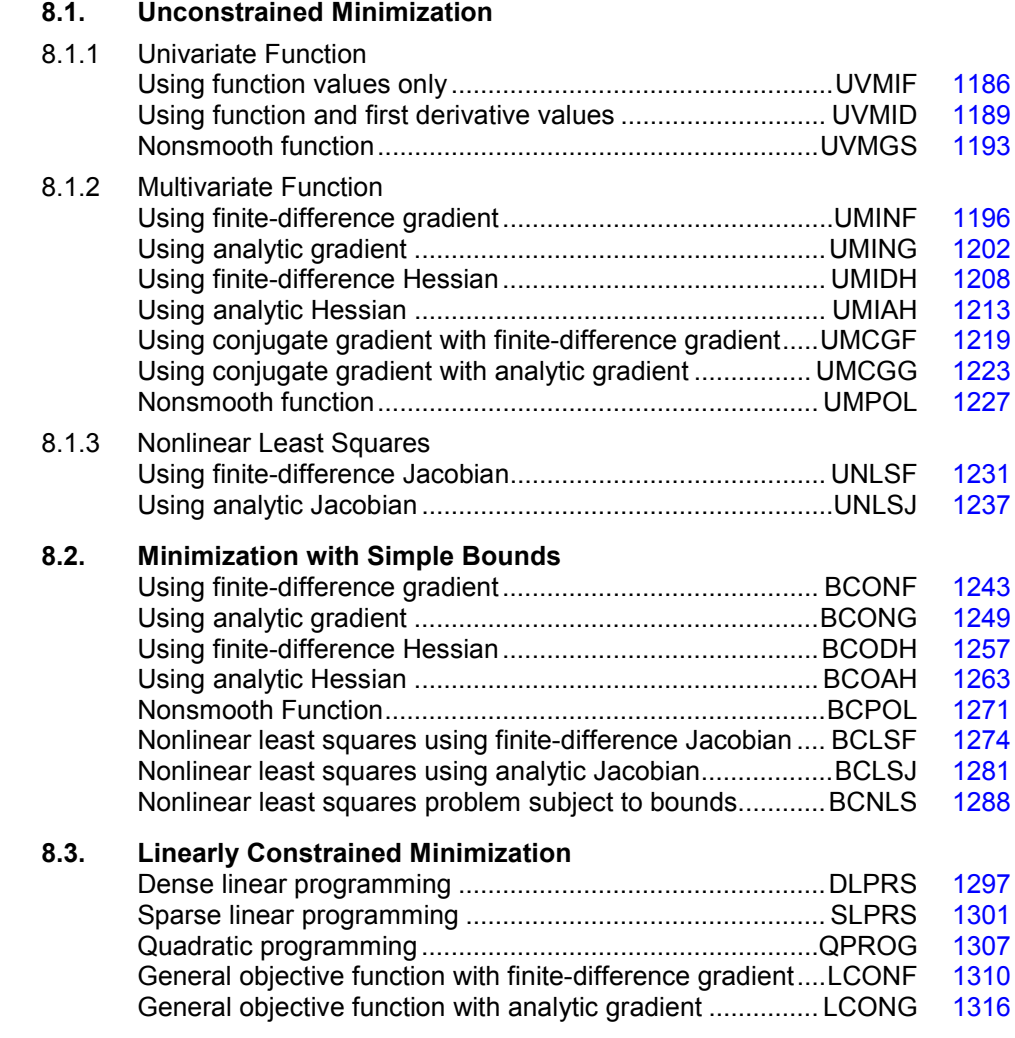

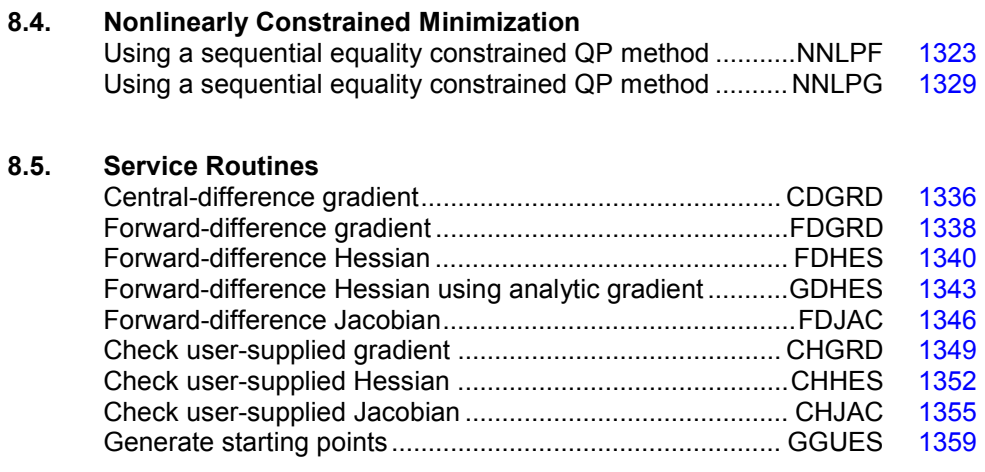

# **Usage Notes**

#### **Unconstrained Minimization**

The unconstrained minimization problem can be stated as follows:

 $\min_{x \in \mathbb{R}^n} f(x)$ 

where  $f: \mathbb{R}^n \to \mathbb{R}$  is at least continuous. The routines for unconstrained minimization are grouped into three categories: univariate functions  $(UV^{***})$ , multivariate functions  $(UM^{***})$ , and nonlinear least squares (UNLS\*).

For the univariate function routines, it is assumed that the function is unimodal within the specified interval. Otherwise, only a local minimum can be expected. For further discussion on unimodality, see Brent (1973).

A quasi-Newton method is used for the multivariate function routines  $UMINE$  (page [1196\)](#page-308-0) and UMING (page [1202\)](#page-314-0), whereas UMIDH (page [1208\)](#page-320-0) and UMIAH (page [1213\)](#page-325-0) use a modified Newton algorithm. The routines  $UMCGF$  (page [1219\)](#page-331-0) and  $UMCGG$  (page [1223\)](#page-335-0) make use of a conjugate gradient approach, and UMPOL (page [1227\)](#page-339-0) uses a polytope method. For more details on these algorithms, see the documentation for the corresponding routines.

The nonlinear least squares routines use a modified Levenberg-Marquardt algorithm. If the nonlinear least squares problem is a nonlinear data-fitting problem, then software that is designed to deliver better statistical output may be useful; see IMSL (1991).

These routines are designed to find only a local minimum point. However, a function may have many local minima. It is often possible to obtain a better local solution by trying different initial points and intervals.

High precision arithmetic is recommended for the routines that use only function values. Also it is advised that the derivative-checking routines  $CH^{***}$  be used to ensure the accuracy of the usersupplied derivative evaluation subroutines.

**1182 • Chapter 8: Optimization IMSL MATH/LIBRARY IMSL MATH/LIBRARY** 

#### **Minimization with Simple Bounds**

The minimization with simple bounds problem can be stated as follows:

$$
\min_{x\in\mathbf{R}^n}f(x)
$$

subject to  $l_i \leq x_i \leq u_i$ , for  $i = 1, 2, ..., n$ 

where  $f: \mathbb{R}^n \to \mathbb{R}$ , and all the variables are not necessarily bounded.

The routines  $BCO^*$  use the same algorithms as the routines  $UMI^*$ , and the routines  $BCLS^*$  are the corresponding routines of UNLS\*. The only difference is that an active set strategy is used to ensure that each variable stays within its bounds. The routine BCPOL (page [1271\)](#page-383-0) uses a function comparison method similar to the one used by UMPOL (page [1227\)](#page-339-0). Convergence for these polytope methods is not guaranteed; therefore, these routines should be used as a last alternative.

#### Linearly Constrained Minimization

The linearly constrained minimization problem can be stated as follows:

$$
\min_{x \in \mathbb{R}^n} f(x)
$$
  
subject to  $Ax = b$ 

where  $f: \mathbb{R}^n \to \mathbb{R}$ , *A* is an  $m \times n$  coefficient matrix, and *b* is a vector of length *m*. If  $f(x)$  is linear, then the problem is a linear programming problem; if  $f(x)$  is quadratic, the problem is a quadratic programming problem.

The routine DLPRS (page [1297\)](#page-409-0) uses a revised simplex method to solve small- to medium-sized linear programming problems. No sparsity is assumed since the coefficients are stored in full matrix form.

The routine  $QPROG$  (page [1307\)](#page-419-0) is designed to solve convex quadratic programming problems using a dual quadratic programming algorithm. If the given Hessian is not positive definite, then QPROG modifies it to be positive definite. In this case, output should be interpreted with care.

The routines LCONF (page [1310\)](#page-422-0) and LCONG (page [1316\)](#page-428-0) use an iterative method to solve the linearly constrained problem with a general objective function. For a detailed description of the algorithm, see Powell (1988, 1989).

#### Nonlinearly Constrained Minimization

The nonlinearly constrained minimization problem can be stated as follows:

$$
\min_{x \in \mathbb{R}^n} f(x)
$$
  
subject to  $g_i(x) = 0$ , for  $i = 1, 2, ..., m_1$   
 $g_i(x) \ge 0$ , for  $i = m_1 + 1, ..., m$ 

where  $f: \mathbb{R}^n \to \mathbb{R}$  and  $g_i: \mathbb{R}^n \to \mathbb{R}$ , for  $i = 1, 2, ..., m$ 

The routines NNLPF (page [1323\)](#page-435-0) and NNLPG (page [1329\)](#page-441-0) use a sequential equality constrained quadratic programming method. A more complete discussion of this algorithm can be found in the documentation.

#### Selection of Routines

The following general guidelines are provided to aid in the selection of the appropriate routine.

#### **Unconstrained Minimization**

- 1. For the univariate case, use UVMID (page [1189\)](#page-301-0) when the gradient is available, and use UVMIF (page [1182\)](#page-298-1) when it is not. If discontinuities exist, then use UVMGS (page [1193\)](#page-305-0).
- 2. For the multivariate case, use  $UMCG^*$  when storage is a problem, and use  $UMDOL$  (page [1227\)](#page-339-0) when the function is nonsmooth. Otherwise, use  $UMI^*$  depending on the availability of the gradient and the Hessian.
- 3. For least squares problems, use UNLSJ (page [1237\)](#page-349-0) when the Jacobian is available, and use UNLSF (page [1231\)](#page-343-0) when it is not.

#### **Minimization with Simple Bounds**

- 1. Use BCONF (page [1243\)](#page-355-0) when only function values are available. When first derivatives are available, use either BCONG (page [1249\)](#page-361-0) or BCODH (page [1257\)](#page-369-0). If first and second derivatives are available, then use BCOAH (page [1263\)](#page-375-0).
- 2. For least squares, use BCLSF (page [1274\)](#page-386-0) or BCLSJ (page [1281\)](#page-393-0) depending on the availability of the Jacobian.
- 3. Use BCPOL (page [1271\)](#page-383-0) for nonsmooth functions that could not be solved satisfactorily by the other routines.

The following charts provide a quick reference to routines in this chapter:

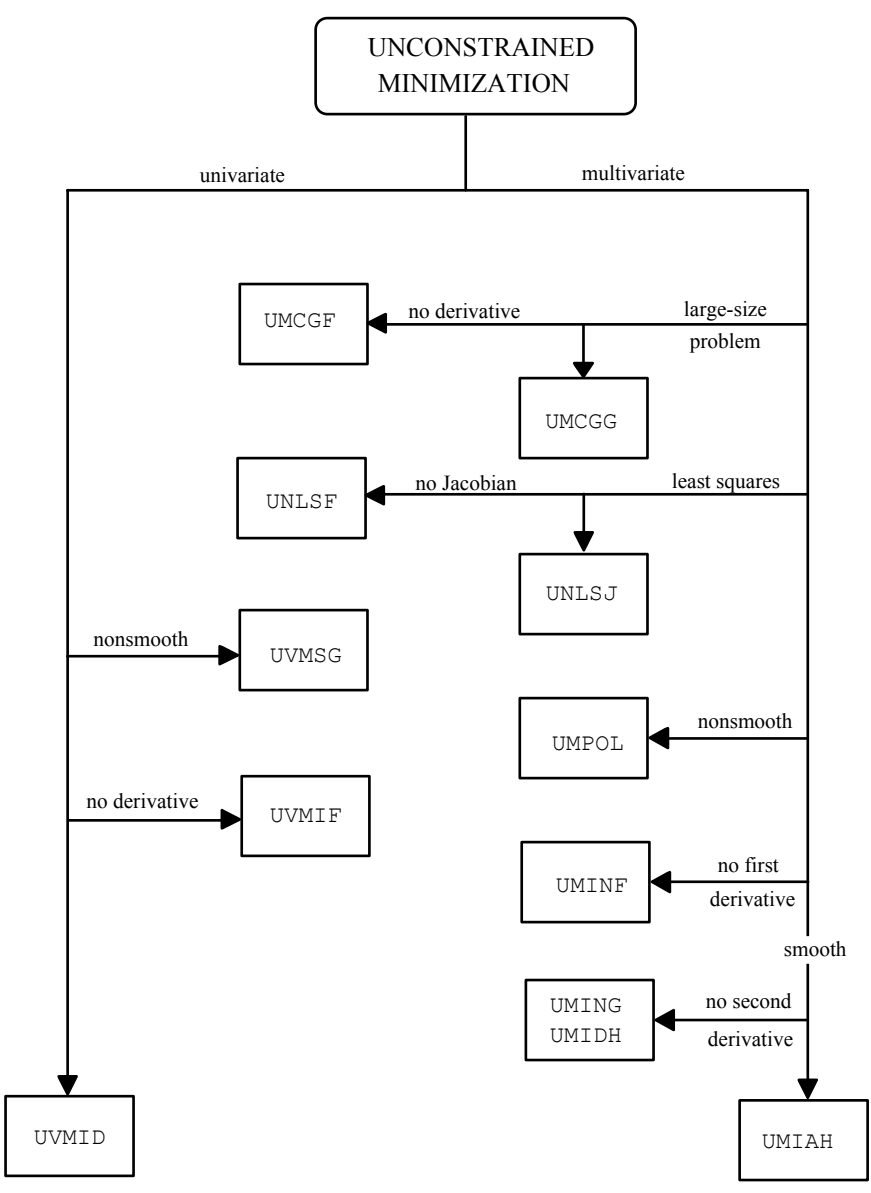

<span id="page-298-1"></span>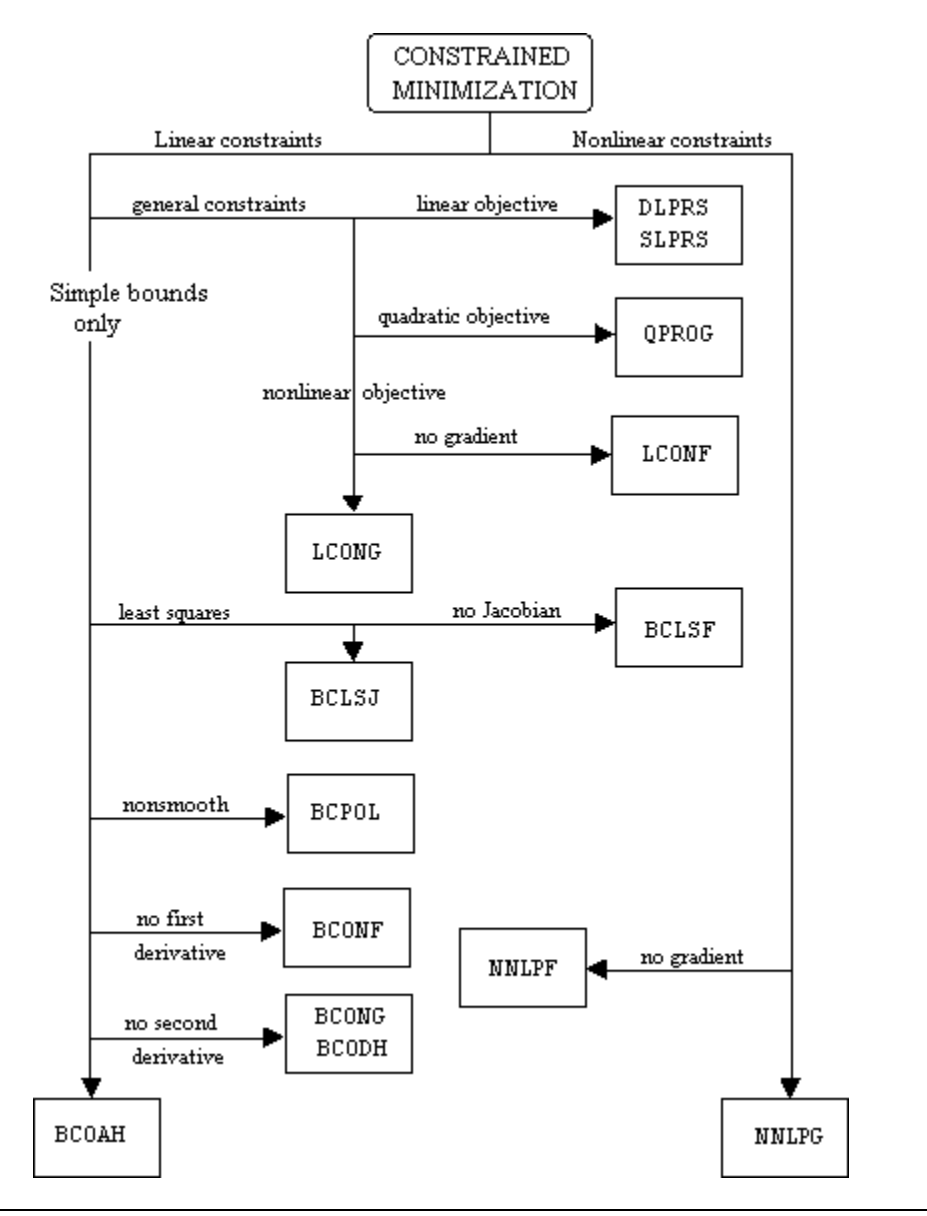

# <span id="page-298-0"></span>**UVMIF**

Finds the minimum point of a smooth function of a single variable using only function evaluations.

#### **Required Arguments**

*F* — User-supplied FUNCTION to compute the value of the function to be minimized. The form is  $F(X)$ , where

 $X$  – The point at which the function is evaluated. (Input)

X should not be changed by F.

 $F$  – The computed function value at the point x. (Output)

F must be declared EXTERNAL in the calling program.

*XGUESS* — An initial guess of the minimum point of F. (Input)

 $BOUND - A$  positive number that limits the amount by which  $\times$  may be changed from its initial value. (Input)

 $X$ — The point at which a minimum value of  $F$  is found. (Output)

#### **Optional Arguments**

- *STEP* An order of magnitude estimate of the required change in *x*. (Input) Default:  $STEP = 1.0$ .
- *XACC* The required absolute accuracy in the final value of X. (Input) On a normal return there are points on either side of  $X$  within a distance  $X$ ACC at which  $F$  is no less than  $F(X)$ . Default:  $XACC = 1.e-4$ .
- *MAXFN* Maximum number of function evaluations allowed. (Input) Default:  $MAXFN = 1000$ .

#### **FORTRAN 90 Interface**

Generic: CALL UVMIF (F, XGUESS, BOUND, X [,…])

Specific: The specific interface names are S\_UVMIF and D\_UVMIF.

#### **FORTRAN 77 Interface**

Single: CALL UVMIF (F, XGUESS, STEP, BOUND, XACC, MAXFN, X)

Double: The double precision name is DUVMIF.

#### Example

```
A minimum point of e^x - 5x is found.
     USE UVMIF_INT 
     USE UMACH_INT 
! Declare variables 
     INTEGER MAXFN, NOUT 
    REAL BOUND, F, FX, STEP, X, XACC, XGUESS
     EXTERNAL F 
! Initialize variables
```

```
XGUESS = 0.0XACC = 0.001BOUND = 100.0STEP = 0.1MAXFN = 50! 
! Find minimum for F = EXP(X) - 5X 
     CALL UVMIF (F, XGUESS, BOUND, X, STEP=STEP, XACC=XACC, MAXFN=MAXFN) 
    FX = F(X)! Print results 
     CALL UMACH (2, NOUT) 
     WRITE (NOUT,99999) X, FX 
! 
99999 FORMAT (' The minimum is at ', 7X, F7.3, //, ' The function ' \& , 'value is ', F7.3) 
! 
     END 
! Real function: F = EXP(X) - 5.0*X 
     REAL FUNCTION F (X) 
     REAL X 
! 
     REAL EXP 
     INTRINSIC EXP 
! 
    F = EXP(X) - 5.0E0*X! 
     RETURN 
     END
```
#### **Output**

The minimum is at 1.609

The function value is -3.047

#### **Comments**

Informational errors

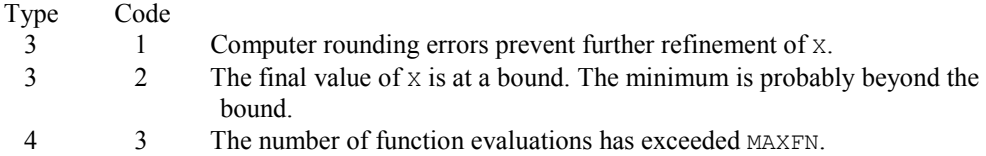

#### **Description**

The routine UVMIF uses a safeguarded quadratic interpolation method to find a minimum point of a univariate function. Both the code and the underlying algorithm are based on the routine ZXLSF written by M.J.D. Powell at the University of Cambridge.

The routine UVMIF finds the least value of a univariate function,  $f$ , that is specified by the function subroutine F. Other required data include an initial estimate of the solution, XGUESS , and a positive number BOUND. Let  $x_0$  =  $\tt X$ GUESS and  $b$  = BOUND, then *x* is restricted to the

interval  $[x_0 - b, x_0 + b]$ . Usually, the algorithm begins the search by moving from  $x_0$  to  $x = x_0 + s$ , where  $s =$  STEP is also provided by the user and may be positive or negative. The first two function evaluations indicate the direction to the minimum point, and the search strides out along this direction until a bracket on a minimum point is found or until *x* reaches one of the bounds  $x_0 \pm b$ . During this stage, the step length increases by a factor of between two and nine per function evaluation; the factor depends on the position of the minimum point that is predicted by quadratic interpolation of the three most recent function values.

When an interval containing a solution has been found, we will have three points,  $x_1$ ,  $x_2$ , and  $x_3$ , with  $x_1 < x_2 < x_3$  and  $f(x_2) \le f(x_1)$  and  $f(x_2) \le f(x_3)$ . There are three main ingredients in the technique for choosing the new *x* from these three points. They are (i) the estimate of the minimum point that is given by quadratic interpolation of the three function values, (ii) a tolerance parameter  $\varepsilon$ , that depends on the closeness of f to a quadratic, and (iii) whether  $x_2$  is near the center of the range between  $x_1$  and  $x_3$  or is relatively close to an end of this range. In outline, the new value of  $x$  is as near as possible to the predicted minimum point, subject to being at least  $\epsilon$  from  $x_2$ , and subject to being in the longer interval between  $x_1$  and  $x_2$  or  $x_2$  and  $x_3$ when  $x_2$  is particularly close to  $x_1$  or  $x_3$ . There is some elaboration, however, when the distance between these points is close to the required accuracy; when the distance is close to the machine precision; or when  $\varepsilon$  is relatively large.

The algorithm is intended to provide fast convergence when *f* has a positive and continuous second derivative at the minimum and to avoid gross inefficiencies in pathological cases, such as

$$
f(x) = x + 1.001|x|
$$

The algorithm can make  $\varepsilon$  large automatically in the pathological cases. In this case, it is usual for a new value of *x* to be at the midpoint of the longer interval that is adjacent to the least calculated function value. The midpoint strategy is used frequently when changes to *f* are dominated by computer rounding errors, which will almost certainly happen if the user requests an accuracy that is less than the square root of the machine precision. In such cases, the routine claims to have achieved the required accuracy if it knows that there is a local minimum point within distance  $\delta$  of x, where  $\delta$  = xACC, even though the rounding errors in *f* may cause the existence of other local minimum points nearby. This difficulty is inevitable in minimization routines that use only function values, so high precision arithmetic is recommended.

### <span id="page-301-0"></span>**UVMID**

Finds the minimum point of a smooth function of a single variable using both function evaluations and first derivative evaluations.

#### **Required Arguments**

- $F$  User-supplied FUNCTION to define the function to be minimized. The form is  $F(X)$ , where
	- $X$  The point at which the function is to be evaluated. (Input)

 $F$ — The computed value of the function at X. (Output)

F must be declared EXTERNAL in the calling program.

**— User-supplied FUNCTION to compute the derivative of the function. The form is**  $G(X)$ **,** where

 $X$ — The point at which the derivative is to be computed. (Input)

*G* — The computed value of the derivative at X. (Output)

G must be declared EXTERNAL in the calling program.

- $A \rightarrow A$  is the lower endpoint of the interval in which the minimum point of  $F$  is to be located. (Input)
- $B \rightarrow B$  is the upper endpoint of the interval in which the minimum point of  $F$  is to be located. (Input)
- $X$  The point at which a minimum value of  $F$  is found. (Output)

#### **Optional Arguments**

- *XGUESS* An initial guess of the minimum point of F. (Input) Default:  $XGUESS = (a + b)/2.0$ .
- *ERRREL* The required relative accuracy in the final value of x. (Input) This is the first stopping criterion. On a normal return, the solution  $x$  is in an interval that contains a local minimum and is less than or equal to  $MAX(1.0, AES(X)) * ERRREL$ . When the given ERRREL is less than machine epsilon, SQRT(machine epsilon) is used as ERRREL. Default:  $ERRREL = 1.e-4$ .
- *GTOL* The derivative tolerance used to decide if the current point is a local minimum. (Input)

This is the second stopping criterion. X is returned as a solution when GX is less than or equal to GTOL. GTOL should be nonnegative, otherwise zero would be used. Default:  $GTOL = 1.e-4$ .

- *MAXFN* Maximum number of function evaluations allowed. (Input) Default:  $MAXFN = 1000$ .
- $FX$  The function value at point X. (Output)
- *GX* The derivative value at point *x*. (Output)

#### **FORTRAN 90 Interface**

Generic: CALL UVMID (F, G, A, B, X [,…])

Specific: The specific interface names are S\_UVMID and D\_UVMID.

#### **FORTRAN 77 Interface**

Single: CALL UVMID (F, G, XGUESS, ERRREL, GTOL, MAXFN, A, B, X, FX, GX)

Double: The double precision name is DUVMID.

#### Example

```
A minimum point of e^x - 5x is found.
```

```
 USE UVMID_INT 
USE UMACH_INT<br>!
                           Declare variables
     INTEGER MAXFN, NOUT 
    REAL A, B, ERRREL, F, FX, G, GTOL, GX, X, XGUESS<br>EXTERNAL F, G
    EXTERNAL
! Initialize variables 
XGUESS = 0.0Set ERRREL to zero in order
! to use SQRT(machine epsilon) 
! as relative error 
    ERRREL = 0.0GTOL = 0.0A = -10.0B = 10.0MAXFN = 50! 
! Find minimum for F = EXP(X) - 5X 
     CALL UVMID (F, G, A, B, X, XGUESS=XGUESS, ERRREL=ERRREL, & 
              GTOL=FTOL, MAXFN=MAXFN, FX=FX, GX=GX) 
! Print results 
     CALL UMACH (2, NOUT) 
     WRITE (NOUT,99999) X, FX, GX 
! 
99999 FORMAT (' The minimum is at ', 7X, F7.3, //, ' The function ' &
, 'value is ', F7.3, //, ' The derivative is ', F7.3)
! 
     END 
! Real function: F = EXP(X) - 5.0*X 
     REAL FUNCTION F (X) 
     REAL X 
! 
     REAL EXP 
     INTRINSIC EXP 
! 
    F = EXP(X) - 5.0E0*X
```

```
! 
       RETURN 
       END 
! 
       REAL FUNCTION G (X) 
       REAL X 
! 
       REAL EXP 
       INTRINSIC EXP 
! 
      G = EXP(X) - 5.0E0 RETURN 
       END
```
#### **Output**

```
The minimum is at 1.609
The function value is -3.047
The derivative is -0.001
```
#### **Comments**

Informational errors

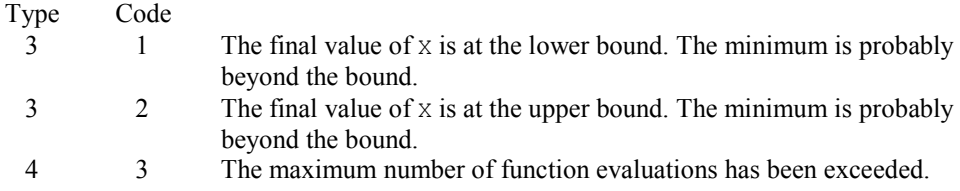

#### **Description**

The routine UVMID uses a descent method with either the secant method or cubic interpolation to find a minimum point of a univariate function. It starts with an initial guess and two endpoints. If any of the three points is a local minimum point and has least function value, the routine terminates with a solution. Otherwise, the point with least function value will be used as the starting point.

From the starting point, say  $x_c$ , the function value  $f_c = f(x_c)$ , the derivative value  $g_c = g(x_c)$ , and a new point  $x_n$  defined by  $x_n = x_c - g_c$  are computed. The function  $f_n = f(x_n)$ , and the derivative  $g_n = g(x_n)$  are then evaluated. If either  $f_n \ge f_c$  or  $g_n$  has the opposite sign of  $g_c$ , then there exists a minimum point between  $x_c$  and  $x_n$ ; and an initial interval is obtained. Otherwise, since  $x_c$  is kept as the point that has lowest function value, an interchange between  $x_n$  and  $x_c$  is performed. The secant method is then used to get a new point

$$
x_s = x_c - g_c \left(\frac{g_n - g_c}{x_n - x_c}\right)
$$

Let  $x_n \leftarrow x_s$  and repeat this process until an interval containing a minimum is found or one of the convergence criteria is satisfied. The convergence criteria are as follows: Criterion 1:

$$
\left| x_c - x_n \right| \le \varepsilon_c
$$

Criterion 2:

 $|g_c| \leq \varepsilon_a$ 

where  $\varepsilon_c$  = max {1.0,  $|x_c|$ } $\varepsilon$ ,  $\varepsilon$  is a relative error tolerance and  $\varepsilon_g$  is a gradient tolerance.

When convergence is not achieved, a cubic interpolation is performed to obtain a new point. Function and derivative are then evaluated at that point; and accordingly, a smaller interval that contains a minimum point is chosen. A safeguarded method is used to ensure that the interval reduces by at least a fraction of the previous interval. Another cubic interpolation is then performed, and this procedure is repeated until one of the stopping criteria is met.

# <span id="page-305-0"></span>**UVMGS**

Finds the minimum point of a nonsmooth function of a single variable.

#### **Required Arguments**

- *F* User-supplied FUNCTION to compute the value of the function to be minimized. The form is  $F(X)$ , where
	- $X$  The point at which the function is evaluated. (Input) X should not be changed by F.
	- $F$  The computed function value at the point *x*. (Output)

F must be declared EXTERNAL in the calling program.

- $A$  On input, A is the lower endpoint of the interval in which the minimum of  $F$  is to be located. On output, A is the lower endpoint of the interval in which the minimum of  $F$ is located. (Input/Output)
- **On input, B is the upper endpoint of the interval in which the minimum of**  $\overline{F}$  **is to be** located. On output,  $\overline{B}$  is the upper endpoint of the interval in which the minimum of  $\overline{F}$ is located. (Input/Output)
- *XMIN* The approximate minimum point of the function  $F$  on the original interval  $(A, B)$ . (Output)

#### **Optional Arguments**

*TOL* — The allowable length of the final subinterval containing the minimum point. (Input) Default:  $TOL = 1.e-4$ .

#### **FORTRAN 90 Interface**

Generic: CALL UVMGS (F, A, B, XMIN [,...])

Specific: The specific interface names are S\_UVMGS and D\_UVMGS.

#### **FORTRAN 77 Interface**

Single: CALL UVMGS (F, A, B, TOL, XMIN)

Double: The double precision name is DUVMGS.

#### Example

```
A minimum point of 3x^2 - 2x + 4 is found.
      USE UVMGS_INT 
      USE UMACH_INT 
! Specification of variables 
    INTEGER<br>REAL
             A, B, FCN, FMIN, TOL, XMIN
     EXTERNAL FCN 
! Initialize variables 
    A = 0.0E0B = 5.0E0TOL = 1.0E-3! Minimize FCN 
     CALL UVMGS (FCN, A, B, XMIN, TOL=TOL) 
FMIN = FCN (XML)Print results
     CALL UMACH (2, NOUT) 
     WRITE (NOUT,99999) XMIN, FMIN, A, B 
99999 FORMAT (' The minimum is at ', F5.3, //, ' The ', & 
' function value is ', F5.3, //, ' The final ', &
          'interval is (', F6.4, ',', F6.4, ')', /)
! 
      END 
! 
? REAL FUNCTION: F = 3 \times X \times 2 - 2 \times X + 4 REAL FUNCTION FCN (X) 
      REAL X 
! 
     FCN = 3.0E0*X*X - 2.0E0*X + 4.0E0! 
     RETURN 
      END
```
#### **Output**

```
The minimum is at 0.333 
The function value is 3.667 
The final interval is (0.3331,0.3340)
```
#### **Comments**

1. Informational errors

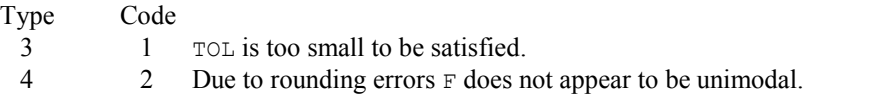

2. On exit from UVMGS without any error messages, the following conditions hold:  $(B-A) \le$ TOL.

 $A \leq$  XMIN and XMIN  $\leq B$  $F(XMIN) \leq F(A)$  and  $F(XMIN) \leq F(B)$ 

3. On exit from UVMGS with error code 2, the following conditions hold:

 $A \leq$  XMIN and XMIN  $\leq B$ 

 $F(XMIN) \ge F(A)$  and  $F(XMIN) \ge F(B)$  (only one equality can hold). Further analysis of the function  $F$  is necessary in order to determine whether it is not unimodal in the mathematical sense or whether it appears to be not unimodal to the routine due to rounding errors in which case the A, B, and XMIN returned may be acceptable.

#### **Description**

The routine UVMGS uses the *golden section search* technique to compute to the desired accuracy the independent variable value that minimizes a unimodal function of one independent variable, where a known finite interval contains the minimum.

Let  $\tau$  = TOL. The number of iterations required to compute the minimizing value to accuracy  $\tau$  is the greatest integer less than or equal to

$$
\frac{\ln(\tau/(b-a))}{\ln(1-c)} + 1
$$

where *a* and *b* define the interval and

 $c = (3 - \sqrt{5})/2$ 

The first two test points are  $v_1$  and  $v_2$  that are defined as

$$
v_1 = a + c(b - a)
$$
, and  $v_2 = b - c(b - a)$ 

If  $f(v_1) < f(v_2)$ , then the minimizing value is in the interval  $(a, v_2)$ . In this case,  $b \leftarrow v_2, v_2 \leftarrow v_1$ , and  $v_1 \leftarrow a + c(b - a)$ . If  $f(v_1) \ge f(v_2)$ , the minimizing value is in  $(v_1, b)$ . In this case,  $a \leftarrow v_1, v_1$  $\leftarrow$   $v_2$ , and  $v_2 \leftarrow b - c(b - a)$ .

The algorithm continues in an analogous manner where only one new test point is computed at each step. This process continues until the desired accuracy  $\tau$  is achieved. XMIN is set to the point producing the minimum value for the current iteration.

Mathematically, the algorithm always produces the minimizing value to the desired accuracy; however, numerical problems may be encountered. If *f* is too flat in part of the region of interest, the function may appear to be constant to the computer in that region. Error code 2 indicates that this problem has occurred. The user may rectify the problem by relaxing the requirement on  $\tau$ , modifying (scaling, etc.) the form of *f* or executing the program in a higher precision.

### <span id="page-308-0"></span>**UMINF**

Minimizes a function of N variables using a quasi-Newton method and a finite-difference gradient.

#### **Required Arguments**

*FCN* — User-supplied SUBROUTINE to evaluate the function to be minimized. The usage is CALL FCN  $(N, X, F)$ , where

 $N -$ Length of  $X$ . (Input)

- $X$  The point at which the function is evaluated. (Input) X should not be changed by FCN.
- $F$  The computed function value at the point X. (Output)

FCN must be declared EXTERNAL in the calling program.

 $X$ — Vector of length  $N$  containing the computed solution. (Output)

#### **Optional Arguments**

- *N* Dimension of the problem. (Input) Default:  $N = size (X,1)$ .
- *XGUESS* Vector of length N containing an initial guess of the computed solution. (Input) Default:  $XGUESS = 0.0$ .
- *XSCALE* Vector of length N containing the diagonal scaling matrix for the variables. (Input)

XSCALE is used mainly in scaling the gradient and the distance between two points. In the absence of other information, set all entries to 1.0. Default:  $XSCALE = 1.0$ .

*FSCALE* — Scalar containing the function scaling. (Input)

FSCALE is used mainly in scaling the gradient. In the absence of other information, set FSCALE to 1.0. Default:  $r_{\text{SCALE}} = 1.0$ .

- *IPARAM* Parameter vector of length 7. (Input/Output) Set IPARAM(1) to zero for default values of IPARAM and RPARAM. See Comment 4. Default:  $IPARAM = 0$ .
- *RPARAM* Parameter vector of length 7.(Input/Output) See Comment 4.
- *FVALUE* Scalar containing the value of the function at the computed solution. (Output)

#### **FORTRAN 90 Interface**

Generic: CALL UMINF (FCN, X [,…])

Specific: The specific interface names are S\_UMINF and D\_UMINF.

#### **FORTRAN 77 Interface**

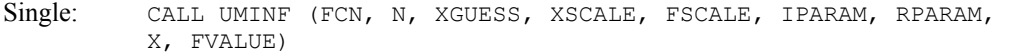

Double: The double precision name is DUMINF.

#### Example

The function

$$
f(x) = 100(x_2 - x_1^2)^2 + (1 - x_1)^2
$$

```
is minimized.
```

```
 USE UMINF_INT 
      USE U4INF_INT 
      USE UMACH_INT 
     INTEGER N
      PARAMETER (N=2) 
! 
      INTEGER IPARAM(7), L, NOUT 
     REAL F, RPARAM(7), X(N), XGUESS(N), &
               XSCALE(N) 
      EXTERNAL ROSBRK 
! 
      DATA XGUESS/-1.2E0, 1.0E0/ 
! 
                               Relax gradient tolerance stopping
! criterion 
      CALL U4INF (IPARAM, RPARAM)
```

```
RPARAM(1) = 10.0E0*RPARAM(1)! Minimize Rosenbrock function using 
! initial guesses of -1.2 and 1.0
     CALL UMINF (ROSBRK, X, XGUESS=XGUESS, IPARAM=IPARAM, RPARAM=RPARAM, & 
     FVALUE=F) 
! Print results 
      CALL UMACH (2, NOUT) 
      WRITE (NOUT,99999) X, F, (IPARAM(L),L=3,5) 
! 
99999 FORMAT (' The solution is ', 6X, 2F8.3, //, ' The function ', \alpha' value is ', F8.3, //, ' The number of iterations is ', &
           10X, I3, /, ' The number of function evaluations is ', & 
           I3, /, ' The number of gradient evaluations is ', I3) 
! 
      END 
! 
      SUBROUTINE ROSBRK (N, X, F) 
     INTEGER N<br>REAL X
               X(N), F
! 
     F = 1.0E2*(X(2)-X(1)*X(1))**2 + (1.0E0-X(1))**2! 
      RETURN 
      END 
  Output
```
The solution is 1.000 1.000 The function value is 0.000 The number of iterations is  $15$ The number of function evaluations is 40 The number of gradient evaluations is 19

#### **Comments**

1. Workspace may be explicitly provided, if desired, by use of U2INF/DU2INF. The reference is:

CALL U2INF (FCN, N, XGUESS, XSCALE, FSCALE, IPARAM, RPARAM, X,FVALUE, WK)

The additional argument is:

- *WK* Work vector of length  $N(N + 8)$ . WK contains the following information on output: The second  $N$  locations contain the last step taken. The third  $N$  locations contain the last Newton step. The fourth N locations contain an estimate of the gradient at the solution. The final  $N^2$  locations contain the Cholesky factorization of a BFGS approximation to the Hessian at the solution.
- 2. Informational errors

Type Code

- 3 1 Both the actual and predicted relative reductions in the function are less than or equal to the relative function convergence tolerance.
- 4 2 The iterates appear to be converging to a noncritical point.
- 4 3 Maximum number of iterations exceeded.
- 4 4 Maximum number of function evaluations exceeded.
- 4 5 Maximum number of gradient evaluations exceeded.
- 4 6 Five consecutive steps have been taken with the maximum step length.
- 2 7 Scaled step tolerance satisfied; the current point may be an approximate local solution, or the algorithm is making very slow progress and is not near a solution, or STEPTL is too big.
- 3 8 The last global step failed to locate a lower point than the current X value.
- 3. The first stopping criterion for UMINF occurs when the infinity norm of the scaled gradient is less than the given gradient tolerance (RPARAM(1)). The second stopping criterion for UMINF occurs when the scaled distance between the last two steps is less than the step tolerance  $(RPARAM(2))$ .
- 4. If the default parameters are desired for  $UMINE$ , then set  $IPARAM(1)$  to zero and call the routine UMINF. Otherwise, if any nondefault parameters are desired for IPARAM or RPARAM, then the following steps should be taken before calling UMINF:

CALL U4INF (IPARAM, RPARAM) Set nondefault values for desired IPARAM, RPARAM elements.

Note that the call to U4INF will set IPARAM and RPARAM to their default values so only nondefault values need to be set above.

The following is a list of the parameters and the default values:

- *IPARAM* Integer vector of length 7.  $IPARAM(1) =$  Initialization flag.
- $IPARAM(2) = Number of good digits in the function.$ Default: Machine dependent.
- $IPARAM(3) = Maximum number of iterations.$ Default: 100.
- $IPARAM(4) = Maximum$  number of function evaluations. Default: 400.
- $IPARAM(5) = Maximum number of gradient evaluations.$ Default: 400.

 $IPARAM(6) = Hessian initialization parameter.$ 

If  $I$  PARAM(6) = 0, the Hessian is initialized to the identity matrix; otherwise, it is initialized to a diagonal matrix containing

$$
\max\bigl(|f\bigl(t\bigr)|,f_{_s}\bigr)\ast s_i^2
$$

on the diagonal where  $t = x \text{GUESS}, f_s = \text{FSCALE},$  and  $s = x \text{SCALE}.$ Default: 0.

 $IPARAM(7) = Maximum$  number of Hessian evaluations. Default: Not used in UMINF.

#### *RPARAM* — Real vector of length 7.

 $RPARAM(1) = Scaled gradient tolerance.$ The *i*-th component of the scaled gradient at *x* is calculated as

$$
\frac{|g_i|^* \max(|x_i|, 1/s_i)}{\max(|f(x)|, f_s)}
$$

where  $g = \nabla f(x)$ ,  $s = \text{XSCALE}$ , and  $f_s = \text{FSCALE}$ . Default:

$$
\sqrt{\varepsilon},\sqrt[3]{\varepsilon}
$$

in double where  $\varepsilon$  is the machine precision.

 $RPARAM(2) = Scaled step tolerance. (STEPTL)$ 

The *i*-th component of the scaled step between two points *x* and *y* is computed as

$$
\frac{|x_i - y_i|}{\max(|x_i|, 1/s_i)}
$$

where  $s =$   $x$ SCALE.

Default:  $\epsilon$ 2/3 where  $\epsilon$  is the machine precision.

 $RPARAM(3) = Relative function tolerance.$ Default: max( $10^{-10}$ ,  $\varepsilon^{2/3}$ ), max( $10^{-20}$ ,  $\varepsilon^{2/3}$ ) in double where  $\varepsilon$  is the machine precision.

 $RPARAM(4) = Absolute function tolerance.$ Default: Not used in UMINF.

 $RPARAM(5) = False convergence tolerance.$ Default: Not used in UMINF.

**1200 • Chapter 8: Optimization IMSL MATH/LIBRARY IMSL MATH/LIBRARY** 

 $RPARAM(6) = Maximum$  allowable step size.

Default: 1000 max $(\epsilon_1, \epsilon_2)$  where

$$
\varepsilon_1 = \sqrt{\sum_{i=1}^n (s_it_i)^2}
$$
,  $\varepsilon_2 = ||s||_2$ ,  $s = \text{XSCALE}$ , and  $t = \text{XGUESS}$ 

 $RPARAM(7) = Size of initial trust region radius.$ Default: Not used in UMINF.

- If double precision is required, then DU4INF is called, and RPARAM is declared double precision.
- 5. Users wishing to override the default print/stop attributes associated with error messages issued by this routine are referred to "Error Handling" in the Introduction.

#### **Description**

The routine UMINF uses a quasi-Newton method to find the minimum of a function  $f(x)$  of *n* variables. Only function values are required. The problem is stated as follows:

$$
\min_{x\in\mathbf{R}^n}f(x)
$$

Given a starting point  $x_c$ , the search direction is computed according to the formula

 $d = -B^{-1} g_c$ 

where *B* is a positive definite approximation of the Hessian and *gc* is the gradient evaluated at  $x_c$ . A line search is then used to find a new point

$$
x_n = x_c + \lambda d, \lambda > 0
$$

such that

$$
f(x_n) \le f(x_c) + \alpha g^T d, \ \alpha \in (0, 0.5)
$$

Finally, the optimality condition  $||g(x)|| = \varepsilon$  is checked where  $\varepsilon$  is a gradient tolerance.

When optimality is not achieved,  $B$  is updated according to the BFGS formula

$$
B \leftarrow B - \frac{Bss^T B}{s^T Bs} + \frac{yy^T}{y^T s}
$$

where  $s = x_n - x_c$  and  $y = g_n - g_c$ . Another search direction is then computed to begin the next iteration. For more details, see Dennis and Schnabel (1983, Appendix A).

Since a finite-difference method is used to estimate the gradient, for some single precision calculations, an inaccurate estimate of the gradient may cause the algorithm to terminate at a noncritical point. In such cases, high precision arithmetic is recommended. Also, whenever the exact gradient can be easily provided, IMSL routine UMING (page [1202\)](#page-314-0) should be used instead.

# <span id="page-314-0"></span>**UMING**

Minimizes a function of N variables using a quasi-Newton method and a user-supplied gradient.

#### **Required Arguments**

- *FCN* User-supplied SUBROUTINE to evaluate the function to be minimized. The usage is CALL FCN  $(N, X, F)$ , where
	- $N -$  Length of X. (Input)
	- $X -$  Vector of length N at which point the function is evaluated. (Input) X should not be changed by FCN.
	- $F$  The computed function value at the point X. (Output)

FCN must be declared EXTERNAL in the calling program.

- *GRAD* User-supplied SUBROUTINE to compute the gradient at the point X. The usage is CALL GRAD  $(N, X, G)$ , where
	- $N -$  Length of  $X$  and  $G$ . (Input)
	- $X -$  Vector of length  $N$  at which point the function is evaluated. (Input)
	- X should not be changed by GRAD .
	- $G$  The gradient evaluated at the point X. (Output)

GRAD must be declared EXTERNAL in the calling program.

 $X$ — Vector of length N containing the computed solution. (Output)

#### **Optional Arguments**

- *N* Dimension of the problem. (Input) Default:  $N = size (X,1)$ .
- *XGUESS* Vector of length N containing the initial guess of the minimum. (Input) Default:  $XGUESS = 0.0$ .
- *XSCALE* Vector of length N containing the diagonal scaling matrix for the variables. (Input)

XSCALE is used mainly in scaling the gradient and the distance between two points. In the absence of other information, set all entries to 1.0. Default:  $XSCALE = 1.0$ .

*FSCALE* — Scalar containing the function scaling. (Input) FSCALE is used mainly in scaling the gradient. In the absence of other information, set

FSCALE to 1.0. Default:  $FSCALE = 1.0$ .

- *IPARAM* Parameter vector of length 7. (Input/Output) Set IPARAM(1) to zero for default values of IPARAM and RPARAM. See Comment 4. Default:  $IPARAM = 0$ .
- *RPARAM* Parameter vector of length 7. (Input/Output) See Comment 4.
- *FVALUE* Scalar containing the value of the function at the computed solution. (Output)

#### **FORTRAN 90 Interface**

Generic: CALL UMING (FCN, GRAD, X [,...])

Specific: The specific interface names are S\_UMING and D\_UMING.

#### **FORTRAN 77 Interface**

- Single: CALL UMING (FCN, GRAD, N, XGUESS, XSCALE, FSCALE, IPARAM, RPARAM, X, FVALUE)
- Double: The double precision name is DUMING.

#### Example

The function

$$
f(x) = 100(x_2 - x_1^2)^2 + (1 - x_1)^2
$$

is minimized. Default values for parameters are used.

```
 USE UMING_INT 
     USE UMACH_INT 
     INTEGER N 
     PARAMETER (N=2) 
! 
     INTEGER IPARAM(7), L, NOUT 
    REAL F, X(N), XGUESS(N)
     EXTERNAL ROSBRK, ROSGRD 
! 
     DATA XGUESS/-1.2E0, 1.0E0/ 
! 
    IPARAM(1) = 0! Minimize Rosenbrock function using 
! initial guesses of -1.2 and 1.0 
     CALL UMING (ROSBRK, ROSGRD, X, XGUESS=XGUESS, IPARAM=IPARAM, FVALUE=F) 
! Print results 
     CALL UMACH (2, NOUT) 
     WRITE (NOUT,99999) X, F, (IPARAM(L),L=3,5)
```

```
! 
99999 FORMAT (' The solution is ', 6X, 2F8.3, //, ' The function ', & 
' value is ', F8.3, //, ' The number of iterations is ', &
 10X, I3, /, ' The number of function evaluations is ', & 
           I3, /, ' The number of gradient evaluations is ', I3)
! 
      END 
! 
      SUBROUTINE ROSBRK (N, X, F) 
      INTEGER N 
     REAL X(N), F
! 
     F = 1.0E2*(X(2)-X(1)*X(1))**2 + (1.0E0-X(1))**2! 
      RETURN 
      END 
! 
      SUBROUTINE ROSGRD (N, X, G) 
      INTEGER N 
     REAL X(N), G(N)! 
     G(1) = -4.0E2*(X(2)-X(1)*X(1))*X(1) - 2.0E0*(1.0E0-X(1))G(2) = 2.0E2*(X(2)-X(1)*X(1))! 
      RETURN 
      END
```
#### **Output**

The solution is  $1.000$  1.000 The function value is 0.000 The number of iterations is 18 The number of function evaluations is 31 The number of gradient evaluations is 22

#### **Comments**

1. Workspace may be explicitly provided, if desired, by use of U2ING/DU2ING. The reference is:

CALL U2ING (FCN, GRAD, N, XGUESS, XSCALE, FSCALE, IPARAM, RPARAM, X, FVALUE, WK)

The additional argument is

- *WK* Work vector of length  $N * (N + 8)$ . WK contains the following information on output: The second  $N$  locations contain the last step taken. The third  $N$  locations contain the last Newton step. The fourth N locations contain an estimate of the gradient at the solution. The final  $N^2$  locations contain the Cholesky factorization of a BFGS approximation to the Hessian at the solution.
- 2. Informational errors

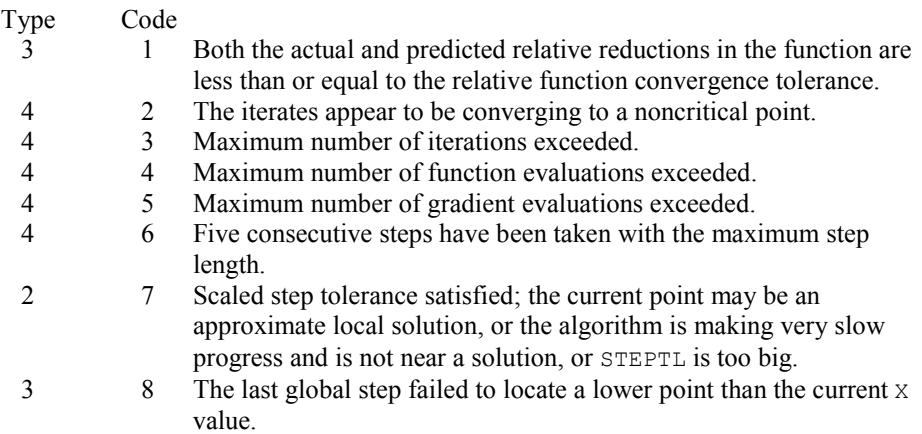

- 3. The first stopping criterion for UMING occurs when the infinity norm of the scaled gradient is less than the given gradient tolerance (RPARAM(1)). The second stopping criterion for UMING occurs when the scaled distance between the last two steps is less than the step tolerance (RPARAM(2)).
- 4. If the default parameters are desired for UMING, then set IPARAM(1) to zero and call routine UMING (page [1202\)](#page-314-0). Otherwise, if any nondefault parameters are desired for IPARAM or RPARAM, then the following steps should be taken before calling UMING:

 CALL U4INF (IPARAM, RPARAM) Set nondefault values for desired IPARAM, RPARAM elements.

Note that the call to U4INF will set IPARAM and RPARAM to their default values so only nondefault values need to be set above.

The following is a list of the parameters and the default values:

*IPARAM* — Integer vector of length 7.

 $IPARAM(1) =$  Initialization flag.

- $IPARAM(2) = Number of good digits in the function.$ Default: Machine dependent.
- $IPARAM(3) = Maximum number of iterations.$ Default: 100.
- $IPARAM(4) = Maximum$  number of function evaluations. Default: 400.

 $IPARAM(5) = Maximum number of gradient evaluations.$ Default: 400.

 $IPARAM(6) = Hessian initialization parameter$ 

If  $I$  PARAM(6) = 0, the Hessian is initialized to the identity matrix; otherwise, it is initialized to a diagonal matrix containing

$$
\max\bigl( \bigl| f\bigl(t \bigr) \bigr|, f_{_s} \bigr) \ast s_{_i}^2
$$

on the diagonal where  $t = x \text{GUESS}, f_s = \text{FSCALE},$  and  $s = x \text{SCALE}.$ Default: 0.

- $IPARAM(7) = Maximum$  number of Hessian evaluations. Default: Not used in UMING.
- *RPARAM* Real vector of length 7.  $RPARAM(1) = Scaled gradient tolerance.$ The *i*-th component of the scaled gradient at *x* is calculated as

$$
\frac{|g_i|^* \max(|x_i|, 1/s_i)}{\max(|f(x)|, f_s)}
$$

where  $g = \nabla f(x)$ ,  $s = \text{XSCALE}$ , and  $f_s = \text{FSCALE}$ . Default:

$$
\sqrt{\varepsilon}, \sqrt[3]{\varepsilon}
$$

in double where  $\varepsilon$  is the machine precision.

 $RPARAM(2) = Scaled step tolerance. (STEPTL)$ 

The *i*-th component of the scaled step between two points *x* and *y* is computed as

$$
\frac{|x_i - y_i|}{\max(|x_i|, 1/s_i)}
$$

where  $s =$   $XSCALE$ . Default:  $\varepsilon^{2/3}$  where  $\varepsilon$  is the machine precision.

 $RPARM(3) = Relative function tolerance.$ Default: max( $10^{-10}$ ,  $\varepsilon^{2/3}$ ), max( $10^{-20}$ ,  $\varepsilon^{2/3}$ ) in double where  $\varepsilon$  is the machine precision.

 $RPARAM(4) = Absolute function tolerance.$ Default: Not used in UMING.

 $RPARAM(5) = False convergence tolerance.$ Default: Not used in UMING.

 $RPARAM(6) = Maximum$  allowable step size. Default: 1000 max( $\varepsilon_1$ ,  $\varepsilon_2$ ) where

$$
\varepsilon_{1}=\sqrt{\sum\nolimits_{i=1}^{n}\left( s_{i}t_{i}\right) ^{2}}
$$

 $\varepsilon_2 = || s ||_2$ ,  $s =$  XSCALE, and  $t =$  XGUESS.

 $RPARAM(7) = Size of initial trust region radius.$ Default: Not used in UMING.

- If double precision is required, then DU4INF is called, and RPARAM is declared double precision.
- 5. Users wishing to override the default print/stop attributes associated with error messages issued by this routine are referred to "Error Handling" in the Introduction.

#### **Description**

The routine UMING uses a quasi-Newton method to find the minimum of a function  $f(x)$  of *n* variables. Function values and first derivatives are required. The problem is stated as follows:

$$
\min_{x\in\mathbf{R}^n}f(x)
$$

Given a starting point  $x_c$ , the search direction is computed according to the formula

$$
d = -B^{-1} g_c
$$

where *B* is a positive definite approximation of the Hessian and *gc* is the gradient evaluated at  $x_c$ . A line search is then used to find a new point

$$
x_n = x_c + \lambda d, \lambda > 0
$$

such that

$$
f(x_n) \le f(x_c) + \alpha g^T d, \ \alpha \in (0, 0.5)
$$

Finally, the optimality condition  $||g(x)|| = \varepsilon$  is checked where  $\varepsilon$  is a gradient tolerance.

When optimality is not achieved, *B* is updated according to the BFGS formula

$$
B \leftarrow B - \frac{Bss^T B}{s^T Bs} + \frac{yy^T}{y^T s}
$$

where  $s = x_n - x_c$  and  $y = g_n - g_c$ . Another search direction is then computed to begin the next iteration. For more details, see Dennis and Schnabel (1983, Appendix A).

# <span id="page-320-0"></span>**UMIDH**

Minimizes a function of  $N$  variables using a modified Newton method and a finite-difference Hessian.

#### **Required Arguments**

- *FCN* User-supplied SUBROUTINE to evaluate the function to be minimized. The usage is CALL FCN  $(N, X, F)$ , where
	- $N -$ Length of  $X$ . (Input)
	- $X -$  Vector of length N at which point the function is evaluated. (Input) X should not be changed by FCN.
	- $F$  The computed function value at the point X. (Output)

FCN must be declared EXTERNAL in the calling program.

- *GRAD* User-supplied SUBROUTINE to compute the gradient at the point X. The usage is CALL GRAD  $(N, X, G)$ , where
	- $N Length$  of  $X$  and  $G$ . (Input)
	- $X -$ The point at which the gradient is evaluated. (Input) X should not be changed by GRAD.
	- $G$  The gradient evaluated at the point X. (Output)

GRAD must be declared EXTERNAL in the calling program.

 $X$ — Vector of length  $N$  containing the computed solution. (Output)

#### **Optional Arguments**

- *N* Dimension of the problem. (Input) Default:  $N = size (X,1)$ .
- *XGUESS* Vector of length N containing initial guess. (Input) Default:  $XGUESS = 0.0$ .
- *XSCALE* Vector of length N containing the diagonal scaling matrix for the variables. (Input)

XSCALE is used mainly in scaling the gradient and the distance between two points. In the absence of other information, set all entries to 1.0. Default:  $XSCALE = 1.0$ .

*FSCALE* — Scalar containing the function scaling. (Input)

FSCALE is used mainly in scaling the gradient. In the absence of other information, set FSCALE to 1.0. Default:  $r_{\text{SCALE}} = 1.0$ .

- *IPARAM* Parameter vector of length 7. (Input/Output) Set IPARAM(1) to zero for default values of IPARAM and RPARAM. See Comment 4. Default:  $IPARAM = 0$ .
- *RPARAM* Parameter vector of length 7. (Input/Output) See Comment 4.
- *FVALUE* Scalar containing the value of the function at the computed solution. (Output)

#### **FORTRAN 90 Interface**

Generic: CALL UMIDH (FCN, GRAD, X [,…])

Specific: The specific interface names are S\_UMIDH and D\_UMIDH.

#### **FORTRAN 77 Interface**

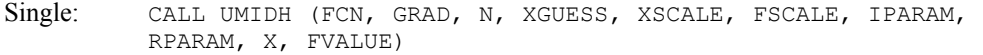

Double: The double precision name is DUMIDH.

#### Example

The function

$$
f(x) = 100(x_2 - x_1^2)^2 + (1 - x_1)^2
$$

is minimized. Default values for parameters are used.

```
 USE UMIDH_INT 
     USE UMACH_INT 
     INTEGER N 
     PARAMETER (N=2) 
! 
 INTEGER IPARAM(7), L, NOUT 
REAL F, X(N), XGUESS(N)
 EXTERNAL ROSBRK, ROSGRD 
! 
     DATA XGUESS/-1.2E0, 1.0E0/ 
! 
    IPARAM(1) = 0! Minimize Rosenbrock function using 
! initial guesses of -1.2 and 1.0 
     CALL UMIDH (ROSBRK, ROSGRD, X, XGUESS=XGUESS, IPARAM=IPARAM, FVALUE=F) 
! Print results
```

```
 CALL UMACH (2, NOUT) 
      WRITE (NOUT,99999) X, F, (IPARAM(L),L=3,5), IPARAM(7) 
! 
99999 FORMAT (' The solution is ', 6X, 2F8.3, //, ' The function ', &
' value is ', F8.3, //, ' The number of iterations is ', &
 10X, I3, /, ' The number of function evaluations is ', & 
            I3, /, ' The number of gradient evaluations is ', I3, /, & 
            ' The number of Hessian evaluations is ', I3) 
! 
      END 
! 
      SUBROUTINE ROSBRK (N, X, F) 
      INTEGER N 
     REAL X(N), F
! 
     F = 1.0E2*(X(2)-X(1)*X(1))**2 + (1.0E0-X(1))**2! 
      RETURN 
      END 
! 
      SUBROUTINE ROSGRD (N, X, G) 
      INTEGER N 
     REAL X(N), G(N)! 
     G(1) = -4.0E2*(X(2)-X(1)*X(1))*X(1) - 2.0E0*(1.0E0-X(1))G(2) = 2.0E2*(X(2)-X(1)*X(1))! 
      RETURN 
      END
```
#### **Output**

The solution is 1.000 1.000 The function value is 0.000 The number of iterations is 21 The number of function evaluations is 30 The number of gradient evaluations is 22 The number of Hessian evaluations is 21

#### **Comments**

1. Workspace may be explicitly provided, if desired, by use of U2IDH/DU2IDH. The reference is:

1CALL U2IDH (FCN, GRAD, N, XGUESS, XSCALE, FSCALE, IPARAM, RPARAM, X, FVALUE, WK)

The additional argument is:

*WK* — Work vector of length  $N^*$  ( $N + 9$ ). WK contains the following information on output: The second  $N$  locations contain the last step taken. The third  $N$  locations contain the last Newton step. The fourth N locations contain an estimate of the

gradient at the solution. The final  $N^2$  locations contain the Hessian at the approximate solution.

2. Informational errors

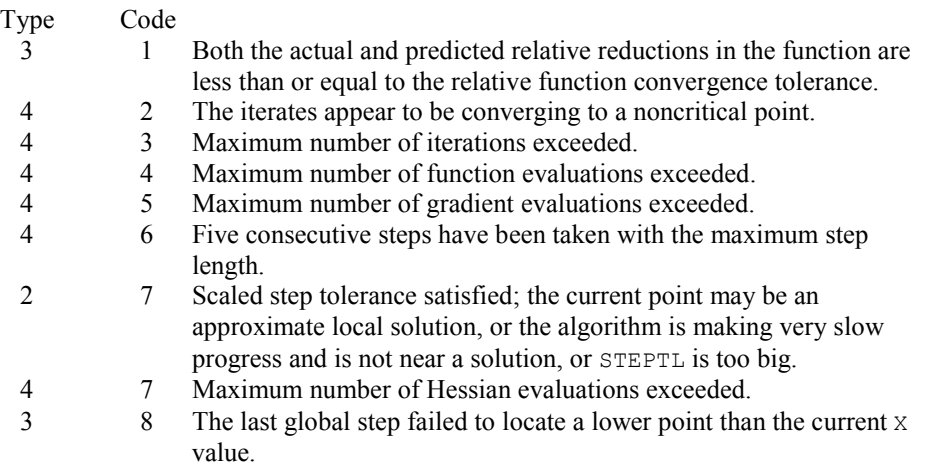

- 3. The first stopping criterion for UMIDH occurs when the norm of the gradient is less than the given gradient tolerance  $(RPARAM(1))$ . The second stopping criterion for UMIDH occurs when the scaled distance between the last two steps is less than the step tolerance (RPARAM(2)).
- 4. If the default parameters are desired for UMIDH, then set IPARAM(1) to zero and call routine UMIDH. Otherwise, if any nondefault parameters are desired for IPARAM or RPARAM, then the following steps should be taken before calling UMIDH:

CALL U4INF (IPARAM, RPARAM)

Set nondefault values for desired IPARAM, RPARAM elements.

Note that the call to U4INF will set IPARAM and RPARAM to their default values so only nondefault values need to be set above.

The following is a list of the parameters and the default values:

*IPARAM* — Integer vector of length 7.  $IPARAM(1) =$  Initialization flag.

 $IPARAM(2) = Number of good digits in the function.$ Default: Machine dependent.

 $IPARAM(3) = Maximum number of iterations.$ Default: 100.
$IPARAM(4) = Maximum$  number of function evaluations. Default: 400.

 $IPARAM(5) = Maximum number of gradient evaluations.$ Default: 400.

 $IPARAM(6) = Hessian initialization parameter$ Default: Not used in UMIDH.

 $IPARAM(7) = Maximum$  number of Hessian evaluations. Default:100

*RPARAM* — Real vector of length 7.

 $RPARAM(1) = Scaled gradient tolerance.$ The *i*-th component of the scaled gradient at *x* is calculated as

$$
\frac{|g_i|^* \max(|x_i|, 1/s_i)}{\max(|f(x)|, f_s)}
$$

where  $g = \nabla f(x)$ ,  $s = \text{XSCALE}$ , and  $f_s = \text{FSCALE}$ . Default:

$$
\sqrt{\varepsilon}, \sqrt[3]{\varepsilon}
$$

in double where  $\varepsilon$  is the machine precision.

 $RPARAM(2) = Scaled step tolerance. (STERTL)$ 

The *i*-th component of the scaled step between two points *x* and *y* is computed as

$$
\frac{|x_i - y_i|}{\max(|x_i|, 1/s_i)}
$$

where  $s =$   $x$ SCALE. Default:  $\varepsilon^{2/3}$  where  $\varepsilon$  is the machine precision.

 $RPARAM(3) = Relative function tolerance.$ 

Default: max( $10^{-10}$ ,  $\varepsilon^{2/3}$ ), max( $10^{-20}$ ,  $\varepsilon^{2/3}$ ) in double where  $\varepsilon$  is the machine precision.

 $RPARAM(4) = Absolute function tolerance.$ 

Default: Not used in UMIDH.

**1212 • Chapter 8: Optimization IMSL MATH/LIBRARY IMSL MATH/LIBRARY** 

 $RPARAM(5) = False convergence tolerance.$ 

Default:  $100\varepsilon$  where  $\varepsilon$  is the machine precision.

 $RPARAM(6) = Maximum$  allowable step size.

Default: 1000 max( $\epsilon_1$ ,  $\epsilon_2$ ) where

$$
\varepsilon_1 = \sqrt{\sum_{i=1}^n (s_i t_i)^2}
$$

 $\varepsilon_2 = || s ||_2$ ,  $s =$  XSCALE, and  $t =$  XGUESS.

 $RPARAM(7) = Size of initial trust region radius.$ 

Default: Based on initial scaled Cauchy step.

If double precision is required, then DU4INF is called, and RPARAM is declared double precision.

5. Users wishing to override the default print/stop attributes associated with error messages issued by this routine are referred to "Error Handling" in the Introduction.

#### **Description**

The routine UMIDH uses a modified Newton method to find the minimum of a function  $f(x)$  of *n* variables. First derivatives must be provided by the user. The algorithm computes an optimal locally constrained step (Gay 1981) with a trust region restriction on the step. It handles the case that the Hessian is indefinite and provides a way to deal with negative curvature. For more details, see Dennis and Schnabel (1983, Appendix A) and Gay (1983).

Since a finite-difference method is used to estimate the Hessian for some single precision calculations, an inaccurate estimate of the Hessian may cause the algorithm to terminate at a noncritical point. In such cases, high precision arithmetic is recommended. Also, whenever the exact Hessian can be easily provided, IMSL routine UMIAH (page [1213\)](#page-325-0) should be used instead.

# <span id="page-325-0"></span>**UMIAH**

Minimizes a function of  $N$  variables using a modified Newton method and a user-supplied Hessian.

# **Required Arguments**

*FCN* — User-supplied SUBROUTINE to evaluate the function to be minimized. The usage is CALL FCN  $(N, X, F)$ , where

 $N -$ Length of  $X$ . (Input)

- $X -$  Vector of length  $N$  at which point the function is evaluated. (Input) X should not be changed by FCN.
- $F$  The computed function value at the point X. (Output)

FCN must be declared EXTERNAL in the calling program.

- *GRAD* User-supplied SUBROUTINE to compute the gradient at the point X. The usage is CALL GRAD  $(N, X, G)$ , where
	- $N Length of X and G.$  (Input)
	- $X -$  Vector of length N at which point the gradient is evaluated. (Input) X should not be changed by GRAD.
	- $G$  The gradient evaluated at the point X. (Output)

GRAD must be declared EXTERNAL in the calling program.

- *HESS* User-supplied SUBROUTINE to compute the Hessian at the point X. The usage is CALL HESS (N, X, H, LDH), where
	- $N Length of X.$  (Input)
	- $X -$  Vector of length N at which point the Hessian is evaluated. (Input) X should not be changed by HESS.
	- $H$  The Hessian evaluated at the point X. (Output)
	- LDH Leading dimension of H exactly as specified in the dimension statement of the calling program. LDH must be equal to  $N$  in this routine. (Input)

HESS must be declared EXTERNAL in the calling program.

 $X$ — Vector of length N containing the computed solution. (Output)

# **Optional Arguments**

- *N* Dimension of the problem. (Input) Default:  $N = size (X,1)$ .
- *XGUESS* Vector of length N containing initial guess. (Input) Default:  $XGUESS = 0.0$ .
- *XSCALE* Vector of length N containing the diagonal scaling matrix for the variables. (Input) XSCALE is used mainly in scaling the gradient and the distance between two points. In

the absence of other information, set all entries to 1.0. Default:  $XSCALE = 1.0$ .

- *FSCALE* Scalar containing the function scaling. (Input) FSCALE is used mainly in scaling the gradient. In the absence of other information, set FSCALE to 1.0. Default:  $r_{\text{SCALE}} = 1.0$ .
- *IPARAM* Parameter vector of length 7. (Input/Output) Set IPARAM(1) to zero for default values of IPARAM and RPARAM. See Comment 4. Default:  $IPARAM = 0$ .
- *RPARAM* Parameter vector of length 7. (Input/Output) See Comment 4.
- *FVALUE* Scalar containing the value of the function at the computed solution. (Output)

# **FORTRAN 90 Interface**

Generic: CALL UMIAH (FCN, GRAD, HESS, X, [,…])

Specific: The specific interface names are S\_UMIAH and D\_UMIAH.

#### **FORTRAN 77 Interface**

Single: CALL UMIAH (FCN, GRAD, HESS, N, XGUESS, XSCALE, FSCALE, IPARAM, RPARAM, X, FVALUE)

Double: The double precision name is DUMIAH.

#### Example

The function

$$
f(x) = 100(x_2 - x_1^2)^2 + (1 - x_1)^2
$$

is minimized. Default values for parameters are used.

```
 USE UMIAH_INT 
       USE UMACH_INT 
       INTEGER N 
       PARAMETER (N=2) 
! 
      INTEGER IPARAM(7), L, NOUT<br>REAL F, FSCALE, RPARAM(
                 F, FSCALE, RPARAM(7), X(N), &
                 XGUESS(N), XSCALE(N) 
       EXTERNAL ROSBRK, ROSGRD, ROSHES 
! 
       DATA XGUESS/-1.2E0, 1.0E0/, XSCALE/1.0E0, 1.0E0/, FSCALE/1.0E0/ 
!
```

```
\text{IPARAM}(1) = 0Minimize Rosenbrock function using
! initial guesses of -1.2 and 1.0 
      CALL UMIAH (ROSBRK, ROSGRD, ROSHES, X, XGUESS=XGUESS, IPARAM=IPARAM, & 
                 FVALUE=F) 
! Print results 
      CALL UMACH (2, NOUT) 
      WRITE (NOUT,99999) X, F, (IPARAM(L),L=3,5), IPARAM(7) 
! 
99999 FORMAT (' The solution is ', 6X, 2F8.3, //, ' The function ', \alpha' value is ', F8.3, //, ' The number of iterations is ', &
            10X, I3, /, ' The number of function evaluations is ', & 
           I3, /, ' The number of gradient evaluations is ', I3, /, &
            ' The number of Hessian evaluations is ', I3) 
! 
      END 
! 
      SUBROUTINE ROSBRK (N, X, F) 
      INTEGER N 
     REAL X(N), F
! 
     F = 1.0E2*(X(2)-X(1)*X(1))**2 + (1.0E0-X(1))**2! 
      RETURN 
      END 
! 
      SUBROUTINE ROSGRD (N, X, G) 
      INTEGER N 
     REAL X(N), G(N)! 
     G(1) = -4.0E2*(X(2)-X(1)*X(1))*X(1) - 2.0E0*(1.0E0-X(1))G(2) = 2.0E2*(X(2)-X(1)*X(1))! 
      RETURN 
      END 
! 
      SUBROUTINE ROSHES (N, X, H, LDH) 
     INTEGER N, LDH<br>REAL X(N), F
               X(N), H(LDH,N)! 
     H(1, 1) = -4.0E2*x(2) + 1.2E3*x(1) *x(1) + 2.0E0H(2, 1) = -4.0E2*X(1)H(1,2) = H(2,1)H(2, 2) = 2.0E2! 
      RETURN 
      END 
   Output 
The solution is 1.000 1.000
The function value is 0.000 
The number of iterations is 21
The number of function evaluations is 31
```

```
1216 • Chapter 8: Optimization IMSL MATH/LIBRARY IMSL MATH/LIBRARY
```

```
The number of gradient evaluations is 22<br>The number of Hessian evaluations is 21
The number of Hessian evaluations is
```
# **Comments**

1. Workspace may be explicitly provided, if desired, by use of U2IAH/DU2IAH. The reference is:

CALL U2IAH (FCN, GRAD, HESS, N, XGUESS, XSCALE, FSCALE, IPARAM, RPARAM, X, FVALUE, WK)

The additional argument is:

- *WK* Work vector of length  $N * (N + 9)$ . WK contains the following information on output: The second N locations contain the last step taken. The third N locations contain the last Newton step. The fourth N locations contain an estimate of the gradient at the solution. The final  $N^2$  locations contain the Hessian at the approximate solution.
- 2. Informational errors

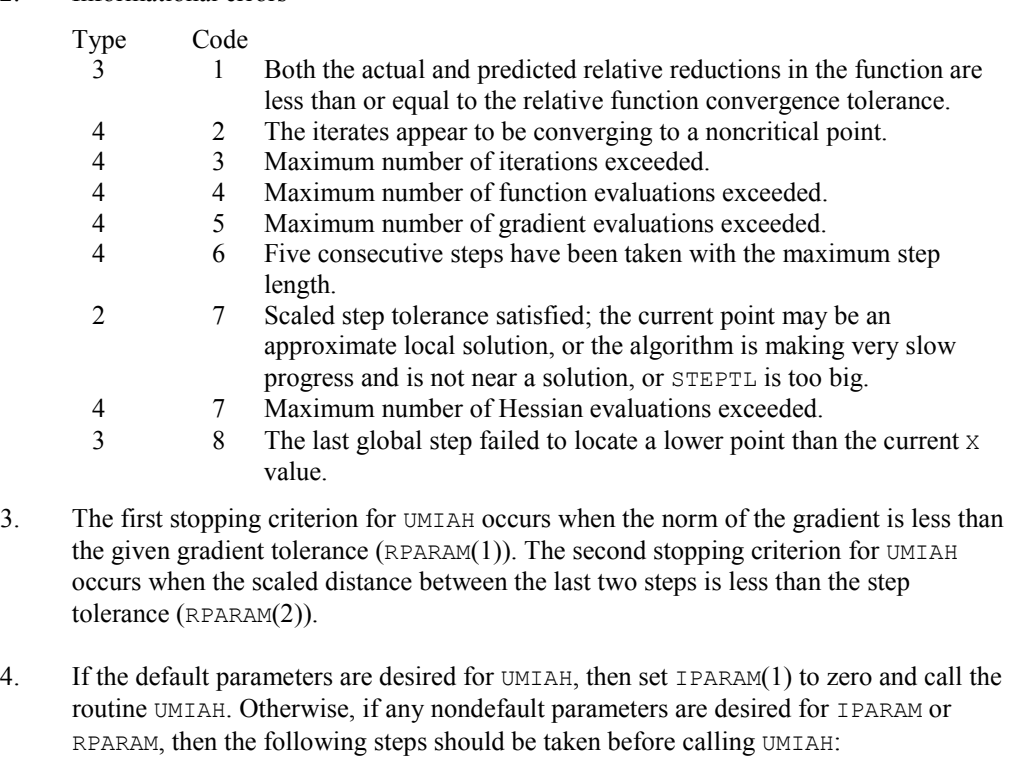

CALL U4INF (IPARAM, RPARAM)

Set nondefault values for desired IPARAM, RPARAM elements.

Note that the call to U4INF will set IPARAM and RPARAM to their default values so only nondefault values need to be set above.

The following is a list of the parameters and the default values:

*IPARAM* — Integer vector of length 7.  $IPARAM(1) =$  Initialization flag.

- $IPARAM(2) = Number of good digits in the function.$ Default: Machine dependent.
- $IPARAM(3) = Maximum number of iterations.$ Default: 100.
- $IPARAM(4) = Maximum$  number of function evaluations. Default: 400.
- $IPARAM(5) = Maximum$  number of gradient evaluations. Default: 400.
- $IPARAM(6) = Hessian initialization parameter$ Default: Not used in UMIAH.
- $IPARAM(7) = Maximum$  number of Hessian evaluations. Default: 100.

#### *RPARAM* — Real vector of length 7.  $RPARAM(1) = Scaled gradient tolerance.$ The *i*-th component of the scaled gradient at *x* is calculated as

$$
\frac{|g_i| * \max(|x_i|, 1/s_i)}{\max(|f(x)|, f_s)}
$$

where  $g = \nabla f(x)$ ,  $s = \text{XSCALE}$ , and  $f_s = \text{FSCALE}$ . Default:

 $\sqrt{\varepsilon}$ ,  $\sqrt[3]{\varepsilon}$ 

in double where  $\varepsilon$  is the machine precision.

 $RPARAM(2) = Scaled step tolerance. (STERTL)$ The *i*-th component of the scaled step between two points *x* and *y* is computed as

$$
\frac{|x_i - y_i|}{\max(|x_i|, 1/s_i)}
$$

where  $s =$   $XSCALE$ . Default:  $\varepsilon^{2/3}$  where  $\varepsilon$  is the machine precision.

- $RPARAM(3) = Relative function tolerance.$ Default: max( $10^{-10}$ ,  $\varepsilon^{2/3}$ ), max( $10^{-20}$ ,  $\varepsilon^{2/3}$ ) in double where  $\varepsilon$  is the machine precision.
- $RPARAM(4) = Absolute function tolerance.$ Default: Not used in UMTAH.
- $RPARAM(5) = False convergence tolerance.$ Default:  $100\varepsilon$  where  $\varepsilon$  is the machine precision.
- $RPARAM(6) = Maximum$  allowable step size. Default: 1000 max( $\varepsilon_1$ ,  $\varepsilon_2$ ) where

$$
\varepsilon_1 = \sqrt{\sum_{i=1}^n (s_i t_i)^2}
$$

 $\varepsilon_2 = || s ||_2$ ,  $s =$  XSCALE, and  $t =$  XGUESS.

 $RPARAM(7) = Size of initial trust region radius.$ Default: based on the initial scaled Cauchy step.

If double precision is required, then DU4INF is called, and RPARAM is declared double precision.

5. Users wishing to override the default print/stop attributes associated with error messages issued by this routine are referred to "Error Handling" in the Introduction.

# **Description**

The routine UMIAH uses a modified Newton method to find the minimum of a function  $f(x)$  of *n* variables. First and second derivatives must be provided by the user. The algorithm computes an optimal locally constrained step (Gay 1981) with a trust region restriction on the step. This algorithm handles the case where the Hessian is indefinite and provides a way to deal with negative curvature. For more details, see Dennis and Schnabel (1983, Appendix A) and Gay (1983).

# **UMCGF**

Minimizes a function of N variables using a conjugate gradient algorithm and a finite-difference gradient.

#### **Required Arguments**

- *FCN* User-supplied SUBROUTINE to evaluate the function to be minimized. The usage is CALL FCN  $(N, X, F)$ , where
	- $N -$ Length of  $X$ . (Input)
	- $X$  The point at which the function is evaluated. (Input) X should not be changed by FCN.
	- $F$  The computed function value at the point X. (Output)

FCN must be declared EXTERNAL in the calling program.

- *DFPRED* A rough estimate of the expected reduction in the function. (Input) DFPRED is used to determine the size of the initial change to X.
- $X$  Vector of length N containing the computed solution. (Output)

#### **Optional Arguments**

- *N* Dimension of the problem. (Input) Default:  $N = size (X,1)$ .
- *XGUESS* Vector of length N containing the initial guess of the minimum. (Input) Default:  $XGUESS = 0.0$ .
- *XSCALE* Vector of length N containing the diagonal scaling matrix for the variables. (Input)

Default:  $XSCALE = 1.0$ .

- *GRADTL* Convergence criterion. (Input) The calculation ends when the sum of squares of the components of  $G$  is less than GRADTL. Default:  $GRADTL = 1.e-4$ .
- *MAXFN* Maximum number of function evaluations. (Input) If MAXFN is set to zero, then no restriction on the number of function evaluations is set. Default:  $MAXFN = 0$ .
- *G* Vector of length N containing the components of the gradient at the final parameter estimates. (Output)
- *FVALUE* Scalar containing the value of the function at the computed solution. (Output)

#### **FORTRAN 90 Interface**

Generic: CALL UMCGF (FCN, DFPRED, X [,…])

Specific: The specific interface names are S\_UMCGF and D\_UMCGF.

### **FORTRAN 77 Interface**

Single: CALL UMCGF (FCN, N, XGUESS, XSCALE, GRADTL, MAXFN, DFPRED, X, G, FVALUE)

Double: The double precision name is DUMCGF.

#### Example

The function

$$
f(x) = 100(x_2 - x_1^2)^2 + (1 - x_1)^2
$$

is minimized and the solution is printed.

```
 USE UMCGF_INT 
      USE UMACH_INT 
! Declaration of variables 
      INTEGER N 
      PARAMETER (N=2) 
! 
      INTEGER I, MAXFN, NOUT 
     REAL DFPRED, FVALUE, G(N), GRADTL, X(N), XGUESS(N)
      EXTERNAL ROSBRK 
! 
      DATA XGUESS/-1.2E0, 1.0E0/ 
! 
     DFPRED = 0.2GRADTL = 1.0E-6MAXFN = 100! Minimize the Rosenbrock function 
      CALL UMCGF (ROSBRK, DFPRED, X, XGUESS=XGUESS, GRADTL=GRADTL, & 
               G=G, FVALUE=FVALUE) 
! Print the results 
      CALL UMACH (2, NOUT) 
     WRITE (NOUT, 99999) (X(I), I=1, N), FVALUE, (G(I), I=1, N)99999 FORMAT (' The solution is ', 2F8.3, //, ' The function ', & 
          'evaluated at the solution is ', F8.3, //, ' The ', &
           'gradient is ', 2F8.3, /) 
! 
      END 
! 
      SUBROUTINE ROSBRK (N, X, F) 
      INTEGER N 
     REAL X(N), F
! 
     F = 1.0E2*(X(2)-X(1)*X(1))**2 + (1.0E0-X(1))**2 RETURN 
      END
```
# **Output**

The solution is 0.999 0.998 The function evaluated at the solution is 0.000 The gradient is -0.001 0.000

# **Comments**

1. Workspace may be explicitly provided, if desired, by use of U2CGF/DU2CGF. The reference is:

CALL U2CGF (FCN, N, XGUESS, XSCALE, GRADTL, MAXFN, DFPRED, X, G, FVALUE, S, RSS, RSG, GINIT, XOPT, GOPT)

The additional arguments are as follows:

*S* — Vector of length N used for the search direction in each iteration.

*RSS* — Vector of length N containing conjugacy information.

*RSG* — Vector of length N containing conjugacy information.

*GINIT* — Vector of length N containing the gradient values at the start of an iteration.

*XOPT* — Vector of length N containing the parameter values that yield the least calculated value for FVALUE.

*GOPT* — Vector of length N containing the gradient values that yield the least calculated value for FVALUE.

# 2. Informational errors

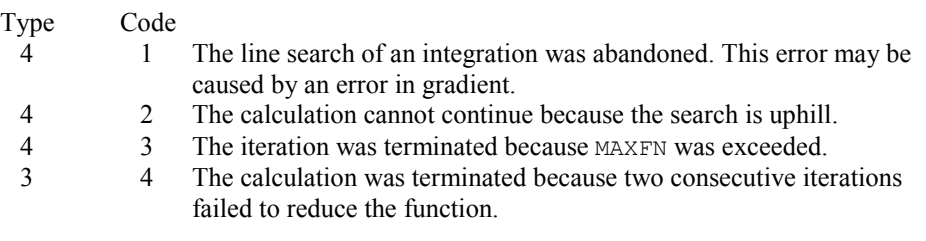

- 3. Because of the close relation between the conjugate-gradient method and the method of steepest descent, it is very helpful to choose the scale of the variables in a way that balances the magnitudes of the components of a typical gradient vector. It can be particularly inefficient if a few components of the gradient are much larger than the rest.
- 4. If the value of the parameter GRADTL in the argument list of the routine is set to zero, then the subroutine will continue its calculation until it stops reducing the objective function. In this case, the usual behavior is that changes in the objective function become dominated by computer rounding errors before precision is lost in the gradient

vector. Therefore, because the point of view has been taken that the user requires the least possible value of the function, a value of the objective function that is small due to computer rounding errors can prevent further progress. Hence, the precision in the final values of the variables may be only about half the number of significant digits in the computer arithmetic, but the least value of FVALUE is usually found to be quite accurate.

# **Description**

The routine UMCGF uses a conjugate gradient method to find the minimum of a function  $f(x)$  of *n* variables. Only function values are required.

The routine is based on the version of the conjugate gradient algorithm described in Powell (1977). The main advantage of the conjugate gradient technique is that it provides a fast rate of convergence without the storage of any matrices. Therefore, it is particularly suitable for unconstrained minimization calculations where the number of variables is so large that matrices of dimension *n* cannot be stored in the main memory of the computer. For smaller problems, however, a routine such as routine UMINF (page [1196\)](#page-308-0), is usually more efficient because each iteration makes use of additional information from previous iterations.

Since a finite-difference method is used to estimate the gradient for some single precision calculations, an inaccurate estimate of the gradient may cause the algorithm to terminate at a noncritical point. In such cases, high precision arithmetic is recommended. Also, whenever the exact gradient can be easily provided, routine UMCGG (page [1223\)](#page-335-0) should be used instead.

# <span id="page-335-0"></span>**UMCGG**

Minimizes a function of N variables using a conjugate gradient algorithm and a user-supplied gradient.

#### **Required Arguments**

- *FCN* User-supplied SUBROUTINE to evaluate the function to be minimized. The usage is CALL FCN  $(N, X, F)$ , where
	- $N -$ Length of  $X$ . (Input)
	- $X$  The point at which the function is evaluated. (Input) X should not be changed by FCN.
	- $F$  The computed function value at the point X. (Output)
	- FCN must be declared EXTERNAL in the calling program.
- *GRAD* User-supplied SUBROUTINE to compute the gradient at the point X. The usage is CALL GRAD  $(N, X, G)$ , where

 $N -$  Length of  $X$  and  $G$ . (Input)

- $X$  The point at which the gradient is evaluated. (Input) X should not be changed by GRAD.
- $G$  The gradient evaluated at the point X. (Output)

GRAD must be declared EXTERNAL in the calling program.

- *DFPRED* A rough estimate of the expected reduction in the function. (Input) DFPRED is used to determine the size of the initial change to X.
- $X$  Vector of length N containing the computed solution. (Output)

#### **Optional Arguments**

- *N* Dimension of the problem. (Input) Default:  $N = size (X,1)$ .
- *XGUESS* Vector of length N containing the initial guess of the minimum. (Input) Default:  $XGUESS = 0.0$ .
- *GRADTL* Convergence criterion. (Input) The calculation ends when the sum of squares of the components of G is less than GRADTL. Default:  $GRADTL = 1.e-4$ .
- *MAXFN* Maximum number of function evaluations. (Input) Default:  $MAXFN = 100$ .
- $G$  Vector of length  $N$  containing the components of the gradient at the final parameter estimates. (Output)
- *FVALUE* Scalar containing the value of the function at the computed solution. (Output)

#### **FORTRAN 90 Interface**

- Generic: CALL UMCGG (FCN, GRAD, DFPRED, X [,…])
- Specific: The specific interface names are  $s$ \_UMCGG and  $D$ \_UMCGG.

#### **FORTRAN 77 Interface**

- Single: CALL UMCGG (FCN, GRAD, N, XGUESS, GRADTL, MAXFN, DFPRED, X, G, FVALUE)
- Double: The double precision name is DUMCGG.

# Example

The function

$$
f(x) = 100(x_2 - x_1^2)^2 + (1 - x_1)^2
$$

is minimized and the solution is printed.

```
 USE UMCGG_INT 
USE UMACH_INT<br>!
               -<br>
Declaration of variables<br>
N
     INTEGER
      PARAMETER (N=2) 
! 
      INTEGER I, NOUT 
     REAL DFPRED, FVALUE, G(N), GRADTL, X(N), &
     XGUESS(N)<br>EXTERNAL ROSBRK.
               ROSBRK, ROSGRD
! 
      DATA XGUESS/-1.2E0, 1.0E0/ 
! 
     DFPRED = 0.2GRADTL = 1.0E-7! Minimize the Rosenbrock function 
      CALL UMCGG (ROSBRK, ROSGRD, DFPRED, X, XGUESS=XGUESS, & 
                 GRADTL=GRADTL, G=G, FVALUE=FVALUE) 
! Print the results 
      CALL UMACH (2, NOUT) 
WRITE (NOUT,99999) (X(I), I=1,N), FVALUE, (G(I), I=1,N)99999 FORMAT (' The solution is ', 2F8.3, //, ' The function ', \alpha 'evaluated at the solution is ', F8.3, //, ' The ', & 
            'gradient is ', 2F8.3, /) 
! 
      END 
! 
      SUBROUTINE ROSBRK (N, X, F) 
      INTEGER N 
     REAL X(N), F
! 
     F = 1.0E2*(X(2)-X(1)*X(1))**2 + (1.0E0-X(1))**2 RETURN 
      END 
! 
      SUBROUTINE ROSGRD (N, X, G) 
     INTEGER N<br>REAL X
                X(N), G(N)! 
     G(1) = -4.0E2*(X(2)-X(1)*X(1))*X(1) - 2.0E0*(1.0E0-X(1))G(2) = 2.0E2*(X(2)-X(1)*X(1))! 
      RETURN 
      END
```
# **Output**

The solution is 1.000 1.000 The function evaluated at the solution is 0.000 The gradient is 0.000 0.000

# **Comments**

1. Workspace may be explicitly provided, if desired, by use of U2CGG/DU2CGG. The reference is:

CALL U2CGG (FCN, GRAD, N, XGUESS, GRADTL, MAXFN, DFPRED, X, G, FVALUE, S, RSS, RSG, GINIT, XOPT, GOPT)

The additional arguments are as follows:

*S* — Vector of length N used for the search direction in each iteration.

*RSS* — Vector of length N containing conjugacy information.

*RSG* — Vector of length N containing conjugacy information.

*GINIT* — Vector of length N containing the gradient values at the start on an iteration.

*XOPT* — Vector of length N containing the parameter values which yield the least calculated value for FVALUE.

*GOPT* — Vector of length N containing the gradient values which yield the least calculated value for FVALUE.

## 2. Informational errors

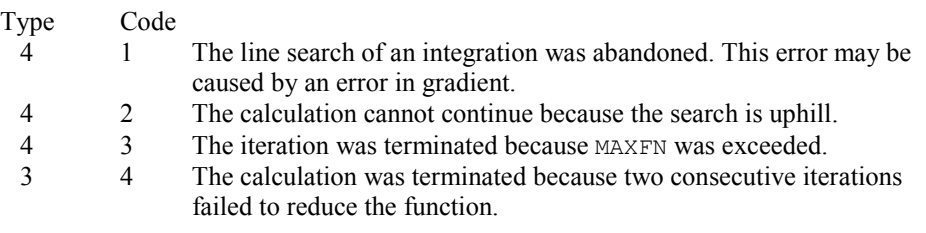

- 3. The routine includes no thorough checks on the part of the user program that calculates the derivatives of the objective function. Therefore, because derivative calculation is a frequent source of error, the user should verify independently the correctness of the derivatives that are given to the routine.
- 4. Because of the close relation between the conjugate-gradient method and the method of steepest descent, it is very helpful to choose the scale of the variables in a way that balances the magnitudes of the components of a typical gradient vector. It can be particularly inefficient if a few components of the gradient are much larger than the rest.

5. If the value of the parameter GRADTL in the argument list of the routine is set to zero, then the subroutine will continue its calculation until it stops reducing the objective function. In this case, the usual behavior is that changes in the objective function become dominated by computer rounding errors before precision is lost in the gradient vector. Therefore, because the point of view has been taken that the user requires the least possible value of the function, a value of the objective function that is small due to computer rounding errors can prevent further progress. Hence, the precision in the final values of the variables may be only about half the number of significant digits in the computer arithmetic, but the least value of FVALUE is usually found to be quite accurate.

#### **Description**

The routine UMCGG uses a conjugate gradient method to find the minimum of a function  $f(x)$  of *n* variables. Function values and first derivatives are required.

The routine is based on the version of the conjugate gradient algorithm described in Powell (1977). The main advantage of the conjugate gradient technique is that it provides a fast rate of convergence without the storage of any matrices. Therefore, it is particularly suitable for unconstrained minimization calculations where the number of variables is so large that matrices of dimension *n* cannot be stored in the main memory of the computer. For smaller problems, however, a subroutine such as IMSL routine UMING (page [1202\)](#page-314-0), is usually more efficient because each iteration makes use of additional information from previous iterations.

# **UMPOL**

Minimizes a function of N variables using a direct search polytope algorithm.

# **Required Arguments**

- *FCN* User-supplied SUBROUTINE to evaluate the function to be minimized. The usage is CALL FCN  $(N, X, F)$ , where
	- $N -$ Length of  $X$ . (Input)
	- $X -$  Vector of length  $N$  at which point the function is evaluated. (Input) X should not be changed by FCN.
	- $F$  The computed function value at the point x. (Output)

FCN must be declared EXTERNAL in the calling program.

 $X$ — Real vector of length N containing the best estimate of the minimum found. (Output)

#### **Optional Arguments**

*N* — Dimension of the problem. (Input) Default:  $N = size (X,1)$ .

- *XGUESS* Real vector of length N which contains an initial guess to the minimum. (Input) Default:  $XGUESS = 0.0$ .
- *S* On input, real scalar containing the length of each side of the initial simplex. (Input/Output)

If no reasonable information about s is known, s could be set to a number less than or equal to zero and UMPOL will generate the starting simplex from the initial guess with a random number generator. On output, the average distance from the vertices to the centroid that is taken to be the solution; see Comment 4. Default:  $s = 0.0$ .

*FTOL* — First convergence criterion. (Input)

The algorithm stops when a relative error in the function values is less than FTOL, i.e. when  $(F(worst) - F(best)) \leq FTOL \times (1 + ABS(F(best)))$  where  $F(worst)$  and  $F(best)$  are the function values of the current worst and best points, respectively. Second convergence criterion. The algorithm stops when the standard deviation of the function values at the  $N + 1$  current points is less than  $FTOL$ . If the subroutine terminates prematurely, try again with a smaller value for FTOL. Default:  $FTOL = 1.e-7$ .

- *MAXFCN* On input, maximum allowed number of function evaluations. (Input/ Output) On output, actual number of function evaluations needed. Default:  $MAXFCN = 200$ .
- *FVALUE* Function value at the computed solution. (Output)

# **FORTRAN 90 Interface**

Generic: CALL UMPOL (FCN, X [,...])

Specific: The specific interface names are S\_UMPOL and D\_UMPOL.

#### **FORTRAN 77 Interface**

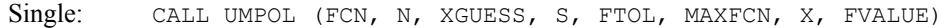

Double: The double precision name is DUMPOL.

# Example

The function

$$
f(x) = 100(x_2 - x_1^2)^2 + (1 - x_1)^2
$$

is minimized and the solution is printed.

```
 USE UMPOL_INT 
USE UMACH_INT<br>!
```

```
Variable declarations
```
**<sup>1228 •</sup> Chapter 8: Optimization IMSL MATH/LIBRARY IMSL MATH/LIBRARY** 

```
 INTEGER N 
      PARAMETER (N=2) 
! 
      INTEGER K, NOUT 
     REAL FTOL, FVALUE, S, X(N), XGUESS(N)
      EXTERNAL FCN 
! 
! Initializations 
XGUESS = ( -1.2, 1.0)! 
      DATA XGUESS/-1.2, 1.0/ 
! 
     FTOL = 1.0E-10S = 1.0! 
      CALL UMPOL (FCN, X, XGUESS=XGUESS, S=S, FTOL=FTOL,& 
                 FVALUE=FVALUE) 
! 
      CALL UMACH (2, NOUT) 
      WRITE (NOUT,99999) (X(K),K=1,N), FVALUE 
99999 FORMAT (' The best estimate for the minimum value of the', /, &
           ' function is X = (' , 2(2X, F4.2) , ' )', / , ' with ', &
            'function value FVALUE = ', E12.6) 
! 
 END 
                               External function to be minimized
      SUBROUTINE FCN (N, X, F) 
      INTEGER N 
     REAL X(N), F
! 
     F = 100.0*(X(1)*X(1)-X(2))**2 + (1.0-X(1))**2 RETURN 
      END
```
# **Output**

```
The best estimate for the minimum value of the 
function is X = (1.00 1.00)with function value FVALUE = 0.502496E-10
```
# **Comments**

1. Workspace may be explicitly provided, if desired, by use of U2POL/DU2POL. The reference is:

CALL U2POL (FCN, N, XGUESS, S, FTOL, MAXFCN, X, FVALUE, WK)

The additional argument is:

*WK* — Real work vector of length  $N^*$   $*$  2 + 5  $*$  N + 1.

2. Informational error

Type Code

- 4 1 Maximum number of function evaluations exceeded.
- 3. Since UMPOL uses only function value information at each step to determine a new approximate minimum, it could be quite ineficient on smooth problems compared to other methods such as those implemented in routine UMINF that takes into account derivative information at each iteration. Hence, routine UMPOL should only be used as a last resort. Briefly, a set of  $N + 1$  points in an N-dimensional space is called a simplex. The minimization process iterates by replacing the point with the largest function value by a new point with a smaller function value. The iteration continues until all the points cluster sufficiently close to a minimum.
- 4. The value returned in *S* is useful for assessing the flatness of the function near the computed minimum. The larger its value for a given value of FTOL, the flatter the function tends to be in the neighborhood of the returned point.

#### **Description**

The routine UMPOL uses the polytope algorithm to find a minimum point of a function  $f(x)$  of  $n$ variables. The polytope method is based on function comparison; no smoothness is assumed. It starts with  $n + 1$  points  $x_1, x_2, ..., x_{n+1}$ . At each iteration, a new point is generated to replace the worst point  $x_j$ , which has the largest function value among these  $n + 1$  points. The new point is constructed by the following formula:

$$
x_k = c + \alpha(c - x_j)
$$

where

$$
c=\frac{1}{n}\sum_{i\neq j}x_i
$$

and  $\alpha$  ( $\alpha$  > 0) is the *reflection coefficient*.

When  $x_k$  is a best point, that is  $f(x_k) \le f(x_i)$  for  $i = 1, ..., n + 1$ , an expansion point is computed  $x_e = c + \beta(x_k - c)$  where  $\beta(\beta > 1)$  is called the *expansion coefficient*. If the new point is a worst point, then the polytope would be contracted to get a better new point. If the contraction step is unsuccessful, the polytope is shrunk by moving the vertices halfway toward current best point. This procedure is repeated until one of the following stopping criteria is satisfied:

Criterion 1<sup>-</sup>

$$
f_{best} - f_{worst} \le \varepsilon_f (1. + |f_{best}|)
$$

Criterion 2:

$$
\sum_{i=1}^{n+1} (f_i - \frac{\sum_{j=1}^{n+1} f_j}{n+1})^2 \le \varepsilon_f
$$

where  $f_i = f(x_i)$ ,  $f_i = f(x_j)$ , and  $\epsilon_f$  is a given tolerance. For a complete description, see Nelder and Mead (1965) or Gill et al. (1981).

# **UNLSF**

Solves a nonlinear least-squares problem using a modified Levenberg-Marquardt algorithm and a finite-difference Jacobian.

# **Required Arguments**

- *FCN* User-supplied SUBROUTINE to evaluate the function that defines the least-squares problem. The usage is CALL FCN  $(M, N, X, F)$ , where
	- $M$  Length of F. (Input)
	- $N -$ Length of X. (Input)
	- $X -$  Vector of length  $N$  at which point the function is evaluated. (Input) X should not be changed by FCN.
	- $F Vector$  of length M containing the function values at X. (Output)

FCN must be declared EXTERNAL in the calling program.

- *M* Number of functions. (Input)
- $X$  Vector of length N containing the approximate solution. (Output)

# **Optional Arguments**

- $N$  Number of variables. N must be less than or equal to M. (Input) Default:  $N = size (X,1)$ .
- *XGUESS* Vector of length N containing the initial guess. (Input) Default:  $NDEG = size (COEFF, 1) - 1$ .
- *XSCALE* Vector of length N containing the diagonal scaling matrix for the variables. (Input)

XSCALE is used mainly in scaling the gradient and the distance between two points. By default, the values for XSCALE are set internally. See IPARAM(6) in Comment 4. Default:  $XSCALE = 1.0$ .

*FSCALE* — Vector of length M containing the diagonal scaling matrix for the functions. (Input) FSCALE is used mainly in scaling the gradient. In the absence of other information, set all entries to 1.0. Default:  $FSCALE = 1.0$ .

- *IPARAM* Parameter vector of length 6. (Input/Output) Set IPARAM(1) to zero for default values of IPARAM and RPARAM. See Comment 4. Default:  $IPARAM = 0$ .
- *RPARAM* Parameter vector of length 7. (Input/Output) See Comment 4.
- *FVEC* Vector of length M containing the residuals at the approximate solution. (Output)
- *FJAC* M by N matrix containing a finite difference approximate Jacobian at the approximate solution. (Output)
- *LDFJAC* Leading dimension of FJAC exactly as specified in the dimension statement of the calling program. (Input) Default:  $LDETAC = size (FJAC,1)$ .

#### **FORTRAN 90 Interface**

- Generic: CALL UNLSF (FCN, M, X [,…])
- Specific: The specific interface names are S\_UNLSF and D\_UNLSF.

#### **FORTRAN 77 Interface**

- Single: CALL UNLSF (FCN, M, N, XGUESS, XSCALE, FSCALE, IPARAM, RPARAM, X, FVEC, FJAC, LDFJAC)
- Double: The double precision name is DUNLSF.

# Example

The nonlinear least squares problem

$$
\min_{x \in \mathbb{R}^2} \frac{1}{2} \sum_{i=1}^2 f_i(x)^2
$$

where

$$
f_1(x) = 10(x_2 - x_1^2)
$$
 and  $f_2(x) = (1 - x_1)$ 

is solved. RPARAM(4) is changed to a non-default value.

```
 USE UNLSF_INT 
      USE UMACH_INT 
      USE U4LSF_INT 
! Declaration of variables<br>INTEGER LDFJAC, M, N
              LDFJAC, M, N
      PARAMETER (LDFJAC=2, M=2, N=2) 
! 
      INTEGER IPARAM(6), NOUT
```
**1232 • Chapter 8: Optimization IMSL MATH/LIBRARY IMSL MATH/LIBRARY** 

```
REAL FVEC(M), RPARAM(7), X(N), XGUESS(N)
     EXTERNAL ROSBCK 
! Compute the least squares for the 
! Rosenbrock function. 
     DATA XGUESS/-1.2E0, 1.0E0/ 
! 
! Relax the first stopping criterion by 
! calling U4LSF and scaling the 
! absolute function tolerance by 10. 
     CALL U4LSF (IPARAM, RPARAM) 
    RPARAM(4) = 10.0E0*RPARAM(4)! 
    CALL UNLSF (ROSBCK, M, X,XGUESS=XGUESS, IPARAM=IPARAM, & 
               RPARAM=RPARAM, FVEC=FVEC) 
! Print results 
     CALL UMACH (2, NOUT) 
     WRITE (NOUT,99999) X, FVEC, IPARAM(3), IPARAM(4) 
! 
99999 FORMAT (' The solution is ', 2F9.4, //, ' The function ', &
\prime evaluated at the solution is \prime, \prime, 18X, 2F9.4, \prime\prime, &
 ' The number of iterations is ', 10X, I3, /, ' The ', & 
           'number of function evaluations is ', I3, /) 
     END 
! 
    SUBROUTINE ROSBCK (M, N, X, F)<br>INTEGER M, N
    INTEGER<br>REAL
              X(N), F(M)! 
    F(1) = 10.0E0*(X(2)-X(1)*X(1))F(2) = 1.0E0 - X(1) RETURN 
     END
```
#### **Output**

The solution is 1.0000 1.0000

The function evaluated at the solution is 0.0000 0.0000

The number of iterations is 24 The number of function evaluations is 33

#### **Comments**

1. Workspace may be explicitly provided, if desired, by use of U2LSF/DU2LSF. The reference is:

CALL U2LSF (FCN, M, N, XGUESS, XSCALE, FSCALE, IPARAM, RPARAM, X, FVEC, FJAC, LDFJAC, WK, IWK)

The additional arguments are as follows:

*WK* — Real work vector of length 9  $* N + 3 * M - 1$ . WK contains the following information on output: The second N locations contain the last step taken. The third N locations contain the last Gauss-Newton step. The fourth N locations contain an estimate of the gradient at the solution.

- *IWK* Integer work vector of length  $N$  containing the permutations used in the  $QR$ factorization of the Jacobian at the solution.
- 2. Informational errors

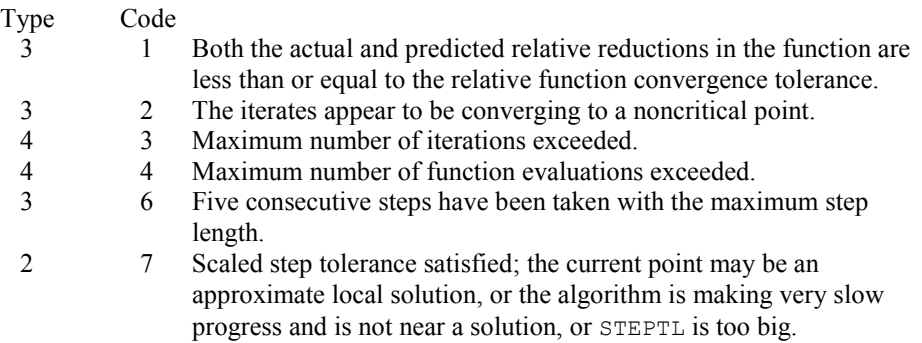

- 3. The first stopping criterion for UNLSF occurs when the norm of the function is less than the absolute function tolerance (RPARAM(4)). The second stopping criterion occurs when the norm of the scaled gradient is less than the given gradient tolerance (RPARAM(1)). The third stopping criterion for UNLSF occurs when the scaled distance between the last two steps is less than the step tolerance (RPARAM(2)).
- 4. If the default parameters are desired for UNLSF, then set IPARAM(1) to zero and call the routine UNLSF. Otherwise, if any nondefault parameters are desired for IPARAM or RPARAM, then the following steps should be taken before calling UNLSF:

CALL U4LSF (IPARAM, RPARAM) Set nondefault values for desired IPARAM, RPARAM elements.

Note that the call to U4LSF will set IPARAM and RPARAM to their default values so only nondefault values need to be set above.

The following is a list of the parameters and the default values:

- *IPARAM* Integer vector of length 6.
- $IPARAM(1) =$  Initialization flag.
- $IPARAM(2) = Number of good digits in the function.$ Default: Machine dependent.
- $IPARAM(3) = Maximum number of iterations.$ Default: 100.
- $IPARAM(4) = Maximum$  number of function evaluations. Default: 400.
- $IPARAM(5) = Maximum$  number of Jacobian evaluations. Default: Not used in UNLSF.
- $IPARAM(6) = Internal variable scaling flag.$ If IPARAM( $6$ ) = 1, then the values for XSCALE are set internally. Default: 1.
- *RPARAM* Real vector of length 7.

 $RPARAM(1) = Scaled gradient tolerance.$ 

The *i*-th component of the scaled gradient at x is calculated as

$$
\frac{|g_i| \cdot \max(|x_i|, 1/s_i)}{\left\|F(x)\right\|_2^2}
$$

where

$$
g_i = \left(J(x)^T F(x)\right)_i * \left(f_s\right)_i^2
$$

 $J(x)$  is the Jacobian,  $s = \text{XSCALE}$ , and  $f_s = \text{FSCALE}$ . Default:

 $\sqrt{\varepsilon}$ ,  $\sqrt[3]{\varepsilon}$ 

in double where  $\varepsilon$  is the machine precision.

 $RPARAM(2) = Scaled step tolerance. (STEPTL)$ The *i*-th component of the scaled step between two points *x* and *y* is computed as

$$
\frac{|x_i - y_i|}{\max(|x_i|, 1/s_i)}
$$

where  $s = \text{XSCALE}$ . Default:  $\varepsilon^{2/3}$  where  $\varepsilon$  is the machine precision.

- $RPARAM(3) = Relative function tolerance.$ Default: max( $10^{-10}$ ,  $\varepsilon^{2/3}$ ), max ( $10^{-20}$ ,  $\varepsilon^{2/3}$ ) in double where  $\varepsilon$  is the machine precision.
- $RPARAM(4) = Absolute function tolerance.$ Default: max  $(10^{-20}, \varepsilon^2)$ , max $(10^{-40}, \varepsilon^2)$  in double where  $\varepsilon$  is the machine precision.

 $RPARAM(5) = False convergence tolerance.$ 

Default:  $100\varepsilon$  where  $\varepsilon$  is the machine precision.

 $RPARAM(6) = Maximum$  allowable step size.

Default: 1000 max( $\varepsilon_1$ ,  $\varepsilon_2$ ) where

$$
\varepsilon_1 = \sqrt{\sum_{i=1}^n (s_i t_i)^2}
$$

 $\varepsilon_2 = || s ||_2$ ,  $s =$  XSCALE, and  $t =$  XGUESS.

 $RPARAM(7) = Size of initial trust region radius.$ Default: based on the initial scaled Cauchy step.

If double precision is desired, then DU4LSF is called and RPARAM is declared double precision.

5. Users wishing to override the default print/stop attributes associated with error messages issued by this routine are referred to "Error Handling" in the Introduction.

### **Description**

The routine UNLSF is based on the MINPACK routine LMDIF by Moré et al. (1980). It uses a modified Levenberg-Marquardt method to solve nonlinear least squares problems. The problem is stated as follows:

$$
\min_{x \in \mathbb{R}^n} \frac{1}{2} F(x)^T F(x) = \frac{1}{2} \sum_{i=1}^m f_i(x)^2
$$

where  $m \ge n$ ,  $F: \mathbf{R}^n \to \mathbf{R}^m$ , and  $f_i(x)$  is the *i*-th component function of  $F(x)$ . From a current point, the algorithm uses the trust region approach:

$$
\min_{x_n \in \mathbb{R}^n} \left\| F(x_c) + J(x_c)(x_n - x_c) \right\|_2
$$
\n
$$
\text{subject to } ||x_n - x_c||_2 \le \delta_c
$$

to get a new point  $x_n$ , which is computed as

$$
x_n = x_c - \left(J\left(x_c\right)^T J\left(x_c\right) + \mu_c I\right)^{-1} J\left(x_c\right)^T F\left(x_c\right)
$$

where  $\mu_c = 0$  if  $\delta_c \ge ||(J(x_c)^T J(x_c))^{-1} J(x_c)^T F(x_c)||_2$  and  $\mu_c > 0$  otherwise.  $F(x_c)$  and  $J(x_c)$  are the function values and the Jacobian evaluated at the current point  $x_c$ . This procedure is repeated until the stopping criteria are satisfied. For more details, see Levenberg (1944), Marquardt (1963), or Dennis and Schnabel (1983, Chapter 10).

Since a finite-difference method is used to estimate the Jacobian for some single precision calculations, an inaccurate estimate of the Jacobian may cause the algorithm to terminate at a noncritical point. In such cases, high precision arithmetic is recommended. Also, whenever the exact Jacobian can be easily provided, routine UNLSJ (page [1237\)](#page-349-0) should be used instead.

# <span id="page-349-0"></span>**UNLSJ**

Solves a nonlinear least squares problem using a modified Levenberg-Marquardt algorithm and a user-supplied Jacobian.

#### **Required Arguments**

- *FCN* User-supplied SUBROUTINE to evaluate the function which defines the least-squares problem. The usage is CALL FCN  $(M, N, X, F)$ , where
	- $M Length of F.$  (Input)
	- $N -$ Length of  $X$ . (Input)
	- $X -$  Vector of length  $N$  at which point the function is evaluated. (Input)
	- X should not be changed by FCN.
	- $F Vector$  of length M containing the function values at X. (Output)

FCN must be declared EXTERNAL in the calling program.

- *JAC* User-supplied SUBROUTINE to evaluate the Jacobian at a point X. The usage is CALL JAC (M, N, X, FJAC, LDFJAC), where
	- $M$  Length of F. (Input)  $N -$ Length of  $X$ . (Input)  $X -$  Vector of length  $N$  at which point the Jacobian is evaluated. (Input) X should not be changed by JAC.  $FJAC$  – The computed M by N Jacobian at the point X. (Output)  $LDFJAC - \text{Leading dimension of } FJAC.$  (Input)

JAC must be declared EXTERNAL in the calling program.

- *M* Number of functions. (Input)
- $X$  Vector of length N containing the approximate solution. (Output)

#### **Optional Arguments**

- $N$  Number of variables. N must be less than or equal to M. (Input) Default:  $N = size (X,1)$ .
- *XGUESS* Vector of length N containing the initial guess. (Input) Default:  $XGUESS = 0.0$ .
- *XSCALE* Vector of length N containing the diagonal scaling matrix for the variables. (Input)

XSCALE is used mainly in scaling the gradient and the distance between two points. By default, the values for XSCALE are set internally. See IPARAM(6) in Comment 4. Default:  $XSCATE = 1.0$ .

*FSCALE* — Vector of length M containing the diagonal scaling matrix for the functions. (Input)

FSCALE is used mainly in scaling the gradient. In the absence of other information, set all entries to 1.0.

Default:  $FSCALE = 1.0$ .

- *IPARAM* Parameter vector of length 6. (Input/Output) Set IPARAM(1) to zero for default values of IPARAM and RPARAM. See Comment 4. Default:  $IPARAM = 0$ .
- *RPARAM* Parameter vector of length 7. (Input/Output) See Comment 4.
- *FVEC* Vector of length M containing the residuals at the approximate solution. (Output)
- *FJAC* M by N matrix containing a finite-difference approximate Jacobian at the approximate solution. (Output)
- **LDFJAC** Leading dimension of FJAC exactly as specified in the dimension statement of the calling program. (Input) Default:  $LDFJAC = size (FJAC,1)$ .

# **FORTRAN 90 Interface**

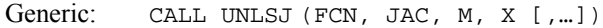

Specific: The specific interface names are  $s$ \_UNLSJ and  $D$ \_UNLSJ.

# **FORTRAN 77 Interface**

Single: CALL UNLSJ (FCN, JAC, M, N, XGUESS, XSCALE, FSCALE, IPARAM, RPARAM, X, FVEC, FJAC, LDFJAC)

Double: The double precision name is DUNLSJ.

#### Example

The nonlinear least-squares problem

$$
\min_{x \in \mathbf{R}^2} \frac{1}{2} \sum_{i=1}^2 f_i(x)^2
$$

where

$$
f_1(x) = 10(x_2 - x_1^2)
$$
 and  $f_2(x) = (1 - x_1)$ 

is solved; default values for parameters are used.

**1238 • Chapter 8: Optimization IMSL MATH/LIBRARY IMSL MATH/LIBRARY** 

```
 USE UNLSJ_INT 
      USE UMACH_INT 
! Declaration of variables 
      INTEGER LDFJAC, M, N 
      PARAMETER (LDFJAC=2, M=2, N=2) 
! 
      INTEGER IPARAM(6), NOUT 
     \begin{tabular}{ll} \bf{REAL} & \tt FVEC(M), & X(N), & \tt XGUESS(N) \end{tabular} EXTERNAL ROSBCK, ROSJAC 
! Compute the least squares for the 
! Rosenbrock function. 
      DATA XGUESS/-1.2E0, 1.0E0/ 
     IPARAM(1) = 0! 
      CALL UNLSJ (ROSBCK, ROSJAC, M, X, XGUESS=XGUESS, & 
                 IPARAM=IPARAM, FVEC=FVEC) 
! Print results 
      CALL UMACH (2, NOUT) 
      WRITE (NOUT,99999) X, FVEC, IPARAM(3), IPARAM(4), IPARAM(5) 
! 
99999 FORMAT (' The solution is ', 2F9.4, //, ' The function ', & 
            'evaluated at the solution is ', /, 18X, 2F9.4, //, &
 ' The number of iterations is ', 10X, I3, /, ' The ', & 
 'number of function evaluations is ', I3, /, ' The ', & 
             'number of Jacobian evaluations is ', I3, /) 
      END 
! 
      SUBROUTINE ROSBCK (M, N, X, F) 
      INTEGER M, N 
     \begin{array}{lll} \text{REAL} & \qquad & \text{X (N) \text{, } & \text{F (M)} \end{array}! 
     F(1) = 10.0E0*(X(2)-X(1)*X(1))F(2) = 1.0E0 - X(1) RETURN 
      END 
! 
      SUBROUTINE ROSJAC (M, N, X, FJAC, LDFJAC) 
     INTEGER M, N, LDFJAC<br>REAL X(N), FJAC(LI
                X(N), FJAC(LDFJAC,N)
! 
     FJAC(1, 1) = -20.0E0*X(1)FJAC(2, 1) = -1.0E0FJAC(1,2) = 10.0E0FJAC(2, 2) = 0.0E0 RETURN 
      END 
   Output 
The solution is 1.0000 1.0000 
The function evaluated at the solution is 
0.0000 0.0000 
The number of iterations is 23
```

```
The number of function evaluations is 32 
The number of Jacobian evaluations is 24
```
# **Comments**

1. Workspace may be explicitly provided, if desired, by use of U2LSJ/DU2LSJ. The reference is:

CALL U2LSJ (FCN, JAC, M, N, XGUESS, XSCALE, FSCALE, IPARAM, RPARAM, X, FVEC, FJAC, LDFJAC, WK, IWK)

The additional arguments are as follows:

- *WK* Work vector of length 9  $* N + 3 * M 1$ . WK contains the following information on output: The second N locations contain the last step taken. The third N locations contain the last Gauss-Newton step. The fourth N locations contain an estimate of the gradient at the solution.
- *IWK* Work vector of length  $N$  containing the permutations used in the  $QR$ factorization of the Jacobian at the solution.
- 2. Informational errors

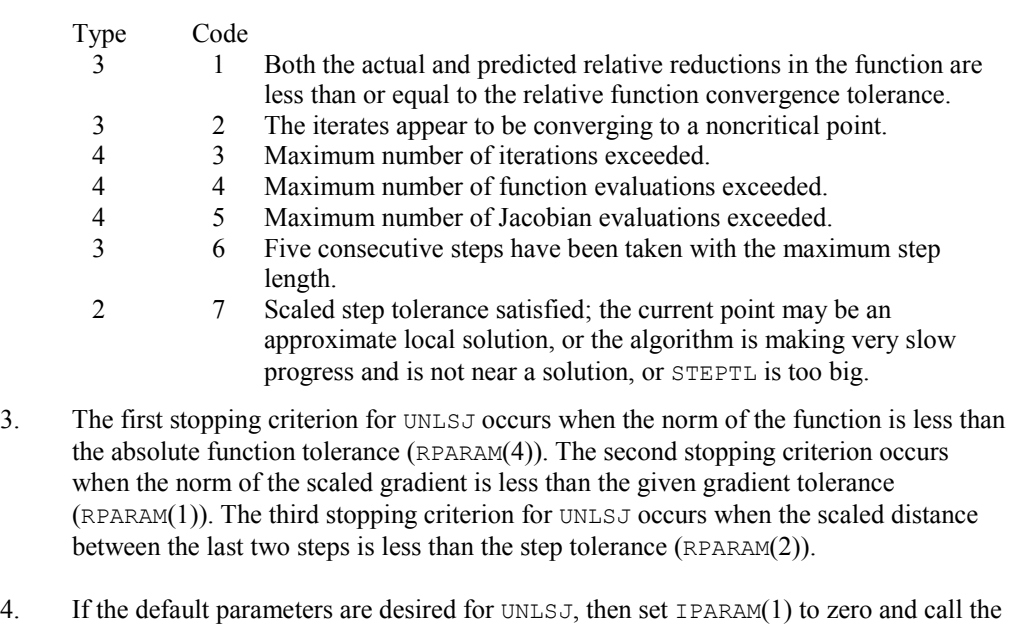

routine UNLSJ. Otherwise, if any nondefault parameters are desired for IPARAM or RPARAM, then the following steps should be taken before calling UNLSJ:

CALL U4LSF (IPARAM, RPARAM)

Set nondefault values for desired IPARAM, RPARAM elements.

Note that the call to U4LSF will set IPARAM and RPARAM to their default values, so only nondefault values need to be set above.

The following is a list of the parameters and the default values:

*IPARAM* — Integer vector of length 6.  $IPARAM(1) =$  Initialization flag.

- $IPARAM(2) = Number of good digits in the function.$ Default: Machine dependent.
- $IPARAM(3) = Maximum number of iterations.$ Default: 100.
- $IPARAM(4) = Maximum$  number of function evaluations. Default: 400.
- $IPARAM(5) = Maximum$  number of Jacobian evaluations. Default: 100.
- $IPARAM(6) = Internal variable scaling flag.$ If IPARAM $(6) = 1$ , then the values for XSCALE are set internally. Default: 1.
- *RPARAM* Real vector of length 7.

 $RPARAM(1) = Scaled gradient tolerance.$ The *i*-th component of the scaled gradient at x is calculated as

$$
\frac{|g_i| * \max(|x_i|, 1/s_i)}{\left\|F(x)\right\|_2^2}
$$

where

$$
g_i = \left(J\left(x\right)^T F\left(x\right)\right)_i * \left(f_s\right)_i^2
$$

 $J(x)$  is the Jacobian,  $s = \text{XSCALE}$ , and  $f_s = \text{FSCALE}$ . Default:

 $\sqrt{\varepsilon}$ ,  $\sqrt[3]{\varepsilon}$ 

in double where  $\varepsilon$  is the machine precision.

 $RPARAM(2) = Scaled step tolerance. (STEPTL)$ The *i*-th component of the scaled step between two points *x* and *y* is computed as

$$
\frac{|x_i - y_i|}{\max(|x_i|, 1/s_i)}
$$

where  $s =$   $x$ SCALE. Default:  $\varepsilon^{2/3}$  where  $\varepsilon$  is the machine precision.

 $RPARAM(3) = Relative function tolerance.$ Default: max( $10^{-10}$ ,  $\varepsilon^{2/3}$ ), max ( $10^{-20}$ ,  $\varepsilon^{2/3}$ ) in double where  $\varepsilon$  is the machine precision.

- $RPARAM(4) = Absolute function tolerance.$ Default: max ( $10^{-20}$ ,  $\varepsilon^2$ ), max( $10^{-40}$ ,  $\varepsilon^2$ ) in double where  $\varepsilon$  is the machine precision.
- $RPARAM(5) = False convergence tolerance.$ Default:  $100\varepsilon$  where  $\varepsilon$  is the machine precision.
- $RPARAM(6) = Maximum$  allowable step size. Default: 1000 max( $\varepsilon_1$ ,  $\varepsilon_2$ ) where

$$
\mathcal{E}_1 \sqrt{\sum\nolimits_{i=1}^n (s_it_i)^2}
$$

 $\varepsilon_2 = || s ||_2$ ,  $s =$  XSCALE, and  $t =$  XGUESS.

 $RPARAM(7) = Size of initial trust region radius.$ Default: based on the initial scaled Cauchy step.

If double precision is desired, then DU4LSF is called and RPARAM is declared double precision.

5. Users wishing to override the default print/stop attributes associated with error messages issued by this routine are referred to "Error Handling" in the Introduction.

## **Description**

The routine UNLSJ is based on the MINPACK routine LMDER by Moré et al. (1980). It uses a modified Levenberg-Marquardt method to solve nonlinear least squares problems. The problem is stated as follows:

$$
\min_{x \in \mathbf{R}^n} \frac{1}{2} F(x)^T F(x) = \frac{1}{2} \sum_{i=1}^m f_i(x)^2
$$

where  $m \ge n$ ,  $F : \mathbf{R}^n \to \mathbf{R}^m$ , and  $f_i(x)$  is the *i*-th component function of  $F(x)$ . From a current point, the algorithm uses the trust region approach:

$$
\min_{x_n \in \mathbf{R}^n} \left\| F\left(x_c\right) + J\left(x_c\right)\left(x_n - x_c\right) \right\|_2
$$

subject to 
$$
||x_n - x_c||_2 \leq \delta_c
$$

to get a new point  $x_n$ , which is computed as

$$
x_n = x_c - \left(J\left(x_c\right)^T J\left(x_c\right) + \mu_c I\right)^{-1} J\left(x_c\right)^T F\left(x_c\right)
$$

where  $\mu_c = 0$  if  $\delta_c \ge ||(J(x_c)^T J(x_c))^{-1} J(x_c)^T F(x_c)||_2$  and  $\mu_c > 0$  otherwise.  $F(x_c)$  and  $J(x_c)$  are the function values and the Jacobian evaluated at the current point  $x_c$ . This procedure is repeated until the stopping criteria are satisfied. For more details, see Levenberg (1944), Marquardt(1963), or Dennis and Schnabel (1983, Chapter 10).

# **BCONF**

Minimizes a function of  $N$  variables subject to bounds on the variables using a quasi-Newton method and a finite-difference gradient.

# **Required Arguments**

- *FCN* User-supplied SUBROUTINE to evaluate the function to be minimized. The usage is CALL FCN  $(N, X, F)$ , where
	- $N -$ Length of  $X$ . (Input)
	- $X -$  Vector of length  $N$  at which point the function is evaluated. (Input) X should not be changed by FCN.
	- $F$  The computed function value at the point X. (Output)

FCN must be declared EXTERNAL in the calling program.

*IBTYPE* — Scalar indicating the types of bounds on variables. (Input)

#### **IBTYPE Action**

- 0 User will supply all the bounds.
- 1 All variables are nonnegative.
- 2 All variables are nonpositive.
- 3 User supplies only the bounds on 1st variable, all other variables will have the same bounds.
- *XLB* Vector of length N containing the lower bounds on variables. (Input, if  $IBTYPE = 0$ ; output, if  $I$ BTYPE = 1 or 2; input/output, if  $I$ BTYPE = 3)
- $XUB$  Vector of length N containing the upper bounds on variables. (Input, if IBTYPE = 0; output, if  $I$ BTYPE = 1 or 2; input/output, if  $I$ BTYPE = 3)
- $X$  Vector of length  $N$  containing the computed solution. (Output)

#### **Optional Arguments**

- *N* Dimension of the problem. (Input) Default:  $N = size (X,1)$ .
- *XGUESS* Vector of length N containing an initial guess of the computed solution. (Input) Default:  $XGUESS = 0.0$ .
- *XSCALE* Vector of length N containing the diagonal scaling matrix for the variables. (Input) XSCALE is used mainly in scaling the gradient and the distance between two points. In the absence of other information, set all entries to 1.0. Default:  $XSCALE = 1.0$ .
- *FSCALE* Scalar containing the function scaling. (Input) FSCALE is used mainly in scaling the gradient. In the absence of other information, set FSCALE to 1.0. Default:  $r_{\text{SCALE}} = 1.0$ .
- *IPARAM* Parameter vector of length 7. (Input/Output) Set IPARAM(1) to zero for default values of IPARAM and RPARAM. See Comment 4. Default:  $IPARAM = 0$ .
- *RPARAM* Parameter vector of length 7. (Input/Output) See Comment 4.
- *FVALUE* Scalar containing the value of the function at the computed solution. (Output)

# **FORTRAN 90 Interface**

- Generic: CALL BCONF (FCN, IBTYPE, XLB, XUB, X [,…])
- Specific: The specific interface names are  $S$ \_BCONF and  $D$ \_BCONF.

#### **FORTRAN 77 Interface**

- Single: CALL BCONF (FCN, N, XGUESS, IBTYPE, XLB, XUB, XSCALE, FSCALE, IPARAM, RPARAM, X, FVALUE)
- Double: The double precision name is DBCONF.

# Example

The problem

$$
\min f(x) = 100(x_2 - x_1^2)^2 + (1 - x_1)^2
$$
  
subject to  $-2 \le x_1 \le 0.5$   
 $-1 \le x_2 \le 2$ 

```
is solved with an initial guess (-1.2, 1.0) and default values for parameters.
```

```
 USE BCONF_INT 
      USE UMACH_INT 
     INTEGER N
      PARAMETER (N=2) 
! 
      INTEGER IPARAM(7), ITP, L, NOUT 
     REAL F, FSCALE, RPARAM(7), X(N), XGUESS(N), &
              XLB(N), XSCALE(N), XUB(N)<br>ROSBRK
     EXTERNAL
! 
      DATA XGUESS/-1.2E0, 1.0E0/ 
      DATA XLB/-2.0E0, -1.0E0/, XUB/0.5E0, 2.0E0/ 
! All the bounds are provided 
      ITP = 0 
! Default parameters are used 
     IPARAM(1) = 0! Minimize Rosenbrock function using 
! initial guesses of -1.2 and 1.0 
      CALL BCONF (ROSBRK, ITP, XLB, XUB, X, XGUESS=XGUESS, & 
               IPARAM=IPARAM, FVALUE=F) 
! Print results 
      CALL UMACH (2, NOUT) 
      WRITE (NOUT,99999) X, F, (IPARAM(L),L=3,5) 
! 
99999 FORMAT (' The solution is ', 6X, 2F8.3, //, ' The function ', \alpha\prime value is \prime, F8.3, \prime/\prime, \prime\prime The number of iterations is \prime, &
 10X, I3, /, ' The number of function evaluations is ', & 
I3, /, \prime The number of gradient evaluations is \prime, I3)
! 
      END 
! 
      SUBROUTINE ROSBRK (N, X, F) 
      INTEGER N 
     REAL X(N), F
! 
     F = 1.0E2*(X(2)-X(1)*X(1))**2 + (1.0E0-X(1))**2! 
      RETURN 
      END 
   Output 
The solution is 0.500 0.250
```
The function value is 0.250

The number of iterations is 24 The number of function evaluations is 34 The number of gradient evaluations is 26

#### **Comments**

1. Workspace may be explicitly provided, if desired, by use of B2ONF/DB2ONF. The reference is:

CALL B2ONF (FCN, N, XGUESS, IBTYPE, XLB, XUB, XSCALE, FSCALE, IPARAM, RPARAM, X, FVALUE, WK, IWK)

The additional arguments are as follows:

- *WK* Real work vector of length  $N \times (2 \times N + 8)$ . WK contains the following information on output: The second N locations contain the last step taken. The third N locations contain the last Newton step. The fourth N locations contain an estimate of the gradient at the solution. The final  $N^2$  locations contain a BFGS approximation to the Hessian at the solution.
- *IWK* Work vector of length N stored in column order. Only the lower triangular portion of the matrix is stored in WK. The values returned in the upper triangle should be ignored.
- 2. Informational errors

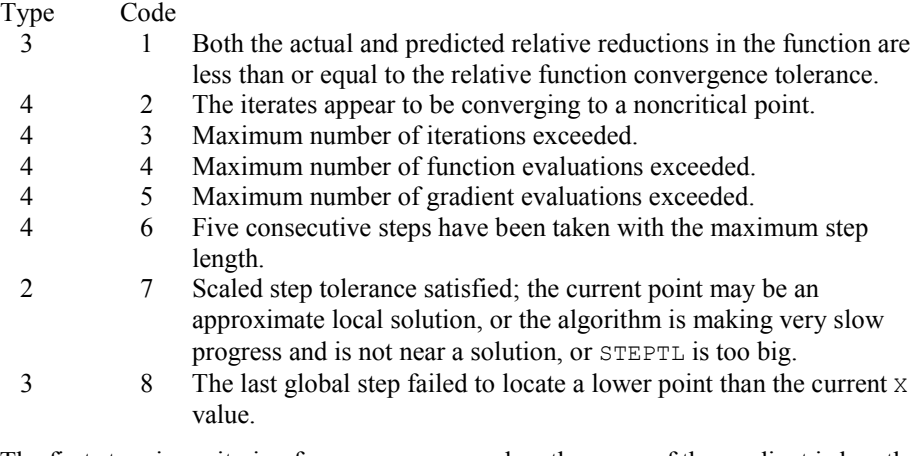

- 3. The first stopping criterion for BCONF occurs when the norm of the gradient is less than the given gradient tolerance (RPARAM(1)). The second stopping criterion for BCONF occurs when the scaled distance between the last two steps is less than the step tolerance (RPARAM(2)).
- 4. If the default parameters are desired for BCONF, then set IPARAM(1) to zero and call the routine BCONF. Otherwise, if any nondefault parameters are desired for IPARAM or RPARAM, then the following steps should be taken before calling BCONF:

CALL U4INF (IPARAM, RPARAM)

Set nondefault values for desired IPARAM, RPARAM elements.

Note that the call to U4INF will set IPARAM and RPARAM to their default values so only nondefault values need to be set above.

The following is a list of the parameters and the default values:

*IPARAM* — Integer vector of length 7.  $IPARAM(1) =$  Initialization flag.

- $IPARAM(2) = Number of good digits in the function.$ Default: Machine dependent.
- $IPARAM(3) = Maximum number of iterations.$ Default: 100.
- $IPARAM(4) = Maximum$  number of function evaluations. Default: 400.
- $IPARAM(5) = Maximum$  number of gradient evaluations. Default: 400.

 $IPARAM(6) = Hessian initialization parameter.$ If  $I$  PARAM( $6$ ) = 0, the Hessian is initialized to the identity matrix; otherwise, it is initialized to a diagonal matrix containing

$$
\max\bigl( \bigl| f(t) \bigr|, f_s \bigr) * s_i^2
$$

on the diagonal where  $t = XGUESS$ ,  $f_s = FSCALE$ , and  $s = XSCALE$ . Default: 0.

 $IPARAM(7) = Maximum$  number of Hessian evaluations. Default: Not used in BCONF.

*RPARAM* — Real vector of length 7.  $RPARAM(1) = Scaled gradient tolerance.$ The *i*-th component of the scaled gradient at x is calculated as

$$
\frac{|g_i| * \max(|x_i|, 1/s_i)}{\max(|f(x)|, f_s)}
$$

where  $g = \nabla f(x)$ ,  $s = \text{XSCALE}$ , and  $f_s = \text{FSCALE}$ . Default:
$\sqrt{\varepsilon}$ ,  $\sqrt[3]{\varepsilon}$ 

in double where  $\varepsilon$  is the machine precision.

 $RPARAM(2) = Scaled step tolerance. (STEPTL)$ 

The *i*-th component of the scaled step between two points *x* and *y* is computed as

$$
\frac{|x_i - y_i|}{\max(|x_i|, 1/s_i)}
$$

where  $s =$   $x$ SCALE. Default:  $\varepsilon^{2/3}$  where  $\varepsilon$  is the machine precision.

 $RPARAM(3) = Relative function tolerance.$ 

Default: max( $10^{-10}$ ,  $\varepsilon^{2/3}$ ), max ( $10^{-20}$ ,  $\varepsilon^{2/3}$ ) in double where  $\varepsilon$  is the machine precision.

 $RPARAM(4) = Absolute function tolerance.$ Default: Not used in BCONF.

RPARAM(5) = False convergence  $\sum_{k} P_k = \sum_{k} P_k$ Default:  $100\varepsilon$  where  $\varepsilon$  is the machine precision.

 $RPARAM(6) = Maximum$  allowable step size. Default: 1000 max $(\epsilon_1, \epsilon_2)$  where

$$
\mathcal{E}_1 \sqrt{\sum\nolimits_{i=1}^n (S_it_i)^2}
$$

 $\varepsilon_2 = || s ||_2$ ,  $s =$  XSCALE, and  $t =$  XGUESS.

 $RPARAM(7) = Size$  of initial trust region radius. Default: based on the initial scaled Cauchy step.

If double precision is required, then DU4INF is called and RPARAM is declared double precision.

5. Users wishing to override the default print/stop attributes associated with error messages issued by this routine are referred to "Error Handling" in the Introduction.

### **Description**

The routine BCONF uses a quasi-Newton method and an active set strategy to solve minimization problems subject to simple bounds on the variables. The problem is stated as follows:

 $\min_{x \in \mathbf{R}^n} f(x)$ 

### subject to  $l \leq x \leq u$

From a given starting point *xc*, an active set IA, which contains the indices of the variables at their bounds, is built. A variable is called a "free variable" if it is not in the active set. The routine then computes the search direction for the free variables according to the formula

$$
d = -B^{-1} g^c
$$

where *B* is a positive definite approximation of the Hessian and  $g^c$  is the gradient evaluated at  $x^c$ ; both are computed with respect to the free variables. The search direction for the variables in IA is set to zero. A line search is used to find a new point  $x^n$ ,

$$
x^n = x^c + \lambda d, \lambda \in (0, 1]
$$

such that

$$
f(x^n) \le f(x^c) + \alpha g^T d, \qquad \alpha \in (0, 0.5)
$$

Finally, the optimality conditions

$$
||g(x_i)|| \le \varepsilon, l_i < x_i < u_i
$$
  

$$
g(x_i) < 0, x_i = u_i
$$
  

$$
g(x_i) > 0, x_i = l_i
$$

are checked, where  $\varepsilon$  is a gradient tolerance. When optimality is not achieved, *B* is updated according to the BFGS formula:

$$
B \leftarrow B - \frac{Bss^T B}{s^T Bs} + \frac{yy^T}{y^T s}
$$

where  $s = x^n - x^c$  and  $y = g^n - g^c$ . Another search direction is then computed to begin the next iteration.

The active set is changed only when a free variable hits its bounds during an iteration or the optimality condition is met for the free variables but not for all variables in IA, the active set. In the latter case, a variable that violates the optimality condition will be dropped out of IA. For more details on the quasi-Newton method and line search, see Dennis and Schnabel (1983). For more detailed information on active set strategy, see Gill and Murray (1976).

Since a finite-difference method is used to estimate the gradient for some single precision calculations, an inaccurate estimate of the gradient may cause the algorithm to terminate at a noncritical point. In such cases, high precision arithmetic is recommended. Also, whenever the exact gradient can be easily provided, routine BCONG (page [1249\)](#page-361-0) should be used instead.

### <span id="page-361-0"></span>**BCONG**

Minimizes a function of  $N$  variables subject to bounds on the variables using a quasi-Newton method and a user-supplied gradient.

### **Required Arguments**

- *FCN* User-supplied SUBROUTINE to evaluate the function to be minimized. The usage is CALL FCN  $(N, X, F)$ , where
	- $N Length of X.$  (Input)
	- $X -$  Vector of length  $N$  at which point the function is evaluated. (Input) X should not be changed by FCN.
	- $F$  The computed function value at the point X. (Output)

FCN must be declared EXTERNAL in the calling program.

- *GRAD* User-supplied SUBROUTINE to compute the gradient at the point X. The usage is CALL GRAD (N, X, G), where
	- $N -$  Length of  $X$  and  $G$ . (Input)
	- $X -$  Vector of length  $N$  at which point the gradient is evaluated. (Input) X should not be changed by GRAD.
	- $G$  The gradient evaluated at the point X. (Output)

GRAD must be declared EXTERNAL in the calling program.

*IBTYPE* — Scalar indicating the types of bounds on variables. (Input)

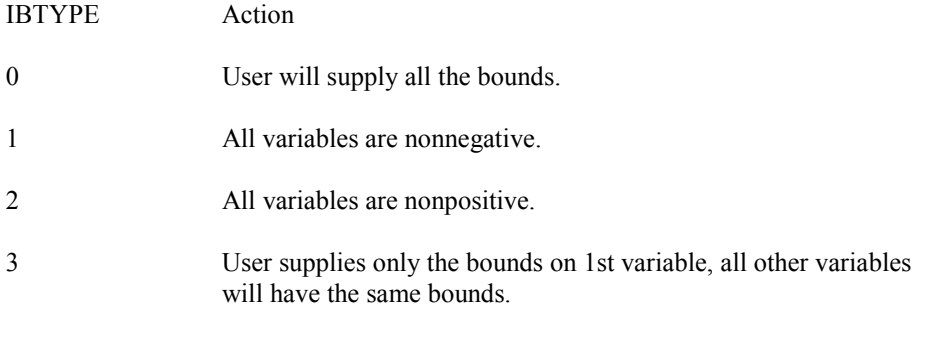

- *XLB* Vector of length N containing the lower bounds on variables. (Input, if  $IBTYPE = 0$ ; output, if IBTYPE = 1 or 2; input/output, if  $IBTYPE = 3$ )
- $XUB$  Vector of length N containing the upper bounds on variables. (Input, if IBTYPE = 0; output, if IBTYPE = 1 or 2; input/output, if  $IBTYPE = 3$ )

 $X$ — Vector of length N containing the computed solution. (Output)

### **Optional Arguments**

- *N* Dimension of the problem. (Input) Default:  $N = size (X,1)$ .
- *XGUESS* Vector of length N containing the initial guess of the minimum. (Input) Default:  $XGUESS = 0.0$ .
- *XSCALE* Vector of length N containing the diagonal scaling matrix for the variables. (Input) XSCALE is used mainly in scaling the gradient and the distance between two points. In the absence of other information, set all entries to 1.0. Default:  $XSCALE = 1.0$ .
- *FSCALE* Scalar containing the function scaling. (Input) FSCALE is used mainly in scaling the gradient. In the absence of other information, set FSCALE to 1.0. Default:  $FSCALE = 1.0$ .
- *IPARAM* Parameter vector of length 7. (Input/Output) Set IPARAM(1) to zero for default values of IPARAM and RPARAM. See Comment 4. Default:  $IPARAM = 0$ .
- *RPARAM* Parameter vector of length 7. (Input/Output) See Comment 4.
- *FVALUE* Scalar containing the value of the function at the computed solution. (Output)

### **FORTRAN 90 Interface**

- Generic: CALL BCONG (FCN, GRAD, IBTYPE, XLB, XUB, X [, ...])
- Specific: The specific interface names are S\_BCONG and D\_BCONG.

### **FORTRAN 77 Interface**

- Single: CALL BCONG (FCN, GRAD, N, XGUESS, IBTYPE, XLB, XUB, XSCALE, FSCALE, IPARAM, RPARAM, X, FVALUE)
- Double: The double precision name is DBCONG.

### **Example**

The problem

 $\min f(x) = 100(x_2 - x_1^2)^2 + (1 - x_1)^2$ subject to  $-2 \le x_1 \le 0.5$  $-1 \le x_2 \le 2$ 

is solved with an initial guess  $(-1.2, 1.0)$ , and default values for parameters.

```
 USE BCONG_INT 
      USE UMACH_INT 
     INTEGER N
      PARAMETER (N=2) 
! 
      INTEGER IPARAM(7), ITP, L, NOUT 
     REAL F, X(N), XGUESS(N), XLB(N), XUB(N) EXTERNAL ROSBRK, ROSGRD 
! 
      DATA XGUESS/-1.2E0, 1.0E0/ 
      DATA XLB/-2.0E0, -1.0E0/, XUB/0.5E0, 2.0E0/ 
! All the bounds are provided 
     ITP = 0! Default parameters are used 
     IPARAM(1) = 0! Minimize Rosenbrock function using 
! initial guesses of -1.2 and 1.0
      CALL BCONG (ROSBRK, ROSGRD, ITP, XLB, XUB, X, XGUESS=XGUESS, & 
IPARAM=IPARAM, FVALUE=F)<br>Print r
                              Print results
      CALL UMACH (2, NOUT) 
      WRITE (NOUT,99999) X, F, (IPARAM(L),L=3,5) 
! 
99999 FORMAT (' The solution is ', 6X, 2F8.3, //, ' The function ', \alpha' value is ', F8.3, //, ' The number of iterations is ', &
 10X, I3, /, ' The number of function evaluations is ', & 
I3, /, \prime The number of gradient evaluations is \prime, I3)
! 
      END 
! 
     SUBROUTINE ROSBRK (N, X, F)<br>INTEGER N
     INTEGER
     REAL X(N), F
! 
     F = 1.0E2*(X(2)-X(1)*X(1))**2 + (1.0E0-X(1))**2! 
      RETURN 
      END 
! 
      SUBROUTINE ROSGRD (N, X, G) 
     INTEGER N<br>REAL X
              X(N), G(N)! 
     G(1) = -4.0E2*(X(2)-X(1)*X(1))*X(1) - 2.0E0*(1.0E0-X(1))G(2) = 2.0E2*(X(2)-X(1)*X(1))! 
      RETURN 
      END
```
**1252 • Chapter 8: Optimization IMSL MATH/LIBRARY IMSL MATH/LIBRARY** 

### **Output**

```
The solution is 0.500 0.250
The function value is 0.250 
The number of iterations is 22
The number of function evaluations is 32 
The number of gradient evaluations is 23
```
### **Comments**

1. Workspace may be explicitly provided, if desired, by use of B2ONG/DB2ONG. The reference is:

CALL B2ONG (FCN, GRAD, N, XGUESS, IBTYPE, XLB, XUB, XSCALE, FSCALE, IPARAM, RPARAM, X, FVALUE, WK, IWK)

The additional arguments are as follows:

- *WK* Real work vector of length  $N*(2*N+8)$ . WK contains the following information on output: The second N locations contain the last step taken. The third N locations contain the last Newton step. The fourth N locations contain an estimate of the gradient at the solution. The final  $N^2$  locations contain a BFGS approximation to the Hessian at the solution.
- $IWK$  Work vector of length  $N$  stored in column order. Only the lower triangular portion of the matrix is stored in WK. The values returned in the upper triangle should be ignored.
- 2. Informational errors

Type Code

 3 1 Both the actual and predicted relative reductions in the function are less than or equal to the relative function convergence tolerance.

- 4 2 The iterates appear to be converging to a noncritical point.
- 4 3 Maximum number of iterations exceeded.
- 4 4 Maximum number of function evaluations exceeded.
- 4 5 Maximum number of gradient evaluations exceeded.
- 4 6 Five consecutive steps have been taken with the maximum step length.

 2 7 Scaled step tolerance satisfied; the current point may be an approximate local solution, or the algorithm is making very slow progress and is not near a solution, or STEPTL is too big.

- 3 8 The last global step failed to locate a lower point than the current X value.
- 3. The first stopping criterion for BCONG occurs when the norm of the gradient is less than the given gradient tolerance (RPARAM(1)). The second stopping criterion for BCONG occurs when the scaled distance between the last two steps is less than the step tolerance (RPARAM(2)).
- 4. If the default parameters are desired for BCONG, then set IPARAM (1) to zero and call the routine BCONG. Otherwise, if any nondefault parameters are desired for IPARAM or RPARAM, then the following steps should be taken before calling BCONG:

CALL U4INF (IPARAM, RPARAM)

Set nondefault values for desired IPARAM, RPARAM elements.

Note that the call to U4INF will set IPARAM and RPARAM to their default values so only nondefault values need to be set above.

The following is a list of the parameters and the default values:

- IPARAM Integer vector of length 7.  $IPARAM(1) =$  Initialization flag.
- $IPARAM(2) = Number of good digits in the function.$ Default: Machine dependent.
- $IPARAM(3) = Maximum number of iterations.$ Default: 100.
- $IPARAM(4) = Maximum$  number of function evaluations. Default: 400.
- $IPARAM(5) = Maximum$  number of gradient evaluations. Default: 400.
- $IPARAM(6) = Hessian initialization parameter.$ If IPARAM $(6) = 0$ , the Hessian is initialized to the identity matrix; otherwise, it is initialized to a diagonal matrix containing

$$
\max(|f(t)|, f_s)*s_i^2
$$

- on the diagonal where  $t = XGUESS$ ,  $fs = FSCALE$ , and  $s = XSCALE$ . Default: 0.
- $IPARAM(7) = Maximum$  number of Hessian evaluations. Default: Not used in BCONG.

*RPARAM* — Real vector of length 7.

 $RPARAM(1) = Scaled gradient tolerance.$ 

The *i*-th component of the scaled gradient at x is calculated as

$$
\frac{|g_i| * \max(|x_i|, 1/s_i)}{\max(|f(x)|, f_s)}
$$

where  $g = \nabla f(x)$ ,  $s = \text{XSCALE}$ , and  $f_s = \text{FSCALE}$ . Default:

$$
\sqrt{\varepsilon},\sqrt[3]{\varepsilon}
$$

in double where  $\varepsilon$  is the machine precision.

 $RPARAM(2) = Scaled step tolerance. (STEPTL)$ The *i*-th component of the scaled step between two points *x* and *y* is computed as

$$
\frac{|x_i - y_i|}{\max(|x_i|, 1/s_i)}
$$

where  $s =$   $XSCALE$ . Default:  $\varepsilon^{2/3}$  where  $\varepsilon$  is the machine precision.

 $RPARAM(3) = Relative function tolerance.$ Default: max( $10^{-10}$ ,  $\varepsilon^{2/3}$ ), max ( $10^{-20}$ ,  $\varepsilon^{2/3}$ ) in double where  $\varepsilon$  is the machine precision.

 $RPARAM(4) = Absolute function tolerance.$ Default: Not used in BCONG.

 $RPARAM(5) = False convergence tolerance.$ Default:  $100\varepsilon$  where  $\varepsilon$  is the machine precision.

 $RPARAM(6) = Maximum$  allowable step size. Default: 1000 max $(\epsilon_1, \epsilon_2)$  where

$$
\varepsilon_1 \sqrt{\sum_{i=1}^n (s_it_i)^2}
$$

 $\varepsilon_2 = || s ||_2$ ,  $s =$  XSCALE, and  $t =$  XGUESS.

 $RPARAM(7) = Size of initial trust region radius.$ Default: based on the initial scaled Cauchy step.

If double precision is required, then DU4INF is called and RPARAM is declared double precision.

5. Users wishing to override the default print/stop attributes associated with error messages issued by this routine are referred to "Error Handling" in the Introduction.

### **Description**

The routine BCONG uses a quasi-Newton method and an active set strategy to solve minimization problems subject to simple bounds on the variables. The problem is stated as follows:

$$
\min_{x \in \mathbb{R}^n} f(x)
$$
  
subject to  $l \le x \le u$ 

From a given starting point *xc*, an active set IA, which contains the indices of the variables at their bounds, is built. A variable is called a "free variable" if it is not in the active set. The routine then computes the search direction for the free variables according to the formula

$$
d = -B^{-1} g^c
$$

where *B* is a positive definite approximation of the Hessian and  $g^c$  is the gradient evaluated at  $x^c$ ; both are computed with respect to the free variables. The search direction for the variables in IA is set to zero. A line search is used to find a new point  $x^n$ ,

$$
x^n = x^c + \lambda d, \lambda \in (0, 1]
$$

such that

$$
f(x^n) \le f(x^c) + \alpha g^T d, \qquad \alpha \in (0, 0.5)
$$

Finally, the optimality conditions

$$
||g(x_i)|| \le \varepsilon, l_i < x_i < u_i
$$
  

$$
g(x_i) < 0, x_i = u_i
$$
  

$$
g(x_i) > 0, x_i = l_i
$$

are checked, where  $\varepsilon$  is a gradient tolerance. When optimality is not achieved, B is updated according to the BFGS formula:

$$
B \leftarrow B - \frac{Bss^T B}{s^T Bs} + \frac{yy^T}{y^T s}
$$

where  $s = x^n - x^c$  and  $y = g^n - g^c$ . Another search direction is then computed to begin the next iteration.

The active set is changed only when a free variable hits its bounds during an iteration or the optimality condition is met for the free variables but not for all variables in IA, the active set. In the latter case, a variable that violates the optimality condition will be dropped out of IA. For more details on the quasi-Newton method and line search, see Dennis and Schnabel (1983). For more detailed information on active set strategy, see Gill and Murray (1976).

**1256 • Chapter 8: Optimization IMSL MATH/LIBRARY IMSL MATH/LIBRARY** 

# **BCODH**

Minimizes a function of  $N$  variables subject to bounds on the variables using a modified Newton method and a finite-difference Hessian.

### **Required Arguments**

- *FCN* User-supplied SUBROUTINE to evaluate the function to be minimized. The usage is CALL FCN  $(N, X, F)$ , where
	- $N Length of X.$  (Input)
	- $X -$  Vector of length  $N$  at which point the function is evaluated. (Input) X should not be changed by FCN.
	- $F The computed function value at the point  $x$ . (Output)$

FCN must be declared EXTERNAL in the calling program.

- *GRAD* User-supplied SUBROUTINE to compute the gradient at the point X. The usage is CALL GRAD  $(N, X, G)$ , where
	- $N Length of X and G.$  (Input)
	- $X -$  Vector of length  $N$  at which point the gradient is evaluated. (Input) X should not be changed by GRAD.
	- $G$  The gradient evaluated at the point X. (Output)

GRAD must be declared EXTERNAL in the calling program.

*IBTYPE* — Scalar indicating the types of bounds on variables. (Input)

### **IBTYPE Action**

- 0 User will supply all the bounds.
- 1 All variables are nonnegative.
- 2 All variables are nonpositive.
- 3 User supplies only the bounds on 1st variable, all other variables will have the same bounds.
- *XLB* Vector of length N containing the lower bounds on the variables. (Input)

 $XUB$  — Vector of length  $N$  containing the upper bounds on the variables. (Input)

 $X$ — Vector of length N containing the computed solution. (Output)

### **Optional Arguments**

- *N* Dimension of the problem. (Input) Default:  $N = size (X,1)$ .
- *XGUESS* Vector of length N containing the initial guess of the minimum. (Input) Default:  $xGUESS = 0.0$ .
- *XSCALE* Vector of length N containing the diagonal scaling matrix for the variables. (Input)

XSCALE is used mainly in scaling the gradient and the distance between two points. In the absence of other information, set all entries to 1.0. Default:  $XSCALE = 1.0$ .

- *FSCALE* Scalar containing the function scaling. (Input) FSCALE is used mainly in scaling the gradient. In the absence of other information, set FSCALE to 1.0. Default:  $FSCALE = 1.0$ .
- *IPARAM* Parameter vector of length 7. (Input/Output) Set IPARAM(1) to zero for default values of IPARAM and RPARAM. See Comment 4. Default:  $IPARAM = 0$ .
- *RPARAM* Parameter vector of length 7. (Input/Output) See Comment 4.
- *FVALUE* Scalar containing the value of the function at the computed solution. (Output)

### **FORTRAN 90 Interface**

- Generic: CALL BCODH (FCN, GRAD, IBTYPE, XLB, XUB, X [,…])
- Specific: The specific interface names are  $S$ \_BCODH and D\_BCODH.

### **FORTRAN 77 Interface**

- Single: CALL BCODH (FCN, GRAD, N, XGUESS, IBTYPE, XLB, XUB, XSCALE, FSCALE, IPARAM, RPARAM, X, FVALUE)
- Double: The double precision name is DBCODH.

### Example

The problem

```
\min f(x) = 100(x_2 - x_1^2)^2 + (1 - x_1)^2subject to -2 \le x_1 \le 0.5-1 \le x_2 \le 2
```
is solved with an initial guess  $(-1.2, 1.0)$ , and default values for parameters.

```
 USE BCODH_INT 
      USE UMACH_INT 
     INTEGER N
      PARAMETER (N=2) 
! 
      INTEGER IP, IPARAM(7), L, NOUT 
     REAL F, X(N), XGUESS(N), XLB(N), XUB(N)
      EXTERNAL ROSBRK, ROSGRD 
! 
      DATA XGUESS/-1.2E0, 1.0E0/ 
      DATA XLB/-2.0E0, -1.0E0/, XUB/0.5E0, 2.0E0/ 
! 
     IPARAM(1) = 0IP = 0Minimize Rosenbrock function using
! initial guesses of -1.2 and 1.0 
      CALL BCODH (ROSBRK, ROSGRD, IP, XLB, XUB, X, XGUESS=XGUESS, & 
IPARAM=IPARAM, FVALUE=F)<br>Print r
                                  Print results
      CALL UMACH (2, NOUT) 
      WRITE (NOUT,99999) X, F, (IPARAM(L),L=3,5) 
! 
99999 FORMAT (' The solution is ', 6X, 2F8.3, //, ' The function ', \alpha\prime value is \prime, F8.3, \prime/\prime, \prime\prime The number of iterations is \prime, &
 10X, I3, /, ' The number of function evaluations is ', & 
             I3, /, ' The number of gradient evaluations is ', I3) 
! 
      END 
! 
      SUBROUTINE ROSBRK (N, X, F) 
     INTEGER N<br>REAL X
                X(N), F
! 
     F = 1.0E2*(X(2)-X(1)*X(1))**2 + (1.0E0-X(1))**2! 
      RETURN 
      END 
      SUBROUTINE ROSGRD (N, X, G) 
      INTEGER N 
     REAL X(N), G(N)! 
     G(1) = -4.0E2*(X(2)-X(1)*X(1))*X(1) - 2.0E0*(1.0E0-X(1))G(2) = 2.0E2*(X(2)-X(1)*X(1))! 
      RETURN 
      END
```
### **Output**

```
The solution is 0.500 0.250
The function value is 0.250 
The number of iterations is 17
The number of function evaluations is 26 
The number of gradient evaluations is 18
```
### **Comments**

1. Workspace may be explicitly provided, if desired, by use of B2ODH/DB2ODH. The reference is:

CALL B2ODH (FCN, GRAD, N, XGUESS, IBTYPE, XLB, XUB, XSCALE, FSCALE, IPARAM, RPARAM, X, FVALUE, WK, IWK)

The additional arguments are as follows:

*WK* — Real work vector of length  $N * (N + 8)$ . WK contains the following information on output: The second N locations contain the last step taken. The third N locations contain the last Newton step. The fourth N locations contain an estimate of the gradient at the solution. The final  $N^2$  locations contain the Hessian at the approximate solution.

*IWK* — Integer work vector of length N.

2. Informational errors

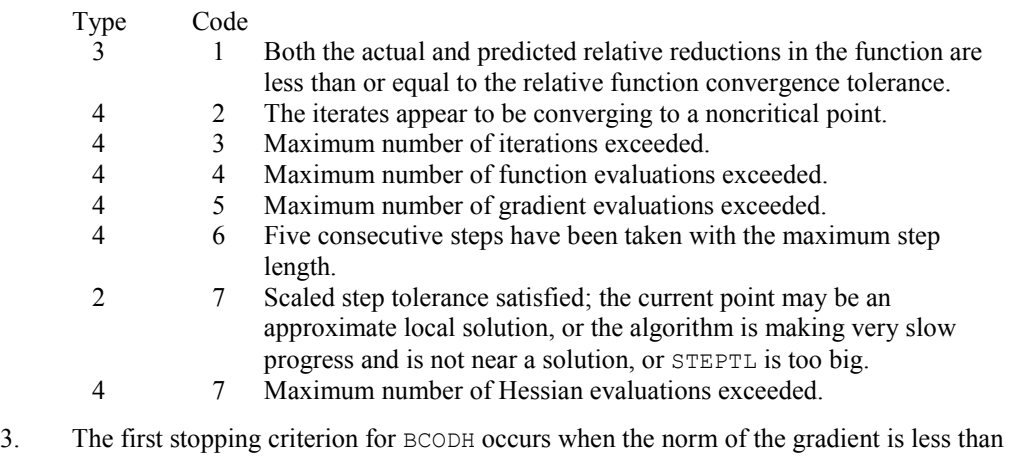

- the given gradient tolerance (RPARAM(1)). The second stopping criterion for BCODH occurs when the scaled distance between the last two steps is less than the step tolerance (RPARAM(2)).
- 4. If the default parameters are desired for BCODH, then set IPARAM(1) to zero and call the routine BCODH. Otherwise, if any nondefault parameters are desired for IPARAM or RPARAM; then the following steps should be taken before calling BCODH:

CALL U4INF (IPARAM, RPARAM) Set nondefault values for desired IPARAM, RPARAM elements.

Note that the call to U4INF will set IPARAM and RPARAM to their default values so only nondefault values need to be set above.

The following is a list of the parameters and the default values:

*IPARAM* — Integer vector of length 7.  $IPARAM(1) =$  Initialization flag.

 $IPARAM(2) = Number of good digits in the function.$ Default: Machine dependent.

 $IPARAM(3) = Maximum number of iterations.$ Default: 100.

 $IPARAM(4) = Maximum$  number of function evaluations. Default: 400.

 $IPARAM(5) = Maximum number of gradient evaluations.$ Default: 400.

 $IPARAM(6) = Hessian initialization parameter.$ Default: Not used in BCODH.

 $IPARAM(7) = Maximum number of Hessian evaluations.$ Default: 100.

*RPARAM* — Real vector of length 7.  $RPARAM(1) = Scaled gradient tolerance.$ The *i*-th component of the scaled gradient at x is calculated as

> $(|x_i|, 1/s_i)$  $(|f(x)|, f_s)$  $\max(|x_i|, 1/$  $\max\{|f(x)|,$ *i ii s*  $g_i$  \* max  $(|x_i|, 1/s)$  $f(x)$ , f  $\ast$

where  $g = \nabla f(x)$ ,  $s = \text{XSCALE}$ , and  $f_s = \text{FSCALE}$ . Default:

### $\sqrt{\varepsilon}, \sqrt[3]{\varepsilon}$

in double where  $\varepsilon$  is the machine precision.

 $RPARAM(2) = Scaled step tolerance. (STEPTL)$ The *i*-th component of the scaled step between two points *x* and *y* is computed as

$$
\frac{|x_i - y_i|}{\max(|x_i|, 1/s_i)}
$$

where  $s =$   $x$ SCALE. Default:  $\varepsilon^{2/3}$  where  $\varepsilon$  is the machine precision.

 $RPARAM(3) = Relative function tolerance.$ Default: max( $10^{-10}$ ,  $\varepsilon^{2/3}$ ), max ( $10^{-20}$ ,  $\varepsilon^{2/3}$ ) in double where  $\varepsilon$  is the machine precision.

 $RPARAM(4) = Absolute function tolerance.$ Default: Not used in BCODH.

 $RPARAM(5) = False convergence tolerance.$ Default:  $100\varepsilon$  where  $\varepsilon$  is the machine precision.

 $RPARAM(6) = Maximum$  allowable step size. Default: 1000 max( $\varepsilon_1$ ,  $\varepsilon_2$ ) where

$$
\mathcal{E}_1 \sqrt{\sum\nolimits_{i=1}^n \bigl(S_it_i\bigr)^2}
$$

 $\varepsilon_2 = || s ||_2$ ,  $s =$  XSCALE, and  $t =$  XGUESS.

 $RPARAM(7) = Size of initial trust region radius.$ Default: based on the initial scaled Cauchy step.

If double precision is required, then DU4INF is called and RPARAM is declared double precision.

5. Users wishing to override the default print/stop attributes associated with error messages issued by this routine are referred to "Error Handling" in the Introduction.

### **Description**

The routine BCODH uses a modified Newton method and an active set strategy to solve minimization problems subject to simple bounds on the variables. The problem is stated as

 $\min_{x \in \mathbb{R}^n} f(x)$ 

subject to  $l \leq x \leq u$ 

From a given starting point  $x<sup>c</sup>$ , an active set IA, which contains the indices of the variables at their bounds, is built. A variable is called a "free variable" if it is not in the active set. The routine then computes the search direction for the free variables according to the formula

 $d = -H^{-1} g^c$ 

### **1262 • Chapter 8: Optimization IMSL MATH/LIBRARY IMSL MATH/LIBRARY**

where *H* is the Hessian and  $g<sup>c</sup>$  is the gradient evaluated at  $x<sup>c</sup>$ ; both are computed with respect to the free variables. The search direction for the variables in IA is set to zero. A line search is used to find a new point  $x^n$ ,

$$
x^n = x^c + \lambda d, \lambda \in (0, 1]
$$

such that

$$
f(x^n) \le f(x^c) + \alpha g^T d, \qquad \alpha \in (0, 0.5)
$$

Finally, the optimality conditions

 $||g(x_i)|| \leq \varepsilon, l_i \leq x_i \leq u_i$  $g(x_i) < 0, x_i = u_i$  $g(x_i) > 0, x_i = l_i$ 

are checked where  $\varepsilon$  is a gradient tolerance. When optimality is not achieved, another search direction is computed to begin the next iteration. This process is repeated until the optimality criterion is met.

The active set is changed only when a free variable hits its bounds during an iteration or the optimality condition is met for the free variables but not for all variables in IA, the active set. In the latter case, a variable that violates the optimality condition will be dropped out of IA. For more details on the modified Newton method and line search, see Dennis and Schnabel (1983). For more detailed information on active set strategy, see Gill and Murray (1976).

Since a finite-difference method is used to estimate the Hessian for some single precision calculations, an inaccurate estimate of the Hessian may cause the algorithm to terminate at a noncritical point. In such cases, high precision arithmetic is recommended. Also, whenever the exact Hessian can be easily provided, routine BCOAH (page [1263\)](#page-375-0) should be used instead.

# <span id="page-375-0"></span>**BCOAH**

Minimizes a function of  $N$  variables subject to bounds on the variables using a modified Newton method and a user-supplied Hessian.

### **Required Arguments**

- *FCN* User-supplied SUBROUTINE to evaluate the function to be minimized. The usage is CALL FCN  $(N, X, F)$ , where
	- $N -$ Length of  $X$ . (Input)
	- $X -$  Vector of length  $N$  at which point the function is evaluated. (Input) X should not be changed by FCN.
	- $F The computed function value at the point  $x$ . (Output)$

FCN must be declared EXTERNAL in the calling program.

- *GRAD* User-supplied SUBROUTINE to compute the gradient at the point X. The usage is CALL GRAD  $(N, X, G)$ , where
	- $N Length$  of  $X$  and  $G$ . (Input)
	- $X -$  Vector of length  $N$  at which point the gradient is evaluated. (Input) X should not be changed by GRAD.
	- $G$  The gradient evaluated at the point X. (Output)

GRAD must be declared EXTERNAL in the calling program.

- *HESS* User-supplied SUBROUTINE to compute the Hessian at the point X. The usage is CALL HESS (N, X, H, LDH), where
	- $N -$ Length of  $X$ . (Input)
	- $X -$  Vector of length  $N$  at which point the Hessian is evaluated. (Input) X should not be changed by HESS.
	- $H$  The Hessian evaluated at the point X. (Output)
	- $LDH -$  Leading dimension  $\circ$   $f$   $H$  exactly as specified in the dimension statement of the calling program. (Input)
	- HESS must be declared EXTERNAL in the calling program.
- *IBTYPE* Scalar indicating the types of bounds on variables. (Input)

#### **IBTYPE Action**

- 0 User will supply all the bounds.
- 1 All variables are nonnegative.
- 2 All variables are nonpositive.
- 3 User supplies only the bounds on 1st variable, all other variables will have the same bounds.
- $XLB$  Vector of length  $N$  containing the lower bounds on the variables. (Input)
- $XUB$  Vector of length  $N$  containing the upper bounds on the variables. (Input)
- $X$  Vector of length  $N$  containing the computed solution. (Output)

### **Optional Arguments**

- *N* Dimension of the problem. (Input) Default:  $N = size (X,1)$ .
- *XGUESS* Vector of length N containing the initial guess. (Input) Default:  $XGUESS = 0.0$ .
- *XSCALE* Vector of length N containing the diagonal scaling matrix for the variables. (Input) XSCALE is used mainly in scaling the gradient and the distance between two points. In the absence of other information, set all entries to 1.0. Default:  $XSCALE = 1.0$ .
- *FSCALE* Scalar containing the function scaling. (Input) FSCALE is used mainly in scaling the gradient. In the absence of other information, set FSCALE to 1.0. Default:  $r_{\text{SCALE}} = 1.0$ .
- *IPARAM* Parameter vector of length 7. (Input/Output) Set IPARAM(1) to zero for default values of IPARAM and RPARAM. See Comment 4. Default:  $IPARAM = 0$ .
- *RPARAM* Parameter vector of length 7. (Input/Output) See Comment 4.
- *FVALUE* Scalar containing the value of the function at the computed solution. (Output)

### **FORTRAN 90 Interface**

- Generic: CALL BCOAH (FCN, GRAD, HESS, IBTYPE, XLB, XUB, X [,…])
- Specific: The specific interface names are  $S$ \_BCOAH and  $D$ \_BCOAH.

### **FORTRAN 77 Interface**

- Single: CALL BCOAH (FCN, GRAD, HESS, N, XGUESS, IBTYPE, XLB, XUB, XSCALE, FSCALE, IPARAM, RPARAM, X, FVALUE)
- Double: The double precision name is DBCOAH.

### Example

The problem

 $\min f(x) = 100(x_2 - x_1^2)^2 + (1 - x_1)^2$ subject to  $-2 \le x_1 \le 0.5$  $-1 \le x_2 \le 2$ 

is solved with an initial guess  $(-1.2, 1.0)$ , and default values for parameters.

```
 USE BCOAH_INT 
      USE UMACH_INT 
     INTEGER N
      PARAMETER (N=2) 
! 
      INTEGER IP, IPARAM(7), L, NOUT 
     REAL F, X(N), XGUESS(N), XLB(N), XUB(N)
      EXTERNAL ROSBRK, ROSGRD, ROSHES 
! 
      DATA XGUESS/-1.2E0, 1.0E0/ 
      DATA XLB/-2.0E0, -1.0E0/, XUB/0.5E0, 2.0E0/ 
! 
     IPARAM(1) = 0IP = 0! Minimize Rosenbrock function using 
! initial guesses of -1.2 and 1.0 
      CALL BCOAH (ROSBRK, ROSGRD, ROSHES, IP, XLB, XUB, X, & 
                XGUESS=XGUESS,IPARAM=IPARAM, FVALUE=F) 
! Print results 
      CALL UMACH (2, NOUT) 
     WRITE (NOUT, 99999) X, F, (IPARAM(L), L=3, 5), IPARAM(7)
! 
99999 FORMAT (' The solution is ', 6X, 2F8.3, //, ' The function ', \alpha\prime value is \prime, F8.3, \prime/\prime, \prime\prime The number of iterations is \prime, &
 10X, I3, /, ' The number of function evaluations is ', & 
            I3, /, ' The number of gradient evaluations is ', I3, /, & 
            ' The number of Hessian evaluations is ', I3) 
! 
      END 
! 
      SUBROUTINE ROSBRK (N, X, F) 
      INTEGER N 
     REAL X(N), F
! 
     F = 1.0E2*(X(2)-X(1)*X(1))**2 + (1.0E0-X(1))**2! 
      RETURN 
      END 
! 
      SUBROUTINE ROSGRD (N, X, G) 
     INTEGER N<br>REAL X
               X(N), G(N)! 
     G(1) = -4.0E2*(X(2)-X(1)*X(1))*X(1) - 2.0E0*(1.0E0-X(1))G(2) = 2.0E2*(X(2)-X(1)*X(1))! 
      RETURN 
      END
```
**1266 • Chapter 8: Optimization IMSL MATH/LIBRARY IMSL MATH/LIBRARY** 

```
! 
      SUBROUTINE ROSHES (N, X, H, LDH) 
      INTEGER N, LDH 
     REAL X(N), H(LDH,N)! 
     H(1, 1) = -4.0E2*X(2) + 1.2E3*X(1)*X(1) + 2.0E0H(2, 1) = -4.0E2 \times X(1)H(1,2) = H(2,1)H(2, 2) = 2.0E2! 
      RETURN 
      END 
   Output 
The solution is 0.500 0.250
```

```
The function value is 0.250 
The number of iterations is 18
The number of function evaluations is 29 
The number of gradient evaluations is 19<br>The number of Hessian evaluations is 18
The number of Hessian evaluations is
```
### **Comments**

1. Workspace may be explicitly provided, if desired, by use of B2OAH/DB2OAH. The reference is:

CALL B2OAH (FCN, GRAD, HESS, N, XGUESS, IBTYPE, XLB, XUB, XSCALE, FSCALE, IPARAM, RPARAM, X, FVALUE, WK, IWK)

The additional arguments are as follows:

- *WK* Work vector of length  $N * (N + 8)$ . WK contains the following information on output: The second  $N$  locations contain the last step taken. The third  $N$  locations contain the last Newton step. The fourth N locations contain an estimate of the gradient at the solution. The final  $N^2$  locations contain the Hessian at the approximate solution.
- *IWK* Work vector of length N.
- 2. Informational errors

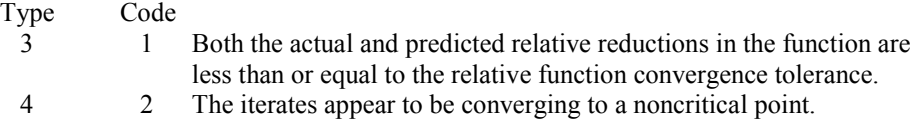

- 4 3 Maximum number of iterations exceeded.
- 4 4 Maximum number of function evaluations exceeded.
- 4 5 Maximum number of gradient evaluations exceeded.
- 4 6 Five consecutive steps have been taken with the maximum step length.
- 2 7 Scaled step tolerance satisfied; the current point may be an approximate local solution, or the algorithm is making very slow progress and is not near a solution, or STEPTL is too big.
- 4 7 Maximum number of Hessian evaluations exceeded.
- 3 8 The last global step failed to locate a lower point than the current X value.
- 3. The first stopping criterion for BCOAH occurs when the norm of the gradient is less than the given gradient tolerance (RPARAM(1)). The second stopping criterion for BCOAH occurs when the scaled distance between the last two steps is less than the step tolerance (RPARAM(2)).
- 4. If the default parameters are desired for BCOAH, then set IPARAM(1) to zero and call the routine BCOAH. Otherwise, if any nondefault parameters are desired for IPARAM or RPARAM, then the following steps should be taken before calling BCOAH:

CALL U4INF (IPARAM, RPARAM) Set nondefault values for desired IPARAM, RPARAM elements.

Note that the call to U4INF will set IPARAM and RPARAM to their default values so only nondefault values need to be set above.

The following is a list of the parameters and the default values:

*IPARAM* — Integer vector of length 7.  $IPARAM(1) =$  Initialization flag.

 $IPARAM(2) = Number of good digits in the function.$ Default: Machine dependent.

 $IPARAM(3) = Maximum number of iterations.$ Default: 100.

 $IPARAM(4) = Maximum$  number of function evaluations. Default: 400.

 $IPARAM(5) = Maximum$  number of gradient evaluations. Default: 400.

 $IPARAM(6) = Hessian initialization parameter.$ Default: Not used in BCOAH.

 $IPARAM(7) = Maximum$  number of Hessian evaluations. Default: 100.

*RPARAM* — Real vector of length 7.  $RPARAM(1) = Scaled gradient tolerance.$ The *i*-th component of the scaled gradient at x is calculated as

$$
\frac{|g_i| * \max(|x_i|, 1/s_i)}{\max(|f(x)|, f_s)}
$$

where  $g = \nabla f(x)$ ,  $s = \text{XSCALE}$ , and  $f_s = \text{FSCALE}$ . Default:

 $\sqrt{\varepsilon}$ ,  $\sqrt[3]{\varepsilon}$ 

in double where  $\varepsilon$  is the machine precision.

 $RPARAM(2) = Scaled step tolerance. (STEPTL)$ The *i*-th component of the scaled step between two points *x* and *y* is computed as

$$
\frac{|x_i - y_i|}{\max(|x_i|, 1/s_i)}
$$

where  $s =$   $XSCALE$ . Default:  $\varepsilon^{2/3}$  where  $\varepsilon$  is the machine precision.

 $RPARAM(3) = Relative function tolerance.$ Default: max( $10^{-10}$ ,  $\varepsilon^{2/3}$ ), max ( $10^{-20}$ ,  $\varepsilon^{2/3}$ ) in double where  $\varepsilon$  is the machine precision.

 $RPARAM(4) = Absolute function tolerance.$ Default: Not used in BCOAH.

 $RPARAM(5) = False convergence tolerance.$ Default:  $100\varepsilon$  where  $\varepsilon$  is the machine precision.

 $RPARAM(6) = Maximum$  allowable step size. Default: 1000 max( $\varepsilon_1$ ,  $\varepsilon_2$ ) where

$$
\mathcal{E}_1 \sqrt{\sum\nolimits_{i=1}^n \bigl( s_i t_i \bigr)^2}
$$

 $\varepsilon_2 = || s ||_2$ ,  $s =$  XSCALE, and  $t =$  XGUESS.

 $RPARAM(7) = Size of initial trust region radius.$ Default: based on the initial scaled Cauchy step. If double precision is required, then DU4INF is called and RPARAM is declared double precision.

5. Users wishing to override the default print/stop attributes associated with error messages issued by this routine are referred to "Error Handling" in the Introduction.

### **Description**

The routine BCOAH uses a modified Newton method and an active set strategy to solve minimization problems subject to simple bounds on the variables. The problem is stated as follows:

$$
\min_{x \in \mathbb{R}^n} f(x)
$$
  
subject to  $l \le x \le u$ 

From a given starting point *xc*, an active set IA, which contains the indices of the variables at their bounds, is built. A variable is called a "free variable" if it is not in the active set. The routine then computes the search direction for the free variables according to the formula

$$
d = -H^{-1} g^c
$$

where *H* is the Hessian and  $g^c$  is the gradient evaluated at  $x^c$ ; both are computed with respect to the free variables. The search direction for the variables in IA is set to zero. A line search is used to find a new point  $x^n$ ,

$$
x^n = x^c + \lambda d, \lambda \in (0, 1]
$$

such that

$$
f(x^n) \le f(x^c) + \alpha g^T d, \ \alpha \in (0, 0.5)
$$

Finally, the optimality conditions

$$
||g(x_i)|| \le \varepsilon, l_i < x_i < u_i
$$
  

$$
g(x_i) < 0, x_i = u_i
$$
  

$$
g(x_i) > 0, x_i = l_i
$$

are checked where  $\varepsilon$  is a gradient tolerance. When optimality is not achieved, another search direction is computed to begin the next iteration. This process is repeated until the optimality criterion is met.

The active set is changed only when a free variable hits its bounds during an iteration or the optimality condition is met for the free variables but not for all variables in IA, the active set. In the latter case, a variable that violates the optimality condition will be dropped out of IA. For more details on the modified Newton method and line search, see Dennis and Schnabel (1983). For more detailed information on active set strategy, see Gill and Murray (1976).

# **BCPOL**

Minimizes a function of N variables subject to bounds on the variables using a direct search complex algorithm.

### **Required Arguments**

- *FCN* User-supplied SUBROUTINE to evaluate the function to be minimized. The usage is CALL FCN  $(N, X, F)$ , where
	- $N -$ Length of  $X$ . (Input)
	- $X -$  Vector of length  $N$  at which point the function is evaluated. (Input) X should not be changed by FCN.
	- $F$  The computed function value at the point X. (Output)

FCN must be declared EXTERNAL in the calling program.

*IBTYPE* — Scalar indicating the types of bounds on variables. (Input)

### **IBTYPE Action**

- 0 User will supply all the bounds.
- 1 All variables are nonnegative.
- 2 All variables are nonpositive.
- 3 User supplies only the bounds on the first, variable. All other variables will have the same bounds.
- $X\mathcal{L}B$  Vector of length N containing the lower bounds on the variables. (Input, if IBTYPE  $= 0$ ; output, if IBTYPE  $= 1$  or 2; input/output, if IBTYPE  $= 3$ )
- $XUB$  Vector of length N containing the upper bounds on the variables. (Input, if IBTYPE  $= 0$ ; output, if IBTYPE  $= 1$  or 2; input/output, if IBTYPE  $= 3$ )
- $X$  Real vector of length N containing the best estimate of the minimum found. (Output)

### **Optional Arguments**

- *N* The number of variables. (Input) Default:  $N = size (XGUESS, 1)$ .
- *XGUESS* Real vector of length N that contains an initial guess to the minimum. (Input) Default:  $XGUESS = 0.0$ .

#### *FTOL* — First convergence criterion. (Input)

The algorithm stops when a relative error in the function values is less than FTOL, i.e. when  $(F(worst) - F(best)) \leq FTOL \times (1 + ABS(F(best)))$  where  $F(worst)$  and  $F(best)$  are the function values of the current worst and best point, respectively. Second convergence criterion. The algorithm stops when the standard deviation of the function values at the  $2 \times N$  current points is less than FTOL. If the subroutine terminates prematurely, try again with a smaller value FTOL. Default:  $FTOL = 1.0e-4$  for single and 1.0d-8 for double precision.

- *MAXFCN* On input, maximum allowed number of function evaluations. (Input/ Output) On output, actual number of function evaluations needed. Default:  $MAXFCN = 300$ .
- *FVALUE* Function value at the computed solution. (Output)

### **FORTRAN 90 Interface**

Generic: CALL BCPOL (FCN, IBTYPE, XLB, XUB, X [,…])

Specific: The specific interface names are S\_BCPOL and D\_BCPOL.

### **FORTRAN 77 Interface**

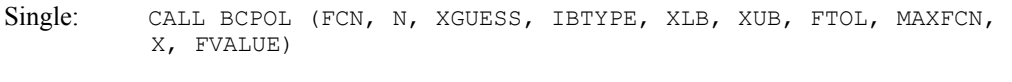

Double: The double precision name is DBCPOL.

### Example

The problem

$$
\min f(x) = 100(x_2 - x_1^2)^2 + (1 - x_1)^2
$$
  
subject to  $-2 \le x_1 \le 0.5$   
 $-1 \le x_2 \le 2$ 

is solved with an initial guess  $(-1.2, 1.0)$ , and the solution is printed.

```
 USE BCPOL_INT 
     USE UMACH_INT 
! Variable declarations 
      INTEGER N 
      PARAMETER (N=2) 
! 
      INTEGER IBTYPE, K, NOUT 
     REAL FTOL, FVALUE, X(N), XGUESS(N), XLB(N), XUB(N)
      EXTERNAL FCN
```
**1272 • Chapter 8: Optimization IMSL MATH/LIBRARY IMSL MATH/LIBRARY** 

```
! 
                             ! Initializations 
XGUESS = (-1.2, 1.0)\texttt{XLB} = (-2.0, -1.0)\text{XUB} = (0.5, 2.0) DATA XGUESS/-1.2, 1.0/, XLB/-2.0E0, -1.0E0/, XUB/0.5E0, 2.0E0/ 
! 
     FTOL = 1.0E-5 IBTYPE = 0 
! 
      CALL BCPOL (FCN, IBTYPE, XLB, XUB, X, XGUESS=XGUESS, FTOL=FTOL, & 
               FVALUE=FVALUE) 
! 
      CALL UMACH (2, NOUT) 
      WRITE (NOUT,99999) (X(K),K=1,N), FVALUE 
99999 FORMAT (' The best estimate for the minimum value of the', /, &
          ' function is X = (' , 2(2X, F4.2) , ' )', / , ' with ', &
           'function value FVALUE = ', E12.6) 
! 
      END 
! External function to be minimized 
      SUBROUTINE FCN (N, X, F) 
      INTEGER N 
     REAL X(N), F
! 
     F = 100.0*(X(2)-X(1)*X(1))**2 + (1.0-X(1))**2 RETURN 
      END
```
### **Output**

The best estimate for the minimum value of the function is  $X = (0.50 \ 0.25)$ with function value FVALUE = 0.250002E+00

### **Comments**

1. Workspace may be explicitly provided, if desired, by use of B2POL/DB2POL. The reference is:

CALL B2POL (FCN, N, XGUESS, IBTYPE, XLB, XUB, FTOL, MAXFCN, X, FVALUE, WK)

The additional argument is:

*WK* — Real work vector of length  $2 \times N^* \times 2 + 5 \times N$ 

2. Informational error

Type Code

3 1 The maximum number of function evaluations is exceeded.

3. Since BCPOL uses only function-value information at each step to determine a new approximate minimum, it could be quite inefficient on smooth problems compared to other methods such as those implemented in routine  $BCONF$  (page [1243\)](#page-355-0), which takes

into account derivative information at each iteration. Hence, routine BCPOL should only be used as a last resort. Briefly, a set of  $2 \times N$  points in an N-dimensional space is called a complex. The minimization process iterates by replacing the point with the largest function value by a new point with a smaller function value. The iteration continues until all the points cluster sufficiently close to a minimum.

### **Description**

The routine BCPOL uses the complex method to find a minimum point of a function of *n* variables. The method is based on function comparison; no smoothness is assumed. It starts with 2*n* points  $x_1, x_2, ..., x_{2n}$ . At each iteration, a new point is generated to replace the worst point  $x_j$ , which has the largest function value among these 2*n* points. The new point is constructed by the following formula:

$$
x_k = c + \alpha(c - x_j)
$$

where

$$
c = \frac{1}{2n-1} \sum_{i \neq j} x_i
$$

and  $\alpha$  ( $\alpha$  > 0) is the *reflection coefficient*.

When  $x_k$  is a best point, that is, when  $f(x_k) \le f(x_i)$  for  $i = 1, ..., 2n$ , an expansion point is computed  $x_e = c + \beta(x_k - c)$ , where  $\beta(\beta > 1)$  is called the *expansion coefficient*. If the new point is a worst point, then the complex would be contracted to get a better new point. If the contraction step is unsuccessful, the complex is shrunk by moving the vertices halfway toward the current best point. Whenever the new point generated is beyond the bound, it will be set to the bound. This procedure is repeated until one of the following stopping criteria is satisfied:

Criterion 1:

$$
f_{best} - f_{worst} \le \varepsilon_f (1 + |f_{best}|)
$$

Criterion 2:

$$
\sum_{i=1}^{2n} (f_i - \frac{\sum_{j=1}^{2n} f_j}{2n})^2 \le \varepsilon_j
$$

where  $f_i = f(x_i)$ ,  $f_i = f(x_i)$ , and  $\epsilon_f$  is a given tolerance. For a complete description, see Nelder and Mead (1965) or Gill et al. (1981).

# **BCLSF**

Solves a nonlinear least squares problem subject to bounds on the variables using a modified Levenberg-Marquardt algorithm and a finite-difference Jacobian.

### **Required Arguments**

- *FCN* User-supplied SUBROUTINE to evaluate the function to be minimized. The usage is CALL FCN  $(M, N, X, F)$ , where
	- $M Length of F.$  (Input)
	- $N -$ Length of  $X$ . (Input)
	- $X$  The point at which the function is evaluated. (Input) X should not be changed by FCN.
	- $F$  The computed function at the point x. (Output)

FCN must be declared EXTERNAL in the calling program.

- *M* Number of functions. (Input)
- *IBTYPE* Scalar indicating the types of bounds on variables. (Input)

### **IBTYPE Action**

- 0 User will supply all the bounds.
- 1 All variables are nonnegative.
- 2 All variables are nonpositive.
- 3 User supplies only the bounds on 1st variable, all other variables will have the same bounds.
- *XLB* Vector of length N containing the lower bounds on variables. (Input, if  $IBTYPE = 0$ ; output, if  $I$ BTYPE = 1 or 2; input/output, if  $I$ BTYPE = 3)
- *XUB* Vector of length N containing the upper bounds on variables. (Input, if  $IBFYPE = 0$ ; output, if  $I$ BTYPE = 1 or 2; input/output, if  $I$ BTYPE = 3)
- $X$  Vector of length  $N$  containing the approximate solution. (Output)

### **Optional Arguments**

- *N* Number of variables. (Input) N must be less than or equal to M. Default:  $N = size (X,1)$ .
- *XGUESS* Vector of length N containing the initial guess. (Input) Default:  $XGUESS = 0.0$ .

*XSCALE* — Vector of length N containing the diagonal scaling matrix for the variables. (Input)

XSCALE is used mainly in scaling the gradient and the distance between two points. By default, the values for XSCALE are set internally. See IPARAM(6) in Comment 4.

*FSCALE* — Vector of length M containing the diagonal scaling matrix for the functions. (Input) FSCALE is used mainly in scaling the gradient. In the absence of other information, set all entries to 1.0.

Default:  $r_{\text{SCALE}} = 1.0$ .

- *IPARAM* Parameter vector of length 6. (Input/Output) Set IPARAM(1) to zero for default values of IPARAM and RPARAM. See Comment 4. Default: IPARAM= 0.
- *RPARAM* Parameter vector of length 7. (Input/Output) See Comment 4.
- *FVEC* Vector of length M containing the residuals at the approximate solution. (Output)
- *FJAC* M by N matrix containing a finite difference approximate Jacobian at the approximate solution. (Output)
- **LDFJAC** Leading dimension of FJAC exactly as specified in the dimension statement of the calling program. (Input) Default:  $LDETAC = size (FJAC, 1)$ .

### **FORTRAN 90 Interface**

- Generic: CALL BCLSF (FCN, M, IBTYPE, XLB, XUB, X [,…])
- Specific: The specific interface names are S\_BCLSF and D\_BCLSF.

### **FORTRAN 77 Interface**

- Single: CALL BCLSF (FCN, M, N, XGUESS, IBTYPE, XLB, XUB, XSCALE, FSCALE, IPARAM, RPARAM, X, FVEC, FJAC, LDFJAC)
- Double: The double precision name is DBCLSF.

### Example

The nonlinear least squares problem

$$
\min_{x \in \mathbf{R}^2} \frac{1}{2} \sum_{i=1}^2 f_i(x)^2
$$

subject to  $-2 \le x_1 \le 0.5$ 

**1276 • Chapter 8: Optimization IMSL MATH/LIBRARY IMSL MATH/LIBRARY** 

 $-1 \le x_2 \le 2$ 

where

$$
f_1(x) = 10(x_2 - x_1^2)
$$
 and  $f_2(x) = (1 - x_1)$ 

is solved with an initial guess  $(-1.2, 1.0)$  and default values for parameters.

```
 USE BCLSF_INT 
      USE UMACH_INT 
! Declaration of variables 
      INTEGER M, N 
      PARAMETER (M=2, N=2) 
! 
      INTEGER IPARAM(7), ITP, NOUT 
     REAL FSCALE(M), FVEC(M), X(N), XGUESS(N), XLB(N), XS(N), XUB(N) EXTERNAL ROSBCK
     EXTERNAL
! Compute the least squares for the 
! Rosenbrock function. 
      DATA XGUESS/-1.2E0, 1.0E0/ 
      DATA XLB/-2.0E0, -1.0E0/, XUB/0.5E0, 2.0E0/ 
! All the bounds are provided 
\begin{array}{rcl} \text{ITP} & = & 0 \\ \text{!} & & \\ \end{array}Default parameters are used
     IPARAM(1) = 0! 
      CALL BCLSF (ROSBCK, M, ITP, XLB, XUB, X, XGUESS=XGUESS, & 
                IPARAM=IPARAM, FVEC=FVEC) 
! Print results 
      CALL UMACH (2, NOUT) 
     WRITE (NOUT, 99999) X, FVEC, IPARAM(3), IPARAM(4)
! 
99999 FORMAT (' The solution is ', 2F9.4, //, ' The function ', \alpha\prime evaluated at the solution is \prime, \prime, 18X, 2F9.4, \prime\prime, &
 ' The number of iterations is ', 10X, I3, /, ' The ', & 
            'number of function evaluations is ', I3, /) 
      END 
! 
      SUBROUTINE ROSBCK (M, N, X, F) 
      INTEGER M, N 
     REAL X(N), F(M)! 
     F(1) = 1.0E1*(X(2)-X(1)*X(1))F(2) = 1.0E0 - X(1) RETURN 
      END 
   Output 
The solution is 0.5000 0.2500 
The function evaluated at the solution is 
0.0000 0.5000
```
The number of iterations is 15 The number of function evaluations is 20

### **Comments**

1. Workspace may be explicitly provided, if desired, by use of B2LSF/DB2LSF. The reference is:

CALL B2LSF (FCN, M, N, XGUESS, IBTYPE, XLB, XUB, XSCALE, FSCALE, IPARAM, RPARAM, X, FVEC, FJAC, LDFJAC, WK, IWK)

The additional arguments are as follows:

- *WK* Work vector of length 11  $* N + 3 * M 1$ . WK contains the following information on output: The second N locations contain the last step taken. The third  $N$  locations contain the last Gauss-Newton step. The fourth  $N$  locations contain an estimate of the gradient at the solution.
- *IWK* Work vector of length 2  $*$  N containing the permutations used in the  $QR$ factorization of the Jacobian at the solution.
- 2. Informational errors

Type Code

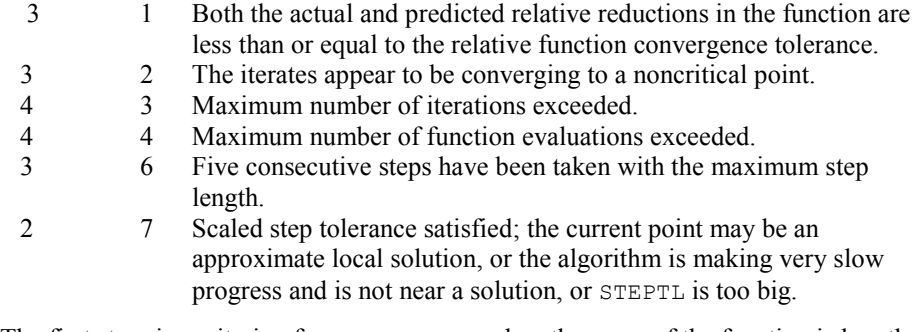

- 3. The first stopping criterion for BCLSF occurs when the norm of the function is less than the absolute function tolerance. The second stopping criterion occurs when the norm of the scaled gradient is less than the given gradient tolerance. The third stopping criterion for BCLSF occurs when the scaled distance between the last two steps is less than the step tolerance.
- 4. If the default parameters are desired for BCLSF, then set IPARAM(1) to zero and call the routine BCLSF. Otherwise, if any nondefault parameters are desired for IPARAM or RPARAM, then the following steps should be taken before calling BCLSF:

CALL U4LSF (IPARAM, RPARAM) Set nondefault values for desired IPARAM, RPARAM elements.

Note that the call to U4LSF will set IPARAM and RPARAM to their default values so only nondefault values need to be set above.

The following is a list of the parameters and the default values:

*IPARAM* — Integer vector of length 6.  $IPARAM(1) =$  Initialization flag.

 $IPARAM(2) = Number of good digits in the function.$ Default: Machine dependent.

 $IPARAM(3) = Maximum number of iterations.$ Default: 100.

 $IPARAM(4) = Maximum$  number of function evaluations. Default: 400.

 $IPARAM(5) = Maximum$  number of Jacobian evaluations. Default: 100.

 $IPARAM(6) = Internal variable scaling flag.$ If IPARAM $(6) = 1$ , then the values for XSCALE are set internally. Default: 1.

*RPARAM* — Real vector of length 7.  $RPARAM(1) = Scaled gradient tolerance.$ The *i*-th component of the scaled gradient at x is calculated as

$$
\frac{|g_i| * \max(|x_i|, 1/s_i)}{\left\|F(x)\right\|_2^2}
$$

where

$$
g_i = \left(J\left(x\right)^T F\left(x\right)\right)_i * \left(f_s\right)_i^2
$$

 $J(x)$  is the Jacobian,  $s = \text{XSCALE}$ , and  $f_s = \text{FSCALE}$ . Default:

 $\sqrt{\varepsilon}, \sqrt[3]{\varepsilon}$ 

in double where  $\varepsilon$  is the machine precision.

 $RPARAM(2) = Scaled step tolerance. (STERTL)$ The i-th component of the scaled step between two points  $x$  and  $y$  is computed as

$$
\frac{|x_i - y_i|}{\max(|x_i|, 1/s_i)}
$$

where  $s =$   $XSCALE$ .

Default:  $\varepsilon^{2/3}$  where  $\varepsilon$  is the machine precision.

 $RPARAM(3) = Relative function tolerance.$ Default: max( $10^{-10}$ ,  $\varepsilon^{2/3}$ ), max( $10^{-20}$ ,  $\varepsilon^{2/3}$ ) in double where  $\varepsilon$  is the machine precision.

 $RPARAM(4) = Absolute function tolerance.$ Default: max  $(10^{-20}, \varepsilon^2)$ , max $(10^{-40}, \varepsilon^2)$  in double where  $\varepsilon$  is the machine precision.

 $RPARAM(5) = False convergence tolerance.$ Default:  $100 \varepsilon$  where  $\varepsilon$  is the machine precision.

 $RPARAM(6) = Maximum$  allowable step size. Default: 1000 max $(\epsilon_1, \epsilon_2)$  where

$$
\varepsilon_{1}=\sqrt{\sum\nolimits_{i=1}^{n}\left( s_{i}t_{i}\right) ^{2}}
$$

 $\varepsilon_2 = ||s||_2$ ,  $s =$  XSCALE, and  $t =$  XGUESS.

 $RPARAM(7) = Size of initial trust region radius.$ Default: based on the initial scaled Cauchy step.

If double precision is desired, then DU4LSF is called and RPARAM is declared double precision.

5. Users wishing to override the default print/stop attributes associated with error messages issued by this routine are referred to "Error Handling" in the Introduction.

### **Description**

The routine BCLSF uses a modified Levenberg-Marquardt method and an active set strategy to solve nonlinear least squares problems subject to simple bounds on the variables. The problem is stated as follows:

$$
\min_{x \in \mathbb{R}^n} \frac{1}{2} F(x)^T F(x) = \frac{1}{2} \sum_{i=1}^m f_i(x)^2
$$

subject to  $l \leq x \leq u$ 

where  $m \ge n$ ,  $F : \mathbb{R}^n \to \mathbb{R}^m$ , and  $f_i(x)$  is the *i*-th component function of  $F(x)$ . From a given starting point, an active set IA, which contains the indices of the variables at their bounds, is built. A variable is called a "free variable" if it is not in the active set. The routine then computes the search direction for the free variables according to the formula

$$
d = -\left(J^T J + \mu I\right)^{-1} J^T F
$$

where  $\mu$  is the Levenberg-Marquardt parameter,  $F = F(x)$ , and *J* is the Jacobian with respect to the free variables. The search direction for the variables in IA is set to zero. The trust region

approach discussed by Dennis and Schnabel (1983) is used to find the new point. Finally, the optimality conditions are checked. The conditions are

$$
||g(x_i)|| \le \varepsilon, l_i < x_i < u_i
$$
\n
$$
g(x_i) < 0, \quad x_i = u_i
$$
\n
$$
g(x_i) > 0, \quad x_i = l_i
$$

where  $\varepsilon$  is a gradient tolerance. This process is repeated until the optimality criterion is achieved.

The active set is changed only when a free variable hits its bounds during an iteration or the optimality condition is met for the free variables but not for all variables in IA, the active set. In the latter case, a variable that violates the optimality condition will be dropped out of IA. For more detail on the Levenberg-Marquardt method, see Levenberg (1944), or Marquardt (1963). For more detailed information on active set strategy, see Gill and Murray (1976).

Since a finite-difference method is used to estimate the Jacobian for some single precision calculations, an inaccurate estimate of the Jacobian may cause the algorithm to terminate at a noncritical point. In such cases, high precision arithmetic is recommended. Also, whenever the exact Jacobian can be easily provided, routine BCLSJ (page [1281\)](#page-393-0) should be used instead.

# <span id="page-393-0"></span>**BCLSJ**

Solves a nonlinear least squares problem subject to bounds on the variables using a modified Levenberg-Marquardt algorithm and a user-supplied Jacobian.

### **Required Arguments**

- *FCN* User-supplied SUBROUTINE to evaluate the function to be minimized. The usage is CALL FCN  $(M, N, X, F)$ , where
	- $M$  Length of F. (Input)
	- $N -$ Length of  $X$ . (Input)
	- $X$  The point at which the function is evaluated. (Input) X should not be changed by FCN.
	- $F$  The computed function at the point X. (Output)

FCN must be declared EXTERNAL in the calling program.

*JAC* — User-supplied SUBROUTINE to evaluate the Jacobian at a point X. The usage is CALL JAC (M, N, X, FJAC, LDFJAC), where

 $M - Length of F.$  (Input)

 $N - Length of X.$  (Input)

 $X$  – The point at which the function is evaluated. (Input) X should not be changed by FCN.

 $FJAC$  – The computed M by N Jacobian at the point X. (Output)

LDFJAC – Leading dimension of FJAC. (Input)

JAC must be declared EXTERNAL in the calling program.

*M* — Number of functions. (Input)

*IBTYPE* — Scalar indicating the types of bounds on variables. (Input)

### **IBTYPE Action**

- 0 User will supply all the bounds.
- 1 All variables are nonnegative.
- 2 All variables are nonpositive.
- 3 User supplies only the bounds on 1st variable, all other variables will have the same bounds.
- *XLB* Vector of length N containing the lower bounds on variables. (Input, if  $I$ BTYPE = 0; output, if  $I$ BTYPE = 1 or 2; input/output, if  $I$ BTYPE = 3)
- *XUB* Vector of length N containing the upper bounds on variables. (Input, if  $IBFYPE = 0$ ; output, if  $I$ BTYPE = 1 or 2; input/output, if  $I$ BTYPE = 3)
- $X$  Vector of length  $N$  containing the approximate solution. (Output)

### **Optional Arguments**

- *N* Number of variables. (Input) N must be less than or equal to M. Default:  $N = size (X,1)$ .
- *XGUESS* Vector of length N containing the initial guess. (Input) Default:  $XGUESS = 0.0$ .
- *XSCALE* Vector of length N containing the diagonal scaling matrix for the variables. (Input)

XSCALE is used mainly in scaling the gradient and the distance between two points. By default, the values for XSCALE are set internally. See IPARAM(6) in Comment 4.

**1282 • Chapter 8: Optimization IMSL MATH/LIBRARY IMSL MATH/LIBRARY** 

*FSCALE* — Vector of length M containing the diagonal scaling matrix for the functions. (Input)

FSCALE is used mainly in scaling the gradient. In the absence of other information, set all entries to 1.0. Default:  $FSCALE = 1.0$ .

- *IPARAM* Parameter vector of length 6. (Input/Output) Set IPARAM(1) to zero for default values of IPARAM and RPARAM. See Comment 4. Default: IPARAM= 0.
- *RPARAM* Parameter vector of length 7. (Input/Output) See Comment 4.
- *FVEC* Vector of length M containing the residuals at the approximate solution. (Output)
- *FJAC* M by N matrix containing a finite difference approximate Jacobian at the approximate solution. (Output)
- **LDFJAC** Leading dimension of FJAC exactly as specified in the dimension statement of the calling program. (Input) Default: LDFJAC size  $=$  (FJAC, 1).

### **FORTRAN 90 Interface**

- Generic: CALL BCLSJ (FCN, JAC, M, IBTYPE, XLB, XUB, X [,…])
- Specific: The specific interface names are  $S$ \_BCLSJ and  $D$ \_BCLSJ.

### **FORTRAN 77 Interface**

- Single: CALL BCLSJ (FCN, JAC, M, N, XGUESS, IBTYPE, XLB, XUB, XSCALE, FSCALE, IPARAM, RPARAM, X, FVEC, FJAC, LDFJAC)
- Double: The double precision name is DBCLSJ.

### Example

The nonlinear least squares problem

$$
\min_{x \in \mathbf{R}^2} \frac{1}{2} \sum_{i=1}^2 f_i(x)^2
$$

subject to  $-2 \le x_1 \le 0.5$ 

 $-1 \le x_2 \le 2$ 

where
```
f_1(x) = 10\left(x_2 - x_1^2\right) and f_2(x) = (1 - x_1)
```

```
is solved with an initial guess (-1.2, 1.0) and default values for parameters.
      USE BCLSJ_INT 
      USE UMACH_INT 
! Declaration of variables 
      INTEGER LDFJAC, M, N 
      PARAMETER (LDFJAC=2, M=2, N=2) 
! 
      INTEGER IPARAM(7), ITP, NOUT 
     REAL FVEC(M), RPARAM(7), X(N), XGUESS(N), XLB(N), XUB(N)
 EXTERNAL ROSBCK, ROSJAC 
                               Compute the least squares for the
! Rosenbrock function. 
      DATA XGUESS/-1.2E0, 1.0E0/ 
      DATA XLB/-2.0E0, -1.0E0/, XUB/0.5E0, 2.0E0/ 
! All the bounds are provided 
     ITP = 0! Default parameters are used 
     IPARAM(1) = 0! 
      CALL BCLSJ (ROSBCK,ROSJAC,M,ITP,XLB,XUB,X,XGUESS=XGUESS, & 
                 IPARAM=IPARAM, FVEC=FVEC) 
! Print results 
      CALL UMACH (2, NOUT) 
      WRITE (NOUT,99999) X, FVEC, IPARAM(3), IPARAM(4) 
! 
99999 FORMAT (' The solution is ', 2F9.4, //, ' The function ', &
\prime evaluated at the solution is \prime, \prime, 18X, 2F9.4, \prime\prime, &
 ' The number of iterations is ', 10X, I3, /, ' The ', & 
            'number of function evaluations is ', I3, /) 
      END 
! 
      SUBROUTINE ROSBCK (M, N, X, F) 
      INTEGER M, N 
     REAL X(N), F(M)! 
     F(1) = 1.0E1*(X(2)-X(1)*X(1))F(2) = 1.0E0 - X(1) RETURN 
      END 
! 
      SUBROUTINE ROSJAC (M, N, X, FJAC, LDFJAC) 
      INTEGER M, N, LDFJAC 
     REAL X(N), FJAC(LDFJAC, N)
! 
     FJAC(1, 1) = -20.0E0*X(1)FJAC(2, 1) = -1.0E0FJAC(1,2) = 10.0E0FJAC(2, 2) = 0.0E0 RETURN 
      END
```
# **Output**

The solution is 0.5000 0.2500

```
The function evaluated at the solution is 
0.0000 0.5000 
The number of iterations is 13
```
The number of function evaluations is 21

# **Comments**

1. Workspace may be explicitly provided, if desired, by use of B2LSJ/DB2LSJ. The reference is:

CALL B2LSJ (FCN, JAC, M, N, XGUESS, IBTYPE, XLB, XUB, XSCALE, FSCALE, IPARAM, RPARAM, X, FVEC, FJAC, LDFJAC, WK, IWK)

The additional arguments are as follows:

- *WK* Work vector of length 11  $* N + 3 * M 1$ . WK contains the following information on output: The second  $N$  locations contain the last step taken. The third  $N$  locations contain the last Gauss-Newton step. The fourth  $N$  locations contain an estimate of the gradient at the solution.
- *IWK* Work vector of length 2  $*$  N containing the permutations used in the  $QR$ factorization of the Jacobian at the solution.
- 2. Informational errors
	- Type Code
	- 3 1 Both the actual and predicted relative reductions in the function are less than or equal to the relative function convergence tolerance.
	- 3 2 The iterates appear to be converging to a noncritical point.
	- 4 3 Maximum number of iterations exceeded.
	- 4 4 Maximum number of function evaluations exceeded.
	- 3 6 Five consecutive steps have been taken with the maximum step length.
	- 4 5 Maximum number of Jacobian evaluations exceeded.
	- 2 7 Scaled step tolerance satisfied; the current point may be an approximate local solution, or the algorithm is making very slow progress and is not near a solution, or STEPTL is too big.
- 3. The first stopping criterion for BCLSJ occurs when the norm of the function is less than the absolute function tolerance. The second stopping criterion occurs when the norm of the scaled gradient is less than the given gradient tolerance. The third stopping criterion for BCLSJ occurs when the scaled distance between the last two steps is less than the step tolerance.
- 4. If the default parameters are desired for  $BCLSJ$ , then set IPARAM(1) to zero and call the routine BCLSJ. Otherwise, if any nondefault parameters are desired for IPARAM or RPARAM, then the following steps should be taken before calling BCLSJ:

CALL U4LSF (IPARAM, RPARAM) Set nondefault values for desired IPARAM, RPARAM elements.

Note that the call to U4LSF will set IPARAM and RPARAM to their default values so only nondefault values need to be set above.

The following is a list of the parameters and the default values:

*IPARAM* — Integer vector of length 6.  $IPARAM(1) =$  Initialization flag.

 $IPARAM(2) = Number of good digits in the function.$ Default: Machine dependent.

 $IPARAM(3) = Maximum number of iterations.$ Default: 100.

 $IPARAM(4) = Maximum$  number of function evaluations. Default: 400.

 $IPARAM(5) = Maximum$  number of Jacobian evaluations. Default: 100.

 $IPARAM(6) = Internal variable scaling flag.$ 

If IPARAM $(6) = 1$ , then the values for XSCALE are set internally. Default: 1.

*RPARAM* — Real vector of length 7.  $RPARAM(1) = Scaled gradient tolerance.$ The *i*-th component of the scaled gradient at x is calculated as

$$
\frac{|g_i| * \max(|x_i|, 1/s_i)}{\left\|F(x)\right\|_2^2}
$$

where

$$
g_i = \left(J\left(x\right)^T F\left(x\right)\right)_i * \left(f_s\right)_i^2
$$

 $J(x)$  is the Jacobian,  $s = \text{XSCALE}$ , and  $f_s = \text{FSCALE}$ . Default:

 $\sqrt{\varepsilon}$ ,  $\sqrt[3]{\varepsilon}$ 

in double where  $\varepsilon$  is the machine precision.

**1286 • Chapter 8: Optimization IMSL MATH/LIBRARY IMSL MATH/LIBRARY IMSL MATH/LIBRARY** 

 $RPARAM(2) = Scaled step tolerance. (STEPTL)$ The *i*-th component of the scaled step between two points *x* and *y* is computed as

$$
\frac{|x_i - y_i|}{\max(|x_i|, 1/s_i)}
$$

where  $s =$   $XSCALE$ .

Default:  $\varepsilon^{2/3}$  where  $\varepsilon$  is the machine precision.

 $RPARAM(3) = Relative function tolerance.$ Default: max( $10^{-10}$ ,  $\varepsilon^{2/3}$ ), max( $10^{-20}$ ,  $\varepsilon^{2/3}$ ) in double where  $\varepsilon$  is the machine precision.

 $RPARAM(4) = Absolute function tolerance.$ Default: max  $(10^{-20}, \varepsilon^2)$ , max $(10^{-40}, \varepsilon^2)$  in double where  $\varepsilon$  is the machine precision.

 $RPARAM(5) = False convergence tolerance.$ Default:  $100\varepsilon$  where  $\varepsilon$  is the machine precision.

 $RPARAM(6) = Maximum$  allowable step size. Default: 1000 max $(\epsilon_1, \epsilon_2)$  where

$$
\varepsilon_1 = \sqrt{\sum_{i=1}^n (s_i t_i)^2}
$$

 $\varepsilon_2 = ||s||_2$ ,  $s =$  XSCALE, and  $t =$  XGUESS.

 $RPARAM(7) = Size of initial trust region radius.$ Default: based on the initial scaled Cauchy step.

If double precision is desired, then DU4LSF is called and RPARAM is declared double precision.

5. Users wishing to override the default print/stop attributes associated with error messages issued by this routine are referred to ERROR HANDLING in the Introduction.

### **Description**

The routine BCLSJ uses a modified Levenberg-Marquardt method and an active set strategy to solve nonlinear least squares problems subject to simple bounds on the variables. The problem is stated as follows:

$$
\min_{x \in \mathbb{R}^n} \frac{1}{2} F(x)^T F(x) = \frac{1}{2} \sum_{i=1}^m f_i(x)^2
$$

subject to  $l \leq x \leq u$ 

where  $m \ge n$ ,  $F : \mathbb{R}^n \to \mathbb{R}^m$ , and  $f_i(x)$  is the *i*-th component function of  $F(x)$ . From a given starting point, an active set IA, which contains the indices of the variables at their bounds, is built. A variable is called a "free variable" if it is not in the active set. The routine then computes the search direction for the free variables according to the formula

$$
d = -\left(J^T J + \mu I\right)^{-1} J^T F
$$

where is the Levenberg-Marquardt parameter,  $F = F(x)$ , and *J* is the Jacobian with respect to the free variables. The search direction for the variables in IA is set to zero. The trust region approach discussed by Dennis and Schnabel (1983) is used to find the new point. Finally, the optimality conditions are checked. The conditions are

$$
||g(x_i)|| \le \varepsilon, l_i < x_i < u_i
$$
\n
$$
g(x_i) < 0, \ x_i = u_i
$$
\n
$$
g(x_i) > 0, x_i = l_i
$$

where  $\varepsilon$  is a gradient tolerance. This process is repeated until the optimality criterion is achieved.

The active set is changed only when a free variable hits its bounds during an iteration or the optimality condition is met for the free variables but not for all variables in IA, the active set. In the latter case, a variable that violates the optimality condition will be dropped out of IA. For more detail on the Levenberg-Marquardt method, see Levenberg (1944) or Marquardt (1963). For more detailed information on active set strategy, see Gill and Murray (1976).

# **BCNLS**

Solves a nonlinear least-squares problem subject to bounds on the variables and general linear constraints.

#### **Required Arguments**

- *FCN* User-supplied SUBROUTINE to evaluate the function to be minimized. The usage is
	- CALL FCN  $(M, N, X, F)$ , where  $M -$  Number of functions. (Input)
	- $N -$  Number of variables. (Input)

 $X -$  Array of length  $N$  containing the point at which the function will be evaluated. (Input)

 $F -$  Array of length M containing the computed function at the point X. (Output) The routine FCN must be declared EXTERNAL in the calling program.

- *M* Number of functions. (Input)
- $C$  MCON  $\times$  N matrix containing the coefficients of the MCON general linear constraints. (Input)
- *BL* Vector of length MCON containing the lower limit of the general constraints. (Input).

*BU* — Vector of length MCON containing the upper limit of the general constraints. (Input).

*IRTYPE* — Vector of length MCON indicating the types of general constraints in the matrix C. (Input)

Let  $R(I) = C(I, 1) * X(1) + ... + C(I, N) * X(N)$ . Then the value of IRTYPE(I) signifies the following:

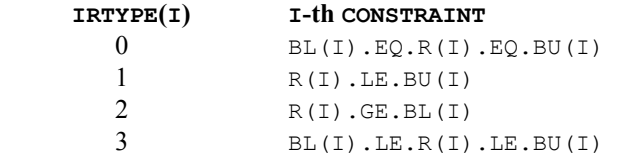

- *XLB* Vector of length N containing the lower bounds on variables; if there is no lower bound on a variable, then 1.0E30 should be set as the lower bound. (Input)
- *XUB* Vector of length N containing the upper bounds on variables; if there is no upper bound on a variable, then  $-1.0E30$  should be set as the upper bound. (Input)
- $X$  Vector of length N containing the approximate solution. (Output)

### **Optional Arguments**

- *N* Number of variables. (Input) Default:  $N = size (C, 2)$ .
- *MCON* The number of general linear constraints for the system, not including simple bounds. (Input) Default:  $MCON = size (C,1)$ .
- *LDC* Leading dimension of c exactly as specified in the dimension statement of the calling program. (Input) LDC must be at least MCON. Default:  $LDC = size (C, 1)$ .
- *XGUESS* Vector of length N containing the initial guess. (Input) Default:  $xGUESS = 0.0$ .
- *RNORM* The Euclidean length of components of the function  $f(x)$  after the approximate solution has been found. (Output).
- *ISTAT* Scalar indicating further information about the approximate solution X. (Output) See the Comments section for a description of the tolerances and the vectors IPARAM and RPARAM.

**ISTAT Meaning**

- 1 The function  $f(x)$  has a length less than  $TOLF = RPARAM(1)$ . This is the expected value for ISTAT when an actual zero value of  $f(x)$  is anticipated.
- 2 The function  $f(x)$  has reached a local minimum. This is the expected value for ISTAT when a nonzero value of  $f(x)$  is anticipated.
- 3 A small change (absolute) was noted for the vector *x*. A full model problem step was taken. The condition for  $\text{ISTAT} = 2$  may also be satisfied, so that a minimum has been found. However, this test is made before the test for  $ISTAT = 2$ .
- 4 A small change (relative) was noted for the vector *x*. A full model problem step was taken. The condition for  $ISTAT = 2$  may also be satisfied, so that a minimum has been found. However, this test is made before the test for  $ISTAT = 2$ .
- 5 The number of terms in the quadratic model is being restricted by the amount of storage allowed for that purpose. It is suggested, but not required, that additional storage be given for the quadratic model parameters. This is accessed through the vector *IPARAM*, documented below.
- 6 Return for evaluation of function and Jacobian if reverse communication is desired. See the Comments below.

### **FORTRAN 90 Interface**

- Generic: CALL BCNLS (FCN, M, C, BL, BU, IRTYPE, XLB, XUB, X [,…])
- Specific: The specific interface names are S\_BCNLS and D\_BCNLS.

# **FORTRAN 77 Interface**

- Single: CALL BCNLS (FCN, M, N, MCON, C, LDC, BL, BU, IRTYPE, XLB, XUB, XGUESS, X, RNORM, ISTAT)
- Double: The double precision name is DBCNLS.

### **Example 1**

This example finds the four variables  $x_1$ ,  $x_2$ ,  $x_3$ ,  $x_4$  that are in the model function

$$
h(t) = x_1 e^{x_2 t} + x_3 e^{x_4 t}
$$

There are values of *h(t)* at five values of *t*.

 $h(0.05) = 2.206$  $h(0.1) = 1.994$ 

 $h(0.4) = 1.35$  $h(0.5) = 1.216$  $h(1.0) = 0.7358$ 

There are also the constraints that  $x_2, x_4 \le 0, x_1, x_3 \ge 0$ , and  $x_2$  and  $x_4$  must be separated by at least 0.05. Nothing more about the values of the parameters is known so the initial guess is 0.

```
 USE BCNLS_INT 
     USE UMACH_INT 
     USE WRRRN_INT 
     INTEGER MCON, N 
     PARAMETER (MCON=1, N=4) 
! SPECIFICATIONS FOR PARAMETERS 
     INTEGER LDC, M 
     PARAMETER (M=5, LDC=MCON) 
! SPECIFICATIONS FOR LOCAL VARIABLES 
     INTEGER IRTYPE(MCON), NOUT 
    REAL BL(MCON), C(MCON,N), RNORM, X(N), XLB(N), &
             XUB(N) 
! SPECIFICATIONS FOR SUBROUTINES 
! SPECIFICATIONS FOR FUNCTIONS 
    EXTERNAL
! 
     CALL UMACH (2, NOUT) 
! Define the separation between x(2) 
! and x(4)C(1,1) = 0.0C(1,2) = 1.0C(1,3) = 0.0C(1, 4) = -1.0 BL(1) = 0.05 
    IRTYPE(1) = 2! Set lower bounds on variables 
    XLB(1) = 0.0XLB(2) = 1.0E30XLB(3) = 0.0XLB(4) = 1.0E30! Set upper bounds on variables 
    XUB(1) = -1.0E30XUB(2) = 0.0XUB(3) = -1.0E30XUB(4) = 0.0! 
     CALL BCNLS (FCN, M, C, BL, BL, IRTYPE, XLB, XUB, X, RNORM=RNORM) 
     CALL WRRRN ('X', X, 1, N, 1) 
     WRITE (NOUT,99999) RNORM 
99999 FORMAT (/, 'rnorm = ', E10.5) 
     END 
! 
     SUBROUTINE FCN (M, N, X, F) 
! SPECIFICATIONS FOR ARGUMENTS 
    INTEGER M, N<br>REAL X(*)
             \mathtt{X}\left(\,{}^{\star}\right) , \phantom{a} F ( ^{\star} )
! SPECIFICATIONS FOR LOCAL VARIABLES
```

```
 INTEGER I 
! SPECIFICATIONS FOR SAVE VARIABLES 
    REAL H(5), T(5)SAVE H, T
! SPECIFICATIONS FOR INTRINSICS 
     INTRINSIC EXP 
     REAL EXP 
! 
     DATA T/0.05, 0.1, 0.4, 0.5, 1.0/ 
     DATA H/2.206, 1.994, 1.35, 1.216, 0.7358/ 
! 
     DO 10 I=1, M 
       F(I) = X(I) * EXP(X(2) * T(I)) + X(3) * EXP(X(4) * T(I)) - H(I) 10 CONTINUE 
     RETURN 
     END
```
# **Output**

```
 X 
     1 2 3 4 
  1.999 -1.000 0.500 -9.954 
rnorm = .42425E - 03
```
# **Comments**

1. Workspace may be explicitly provided, if desired, by use of B2NLS/DB2NLS. The reference is:

CALL B2NLS (FCN, M, N, MCON, C, LDC, BL, BU, IRTYPE, XLB, XUB, XGUESS, X, RNORM,ISTAT, IPARAM, RPARAM, JAC, F, FJ, LDFJ, IWORK, LIWORK, WORK, LWORK)

The additional arguments are as follows:

*IPARAM* — Integer vector of length six used to change certain default attributes of BCNLS. (Input).

If the default parameters are desired for BCNLS, set IPARAM(1) to zero. Otherwise, if any nondefault parameters are desired for IPARAM or RPARAM, the following steps should be taken before calling B2NLS:

CALL B7NLS (IPARAM, RPARAM) Set nondefault values for IPARAM and RPARAM.

If double precision is being used, DB7NLS should be called instead. Following is a list of parameters and the default values.

 $IPARAM(1) =$  Initialization flag.

 $IPARAM(2) = ITMAX$ , the maximum number of iterations allowed. Default: 75

 $IPARAM(3) = a flag that suppresses the use of the quadratic model in the inner loop. If$ set to one, then the quadratic model is never used. Otherwise use the quadratic model where appropriate. This option decreases the amount of workspace as well as the computing overhead required. A user may wish to determine if the application really requires the use of the quadratic model. Default: 0

 $IPARAM(4) = NTERMS$ , one more than the maximum number of terms used in the quadratic model. Default: 5

 $IPARAM(5) = RCSTAT$ , a flag that determines whether forward or reverse communication is used. If set to zero, forward communication through functions FCN and JAC is used. If set to one, reverse communication is used, and the dummy routines B10LS/DB10LS and B11LS/DB11LS may be used in place of FCN and JAC, respectively. When BCNLS returns with  $\text{ISTAT} = 6$ , arrays F and FJ are filled with  $f(x)$ and the Jacobian of  $f(x)$ , respectively. BCNLS is then called again. Default: 0

 $IPARAM(6) = a flag that determines whether the analytic Jacobian, as supplied in  $JAC$ ,$ is used, or if a finite difference approximation is computed. If set to zero, JAC is not accessed and finite differences are used. If set to one, JAC is used to compute the Jacobian.

Default: 0

*RPARAM* — Real vector of length 7 used to change certain default attributes of BCNLS. (Input)

For the description of RPARAM, we make the following definitions:

- FC current value of the length of  $f(x)$
- FB best value of length of  $f(x)$
- FL value of length of  $f(x)$  at the previous step
- PV predicted value of length of  $f(x)$ , after the step is taken, using the approximating model

 $\epsilon$  machine epsilon = amach(4)

The conditions  $|{\texttt{FB}}-{\texttt{PV}}| \le {\texttt{TOLSNR*FB}}$  and  $|{\texttt{FC}}-{\texttt{PV}}| \le {\texttt{TOLP*FB}}$  and  $|{\texttt{FC}}-{\texttt{FL}}| \le$ TOLSNR\*FB together with taking a full model step, must be satisfied before the condition  $ISTRT = 2$  is returned. (Decreasing any of the values for  $TOLE, TOLD, TOLX$ , TOLSNR, or TOLP will likely increase the number of iterations required for convergence.) RPARAM(1) = TOLF, tolerance used for stopping when  $FC \leq TOLF$ . Default : min(1.E – 5,  $\sqrt{\varepsilon}$ )

RPARAM(2) =  $TOLX$ , tolerance for stopping when change to *x* values has length less than or equal to TOLX\*length of *x* values. Default : min(1.E – 5,  $\sqrt{\varepsilon}$ )

RPARAM(3) =  $TOLD$ , tolerance for stopping when change to *x* values has length less than pr equal to TOLD*.* 

Default : min(1.E – 5,  $\sqrt{\varepsilon}$ )

RPARAM(4) =  $\text{TOLSNR}$ , tolerance used in stopping condition  $\text{ISTAT} = 2$ . Default:  $1.E-5$ 

RPARAM(5) =  $TOLP$ , tolerance used in stopping condition  $ISTAT = 2$ . Default:  $1.E-5$ 

RPARAM( $6$ ) = TOLUSE, tolerance used to avoid values of x in the quadratic model's interpolation of previous points. Decreasing this value may result in more terms being included in the quadratic model.

Default :  $\sqrt{\varepsilon}$ 

RPARAM( $7$ ) = COND, largest condition number to allow when solving for the quadratic model coefficients. Increasing this value may result in more terms being included in the quadratic model. Default: 30

*JAC* — User-supplied SUBROUTINE to evaluate the Jacobian. The usage is

CALL JAC(M, N, X, FJAC, LDFJAC), where

 $M -$  Number of functions. (Input)

 $N -$  Number of variables. (Input)

 $X -$  Array of length N containing the point at which the Jacobian will be evaluated. (Input)

 $FJAC$  – The computed  $M \times N$  Jacobian at the point X. (Output)

LDFJAC  $-$  Leading dimension of the array FJAC. (Input)

The routine JAC must be declared EXTERNAL in the calling program.

- *F* Real vector of length N used to pass  $f(x)$  if reverse communication  $(IPARAM(4))$  is enabled. (Input)
- *FJ* Real array of size  $M \times N$  used to store the Jacobian matrix of  $f(x)$  if reverse communication ( $IPARAM(4)$ ) is enabled. (Input) Specifically,

$$
FJ(i, j) = \frac{\partial f_i}{\partial x_j}
$$

**1294 • Chapter 8: Optimization IMSL MATH/LIBRARY IMSL MATH/LIBRARY** 

- *LDFJ* Leading dimension of FJ exactly as specified in the dimension statement of the calling program. (Input)
- *IWORK* Integer work vector of length LIWORK.
- *LIWORK* Length of work vector IWORK. LIWORK must be at least  $5MCON + 12N + 47 + MAX(M, N)$
- *WORK* Real work vector of length LWORK
- *LWORK* Length of work vector WORK. LWORK must be at least  $41N + 6M + 11M$ CON +  $(M +$ MCON)( $N + 1$ ) + NA(NA + 7) + 8 MAX(M, N) + 99. Where NA = MCON +  $2N + 6$ .
- 2. Informational errors

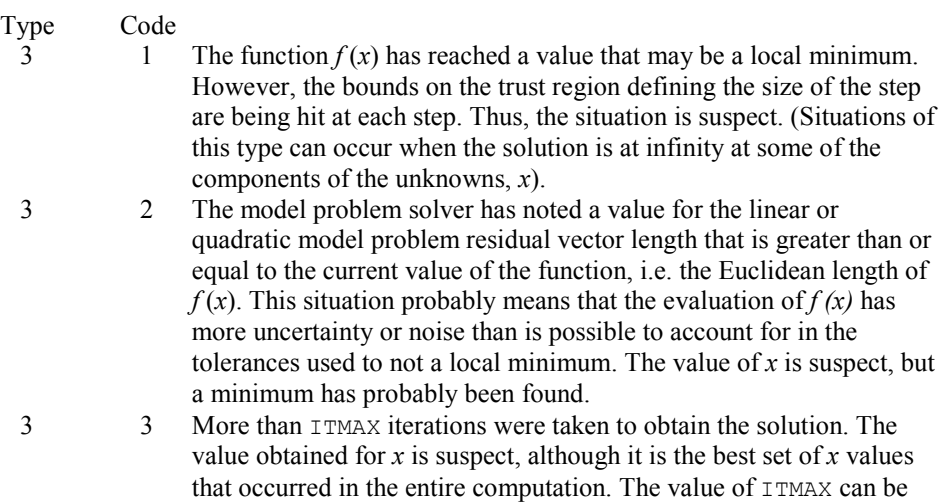

#### **Description**

The routine BCNLS solves the nonlinear least squares problem

$$
\min \sum_{i=1}^m f_i\left(x\right)^2
$$

increased though the IPARAM vector.

subject to

$$
b_l \leq Cx \leq b_u
$$
  

$$
x_l \leq x \leq x_u
$$

BCNLS is based on the routine DQED by R.J. Hanson and F.T. Krogh. The section of BCNLS that approximates, using finite differences, the Jacobian of  $f(x)$  is a modification of JACBF by D.E. Salane.

### **Example 2**

This example solves the same problem as the last example, but reverse communication is used to evaluate  $f(x)$  and the Jacobian of  $f(x)$ . The use of the quadratic model is turned off.

```
 USE B2NLS_INT 
     USE UMACH_INT 
     USE WRRRN_INT 
     INTEGER LDC, LDFJ, M, MCON, N 
     PARAMETER (M=5, MCON=1, N=4, LDC=MCON, LDFJ=M) 
! Specifications for local variables 
     INTEGER I, IPARAM(6), IRTYPE(MCON), ISTAT, IWORK(1000), & 
             LIWORK, LWORK, NOUT 
    REAL BL(MCON), C(MCON, N), F(M), FJ(M, N), RNORM, RPARAM(7), &
             WORK(1000), X(N), XGUESS(N), XLB(N), XUB(N) 
    REAL H(5), T(5)SAVE H, T
     INTRINSIC EXP 
REAL EXP !
                            Specifications for subroutines
     EXTERNAL B7NLS 
! Specifications for functions 
            B10LS, B11LS
! 
     DATA T/0.05, 0.1, 0.4, 0.5, 1.0/ 
     DATA H/2.206, 1.994, 1.35, 1.216, 0.7358/ 
! 
     CALL UMACH (2, NOUT) 
! Define the separation between x(2) 
C(1,1) = 0.0 and x(4)C(1,1)C(1,2) = 1.0<br>C(1,3) = 0.0C(1, 3)C(1, 4) = -1.0BL(1) = 0.05IRTYPE(1) = 2Set lower bounds on variables
    XLB(1) = 0.0XLB(2) = 1.0E30XLB(3) = 0.0 XLB(4) = 1.0E30 
! Set upper bounds on variables 
    XUB(1) = -1.0E30XUB(2) = 0.0XUB(3) = -1.0E30XUB(4) = 0.0! Set initial guess to 0.0 
    XGUESS = 0.0E0! Call B7NLS to set default parameters 
 CALL B7NLS (IPARAM, RPARAM) 
                            Suppress the use of the quadratic
! model, evaluate functions and 
! Jacobian by reverse communication 
    IPARAM(3) = 1IPARAM(5) = 1
```
**1296 • Chapter 8: Optimization IMSL MATH/LIBRARY IMSL MATH/LIBRARY** 

```
IPARAM(6) = 1LWORK = 1000LIWORK = 1000! Specify dummy routines for FCN 
! and JAC since we are using reverse 
! communication 
   10 CONTINUE 
     CALL B2NLS (B10LS, M, N, MCON, C, LDC, BL, BL, IRTYPE, XLB, & 
              XUB, XGUESS, X, RNORM, ISTAT, IPARAM, RPARAM, & 
              B11LS, F, FJ, LDFJ, IWORK, LIWORK, WORK, LWORK) 
! 
! Evaluate functions if the routine 
! returns with ISTAT = 6 
     IF (ISTAT .EQ. 6) THEN 
        DO 20 I=1, M 
         FJ(I,1) = EXP(X(2)*T(I))FJ(I,2) = T(I) *X(1) *FJ(I,1)
         FJ(I,3) = EXP(X(4) *T(I))
         FJ(I, 4) = T(I) * X(3) * FJ(I, 3)F(I) = X(1) * FJ(I,1) + X(3) * FJ(I,3) - H(I)<br>20 CONTINUE
       CONTINUE
        GO TO 10 
     END IF 
! 
     CALL WRRRN ('X', X, 1, N, 1) 
     WRITE (NOUT,99999) RNORM 
99999 FORMAT (/, 'rnorm = ', E10.5) 
     END 
      Output 
X
 1 2 3 4
```
# **DLPRS**

rnorm = .42413E-03

Solves a linear programming problem via the revised simplex algorithm.

# **Required Arguments**

1.999 -1.000 0.500 -9.954

 $A$  — M by NVAR matrix containing the coefficients of the M constraints. (Input)

- *BL* Vector of length M containing the lower limit of the general constraints; if there is no lower limit on the  $I$ -th constraint, then  $BL(I)$  is not referenced. (Input)
- *BU* Vector of length M containing the upper limit of the general constraints; if there is no upper limit on the  $I$ -th constraint, then  $BU(I)$  is not referenced; if there are no range constraints, BL and BU can share the same storage locations. (Input)

*C* — Vector of length NVAR containing the coefficients of the objective function. (Input)

*IRTYPE* — Vector of length M indicating the types of general constraints in the matrix A. (Input)

Let  $R(I) = A(I, 1) * XSOL(1) + ... + A(I, NVAR) * XSOL(NVAR)$ . Then, the value of  $IRTYPE(I)$  signifies the following:

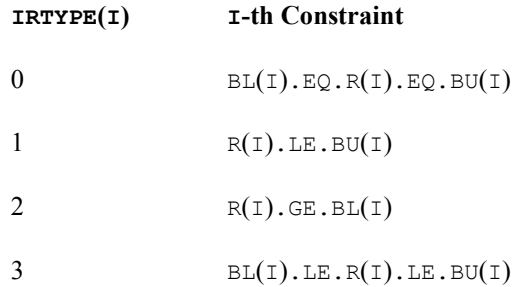

*OBJ* — Value of the objective function. (Output)

*XSOL* — Vector of length NVAR containing the primal solution. (Output)

*DSOL* — Vector of length M containing the dual solution. (Output)

#### **Optional Arguments**

- *M* Number of constraints. (Input) Default:  $M = size(A,1)$ .
- *NVAR* Number of variables. (Input) Default:  $NVAR = size (A, 2)$ .
- *LDA* Leading dimension of A exactly as specified in the dimension statement of the calling program. (Input) LDA must be at least M. Default:  $LDA = size(A,1)$ .
- *XLB* Vector of length NVAR containing the lower bound on the variables; if there is no lower bound on a variable, then 1.0E30 should be set as the lower bound. (Input) Default:  $X<sub>LB</sub> = 0.0$ .
- *XUB* Vector of length NVAR containing the upper bound on the variables; if there is no upper bound on a variable, then  $-1.0E30$  should be set as the upper bound. (Input) Default:  $XUB = 3.4e38$  for single precision and  $1.79d + 308$  for double precision.

### **FORTRAN 90 Interface**

Generic: CALL DLPRS (A, BL, BU, C, IRTYPE, OBJ, XSOL, DSOL [,…])

Specific: The specific interface names are  $S$ \_DLPRS and D\_DLPRS.

#### **FORTRAN 77 Interface**

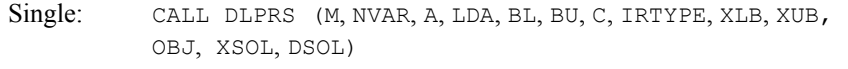

Double: The double precision name is DDLPRS.

#### Example

A linear programming problem is solved.

```
 USE DLPRS_INT 
    USE UMACH_INT 
    USE SSCAL_INT 
    INTEGER LDA, M, NVAR 
    PARAMETER (M=2, NVAR=2, LDA=M) 
! M = number of constraints 
! NVAR = number of variables 
! 
   INTEGER I, IRTYPE(M), NOUT<br>REAL A(LDA, NVAR), B(M),
           A(LDA,NVAR), B(M), C(NVAR), DSOL(M), OBJ, XLB(NVAR), \& XSOL(NVAR), XUB(NVAR) 
! 
! Set values for the following problem 
! 
                       Max 1.0*XSOL(1) + 3.0*XSOL(2)! 
! XSOL(1) + XSOL(2) .LE. 1.5 
! XSOL(1) + XSOL(2) .GE. 0.5 
! 
! 0 .LE. XSOL(1) .LE. 1 
! 0 .LE. XSOL(2) .LE. 1 
! 
    DATA XLB/2*0.0/, XUB/2*1.0/ 
    DATA A/4*1.0/, B/1.5, .5/, C/1.0, 3.0/ 
    DATA IRTYPE/1, 2/ 
! To maximize, C must be multiplied by 
\blacksquare CALL SSCAL (NVAR, -1.0E0, C, 1) 
! Solve the LP problem. Since there is 
! no range constraint, only B is 
! needed. 
    CALL DLPRS (A, B, B, C, IRTYPE, OBJ, XSOL, DSOL, & 
            XUB=XUB) 
! OBJ must be multiplied by -1 to get 
! the true maximum.
OBJ = -OBJDSOL must be multiplied by -1 for
! maximization. 
   CALL SSCAL (M, -1.0E0, DSOL, 1)! Print results 
    CALL UMACH (2, NOUT)
```

```
WRITE (NOUT, 99999) OBJ, (XSOL(I), I=1, NVAR), (DSOL(I), I=1, M)! 
99999 FORMAT \frac{1}{i} \binom{i}{i} Objective \frac{1}{i} = ', F9.4, \frac{1}{i} ', ' Primal ', \frac{1}{i}' Solution =', 2F9.4, //, ' Dual solution =', 2F9.4)
! 
       END
```
# **Output**

Objective  $= 3.5000$ Primal Solution = 0.5000 1.0000 Dual solution = 1.0000 0.0000

#### **Comments**

1. Workspace may be explicitly provided, if desired, by use of D2PRS/DD2PRS. The reference is:

CALL D2PRS (M, NVAR, A, LDA, BL, BU, C, IRTYPE, XLB, XUB, OBJ, XSOL, DSOL, AWK, LDAWK, WK, IWK)

The additional arguments are as follows:

- *AWK* Real work array of dimension 1 by 1. (AWK is not used in the new implementation of the revised simplex algorithm. It is retained merely for calling sequence consistency.)
- *LDAWK* Leading dimension of AWK exactly as specified in the dimension statement of the calling program. LDAWK should be 1. (LDAWK is not used in the new implementation of the revised simplex algorithm. It is retained merely for calling sequence consistency.)
- *WK* Real work vector of length  $M^*$  ( $M + 28$ ).

*IWK* — Integer work vector of length 29  $*$   $M + 3 * NVAR$ .

2. Informational errors

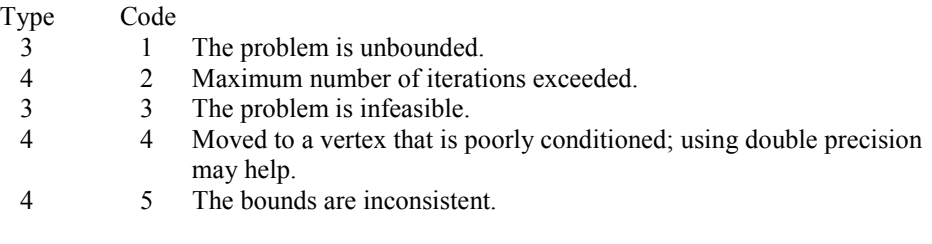

#### **Description**

The routine DLPRS uses a revised simplex method to solve linear programming problems, i.e., problems of the form

$$
\min_{x \in \mathbb{R}^n} c^T x
$$
  
subject to  $b_l \le Ax \le b_u$ 

 $x_l \leq x \leq x_u$ 

where *c* is the objective coefficient vector, *A* is the coefficient matrix, and the vectors  $b_l$ ,  $b_u$ ,  $x_l$ and  $x<sub>u</sub>$  are the lower and upper bounds on the constraints and the variables, respectively.

For a complete description of the revised simplex method, see Murtagh (1981) or Murty (1983).

# **SLPRS**

Solves a sparse linear programming problem via the revised simplex algorithm.

### **Required Arguments**

- *A* Vector of length Nz containing the coefficients of the M constraints. (Input)
- *IROW* Vector of length Nz containing the row numbers of the corresponding element in A. (Input)
- *JCOL* Vector of length NZ containing the column numbers of the corresponding elements in *A*. (Input)
- *BL* Vector of length M containing the lower limit of the general constraints; if there is no lower limit on the  $I$ -th constraint, then  $BL(I)$  is not referenced. (Input)
- $BU$  Vector of length M containing the upper lower limit of the general constraints; if there is no upper limit on the  $I$ -th constraint, then  $BU(I)$  is not referenced. (Input)
- *C* Vector of length NVAR containing the coefficients of the objective function. (Input)

### *IRTYPE* — Vector of length M indicating the types of general constraints in the matrix A. (Input)

Let  $R(I) = A(I, 1) * XSOL(1) + ... + A(I, NVAR) * XSOL(NVAR)$ 

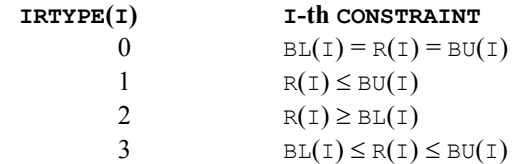

*OBJ* — Value of the objective function. (Output)

*XSOL* — Vector of length NVAR containing the primal solution. (Output)

*DSOL* — Vector of length M containing the dual solution. (Output)

#### **Optional Arguments**

- *M* Number of constraints. (Input) Default:  $M = size (IRTYPE, 1)$ .
- *NVAR* Number of variables. (Input) Default:  $NVAR = size (C,1)$ .
- *NZ* Number of nonzero coefficients in the matrix *A*. (Input) Default:  $nz = size(A,1)$ .
- *XLB* Vector of length NVAR containing the lower bound on the variables; if there is no lower bound on a variable, then 1.0E30 should be set as the lower bound. (Input) Default:  $XLB = 0.0$ .
- *XUB* Vector of length NVAR containing the upper bound on the variables; if there is no upper bound on a variable, then  $-1.0E30$  should be set as the upper bound. (Input) Default:  $XLB = 3.4e38$  for single precision and  $1.79d + 308$  for double precision.

#### **FORTRAN 90 Interface**

- Generic: CALL SLPRS (A, IROW, JCOL, BL, BU, C, IRTYPE, OBJ, XSOL, DSOL [,…])
- Specific: The specific interface names are  $S$ \_SLPRS and D\_SLPRS.

# **FORTRAN 77 Interface**

- Single: CALL SLPRS (M, NVAR, NZ, A, IROW, JCOL, BL, BU, C, IRTYPE, XLB, XUB, OBJ, XSOL, DSOL)
- Double: The double precision name is DSLPRS.

#### **Example**

Solve a linear programming problem, with

$$
A = \begin{bmatrix} 0 & 0.5 & & & \\ & 1 & 0.5 & & \\ & & 1 & \ddots & \\ & & & \ddots & 0.5 \\ & & & & 1 \end{bmatrix}
$$

defined in sparse coordinate format.

```
 USE SLPRS_INT 
      USE UMACH_INT 
      INTEGER M, NVAR 
      PARAMETER (M=200, NVAR=200) 
! Specifications for local variables 
      INTEGER INDEX, IROW(3*M), J, JCOL(3*M), NOUT, NZ 
     REAL A(3*M), DSOL(M), OBJ, XSOL(NVAR)
      INTEGER IRTYPE(M) 
REAL B(M), C(NVAR), XL(NVAR), XU(NVAR)<br>Specifications
                               Specifications for subroutines
      DATA B/199*1.7, 1.0/ 
     DATA C/-1.0, -2.0, -3.0, -4.0, -5.0, -6.0, -7.0, -8.0, -9.0, &
     -10.0, 190*-1.0/ DATA XL/200*0.1/ 
      DATA XU/200*2.0/ 
      DATA IRTYPE/200*1/ 
! 
      CALL UMACH (2, NOUT) 
! Define A 
     INDEX = 1 DO 10 J=2, M 
! Superdiagonal element 
       IROW(INDEX) = J - 1 JCOL(INDEX) = J 
       A(INDEX) = 0.5! Diagonal element 
       IROW(INDEX+1) = JJCOL (INDEX+1) = JA(INDEX+1) = 1.0INDEX = INLEX + 2 10 CONTINUE 
     NZ = INDEX - 1! 
! 
     XL(4) = 0.2 CALL SLPRS (A, IROW, JCOL, B, B, C, IRTYPE, OBJ, XSOL, DSOL, & 
                 NZ=NZ, XLB=XL, XUB=XU) 
! 
      WRITE (NOUT,99999) OBJ 
! 
99999 FORMAT (/, 'The value of the objective function is ', E12.6) 
! 
      END
```
#### **Output**

The value of the objective function is -. 280971E+03

#### **Comments**

Workspace may be explicitly provided, if desired, by use of  $S2PRS/DS2PRS$ . The reference is:

CALL S2PRS (M, NVAR, NZ, A, IROW, JCOL, BL, BU, C, IRTYPE, XLB, XUB, OBJ, XSOL, DSOL, IPARAM, RPARAM, COLSCL, ROWSCL, WORK, LW, IWORK, LIW)

The additional arguments are as follows:

*IPARAM* — Integer parameter vector of length 12. If the default parameters are desired for SLPRS, then set IPARAM(1) to zero and call the routine SLPRS. Otherwise, if any nondefault parameters are desired for IPARAM or RPARAM, then the following steps should be taken before calling SLPRS:

CALL S5PRS (IPARAM, RPARAM) Set nondefault values for IPARAM and RPARAM.

Note that the call to S5PRS will set IPARAM and RPARAM to their default values so only nondefault values need to be set above.

 $IPARAM(1) = 0$  indicates that a minimization problem is solved. If set to 1, a maximization problem is solved. Default: 0

 $IPARAM(2)$  = switch indicating the maximum number of iterations to be taken before returning to the user. If set to zero, the maximum number of iterations taken is set to 3\*(NVARS+M). If positive, that value is used as the iteration limit. Default:  $IPARAM(2) = 0$ 

 $IPARAM(3) = \text{indicator}$  for choosing how columns are selected to enter the basis. If set to zero, the routine uses the steepest edge pricing strategy which is the best local move. If set to one, the minimum reduced cost pricing strategy is used. The steepest edge pricing strategy generally uses fewer iterations than the minimum reduced cost pricing, but each iteration costs more in terms of the amount of calculation performed. However, this is very problem-dependent. Default:  $IPARAM(3) = 0$ 

 $IPARAM(4) = MIXITER$ , the number of iterations between recalculating the error in the primal solution is used to monitor the error in solving the linear system. This is an expensive calculation and every tenth iteration is generally enough. Default:  $IPARAM(4) = 10$ 

 $IPARAM(5) = NPP$ , the number of negative reduced costs (at most) to be found at each iteration of choosing a variable to enter the basis. If set to zero,  $NPP = NVARS$  will be used, implying that all of the reduced costs are computed at each such step. This "Partial pricing" may increase the total number of iterations required. However, it decreases the number of calculation required at each iteration. The effect on overall efficiency is very problem-dependent. If set to some positive number, that value is used as NPP.

Default:  $IPARAM(5) = 0$ 

 $IPARAM(6) = IREDFQ$ , the number of steps between basis matrix redecompositions. Redecompositions also occur whenever the linear systems for the primal and dual systems have lost half their working precision. Default:  $IPARAM(6) = 50$ 

IPARAM( $7$ ) = LAMAT, the length of the portion of WORK that is allocated to sparse matrix storage and decomposition. LAMAT must be greater than  $NZ + NVARS + 4$ . Default: LAMAT =  $NZ + NVARS + 5$ 

 $IPARAM(8) = LBM$ , then length of the portion of IWORK that is allocated to sparse matrix storage and decomposition. LBM must be positive. Default:  $LBM = 8*M$ 

 $IPARAM(9)$  = switch indicating that partial results should be saved after the maximum number of iterations, IPARAM(2), or at the optimum. If IPARAM(9) is not zero, data essential to continuing the calculation is saved to a file, attached to unit number  $IPARAM(9)$ . The data saved includes all the information about the sparse matrix A and information about the current basis. If IPARAM(9) is set to zero, partial results are not saved. It is the responsibility of the calling program to open the output file.

 $IPARAM(10) =$  switch indicating that partial results have been computed and stored on unit number IPARAM(10), if greater than zero. If IPARAM(10) is zero, a new problem is started. Default:  $IPARAM(10) = 0$ 

 $IPARAM(11)$  = switch indicating that the user supplies scale factors for the columns of the matrix *A*. If IPARAM(11) = 0, SLPRS computes the scale factors as the reciprocals of the max norm of each column. If  $IPARAM(11)$  is set to one, element  $I$  of the vector COLSCL is used as the scale factor for column  $\text{I}$  of the matrix *A*. The scaling is implicit, so no input data is actually changed. Default:  $IPARAM(11) = 0$ 

 $IPARAM(12)$  = switch indicating that the user supplied scale factors for the rows of the matrix *A*. If IPARAM(12) is set to zero, no row scaling is one. If IPARAM(12) is set to 1, element  $I$  of the vector ROWSCL is used as the scale factor for row  $I$  of the matrix  $A$ . The scaling is implicit, so no input data is actually changed. Default:  $IPARAM(12) = 0$ 

*RPARAM* — Real parameter vector of length 7.

 $RPARAM(1) = COSTSC$ , a scale factor for the vector of costs. Normally SLPRS computes this scale factor to be the reciprocal of the max norm if the vector costs after the column scaling has been applied. If RPARAM(1) is zero, SLPRS compute COSTSC. Default: RPARAM $(1) = 0.0$ 

RPARAM(2) = ASMALL, the smallest magnitude of nonzero entries in the matrix  $\hat{A}$ . If RPARAM(2) is nonzero, checking is done to ensure that all elements of *A* are at least as large as RPARAM(2). Otherwise, no checking is done. Default: RPARAM $(2) = 0.0$ 

RPARAM(3) = ABIG, the largest magnitude of nonzero entries in the matrix A. If RPARAM(3) is nonzero, checking is done to ensure that all elements of *A* are no larger than RPARAM(3). Otherwise, no checking is done. Default: RPARAM $(3) = 0.0$ 

RPARAM $(4)$  = TOLLS, the relative tolerance used in checking if the residuals are feasible. RPARAM(4) is nonzero, that value is used as TOLLS, otherwise the default value is used.

Default:  $TOLLS = 1000.0*amach(4)$ 

 $RPARAM(5) = PHI$ , the scaling factor used to scale the reduced cost error estimates. In some environments, it may be necessary to reset PHI to the range [0.01, 0.1], particularly on machines with short word length and working precision when solving a large problem. If  $RPARAM(5)$  is nonzero, that value is used as  $PHI$ , otherwise the default value is used.

Default:  $PHI = 1.0$ 

 $RPARAM(6) = TOLABS$ , an absolute error test on feasibility. Normally a relative test is used with TOLLS (see RPARAM(4)). If this test fails, an absolute test will be applied using the value TOLABS. Default:  $TOLABS = 0.0$ 

 $RPARAM(7) = pivot$  tolerance of the underlying sparse factorization routine. If RPARAM(7) is set to zero, the default pivot tolerance is used, otherwise, the RPARAM(7) is used.

Default: RPARAM $(7) = 0.1$ 

*COLSCL* — Array of length NVARS containing column scale factors for the matrix *A*. (Input).

COLSCL is not used if IPARAM(11) is set to zero.

 $\textit{ROWSCL}$  — Array of length M containing row scale factors for the matrix *A*. (Input) ROWSCL is not used if IPARAM(12) is set to zero.

*WORK* — Work array of length  $LW$ .

- $LW$  Length of real work array. LW must be at least  $2 + 2NZ + 9NVAR + 27M + MAX(NZ + NVAR + 8, 4NVAR + 7).$
- *IWORK* Integer work array of length LIW.
- $LIW$  Length of integer work array. LIW must be at least  $1 + 3NVAR + 41M + MAX(NZ + NVAR + 8, 4NVAR + 7).$

#### **Description**

This subroutine solves problems of the form

min  $c^I x$ 

subject to

$$
b_l \leq Ax \leq b_u,
$$
  

$$
x_l \leq x \leq x_u
$$

where *c* is the objective coefficient vector, *A* is the coefficient matrix, and the vectors  $b_l$ ,  $b_u$ ,  $x_l$ , and  $x<sub>u</sub>$  are the lower and upper bounds on the constraints and the variables, respectively. SLPRS is designed to take advantage of sparsity in *A*. The routine is based on DPLO by Hanson and Hiebert.

# **QPROG**

Solves a quadratic programming problem subject to linear equality/inequality constraints.

#### **Required Arguments**

*NEQ* — The number of linear equality constraints. (Input)

- $A$  NCON by NVAR matrix. (Input) The matrix contains the equality contraints in the first  $NEC$  rows followed by the inequality constraints.
- *B* Vector of length NCON containing right-hand sides of the linear constraints. (Input)
- *G* Vector of length NVAR containing the coefficients of the linear term of the objective function. (Input)
- $H$  NVAR by NVAR matrix containing the Hessian matrix of the objective function. (Input)  $H$  should be symmetric positive definite; if  $H$  is not positive definite, the algorithm attempts to solve the QP problem with H replaced by a H + DIAGNL  $\star$  I such that H + DIAGNL  $\star$  I is positive definite. See Comment 3.
- *SOL* Vector of length NVAR containing solution. (Output)

#### **Optional Arguments**

- *NVAR* The number of variables. (Input) Default:  $NVAR = size (A, 2)$ .
- *NCON* The number of linear constraints. (Input) Default:  $NCON = size(A,1)$ .
- *LDA* Leading dimension of A exactly as specified in the dimension statement of the calling program. (Input) Default:  $LDA = size(A,1)$ .
- *LDH* Leading dimension of H exactly as specified in the dimension statement of the calling program. (Input) Default:  $LDH = size(H, 1)$ .
- *DIAGNL* Scalar equal to the multiple of the identity matrix added to  $\text{H}$  to give a positive definite matrix. (Output)
- *NACT* Final number of active constraints. (Output)
- *IACT* Vector of length NVAR containing the indices of the final active constraints in the first NACT positions. (Output)
- *ALAMDA* Vector of length NVAR containing the Lagrange multiplier estimates of the final active constraints in the first NACT positions. (Output)

# **FORTRAN 90 Interface**

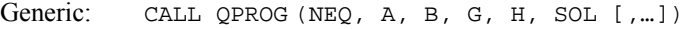

Specific: The specific interface names are  $S_Q$ PROG and  $D_Q$ PROG.

#### **FORTRAN 77 Interface**

- Single: CALL QPROG (NVAR, NCON, NEQ, A, LDA, B, G, H, LDH, DIAGNL, SOL, NACT, IACT, ALAMDA)
- Double: The double precision name is DQPROG.

#### Example

The quadratic programming problem

$$
\min f(x) = x_1^2 + x_2^2 + x_3^2 + x_4^2 + x_5^2 - 2x_2x_3 - 2x_4x_5 - 2x_1
$$
\n
$$
\text{subject to} \quad x_1 + x_2 + x_3 + x_4 + x_5 = 5
$$
\n
$$
x_3 - 2x_4 - 2x_5 = -3
$$

is solved.

```
 USE QPROG_INT 
     USE UMACH_INT 
! Declare variables 
     INTEGER LDA, LDH, NCON, NEQ, NVAR 
     PARAMETER (NCON=2, NEQ=2, NVAR=5, LDA=NCON, LDH=NVAR)
```
**1308 • Chapter 8: Optimization IMSL MATH/LIBRARY IMSL MATH/LIBRARY** 

```
! 
     INTEGER K, NACT, NOUT 
    REAL A(LDA, NVAR), ALAMDA(NVAR), B(NCON), G(NVAR), &
             H(LDH,LDH), SOL(NVAR) 
! 
! Set values of A, B, G and H. 
A = (1.0 \t1.0 \t1.0 \t1.0 \t1.0 \t1.0)(0.0 \t 0.0 \t 1.0 \t -2.0 \t -2.0)! 
B = (5.0 - 3.0)! 
G = (-2.0 \t 0.0 \t 0.0 \t 0.0 \t 0.0)! 
H = (2.0 \t 0.0 \t 0.0 \t 0.0 \t 0.0)(0.0 \t 2.0 \t -2.0 \t 0.0 \t 0.0)(0.0 - 2.0 2.0 0.0 0.0)(0.0 \t 0.0 \t 0.0 \t 2.0 -2.0)(0.0 \t 0.0 \t 0.0 \t -2.0 \t 2.0)! 
     DATA A/1.0, 0.0, 1.0, 0.0, 1.0, 1.0, 1.0, -2.0, 1.0, -2.0/ 
     DATA B/5.0, -3.0/ 
     DATA G/-2.0, 4*0.0/ 
     DATA H/2.0, 5*0.0, 2.0, -2.0, 3*0.0, -2.0, 2.0, 5*0.0, 2.0, & 
       -2.0, 3*0.0, -2.0, 2.0/! 
     CALL QPROG (NEQ, A, B, G, H, SOL) 
! 
     CALL UMACH (2, NOUT) 
    WRITE (NOUT, 99999) (SOL(K), K=1, NVAR)
99999 FORMAT (' The solution vector is', /, ' SOL = (', 5F6.1, &
\left( \begin{array}{cc} \cdot & \cdot \\ \cdot & \cdot \end{array} \right)! 
     END
```
#### **Output**

The solution vector is  $SOL = ( 1.0 1.0 1.0 1.0 1.0 1.0 1)$ 

# **Comments**

1. Workspace may be explicitly provided, if desired, by use of Q2ROG/DQ2ROG. The reference is:

CALL Q2ROG (NVAR, NCON, NEQ, A, LDA, B, G, H, LDH, DIAGNL, SOL, NACT, IACT, ALAMDA, WK)

The additional argument is:

*WK* — Work vector of length  $(3 * NVAR**2 + 11 * NVAR)/2 + NCON$ .

2. Informational errors

Type Code

- 3 1 Due to the effect of computer rounding error, a change in the variables fail to improve the objective function value; usually the solution is close to optimum.
- 4 2 The system of equations is inconsistent. There is no solution.
- 3. If a perturbation of H, H + DIAGNL  $\star$  I, was used in the QP problem, then H + DIAGNL  $\star$ I should also be used in the definition of the Lagrange multipliers.

#### **Description**

The routine QPROG is based on M.J.D. Powell's implementation of the Goldfarb and Idnani (1983) dual quadratic programming (QP) algorithm for convex QP problems subject to general linear equality/inequality constraints, i.e., problems of the form

$$
\min_{x \in \mathbf{R}^n} g^T x + \frac{1}{2} x^T H x
$$
  
subject to 
$$
A_1 x = b_1
$$

$$
A_2 x \ge b_2
$$

given the vectors  $b_1$ ,  $b_2$ , and *g* and the matrices *H*,  $A_1$ , and  $A_2$ . *H* is required to be positive definite. In this case, a unique *x* solves the problem or the constraints are inconsistent. If *H* is not positive definite, a positive definite perturbation of *H* is used in place of *H*. For more details, see Powell (1983, 1985).

# **LCONF**

Minimizes a general objective function subject to linear equality/inequality constraints.

#### **Required Arguments**

- *FCN* User-supplied SUBROUTINE to evaluate the function to be minimized. The usage is CALL FCN  $(N, X, F)$ , where
	- $N Value of NVAR.$  (Input)
	- $X -$  Vector of length  $N$  at which point the function is evaluated. (Input) X should not be changed by FCN.
	- $F$  The computed function value at the point X. (Output)

FCN must be declared EXTERNAL in the calling program.

*NEQ* — The number of linear equality constraints. (Input)

 $A$  — NCON by NVAR matrix. (Input) The matrix contains the equality constraint gradients in the first  $NEC$  rows, followed by the inequality constraint gradients.

- *B* Vector of length NCON containing right-hand sides of the linear constraints. (Input) Specifically, the constraints on the variables  $X(T)$ ,  $T = 1$ , ..., NVAR are  $A(K, 1) \times X(1)$  +  $... + A(K, NVAR) * X(NVAR), EQ.B(K), K = 1, ..., NEQ.A(K, 1) * X(1) + ... + A(K, NVAR)$ \*  $X(NVAR)$ . LE.  $B(K)$ ,  $K = NEQ + 1$ , ..., NCON. Note that the data that define the equality constraints come before the data of the inequalities.
- *XLB* Vector of length NVAR containing the lower bounds on the variables; choose a very large negative value if a component should be unbounded below or set  $XLB(I) = XUB(I)$  to freeze the I-th variable. (Input) Specifically, these simple bounds are  $XLE(T)$ . LE.  $X(T)$ ,  $T = 1, ..., NVAR$ .
- *XUB* Vector of length NVAR containing the upper bounds on the variables; choose a very large positive value if a component should be unbounded above. (Input) Specifically, these simple bounds are  $X(I)$ . LE. XUB(I),  $I = 1, ..., NVAR$ .
- *SOL* Vector of length NVAR containing solution. (Output)

#### **Optional Arguments**

- *NVAR* The number of variables. (Input) Default:  $NVAR = size (A, 2)$ .
- *NCON* The number of linear constraints (excluding simple bounds). (Input) Default:  $NCON = size(A,1)$ .
- *LDA* Leading dimension of A exactly as specified in the dimension statement of the calling program. (Input) Default:  $LDA = size(A,1)$ .
- *XGUESS* Vector of length NVAR containing the initial guess of the minimum. (Input) Default:  $XGUESS = 0.0$ .
- *ACC* The nonnegative tolerance on the first order conditions at the calculated solution. (Input) Default:  $ACC = 1.e-4$  for single precision and 1.d-8 for double precision.
- *MAXFCN* On input, maximum number of function evaluations allowed. (Input/ Output) On output, actual number of function evaluations needed.
	- Default:  $MAXFCN = 400$ .
- *OBJ* Value of the objective function. (Output)
- *NACT* Final number of active constraints. (Output)
- *IACT* Vector containing the indices of the final active constraints in the first NACT positions. (Output) Its length must be at least  $NCOM + 2 * NVAR$ .

*ALAMDA* — Vector of length NVAR containing the Lagrange multiplier estimates of the final active constraints in the first NACT positions. (Output)

#### **FORTRAN 90 Interface**

Generic: CALL LCONF (FCN, NEQ, A, B, XLB, XUB, SOL [,…])

Specific: The specific interface names are  $S$ \_LCONF and  $D$ \_LCONF.

#### **FORTRAN 77 Interface**

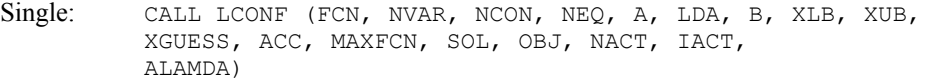

Double: The double precision name is DLCONF.

# Example

The problem from Schittkowski (1987)

```
\min f(x) = -x_1 x_2 x_3x + y = 02 - 2x_3 \leq 0x_1 + 2x_2 + 2x_3 \le 720 \leq x_1 \leq 200 \le x_2 \le 110 \le x_3 \le 42
```
is solved with an initial guess  $x_1 = 10$ ,  $x_2 = 10$  and  $x_3 = 10$ .

```
 USE LCONF_INT 
      USE UMACH_INT 
! Declaration of variables<br>INTEGER MCON, NEO, NVAR
               NCON, NEQ, NVAR
      PARAMETER (NCON=2, NEQ=0, NVAR=3) 
! 
      INTEGER MAXFCN, NOUT 
     REAL A(NCON, NVAR), ACC, B(NCON), OBJ, &
               SOL(NVAR), XGUESS(NVAR), XLB(NVAR), XUB(NVAR) 
      EXTERNAL FCN 
! 
                               Set values for the following problem.
! 
                               Min -X(1) *X(2) *X(3)! 
-X(1) - 2 \times X(2) - 2 \times X(3) . LE. 0
X(1) + 2 \times X(2) + 2 \times X(3) . LE. 72
!
```

```
! 0 .LE. X(1) .LE. 20 
                                   0 .LE. X(2) .LE. 11<br>0 .LE. X(3) .LE. 42
\qquad \qquad 0 \qquad \text{LE.} \quad X(3)! 
       DATA A/-1.0, 1.0, -2.0, 2.0, -2.0, 2.0/, B/0.0, 72.0/ 
       DATA XLB/3*0.0/, XUB/20.0, 11.0, 42.0/, XGUESS/3*10.0/ 
       DATA ACC/0.0/, MAXFCN/400/ 
! 
       CALL UMACH (2, NOUT) 
! 
       CALL LCONF (FCN, NEQ, A, B, XLB, XUB, SOL, XGUESS=XGUESS, & 
                  MAXFCN=MAXFCN, ACC=ACC, OBJ=OBJ) 
! 
      WRITE (NOUT, 99998) 'Solution:'
       WRITE (NOUT,99999) SOL 
      WRITE (NOUT, 99998) 'Function value at solution:'
       WRITE (NOUT,99999) OBJ 
       WRITE (NOUT,99998) 'Number of function evaluations:', MAXFCN 
      STOP 
99998 FORMAT (//, ' ', A, I4) 
99999 FORMAT (1X, 5F16.6) 
       END 
! 
      SUBROUTINE FCN (N, X, F)
       INTEGER N 
     REAL X(*), F
! 
      F = -X(1) *X(2) *X(3) RETURN 
       END
```
# **Output**

```
Solution:<br>20.000000
                          20.000000 11.000000 15.000000
```
Function value at solution: -3300.000000

Number of function evaluations: 5

#### **Comments**

1. Workspace may be explicitly provided, if desired, by use of L2ONF/DL2ONF. The reference is:

CALL L2ONF (FCN, NVAR, NCON, NEQ, A, LDA, B, XLB, XUB, XGUESS, ACC, MAXFCN, SOL, OBJ, NACT, IACT, ALAMDA, IPRINT, INFO, WK)

The additional arguments are as follows:

*IPRINT* — Print option (see Comment 3). (Input)

*INFO* — Informational flag (see Comment 3). (Output)

 $\textit{WK}$  — Real work vector of length NVAR<sup>\*\*2</sup> + 11 \* NVAR + NCON.

2. Informational errors

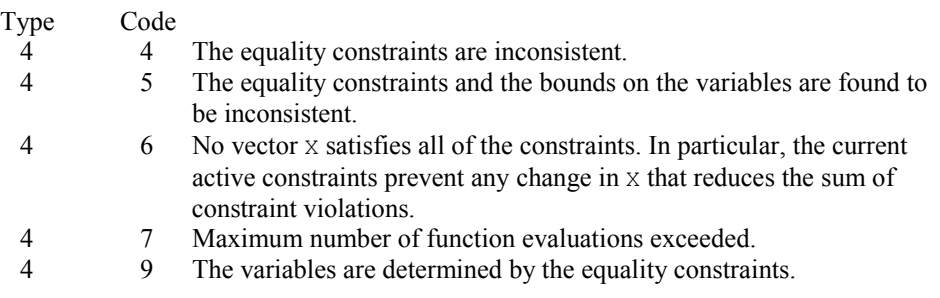

- 3. The following are descriptions of the arguments IPRINT and INFO:
- *IPRINT* This argument must be set by the user to specify the frequency of printing during the execution of the routine LCONF. There is no printed output if  $I$ PRINT = 0. Otherwise, after ensuring feasibility, information is given every IABS(IPRINT) iterations and whenever a parameter called TOL is reduced. The printing provides the values of  $X(.)$ ,  $F(.)$  and  $G(.) =$  GRAD(F) if IPRINT is positive. If IPRINT is negative, this information is augmented by the current values of  $IACT(K)$   $K = 1, ..., NACT$ , PAR(K)  $K = 1, \ldots, NACT$  and RESKT(I) I = 1,  $\ldots, N$ . The reason for returning to the calling program is also displayed when IPRINT is nonzero.
- *INFO* On exit from L2ONF, INFO will have one of the following integer values to indicate the reason for leaving the routine:
	- $INFO = 1$  SOL is feasible, and the condition that depends on ACC is satisfied.
	- $INFO = 2$  SOL is feasible, and rounding errors are preventing further progress.
	- $INFO = 3$  SOL is feasible, but the objective function fails to decrease although a decrease is predicted by the current gradient vector.
	- $INFO = 4$  In this case, the calculation cannot begin because  $LDA$  is less than NCON or because the lower bound on a variable is greater than the upper bound.
	- $I<sub>NPO</sub> = 5$  This value indicates that the equality constraints are inconsistent. These constraints include any components of X(.) that are frozen by setting  $XL(I) = XU(I).$
	- $I<sub>NPO</sub> = 6$  In this case there is an error return because the equality constraints and the bounds on the variables are found to be inconsistent.
	- $INFO = 7$  This value indicates that there is no vector of variables that satisfies all of the constraints. Specifically, when this return or an  $INFO = 6$  return occurs, the current active constraints (whose indices are  $IACT(K)$ ,  $K = 1, \ldots, NACT$ ) prevent

any change in X(.) that reduces the sum of constraint violations. Bounds are only included in this sum if  $INFO = 6$ .

- $INFO = 8$  Maximum number of function evaluations exceeded.
- $INFO = 9$  The variables are determined by the equality constraints.

#### **Description**

The routine LCONF is based on M.J.D. Powell's TOLMIN, which solves linearly constrained optimization problems, i.e., problems of the form

$$
\min_{x \in \mathbb{R}^n} f(x)
$$
  
subject to 
$$
A_1 x = b_1
$$

$$
A_2 x \le b_2
$$

$$
x_l \le x \le x_u
$$

given the vectors  $b_1$ ,  $b_2$ ,  $x_l$  and  $x_u$  and the matrices  $A_1$ , and  $A_2$ .

The algorithm starts by checking the equality constraints for inconsistency and redundancy. If the equality constraints are consistent, the method will revise  $x^0$ , the initial guess provided by the user, to satisfy

 $A_1x = b_1$ 

Next,  $x^0$  is adjusted to satisfy the simple bounds and inequality constraints. This is done by solving a sequence of quadratic programming subproblems to minimize the sum of the constraint or bound violations.

Now, for each iteration with a feasible  $x^k$ , let  $J_k$  be the set of indices of inequality constraints that have small residuals. Here, the simple bounds are treated as inequality constraints. Let  $I_k$  be the set of indices of active constraints. The following quadratic programming problem

$$
\min f(x^k) + d^T \nabla f(x^k) + \frac{1}{2} d^T B^k d
$$
  
subject to 
$$
a_j d = 0 \ \ j \in I_k
$$

$$
a_j d \le 0 \ \ j \in J_k
$$

is solved to get  $(d^k, \lambda^k)$  where  $a_j$  is a row vector representing either a constraint in  $A_1$  or  $A_2$  or a bound constraint on *x*. In the latter case, the  $a_i = e_i$  for the bound constraint  $x_i \leq (x_u)_i$  and  $a_i = -e_i$ for the constraint  $-x_i \leq (-x_i)$ . Here,  $e_i$  is a vector with a 1 as the *i*-th component, and zeroes elsewhere.  $\lambda^k$  are the Lagrange multipliers, and  $B^k$  is a positive definite approximation to the second derivative  $\nabla^2 f(x^k)$ .

After the search direction  $d^k$  is obtained, a line search is performed to locate a better point. The new point  $x^{k+1} = x^k + \alpha^k d^k$  has to satisfy the conditions

$$
f\left(x^k + \alpha^k d^k\right) \le f\left(x^k\right) + 0.1\alpha^k \left(d^k\right)^T \nabla f\left(x^k\right)
$$

and

$$
(d^k)^T \nabla f(x^k + \alpha^k d^k) \ge 0.7 (d^k)^T \nabla f(x^k)
$$

The main idea in forming the set  $J_k$  is that, if any of the inequality constraints restricts the steplength  $\alpha^k$ , then its index is not in  $J_k$ . Therefore, small steps are likely to be avoided.

Finally, the second derivative approximation,  $B^k$ , is updated by the BFGS formula, if the condition

$$
\left(d^{k}\right)^{T} \nabla f\left(x^{k} + \alpha^{k} d^{k}\right) - \nabla f\left(x^{k}\right) > 0
$$

holds. Let  $x^k \leftarrow x^{k+1}$ , and start another iteration.

The iteration repeats until the stopping criterion

$$
\left\|\nabla f\left(x^k\right) - A^k \lambda^k\right\|_2 \leq \tau
$$

is satisfied; here,  $\tau$  is a user-supplied tolerance. For more details, see Powell (1988, 1989).

Since a finite-difference method is used to estimate the gradient for some single precision calculations, an inaccurate estimate of the gradient may cause the algorithm to terminate at a noncritical point. In such cases, high precision arithmetic is recommended. Also, whenever the exact gradient can be easily provided, routine LCONG (page [1316\)](#page-428-0) should be used instead.

# <span id="page-428-0"></span>**LCONG**

Minimizes a general objective function subject to linear equality/inequality constraints.

### **Required Arguments**

- *FCN* User-supplied SUBROUTINE to evaluate the function to be minimized. The usage is CALL FCN  $(N, X, F)$ , where
	- $N -$ Value of NVAR. (Input)
	- $X -$  Vector of length  $N$  at which point the function is evaluated. (Input) X should not be changed by FCN.
	- $F$  The computed function value at the point x. (Output)
	- FCN must be declared EXTERNAL in the calling program.
- *GRAD* User-supplied SUBROUTINE to compute the gradient at the point X. The usage is CALL GRAD  $(N, X, G)$ , where
	- $N -$ Value of NVAR. (Input)
	- $X -$  Vector of length  $N$  at which point the function is evaluated. (Input) X should not be changed by GRAD.
	- G Vector of length N containing the values of the gradient of the objective function evaluated at the point X. (Output)

GRAD must be declared EXTERNAL in the calling program.

- *NEQ* The number of linear equality constraints. (Input)
- $A$  NCON by NVAR matrix. (Input) The matrix contains the equality constraint gradients in the first  $NECQ$  rows, followed by the inequality constraint gradients.
- *B* Vector of length NCON containing right-hand sides of the linear constraints. (Input) Specifically, the constraints on the variables  $X(1)$ ,  $I = 1, \ldots, NVAR$  are  $A(K, 1) * X(1) +$  $... + A(K, NVAR) * X(NVAR), EQ, B(K), K = 1, ..., NEQ, A(K, 1) * X(1) + ... + A(K, NVAR)$ \*  $X(NVAR)$ . LE.  $B(K)$ ,  $K = NEQ + 1$ , ..., NCON. Note that the data that define the equality constraints come before the data of the inequalities.
- XLB Vector of length NVAR containing the lower bounds on the variables; choose a very large negative value if a component should be unbounded below or set  $XLE(T)$  =  $XUB(I)$  to freeze the I-th variable. (Input) Specifically, these simple bounds are  $XLE(I)$ . LE.  $X(I)$ ,  $I = 1, ..., NVAR$ .
- *XUB* Vector of length NVAR containing the upper bounds on the variables; choose a very large positive value if a component should be unbounded above. (Input) Specifically, these simple bounds are  $X(I)$ . LE.  $XUB(I)$ ,  $I = 1, ..., NVAR$ .
- *SOL* Vector of length NVAR containing solution. (Output)

#### **Optional Arguments**

- *NVAR* The number of variables. (Input) Default:  $NVAR = size (A, 2)$ .
- *NCON* The number of linear constraints (excluding simple bounds). (Input) Default:  $NCON = size(A,1)$ .
- *LDA* Leading dimension of A exactly as specified in the dimension statement of the calling program. (Input) Default:  $LDA = size(A,1)$ .
- *XGUESS* Vector of length NVAR containing the initial guess of the minimum. (Input) Default:  $XGUESS = 0.0$ .
- *ACC* The nonnegative tolerance on the first order conditions at the calculated solution. (Input) Default:  $ACC = 1.e-4$  for single precision and 1.d-8 for double precision.
- *MAXFCN* On input, maximum number of function evaluations allowed.(Input/ Output) On output, actual number of function evaluations needed. Default:  $MAXFCN = 400$ .
- *OBJ* Value of the objective function. (Output)
- *NACT* Final number of active constraints. (Output)
- *IACT* Vector containing the indices of the final active constraints in the first NACT positions. (Output) Its length must be at least  $NCOM + 2 * NVAR$ .
- *ALAMDA* Vector of length NVAR containing the Lagrange multiplier estimates of the final active constraints in the first NACT positions. (Output)

# **FORTRAN 90 Interface**

- Generic: CALL LCONG (FCN, GRAD, NEQ, A, B, XLB, XUB, SOL [,…])
- Specific: The specific interface names are  $S$ \_LCONG and  $D$ \_LCONG.

#### **FORTRAN 77 Interface**

Single: CALL LCONG (FCN, GRAD, NVAR, NCON, NEQ, A, LDA, B, XLB, XUB, XGUESS, ACC, MAXFCN, SOL, OBJ, NACT, IACT, ALAMDA)

Double: The double precision name is DLCONG.

# Example

The problem from Schittkowski (1987)

$$
\min f(x) = -x_1 x_2 x_3
$$
  
subject to  $-x_1 - 2x_2 - 2x_3 \le 0$   
 $x_1 + 2x_2 + 2x_3 \le 72$   
 $0 \le x_1 \le 20$   
 $0 \le x_2 \le 11$ 

```
0 \le x_3 \le 42is solved with an initial guess x_1 = 10, x_2 = 10 and x_3 = 10.
      USE LCONG_INT 
      USE UMACH_INT 
! Declaration of variables 
      INTEGER NCON, NEQ, NVAR 
      PARAMETER (NCON=2, NEQ=0, NVAR=3) 
! 
      INTEGER MAXFCN, NOUT 
     REAL A(NCON, NVAR), ACC, B(NCON), OBJ, &
     SOL(NVAR), XGUESS(NVAR), XLB(NVAR), XUB(NVAR), EXTERNAL FCN, GRAD
             FCN, GRAD
! 
! Set values for the following problem. 
! 
Min -X(1) *X(2) *X(3)! 
-X(1) - 2 \times X(2) - 2 \times X(3) . LE. 0
X(1) + 2*X(2) + 2*X(3) . LE. 72
! 
! 0 .LE. X(1) .LE. 20 
! 0 .LE. X(2) .LE. 11 
! 0 .LE. X(3) .LE. 42 
! 
      DATA A/-1.0, 1.0, -2.0, 2.0, -2.0, 2.0/, B/0.0, 72.0/ 
      DATA XLB/3*0.0/, XUB/20.0, 11.0, 42.0/, XGUESS/3*10.0/ 
      DATA ACC/0.0/, MAXFCN/400/ 
! 
      CALL UMACH (2, NOUT) 
! 
      CALL LCONG (FCN, GRAD, NEQ, A, B, XLB, XUB, SOL, XGUESS=XGUESS, & 
                ACC=ACC, MAXFCN=MAXFCN, OBJ=OBJ) 
! 
     WRITE (NOUT, 99998) 'Solution:'
      WRITE (NOUT,99999) SOL 
     WRITE (NOUT, 99998) 'Function value at solution:'
      WRITE (NOUT,99999) OBJ 
      WRITE (NOUT,99998) 'Number of function evaluations:', MAXFCN 
      STOP 
99998 FORMAT (//, ' ', A, I4) 
99999 FORMAT (1X, 5F16.6) 
      END 
! 
      SUBROUTINE FCN (N, X, F) 
      INTEGER N 
     REAL X(*), F
! 
     F = -X(1) *X(2) *X(3) RETURN 
      END 
! 
      SUBROUTINE GRAD (N, X, G) 
      INTEGER N 
     REAL X(*), G(*)
```
**IMSL MATH/LIBRARY Chapter 8: Optimization 1319**
!

```
G(1) = -X(2) *X(3)G(2) = -X(1) *X(3)G(3) = -X(1) *X(2) RETURN 
 END
```
#### **Output**

Solution:<br>20.000000 20.000000 11.000000 15.000000

Function value at solution: -3300.000000

Number of function evaluations: 5

### **Comments**

1. Workspace may be explicitly provided, if desired, by use of L2ONG/DL2ONG. The reference is:

CALL L2ONG (FCN, GRAD, NVAR, NCON, NEQ, A, LDA, B, XLB, XUB, XGUESS, ACC, MAXFCN, SOL, OBJ, NACT, IACT, ALAMDA, IPRINT, INFO, WK)

The additional arguments are as follows:

*IPRINT* — Print option (see Comment 3). (Input)

*INFO* — Informational flag (see Comment 3). (Output)

 $WK$ — Real work vector of length NVAR<sup>\*\*</sup>2 + 11 \* NVAR + NCON.

2. Informational errors

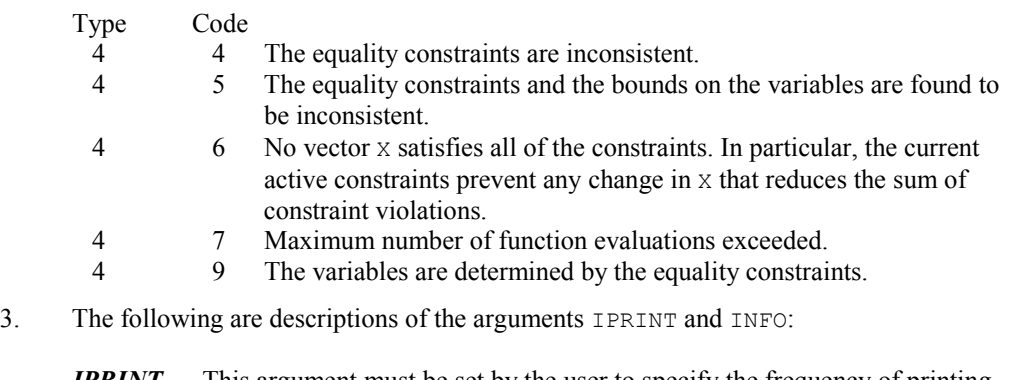

*IPRINT* — This argument must be set by the user to specify the frequency of printing during the execution of the routine LCONG. There is no printed output if IPRINT  $= 0$ . Otherwise, after ensuring feasibility, information is given every IABS(IPRINT) iterations and whenever a parameter called TOL is reduced. The printing provides the values of  $X(.)$ ,  $F(.)$  and  $G(.) =$  GRAD(F) if IPRINT is

positive. If IPRINT is negative, this information is augmented by the current values of  $IACT(K) K = 1, ...,$ 

NACT, PAR $(K)$  K = 1, ..., NACT and RESKT $(I)$  I = 1, ..., N. The reason for returning to the calling program is also displayed when IPRINT is nonzero.

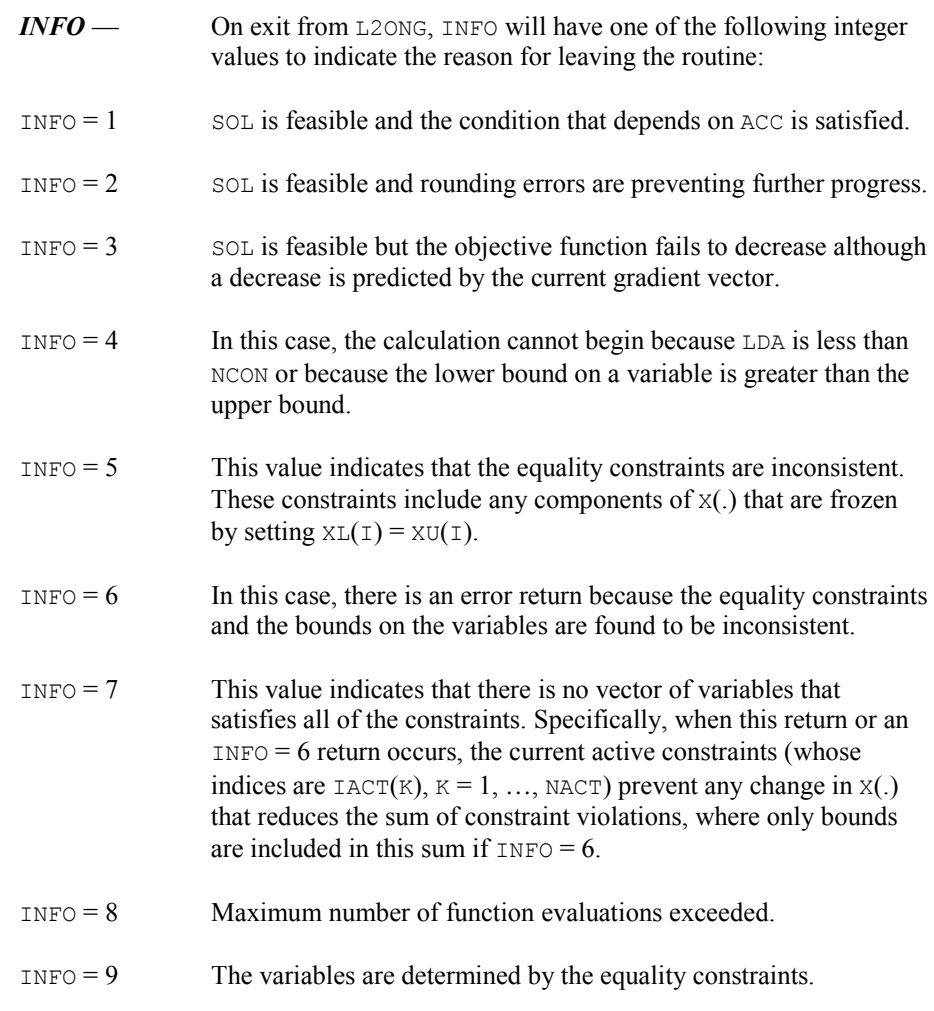

## **Description**

The routine LCONG is based on M.J.D. Powell's TOLMIN, which solves linearly constrained optimization problems, i.e., problems of the form

> $\min_{x \in \mathbb{R}^n} f(x)$ subject to  $A_1x = b_1$  $A_2 x \leq b_2$

$$
x_l \le x \le x_u
$$

given the vectors  $b_1$ ,  $b_2$ ,  $x_l$  and  $x_u$  and the matrices  $A_1$ , and  $A_2$ .

The algorithm starts by checking the equality constraints for inconsistency and redundancy. If the equality constraints are consistent, the method will revise  $x^0$ , the initial guess provided by the user, to satisfy

$$
A_1x = b_1
$$

Next,  $x^0$  is adjusted to satisfy the simple bounds and inequality constraints. This is done by solving a sequence of quadratic programming subproblems to minimize the sum of the constraint or bound violations.

Now, for each iteration with a feasible  $x_k$ , let  $J_k$  be the set of indices of inequality constraints that have small residuals. Here, the simple bounds are treated as inequality constraints. Let  $I_k$  be the set of indices of active constraints. The following quadratic programming problem

$$
\min f(x^k) + d^T \nabla f(x^k) + \frac{1}{2} d^T B^k d
$$
  
subject to  $q_j d = 0 \quad j \in I_k$   
 $q_j d \le 0 \quad j \in J_k$ 

is solved to get  $(d^k, \lambda^k)$  where  $a_j$  is a row vector representing either a constraint in  $A_1$  or  $A_2$  or a bound constraint on *x*. In the latter case, the  $a_i = e_i$  for the bound constraint  $x_i \leq (x_i)_i$  and  $a_j = -e_i$  for the constraint  $-x_i \leq (-x_i)_i$ . Here,  $e_i$  is a vector with a 1 as the *i*-th component, and zeroes elsewhere.  $\lambda^k$  are the Lagrange multipliers, and  $B^k$  is a positive definite approximation to the second derivative  $\nabla^2 f(x^k)$ .

After the search direction  $d^k$  is obtained, a line search is performed to locate a better point. The new point  $x^{k+1} = x^k + \alpha^k d^k$  has to satisfy the conditions

$$
f\left(x^{k} + \alpha^{k} d^{k}\right) \leq f\left(x^{k}\right) + 0.1\alpha^{k} \left(d^{k}\right)^{T} \nabla f\left(x^{k}\right)
$$

and

$$
\left(d^{k}\right)^{T} \nabla f\left(x^{k} + \alpha^{k} d^{k}\right) \geq 0.7 \left(d^{k}\right)^{T} \nabla f\left(x^{k}\right)
$$

The main idea in forming the set  $J_k$  is that, if any of the inequality constraints restricts the steplength  $\alpha^k$ , then its index is not in  $J_k$ . Therefore, small steps are likely to be avoided.

Finally, the second derivative approximation,  $B^k$ , is updated by the BFGS formula, if the condition

$$
\left(d^k\right)^T \nabla f\left(x^k + \alpha^k d^k\right) - \nabla f\left(x^k\right) > 0
$$

holds. Let  $x^k \leftarrow x^{k+1}$ , and start another iteration.

**1322 • Chapter 8: Optimization IMSL MATH/LIBRARY IMSL MATH/LIBRARY** 

The iteration repeats until the stopping criterion

$$
\left\|\nabla f\left(x^k\right) - A^k \lambda^k\right\|_2 \leq \tau
$$

is satisfied; here,  $\tau$  is a user-supplied tolerance. For more details, see Powell (1988, 1989).

# **NNLPF**

Solves a general nonlinear programming problem using a sequential equality constrained quadratic programming method.

#### **Required Arguments**

- *FCN* User-supplied SUBROUTINE to evaluate the objective function and constraints at a given point. The internal usage is CALL FCN (X, IACT, RESULT, IERR), where
	- *X* The point at which the objective function or constraint is evaluated. (Input)
	- *IACT* Integer indicating whether evaluation of the objective function is requested or evaluation of a constraint is requested. If IACT is zero, then an objective function evaluation is requested. If IACT is nonzero then the value if IACT indicates the index of the constraint to evaluate. (Input)
	- *RESULT* If IACT is zero, then RESULT is the computed function value at the point X. If IACT is nonzero, then RESULT is the computed constraint value at the point X. (Output)
	- *IERR* Logical variable. On input IERR is set to .FALSE. If an error or other undesirable condition occurs during evaluation, then IERR should be set to .TRUE. Setting IERR to .TRUE. will result in the step size being reduced and the step being tried again. (If IERR is set to .TRUE. for XGUESS, then an error is issued.)

The routine FCN must be use-associated in a user module that uses NNLPF\_INT, or else declared EXTERNAL in the calling program. If FCN is a separately compiled routine, not in a module, then it must be declared EXTERNAL.

- *M* Total number of constraints. (Input)
- *ME* Number of equality constraints. (Input)
- *IBTYPE* Scalar indicating the types of bounds on variables. (Input)

#### **IBTYPE Action**

0 User will supply all the bounds.

- 1 All variables are nonnegative.
- 2 All variables are nonpositive.
- 3 User supplies only the bounds on 1st variable; all other variables will have the same bounds.
- *XLB* Vector of length N containing the lower bounds on variables. (Input, if  $IBFYPE = 0$ ; output, if  $I$ BTYPE = 1 or 2; input/output, if  $I$ BTYPE = 3) If there is no lower bound for a variable, then the corresponding XLB value should be set to  $-Huge(X(1))$ .
- *XUB* Vector of length N containing the upper bounds on variables. (Input, if  $IBTYPE = 0$ ; output, if  $I$ BTYPE = 1 or 2; input/output, if  $I$ BTYPE = 3). If there is no upper bound for a variable, then the corresponding XUB value should be set to  $Huge(X(1))$ .
- $X$  Vector of length  $N$  containing the computed solution. (Output)

## **Optional Arguments**

- *N* Number of variables. (Input) Default:  $N = size(X)$ .
- *XGUESS* Vector of length N containing an initial guess of the solution. (Input) Default:  $XGUESS = X$ , (with the smallest value of  $||X||$ ) that satisfies the bounds.
- *XSCALE* Vector of length N setting the internal scaling of the variables. The initial value given and the objective function and gradient evaluations however are always in the original unscaled variables. The first internal variable is obtained by dividing values  $X(I)$  by XSCALE $(I)$ . (Input) In the absence of other information, set all entries to 1.0. Default:  $XSCALE(:) = 1.0.$
- *IPRINT* Parameter indicating the desired output level. (Input)

#### **IPRINT Action**

- 0 No output printed.
- 1 One line of intermediate results is printed in each iteration.
- 2 Lines of intermediate results summarizing the most important data for each step are printed.
- 3 Lines of detailed intermediate results showing all primal and dual variables, the relevant values from the working set, progress in the backtracking and etc are printed
- 4 Lines of detailed intermediate results showing all primal and dual variables, the relevant values from the working set, progress in the backtracking, the gradients in the working set, the quasi-Newton updated and etc are printed.

Default:  $I$ PRINT = 0.

- *MAXITN* Maximum number of iterations allowed. (Input) Default:  $MAXITN = 200$ .
- *EPSDIF* Relative precision in gradients. (Input) Default: EPSDIF =  $\epsilon$ psilon(x(1))
- *TAU0* A universal bound describing how much the unscaled penalty-term may deviate from zero. (Input)

NNLPF assumes that within the region described by

$$
\sum_{i=1}^{M_e} |g_i(x)| - \sum_{i=M_e+1}^{M} \min(0, g_i(x)) \leq \text{TAU0}
$$

all functions may be evaluated safely. The initial guess, however, may violate these requirements. In that case an initial feasibility improvement phase is run by NNLPF until such a point is found. A small TAU0 diminishes the efficiency of NNLPF, because the iterates then will follow the boundary of the feasible set closely. Conversely, a large TAU0 may degrade the reliability of the code. Default  $TAU0 = 1.E0$ 

*DEL0* — In the initial phase of minimization a constraint is considered binding if

$$
\frac{g_i(x)}{\max(1, \|\nabla g_i(x)\|)} \le \text{DELO} \qquad i = M_e + 1, ..., M
$$

Good values are between .01 and 1.0. If DEL0 is chosen too small then identification of the correct set of binding constraints may be delayed. Contrary, if DEL0 is too large, then the method will often escape to the full regularized SQP method, using individual slack variables for any active constraint, which is quite costly. For well-scaled problems DEL0=1.0 is reasonable. (Input) Default:  $DELO = .5*TAUO$ 

- *EPSFCN* Relative precision of the function evaluation routine. (Input) Default: EPSFCN =  $epsilon(x(1))$
- *IDTYPE* Type of numerical differentiation to be used. (Input) Default:  $IDTYPE = 1$

#### **IDTYPE Action**

- 1 Use a forward difference quotient with discretization stepsize  $0.1$  (EPSFCN<sup>1/2</sup>) componentwise relative.
- 2 Use the symmetric difference quotient with discretization stepsize  $0.1$  (EPSFCN<sup>1/3</sup>) componentwise relative
- 3 Use the sixth order approximation computing a Richardson extrapolation of three symmetric difference quotient values. This uses a discretization stepsize  $0.01$ (EPSFCN<sup>1/7</sup>)
- *TAUBND –* Amount by which bounds may be violated during numerical differentiation. Bounds are violated by TAUBND (at most) only if a variable is on a bound and finite differences are taken for gradient evaluations. (Input) Default:  $TAUBND = 1.E0$
- *SMALLW* Scalar containing the error allowed in the multipliers. For example, a negative multiplier of an inequality constraint is accepted (as zero) if its absolute value is less than SMALLW. (Input) Default:  $SMALLW = exp(2 * log(epsilon(x(1)/3)))$
- *DELMIN* Scalar which defines allowable constraint violations of the final accepted result. Constraints are satisfied if  $|g_i(x)| \leq \text{DELMIN}$ , and  $g_j(x) \geq (-\text{DELMIN})$  respectively. (Input) Default: DELMIN = min(DEL0/10, max(EPSDIF, min(DEL0/10, max(1.E-6\*DEL0, SMALLW))
- *SCFMAX* Scalar containing the bound for the internal automatic scaling of the objective function. (Intput) Default:  $SCFMAX = 1.0E4$
- *FVALUE* Scalar containing the value of the objective function at the computed solution. (Output)

## **FORTRAN 90 Interface**

- Generic: CALL NNLPF (FCN, M, ME, IBTYPE, XLB, XUB, X [,…])
- Specific: The specific interface names are S\_NNLPF and D\_NNLPF.

## Example

The problem

```
(x) = (x_1 - 2)^2 + (x_2 - 1)^2subject to g_1(x) = x_1 - 2x_2 + 1 = 0g_2(x) = -x_1^2/4 - x_2^2 + 1 \ge 0min F(x) = (x_1 - 2)^2 + (x_2 - 1)
```
is solved.

!

!

!

!

!

```
 USE NNLPF_INT 
 USE WRRRN_INT 
 INTEGER IBTYPE, M, ME 
PARAMETER (IBTYPE=0, M=2, ME=1)
REAL(KIND(1E0)) FVALUE, X(2), XGUESS(2), XLB(2), XUB(2)
 EXTERNAL FCN, GRAD 
XLB = -HUGE(X(1))XUB = HUGE(X(1)) CALL NNLPF (FCN, M, ME, IBTYPE, XLB, XUB, X) 
 CALL WRRRN ('The solution is', X) 
 END 
 SUBROUTINE FCN (X, IACT, RESULT, IERR) 
 INTEGER IACT 
 REAL(KIND(1E0)) X(*), RESULT 
 LOGICAL IERR 
 SELECT CASE (IACT) 
 CASE(0) 
   RESULT = (X(1)-2.0E0)**2 + (X(2)-1.0E0)**2 CASE(1) 
   RESULT = X(1) - 2.0E0*X(2) + 1.0E0 CASE(2) 
   RESULT = -(X(1) * * 2)/4.0E0 - X(2) * * 2 + 1.0E0 END SELECT 
 RETURN 
 END
```
## **Output**

```
The solution is 
 1 0.8229 
    0.9114
```
## **Comments**

1. Informational errors

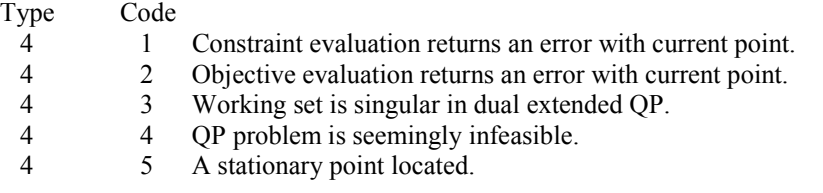

- 4 6 A stationary point located or termination criteria too strong.<br>4 7 Maximum number of iterations exceeded.
- 4 7 Maximum number of iterations exceeded.
- 4 8 Stationary point not feasible.
- 4 9 Very slow primal progress.
- 4 10 The problem is singular.<br>4 11 Matrix of gradients of hi
- 4 11 Matrix of gradients of binding constraints is singular or very illconditioned.
- 4 12 Small changes in the penalty function.

## **Description**

The routine NNLPF provides an interface to a licensed version of subroutine DONLP2, a FORTRAN code developed by Peter Spellucci (1998). It uses a sequential equality constrained quadratic programming method with an active set technique, and an alternative usage of a fully regularized mixed constrained subproblem in case of nonregular constraints (i.e. linear dependent gradients in the "working sets"). It uses a slightly modified version of the Pantoja-Mayne update for the Hessian of the Lagrangian, variable dual scaling and an improved Armjijo-type stepsize algorithm. Bounds on the variables are treated in a gradient-projection like fashion. Details may be found in the following two papers:

P. Spellucci: *An SQP method for general nonlinear programs using only equality constrained subproblems*. Math. Prog. 82, (1998), 413-448.

P. Spellucci: *A new technique for inconsistent problems in the SQP method.* Math. Meth. of Oper. Res. 47, (1998), 355-500. (published by Physica Verlag, Heidelberg, Germany).

The problem is stated as follows:

 $\min_{x \in \mathbf{R}^n} f(x)$ subject to  $g_j(x) = 0$ , for  $j = 1, ..., m_e$  $g_j(x) \ge 0$ , for  $j = m_e + 1, ..., m$  $x_i \leq x \leq x_u$ 

Although default values are provided for optional input arguments, it may be necessary to adjust these values for some problems. Through the use of optional arguments, NNLPF allows for several parameters of the algorithm to be adjusted to account for specific characteristics of problems. The DONLP2 Users Guide provides detailed descriptions of these parameters as well as strategies for maximizing the perfomance of the algorithm. The DONLP2 Users Guide is available in the "*help*" subdirectory of the main IMSL product installation directory. In addition, the following are a number of guidelines to consider when using NNLPF.

- A good initial starting point is very problem specific and should be provided by the calling program whenever possible. See optional argument XGUESS.
- Gradient approximation methods can have an effect on the success of NNLPF. Selecting a higher order appoximation method may be necessary for some problems. See optional argument IDTYPE.
- If a two sided constraint  $l_i \leq g_i(x) \leq u_i$  is transformed into two constraints  $g_{i}(x) \geq 0$ and  $g_{2i+1}(x) \ge 0$ , then choose DEL0 <  $\frac{1}{2}(u_i - l_i) / max\{1, ||\nabla g_i(x)||\}$ , or at least try to provide an estimate for that value. This will increase the efficiency of the algorithm. See optional argument DEL0.
- The parameter IERR provided in the interface to the user supplied function FCN can be very useful in cases when evaluation is requested at a point that is not possible or reasonable. For example, if evaluation at the requested point would result in a floating point exception, then setting IERR to .TRUE. and returning without performing the evaluation will avoid the exception. NNLPF will then reduce the stepsize and try the step again. Note, if IERR is set to .TRUE. for the initial guess, then an error is issued.

# **NNLPG**

Solves a general nonlinear programming problem using a sequential equality constrained quadratic programming method with user supplied gradients.

## **Required Arguments**

- *FCN* User-supplied SUBROUTINE to evaluate the objective function and constraints at a given point. The internal usage is CALL FCN (X, IACT, RESULT, IERR), where
	- *X* The point at which the objective function or constraint is evaluated. (Input)
	- *IACT* Integer indicating whether evaluation of the objective function is requested or evaluation of a constraint is requested. If IACT is zero, then an objective function evaluation is requested. If IACT is nonzero then the value if IACT indicates the index of the constraint to evaluate. (Input)
	- *RESULT* If IACT is zero, then RESULT is the computed objective function value at the point X. If IACT is nonzero, then RESULT is the computed constraint value at the point X. (Output)
	- *IERR* Logical variable. On input IERR is set to .FALSE. If an error or other undesirable condition occurs during evaluation, then IERR should be set to .TRUE. Setting IERR to .TRUE. will result in the step size being reduced and the step being tried again. (If IERR is set to .TRUE. for XGUESS, then an error is issued.)

The routine  $FCN$  must be use-associated in a user module that uses  $NNLPG$   $INT$ , or else declared EXTERNAL in the calling program. If FCN is a separately compiled routine, not in a module, then it must be declared EXTERNAL.

*GRAD* — User-supplied SUBROUTINE to evaluate the gradients at a given point. The usage is CALL GRAD (X, IACT, RESULT), where

 $X$ – The point at which the gradient of the objective function or gradient of a constraint is evaluated. (Input)

*IACT* – Integer indicating whether evaluation of the function gradient is requested or evaluation of a constraint gradient is requested. If IACT is zero, then an objective function gradient evaluation is requested. If IACT is nonzero then the value if IACT indicates the index of the constraint gradient to evaluate. (Input) $$ objective function at the point X. If IACT is nonzero, then RESULT is the computed gradient of the requested constraint value at the point X. (Output)

The routine GRAD must be use-associated in a user module that uses NNLPG\_INT, or else declared EXTERNAL in the calling program. If GRAD is a separately compiled routine, not in a module, then is must be declared EXTERNAL

*M* — Total number of constraints. (Input)

*ME* — Number of equality constraints. (Input)

*IBTYPE* — Scalar indicating the types of bounds on variables. (Input)

#### **IBTYPE Action**

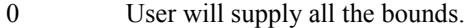

- 1 All variables are nonnegative.
- 2 All variables are nonpositive.
- 3 User supplies only the bounds on 1st variable, all other variables will have the same bounds.
- $XLB$  Vector of length N containing the lower bounds on the variables. (Input, if IBTYPE = 0; output, if IBTYPE = 1 or 2; input/output, if IBTYPE = 3) If there is no lower bound on a variable, then the corresponding XLB value should be set to  $-\text{huge}(x(1)).$
- $XUB$  Vector of length N containing the upper bounds on the variables. (Input, if IBTYPE  $= 0$ ; output, if IBTYPE = 1 or 2; input/output, if IBTYPE = 3) If there is no upper bound on a variable, then the corresponding XUB value should be set to huge( $x(1)$ ).
- $X$  Vector of length N containing the computed solution. (Output)

#### **Optional Arguments**

*N* — Number of variables. (Input) Default:  $N = size(X)$ .

*IPRINT* — Parameter indicating the desired output level. (Input)

#### **IPRINT Action**

- 0 No output printed.
- 1 One line of intermediate results is printed in each iteration.
- 2 Lines of intermediate results summarizing the most important data for each step are printed.
- 3 Lines of detailed intermediate results showing all primal and dual variables, the relevant values from the working set, progress in the backtracking and etc are printed
- 4 Lines of detailed intermediate results showing all primal and dual variables, the relevant values from the working set, progress in the backtracking, the gradients in the working set, the quasi-Newton updated and etc are printed.

Default:  $I$ PRINT = 0.

- *MAXITN* Maximum number of iterations allowed. (Input) Default:  $MAXITN = 200$ .
- *XGUESS* Vector of length N containing an initial guess of the solution. (Input) Default:  $XGUESS = X$ , (with the smallest value of  $||X||_2$ ) that satisfies the bounds.
- *TAU0* A universal bound describing how much the unscaled penalty-term may deviate from zero. (Input)

NNLPG assumes that within the region described by

$$
\sum_{i=1}^{M_e} |g_i(x)| - \sum_{i=M_e+1}^{M} \min(0, g_i(x)) \leq \text{TAU0}
$$

all functions may be evaluated safely. The initial guess however, may violate these requirements. In that case an initial feasibility improvement phase is run by NNLPG until such a point is found. A small TAU0 diminishes the efficiency of NNLPG, because the iterates then will follow the boundary of the feasible set closely. Conversely, a large TAU0 may degrade the reliability of the code. Default:  $TAU0 = 1.E0$ 

*DEL0* — In the initial phase of minimization a constraint is considered binding if

$$
\frac{g_i(x)}{\max\left(1, \left\|\nabla g_i\left(x\right)\right\|\right)} \le \text{DELO} \qquad i = M_e + 1, ..., M
$$

Good values are between .01 and 1.0. If DEL0 is chosen too small then identification of the correct set of binding constraints may be delayed. Contrary, if DEL0 is too large, then the method will often escape to the full regularized SQP method, using individual slack variables for any active constraint, which is quite costly. For well-scaled problems DEL0=1.0 is reasonable. (Input) Default:  $DELO = .5*TAUO$ 

- *SMALLW* Scalar containing the error allowed in the multipliers. For example, a negative multiplier of an inequality constraint is accepted (as zero) if its absolute value is less than SMALLW. (Input) Default:  $SMALLW = exp(2 * log(epsilon(x(1)/3)))$
- *DELMIN* Scalar which defines allowable constraint violations of the final accepted result. Constraints are satisfied if  $|g_i(x)| \leq \text{DELMIN}$ , and  $g_i(x) \geq (-\text{DELMIN})$  respectively. (Input) Default: DELMIN = min(DEL0/10, max(EPSDIF, min(DEL0/10,  $max(1.E-6*DELO, SMALLW))$
- *SCFMAX* Scalar containing the bound for the internal automatic scaling of the objective function. (Intput) Default: SCFMAX = 1.0E4
- *FVALUE* Scalar containing the value of the objective function at the computed solution. (Output)

## **FORTRAN 90 Interface**

- Generic: CALL NNLPG (FCN, GRAD, M, ME, IBTYPE, XLB, XUB, X [,…])
- Specific: The specific interface names are S\_NNLPG and D\_NNLPG.

## Example 1

The problem

$$
\min F(x) = (x_1 - 2)^2 + (x_2 - 1)^2
$$
  
subject to  $g_1(x) = x_1 - 2x_2 + 1 = 0$   
 $g_2(x) = -x_1^2/4 - x_2^2 + 1 \ge 0$ 

is solved.

```
 USE NNLPG_INT 
       USE WRRRN_INT 
       INTEGER IBTYPE, M, ME 
      PARAMETER (IBTYPE=0, M=2, ME=1)
! 
      REAL(KIND(1E0)) FVALUE, X(2), XGUESS(2), XLB(2), XUB(2)
       EXTERNAL FCN, GRAD 
!
```
**1332 • Chapter 8: Optimization IMSL MATH/LIBRARY IMSL MATH/LIBRARY** 

```
XLB = -HUGE(X(1))XUB = HUGE(X(1))! 
       CALL NNLPG (FCN, GRAD, M, ME, IBTYPE, XLB, XUB, X) 
! 
       CALL WRRRN ('The solution is', X) 
       END 
       SUBROUTINE FCN (X, IACT, RESULT, IERR) 
       INTEGER IACT 
       REAL(KIND(1E0)) X(*), RESULT 
       LOGICAL IERR 
! 
       SELECT CASE (IACT) 
       CASE(0) 
         RESULT = (X(1)-2.0E0) **2 + (X(2)-1.0E0) **2
       CASE(1) 
        RESULT = X(1) - 2.0E0*x(2) + 1.0E0 CASE(2) 
         RESULT = -(X(1) * *2)/4.0E0 - X(2) * *2 + 1.0E0 END SELECT 
       RETURN 
       END 
      SUBROUTINE GRAD (X, IACT, RESULT)<br>INTEGER IACT
      INTEGER
       REAL(KIND(1E0)) X(*),RESULT(*) 
! 
       SELECT CASE (IACT) 
       CASE(0) 
         RESULT (1) = 2.0E0*(X(1)-2.0E0)RESULT (2) = 2.0E0*(X(2)-1.0E0) CASE(1) 
         RESULT (1) = 1.0E0RESULT (2) = -2.0E0 CASE(2) 
        RESULT (1) = -0.5E0 \times X(1)RESULT (2) = -2.0E0*x(2) END SELECT 
       RETURN 
       END
```
## **Output**

```
 The solution is 
 1 0.8229 
    0.9114
```
## **Comments**

1. Informational errors

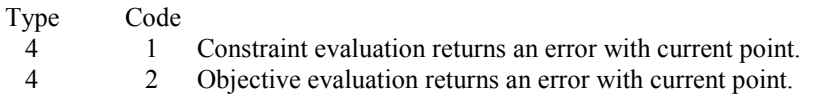

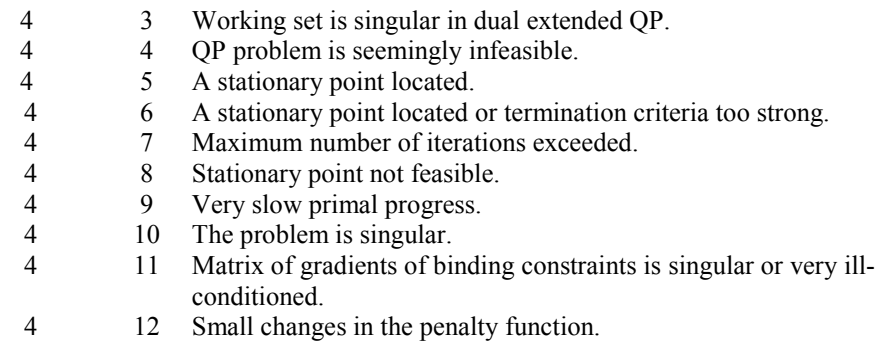

## **Description**

.

The routine NNLPG provides an interface to a licensed version of subroutine DONLP2, a FORTRAN code developed by Peter Spellucci (1998). It uses a sequential equality constrained quadratic programming method with an active set technique, and an alternative usage of a fully regularized mixed constrained subproblem in case of nonregular constraints (i.e. linear dependent gradients in the "working sets"). It uses a slightly modified version of the Pantoja-Mayne update for the Hessian of the Lagrangian, variable dual scaling and an improved Armjijo-type stepsize algorithm. Bounds on the variables are treated in a gradient-projection like fashion. Details may be found in the following two papers:

P. Spellucci: *An SQP method for general nonlinear programs using only equality constrained subproblems*. Math. Prog. 82, (1998), 413-448.

P. Spellucci: *A new technique for inconsistent problems in the SQP method.* Math. Meth. of Oper. Res. 47, (1998), 355-500. (published by Physica Verlag, Heidelberg, Germany).

The problem is stated as follows:

$$
\min_{x \in \mathbb{R}^n} f(x)
$$
  
subject to  

$$
g_j(x) = 0, \text{ for } j = 1, ..., m_e
$$

$$
g_j(x) \ge 0, \text{ for } j = m_e + 1, ..., m
$$

$$
x_i \le x \le x_u
$$

Although default values are provided for optional input arguments, it may be necessary to adjust these values for some problems. Through the use of optional arguments, NNLPG allows for several parameters of the algorithm to be adjusted to account for specific characteristics of problems. The DONLP2 Users Guide provides detailed descriptions of these parameters as well as strategies for maximizing the perfomance of the algorithm. The DONLP2 Users Guide is available in the "*help*" subdirectory of the main IMSL product installation directory. In addition, the following are a number of guidelines to consider when using NNLPG.

 $\bullet$  A good initial starting point is very problem specific and should be provided by the calling program whenever possible. See optional argument XGUESS.

- $\bullet$ If a two sided constraint  $l_i \leq g_i(x) \leq u_i$  is transformed into two constraints  $g_{i,i}(x) \geq 0$ and  $g_{2i+1}(x) \ge 0$ , then choose DEL0 <  $\frac{1}{2}(u_i - l_i) / max\{1, ||\nabla g_i(x)||\}$ , or at least try to provide an estimate for that value. This will increase the efficiency of the algorithm. See optional argument DEL0.
- - The parameter IERR provided in the interface to the user supplied function FCN can be very useful in cases when evaluation is requested at a point that is not possible or reasonable. For example, if evaluation at the requested point would result in a floating point exception, then setting IERR to .TRUE. and returning without performing the evaluation will avoid the exception. NNLPG will then reduce the stepsize and try the step again. Note, if IERR is set to .TRUE. for the initial guess, then an error is issued.

## Example 2

The same problem from Example 1 is solved, but here we use central differences to compute the gradient of the first constraint. This example demonstrates how NNLPG can be used in cases when analytic gradients are known for only a portion of the constraints and/or objective function. The subroutine CDGRD is used to compute an approximation to the gradient of the first constraint.

```
 USE NNLPG_INT 
       USE CDGRD_INT 
       USE WRRRN_INT 
       INTEGER IBTYPE, M, ME 
      PARAMETER (IBTYPE=0, M=2, ME=1)
! 
      REAL(KIND(1E0)) FVALUE, X(2), XGUESS(2), XLB(2), XUB(2)
       EXTERNAL FCN, GRAD 
! 
      XLB = -HUGE(X(1))XUB = HUGE(X(1))! 
       CALL NNLPG (FCN, GRAD, M, ME, IBTYPE, XLB, XUB, X) 
! 
       CALL WRRRN ('The solution is', X) 
       END 
       SUBROUTINE FCN (X, IACT, RESULT, IERR) 
       INTEGER IACT 
       REAL(KIND(1E0)) X(2), RESULT 
       LOGICAL IERR 
       EXTERNAL CONSTR1 
! 
       SELECT CASE (IACT) 
       CASE(0) 
         RESULT = (X(1)-2.0E0) **2 + (X(2)-1.0E0) **2
       CASE(1) 
          CALL CONSTR1(2, X, RESULT) 
       CASE(2) 
         RESULT = -(X(1) * *2)/4.0E0 - X(2) * *2 + 1.0E0 END SELECT 
       RETURN
```

```
 SUBROUTINE GRAD (X, IACT, RESULT) 
 USE CDGRD_INT 
 INTEGER IACT 
 REAL(KIND(1E0)) X(2),RESULT(2) 
 EXTERNAL CONSTR1 
 SELECT CASE (IACT) 
 CASE(0) 
   RESULT (1) = 2.0E0*(X(1)-2.0E0)RESULT (2) = 2.0E0*(X(2)-1.0E0) CASE(1) 
    CALL CDGRD(CONSTR1, X, RESULT) 
 CASE(2) 
  RESULT (1) = -0.5E0 \times X(1)RESULT (2) = -2.0E0*x(2) END SELECT 
 RETURN 
 END 
 SUBROUTINE CONSTR1 (N, X, RESULT) 
 INTEGER N 
 REAL(KIND(1E0)) X(*), RESULT 
RESULT = X(1) - 2.0E0*X(2) + 1.0E0 RETURN 
 END
```
## **Output**

END

!

 The solution is  $\begin{bmatrix} 1 & 0.8229 \\ 2 & 0.9114 \end{bmatrix}$ 0.9114

# <span id="page-448-0"></span>**CDGRD**

Approximates the gradient using central differences.

## **Required Arguments**

- *FCN* User-supplied SUBROUTINE to evaluate the function to be minimized. The usage is CALL FCN  $(N, X, F)$ , where
	- $N -$ Length of  $X$ . (Input)
	- $X$  The point at which the function is evaluated. (Input) X should not be changed by FCN.
	- $F$  The computed function value at the point X. (Output)

FCN must be declared EXTERNAL in the calling program.

- $XC$  Vector of length  $N$  containing the point at which the gradient is to be estimated. (Input)
- *GC* Vector of length N containing the estimated gradient at XC. (Output)

## **Optional Arguments**

- *N* Dimension of the problem. (Input) Default:  $N = size (XC, 1)$ .
- *XSCALE* Vector of length N containing the diagonal scaling matrix for the variables. (Input) In the absence of other information, set all entries to 1.0.

Default:  $XSCALE = 1.0$ .

*EPSFCN* — Estimate for the relative noise in the function. (Input) EPSFCN must be less than or equal to 0.1. In the absence of other information, set EPSFCN to 0.0. Default:  $E$ PSFCN =  $0.0$ .

## **FORTRAN 90 Interface**

Generic: CALL CDGRD (FCN, XC, GC [,...])

Specific: The specific interface names are S\_CDGRD and D\_CDGRD.

## **FORTRAN 77 Interface**

Single: CALL CDGRD (FCN, N, XC, XSCALE, EPSFCN, GC)

Double: The double precision name is DCDGRD.

## Example

In this example, the gradient of  $f(x) = x_1 - x_1x_2 - 2$  is estimated by the finite-difference method at the point (1.0, 1.0).

```
 USE CDGRD_INT 
    USE UMACH_INT<br>INTEGER I,
             I, N, NOUT
     PARAMETER (N=2) 
    REAL EPSFCN, GC(N), XC(N)
     EXTERNAL FCN 
! Initialization. 
     DATA XC/2*1.0E0/ 
! Set function noise. 
    EPSFCN = 0.01 CALL CDGRD (FCN, XC, GC, EPSFCN=EPSFCN)
```
!

```
! 
       CALL UMACH (2, NOUT) 
       WRITE (NOUT,99999) (GC(I),I=1,N) 
99999 FORMAT (' The gradient is', 2F8.2, /)
! 
       END 
! 
       SUBROUTINE FCN (N, X, F) 
       INTEGER N 
      REAL X(N), F
! 
      F = X(1) - X(1) *X(2) - 2.0E0! 
       RETURN 
       END
```
#### **Output**

The gradient is 0.00 -1.00

### **Comments**

This is Description A5.6.4, Dennis and Schnabel, 1983, page 323.

## **Description**

The routine CDGRD uses the following finite-difference formula to estimate the gradient of a function of *n* variables at *x*:

$$
\frac{f(x+h_ie_i)-f(x-h_ie_i)}{2h_i} \quad \text{for } i=1,\ldots,n
$$

where  $h_i = \varepsilon^{1/2} \max\{|x_i|, 1/s_i\}$  sign( $x_i$ ),  $\varepsilon$  is the machine epsilon,  $s_i$  is the scaling factor of the *i*-th variable, and  $e_i$  is the *i*-th unit vector. For more details, see Dennis and Schnabel (1983).

Since the finite-difference method has truncation error, cancellation error, and rounding error, users should be aware of possible poor performance. When possible, high precision arithmetic is recommended.

# **FDGRD**

Approximates the gradient using forward differences.

## **Required Arguments**

- *FCN* User-supplied SUBROUTINE to evaluate the function to be minimized. The usage is CALL FCN  $(N, X, F)$ , where
	- N Length of X. (Input)
	- $X$  The point at which the function is evaluated. (Input) X should not be changed by FCN.

 $F - The computed function value at the point X.$  (Output)

FCN must be declared EXTERNAL in the calling program.

- $XC$  Vector of length  $N$  containing the point at which the gradient is to be estimated. (Input)
- *FC* Scalar containing the value of the function at XC. (Input)
- $GC$  Vector of length  $N$  containing the estimated gradient at  $XC$ . (Output)

## **Optional Arguments**

*N* — Dimension of the problem. (Input) Default:  $N = size (XC, 1)$ .

*XSCALE* — Vector of length N containing the diagonal scaling matrix for the variables. (Input) In the absence of other information, set all entries to 1.0.

Default:  $XSCALE = 1.0$ .

*EPSFCN* — Estimate of the relative noise in the function. (Input) EPSFCN must be less than or equal to 0.1. In the absence of other information, set EPSFCN to 0.0. Default:  $EPSFCN = 0.0$ .

## **FORTRAN 90 Interface**

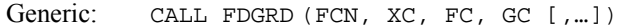

Specific: The specific interface names are S\_FDGRD and D\_FDGRD.

### **FORTRAN 77 Interface**

- Single: CALL FDGRD (FCN, XC, FC, GC, N, XSCALE, EPSFCN)
- Double: The double precision name is DFDGRD.

## Example

In this example, the gradient of  $f(x) = x_1 - x_1x_2 - 2$  is estimated by the finite-difference method at the point (1.0, 1.0).

```
 USE FDGRD_INT 
 USE UMACH_INT 
 INTEGER I, N, NOUT 
 PARAMETER (N=2) 
REAL EPSFCN, FC, GC(N), XC(N)
```

```
 EXTERNAL FCN 
! Initialization. 
     DATA XC/2*1.0E0/ 
! Set function noise. 
    EPSFCN = 0.01! Get function value at current 
! point. 
     CALL FCN (N, XC, FC) 
! 
     CALL FDGRD (FCN, XC, FC, GC, EPSFCN=EPSFCN) 
! 
     CALL UMACH (2, NOUT) 
     WRITE (NOUT,99999) (GC(I),I=1,N) 
99999 FORMAT (' The gradient is', 2F8.2, /) 
! 
     END 
! 
     SUBROUTINE FCN (N, X, F) 
     INTEGER N 
    REAL X(N), F
! 
    F = X(1) - X(1) *X(2) - 2.0E0! 
     RETURN 
     END
```
#### **Output**

The gradient is 0.00 -1.00

#### **Comments**

This is Description A5.6.3, Dennis and Schnabel, 1983, page 322.

#### **Description**

The routine FDGRD uses the following finite-difference formula to estimate the gradient of a function of *n* variables at *x*:

$$
\frac{f(x+h_ie_i)-f(x)}{h_i} \quad \text{for } i=1,\ldots,n
$$

where  $h_i = \varepsilon^{1/2} \max\{|x_i|, 1/s_i\}$  sign( $x_i$ ),  $\varepsilon$  is the machine epsilon,  $e_i$  is the *i*-th unit vector, and  $s_i$  is the scaling factor of the *i*-th variable. For more details, see Dennis and Schnabel (1983).

Since the finite-difference method has truncation error, cancellation error, and rounding error, users should be aware of possible poor performance. When possible, high precision arithmetic is recommended. When accuracy of the gradient is important, IMSL routine CDGRD (page [1336\)](#page-448-0) should be used.

# **FDHES**

Approximates the Hessian using forward differences and function values.

**1340 • Chapter 8: Optimization IMSL MATH/LIBRARY IMSL MATH/LIBRARY IMSL MATH/LIBRARY** 

## **Required Arguments**

- *FCN* User-supplied SUBROUTINE to evaluate the function to be minimized. The usage is CALL FCN  $(N, X, F)$ , where
	- $N -$ Length of  $X$ . (Input)
	- $X$  The point at which the function is evaluated. (Input) X should not be changed by FCN.
	- $F$  The computed function value at the point X. (Output)

FCN must be declared EXTERNAL in the calling program.

- *XC* Vector of length N containing the point at which the Hessian is to be approximated. (Input)
- *FC* Function value at *XC*. (Input)
- $H$  N by N matrix containing the finite difference approximation to the Hessian in the lower triangle. (Output)

## **Optional Arguments**

- *N* Dimension of the problem. (Input) Default:  $N = size (XC, 1)$ .
- *XSCALE* Vector of length N containing the diagonal scaling matrix for the variables. (Input) In the absence of other information, set all entries to 1.0. Default:  $XSCALE = 1.0$ .
- *EPSFCN* Estimate of the relative noise in the function. (Input) EPSFCN must be less than or equal to 0.1. In the absence of other information, set EPSFCN to 0.0. Default:  $E$ PSFCN =  $0.0$ .
- *LDH* Row dimension of H exactly as specified in the dimension statement of the calling program. (Input) Default:  $LDH = size(H,1)$ .

## **FORTRAN 90 Interface**

- Generic: CALL FDHES (FCN, XC, FC, H [,...])
- Specific: The specific interface names are  $S$ \_FDHES and D\_FDHES.

## **FORTRAN 77 Interface**

Single: CALL FDHES (FCN, N, XC, XSCALE, FC, EPSFCN, H, LDH)

Double: The double precision name is DFDHES.

## Example

The Hessian is estimated for the following function at  $(1, -1)$ 

$$
f(x) = x_1^2 - x_1 x_2 - 2
$$

```
 USE FDHES_INT 
     USE UMACH_INT 
! Declaration of variables<br>INTEGER N, LDHES, NOUT
             N, LDHES, NOUT
     PARAMETER (N=2, LDHES=2) 
    REAL XC(N), FVALUE, HES(LDHES, N), EPSFCN
     EXTERNAL FCN 
! Initialization 
     DATA XC/1.0E0,-1.0E0/ 
! Set function noise 
EPSFCN = 0.001Evaluate the function at
! current point 
     CALL FCN (N, XC, FVALUE) 
! Get Hessian forward difference 
! approximation 
     CALL FDHES (FCN, XC, FVALUE, HES, EPSFCN=EPSFCN) 
! 
     CALL UMACH (2, NOUT) 
    WRITE (NOUT, 99999) ((HES(I,J), J=1,I), I=1,N)
99999 FORMAT (' The lower triangle of the Hessian is', /, &
             5X,F10.2,/,5X,2F10.2,/) 
! 
     END 
! 
    SUBROUTINE FCN (N, X, F)
! SPECIFICATIONS FOR ARGUMENTS 
     INTEGER N 
     REAL X(N), F 
! 
    F = X(1) * (X(1) - X(2)) - 2.0E0! 
     RETURN 
     END
```
#### **Output**

 The lower triangle of the Hessian is 2.00 -1.00 0.00

## **Comments**

1. Workspace may be explicitly provided, if desired, by use of F2HES/DF2HES. The reference is:

CALL F2HES (FCN, N, XC, XSCALE, FC, EPSFCN, H, LDH, WK1, WK2) The additional arguments are as follows:

*WK1* — Real work vector of length N.

*WK2* — Real work vector of length N.

2. This is Description A5.6.2 from Dennis and Schnabel, 1983; page 321.

#### **Description**

The routine FDHES uses the following finite-difference formula to estimate the Hessian matrix of function *f* at *x*:

$$
\frac{f(x+h_ie_i+h_je_j)-f(x+h_ie_i)-f(x+h_je_j)+f(x)}{h_ih_j}
$$

where  $h_i = \varepsilon^{1/3} \max\{|x_i|, 1/s_i\}$  sign( $x_i$ ),  $h_i = \varepsilon^{1/3} \max\{|x_i|, 1/s_i\}$  sign( $x_i$ ),  $\varepsilon$  is the machine epsilon or user-supplied estimate of the relative noise,  $s_i$  and  $s_j$  are the scaling factors of the *i*-th and *j*-th variables, and  $e_i$  and  $e_j$  are the *i*-th and *j*-th unit vectors, respectively. For more details, see Dennis and Schnabel (1983).

Since the finite-difference method has truncation error, cancellation error, and rounding error, users should be aware of possible poor performance. When possible, high precision arithmetic is recommended.

# **GDHES**

Approximates the Hessian using forward differences and a user-supplied gradient.

#### **Required Arguments**

- *GRAD* User-supplied SUBROUTINE to compute the gradient at the point X. The usage is CALL GRAD  $(N, X, G)$ , where
	- $N -$  Length of  $X$  and  $G$ . (Input)
	- $X -$ The point at which the gradient is evaluated. (Input) X should not be changed by GRAD.
	- $G$  The gradient evaluated at the point X. (Output)

GRAD must be declared EXTERNAL in the calling program.

- $XC$  Vector of length  $N$  containing the point at which the Hessian is to be estimated. (Input)
- $GC$  Vector of length  $N$  containing the gradient of the function at  $XC$ . (Input)
- $H$  N by N matrix containing the finite-difference approximation to the Hessian in the lower triangular part and diagonal. (Output)

## **Optional Arguments**

- *N* Dimension of the problem. (Input) Default:  $N = size (XC, 1)$ .
- *XSCALE* Vector of length N containing the diagonal scaling matrix for the variables. (Input) In the absence of other information, set all entries to 1.0. Default:  $XSCALE = 1.0$ .
- *EPSFCN* Estimate of the relative noise in the function. (Input) EPSFCN must be less than or equal to 0.1. In the absence of other information, set EPSFCN to 0.0. Default:  $EPSFCN = 0.0$ .
- *LDH* Leading dimension of H exactly as specified in the dimension statement of the calling program. (Input) Default:  $LDH = size(H,1)$ .

## **FORTRAN 90 Interface**

Generic: CALL GDHES (GRAD, XC, GC, H [,…])

Specific: The specific interface names are S\_GDHES and D\_GDHES.

## **FORTRAN 77 Interface**

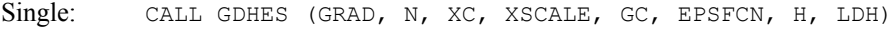

Double: The double precision name is DGDHES.

## Example

The Hessian is estimated by the finite-difference method at point  $(1.0, 1.0)$  from the following gradient functions:

```
g_2 = x_1 x_1 + 1 USE GDHES_INT 
USE UMACH_INT<br>!
     - The Declaration of variables<br>INTEGER N, LDHES, NOUT
              N, LDHES, NOUT
      PARAMETER (N=2, LDHES=2) 
     REAL XC(N), GC(N), HES(LDHES, N)<br>EXTERNAL GRAD
     EXTERNAL
! 
DATA XC/2*1.0E0/Set function noise
! Evaluate the gradient at the 
! current point 
      CALL GRAD (N, XC, GC) 
! Get Hessian forward-difference 
                               ! approximation 
      CALL GDHES (GRAD, XC, GC, HES) 
! 
      CALL UMACH (2, NOUT) 
     WRITE (NOUT, 99999) ((HES(I,J), J=1,N), I=1,N)
99999 FORMAT (' THE HESSIAN IS', /, 2(5X,2F10.2,/),/) 
! 
      END 
! 
      SUBROUTINE GRAD (N, X, G) 
! SPECIFICATIONS FOR ARGUMENTS 
      INTEGER N 
     REAL X(N), G(N)! 
     G(1) = 2.0E0*X(1)*X(2) - 2.0E0G(2) = X(1) * X(1) + 1.0E0! 
      RETURN 
      END
```
 $g_1 = 2x_1x_2 - 2$ 

## **Output**

THE HESSIAN IS<br>2.00 2.00 2.00 2.00  $2.00$ 

## **Comments**

1. Workspace may be explicitly provided, if desired, by use of G2HES/DG2HES. The reference is:

CALL G2HES (GRAD, N, XC, XSCALE, GC, EPSFCN, H, LDH, WK) The additional argument is

*WK* — Work vector of length N.

2. This is Description A5.6.1, Dennis and Schnabel, 1983; page 320.

## **Description**

The routine GDHES uses the following finite-difference formula to estimate the Hessian matrix of function *F* at *x*:

$$
\frac{g(x+h_je_j)-g(x)}{h_j}
$$

where  $h_i = \varepsilon^{1/2} \max\{|x_i|, 1/s_i\}$  sign( $x_i$ ),  $\varepsilon$  is the machine epsilon,  $s_i$  is the scaling factor of the *j*-th variable, g is the analytic gradient of  $F$  at  $x$ , and  $e_j$  is the  $j$ -th unit vector. For more details, see Dennis and Schnabel (1983).

Since the finite-difference method has truncation error, cancellation error, and rounding error, users should be aware of possible poor performance. When possible, high precision arithmetic is recommended.

# **FDJAC**

Approximates the Jacobian of  $M$  functions in  $N$  unknowns using forward differences.

## **Required Arguments**

- *FCN* User-supplied SUBROUTINE to evaluate the function to be minimized. The usage is CALL FCN  $(M, N, X, F)$ , where
	- $M Length of F.$  (Input)
	- $N -$ Length of  $X$ . (Input)
	- $X$  The point at which the function is evaluated. (Input) X should not be changed by FCN.
	- $F$  The computed function at the point X. (Output)

FCN must be declared EXTERNAL in the calling program.

- $XC$  Vector of length  $N$  containing the point at which the gradient is to be estimated. (Input)
- $FC$  Vector of length M containing the function values at  $XC$ . (Input)

 $\mathbf{FJAC}$   $\longrightarrow$  M by N matrix containing the estimated Jacobian at XC. (Output)

## **Optional Arguments**

*M* — The number of functions. (Input) Default:  $M = size (FC, 1)$ .

- *N* The number of variables. (Input) Default:  $N = size (XC, 1)$ .
- *XSCALE* Vector of length N containing the diagonal scaling matrix for the variables. (Input) In the absence of other information, set all entries to 1.0. Default:  $XSCALE = 1.0$ .
- *EPSFCN* Estimate for the relative noise in the function. (Input) EPSFCN must be less than or equal to 0.1. In the absence of other information, set EPSFCN to 0.0. Default:  $EPSFCN = 0.0$ .
- *LDFJAC* Leading dimension of FJAC exactly as specified in the dimension statement of the calling program. (Input) Default:  $LDFJAC = size (FJAC,1)$ .

## **FORTRAN 90 Interface**

Generic: CALL FDJAC (FCN, XC, FC, FJAC [,…])

Specific: The specific interface names are  $S$ \_FDJAC and D\_FDJAC.

## **FORTRAN 77 Interface**

Single: CALL FDJAC (FCN, M, N, XC, XSCALE, FC, EPSFCN, FJAC, LDFJAC)

Double: The double precision name is DFDJAC.

## Example

In this example, the Jacobian matrix of

$$
f_1(x) = x_1x_2 - 2
$$
  

$$
f_2(x) = x_1 - x_1x_2 + 1
$$

is estimated by the finite-difference method at the point (1.0, 1.0).

```
 USE FDJAC_INT 
     USE UMACH_INT 
! Declaration of variables 
     INTEGER N, M, LDFJAC, NOUT 
     PARAMETER (N=2, M=2, LDFJAC=2) 
    REAL FJAC(LDFJAC, N), XC(N), FC(M), EPSFCN
     EXTERNAL FCN 
! 
     DATA XC/2*1.0E0/ 
! Set function noise 
    EPSFCN = 0.01
```

```
! Evaluate the function at the 
! current point 
CALL FCN (M, N, XC, FC)! Get Jacobian forward-difference 
! approximation 
     CALL FDJAC (FCN, XC, FC, FJAC, EPSFCN=EPFSCN) 
! Print results 
     CALL UMACH (2, NOUT) 
     WRITE (NOUT,99999) ((FJAC(I,J),J=1,N),I=1,M) 
99999 FORMAT (' The Jacobian is', /, 2(5X,2F10.2,/),/) 
! 
     END 
! 
     SUBROUTINE FCN (M, N, X, F) 
! SPECIFICATIONS FOR ARGUMENTS 
     INTEGER M, N 
    REAL X(N), F(M)! 
    F(1) = X(1) * X(2) - 2.0E0F(2) = X(1) - X(1) *X(2) + 1.0E0! 
     RETURN 
     END
```
## **Output**

The Jacobian is<br>1.00 1.00  $1.00$   $1.00$ <br>0.00  $-1.00$  $-1.00$ 

## **Comments**

1. Workspace may be explicitly provided, if desired, by use of F2JAC/DF2JAC. The reference is:

CALL F2JAC (FCN, M, N, XC, XSCALE, FC, EPSFCN, FJAC, LDFJAC, WK) The additional argument is:

*WK* — Work vector of length M.

2. This is Description A5.4.1, Dennis and Schnabel, 1983, page 314.

## **Description**

The routine FDJAC uses the following finite-difference formula to estimate the Jacobian matrix of function *f* at *x*:

$$
\frac{f(x+h_j e_j)-f(x)}{h_j}
$$

where  $e_i$  is the *j*-th unit vector,  $h_i = \varepsilon^{1/2} \max\{|x_i|, 1/s_i\} \text{sign}(x_i)$ ,  $\varepsilon$  is the machine epsilon, and  $s_i$  is the scaling factor of the *j*-th variable. For more details, see Dennis and Schnabel (1983).

Since the finite-difference method has truncation error, cancellation error, and rounding error, users should be aware of possible poor performance. When possible, high precision arithmetic is recommended.

# **CHGRD**

Checks a user-supplied gradient of a function.

## **Required Arguments**

- *FCN* User-supplied SUBROUTINE to evaluate the function of which the gradient will be checked. The usage is CALL FCN  $(N, X, F)$ , where
	- $N -$ Length of  $X$ . (Input)
	- $X$  The point at which the function is evaluated. (Input) X should not be changed by FCN.
	- $F$  The computed function value at the point X. (Output)

FCN must be declared EXTERNAL in the calling program.

- *GRAD* Vector of length N containing the estimated gradient at X. (Input)
- $X$  Vector of length N containing the point at which the gradient is to be checked. (Input)
- *INFO* Integer vector of length N. (Output)
	- $INFO(I) = 0$  means the user-supplied gradient is a poor estimate of the numerical gradient at the point  $X(1)$ .
	- $INTO(I) = 1$  means the user-supplied gradient is a good estimate of the numerical gradient at the point  $X(1)$ .
	- $INFO(I) = 2$  means the user-supplied gradient disagrees with the numerical gradient at the point  $X(I)$ , but it might be impossible to calculate the numerical gradient.
	- $INFO(I) = 3$  means the user-supplied gradient and the numerical gradient are both zero at  $X(I)$ , and, therefore, the gradient should be rechecked at a different point.

## **Optional Arguments**

*N* — Dimension of the problem. (Input) Default:  $N = size (X,1)$ .

## **FORTRAN 90 Interface**

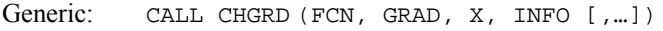

Specific: The specific interface names are S\_CHGRD and D\_CHGRD.

## **FORTRAN 77 Interface**

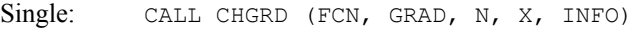

Double: The double precision name is DCHGRD.

## Example

The user-supplied gradient of

$$
f(x) = x_{i} + x_{2}e^{-(t-x_{3})2/x_{4}}
$$

```
at (625, 1, 3.125, 0.25) is checked where t = 2.125. 
      USE CHGRD_INT 
USE WRIRN_INT<br>!
                             Declare variables
      INTEGER N 
      PARAMETER (N=4) 
! 
     INTEGER INFO(N)<br>REAL GRAD(N)
                GRAD(N), X(N) EXTERNAL DRIV, FCN 
! 
! Input values for point X 
X = (625.0, 1.0, 3.125, .25)! 
      DATA X/625.0E0, 1.0E0, 3.125E0, 0.25E0/ 
! 
      CALL DRIV (N, X, GRAD) 
! 
      CALL CHGRD (FCN, GRAD, X, INFO) 
      CALL WRIRN ('The information vector', INFO, 1, N, 1) 
! 
      END 
! 
      SUBROUTINE FCN (N, X, FX) 
      INTEGER N 
     REAL X(N), FX
! 
      REAL EXP 
      INTRINSIC EXP 
! 
     FX = X(1) + X(2) * EXP(-1.0E0 * (2.125E0 - X(3)) * *2/X(4)) RETURN 
      END 
! 
       SUBROUTINE DRIV (N, X, GRAD)
```
**1350 • Chapter 8: Optimization IMSL MATH/LIBRARY IMSL MATH/LIBRARY** 

```
 INTEGER N 
                 X(N), GRAD(N)! 
       REAL EXP 
       INTRINSIC EXP 
! 
       GRAD(1) = 1.0E0 
      GRAD(2) = EXP(-1.0E0*(2.125E0-X(3))**2/X(4))
      GRAD(3) = X(2) * EXP(-1.0E0 * (2.125E0-X(3)) * *2/X(4)) * 2.0E0/X(4) * & (2.125-X(3)) 
      GRAD(4) = X(2) * EXP(-1.0E0 * (2.125E0 - X(3)) * * 2/X(4)) * &
               (2.125E0-X(3)) **2/(X(4)*X(4))
       RETURN 
       END
```
#### **Output**

```
The information vector 1 \t2 \t3 \t4\begin{array}{cccccc} 1 & 2 & 3 & 4 \\ 1 & 1 & 1 & 1 \end{array}1
```
### **Comments**

1. Workspace may be explicitly provided, if desired, by use of C2GRD/DC2GRD. The reference is:

CALL C2GRD (FCN, GRAD, N, X, INFO, FX, XSCALE, EPSFCN, XNEW) The additional arguments are as follows:

*FX* — The functional value at x.

*XSCALE* — Real vector of length N containing the diagonal scaling matrix.

*EPSFCN* — The relative "noise" of the function FCN.

*XNEW* — Real work vector of length N.

2. Informational errors

Type Code

 4 1 The user-supplied gradient is a poor estimate of the numerical gradient.

## **Description**

The routine CHGRD uses the following finite-difference formula to estimate the gradient of a function of *n* variables at *x*:

$$
g_i(x) = \frac{f(x + h_i e_i) - f(x)}{h_i}
$$
 for  $i=1,..., n$ 

where  $h_i = \varepsilon^{1/2} \max\{|x_i|, 1/s_i\}$  sign( $x_i$ ),  $\varepsilon$  is the machine epsilon,  $e_i$  is the *i*-th unit vector, and  $s_i$  is the scaling factor of the *i*-th variable.

The routine CHGRD checks the user-supplied gradient  $\nabla f(x)$  by comparing it with the finitedifference gradient *g*(*x*). If

$$
\left|g_i\left(x\right) - \left(\nabla f\left(x\right)\right)_i\right| < \tau \left|\left(\nabla f\left(x\right)\right)_i\right|
$$

where  $\tau = \varepsilon^{1/4}$ , then  $(\nabla f(x))_i$ , which is the *i*-th element of  $\nabla f(x)$ , is declared correct; otherwise, CHGRD computes the bounds of calculation error and approximation error. When both bounds are too small to account for the difference,  $(\nabla f(x))_i$  is reported as incorrect. In the case of a large error bound, CHGRD uses a nearly optimal stepsize to recompute  $g_i(x)$  and reports that  $(\nabla f(x))_i$  is correct if

$$
\left|g_i\left(x\right) - \left(\nabla f\left(x\right)\right)_i\right| < 2\tau \left|\left(\nabla f\left(x\right)\right)_i\right|
$$

Otherwise,  $(\nabla f(x))_i$  is considered incorrect unless the error bound for the optimal step is greater than  $\tau$   $(\nabla f(x))$ , In this case, the numeric gradient may be impossible to compute correctly. For more details, see Schnabel (1985).

# **CHHES**

Checks a user-supplied Hessian of an analytic function.

#### **Required Arguments**

- *GRAD* User-supplied SUBROUTINE to compute the gradient at the point X. The usage is CALL GRAD (N, X, G), where
	- $N -$  Length of X and G. (Input)
	- $X -$  The point at which the gradient is evaluated. X should not be changed by GRAD. (Input)
	- $G$  The gradient evaluated at the point X. (Output)

GRAD must be declared EXTERNAL in the calling program.

- *HESS* User-supplied SUBROUTINE to compute the Hessian at the point X. The usage is CALL HESS (N, X, H, LDH), where
	- $N Length of X.$  (Input)
	- $X$  The point at which the Hessian is evaluated. (Input) X should not be changed by HESS.
	- $H$  The Hessian evaluated at the point X. (Output)

LDH – Leading dimension of H exactly as specified in in the dimension statement of the calling program. (Input)

HESS must be declared EXTERNAL in the calling program.

- $X$  Vector of length  $N$  containing the point at which the Hessian is to be checked. (Input)
- *INFO* Integer matrix of dimension  $N$  by  $N$ . (Output)
	- INFO(I, J) = 0 means the Hessian is a poor estimate for function I at the point  $X(J)$ .
	- INFO(I, J) = 1 means the Hessian is a good estimate for function I at the point  $X(J)$ .
	- INFO(I, J) = 2 means the Hessian disagrees with the numerical Hessian for function I at the point  $X(J)$ , but it might be impossible to calculate the numerical Hessian.
	- INFO(I, J) = 3 means the Hessian for function I at the point  $X(J)$  and the numerical Hessian are both zero, and, therefore, the gradient should be rechecked at a different point.

## **Optional Arguments**

- *N* Dimension of the problem. (Input) Default:  $N = size (X,1)$ .
- **LDINFO** Leading dimension of INFO exactly as specified in the dimension statement of the calling program. (Input) Default:  $LDINEO = size (INEO, 1)$ .

## **FORTRAN 90 Interface**

- Generic: CALL CHHES (GRAD, HESS, X, INFO [,…])
- Specific: The specific interface names are  $s$ \_CHHES and D\_CHHES.

## **FORTRAN 77 Interface**

- Single: CALL CHHES (GRAD, HESS, N, X, INFO, LDINFO)
- Double: The double precision name is DCHHES.

## Example

The user-supplied Hessian of

$$
f(x) = 100(x_2 - x_1^2)^2 + (1 - x_1)^2
$$

```
at (-1.2, 1.0) is checked, and the error is found.
     USE CHHES_INT<br>INTEGER    LD
                LDINFO, N
     PARAMETER (N=2, LDINFO=N)
! 
     INTEGER INFO(LDINFO, N)<br>REAL X(N)
     REAL<br>EXTERNAL
               GRD, HES
! 
! Input values for X 
X = (-1.2, 1.0)! 
      DATA X/-1.2, 1.0/ 
! 
      CALL CHHES (GRD, HES, X, INFO) 
! 
      END 
! 
      SUBROUTINE GRD (N, X, UG) 
      INTEGER N 
     REAL X(N), UG(N)
! 
     UG(1) = -400.0*X(1)*(X(2)-X(1)*X(1)) + 2.0*X(1) - 2.0UG(2) = 200.0*X(2) - 200.0*X(1)*X(1) RETURN 
      END 
! 
      SUBROUTINE HES (N, X, HX, LDHS) 
     INTEGER N, LDHS<br>REAL X(N), H
                X(N), HX(LDHS,N)
! 
     HX(1, 1) = -400.0*X(2) + 1200.0*X(1)*X(1) + 2.0HX(1, 2) = -400.0*X(1)HX(2, 1) = -400.0 * X(1)! A sign change is made to HX(2,2) 
! 
     HX(2, 2) = -200.0 RETURN 
      END
```
#### **Output**

```
*** FATAL ERROR 1 from CHHES. The Hessian evaluation with respect to<br>*** Y(2) and Y(2) is a poor estimate.
                 X(2) and X(2) is a poor estimate.
```
## **Comments**

Workspace may be explicitly provided, if desired, by use of C2HES/DC2HES. The reference is

CALL C2HES (GRAD, HESS, N, X, INFO, LDINFO, G, HX, HS, XSCALE, EPSFCN, INFT, NEWX)

The additional arguments are as follows:

 $G$  — Vector of length N containing the value of the gradient GRD at X.

 $HX$ — Real matrix of dimension  $N$  by  $N$  containing the Hessian evaluated at  $X$ .

- *HS* Real work vector of length N.
- *XSCALE* Vector of length N used to store the diagonal scaling matrix for the variables.
- *EPSFCN* Estimate of the relative noise in the function.
- *INFT* Vector of length N. For  $I = 1$  through N, INFT contains information about the Jacobian.
- *NEWX* Real work array of length N.

#### **Description**

The routine CHHES uses the following finite-difference formula to estimate the Hessian of a function of *n* variables at *x*:

$$
B_{ij}(x) = (g_i(x+h_j e_j) - g_i(x))/h_j \text{ for } j = 1, ..., n
$$

where  $h_i = \varepsilon^{1/2} \max\{|x_i|, 1/s_i\}$  sign( $x_i$ ),  $\varepsilon$  is the machine epsilon,  $e_i$  is the *j*-th unit vector,  $s_i$  is the scaling factor of the *j*-th variable, and  $g_i(x)$  is the gradient of the function with respect to the *i*-th variable.

Next, CHHES checks the user-supplied Hessian  $H(x)$  by comparing it with the finite difference approximation  $B(x)$ . If

$$
|B_{ij}(x) - H_{ij}(x)| < \tau |H_{ij}(x)|
$$

where  $\tau = \varepsilon^{1/4}$ , then  $H_{ij}(x)$  is declared correct; otherwise, CHHES computes the bounds of calculation error and approximation error. When both bounds are too small to account for the difference,  $H_{ij}(x)$  is reported as incorrect. In the case of a large error bound, CHHES uses a nearly optimal stepsize to recompute  $B_{ij}(x)$  and reports that  $B_{ij}(x)$  is correct if

$$
|B_{ij}(x) - H_{ij}(x)| < 2\tau |H_{ij}(x)|
$$

Otherwise,  $H<sub>ij</sub>(x)$  is considered incorrect unless the error bound for the optimal step is greater than  $\tau$  |*H*<sub>ij</sub>(*x*)|. In this case, the numeric approximation may be impossible to compute correctly. For more details, see Schnabel (1985).

# **CHJAC**

Checks a user-supplied Jacobian of a system of equations with M functions in N unknowns.

#### **Required Arguments**

*FCN* — User-supplied SUBROUTINE to evaluate the function to be minimized. The usage is CALL FCN  $(M, N, X, F)$ , where
$M$  – Length of F. (Input)

 $N - Length of X.$  (Input)

 $X$  – The point at which the function is evaluated. (Input) X should not be changed by FCN.

 $F$  – The computed function value at the point X. (Output)

FCN must be declared EXTERNAL in the calling program.

*JAC* — User-supplied SUBROUTINE to evaluate the Jacobian at a point X. The usage is CALL JAC (M, N, X, FJAC, LDFJAC), where

 $M$  – Length of F. (Input)

 $N -$  Length of X. (Input)

 $X$  – The point at which the function is evaluated. (Input) X should not be changed by FCN.

 $FJAC$  – The computed M by N Jacobian at the point X. (Output)

LDFJAC – Leading dimension of FJAC. (Input)

JAC must be declared EXTERNAL in the calling program.

*X* — Vector of length N containing the point at which the Jacobian is to be checked. (Input)

*INFO* — Integer matrix of dimension  $M$  by  $N$ . (Output)

- INFO(I, J) = 0 means the user-supplied Jacobian is a poor estimate for function I at the point  $X(J)$ .
- INFO(I, J) = 1 means the user-supplied Jacobian is a good estimate for function I at the point  $X(J)$ .
- $INFO(I, J) = 2$  means the user-supplied Jacobian disagrees with the numerical Jacobian for function  $\text{I}$  at the point  $X(\text{J})$ , but it might be impossible to calculate the numerical Jacobian.
- INFO(I, J) = 3 means the user-supplied Jacobian for function I at the point  $X(J)$  and the numerical Jacobian are both zero. Therefore, the gradient should be rechecked at a different point.

# **Optional Arguments**

- *M* The number of functions in the system of equations. (Input) Default:  $M = size (INEO, 1)$ .
- *N* The number of unknowns in the system of equations. (Input) Default:  $N = size (X, 1)$ .
- *LDINFO* Leading dimension of INFO exactly as specified in the dimension statement of the calling program. (Input) Default:  $LDINEO = size (INEO, 1)$ .

# **FORTRAN 90 Interface**

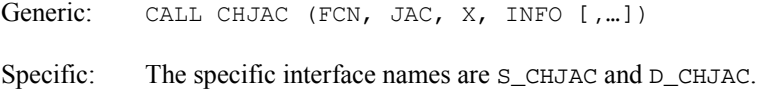

# **FORTRAN 77 Interface**

Single: CALL CHJAC (FCN, JAC, M, N, X, INFO, LDINFO)

Double: The double precision name is DCHJAC.

# Example

The user-supplied Jacobian of

$$
f_1 = 1 - x_1
$$
  

$$
f_2 = 10(x_2 - x_1^2)
$$

```
at (-1.2, 1.0) is checked.
```

```
 USE CHJAC_INT 
     USE WRIRN_INT 
 INTEGER LDINFO, N 
PARAMETER (M=2, N=2, LDINFO=M)! 
 INTEGER INFO(LDINFO,N) 
 REAL X(N) 
     EXTERNAL FCN, JAC 
! 
                             Input value for X
X = (-1.2, 1.0)! 
      DATA X/-1.2, 1.0/ 
! 
      CALL CHJAC (FCN, JAC, X, INFO) 
      CALL WRIRN ('The information matrix', INFO) 
! 
      END
```

```
! 
       SUBROUTINE FCN (M, N, X, F) 
      INTEGER M, N 
     REAL X(N), F(M)! 
     F(1) = 1.0 - X(1)F(2) = 10.0*(X(2)-X(1)*X(1)) RETURN 
      END 
! 
      SUBROUTINE JAC (M, N, X, FJAC, LDFJAC) 
       INTEGER M, N, LDFJAC 
     REAL X(N), FJAC(LDFJAC, N)
! 
     FJAC(1, 1) = -1.0FJAC(1,2) = 0.0FJAC(2,1) = -20.0*X(1)FJAC(2,2) = 10.0 RETURN 
      END
```
#### **Output**

```
*** WARNING ERROR 2 from C2JAC. The numerical value of the Jacobian 
*** evaluation for function 1 at the point X(2) = 1.000000E+00 and 
*** the user-supplied value are both zero. The Jacobian for this<br>*** function should probably be re-checked at another value for
*** function should probably be re-checked at another value for 
                this point.
The information matrix 
     1 2 
\begin{array}{ccc}\n1 & 1 & 3 \\
2 & 1 & 1\n\end{array}1
```
#### **Comments**

1. Workspace may be explicitly provided, if desired, by use of C2JAC/DC2JAC. The reference is:

CALL C2JAC (FCN, JAC, N, X, INFO, LDINFO, FX, FJAC, GRAD, XSCALE, EPSFCN, INFT, NEWX)

The additional arguments are as follows:

- $FX$  Vector of length M containing the value of each function in FCN at X.
- *FJAC* Real matrix of dimension M by N containing the Jacobian of FCN evaluated at X.
- *GRAD* Real work vector of length N used to store the gradient of each function in FCN.
- *XSCALE* Vector of length N used to store the diagonal scaling matrix for the variables.

*EPSFCN* — Estimate of the relative noise in the function.

*INFT* — Vector of length N. For  $I = 1$  through N, INFT contains information about the Jacobian.

*NEWX* — Real work array of length N.

2. Informational errors

Type Code 4 1 The user-supplied Jacobian is a poor estimate of the numerical Jacobian.

#### **Description**

The routine CHJAC uses the following finite-difference formula to estimate the gradient of the *i*th function of *n* variables at *x*:

$$
g_{ii}(x) = (f_i(x + h_i e_i) - f_i(x))/h_i
$$
 for  $j = 1, ..., n$ 

where  $h_i = \varepsilon^{1/2} \max\{|x_i|, 1/s_i\}$  sign( $x_i$ ),  $\varepsilon$  is the machine epsilon,  $e_i$  is the *j*-th unit vector, and  $s_i$  is the scaling factor of the *j*-th variable.

Next, CHJAC checks the user-supplied Jacobian  $J(x)$  by comparing it with the finite difference gradient  $g_i(x)$ . If

$$
|g_{ij}(x) - J_{ij}(x)| < \tau |J_{ij}(x)|
$$

where  $\tau = \varepsilon^{1/4}$ , then  $J_{ii}(x)$  is declared correct; otherwise, CHJAC computes the bounds of calculation error and approximation error. When both bounds are too small to account for the difference,  $J_{ij}(x)$  is reported as incorrect. In the case of a large error bound, CHJAC uses a nearly optimal stepsize to recompute  $g_{ij}(x)$  and reports that  $J_{ij}(x)$  is correct if

$$
|g_{ij}(x) - J_{ij}(x)| < 2\tau |J_{ij}(x)|
$$

Otherwise,  $J_i(x)$  is considered incorrect unless the error bound for the optimal step is greater than  $\tau$   $|J_i(x)|$ . In this case, the numeric gradient may be impossible to compute correctly. For more details, see Schnabel (1985).

# **GGUES**

Generates points in an N-dimensional space.

# **Required Arguments**

*A* — Vector of length N. (Input) See B.

 $B$  — Real vector of length N. (Input)

A and B define the rectangular region in which the points will be generated, i.e.,  $A(I) \leq S(I) \leq B(I)$  for  $I = I, 2, ..., N$ . Note that if  $B(I) \leq A(I)$ , then  $B(I) \leq S(I) \leq A(I)$ .

- $K$  The number of points to be generated. (Input)
- *IDO* Initialization parameter. (Input/Output) IDO must be set to zero for the first call. GGUES resets IDO to 1 and returns the first generated point in  $s$ . Subsequent calls should be made with  $IDO = 1$ .
- *S* Vector of length N containing the generated point. (Output) Each call results in the next generated point being stored in S.

# **Optional Arguments**

*N* — Dimension of the space. (Input) Default:  $N = size (B,1)$ .

# **FORTRAN 90 Interface**

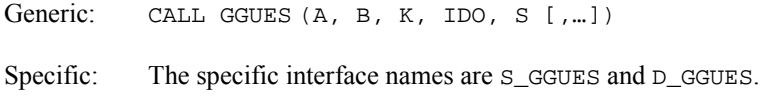

# **FORTRAN 77 Interface**

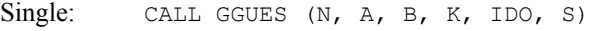

Double: The double precision name is DGGUES.

# Example

We want to search the rectangle with vertices at coordinates  $(1, 1)$ ,  $(3, 1)$ ,  $(3, 2)$ , and  $(1, 2)$  ten times for a global optimum of a nonlinear function. To do this, we need to generate starting points. The following example illustrates the use of GGUES in this process:

```
 USE GGUES_INT 
USE UMACH_INT<br>!
           Variable Declarations<br>N
    INTEGER
     PARAMETER (N=2) 
! 
     INTEGER IDO, J, K, NOUT 
    REAL A(N), B(N), S(N)! Initializations 
! 
A = (1.0, 1.0)B = (3.0, 2.0)! 
     DATA A/1.0, 1.0/
```
**1360 • Chapter 8: Optimization IMSL MATH/LIBRARY IMSL MATH/LIBRARY** 

```
 DATA B/3.0, 2.0/ 
! 
       CALL UMACH (2, NOUT) 
      WRITE (NOUT, 99998)
99998 FORMAT (' Point Number', 7X, 'Generated Point') 
! 
       K = 10IDO = 0 DO 10 J=1, K 
           CALL GGUES (A, B, K, IDO, S) 
! 
WRITE (NOUT, 99999) J, S(1), S(2)<br>99999 FORMAT (1X, I7, 14X, '(', F4.1,
          FORMAT (1X, I7, 14X, '(', F4.1, ',', F6.3, ')')
! 
    10 CONTINUE 
! 
        END
```
# **Output**

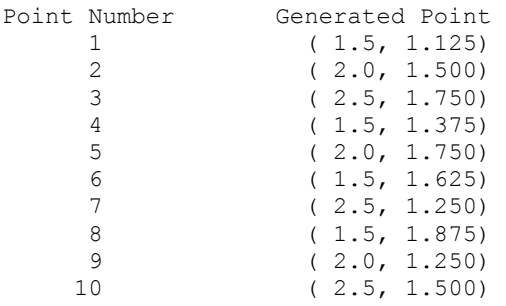

# **Comments**

1. Workspace may be explicitly provided, if desired, by use of G2UES/DG2UES. The reference is:

CALL G2UES (N, A, B, K, IDO, S, WK, IWK)

The additional arguments are:

*WK* — Work vector of length N. WK must be preserved between calls to G2UES.

*IWK* — Work vector of length 10. IWK must be preserved between calls to G2UES.

2. Informational error

Type Code 4 1 Attempt to generate more than K points.

3. The routine GGUES may be used with any nonlinear optimization routine that requires starting points. The rectangle to be searched (defined by  $A$ ,  $B$ , and  $N$ ) must be determined; and the number of starting points, K, must be chosen. One possible use for

GGUES would be to call GGUES to generate a point in the chosen rectangle. Then, call the nonlinear optimization routine using this point as an initial guess for the solution. Repeat this process  $K$  times. The number of iterations that the optimization routine is allowed to perform should be quite small (5 to 10) during this search process. The best (or best several) point(s) found during the search may be used as an initial guess to allow the optimization routine to determine the optimum more accurately. In this manner, an N dimensional rectangle may be effectively searched for a global optimum of a nonlinear function. The choice of  $K$  depends upon the nonlinearity of the function being optimized. A function with many local optima requires a larger value than a function with only a few local optima.

# **Description**

The routine GGUES generates starting points for algorithms that optimize functions of several variables-or, almost equivalently-algorithms that solve simultaneous nonlinear equations.

The routine GGUES is based on systematic placement of points to optimize the dispersion of the set. For more details, see Aird and Rice (1977).

# **Chapter 9: Basic Matrix/Vector Operations**

# **Routines**

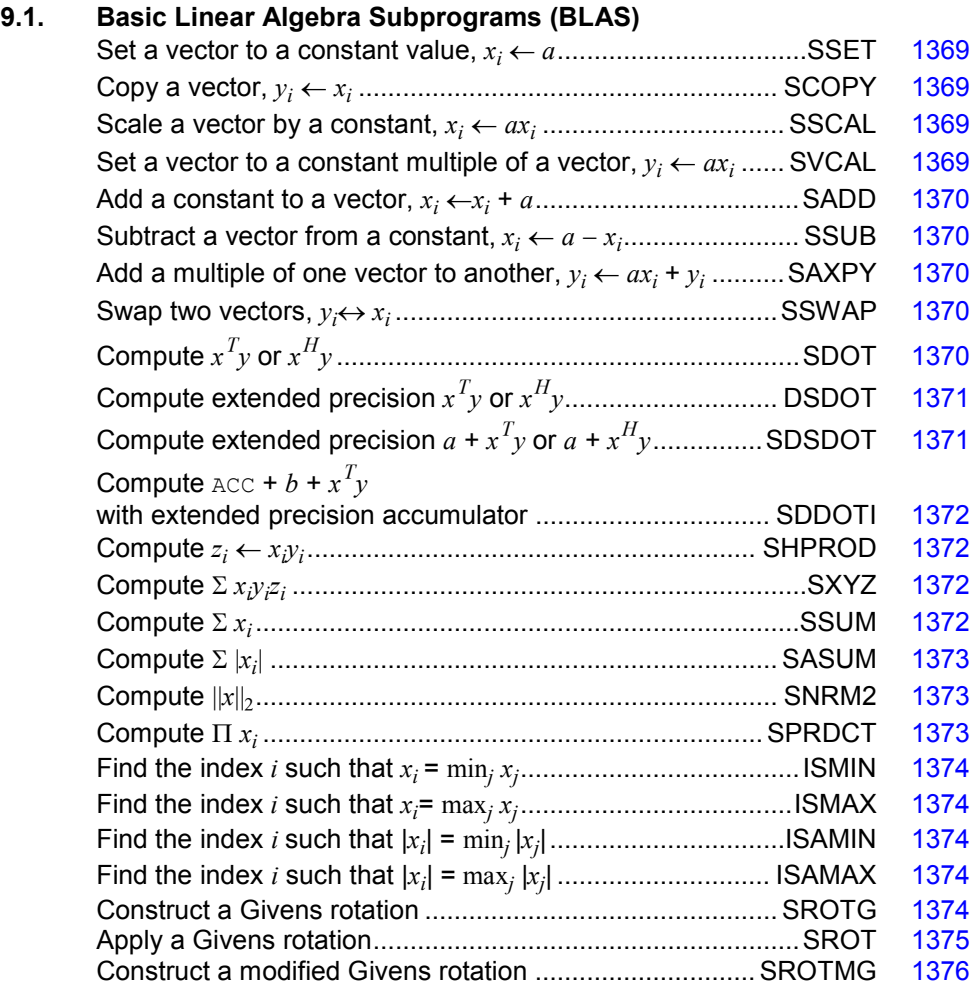

**IMSL MATH/LIBRARY** Chapter 9: Basic Matrix/Vector Operations . 1363

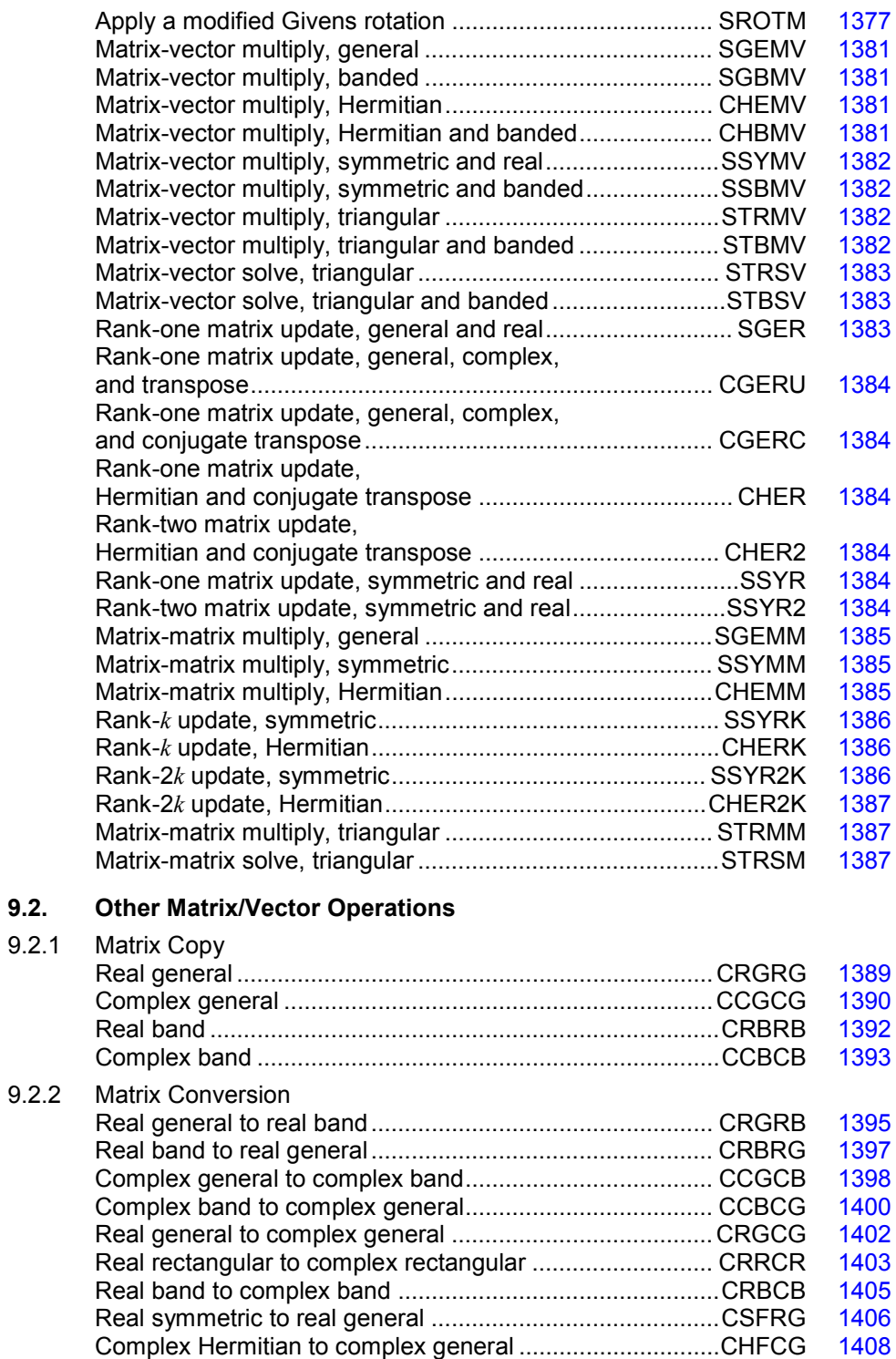

Real symmetric band to real band ......................................CSBRB [1409](#page-521-0)

**1364 • Chapter 9: Basic Matrix/Vector Operations <b>IMSL MATH/LIBRARY IMSL MATH/LIBRARY** 

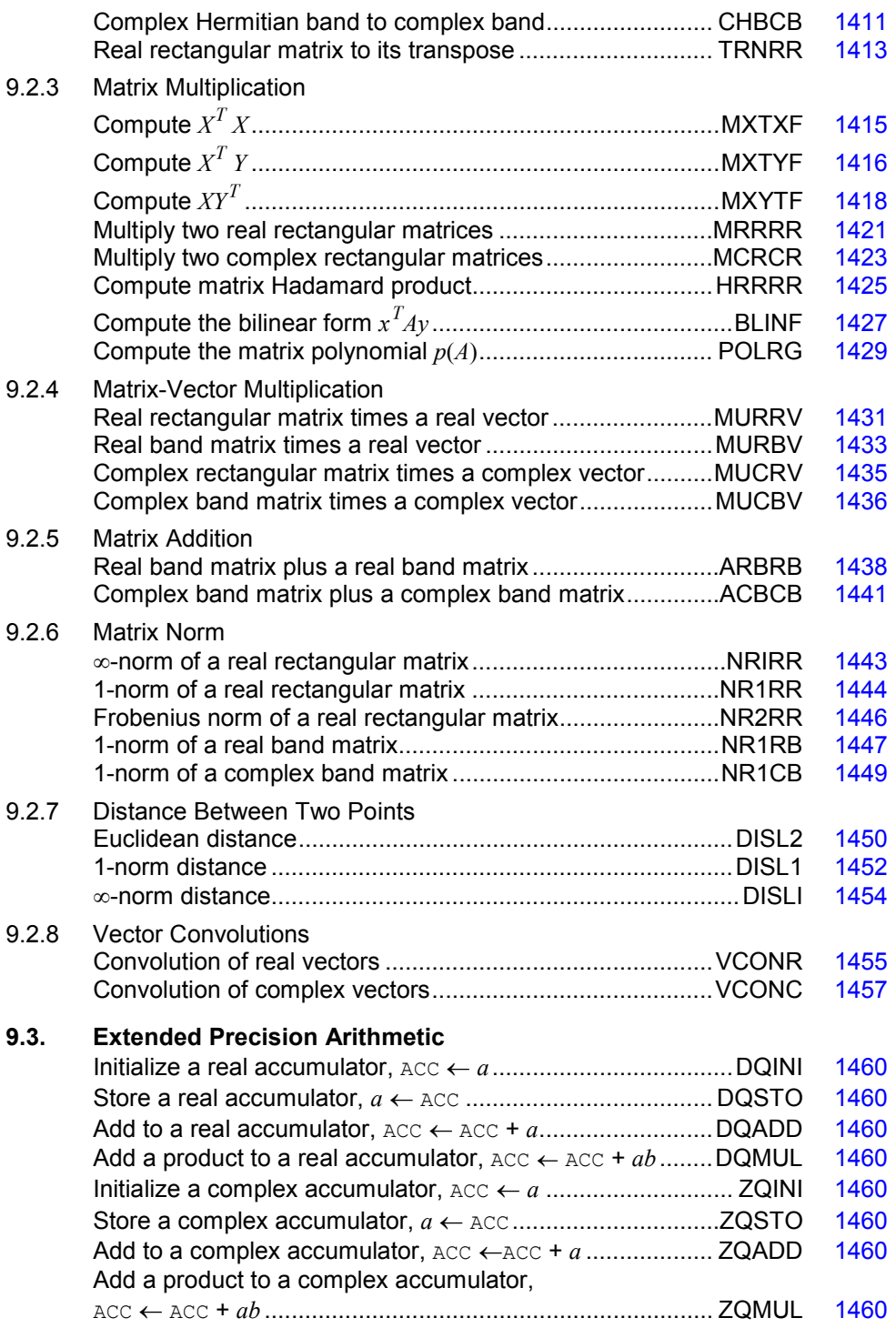

# **Basic Linear Algebra Subprograms**

The basic linear algebra subprograms, normally referred to as the BLAS, are routines for low-level operations such as dot products, matrix times vector, and matrix times matrix. Lawson et al. (1979) published the original set of 38 BLAS. The IMSL BLAS collection includes these 38 subprograms plus additional ones that extend their functionality. Since Dongarra et al. (1988 and 1990) published extensions to this set, it is customary to refer to the original 38 as Level 1 BLAS. The Level 1 operations are performed on one or two vectors of data. An extended set of subprograms perform operations involving a matrix and one or two vectors. These are called the Level 2 BLAS (page [1377\)](#page-489-1). An additional extended set of operations on matrices is called the Level 3 BLAS (page [1377\)](#page-489-1).

Users of the BLAS will often benefit from using versions of the BLAS supplied by hardware vendors, if available. This can provide for more efficient execution of many application programs. The BLAS provided by IMSL are written in FORTRAN. Those supplied by vendors may be written in other languages, such as assembler. The documentation given below for the BLAS is compatible with a vendor's version of the BLAS that conforms to the published specifications.

# **Programming Notes for Level 1 BLAS**

I Integer

The Level 1 BLAS do not follow the usual IMSL naming conventions. Instead, the names consist of a prefix of one or more of the letters "I," "S," "D," "C" and "Z;" a root name; and sometimes a suffix. For subprograms involving a mixture of data types, the output type is indicated by the first prefix letter. The suffix denotes a variant algorithm. The prefix denotes the type of the operation according to the following table:

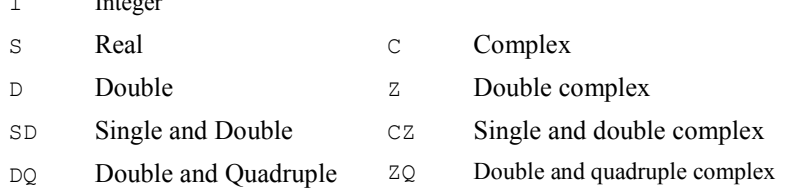

Vector arguments have an increment parameter that specifies the storage space or stride between elements. The correspondence between the vectors  $x$  and  $y$  and the arguments  $S \times X$  and  $S \times Y$ , and INCX and INCY is

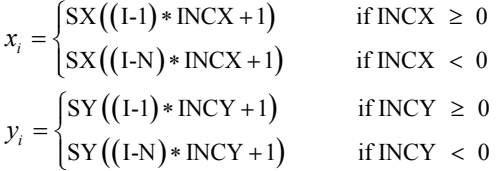

Function subprograms SXYZ, DXYZ, page [1372,](#page-484-2) refer to a third vector argument *z*. The storage increment INCZ for *z* is defined like INCX, INCY. In the Level 1 BLAS, only positive values of INCX are allowed for operations that have a single vector argument. The loops in all of the Level 1 BLAS process the vector arguments in order of increasing *i*. For  $INCX$ ,  $INCY$ ,  $INCZ \le 0$ , this implies processing in reverse storage order.

The function subprograms in the Level 1 BLAS are all illustrated by means of an assignment statement. For example, see SDOT (page [1370\)](#page-482-4). Any value of a function subprogram can be used in an expression or as a parameter passed to a subprogram as long as the data types agree.

# **Descriptions of the Level 1 BLAS Subprograms**

The set of Level 1 BLAS are summarized in Table 9.1. This table also lists the page numbers where the subprograms are described in more detail.

# **Specification of the Level 1 BLAS**

With the definitions,

 $MX = max \{1, 1 + (N - 1)|INCX|\}$  $MY = max \{1, 1 + (N - 1)|INGY|\}$  $MZ = \max \{1, 1 + (N - 1)|\text{INCZ}|\}$ 

the subprogram descriptions assume the following FORTRAN declarations:

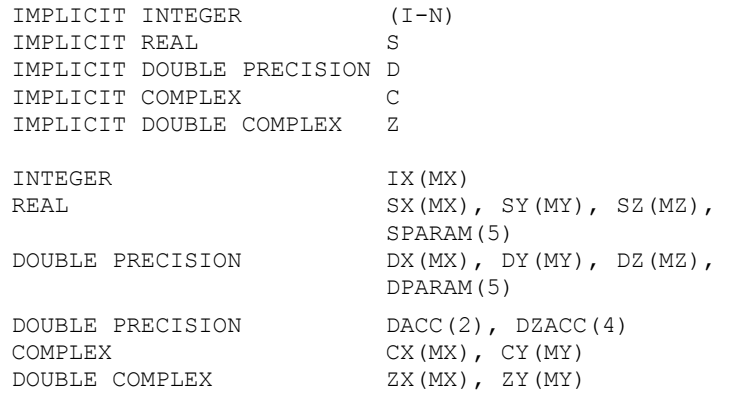

Since FORTRAN 77 does not include the type DOUBLE COMPLEX, subprograms with DOUBLE COMPLEX arguments are not available for all systems. Some systems use the declaration COMPLEX \* 16 instead of DOUBLE COMPLEX.

In the following descriptions, the original BLAS are marked with an \* in the left column. *Table 9.1: Level 1 Basic Linear Algebra Subprograms*

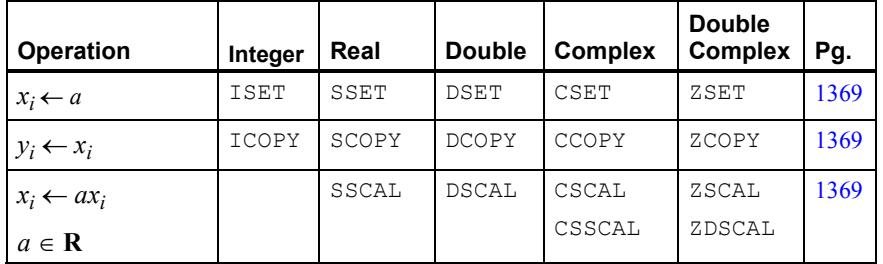

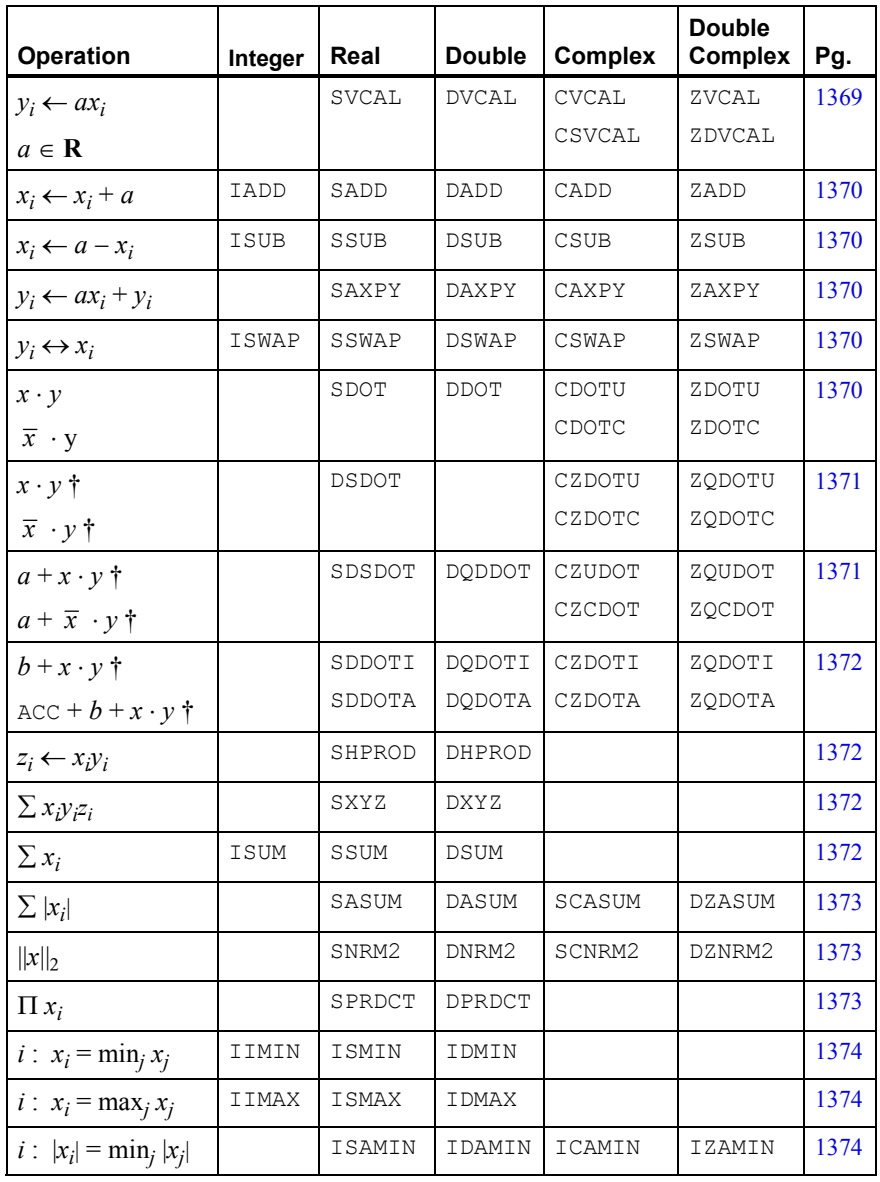

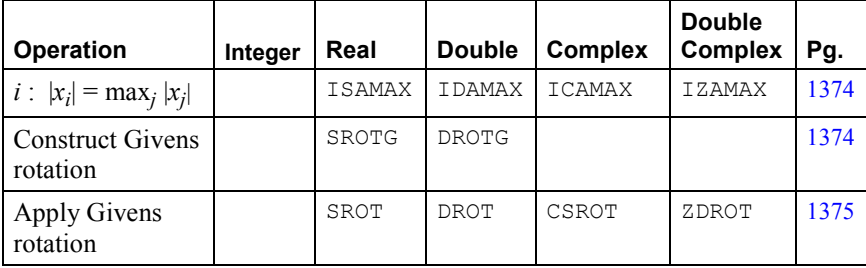

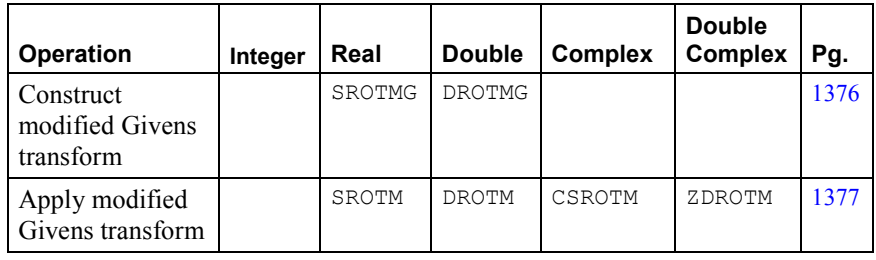

†Higher precision accumulation used

### <span id="page-481-0"></span>**Set a Vector to a Constant Value**

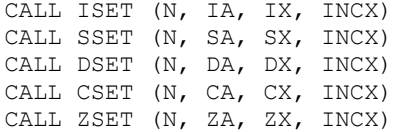

These subprograms set  $x_i \leftarrow a$  for  $i = 1, 2, ..., N$ . If  $N \le 0$ , then the subprograms return immediately.

# <span id="page-481-1"></span>**Copy a Vector**

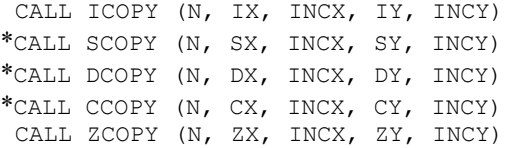

These subprograms set  $y_i \leftarrow x_i$  for  $i = 1, 2, ..., N$ . If  $N \le 0$ , then the subprograms return immediately.

# <span id="page-481-2"></span>**Scale a Vector**

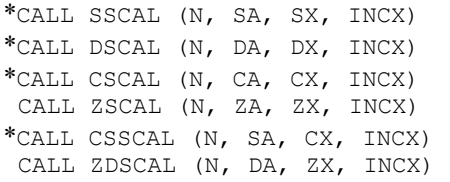

These subprograms set  $x_i \leftarrow ax_i$  for  $i = 1, 2, ..., N$ . If  $N \le 0$ , then the subprograms return immediately. CAUTION: For CSSCAL and ZDSCAL, the scalar quantity *a* is real and the vector *x* is complex.

# <span id="page-481-3"></span>**Multiply a Vector by a Constant**

CALL SVCAL (N, SA, SX, INCX, SY, INCY) CALL DVCAL (N, DA, DX, INCX, DY, INCY) CALL CVCAL (N, CA, CX, INCX, CY, INCY) CALL ZVCAL (N, ZA, ZX, INCX, ZY, INCY) CALL CSVCAL (N, SA, CX, INCX, CY, INCY) CALL ZDVCAL (N, DA, ZX, INCX, ZY, INCY)

These subprograms set  $y_i \leftarrow ax_i$  for  $i = 1, 2, ..., N$ . If  $N \le 0$ , then the subprograms return immediately. CAUTION: For CSVCAL and ZDVCAL, the scalar quantity  $a$  is real and the vector  $x$  is complex.

## <span id="page-482-0"></span>**Add a Constant to a Vector**

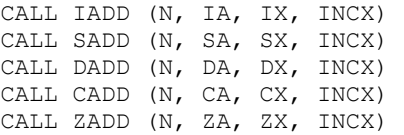

These subprograms set  $x_i \leftarrow x_i + a$  for  $i = 1, 2, ..., N$ . If  $N \le 0$ , then the subprograms return immediately.

#### <span id="page-482-1"></span>**Subtract a Vector from a Constant**

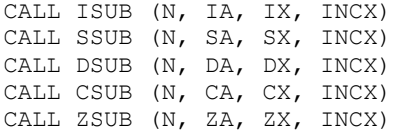

These subprograms set  $x_i \leftarrow a - x_i$  for  $i = 1, 2, ..., N$ . If  $N \le 0$ , then the subprograms return immediately.

#### <span id="page-482-2"></span>**Constant Times a Vector Plus a Vector**

\*CALL SAXPY (N, SA, SX, INCX, SY, INCY) \*CALL DAXPY (N, DA, DX, INCX, DY, INCY) \*CALL CAXPY (N, CA, CX, INCX, CY, INCY) CALL ZAXPY (N, ZA, ZX, INCX, ZY, INCY)

These subprograms set  $y_i \leftarrow ax_i + y_i$  for  $i = 1, 2, ..., N$ . If  $N \le 0$ , then the subprograms return immediately.

#### <span id="page-482-3"></span>**Swap Two Vectors**

 CALL ISWAP (N, IX, INCX, IY, INCY) \*CALL SSWAP (N, SX, INCX, SY, INCY) \*CALL DSWAP (N, DX, INCX, DY, INCY) \*CALL CSWAP (N, CX, INCX, CY, INCY) CALL ZSWAP (N, ZX, INCX, ZY, INCY)

These subprograms perform the exchange  $y_i \leftrightarrow x_i$  for  $i = 1, 2, ..., N$ . If  $N \le 0$ , then the subprograms return immediately.

### <span id="page-482-4"></span>**Dot Product**

\*SW = SDOT (N, SX, INCX, SY, INCY)  $*$ DW = DDOT (N, DX, INCX, DY, INCY)

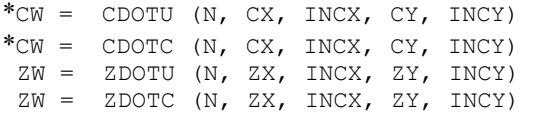

The function subprograms SDOT, DDOT, CDOTU, and ZDOTU compute

$$
\sum\nolimits_{i=1}^N x_i y_i
$$

The function subprograms CDOTC and ZDOTC compute

$$
\sum\nolimits_{i=1}^N \overline{x}_i {\mathcal{Y}}_i
$$

The suffix  $\subset$  indicates that the complex conjugates of  $x_i$  are used. The suffix  $\cup$  indicates that the unconjugated values of  $x_i$  are used. If  $N \leq 0$ , then the subprograms return zero.

### <span id="page-483-0"></span>**Dot Product with Higher Precision Accumulation**

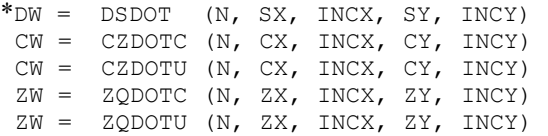

The function subprogram DSDOT computes

$$
\sum\nolimits_{i=1}^N x_i y_i
$$

using double precision accumulation. The function subprograms CZDOTU and ZQDOTU compute

$$
\sum\nolimits_{i=1}^N x_i y_i
$$

using double and quadruple complex accumulation, respectively. The function subprograms CZDOTC and ZQDOTC compute

$$
\sum\nolimits_{i=1}^N \overline{x}_i y_i
$$

using double and quadruple complex accumulation, respectively. If  $N \le 0$ , then the subprograms return zero.

#### <span id="page-483-1"></span>**Constant Plus Dot Product with Higher Precision Accumulation**

\*SW = SDSDOT (N, SA, SX, INCX, SY, INCY) DW = DQDDOT (N, DA, DX, INCX, DY, INCY)  $CW = CZCDOT (N, CA, CX, INCX, CY, INCY)$  CW = CZUDOT (N, CA, CX, INCX, CY, INCY)  $ZW = ZQCDOT (N, ZA, ZX, INCX, ZY, INCY)$ ZW = ZQUDOT (N, ZA, ZX, INCX, ZY, INCY)

The function subprograms SDSDOT, DQDDOT, CZUDOT, and ZQUDOT compute

$$
a + \sum_{i=1}^{N} x_i y_i
$$

using higher precision accumulation where SDSDOT uses double precision accumulation, DQDDOT uses quadruple precision accumulation, CZUDOT uses double complex accumulation, and ZQUDOT uses quadruple complex accumulation. The function subprograms CZCDOT and ZQCDOT compute

$$
a+\sum\nolimits_{i=1}^N \overline{x}_i y_i
$$

using double complex and quadruple complex accumulation, respectively. If  $N \leq 0$ , then the subprograms return zero.

### <span id="page-484-0"></span>**Dot Product Using the Accumulator**

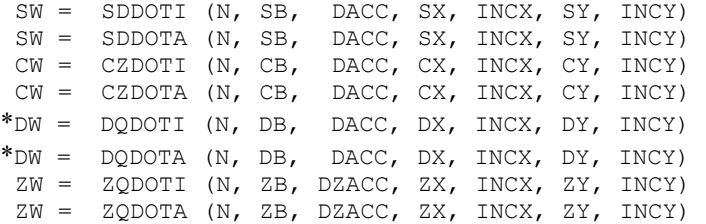

The variable DACC, a double precision array of length two, is used as a quadruple precision accumulator. DZACC, a double precision array of length four, is its complex analog. The function subprograms, with a name ending in  $I$ , initialize DACC to zero. All of the function subprograms then compute

$$
\text{DAC} + b + \sum_{i=1}^{N} x_i y_i
$$

and store the result in DACC. The result, converted to the precision of the function, is also returned as the function value. If  $N \leq 0$ , then the function subprograms return zero.

#### <span id="page-484-1"></span>**Hadamard Product**

CALL SHPROD (N, SX, INCX, SY, INCY, SZ, INCZ) CALL DHPROD (N, DX, INCX, DY, INCY, DZ, INCZ)

These subprograms set  $z_i \leftarrow x_i y_i$  for  $i = 1, 2, ..., N$ . If  $N \le 0$ , then the subprograms return immediately.

#### <span id="page-484-2"></span>**Triple Inner Product**

SW = SXYZ (N, SX, INCX, SY, INCY, SZ, INCZ)  $DW = DXYZ (N, DX, INCX, DY, INCY, DZ, INCZ)$ 

These function subprograms compute

$$
\sum\nolimits_{i=1}^N x_i y_i z_i
$$

If  $N \leq 0$  then the subprograms return zero.

# <span id="page-484-3"></span>**Sum of the Elements of a Vector**

 $IW = ISUM (N, IX, INCX)$  $SW = SSUM (N, SX, INCX)$  $DW = DSUM (N, DX, INCX)$ 

**1372 • Chapter 9: Basic Matrix/Vector Operations IMSL MATH/LIBRARY 1872 • Chapter 9: Basic Matrix/Vector Operations** 

These function subprograms compute

$$
\sum\nolimits_{i=1}^N x_i
$$

If  $N \leq 0$ , then the subprograms return zero.

<span id="page-485-0"></span>**Sum of the Absolute Values of the Elements of a Vector** 

 $*_{SW}$  = SASUM (N, SX, INCX)  $*$ DW = DASUM (N, DX, INCX)  $*_{SW}$  = SCASUM (N, CX, INCX)  $DW = DZASUM (N, ZX, INCX)$ 

The function subprograms SASUM and DASUM compute

1  $\sum_{i=1}^N |x_i|$ 

The function subprograms SCASUM and DZASUM compute

$$
\sum\nolimits_{i=1}^N\!\!\left[ \left| \mathfrak{R}{{x_i}} \right| + \left| \mathfrak{Z}{{x_i}} \right| \right]
$$

If  $N \leq 0$ , then the subprograms return zero. CAUTION: For SCASUM and DZASUM, the function subprogram returns a real value.

# <span id="page-485-1"></span>Euclidean or  $\ell_2$  Norm of a Vector

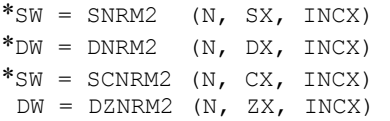

These function subprograms compute

$$
\left[\sum\nolimits_{i=1}^N \left|x_i\right|^2\right]^{1/2}
$$

If  $N \le 0$ , then the subprograms return zero. CAUTION: For SCNRM2 and DZNRM2, the function subprogram returns a real value.

# <span id="page-485-2"></span>**Product of the Elements of a Vector**

 $SW = SPRDCT (N, SX, INCX)$ DW = DPRDCT (N, DX, INCX)

These function subprograms compute

$$
\prod\nolimits_{i=1}^N x_i
$$

If  $N \leq 0$ , then the subprograms return zero.

### <span id="page-486-0"></span>**Index of Element Having Minimum Value**

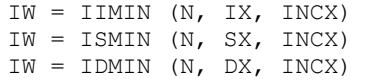

These function subprograms compute the smallest index *i* such that  $x_i = \min_{1 \le j \le N} x_j$ . If  $N \le 0$ , then the subprograms return zero.

#### <span id="page-486-1"></span>**Index of Element Having Maximum Value**

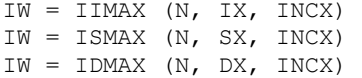

These function subprograms compute the smallest index *i* such that  $x_i = \max_{1 \le j \le N} x_j$ . If  $N \le 0$ , then the subprograms return zero.

# <span id="page-486-2"></span>**Index of Element Having Minimum Absolute Value**

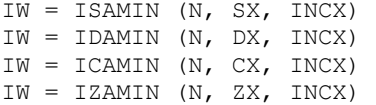

The function subprograms ISAMIN and IDAMIN compute the smallest index *i* such that  $|x_i|$  =  $\min_{1 \leq j \leq N} |x_j|$ . The function subprograms ICAMIN and IZAMIN compute the smallest index *i* such that

$$
\left| \mathfrak{R} \mathfrak{x}_{i} \right| + \left| \mathfrak{I} \mathfrak{x}_{i} \right| = \min_{1 \leq j \leq N} \left[ \left| \mathfrak{R} \mathfrak{x}_{j} \right| + \left| \mathfrak{I} \mathfrak{x}_{j} \right| \right]
$$

If  $N \leq 0$ , then the subprograms return zero.

#### <span id="page-486-3"></span>**Index of Element Having Maximum Absolute Value**

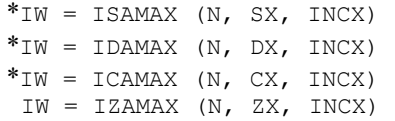

The function subprograms ISAMAX and IDAMAX compute the smallest index *i* such that  $|x_i|$  =  $\max_{1 \leq j \leq N} |x_j|$ . The function subprograms ICAMAX and IZAMAX compute the smallest index *i* such that

$$
\left| \mathfrak{R} \mathfrak{x}_{i} \right| + \left| \mathfrak{I} \mathfrak{x}_{i} \right| = \max_{1 \leq j \leq N} \left[ \left| \mathfrak{R} \mathfrak{x}_{j} \right| + \left| \mathfrak{I} \mathfrak{x}_{j} \right| \right]
$$

If  $N \leq 0$ , then the subprograms return zero.

# <span id="page-486-4"></span>**Construct a Givens Plane Rotation**

\*CALL SROTG (SA, SB, SC, SS) \*CALL DROTG (SA, SB, SC, SS) Given the values *a* and *b*, these subprograms compute

$$
c = \begin{cases} a/r & \text{if } r \neq 0 \\ 1 & \text{if } r = 0 \end{cases}
$$

and

$$
s = \begin{cases} b/r & \text{if } r \neq 0 \\ 1 & \text{if } r = 0 \end{cases}
$$

where  $r = \sigma (a^2 + b^2)^{1/2}$  and

$$
\sigma = \begin{cases} sign(a) & \text{if } |a| > |b| \\ sign(b) & \text{otherwise} \end{cases}
$$

Then, the values *c*, *s* and *r* satisfy the matrix equation

$$
\begin{bmatrix} c & s \\ -s & c \end{bmatrix} \begin{bmatrix} a \\ b \end{bmatrix} = \begin{bmatrix} r \\ 0 \end{bmatrix}
$$

The introduction of  $\sigma$  is not essential to the computation of the Givens rotation matrix; but its use permits later stable reconstruction of *c* and *s* from just one stored number, an idea due to Stewart (1976). For this purpose, the subprogram also computes

$$
z = \begin{cases} s & \text{if } |s| < c \text{ or } c = 0\\ 1/c & \text{if } 0 < |c| \le s \end{cases}
$$

In addition to returning *c* and *s*, the subprograms return *r* overwriting *a*, and *z* overwriting *b*.

Reconstruction of *c* and *s* from *z* can be done as follows:

If  $z = 1$ , then set  $c = 0$  and  $s = 1$ 

If  $|z|$  < 1, then set

$$
c = \sqrt{1 - z^2} \text{ and } s = z
$$

If  $|z| > 1$ , then set

$$
c = 1/z
$$
 and  $s = \sqrt{1-c^2}$ 

# <span id="page-487-0"></span>**Apply a Plane Rotation**

\*CALL SROT (N, SX, INCX, SY, INCY, SC, SS) \*CALL DROT (N, DX, INCX, DY, INCY, DC, DS) CALL CSROT (N, CX, INCX, CY, INCY, SC, SS) CALL ZDROT (N, ZX, INCX, ZY, INCY, DC, DS)

These subprograms compute

$$
\begin{bmatrix} x_i \\ y_i \end{bmatrix} \leftarrow \begin{bmatrix} c & s \\ -s & c \end{bmatrix} = \begin{bmatrix} x_i \\ y_i \end{bmatrix}
$$
 for  $i = 1, ..., N$ 

If  $N \le 0$ , then the subprograms return immediately. CAUTION: For CSROT and ZDROT, the scalar quantities *c* and *s* are real, and *x* and *y* are complex.

# <span id="page-488-0"></span>**Construct a Modified Givens Transformation**

\*CALL SROTMG (SD1, SD2, SX1, SY1, SPARAM) \*CALL DROTMG (DD1, DD2, DX1, DY1, DPARAM)

The input quantities  $d_1$ ,  $d_2$ ,  $x_1$  and  $y_1$  define a 2-vector  $[w_1, z_1]^T$  by the following:

$$
\begin{bmatrix} w_i \\ z_i \end{bmatrix} = \begin{bmatrix} \sqrt{d_1} & 0 \\ 0 & \sqrt{d_2} \end{bmatrix} \begin{bmatrix} x_i \\ y_i \end{bmatrix}
$$

The subprograms determine the modified Givens rotation matrix *H* that transforms  $y_1$ , and thus,  $z_1$ to zero. They also replace  $d_1$ ,  $d_2$  and  $x_1$  with

$$
\tilde{d}_1
$$
,  $\tilde{d}_2$  and  $\tilde{x}_1$ 

respectively. That is,

$$
\begin{bmatrix} \tilde{w}_1 \\ 0 \end{bmatrix} = \begin{bmatrix} \sqrt{\tilde{d}_1} & 0 \\ 0 & \sqrt{\tilde{d}_2} \end{bmatrix} H \begin{bmatrix} x_1 \\ y_1 \end{bmatrix} = \begin{bmatrix} \sqrt{\tilde{d}_1} & 0 \\ 0 & \sqrt{\tilde{d}_2} \end{bmatrix} \begin{bmatrix} x_1 \\ y_1 \end{bmatrix} = \begin{bmatrix} \tilde{x}_1 \\ 0 \end{bmatrix}
$$

A representation of this matrix is stored in the array SPARAM or DPARAM. The form of the matrix *H* is flagged by PARAM(1).

 $PARAM(1) = 1$ . In this case,

$$
\left|d_1x_1^2\right|\leq \left|d_2y_1^2\right|
$$

and

$$
H = \begin{bmatrix} \text{PARAM}(2) & 1 \\ -1 & \text{PARAM}(5) \end{bmatrix}
$$

The elements PARAM(3) and PARAM(4) are not changed.

 $PARAM(1) = 0$ . In this case,

$$
\left|d_1x_1^2\right| > \left|d_2y_1^2\right|
$$

and

$$
H = \begin{bmatrix} 1 & \text{PARAM}(4) \\ \text{PARAM}(3) & 1 \end{bmatrix}
$$

The elements PARAM(2) and PARAM(5) are not changed.

 $PARAM(1) = -1$ . In this case, rescaling was done and

PARAM(2) PARAM(4)  $H = \begin{bmatrix} \text{PARAM}(2) \, \text{PARAM}(4) \\ \text{PARAM}(3) \, \text{PARAM}(5) \end{bmatrix}$ 

PARAM(1) = -2. In this case,  $H = I$  where *I* is the identity matrix. The elements PARAM(2), PARAM(3), PARAM(4) and PARAM(5) are not changed.

The values of  $d_1$ ,  $d_2$  and  $x_1$  are changed to represent the effect of the transformation. The quantity  $y_1$ , which would be zeroed by the transformation, is left unchanged.

The input value of  $d_1$  should be nonnegative, but  $d_2$  can be negative for the purpose of removing data from a least-squares problem.

See Lawson et al. (1979) for further details.

#### <span id="page-489-0"></span>**Apply a Modified Givens Transformation**

\*CALL SROTM (N, SX, INCX, SY, INCY, SPARAM) \*CALL DROTM (N, DX, INCX, DY, INCY, DPARAM) CALL CSROTM (N, CX, INCX, CY, INCY, SPARAM) CALL ZDROTM (N, ZX, INCX, ZY, INCY, DPARAM)

If  $PARM(1) = 1.0$ , then these subprograms compute

$$
\begin{bmatrix} x_i \\ y_i \end{bmatrix} \leftarrow \begin{bmatrix} \text{PARAM}(2) & 1 \\ -1 & \text{PARAM}(5) \end{bmatrix} \begin{bmatrix} x_i \\ y_i \end{bmatrix} \text{ for } i = 1, ..., N
$$

If PARAM( $1$ ) = 0.0, then the subprograms compute

$$
\begin{bmatrix} x_i \\ y_i \end{bmatrix} \leftarrow \begin{bmatrix} 1 & \text{PARAM}(4) \\ \text{PARAM}(3) & 1 \end{bmatrix} \begin{bmatrix} x_i \\ y_i \end{bmatrix} \text{ for } i = 1, ..., N
$$

If  $PARAM(1) = -1.0$ , then the subprograms compute

$$
\begin{bmatrix} x_i \\ y_i \end{bmatrix} \leftarrow \begin{bmatrix} \text{PARAM}(2) \text{PARAM}(4) \\ \text{PARAM}(3) \text{PARAM}(5) \end{bmatrix} \begin{bmatrix} x_i \\ y_i \end{bmatrix} \text{ for } i = 1, ..., N
$$

If  $N \le 0$  or if PARAM(1) = -2.0, then the subprograms return immediately. CAUTION: For CSROTM and  $ZDROTM$ , the scalar quantities  $PARAM(*)$  are real and *x* and *y* are complex.

# <span id="page-489-1"></span>**Programming Notes for Level 2 and Level 3 BLAS**

For definitions of the matrix data structures used in the discussion below, see Reference Material. The Level 2 and Level 3 BLAS, like the Level 1 BLAS, do not follow the IMSL naming conventions. Instead, the names consist of a prefix of one of the letters "S," "D," "C" or "Z." Next is a root name denoting the kind of matrix. This is followed by a suffix indicating the type of the operation. The prefix denotes the type of operation according to the following table:

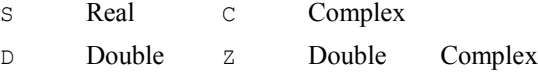

The root names for the kind of matrix:

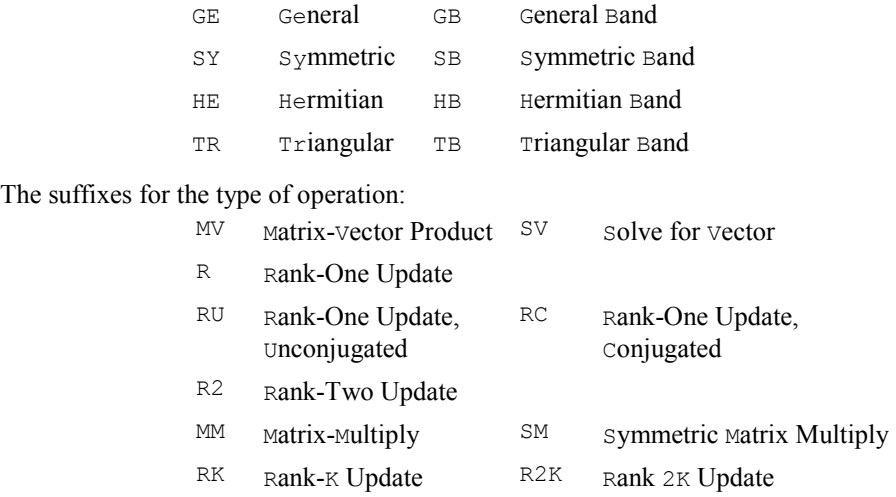

 IMSL does not support the *Packed Symmetric, Packed-Hermitian,* or *Packed-Triangular* data structures, with respective root names SP, HP or TP, nor any extended precision versions of the Level 2 BLAS.

The specifications of the operations are provided by subprogram arguments of  $\text{CHARACTER*1}$  data type. Both lower and upper case of the letter have the same meaning:

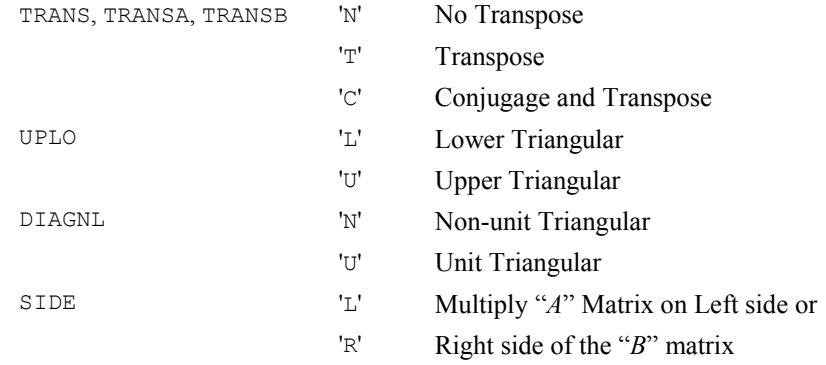

Note: See the "Triangular Mode" section in the Reference Material for definitions of these terms.

# **Descriptions of the Level 2 and Level 3 BLAS**

The subprograms for Level 2 and Level 3 BLAS that perform operations involving the expression  $\beta y$  or  $\beta C$  do not require that the contents of *y* or *C* be defined when  $\beta = 0$ . In that case, the expression  $\beta y$  or  $\beta C$  is defined to be zero. Note that for the  $\sigma$ EMV and  $\sigma$ BMV subprograms, the dimensions of the vectors *x* and *y* are implied by the specification of the operation. If TRANS =  $'N'$ , the dimension of *y* is *m*; if  $TRANS = T'Y$  or  $= T'Y$ , the dimension of *y* is *n*. The Level 2 and Level 3 BLAS are summarized in Table 9.2. This table also lists the page numbers where the subprograms are described in more detail.

# **Specification of the Level 2 BLAS**

Type and dimension for variables occurring in the subprogram specifications are

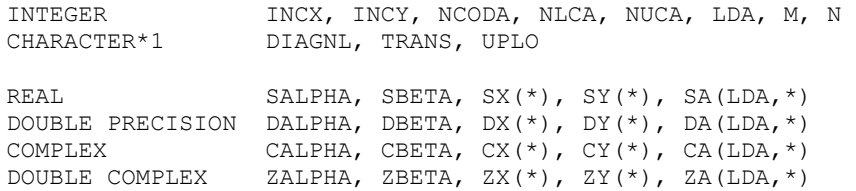

There is a lower bound on the leading dimension  $LDA$ . It must be  $\geq$  the number of rows in the matrix that is contained in this array. Vector arguments have an increment parameter that specifies the storage space or stride between elements. The correspondence between the vector *x*, *y* and the arguments SX, SY and INCX, INCY is

$$
x_i = \begin{cases} \text{SX} \big( (1-1) * \text{INCX} + 1 \big) & \text{if } \text{INCX} > 0 \\ \text{SX} \big( (1-N) * \text{INCX} + 1 \big) & \text{if } \text{INCX} < 0 \\ \text{SY} \big( (1-1) * \text{INCY} + 1 \big) & \text{if } \text{INCY} > 0 \\ \text{SY} \big( (1-N) * \text{INCY} + 1 \big) & \text{if } \text{INCY} < 0 \end{cases}
$$

In the Level 2 BLAS, only nonzero values of INCX, INCY are allowed for operations that have vector arguments. The Level 3 BLAS do not refer to INCX, INCY.

# **Specification of the Level 3 BLAS**

Type and dimension for variables occurring in the subprogram specifications are

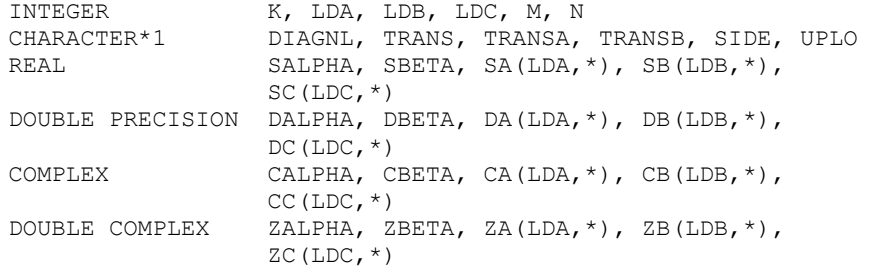

Each of the integers K, M, N must be  $\geq 0$ . It is an error if any of them are  $\leq 0$ . If any of them are  $= 0$ , the subprograms return immediately. There are lower bounds on the leading dimensions LDA, LDB, LDC. Each must be  $\geq$  the number of rows in the matrix that is contained in this array.

*Table 9.2: Level 2 and 3 Basic Linear Algebra Subprograms*

| <b>Operation</b>                  | Real         | <b>Double</b> | <b>Complex</b> | <b>Double</b><br><b>Complex</b> | Pg.  |
|-----------------------------------|--------------|---------------|----------------|---------------------------------|------|
| Matrix-Vector Multiply, General   | SGEMV        | <b>DGEMV</b>  | CGEMV          | ZGEMV                           | 1381 |
| Matrix-Vector Multiply, Banded    | <b>SGBMV</b> | <b>DGBMV</b>  | CGBMV          | ZGBMV                           | 1381 |
| Matrix-Vector Multiply, Hermitian |              |               | <b>CHEMV</b>   | ZHEMV                           | 1381 |

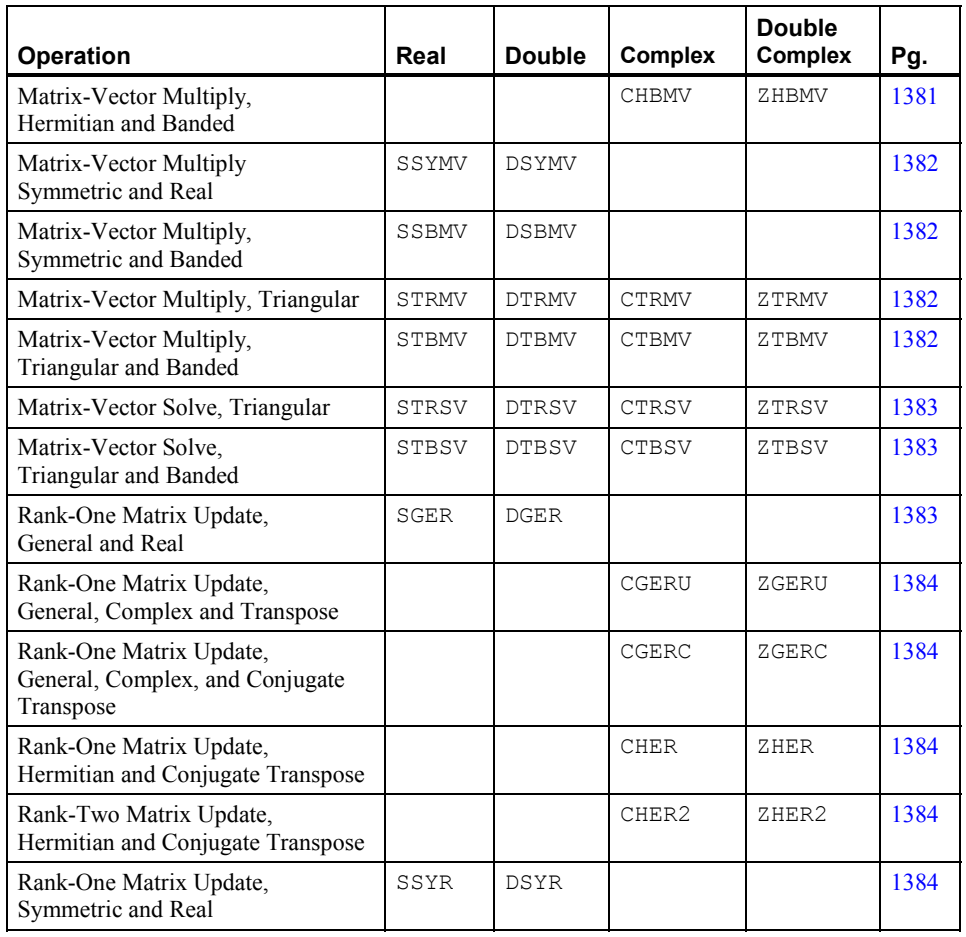

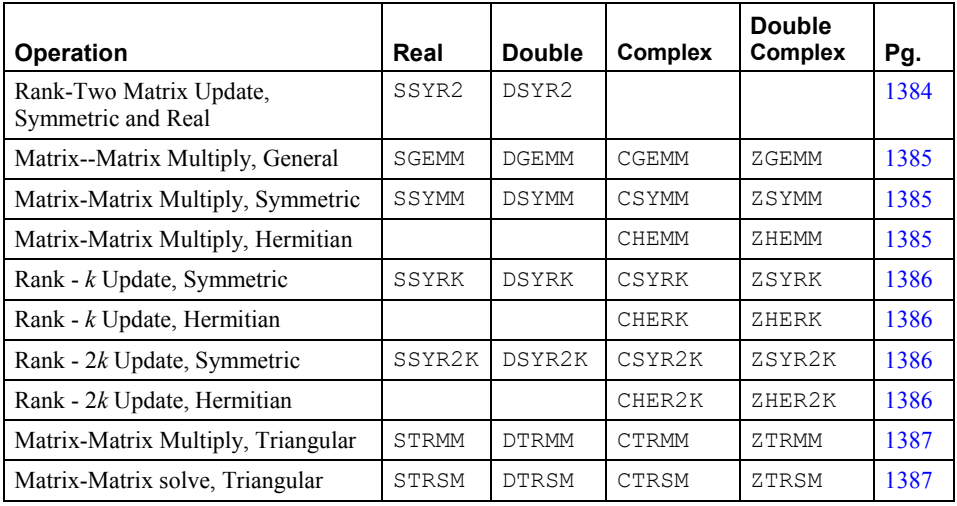

# <span id="page-493-0"></span>**Matrix–Vector Multiply, General**

CALL SGEMV (TRANS, M, N, SALPHA, SA, LDA, SX, INCX, SBETA,SY, INCY) CALL DGEMV (TRANS, M, N, DALPHA, DA, LDA, DX, INCX, DBETA, DY, INCY) CALL CGEMV (TRANS, M, N, CALPHA, CA, LDA, CX, INCX, CBETA, CY, INCY) CALL ZGEMV (TRANS, M, N, ZALPHA, ZA, LDA, ZX, INCX, ZBETA, ZY, INCY)

For all data types, *A* is an  $M \times N$  matrix. These subprograms set *y* to one of the expressions:  $y \leftarrow \alpha$  $Ax + \beta y$ ,  $y \leftarrow \alpha A^T x + \beta y$ , or for complex data,

 $y \leftarrow \alpha \overline{A}^T + \beta y$ 

The character flag TRANS determines the operation.

#### <span id="page-493-1"></span>**Matrix–Vector Multiply, Banded**

CALL SGBMV (TRANS, M, N, NLCA, NUCA SALPHA, SA, LDA, SX, INCX, SBETA,SY, INCY) CALL DGBMV (TRANS, M, N, NLCA, NUCA DALPHA, DA, LDA, DX, INCX, DBETA,DY, INCY) CALL CGBMV (TRANS, M, N, NLCA, NUCA CALPHA, CA, LDA, CX, INCX, CBETA,CY, INCY) CALL ZGBMV (TRANS, M, N, NLCA, NUCA ZALPHA, ZA, LDA, ZX, INCX, ZBETA,ZY, INCY)

For all data types,  $A$  is an  $M \times N$  matrix with NLCA lower codiagonals and NUCA upper codiagonals. The matrix is stored in band storage mode. These subprograms set  $y$  to one of the expressions:  $y \leftarrow \alpha Ax + \beta y$ ,  $y \leftarrow \alpha A^T x + \beta y$ , or for complex data,

$$
y \leftarrow \alpha \overline{A}^T x + \beta y
$$

The character flag TRANS determines the operation.

#### <span id="page-493-2"></span>**Matrix-Vector Multiply, Hermitian**

CALL CHEMV (UPLO, N, CALPHA, CA, LDA, CX, INCX, CBETA, CY,INCY) CALL ZHEMV (UPLO, N, ZALPHA, ZA, LDA, ZX, INCX, ZBETA, ZY, INCY)

For all data types, *A* is an  $N \times N$  matrix. These subprograms set  $y \leftarrow \alpha Ax + \beta y$  where *A* is an Hermitian matrix. The matrix *A* is either referenced using its upper or lower triangular part. The character flag UPLO determines the part used.

#### <span id="page-493-3"></span>**Matrix-Vector Multiply, Hermitian and Banded**

CALL CHBMV (UPLO, N, NCODA, CALPHA, CA, LDA, CX, INCX, CBETA, CY,INCY) CALL ZHBMV (UPLO, N, NCODA, ZALPHA, ZA, LDA, ZX, INCX, ZBETA, ZY,INCY)

For all data types,  $A$  is an  $N \times N$  matrix with NCODA codiagonals. The matrix is stored in band Hermitian storage mode. These subprograms set  $y \leftarrow \alpha Ax + \beta y$ . The matrix *A* is either referenced using its upper or lower triangular part. The character flag UPLO determines the part used.

#### <span id="page-494-0"></span>**Matrix-Vector Multiply, Symmetric and Real**

CALL SSYMV (UPLO, N, SALPHA, SA, LDA, SX, INCX, SBETA, SY, INCY) CALL DSYMV (UPLO, N, DALPHA, DA, LDA, DX, INCX, DBETA, DY, INCY)

For all data types, *A* is an  $N \times N$  matrix. These subprograms set  $\gamma \leftarrow \alpha Ax + \beta \gamma$  where *A* is a symmetric matrix. The matrix  $\vec{A}$  is either referenced using its upper or lower triangular part. The character flag UPLO determines the part used.

#### <span id="page-494-1"></span>**Matrix-Vector Multiply, Symmetric and Banded**

CALL SSBMV (UPLO, N, NCODA, SALPHA, SA, LDA, SX, INCX, SBETA, SY,INCY) CALL DSBMV (UPLO, N, NCODA, DALPHA, DA, LDA, DX, INCX, DBETA, DY,INCY)

For all data types,  $A$  is an  $N \times N$  matrix with NCODA codiagonals. The matrix is stored in band symmetric storage mode. These subprograms set  $y \leftarrow \alpha Ax + \beta y$ . The matrix *A* is either referenced using its upper or lower triangular part. The character flag UPLO determines the part used.

#### <span id="page-494-2"></span>**Matrix-Vector Multiply, Triangular**

CALL STRMV (UPLO, TRANS, DIAGNL, N, SA, LDA, SX, INCX) CALL DTRMV (UPLO, TRANS, DIAGNL, N, DA, LDA, DX, INCX) CALL CTRMV (UPLO, TRANS, DIAGNL, N, CA, LDA, CX, INCX) CALL ZTRMV (UPLO, TRANS, DIAGNL, N, ZA, LDA, ZX, INCX)

For all data types, *A* is an  $N \times N$  triangular matrix. These subprograms set *x* to one of the expressions:  $x \leftarrow Ax$ ,  $x \leftarrow A^T x$ , or for complex data,

 $x \leftarrow \overline{A}^T x$ 

The matrix *A* is either referenced using its upper or lower triangular part and is unit or nonunit triangular. The character flags UPLO, TRANS, and DIAGNL determine the part of the matrix used and the operation performed.

# <span id="page-494-3"></span>**Matrix-Vector Multiply, Triangular and Banded**

CALL STBMV (UPLO, TRANS, DIAGNL, N, NCODA, SA, LDA, SX, INCX) CALL DTBMV (UPLO, TRANS, DIAGNL, N, NCODA, DA, LDA, DX, INCX) CALL CTBMV (UPLO, TRANS, DIAGNL, N, NCODA, CA, LDA, CX, INCX) CALL ZTBMV (UPLO, TRANS, DIAGNL, N, NCODA, ZA, LDA, ZX, INCX)

For all data types,  $A$  is an  $N \times N$  matrix with NCODA codiagonals. The matrix is stored in band

triangular storage mode. These subprograms set *x* to one of the expressions:  $x \leftarrow Ax$ ,  $x \leftarrow A^T x$ , or for complex data,

$$
x \leftarrow \overline{A}^T x
$$

The matrix *A* is either referenced using its upper or lower triangular part and is unit or nonunit triangular. The character flags UPLO, TRANS, and DIAGNL determine the part of the matrix used and the operation performed.

#### <span id="page-495-0"></span>**Matrix-Vector Solve, Triangular**

CALL STRSV (UPLO, TRANS, DIAGNL, N, SA, LDA, SX, INCX) CALL DTRSV (UPLO, TRANS, DIAGNL, N, DA, LDA, DX, INCX) CALL CTRSV (UPLO, TRANS, DIAGNL, N, CA, LDA, CX, INCX) CALL ZTRSV (UPLO, TRANS, DIAGNL, N, ZA, LDA, ZX, INCX)

For all data types,  $A$  is an  $N \times N$  triangular matrix. These subprograms solve  $x$  for one of the expressions:  $x \leftarrow A^{-1}x$ ,  $x \leftarrow (A^{-1})^T x$ , or for complex data,

$$
x \leftarrow (\overline{A}^T)^{-1} x
$$

The matrix *A* is either referenced using its upper or lower triangular part and is unit or nonunit triangular. The character flags UPLO, TRANS, and DIAGNL determine the part of the matrix used and the operation performed.

#### <span id="page-495-1"></span>**Matrix-Vector Solve, Triangular and Banded**

CALL STBSV (UPLO, TRANS, DIAGNL, N, NCODA, SA, LDA, SX, INCX) CALL DTBSV (UPLO, TRANS, DIAGNL, N, NCODA, DA, LDA, DX, INCX) CALL CTBSV (UPLO, TRANS, DIAGNL, N, NCODA, CA, LDA, CX, INCX) CALL ZTBSV (UPLO, TRANS, DIAGNL, N, NCODA, ZA, LDA, ZX, INCX)

For all data types,  $A$  is an  $N \times N$  triangular matrix with NCODA codiagonals. The matrix is stored in band triangular storage mode. These subprograms solve *x* for one of the expressions:  $x \leftarrow A^{-1}x$ ,  $x \leftarrow (A^T)^{-1}x$ , or for complex data,

$$
x \leftarrow (\overline{A}^T)^{-1} x
$$

The matrix *A* is either referenced using its upper or lower triangular part and is unit or nonunit triangular. The character flags UPLO, TRANS, and DIAGNL determine the part of the matrix used and the operation performed.

#### <span id="page-495-2"></span>**Rank-One Matrix Update, General and Real**

CALL SGER (M, N, SALPHA, SX, INCX, SY, INCY, SA, LDA) CALL DGER (M, N, DALPHA, DX, INCX, DY, INCY, DA, LDA

For all data types, *A* is an  $M \times N$  matrix. These subprograms set  $A \leftarrow A + \alpha xy^{T}$ .

### <span id="page-496-0"></span>**Rank-One Matrix Update, General, Complex, and Transpose**

CALL CGERU (M, N, CALPHA, CX, INCX, CY, INCY, CA, LDA) CALL ZGERU (M, N, ZALPHA, ZX, INCX, ZY, INCY, ZA, LDA)

For all data types, *A* is an  $M \times N$  matrix. These subprograms set  $A \leftarrow A + \alpha xy^{T}$ .

# <span id="page-496-1"></span>**Rank-One Matrix Update, General, Complex, and Conjugate Transpose**

CALL CGERC (M, N, CALPHA, CX, INCX, CY, INCY, CA, LDA) CALL ZGERC (M, N, ZALPHA, ZX, INCX, ZY, INCY, ZA, LDA)

For all data types,  $\Lambda$  is an  $M \times N$  matrix. These subprograms set

 $A \leftarrow A + \alpha x \overline{y}^T$ 

#### <span id="page-496-2"></span>**Rank-One Matrix Update, Hermitian and Conjugate Transpose**

CALL CHER (UPLO, N, SALPHA, CX, INCX, CA, LDA) CALL ZHER (UPLO, N, DALPHA, ZX, INCX, ZA, LDA)

For all data types,  $A$  is an  $N \times N$  matrix. These subprograms set

 $A \leftarrow A + \alpha x \overline{x}^T$ 

where *A* is Hermitian. The matrix *A* is either referenced by its upper or lower triangular part. The character flag UPLO determines the part used. CAUTION: Notice the scalar parameter  $\alpha$  is real, and the data in the matrix and vector are complex.

# <span id="page-496-3"></span>**Rank-Two Matrix Update, Hermitian and Conjugate Transpose**

CALL CHER2 (UPLO, N, CALPHA, CX, INCX, CY, INCY, CA, LDA) CALL ZHER2 (UPLO, N, ZALPHA, ZX, INCX, ZY, INCY, ZA, LDA)

For all data types,  $A$  is an  $N \times N$  matrix. These subprograms set

 $A \leftarrow A + \alpha x \overline{y}^T + \overline{\alpha} y \overline{x}^T$ 

where  $A$  is an Hermitian matrix. The matrix  $A$  is either referenced by its upper or lower triangular part. The character flag UPLO determines the part used.

#### <span id="page-496-4"></span>**Rank-One Matrix Update, Symmetric and Real**

CALL SSYR (UPLO, N, SALPHA, SX, INCX, SA, LDA) CALL DSYR (UPLO, N, DALPHA, DX, INCX, DA, LDA)

For all data types, *A* is an  $N \times N$  matrix. These subprograms set  $A \leftarrow A + \alpha xx^T$  where *A* is a symmetric matrix. The matrix *A* is either referenced by its upper or lower triangular part. The character flag UPLO determines the part used.

#### <span id="page-496-5"></span>**Rank-Two Matrix Update, Symmetric and Real**

CALL SSYR2 (UPLO, N, SALPHA, SX, INCX, SY, INCY, SA, LDA) CALL DSYR2 (UPLO, N, DALPHA, DX, INCX, DY, INCY, DA, LDA) For all data types, *A* is an  $N \times N$  matrix. These subprograms set  $A \leftarrow A + \alpha xy' + \alpha yx'$  where *A* is a symmetric matrix. The matrix *A* is referenced by its upper or lower triangular part. The character flag UPLO determines the part used.

#### <span id="page-497-0"></span>**Matrix-Matrix Multiply, General**

CALL SGEMM (TRANSA, TRANSB, M, N, K, SALPHA, SA, LDA, SB, LDB, SBETA, SC, LDC) CALL DGEMM (TRANSA, TRANSB, M, N, K, DALPHA, DA, LDA, DB, LDB, DBETA, DC, LDC) CALL CGEMM (TRANSA, TRANSB, M, N, K, CALPHA, CA, LDA, CB, LDB, CBETA, CC, LDC) CALL ZGEMM (TRANSA, TRANSB, M, N, K, ZALPHA, ZA, LDA, ZB, LDB, ZBETA, ZC, LDC)

For all data types, these subprograms set  $C_{M \times N}$  to one of the expressions:

$$
C \leftarrow \alpha AB + \beta C, C \leftarrow \alpha A^T B + \beta C, C \leftarrow \alpha AB^T + \beta C, C \leftarrow \alpha A^T B^T + \beta C,
$$
  
or for complex data,  $C \leftarrow \alpha A \overline{B}^T + \beta C, C \leftarrow \alpha \overline{A}^T B + \beta C, C \leftarrow \alpha A^T \overline{B}^T + \beta C,$   
 $C \leftarrow \alpha \overline{A}^T B^T + \beta C, C \leftarrow \alpha \overline{A}^T \overline{B}^T + \beta C$ 

The character flags TRANSA and TRANSB determine the operation to be performed. Each matrix product has dimensions that follow from the fact that *C* has dimension  $M \times N$ .

#### <span id="page-497-1"></span>**Matrix-Matrix Multiply, Symmetric**

CALL SSYMM (SIDE, UPLO, M, N, SALPHA, SA, LDA, SB, LDB, SBETA, SC, LDC) CALL DSYMM (SIDE, UPLO, M, N, DALPHA, DA, LDA, DB, LDB, DBETA, DC, LDC) CALL CSYMM (SIDE, UPLO, M, N, CALPHA, CA, LDA, CB, LDB, CBETA, CC, LDC) CALL ZSYMM (SIDE, UPLO, M, N, ZALPHA, ZA, LDA, ZB, LDB, ZBETA, ZC, LDC)

For all data types, these subprograms set  $C_{M \times N}$  to one of the expressions:  $C \leftarrow \alpha AB + \beta C$  or  $C \leftarrow \alpha BA + \beta C$ , where *A* is a symmetric matrix. The matrix *A* is referenced either by its upper or lower triangular part. The character flags SIDE and UPLO determine the part of the matrix used and the operation performed.

#### <span id="page-497-2"></span>**Matrix-Matrix Multiply, Hermitian**

CALL CHEMM (SIDE, UPLO, M, N, CALPHA, CA, LDA, CB, LDB, CBETA, CC, LDC) CALL ZHEMM (SIDE, UPLO, M, N, ZALPHA, ZA, LDA, ZB, LDB, ZBETA, ZC, LDC)

For all data types, these subprograms set  $C_{M \times N}$  to one of the expressions:  $C \leftarrow \alpha AB + \beta C$  or  $C \leftarrow \alpha BA + \beta C$ , where *A* is an Hermitian matrix. The matrix *A* is referenced either by its upper or lower triangular part. The character flags SIDE and UPLO determine the part of the matrix used and the operation performed.

#### <span id="page-498-0"></span>**Rank-***k* **Update, Symmetric**

CALL SSYRK (UPLO, TRANS, N, K, SALPHA, SA, LDA, SBETA, SC, LDC) CALL DSYRK (UPLO, TRANS, N, K, DALPHA, DA, LDA, DBETA, DC, LDC) CALL CSYRK (UPLO, TRANS, N, K, CALPHA, CA, LDA, CBETA, CC, LDC) CALL ZSYRK (UPLO, TRANS, N, K, ZALPHA, ZA, LDA, ZBETA, ZC, LDC)

For all data types, these subprograms set  $C_{M \times N}$  to one of the expressions:  $C \leftarrow \alpha A A^T + \beta C$  or  $C \leftarrow \alpha A^T A + \beta C$ . The matrix *C* is referenced either by its upper or lower triangular part. The character flags UPLO and TRANS determine the part of the matrix used and the operation performed. In subprogram CSYRK and ZSYRK, only values 'N' or 'T' are allowed for TRANS; ' C' is not acceptable.

#### <span id="page-498-1"></span>**Rank-***k* **Update, Hermitian**

CALL CHERK (UPLO, TRANS, N, K, SALPHA, CA, LDA, SBETA, CC, LDC) CALL ZHERK (UPLO, TRANS, N, K, DALPHA, ZA, LDA, DBETA, ZC, LDC)

For all data types, these subprograms set  $C_{N \times N}$  to one of the expressions:

 $C \leftarrow \alpha A \overline{A}^T + \beta C \text{ or } C \leftarrow \alpha \overline{A}^T A + \beta C$ 

The matrix  $C$  is referenced either by its upper or lower triangular part. The character flags  $UPLO$ and TRANS determine the part of the matrix used and the operation performed. CAUTION: Notice the scalar parameters  $\alpha$  and  $\beta$  are real, and the data in the matrices are complex. Only values 'N'or 'C'are allowed for TRANS; 'T'is not acceptable.

## <span id="page-498-2"></span>**Rank-2***k* **Update, Symmetric**

CALL SSYR2K (UPLO, TRANS, N, K, SALPHA, SA, LDA, SB, LDB, SBETA, SC, LDC) CALL DSYR2K (UPLO, TRANS, N, K, DALPHA, DA, LDA, DB, LDB, DBETA, DC, LDC) CALL CSYR2K (UPLO, TRANS, N, K, CALPHA, CA, LDA, CB, LDB, CBETA, CC, LDC) CALL ZSYR2K (UPLO, TRANS, N, K, ZALPHA, ZA, LDA, ZB, LDB, ZBETA, ZC, LDC)

For all data types, these subprograms set  $C_{N \times N}$  to one of the expressions:

 $C \leftarrow \alpha AB^T + \alpha \beta A^T + \beta C \text{ or } C \leftarrow \alpha A^T B + \alpha B^T A + \beta C$ 

The matrix *C* is referenced either by its upper or lower triangular part. The character flags UPLO and TRANS determine the part of the matrix used and the operation performed. In subprogram CSYR2K and ZSYR2K, only values 'N' or 'T' are allowed for TRANS; 'C' is not acceptable.

#### <span id="page-499-0"></span>**Rank-2***k* **Update, Hermitian**

CALL CHER2K (UPLO, TRANS, N, K, CALPHA, CA, LDA, CB, LDB, SBETA, CC, LDC) CALL ZHER2K (UPLO, TRANS, N, K, ZALPHA, ZA, LDA, ZB, LDB, DBETA, ZC, LDC)

For all data types, these subprograms set  $C_{N \times N}$  to one of the expressions:

 $C \leftarrow \alpha A \overline{B}^T + \overline{\alpha} B \overline{A}^T + \beta C \text{ or } C \leftarrow \alpha \overline{A}^T B + \overline{\alpha} \overline{B}^T A + \beta C$ 

The matrix *C* is referenced either by its upper or lower triangular part. The character flags UPLO and TRANS determine the part of the matrix used and the operation performed. CAUTION: Notice the scalar parameter  $\beta$  is real, and the data in the matrices are complex. In subprogram CHER2K and ZHER2K, only values 'N' or 'C' are allowed for TRANS; 'T' is not acceptable.

#### <span id="page-499-1"></span>**Matrix-Matrix Multiply, Triangular**

CALL STRMM (SIDE, UPLO, TRANSA, DIAGNL, M, N, SALPHA, SA, LDA, SB, LDB) CALL DTRMM (SIDE, UPLO, TRANSA, DIAGNL, M, N, DALPHA, DA, LDA, DB, LDB) CALL CTRMM (SIDE, UPLO, TRANSA, DIAGNL, M, N, CALPHA, CA, LDA, CB,LDB) CALL ZTRMM (SIDE, UPLO, TRANSA, DIAGNL, M, N, ZALPHA, ZA, LDA, ZB, LDB)

For all data types, these subprograms set  $B_{M \times N}$  to one of the expressions:

 $B \leftarrow \alpha AB, B \leftarrow \alpha A^T B, B \leftarrow \alpha BA, B \leftarrow \alpha BA^T,$ or for complex data,  $B \leftarrow \alpha \overline{A}^T B$ , or  $B \leftarrow \alpha B \overline{A}^T$ 

where  $A$  is a triangular matrix. The matrix  $A$  is either referenced using its upper or lower triangular part and is unit or nonunit triangular. The character flags SIDE, UPLO, TRANSA, and DIAGNL determine the part of the matrix used and the operation performed.

#### <span id="page-499-2"></span>**Matrix-Matrix Solve, Triangular**

CALL STRSM (SIDE, UPLO, TRANSA, DIAGNL, M, N, SALPHA, SA, LDA, SB, LDB) CALL DTRSM (SIDE, UPLO, TRANSA, DIAGNL, M, N, DALPHA, DA, LDA, DB, LDB) CALL CTRSM (SIDE, UPLO, TRANSA, DIAGNL, M, N, CALPHA, CA, LDA, CB, LDB) CALL ZTRSM (SIDE, UPLO, TRANSA, DIAGNL, M, N, ZALPHA, ZA, LDA, ZB, LDB)

For all data types, these subprograms set  $B_{M \times N}$  to one of the expressions:

 $B \leftarrow \alpha A^{-1}B, B \leftarrow \alpha BA^{-1}, B \leftarrow \alpha (A^{-1})^{T} B, B \leftarrow \alpha B (A^{-1})^{T}$  $(A^{\prime}) \quad B, \text{ or } B \leftarrow \alpha B(A^{\prime})$ or for complex data,  $B \leftarrow \alpha (\bar{A}^T)^{-1} B$ , or  $B \leftarrow \alpha B (\bar{A}^T)^{-1}$ 

where  $A$  is a triangular matrix. The matrix  $A$  is either referenced using its upper or lower triangular part and is unit or nonunit triangular. The character flags SIDE, UPLO, TRANSA, and DIAGNL determine the part of the matrix used and the operation performed.

# **Other Matrix/Vector Operations**

This section describes a set of routines for matrix/vector operations. The matrix copy and conversion routines are summarized by the following table:

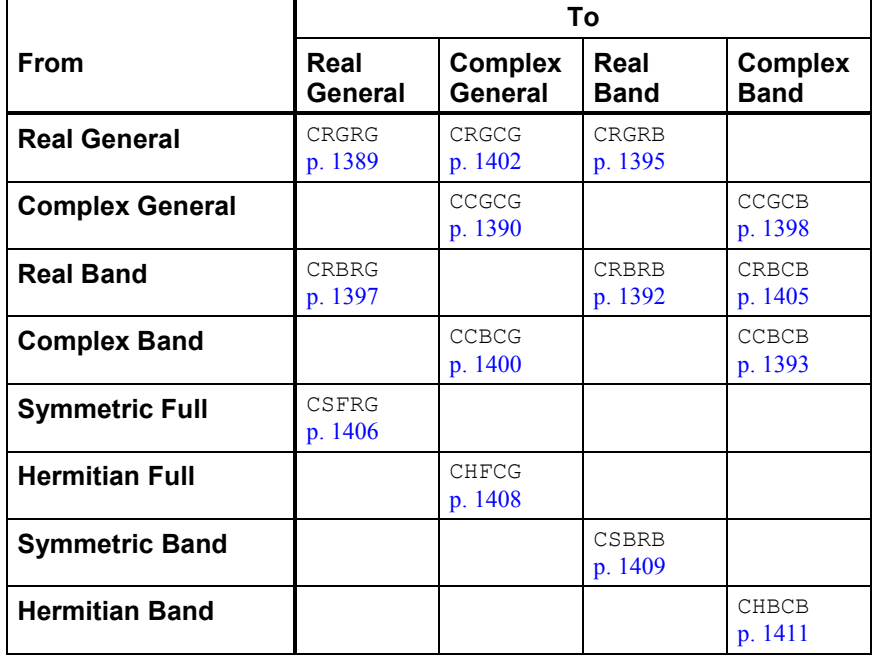

The matrix multiplication routines are summarized as follows:

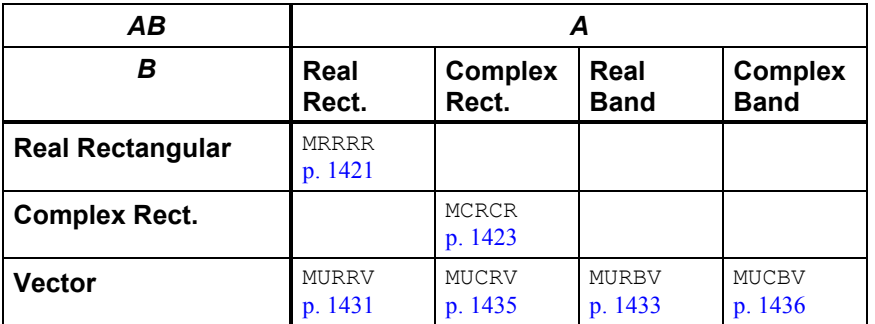

The matrix norm routines are summarized as follows:

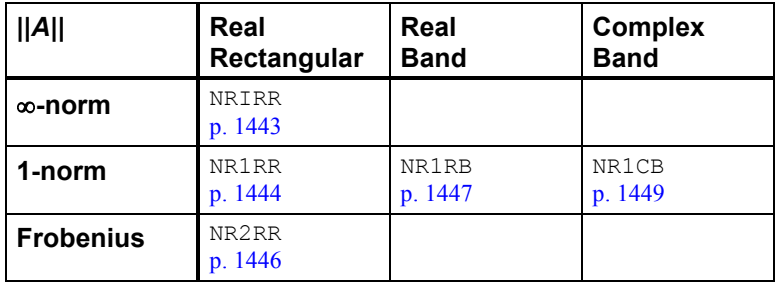

# <span id="page-501-0"></span>**CRGRG**

Copies a real general matrix.

# **Required Arguments**

- *A* Matrix of order N. (Input)
- $B$  Matrix of order N containing a copy of A. (Output)

# **Optional Arguments**

- *N* Order of the matrices. (Input) Default:  $N = size(A, 2)$ .
- *LDA* Leading dimension of A exactly as specified in the dimension statement of the calling program. (Input) Default:  $LDA = size(A,1)$ .
- *LDB* Leading dimension of B exactly as specified in the dimension statement of the calling program. (Input) Default:  $LDB = size(B,1)$ .

# **FORTRAN 90 Interface**

- Generic: CALL CRGRG (A, B [,…])
- Specific: The specific interface names are S\_CRGRG and D\_CRGRG.

# **FORTRAN 77 Interface**

Single: CALL CRGRG (N, A, LDA, B, LDB)

Double: The double precision name is DCRGRG.

# **Example**

A real  $3 \times 3$  general matrix is copied into another real  $3 \times 3$  general matrix.

```
 USE CRGRG_INT 
     USE WRRRN_INT 
! Declare variables<br>
INTEGER LDA, LDB, N
            LDA, LDB, N
     PARAMETER (LDA=3, LDB=3, N=3) 
! 
    REAL A(LDA,N), B(LDB, N)
! Set values for A 
A = (0.0 \t 1.0 \t 1.0)( -1.0 0.0 1.0 )( -1.0 -1.0 0.0 )! 
DATA A/0.0, 2* - 1.0, 1.0, 0.0, -1.0, 2*1.0, 0.0/<br>Copy real matrix A to
                         Copy real matrix A to real matrix B
CALL CRGRG (A, B)
                        Print results
     CALL WRRRN ('B', B) 
     END
```
# **Output**

**B**  1 2 3  $\begin{array}{cccc} 1 & 0.000 & 1.000 & 1.000 \\ 2 & -1.000 & 0.000 & 1.000 \end{array}$  $-1.000$  0.000 1.000 3 -1.000 -1.000 0.000

# **Description**

The routine CRGRG copies the real  $N \times N$  general matrix *A* into the real  $N \times N$  general matrix *B*.

# <span id="page-502-0"></span>**CCGCG**

Copies a complex general matrix.

# **Required Arguments**

- *A* Complex matrix of order N. (Input)
- *B* Complex matrix of order N containing a copy of A. (Output)

# **Optional Arguments**

 $N$ — Order of the matrices A and B. (Input) Default:  $N = size(A, 2)$ .

- *LDA* Leading dimension of A exactly as specified in the dimension statement of the calling program. (Input) Default:  $LDA = size(A,1)$ .
- $LDB$  Leading dimension of  $\overline{B}$  exactly as specified in the dimension statement of the calling program. (Input) Default:  $LDB = size(B,1)$ .

# **FORTRAN 90 Interface**

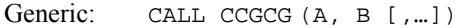

Specific: The specific interface names are  $S$ <sub>\_CCGCG</sub> and  $D$ <sub>\_CCGCG</sub>.

# **FORTRAN 77 Interface**

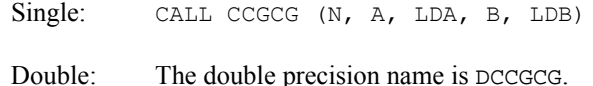

# **Example**

!

A complex  $3 \times 3$  general matrix is copied into another complex  $3 \times 3$  general matrix.

```
 USE CCGCG_INT 
     USE WRCRN_INT 
! Declare variables 
     INTEGER LDA, LDB, N 
     PARAMETER (LDA=3, LDB=3, N=3) 
COMPLEX A(LDA, N), B(LDB, N)<br>Set val
                      Set values for A
! A = ( 0.0+0.0i 1.0+1.0i 1.0+1.0i ) 
! ( -1.0-1.0i 0.0+0.0i 1.0+1.0i ) 
! ( -1.0-1.0i -1.0-1.0i 0.0+0.0i ) 
! 
    DATA A/(0.0,0.0), 2*(-1.0,-1.0), (1.0,1.0), (0.0,0.0), &
(-1.0,-1.0), 2*(1.0,1.0), (0.0,0.0)/<br>( Copy matrix
                          Copy matrix A to matrix B
     CALL CCGCG (A, B) 
! Print results 
     CALL WRCRN ('B', B) 
     END
```
#### **Output**

**B B** 1 2 3 1 ( 0.000, 0.000) ( 1.000, 1.000) ( 1.000, 1.000) 2 (-1.000,-1.000) ( 0.000, 0.000) ( 1.000, 1.000) 3 (-1.000,-1.000) (-1.000,-1.000) ( 0.000, 0.000)
## **Description**

The routine CCGCG copies the complex  $N \times N$  general matrix *A* into the complex  $N \times N$  general matrix *B*.

## **CRBRB**

Copies a real band matrix stored in band storage mode.

#### **Required Arguments**

*A* — Real band matrix of order N. (Input)

*NLCA* — Number of lower codiagonals in A. (Input)

- *NUCA* Number of upper codiagonals in A. (Input)
- $\mathbf{B}$  Real band matrix of order N containing a copy of A. (Output)
- *NLCB* Number of lower codiagonals in B. (Input) NLCB must be at least as large as NLCA.
- *NUCB* Number of upper codiagonals in B. (Input) NUCB must be at least as large as NUCA.

## **Optional Arguments**

- $N$  Order of the matrices A and B. (Input) Default:  $N = size(A, 2)$ .
- *LDA* Leading dimension of A exactly as specified in the dimension statement of the calling program. (Input) Default:  $LDA = size(A,1)$ .
- *LDB* Leading dimension of B exactly as specified in the dimension statement of the calling program. (Input) Default:  $LDB = size(B,1)$ .

## **FORTRAN 90 Interface**

- Generic: CALL CRBRB (A, NLCA, NUCA, B, NLCB, NUCB [,…])
- Specific: The specific interface names are S\_CRBRB and D\_CRBRB.

#### **FORTRAN 77 Interface**

Single: CALL CRBRB (N, A, LDA, NLCA, NUCA, B, LDB, NLCB, NUCB)

Double: The double precision name is DCRBRB.

#### **Example**

A real band matrix of order 3, in band storage mode with one upper codiagonal, and one lower codiagonal is copied into another real band matrix also in band storage mode.

```
 USE CRBRB_INT 
    USE WRRRN_INT 
! Declare variables 
    INTEGER LDA, LDB, N, NLCA, NLCB, NUCA, NUCB 
   PARAMETER (LDA=3, LDB=3, N=3, NLCA=1, NLCB=1, NUCA=1, NUCB=1)
! 
   REAL A(LDA, N), B(LDB, N)
! Set values for A (in band mode) 
A = (0.0 \t 1.0 \t 1.0)! ( 1.0 1.0 1.0 ) 
! ( 1.0 1.0 0.0 ) 
! 
DATA A/0.0, 7*1.0, 0.0/! Copy A to B 
    CALL CRBRB (A, NLCA, NUCA, B, NLCB, NUCB) 
! Print results 
    CALL WRRRN ('B', B) 
    END
```
#### **Output**

 B 1 2 3 1 0.000 1.000 1.000  $1.000$   $1.000$   $1.000$ <br> $1.000$   $1.000$   $0.000$ 3 1.000 1.000

#### **Description**

The routine CRBRB copies the real band matrix *A* in band storage mode into the real band matrix *B* in band storage mode.

## **CCBCB**

Copies a complex band matrix stored in complex band storage mode.

#### **Required Arguments**

*A* — Complex band matrix of order N. (Input)

*NLCA* — Number of lower codiagonals in A. (Input)

*NUCA* — Number of upper codiagonals in A. (Input)

 $B$  — Complex matrix of order N containing a copy of A. (Output)

- *NLCB* Number of lower codiagonals in B. (Input) NLCB must be at least as large as NLCA.
- *NUCB* Number of upper codiagonals in B. (Input) NUCB must be at least as large as NUCA.

#### **Optional Arguments**

 $N$ — Order of the matrices A and B. (Input) Default:  $N = size(A, 2)$ .

- *LDA* Leading dimension of A exactly as specified in the dimension statement of the calling program. (Input) Default:  $LDA = size(A,1)$ .
- *LDB* Leading dimension of B exactly as specified in the dimension statement of the calling program. (Input) Default:  $LDB = size(B,1)$ .

#### **FORTRAN 90 Interface**

Generic: CALL CCBCB (A, NLCA, NUCA, B, NLCB, NUCB [,…])

Specific: The specific interface names are S\_CCBCB and D\_CCBCB.

#### **FORTRAN 77 Interface**

Single: CALL CCBCB (N, A, LDA, NLCA, NUCA, B, LDB, NLCB, NUCB) Double: The double precision name is DCCBCB.

#### **Example**

A complex band matrix of order 3 in band storage mode with one upper codiagonal and one lower codiagonal is copied into another complex band matrix in band storage mode.

```
 USE CCBCB_INT 
     USE WRCRN_INT 
! Declare variables 
     INTEGER LDA, LDB, N, NLCA, NLCB, NUCA, NUCB 
     PARAMETER (LDA=3, LDB=3, N=3, NLCA=1, NLCB=1, NUCA=1, NUCB=1) 
! 
     COMPLEX A(LDA,N), B(LDB,N) 
! Set values for A (in band mode) 
! A = ( 0.0+0.0i 1.0+1.0i 1.0+1.0i ) 
! ( 1.0+1.0i 1.0+1.0i 1.0+1.0i ) 
! ( 1.0+1.0i 1.0+1.0i 0.0+0.0i ) 
! 
DATA A/(0.0,0.0), 7*(1.0,1.0), (0.0,0.0)/<br>! Copy A to B
                          ! Copy A to B
```
**1394 • Chapter 9: Basic Matrix/Vector Operations IMSL MATH/LIBRARY 6 1997 • Chapter 3: Basic Matrix/Vector Operations** 

```
CALL CCBCB (A, NLCA, NUCA, B, NLCB, NUCB) !
                                  Print results
      CALL WRCRN ('B', B) 
      END
```
#### **Output**

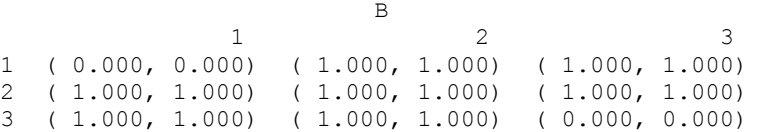

#### **Description**

The routine CCBCB copies the complex band matrix  $A$  in band storage mode into the complex band matrix *B* in band storage mode.

# **CRGRB**

Converts a real general matrix to a matrix in band storage mode.

## **Required Arguments**

 $A$  — Real N by N matrix. (Input)

*NLC* — Number of lower codiagonals in B. (Input)

- *NUC* Number of upper codiagonals in B. (Input)
- $B$  Real (NUC + 1 + NLC) by N array containing the band matrix in band storage mode. (Output)

## **Optional Arguments**

- $N$  Order of the matrices A and B. (Input) Default:  $N = size(A,2)$ .
- *LDA* Leading dimension of A exactly as specified in the dimension statement of the calling program. (Input) Default:  $LDA = size(A,1)$ .
- *LDB* Leading dimension of B exactly as specified in the dimension statement of the calling program. (Input) Default:  $LDB = size(B,1)$ .

## **FORTRAN 90 Interface**

Generic: CALL CRGRB (A, NLC, NUC, B [,…])

Specific: The specific interface names are  $S_C$ CRGRB and  $D_C$ CRGRB.

#### **FORTRAN 77 Interface**

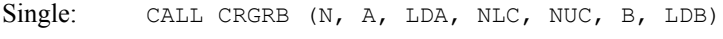

Double: The double precision name is DCRGRB.

#### **Example**

A real  $4 \times 4$  matrix with one upper codiagonal and three lower codiagonals is copied to a real band matrix of order 4 in band storage mode.

```
 USE CRGRB_INT 
 USE WRRRN_INT 
! Declare variables 
     INTEGER LDA, LDB, N, NLC, NUC 
    PARAMETER (LDA=4, LDB=5, N=4, NLC=3, NUC=1)
! 
{\tt REAL} \qquad {\tt A(LDA, N), B(LDB, N)} \label{eq:1} !
                       Set values for A
A = (1.0 \t 2.0 \t 0.0 \t 0.0)( -2.0 \ 1.0 \ 3.0 \ 0.0)(0.0 -3.0 1.0 4.0)( -7.0 \ 0.0 \ -4.0 \ 1.0)! 
     DATA A/1.0, -2.0, 0.0, -7.0, 2.0, 1.0, -3.0, 0.0, 0.0, 3.0, 1.0, & 
-4.0, 0.0, 0.0, 4.0, 1.0/Convert A to band matrix B
     CALL CRGRB (A, NLC, NUC, B) 
! Print results 
     CALL WRRRN ('B', B) 
     END
```
#### **Output**

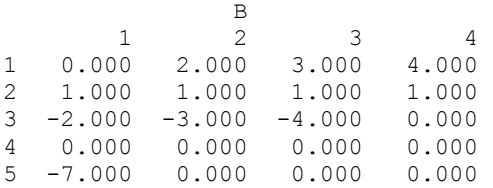

## **Description**

The routine CRGRB converts the real general  $N \times N$  matrix *A* with  $m_u$  = NUC upper codiagonals and  $m_l$  = NLC lower codiagonals into the real band matrix *B* of order *N*. The first  $m_u$  rows of *B* then contain the upper codiagonals of *A*, the next row contains the main diagonal of *A*, and the last *ml* rows of *B* contain the lower codiagonals of *A*.

# **CRBRG**

Converts a real matrix in band storage mode to a real general matrix.

### **Required Arguments**

- $A$  Real (NUC + 1 + NLC) by N array containing the band matrix in band storage mode. (Input)
- *NLC* Number of lower codiagonals in A. (Input)
- *NUC* Number of upper codiagonals in A. (Input)
- **Real N by N array containing the matrix. (Output)**

## **Optional Arguments**

- $N$  Order of the matrices A and B. (Input) Default:  $N = size(A, 2)$ .
- *LDA* Leading dimension of A exactly as specified in the dimension statement of the calling program. (Input) Default:  $LDA = size(A,1)$ .
- $\mathbf{L}DB$  Leading dimension of B exactly as specified in the dimension statement of the calling program. (Input) Default:  $LDB = size(B,1)$ .

## **FORTRAN 90 Interface**

- Generic: CALL CRBRG (A, NLC, NUC, B [,…])
- Specific: The specific interface names are  $S_C$ CRBRG and D\_CRBRG.

## **FORTRAN 77 Interface**

- Single: CALL CRBRG (N, A, LDA, NLC, NUC, B, LDB)
- Double: The double precision name is DCRBRG.

#### **Example**

A real band matrix of order 3 in band storage mode with one upper codiagonal and one lower codiagonal is copied to a  $3 \times 3$  real general matrix.

 USE CRBRG\_INT USE WRRRN\_INT

! Declare variables

**IMSL MATH/LIBRARY Chapter 9: Basic Matrix/Vector Operations 1397** 

```
 INTEGER LDA, LDB, N, NLC, NUC 
    PARAMETER (LDA=3, LDB=3, N=3, NLC=1, NUC=1)
! 
{\tt REAL} \qquad \qquad {\tt A(LDA, N), \ \tt B(LDB, N)} \label{tt} !
                            Set values for A (in band mode)
A = (0.0 \t 1.0 \t 1.0)\begin{pmatrix} 4.0 & 3.0 & 2.0 \ 2.0 & 2.0 & 0.0 \end{pmatrix}(2.0 2.0 0.0)! 
     DATA A/0.0, 4.0, 2.0, 1.0, 3.0, 2.0, 1.0, 2.0, 0.0/ 
! Convert band matrix A to matrix B 
     CALL CRBRG (A, NLC, NUC, B) 
! Print results 
     CALL WRRRN ('B', B) 
     END
```
#### **Output**

 B 1 2 3 1 4.000 1.000 0.000<br>2 2.000 3.000 1.000 2 2.000 3.000 1.000 3 0.000 2.000 2.000

## **Description**

The routine CRBRG converts the real band matrix *A* of order *N* in band storage mode into the real  $N \times N$  general matrix *B* with  $m_u$  = NUC upper codiagonals and  $m_l$  = NLC lower codiagonals. The first  $m<sub>u</sub>$  rows of *A* are copied to the upper codiagonals of *B*, the next row of *A* is copied to the diagonal of *B*, and the last *ml* rows of *A* are copied to the lower codiagonals of *B*.

## **CCGCB**

Converts a complex general matrix to a matrix in complex band storage mode.

#### **Required Arguments**

 $A$  — Complex N by N array containing the matrix. (Input)

*NLC* — Number of lower codiagonals in B. (Input)

*NUC* — Number of upper codiagonals in B. (Input)

**— Complex (NUC + 1 + NLC) by N array containing the band matrix in band storage mode.** (Output)

#### **Optional Arguments**

 $N$ — Order of the matrices A and B. (Input) Default:  $N = size(A, 2)$ .

- *LDA* Leading dimension of A exactly as specified in the dimension statement of the calling program. (Input) Default:  $LDA = size(A,1)$ .
- $LDB$  Leading dimension of  $\overline{B}$  exactly as specified in the dimension statement of the calling program. (Input) Default:  $LDB = size(B,1)$ .

### **FORTRAN 90 Interface**

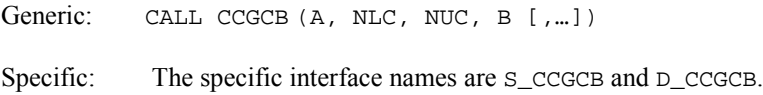

#### **FORTRAN 77 Interface**

Single: CALL CCGCB (N, A, LDA, NLC, NUC, B, LDB) Double: The double precision name is DCCGCB.

## **Example**

A complex general matrix of order 4 with one upper codiagonal and three lower codiagonals is copied to a complex band matrix of order 4 in band storage mode.

```
 USE CCGCB_INT 
      USE WRCRN_INT 
! Declare variables<br>
INTEGER I.DA. LDB. N. NLC. NUC
               LDA, LDB, N, NLC, NUC
     PARAMETER (LDA=4, LDB=5, N=4, NLC=3, NUC=1)
! 
COMPLEX A(LDA, N), B(LDB, N)<br>Set values fo
?<br>
? Set values for A<br>
A = (1.0+0.0i)A = ( 1.0 + 0.0i 2.0 + 1.0i 0.0 + 0.0i 0.0 + 0.0i )! ( -2.0+1.0i 1.0+0.0i 3.0+2.0i 0.0+0.0i ) 
! ( 0.0+0.0i -3.0+2.0i 1.0+0.0i 4.0+3.0i ) 
! ( -7.0+1.0i 0.0+0.0i -4.0+3.0i 1.0+0.0i ) 
! 
     DATA A/(1.0,0.0), (-2.0,1.0), (0.0,0.0), (-7.0,1.0), (2.0,1.0), &
         (1.0,0.0), (-3.0,2.0), (0.0,0.0), (0.0,0.0), (3.0,2.0), \; \&(1.0,0.0), (-4.0,3.0), (0.0,0.0), (0.0,0.0), (4.0,3.0), &
         (1.0, 0.0)! Convert A to band matrix B 
CALL CCGCB (A, NLC, NUC, B)
                              Print results
      CALL WRCRN ('B', B) 
      END
```
#### **Output**

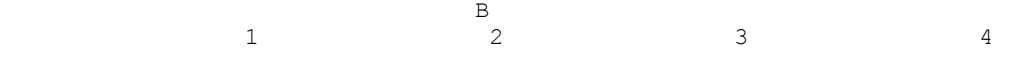

**IMSL MATH/LIBRARY Chapter 9: Basic Matrix/Vector Operations 1399** 

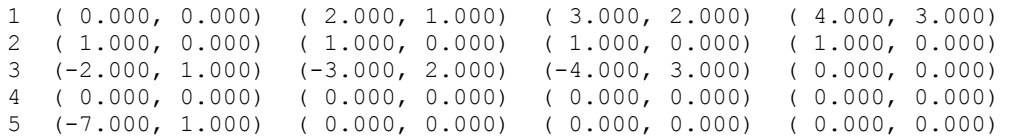

#### **Description**

The routine CCGCB converts the complex general matrix *A* of order *N* with  $m_u$  = NUC upper codiagonals and  $m_l$  = NLC lower codiagonals into the complex band matrix *B* of order *N* in band storage mode. The first  $m_u$  rows of *B* then contain the upper codiagonals of *A*, the next row contains the main diagonal of *A*, and the last *ml* rows of *B* contain the lower codiagonals of *A*.

## **CCBCG**

Converts a complex matrix in band storage mode to a complex matrix in full storage mode.

#### **Required Arguments**

 $A$  — Complex (NUC + 1 + NLC) by N matrix containing the band matrix in band mode. (Input)

*NLC* — Number of lower codiagonals in A. (Input)

*NUC* — Number of upper codiagonals in A. (Input)

 **— Complex N by N matrix containing the band matrix in full mode. (Output)** 

#### **Optional Arguments**

- $N$  Order of the matrices A and B. (Input) Default:  $N = size(A, 2)$ .
- *LDA* Leading dimension of A exactly as specified in the dimension statement of the calling program. (Input) Default:  $LDA = size(A,1)$ .
- *LDB* Leading dimension of B exactly as specified in the dimension statement of the calling program. (Input) Default:  $LDB = size(B,1)$ .

## **FORTRAN 90 Interface**

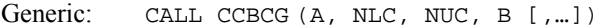

Specific: The specific interface names are  $s$ <sub>\_CCBCG</sub> and  $p$ <sub>\_CCBCG</sub>.

## **FORTRAN 77 Interface**

Single: CALL CCBCG (N, A, LDA, NLC, NUC, B, LDB)

Double: The double precision name is DCCBCG.

#### **Example**

!

!

A complex band matrix of order 4 in band storage mode with one upper codiagonal and three lower codiagonals is copied into a  $4 \times 4$  complex general matrix.

```
 USE CCBCG_INT 
     USE WRCRN_INT 
! Declare variables 
     INTEGER LDA, LDB, N, NLC, NUC 
    PARAMETER (LDA=5, LDB=4, N=4, NLC=3, NUC=1)
     COMPLEX A(LDA,N), B(LDB,N) 
! Set values for A (in band mode) 
! A = ( 0.0+0.0i 2.0+1.0i 3.0+2.0i 4.0+3.0i ) 
! ( 1.0+0.0i 1.0+0.0i 1.0+0.0i 1.0+0.0i ) 
! ( -2.0+1.0i -3.0+2.0i -4.0+3.0i 0.0+0.0i ) 
! ( 0.0+0.0i 0.0+0.0i 0.0+0.0i 0.0+0.0i ) 
! ( -7.0+1.0i 0.0+0.0i 0.0+0.0i 0.0+0.0i ) 
    DATA A/(0.0,0.0), (1.0,0.0), (-2.0,1.0), (0.0,0.0), (-7.0,1.0), &
       (2.0,1.0), (1.0,0.0), (-3.0,2.0), 2*(0.0,0.0), (3.0,2.0), &
       (1.0,0.0), (-4.0,3.0), 2*(0.0,0.0), (4.0,3.0), (1.0,0.0), &
       3*(0.0, 0.0)/
! Convert band matrix A to matrix B 
     CALL CCBCG (A, NLC, NUC, B) 
! Print results 
     CALL WRCRN ('B', B) 
     END
```
#### **Output**

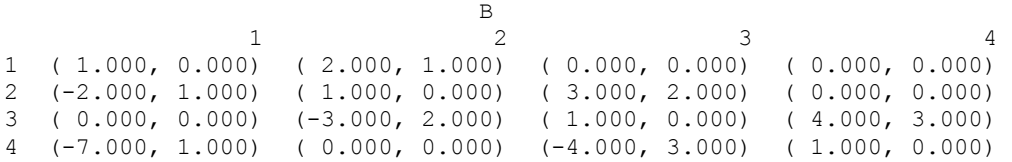

#### **Description**

The routine CCBCG converts the complex band matrix *A* of order *N* with  $m_u$  = NUC upper codiagonals and  $m_l$  = NLC lower codiagonals into the  $N \times N$  complex general matrix *B*. The first  $m<sub>u</sub>$  rows of *A* are copied to the upper codiagonals of *B*, the next row of *A* is copied to the diagonal of *B*, and the last *ml* rows of *A* are copied to the lower codiagonals of *B*.

# **CRGCG**

Copies a real general matrix to a complex general matrix.

## **Required Arguments**

- *A* Real matrix of order N. (Input)
- *B* Complex matrix of order N containing a copy of A. (Output)

## **Optional Arguments**

- $N$  Order of the matrices A and B. (Input) Default:  $N = size(A, 2)$ .
- *LDA* Leading dimension of A exactly as specified in the dimension statement of the calling program. (Input) Default:  $LDA = size(A,1)$ .
- *LDB* Leading dimension of B exactly as specified in the dimension statement of the calling program. (Input) Default:  $LDB = size(B,1)$ .

#### **FORTRAN 90 Interface**

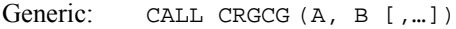

Specific: The specific interface names are S\_CRGCG and D\_CRGCG.

## **FORTRAN 77 Interface**

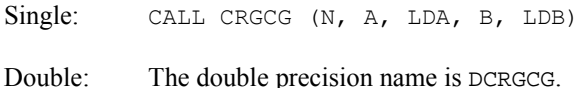

#### **Example**

A 3  $\times$  3 real matrix is copied to a 3  $\times$  3 complex matrix.

```
 USE CRGCG_INT 
USE WRCRN_INT<br>!
                                    Declare variables
       INTEGER LDA, LDB, N 
       PARAMETER (LDA=3, LDB=3, N=3) 
! 
      REAL A(LDA, N)<br>COMPLEX B(LDB, N)
COMPLEX B(LDB, N)
                                    Set values for A
```

```
A = (2.0 \t 1.0 \t 3.0)( 4.0 1.0 0.0 )( -1.0 2.0 0.0 )! 
DATA A/2.0, 4.0, -1.0, 1.0, 1.0, 2.0, 3.0, 0.0, 0.0/<br>Convert real A to comple:
                     Convert real A to complex B
    CALL CRGCG (A, B) 
! Print results 
    CALL WRCRN ('B', B) 
    END
```
## **Output**

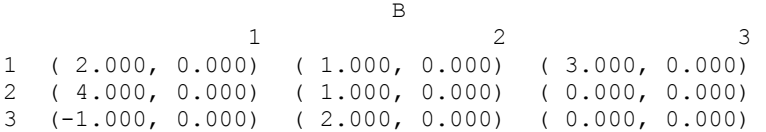

## **Description**

The routine CRGCG copies a real  $N \times N$  matrix to a complex  $N \times N$  matrix.

# **CRRCR**

Copies a real rectangular matrix to a complex rectangular matrix.

## **Required Arguments**

- $A$  Real NRA by NCA rectangular matrix. (Input)
- *B* Complex NRB by NCB rectangular matrix containing a copy of A. (Output)

#### **Optional Arguments**

- *NRA* Number of rows in A. (Input) Default:  $NRA = size(A,1)$ .
- *NCA* Number of columns in A. (Input) Default:  $NCA = size(A, 2)$ .
- *LDA* Leading dimension of A exactly as specified in the dimension statement of the calling program. (Input) Default:  $LDA = size(A,1)$ .
- *NRB* Number of rows in B. (Input) It must be the same as NRA. Default:  $NRB = size(B,1)$ .
- *NCB* Number of columns in B. (Input) It must be the same as NCA. Default:  $NCB = size(B,2)$ .
- *LDB* Leading dimension of B exactly as specified in the dimension statement of the calling program. (Input) Default:  $LDB = size(B,1)$ .

#### **FORTRAN 90 Interface**

Generic: CALL CRRCR (A, B [,…])

Specific: The specific interface names are S\_CRRCR and D\_CRRCR.

#### **FORTRAN 77 Interface**

Single: CALL CRRCR (NRA, NCA, A, LDA, NRB, NCB, B, LDB) Double: The double precision name is DCRRCR.

#### **Example**

A 3  $\times$  2 real matrix is copied to a 3  $\times$  2 complex matrix.

```
 USE CRRCR_INT 
     USE WRCRN_INT 
! Declare variables 
 INTEGER LDA, LDB, NCA, NCB, NRA, NRB 
 PARAMETER (LDA=3, LDB=3, NCA=2, NCB=2, NRA=3, NRB=3) 
! 
    REAL A(LDA, NCA)<br>COMPLEX B(LDB, NCB)
COMPLEX B(LDB, NCB)
\begin{array}{ccc} . & . & . \\ . & . & . \\ . & . & . \\ . & . & . & . \end{array}A = ( 1.0 (2.0 \t 5.0)! (3.0 6.0 )
! 
DATA A/1.0, 2.0, 3.0, 4.0, 5.0, 6.0/
                          Convert real A to complex B
     CALL CRRCR (A, B) 
! Print results 
     CALL WRCRN ('B', B) 
     END
```
#### **Output**

**B**  1 2 1 ( 1.000, 0.000) ( 4.000, 0.000) 2 ( 2.000, 0.000) ( 5.000, 0.000) 3 ( 3.000, 0.000) ( 6.000, 0.000)

## **Description**

The routine CRRCR copies a real rectangular matrix to a complex rectangular matrix.

## **CRBCB**

Converts a real matrix in band storage mode to a complex matrix in band storage mode.

## **Required Arguments**

*A* — Real band matrix of order N. (Input)

*NLCA* — Number of lower codiagonals in A. (Input)

- *NUCA* Number of upper codiagonals in A. (Input)
- *B* Complex matrix of order N containing a copy of A. (Output)
- *NLCB* Number of lower codiagonals in B. (Input) NLCB must be at least as large as NLCA.
- *NUCB* Number of upper codiagonals in B. (Input) NUCB must be at least as large as NUCA.

## **Optional Arguments**

- $N$  Order of the matrices A and B. (Input) Default:  $N = size(A, 2)$ .
- *LDA* Leading dimension of A exactly as specified in the dimension statement of the calling program. (Input) Default:  $LDA = size(A,1)$ .
- $LDB$  Leading dimension of  $\overline{B}$  exactly as specified in the dimension statement of the calling program. (Input) Default:  $LDB = size(B,1)$ .

#### **FORTRAN 90 Interface**

- Generic: CALL CRBCB (A, NLCA, NUCA, B, NLCB, NUCB [,…])
- Specific: The specific interface names are S\_CRBCB and D\_CRBCB.

#### **FORTRAN 77 Interface**

Single: CALL CRBCB (N, A, LDA, NLCA, NUCA, B, LDB, NLCB, NUCB)

Double: The double precision name is DCRBCB.

#### **Example**

A real band matrix of order 3 in band storage mode with one upper codiagonal and one lower codiagonal is copied into another complex band matrix in band storage mode.

```
 USE CRBCB_INT 
     USE WRCRN_INT 
! Declare variables 
     INTEGER LDA, LDB, N, NLCA, NLCB, NUCA, NUCB 
    PARAMETER (LDA=3, LDB=3, N=3, NLCA=1, NLCB=1, NUCA=1, NUCB=1)
! 
    REAL A(LDA, N)
     COMPLEX B(LDB,N) 
! Set values for A (in band mode) 
A = (0.0 1.0 1.0)\begin{array}{ccccccccccccc} ! & & & & & & ( & 1.0 & & 1.0 & & 1.0) \ 1 & & & & & & ( & 1.0 & & 1.0 & & 0.0) \end{array}! ( 1.0 1.0 0.0) 
! 
     DATA A/0.0, 1.0, 1.0, 1.0, 1.0, 1.0, 1.0, 1.0, 0.0/ 
! Convert real band matrix A 
! to complex band matrix B 
     CALL CRBCB (A, NLCA, NUCA, B, NLCB, NUCB) 
! Print results 
     CALL WRCRN ('B', B) 
     END
```
#### **Output**

**B** 1 2 3 1 ( 0.000, 0.000) ( 1.000, 0.000) ( 1.000, 0.000) 2 ( 1.000, 0.000) ( 1.000, 0.000) ( 1.000, 0.000) 3 ( 1.000, 0.000) ( 1.000, 0.000) ( 0.000, 0.000)

#### **Description**

The routine CRBCB converts a real band matrix in band storage mode with NUCA upper codiagonals and NLCA lower codiagonals into a complex band matrix in band storage mode with NUCB upper codiagonals and NLCB lower codiagonals.

## **CSFRG**

Extends a real symmetric matrix defined in its upper triangle to its lower triangle.

## **Required Arguments**

 $A \longrightarrow N$  by N symmetric matrix of order N to be filled out. (Input/Output)

#### **Optional Arguments**

- $N -$  Order of the matrix A. (Input) Default:  $N = size(A, 2)$ .
- *LDA* Leading dimension of A exactly as specified in the dimension statement of the calling program. (Input) Default:  $LDA = size(A,1)$ .

## **FORTRAN 90 Interface**

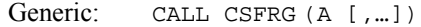

Specific: The specific interface names are S\_CSFRG and D\_CSFRG.

#### **FORTRAN 77 Interface**

Single: CALL CSFRG (N, A, LDA)

Double: The double precision name is DCSFRG.

#### **Example**

The lower triangular portion of a real  $3 \times 3$  symmetric matrix is filled with the values defined in its upper triangular portion.

```
 USE CSFRG_INT 
      USE WRRRN_INT 
! Declare variables 
      INTEGER LDA, N 
      PARAMETER (LDA=3, N=3) 
! 
{\tt REAL} \qquad \qquad {\tt A(LDA, N)} !
                              Set values for A
A = (0.0 \t 3.0 \t 4.0)<br>A = (0.0 \t 3.0 \t 4.0)<br>(1.0 \t 5.0)\frac{1}{1.0} \frac{1}{5.0} )
\qquad \qquad \qquad (2.0)! 
DATA A/3*0.0, 3.0, 1.0, 0.0, 4.0, 5.0, 2.0/<br>Fill the lower
                              Fill the lower portion of A
CALL CSFRG (A)
                             Print results
      CALL WRRRN ('A', A) 
      END
```
#### **Output**

 A 1 2 3 1 0.000 3.000 4.000 2 3.000 1.000 5.000 5.000

## **Description**

The routine CSFRG converts an  $N \times N$  matrix *A* in symmetric mode into a general matrix by filling in the lower triangular portion of *A* using the values defined in its upper triangular portion.

# **CHFCG**

Extends a complex Hermitian matrix defined in its upper triangle to its lower triangle.

## **Required Arguments**

*A* — Complex Hermitian matrix of order N. (Input/Output) On input, the upper triangle of A defines a Hermitian matrix. On output, the lower triangle of A is defined so that A is Hermitian.

## **Optional Arguments**

*N* — Order of the matrix. (Input) Default:  $N = size(A, 2)$ .

*LDA* — Leading dimension of A exactly as specified in the dimension statement of the calling program. (Input) Default:  $LDA = size(A,1)$ .

## **FORTRAN 90 Interface**

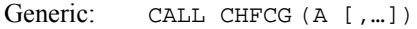

Specific: The specific interface names are S\_CHFCG and D\_CHFCG.

## **FORTRAN 77 Interface**

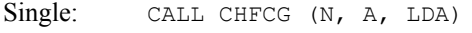

Double: The double precision name is DCHFCG.

## **Comments**

Informational errors

Type Code

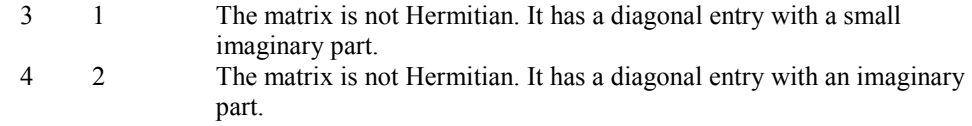

#### **Example**

A complex  $3 \times 3$  Hermitian matrix defined in its upper triangle is extended to its lower triangle.

```
 USE CHFCG_INT 
     USE WRCRN_INT 
! Declare variables<br>
INTEGER LDA, N
    INTEGER
     PARAMETER (LDA=3, N=3) 
! 
     COMPLEX A(LDA,N) 
! Set values for A 
A = (1.0+0.0i \t 1.0+1.0i \t 1.0+2.0i)( 2.0+0.0i 2.0+2.0i )
! ( 3.0+0.0i ) 
! 
    DATA A/(1.0,0.0), 2*(0.0,0.0), (1.0,1.0), (2.0,0.0), (0.0,0.0), &
(1.0,2.0), (2.0,2.0), (3.0,0.0)/<br>| Fill in :
                        Fill in lower Hermitian matrix
     CALL CHFCG (A) 
! Print results 
     CALL WRCRN ('A', A) 
     END
```
#### **Output**

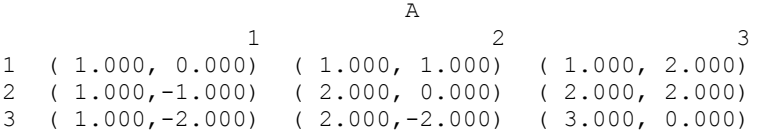

## **Description**

The routine CHFCG converts an  $N \times N$  complex matrix *A* in Hermitian mode into a complex general matrix by filling in the lower triangular portion of *A* using the values defined in its upper triangular portion.

## **CSBRB**

Copies a real symmetric band matrix stored in band symmetric storage mode to a real band matrix stored in band storage mode.

## **Required Arguments**

*A* — Real band symmetric matrix of order N. (Input)

*NUCA* — Number of codiagonals in A. (Input)

 $B$  — Real band matrix of order N containing a copy of A. (Output)

*NLCB* — Number of lower codiagonals in B. (Input) NLCB must be at least as large as NUCA.

*NUCB* — Number of upper codiagonals in B. (Input) NUCB must be at least as large as NUCA.

## **Optional Arguments**

- $N$  Order of the matrices A and B. (Input) Default:  $N = size(A, 2)$ .
- *LDA* Leading dimension of A exactly as specified in the dimension statement of the calling program. (Input) Default:  $LDA = size(A,1)$ .
- *LDB* Leading dimension of B exactly as specified in the dimension statement of the calling program. (Input) Default:  $LDB = size(B,1)$ .

#### **FORTRAN 90 Interface**

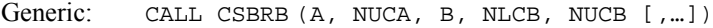

Specific: The specific interface names are S\_CSBRB and D\_CSBRB.

## **FORTRAN 77 Interface**

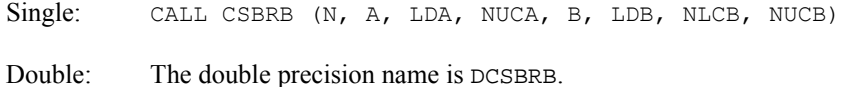

#### **Example**

A real matrix of order 4 in band symmetric storage mode with 2 upper codiagonals is copied to a real matrix in band storage mode with 2 upper codiagonals and 2 lower codiagonals.

```
 USE CSBRB_INT 
     USE WRRRN_INT 
! Declare variables 
 INTEGER LDA, LDB, N, NLCB, NUCA, NUCB 
 PARAMETER (N=4, NUCA=2, LDA=NUCA+1, NLCB=NUCA, NUCB=NUCA, & 
           LDB=NLCB+NUCB+1) 
! 
   REAL A(LDA, N), B(LDB, N)
! Set values for A, in band mode 
A = (0.0 \t 0.0 \t 2.0 \t 1.0)(0.0 \t 2.0 \t 3.0 \t 1.0)! ( 1.0 2.0 3.0 4.0 ) 
! 
     DATA A/2*0.0, 1.0, 0.0, 2.0, 2.0, 2.0, 3.0, 3.0, 1.0, 1.0, 4.0/ 
! Copy A to B 
    CALL CSBRB (A, NUCA, B, NLCB, NUCB) 
! Print results
```

```
 CALL WRRRN ('B', B) 
 END
```
#### **Output**

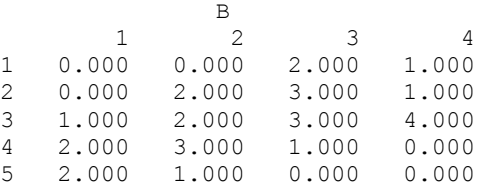

#### **Description**

The routine CSBRB copies a real matrix *A* stored in symmetric band mode to a matrix B stored in band mode. The lower codiagonals of *B* are set using the values from the upper codiagonals of *A*.

## **CHBCB**

Copies a complex Hermitian band matrix stored in band Hermitian storage mode to a complex band matrix stored in band storage mode.

#### **Required Arguments**

*A* — Complex band Hermitian matrix of order N. (Input)

*NUCA* — Number of codiagonals in A. (Input)

*B* — Complex band matrix of order N containing a copy of A. (Output)

- *NLCB* Number of lower codiagonals in B. (Input) NLCB must be at least as large as NUCA.
- *NUCB* Number of upper codiagonals in B. (Input) NUCB must be at least as large as NUCA.

#### **Optional Arguments**

- $N$  Order of the matrices A and B. (Input) Default:  $N = size(A, 2)$ .
- *LDA* Leading dimension of A exactly as specified in the dimension statement of the calling program. (Input) Default:  $LDA = size(A,1)$ .
- *LDB* Leading dimension of B exactly as specified in the dimension statement of the calling program. (Input) Default:  $LDB = size(B,1)$ .

#### **FORTRAN 90 Interface**

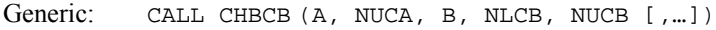

Specific: The specific interface names are S\_CHBCB and D\_CHBCB.

## **FORTRAN 77 Interface**

Single: CALL CHBCB (N, A, LDA, NUCA, B, LDB, NLCB, NUCB)

Double: The double precision name is DCHBCB.

#### **Comments**

Informational errors

Type Code

- 3 1 An element on the diagonal has a complex part that is near zero, the complex part is set to zero.
- 4 1 An element on the diagonal has a complex part that is not zero.

#### **Example**

A complex Hermitian matrix of order 3 in band Hermitian storage mode with one upper codiagonal is copied to a complex matrix in band storage mode.

```
 USE CHBCB_INT 
     USE WRCRN_INT 
! Declare variables 
     INTEGER LDA, LDB, N, NLCB, NUCA, NUCB 
     PARAMETER (N=3, NUCA=1, LDA=NUCA+1, NLCB=NUCA, NUCB=NUCA, & 
            LDB=NLCB+NUCB+1) 
! 
     COMPLEX A(LDA,N), B(LDB,N) 
! Set values for A (in band mode) 
A = (0.0+0.0i -1.0+1.0i -2.0+2.0i)! ( 1.0+0.0i 1.0+0.0i 1.0+0.0i ) 
! 
    DATA A/(0.0,0.0), (1.0,0.0), (-1.0,1.0), (1.0,0.0), (-2.0,2.0), &
(1.0, 0.0) /Copy a complex Hermitian band matrix
! to a complex band matrix 
     CALL CHBCB (A, NUCA, B, NLCB, NUCB) 
! Print results 
     CALL WRCRN ('B', B) 
     END
```
#### **Output**

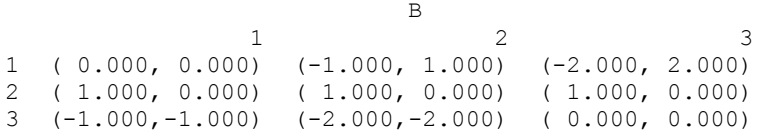

## **Description**

The routine CSBRB copies a complex matrix *A* stored in Hermitian band mode to a matrix *B* stored in complex band mode. The lower codiagonals of *B* are filled using the values in the upper codiagonals of *A*.

## **TRNRR**

Transposes a rectangular matrix.

#### **Required Arguments**

- *A* Real NRA by NCA matrix in full storage mode. (Input)
- *B* Real NRB by NCB matrix in full storage mode containing the transpose of A. (Output)

#### **Optional Arguments**

- *NRA* Number of rows of A. (Input) Default:  $NRA = size(A,1)$ .
- *NCA* Number of columns of A. (Input) Default:  $NCA = size(A, 2)$ .
- *LDA* Leading dimension of A exactly as specified in the dimension statement of the calling program. (Input) Default:  $LDA = size(A,1)$ .
- *NRB* Number of rows of B. (Input) NRB must be equal to NCA. Default:  $NRB = size(B,1)$ .
- *NCB* Number of columns of B. (Input) NCB must be equal to NRA. Default:  $NCB = size(B,2)$ .
- *LDB* Leading dimension of B exactly as specified in the dimension statement of the calling program. (Input) Default:  $LDB = size(B,1)$ .

#### **FORTRAN 90 Interface**

Generic: CALL TRNRR (A, B [,…])

Specific: The specific interface names are S\_TRNRR and D\_TRNRR.

## **FORTRAN 77 Interface**

Single: CALL TRNRR (NRA, NCA, A, LDA, NRB, NCB, B, LDB) Double: The double precision name is DTRNRR.

#### **Example**

Transpose the  $5 \times 3$  real rectangular matrix *A* into the  $3 \times 5$  real rectangular matrix *B*.

```
 USE TRNRR_INT 
USE WRRRN_INT<br>!
     -<br>INTEGER NCA, NCB, NRA, NRB
            NCA, NCB, NRA, NRB
      PARAMETER (NCA=3, NCB=5, NRA=5, NRB=3) 
! 
    REAL A(NRA, NCA), B(NRB, NCB)
! Set values for A 
A = (11.0 \t 12.0 \t 13.0)(21.0 \t22.0 \t23.0)<br>(31.0 \t32.0 \t33.0)\begin{array}{ccccccccc} & 1 & & & & & (31.0 & 32.0 & 33.0) & \ & & & & (41.0 & 42.0 & 43.0) & \end{array}(41.0 42.0 43.0)! ( 51.0 52.0 53.0 ) 
! 
     DATA A/11.0, 21.0, 31.0, 41.0, 51.0, 12.0, 22.0, 32.0, 42.0,& 
52.0, 13.0, 23.0, 33.0, 43.0, 53.0/<br>B = transpo
                            B = transpose (A) CALL TRNRR (A, B) 
! Print results 
     CALL WRRRN ('B = trans(A) ', B) END
```
#### **Output**

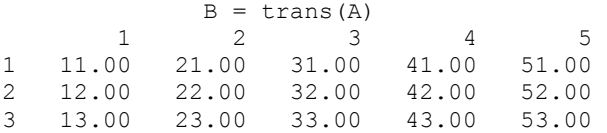

#### **Comments**

If  $LDA = LDB$  and  $NRA = NCA$ , then A and B can occupy the same storage locations; otherwise, A and  $B$  must be stored separately.

#### **Description**

The routine TRNRR computes the transpose  $B = A<sup>T</sup>$  of a real rectangular matrix *A*.

# **MXTXF**

Computes the transpose product of a matrix, *ATA*.

## **Required Arguments**

- $A$  Real NRA by NCA rectangular matrix. (Input) The transpose product of A is to be computed.
- *B* Real NB by NB symmetric matrix containing the transpose product  $A<sup>T</sup>A$ . (Output)

## **Optional Arguments**

- *NRA* Number of rows in A. (Input) Default:  $NRA = size(A,1)$ .
- *NCA* Number of columns in A. (Input) Default:  $NCA = size(A, 2)$ .
- *LDA* Leading dimension of A exactly as specified in the dimension statement of the calling program. (Input) Default:  $LDA = size(A,1)$ .
- $NB$  Order of the matrix B. (Input) NB must be equal to NCA. Default:  $NB = size(B,1)$ .
- *LDB* Leading dimension of *B* exactly as specified in the dimension statement of the calling program. (Input) Default:  $LDB = size(B,1)$ .

## **FORTRAN 90 Interface**

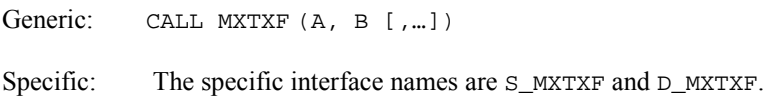

## **FORTRAN 77 Interface**

- Single: CALL MXTXF (NRA, NCA, A, LDA, NB, B, LDB)
- Double: The double precision name is DMXTXF.

### **Example**

Multiply the transpose of a  $3 \times 4$  real matrix by itself. The output matrix will be a  $4 \times 4$  real symmetric matrix.

```
 USE MXTXF_INT 
USE WRRRN_INT<br>!
    -<br>INTEGER NB, NCA, NRA Declare variables
            NB, NCA, NRA
     PARAMETER (NB=4, NCA=4, NRA=3) 
! 
REAL A(NRA, NCA), B(NB, NB)
                           Set values for A
A = (3.0 \t1.0 \t4.0 \t2.0)(0.0 \t 2.0 \t 1.0 \t -1.0)(6.0 \t1.0 \t3.0 \t2.0)! 
     DATA A/3.0, 0.0, 6.0, 1.0, 2.0, 1.0, 4.0, 1.0, 3.0, 2.0, -1.0, & 
2.0/ !
                           Compute B = \text{trans}(A) * ACALL MXTXF (A, B)
                           Print results
    CALL WRRRN ('B = trans(A) * A', B) END
```
## **Output**

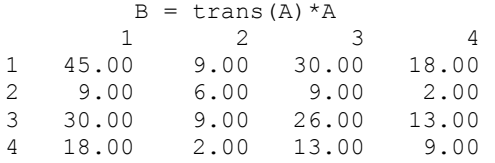

## **Description**

The routine MXTXF computes the real general matrix  $B = A<sup>T</sup> A$  given the real rectangular matrix *A*.

# **MXTYF**

Multiplies the transpose of matrix *A* by matrix *B*,  $A<sup>T</sup>B$ .

## **Required Arguments**

- $A$  Real NRA by NCA matrix. (Input)
- $B$  Real NRB by NCB matrix. (Input)
- $C$  Real NCA by NCB matrix containing the transpose product  $A<sup>T</sup>B$ . (Output)

#### **Optional Arguments**

- *NRA* Number of rows in A. (Input) Default:  $NRA = size(A,1)$ .
- *NCA* Number of columns in A. (Input) Default:  $NCA = size(A, 2)$ .
- *LDA* Leading dimension of A exactly as specified in the dimension statement of the calling program. (Input) Default:  $LDA = size(A,1)$ .
- *NRB* Number of rows in B. (Input) NRB must be the same as NRA. Default:  $NRB = size(B,1)$ .
- *NCB* Number of columns in B. (Input) Default:  $NCB = size (B, 2)$ .
- *LDB* Leading dimension of B exactly as specified in the dimension statement of the calling program. (Input) Default:  $LDB = size(B,1)$ .
- *NRC* Number of rows of  $\text{C}$ . (Input) NRC must be equal to NCA. Default:  $NRC = size (C,1)$ .
- *NCC* Number of columns of c. (Input) NCC must be equal to NCB. Default:  $NCC = size (C, 2)$ .
- *LDC* Leading dimension of C exactly as specified in the dimension statement of the calling program. (Input) Default:  $LDC = size (C, 1)$ .

## **FORTRAN 90 Interface**

- Generic: CALL MXTYF (A, B, C [,…])
- Specific: The specific interface names are S\_MXTYF and D\_MXTYF.

## **FORTRAN 77 Interface**

Single: CALL MXTYF (NRA, NCA, A, LDA, NRB, NCB, B, LDB, NRC, NCC, C, LDC)

Double: The double precision name is DMXTYF.

### **Example**

Multiply the transpose of a  $3 \times 4$  real matrix by a  $3 \times 3$  real matrix. The output matrix will be a  $4 \times 3$  real matrix.

```
 USE MXTYF_INT 
USE WRRRN_INT<br>!
                        Declare variables
     INTEGER NCA, NCB, NCC, NRA, NRB, NRC 
    PARAMETER (NCA=4, NCB=3, NCC=3, NRA=3, NRB=3, NRC=4)
! 
    REAL A(NRA, NCA), B(NRB, NCB), C(NRC, NCC)
! Set values for A 
A = (1.0 \t 0.0 \t 2.0 \t 0.0)(3.0 \t 4.0 \t -1.0 \t 0.0)<br>(2.0 \t 1.0 \t 2.0 \t 1.0)(2.0 \t1.0 \t2.0 \t1.0)! 
! Set values for B 
B = (-1.0 \t 2.0 \t 0.0)\frac{1}{2} (3.0 0.0 -1.0 )
(0.0 5.0 2.0)! 
     DATA A/1.0, 3.0, 2.0, 0.0, 4.0, 1.0, 2.0, -1.0, 2.0, 0.0, 0.0, & 
       1.0/ 
     DATA B/-1.0, 3.0, 0.0, 2.0, 0.0, 5.0, 0.0, -1.0, 2.0/ 
! Compute C = trans(A)*B 
     CALL MXTYF (A, B, C) 
! Print results 
    CALL WRRRN ('C = trans(A) * B', C) END
```
#### **Output**

 $C = \text{trans}(A) * B$  $\begin{array}{cccc} & 1 & 2 & 3 \\ 8.00 & 12.00 & 1.00 \end{array}$ 1 8.00 12.00 1.00<br>2 12.00 5.00 -2.00 2 12.00 5.00 -2.00 3 -5.00 14.00 5.00  $5.00$ 

## **Description**

The routine MXTYF computes the real general matrix  $C = A<sup>T</sup>B$  given the real rectangular matrices *A* and *B*.

# **MXYTF**

Multiplies a matrix *A* by the transpose of a matrix *B*,  $AB<sup>T</sup>$ .

## **Required Arguments**

*A* — Real NRA by NCA rectangular matrix. (Input)

 $B$  — Real NRB by NCB rectangular matrix. (Input)

 $C$  — Real NRC by NCC rectangular matrix containing the transpose product  $AB<sup>T</sup>$ . (Output)

#### **Optional Arguments**

- *NRA* Number of rows in A. (Input) Default:  $NRA = size(A,1)$ .
- *NCA* Number of columns in A. (Input) Default:  $NCA = size(A, 2)$ .
- *LDA* Leading dimension of A exactly as specified in the dimension statement of the calling program. (Input) Default:  $LDA = size(A,1)$ .
- *NRB* Number of rows in B. (Input) Default:  $NRB = size(B,1)$ .
- *NCB* Number of columns in B. (Input) NCB must be the same as NCA. Default:  $NCB = size (B, 2)$ .
- *LDB* Leading dimension of B exactly as specified in the dimension statement of the calling program. (Input) Default:  $LDB = size(B,1)$ .
- *NRC* Number of rows of c. (Input) NRC must be equal to NRA. Default:  $NRC = size (C,1)$ .
- *NCC* Number of columns of c. (Input) NCC must be equal to NRB. Default:  $NCC = size (C, 2)$ .
- *LDC* Leading dimension of c exactly as specified in the dimension statement of the calling program. (Input) Default:  $LOC = size (C,1)$ .

#### **FORTRAN 90 Interface**

- Generic: CALL MXYTF (A, B, C [,...])
- Specific: The specific interface names are S\_MXYTF and D\_MXYTF.

#### **FORTRAN 77 Interface**

Single: CALL MXYTF (NRA, NCA, A, LDA, NRB, NCB, B, LDB, NRC, NCC, C, LDC)

Double: The double precision name is DMXYTF.

### **Example**

Multiply a  $3 \times 4$  real matrix by the transpose of a  $3 \times 4$  real matrix. The output matrix will be a  $3 \times 3$  real matrix.

```
 USE MXYTF_INT 
    USE WRRRN_INT 
! Declare variables 
    INTEGER NCA, NCB, NCC, NRA, NRB, NRC 
   PARAMETER (NCA=4, NCB=4, NCC=3, NRA=3, NRB=3, NRC=3)
! 
   REAL A(NRA, NCA), B(NRB, NCB), C(NRC, NCC)! Set values for A 
A = (1.0 \ 0.0 \ 2.0 \ 0.0)(3.0 \t 4.0 \t -1.0 \t 0.0)(2.0 \t1.0 \t2.0 \t1.0)! 
! Set values for B 
B = ( -1.0 \t 2.0 \t 0.0 \t 2.0 )(3.0 \t 0.0 -1.0 -1.0)( 0.0 5.0 2.0 5.0 )! 
    DATA A/1.0, 3.0, 2.0, 0.0, 4.0, 1.0, 2.0, -1.0, 2.0, 0.0, 0.0, & 
       1.0/ 
   DATA B/-1.0, 3.0, 0.0, 2.0, 0.0, 5.0, 0.0, -1.0, 2.0, 2.0, -1.0, &
       5.0/ 
! Compute C = A*trans(B) 
    CALL MXYTF (A, B, C) 
! Print results 
   CALL WRRRN (C = A * trans(B) ', C) END
```
#### **Output**

 $C = A*trans(B)$  1 2 3  $\begin{array}{cccc} 1 & -1.00 & 1.00 & 4.00 \\ 2 & 5.00 & 10.00 & 18.00 \end{array}$ 2 5.00 10.00 18.00  $3.00$ 

#### **Description**

The routine MXYTF computes the real general matrix  $C = AB<sup>T</sup>$  given the real rectangular matrices *A* and *B*.

## **MRRRR**

Multiplies two real rectangular matrices, *AB*.

## **Required Arguments**

- *A* Real NRA by NCA matrix in full storage mode. (Input)
- *B* Real NRB by NCB matrix in full storage mode. (Input)
- $C$  Real NRC by NCC matrix containing the product *AB* in full storage mode. (Output)

## **Optional Arguments**

- *NRA* Number of rows of A. (Input) Default:  $NRA = size(A,1)$ .
- *NCA* Number of columns of A. (Input) Default:  $NCA = size(A, 2)$ .
- *LDA* Leading dimension of A exactly as specified in the dimension statement of the calling program. (Input) Default:  $LDA = size(A,1)$ .
- *NRB* Number of rows of B. (Input) NRB must be equal to NCA. Default:  $NRB = size (B,1)$ .
- *NCB* Number of columns of B. (Input) Default:  $NCB = size (B, 2)$ .
- *LDB* Leading dimension of B exactly as specified in the dimension statement of the calling program. (Input) Default:  $LDB = size(B,1)$ .
- *NRC* Number of rows of c. (Input) NRC must be equal to NRA. Default:  $NRC = size (C,1)$ .
- *NCC* Number of columns of c. (Input) NCC must be equal to NCB. Default:  $NCC = size (C, 2)$ .
- *LDC* Leading dimension of C exactly as specified in the dimension statement of the calling program. (Input) Default:  $LDC = size (C,1)$ .

#### **FORTRAN 90 Interface**

```
Generic: CALL MRRRR (A, B, C [,…])
```
Specific: The specific interface names are S\_MRRRR and D\_MRRRR.

## **FORTRAN 77 Interface**

Single: CALL MRRRR (NRA, NCA, A, LDA, NRB, NCB, B, LDB, NRC, NCC, C, LDC)

Double: The double precision name is DMRRRR.

#### **Example**

Multiply a  $3 \times 4$  real matrix by a  $4 \times 3$  real matrix. The output matrix will be a  $3 \times 3$  real matrix.

```
 USE MRRRR_INT 
     USE WRRRN_INT 
! Declare variables<br>INTEGER MCA, NCB, NCC, NRA, NRB, NRC
             NCA, NCB, NCC, NRA, NRB, NRC
     PARAMETER (NCA=4, NCB=3, NCC=3, NRA=3, NRB=4, NRC=3) 
! 
    REAL A(NRA, NCA), B(NRB, NCB), C(NRC, NCC)
! Set values for A 
A = (1.0 \t 0.0 \t 2.0 \t 0.0)(3.0 \t 4.0 \t -1.0 \t 0.0)(2.0 \t1.0 \t2.0 \t1.0)! 
! Set values for B 
B = ( -1.0 \t 0.0 \t 2.0 )! ( 3.0 5.0 2.0 ) 
                              ( 0.0 0.0 -1.0 )(2.0 -1.0 5.0)! 
     DATA A/1.0, 3.0, 2.0, 0.0, 4.0, 1.0, 2.0, -1.0, 2.0, 0.0, 0.0, & 
        1.0/ 
    DATA B/-1.0, 3.0, 0.0, 2.0, 0.0, 5.0, 0.0, -1.0, 2.0, 2.0, -1.0, &
5.0/Compute C = A*B CALL MRRRR (A, B, C) 
! Print results 
    CALL WRRRN ('C = A*B', C) END 
  Output 
       C = A*B\begin{array}{ccccccccc}\n & & & & & & 1 & & 2 & & 3 \\
1 & -1.00 & & 0.00 & & 0.00 & & \n\end{array}
```
 $-1.00$ 2 9.00 20.00 15.00 3 3.00 4.00 9.00

## **Description**

Given the real rectangular matrices *A* and *B*, MRRRR computes the real rectangular matrix  $C =$ *AB*.

# **MCRCR**

Multiplies two complex rectangular matrices, *AB*.

## **Required Arguments**

- *A* Complex NRA by NCA rectangular matrix. (Input)
- *B* Complex NRB by NCB rectangular matrix. (Input)
- $C$  Complex NRC by NCC rectangular matrix containing the product  $A * B$ . (Output)

## **Optional Arguments**

- *NRA* Number of rows of A. (Input) Default:  $NRA = size(A,1)$ .
- *NCA* Number of columns of A. (Input) Default:  $NCA = size(A, 2)$ .
- *LDA* Leading dimension of A exactly as specified in the dimension statement of the calling program. (Input) Default:  $LDA = size(A,1)$ .
- *NRB* Number of rows of B. (Input) NRB must be equal to NCA. Default:  $NRB = size(B,1)$ .
- *NCB* Number of columns of B. (Input) Default:  $NCB = size (B, 2)$ .
- *LDB* Leading dimension of B exactly as specified in the dimension statement of the calling program. (Input) Default:  $LDB = size(B,1)$ .
- *NRC* Number of rows of c. (Input) NRC must be equal to NRA. Default:  $NRC = size (C,1)$ .
- *NCC* Number of columns of c. (Input) NCC must be equal to NCB. Default:  $NCC = size (C, 2)$ .

 $LDC$  — Leading dimension of  $\subset$  exactly as specified in the dimension statement of the calling program. (Input) Default:  $LDC = size (C, 1)$ .

### **FORTRAN 90 Interface**

```
Generic: CALL MCRCR (A, B, C [,…])
```
Specific: The specific interface names are S\_MCRCR and D\_MCRCR.

## **FORTRAN 77 Interface**

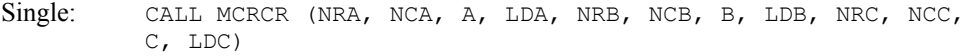

Double: The double precision name is DMCRCR.

#### **Example**

Multiply a  $3 \times 4$  complex matrix by a  $4 \times 3$  complex matrix. The output matrix will be a  $3 \times 3$ 

```
complex matrix. 
     USE MCRCR_INT 
     USE WRCRN_INT 
! Declare variables 
     INTEGER NCA, NCB, NCC, NRA, NRB, NRC 
    PARAMETER (NCA=4, NCB=3, NCC=3, NRA=3, NRB=4, NRC=3)
! 
    COMPLEX A(NRA, NCA), B(NRB, NCB), C(NRC, NCC)
! Set values for A 
A = (1.0 + 1.0i -1.0 + 2.0i -0.0 + 1.0i -0.0 - 2.0i)! ( 3.0 + 7.0i 6.0 - 4.0i 2.0 - 1.0i 0.0 + 1.0i ) 
! ( 1.0 + 0.0i 1.0 - 2.0i -2.0+ 0.0i 0.0 + 0.0i ) 
! 
! Set values for B 
B = (2.0 + 1.0i) 3.0 + 2.0i 3.0 + 1.0i! ( 2.0 - 1.0i 4.0 - 2.0i 5.0 - 3.0i ) 
! ( 1.0 + 0.0i 0.0 - 1.0i 0.0 + 1.0i ) 
! ( 2.0 + 1.0i 1.0 + 2.0i 0.0 - 1.0i ) 
! 
    DATA A/(1.0,1.0), (3.0,7.0), (1.0,0.0), (-1.0,2.0), (6.0,-4.0), &
        (1.0,-2.0), (0.0,1.0), (2.0,-1.0), (-2.0,0.0), (0.0,-2.0), &
        (0.0, 1.0), (0.0, 0.0)DATA B/(2.0,1.0), (2.0, -1.0), (1.0, 0.0), (2.0, 1.0), (3.0, 2.0), &
        (4.0, -2.0), (0.0, -1.0), (1.0, 2.0), (3.0, 1.0), (5.0, -3.0), &
        (0.0, 1.0), (0.0, -1.0)! Compute C = A*B 
     CALL MCRCR (A, B, C) 
! Print results 
    CALL WRCRN ('C = A*B', C) END
```
#### **Output**

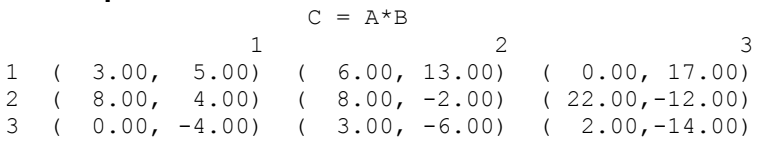

## **Description**

Given the complex rectangular matrices *A* and *B*, MCRCR computes the complex rectangular matrix  $C = AB$ .

## **HRRRR**

Computes the Hadamard product of two real rectangular matrices.

## **Required Arguments**

- *A* Real NRA by NCA rectangular matrix. (Input)
- $B$  Real NRB by NCB rectangular matrix. (Input)
- *C* Real NRC by NCC rectangular matrix containing the Hadamard product of A and B. (Output)

If A is not needed, then  $\in$  can share the same storage locations as A. Similarly, if  $\in$  is not needed, then C can share the same storage locations as B.

## **Optional Arguments**

- *NRA* Number of rows of A. (Input) Default:  $NRA = size(A,1)$ .
- *NCA* Number of columns of A. (Input) Default:  $NCA = size(A, 2)$ .
- *LDA* Leading dimension of A exactly as specified in the dimension statement of the calling program. (Input) Default:  $LDA = size(A,1)$ .
- *NRB* Number of rows of B. (Input) NRB must be equal to NRA. Default:  $NRB = size(B,1)$ .
- *NCB* Number of columns of B. (Input) NCB must be equal to NCA. Default:  $NCB = size (B, 2)$ .
- *LDB* Leading dimension of B exactly as specified in the dimension statement of the calling program. (Input) Default:  $LDB = size(B,1)$ .
- *NRC* Number of rows of c. (Input) NRC must be equal to NRA. Default:  $NRC = size (C,1)$ .
- *NCC* Number of columns of c. (Input) NCC must be equal to NCA. Default:  $NCC = size (C, 2)$ .
- *LDC* Leading dimension of C exactly as specified in the dimension statement of the calling program. (Input) Default:  $LOC = size (C,1)$ .

#### **FORTRAN 90 Interface**

Generic: CALL HRRRR (A, B, C [,...])

Specific: The specific interface names are S\_HRRRR and D\_HRRRR.

## **FORTRAN 77 Interface**

USE HRRRR\_INT

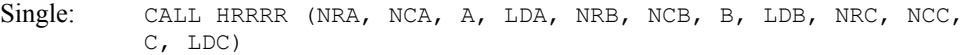

Double: The double precision name is DHRRRR.

## **Example**

!

!

Compute the Hadamard product of two  $4 \times 4$  real matrices. The output matrix will be a  $4 \times 4$ real matrix.

```
 USE WRRRN_INT 
! Declare variables<br>INTEGER MCA, NCB, NCC, NRA, NRB, NRC
             NCA, NCB, NCC, NRA, NRB, NRC
    PARAMETER (NCA=4, NCB=4, NCC=4, NRA=4, NRB=4, NRC=4)
REAL A(NRA, NCA), B(NRB, NCB), C(NRC, NCC)<br>Set values for A
                          Set values for A
A = ( -1.0 \t 0.0 -3.0 \t 8.0 )! ( 2.0 1.0 7.0 2.0 ) 
(3.0 - 2.0 2.0 - 6.0)( 4.0 \t 1.0 \t -5.0 \t -8.0 )! Set values for B 
B = (2.0 \t 3.0 \t 0.0 -10.0)<br>B = (2.0 \t 3.0 \t 0.0 -10.0)<br>(1.0 -1.0 \t 4.0 \t 2.0)(1.0 -1.0 4.0 2.0)
```
 $($  -1.0 -2.0 7.0 1.0  $)$ <br>( 2.0 1.0 9.0 0.0 )  $(2.0 \t1.0 \t9.0$ ! DATA A/-1.0, 2.0, 3.0, 4.0, 0.0, 1.0, -2.0, 1.0, -3.0, 7.0, 2.0, &  $-5.0$ ,  $8.0$ ,  $2.0$ ,  $-6.0$ ,  $-8.0$  DATA B/2.0, 1.0, -1.0, 2.0, 3.0, -1.0, -2.0, 1.0, 0.0, 4.0, 7.0, & 9.0, -10.0, 2.0, 1.0, 0.0/ ! Compute Hadamard product of A and B CALL HRRRR (A, B, C) ! Print results CALL WRRRN  $('C = A ('*) B', C)$ END

## **Output**

 $C = A (\star) B$  $\begin{array}{ccccccccc}\n & & & & & & 1 & & 2 & & 3 & & 4 \\
1 & -2 & 00 & & 0 & 00 & & 0 & 00 & -80 & 00\n\end{array}$  $0.00$   $0.00$   $-80.00$ 2 2.00 -1.00 28.00 4.00 3 -3.00 4.00 14.00 -6.00 4 8.00 1.00 -45.00 0.00

## **Description**

The routine HRRRR computes the Hadamard product of two real matrices *A* and *B* and returns a real matrix *C*, where  $C_{ij} = A_{ij}B_{ij}$ .

## **BLINF**

This function computes the bilinear form  $x^T A y$ .

## **Function Return Value**

*BLINF* — The value of  $x^T A y$  is returned in BLINF. (Output)

## **Required Arguments**

 $A$  — Real NRA by NCA matrix. (Input)

*X* — Real vector of length NRA. (Input)

*Y* — Real vector of length NCA. (Input)

## **Optional Arguments**

*NRA* — Number of rows of A. (Input) Default:  $NRA = size(A, 1)$ .

*NCA* — Number of columns of A. (Input) Default:  $NCA = size(A, 2)$ .
*LDA* — Leading dimension of A exactly as specified in the dimension statement of the calling program. (Input) Default:  $LDA = size(A,1)$ .

# **FORTRAN 90 Interface**

```
Generic: BLINF (A, X, Y [,...])
```
Specific: The specific interface names are S\_BLINF and D\_BLINF.

# **FORTRAN 77 Interface**

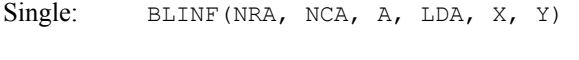

Double: The double precision name is DBLINF.

# **Example**

Compute the bilinear form  $x^T Ay$ , where *x* is a vector of length 5, *A* is a 5  $\times$  2 matrix and *y* is a vector of length 2.

```
 USE BLINF_INT 
    USE UMACH_INT 
! Declare variables 
    INTEGER NCA, NRA 
    PARAMETER (NCA=2, NRA=5) 
! 
    INTEGER NOUT 
   REAL A(NRA, NCA), VALUE, X(NRA), Y(NCA)! Set values for A 
A = ( -2.0 \quad 2.0 )(3.0 - 6.0)( -4.0 \t 7.0 )! ( 1.0 -8.0 )
\begin{pmatrix} 0.0 & 10.0 \end{pmatrix}! Set values for X 
X = (1.0 - 2.0 3.0 - 4.0 - 5.0)! Set values for Y 
Y = ( -6.0 \quad 3.0 )! 
    DATA A/-2.0, 3.0, -4.0, 1.0, 0.0, 2.0, -6.0, 7.0, -8.0, 10.0/ 
    DATA X/1.0, -2.0, 3.0, -4.0, -5.0/ 
    DATA Y/-6.0, 3.0/ 
! Compute bilinear form 
   VALUE = BLINK (A, X, Y)! Print results 
    CALL UMACH (2, NOUT) 
   WRITE (NOUT,*) ' The bilinear form trans(x) *A*y = ', VALUE
    END
```
# **Output**

```
The bilinear form trans(x) *A*y = 195.000
```
#### **Comments**

The quadratic form can be computed by calling  $BLINE$  with the vector x in place of the vector  $Y$ .

### **Description**

Given the real rectangular matrix  $A$  and two vectors  $x$  and  $y$ , BLINF computes the bilinear form  $x^I A y$ .

# **POLRG**

Evaluates a real general matrix polynomial.

#### **Required Arguments**

 $A \longrightarrow N$  by N matrix for which the polynomial is to be computed. (Input)

- *COEF* Vector of length NCOEF containing the coefficients of the polynomial in order of increasing power. (Input)
- $B \longrightarrow N$  by N matrix containing the value of the polynomial evaluated at A. (Output)

#### **Optional Arguments**

- $N$  Order of the matrix A. (Input) Default:  $N = size(A,1)$ .
- *LDA* Leading dimension of A exactly as specified in the dimension statement of the calling program. (Input) Default:  $LDA = size(A,1)$ .
- *NCOEF* Number of coefficients. (Input) Default:  $NCOEF = size (COEF, 1)$ .
- *LDB* Leading dimension of B exactly as specified in the dimension statement of the calling program. (Input) Default:  $LDB = size(B,1)$ .

# **FORTRAN 90 Interface**

Generic: CALL POLRG (A, COEF, B [,…])

Specific: The specific interface names are S\_POLRG and D\_POLRG.

# **FORTRAN 77 Interface**

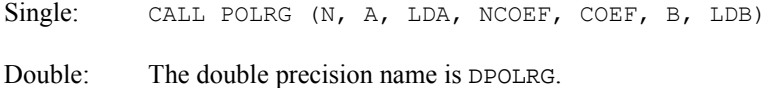

#### **Example**

This example evaluates the matrix polynomial  $3I + A + 2A^2$ , where *A* is a 3  $\times$  3 matrix.

```
 USE POLRG_INT 
USE WRRRN_INT<br>!
                          Declare variables
 INTEGER LDA, LDB, N, NCOEF 
 PARAMETER (N=3, NCOEF=3, LDA=N, LDB=N) 
! 
    REAL A(LDA, N), B(LDB, N), COEF(NCOEF)
! Set values of A and COEF 
! 
A = (1.0 \t 3.0 \t 2.0 )<br>A = (1.0 \t 3.0 \t 2.0 )<br>(-5.0 \t 1.0 \t 7.0 )( -5.0 \ 1.0 \ 7.0 )(1.0 \t 5.0 \t -4.0)! 
COEF = (3.0, 1.0, 2.0)! 
     DATA A/1.0, -5.0, 1.0, 3.0, 1.0, 5.0, 2.0, 7.0, -4.0/ 
     DATA COEF/3.0, 1.0, 2.0/ 
! 
1 Evaluate B = 3I + A + 2*A**2
     CALL POLRG (A, COEF, B) 
! Print B 
    CALL WRRRN ('B = 3I + A + 2*A**2', B)
     END
```
#### **Output**

 $B = 3I + A + 2*A*x$ <br>1 2 3  $1$  2<br>-20.0 35.0  $1 -20.0$  35.0 32.0<br>2 -11.0 46.0 -55.0  $2$  -11.0 46.0 -55.0<br>3 -55.0 -19.0 105.0  $-19.0$  105.0

#### **Comments**

Workspace may be explicitly provided, if desired, by use of P2LRG/DP2LRG. The reference is

CALL P2LRG (N, A, LDA, NCOEF, COEF, B, LDB, WORK)

The additional argument is

*WORK* — Work vector of length  $N \times N$ .

#### **Description**

Let  $m$  = NCOEF and  $c$  = COEF.

The routine POLRG computes the matrix polynomial

$$
B = \sum_{k=1}^{m} c_k A^{k-1}
$$

using Horner's scheme

$$
B = \left( \dots \left( \left( c_m A + c_{m-1} I \right) A + c_{m-2} I \right) A + \dots + c_1 I \right)
$$

where *I* is the  $N \times N$  identity matrix.

# **MURRV**

Multiplies a real rectangular matrix by a vector.

#### **Required Arguments**

*A* — Real NRA by NCA rectangular matrix. (Input)

- $X$  Real vector of length NX. (Input)
- *Y* Real vector of length NY containing the product  $A \times X$  if IPATH is equal to 1 and the product trans(A)  $* \times$  if IPATH is equal to 2. (Output)

#### **Optional Arguments**

- *NRA* Number of rows of A. (Input) Default:  $NRA = size(A,1)$ .
- *NCA* Number of columns of A. (Input) Default:  $NCA = size(A, 2)$ .
- *LDA* Leading dimension of A exactly as specified in the dimension statement of the calling program. (Input) Default:  $LDA = size(A,1)$ .
- *NX* Length of the vector *x*. (Input) NX must be equal to NCA if IPATH is equal to 1. NX must be equal to NRA if IPATH is equal to 2. Default:  $NX = size (X,1)$ .

*IPATH* — Integer flag. (Input) IPATH = 1 means the product  $Y = A \times X$  is computed. IPATH = 2 means the product  $Y = \text{trans}(A) \times X$  is computed, where trans(A) is the transpose of A. Default:  $I$ PATH = 1.

*NY* — Length of the vector Y. (Input) NY must be equal to NRA if IPATH is equal to 1. NY must be equal to NCA if IPATH is equal to 2. Default:  $NY = size (Y,1)$ .

# **FORTRAN 90 Interface**

```
Generic: CALL MURRV (A, X, Y [,…])
```
Specific: The specific interface names are S\_MURRV and D\_MURRV.

#### **FORTRAN 77 Interface**

Single: CALL MURRV (NRA, NCA, A, LDA, NX, X, IPATH, NY, Y) Double: The double precision name is DMURRV.

## **Example**

Multiply a  $3 \times 3$  real matrix by a real vector of length 3. The output vector will be a real vector of length 3.

```
 USE MURRV_INT 
     USE WRRRN_INT 
! Declare variables<br>INTEGER LDA. NCA. NRA. NX. NY
           LDA, NCA, NRA, NX, NY
     PARAMETER (NCA=3, NRA=3, NX=3, NY=3) 
! 
     INTEGER IPATH 
REAL A(NRA, NCA), X(NX), Y(NY)<br>! Set val
                           Set values for A and X
A = (1.0 \t 0.0 \t 2.0)<br>A = (0.0 \t 3.0 \t 0.0)\begin{pmatrix} 0.0 & 3.0 & 0.0 \end{pmatrix}(4.0 \t1.0 \t2.0)! 
X = (1.0 \t2.0 \t1.0)! 
! 
     DATA A/1.0, 0.0, 4.0, 0.0, 3.0, 1.0, 2.0, 0.0, 2.0/ 
     DATA X/1.0, 2.0, 1.0/ 
! Compute y = Ax 
    IPATH = 1 CALL MURRV (A, X, Y) 
! Print results 
    CALL WRRRN ('y = Ax', Y, 1, NY, 1) END
```
# **Output**

 $y = Ax$  1 2 3 3.000 6.000 8.000

# **Description**

If IPATH = 1, MURRV computes  $y = Ax$ , where *A* is a real general matrix and *x* and *y* are real vectors. If IPATH = 2, MURRV computes  $y = A^T x$ .

# **MURBV**

Multiplies a real band matrix in band storage mode by a real vector.

### **Required Arguments**

 $A$  — Real NLCA + NUCA + 1 by N band matrix stored in band mode. (Input)

*NLCA* — Number of lower codiagonals in A. (Input)

- *NUCA* Number of upper codiagonals in A. (Input)
- $X$  Real vector of length NX. (Input)
- *Y* Real vector of length NY containing the product A  $*$  X if IPATH is equal to 1 and the product trans( $A$ )  $*$  x if IPATH is equal to 2. (Output)

### **Optional Arguments**

- *N* Order of the matrix. (Input) Default:  $N = size(A, 2)$ .
- *LDA* Leading dimension of A exactly as specified in the dimension statement of the calling program. (Input) Default:  $LDA = size(A,1)$ .
- *NX* Length of the vector x. (Input) NX must be equal to N. Default:  $nx = size(x,1)$ .
- *IPATH* Integer flag. (Input) IPATH = 1 means the product  $Y = A \times X$  is computed. IPATH = 2 means the product  $Y =$ trans(A)  $\star$  x is computed, where trans(A) is the transpose of A. Default:  $I$ PATH = 1.
- *NY* Length of vector Y. (Input) NY must be equal to N. Default:  $NY = size (Y,1)$ .

## **FORTRAN 90 Interface**

Generic: CALL MURBV (A, NLCA, NUCA, X, Y [,…])

Specific: The specific interface names are S\_MURBV and D\_MURBV.

### **FORTRAN 77 Interface**

Single: CALL MURBV (N, A, LDA, NLCA, NUCA, NX, X, IPATH, NY, Y)

Double: The double precision name is DMURBV.

#### **Example**

Multiply a real band matrix of order 6, with two upper codiagonals and two lower codiagonals stored in band mode, by a real vector of length 6. The output vector will be a real vector of length 6.

```
 USE MURBV_INT 
     USE WRRRN_INT 
! Declare variables 
     INTEGER LDA, N, NLCA, NUCA, NX, NY 
    PARAMETER (LDA=5, N=6, NLCA=2, NUCA=2, NX=6, NY=6)
! 
     INTEGER IPATH 
REAL A(LDA,N), X(NX), Y(NY)<br>! Set v
                          Set values for A (in band mode)
A = (0.0 \t 0.0 \t 1.0 \t 2.0 \t 3.0 \t 4.0)! ( 0.0 1.0 2.0 3.0 4.0 5.0 ) 
! ( 1.0 2.0 3.0 4.0 5.0 6.0 ) 
(-1.0 -2.0 -3.0 -4.0 -5.0 0.0)<br>(-5.0 -6.0 -7.0 -8.0 0.0 0.0)(-5.0 -6.0 -7.0 -8.0 0.0 0.0)! 
! Set values for X 
X = (-1.0 \t 2.0 \t -3.0 \t 4.0 \t -5.0 \t 6.0)! 
     DATA A/0.0, 0.0, 1.0, -1.0, -5.0, 0.0, 1.0, 2.0, -2.0, -6.0, & 
        1.0, 2.0, 3.0, -3.0, -7.0, 2.0, 3.0, 4.0, -4.0, -8.0, 3.0, & 
        4.0, 5.0, -5.0, 0.0, 4.0, 5.0, 6.0, 0.0, 0.0/ 
     DATA X/-1.0, 2.0, -3.0, 4.0, -5.0, 6.0/ 
! Compute y = Ax 
    IPATH = 1 CALL MURBV (A, NLCA, NUCA, X, Y) 
! Print results 
    CALL WRRRN ('y = Ax', Y, 1, NY, 1) END
```
#### **Output**

 $y = Ax$  1 2 3 4 5 6 -2.00 7.00 -11.00 17.00 10.00 29.00

#### **Description**

If IPATH = 1, MURBV computes  $y = Ax$ , where *A* is a real band matrix and *x* and *y* are real vectors. If IPATH = 2, MURBV computes  $y = A^T x$ .

# **MUCRV**

Multiplies a complex rectangular matrix by a complex vector.

# **Required Arguments**

- *A* Complex NRA by NCA rectangular matrix. (Input)
- $X$  Complex vector of length NX. (Input)
- *Y* Complex vector of length NY containing the product  $A \times X$  if IPATH is equal to 1 and the product trans(A)  $* \times$  if IPATH is equal to 2. (Output)

# **Optional Arguments**

- *NRA* Number of rows of A. (Input) Default:  $NRA = size(A,1)$ .
- *NCA* Number of columns of A. (Input) Default:  $NCA = size(A, 2)$ .
- *LDA* Leading dimension of A exactly as specified in the dimension statement of the calling program. (Input) Default:  $LDA = size(A,1)$ .
- *NX* Length of the vector x. (Input) NX must be equal to NCA if IPATH is equal to 1. NX must be equal to NRA if IPATH is equal to 2. Default:  $nx = size(x,1)$ .
- *IPATH* Integer flag. (Input) IPATH = 1 means the product  $Y = A \times X$  is computed. IPATH = 2 means the product  $Y = Y$ trans(A)  $\star$  x is computed, where trans(A) is the transpose of A. Default: IPATH =1.
- *NY* Length of the vector *Y*. (Input) NY must be equal to NRA if IPATH is equal to 1. NY must be equal to NCA if IPATH is equal to 2. Default:  $NY = size (Y,1)$ .

# **FORTRAN 90 Interface**

- Generic: CALL MUCRV (A, X, Y [,...])
- Specific: The specific interface names are S\_MUCRV and D\_MUCRV.

# **FORTRAN 77 Interface**

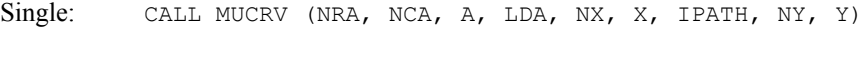

Double: The double precision name is DMUCRV.

# **Example**

Multiply a  $3 \times 3$  complex matrix by a complex vector of length 3. The output vector will be a complex vector of length 3.

```
 USE MUCRV_INT 
      USE WRCRN_INT 
! Declare variables<br>INTEGER MCA, NRA, NX, NY
              NCA, NRA, NX, NY
      PARAMETER (NCA=3, NRA=3, NX=3, NY=3) 
! 
      INTEGER IPATH 
      COMPLEX A(NRA,NCA), X(NX), Y(NY) 
! 
! Set values for A and X 
A = (1.0 + 2.0i \quad 3.0 + 4.0i \quad 1.0 + 0.0i)(2.0 + 1.0i \t 3.0 + 2.0i \t 0.0 - 1.0i)! ( 2.0 - 1.0i 1.0 + 0.0i 0.0 + 1.0i ) 
! 
X = (1.0 - 1.0i \t 2.0 - 2.0i \t 0.0 - 1.0i)! 
     DATA A/(1.0, 2.0), (2.0, 1.0), (2.0, -1.0), (3.0, 4.0), (3.0, 2.0), &
        (1.0, 0.0), (1.0, 0.0), (0.0, -1.0), (0.0, 1.0)DATA X/(1.0,-1.0), (2.0,-2.0), (0.0,-1.0)/<br>
. Compute y = AxCompute y = AxIPATH = 1 CALL MUCRV (A, X, Y) 
! Print results 
     CALL WRCRN ('y = Ax', Y, 1, NY, 1) END
```
#### **Output**

 $y = Ax$ 1 2 3 ( 17.00, 2.00) ( 12.00, -3.00) ( 4.00, -5.00)

### **Description**

If IPATH = 1, MUCRV computes  $y = Ax$ , where *A* is a complex general matrix and *x* and *y* are complex vectors. If  $I$  PATH = 2, MUCRV computes  $y = A^T x$ .

# **MUCBV**

Multiplies a complex band matrix in band storage mode by a complex vector.

# **Required Arguments**

 $A$  — Complex NLCA + NUCA + 1 by N band matrix stored in band mode. (Input)

- *NLCA* Number of lower codiagonals in A. (Input)
- *NUCA* Number of upper codiagonals in A. (Input)
- *X* Complex vector of length NX. (Input)
- *Y* Complex vector of length NY containing the product A  $*$  X if IPATH is equal to 1 and the product trans( $A$ ) \*  $X$  if IPATH is equal to 2. (Output)

# **Optional Arguments**

- *N* Order of the matrix. (Input) Default:  $N = size(A,2)$ .
- *LDA* Leading dimension of A exactly as specified in the dimension statement of the calling program. (Input) Default:  $LDA = size(A,1)$ .
- *NX* Length of the vector x. (Input) NX must be equal to N. Default:  $nx = size(x,1)$ .

### *IPATH* — Integer flag. (Input) IPATH = 1 means the product  $Y = A \times X$  is computed. IPATH = 2 means the product  $Y = \text{trans}(A) \times X$  is computed, where trans(A) is the transpose of A. Default:  $I$ PATH = 1.

*NY* — Length of vector *Y*. (Input) NY must be equal to N. Default:  $NY = size (Y,1)$ .

#### **FORTRAN 90 Interface**

- Generic: CALL MUCBV (A, NLCA, NUCA, X, Y [,…])
- Specific: The specific interface names are S\_MUCBV and D\_MUCBV.

### **FORTRAN 77 Interface**

Single: CALL MUCBV (N, A, LDA, NLCA, NUCA, NX, X, IPATH, NY, Y)

Double: The double precision name is DMUCBV.

# **Example**

Multiply the transpose of a complex band matrix of order 4, with one upper codiagonal and two lower codiagonals stored in band mode, by a complex vector of length 3. The output vector will be a complex vector of length 3.

```
 USE MUCBV_INT 
     USE WRCRN_INT 
! Declare variables 
     INTEGER LDA, N, NLCA, NUCA, NX, NY 
    PARAMETER (LDA=4, N=4, NLCA=2, NUCA=1, NX=4, NY=4)
! 
     INTEGER IPATH 
     COMPLEX A(LDA,N), X(NX), Y(NY) 
!<br>
A = (0.0 + 0.0i \t 1.0 + 2.0i \t 3.0 + 4.0i \t 5.0 + 6.0i)! A = ( 0.0+ 0.0i 1.0+ 2.0i 3.0+ 4.0i 5.0+ 6.0i ) 
! ( -1.0- 1.0i -1.0- 1.0i -1.0- 1.0i -1.0- 1.0i ) 
! ( -1.0+ 2.0i -1.0+ 3.0i -2.0+ 1.0i 0.0+ 0.0i ) 
! ( 2.0+ 0.0i 0.0+ 2.0i 0.0+ 0.0i 0.0+ 0.0i ) 
! 
! Set values for X 
X = (3.0 + 4.0i \t 0.0 + 0.0i \t 1.0 + 2.0i \t -2.0 - 1.0i)! 
    DATA A/(0.0,0.0), (-1.0,-1.0), (-1.0,2.0), (2.0,0.0), (1.0,2.0), &
        (-1.0,-1.0), (-1.0,3.0), (0.0,2.0), (3.0,4.0), (-1.0,-1.0), &
        (-2.0,1.0), (0.0,0.0), (5.0,6.0), (-1.0,-1.0), (0.0,0.0), &
        (0.0, 0.0)DATA X/(3.0, 4.0), (0.0, 0.0), (1.0, 2.0), (-2.0, -1.0)! Compute y = Ax 
    TPATH = 2 CALL MUCBV (A, NLCA, NUCA, X, Y, IPATH=IPATH) 
! Print results 
    CALL WRCRN ('y = Ax', Y, 1, NY, 1) END
```
# **Output**

 $y = Ax$  $1$  2 3 4  $(3.00, -3.00)$   $(-10.00, 7.00)$   $(6.00, -3.00)$   $(-6.00, 19.00)$ 

# **Description**

If IPATH = 1, MUCBV computes  $y = Ax$ , where *A* is a complex band matrix and *x* and *y* are complex vectors. If  $I$  PATH = 2, MUCBV computes  $y = A^T x$ .

# **ARBRB**

Adds two band matrices, both in band storage mode.

# **Required Arguments**

*A* — N by N band matrix with NLCA lower codiagonals and NUCA upper codiagonals stored in band mode with dimension ( $NLCA + NUCA + 1$ ) by N. (Input)

- *NLCA* Number of lower codiagonals of A. (Input)
- *NUCA* Number of upper codiagonals of A. (Input)
- $B$  N by N band matrix with NLCB lower codiagonals and NUCB upper codiagonals stored in band mode with dimension ( $NLCB + NUCB + 1$ ) by N. (Input)
- *NLCB* Number of lower codiagonals of B. (Input)
- *NUCB* Number of upper codiagonals of B. (Input)
- $C$   $\sim$  N by N band matrix with NLCC lower codiagonals and NUCC upper codiagonals containing the sum  $A + B$  in band mode with dimension (NLCC + NUCC + 1) by N. (Output)
- *NLCC* Number of lower codiagonals of C. (Input) NLCC must be at least as large as max(NLCA, NLCB).
- *NUCC* Number of upper codiagonals of C. (Input) NUCC must be at least as large as max(NUCA, NUCB).

#### **Optional Arguments**

- $N$  Order of the matrices A, B and C. (Input) Default:  $N = size(A, 2)$ .
- *LDA* Leading dimension of A exactly as specified in the dimension statement of the calling program. (Input) Default:  $LDA = size(A,1)$ .
- *LDB* Leading dimension of B exactly as specified in the dimension statement of the calling program. (Input) Default:  $LDB = size(B,1)$ .
- $LDC$  Leading dimension of  $\subset$  exactly as specified in the dimension statement of the calling program. (Input) Default:  $LDC = size (C,1)$ .

## **FORTRAN 90 Interface**

- Generic: CALL ARBRB (A, NLCA, NUCA, B, NLCB, NUCB, C, NLCC, NUCC  $[$   $,$   $...]$   $)$
- Specific: The specific interface names are S\_ARBRB and D\_ARBRB.

### **FORTRAN 77 Interface**

Single: CALL ARBRB (N, A, LDA, NLCA, NUCA, B, LDB, NLCB, NUCB, C, LDC, NLCC, NUCC)

Double: The double precision name is DARBRB.

### **Example**

Add two real matrices of order 4 stored in band mode. Matrix *A* has one upper codiagonal and one lower codiagonal. Matrix *B* has no upper codiagonals and two lower codiagonals. The output matrix *C*, has one upper codiagonal and two lower codiagonals.

```
 USE ARBRB_INT 
     USE WRRRN_INT 
! Declare variables<br>INTEGER LDA, LDB, LDC, N, NLCA, NLCB, NLCC
             LDA, LDB, LDC, N, NLCA, NLCB, NLCC, NUCA, NUCB, NUCC
    PARAMETER (LDA=3, LDB=3, LDC=4, N=4, NLCA=1, NLCB=2, NLCC=2, &
             NUCA=1, NUCB=0, NUCC=1) 
! 
    REAL A(LDA,N), B(LDB, N), C(LDC, N)
!<br>Set values for A (in band mode)<br>A = (0.0 2.0 3.0 -1.0
A = (0.0 \t 2.0 \t 3.0 \t -1.0)<br>A = (0.0 \t 2.0 \t 3.0 \t -1.0)<br>(1.0 \t 1.0 \t 1.0 \t 1.0)(1.0 \t 1.0 \t 1.0 \t 1.0)(0.0 \t 3.0 \t 4.0 \t 0.0)! 
! Set values for B (in band mode) 
B = (3.0 \t 3.0 \t 3.0 \t 3.0)<br>(1.0 \t -2.0 \t 1.0 \t 0.0)(1.0 \t -2.0 \t 1.0 \t 0.0)( -1.0 ) ( -1.0 ) ( 0.0 ) ( 0.0)! 
     DATA A/0.0, 1.0, 0.0, 2.0, 1.0, 3.0, 3.0, 1.0, 4.0, -1.0, 1.0, & 
        0.0/ 
     DATA B/3.0, 1.0, -1.0, 3.0, -2.0, 2.0, 3.0, 1.0, 0.0, 3.0, 0.0, & 
        0.0/ 
! Add A and B to obtain C (in band 
! mode) 
     CALL ARBRB (A, NLCA, NUCA, B, NLCB, NUCB, C, NLCC, NUCC) 
! Print results 
    CALL WRRRN ('C = A+B', C) END
```
#### **Output**

 $C = A+B$  $\begin{array}{cccc} 1 & 2 & 3 & 4 \\ 10 & 2.000 & 3.000 & -1.000 \end{array}$ 1 0.000 2.000 3.000 -1.000 2 4.000 4.000 4.000 4.000 3 1.000 1.000 5.000 0.000 4 -1.000 2.000 0.000 0.000

#### **Description**

The routine ARBRB adds two real matrices stored in band mode, returning a real matrix stored in band mode.

# **ACBCB**

Adds two complex band matrices, both in band storage mode.

# **Required Arguments**

- $A \longrightarrow N$  by N complex band matrix with NLCA lower codiagonals and NUCA upper codiagonals stored in band mode with dimension ( $NLCA + NUCA + 1$ ) by N. (Input)
- *NLCA* Number of lower codiagonals of A. (Input)
- *NUCA* Number of upper codiagonals of A. (Input)
- $B$  N by N complex band matrix with NLCB lower codiagonals and NUCB upper codiagonals stored in band mode with dimension ( $NLCB + NUCB + 1$ ) by N. (Input)
- *NLCB* Number of lower codiagonals of B. (Input)
- *NUCB* Number of upper codiagonals of B. (Input)
- $C$   $\sim$  N by N complex band matrix with NLCC lower codiagonals and NUCC upper codiagonals containing the sum  $A + B$  in band mode with dimension (NLCC + NUCC + 1) by N. (Output)
- *NLCC* Number of lower codiagonals of C. (Input) NLCC must be at least as large as max(NLCA, NLCB).
- *NUCC* Number of upper codiagonals of C. (Input) NUCC must be at least as large as max(NUCA, NUCB).

# **Optional Arguments**

- $N$  Order of the matrices A, B and C. (Input) Default:  $N = size(A, 2)$ .
- *LDA* Leading dimension of A exactly as specified in the dimension statement of the calling program. (Input) Default:  $LDA = size(A,1)$ .
- $\mathbf{L}DB$  Leading dimension of B exactly as specified in the dimension statement of the calling program. (Input) Default:  $LDB = size(B,1)$ .
- *LDC* Leading dimension of C exactly as specified in the dimension statement of the calling program. (Input) Default:  $LDC = size (C, 1)$ .

#### **FORTRAN 90 Interface**

Generic: CALL ACBCB (A, NLCA, NUCA, B, NLCB, NUCB, C, NLCC,  $NUCC$  [ $...$ ])

Specific: The specific interface names are S\_ACBCB and D\_ACBCB.

# **FORTRAN 77 Interface**

Single: CALL ACBCB (N, A, LDA, NLCA, NUCA, B, LDB, NLCB, NUCB, C, LDC, NLCC, NUCC)

Double: The double precision name is DACBCB.

#### **Example**

Add two complex matrices of order 4 stored in band mode. Matrix *A* has two upper codiagonals and no lower codiagonals. Matrix *B* has no upper codiagonals and two lower codiagonals. The output matrix *C* has two upper codiagonals and two lower codiagonals.

```
 USE ACBCB_INT 
      USE WRCRN_INT 
! Declare variables 
      INTEGER LDA, LDB, LDC, N, NLCA, NLCB, NLCC, NUCA, NUCB, NUCC 
     PARAMETER (LDA=3, LDB=3, LDC=5, N=3, NLCA=0, NLCB=2, NLCC=2, &
               NUCA=2, NUCB=0, NUCC=2) 
! 
     COMPLEX A(LDA, N), B(LDB, N), C(LDC, N)
\begin{array}{ccc} 1 & \text{Set values for A (in band mode)} \\ 1 & \text{A} = (0.0 + 0.0i \quad 0.0 + 0.0i \quad 3.0 - 2.0i) \end{array}A = (0.0 + 0.0i \t 0.0 + 0.0i \t 3.0 - 2.0i)! ( 0.0 + 0.0i -1.0+ 3.0i 6.0 + 0.0i ) 
! ( 1.0 + 4.0i 5.0 - 2.0i 3.0 + 1.0i ) 
! 
P = (30 + 10i + 10i + 10i + 70 - 10i)B = (3.0 + 1.0i \quad 4.0 + 1.0i \quad 7.0 - 1.0i)! ( -1.0- 4.0i 9.0 + 3.0i 0.0 + 0.0i ) 
                     ! ( 2.0 - 1.0i 0.0 + 0.0i 0.0 + 0.0i ) 
! 
     DATA A/(0.0,0.0), (0.0,0.0), (1.0,4.0), (0.0,0.0), (-1.0,3.0), &
         (5.0,-2.0), (3.0,-2.0), (6.0,0.0), (3.0,1.0)DATA B/(3.0,1.0), (-1.0, -4.0), (2.0, -1.0), (4.0, 1.0), (9.0, 3.0), &
(0.0,0.0), (7.0,-1.0), (0.0,0.0), (0.0,0.0)/<br>Compute C = A+B
                                ! Compute C = A+B 
      CALL ACBCB (A, NLCA, NUCA, B, NLCB, NUCB, C, NLCC, NUCC) 
! Print results 
     CALL WRCRN ('C = A+B', C) END 
   Output 
                      C = A+B
```
1 2 3  $1 ( 0.00, 0.00) ( 0.00, 0.00) ( 3.00, -2.00)$ 2 ( 0.00, 0.00) ( -1.00, 3.00) ( 6.00, 0.00)

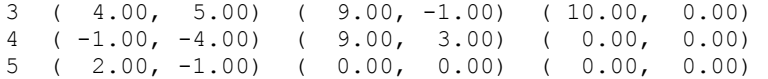

### **Description**

The routine ACBCB adds two complex matrices stored in band mode, returning a complex matrix stored in band mode.

# **NRIRR**

Computes the infinity norm of a real matrix.

#### **Required Arguments**

*A* — Real NRA by NCA matrix whose infinity norm is to be computed. (Input)

*ANORM* — Real scalar containing the infinity norm of A. (Output)

# **Optional Arguments**

- *NRA* Number of rows of A. (Input) Default:  $NRA = size(A,1)$ .
- *NCA* Number of columns of A. (Input) Default:  $NCA = size(A, 2)$ .
- *LDA* Leading dimension of A exactly as specified in the dimension statement of the calling program. (Input) Default:  $LDA = size(A,1)$ .

# **FORTRAN 90 Interface**

- Generic: CALL NRIRR (A, ANORM [,…])
- Specific: The specific interface names are S\_NRIRR and D\_NRIRR.

#### **FORTRAN 77 Interface**

- Single: CALL NRIRR (NRA, NCA, A, LDA, ANORM)
- Double: The double precision name is DNRIRR.

### **Example**

Compute the infinity norm of a  $3 \times 4$  real rectangular matrix.

```
 USE NRIRR_INT 
    USE UMACH_INT 
! Declare variables 
    INTEGER NCA, NRA 
    PARAMETER (NCA=4, NRA=3) 
! 
    INTEGER NOUT 
   REAL A(NRA, NCA), ANORM
! 
! Set values for A 
A = (1.0 \ 0.0 \ 2.0 \ 0.0)(3.0 \t 4.0 \t -1.0 \t 0.0)(2.0 \t1.0 \t2.0 \t1.0)! 
    DATA A/1.0, 3.0, 2.0, 0.0, 4.0, 1.0, 2.0, -1.0, 2.0, 0.0, 0.0, & 
       1.0/ 
! Compute the infinity norm of A 
    CALL NRIRR (A, ANORM) 
! Print results 
    CALL UMACH (2, NOUT) 
   WRITE (NOUT, *) ' The infinity norm of A is ', ANORM
    END
```
# **Output**

The infinity norm of A is 8.00000

# **Description**

The routine NRIRR computes the infinity norm of a real rectangular matrix *A*. If  $m = NRA$  and  $n = NCA$ , then the  $\infty$ -norm of *A* is

$$
||A||_{\infty} = \max_{1 \le i \le m} \sum_{j=1}^{n} |A_{ij}|
$$

This is the maximum of the sums of the absolute values of the row elements.

# **NR1RR**

Computes the 1-norm of a real matrix.

# **Required Arguments**

*A* — Real NRA by NCA matrix whose 1-norm is to be computed. (Input)

*ANORM* — Real scalar containing the 1-norm of A. (Output)

# **Optional Arguments**

*NRA* — Number of rows of A. (Input) Default:  $NRA = size(A,1)$ .

- *NCA* Number of columns of A. (Input) Default:  $NCA = size(A, 2)$ .
- *LDA* Leading dimension of A exactly as specified in the dimension statement of the calling program. (Input) Default:  $LDA = size(A,1)$ .

# **FORTRAN 90 Interface**

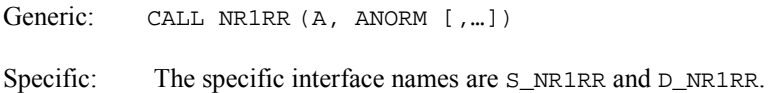

# **FORTRAN 77 Interface**

Single: CALL NR1RR (NRA, NCA, A, LDA, ANORM) Double: The double precision name is DNR1RR.

#### **Example**

Compute the 1-norm of a  $3 \times 4$  real rectangular matrix.

```
 USE NR1RR_INT 
      USE UMACH_INT 
! \overline{ } Declare variables<br>INTEGER NCA, NRA
             NCA, NRA
      PARAMETER (NCA=4, NRA=3) 
! 
     INTEGER NOUT<br>REAL A(NR)
              A(NRA, NCA), ANORM
! 
               Set values for A
A = (1.0 \t 0.0 \t 2.0 \t 0.0)(3.0 \t 4.0 \t -1.0 \t 0.0)(2.0 \t1.0 \t2.0 \t1.0)! 
      DATA A/1.0, 3.0, 2.0, 0.0, 4.0, 1.0, 2.0, -1.0, 2.0, 0.0, 0.0, & 
1.0/Compute the L1 norm of A
CALL NR1RR (A, ANORM) !
                              Print results
      CALL UMACH (2, NOUT) 
      WRITE (NOUT,*) ' The 1-norm of A is ', ANORM 
      END
```
#### **Output**

The 1-norm of A is 6.00000

### **Description**

The routine NR1RR computes the 1-norm of a real rectangular matrix *A*. If  $m = NRA$  and  $n = NCA$ , then the 1-norm of *A* is

$$
||A||_1 = \max_{1 \le j \le n} \sum_{i=1}^m |A_{ij}|
$$

This is the maximum of the sums of the absolute values of the column elements.

# **NR2RR**

Computes the Frobenius norm of a real rectangular matrix.

# **Required Arguments**

*A* — Real NRA by NCA rectangular matrix. (Input)

*ANORM* — Frobenius norm of A. (Output)

#### **Optional Arguments**

- *NRA* Number of rows of A. (Input) Default:  $NRA = size(A,1)$ .
- *NCA* Number of columns of A. (Input) Default:  $NCA = size(A, 2)$ .
- *LDA* Leading dimension of A exactly as specified in the dimension statement of the calling program. (Input) Default:  $LDA = size(A,1)$ .

### **FORTRAN 90 Interface**

Generic: CALL NR2RR (A, ANORM [,…])

Specific: The specific interface names are S\_NR2RR and D\_NR2RR.

# **FORTRAN 77 Interface**

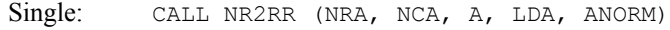

Double: The double precision name is DNR2RR.

#### **Example**

Compute the Frobenius norm of a  $3 \times 4$  real rectangular matrix.

```
 USE NR2RR_INT 
     USE UMACH_INT 
! Declare variables 
     INTEGER LDA, NCA, NRA 
     PARAMETER (LDA=3, NCA=4, NRA=3) 
! 
     INTEGER NOUT 
    REAL A(LDA, NCA), ANORM
! 
! Set values for A 
A = (1.0 \t 0.0 \t 2.0 \t 0.0)(3.0 \t 4.0 \t -1.0 \t 0.0)(2.0 \t1.0 \t2.0 \t1.0)! 
     DATA A/1.0, 3.0, 2.0, 0.0, 4.0, 1.0, 2.0, -1.0, 2.0, 0.0, 0.0, & 
        1.0/ 
! 
! Compute Frobenius norm of A 
CALL NR2RR (A, ANORM) !
                        Print results
     CALL UMACH (2, NOUT) 
     WRITE (NOUT,*) ' The Frobenius norm of A is ', ANORM 
     END
```
### **Output**

The Frobenius norm of A is 6.40312

#### **Description**

The routine NR2RR computes the Frobenius norm of a real rectangular matrix *A*. If *m* = NRA and  $n = NCA$ , then the Frobenius norm of *A* is

$$
||A||_2 = \left[\sum_{i=1}^m \sum_{j=1}^n A_{ij}^2\right]^{1/2}
$$

# **NR1RB**

Computes the 1-norm of a real band matrix in band storage mode.

#### **Required Arguments**

- $A$  Real (NUCA + NLCA + 1) by N array containing the N by N band matrix in band storage mode. (Input)
- *NLCA* Number of lower codiagonals of A. (Input)

*NUCA* — Number of upper codiagonals of A. (Input)

*ANORM* — Real scalar containing the 1-norm of A. (Output)

#### **Optional Arguments**

*N* — Order of the matrix. (Input) Default:  $N = size(A, 2)$ .

*LDA* — Leading dimension of A exactly as specified in the dimension statement of the calling program. (Input) Default:  $LDA = size(A,1)$ .

#### **FORTRAN 90 Interface**

Generic: CALL NR1RB (A, NLCA, NUCA, ANORM [,…])

Specific: The specific interface names are S\_NR1RB and D\_NR1RB.

### **FORTRAN 77 Interface**

Single: CALL NR1RB (N, A, LDA, NLCA, NUCA, ANORM)

Double: The double precision name is DNR1RB.

# **Example**

Compute the 1-norm of a  $4 \times 4$  real band matrix stored in band mode.

```
 USE NR1RB_INT 
     USE UMACH_INT 
! Declare variables 
     INTEGER LDA, N, NLCA, NUCA 
    \begin{tabular}{ll} \bf{PARAMETER} & (LDA=4, N=4, NLCA=2, NUCA=1) \end{tabular}! 
    INTEGER NOUT<br>REAL A(LD.
             A(LDA,N), ANORM
! 
! Set values for A (in band mode) 
A = (0.0 \t 2.0 \t 3.0)(-2.0 -3.0 -4.0 -1.0 )<br>
(-2.0 -3.0 -4.0 -1.0 )
                               (2.0 \t1.0 \t0.0 \t0.0)(0.0 \t1.0 \t0.0 \t0.0 \t0.0)! 
     DATA A/0.0, -2.0, 2.0, 0.0, 2.0, -3.0, 1.0, 1.0, 2.0, -4.0, 0.0, & 
        0.0, 3.0, -1.0, 2*0.0/! Compute the L1 norm of A 
     CALL NR1RB (A, NLCA, NUCA, ANORM) 
! Print results 
     CALL UMACH (2, NOUT) 
     WRITE (NOUT,*) ' The 1-norm of A is ', ANORM 
     END
```
#### **Output**

The 1-norm of A is 7.00000

### **Description**

The routine NR1RB computes the 1-norm of a real band matrix *A*. The 1-norm of a matrix *A* is

$$
||A||_1 = \max_{1 \le j \le N} \sum_{i=1}^N |A_{ij}|
$$

This is the maximum of the sums of the absolute values of the column elements.

# **NR1CB**

Computes the 1-norm of a complex band matrix in band storage mode.

#### **Required Arguments**

- $A$  Complex (NUCA + NLCA + 1) by N array containing the N by N band matrix in band storage mode. (Input)
- *NLCA* Number of lower codiagonals of A. (Input)
- *NUCA* Number of upper codiagonals of A. (Input)
- *ANORM* Real scalar containing the 1-norm of A. (Output)

#### **Optional Arguments**

- *N* Order of the matrix. (Input) Default:  $N = size(A, 2)$ .
- *LDA* Leading dimension of A exactly as specified in the dimension statement of the calling program. (Input) Default:  $LDA = size(A,1)$ .

# **FORTRAN 90 Interface**

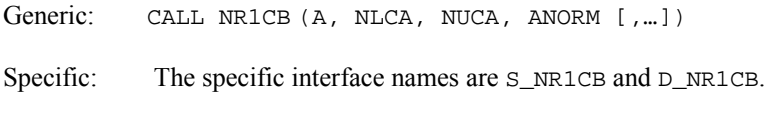

# **FORTRAN 77 Interface**

- Single: CALL NR1CB (N, A, LDA, NLCA, NUCA, ANORM)
- Double: The double precision name is DNR1CB.

### **Example**

Compute the 1-norm of a complex matrix of order 4 in band storage mode.

```
 USE NR1CB_INT 
     USE UMACH_INT 
! Declare variables 
     INTEGER LDA, N, NLCA, NUCA 
    PARAMETER (LDA=4, N=4, NLCA=2, NUCA=1)
! 
     INTEGER NOUT 
     REAL ANORM 
     COMPLEX A(LDA,N) 
! 
                           Set values for A (in band mode)
! A = ( 0.0+0.0i 2.0+3.0i -1.0+1.0i -2.0-1.0i ) 
! ( -2.0+3.0i 1.0+0.0i -4.0-1.0i 0.0-4.0i ) 
! ( 2.0+2.0i 4.0+6.0i 3.0+2.0i 0.0+0.0i ) 
! ( 0.0-1.0i 2.0+1.0i 0.0+0.0i 0.0+0.0i ) 
! 
    DATA A/(0.0,0.0), (-2.0,3.0), (2.0,2.0), (0.0,-1.0), (2.0,3.0), &
        (1.0,0.0), (4.0,6.0), (2.0,1.0), (-1.0,1.0), (-4.0,-1.0), &
        (3.0, 2.0), (0.0, 0.0), (-2.0, -1.0), (0.0, -4.0), (0.0, 0.0), &
        (0.0, 0.0)! Compute the L1 norm of A 
     CALL NR1CB (A, NLCA, NUCA, ANORM) 
! Print results 
     CALL UMACH (2, NOUT) 
     WRITE (NOUT,*) ' The 1-norm of A is ', ANORM 
     END
```
#### **Output**

The 1-norm of A is 19.0000

#### **Description**

The routine NR1CB computes the 1-norm of a complex band matrix *A*. The 1-norm of a complex matrix *A* is

$$
||A||_1 = \max_{1 \le j \le N} \sum_{i=1}^N \Big[ \big| \Re A_{ij} \big| + \big| \Im A_{ij} \big| \Big]
$$

# **DISL2**

This function computes the Euclidean (2-norm) distance between two points.

# **Function Return Value**

*DISL2* — Euclidean (2-norm) distance between the points  $X$  and  $Y$ . (Output)

# **Required Arguments**

*X* — Vector of length max( $N$  \* |INCX|, 1). (Input)

*Y* — Vector of length max( $N * |INGY|$ , 1). (Input)

# **Optional Arguments**

- $N$  Length of the vectors  $X$  and  $Y$ . (Input) Default:  $N = size (X,1)$ .
- *INCX* Displacement between elements of X. (Input) The I-th element of x is  $X(1 + (I - 1) * INCX)$  if INCX is greater than or equal to zero or  $X(1 + (I - N) * INCX)$  if INCX is less than zero. Default:  $INCX = 1$ .

```
INCY — Displacement between elements of Y. (Input)
       The I-th element of Y is Y(1 + (I - 1) * INCY) if INCY is greater than or equal to zero
       or Y(1 + (I - N) * INCY) if INCY is less than zero.
      Default: INCY = 1.
```
# **FORTRAN 90 Interface**

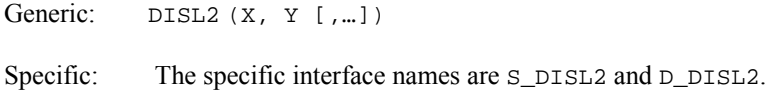

# **FORTRAN 77 Interface**

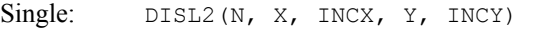

Double: The double precision function name is DDISL2.

#### **Example**

Compute the Euclidean (2-norm) distance between two vectors of length 4.

```
 USE DISL2_INT 
     USE UMACH_INT 
! Declare variables 
     INTEGER INCX, INCY, N 
     PARAMETER (N=4) 
! 
     INTEGER NOUT 
    REAL VAL, X(N), Y(N)
! 
! Set values for X and Y 
X = (1.0 -1.0 \t 0.0 \t 2.0)!<br>!
                        Y = (4.0 2.0 1.0 -3.0)
```
**IMSL MATH/LIBRARY Chapter 9: Basic Matrix/Vector Operations 1451** 

```
! 
     DATA X/1.0, -1.0, 0.0, 2.0/ 
     DATA Y/4.0, 2.0, 1.0, -3.0/ 
! Compute L2 distance 
    VAL = DISL2(X, Y)! Print results 
     CALL UMACH (2, NOUT) 
     WRITE (NOUT,*) ' The 2-norm distance is ', VAL 
     END
```
# **Output**

```
The 2-norm distance is 6.63325
```
# **Description**

The function DISL2 computes the Euclidean (2-norm) distance between two points *x* and *y.* The Euclidean distance is defined to be

$$
\left[\sum_{i=1}^N (x_i - y_i)^2\right]^{1/2}
$$

# **DISL1**

This function computes the 1-norm distance between two points.

# **Function Return Value**

*DISL1* — 1-norm distance between the points  $X$  and  $Y$ . (Output)

# **Required Arguments**

*X* — Vector of length max( $N * |INGX|$ , 1). (Input)

*Y* — Vector of length max( $N \star$  |*INCY*, 1). (Input)

# **Optional Arguments**

 $N$ — Length of the vectors  $X$  and  $Y$ . (Input) Default:  $N = size(x,1)$ .

*INCX* — Displacement between elements of x. (Input) The I-th element of x is  $x(1 + (I - 1) * INCX)$  if INCX is greater than or equal to zero or  $X(1 + (I - N) * INCX)$  if INCX is less than zero. Default:  $INCX = 1$ .

*INCY* — Displacement between elements of *Y*. (Input) The I-th element of  $Y$  is  $Y(1 + (I - 1) * INCY)$  if INCY is greater than or equal to zero

```
or Y(1 + (I - N) * INCY) if INCY is less than zero.
Default: INCY = 1.
```
### **FORTRAN 90 Interface**

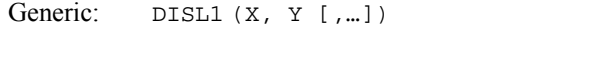

#### Specific: The specific interface names are S\_DISL1 and D\_DISL1.

#### **FORTRAN 77 Interface**

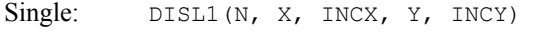

Double: The double precision function name is DDISL1.

## **Example**

Compute the 1-norm distance between two vectors of length 4.

```
 USE DISL1_INT 
USE UMACH_INT<br>!
                            Declare variables
     INTEGER INCX, INCY, N 
     PARAMETER (N=4) 
! 
    INTEGER NOUT<br>REAL VAL,
             VAL, X(N), Y(N)! 
                            Set values for X and Y
X = (1.0 -1.0 \t 0.0 \t 2.0)! 
Y = (4.0 \t2.0 \t1.0 \t-3.0)! 
     DATA X/1.0, -1.0, 0.0, 2.0/ 
DATA Y/4.0, 2.0, 1.0, -3.0/
                            Compute L1 distance
    VAL = DISL1(X, Y)! Print results 
     CALL UMACH (2, NOUT) 
    WRITE (NOUT, *) ' The 1-norm distance is ', VAL
     END
```
#### **Output**

The 1-norm distance is 12.0000

#### **Description**

The function DISL1 computes the 1-norm distance between two points *x* and *y*. The 1-norm distance is defined to be

1 *N*  $\sum_{i=1}^{\infty}$   $\begin{bmatrix} x_i & y_i \end{bmatrix}$  $\sum_{i=1}^{n} |x_i - y|$ 

# **DISLI**

This function computes the infinity norm distance between two points.

# **Function Return Value**

*DISLI* — Infinity norm distance between the points *x* and *y*. (Output)

#### **Required Arguments**

*X* — Vector of length max( $N \star$  |INCX|, 1). (Input)

*Y* — Vector of length max( $N * |INGY|$ , 1). (Input)

#### **Optional Arguments**

```
N— Length of the vectors X and Y. (Input)
      Default: N = size (X,1).
```
*INCX* — Displacement between elements of X. (Input) The I-th element of x is  $x(1 + (1 - 1) * \text{INCX})$  if INCX is greater than or equal to zero or  $X(1 + (I - N) * INCX)$  if INCX is less than zero. Default:  $INCX = 1$ .

*INCY* — Displacement between elements of *Y*. (Input) The I-th element of  $Y$  is  $Y(1 + (I - 1) * INCY)$  if INCY is greater than or equal to zero or  $Y(1 + (I - N) * INCY)$  if INCY is less than zero. Default:  $INCY = 1$ .

#### **FORTRAN 90 Interface**

- Generic: DISLI (X, Y [,...])
- Specific: The specific interface names are S\_DISLI and D\_DISLI.

# **FORTRAN 77 Interface**

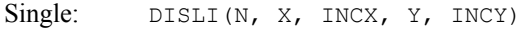

Double: The double precision function function name is DDISLI.

### **Example**

Compute the  $\infty$ -norm distance between two vectors of length 4.

```
 USE DISLI_INT 
     USE UMACH_INT 
! Declare variables<br>INTEGER INCX, INCY, N
            INCX, INCY, N
     PARAMETER (N=4) 
! 
    INTEGER NOUT<br>REAL VAL,
         VAL, X(N), Y(N)! 
! Set values for X and Y 
X = (1.0 - 1.0 0.0 2.0)! 
Y = (4.0 \t2.0 \t1.0 \t-3.0)! 
     DATA X/1.0, -1.0, 0.0, 2.0/ 
     DATA Y/4.0, 2.0, 1.0, -3.0/ 
! Compute L-infinity distance 
    VAL = DISLI(X, Y)! Print results 
     CALL UMACH (2, NOUT) 
    WRITE (NOUT,*) ' The infinity-norm distance is ', VAL
     END
```
### **Output**

The infinity-norm distance is 5.00000

### **Description**

The function DISLI computes the 1-norm distance between two points *x* and *y*. The 1norm distance is defined to be

> $1 \le i \le N$  $\max_{1 \le i \le N} |x_i - y_i|$

# **VCONR**

Computes the convolution of two real vectors.

# **Required Arguments**

*X* — Vector of length NX. (Input)

- *Y* Vector of length NY. (Input)
- *Z* Vector of length Nz containing the convolution  $Z = X \times Y$ . (Output)

#### **Optional Arguments**

```
NX — Length of the vector X. (Input) 
      Default: nx = size(x,1).
```
- *NY* Length of the vector *Y*. (Input) Default:  $ny = size(y,1)$ .
- *NZ* Length of the vector z. (Input) NZ must be at least  $NX + NY - 1$ . Default:  $nz = size(z,1)$ .

# **FORTRAN 90 Interface**

Generic: CALL VCONR (X, Y, Z [,...])

Specific: The specific interface names are  $s$ \_VCONR and  $p$ \_VCONR.

# **FORTRAN 77 Interface**

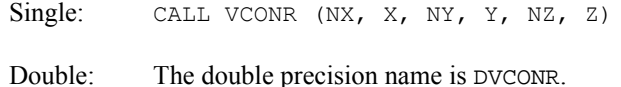

#### **Example**

In this example, the convolution of a vector *x* of length 8 and a vector *y* of length 3 is computed. The resulting vector *z* is of length  $8 + 3 - 1 = 10$ . (The vector *y* is sometimes called a *filter*.)

```
 USE VCONR_INT 
     USE WRRRN_INT 
    INTEGER NX, NY, NZ
     PARAMETER (NX=8, NY=3, NZ=NX+NY-1) 
! 
    REAL X(NX), Y(NY), Z(NZ)! Set values for X 
X = (1.0 \t2.0 \t3.0 \t4.0 \t5.0 \t6.0 \t7.0 \t8.0)Y = (0,0,0,1,0)<br>Y = (0,0,0,1,0)Y = (0.0 \ 0.0 \ 1.0)! 
     DATA X/1.0, 2.0, 3.0, 4.0, 5.0, 6.0, 7.0, 8.0/ 
     DATA Y/0.0, 0.0, 1.0/ 
! Compute vector convolution 
! Z = X * Y CALL VCONR (X,Y,Z) 
! Print results 
    CALL WRRRN ( 'Z = X (*) Y', Z, 1, NZ, 1) END
```
#### **Output**

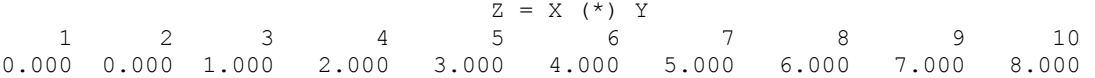

#### **Comments**

Workspace may be explicitly provided, if desired, by use of V2ONR/DV2ONR. The reference is

CALL V2ONR (NX, X, NY, Y, NZ, Z, XWK, YWK, ZWK, WK)

The additional arguments are as follows:

 $XWK$  — Complex work array of length  $NX + NY - 1$ .

*YWK* — Complex work array of length  $NX + NY - 1$ .

*ZWK* — Complex work array of length  $NX + NY - 1$ .

*WK* — Real work array of length  $6 \times (NX + NY - 1) + 15$ .

#### **Description**

The routine VCONR computes the convolution *z* of two real vectors *x* and *y*. Let  $n_x = NX$ ,  $n_y = NY$ and  $n_z = NZ$ . The vector *z* is defined to be

$$
z_j = \sum_{k=1}^{n_x} x_{j-k+1} y_k \qquad \text{for } j = 1, 2, ..., n_z
$$

where  $n_z = n_x + n_y - 1$ . If the index  $j - k + 1$  is outside the range 1, 2, ...,  $n_x$ , then  $x_{j - k + 1}$  is taken to be zero.

The fast Fourier transform is used to compute the convolution. Define the complex vector *u* of length  $n_z = n_x + n_y - 1$  to be

$$
u = (x_1, x_2, \ldots, x_{n_x}, 0, \ldots, 0)
$$

The complex vector  $v$ , also of length  $n_z$ , is defined similarly using  $y$ . Then, by the Fourier convolution theorem,

$$
\hat{w}_i = \hat{u}_i \hat{v}_i \qquad \text{for } i = 1, 2, ..., n_z
$$

where the  $\hat{u}$  indicates the Fourier transform of  $u$  computed via IMSL routine FFTCF (see Chapter 6, Transforms) IMSL routine FFTCB (see Chapter 6, Transforms) is used to compute the complex vector *w* from  $\hat{w}$ . The vector *z* is then found by taking the real part of the vector *w*.

# **VCONC**

Computes the convolution of two complex vectors.

#### **Required Arguments**

 $X$ — Complex vector of length NX. (Input)

- *Y* Complex vector of length NY. (Input)
- *Z* Complex vector of length Nz containing the convolution  $Z = X \times Y$ . (Output)

#### **Optional Arguments**

- $\mathbf{N}X$  Length of the vector x. (Input) Default:  $nx = size(x,1)$ .
- *NY* Length of the vector *Y*. (Input) Default:  $ny = size (y,1)$ .
- *NZ* Length of the vector z. (Input) NZ must be at least  $NX + NY - 1$ . Default:  $nz = size (z,1)$ .

# **FORTRAN 90 Interface**

Generic: CALL VCONC (X, Y, Z [,...])

Specific: The specific interface names are S\_VCONC and D\_VCONC.

# **FORTRAN 77 Interface**

Single: CALL VCONC (NX, X, NY, Y, NZ, Z)

Double: The double precision name is DVCONC.

#### **Example**

In this example, the convolution of a vector *x* of length 4 and a vector *y* of length 3 is computed. The resulting vector *z* is of length  $4 + 3 - y$  is sometimes called a *filter*.)

```
 USE VCONC_INT 
     USE WRCRN_INT 
    INTEGER NX, NY, NZ
     PARAMETER (NX=4, NY=3, NZ=NX+NY-1) 
! 
    COMPLEX X(NX), Y(NY), Z(NZ)
! Set values for X 
X = (1.0+2.0i \t3.0+4.0i \t5.0+6.0i \t7.0+8.0i)! Set values for Y 
! Y = (0.0+0i 0.0+0i 1.0+0i ) 
! 
     DATA X/(1.0,2.0), (3.0,4.0), (5.0,6.0), (7.0,8.0)/ 
    DATA Y/(0.0,0.0), (0.0,0.0), (1.0,1.0)
```

```
! Compute vector convolution<br>Z = X * YZ = X * YCALL VCONC (X, Y, Z)! Print results 
    CALL WRCRN ('Z = X (*) Y', Z, 1, NZ, 1) END
```
#### **Output**

```
Z = X (\star) Y1 2 3 4
( 0.00, 0.00) ( 0.00, 0.00) ( -1.00, 3.00) ( -1.00, 7.00) 
 5 6 
( -1.00, 11.00) ( -1.00, 15.00)
```
#### **Comments**

Workspace may be explicitly provided, if desired, by use of V2ONC/DV2ONC. The reference is

CALL V2ONC (NX, X, NY, Y, NZ, Z, XWK, YWK, WK)

The additional arguments are as follows:

*XWK* — Complex work array of length  $NX + NY - 1$ .

*YWK* — Complex work array of length  $NX + NY - 1$ .

*WK* — Real work arrary of length  $6 * (NX + NY -1) + 15$ .

### **Description**

The routine VCONC computes the convolution *z* of two complex vectors *x* and *y*. Let  $n_x = NX$ , then  $n_y$  = NY and  $n_z$  = NZ. The vector *z* is defined to be

$$
z_j = \sum_{k=1}^{n_x} x_{j-k+1} y_k \qquad \text{for } j = 1, 2, ..., n_z
$$

where  $n_z = n_x + n_y - 1$ . If the index  $j - k + 1$  is outside the range 1, 2, ...,  $n_x$ , then  $x_{j - k + 1}$  is taken to be zero.

The fast Fourier transform is used to compute the convolution. Define the complex vector *u* of length  $n_z = n_x + n_y - 1$  to be

$$
u = (x_1, x_2, \ldots, x_{n_z}, 0, \ldots, 0)
$$

The complex vector *v*, also of length  $n_z$ , is defined similarly using *y*. Then, by the Fourier convolution theorem,

$$
\hat{z}_i = \hat{u}_i \hat{v}_i
$$
 for  $i = 1, 2, ..., n_z$ 

where the  $\hat{u}$  indicates the Fourier transform of  $u$  computed using IMSL routine FFTCF (see Chapter 6, Transforms). The complex vector *z* is computed from  $\hat{w}$  via IMSL routine FFTCB (see Chapter 6, Transforms).

# **Extended Precision Arithmetic**

This section describes a set of routines for mixed precision arithmetic. The routines are designed to allow the computation and use of the full quadruple precision result from the multiplication of two double precision numbers. An array called the accumulator stores the result of this multiplication. The result of the multiplication is added to the current contents of the accumulator. It is also possible to add a double precision number to the accumulator or to store a double precision approximation in the accumulator.

The mixed double precision arithmetic routines are described below. The accumulator array, QACC, is a double precision array of length 2. Double precision variables are denoted by DA and DB. Available operations are:

Initialize a real accumulator,  $QACC \leftarrow DA$ .

CALL DQINI (DA, QACC)

Store a real accumulator,  $DA \leftarrow QACC$ .

CALL DQSTO (QACC, DA)

Add to a real accumulator,  $QACC \leftarrow QACC + DA$ .

CALL DQADD (DA, QACC)

Add a product to a real accumulator,  $QACC \leftarrow QACC + DA * DB$ .

CALL DQMUL (DA, DB, QACC)

There are also mixed double complex arithmetic versions of the above routines. The accumulator, ZACC, is a double precision array of length 4. Double complex variables are denoted by ZA and ZB. Available operations are:

Initialize a complex accumulator,  $ZACC \leftarrow ZA$ .

CALL ZQINI (ZA, ZACC)

Store a complex accumulator,  $ZA \leftarrow ZACC$ .

CALL ZQSTO (ZACC, ZA)

Add to a complex accumulator,  $ZACC \leftarrow ZACC + ZA$ .

CALL ZQADD (ZA, ZACC)

Add a product to a complex accumulator,  $ZACC \leftarrow ZACC + ZA * ZB$ .

CALL ZQMUL (ZA, ZB, ZACC)

#### **Example**

In this example, the value of 1.0D0/3.0D0 is computed in quadruple precision using Newton's method. Four iterations of

$$
x_{k+1} = x_k + \left(x_k - ax_k^2\right)
$$

with  $a = 3$  are taken. The error  $ax - 1$  is then computed. The results are accurate to approximately twice the usual double precision accuracy, as given by the IMSL routine DMACH(4), in the

Reference Material section of this manual. Since DMACH is machine dependent, the actual accuracy obtained is also machine dependent.

```
USE IMSL_LIBRARIES<br>INTEGER I, NOUT
             I, NOUT
      DOUBLE PRECISION A, DACC(2), DMACH, ERROR, SACC(2), X(2), X1, X2, EPSQ 
! 
      CALL UMACH (2, NOUT) 
      A = 3.0D0 
      CALL DQINI (1.0001D0/A, X) 
\text{Compute } X(K+1) = X(K) - A^*X(K)^*X(K)\mathbb{P} + X(K)
      DO 10 I=1, 4 
       X1 = X(1)X2 = X(2)! Compute X + X 
        CALL DQADD (X1, X) 
        CALL DQADD (X2, X) 
! Compute X*X 
        CALL DQINI (0.0D0, DACC) 
        CALL DQMUL (X1, X1, DACC) 
        CALL DQMUL (X1, X2, DACC) 
        CALL DQMUL (X1, X2, DACC) 
        CALL DQMUL (X2, X2, DACC) 
! Compute -A*(X*X) 
        CALL DQINI (0.0D0, SACC) 
         CALL DQMUL (-A, DACC(1), SACC) 
        CALL DQMUL (-A, DACC(2), SACC) 
\text{Compute } -A \times (X \times X) + (X + X) CALL DQADD (SACC(1), X) 
        CALL DQADD (SACC(2), X) 
   10 CONTINUE 
! Compute A*X - 1 
      CALL DQINI (0.0D0, SACC) 
      CALL DQMUL (A, X(1), SACC) 
      CALL DQMUL (A, X(2), SACC) 
      CALL DQADD (-1.0D0, SACC) 
CALL DQSTO (SACC, ERROR)
                              ERROR should be less than MACHEPS**2
     EPSQ = AMACH(4)EPSQ = EPSQ * EPSQ WRITE (NOUT,99999) ERROR, ERROR/EPSQ 
! 
99999 FORMAT (' A*X - 1 = ', D15.7, ' = ', F10.5, '*MACHEPS**2')
      END 
   Output
```
 $A*X - 1 = 0.6162976D-32 = 0.12500*MACHEPS**2$ 

# **Chapter 10: Linear Algebra Operators and Generic Functions**

# **Routines**

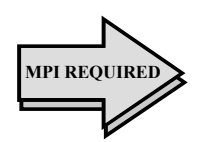

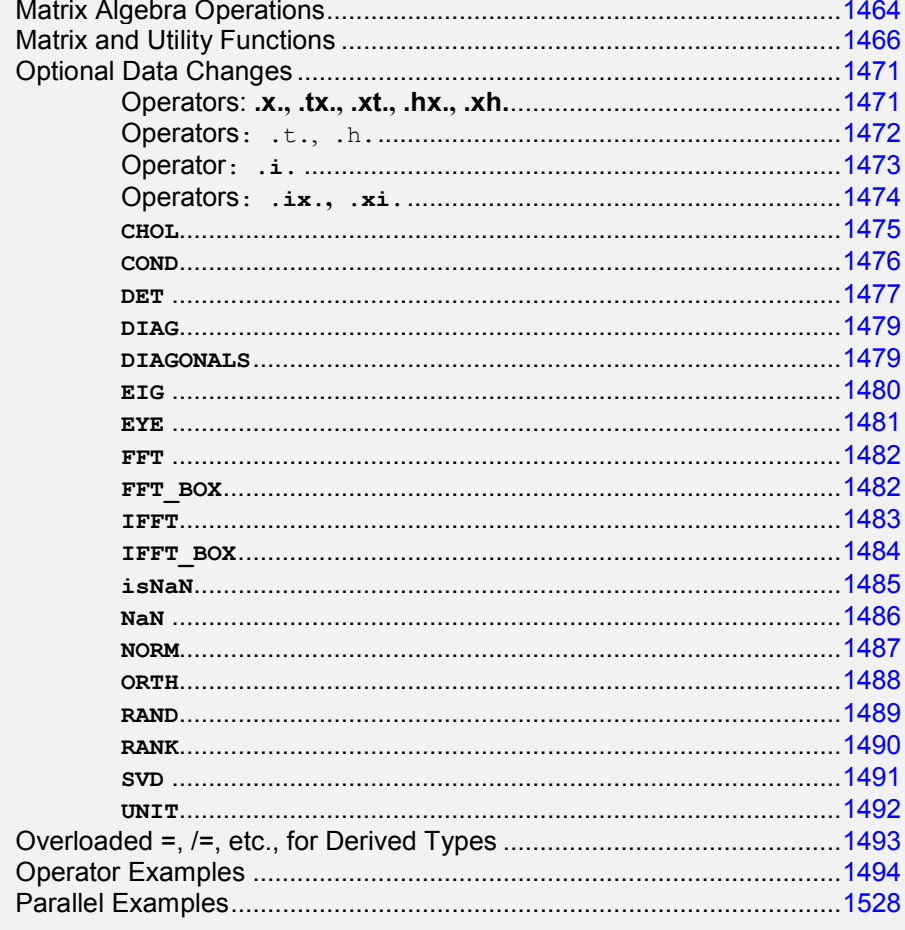
# **Introduction**

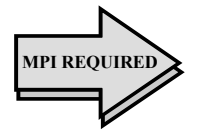

This chapter describes numerical linear algebra software packaged as operations that are executed with a function notation similar to standard mathematics. The resulting interface is a great simplification. It alters the way libraries are presented to the user. Many computations of numerical linear algebra are documented here as operators and generic functions. A notation is developed reminiscent of matrix algebra. This allows the Fortran 90 user to express mathematical formulas in terms of operators. Thus, important aspects of "objectoriented" programming are provided as a part of this chapter's design.

A comprehensive Fortran 90 module, *linear\_operators*, defines the operators and functions. Its use provides this simplification. Subroutine calls and the use of type-dependent procedure names are largely avoided. This makes a rapid development cycle possible, at least for the purposes of experiments and proofof-concept. The goal is to provide the Fortran 90 programmer with an interface, operators, and functions that are useful and succinct. The modules can be used with existing Fortran programs, but the operators provide a more readable program. Frequently this approach requires more hidden working storage. The size of the executable program may be larger than alternatives using subroutines. There are applications wherein the operator and function interface does not have the functionality that is available using subroutine libraries. To retain greater flexibility, some users will continue to require the traditional techniques of calling subroutines.

A parallel computation for many of the defined operators and functions has been implemented. Most of the detailed communication is hidden from the user. Those functions having this data type computed in parallel are marked in **bold type**. The section "Parallelism Using MPI" (in this chapter) gives an introduction on how users should write their codes to use other machines on a network.

# **Matrix Algebra Operations**

Consider a Fortran 90 code fragment that solves a linear system of algebraic equations,  $Av = b$ , then computes the residual  $r = b - Ay$ . A standard mathematical notation is often used to write the solution,

$$
y=A^{-1}b
$$

A user thinks: "matrix and right-hand side yields solution." The code shows the computation of this mathematical solution using a defined Fortran operator "**.ix.**", and random data obtained with the function, *rand*. This operator is read "inverse matrix times." The residuals are computed with another defined Fortran operator ".**x.**", read "matrix times vector." Once a user understands the equivalence of a mathematical formula with the corresponding Fortran operator, it is possible to write this program with little effort. The last line of the example before end is discussed below.

```
USE linear operators
   integer, parameter :: n=3; real A(n,n), y(n), b(n), r(n)A=rand(A); b=rand(b); y = A. ix. b
   r = b - (A \cdot x \cdot y)
```
end

The IMSL Fortran Library provides additional lower-level software that implements the operation "**.ix***.*", the function *rand*, matrix multiply "**.x**.", and others not used in this example. Standard matrix products and inverse operations of matrix algebra are shown in the following table:

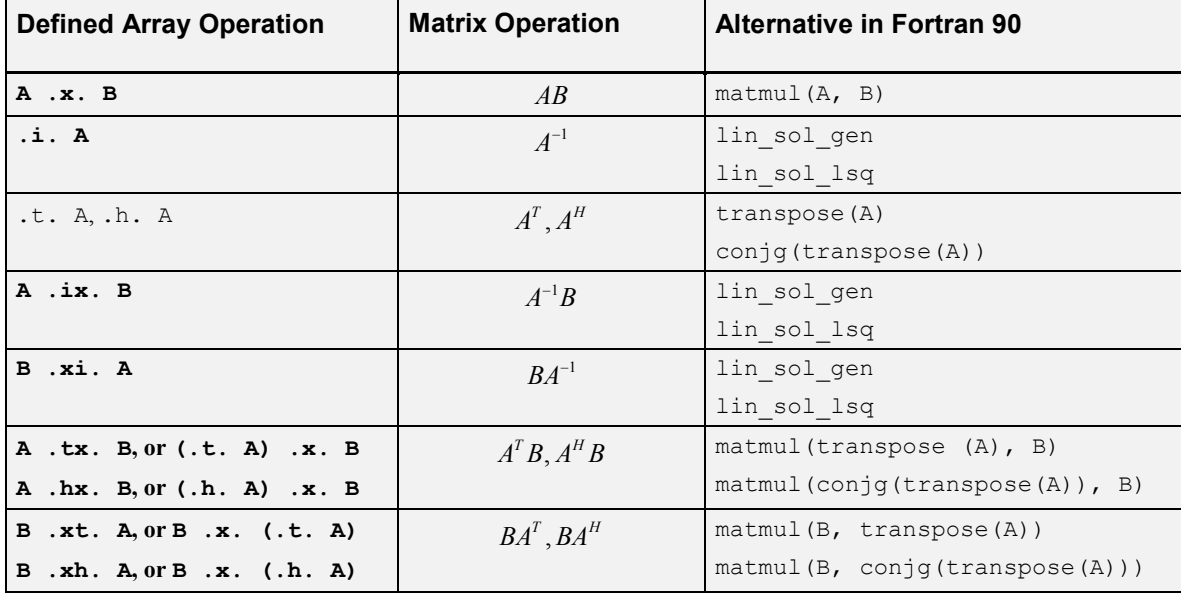

Operators apply generically to all precisions and floating-point data types and to objects that are broader in scope than arrays. For example, the matrix product "**.x.***.*" applies to matrix times vector and matrix times matrix represented as Fortran 90 arrays. It also applies to "independent matrix products." For this, use the notion: *a box of problems* to refer to independent linear algebra computations, of the same kind and dimension, but different data. The *racks* of the box are the distinct problems. In terms of Fortran 90 arrays, a rank-3, assumed-shape array is the data structure used for a box. The first two dimensions are the data for a matrix problem; the third dimension is the rack number. Each problem is independent of other problems in consecutive racks of the box. We use parallelism of an underlying network of processors when computing these disjoint problems.

In addition to the operators **.ix., .xi., .i.,** and **.x.,** additional operators .t., .h., **.tx., .hx.,**

**IMSL MATH/LIBRARY Chapter 10: Linear Algebra Operators and Generic Functions 1465** 

**.xt.,** and **.xh**. are provided for complex matrices. Since the transpose matrix is defined for complex matrices, this meaning is kept for the defined operations. In order to write one defined operation for both real and complex matrices, use the conjugate-transpose in all cases. This will result in only real operations when the data arrays are real.

For sums and differences of vectors and matrices, the intrinsic array operations "+" and " $-$ " are available. It is not necessary to have separate defined operations. A parsing rule in Fortran 90 states that the result of a defined operation involving two quantities has a lower precedence than any intrinsic operation. This explains the parentheses around the next-to-last line containing the sub-expression "A .x. y" found in the example. Users are advised to always include parentheses around array expressions that are mixed with defined operations, or whenever there is possible confusion without them. The next-to-last line of the example results in computing the residual associated with the solution, namely  $r = b - Ay$ . Ideally, this residual is zero when the system has a unique solution. It will be computed as a non-zero vector due to rounding errors and conditioning of the problem.

# **Matrix and Utility Functions**

Several decompositions and functions required for numerical linear algebra follow. The convention of enclosing optional quantities in brackets, "[ ]" is used. The functions that use MPI for parallel execution of the box data type are marked in **bold**.

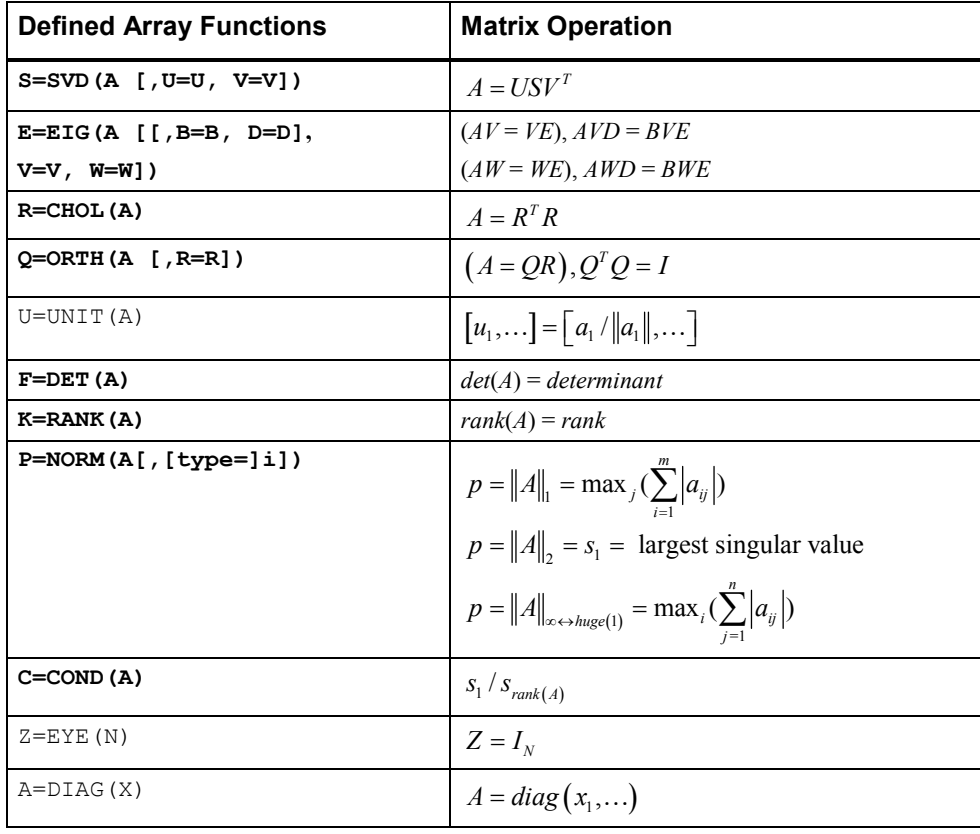

**1466 Chapter 10: Linear Algebra Operators and Generic Functions IMSL MATH/LIBRARY** 

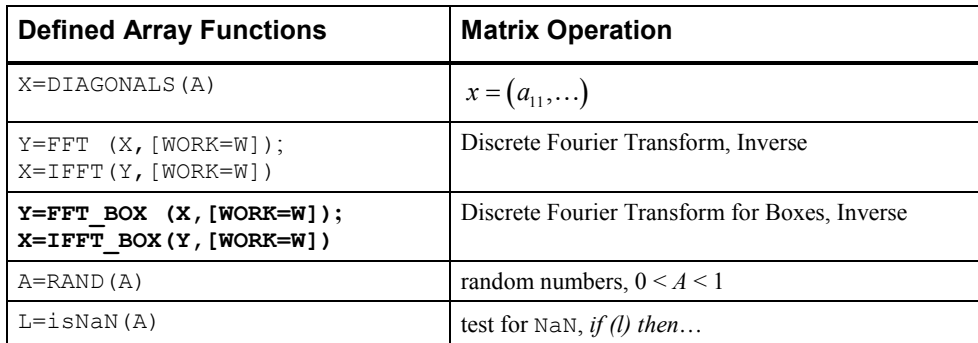

In certain functions, the optional arguments are inputs while other optional arguments are outputs. To illustrate the example of the box **SVD** function, a code is given that computes the singular value decomposition and the reconstruction of the random matrix box, *A*. Using the computed

factors,  $R = USV<sup>T</sup>$ . Mathematically  $R = A$ , but this will be true, only approximately, due to rounding errors. The value *units of error* =  $||A - R||/(||A||\epsilon)$ , shows the merit of this approximation.

```
USE linear_operators 
USE mpi_setup_int 
    integer,parameter :: n=3, k=16 
    real, dimension(n,n,k) :: A,U,V,R,S(n,k), units_of_error(k) 
  MP_NPROCS=MP_SETUP() | Set up MPI.
  A=rand(A); S=SVD(A, U=U, V=V)R = U .x. diag(S) .xt. V; units of error =
     norm(A-R)/S(1,1:k)/epsilon(A)
  MP_NPROCS=MP_SETUP('Final') ! Shut down MPI.
    end
```
# **Parallelism Using MPI**

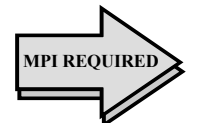

# **General Remarks**

The central theme we use for the computing functions of the box data type is that of delivering results to a distinguished node of the machine. One of the design goals was to shield much of the complexity of distributed computing from the user.

The nodes are numbered by their "ranks." Each node has *rank value* MP\_RANK. There are MP\_NPROCS nodes, so MP\_RANK =  $0$ ,  $1, \ldots$ , MP\_NPROCS-1. The root node has MP\_RANK = 0. Most of the elementary MPI material is found in Gropp, Lusk, and Skjellum (1994) and Snir, Otto, Huss-Lederman, Walker, and Dongarra (1996). Although Fortran Library users are for the most part shielded from the complexity of MPI, it is desirable for some users to learn this important topic. Users should become familiar with any referenced MPI routines and the documentation of their usage. MPI routines are not discussed here, because that is best found in the above references.

The Fortran Library algorithm for allocating the racks of the box to the processors consists of creating a schedule for the processors, followed by communication and execution of this schedule. The efficiency may be improved by using the nodes according to a specific *priority order*. This order can reflect information such as a powerful machine on the network other than the user's work station, or even complex or transient network behavior. The Fortran Library allows users to define this order, including using a default. A setup function establishes an order based on timing matrix products of a size given by the user. Parallel Example 4 illustrates this usage.

#### **Getting Started with Modules MPI\_setup\_int and MPI\_node\_int**

The MPI setup int and MPI node int modules are part of the Fortran Library and not part of MPI itself. Following a call to the function MP SETUP(), the module MPI node int will contain information about the number of processors, the rank of a processor, the communicator for Fortran Library, and the usage priority order of the node machines. Since MPI node int is used by MPI setup int, it is not necessary to explicitly use this module. If neither MP\_SETUP() nor MPI\_Init() is called, then the box data type will compute entirely on one node. No routine from MPI will be called.

MODULE MPI\_NODE\_INT

```
 INTEGER, ALLOCATABLE :: MPI_NODE_PRIORITY(:) 
 INTEGER, SAVE :: MP_LIBRARY_WORLD = huge(1) 
 LOGICAL, SAVE :: MPI_ROOT_WORKS = .TRUE. 
INTEGER, SAVE :: MP_RANK = 0, MP_NPROCS = 1
```
END MODULE

When the function  $MP$  SETUP() is called with no arguments, the following events occur:

 If MPI has not been initialized, it is first initialized. This step uses the routines MPI Initialized() and possibly MPI Init(). Users who choose not to call MP\_SETUP() must make the required initialization call before using any Fortran Library code that relies on MPI for its execution. If the user's code calls a Fortran Library function utilizing the box data type and MPI has not been initialized, then the computations are performed on the root node. The only MPI routine always called in this context is MPI\_Initialized(). The name MP SETUP is pushed onto the subprogram or call stack.

- If MP LIBRARY WORLD equals its initial value (=huge(1)) then MPI\_COMM\_WORLD, the default MPI communicator, is duplicated and becomes its handle. This uses the routine MPI\_Comm\_dup(). Users can change the handle of MP\_LIBRARY\_WORLD as required by their application code. Often this issue can be ignored.
- The integers MP\_RANK and MP\_NPROCS are respectively the node's rank and the number of nodes in the communicator, MP\_LIBRARY\_WORLD. Their values require the routines  $MT$  Comm size() and MPI Comm rank(). The default values are important when MPI is not initialized and a box data type is computed. In this case the root node is the only node and it will do all the work. No calls to MPI communication routines are made when  $MP$  NPROCS = 1 when computing the box data type functions. A program can temporarily assign this value to force box data type computation entirely at the root node. This is desirable for problems where using many nodes would be less efficient than using the root node exclusively.
- The array MPI\_NODE\_PRIORITY(:) is unallocated unless the user allocates it. The Fortran Library codes use this array for assigning tasks to processors, if it is allocated. If it is not allocated, the default priority of the nodes is  $(0, 1, \ldots, \text{MP} \text{ NPROCS-1})$ . Use of the function call MP  $SETUP(N)$  allocates the array, as explained below. Once the array is allocated its size is MP\_NPROCS. The contents of the array is a permutation of the integers 0, ..., MP\_NPROCS-1. Nodes appearing at the start of the list are used first for parallel computing. A node other than the root can avoid any computing, except receiving the schedule, by setting the value MPI\_NODE\_PRIORITY(I)  $\leq$  0. This means that node  $|MPI$  NODE PRIORITY(I) | will be sent the task schedule but will not perform any significant work as part of box data type function evaluations.
- The LOGICAL flag MPI\_ROOT\_WORKS designates whether or not the root node participates in the major computation of the tasks. The root node communicates with the other nodes to complete the tasks but can be designated to do no other work. Since there may be only one processor, this flag has the default value .TRUE., assuring that one node exists to do work. When more than one processor is available users can consider assigning MPI\_ROOT\_WORKS=.FALSE. This is desirable when the alternate nodes have equal or greater computational resources compared with the root node. Example 4 illustrates this usage. A single problem is given a box data type, with one rack. The computing is done at the node, other than the root, with highest priority. This example requires more than one processor since the root does not work.

When the generic function  $MP$  SETUP(N) is called, where N is a positive integer, a call to MP SETUP() is first made, using no argument. Use just one of these calls to MP\_SETUP(). This initializes the MPI system and the other parameters described above. The array MPI\_NODE\_PRIORITY( $:$ ) is allocated with size MP\_NPROCS. Then DOUBLE PRECISION matrix products *C* = *AB,* where *A* and *B* are *N* by *N* matrices, are computed at each node and the elapsed time is recorded. These elapsed times are sorted and the contents of MPI\_NODE\_PRIORITY(:) permuted in accordance with the shortest times yielding the highest priority. All the nodes in the communicator MP\_LIBRARY\_WORLD are timed. The array MPI\_NODE\_PRIORITY(:) is then broadcast from the root to the remaining nodes of MP\_LIBRARY\_WORLD using the routine MPI\_Bcast(). Timing matrix products to define the node priority is relevant because the effort to compute *C* is comparable to that of many linear algebra computations of similar size. Users are free to define their own node priority and broadcast the array MPI\_NODE\_PRIORITY(:) to the alternate nodes in the communicator.

To print any IMSL Fortran Library error messages that have occurred at any node, and to finalize MPI, use the function call MP\_SETUP('Final'). Case of the string 'Final' is not important. Any error messages pending will be discarded after printing on the root node. This is triggered by popping the name 'MP\_SETUP' from the subprogram stack or returning to Level 1 in the stack. Users can obtain error messages by popping the stack to Level 1 and still continuing with MPI calls. This requires executing call e1pop ('MP\_SETUP'). To continue on after summarizing errors execute call e1psh ('MP\_SETUP'). More details about the error processor are found in Reference Material chapter of this manual.

Messages are printed by nodes from largest rank to smallest, which is the root node. Use of the routine MPI\_Finalize() is made within MP\_SETUP('Final'), which shuts down MPI. After MPI\_Finalize() is called, the value of MP\_NPROCS =  $0$ . This flags that MPI has been initialized and terminated. It cannot be initialized again in the same program unit execution. No MPI routine is defined when MP\_NPROCS has this value.

## **Using Processors**

There are certain pitfalls to avoid when using Fortran Library and box data types as implemented with MPI. A fundamental requirement is to allow all processors to participate in parts of the program where their presence is needed for correctness. It is incorrect to have a program unit that restricts nodes from executing a block of code required when computing with the box data type. On the other hand it is appropriate to restrict computations with rank-2 arrays to the root node. This is not required, but the results for the alternate nodes are normally discarded. This will avoid gratuitous error messages that may appear at alternate nodes.

Observe that only the root has a correct result for a box data type function. Alternate nodes have the constant value one as the result. The reason for this is that during the computation of the functions, sub-problems are allocated to the alternate nodes by the root, but for only the root to utilize the result. If a user

needs a value at the other nodes, then the root must send it to the nodes. This principle is illustrated in Parallel Example 3: Convergence information is computed at the root node and broadcast to the others. Without this step some nodes would not terminate the loop even when corrections at the root become small. This would cause the program to be incorrect.

# **Optional Data Changes**

To reset tolerances for determining singularity and to allow for other data changes, non-allocated "hidden" variables are defined within the modules. These variables can be allocated first, then assigned values which result in the use of different tolerances or greater efficiency in the executable program. The non-allocated variables, whose scope is limited to the module, are hidden from the casual user. Default values or rules are applied if these arrays are not allocated. In more detail, the inverse matrix operator **".i."** applied to a square matrix first uses the *LU* factorization code lin sol gen and row pivoting. The default value for a small diagonal term is defined to be:

```
sqrt(epsilon(A))*sum(abs(A))/(n*n+1)
```
If the system is singular, a generalized matrix inverse is computed with the *QR* factorization code  $\ln$  sol  $\log$  using this same tolerance. Both row and column pivoting are used. If the system is singular, an error message will be printed and a Fortran 90 STOP is executed. Users may want to change this rule. This is illustrated by continuing and not printing the error message. The following is an additional source to accomplish this, for all following invocations of the operator **"***.***i.":**

```
allocate(inverse_options(1)) 
inverse_options(1)=skip_error_processing 
B = .i. A
```
There are additional self-documenting integer parameters, packaged in the module *linear operators,* that allow users other choices, such as changing the value of the tolerance, as noted above. Included will be the ability to have the option apply for just the next invocation of the operator. Options are available that allow optional data to be passed to supporting Fortran 90 subroutines. This is illustrated with an example in operator  $ex36$  in this chapter.

# **Operators: .x., .tx., .xt., .hx., .xh.**

Computes matrix-vector and matrix-matrix products. The results are in a precision and data type that ascends to the most accurate or complex operand. The operators apply when one or both operands are rank-1, rank-2 or rank-3 arrays.

## **Required Operands**

Each of these operators requires two operands. Mixing of intrinsic floating-point data types arrays is permitted. There is no distinction made between a rank-1 array, considered a slim matrix, and the transpose of this matrix. Defined operations have lower precedence than any intrinsic operation, so the liberal use of parentheses is suggested when mixing them.

#### **Optional Variables, Reserved Names**

These operators have neither packaged optional variables nor reserved names.

#### **Modules**

Use the appropriate one of the modules:

```
operation_x 
operation_tx 
operation_xt 
operation_hx 
operation_xh 
or linear_operators
```
### **Examples**

Compute the matrix times vector  $y = Ax$ :  $y = A$ . x. x.

Compute the vector times matrix  $y = x^T A$ :  $y = x$ .x.A;  $y = A$ .tx. x

Compute the matrix expression  $D = B - AC$ :  $D = B - (A \cdot .x \cdot C)$ 

# **Operators: .t., .h.**

Computes transpose and conjugate transpose of a matrix. The operation may be read *transpose or adjoint*, and the results are the mathematical objects in a precision and data type that matches the operand. The operators apply when the single operand is a rank-2 or rank-3 array.

#### **Required Operand**

Each of these operators requires a single operand. Since these are unary operations, they have *higher* Fortran 90 precedence than any other intrinsic unary array operation.

## **Optional Variables, Reserved Names**

These operators have neither packaged optional variables nor reserved names.

#### **Modules**

Use the appropriate one of the modules:

```
operation_t 
operation_h 
or linear_operators
```
#### **Examples**

Compute the matrix times vector  $y = A^T x$ :  $y = .t.A$  .x.  $x$ ;  $y = A$  .tx. x Compute the vector times matrix  $y = x^T A$ :  $y = x$ .  $x$ .  $A$ ;  $y = A$ .  $tx$ .  $x$ Compute the matrix expression  $D = B - A^H C$ :  $D = B - (A \cdot hx, C)$ ;  $D = B - (.h.A \cdot x. C)$ 

# **Operator: .i.**

Computes the inverse matrix, for square non-singular matrices, or the Moore-Penrose generalized inverse matrix for singular square matrices or rectangular matrices. The operation may be read *inverse or generalized inverse*, and the results are in a precision and data type that matches the operand. The operator can be applied to any rank-2 or rank-3 array.

## **Required Operand**

This operator requires a single operand. Since this is a unary operation, it has *higher* Fortran 90 precedence than any other intrinsic array operation.

### **Optional Variables, Reserved Names**

This operator uses the routines lin\_sol\_gen or lin\_sol\_lsq (See Chapter 1, "Linear Solvers" lin sol gen and lin sol lsq).

The option and derived type names are given in the following tables:

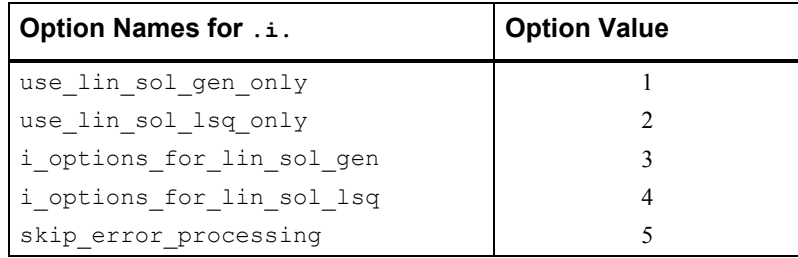

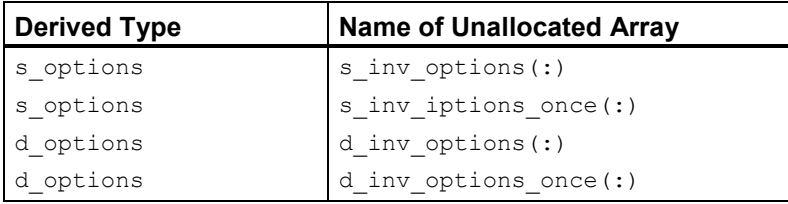

#### **Modules**

Use the appropriate one of the modules:

operation\_i *or* linear\_operators

#### **Examples**

Compute the matrix times vector

 $y = A^{-1}x$ :  $y = .i.A$  .x. x ;  $y = A$  .ix. x Compute the vector times matrix  $y = x^I A^{-1}$ :  $y = x$  .x. .i.A;  $y = x$  .xi. A Compute the matrix expression  $D = B - A^{-1}C$ :  $D = B - (i.A.A.A.C)$ ;  $D = B - (A i.X.C)$ 

# **Operators: .ix., .xi.**

Computes the inverse matrix times a vector or matrix for square non-singular matrices or the corresponding Moore-Penrose generalized inverse matrix for singular square matrices or rectangular matrices. The operation may be read *generalized inverse times* or *times generalized inverse*. The results are in a precision and data type that matches the most accurate or complex operand.

#### **Required Operand**

This operator requires two operands. In the template for usage,  $y = A$ , i.g., b, the first operand A can be rank-2 or rank-3. The second operand  $\circ$  can be rank-1, rank-2 or rank-3. For the alternate usage template,  $y = b$ ,  $x_i$ . A, the first operand b can be rank-1, rank-2 or rank-3. The second operand A can be rank-2 or rank-3.

#### **Optional Variables, Reserved Names**

This operator uses the routines lin sol gen or lin sol lsq (See Chapter 1, "Linear Solvers", lin\_sol\_gen and lin\_sol\_lsq).

The option and derived type names are given in the following tables:

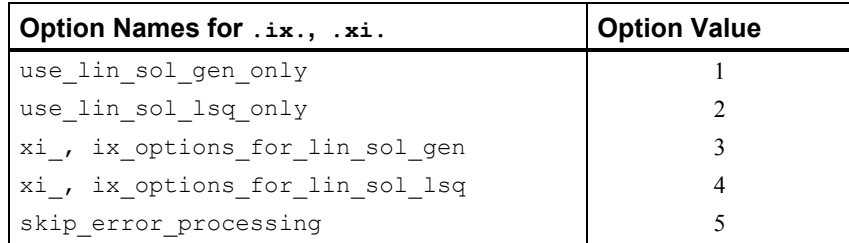

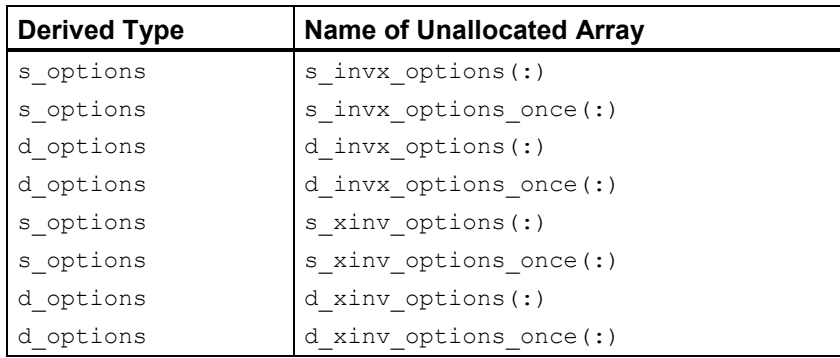

#### **Modules**

Use the appropriate one of the modules:

operation\_ix operation\_xi *or* linear\_operators

### **Examples**

Compute the matrix times vector  $y = A^{-1}x$ :  $y = A^{-1}x$ . x

Compute the vector times matrix  $y = x^T A^{-1}$ :  $y = x^T A^{-1}$ . A

Compute the matrix expression  $D = B - A^{-1}C$ :  $D = B - (A \cdot i \times C)$ 

# **CHOL**

Computes the Cholesky factorization of a positive-definite, symmetric or self-adjoint matrix, *A*. The factor is upper triangular,  $R^T R = A$ .

#### **Required Argument**

This function requires one argument. This argument must be a rank-2 or rank-3 array that contains a positive-definite, symmetric or self-adjoint matrix. For rank-3 arrays each rank-2 array, (for fixed third subscript), is a positive-definite, symmetric or self-adjoint matrix. In this case, the output is a rank-3 array of Cholesky factors for the individual problems.

#### **Optional Variables, Reserved Names**

This function uses lin sol self (See Chapter 1, "Linear Solvers," lin sol self), using the appropriate options to obtain the Cholesky factorization.

The option and derived type names are given in the following tables:

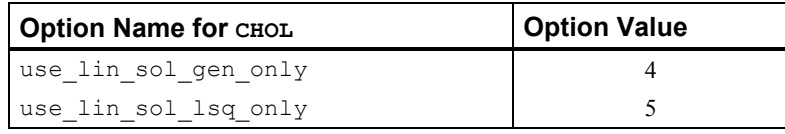

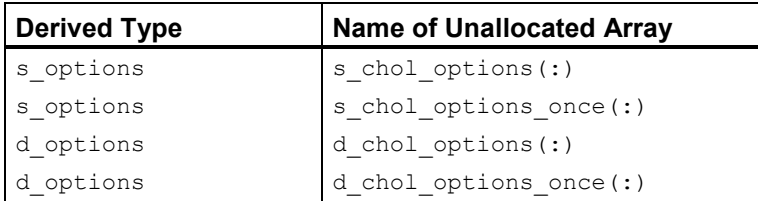

#### **Modules**

Use the appropriate one of the modules:

```
chol_int 
or linear_operators
```
## **Example**

Compute the Cholesky factor of a positive-definite symmetric matrix:

 $B = A$  .tx. A;  $R = CHOL(B)$ ;  $B = R$  .tx. R

# **COND**

Computes the condition number of a rectangular matrix, *A*. The condition number is the ratio of the largest and the smallest positive singular values,

 $s_1$   $\frac{s}{s}$  rank  $(A)$ 

or huge(A), whichever is smaller.

## **Required Argument**

This function requires one argument. This argument must be a rank-2 or rank-3 array. For rank-3 arrays, each rank-2 array section, (for fixed third subscript), is a separate problem. In this case, the output is a rank-1 array of condition numbers for each problem.

#### **Optional Variables, Reserved Names**

This function uses lin\_sol\_svd (see Chapter 1, "Linear Solvers," lin\_sol\_svd), to compute the singular values of *A*.

The option and derived type names are given in the following tables:

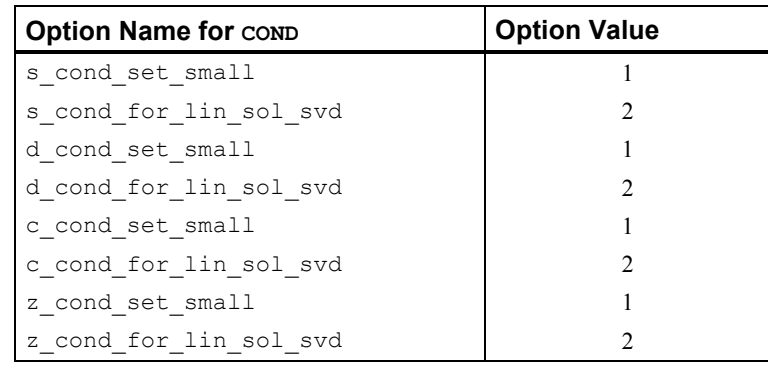

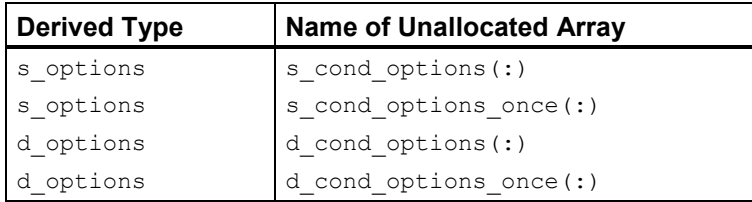

#### **Modules**

Use the appropriate one of the modules:

cond\_int *or* linear\_operators

#### **Example**

Compute the condition number:

 $B = A$  .tx. A;  $c = \text{COND}(B)$ ;  $c = \text{COND}(A) * *2$ 

# **DET**

Computes the determinant of a rectangular matrix, *A*. The evaluation is based on the *QR* decomposition,

$$
QAP = \begin{bmatrix} R_{k \times k} & 0 \\ 0 & 0 \end{bmatrix}
$$

and  $k = rank(A)$ . Thus  $det(A) = s \times det(R)$  where  $s = det(Q) \times det(P) = \pm 1$ .

#### **Required Argument**

This function requires one argument. This argument must be a rank-2 or rank-3 array that contains a rectangular matrix. For rank-3 arrays, each rank-2 array (for fixed third subscript), is a separate

matrix. In this case, the output is a rank-1 array of determinant values for each problem. Even well-conditioned matrices can have determinants with values that have very large or very tiny magnitudes. The values may overflow or underflow. For this class of problems, the use of the logarithmic representation of the determinant found in lin\_sol\_gen or lin\_sol\_lsq is required.

#### **Optional Variables, Reserved Names**

This function uses lin\_sol\_lsq (see Chapter 1, "Linear Solvers" lin\_sol\_lsq) to compute the *QR* decomposition of *A*, and the logarithmic value of  $det(A)$ , which is exponentiated for the result.

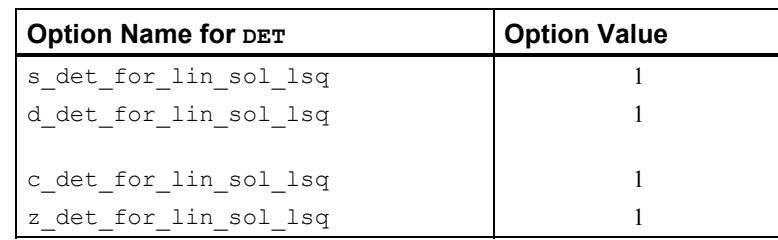

The option and derived type names are given in the following tables:

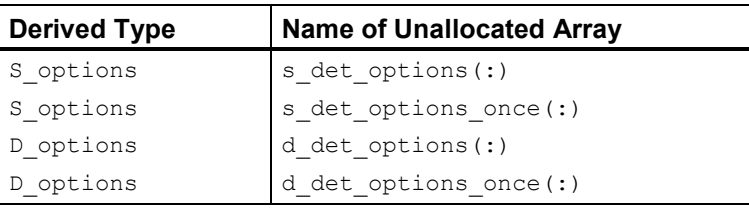

#### **Modules**

Use the appropriate one of the modules:

```
det_int 
or linear_operators
```
#### **Example**

Compute the determinant of a matrix and its inverse:

 $b = DET(A); c = DET(.i.A); b=1./c$ 

# **DIAG**

Constructs a square diagonal matrix from a rank-1 array or several diagonal matrices from a rank-2 array. The dimension of the matrix is the value of the size of the rank-1 array.

## **Required Argument**

This function requires one argument, and the argument must be a rank-1 or rank-2 array. The output is a rank-2 or rank-3 array, respectively. The use of  $\text{diag}$  may be obviated by observing that the defined operations  $C = diag(x)$ . x. A or  $D = B$ . x. diag(x) are respectively the array operations  $C =$  spread(x, DIM=1, NCOPIES=size(A, 1)) \*A, and  $D = B*$  spread(x, DIM=2, NCOPIES=size(B, 2)). These array products are not as easy to read as the defined operations using DIAG and matrix multiply, but their use results in a more efficient code.

## **Optional Variables, Reserved Names**

This function has neither packaged optional variables nor reserved names.

### **Modules**

Use the appropriate module:

diag\_int *or* linear\_operators

## **Example**

Compute the singular value decomposition of a square matrix *A*:

```
S = SVD(A, U=U, V=V)
```

```
Then reconstruct A = USV<sup>T</sup>:
```

```
A = U \cdot x.diag(S) .xt. V
```
# **DIAGONALS**

Extracts a rank-1 array whose values are the diagonal terms of a rank-2 array argument. The size of the array is the smaller of the two dimensions of the rank-2 array. When the argument is a rank-3 array, the result is a rank-2 array consisting of each separate set of diagonals.

#### **Required Argument**

This function requires one argument, and the argument must be a rank-2 or rank-3 array. The output is a rank-1 or rank-2 array, respectively.

#### **Optional Variables, Reserved Names**

This function has neither packaged optional variables nor reserved names.

#### **Modules**

Use the appropriate one of the modules:

```
diagonals_int 
or linear_operators
```
#### **Example**

Compute the diagonals of the matrix product  $RR<sup>T</sup>$ :

```
x = DIAGONALS(R .xt. R)
```
# **EIG**

Computes the eigenvalue-eigenvector decomposition of an ordinary or generalized eigenvalue problem.

For the ordinary eigenvalue problem,  $Ax = ex$ , the optional input " $B =$ " is not used. With the generalized problem,  $Ax = eBx$ , the matrix *B* is passed as the array in the right-side of "B=". The optional output " $D =$ " is an array required only for the generalized problem and then only when the matrix *B* is singular.

The array of real eigenvectors is an optional output for both the ordinary and the generalized problem. It is used as " $v =$ " where the right-side array will contain the eigenvectors. If any eigenvectors are complex, the optional output "W=" must be present. In that case "V=" should not be used.

# **Required Argument**

This function requires one argument, and the argument must be a square rank-2 array or a rank-3 array with square first rank-2 sections. The output is a rank-1 or rank-2 complex array of eigenvalues.

## **Optional Variables, Reserved Names**

This function uses lin eig self, lin eig gen, and lin geig gen, to compute the decompositions. See Chapter 1, "Linear Solvers" lin eig self, lin eig gen, and lin geig gen.

The option and derived type names are given in the following tables:

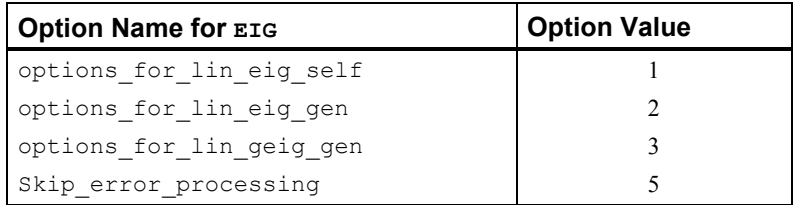

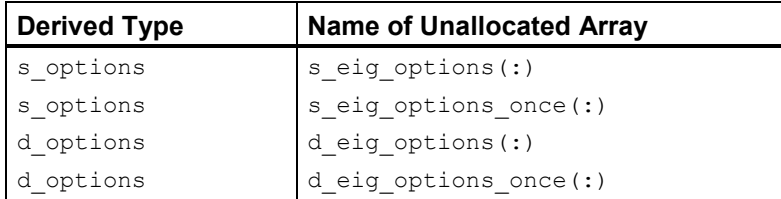

#### **Modules**

Use the appropriate module:

eig\_int *or* linear\_operators

#### **Example**

Compute the maximum magnitude eigenvalue of a square matrix *A*. (The values are sorted by EIG() to be non-increasing in magnitude).

 $E = EIG(A)$ ; max magnitude = abs(E(1))

Compute the eigenexpansion of a square matrix *B*:

 $E = EIG(B, W = W); B = W.x. diag(E) xi. W$ 

# **EYE**

Creates a rank-2 square array whose diagonals are all the value one. The off-diagonals all have value zero.

#### **Required Argument**

This function requires one integer argument, the dimension of the rank-2 array. The output array is of type and kind REAL(KIND(1E0)).

#### **Optional Variables, Reserved Names**

This function has neither packaged optional variables nor reserved names.

#### **Modules**

Use the appropriate module:

```
eye_int 
or linear_operators
```
#### **Example**

Check the orthogonality of a set of  $n$  vectors,  $Q$ :

 $e = norm( EYE(n) - (Q.hx. Q))$ 

# **FFT**

The Discrete Fourier Transform of a complex sequence and its inverse transform.

## **Required Argument**

The function requires one argument,  $x$ . If  $x$  is an assumed shape complex array of rank 1, 2 or 3, the result is the complex array of the same shape and rank consisting of the DFT.

### **Optional Variables, Reserved Names**

The optional argument is "WORK=,"3 a COMPLEX array of the same precision as the data. For rank-1 transforms the size of WORK is  $n+15$ . To define this array for each problem, set WORK(1) = 0. Each additional rank adds the dimension of the transform plus 15. Using the optional argument WORK increases the efficiency of the transform. This function uses fast\_dft, fast\_2dft, and fast\_3dft from Chapter 3.

The option and derived type names are given in the following tables:

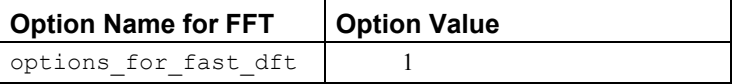

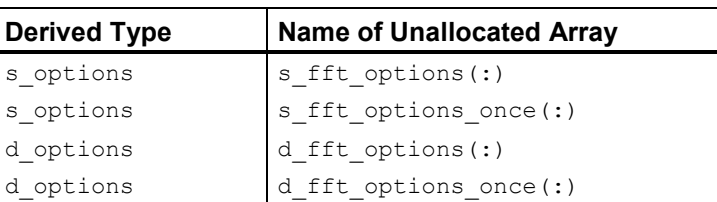

## **Modules**

Use the appropriate module:

fft\_int

*or* linear\_operators

#### **Example**

Compute the DFT of a random complex array:

```
x=rand(x); y=fft(x)
```
# **FFT\_BOX**

The Discrete Fourier Transform of several complex or real sequences.

### **Required Argument**

The function requires one argument, x. If x is an assumed shape complex array of rank 2, 3 or 4, the result is the complex array of the same shape and rank consisting of the DFT for each of the last rank's indices.

#### **Optional Variables, Reserved Names**

The optional argument is "WORK=," a COMPLEX array of the same precision as the data. For rank-1 transforms the size of WORK is n+15. To define this array for each problem, set WORK(1) = 0. Each additional rank adds the dimension of the transform plus 15. Using the optional argument WORK increases the efficiency of the transform. This function uses routines fast dft, fast 2dft, and fast 3dft from this chapter.

The option and derived type names are given in the following tables:

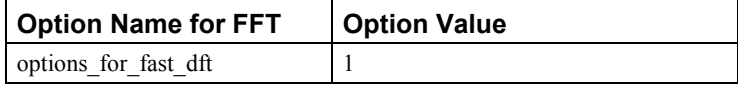

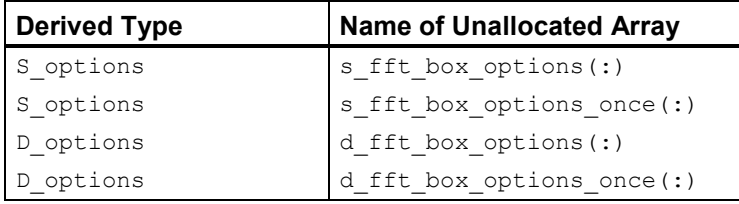

#### **Modules**

Use the appropriate module:

fft box int *or* linear\_operators

#### **Example**

Compute the DFT of a random complex array:

```
x=rand(x); y=fft\_box(x)
```
# **IFFT**

The inverse of the Discrete Fourier Transform of a complex sequence.

#### **Required Argument**

The function requires one argument,  $x$ . If x is an assumed shape complex array of rank 1, 2 or 3, the result is the complex array of the same shape and rank consisting of the inverse DFT.

#### **Optional Variables, Reserved Names**

The optional argument is "WORK=," a COMPLEX array of the same precision as the data. For rank-1 transforms the size of WORK is n+15. To define this array for each problem, set  $WORK(1) = 0$ . Each additional rank adds the dimension of the transform plus 15. Using the optional argument WORK increases the efficiency of the transform. This function uses routines fast dft, fast 2dft, and fast 3dft from Chapter 3.

The option and derived type names are given in the following tables:

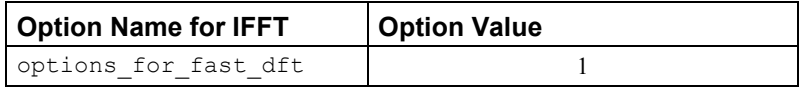

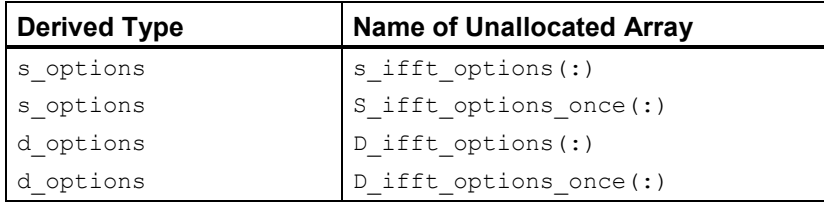

#### **Modules**

Use the appropriate module:

```
ifft_int 
or linear_operators
```
#### **Example**

Computes the DFT of a random complex array and its inverse transform:

```
x=rand(x); y=fft(x); x=ifft(y)
```
# **IFFT\_BOX**

The inverse Discrete Fourier Transform of several complex or real sequences.

#### **Required Argument**

The function requires one argument,  $x$ . If  $x$  is an assumed shape complex array of rank 2, 3 or 4, the result is the complex array of the same shape and rank consisting of the inverse DFT.

#### **Optional Variables, Reserved Names**

The optional argument is "WORK=," a COMPLEX array of the same precision as the data. For rank-1 transforms the size of WORK is n+15. To define this array for each problem, set WORK(1) = 0. Each additional rank adds the dimension of the transform plus 15. Using the optional

argument WORK increases the efficiency of the transform. This function uses routines fast dft, fast\_2dft, and fast\_3dft from Chapter 3.

The option and derived type names are given in the following tables:

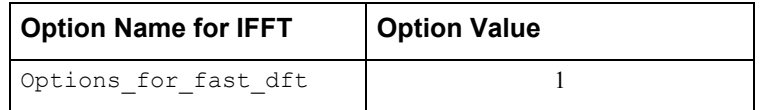

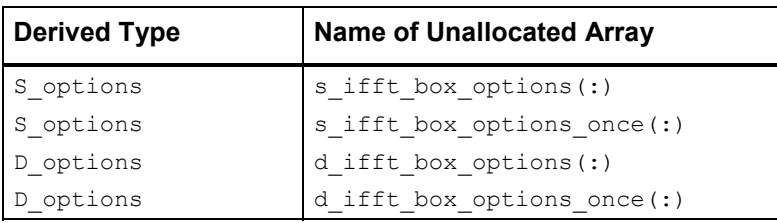

#### **Modules**

Use the appropriate module:

```
ifft_box_int
```
*or* linear\_operators

#### **Example**

Computes the inverse DFT of a random complex array:

```
x=rand(x); x=ifft box(y)
```
# **isNaN**

This is a generic logical function used to test scalars or arrays for occurrence of an IEEE 754 Standard format of floating point (ANSI/IEEE 1985) NaN, or not-a-number. Either *quiet* or *signaling* NaNs are detected without an exception occurring in the test itself. The individual array entries are each examined, with bit manipulation, until the first NaN is located. For non-IEEE formats, the bit pattern tested for single precision is  $\text{transfer}(not(0),1)$ . For double precision numbers x, the bit pattern tested is equivalent to assigning the integer array  $i(1:2)$  = not (0), then testing this array with the bit pattern of the integer array transfer  $(x, i)$ . This function is likely to be required whenever there is the possibility that a subroutine blocked the output with NaNs in the presence of an error condition.

## **Required Arguments**

The argument can be a scalar or array of rank-1, rank-2 or rank-3. The output value tests .true. only if there is at least one NaN in the scalar or array. The values can be any of the four intrinsic floating-point types.

#### **Optional Variables, Reserved Names**

This function has neither packaged optional variables nor reserved names.

#### **Modules**

Use one of the modules:

```
isNaN_int 
or linear_operators
```
#### **Example**

If there is not a NaN in an array A it is used to solve a linear system:

```
if(.not. isNaN(A)) x = A.ix. b
```
# **NaN**

Returns, as a scalar function, a value corresponding to the IEEE 754 Standard format of floating point (ANSI/IEEE 1985) for NaN. For other floating point formats a special pattern is returned that tests .true. using the function isNaN().

#### **Required Arguments**

X (Input)

Scalar value of the same type and precision as the desired result, NaN. This input value is used only to match the type of output.

#### **Optional Arguments**

There are no optional arguments for this routine.

#### **Example: Blocking Output**

Arrays are assigned all NaN values, using single and double-precision formats. These are tested using the logical function routine, isNaN.

```
 use isnan_int 
       implicit none 
! This is Example 1 for NaN. 
      integer, parameter :: n=3 
      real(kind(1e0)) A(n,n); real(kind(1d0)) B(n,n) real(kind(1e0)), external :: s_NaN 
      real(kind(1d0)), external :: d_NaN 
! Assign NaNs to both A and B: 
     A = s Nan(1e0); B = d Nan(1d0)
```

```
! Check that NaNs are noted in both A and B: 
       if (isNan(A) .and. isNan(B)) then 
         write (*,*) 'Example 1 for NaN is correct.'
       end if 
       end
```
#### **Description**

The bit pattern used for single precision is transfer  $(not(0),1)$ . For double precision, the bit pattern for single precision is replicated by assigning the temporary integer array  $i(1:2)$  = not(0), and then using the double-precision bit pattern transfer(i,x) for the output value.

#### **Fatal and Terminal Error Messages**

This routine has no error messages.

# **NORM**

Computes the norm of a rank-1 or rank-2 array. For rank-3 arrays, the norms of each rank-2 array, in dimension 3, are computed.

#### **Required Arguments**

The first argument must be an array of rank-1, rank-2, or rank-3. An optional, second position argument can be used that provides a choice between the norms

 $l_1, l_2, \text{ and } l_{\infty}$ 

If this optional argument, with keyword " type=" is not present, the 2*l* norm is computed. The  $l_1$  and  $l_\infty$  norms are likely to be less expensive to compute than the  $l_2$  norm. Use of the option number ?\_reset\_default\_norm will switch the default from the  $l_2$  to the  $l_1$  or  $l_\infty$  norms.

#### **Optional Variables, Reserved Names**

If the  $l_2$  norm is required, this function uses lin\_sol\_svd (see Chapter 1, "Linear Solvers," lin sol svd), to compute the largest singular value of  $A$ . For the other norms, Fortran 90 intrinsics are used.

The option and derived type names are given in the following tables:

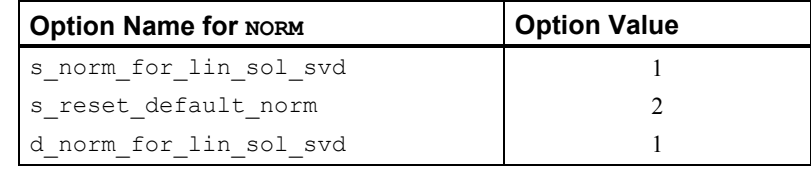

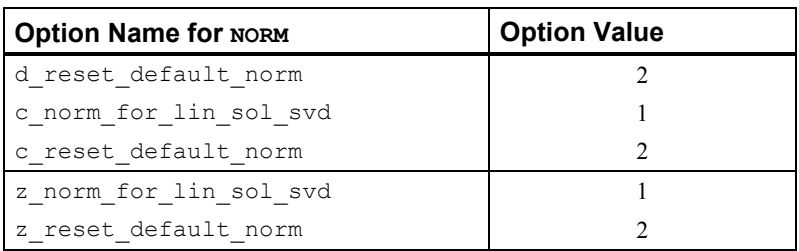

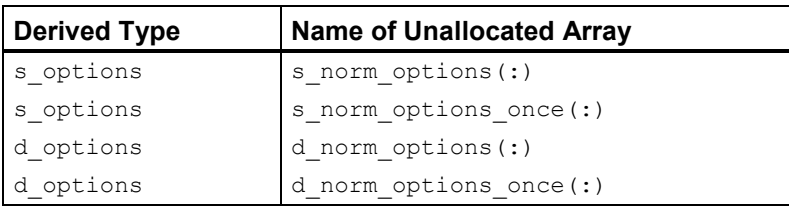

#### **Modules**

Use the appropriate modules:

```
norm_int 
or linear_operators
```
#### **Example**

Compute three norms of an array. (Both assignments of n\_2 yield the same value).

A:  $n_1 = norm(A, 1)$ ;  $n_2 = norm(A, type=2)$ ;  $n_2=norm(A)$ ;  $n\_inf$  =  $norm(A, huge(1))$ 

# **ORTH**

Orthogonalizes the columns of a rank-2 or rank-3 array. The decomposition  $A = QR$  is computed using a forward and backward sweep of the Modified Gram-Schmidt algorithm.

## **Required Arguments**

The first argument must be an array of rank-2 or rank-3. An optional argument can be used to obtain the upper-triangular or upper trapezoidal matrix *R*. If this optional argument, with keyword " $R =$ ", is present, the decomposition is complete. The array output contains the matrix  $Q$ . If the first argument is rank-3, the output array and the optional argument are rank-3.

#### **Optional Variables, Reserved Names**

The option and derived type names are given in the following tables:

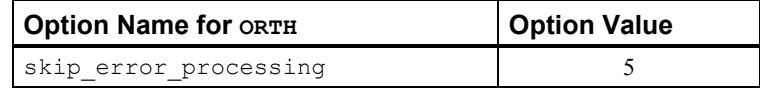

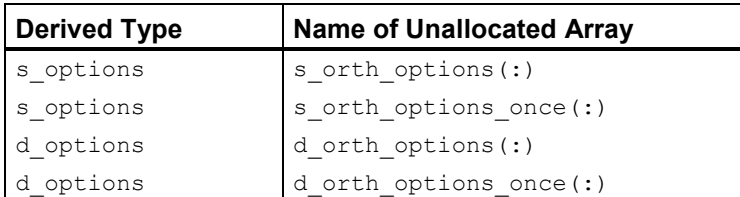

#### **Modules**

Use the appropriate one of the modules:

orth\_int

 *or* linear\_operators

#### **Example**

Compute the scaled sample variances, *v*, of an  $m \times n$  linear least squares system,  $(m \ge n)$ ,  $Ax \le b$ :  $Q = \text{ORTH}(A, R=R)$ ;  $G = 1$ . R;  $x = G(x, (Q, hx, b))$ ;  $v = \text{DIAGONALS}(G, xh, G)$ ; v=v\*sum((b-(A .x. x))\*\*2)/(m-n)

# **RAND**

Computes a scalar, rank-1, rank-2 or rank-3 array of random numbers. Each component number is positive and strictly less than one in value.

#### **Required Arguments**

The argument must be a scalar, rank-1, rank-2, or rank-3 array of any intrinsic floating-point type. The output function value matches the required argument in type, kind and rank. For complex arguments, the output values will be real and imaginary parts with random values of the same type, kind, and rank.

#### **Optional Variables, Reserved Names**

This function uses rand\_gen to obtain the number of values required by the argument. The values are then copied using the RESHAPE intrinsic.

```
Note: If any of the arrays s_rand_options(:), s_rand_options_once(:),
d rand options(:), or d rand options once(:) are allocated, they are passed as
arguments to rand gen using the keyword "iopt=".
```
The option and derived type names are given in the following table:

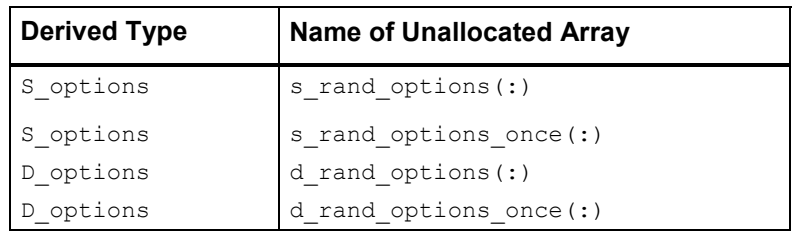

### **Modules**

Use the appropriate modules:

```
rand_int 
or linear_operators
```
## **Examples**

Compute a random digit:

 $1 \le i \le n$ : i=rand(1e0)\*n+1

Compute a random vector:

 $x : x = rand(x)$ 

# **RANK**

Computes the mathematical rank of a rank-2 or rank-3 array.

## **Required Arguments**

The argument must be rank-2 or rank-3 array of any intrinsic floating-point type. The output function value is an integer with a value equal to the number of singular values that are greater than a tolerance. The default value for this tolerance is  $\varepsilon^{1/2} s_1$ , where  $\varepsilon$  is machine precision and  $s<sub>i</sub>$  is the largest singular value of the matrix.

## **Optional Variables, Reserved Names**

This function uses lin\_sol\_svd to compute the singular values of the argument. The singular values are then compared with the value of the tolerance to compute the rank.

The option and derived type names are given in the following tables:

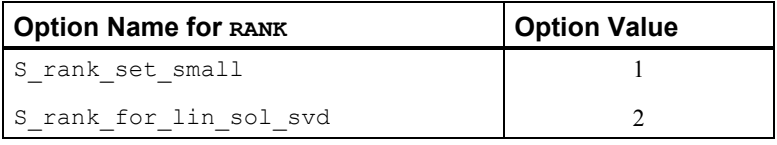

**1490 Chapter 10: Linear Algebra Operators and Generic Functions IMSL MATH/LIBRARY** 

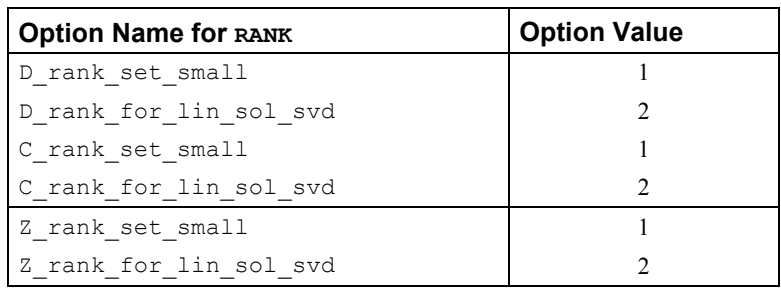

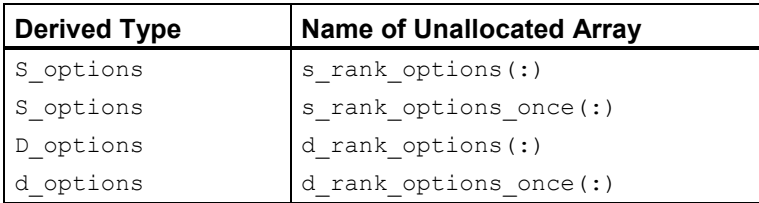

## **Modules**

Use the appropriate one of the modules:

```
rank_int 
or linear_operators
```
#### **Example**

Compute the rank of an array of random numbers and then the rank of an array where each entry is the value one:

 $A=rand(A)$ ;  $k=rank(A)$ ;  $A=1$ ;  $k=rank(A)$ 

# **SVD**

Computes the singular value decomposition of a rank-2 or rank-3 array,  $A = USV<sup>T</sup>$ .

## **Required Arguments**

The argument must be rank-2 or rank-3 array of any intrinsic floating-point type. The keyword arguments " $U =$ " and " $V =$ " are optional. The output array names used on the right-hand side must have sizes that are large enough to contain the right and left singular vectors, *U* and *V*.

#### **Optional Variables, Reserved Names**

This function uses one of the routines lin svd and lin sol svd. If a complete decomposition is required, lin svd is used. If singular values only, or singular values and one of the right and left singular vectors are required, then lin sol svd is called.

The option and derived type names are given in the following tables:

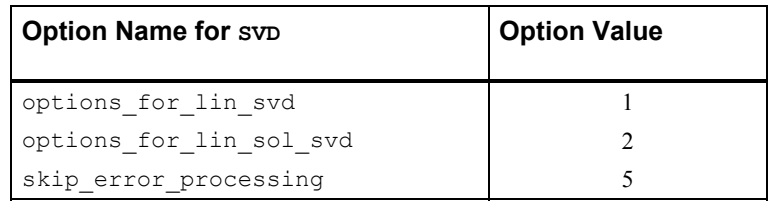

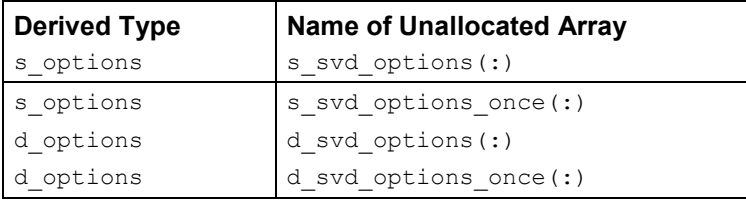

## **Modules**

Use the appropriate module:

```
svd_int 
or linear_operators
```
# **Example**

Compute the singular value decomposition of a random square matrix:

```
A=rand(A); S=SVD(A, U=U, V=V); A=U. x. diag(S) .xt. V
```
# **UNIT**

Normalizes the columns of a rank-2 or rank-3 array so each has Euclidean length of value one.

# **Required Arguments**

The argument must be a rank-2 or rank-3 array of any intrinsic floating-point type. The output function value is an array of the same type and kind, where each column of each rank-2 principal section has Euclidean length of value one.

# **Optional Variables, Reserved Names**

This function uses a rank-2 Euclidean length subroutine to compute the lengths of the nonzero columns, which are then normalized to have lengths of value one. The subroutine carefully avoids overflow or damaging underflow by rescaling the sums of squares as required. There are no reserved names.

#### **Modules**

Use the appropriate one of the modules:

```
unit_int 
or linear_operators
```
## **Example**

Normalizes a set of random vectors: A=UNIT(RAND(A)).

# **Overloaded =, /=, etc., for Derived Types**

To assist users in writing compact and readable code, the IMSL Fortran Library provides overloaded assignment and logical operations for the derived types s\_options, d\_options, s error, and derror. Each of these derived types has an individual record consisting of an integer and a floating-point number. The components of the derived types, in all cases, are named idummy followed by rdummy. In many cases, the item referenced is the component idummy. This integer value can be used exactly as any integer by use of the component selector character (%). Thus, a program could assign a value and test after calling a routine:

```
s \text{epack}(1) %idummy = 0
call lin sol gen(A,b,x,epack=s epack)
if (s epack(1)%idummy > 0) call error post(s epack)
```
Using the overloaded assignment and logical operations, this code fragment can be written in the more readable form:

```
s epack(1) = 0call lin_sol_gen(A,b,x,epack=s_epack) 
if (s_{\text{epack}}(1) > 0) call error post(s epack)
```
Generally the assignments and logical operations refer only to component idummy. The assignment "s epack(1)=0" is equivalent to "s epack(1)=s error(0,0E0)". Thus, the floating-point component rdummy is assigned the value 0E0. The assignment statement "I=s epack(1)", for I an integer type, is equivalent to "I=s epack(1)%idummy". The value of component rdummy is ignored in this assignment. For the logical operators, a single element of any of the IMSL Fortran Library derived types can be in either the first or second operand.

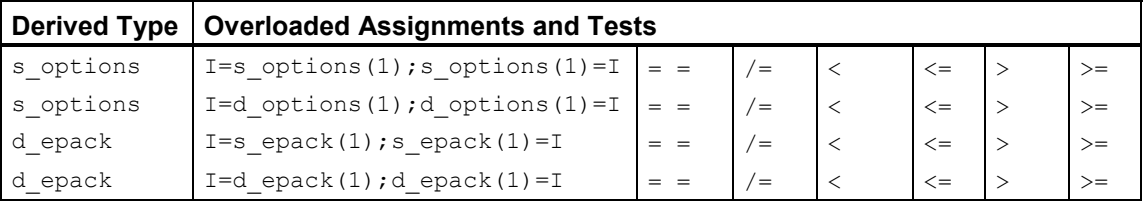

In the examples, operator  $ex01, \ldots, ex37$ , the overloaded assignments and tests have been used whenever they improve the readability of the code.

# **Operator Examples**

This section presents an equivalent implementation of the examples in "Linear Solvers, "Singular Value and Eigenvalue Decomposition," and a single example from "Fourier Tranforms Chapters 1 and 2, and a single example from Chapter 3." In all cases, the examples have been tested for correctness using equivalent mathematical criteria. On the other hand, these criteria are not identical to the corresponding examples in all cases. In Example 1 for lin sol gen,  $err = maxval(abs(res)) / sum(abs(A) + abs(b))$  is computed. In the operator revision of this example, operator\_ex01,  $err = norm(b -$ 

 $(A, x, x)$   $\frac{\ }{\ }$  (norm(A)\*norm(x) + norm(b)) is computed.

Both formulas for  $err$  yield values that are about epsilon(A). To be safe, the larger value sqrt(epsilon(A)) is used as the tolerance.

The operator version of the examples are shorter and intended to be easier to read.

To match the corresponding examples in Chapters 1, 2, and 10 to those using the operators, consult the following table:

| Chapters 1, 2 and 3 Examples    | <b>Corresponding Operators</b>  |
|---------------------------------|---------------------------------|
| Lin sol gen ex1, ex2, ex3, ex4  | operator_ex01,_ex02,_ex03,_ex04 |
| Lin_sol_self_ex1,_ex2,_ex3,_ex4 | operator ex05, ex06, ex07, ex08 |
| Lin sol lsq ex1, ex2, ex3, ex4  | operator_ex09,_ex10,_ex11,_ex12 |
| Lin sol svd ex1, ex2, ex3, ex4  | operator_ex13,_ex14,_ex15,_ex16 |
| Lin sol tri ex1, ex2, ex3, ex4  | operator ex17, ex18, ex19, ex20 |
| Lin svd_ex1, ex2, ex3, ex4      | operator ex21, ex22, ex23, ex24 |
| Lin eig self ex1, ex2, ex3, ex4 | operator_ex25,_ex26,_ex27,_ex28 |
| Lin_eig_gen_ex1,_ex2,_ex3,_ex4  | operator ex29, ex30, ex31, ex32 |
| Lin geig gen ex1, ex2, ex3, ex4 | operator ex33, ex34, ex35, ex36 |
| fast dft ex4                    | operator ex37                   |

Table A: Examples and Corresponding Operators

```
use linear operators
       implicit none 
! This is Example 1 for LIN SOL GEN, with operators and functions.
       integer, parameter :: n=32 
       real(kind(1e0)) :: one=1.0e0, err 
      real(kind(1e0)), dimension(n,n) :: A, b, x
! Generate random matrices for A and b: 
      A = rand(A); b=rand(b)! Compute the solution matrix of Ax = b. 
      x = A .i x. b
```

```
! Check the results. 
     err = norm(b - (A .x. x)) / (norm(A) * norm(x) + norm(b)) if (err <= sqrt(epsilon(one))) & 
        write (*,*) 'Example 1 for LIN SOL GEN (operators) is correct.'
       end
```
#### **Operator\_ex02**

```
use linear operators
       implicit none 
! This is Example 2 for LIN SOL GEN using operators and functions.
       integer, parameter :: n=32 
       real(kind(1e0)) :: one=1e0, err, det_A, det_i 
       real(kind(1e0)), dimension(n,n) :: A, inv 
! Generate a random matrix. 
     A = \text{rand}(A)! Compute the matrix inverse and its determinant. 
     inv = .i.A; det A = det(A)! Compute the determinant for the inverse matrix. 
      det i = det(inv)! Check the quality of both left and right inverses. 
      err = (norm(EYE(n) - (A \cdot x \cdot inv)) + norm(EYE(n) - (inv \cdot x \cdot A))) / cond(A)if (err \leq sqrt(epsilon(one)) .and. abs(det_A*det_i - one) \leq &
                   sqrt(epsilon(one))) & 
      write (*,*) 'Example 2 for LIN SOL GEN (operators) is correct.'
       end
```

```
use linear operators
       implicit none 
! This is Example 3 for LIN SOL GEN using operators.
      integer, parameter : \overline{n}=3\overline{2}real(kind(1e0)) :: one=1e0, zero=0e0, A(n,n), b(n), x(n) real(kind(1e0)) change_new, change_old 
      real(kind(1d0)) :: d zero=0d0, c(n), d(n,n), y(n)! Generate a random matrix and right-hand side. 
     A = rand(A); b = rand(b)! Save double precision copies of the matrix and right-hand side. 
      D = Ac = b! Compute single precision inverse to compute the iterative refinement. 
      A = .i. A! Start solution at zero. Update it to an accurate solution 
! with each iteration. 
      y = d_zero
```

```
 change_old = huge(one) 
      iterative refinement: do
! Compute the residual with higher accuracy than the data. 
         b = c - (D \cdot x \cdot y)! Compute the update in single precision. 
         x = A \cdot x. by = x + ychange new = norm(x)! Exit when changes are no longer decreasing. 
          if (change_new >= change_old) exit iterative_refinement 
          change_old = change_new 
      end do iterative refinement
       write (*,*) 'Example 3 for LIN_SOL_GEN (operators) is correct.' 
       end
```

```
 use linear_operators 
       implicit none 
! This is Example 4 for LIN SOL GEN using operators.
       integer, parameter :: n=32, k=128 
       integer i 
       real(kind(1e0)), parameter :: one=1e0, t_max=1, delta_t=t_max/(k-1) 
       real(kind(1e0)) err, A(n,n) 
      real(kind(1e0)) t(k), y(n, k), y_prime(n,k)
      complex(kind(1e0)) x(n,n), z 0(n), y 0(n), d(n)
! Generate a random coefficient matrix. 
      A = \text{rand}(A)! Compute the eigenvalue-eigenvector decomposition 
! of the system coefficient matrix. 
      D = EIG(A, W=X)! Generate a random initial value for the ODE system. 
      y_0 = \text{rand}(y_0)! Solve complex data system that transforms the initial 
! values, X z_0=y_0. 
      z = 0 = x^{\top} \cdot i x \cdot y = 0! The grid of points where a solution is computed: 
      t = (/(i*delta_t, i=0, k-1)/)
! Compute y and y' at the values t(1:k). 
! With the eigenvalue-eigenvector decomposition AX = XD, this 
! is an evaluation of EXP(A t)y = y(t).
      y = X.x. exp(spread(d, 2, \overline{k}) *spread(t, 1, n)) *spread(z 0, 2, k)
```

```
! This is y', derived by differentiating y(t). 
      y prime = X .x. spread(d,2,k)*exp(spread(d,2,k)*spread(t,1,n))* &
                          spread(z 0, 2, k)
! Check results. Is y' - Ay = 0?
      err = norm(y_p^{\text{prime}} - (A \cdot x \cdot y)) / (norm(y_p^{\text{prime}}) + norm(A) * norm(y)) if (err <= sqrt(epsilon(one))) then 
          write (*,*) 'Example 4 for LIN_SOL_GEN (operators) is correct.' 
       end if
```
end

#### **Operator\_ex05**

```
use linear operators
       implicit none 
! This is Example 1 for LIN SOL SELF using operators and functions.
      integer, parameter :\overline{m}=64, n=32
       real(kind(1e0)) :: one=1.0e0, err 
      real(kind(1e0)) A(n,n), b(n,n), C(m,n), d(m,n), x(n,n)! Generate two rectangular random matrices.
     C = \text{rand}(C); d=rand(d)
! Form the normal equations for the rectangular system. 
     A = C .tx. C; b = C .tx. d
! Compute the solution for Ax = b, A is symmetric. 
      x = A.ix. b
! Check the results. 
      err = norm(b - (A .x. x)) / (norm(A) + norm(b)) if (err <= sqrt(epsilon(one))) then 
         write (*,*) 'Example 1 for LIN SOL SELF (operators) is correct.'
       end if 
       end 
   Operator_ex06 
       use linear_operators 
       implicit none 
! This is Example 2 for LIN SOL SELF using operators and functions.
```
 integer, parameter :: m=64, n=32 real(kind(1e0)) :: one=1e0, zero=0e0, err real(kind(1e0))  $A(n,n)$ ,  $b(n)$ ,  $C(m,n)$ ,  $d(m)$ ,  $cov(n,n)$ ,  $x(n)$ 

```
! Generate a random rectangular matrix and right-hand side. 
      C = \text{rand}(C); d=rand(d)
```

```
! Form the normal equations for the rectangular system. 
     A = C .tx. C; b = C .tx. d
     COV = .i. CHOL(A); COV = COV .xt. COV! Compute the least-squares solution. 
      x = C .ix. d
! Compare with solution obtained using the inverse matrix. 
     err = norm(x - (COV .x. b)) / norm(cov)! Scale the inverse to obtain the sample covariance matrix. 
     COV = sum((d - (C .x. x))**2)/(m-n) * COVID! Check the results. 
       if (err <= sqrt(epsilon(one))) then 
        write (*,*) 'Example 2 for LIN_SOL_SELF (operators) is correct.'
       end if 
      end
```

```
use linear operators
       implicit none 
! This is Example 3 (using operators) for LIN_SOL_SELF. 
       integer tries 
       integer, parameter :: m=8, n=4, k=2 
       integer ipivots(n+1) 
       real(kind(1d0)) :: one=1.0d0, err 
      real(kind(1d0)) a(n,n), b(n,1), c(m,n), x(n,1), &
             e(n), ATEMP(n, n) type(d_options) :: iopti(4) 
! Generate a random rectangular matrix. 
      C = \text{rand}(C)! Generate a random right hand side for use in the inverse 
! iteration. 
      b = \text{rand}(b)! Compute the positive definite matrix. 
      A = C.tx. C; A = (A + .t.A)/2! Obtain just the eigenvalues. 
      E = EIG(A)! Use packaged option to reset the value of a small diagonal. 
      iopti(4) = 0iopti(1) = d options(d lin sol self set small, &
                   epsilon(one)*abs(E(1))) 
! Use packaged option to save the factorization.
```

```
iopti(2) = d lin sol self save factors
! Suppress error messages and stopping due to singularity 
! of the matrix, which is expected. 
       iopti(3) = d_lin_sol_self_no_sing_mess 
       ATEMP = A 
! Compute A-eigenvalue*I as the coefficient matrix. 
! Use eigenvalue number k. 
     A = A - e(k) * EYE(n) do tries=1,2 
          call lin_sol_self(A, b, x, & 
                      pivots=ipivots, iopt=iopti) 
! When code is re-entered, the already computed factorization 
! is used. 
          iopti(4) = d_lin_sol_self_solve_A 
! Reset right-hand side in the direction of the eigenvector. 
        B = UNIT(x) end do 
! Normalize the eigenvector. 
     x = UNIT(x)! Check the results. 
       b=ATEMP .x. x 
      err = dot product(x(1:n,1), b(1:n,1)) - e(k)! If any result is not accurate, quit with no printing. 
      if (abs(err) \leq sqrt(epsilon(one))*E(1)) then
       write (*,*) 'Example 3 for LIN SOL SELF (operators) is correct.'
       end if 
       end 
   Operator_ex08 
       use linear_operators 
       implicit none 
! This is Example 4 for LIN_SOL_SELF using operators and functions.
```

```
 integer, parameter :: m=8, n=4 
 real(kind(1e0)) :: one=1e0, zero=0e0 
 real(kind(1d0)) :: d_zero=0d0 
 integer ipivots((n+m)+1) 
real(kind(1e0)) A(m,n), b(m,1), F(n+m,n+m), &
       g(n+m,1), h(n+m,1) 
real(kind(1e0)) change new, change old
real(kind(1d0)) c(m,1), D(m,n), y(n+m,1) type(s_options) :: iopti(2)
```
! Generate a random matrix and right-hand side.
```
A = \text{rand}(A); b = \text{rand}(b)! Save double precision copies of the matrix and right hand side. 
      D = A; C = b! Fill in augmented matrix for accurately solving the least-squares 
! problem using iterative refinement. 
      F = zero; F(1:m, 1:m) = EYE(m)F(1:m,m+1:) = A; F(m+1:,1:m) = .t. A! Start solution at zero. 
       y = d_zero 
      change old = huge(one)! Use packaged option to save the factorization. 
      iopti(1) = s lin sol self save factors
      iopti(2) = 0 iterative_refinement: do 
         g(1:m,\overline{1}) = c(1:m,1) - y(1:m,1) - (D .x. y(m+1:m+n,1))g(m+1:m+n,1) = - D .tx. y(1:m,1)call lin sol self(F, g, h, &
                   pivots=ipivots, iopt=iopti) 
         y = h + ychange new = norm(h)! Exit when changes are no longer decreasing. 
          if (change_new >= change_old)& 
                     exit iterative_refinement 
         change old = change new! Use option to re-enter code with factorization saved; solve only. 
        iopti(2) = s lin sol self solve A
      end do iterative refinement
      write (*,*) 'Example 4 for LIN SOL SELF (operators) is correct.'
       end 
   Operator_ex09 
      use linear operators
      use Numerical Libraries
       implicit none
```
! This is Example 1 for LIN SOL LSQ using operators and functions.

```
 integer i 
       integer, parameter :: m=128, n=8 
       real(kind(1d0)), parameter :: one=1d0, zero=0d0 
      real(kind(1d0)) A(m,0:n), c(0:n), pi\_over_2, x(m), y(m), &
              u(m), v(m), w(m), delta_x
       CHARACTER(2) :: PI(1)! Generate a random grid of points and transform 
! to the interval -1,1. 
      x = \text{rand}(x); x = x \times 2 - \text{one}
```

```
! Get the constant 'PI/2' from IMSL Numerical Libraries. 
       PI='pi'; pi_over_2 = DCONST(PI)/2 
! Generate function data on the grid. 
      y = exp(x) + cos(pi over 2*x)! Fill in the least-squares matrix for the Chebyshev polynomials. 
      A(:,0) = one; A(:,1) = x do i=2, n 
         A(:,i) = 2*x*A(:,i-1) - A(:,i-2) end do 
! Solve for the series coefficients. 
      c = A .ix. y! Generate an equally spaced grid on the interval. 
      delta x = 2/real(m-1, kind(one))x = (\sqrt{(-\text{one} + i \cdot \text{delta} x, i=0, m-1)}))! Evaluate residuals using backward recurrence formulas. 
       u = zero; v = zero 
       do i=n, 0, -1 
        w = 2*x*u - v + c(i)v = uu = w end do 
! Compute residuals at the grid: 
      y = exp(x) + cos(pi-over_2*x) - (u-x*x)! Check that n+1 sign changes in the residual curve occur. 
! (This test will fail when n is larger.) 
      x = onex = sign(x, y)if (\text{count}(x(1:m-1) /= x(2:m)) >= n+1) thenwrite (*,*) 'Example 1 for LIN SOL LSQ (operators) is correct.'
       end if 
       end
```

```
 use linear_operators 
       implicit none 
! This is Example 2 for LIN_SOL_LSQ using operators and functions.
       integer i 
       integer, parameter :: m=128, n=8 
       real(kind(1d0)), parameter :: one=1d0, zero=0d0 
      real(kind(1d0)) A(m, 0:n), c(0:n), pi over 2, x(m), y(m), &
```

```
u(m), v(m), w(m), delta x, inv(0:n, m)
       real(kind(1d0)), external :: DCONST 
! Generate an array of equally spaced points on the interval -1,1. 
      delta x = 2/real(m-1, kind(one))x = (/(-one + i*delta x, i=0, m-1)/)
! Get the constant 'PI/2' from IMSL Numerical Libraries. 
     pi over 2 = DCONST('PI')/2! Compute data values on the grid. 
      y = exp(x) + cos(pi-over_2*x)! Fill in the least-squares matrix for the Chebyshev polynomials. 
      A(:,0) = oneA(:,1) = x do i=2, n 
       A(:,i) = 2*x*A(:,i-1) - A(:,i-2) end do 
! Compute the generalized inverse of the least-squares matrix. 
! Compute the series coefficients using the generalized inverse 
! as 'smoothing formulas.' 
      inv = .i. A; c = inv .x. y
! Evaluate residuals using backward recurrence formulas. 
      u = zero 
      v = zero 
       do i=n, 0, -1 
        w = 2*x*u - v + c(i)v = uu = w end do 
! Compute residuals at the grid: 
     y = exp(x) + cos(pi_over 2*x) - (u-x*y)! Check that n+2 sign changes in the residual curve occur. 
! (This test will fail when n is larger.) 
      x = one; x = sign(x, y)if (\text{count}(x(1:m-1) /= x(2:m)) == n+2) then
        write (*,*) 'Example 2 for LIN SOL LSQ (operators) is correct.'
       end if 
       end 
   Operator_ex11
```

```
 use operation_ix 
 use operation_tx 
 use operation_x
```

```
 use rand_int 
       use norm_int 
       implicit none 
! This is Example 3 for LIN SOL LSQ using operators and functions.
       integer i, j 
      integer, parameter :: m=128, n=32, k=2, n eval=16
       real(kind(1d0)), parameter :: one=1d0, delta_sqr=1d0 
      real(kind(1d0)) A(m, n), b(m), c(n), p(k, m), q(k, n), &
               res(n_eval,n_eval), w(n_eval), delta 
! Generate a random set of data and center points in k=2 space. 
     p = rand(p); q=rand(q)
! Compute the coefficient matrix for the least-squares system. 
      A = sqrt(sum((spread(p, 3, n) - spread(q, 2, m)) * *2, dim=1) + delta sqrt! Compute the right-hand side of function values. 
      b = exp(-sum(p**2, dim=1))! Compute the least-squares solution. An error message due 
! to rank deficiency is ignored with the flags: 
       allocate (d_invx_options(1)) 
       d_invx_options(1)=skip_error_processing 
      c = A.ix. b
! Check the results. 
      if (norm(A .tx. (b - (A .x. c)))/(norm(A) + norm(c)) &
           <= sqrt(epsilon(one))) then 
         write (*,*) 'Example 3 for LIN SOL LSQ (operators) is correct.'
       end if 
! Evaluate residuals, known function - approximation at a square 
! grid of points. (This evaluation is only for k=2.) 
      delta = one/real(n eval-1, kind(one))
      w = (/(i*delta, i=0, n eval-1)/)
      res = exp(-(spread(w,1,n eval)**2 + spread(w,2,n eval)**2))
       do j=1, n 
         res = res - c(j) * sqrt((spread(w, 1, n\_eval) - q(1, j)) * *2 + &(spread(w, 2, n eval) - q(\overline{2},j))**2 + delta sqr)
       end do 
! Unload option type for good housekeeping. 
       deallocate (d_invx_options) 
       end 
   Operator_ex12
```
use linear operators implicit none

! This is Example 4 for LIN SOL LSQ using operators and functions.

```
 integer, parameter :: m=64, n=32 
      real(kind(1e0)) :: one=1e0, A(m+1,n), b(m+1), x(n)! Generate a random matrix and right-hand side. 
     A=rand(A); b = rand(b)! Heavily weight desired constraint. All variables sum to one. 
      A(m+1,:) = one/sqrt(epsilon) (one))
     b(m+1) = one/sqrt(epsilon(one))
! Compute the least-squares solution with this heavy weight. 
     x = A.ix. b
! Check the constraint. 
      if (abs(sum(x) - one)/norm(x) \leq sqrt(epsilon) (one))) then
         write (*,*) 'Example 4 for LIN SOL LSQ (operators) is correct.'
       end if
```

```
 end
```

```
 use linear_operators 
       implicit none 
! This is Example 1 for LIN SOL SVD using operators and functions.
       integer, parameter :: m=128, n=32 
       real(kind(1d0)) :: one=1d0, err 
      real(kind(1d0)) A(m, n), b(m), x(n), U(m, m), V(n, n), S(n), g(m)! Generate a random matrix and right-hand side. 
      A = \text{rand}(A); b = \text{rand}(b)! Compute the least-squares solution matrix of Ax=b. 
      S = SVD(A, U = U, V = V)q = U.tx. b; x = V.x. diag(one/S).x. q(1:n)! Check the results. 
      err = norm(A .tx. (b - (A .x. x)))/(norm(A) + norm(x)) if (err <= sqrt(epsilon(one))) then 
         write (*, *) 'Example 1 for LIN SOL SVD (operators) is correct.'
       end if 
       end
```

```
use linear operators
       implicit none 
! This is Example 2 for LIN SOL SVD using operators and functions.
      integer, parameter : .^{\top} n = 32 real(kind(1d0)) :: one=1d0, zero=0d0 
      real(kind(1d0)) A(n,n), P(n,n), Q(n,n), &
```

```
S D(n), U D(n,n), V D(n,n)! Generate a random matrix. 
     A = \text{rand}(A)! Compute the singular value decomposition. 
      S_D = SVD(A, U=U_D, V=V_D)! Compute the (left) orthogonal factor. 
      P = U_D .xt. V_D! Compute the (right) self-adjoint factor. 
      Q = V_D .x. diag(S_D) .xt. V_D! Check the results. 
      if (norm(EYE(n) - (P .xt. P)) &
                <= sqrt(epsilon(one))) then 
         if (norm(A - (P \cdot x \cdot Q))/norm(A) &
                <= sqrt(epsilon(one))) then 
            write (*,*) 'Example 2 for LIN SOL SVD (operators) is correct.'
          end if 
       end if 
       end
```

```
use linear operators
       implicit none 
! This is Example 3 for LIN_SOL_SVD. 
       integer i, j, k 
       integer, parameter :: n=32 
       real(kind(1e0)), parameter :: half=0.5e0, one=1e0, zero=0e0 
       real(kind(1e0)), dimension(n,n) :: A, S(n), U, V, C 
! Fill in value one for points inside the circle, 
! zero on the outside. 
     A = zero DO i=1, n 
         DO j=1, n
            if ((i-n/2) * *2 + (j-n/2) * *2 \le (n/4) * *2) A(i,j) = one END DO 
       END DO 
! Compute the singular value decomposition. 
      S = SVD(A, U=U, V=V)! How many terms, to the nearest integer, match the circle? 
      k = count(S > half)C = U(:,1:k) .x. diag(S(1:k)) .xt. V(:,1:k)
```

```
if (count(int(C-A) /= 0) == 0) then
   write (*,*) 'Example 3 for LIN SOL SVD (operators) is correct.'
 end if 
 end
```

```
use linear operators
       implicit none 
! This is Example 4 (operators) for LIN SOL SVD.
       integer i, j, k 
       integer, parameter :: m=64, n=16 
       real(kind(1e0)), parameter :: one=1e0, zero=0e0 
      real(kind(1e0)) :: g(m), s(m), t(n+1), a(m,n), f(n), U S(m,m), &
              V_S(n,n), SS(n)real(kind(1e0)) :: delta g, delta t, rms, oldrms
! Compute collocation equations to solve. 
      delta g = one/real(m+1, kind(one))q = (\sqrt{(i \cdot \text{delta } q, i=1, m) /})! Compute equally spaced quadrature points. 
      delta t =one/real(n, kind(one))
      t=(/(\overline{(j-1)} * delta t, j=1, n+1)/)! Compute collocation points with an array form of 
! Newton's method. 
       s=m 
       SOLVE_EQUATIONS: do 
        s=s-(exp(-s)-(one-s*q))/(q-exp(-s))if (sum(abs((one-exp(-s))/s - g)) \leq \alpha epsilon(one)*sum(g))exit SOLVE_EQUATIONS 
       end do SOLVE_EQUATIONS 
! Evaluate the integrals over the quadrature points. 
      A = (exp(-spread(t(1:n),1,m) *spread(s,2,n)) &- exp(-spread(t(2:n+1), 1, m) * spread(s, 2, n))) / &
            spread(s,2,n) 
! Compute the singular value decomposition. 
      S_S = SVD(A, U=U S, V=V S)! Singular values, larger than epsilon, determine 
! the rank, k. 
      k = count(S S > epsilon(one))! Compute U S**T times right-hand side, g.
      g = U S .tx. g
! Use the minimum number of singular values that give a good 
! approximation to f(t) = 1.
```

```
 oldrms = huge(one) 
do i=1, kf = V_S(:,1:i) .x. (g(1:i)/S_S(1:i))rms = sum((f-one) * *2)/n if (rms > oldrms) exit 
    oldrms = rms 
 end do 
 write (*,"( ' Using this number of singular values, ', & 
     &i4 / ' the approximate R.M.S. error is ', 1pe12.4)") & 
 i-1, oldrms 
if (sqrt(oldrms) \leq delta_t**2) then
   write (*,*) 'Example 4 for LIN SOL SVD (operators) is correct.'
 end if
```
end

```
use linear operators
     use lin_sol tri int
       implicit none 
! This is Example 1 (using operators) for LIN SOL TRI.
integer, parameter :: n=128 
       real(kind(1d0)), parameter :: one=1d0, zero=0d0 
       real(kind(1d0)) err 
      real(kind(1d0)), dimension(2*n,n) :: d, b, c, x, y, t(n)
      type(d error) :: d lin sol tri epack(08) = d error(0,zero)
! Generate the upper, main, and lower diagonals of the 
! n matrices A i. For each system a random vector x is used
! to construct the right-hand side, Ax = y. The lower part
! of each array remains zero as a result. 
       c = zero; d=zero; b=zero; x=zero 
            c(1:n,:)=rand(c(1:n,:)); d(1:n,:)=rand(d(1:n,:))b(1:n,:)=rand(b(1:n,:)); x(1:n,:)=rand(x(1:n,:))! Add scalars to the main diagonal of each system so that 
! all systems are positive definite. 
      t = sum(c+d+b, DIM=1)d(1:n,1:n) = d(1:n,1:n) + spread(t, DIM=1, NCOPIES=n)! Set Ax = y. The vector x generates y. Note the use 
! of EOSHIFT and array operations to compute the matrix 
! product, n distinct copies, as one array operation. 
     y(1:n,1:n)=d(1:n,1:n) * x(1:n,1:n) + \&c(1:n,1:n) * EOSHIFT(x(1:n,1:n), SHIFT=+1,DIM=1) + \&b(1:n,1:n)*EOSHIFT(x(1:n,1:n), SHIFT=-1, DIM=1)
! Compute the solution returned in y. (The input values of c, 
! d, b, and y are overwritten by lin sol tri.) Check for any
```

```
! errors. This is not recessary but illustrates control 
! returning to the calling program unit. 
      call lin sol tri (c, d, b, y, &
           epack=d_lin_sol_tri_epack)
      call error post(\overline{d} \text{ lin} soltri\text{ epack})! Check the size of the residuals, y-x. They should be small,
! relative to the size of values in x. 
      err = norm(x(1:n,1:n) - y(1:n,1:n),1) / norm(x(1:n,1:n),1) if (err <= sqrt(epsilon(one))) then 
         write (*,*) 'Example 1 for LIN SOL TRI (operators) is correct.'
       end if
```
end

```
use linear operators
      use lin sol tri int
       implicit none 
! This is Example 2 (using operators) for LIN SOL TRI.
       integer nopt 
       integer, parameter :: n=128 
      real(kind(1e0)), parameter :: s one=1e0, s zero=0e0
       real(kind(1d0)), parameter :: d_one=1d0, d_zero=0d0 
      real(kind(1e0)), dimension(2*n,n) :: d, b, c, x, y
       real(kind(1e0)) change_new, change_old, err 
      type(s options) :: iopt(2) = s options(0,s zero)
      real(kind(1d0)), dimension(n,n) :: d save, b save, c save, &
             x_save, y_save, x_sol
      logical solve only
       c = s_zero; d=s_zero; b=s_zero; x=s_zero 
! Generate the upper, main, and lower diagonals of the 
! matrices A. A random vector x is used to construct the 
! right-hand sides: y=A*x. 
      c(1:n,:)=rand(c(1:n,:)); d(1:n,:)=rand(d(1:n,:))d(1:n,:)=rand(c(1:n,:)); x(1:n,:)=rand(d(1:n,:))! Save double precision copies of the diagonals and the 
! right-hand side. 
      c save = c(1:n,1:n); d save = d(1:n,1:n)
      \overline{b} save = b(1:n,1:n); \overline{x} save = x(1:n,1:n)
      y save (1:n, 1:n) = d(1:n, 1:n) *x save + &
               c(1:n, 1:n) *EOSHIFT(x save, SHIFT=+1, DIM=1) + &
               b(1:n,1:n)*EOSHIFT(x_save, SHIFT=-1,DIM=1)! Iterative refinement loop. 
      factorization choice: do nopt=0, 1
```

```
! Set the logical to flag the first time through. 
         solve only = .false.
         x sol = d zero
         change o1\overline{d} = huge(s one)
         iterative refinement: do
! This flag causes a copy of data to be moved to work arrays 
! and a factorization and solve step to be performed. 
            if (.not. solve only) then
               c(1:n,1:n) = c save; d(1:n,1:n) = d save
               b(1:n,1:n)=b save
             end if 
! Compute current residuals, y - A*x, using current x. 
            y(1:n,1:n) = -y save + &
             d_save*x_sol \overline{+} &
             c save*EOSHIFT(x sol, SHIFT=+1, DIM=1) + &
              b_save*EOSHIFT(x_sol,SHIFT=-1,DIM=1) 
             call lin_sol_tri (c, d, b, y, iopt=iopt) 
            x sol = x sol + y(1:n,1:n)change new = sum(abs(y(1:n,1:n)))! If size of change is not decreasing, stop the iteration. 
            if (change new >= change old) exit iterative refinement
            change old = change newiopt(nopt+1) = s lin sol tri solve only
            solve only = .\overline{\text{true}}.
         end do iterative refinement
! Use Gaussian Elimination if Cyclic Reduction did not get an 
! accurate solution. 
! It is an exceptional event when Gaussian Elimination is required. 
         if (norm(x sol - x save,1) / norm(x save,1) &
           \leq sqrt(epsilon(\overline{d} one))) exit factorization_choice
          iopt(nopt+1) = s_lin_sol_tri_use_Gauss_elim 
       end do factorization_choice 
! Check on accuracy of solution. 
      err = norm(x(1:n,1:n) - x save, 1)/norm(x save, 1)
      if (err \leq sqrt(epsilon(d one))) then
         write (*,*) 'Example 2 for LIN SOL TRI (operators) is correct.'
       end if 
       end
```

```
use linear operators
      use lin sol tri int
       use rand_int 
      use Numerical Libraries
       implicit none 
! This is Example 3 (using operators) for LIN SOL TRI.
       integer i, nopt 
       integer, parameter :: n=128, k=n/4, ncoda=1, lda=2 
      real(kind(1e0)), parameter :: s one=1e0, s zero=0e0
      real(kind(1e0)) A(Ida,n), EVAL(\overline{k})
       type(s_options) :: iopt(2) 
      real(kind(1e0)) d(n), b(n), d_t(2*n,k), c_t(2*n,k), perf_ratio, &
           b t(2*n,k), y t(2*n,k), eval t(k), res(n,k)
       logical small 
! This flag is used to get the k largest eigenvalues. 
       small = .false. 
! Generate the main diagonal and the co-diagonal of the 
! tridiagonal matrix. 
      b=rand(b); d=rand(d)A(1, 1:) = b; A(2, 1:) = d! Use Numerical Libraries routine for the calculation of k 
! largest eigenvalues. 
       CALL EVASB (N, K, A, LDA, NCODA, SMALL, EVAL) 
      EVAL T = EVAL! Use Fortran Librarytridiagonal solver for inverse iteration 
! calculation of eigenvectors. 
       factorization_choice: do nopt=0,1 
! Create k tridiagonal problems, one for each inverse 
! iteration system. 
         b t(1:n,1:k) = spread(b, DIM=2, NCOPIES=k)
         c^-t(1:n,1:k) = EOSHIFT(b t(1:n,1:k),SHIFT=1,DIM=1)
         d^-t(1:n,1:k) = spread(d, \overline{DIM}=2, NCOPIES=k) - &
                         spread(EVAL T, DIM=1, NCOPIES=n)
! Start the right-hand side at random values, scaled downward 
! to account for the expected 'blowup' in the solution. 
         y_t=rand(y_t)
! Do two iterations for the eigenvectors. 
         do i=1, 2
            y_t(1:n,1:k) = y_t(1:n,1:k) *epsilon(1:n,0)call lin_sol_tri(c_t, d_t, b_t, y_t, \& iopt=iopt) 
             iopt(nopt+1) = s_lin_sol_tri_solve_only 
          end do
```

```
! Orthogonalize the eigenvectors. (This is the most 
! intensive part of the computing.) 
         y_t(t(1:n,1:k) = ORTH(y_t(t(n,1:k)))! See if the performance ratio is smaller than the value one. 
! If it is not the code will re-solve the systems using Gaussian 
! Elimination. This is an exceptional event. It is a necessary
! complication for achieving reliable results. 
         res(1:n,1:k) = spread(d,DIM=2,NCOPIES=k)*y t(1:n,1:k) + &
          spread(b, DIM=2, NCOPIES=k) * &
          EOSHIFT(y t(1:n,1:k),SHIFT=-1,DIM=1) + &
           EOSHIFT(spread(b,DIM=2,NCOPIES=k)*y_t(1:n,1:k),SHIFT=1) & 
                y t(1:n,1:k)*spread(EVAL T(1:\overline{k}), DIM=1, NCOPIES=n)
! If the factorization method is Cyclic Reduction and perf ratio is
! larger than one, re-solve using Gaussian Elimination. If the 
! method is already Gaussian Elimination, the loop exits 
! and perf ratio is checked at the end.
         perf ratio = norm(res(1:n,1:k),1) / &
                      norm(EVAL T(1:k), 1) / &
                          epsilon(s_one) / (5*n) 
          if (perf_ratio <= s_one) exit factorization_choice 
          iopt(nopt+1) = s_lin_sol_tri_use_Gauss_elim 
      end do factorization_choice 
      if (perf ratio \leq s one) then
         urite^-(*,*) 'Example 3 for LIN SOL TRI (operators) is correct.'
       end if 
       end 
   Operator_ex20 
      use lin sol tri int
      use Numerical Libraries
       implicit none 
! This is Example 4 (using operators) for LIN SOL TRI.
       integer, parameter :: n=1000, ichap=5, iget=1, iput=2, & 
          inum=6, irnum=7 
       real(kind(1e0)), parameter :: zero=0e0, one = 1e0 
      integer i, ido, in(50), \text{inv}(20), iopt(6), \text{ival}(7), &
                 iwk(35+n) 
      real(kind(1e0)) hx, pi value, t, u 0, u 1, atol, rtol, sval(2), &
                 tend, wk(41+11*n), y(n), ypr(n), a_diag(n), & 
                a off(n), r diag(n), r off(n), t y(n), t ypr(n), &
                t_g(n), t_diag(2*n,1), t_upper(2*n,1), &
```

```
t lower(2\overline{x}n,1), t sol(2\overline{x}n,1)
 type(s_options) :: iopti(1)=s_options(0,zero)
```

```
! Define initial data. 
      t = 0e0; u = 0 = one
      u_1 = 0.5; tend = one
! Initial values for the variational equation. 
       y = -one; ypr= zero 
      pi value = const((''pi'))
     hx = pi_value/(n+1)a diag = 2*hx/3a_{off} = hx/6
      r_{\text{diag}} = -2/hxr_{off} = 1/hx
! Get integer and floating point option numbers. 
      iopt(1) = inum
       call iumag ('math', ichap, iget, 1, iopt, in) 
      iopt(1) = irnum
       call iumag ('math', ichap, iget, 1, iopt, inr) 
! Set for reverse communication evaluation of the DAE. 
      iopt(1) = in(26)ival(1) = 0! Set for use of explicit partial derivatives. 
      iopt(2) = in(5)ival(2) = 1! Set for reverse communication evaluation of partials. 
      iopt(3) = in(29)ival(3) = 0! Set for reverse communication solution of linear equations. 
      iopt(4) = in(31)ival(4) = 0! Storage for the partial derivative array are not allocated or 
! required in the integrator. 
      iopt(5) = in(34)ival(5) = 1! Set the sizes of iwk, wk for internal checking. 
      iopt(6) = in(35)ival(6) = 35 + nival(7) = 41 + 11*n! Set integer options: 
       call iumag ('math', ichap, iput, 6, iopt, ival) 
! Reset tolerances for integrator: 
      atol = 1e-3; rtol = 1e-3sval(1) = atol; sval(2) = rtoliopt(1) = inr(5)! Set floating point options: 
      call sumag ('math', ichap, iput, 1, iopt, sval) 
! Integrate ODE/DAE. Use dummy external names for g(y,y') 
! and partials: DGSPG, DJSPG. 
     ido = 1 Integration_Loop: do 
           call d2spg (n, t, tend, ido, y, ypr, dgspg, djspg, iwk, wk)
```

```
! Find where g(y, y') goes. (It only goes in one place here, but can
! vary where divided differences are used for partial derivatives.) 
          iopt(1) = in(27) call iumag ('math', ichap, iget, 1, iopt, ival) 
! Direct user response: 
         select case(ido) 
         case(1,4) 
! This should not occur. 
          write (*,*) ' Unexpected return with ido = ', ido
           stop 
         case(3) 
! Reset options to defaults. (This is good housekeeping but not 
! required for this problem.) 
          in = -in call iumag ('math', ichap, iput, 50, in, ival) 
           inr = -inr 
           call sumag ('math', ichap, iput, 20, inr, sval) 
           exit Integration_Loop 
         case(5) 
! Evaluate partials of g(y,y'). 
          t_y = y; t_y = yr = ypr
          t_g = r_d iag * t_y + r_o of f*EOSHIFT(t_y, SHIFT=+1) &
                           + EOSHIFT(r_off*t_y,SHIFT=-1) &
            - (a_diag*t_ypr + a_off*EOSHIFT(t_ypr,SHIFT=+1) &
                              + EOSHIFT(a_off*t_ypr,SHIFT=-1))
! Move data from assumed size to assumed shape arrays.
           do i=1, n 
             wk(ival(1)+i-1) = t g(i)
           end do 
           cycle Integration_Loop 
         case(6) 
! Evaluate partials of g(y,y'). 
! Get value of c_j for partials. 
          iopt(1) = inr(9) call sumag ('math', ichap, iget, 1, iopt, sval) 
! Subtract c_j from diagonals to compute (partials for y')*c_j. 
! The linear system is tridiagonal. 
t_diag(1:n,1) = r_diag - sval(1)*a_diag
t_{\text{upper}}(1:n,1) = r_{\text{off}} - \text{sval}(1) * a_{\text{off}}t lower = EOSHIFT(t upper, SHIFT=+1, DIM=1)
           cycle Integration_Loop 
         case(7) 
! Compute the factorization. 
          iopti(1) = s_lin_sol_tri_factor_only
          call lin sol tri (t upper, t diag, t lower, &
                    t_sol, iopt=iopti) 
           cycle Integration_Loop
```

```
 case(8) 
! Solve the system. 
           iopti(1) = s_lin_sol_tri_solve_only 
! Move data from the assumed size to assumed shape arrays. 
          t sol(1:n,1) = wk(ival(1):ival(1)+n-1) call lin_sol_tri (t_upper, t_diag, t_lower, & 
                     t_sol, iopt=iopti) 
! Move data from the assumed shape to assumed size arrays. 
          wk(ival(1):ival(1)+n-1)=t sol(1:n,1) cycle Integration_Loop 
         case(2) 
! Correct initial value to reach u 1 at t=tend.
          u_0 = u_0 - (u_0 * y(n/2) - (u_1-u_0)) / (y(n/2) + 1)! Finish up internally in the integrator. 
          ido = 3 cycle Integration_Loop 
       end select 
       end do Integration_Loop 
  write (*,*) 'The equation u_t = u_xx, with u(0,t) = ', u_0write (*,*) 'reaches the value ',u 1, ' at time = ', tend, '.'
  write (*,*) 'Example 4 for LIN SOL TRI (operators) is correct.'
    end
```

```
 use linear_operators 
       implicit none 
! This is Example 1 (using operators) for LIN SVD.
       integer, parameter :: n=32 
       real(kind(1d0)), parameter :: one=1d0 
       real(kind(1d0)) err 
       real(kind(1d0)), dimension(n,n) :: A, U, V, S(n) 
! Generate a random n by n matrix.
      A = \text{rand}(A)! Compute the singular value decomposition. 
      S=SVD(A, U=U, V=V)! Check for small residuals of the expression A*V - U*S. 
      err = norm((A \cdot x \cdot V) - (U \cdot x \cdot diag(S))) / norm(S)if (err \leq sqrt(epsilon(one))) then
         write (*,*) 'Example 1 for LIN SVD (operators) is correct.'
```
end if

end

```
use linear operators
       implicit none 
! This is Example 2 (using operators) for LIN SVD.
      integer, parameter :: m=64, n=32, k=4 real(kind(1d0)), parameter :: one=1.0d0, zero=0.0d0 
      real(kind(1d0)) a(m,n), s(n), u(m,m), v(n,n), &
b(m,k), x(n,k), g(m,k), alpha(k), lambda(k), \alpha delta_lamda(k), t_g(n,k), s_sq(n), phi(n,k), & 
             phi dot(n,k), move(k), err
! Generate a random matrix for both A and B. 
     A=rand(A); b=rand(b)! Compute the singular value decomposition. 
     S = SVD(A, U=u, V=v)! Choose alpha so that the lengths of the regularized solutions 
! are 0.25 times lengths of the non-regularized solutions. 
     g = u.tx. b; x = v.x. diag(one/S).x. g(1:n,:)alpha = 0.25*sqrt(sum(x**2, DIM=1))t_g = diag(S) .x. g(1:n,:); s_s = s**2; lamda = zero solve_for_lamda: do 
        x = one/(spread(s sq, DIM=2, NCOPIES=k) + \&spread(lamda, DIM=1, NCOPIES=n))
        phi = (t g * x) * *2; phi dot = -2 *phi * x delta_lamda = (sum(phi,DIM=1)-alpha**2)/sum(phi_dot,DIM=1) 
! Make Newton method correction to solve the secular equations for 
! lamda. 
          lamda = lamda - delta_lamda 
! Test for convergence and quit when it happens. 
          if (norm(delta lamda) \leq &
          sqrt(epsilon(one))*norm(lamda)) EXIT solve for lamda
! Correct any bad moves to a positive restart. 
        move = rand(move); where (lamda < 0) lamda = s(1) * move
      end do solve_for_lamda 
! Compute solutions and check lengths. 
     x = v.x. (t q/(spread(s sq, DIM=2,NCOPIES=k)+ &
                      spread(lamda, DIM=1, NCOPIES=n)))
```

```
err = norm(sum(x**2, DIM=1) - alpha**2)/norm(alpha)*2 if (err <= sqrt(epsilon(one))) then 
  write (*,*) 'Example 2 for LIN SVD (operators) is correct.'
 end if 
 end
```

```
use linear operators
       implicit none 
! This is Example 3 (using operators) for LIN SVD.
       integer, parameter :: n=32 
       integer i 
       real(kind(1d0)), parameter :: one=1d0 
      real(kind(1d0)), dimension(n,n) :: d(2*n,n), x, u d(2*n,2*n), &
              v_d, v_c, u_c, v_s, u_s, & 
             s_d(n), c(n), s(n), sc_c(n), sc_s(n) real(kind(1d0)) err1, err2 
! Generate random square matrices for both A and B. 
! Construct D; A is on the top; B is on the bottom. 
      D = \text{rand}(D)! D(1:n,:) = A; D(n+1:,:) = B! Compute the singular value decompositions used for the GSVD. 
      S D= SVD(D, U=u d, V=v d)
      C^- = SVD(u_d(1:n, 1:n), u=u_c, v=v_c)
      S = SVD(u_d(n+1:, 1:n), u=u_s, v=v_s)! Rearrange c(:) so it is non-increasing. Move singular 
! vectors accordingly. (The use of temporary objects sc c and
! x is required.) 
      sc c = c(n:1:-1); c = sc cx = u_c(1:n,n:1:-1); u_c = x; x = v_c(1:n,n:1:-1); v_c = x! The columns of v c and v s have the same span. They are
! equivalent by \tauaking the signs of the largest magnitude values
! positive. 
       do i=1, n 
         \verb|sc_c(i) = sign(one, v_c(sum(maxloc(abs(v_c(1:n,i))))), i))\overline{s}(i) = sign(one, \overline{v} s(sum(maxloc(abs(\overline{v} s(1:n,i)))),i))
       end do 
      v_c = v_c.x. diag(scc); u_c = u_c.x. diag(scc)
      v_s = v_s.x. diag(sc_s); u_s = u_s.x. diag(sc_s)
! In this form of the GSVD, the matrix X can be unstable if D 
! is ill-conditioned. 
      X = v d .x. diag(one/s d) .x. v c
```

```
! Check residuals for GSVD, A*X = u c*diag(c_1, ..., c_n), and
! B*X = u_s*diag(s_1, ..., s_n).err1 = norm((D(1:n, :).x. X) - (u_c .x. diag(C)))/s_d(1)err2 = norm((D(n+1:,:): x, X) - (u.s. x. diag(S)))/s d(1) if (err1 <= sqrt(epsilon(one)) .and. & 
          err2 <= sqrt(epsilon(one))) then 
        write (*,*) 'Example 3 for LIN SVD (operators) is correct.'
      end if
```

```
 end
```

```
use linear operators
       implicit none 
! This is Example 4 (using operators) for LIN SVD.
       integer i 
      integer, parameter :: m=32, n=16, p=10, k=4 real(kind(1d0)), parameter :: one=1d0 
       real(kind(1d0)) log_lamda, log_lamda_t, delta_log_lamda 
     real(kind(1d0)) a(m,n), b(m,k), w(m,k), g(m,k), t(n), s(n), &
              s_sq(n), u(m,m), v(n,n), c_lamda(p,k), &
              lambda(k), x(n, k), res(n,k)
! Generate random rectangular matrices for A and right-hand 
! sides, b. Generate random weights for each of the 
! right-hand sides. 
     A=rand(A); b=rand(b); w=rand(w)! Compute the singular value decomposition. 
     S = SVD(A, U=U, V=V)g = U .tx. b; s sq = s^{**}2log lamda = log(10.*s(1)); log lamda t=log lamda
      delta log lamda = (log lamda - log(0.1*s(n))) / (p-1)
! Choose lamda to minimize the "cross-validation" weighted 
! square error. First evaluate the error at a grid of points, 
! uniform in log_scale. 
      cross validation error: do i=1, p
         t = s sq/(s sq+exp(log lamda))
         c lamda(i,:) = sum(w*((b-(U(1:m,1:n) .x. g(1:n,1:k)* &
                        spread(t, DIM=2, NCOPIES=k)))/ &
         (one-(u(1:m,1:n)**2 .x. spread(t, DIM=2, NCOPIES=k))))**2, DIM=1) log_lamda = log_lamda - delta_log_lamda 
       end do cross_validation_error 
! Compute the grid value and lamda corresponding to the minimum. 
      do i=1, k
```

```
lamda(i) = exp(log lamda t - delta log lamda* &
                        (sum(minloc(c<math>landa(1:p,i)))-1)) end do 
! Compute the solution using the optimum "cross-validation" 
! parameters. 
      x = V.x. g(1:n,1:k)*spread(s, DIM=2, NCOPIES=k)/ &
                       (spread(s_sq,DIM=2,NCOPIES=k)+ & 
                       spread(lamda, DIM=1, NCOPIES=n))
! Check the residuals, using normal equations. 
      res = (A .tx. (b - (A .x. x))) - &spread(lamda, DIM=1, NCOPIES=n) *x
      if (norm(res)/s_sq(1) \leq sqrt(epsilon) (epsilon(one))) then
         write (*,*) 'Example 4 for LIN_SVD (operators) is correct.'
       end if
```
end

```
use linear operators
       implicit none 
! This is Example 1 (using operators) for LIN EIG SELF.
       integer, parameter :: n=64 
       real(kind(1e0)), parameter :: one=1e0 
      real(kind(1e0)) :: A(n,n), D(n), S(n)! Generate a random matrix and from it 
! a self-adjoint matrix. 
     A = \text{rand}(A); A = A + .t.A! Compute the eigenvalues of the matrix. 
      D = EIG(A)! For comparison, compute the singular values and check for 
! any error messages for either decomposition. 
      S = SVD(A)! Check the results: Magnitude of eigenvalues should equal 
! the singular values. 
      if (norm(abs(D) - S) \leq sqrt(epsilon) (epsilon(one))*S(1)) then
         write (*,*) 'Example 1 for LIN EIG SELF (operators) is correct.'
       end if 
       end
```

```
use linear operators
       implicit none 
! This is Example 2 (using operators) for LIN_EIG_SELF. 
       integer, parameter :: n=8 
       real(kind(1e0)), parameter :: one=1e0 
      real(kind(1e0)), dimension(n,n) :: A, d(n), v s
! Generate a random self-adjoint matrix. 
      A = rand(A); A = A + .t.A! Compute the eigenvalues and eigenvectors. 
      D = EIG(A, V=v s)! Check the results for small residuals. 
      if (norm((A .x. v_s) - (v_s .x. diag(D)))/abs(d(1)) \leq \&sqrt(\epsilon p \sin \theta)(\text{one})) then
          write (*,*) 'Example 2 for LIN_EIG_SELF (operators) is correct.' 
       end if
```
end

```
use linear operators
       implicit none 
! This is Example 3 (using operators) for LIN_EIG_SELF. 
       integer i 
       integer, parameter :: n=64, k=08 
       real(kind(1d0)), parameter :: one=1d0, zero=0d0 
       real(kind(1d0)) err 
       real(kind(1d0)), dimension(n,n) :: A, D(n),& 
               res(n, k), v(n, k)! Generate a random self-adjoint matrix. 
     A = rand(A); A = A + .t.A! Compute just the eigenvalues. 
      D = EIG(A); V = rand(V)! Ready options to skip error processing and reset 
! tolerance for linear solver. 
       allocate (d_invx_options(5)) 
       do i=1, k 
! Use packaged option to reset the value of a small diagonal.
```

```
d invx options(1) = skip error processing
      d invx options(2) = ix options for lin sol gen
        d_invx_options(3) = \overline{2}dinvx options(4) = d_options&
        (d lin sol gen set small, epsilon(one)*abs(d(i)))
        d invx options(5) = d lin sol gen no sing mess
! Compute the eigenvectors with inverse iteration. 
         V(1:, i) = (A - EYE(n) *d(i)).ix. V(1:, i) end do 
       deallocate (d_invx_options) 
! Orthogonalize the eigenvectors. 
      V = ORTH(V)! Check the results for both orthogonality of vectors and small 
! residuals. 
      res(1:k,1:k) = (V \cdot tx. V) - EYE(k)err = norm(res(1:k,1:k)); res = (A .x. V) - (V .x. diag(D(1:k))) if (err <= sqrt(epsilon(one)) .and. & 
         norm(res)/abs(d(1)) \leq sqrt(epsilon(onsilon(one))) then
           write (*,*) 'Example 3 for LIN EIG SELF (operators) is correct.'
       end if 
       end 
   Operator_ex28 
      use linear operators
       implicit none 
! This is Example 4 (using operators) for LIN EIG SELF.
       integer, parameter :: n=64 
       real(kind(1e0)), parameter :: one=1d0 
      real(kind(1e0)), dimension(n,n) :: A, B, C, D(n), lambda(n), &
               S(n), vb d, X, res
! Generate random self-adjoint matrices. 
      A = \text{rand}(A); A = A + \text{t.A}B = \text{rand}(B); B = B + \text{t.B}! Add a scalar matrix so B is positive definite. 
      B = B + norm(B) * EYE(n)! Get the eigenvalues and eigenvectors for B. 
      S = EIG(B, V=vb d)! For full rank problems, convert to an ordinary self-adjoint 
! problem. (All of these examples are full rank.) 
      if (S(n) > epsilon(one)) then
         D = one/sqrt(S)C = diag(D) .x. (vb d .tx. A .x. vb d) .x. diag(D)
```
 $C = (C + .t.C)/2$ 

```
! Get the eigenvalues and eigenvectors for C. 
         lambda = EIG(C, v=X)! Compute and normalize the generalized eigenvectors. 
         X = UNIT(vb d .x. diag(D) .x. X)res = (A .x. X) - (B .x. X .x. diag(lambda))! Check the results. 
         if(norm(res)/(norm(A)+norm(B)) \leq &
             sqrt(epsilon(one))) then 
            write (*,*) 'Example 4 for LIN EIG SELF (operators) is correct.'
          end if 
      end if
```
end

```
use linear operators
       implicit none 
! This is Example 1 (using operators) for LIN EIG GEN.
       integer, parameter :: n=32 
       real(kind(1d0)), parameter :: one=1d0 
       real(kind(1d0)) err 
       real(kind(1d0)), dimension(n,n) :: A 
      complex(kind(1d0)), dimension(n) :: E, E T, V(n,n)
! Generate a random matrix. 
     A = rand(A)! Compute only the eigenvalues. 
      E = EIG(A)! Compute the decomposition, A*V = V*values,
! obtaining eigenvectors. 
      E T = EIG(A, W = V)
! Use values from the first decomposition, vectors from the 
! second decomposition, and check for small residuals. 
      err = norm((A .x. V) - (V .x. diag(E)))/\delta(norm(A) + norm(E)) if (err <= sqrt(epsilon(one))) then 
         write (*,*) 'Example 1 for LIN EIG GEN (operators) is correct.'
       end if 
       end
```

```
use linear operators
       implicit none 
! This is Example 2 (using operators) for LIN_EIG_GEN. 
       integer i 
       integer, parameter :: n=12 
       real(kind(1d0)), parameter :: one=1d0, zero=0d0 
      complex(kind(1d0)), dimension(n) :: a(n,n), b, e, f, fg
      b = \text{rand}(b)! Define the companion matrix with polynomial coefficients 
! in the first row. 
      A = zero; A = EOSHIFT(EYE(n), SHIFT=1, DIM=2); a(1,1:) = -b! Compute complex eigenvalues of the companion matrix. 
      E = EIG(A)! Use Horner's method for evaluation of the complex polynomial 
! and size gauge at all roots. 
       f=one; fg=one 
       do i=1, n 
         f = f * E + b(i)fg = fg * abs(E) + abs(b(i)) end do 
! Check for small errors at all roots. 
      if (norm(f/fq) \leq sqrt(epsilon) (one))) then
         write (*, *) 'Example 2 for LIN EIG GEN (operators) is correct.'
       end if 
       end
```

```
 use linear_operators 
       implicit none 
! This is Example 3 (using operators) for LIN EIG GEN.
       integer, parameter :: n=32, k=2 
       real(kind(1e0)), parameter :: one=1e0, zero=0e0 
      real(kind(1e0)) a(n,n), b(n,k), x(n,k), h
       complex(kind(1e0)),dimension(n,n) :: W, T, e(n), z(n,k) 
       type(s_options) :: iopti(2) 
      A = rand(A); b=rand(b)
```

```
 iopti(1) = s_lin_eig_gen_out_tri_form
```

```
iopti(2) = s lin eig gen no balance
! Compute the Schur decomposition of the matrix. 
      call lin eig gen(a, e, v=w, &
            tri=t,iopt=iopti) 
! Choose a value so that A+h*I is non-singular. 
       h = one 
! Solve for (A+h*I)x=b using the Schur decomposition. 
      z = W, hx, b
! Solve intermediate upper-triangular system with implicit 
! additive diagonal, h*I. This is the only dependence on
! h in the solution process. 
      z = (T + h*EYE(n)) .ix. z
! Compute the solution. It should be the same as x, but will not be 
! exact due to rounding errors. (The quantity real(z,kind(one)) is 
! the real-valued answer when the Schur decomposition method is used.) 
      z = W \cdot x \cdot z! Compute the solution by solving for x directly. 
      x = (A + EYE(n) *h) . ix. b
! Check that x and z agree approximately. 
      if (norm(x-z)/norm(z) \leq sqrt(epsilon) (epsilon(one))) then
          write (*,*) 'Example 3 for LIN_EIG_GEN (operators) is correct.' 
       end if 
       end
```

```
use linear operators
       implicit none 
! This is Example 4 (using operators) for LIN EIG GEN.
       integer, parameter :: n=17 
      real(kind(1d0)), parameter :: one=1d0 
      real(kind(1d0)), dimension(n,n) :: A, C 
      real(kind(1d0)) variation(n), eta 
      complex(kind(1d0)), dimension(n,n) :: U, V, e(n), d(n) 
! Generate a random matrix. 
     A = \text{rand}(A)! Compute the eigenvalues, left- and right- eigenvectors. 
      D = EIG(A, W=V); E = EIG(.t.A, W=U)! Compute condition numbers and variations of eigenvalues. 
     variation = norm(A)/abs (diagonals ( U .hx. V))
! Now perturb the data in the matrix by the relative factors 
! eta=sqrt(epsilon) and solve for values again. Check the
```

```
! differences compared to the estimates. They should not exceed
! the bounds. 
       eta = sqrt(epsilon(one)) 
      C = A + eta * (2 * rand(A) - 1) * AD = EIG(C)! Looking at the differences of absolute values accounts for 
! switching signs on the imaginary parts. 
      if (count(abs(d)-abs(e)) > eta*variation) == 0) thenwrite (*,*) 'Example 4 for LIN EIG GEN (operators) is correct.'
       end if 
       end
```

```
 use linear_operators 
       implicit none 
! This is Example 1 (using operators) for LIN GEIG GEN.
       integer, parameter :: n=32 
       real(kind(1d0)), parameter :: one=1d0 
      real(kind(1d0)) A(n,n), B(n,n), bta(n), beta_t(n), err
      complex(kind(1d0)) alpha(n), alpha t(n), V(n,n)
! Generate random matrices for both A and B. 
      A = \text{rand}(A); B = \text{rand}(B)! Compute the generalized eigenvalues. 
      alpha = EIG(A, B=B, D=bta)! Compute the full decomposition once again, A*V = B*V*values,
! and check for any error messages. 
      alpha t = EIG(A, B=B, D=beta t, W = V)
! Use values from the first decomposition, vectors from the 
! second decomposition, and check for small residuals. 
      err = norm((A \cdot x. V \cdot x. diag(bta)) - (B \cdot x. V \cdot x. diag(abpha)),1)/&(norm(A,1)*norm(bta,1) + norm(B,1)*norm(abha,1)) if (err <= sqrt(epsilon(one))) then 
         write (*,*) 'Example 1 for LIN GEIG GEN (operators) is correct.'
       end if 
       end 
   Operator_ex34
```
use linear operators implicit none ! This is Example 2 (using operators) for LIN\_GEIG\_GEN.

```
 integer, parameter :: n=32 
      real(kind(1d0)), parameter :: one=1d0, zero=0d0 
      real(kind(1d0)) err, alpha(n) 
       complex(kind(1d0)), dimension(n,n) :: A, B, C, D, V 
! Generate random matrices for both A and B. 
     C = \text{rand}(C); D = \text{rand}(D)A = C + .h.C; B = D .hx. D; B = (B + .h.B)/2ALPHA = EIG(A, B=B, W=V)! Check that residuals are small. Use a real array for alpha 
! since the eigenvalues are known to be real. 
     err= norm((A .x. V) - (B .x. V .x. diag(alpha)),1)/&
           (norm(A,1)+norm(B,1)*norm(alpha,1)) if (err <= sqrt(epsilon(one))) then 
         write (*,*) 'Example 2 for LIN GEIG GEN (operators) is correct.'
      end if
```

```
 end
```

```
 use rand_int 
     use eig int
      use isnan_int 
      use norm_int 
      use lin_sol_lsq_int 
       implicit none 
! This is Example 3 (using operators) for LIN GEIG GEN.
       integer, parameter :: n=6 
       real(kind(1d0)), parameter :: one=1d0, zero=0d0 
      real(kind(1d0)), dimension(n,n) :: A, B, d beta(n)
       complex(kind(1d0)) alpha(n) 
! Generate random matrices for both A and B. 
     A = rand(A); B = rand(B)! Make columns of A and B zero, so both are singular. 
     A(1:n,n) = 0; B(1:n,n) = 0! Set the option, a larger tolerance than default for lin sol lsq.
! Skip showing any error messages. 
      allocate(d eig options(6))
      d_eeig_options(1) = skip_error_processing
      d eig options(2) = options for lin geig gen
     d eig options (3) = 3
         d_eig_options(4) = d_lin_geig_gen_for_lin_sol_lsq 
        d eig options(5) = 1d eig options(6) = d options(d lin sol lsq set small, &
```

```
 sqrt(epsilon(one))*norm(B,1)) 
! Compute the generalized eigenvalues. 
     ALPHA = EIG(A, B=B, D=d beta)! See if singular DAE system is detected. 
       if (isNaN(ALPHA)) then 
         write (*,*) 'Example 3 for LIN GEIG GEN (operators) is correct.'
       end if 
! Clean up allocated option arrays for good housekeeping. 
     deallocate(d eig options)
       end 
   Operator_ex36
```
 implicit none ! This is Example 4 for LIN GEIG GEN (using operators). integer, parameter :: n=32 real(kind(1d0)), parameter :: one=1d0, zero=0d0 real(kind(1d0))  $a(n,n)$ ,  $b(n,n)$ ,  $bta(n)$ , err complex(kind(1d0)) alpha(n), v(n,n)

```
! Generate random matrices for both A and B. 
     A = rand(A); B = rand(B)
```
use linear operators

```
! Set the option, a larger tolerance than default for lin sol lsq.
      allocate(d eig options(6))
      d eig options(1) = options for lin geig gen
      d<sup></sup>eig<sup></sup>options(2) = 4
         d_eig_options(3) = d_lin_geig_gen_for_lin_sol_lsq 
        d eig options (4) = 2
        deig options(5) = d options(d lin sol lsq set small, &
                             sqrt(epsilon(one))*norm(B,1)) 
        d eig options(6) = d lin sol_lsq_no_sing_mess
! Compute the generalized eigenvalues.
```

```
alpha = EIG(A, B=B, D=bta, W=V)! Check the residuals. 
      err = norm((A \cdot x. V \cdot x. diag(bta)) - (B \cdot x. V \cdot x. diag(abha)), 1)/&(norm(A,1)*norm(bta,1)+norm(B,1)*norm(ab,1)) if (err <= sqrt(epsilon(one))) then 
         write (*,*) 'Example 4 for LIN GEIG GEN (operators) is correct.'
       end if 
! Clean up the allocated array. This is good housekeeping. 
     deallocate(d eig options)
```
end

```
use rand gen int
       use fft_int 
       use ifft_int 
      use linear operators
       implicit none 
! This is Example 4 for FAST DFT (using operators).
       integer j 
       integer, parameter :: n=40 
       real(kind(1e0)) :: err, one=1e0 
      real(kind(1e0)), dimension(n) :: a, b, c, yy(n, n)complex(kind(1e0)), dimension(n) :: f
! Generate two random periodic sequences 'a' and 'b'. 
      a=rand(a); b=rand(b)! Compute the convolution 'c' of 'a' and 'b'. 
      yy(1:, 1) = b do j=2,n 
       yy(2;, j)=yy(1:n-1, j-1)
       yy(1,j)=yy(n,j-1) end do 
       c=yy .x. a 
! Compute f=inverse(transform(a)*transform(b)). 
      f=ifft(fft(a)*fft(b))! Check the Convolution Theorem: 
! inverse(transform(a)*transform(b)) = convolution(a,b). 
       err = norm(c-f)/norm(c) 
       if (err <= sqrt(epsilon(one))) then 
          write (*,*) 'Example 4 for FAST_DFT (operators) is correct.' 
       end if 
       end
```
# **Parallel Examples**

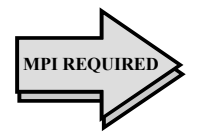

This section presents a variation of key examples listed above or in other parts of the document. In all cases the examples appear to be simple, use parallel computing, deliver results to the root, and have been tested for correctness by validating small residuals or other first principles. Program names are parallel\_exnn, where nn=01,02,...The numerical digit part of the name matches the example number.

## **Parallel Examples 1-2 comments**

These show the box data type used for solving several systems and then checking the results using matrix products and norms or other mathematical relationships. Note the first call to the function MP\_SETUP() that initiates MPI. The call to the function MP\_SETUP('Final') shuts down MPI and retrieves any error messages from the nodes. It is only here that error messages will print, in reverse node order, at the root node. Note that the results are checked for correctness at the root node. (This is common to all the parallel examples.)

# **Parallel Example 1**

```
use linear operators
    use mpi setup int
     implicit none 
This is Parallel Example 1 for .ix., with box data types
and functions.
     integer, parameter :: n=32, nr=4 
     real(kind(1e0)) :: one=1e0 
    real(kind(1e0)), dimension(n,n,nr) :: A, b, x, err(nr)
Setup for MPI.
    MP_NPROCS=MP_SETUP() 
Generate random matrices for A and b:
    A = \text{rand}(A); b=rand(b)
Compute the box solution matrix of Ax = b.
   x = A. ix. b
Check the results.
    err = norm(b - (A .x. x)) / (norm(A) * norm(x) + norm(b))if (ALL(err \leq sqrt(epsilon(one))) .and. MP RANK == 0) &
       write (*,*) 'Parallel Example 1 is correct.' 
See to any error messages and quit MPI.
     MP_NPROCS=MP_SETUP('Final') 
     end
```
#### **Parallel Example 2**

```
use linear operators
      use mpi setup int
       implicit none 
! This is Parallel Example 2 for .i. and det() with box 
! data types, operators and functions. 
       integer, parameter :: n=32, nr=4 
      integer J 
      real(kind(1e0)) :: one=1e0 
      real(kind(1e0)), dimension(nr) :: err, det_A, det_i 
     real(kind(1e0)), dimension(n,n,nr) :: A, inv, R, S
! Setup for MPI. 
      MP_NPROCS=MP_SETUP() 
! Generate a random matrix. 
     A = rand(A)! Compute the matrix inverse and its determinant. 
     inv = i.A; det A = det(A)! Compute the determinant for the inverse matrix. 
     det i = det(inv)! Check the quality of both left and right inverses. 
      DO J=1, nr; R(:,:,J)=EYE(N); END DO
     S=R; R=R-(A .x. inv); S=S-(inv .x. A)
      err = (norm(R) + norm(S)) / cond(A) if (ALL(err <= sqrt(epsilon(one)) .and. & 
       abs(det A^*det i - one) <= sqrt(epsilon(one))) &
       .and. MP RANK == 0) &
         write (*,*) 'Parallel Example 2 is correct.' 
! See to any error messages and quit MPI. 
       MP_NPROCS=MP_SETUP('Final')
```
end

## **Parallel Example 3**

This example shows the box data type used while obtaining an accurate solution of several systems. Important in this example is the fact that only the root will achieve convergence, which controls program flow out of the loop. Therefore the nodes must share the root's view of convergence, and that is the reason for the broadcast of the update from root to the nodes. Note that when writing an explicit call to an MPI routine there must be the line INCLUDE 'mpif.h', placed just after the IMPLICIT NONE statement. Any number of nodes can be used.

```
use linear operators
use mpi setup int
```

```
 implicit none 
     INCLUDE 'mpif.h' 
This is Parallel Example 3 for .i. and iterative
refinement with box date types, operators and functions.
    integer, parameter :: n=32, nr=4 
    integer IERROR 
    real(kind(1e0)) :: one=1e0, zero=0e0 
    real(kind(1e0)) :: A(n, n, nr), b(n, 1, nr), x(n, 1, nr) real(kind(1e0)) change_old(nr), change_new(nr) 
   real(kind(1d0)) :: d zero=0d0, c(n,1,nr), D(n,n,nr), y(n,1,nr)
Setup for MPI.
    MP_NPROCS=MP_SETUP() 
Generate a random matrix and right-hand side.
   A = rand(A); b = rand(b)Save double precision copies of the matrix and right-hand side.
   D = Ac = bGet single precision inverse to compute the iterative refinement.
   A = .i. AStart solution at zero. Update it to a more accurate solution
with each iteration.
     y = d_zero 
    change old = huge(one) ITERATIVE_REFINEMENT: DO 
Compute the residual with higher accuracy than the data.
      b = c - (D \cdot x \cdot y)Compute the update in single precision.
       x = A \cdot x \cdot by = x + ychange new = norm(x)All processors must share the root's test of convergence.
       CALL MPI BCAST(change new, nr, MPI REAL, 0, &
          MP_LIBRARY_WORLD, IERROR) 
Exit when changes are no longer decreasing.
       if (ALL(change new >= change old)) exit iterative refinement
       change old = change newend DO ITERATIVE REFINEMENT
      IF(MP_RANK == 0) write (*,*) 'Parallel Example 3 is correct.'
See to any error messages and quit MPI.
     MP_NPROCS=MP_SETUP('Final') 
     end
```
### **Parallel Example 4**

Here an alternate node is used to compute the majority of a single application, and the user does not need to make any explicit calls to MPI routines. The time-consuming parts are the evaluation of the eigenvalue-eigenvector expansion, the solving step, and the residuals. To do this, the rank-2 arrays are changed to a box data type with a unit third dimension. This uses parallel computing. The node priority order is established by the initial function call, MP SETUP $(n)$ . The root is restricted from working on the box data type by assigning MPI\_ROOT\_WORKS=.false. This example anticipates that the most efficient node, other than the root, will perform the heavy computing. Two nodes are required to execute.

```
use linear operators
use mpi setup int
```
implicit none

```
This is Parallel Example 4 for matrix exponential.
The box dimension has a single rack.
    integer, parameter :: n=32, k=128, nr=1 
    integer i 
    real(kind(1e0)), parameter :: one=1e0, t max=one, delta t=t max/(k-1)
     real(kind(1e0)) err(nr), sizes(nr), A(n,n,nr) 
    real(kind(1e0)) t(k), y(n, k, nr), y<sub>prime</sub>(n,k,nr)
    complex(kind(1e0)), dimension(n,nr) :: x(n,n,nr), z_0, &
       Z_1(n,nr,nr), y_0, d 
Setup for MPI. Establish a node priority order.
Restrict the root from significant computing.
Illustrates using the 'best' performing node that
is not the root for a single task.
    MP_NPROCS=MP_SETUP(n) 
    MPI_ROOT_WORKS=.false.
Generate a random coefficient matrix.
   A = \text{rand}(A)
```

```
Compute the eigenvalue-eigenvector decomposition
of the system coefficient matrix on an alternate node.
   D = EIG(A, W=X)
```

```
Generate a random initial value for the ODE system.
   y = rand(y 0)
```

```
Solve complex data system that transforms the initial
values, X \times 0=y 0.
```

```
z 1 = X .ix. y 0 ; z 0(:,nr) = z 1(:,nr,nr)
```

```
The grid of points where a solution is computed:
    t = (/(i*delta t, i=0, k-1)/)
```

```
Compute y and y' at the values t(1:k).
With the eigenvalue-eigenvector decomposition AX = XD, this
is an evaluation of EXP(A t) y_0 = y(t).
    y = X .x.exp(spread(d(:,nr),2,k)*spread(t,1,n))*spread(z 0(:,nr),2,k)This is y', derived by differentiating y(t).
    y prime = X .x. &
pread(d(:,nr),2,k)*exp(spread(d(:,nr),2,k)*spread(t,1,n))* &
              spread(z0(:,nr),2,k)
Check results. Is y' - Ay = 0?
    err = norm(y prime-(A .x. y)) sizes=norm(y_prime)+norm(A)*norm(y) 
    if (ALL(err \leq sqrt(epsilon(one))*sizes) .and. MP_RANK == 0) &
       write (*,*) 'Parallel Example 4 is correct.' 
See to any error messages and quit MPI.
     MP_NPROCS=MP_SETUP('Final') 
     end
```
#### **Parallel Example 5-6 comments**

The computations performed in these examples are for linear least-squares solutions. There is use of the box data type and MPI. Otherwise these are similar to Parallel Examples 1-2 except they use alternate operators and functions. Any number of nodes can be used.

## **Parallel Example 5**

```
use linear operators
     use mpi_setup_int 
     implicit none 
This is Parallel Example 5 using box data types, operators
and functions.
     integer, parameter :: m=64, n=32, nr=4 
     real(kind(1e0)) :: one=1e0, err(nr) 
    real(kind(1e0)), dimension(n,n,nr) :: A, b, x
     real(kind(1e0)), dimension(m,n,nr) :: C, d 
Setup for MPI.
    mp nprocs = mp setup()Generate two rectangular random matrices, only
```

```
at the root node.
    if (mp rank == 0) then
     C = \text{rand}(C); d=rand(d)
     endif 
Form the normal equations for the rectangular system.
   A = C .tx. C; b = C .tx. d
Compute the solution for Ax = b.
   x = A.ix. b
Check the results.
    err = norm(b - (A .x. x)) / (norm(A) + norm(b))if (ALL(err \leq sqrt(epsilon(one))) .AND. MP_RANK == 0) &
        write (*,*) 'Parallel Example 5 is correct.' 
See to any error messages and quit MPI.
     mp_nprocs = mp_setup('Final')
```

```
 end
```
### **Parallel Example 6**

```
use linear operators
   use mpi setup int
    implicit none 
This is Parallel Example 6 for box data types, operators and
functions.
    integer, parameter :: m=64, n=32, nr=4 
    real(kind(1e0)) :: one=1e0, zero=0e0, err(nr) 
   real(kind(1e0)), dimension(m,n,nr) :: C, d(m,1,nr) real(kind(1e0)), dimension(n,n,nr) :: A, cov 
   real(kind(1e0)), dimension(n,1,nr) :: b, x
Setup for MPI:
    mp_nprocs=mp_setup() 
Generate a random rectangular matrix and right-hand side.
   if(mp_rank == 0) then
      C = \text{rand}(C); d=rand(d)
    endif 
Form the normal equations for the rectangular system.
   A = C .tx. C; b = C .tx. d
   COV = .i. CHOL(A); COV = COV .xt. COVCompute the least-squares solution.
    x = C . ix. d
Compare with solution obtained using the inverse matrix.
   err = norm(x - (COV .x. b)) / norm(cov)
```

```
Check the results.
     if (ALL(err <= sqrt(epsilon(one))) .and. mp_rank == 0) & 
        write (*,*) 'Parallel Example 6 is correct.' 
See to any eror messages and quit MPI
    mp_nprocs=mp_setup('Final') 
    end
```
# **Parallel Example 7**

In this example alternate nodes are used for computing with the  $EIG()$ function. Inverse iteration is used to obtain eigenvectors for the second most dominant eigenvalue for each rack of the box. The factorization and solving steps for the eigenvectors are executed only at the root node.

```
use linear operators
    use mpi setup int
     implicit none 
This is Parallel Example 7 for box data types, operators
and functions.
    integer tries, nrack 
    integer, parameter :: m=8, n=4, k=2, nr=4 
    integer ipivots(n+1) 
    real(kind(1d0)) :: one=1D0, err(nr), E(n,nr) 
    real(kind(1d0)), dimension(m,n,nr) :: C 
    real(kind(1d0)), dimension(n,n,nr) :: A, ATEMP 
     real(kind(1d0)), dimension(n,1,nr) :: b, x 
     type(d_options) :: iopti(4) 
    logical, dimension(nr) :: results are true
Setup for MPI:
   mp nprocs = mp setup()
Generate a random rectangular matrix.
    if (mp rank == 0) C = \text{rand}(C)Generate a random right hand side for use in the
inverse iteration.
   if (mp_rank == 0) b = rand(b)
Compute a positive definite matrix.
   A = C . tx. C; A = (A + .t.A)/2Obtain just the eigenvalues.
   E = EIG(A)ATEMP = A
```
**1534 Chapter 10: Linear Algebra Operators and Generic Functions IMSL MATH/LIBRARY** 

```
Compute A-eigenvalue*I as the coefficient matrix.
Use eigenvalue number k.
     do nrack = 1,nr 
       IF(MP RANK > 0) EXIT
Use packaged option to reset the value of a small diagonal.
       iopti(1) = d options(d lin sol self set small, &
               epsilon(one)*abs(E(1,nrack)))
Use packaged option to save the factorization.
       iopti(2) = d lin sol self save factors
Suppress error messages and stopping due to singularity
of the matrix, which is expected.
        iopti(3) = d_lin_sol_self_no_sing_mess 
       iopti(4) = 0A(:,:,nrack) = A(:,:,nrack) - E(k,nrack) *EYE(n)
        do tries=1,2 
          call lin sol self(A(:,:,nrack), &
                   b(:,:,nrack), x(:,:,nrack), \& pivots=ipivots, iopt=iopti) 
When code is re-entered, the already computed factorization
is used.
          iopti(4) = d lin sol self solve A
Reset right-hand side in the direction of the eigenvector.
          B(:,:,nrack) = UNIT(x(:,:,nrack)) end do 
        end do 
Normalize the eigenvector.
    IF(MP_RANK == 0) x = UNIT(x)
Check the results.
   b = ATEMP .x. x
     do nrack = 1,nr 
       err(nrack) = \&dot product(x(1:n,1,nrack), b(1:n,1,nrack)) - E(k,nrack)results are true(nrack) = \alpha(abs(err(nrack)) \leq sqrt(epsilon(one)) *E(1,nrack))
     enddo 
Check the results.
    if (ALL(results are true) .and. MP RANK == 0) &
       write (*,*) 'Parallel Example 7 is correct.'
```
```
See to any error messages and quit MPI.
    mp nprocs = mp \text{ setup('Final')} end
```
This example, similar to Parallel Example 3, shows the box data type used while obtaining an accurate solution of several linear least-squares systems. Computation of the residuals for the box data type is executed in parallel. Only the root node performs the factorization and update step during iterative refinement.

```
use linear operators
    use mpi setup int
     implicit none 
     INCLUDE 'mpif.h' 
This is Parallel Example 8. All nodes share in
just part of the work.
     integer, parameter :: m=8, n=4 , nr=4 
     real(kind(1e0)) :: one=1e0, zero=0e0 
     real(kind(1d0)) :: d_zero=0d0 
    integer ipivots((n+m)+1), ierror, nrack 
   real(kind(1e0)) A(m,n,nr), b(m,1,nr), F(n+m,n+m,nr), &
           g(n+m,1,nr), h(n+m,1,nr) 
    real(kind(1e0)) change new(nr), change old(nr)
    real(kind(1d0)) c(m,1,nr), D(m,n,nr), y(n+m,1,nr) type(s_options) :: iopti(2) 
Setup for MPI:
    mp_nprocs=mp_setup() 
Generate a random matrix and right-hand side.
    if(mp_rank == 0) then
      A = \text{rand}(A); b = \text{rand}(b) endif 
Save double precision copies of the matrix and right hand side.
    D = A; c = bFill in augmented matrix for accurately solving the least-squares
problem using iterative refinement.
     F = zero 
    do nrack = 1, nrF(1:m,1:m,nrack)=EYE(m) enddo 
    F(1:m,m+1:,:) = A; F(m+1:,1:m,:) = .t. A
```

```
Start solution at zero.
     y = d_zero 
     change old = huge(one)Use packaged option to save the factorization.
    iopti(1) = s lin sol self save factors
     iopti(2) = 0 h = zero 
         ITERATIVE_REFINEMENT: DO 
           g(1:m,:,:) = c(1:m,:,:) - y(1:m,:,:) \&- (D .x. y(m+1:m+n,:,:))g(m+1:m+n, :, :) = - D .tx. y(1:m, :, :)if(mp rank == 0) then
              do nrack = 1, nrcall lin sol self(F(:,:,nrack), &
               g(:,:,nrack), h(:,:,nrack), pivots=ipivots, iopt=iopti) 
               enddo 
              y = h + y endif 
           change new = norm(h)All processors share the root's test for convergence
           call mpi bcast(change new, nr, MPI REAL, 0, MP LIBRARY WORLD,
ERROR)
 Exit when changes are no longer decreasing.
           if (ALL(change new >= change old) ) &
                   exit iterative refinement
           change old = change newUse option to re-enter code with factorization saved; solve only.
           iopti(2) = s lin sol self solve A
        end do iterative refinement
     if(mp_rank == 0) &
        write (*,*) 'Parallel Example 8 is correct.' 
 See to any error message and quit MPI.
     mp_nprocs=mp_setup('Final') 
      end
```
This is a variation of Parallel Example 8. A single problem is converted to a box data type with one rack. The use of the function call  $MP$  SETUP (M+N) allocates and defines the array MPI\_NODE\_PRIORITY( $:$ ), the node priority order. By setting MPI\_ROOT\_WORKS=.false., the computation of the residual is off-loaded to the node with highest priority, wherein we expect the

```
results to be computed the fastest. The remainder of the computation, 
including the factorization and solve step, are executed at the root node. This 
example requires two nodes to execute.
```

```
se linear operators
     use mpi setup int
      implicit none 
      INCLUDE 'mpif.h' 
This is Parallel Example 9, showing iterative
refinement with only one non-root node working.
There is only one problem in this example.
     integer, parameter :: m=8, n=4, nr=1 
     real(kind(1e0)) :: one=1e0, zero=0e0 
     real(kind(1d0)) :: d_zero=0d0 
      integer ipivots((n+m)+1), nrack, ierror 
    real(kind(1e0)) A(m,n,nr), b(m,1,nr), F(n+m,n+m,nr), &
            g(n+m,1,nr), h(n+m,1,nr) 
     real(kind(1e0)) change new(nr), change old(nr)
     real(kind(1d0)) c(m,1,nr), D(m,n,nr), y(n+m,1,nr)type(s options) :: iopti(2)
Setup for MPI. Establish a node priority order.
Restrict the root from significant computing.
Illustrates the "best" performing non-root node
 computing a single task.
      mp_nprocs=mp_setup(m+n) 
    MPI_ROOT_WORKS = .false.
Generate a random matrix and right-hand side.
    A = rand(A); b = rand(b)Save double precision copies of the matrix and right hand side.
     D = A; c = bFill in augmented matrix for accurately solving the least-squares
problem using iterative refinement.
     F = zero;do nrack = 1, nr; F(1:m, 1:m, nreak) = EYE(m); end do
     F(1:m,m+1; ,: ) = A; F(m+1; ,1:m, : ) = .t. AStart solution at zero.
    y = d zero
    change old = huge(one)Use packaged option to save the factorization.
     iopti(1) = s lin sol self save factors
     iopti(2) = 0 h = zero 
      ITERATIVE_REFINEMENT: DO
```

```
g(1:m,:,:) = c(1:m,:,:) - y(1:m,:,:) - (D.x. y(m+1:m+n,:,:))g(m+1:m+n, : , : ) = - D .tx. y(1:m, : , : )IF (MP RANK == 0) THEN
          call lin_sol_self(F(:,:,nr), g(:,:,nr), &
             h(:,:,nr), pivots=ipivots, iopt=iopti) 
        y = h + y END IF 
        change new = norm(h)All processors share the root's test for convergence
        call mpi bcast(change new, nr, mpi real, 0, mp library world,
error)
Exit when changes are no longer decreasing.
        if (ALL(change new >= change old)) &
                  ext{exit} ITERATIVE REFINEMENT
        change old = change newUse option to re-enter code with factorization saved; solve only.
        iopti(2) = s lin sol self solve A
    end do ITERATIVE REFINEMENT
    if(mp_rank == 0) &
    write (*,*) 'Parallel Example 9 is correct.'
 See to any error messages and quit MPI.
    mp nprocs = mp \text{ setup('Final')} end
```
This illustrates the computation of a box data type least-squares polynomial data fitting problem. The problem is generated at the root node. The alternate nodes are used to solve the leastsquares problems. Results are checked at the root node. Any number of nodes can be used.

```
 use linear_operators 
      use mpi_setup_int 
      use Numerical_Libraries, only : DCONST 
      implicit none 
 This is Parallel Example 10 for .ix..
      integer i, nrack 
      integer, parameter :: m=128, n=8, nr=4 
 real(kind(1d0)), parameter :: one=1d0, zero=0d0 
 real(kind(1d0)) A(m,0:n,nr), c(0:n,1,nr), pi_over_2, & 
       x(m,1,nr), y(m,1,nr), u(m,1,nr), v(m,1,nr), &
        w(m,1,nr), delta_x 
 Setup for MPI:
      mp_nprocs = mp_setup() 
 Generate a random grid of points and transform
```
**IMSL MATH/LIBRARY Chapter 10: Linear Algebra Operators and Generic Functions 1539** 

```
to the interval (-1,1).
    if(mp_rank == 0) x = rand(x)x = x^*2 - one
Get the constant 'PI'/2 from IMSL Numerical Libraries.
   pi_{over_2} = DCONST((/'PI''))/2Generate function data on the grid.
   y = exp(x) + cos(pi-over_2*x)Fill in the least-squares matrix for the Chebyshev polynomials.
   A(:, 0, :) = one; A(:, 1, :) = x(:, 1, :) do i=2, n 
      A(:,i,:) = 2*x(:,1,:)*A(:,i-1,:) - A(:,i-2,:) end do 
Solve for the series coefficients.
   c = A .ix. yGenerate an equally spaced grid on the interval.
    delta_x = 2/real(m-1, kind(one))
     do nrack = 1,nr 
      x(:,1,nrack) = (/(-one + i * delta_x, i=0, m-1) / ) enddo 
Evaluate residuals using backward recurrence formulas.
     u = zero; v = zero 
     do nrack =1,nr 
        do i=n, 0, -1 
          w(:,:,nrack) = 2*x(:,:,nrack)*u(:,:,nrack) - \&v(:,:,nrack) + c(i,1,nrack)v(:,:,nrack) = u(:,:,nrack)u(:,:,nrack) = w(:,:,nrack) end do 
     enddo 
Compute residuals at the grid:
   y = exp(x) + cos(pi-over_2*x) - (u-x*v)Check that n+1 sign changes in the residual curve occur.
   x = \Omega^nx = sign(x, y)if (\text{count}(x(1:m-1,1,:)) = x(2:m,1,:)) >= n+1) then
       if(mp_rank == 0) &
        write (*,*) 'Parallel Example 10 is correct.' 
     end if 
See to any error messages and exit MPI.
    MP_NPROCS = MP_SETUP('Final') 
     end
```
In this example a single problem is elevated by using the box data type with one rack. The function call MP SETUP(M) may take longer to compute than the computation of the generalized inverse, which follows. Other methods for determining the node priority order, perhaps based on specific knowledge of the network environment, may be better suited for this application. This example requires two nodes to execute.

```
 use linear_operators 
     use mpi_setup_int 
     use Numerical_Libraries, only : DCONST 
     implicit none 
This is Parallel Example 11 using a priority order with
only the fastest alternate node working.
     integer i 
     integer, parameter :: m=128, n=8, nr=1 
     real(kind(1d0)), parameter :: one=1d0, zero=0d0 
    real(kind(1d0)) A(m,0:n,nr), c(0:n,1,nr), pi\_{over_2}, x(m), &
     y(m,1,nr), u(m), v(m), w(m), delta_x, inv(0:n, m, nr)Setup for MPI. Create a priority order list. Force the
problem to work on the fastest non-root machine.
     mp_nprocs = mp_setup(m) 
     MPI_ROOT_WORKS = .false. 
Generate an array of equally spaced points on the interval (-1,1).
    delta_x = 2/real(m-1, kind(one))
    x = 1/(1 - one + i * delta_x, i = 0, m - 1)Get the constant 'PI'/2 from IMSL Numerical Libraries.
    pi_{over_2} = DCONST((/'PI''))/2Compute data values on the grid.
   y(:,1,1) = exp(x) + cos(pi-over_2*x)Fill in the least-squares matrix for the Chebyshev polynomials.
    A(:,0,1) = oneA(:,1,1) = x do i=2, n 
      A(:,i,1) = 2*x*A(:,i-1,1) - A(:,i-2,1) end do 
Compute the generalized inverse of the least-squares matrix.
Compute the series coefficients using the generalized inverse
as 'smoothing formulas.'
    inv = .i. A; c = inv .x. yEvaluate residuals using backward recurrence formulas.
     u = zero 
    v = zero do i=n, 0, -1 
      w = 2*x*u - v + c(i,1,1)v = uu = w end do
```

```
Compute residuals at the grid:
   y(:,1,1) = exp(x) + cos(pi-over_2*x) - (u-x*v)Check that n+2 sign changes in the residual curve occur.
    x = one; x = sign(x,y(:,1,1))if (\text{count}(x(1:m-1) /= x(2:m)) == n+2) then
       if(mp\_rank == 0)&
        write (*,*) 'Parallel Example 11 is correct.' 
     end if 
See to any error messages and exit MPI
     mp_nprocs = mp_setup('Final') 
     end
```
This illustrates a surface fitting problem using radial basis functions and a box data  $\eta$ pe. It is of interest because this problem fits three component functions of the ame form in a space of dimension two. The racks of the box represent the separate problems for the three coordinate functions. The coefficients are obtained ith the **.ix.** operator. When the least-squares fitting process requires more laborate software, it may be necessary to send the data to the nodes, compute, and send the results back to the root. See Parallel Example 18 for more details. Any umber of nodes can be used.

```
use linear operators
    use mpi setup int
    implicit none 
This is Parallel Example 12 for
.ix. , NORM, .tx. and .x. operators.
    integer i, j, nrack 
     integer, parameter :: m=128, n=32, k=2, n_eval=16, nr=3 
     real(kind(1d0)), parameter :: one=1d0, delta_sqr=1d0 
    real(kind(1d0)) A(m,n,nr), b(m,1,nr), c(n,1,nr), p(k,m,nr), q(k,n,nr)Setup for MPI:
    mp_nprocs = mp_setup() 
Generate a random set of data and center points in k=2 space.
    if( mp rank == 0) then
      p = rand(p); q=rand(q)
Compute the coefficient matrix for the least-squares system.
        do nrack=1,nr 
          A(:,:,nrack) = sqrt(sum((spread(p(:,:,nrack),3,n) - &
            spread(q(:,:,nrack),2,m))**2,dim=1) + delta_sqr)Compute the right-hand side of function values.
          b(:,1,nrack) = exp(-sum(p(:,:,nrack) * *2,dim=1)) enddo
```

```
 endif 
Compute the least-squares solution. An error message due
to rank deficiency is ignored with the flags:
    allocate (d_invx_options(1)) 
    d_invx_options(1)=skip_error_processing 
   c = A .ix. bCheck the results.
   if (ALL(norm(A .tx. (b - (A .x. c)))/(norm(A) + norm(c)) &
         <= sqrt(epsilon(one)))) then 
       if (mp rank == 0) &
           write (*,*) 'Parallel Example 12 is correct.' 
    end if 
Unload option type for good housekeeping.
    deallocate (d_invx_options) 
See to any error messages and quit MPI.
    mp_nprocs = mp_setup('Final') 
    end
```
Here least-squares problems are solved, each with an equality constraint that the variables sum to the value one. A box data type is used and the solution obtained with the **.ix.** operator. Any number of nodes can be used.

```
use linear operators
    use mpi_setup_int 
    implicit none 
This is Parallel Example 13 for .ix. and NORM
    integer, parameter :: m=64, n=32, nr=4 
    real(kind(1e0)) :: one=1e0, A(m+1, n, nr), b(m+1, 1, nr), x(n, 1, nr)Setup for MPI:
    mp_nprocs=mp_setup() 
   if(mp rank == 0) then
Generate a random matrix and right-hand side.
      A=rand(A); b = rand(b)Heavily weight desired constraint. All variables sum to one.
      A(m+1,:,:) = one/sqrt(epsilon)b(m+1,:,:) = one/sqrt(epsilon) endif
```

```
Compute the least-squares solution with this heavy weight.
   x = A. ix. b
Check the constraint.
    if (ALL(dbs(sum(x(:,1,:),dim=1) - one)/norm(x)) &
           <= sqrt(epsilon(one)))) then 
       if (mp rank == 0) &
       write (*,*) 'Parallel Example 13 is correct.'
     endif 
See to any error messages and exit MPI
    mp_nprocs=mp_setup('Final') 
    end
```
Systems of least-squares problems are solved, but now using the SVD() function. A box data type is used. This is an example which uses optional arguments and a generic function overloaded for parallel execution of a box data type. Any number of nodes can be used.

```
 use linear_operators 
     use mpi_setup_int 
     implicit none 
This is Parallel Example 14
for SVD, .tx., .x. and NORM.
     integer, parameter :: m=128, n=32, nr=4 
    real(kind(1d0)) :: one=1d0, err(nr)real(kind(1d0)) A(m,n,nr), b(m,1,nr), x(n,1,nr), U(m,m,nr), &
      V(n,n,nr), S(n,nr), g(m,1,nr)Setup for MPI:
     mp_nprocs=mp_setup() 
    if(mp\_rank == 0) thenGenerate a random matrix and right-hand side.
      A = rand(A); b = rand(b) endif 
Compute the least-squares solution matrix of Ax=b.
    S = SVD(A, U = U, V = V)g = U \cdot tx.x = V.x. (diag(one/S).x. g(1:n,:,:)Check the results.
    err = norm(A .tx. (b - (A .x. x)))/(norm(A) + norm(x)) if (ALL(err <= sqrt(epsilon(one)))) then 
       if(mp_rank == 0) &
        write (*,*) 'Parallel Example 14 is correct.' 
     end if 
See to any error messages and quit MPI
```

```
 mp_nprocs = mp_setup('Final')
```
end

### **Parallel Example 15**

A "Polar Decomposition" of several matrices are computed. The box data type and the SVD() function are used. Orthogonality and small residuals are checked to verify that the results are correct.

```
use linear operators
      use mpi setup int
      implicit none 
 This is Parallel Example 15 using operators and
 functions for a polar decomposition.
      integer, parameter :: n=33, nr=3 
      real(kind(1d0)) :: one=1d0, zero=0d0 
      real(kind(1d0)),dimension(n,n,nr) :: A, P, Q, & 
             S D(n,nr), U D, V D real(kind(1d0)) TEMP1(nr), TEMP2(nr) 
 Setup for MPI:
     mp nprox = mp setup()Generate a random matrix.
     if(mp_rank == 0) A = rand(A)
 Compute the singular value decomposition.
     S D = SVD(A, U=U D, V=V D)Compute the (left) orthogonal factor.
     P = U D .xt. V DCompute the (right) self-adjoint factor.
     Q = V D .x. diag(S D) .xt. V DCheck the results for orthogonality and
 small residuals.
\texttt{TEMPI} = \texttt{NORM}(\texttt{spread}(\texttt{EYE}(n), 3, nr) - (\texttt{p .xt. p}))TEMP2 = NORM(A - (P . X. Q)) / NORM(A) if (ALL(TEMP1 <= sqrt(epsilon(one))) .and. & 
           ALL(TEMP2 <= sqrt(epsilon(one)))) then 
            if(mp rank == 0) &
             write (*,*) 'Parallel Example 15 is correct.' 
      end if 
 See to any error messages and exit MPI.
     mp nprocs = mp \text{ setup('Final')} end
```
A compute-intensive single task, in this case the singular values decomposition of a matrix, is computed and partially reconstructed with matrix products. This result is sent back to the root node. The node of highest priority, not the root, is used for the computation except when only the root is available.

```
use linear operators
     use mpi setup int
      implicit none 
      INCLUDE 'mpif.h' 
 This is Parallel Example 16 for SVD.
      integer i, j, IERROR, BEST 
      integer, parameter :: n=32 
     real(kind(1e0)), parameter :: half=5e-1, one=1e0, zero=0e0 
     real(kind(1e0)), dimension(n,n) :: A, S(n), U, V, C
     integer k, STATUS(MPI_STATUS_SIZE) 
 Setup for MPI:
    mp_nprocs = mp_setup(n)
BEST=1 
BLOCK: DO 
 Fill in value one for points inside the circle,
 zero on the outside.
     A = zero 
    DO i=1, n
        DO j=1, n
          if ((i-n/2) * *2 + (j-n/2) * *2 \le (n/4) * *2) A(i,j) = one END DO 
      END DO 
F(MP\ NPROCS > 1 .and. MPI_NODE_PRIORITY(1) == 0) BEST=2
Only the most effective node does this job.
The rest set idle.
  IF(MP_RANK /= MPI_NODE_PRIORITY(BEST)) EXIT BLOCK 
 Compute the singular value decomposition.
     S = SVD(A, U=U, V=V)How many terms, to the nearest integer, match the circle?
    k = count(S > half)C = U(:,1:k) .x. diag(S(1:k)) .xt. V(:,1:k)If root is not the most efficient node, send C back.
      IF(MPI_NODE_PRIORITY(BEST) > 0) & 
    CALL MPI_SEND(C, N**2, MPI_REAL, 0, MP_RANK, MP_LIBRARY_WORLD, IERROR)
     EXIT BLOCK 
END DO BLOCK 
 There may be a matrix to receive from the "best" node.
     IF(MPI_NODE_PRIORITY(BEST) > 0 .and. MP_RANK == 0) &
```

```
CALL MPI_RECV (C, N**2, MPI_REAL, MPI_ANY_SOURCE, MPI_ANY_TAG, &
        MP_LIBRARY_WORLD, STATUS, IERROR)
     if (count(int(C-A) /= 0) == 0 .and. MP_RANK == 0) &
        write (*,*) 'Parallel Example 16 is correct.' 
See to any error messages and exit MPI.
   mp nprocs = mp \text{ setup('Final')} end
```
Occasionally it is necessary to print output from all nodes of a communicator. This example has each non-root node prepare the output it will print in a character buffer. Then, each node in turn, the character buffer is transmitted to the root. The root prints the buffer, line-by-line, which contains an indication of where the output originated. Note that the root directs the order of results by broadcasting an integer value (BATON) giving the index of the node to transmit. The random numbers generated at the nodes and then listed are not checked. There is a final printed line indicating that the example is completed.

```
use show_int 
 use rand_int 
      use mpi setup int
 implicit none 
       INCLUDE 'mpif.h' 
 This is Parallel Example 17. Each non-root node transmits
 the contents of an array that is the output of SHOW.
 The root receives the characters and prints the lines from
 alternate nodes.
       integer, parameter :: n=7, BSIZE=(72+2)*4 
        integer k, p, q, ierror, status(MPI_STATUS_SIZE) 
        integer I, BATON 
       real(kind(1e0)) s x(-1:n) type (s_options) options(7) 
        CHARACTER (LEN=BSIZE) BUFFER 
        character (LEN=12) PROC_NUM 
 Setup for MPI:
      mp nprocs = mp \text{ setup}()
f (mp rank > 0) then
The data types printed are real(kind(1e0)) random numbers.
sx=rand(s x)Convert node rank to CHARACTER data.
      write(proc_num,'(I3)') mp_rank
 Show 7 digits per number and according to the
 natural or declared size of the array.
 Prepare the output lines in array BUFFER.
```

```
End each line with ASCII sequence CR-NL.
       options(1)=show significant digits is 7
        options(2)=show_starting_index_is 
       options (3) = -1 ! The starting value.
        options(4)=show_end_of_line_sequence_is 
        options(5)= 2 ! Use 2 EOL characters. 
        options(6)= 10 ! The ASCII code for CR. 
        options(7)= 13 ! The ASCII code for NL. 
        BUFFER= ' ' ! Blank out the buffer. 
 Prepare the output in BUFFER.
call show (s x, &
   'Rank-1, REAL with 7 digits, natural indexing from rank # '//& 
   trim(adjustl(PROC_NUM)), IMAGE=BUFFER, IOPT=options) 
 do i=1,mp_nprocs-1 
A handle or baton is received by the non-root nodes.
   call mpi bcast(BATON, 1, MPI INTEGER, 0, &
    MP_LIBRARY_WORLD, ierror)
If this node has the baton, it transmits its buffer.
   if(BATON == mp rank) &
     call mpi_send(buffer, BSIZE, MPI_CHARACTER, 0, mp_rank, &
      MP_LIBRARY_WORLD, ierror)
 end do 
lse
   DO I=1,MP_NPROCS-1 
The root sends out a handle to a node. It is received as
 the value BATON.
     call mpi bcast(I, 1, MPI INTEGER, 0, &
        MP_LIBRARY_WORLD, ierror) 
 A buffer of data arrives from a node.
     call mpi recv(buffer, BSIZE, MPI CHARACTER, MPI ANY SOURCE, &
       MPI_ANY_TAG, MP_LIBRARY_WORLD, STATUS, IERROR)
 Display BUFFER as a CHARACTER array. Discard blanks
 on the ends. Look for non-printable characters as limits.
       p=0 k=LEN(TRIM(BUFFER)) 
        DISPLAY:DO 
          DO 
            IF (p >= k) EXIT DISPLAY 
           p=p+1 IF(ICHAR(BUFFER(p:p)) >= ICHAR(' ')) EXIT 
          END DO 
          q=p-1 
         DO q=q+1 
            IF (ICHAR(BUFFER(q:q)) < ICHAR(' ')) EXIT
```

```
 END DO 
         WRITE(*, '(1x,A)') BUFFER(p:q-1) p=q 
        END DO DISPLAY 
    END DO 
end if 
IF(MP_RANK ==0 ) &
    write(*,*) 'Parallel Example 17 is finished.' 
 See to any error messages and quit MPI
    mp_nprocs = mp_setup('Final') 
        end
```
Here we illustrate a surface fitting problem implemented using tensor product B-splines with constraints. There are three functions, each depending on two parametric variables, for the spatial coordinates. Fitting each coordinate function to the data is a natural example of parallel computing in the sense that there are three separate problems of the same type. The approach is to break the problem into three data fitting computations. Each of these computations are allocated to nodes. Note that the data is sent from the root to the nodes.

Every node completes the least-squares fitting, and sends the spline coefficients back to the root node. This example requires four nodes to execute.

```
 USE surface_fitting_int 
     USE rand_int 
     USE norm_int 
     USE Numerical_Libraries, only : DCONST 
     USE mpi_setup_int 
     implicit none 
     INCLUDE 'mpif.h' 
This is a Parallel Example 18 for SURFACE_FITTING, or
tensor product B-splines approximation. Fit x, y, z parametric
! functions for points on the surface of a sphere of radius "A". 
Random values of latitude and longitude are used to generate
data. The functions are evaluated at a rectangular grid
in latitude and longitude and checked so they lie on the
surface of the sphere.
```

```
 integer :: i, j, ierror, status(MPI_STATUS_SIZE) 
      integer, parameter :: ngrid=5, nord=8, ndegree=nord-1, & 
        nbkpt=ngrid+2*ndegree, ndata =400, nvalues=50, NOPT=4 
      real(kind(1d0)), parameter :: zero=0d0, one=1d0, two=2d0 
 real(kind(1d0)), parameter :: TOLERANCE=1d-3 
 real(kind(1d0)), target :: spline_data (4, ndata, 3), bkpt(nbkpt), & 
 coeff(ngrid+ndegree-1,ngrid+ndegree-1, 3), delta, sizev, & 
         pi, A, x(nvalues), y(nvalues), values(nvalues, nvalues), & 
         data(4,ndata) 
      real(kind(1d0)), pointer :: pointer_bkpt(:)
```

```
 type (d_surface_constraints), allocatable :: C(:) 
       type (d_spline_knots) knotsx, knotsy 
      type (d_options) OPTIONS(NOPT) 
 Setup for MPI:
      MP_NPROCS = MP_SETUP() 
BLOCK: DO 
 This program needs at least three nodes plus a root to execute.
 As many as three error messages may print.
      if(mp_nprocs < 4) then 
         call e1sti (1, MP_NPROCS) 
         call e1mes (5, 1, "Parallel Example 18 requires FOUR nodes"//& 
           ' to execute. Number of nodes is now %(I1).') 
         EXIT BLOCK 
      endif 
! Get the constant "pi" and a random radius, > 1. 
 pi = DCONST((/'pi'/)); A=one+rand(A) 
 Generate random (latitude, longitude) pairs and evaluate the
 surface parameters at these points.
     split = _data(1:2,:,1)=pi*(two*rand(spline_data(1:2,:,1))-one)
      spline_data(1:2,:,2)=spline_data(1:2,:,1) 
     spline_data(1:2,:,3)=spline_data(1:2,:,1)Evaluate x, y, z parametric points.
     split = data(3,:,1)=A * cos(spline\_data(1,:,1))*cos(spline\_data(2,:,1))split = data(3,'2) = A * cos(spline_data(1,'2)) * sin(spline_data(2,'2))splitne\_data(3,:,3)=A*sin(spline\_data(1,:,3))The values are equally uncertain.
      spline_data(4,:,:)=one 
 Define the knots for the tensor product data fitting problem.
         delta = two*pi/(ngrid-1) bkpt(1:ndegree) = -pi 
          bkpt(nbkpt-ndegree+1:nbkpt) = pi 
          bkpt(nord:nbkpt-ndegree)=(/(-pi+i*delta,i=0,ngrid-1)/) 
 Assign the degree of the polynomial and the knots.
      pointer_bkpt => bkpt 
      knotsx=d_spline_knots(ndegree, pointer_bkpt) 
      knotsy=knotsx 
 Fit a data surface for each coordinate.
 Set default reqularization parameters to zero and compute
 residuals of the individual points. These are returned
 in DATA(4,:).
      allocate (C(2*ngrid)) 
  "Sew" the ends of the parametric surfaces together:
      do i=0,ngrid-1 
        C(i+1)=surface_constraints(point=(/-pi,-pi+i*delta/),& 
          type='.=.', periodic=(/pi,-pi+i*delta/)) 
      end do 
      do i=0,ngrid-1 
        C(nqrid+i+1)=surface_constraints(point=(/-pi+i*delta,-pi/), &
           type='.=.', periodic=(/-pi+i*delta,pi/)) 
      end do 
     if (mp\_rank == 0) then
 Send the data to a node.
          do j=1,3 
           call mpi_send(spline_data(:,:,j), 4*ndata, &
```

```
 MPI_DOUBLE_PRECISION, j, j, MP_LIBRARY_WORLD, ierror) 
         enddo 
         do i=1,3 
 Receive the coefficients back.
   call mpi_recv(coeff(:,:,i), (ngrid+ndegree-1)**2, &
             MPI_DOUBLE_PRECISION, i, i, MP_LIBRARY_WORLD, & 
             status, ierror) 
         enddo 
      else if (mp_rank < 4) then 
 Receive the data from the root.
        call mpi_recv(data, 4*ndata, MPI_DOUBLE_PRECISION, 0, & 
          mp_rank, MP_LIBRARY_WORLD, status, ierror) 
        OPTIONS(1)=d_options(surface_fitting_thinness,zero) 
        OPTIONS(2)=d_options(surface_fitting_flatness,zero) 
        OPTIONS(3)=d_options(surface_fitting_smallness,zero) 
        OPTIONS(4)=surface_fitting_residuals 
 Compute the coefficients at this node.
        coeff(:,:,mp_rank) = surface_fitting(data, knotsx, knotsy,& 
          CONSTRAINTS=C, IOPT=OPTIONS) 
 Send the coefficients back to the root.
 call mpi_send(coeff(:,:,mp_rank),(ngrid+ndegree-1)**2,& 
          MPI_DOUBLE_PRECISION, 0, mp_rank, MP_LIBRARY_WORLD,IERROR) 
      end if 
 Evaluate the function at a grid of points inside the rectangle of
 latitude and longitude covering the sphere just once. Add the
 sum of squares. They should equal "A**2" but will not due to
 truncation and rounding errors.
      delta=pi/(nvalues+1) 
     x=(/(-pi/two+i*delta,i=1,nvalues))/); y=two*x
      values=zero 
      do j=1,3 
       values=values + surface_values(((/0,0/)), x, y, knotsx, knotsy, &
         coeff(:,:j))**2 end do 
      values=values-A**2 
 Compute the R.M.S. error:
      sizev=norm(pack(values, (values == values)))/nvalues 
      if (sizev <= TOLERANCE) then 
       if(mp_rank == 0) &
        write(*,*) "Parallel Example 18 is correct." 
      end if 
     EXIT BLOCK 
END DO BLOCK 
 See to any error messages and exit MPI.
      mp_nprocs = mp_setup('Final') 
      end
```
# **Chapter 11: Utilities**

# **Routines**

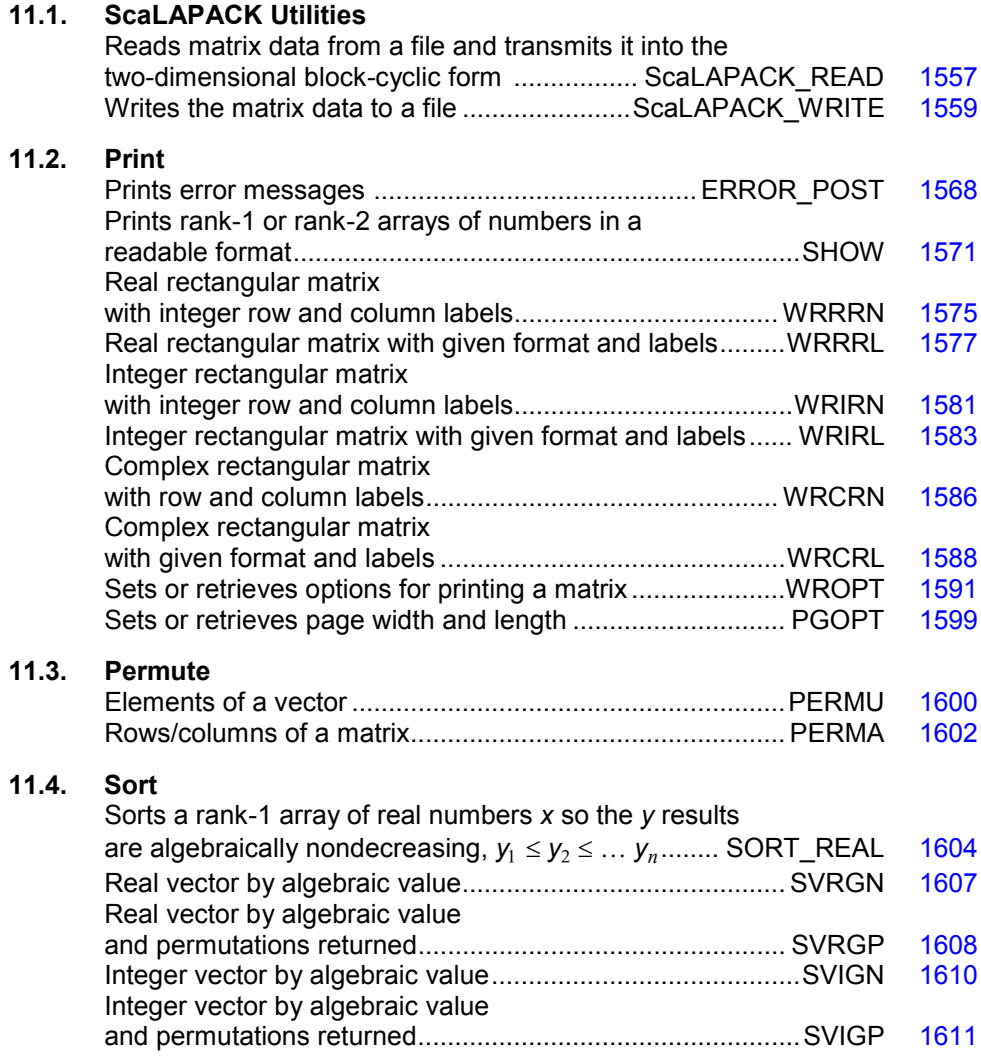

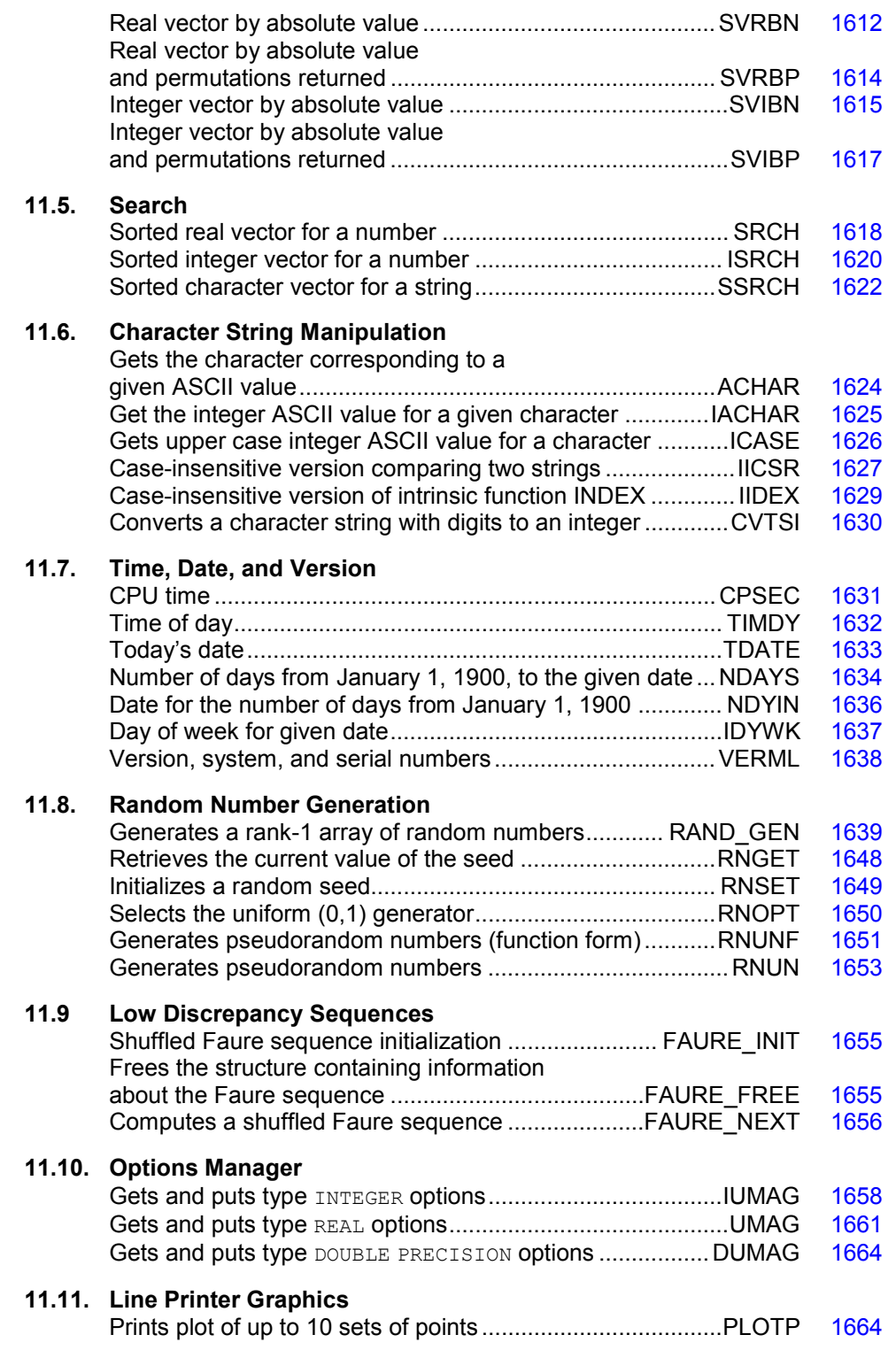

#### **11.12. Miscellaneous**

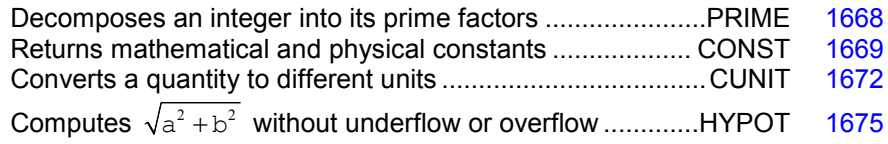

# **Usage Notes for ScaLAPACK Utilities**

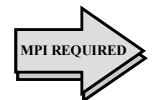

This section describes the use of *ScaLAPACK,* a suite of dense linear algebra solvers, applicable when a single problem size is large. We have integrated usage of IMSL Fortran Library with *ScaLAPACK*. However, the *ScaLAPACK* library, including libraries for *BLACS* and *PBLAS*, are not part of this Library. To use *ScaLAPACK* software, the required libraries must be installed on the user's computer system. We adhered to the specification of Blackford, et al. (1997), but use only MPI for communication. The *ScaLAPACK* library includes certain *LAPACK* routines, Anderson, et al. (1995), redesigned for distributed memory parallel computers. It is written in a Single Program, Multiple Data (SPMD) style using explicit message passing for communication. Matrices are laid out in a twodimensional block-cyclic decomposition. Using High Performance Fortran (HPF) directives, Koelbel, et al. (1994), and a *static*  $p \times q$  processor array, and following declaration of the array,  $A$  (\*,\*), this is illustrated by:

```
INTEGER, PARAMETER :: N=500, P= 2, Q=3, MB=32, NB=32 
!HPF$ PROCESSORS PROC(P,Q) 
!HPF$ DISTRIBUTE A(cyclic(MB), cyclic(NB)) ONTO PROC
```
Our integration work provides modules that describe the interface to the *ScaLAPACK*  library. We recommend that users include these modules when using *ScaLAPACK* or ancillary packages, including *BLACS* and *PBLAS*. For the job of distributing data within a user's application to the block-cyclic decomposition required by *ScaLAPACK* solvers, we provide a utility that reads data from an external file and arranges the data within the distributed machines for a computational step. Another utility writes the results into an external file.

The data types supported for these utilities are integer; single precision, real; double precision, real; single precision, complex, and double precision, complex.

A *ScaLAPACK* library normally includes routines for:

- the solution of full-rank linear systems of equations,
- general and symmetric, positive-definite, banded linear systems of equations,
- general and symmetric, positive-definite, tri-diagonal, linear systems of equations,
- condition number estimation and iterative refinement for LU and Cholesky factorization,
- matrix inversion,
- full-rank linear least-squares problems,
- orthogonal and generalized orthogonal factorizations,
- orthogonal transformation routines,
- reductions to upper Hessenberg, bidiagonal and tridiagonal form,
- reduction of a symmetric-definite, generalized eigenproblem to standard form,
- the self-adjoint or Hermitian eigenproblem,
- the generalized self-adjoint or Hermitian eigenproblem, and
- the non-symmetric eigenproblem

*ScaLAPACK* routines are available in four data types: **single precision**, **real**; **double precision**; **real**, **single precision**, **complex**, and **double precision**, **complex**. At present, the non-symmetric eigenproblem is only available in single and double precision. More background information and user documentation is available on the World Wide Web at location *http://www.netlib.org/scalapack/slug/scalapack\_slug.html* 

 For users with rank deficiency or simple constraints in their linear systems or least-squares problem, we have routines for:

- full or deficient rank least-squares problems with non-negativity constraints
- full or deficient rank least-squares problems with simple upper and lower bound constraints

These are available in two data types: **single precision, real**, and **double precision, real**, and they are not part of *ScaLAPACK*. The matrices are distributed in a general block-column layout.

# **ScaLAPACK Supporting Modules**

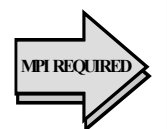

We recommend that users needing routines from *ScaLAPACK*, *PBLAS* or *BLACS*, Version 1.4, use modules that describe the interface to individual codes. This practice, including use of the declaration directive, IMPLICIT NONE, is a reliable way of writing *ScaLAPACK* application code, since the routines may have lengthy lists of arguments. Using the modules is helpful to avoid the mistakes such as missing arguments or mismatches involving Type, Kind or Rank (TKR). The modules are part of the Fortran Library product. There is a comprehensive module, ScaLAPACK\_Support, that includes use of all the modules in the table below. This module decreases the number of lines of code for checking the interface, but at the cost of increasing source compilation time compared with using individual modules.

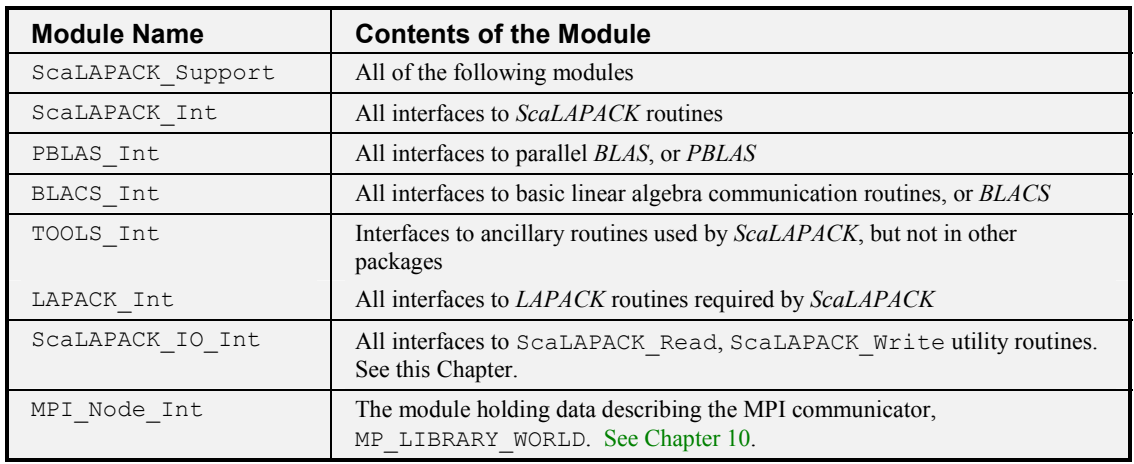

# <span id="page-669-0"></span>**ScaLAPACK\_READ**

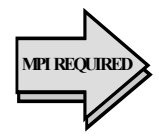

This routine reads matrix data from a file and transmits it into the two-dimensional block-cyclic form required by *ScaLAPACK* routines. This routine contains a call to a barrier routine so that if one process is writing the file and an alternate process is to read it, the results will be synchronized.

All processors in the *BLACS* context call the routine.

# **Required Arguments**

File Name-(Input)

A character variable naming the file containing the matrix data. This file is opened with STATUS="OLD." If the name is misspelled or the file does not exist, or any access violation happens, a type = terminal error message will occur. After the contents are read, the file is closed. This file is read with a loop logically equivalent to groups of reads:

READ() ((BUFFER $(I,J)$ , I=1,M), J=1, NB) or (optionally): READ() ((BUFFER $(I,J)$ , J=1,N), I=1, MB)

DESC  $A(*)$  –(Input)

The nine integer parameters associated with the *ScaLAPACK* matrix descriptor. Values for NB,MB,LDA are contained in this array.

 $A(LDA, *)-$ (Output)

This is an assumed-size array, with leading dimension LDA, that will contain this processor's piece of the block-cyclic matrix. The data type for  $A(*,*)$  is any of five Fortran intrinsic types, **integer, single precision, real; double precision, real; single precision, complex,** and **double precision-complex**.

# **Optional Arguments**

<span id="page-670-0"></span>Format—(Input)

A character variable containing a format to be used for reading the file containing matrix data. If this argument is not present, an unformatted, or list-directed read is used.

#### iopt—(Input)

Derived type array with the same precision as the array  $A$  ( $\star$ ,  $\star$ ), used for passing optional data to ScaLAPACK\_READ. The options are as follows:

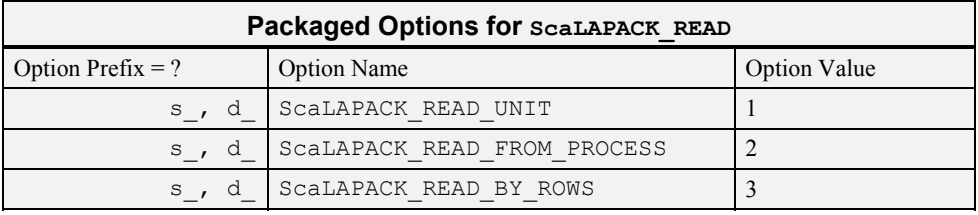

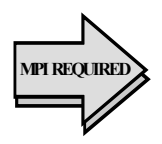

#### iopt(IO) = ScaLAPACK\_READ\_UNIT

Sets the unit number to the value in  $i$  opt (IO + 1) %idummy. The default unit number is the value 11.

iopt(IO) = ScaLAPACK\_READ\_FROM\_PROCESS

Sets the process number that reads the named file to the value in

iopt (IO + 1)  $\text{\%idummy}$ . The default process number is the value 0.

```
iopt(IO) = ScaLAPACK_READ_BY_ROWS
```
Read the matrix by rows from the named file. By default the matrix is read by columns.

# **FORTRAN 90 Interface**

```
Generic: CALL ScaLAPACK READ (File Name, DESC A, A [, ...])
```
Specific: The specific interface names are S\_ScaLAPACK\_READ and D\_ScaLAPACK\_READ.

# **Description**

Subroutine ScaLAPACK\_READ reads columns or rows of a problem matrix so that it is usable by a *ScaLAPACK* routine. It uses the two-dimensional block-cyclic array descriptor for the matrix to place the data in the desired assumed-size arrays on the processors. The blocks of data are read, then transmitted and received. The block sizes, contained in the array descriptor, determines the data set size for each blocking send and receive pair. The number of these synchronization points is proportional to  $\left\lceil M \times N/(MB \times NB) \right\rceil$ . A temporary local buffer is allocated for staging the matrix

data. It is of size  $M$  by  $NB$ , when reading by columns, or  $N$  by  $MB$ , when reading by rows.

# **ScaLAPACK\_WRITE**

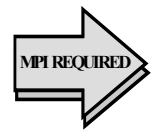

This routine writes the matrix data to a file. The data is transmitted from the twodimensional block-cyclic form used by *ScaLAPACK*. This routine contains a call to a barrier routine so that if one process is writing the file

and an alternate process is to read it, the results will be synchronized. All processors in the *BLACS* context call the routine.

#### **Required Arguments**

File Name-(Input)

A character variable naming the file to receive the matrix data. This file is opened with "STATUS="UNKNOWN." If any access violation happens, a type = terminal error message will occur. If the file already exists it will be overwritten. After the contents are written, the file is closed. This file is written with a loop logically equivalent to groups of writes:

WRITE() ((BUFFER $(I,J)$ , I=1,M), J=1, NB) or (optionally):

WRITE() ((BUFFER $(I, J)$ , J=1,N), I=1, MB)

DESC  $A(*)$ —(Input)

The nine integer parameters associated with the *ScaLAPACK* matrix descriptor. Values for NB, MB, LDA are contained in this array.

#### $A(LDA, \star)$  –(Input)

This is an assumed-size array, with leading dimension LDA, containing this processor's piece of the block-cyclic matrix. The data type for A(\*,\*) is any of five Fortran intrinsic types, **integer, single precision, real**, **double precision, real**, **single precision, complex**, and **double precision-complex**.

#### **Optional Arguments**

Format—(Input)

A character variable containing a format to be used for writing the file that receives matrix data. If this argument is not present, an unformatted, or listdirected write is used.

```
iopt—(Input)
```
Derived type array with the same precision as the array  $A$  ( $\star$ ,  $\star$ ), used for

passing optional data to SCALAPACK\_WRITE. Use single precision when  $A$ (\*,\*) is type INTEGER. The options are as follows:

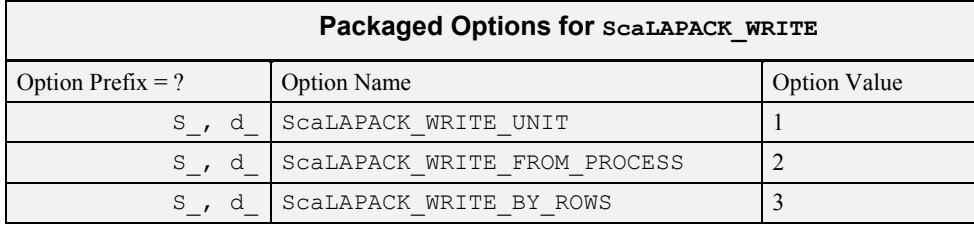

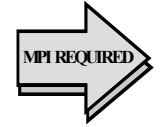

iopt(IO) =ScaLAPACK\_WRITE\_UNIT Sets the unit number to the integer component of iopt (IO + 1) % idummy. The default unit number is the value 11.

iopt(IO) = ScaLAPACK\_WRITE\_FROM\_PROCESS Sets the process number that writes the named file to the integer component of iopt (IO + 1)  $\text{\textdegree}$  idummy. The default process number is the value 0.

iopt(IO) = ScaLAPACK\_WRITE\_BY\_ROWS Write the matrix by rows to the named file. By default the matrix is written by columns.

# **FORTRAN 90 Interface**

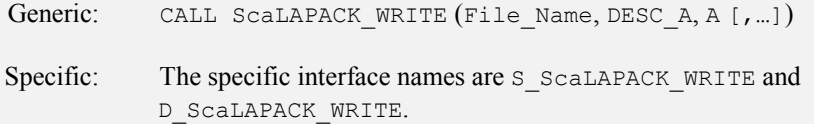

# **Description**

Subroutine ScaLAPACK WRITE writes columns or rows of a problem matrix output by a *ScaLAPACK* routine. It uses the two-dimensional block-cyclic array descriptor for the matrix to extract the data from the assumed-size arrays on the processors. The blocks of data are transmitted and received, then written. The block sizes, contained in the array descriptor, determines the data set size for each blocking send and receive pair. The number of these synchronization points is proportional to  $\left\lceil M \times N/(MB \times NB) \right\rceil$ . A temporary local buffer is allocated for staging the matrix data. It is of size  $M$  by  $NB$ , when writing by columns, or  $N$  by  $MB$ , when writing by rows.

### **Example 1: Distributed Transpose of a Matrix, In Place**

The program SCPK EX1 illustrates an *in-situ* transposition of a matrix. An  $m \times n$  matrix, *A*, is written to a file, by rows. The  $n \times m$  matrix,  $B = A^T$ , overwrites storage for A. Two temporary files are created and

deleted. There is usage of the *BLACS* to define the process grid and provide further information identifying each process. This algorithm for transposing a matrix is not efficient. We use it to illustrate the read and write routines and optional arguments for writing of data by matrix rows.

```
 program scpk_ex1 
! This is Example 1 for ScaLAPACK_READ and ScaLAPACK_WRITE. 
! It shows in-situ or in-place transposition of a 
! block-cyclic matrix. 
USE ScaLAPACK_SUPPORT 
USE ERROR_OPTION_PACKET 
USE MPI_SETUP_INT 
IMPLICIT NONE 
INCLUDE "mpif.h" 
INTEGER, PARAMETER :: M=6, N=6, MB=2, NB=2, NIN=10 
INTEGER CONTXT, DESC_A(9), NPROW, NPCOL, MYROW, & 
   MYCOL, IERROR, I, J, K, L, LDA, TDA 
real(kind(1d0)), allocatable :: A(:,:), d_A(:,:)real(kind(1d0)) ERROR 
TYPE(d_OPTIONS) IOPT(1) 
    MP_NPROCS=MP_SETUP() 
    CALL BLACS_PINFO(MP_RANK, MP_NPROCS) 
! Make initialization for BLACS. 
    CALL BLACS_GET(0,0, CONTXT) 
! Approximate processor grid to be nearly square. 
    NPROW=sqrt(real(MP_NPROCS)); NPCOL=MP_NPROCS/NPROW 
    IF(NPROW*NPCOL < MP_NPROCS) THEN 
      NPROW=1; NPCOL=MP_NPROCS 
    END IF 
    CALL BLACS_GRIDINIT(CONTXT, 'Rows', NPROW, NPCOL) 
! Get this processor's role in the process grid. 
    CALL BLACS_GRIDINFO(CONTXT, NPROW, NPCOL, MYROW, MYCOL) 
BLOCK: DO 
LDA=NUMROC(M, MB, MYROW, 0, NPROW) 
TDA=NUMROC(N, NB, MYCOL, 0, NPCOL) 
   ALLOCATE(d_A(LDA,TDA)) 
! A root process is used to create the matrix data for the test. 
IF(MP_RANK == 0) THEN ALLOCATE(A(M,N)) 
! Fill array with a pattern that is easy to recognize. 
  K=0 DO 
  K=K+1; IF(10**K > N) EXIT
   END DO 
  DO J=1,NDO I=1,M! The values will appear, as decimals I.J, where I is 
! the row and J is the column. 
      A(I,J)=REAL(I)+REAL(J)*10d0**(-K) END DO 
   END DO 
   OPEN(UNIT=NIN, FILE='test.dat', STATUS='UNKNOWN') 
! Write the data by columns. 
  DO J=1,N,NB\texttt{WRTTE}(\texttt{NIN},\texttt{*})\; ((A(I,L), I=1,M), L=J, min(N, J+NB-1))
```

```
 END DO 
  CLOSE(NIN) 
END IF 
IF(MP RANK == 0) THEN
  DEALLOCATE(A) 
   ALLOCATE(A(N,M)) 
END IF 
! Define the descriptor for the global matrix. 
DESC_A=(/1, CONTXT, M, N, MB, NB, 0, 0, LDA/) 
! Read the matrix into the local arrays. 
CALL ScaLAPACK_READ('test.dat', DESC_A, d_A) 
! To transpose, write the matrix by rows as the first step. 
! This requires an option since the default is to write 
! by columns. 
IOPT(1)=ScaLAPACK_WRITE_BY_ROWS 
CALL ScaLAPACK_WRITE("TEST.DAT", DESC_A, & 
   d_A, IOPT=IOPT) 
! Resize the local storage and read the transpose matrix. 
   DEALLOCATE(d_A) 
   LDA=NUMROC(N, MB, MYROW, 0, NPROW) 
   TDA=NUMROC(M, NB, MYCOL, 0, NPCOL) 
   ALLOCATE(d_A(LDA,TDA)) 
! Reshape the descriptor for the transpose of the matrix. 
! The number of rows and columns are swapped. 
DESC_A=(/1, CONTXT, N, M, MB, NB, 0, 0, LDA/) 
CALL ScaLAPACK_READ("TEST.DAT", DESC_A, d_A) 
IF(MP_RANK == 0) THEN! Open the used files and delete when closed. 
   OPEN(UNIT=NIN, FILE='test.dat', STATUS='OLD') 
   CLOSE(NIN,STATUS='DELETE') 
   OPEN(UNIT=NIN, FILE='TEST.DAT', STATUS='OLD') 
   DO J=1,M,MB 
    READ(NIN,*) ((A(I,L), I=1,N), L=J, min(M, J+MB-1))
   END DO 
   CLOSE(NIN,STATUS='DELETE') 
  DO I=1,NDO J=1,M! The values will appear, as decimals I.J, where I is the row 
! and J is the column. 
     A(I,J) = REAL(J) + REAL(I) * 10d0**(-K) - A(I,J) END DO 
   END DO 
  ERROR=SUM(ABS(A)) 
  END IF 
! The processors in use now exit the loop. 
  EXIT BLOCK 
END DO BLOCK 
! See to any error messages. 
   call e1pop("Mp_setup") 
! Check results on just one process. 
IF(ERROR <= SQRT(EPSILON(ERROR)) .and. &
```

```
MP\_RANK == 0 THEN
  write(*,*) " Example 1 for BLACS is correct." 
END IF 
! Deallocate storage arrays and exit from BLACS. 
IF(ALLOCATED(A)) DEALLOCATE(A) 
IF(ALLOCATED(d_A)) DEALLOCATE(d_A) 
! Exit from using this process grid. 
   CALL BLACS_GRIDEXIT( CONTXT ) 
   CALL BLACS_EXIT(0) 
END
```
#### **Output**

Example 1 for BLACS is correct.

#### **Example 2: Distributed Matrix Product with PBLAS**

The program SCPK\_EX2 illustrates computation of the matrix product  $C_{m \times n} = A_{m \times k} B_{k \times n}$ . The matrices on the right-hand side are random. Three temporary files are created and deleted. There is usage of the *BLACS* and *PBLAS*. The problem sizes is such that the results are checked on one process.

```
 program scpk_ex2 
! This is Example 2 for ScaLAPACK_READ and ScaLAPACK_WRITE. 
! The product of two matrices is computed with PBLAS 
! and checked for correctness. 
USE ScaLAPACK_SUPPORT 
USE MPI_SETUP_INT 
IMPLICIT NONE 
INCLUDE "mpif.h" 
INTEGER, PARAMETER :: & 
   K=32, M=33, N=34, MB=16, NB=16, NIN=10 
INTEGER CONTXT, NPROW, NPCOL, MYROW, MYCOL, & 
   INFO, IA, JA, IB, JB, IC, JC, LDA_A, TDA_A,& 
 LDA_B, TDA_B, LDA_C, TDA_C, IERROR, I, J, L,& 
 DESC_A(9), DESC_B(9), DESC_C(9) 
real(kind(1d0)) :: ALPHA, BETA, ERROR=1d0, SIZE_C 
real(kind(1d0)), allocatable, dimension(:,:) :: A, B, C, X(: ), \&d_A, d_B, d_C 
    MP_NPROCS=MP_SETUP() 
! Routines with the "BLACS_" prefix are from the BLACS library. 
! This is an adjunct library to the ScaLAPACK library. 
 CALL BLACS_PINFO(MP_RANK, MP_NPROCS) 
! Make initialization for BLACS. 
    CALL BLACS_GET(0,0, CONTXT) 
! Approximate processor grid to be nearly square. 
    NPROW=sqrt(real(MP_NPROCS)); NPCOL=MP_NPROCS/NPROW 
    IF(NPROW*NPCOL < MP_NPROCS) THEN 
      NPROW=1; NPCOL=MP_NPROCS
```

```
 END IF 
    CALL BLACS_GRIDINIT(CONTXT, 'Rows', NPROW, NPCOL) 
! Get this processor's role in the process grid. 
    CALL BLACS_GRIDINFO(CONTXT, NPROW, NPCOL, MYROW, MYCOL) 
! Associate context (BLACS) with IMSL communicator: 
    CALL BLACS_GET(CONTXT, 10, MP_LIBRARY_WORLD) 
BLOCK: DO 
! Allocate local space for each array. 
LDA_A=NUMROC(M, MB, MYROW, 0, NPROW) 
TDA_A=NUMROC(K, NB, MYCOL, 0, NPCOL) 
LDA_B=NUMROC(K, NB, MYROW, 0, NPROW) 
TDA_B=NUMROC(N, NB, MYCOL, 0, NPCOL) 
LDA_C=NUMROC(M, MB, MYROW, 0, NPROW) 
TDA_C=NUMROC(N, NB, MYCOL, 0, NPCOL) 
ALLOCATE(d_A(LDA_A,TDA_A), d_B(LDA_B,TDA_B),& 
 d_C(LDA_C, TDA_C)! A root process is used to create the matrix data for the test. 
IF(MP_RANK == 0) THENALLOCATE(A(M,K), B(K,N), C(M,N), X(M))
   CALL RANDOM_NUMBER(A); CALL RANDOM_NUMBER(B) 
  OPEN(UNIT=NIN, FILE='Atest.dat', STATUS='UNKNOWN') 
! Write the data by columns. 
  DO J=1,K,NBWRITE(NIN, *) ((A(I,L),I=1,M),L=J,min(K,J+NB-1))
   END DO 
  CLOSE(NIN) 
  OPEN(UNIT=NIN, FILE='Btest.dat', STATUS='UNKNOWN') 
! Write the data by columns. 
  DO J=1,N,NBWRITE(NIN,*) ((B(I,L),I=1,K),L=J,min(N,J+NB-1))
   END DO 
   CLOSE(NIN) 
END IF 
! Define the descriptor for the global matrices. 
DESC_A=(/1, CONTXT, M, K, MB, NB, 0, 0, LDA_A/) 
DESC_B=(/1, CONTXT, K, N, NB, NB, 0, 0, LDA_B/) 
DESC_C=(1, \text{CONTXT}, M, N, MB, NB, 0, 0, LDA C)! Read the factors into the local arrays. 
CALL ScaLAPACK_READ('Atest.dat', DESC_A, d_A) 
CALL ScaLAPACK_READ('Btest.dat', DESC_B, d_B) 
! Compute the distributed product C = A x B. 
ALPHA=1d0; BETA=0d0 
IA=1; JA=1; IB=1; JB=1; IC=1; JC=1 
d_C=0CALL pdGEMM & 
 ("No", "No", M, N, K, ALPHA, d_A, IA, JA,& 
 DESC_A, d_B, IB, JB, DESC_B, BETA,& 
 d_C, IC, JC, DESC_C ) 
! Put the product back on the root node. 
Call ScaLAPACK_WRITE('Ctest.dat', DESC_C, d_C)
```

```
IF(MP_RANK == 0) THEN! Read the residuals and check them for size. 
   OPEN(UNIT=NIN, FILE='Ctest.dat', STATUS='OLD') 
! Read the data by columns. 
  DO J=1,N,NBREAD(NIN,*) ((C(I,L),I=1,M),L=J,min(N,J+NB-1)) END DO 
   CLOSE(NIN,STATUS='DELETE') 
   SIZE_C=SUM(ABS(C)); C=C-matmul(A,B) 
   ERROR=SUM(ABS(C))/SIZE_C 
! Open other temporary files and delete them. 
   OPEN(UNIT=NIN, FILE='Atest.dat', STATUS='OLD') 
   CLOSE(NIN,STATUS='DELETE') 
   OPEN(UNIT=NIN, FILE='Btest.dat', STATUS='OLD') 
   CLOSE(NIN,STATUS='DELETE') 
END IF 
! The processors in use now exit the loop. 
   EXIT BLOCK 
END DO BLOCK 
! See to any error messages. 
    call e1pop("Mp_Setup") 
! Deallocate storage arrays and exit from BLACS. 
IF(ALLOCATED(A)) DEALLOCATE(A) 
IF(ALLOCATED(B)) DEALLOCATE(B) 
IF(ALLOCATED(C)) DEALLOCATE(C) 
IF(ALLOCATED(X)) DEALLOCATE(X) 
IF(ALLOCATED(d_A)) DEALLOCATE(d_A) 
IF(ALLOCATED(d_B)) DEALLOCATE(d_B) 
IF(ALLOCATED(d_C)) DEALLOCATE(d_C) 
! Check the results. 
IF(ERROR <= SQRT(EPSILON(ALPHA)) .and. & 
 MP\_RANK == 0) THEN
   write(*,*) " Example 2 for BLACS and PBLAS is correct." 
END IF 
! Exit from using this process grid. 
   CALL BLACS_GRIDEXIT( CONTXT ) 
   CALL BLACS_EXIT(0) 
END
```
### **Output**

Example 2 for BLACS and PBLAS is correct.

#### **Example 3: Distributed Linear Solver with ScaLAPACK**

The program SCPK EX3 illustrates solving a system of linear-algebraic equations,  $Ax = b$ . The right-hand side is produced by defining *A* and *y* to have random values. Then the matrix-vector product  $b = Ay$  is computed. The problem size is such that the residuals,  $x - y \approx 0$  are checked on one process. Three temporary files are created and deleted. There is usage of the *BLACS* to define the process grid and provide further information identifying each process. Then *ScaLAPACK* is used to compute the approximate solution, *x* .

```
 program scpk_ex3 
! This is Example 3 for ScaLAPACK_READ and ScaLAPACK_WRITE. 
! A linear system is solved with ScaLAPACK and checked. 
USE ScaLAPACK_SUPPORT 
USE ERROR_OPTION_PACKET 
USE MPI_SETUP_INT 
IMPLICIT NONE 
INCLUDE "mpif.h" 
INTEGER, PARAMETER :: N=9, MB=3, NB=3, NIN=10 
INTEGER CONTXT, NPROW, NPCOL, MYROW, MYCOL, & 
  INFO, IA, JA, IB, JB, LDA_A, TDA_A,& 
  LDA_B, TDA_B, IERROR, I, J, L, DESC_A(9),& 
 DESC_B(9), DESC_X(9), BUFF(3), RBUF(3)LOGICAL :: COMMUTE = .true. 
INTEGER, ALLOCATABLE :: IPIV(:) 
real(kind(1d0)) :: ERROR=0d0, SIZE_X 
real(kind(1d0)), allocatable, dimension(:,:) :: A, B(:), & 
 X(:), d_A, d_B
   MP_NPROCS=MP_SETUP() 
! Routines with the "BLACS_" prefix are from the BLACS library. 
 CALL BLACS_PINFO(MP_RANK, MP_NPROCS) 
! Make initialization for BLACS. 
    CALL BLACS_GET(0,0, CONTXT) 
! Approximate processor grid to be nearly square. 
    NPROW=sqrt(real(MP_NPROCS)); NPCOL=MP_NPROCS/NPROW 
    IF(NPROW*NPCOL < MP_NPROCS) THEN 
     NPROW=1; NPCOL=MP_NPROCS 
    END IF 
    CALL BLACS_GRIDINIT(CONTXT, 'Rows', NPROW, NPCOL) 
! Get this processor's role in the process grid. 
    CALL BLACS_GRIDINFO(CONTXT, NPROW, NPCOL, MYROW, MYCOL) 
! Associate context (BLACS) with DNFL communicator: 
   CALL BLACS_GET(CONTXT, 10, MP_LIBRARY_WORLD) 
BLOCK: DO 
! Allocate local space for each array. 
LDA_A=NUMROC(N, MB, MYROW, 0, NPROW) 
TDA_A=NUMROC(N, NB, MYCOL, 0, NPCOL) 
LDA_B=NUMROC(N, MB, MYROW, 0, NPROW) 
TDA_B=1
```

```
ALLOCATE(d_A(LDA_A,TDA_A), d_B(LDA_B,TDA_B),& 
   IPIV(LDA_A+MB)) 
! A root process is used to create the matrix data for the test. 
IF(MP RANK = 0) THEN\verb+ALLOCATE+(A(N,N), B(N), X(N)) CALL RANDOM_NUMBER(A); CALL RANDOM_NUMBER(X) 
! Compute the correct result. 
 B=MATMUL(A,X); SIZE_X=SUM(ABS(X)) 
 OPEN(UNIT=NIN, FILE='Atest.dat', STATUS='UNKNOWN') 
! Write the data by columns. 
   DO J=1,N,NB 
   WRITE(NIN, *) ((A(I,L), I=1,N), L=J, min(N, J+NB-1))
   END DO 
   CLOSE(NIN) 
  OPEN(UNIT=NIN, FILE='Btest.dat', STATUS='UNKNOWN') 
! Write the data by columns. 
  WRITE(NIN, *) (B(I), I=1,N) CLOSE(NIN) 
END IF 
! Define the descriptor for the global matrices. 
DESC_A=(/1, CONTXT, N, N, MB, NB, 0, 0, LDA_A/) 
DESC_B=(/1, CONTXT, N, 1, MB, NB, 0, 0, LDA_B/) 
DESC_X=DESC_B 
! Read the factors into the local arrays. 
CALL ScaLAPACK_READ('Atest.dat', DESC_A, d_A) 
CALL ScaLAPACK_READ('Btest.dat', DESC_B, d_B) 
! Compute the distributed product solution to A x = b. 
IA=1; JA=1; IB=1; JB=1 
CALL pdGESV & 
   (N, 1, d_A, IA, JA, DESC_A, IPIV, & 
   d_B, IB, JB, DESC_B, INFO) 
! Put the result on the root node. 
Call ScaLAPACK_WRITE('Xtest.dat', DESC_B, d_B) 
IF(MP_RANK == 0) THEN! Read the residuals and check them for size. 
   OPEN(UNIT=NIN, FILE='Xtest.dat', STATUS='OLD') 
! Read the approximate solution data. 
       READ(NIN,*) B 
      B = B - X CLOSE(NIN,STATUS='DELETE') 
   ERROR=SUM(ABS(B))/SIZE_X 
! Delete temporary files. 
   OPEN(UNIT=NIN, FILE='Atest.dat', STATUS='OLD') 
   CLOSE(NIN,STATUS='DELETE') 
   OPEN(UNIT=NIN, FILE='Btest.dat', STATUS='OLD') 
   CLOSE(NIN,STATUS='DELETE')
```

```
END IF
```

```
! The processors in use now exit the loop. 
  EXIT BLOCK 
END DO BLOCK 
! See to any error messages. 
  call e1pop("Mp_Setup") 
! Deallocate storage arrays and exit from BLACS. 
IF(ALLOCATED(A)) DEALLOCATE(A) 
IF(ALLOCATED(B)) DEALLOCATE(B) 
IF(ALLOCATED(X)) DEALLOCATE(X) 
IF(ALLOCATED(d_A)) DEALLOCATE(d_A) 
IF(ALLOCATED(d_B)) DEALLOCATE(d_B) 
IF(ALLOCATED(IPIV)) DEALLOCATE(IPIV) 
IF(ERROR <= SQRT(EPSILON(ERROR)) .and.& 
 MP_RANK == 0) THEN
  write(*,*) & 
   " Example 3 for BLACS and ScaLAPACK solver is correct." 
END IF 
! Exit from using this process grid. 
   CALL BLACS_GRIDEXIT( CONTXT ) 
  CALL BLACS_EXIT(0) 
END
```
# **Output**

Example 3 for BLACS and ScaLAPACK is correct.

# <span id="page-680-0"></span>**ERROR\_POST**

Prints error messages that are generated by IMSL routines using EPACK.

# **Required Argument**

```
EPACK — (Input [/Output])
```
Derived type array of size *p* containing the array of message numbers and associated data for the messages. The definition of this derived type is packaged within the modules used as interfaces for each suite of routines. The declaration is:

```
type ? error
      integer idummy; real(kind(?)) rdummy
end type
```
The choice of "? " is either "s " or "d " depending on the accuracy of the data. This array gets additional messages and data from each routine that uses the " $epack="$ " optional argument, provided  $p$  is large enough to hold data for a new message. The value  $p = 8$  is sufficient to hold the longest single *terminal*, *fatal*, or *warning* message that an IMSL Fortran Library routine generates.

The location at entry  $\epsilon$  pack  $(1)$ <sup>s</sup> idummy contains the number of data items for all messages. When the error post routine exits, this value is set to zero. Locations in array positions (2:) %idummy contain groups of integers consisting of a message number, the *error severity* 

*level*, then the required integer data for the message. Floating-point data, if required in the message, is passed in locations( $:$ ) $\frac{1}{2}$ rdummy matched with the starting point for integer data. The extent of the data for each message is determined by the requirements of the larger of each group of integer or floating-point values.

# **Optional Arguments**

 $new$  unit = nunit (Input)

Unit number, of type integer, associated for reading the direct-access file of error messages for the IMSL Fortran 90 routines. Default:  $nunit = 4$ 

new path = path (Input)

Pathname in the local file space, of type character  $64$ , needed for reading the directaccess file of error messages. Default string for path is defined during the installation procedure for certain IMSL Fortran Library routines.

# **FORTRAN 90 Interface**

Generic: CALL ERROR POST (EPACK [, ...])

Specific: The specific interface names are S\_ERROR\_POST and D\_ERROR\_POST.

# **Description**

A default direct-access error message file  $(.\text{daf file})$  is supplied with this product. This file is read by error post using the contents of the derived type argument epack, containing the message number, error severity level, and associated data. The message is converted into character strings accepted by the error processor and then printed. The number of pending messages that print depends on the settings of the parameters PRINT and STOP *IMSL MATH/LIBRARY User's Manual* (IMSL 1994, pp. 1194–1195). These values are initialized to defaults such that any *Level 5* or *Level 4* message causes a STOP within the error processor after a print of the text. To change these defaults so that more than one error message prints, use the routine ERSET documented and illustrated with examples in *IMSL MATH/LIBRARY User's Manual* (IMSL 1994, pp. 1196–1198). The method of using a message file to store the messages is required to support "shared-memory parallelism."

# **Managing the Message File**

For most applications of this product, there will be no need to manage this file. However, there are a few situations which may require changing or adding messages:

- New system-wide messages have been developed for applications using this Library.
- All or some of the existing messages need to be translated to another language
- A subset of users need to add a specific message file for their applications using this Library.

Following is information on changing the contents of the message file, and information on how to create and access a message file for a private application.

# **Changing Messages**

In order to change messages, two files are required:

- An editable message glossary, messages.gls, supplied with this product.
- A source program, prepmess.f, used to generate an executable which builds messages.daf from messages.gls.

To change messages, first make a backup copy of messages.gls. Use a text editor to edit messages.gls. The format of this file is a series of pairs of statements:

- message\_number=<nnnn>
- message='message string'

(Note that neither of these lines should begin with a tab.)

The variable <nnnn> is an integer message number (see below for ranges and reserved message numbers).

The 'message string' is any valid message string not to exceed 255 characters. If a message line is too long for a screen, the standard Fortran 90 concatenation operator // with the line continuation character  $\alpha$  may be used to wrap the text.

Most strings have substitution parameters embedded within them. These may be in the following forms:

- $\bullet$  %(i $\leq n$ ) for an integer substitution, where n is the nth integer output in this message.
- $\bullet$  %(r<n>) for single precision real number substitution, where n is the nth real number output in this message.
- $\bullet$  %( $d \le n$ ) for double precision real number substitution, where n is the nth double precision number output in this message.

New messages added to the system-wide error message file should be placed at the end of the file. Message numbers 5000 through 10000 have been reserved for user-added messages. Currently, messages 1 through 1400 are used by IMSL. Gaps in message number ranges are permitted; however, the message numbers must be in ascending order within the file. The message numbers used for each IMSL Fortran Library subroutine are documented in this manual and in online help.

If existing messages are being edited or translated, make sure not to alter the message number lines. (This prevents conflicts with any new messages.gls file supplied with future versions of this Library.)

### **Building a New Direct-access Message File**

The prepmess executable must be available to complete the message changing process. For information on building the prepmess executable from prepmess.f , consult the installation guide for this product.

Once new messages have been placed in the messages.gls file, make a backup copy of the messages.daf file. Then remove messages.daf from the current directory. Now enter the following command:

```
prepmess > prepmess_output
```
A new messages.daf file is created. Edit the prepmess output file and look near the end of the file for the new error messages. The prepmess program processes each message through the error message system as a validity check. There should be no FATAL error announcement within the prepmess output file.

#### **Private Message Files**

Users can create a private message file within their own messages. This file would generally be used by an application that calls this Library. Follow the steps outlined above to created a private messages.gls file. The user should then be given a copy of the prepmess executable. In the application code, call the error post subprogram with the new unit/new path optional arguments. The new path should point to the directory in which the private messages.daf file resides.

# <span id="page-683-0"></span>**SHOW**

Prints rank-1 or rank-2 arrays of numbers in a readable format.

### **Required Arguments**

 $X$ — Rank-1 or rank-2 array containing the numbers to be printed. (Input)

### **Optional Arguments**

```
text = <math>CHAPTER (Input)</math>
```
CHARACTER (LEN= $*$ ) string used for labeling the array.

#### $image = buffer$  (Output)

CHARACTER(LEN= $\star$ ) string used for an internal write buffer. With this argument present the output is converted to characters and packed. The lines are separated by an end-of-line sequence. The length of buffer is estimated by the line width in effect, time the number of lines for the array.

#### $iopt = iopt(:)$  (Input)

Derived type array with the same precision as the input array; used for passing optional data to the routine. Use the REAL(KIND(1E0)) precision for output of INTEGER arrays. The options are as follows:

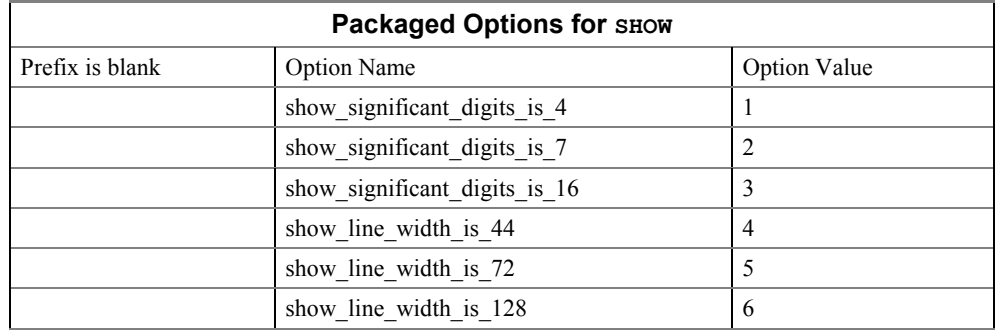
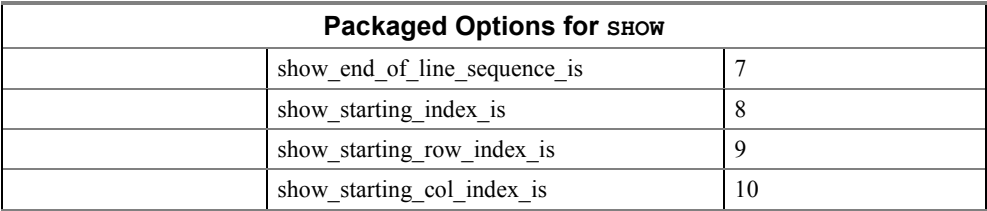

```
iopt(IO) = show significant digits is 4
```

```
iopt(IO) = show significant digits is 7
```

```
iopt(IO) = show_significant_digits_is_16
```
These options allow more precision to be displayed. The default is 4D for each value. The other possible choices display 7D or 16D.

```
iopt(IO) = show_line width is 44
iopt(IO) = show_line_width_is_72 
iopt(IO) = show line width is 128
```
These options allow varying the output line width. The default is 72 characters per line. This allows output on many work stations or terminals to be read without wrapping of lines.

```
iopt(IO) = show_end-of_line_sequence_is
```
The sequence of characters ending a line when it is placed into the internal character buffer corresponding to the optional argument 'IMAGE = buffer'. The value of  $i$ opt (IO+1) %idummy is the number of characters. These are followed, starting at iopt(IO+2)%idummy, by the *ASCII* codes of the characters themselves. The default is the single character, *ASCII* value 10 or *New Line*.

```
iopt(IO) = show_starting_index_is
```
This are used to reset the starting index for a rank-1 array to a value different from the default value, which is 1.

```
iopt(IO) = show_starting_row_index_is
```
iopt(IO) = show\_starting\_col\_index\_is

These are used to reset the starting row and column indices to values different from their defaults, each 1.

#### **FORTRAN 90 Interface**

Generic: CALL SHOW (X [, ...])

Specific: The specific interface names are S\_SHOW and D\_SHOW.

**1572 • Chapter 11: Utilities IMSL MATH/LIBRARY IMSL MATH/LIBRARY** 

#### **Example 1: Printing an Array**

Array of random numbers for all the intrinsic data types are printed. For REAL (KIND (1E0)) rank-1 arrays, the number of displayed digits is reset from the default value of 4 to the value 7 and the subscripts for the array are reset so they match their declared extent when printed. The output is not shown.

```
use show_int 
       use rand_int 
       implicit none 
! This is Example 1 for SHOW. 
       integer, parameter :: n=7, m=3 
      real(kind(1e0)) s x(-1:n), s m(m,n)real(kind(1d0)) d^-x(n), d m(m,n)
      complex(kind(1e0)) c x(n), c m(m,n)complex(kind(1d0)) z x(n), z m(m,n)integer i x(n), i m(m,n) type (s_options) options(3) 
! The data types printed are real(kind(1e0)), real(kind(1d0)), complex(kind(1e0)), 
!complex(kind(1d0)), and INTEGER. Fill with randsom numbers 
! and then print the contents, in each case with a label.
      s_x = rand(s_x); s_m = rand(s_m)d x=rand(dx); d m=rand(dm)
      c<sub>x=rand(c<sub>_x)</sub>; c<sub>_m=rand(c_m)</sub></sub>
      z<sub>x</sub>=rand(z<sub>x</sub>); z<sup>m=rand(z<sup>m</sup>)</sup>
      i x=100*rand(s x(1:n)); i m=100*rand(s m) call show (s_x, 'Rank-1, REAL') 
      call show (s_m, 'Rank-2, REAL')call show (d_x, 'Rank-1, DOUBLE') call show (d_m, 'Rank-2, DOUBLE') 
      call show (c_x, 'Rank-1, COMPLEX') call show (c_m, 'Rank-2, COMPLEX') 
 call show (z_x, 'Rank-1, DOUBLE COMPLEX') 
 call show (z_m, 'Rank-2, DOUBLE COMPLEX') 
 call show (i_x, 'Rank-1, INTEGER') 
 call show (i_m, 'Rank-2, INTEGER') 
! Show 7 digits per number and according to the 
! natural or declared size of the array. 
        options(1)=show significant digits is 7
         options(2)=show_starting_index_is 
        options(3) = -1 ! The starting value.
       call show (s x, &
'Rank-1, REAL with 7 digits, natural indexing', IOPT=options) 
         end
```
#### **Output**

Example 1 for SHOW is correct.

# **Description**

The show routine is a generic subroutine interface to separate low-level subroutines for each data type and array shape. Output is directed to the unit number IUNIT. That number is obtained with the subroutine UMACH, *IMSL MATH/LIBRARY User's Manual* (IMSL 1994, pp. 1204–1205. Thus the user must open this unit in the calling program if it desired to be different from the standard output unit. If the optional argument 'IMAGE = buffer' is present, the output is not sent to a file but to a character string within  $\text{buffer}$ . These characters are available to output or be used in the application.

# **Additional Examples**

# **Example 2: Writing an Array to a Character Variable**

This example prepares a rank-1 array for further processing, in this case delayed writing to the standard output unit. The indices and the amount of precision are reset from their defaults, as in Example 1. An end-of-line sequence of the characters CR-NL (*ASCII* 10,13) is used in place of the standard *ASCII* 10. This is not required for writing this array, but is included for an illustration of the option.

```
use show_int 
       use rand_int 
        implicit none 
! This is Example 2 for SHOW. 
       integer, parameter :: n=7 
      real(kind(1e0)) s x(-1:n)type (s options) options(7)
        CHARACTER (LEN=(72+2)*4) BUFFER
! The data types printed are real(kind(1e0)) random numbers. 
       s x=rand(s x)
! Show 7 digits per number and according to the 
! natural or declared size of the array. 
! Prepare the output lines in array BUFFER. 
! End each line with ASCII sequence CR-NL. 
         options(1)=show_significant_digits_is_7 
         options(2)=show_starting_index_is 
        options(3) = -1 ! The starting value.
         options(4)=show_end_of_line_sequence_is 
         options(5)= 2 ! Use 2 EOL characters. 
         options(6)= 10 ! The ASCII code for CR. 
         options(7)= 13 ! The ASCII code for NL. 
         BUFFER= ' ' ! Blank out the buffer. 
! Prepare the output in BUFFER. 
call show (s x, \& 'Rank-1, REAL with 7 digits, natural indexing '//&
```

```
 'internal BUFFER, CR-NL EOLs.',& 
 IMAGE=BUFFER, IOPT=options) 
! Display BUFFER as a CHARACTER array. Discard blanks 
! on the ends. 
        WRITE(*, '(1x,A)') TRIM(BUFFER)
         end
```
#### **Output**

```
Example 2 for SHOW is correct.
```
# **Fatal and Terminal Error Messages**

See the *messages.gls* file for error messages for show. These error messages are numbered 601-606; 611-617; 621-627; 631-636; 641-646.

# **WRRRN**

Prints a real rectangular matrix with integer row and column labels.

# **Required Arguments**

- *TITLE* Character string specifying the title. (Input)
	- TITLE set equal to a blank character(s) suppresses printing of the title. Use "% /" within the title to create a new line. Long titles are automatically wrapped.
- $A$  NRA by NCA matrix to be printed. (Input)

# **Optional Arguments**

- *NRA* Number of rows. (Input) Default:  $NRA = size(A, 1)$ .
- *NCA* Number of columns. (Input) Default:  $NCA = size(A, 2)$ .
- *LDA* Leading dimension of A exactly as specified in the dimension statement in the calling program. (Input) Default:  $LDA = size(A,1)$ .
- *ITRING* Triangle option. (Input) Default:  $ITRING = 0$ .

#### **ITRING Action**

- 0 Full matrix is printed.
- 1 Upper triangle of A is printed, including the diagonal.
- 2 Upper triangle of A excluding the diagonal of A is printed.
- $-1$  Lower triangle of A is printed, including the diagonal.
- $-2$  Lower triangle of A excluding the diagonal of A is printed.

#### **FORTRAN 90 Interface**

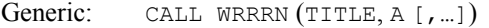

Specific: The specific interface names are S\_WRRRN and D\_WRRRN for two dimensional arrays, and S\_WRRRN1D and D\_WRRRN1D for one dimensional arrays.

#### **FORTRAN 77 Interface**

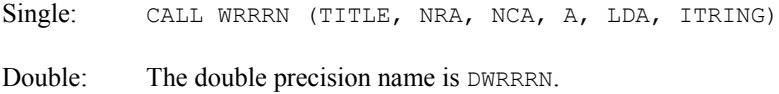

#### **Example**

The following example prints all of a 3  $\times$  4 matrix *A* where  $a_{ij} = i + j/10$ .

```
 USE WRRRN_INT 
      INTEGER ITRING, LDA, NCA, NRA 
      PARAMETER (ITRING=0, LDA=10, NCA=4, NRA=3) 
! 
      INTEGER I, J 
     REAL A(LDA, NCA)
! 
      DO 20 I=1, NRA 
         DO 10 J=1, NCA 
  A(I,J) = I + J*0.1<br>10 CONTINUE
       CONTINUE
   20 CONTINUE 
! Write A matrix. 
      CALL WRRRN ('A', A, NRA=NRA) 
      END
```
#### **Output**

 A 1 2 3 4 1 1.100 1.200 1.300 1.400

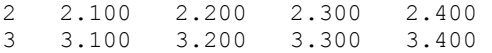

#### **Comments**

- 1. A single  $D, E,$  or F format is chosen automatically in order to print 4 significant digits for the largest element of  $A$  in absolute value. Routine WROPT (page [1591\)](#page-703-0) can be used to change the default format.
- 2. Horizontal centering, a method for printing large matrices, paging, printing a title on each page, and many other options can be selected by invoking WROPT.
- 3. A page width of 78 characters is used. Page width and page length can be reset by invoking PGOPT (page [1599\)](#page-711-0).
- 4. Output is written to the unit specified by UMACH (see the Reference Material).

#### **Description**

Routine WRRRN prints a real rectangular matrix with the rows and columns labeled 1, 2, 3, and so on. WRRRN can restrict printing to the elements of the upper or lower triangles of matrices via the ITRING option. Generally, ITRING  $\neq 0$  is used with symmetric matrices.

In addition, one-dimensional arrays can be printed as column or row vectors. For a column vector, set NRA to the length of the array and set NCA = 1. For a row vector, set NRA = 1 and set NCA to the length of the array. In both cases, set  $LDA = NRA$  and set  $ITRING = 0$ .

# **WRRRL**

Print a real rectangular matrix with a given format and labels.

#### **Required Arguments**

- *TITLE* Character string specifying the title. (Input) TITLE set equal to a blank character(s) suppresses printing of the title.
- $A$  NRA by NCA matrix to be printed. (Input)
- $\mathit{RLABEL}$  CHARACTER  $*(*)$  vector of labels for rows of A. (Input)
	- If rows are to be numbered consecutively  $1, 2, ...,$  NRA, use RLABEL $(1) = '$  NUMBER'. If no row labels are desired, use  $RLABEL(1) = 'NONE'$ . Otherwise,  $RLABLEL$  is a vector of length NRA containing the labels.
- $CLABEL$  CHARACTER  $*(*)$  vector of labels for columns of A. (Input) If columns are to be numbered consecutively  $1, 2, \ldots$ , NCA, use CLABEL(1) = 'NUMBER'. If no column labels are desired, use  $CLABEL(1) = 'NONE'.$ Otherwise,  $CLABEL(1)$  is the heading for the row labels, and either  $CLABEL(2)$  must be

'NUMBER'or 'NONE', or CLABEL must be a vector of length NCA + 1 with CLABEL $(1 + j)$  containing the column heading for the *j*-th column.

#### **Optional Arguments**

- *NRA* Number of rows. (Input) Default:  $NRA = size(A,1)$ .
- *NCA* Number of columns. (Input) Default:  $NCA = size(A, 2)$ .
- *LDA* Leading dimension of A exactly as specified in the dimension statement in the calling program. (Input) Default:  $LDA = size(A,1)$ .
- *ITRING* Triangle option. (Input) Default:  $ITRING = 0$ .

#### **ITRING Action**

- 0 Full matrix is printed.
- 1 Upper triangle of A is printed, including the diagonal.
- 2 Upper triangle of A excluding the diagonal of A is printed.
- $-1$  Lower triangle of A is printed, including the diagonal.
- $-2$  Lower triangle of A excluding the diagonal of A is printed.
- *FMT* Character string containing formats. (Input)

If  $FMT$  is set to a blank character(s), the format used is specified by  $WROPT$  (page [1591\)](#page-703-0). Otherwise, FMT must contain exactly one set of parentheses and one or more edit descriptors. For example,  $FMT = ' (F10.3)'$  specifies this F format for the entire matrix. FMT =  $'(2E10.3, 3F10.3)'$  specifies an E format for columns 1 and 2 and an F format for columns 3, 4 and 5. If the end of FMT is encountered and if some columns of the matrix remain, format control continues with the first format in FMT. Even though the matrix  $\overline{A}$  is real, an I format can be used to print the integer part of matrix elements of A. The most useful formats are special formats, called the "V and W formats," that can be used to specify pretty formats automatically. Set  $FMT =$  $'(V10.4)'$  if you want a single D, E, or F format selected automatically with field width 10 and with 4 significant digits. Set  $FMT = ' (W10.4)'$  if you want a single D, E,  $F$ , or  $I$  format selected automatically with field width 10 and with 4 significant digits. While the  $\vee$  format prints trailing zeroes and a trailing decimal point, the  $\vee$  format does not. See Comment 4 for general descriptions of the  $\vee$  and  $\wedge$  formats. FMT may contain only  $D, E, F, G, I, V$ , or  $W$  edit descriptors, e.g., the  $X$  descriptor is not allowed. Default:  $FMT = '$ .

# **FORTRAN 90 Interface**

Generic: CALL WRRRL (TITLE, A, RLABEL, CLABEL [,…])

Specific: The specific interface names are S\_WRRRL and D\_WRRRL for two dimensional arrays, and S\_WRRRL1D and D\_WRRRL1D for one dimensional arrays.

# **FORTRAN 77 Interface**

- Single: CALL WRRRL (TITLE, NRA, NCA, A, LDA, ITRING, FMT, RLABEL, CLABEL)
- Double: The double precision name is DWRRRL.

#### **Example**

The following example prints all of a 3  $\times$  4 matrix *A* where  $a_{ij} = (i + j/10)10^{j-3}$ .

```
 USE WRRRL_INT 
      INTEGER ITRING, LDA, NCA, NRA 
      PARAMETER (ITRING=0, LDA=10, NCA=4, NRA=3) 
! 
     INTEGER I, J<br>REAL A(LDA, NCA)
REAL A(LDA, NCA)
 CHARACTER CLABEL(5)*5, FMT*8, RLABEL(3)*5 
! 
      DATA FMT/'(W10.6)'/ 
      DATA CLABEL/' ', 'Col 1', 'Col 2', 'Col 3', 'Col 4'/ 
      DATA RLABEL/'Row 1', 'Row 2', 'Row 3'/ 
! 
      DO 20 I=1, NRA 
         DO 10 J=1, NCA 
          A(I,J) = (I+J*0.1)*10.0** (J-3) 10 CONTINUE 
   20 CONTINUE 
! Write A matrix. 
      CALL WRRRL ('A', A, RLABEL, CLABEL, NRA=NRA, FMT=FMT) 
      END
```
#### **Output**

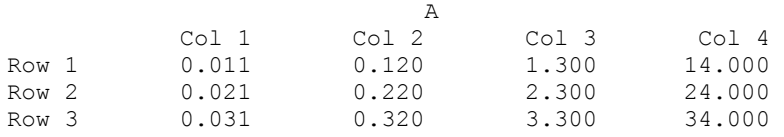

#### **Comments**

1. Workspace may be explicitly provided, if desired, by use of W2RRL/DW2RRL. The reference is:

CALL W2RRL (TITLE, NRA, NCA, A, LDA, ITRING, FMT, RLABEL, CLABEL, CHWK)

The additional argument is:

- *CHWK* CHARACTER \* 10 work vector of length NCA. This workspace is referenced only if all three conditions indicated at the beginning of this comment are met. Otherwise, CHWK is not referenced and can be a CHARACTER \* 10 vector of length one.
- 2. The output appears in the following form:

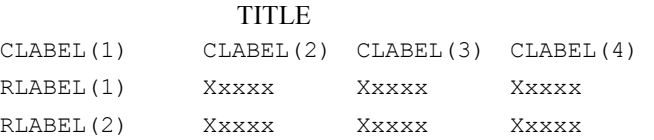

- 3. Use "% /" within titles or labels to create a new line. Long titles or labels are automatically wrapped.
- 4. For printing numbers whose magnitudes are unknown, the G format in FORTRAN is useful; however, the decimal points will generally not be aligned when printing a column of numbers. The  $\vee$  and  $\vee$  formats are special formats used by this routine to select a  $D$ , E, F, or I format so that the decimal points will be aligned. The  $\nabla$  and  $\nabla$ formats are specified as *Vn.d* and *Wn.d*. Here, *n* is the field width and *d* is the number of significant digits generally printed. Valid values for *n* are 3, 4,-, 40. Valid values for *d* are 1, 2, ...,  $n - 2$ . If FMT specifies one format and that format is a  $\vee$  or  $\vee$  format, all elements of the matrix A are examined to determine one FORTRAN format for printing. If FMT specifies more than one format, FORTRAN formats are generated separately from each  $\nabla$  or  $W$  format.
- 5. A page width of 78 characters is used. Page width and page length can be reset by invoking PGOPT (page [1599\)](#page-711-0).
- 6. Horizontal centering, method for printing large matrices, paging, method for printing NaN (not a number), printing a title on each page, and many other options can be selected by invoking WROPT (page [1591\)](#page-703-0).
- 7. Output is written to the unit specified by UMACH (see Reference Material).

# **Description**

Routine WRRRL prints a real rectangular matrix (stored in *A*) with row and column labels (specified by RLABEL and CLABEL, respectively) according to a given format (stored in FMT). WRRRL can restrict printing to the elements of upper or lower triangles of matrices via the ITRING option. Generally, ITRING  $\neq 0$  is used with symmetric matrices.

In addition, one-dimensional arrays can be printed as column or row vectors. For a column vector, set NRA to the length of the array and set NCA = 1. For a row vector, set NRA = 1 and set NCA to the length of the array. In both cases, set  $LDA = NRA$ , and set  $ITRING = 0$ .

# **WRIRN**

Prints an integer rectangular matrix with integer row and column labels.

#### **Required Arguments**

- *TITLE* Character string specifying the title. (Input) TITLE set equal to a blank character(s) suppresses printing of the title. Use "% /" within the title to create a new line. Long titles are automatically wrapped.
- $MAT$  NRMAT by NCMAT matrix to be printed. (Input)

# **Optional Arguments**

- *NRMAT* Number of rows. (Input) Default:  $NRMAT = size (MAT, 1)$ .
- *NCMAT* Number of columns. (Input) Default:  $NCMAT = size (MAT, 2)$ .
- *LDMAT* Leading dimension of MAT exactly as specified in the dimension statement in the calling program. (Input) Default:  $LDMAT = size (MAT, 1)$ .
- *ITRING* Triangle option. (Input) Default:  $ITRING = 0$ .

#### **ITRING Action**

- 0 Full matrix is printed.
- 1 Upper triangle of MAT is printed, including the diagonal.
- 2 Upper triangle of MAT excluding the diagonal of MAT is printed.
- $-1$  Lower triangle of MAT is printed, including the diagonal.
- $-2$  Lower triangle of MAT excluding the diagonal of MAT is printed.

# **FORTRAN 90 Interface**

Generic: CALL WRIRN (TITLE, MAT [, ...])

Specific: The specific interface name is S\_WRIRN.

# **FORTRAN 77 Interface**

Single: CALL WRIRN (TITLE, NRMAT, NCMAT, MAT, LDMAT, ITRING)

#### **Example**

The following example prints all of a 3  $\times$  4 matrix  $A = \text{MAT}$  where  $a_{ij} = 10i + j$ .

```
 USE WRIRN_INT 
      INTEGER ITRING, LDMAT, NCMAT, NRMAT 
      PARAMETER (ITRING=0, LDMAT=10, NCMAT=4, NRMAT=3) 
! 
     INTEGER I, J, MAT (LDMAT, NCMAT)
! 
      DO 20 I=1, NRMAT 
         DO 10 J=1, NCMAT 
  MAT(I, J) = I * 10 + J<br>10 CONTINUE
        CONTINUE
   20 CONTINUE 
! Write MAT matrix. 
      CALL WRIRN ('MAT', MAT, NRMAT=NRMAT) 
      END
```
#### **Output**

 $\begin{array}{cc}\n & \text{MAT} \\
1 & 2\n\end{array}$  $\begin{array}{ccccccccc}\n1 & 2 & 3 & 4 \\
11 & 12 & 13 & 14\n\end{array}$ 1 12 13 2 21 22 23 24 31 32 33

#### **Comments**

- 1. All the entries in MAT are printed using a single  $\text{I}$  format. The field width is determined by the largest absolute entry.
- 2. Horizontal centering, a method for printing large matrices, paging, printing a title on each page, and many other options can be selected by invoking WROPT (page [1591\)](#page-703-0).
- 3. A page width of 78 characters is used. Page width and page length can be reset by invoking PGOPT (page [1599\)](#page-711-0).
- 4. Output is written to the unit specified by UMACH (see Reference Material).

# **Description**

Routine WRIRN prints an integer rectangular matrix with the rows and columns labeled 1, 2, 3, and so on. WRIRN can restrict printing to elements of the upper and lower triangles of matrices via the ITRING option. Generally, ITRING  $\neq 0$  is used with symmetric matrices.

In addition, one-dimensional arrays can be printed as column or row vectors. For a column vector, set NRMAT to the length of the array and set NCMAT = 1. For a row vector, set NRMAT = 1 and set NCMAT to the length of the array. In both cases, set  $LDMAT = NRMAT$  and set  $ITRING = 0$ :

# **WRIRL**

Print an integer rectangular matrix with a given format and labels.

#### **Required Arguments**

- *TITLE* Character string specifying the title. (Input) TITLE set equal to a blank character(s) suppresses printing of the title.
- $MAT$  NRMAT by NCMAT matrix to be printed. (Input)
- $\textit{RLABEL}$  CHARACTER  $*(*)$  vector of labels for rows of MAT. (Input) If rows are to be numbered consecutively 1, 2, ..., NRMAT, use RLABEL $(1) = '$  NUMBER'. If no row labels are desired, use RLABEL $(1) = '$  NONE'. Otherwise, RLABEL is a vector of length NRMAT containing the labels.
- $CLABEL$  CHARACTER  $*(*)$  vector of labels for columns of MAT. (Input) If columns are to be numbered consecutively 1, 2, ..., NCMAT, use CLABEL(1) = 'NUMBER'. If no column labels are desired, use CLABEL(1) = 'NONE'. Otherwise,  $CLABEL(1)$  is the heading for the row labels, and either  $CLABEL(2)$  must be 'NUMBER' or 'NONE', or CLABEL must be a vector of length

NCMAT + 1 with CLABEL $(1 + j)$  containing the column heading for the *j*-th column.

#### **Optional Arguments**

- *NRMAT* Number of rows. (Input) Default:  $NRMAT = size (MAT, 1)$ .
- *NCMAT* Number of columns. (Input) Default:  $NCMAT = size (MAT, 2)$ .
- *LDMAT* Leading dimension of MAT exactly as specified in the dimension statement in the calling program. (Input) Default:  $LDMAT = size (MAT, 1)$ .
- *ITRING* Triangle option. (Input) Default:  $ITRING = 0$ .

#### **ITRING Action**

- 0 Full matrix is printed.
- 1 Upper triangle of MAT is printed, including the diagonal.
- 2 Upper triangle of MAT excluding the diagonal of MAT is printed.
- $-1$  Lower triangle of MAT is printed, including the diagonal.
- $-2$  Lower triangle of MAT excluding the diagonal of MAT is printed.

#### *FMT* — Character string containing formats. (Input)

If FMT is set to a blank character(s), the format used is a single  $\text{\I}$  format with field width determined by the largest absolute entry. Otherwise, FMT must contain exactly one set of parentheses and one or more  $I$  edit descriptors. For example,  $FMT =$ '(I10)' specifies this I format for the entire matrix. FMT = '(2I10, 3I5)' specifies an  $\text{I}10$  format for columns 1 and 2 and an  $\text{I}5$  format for columns 3, 4 and 5. If the end of FMT is encountered and if some columns of the matrix remain, format control continues with the first format in  $FMT$ .  $FMT$  may only contain the I edit descriptor, e.g., the x edit descriptor is not allowed. Default:  $FMT = '$ .

#### **FORTRAN 90 Interface**

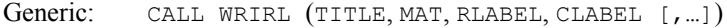

Specific: The specific interface name is S\_WRIRL.

#### **FORTRAN 77 Interface**

Single: CALL WRIRL (TITLE, NRMAT, NCMAT, MAT, LDMAT, ITRING, FMT, RLABEL, CLABEL)

#### **Example**

```
The following example prints all of a 3 \times 4 matrix A = \text{MAT} where a_i = 10i + j.
```

```
USE WRIRL_INT<br>INTEGER    IT.
                 ITRING, LDMAT, NCMAT, NRMAT
       PARAMETER (ITRING=0, LDMAT=10, NCMAT=4, NRMAT=3) 
! 
      INTEGER I, J, MAT (LDMAT, NCMAT)
      CHARACTER CLABEL(5) *5, FMT*8, RLABEL(3) *5! 
       DATA FMT/'(I2)'/ 
      DATA CLABEL/' ', 'Col 1', 'Col 2', 'Col 3', 'Col 4'/
       DATA RLABEL/'Row 1', 'Row 2', 'Row 3'/
```
**1584 • Chapter 11: Utilities IMSL MATH/LIBRARY IMSL MATH/LIBRARY** 

```
! 
      DO 20 I=1, NRMAT 
        DO 10 J=1, NCMAT 
  MAT(I,J) = I * 10 + J<br>10 CONTINUE
      CONTINUE
   20 CONTINUE 
! Write MAT matrix.
      CALL WRIRL ('MAT', MAT, RLABEL, CLABEL, NRMAT=NRMAT) 
      END
```
# **Output**

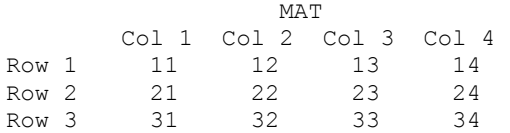

#### **Comments**

1. The output appears in the following form:

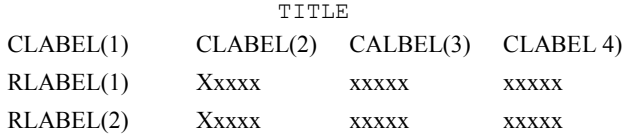

- 2. Use "% /" within titles or labels to create a new line. Long titles or labels are automatically wrapped.
- 3. A page width of 78 characters is used. Page width and page length can be reset by invoking PGOPT (page [1599\)](#page-711-0).
- 4. Horizontal centering, a method for printing large matrices, paging, printing a title on each page, and many other options can be selected by invoking WROPT (page [1591\)](#page-703-0).
- 5. Output is written to the unit specified by UMACH (see the Reference Material).

# **Description**

Routine WRIRL prints an integer rectangular matrix (stored in MAT) with row and column labels (specified by RLABEL and CLABEL, respectively), according to a given format (stored in FMT). WRIRL can restrict printing to the elements of upper or lower triangles of matrices via the ITRING option. Generally, ITRING  $\neq 0$  is used with symmetric matrices. In addition, onedimensional arrays can be printed as column or row vectors. For a column vector, set NRMAT to the length of the array and set  $NCMAT = 1$ . For a row vector, set  $NRMAT = 1$  and set  $NCMAT$  to the length of the array. In both cases, set  $LDMAT = NRMAT$ , and set  $ITRING = 0$ .

# **WRCRN**

Prints a complex rectangular matrix with integer row and column labels.

# **Required Arguments**

- *TITLE* Character string specifying the title. (Input) TITLE set equal to a blank character(s) suppresses printing of the title. Use "%" within the title to create a new line. Long titles are automatically wrapped.
- $A$  Complex NRA by NCA matrix to be printed. (Input)

# **Optional Arguments**

- *NRA* Number of rows. (Input) Default:  $NRA = size(A, 1)$ .
- *NCA* Number of columns. (Input) Default:  $NCA = size(A, 2)$ .
- *LDA* Leading dimension of A exactly as specified in the dimension statement in the calling program. (Input) Default:  $LDA = size(A, 1)$ .
- *ITRING* Triangle option. (Input) Default:  $ITRING = 0$ .

#### **ITRING Action**

- 0 Full matrix is printed.
- 1 Upper triangle of A is printed, including the diagonal.
- 2 Upper triangle of A excluding the diagonal of A is printed.
- $-1$  Lower triangle of A is printed, including the diagonal.
- $-2$  Lower triangle of A excluding the diagonal of A is printed.

# **FORTRAN 90 Interface**

- Generic: CALL WRCRN (TITLE, A [, ...])
- Specific: The specific interface names are S\_WRCRN and D\_WRCRN for two dimensional arrays, and S\_WRCRN1D and D\_WRCRN1D for one dimensional arrays.

# **FORTRAN 77 Interface**

Single: CALL WRCRN (TITLE, NRA, NCA, A, LDA, ITRING)

Double: The double precision name is DWRCRN.

# **Example**

This example prints all of a  $3 \times 4$  complex matrix *A* with elements

```
a_{\text{max}} = m + ni, where i = \sqrt{-1} USE WRCRN_INT 
      INTEGER ITRING, LDA, NCA, NRA 
      PARAMETER (ITRING=0, LDA=10, NCA=4, NRA=3) 
! 
      INTEGER I, J 
     COMPLEX A(LDA, NCA), CMPLX
      INTRINSIC CMPLX 
! 
      DO 20 I=1, NRA 
          DO 10 J=1, NCA 
  A(I,J) = CMPLX(I,J)<br>10 CONTINUE
        CONTINUE
   20 CONTINUE 
! Write A matrix. 
      CALL WRCRN ('A', A, NRA=NRA) 
      END
```
#### **Output**

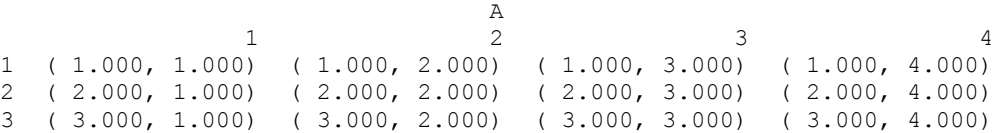

# **Comments**

- 1. A single  $D$ ,  $E$ , or  $F$  format is chosen automatically in order to print 4 significant digits for the largest real or imaginary part in absolute value of all the complex numbers in A. Routine WROPT (page [1591\)](#page-703-0) can be used to change the default format.
- 2. Horizontal centering, a method for printing large matrices, paging, method for printing NaN (not a number), and printing a title on each page can be selected by invoking WROPT.
- 3. A page width of 78 characters is used. Page width and page length can be reset by invoking subroutine PGOPT (page [1599\)](#page-711-0).
- 4. Output is written to the unit specified by UMACH (see Reference Material).

# **Description**

Routine WRCRN prints a complex rectangular matrix with the rows and columns labeled 1, 2, 3, and so on. WRCRN can restrict printing to the elements of the upper or lower triangles of matrices via the ITRING option. Generally, ITRING  $\neq 0$  is used with Hermitian matrices.

In addition, one-dimensional arrays can be printed as column or row vectors. For a column vector, set NRA to the length of the array, and set NCA = 1. For a row vector, set NRA = 1, and set NCA to the length of the array. In both cases, set  $LDA = NRA$ , and set  $ITRING = 0$ .

# **WRCRL**

Prints a complex rectangular matrix with a given format and labels.

#### **Required Arguments**

- *TITLE* Character string specifying the title. (Input) TITLE set equal to a blank character(s) suppresses printing of the title.
- $A$  Complex NRA by NCA matrix to be printed. (Input)
- $\mathit{RLABEL}$  CHARACTER  $*(*)$  vector of labels for rows of A. (Input) If rows are to be numbered consecutively  $1, 2, ...,$  NRA, use RLABEL $(1) = '$  NUMBER'. If

no row labels are desired, use RLABEL $(1) = '$  NONE'. Otherwise, RLABEL is a vector of length NRA containing the labels.

 $CLABEL$  — CHARACTER  $*(*)$  vector of labels for columns of A. (Input) If columns are to be numbered consecutively 1, 2, ..., NCA, use  $CLABEL(1) =$  $'$ NUMBER'. If no column labels are desired, use  $CLABEL(1) = 'NONE'$ . Otherwise, CLABEL(1) is the heading for the row labels, and either CLABEL(2) must be 'NUMBER' or 'NONE', or CLABEL must be a vector of length  $NCA + 1$  with CLABEL $(1 + j)$ containing the column heading for the *j*-th column.

#### **Optional Arguments**

- *NRA* Number of rows. (Input) Default:  $NRA = size(A,1)$ .
- *NCA* Number of columns. (Input) Default:  $NCA = size(A, 2)$ .
- *LDA* Leading dimension of A exactly as specified in the dimension statement in the calling program. (Input) Default:  $LDA = size(A, 1)$ .
- *ITRING* Triangle option. (Input) Default:  $ITRING = 0$ .

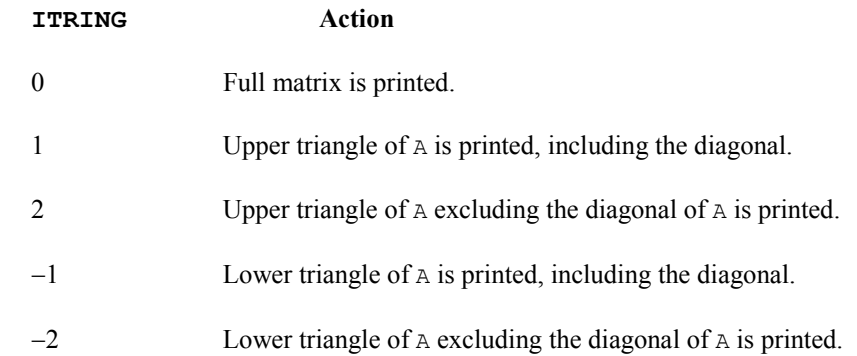

*FMT* — Character string containing formats. (Input)

If  $FMT$  is set to a blank character(s), the format used is specified by  $WROPT$ (page [1591\)](#page-703-0). Otherwise, FMT must contain exactly one set of parentheses and one or more edit descriptors. Because a complex number consists of two parts (a real and an imaginary part), two edit descriptors are used for printing a single complex number. FMT =  $'$  (E10.3, F10.3)' specifies an E format for the real part and an F format for the imaginary part. FMT =  $'$  (F10.3)' uses an F format for both the real and imaginary parts. If the end of FMT is encountered and if all columns of the matrix have not been printed, format control continues with the first format in  $FMT$ . Even though the matrix A is complex, an I format can be used to print the integer parts of the real and imaginary components of each complex number. The most useful formats are special formats, called the "V and W formats," that can be used to specify pretty formats automatically. Set  $FMT = ' (V10.4)'$  if you want a single D, E, or F format selected automatially with field width 10 and with 4 significant digits. Set  $FMT = ' (W10.4)'$  if you want a single  $D, E, F,$  or I format selected automatically with field width 10 and with 4 significant digits. While the  $\vee$  format prints trailing zeroes and a trailing decimal point, the  $\aleph$ format does not. See Comment 4 for general descriptions of the  $\nu$  and  $\nu$  formats. FMT may contain only  $D, E, F, G, I, V$ , or  $W$  edit descriptors, e.g., the  $X$  descriptor is not allowed.

Default:  $FMT =$ 

#### **FORTRAN 90 Interface**

- Generic: CALL WRCRL (TITLE, A, RLABEL, CLABEL[, ...])
- Specific: The specific interface names are  $S$  write  $R$  and  $D$  write  $R$  for two dimensional arrays, and S\_WRCRL1D and D\_WRCRL1D for one dimensional arrays.

# **FORTRAN 77 Interface**

Single: CALL WRCRL (TITLE, NRA, NCA, A, LDA, ITRING, FMT, RLABEL, CLABEL)

Double: The double precision name is DWRCRL.

# **Example**

The following example prints all of a  $3 \times 4$  matrix *A* with elements

```
a_{mn} = (m + .123456) + ni, where i = \sqrt{-1} USE WRCRL_INT 
 INTEGER ITRING, LDA, NCA, NRA 
 PARAMETER (ITRING=0, LDA=10, NCA=4, NRA=3) 
! 
      INTEGER I, J 
     COMPLEX A(LDA, NCA), CMPLX
     CHARACTER CLABEL(5) *5, FMT*8, RLABEL(3) *5
      INTRINSIC CMPLX 
! 
      DATA FMT/'(W12.6)'/ 
 DATA CLABEL/' ', 'Col 1', 'Col 2', 'Col 3', 'Col 4'/ 
 DATA RLABEL/'Row 1', 'Row 2', 'Row 3'/ 
! 
      DO 20 I=1, NRA 
         DO 10 J=1, NCA 
           A(I,J) = CMPLX(I,J) + 0.123456 10 CONTINUE 
   20 CONTINUE 
! Write A matrix.
      CALL WRCRL ('A', A, RLABEL, CLABEL, NRA=NRA, FMT=FMT) 
      END
```
# **Output**

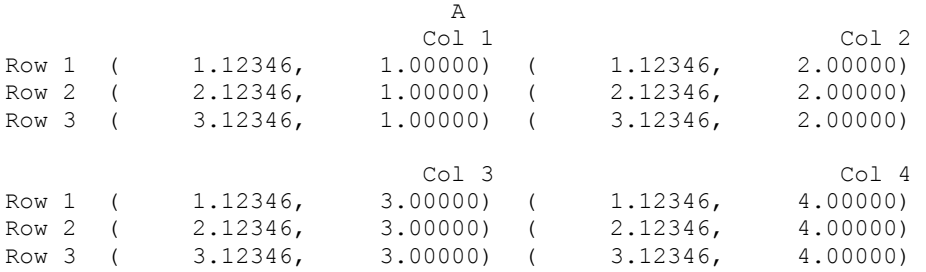

# **Comments**

1. Workspace may be explicitly provided, if desired, by use of W2CRL/DW2CRL. The reference is:

CALL W2CRL (TITLE, NRA, NCA, A, LDA, ITRING, FMT, RLABEL, CLABEL, CHWK)

The additional argument is:

*CHWK* — CHARACTER \* 10 work vector of length 2 \* NCA. This workspace is referenced only if all three conditions indicated at the beginning of this comment are met. Otherwise, CHWK is not referenced and can be a CHARACTER \* 10 vector of length one.

2. The output appears in the following form:

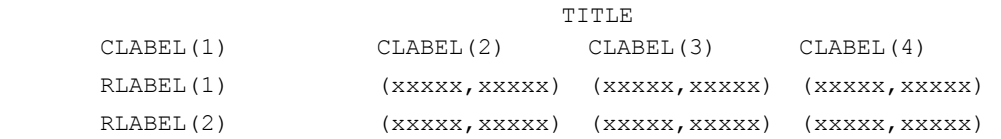

- 3. Use "% /" within titles or labels to create a new line. Long titles or labels are automatically wrapped.
- 4. For printing numbers whose magnitudes are unknown, the G format in FORTRAN is useful; however, the decimal points will generally not be aligned when printing a column of numbers. The  $\vee$  and  $\vee$  formats are special formats used by this routine to select a  $D$ , E, F, or I format so that the decimal points will be aligned. The  $\nabla$  and  $\nabla$ formats are specified as *Vn.d* and *Wn.d*. Here, *n* is the field width, and *d* is the number of significant digits generally printed. Valid values for *n* are 3, 4, -, 40. Valid values for *d* are 1, 2, ...,  $n-2$ . If FMT specifies one format and that format is a  $\vee$  or  $\vee$  format, all elements of the matrix A are examined to determine one FORTRAN format for printing. If FMT specifies more than one format, FORTRAN formats are generated separately from each  $\vee$  or  $\wedge$  format.
- 5. A page width of 78 characters is used. Page width and page length can be reset by invoking PGOPT (page [1599\)](#page-711-0).
- 6. Horizontal centering, a method for printing large matrices, paging, method for printing NaN (not a number), printing a title on each page, and may other options can be selected by invoking WROPT (page [1591\)](#page-703-0).
- 7. Output is written to the unit specified by UMACH (see the Reference Material).

# **Description**

Routine WRCRL prints a complex rectangular matrix (stored in *A*) with row and column labels (specified by RLABEL and CLABEL, respectively) according to a given format (stored in FMT). Routine WRCRL can restrict printing to the elements of upper or lower triangles of matrices via the ITRING option. Generally, the ITRING  $\neq 0$  is used with Hermitian matrices.

In addition, one-dimensional arrays can be printed as column or row vectors. For a column vector, set NRA to the length of the array, and set NCA = 1. For a row vector, set NRA = 1, and set NCA to the length of the array. In both cases, set  $LDA = NRA$ , and set  $ITRING = 0$ .

# <span id="page-703-0"></span>**WROPT**

Sets or retrieves an option for printing a matrix.

# **Required Arguments**

*IOPT* — Indicator of option type. (Input)

#### **IOPT Description of Option Type**

- $-1$ , 1 Horizontal centering or left justification of matrix to be printed
- $-2$ , 2 Method for printing large matrices
- $-3$ , 3 Paging
- 4, 4 Method for printing NaN (not a number), and negative and positive machine infinity.
- $-5, 5$  Title option
- 6, 6 Default format for real and complex numbers
- 7, 7 Spacing between columns
- 8, 8 Maximum horizontal space reserved for row labels
- 9, 9 Indentation of continuation lines for row labels
- $-10$ , 10 Hot zone option for determining line breaks for row labels
- 11, 11 Maximum horizontal space reserved for column labels
- $-12$ , 12 Hot zone option for determining line breaks for column labels
- $-13$ , 13 Hot zone option for determining line breaks for titles
- $-14$ , 14 Option for the label that appears in the upper left hand corner that can be used as a heading for the row numbers or a label for the column headings for WR\*\*N routines
- $-15$ , 15 Option for skipping a line between invocations of  $WR$ \*N routines, provided a new page is not to be issued
- 16, 16 Option for vertical alignment of the matrix values relative to the associated row labels that occupy more than one line
- 0 Reset all the current settings saved in internal variables back to their last setting made with an invocation of  $WROPT$  with  $ISCOPE = 1$ . (This option is used internally by routines printing a matrix and is not useful otherwise.)

If IOPT is negative, ISETNG and ISCOPE are input and are saved in internal variables. If IOPT is positive, ISETNG is output and receives the currently active setting for the option

(if ISCOPE = 0) or the last global setting for the option (if ISCOPE = 1). If IOPT = 0, ISETNG and ISCOPE are not referenced.

*ISETNG* — Setting for option selected by IOPT. (Input, if IOPT is negative; output, if IOPT is positive; not referenced if  $IOPT = 0$ )

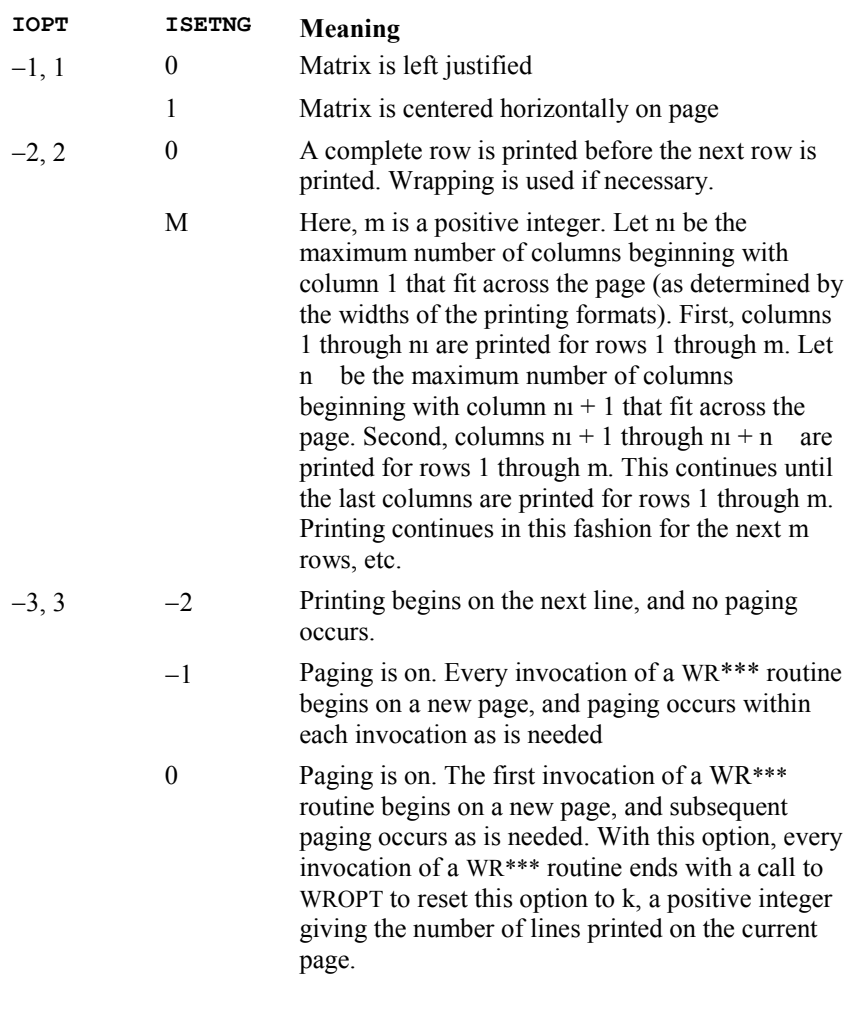

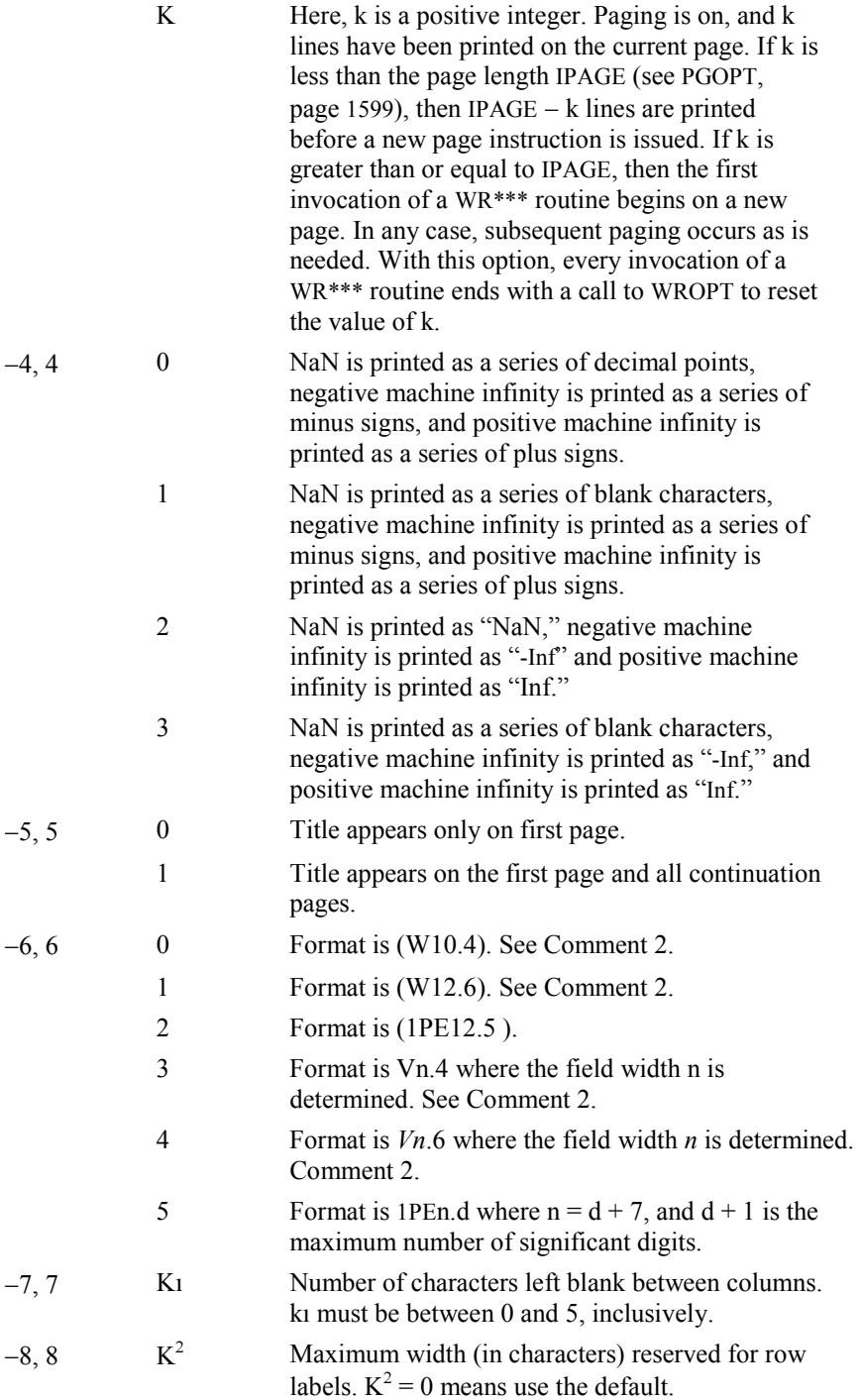

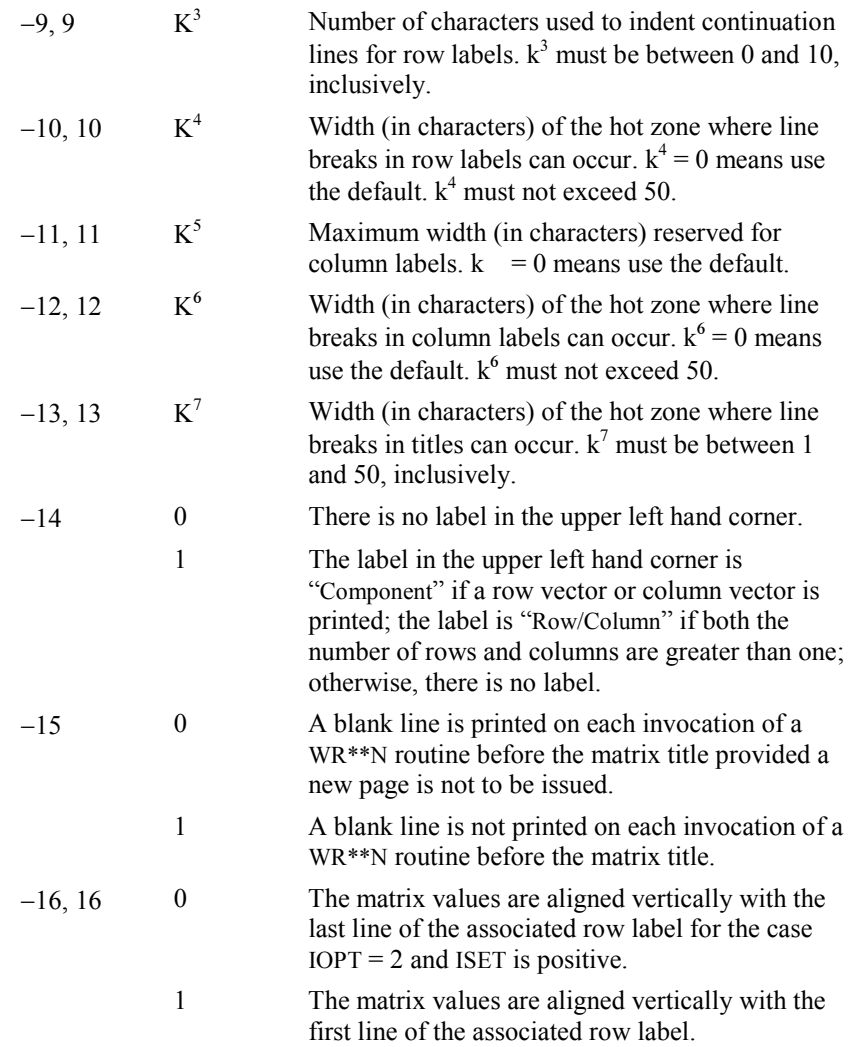

*ISCOPE* — Indicator of the scope of the option. (Input if  $IOPT$  is nonzero; not referenced if  $I$ OPT = 0)

#### **ISCOPE Action**

- 0 Setting is temporarily active for the next invocation of a  $WR***$  matrix printing routine.
- 1 Setting is active until it is changed by another invocation of WROPT.

#### **FORTRAN 90 Interface**

Generic: CALL WROPT (IOPT, ISETNG, ISCOPE)

Specific: The specific interface name is WROPT.

# **FORTRAN 77 Interface**

Single: CALL WROPT (IOPT, ISETNG, ISCOPE)

#### **Example**

The following example illustrates the effect of WROPT when printing a  $3 \times 4$  real matrix A with WRRRN (page [1553\)](#page-665-0) where  $a_{ij} = i + j/10$ . The first call to WROPT sets horizontal printing so that the matrix is first printed horizontally centered on the page. In the next invocation of WRRRN, the left-justification option has been set via routine WROPT so the matrix is left justified when printed. Finally, because the scope of left justification was only for the next call to a printing routine, the last call to WRRRN results in horizontally centered printing.

```
 USE WROPT_INT 
      USE WRRRN_INT 
     INTEGER <sup>-</sup> ITRING, LDA, NCA, NRA
      PARAMETER (ITRING=0, LDA=10, NCA=4, NRA=3) 
! 
     INTEGER I, IOPT, ISCOPE, ISETNG, J<br>REAL A(LDA, NCA)
              A(LDA, NCA)
! 
      DO 20 I=1, NRA 
        DO 10 J=1, NCA 
  A(I,J) = I + J*0.1<br>10 CONTINUE
       CONTINUE
   20 CONTINUE 
! Some is alobal.<br>
Scope is alobal.
                             Scope is global.
     IOPT = -1 ISETNG = 1 
     ISCOPE = 1! 
      CALL WROPT (IOPT, ISETNG, ISCOPE) 
! Write A matrix.
     CALL WRRRN ('A', A, NRA=NRA) 
! Activate left justification. 
! Scope is local. 
     IOPT = -1 ISETNG = 0 
      ISCOPE = 0 
      CALL WROPT (IOPT, ISETNG, ISCOPE) 
     CALL WRRRN ('A', A, NRA=NRA)
      CALL WRRRN ('A', A, NRA=NRA) 
      END 
  Output 
 A
```
 1 2 3 4 1 1.100 1.200 1.300 1.400 2 2.100 2.200 2.300 2.400

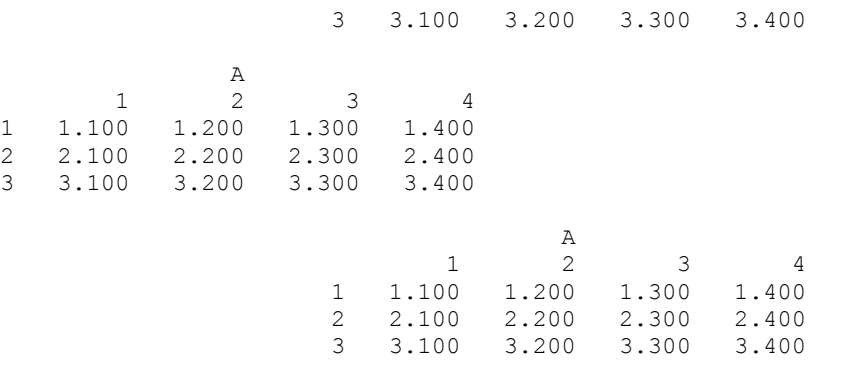

# **Comments**

1. This program can be invoked repeatedly before using a  $W + \times \times \times$  routine to print a matrix. The matrix printing routines retrieve these settings to determine the printing options. It is not necessary to call WROPT if a default value of a printing option is desired. The defaults are as follows.

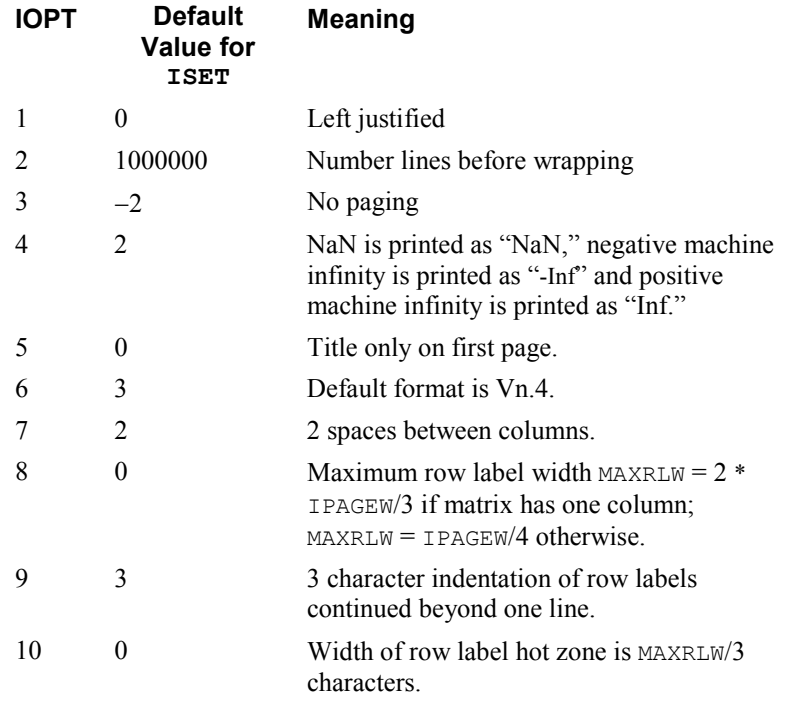

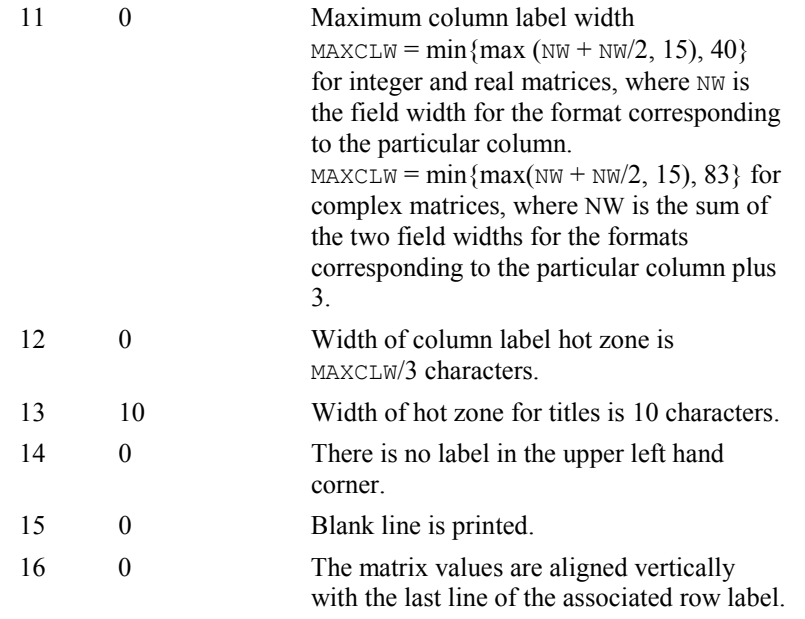

For  $I$ OPT = 8, the default depends on the current value for the page width,  $I$ PAGEW (see PGOPT, page [1599\)](#page-711-0).

2. The V and W formats are special formats that can be used to select a  $D$ ,  $E$ ,  $F$ , or I format so that the decimal points will be aligned. The V and W formats are specified as *Vn*.*d* and *Wn.d*. Here, *n* is the field width and *d* is the number of significant digits generally printed. Valid values for *n* are  $3, 4, ..., 40$ . Valid values for *d* are  $1, 2, ...,$  $n-2$ . While the v format prints trailing zeroes and a trailing decimal point, the W format does not.

# **Description**

Routine WROPT allows the user to set or retrieve an option for printing a matrix. The options controlled by WROPT include the following: horizontal centering, a method for printing large matrices, paging, method for printing NaN (not a number) and positive and negative machine infinities, printing titles, default formats for numbers, spacing between columns, maximum widths reserved for row and column labels, indentation of row labels that continue beyond one line, widths of hot zones for breaking of labels and titles, the default heading for row labels, whether to print a blank line between invocations of routines, and vertical alignment of matrix entries with respect to row labels continued beyond one

line. (NaN and positive and negative machine infinities can be retrieved by AMACH and DMACH that are documented in the section "Machine-Dependent Constants" in the Reference Material.) Options can be set globally

 $(ISCOPE = 1)$  or temporarily for the next call to a printing routine  $(ISCOPE = 0).$ 

# <span id="page-711-0"></span>**PGOPT**

Sets or retrieves page width and length for printing.

# **Required Arguments**

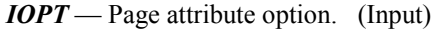

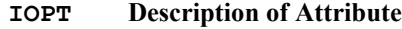

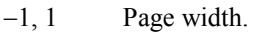

 $-2$ , 2 Page length.

Negative values of IOPT indicate the setting IPAGE is input. Positive values

of IOPT indicate the setting IPAGE is output.

*IPAGE* — Value of page attribute. (Input, if IOPT is negative; output, if IOPT is positive.)

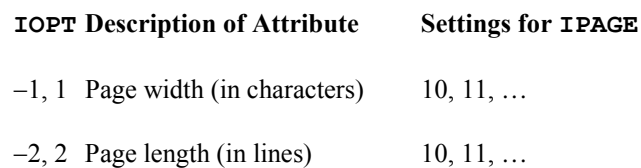

# **FORTRAN 90 Interface**

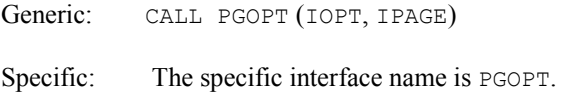

# **FORTRAN 77 Interface**

Single: CALL PGOPT (IOPT, IPAGE)

#### **Example**

The following example illustrates the use of PGOPT to set the page width at 20 characters. Routine WRRRN (page [1553\)](#page-665-0) is then used to print a 3  $\times$  4 matrix *A* where  $a_{ij} = i + j/10$ .

```
 USE PGOPT_INT 
 USE WRRRN_INT 
 INTEGER ITRING, LDA, NCA, NRA 
 PARAMETER (ITRING=0, LDA=3, NCA=4, NRA=3) 
INTEGER I, IOPT, IPAGE, J<br>REAL A(LDA, NCA)
           A(LDA, NCA)
```
!

```
! 
     DO 20 I=1, NRA 
       DO 10 J=1, NCA 
        A(I,J) = I + J*0.1 10 CONTINUE 
   20 CONTINUE 
! Set page width.
    IOPT = -1IPAGE = 20 CALL PGOPT (IOPT, IPAGE) 
! Print the matrix A. 
     CALL WRRRN ('A', A) 
     END
```
# **Output**

 $A$ <sup>1</sup> 1 2 1 1.100 1.200 2 2.100 2.200 3 3.100 3.200  $\begin{array}{@{}c@{\hspace{1em}}c@{\hspace{1em}}c@{\hspace{$ 1.300 1.400<br>2.300 2.400 2 2.300 2.400<br>3 3.300 3.400 3.300

# **Description**

Routine PGOPT is used to set or retrieve the page width or the page length for routines that perform printing.

# <span id="page-712-0"></span>**PERMU**

Rearranges the elements of an array as specified by a permutation.

# **Required Arguments**

 $X$ — Real vector of length N containing the array to be permuted. (Input)

*IPERMU* — Integer vector of length N containing a permutation IPERMU(1), ..., IPERMU(N) of the integers  $1, ..., N$ . (Input)

*— Real vector of length*  $N$  *containing the array*  $X$  *permuted. (Output)* If X is not needed, X and XPERMU can share the same storage locations.

# **Optional Arguments**

 $N$ — Length of the arrays x and XPERMU. (Input) Default:  $N = size (IPERMU, 1)$ .

#### *IPATH* — Integer flag. (Input)

```
Default: IPATH = 1.
```

```
IPATH = 1 means IPERMU represents a forward permutation, i.e., X(IPERMU(T)) is
moved to XPERMU(T). IPATH = 2 means IPERMU represents a backward permutation,
i.e., X(I) is moved to XPERMU(IPERMU(I)).
```
# **FORTRAN 90 Interface**

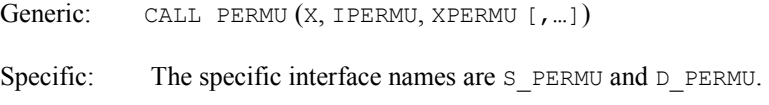

#### **FORTRAN 77 Interface**

Single: CALL PERMU (N, X, IPERMU, IPATH, XPERMU)

Double: The double precision name is DPERMU.

# **Example**

This example rearranges the array *X* using IPERMU; forward permutation is performed.

```
 USE PERMU_INT 
USE UMACH_INT
                           Declare variables
     INTEGER IPATH, N 
     PARAMETER (IPATH=1, N=4) 
! 
    INTEGER IPERMU(N), J, NOUT<br>REAL X(N), XPERMU(N)
             X(N), XPERMU(N)
! Set values for X, IPERMU 
! 
X = (5.0 \t 6.0 \t 1.0 \t 4.0)! IPERMU = ( 3 1 4 2 ) 
! 
     DATA X/5.0, 6.0, 1.0, 4.0/, IPERMU/3, 1, 4, 2/ 
! Permute X into XPERMU 
     CALL PERMU (X, IPERMU, XPERMU) 
! Get output unit number 
     CALL UMACH (2, NOUT) 
! Print results 
     WRITE (NOUT,99999) (XPERMU(J),J=1,N) 
! 
99999 FORMAT (' The output vector is:', /, 10(1X, F10.2))
     END
```
#### **Output**

The Output vector is: 1.00 5.00 4.00 6.00

#### **Description**

Routine PERMU rearranges the elements of an array according to a permutation vector. It has the option to do both forward and backward permutations.

# **PERMA**

Permutes the rows or columns of a matrix.

# **Required Arguments**

 $A$  — NRA by NCA matrix to be permuted. (Input)

- *IPERMU* Vector of length  $K$  containing a permutation IPERMU(1), ..., IPERMU(K) of the integers 1, ...,  $K$  where  $K = NRA$  if the rows of A are to be permuted and  $K = NCA$  if the columns of A are to be permuted. (Input)
- $APER$  NRA by NCA matrix containing the permuted matrix. (Output) If A is not needed, A and APER can share the same storage locations.

#### **Optional Arguments**

*NRA* — Number of rows. (Input) Default:  $NRA = size(A,1)$ .

- *NCA* Number of columns. (Input) Default:  $NCA = size(A, 2)$ .
- *LDA* Leading dimension of A exactly as specified in the dimension statement of the calling program. (Input) Default:  $LDA = size(A, 1)$ .
- *IPATH* Option parameter. (Input)  $IPATH = 1$  means the rows of A will be permuted.  $IPATH = 2$  means the columns of A will be permuted. Default:  $I$ PATH = 1.
- *LDAPER* Leading dimension of APER exactly as specified in the dimension statement of the calling program. (Input) Default:  $LDAPER = size (APER, 1)$ .

# **FORTRAN 90 Interface**

```
Generic: CALL PERMA (A, IPERMU, APER [,…])
```
Specific: The specific interface names are S\_PERMA and D\_PERMA.

**1602 • Chapter 11: Utilities IMSL MATH/LIBRARY IMSL MATH/LIBRARY** 

# **FORTRAN 77 Interface**

Single: CALL PERMA (NRA, NCA, A, LDA, IPERMU, IPATH, APER, LDAPER)

Double: The double precision name is DPERMA.

#### **Example**

This example permutes the columns of a matrix *A*.

```
 USE PERMA_INT 
     USE UMACH_INT 
! Declare variables<br>INTEGER IPATH, LDA, LDAPER, NCA, NRA
            IPATH, LDA, LDAPER, NCA, NRA
     PARAMETER (IPATH=2, LDA=3, LDAPER=3, NCA=5, NRA=3) 
! 
     INTEGER I, IPERMU(5), J, NOUT 
REAL A(LDA, NCA), APER(LDAPER, NCA)
                         Set values for A, IPERMU
A = (3.0 \t 5.0 \t 1.0 \t 2.0 \t 4.0)! ( 3.0 5.0 1.0 2.0 4.0 ) 
! ( 3.0 5.0 1.0 2.0 4.0 ) 
! 
! IPERMU = ( 3 4 1 5 2 ) 
! 
     DATA A/3*3.0, 3*5.0, 3*1.0, 3*2.0, 3*4.0/, IPERMU/3, 4, 1, 5, 2/ 
! Perform column permutation on A, 
! giving APER 
     CALL PERMA (A, IPERMU, APER, IPATH=IPATH) 
! Get output unit number 
     CALL UMACH (2, NOUT) 
! Print results 
     WRITE (NOUT,99999) ((APER(I,J),J=1,NCA),I=1,NRA) 
! 
99999 FORMAT (' The output matrix is:', /, 3(5F8.1,/)) 
     END
```
#### **Output**

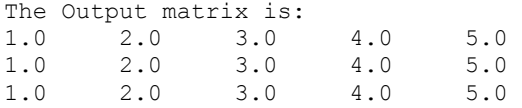

#### **Comments**

1. Workspace may be explicitly provided, if desired, by use of P2RMA/DP2RMA. The reference is:

CALL P2RMA (NRA, NCA, A, LDA, IPERMU, IPATH, APER, LDAPER, WORK)

The additional argument is:

*WORK* — Real work vector of length NCA.

#### **Description**

Routine PERMA interchanges the rows or columns of a matrix using a permutation vector such as the one obtained from routines SVRBP (page [1614\)](#page-726-0) or SVRGP (page [1608\)](#page-720-0).

The routine PERMA permutes a column (row) at a time by calling PERMU (page [1600\)](#page-712-0). This process is continued until all the columns (rows) are permuted. On completion, let  $B = APER$  and  $p_i$  = IPERMU(I), then

$$
B_{ij} = A_{p_i j}
$$

for all  $i, j$ .

# **SORT\_REAL**

Sorts a rank-1 array of real numbers *x* so the *y* results are algebraically nondecreasing,  $y_1 \le y_2 \le \dots y_n$ .

#### **Required Arguments**

 $X$ — Rank-1 array containing the numbers to be sorted. (Output)

*Y* — Rank-1 array containing the sorted numbers. (Output)

#### **Optional Arguments**

 $NSIZE = n$  (Input) Uses the sub-array of size n for the numbers. Default value:  $n = size(x)$ 

```
IPERM = iperm (Input/Output)
```
Applies interchanges of elements that occur to the entries of  $i$  perm(:). If the values  $i$ perm(i)=i,  $i=1$ , n are assigned prior to call, then the output array is moved to its proper order by the subscripted array assignment  $y = x$  (iperm(1:n)).

#### *ICYCLE* = icycle (Output)

Permutations applied to the input data are converted to cyclic interchanges. Thus, the output array  $\gamma$  is given by the following elementary interchanges, where  $:=$ : denotes a swap:

 $j = i$ cycle(i)  $y(j) :=: y(i), i = 1, n$ 

```
IOPT = iopt(:) (Input)
```
Derived type array with the same precision as the input matrix; used for passing optional data to the routine. The options are as follows:

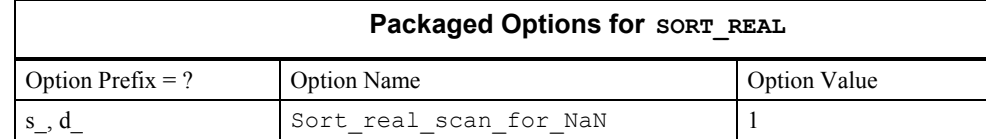

iopt(IO) = ?\_options(?\_sort\_real\_scan\_for\_NaN, ?\_dummy) Examines each input array entry to find the first value such that

> $i$ sNaN( $x(i)$ ) == .true. See the isNaN() function, Chapter 10. Default: Does not scan for NaNs.

# **FORTRAN 90 Interface**

Generic: CALL SORT\_REAL  $(X, Y[, ...])$ Specific: The specific interface names are S\_SORT\_REAL and D\_SORT\_REAL.

#### **Example 1: Sorting an Array**

An array of random numbers is obtained. The values are sorted so they are nondecreasing.

```
 use sort_real_int 
       use rand_gen_int 
       implicit none 
! This is Example 1 for SORT REAL.
       integer, parameter :: n=100 
      real(kind(1e0)), dimension(n) :: x, y! Generate random data to sort. 
       call rand_gen(x) 
! Sort the data so it is non-decreasing. 
      call sort real(x, y)
! Check that the sorted array is not decreasing. 
      if (\text{count}(y(1:n-1) > y(2:n)) == 0) then
          write (*,*) 'Example 1 for SORT_REAL is correct.' 
       end if 
       end
```
#### **Output**

Example 1 for SORT\_REAL is correct.

#### **Description**

For a detailed description, see the "Description" section of routine SVRGN on page [1607,](#page-719-0) which appears later in this chapter.

#### **Additional Examples**

#### **Example 2: Sort and Final Move with a Permutation**

A set of *n* random numbers is sorted so the results are nonincreasing. The columns of an  $n \times n$ random matrix are moved to the order given by the permutation defined by the interchange of the entries. Since the routine sorts the results to be algebraically nondecreasing, the array of negative values is used as input. Thus, the negative value of the sorted output order is nonincreasing. The optional argument "iperm=" records the final order and is used to move the matrix columns to that order. This example illustrates the principle of sorting record *keys*, followed by direct movement of the records to sorted order.

```
use sort real int
      use rand gen int
       implicit none 
! This is Example 2 for SORT REAL.
       integer i 
       integer, parameter :: n=100 
       integer ip(n) 
      real(kind(1e0)) a(n,n), x(n), y(n), temp(n*n)
! Generate a random array and matrix of values. 
      call rand gen(x)
       call rand_gen(temp) 
      a = reshape(temp, (\ln, n))
! Initialize permutation to the identity. 
       do i=1, n 
        ip(i) = i end do 
! Sort using negative values so the final order is 
! non-increasing. 
      call sort real(-x, y, iperm=ip)
! Final movement of keys and matrix columns. 
     y = x(ip(1:n))a = a(:,ip(1:n))! Check the results. 
      if (\text{count}(y(1:n-1) < y(2:n)) == 0) then
          write (*,*) 'Example 2 for SORT_REAL is correct.' 
       end if 
       end
```
**1606 • Chapter 11: Utilities IMSL MATH/LIBRARY IMSL MATH/LIBRARY** 

#### **Output**

Example 2 for SORT REAL is correct.

#### **Fatal and Terminal Error Messages**

See the *messages.gls* file for error messages for sort real. These error messages are numbered 561-567; 581-587.

# <span id="page-719-0"></span>**SVRGN**

Sorts a real array by algebraically increasing value.

#### **Required Arguments**

 $RA$  — Vector of length  $N$  containing the array to be sorted. (Input)

 $RB$  — Vector of length  $N$  containing the sorted array. (Output) If RA is not needed, RA and RB can share the same storage locations.

#### **Optional Arguments**

 $N$ — Number of elements in the array to be sorted. (Input) Default:  $N = size (RA, 1)$ .

#### **FORTRAN 90 Interface**

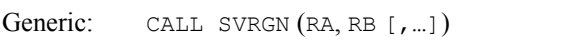

Specific: The specific interface names are S\_SVRGN and D\_SVRGN.

# **FORTRAN 77 Interface**

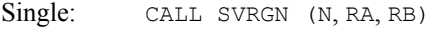

Double: The double precision name is DSVRGN.

#### **Example**

This example sorts the 10-element array RA algebraically.

```
 USE SVRGN_INT 
      USE UMACH_INT 
! Declare variables 
      PARAMETER (N=10) 
     REAL RA(N), RB(N)
! Set values for RA
\text{RA} = ( -1.0 \quad 2.0 \quad -3.0 \quad 4.0 \quad -5.0 \quad 6.0 \quad -7.0 \quad 8.0 \quad -9.0 \quad 10.0 \text{)}! 
     DATA RA/-1.0, 2.0, -3.0, 4.0, -5.0, 6.0, -7.0, 8.0, -9.0, 10.0/
```
```
! Sort RA by algebraic value into RB 
     CALL SVRGN (RA, RB) 
! Print results 
     CALL UMACH (2,NOUT) 
     WRITE (NOUT, 99999) (RB(J),J=1,N) 
! 
99999 FORMAT (' The output vector is:', /, 10(1X, F5.1))
     END 
  Output 
The Output vector is: 
-9.0 -7.0 -5.0 -3.0 -1.0 2.0 4.0 6.0 8.0 10.0
```
### **Description**

Routine SVRGN sorts the elements of an array, *A*, into ascending order by algebraic value. The array *A* is divided into two parts by picking a central element *T* of the array. The first and last elements of *A* are compared with *T* and exchanged until the three values appear in the array in ascending order. The elements of the array are rearranged until all elements greater than or equal to the central element appear in the second part of the array and all those less than or equal to the central element appear in the first part. The upper and lower subscripts of one of the segments are saved, and the process continues iteratively on the other segment. When one segment is finally sorted, the process begins again by retrieving the subscripts of another unsorted portion of the array. On completion,  $A_i \leq A_i$  for  $j \leq i$ . For more details, see Singleton (1969), Griffin and Redish (1970), and Petro (1970).

# **SVRGP**

Sorts a real array by algebraically increasing value and return the permutation that rearranges the array.

## **Required Arguments**

- $RA$  Vector of length  $N$  containing the array to be sorted. (Input)
- $RB$  Vector of length  $N$  containing the sorted array. (Output) If RA is not needed, RA and RB can share the same storage locations.
- *IPERM* Vector of length N. (Input/Output)

On input, IPERM should be initialized to the values 1, 2, ..., N. On output, IPERM contains a record of permutations made on the vector RA.

## **Optional Arguments**

 $N$ — Number of elements in the array to be sorted. (Input) Default:  $N = size (IPERM, 1)$ .

Generic: CALL SVRGP (RA, RB, IPERM [,…])

Specific: The specific interface names are S\_SVRGP and D\_SVRGP.

## **FORTRAN 77 Interface**

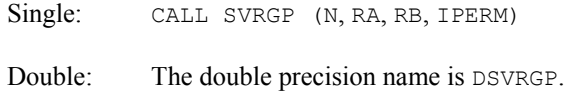

#### **Example**

This example sorts the 10-element array RA algebraically.

```
 USE SVRGP_INT 
      USE UMACH_INT 
! Declare variables 
      PARAMETER (N=10) 
     REAL RA(N), RB(N)
      INTEGER IPERM(N) 
! Set values for RA and IPERM 
\text{RA} = (10.0 -9.0 8.0 -7.0 6.0 5.0 4.0 -3.0 -2.0 -1.0)! 
! IPERM = ( 1 2 3 4 5 6 7 8 9 10) 
! 
      DATA RA/10.0, -9.0, 8.0, -7.0, 6.0, 5.0, 4.0, -3.0, -2.0, -1.0/ 
DATA IPERM/1, 2, 3, 4, 5, 6, 7, 8, 9, 10/<br>Sort RA by al
                                 Sort RA by algebraic value into RB
      CALL SVRGP (RA, RB, IPERM) 
! Print results 
      CALL UMACH (2,NOUT) 
      WRITE (NOUT, 99998) (RB(J),J=1,N) 
     WRITE (NOUT, 99999) (IPERM(J), J=1,N)
! 
99998 FORMAT (' The output vector is:', /, 10(1X,F5.1))
99990 FORMAT (The permutation vector is: \prime, \prime, 10(1X, I5))<br>99999 FORMAT ('The permutation vector is:', \prime, 10(1X, I5))
      END
```
#### **Output**

The output vector is:  $-9.0$   $-7.0$   $-3.0$   $-2.0$   $-1.0$   $4.0$   $5.0$   $6.0$   $8.0$  10.0 The permutation vector is:<br>2 4 8 9 10 2 4 8 9 10 7 6 5 3 1

#### **Comments**

For wider applicability, integers  $(1, 2, ..., n)$  that are to be associated with RA(I) for  $I = 1, 2, ...,$  $N$  may be entered into IPERM(I) in any order. Note that these integers must be unique.

## **Description**

Routine SVRGP sorts the elements of an array, *A*, into ascending order by algebraic value, keeping a record in *P* of the permutations to the array *A*. That is, the elements of *P* are moved in the same manner as are the elements in *A* as *A* is being sorted. The routine SVRGP uses the algorithm discussed in SVRGN (page [1604\)](#page-719-0). On completion,  $A_i \leq A_i$  for  $j \leq i$ .

# **SVIGN**

Sorts an integer array by algebraically increasing value.

#### **Required Arguments**

- *IA* Integer vector of length N containing the array to be sorted. (Input)
- $IB$  Integer vector of length  $N$  containing the sorted array. (Output) If IA is not needed, IA and IB can share the same storage locations.

## **Optional Arguments**

 $N$ — Number of elements in the array to be sorted. (Input) Default:  $N = size (IA, 1)$ .

## **FORTRAN 90 Interface**

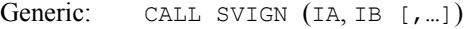

Specific: The specific interface name is S\_SVIGN.

### **FORTRAN 77 Interface**

Single: CALL SVIGN (N, IA, IB)

#### **Example**

This example sorts the 10-element array IA algebraically.

```
 USE SVIGN_INT 
           USE UMACH_INT 
! Declare variables 
           PARAMETER (N=10) 
           INTEGER IA(N), IB(N) 
! Set values for IA
\text{I} \quad \text{I} \quad \text{! 
          DATA IA/-1, 2, -3, 4, -5, 6, -7, 8, -9, 10/
! Sort IA by algebraic value into IB 
CALL SVIGN (IA, IB)
                                                                Print results
```

```
 CALL UMACH (2,NOUT) 
      WRITE (NOUT, 99999) (IB(J),J=1,N) 
! 
99999 FORMAT (' The output vector is:', /, 10(1X, I5))
      END 
   Output 
The Output vector is:<br>-9 -7 -5 -3 -1-7 -5 -3 -1 2 4 6 8 10
```
### **Description**

Routine SVIGN sorts the elements of an integer array, *A*, into ascending order by algebraic value. The routine SVIGN uses the algorithm discussed in SVRGN (page [1604\)](#page-719-0). On completion,  $A_i \leq A_i$  for  $j \leq i$ .

## **SVIGP**

Sorts an integer array by algebraically increasing value and return the permutation that rearranges the array.

## **Required Arguments**

*IA* — Integer vector of length N containing the array to be sorted. (Input)

 $I\mathbf{B}$  — Integer vector of length N containing the sorted array. (Output) If IA is not needed, IA and IB can share the same storage locations.

```
IPERM — Vector of length N. (Input/Output)
```
On input, IPERM should be initialized to the values 1, 2, ..., N. On output, IPERM contains a record of permutations made on the vector IA.

#### **Optional Arguments**

 $N$ — Number of elements in the array to be sorted. (Input) Default:  $N = size (IPERM, 1)$ .

## **FORTRAN 90 Interface**

```
Generic: CALL SVIGP (IA, IB, IPERM [,…])
```
Specific: The specific interface name is S SVIGP.

## **FORTRAN 77 Interface**

Single: CALL SVIGP (N, IA, IB, IPERM)

### **Example**

This example sorts the 10-element array IA algebraically.

```
 USE SVIGP_INT 
      USE UMACH_INT 
! Declare variables 
      PARAMETER (N=10) 
      INTEGER IA(N), IB(N), IPERM(N) 
! Set values for IA and IPERM 
\mathbb{I} IA = ( 10 -9 8 -7 6 5 4 -3 -2 -1 )
! 
! IPERM = ( 1, 2, 3, 4, 5, 6, 7, 8, 9, 10 )
! 
      DATA IA/10, -9, 8, -7, 6, 5, 4, -3, -2, -1/ 
      DATA IPERM/1, 2, 3, 4, 5, 6, 7, 8, 9, 10/ 
! Sort IA by algebraic value into IB 
     CALL SVIGP (IA, IB, IPERM) 
! Print results 
     CALL UMACH (2,NOUT) 
     WRITE (NOUT, 99998) (IB(J),J=1,N) 
    WRITE (NOUT, 99999) (IPERM(J), J=1,N)! 
99998 FORMAT (' The output vector is:', /, 10(1X,I5)) 
99999 FORMAT (' The permutation vector is:', /, 10(1X, I5))
     END
```
#### **Output**

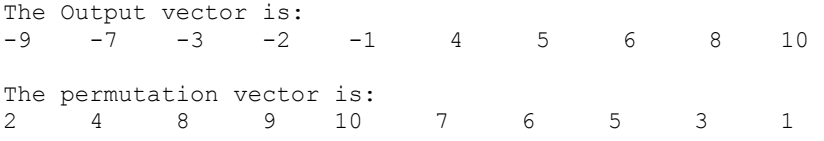

#### **Comments**

For wider applicability, integers  $(1, 2, ..., n)$  that are to be associated with  $IA(I)$  for  $I = 1, 2, ...,$  $N$  may be entered into IPERM(I) in any order. Note that these integers must be unique.

#### **Description**

Routine SVIGP sorts the elements of an integer array, *A*, into ascending order by algebraic value, keeping a record in *P* of the permutations to the array *A*. That is, the elements of *P* are moved in the same manner as are the elements in  $A$  as  $A$  is being sorted. The routine  $SVIGP$  uses the algorithm discussed in SVRGN (page [1604\)](#page-719-0). On completion,  $A_i \leq A_i$  for  $j \leq i$ .

## **SVRBN**

Sorts a real array by nondecreasing absolute value.

#### **Required Arguments**

- $RA$  Vector of length  $N$  containing the array to be sorted. (Input)
- *RB* Vector of length N containing the sorted array. (Output) If RA is not needed, RA and RB can share the same storage locations.

#### **Optional Arguments**

#### **FORTRAN 90 Interface**

Generic: CALL SVRBN (RA, RB [, ...]) Specific: The specific interface names are S\_SVRBN and D\_SVRBN.

#### **FORTRAN 77 Interface**

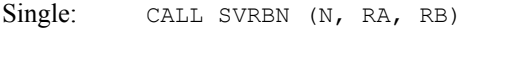

Double: The double precision name is DSVRBN.

#### **Example**

This example sorts the 10-element array RA by absolute value.

```
 USE SVRBN_INT 
      USE UMACH_INT 
! Declare variables 
      PARAMETER (N=10) 
     REAL RA(N), RB(N)
! Set values for RA 
R_A = ( -1.0 \t3.0 \t -4.0 \t2.0 \t -1.0 \t0.0 \t -7.0 \t6.0 \t10.0 \t -7.0 )! 
DATA RA/-1.0, 3.0, -4.0, 2.0, -1.0, 0.0, -7.0, 6.0, 10.0, -7.0/<br>Sort RA by absolute value into RB
                                Sort RA by absolute value into RB
CALL SVRBN (RA, RB)
                                Print results
      CALL UMACH (2,NOUT) 
      WRITE (NOUT, 99999) (RB(J),J=1,N) 
! 
99999 FORMAT (' The output vector is :', /, 10(1X, F5.1))
      END
```
#### **Output**

```
The Output vector is : 
0.0 -1.0 -1.0 2.0 3.0 -4.0 6.0 -7.0 -7.0 10.0
```
*N* — Number of elements in the array to be sorted. (Input) Default:  $N = size (RA, 1)$ .

## **Description**

Routine SVRBN sorts the elements of an array, *A*, into ascending order by absolute value. The routine SVRBN uses the algorithm discussed in SVRGN (page [1604\)](#page-719-0). On completion,  $|A_i| \leq |A_i|$  for  $j < i$ .

## **SVRBP**

Sorts a real array by nondecreasing absolute value and return the permutation that rearranges the array.

#### **Required Arguments**

 $RA$  — Vector of length  $N$  containing the array to be sorted. (Input)

- $RB$  Vector of length  $N$  containing the sorted array. (Output) If RA is not needed, RA and RB can share the same storage locations.
- *IPERM* Vector of length N. (Input/Output) On input, IPERM should be initialized to the values 1, 2, ..., N. On output, IPERM contains a record of permutations made on the vector IA.

#### **Optional Arguments**

```
N— Number of elements in the array to be sorted. (Input)
      Default: N = size (IPERM, 1).
```
## **FORTRAN 90 Interface**

Generic: CALL SVRBP (RA, RB, IPERM[, ...])

Specific: The specific interface names are S\_SVRBP and D\_SVRBP.

#### **FORTRAN 77 Interface**

Single: CALL SVRBP (N, RA, RB, IPERM)

Double: The double precision name is DSVRBP.

#### **Example**

This example sorts the 10-element array RA by absolute value.

```
 USE SVRBP_INT 
      USE UMACH_INT 
! Declare variables 
     PARAMETER (N=10)<br>REAL RA(N),
              RA(N), RB(N)
```

```
 INTEGER IPERM(N) 
! Set values for RA and IPERM 
! RA = ( 10.0 9.0 8.0 7.0 6.0 5.0 -4.0 3.0 -2.0 1.0 ) 
! 
! IPERM = ( 1 2 3 4 5 6 7 8 9 10 ) 
! 
     DATA RA/10.0, 9.0, 8.0, 7.0, 6.0, 5.0, -4.0, 3.0, -2.0, 1.0/ 
     DATA IPERM/1, 2, 3, 4, 5, 6, 7, 8, 9, 10/ 
! Sort RA by absolute value into RB 
     CALL SVRBP (RA, RB, IPERM) 
! Print results 
     CALL UMACH (2,NOUT) 
 WRITE (NOUT, 99998) (RB(J),J=1,N) 
 WRITE (NOUT, 99999) (IPERM(I),I=1,N) 
! 
99998 FORMAT (' The output vector is:', /, 10(1X, F5.1))
99999 FORMAT (' The permutation vector is:', /, 10(1X, I5))
     END
```
#### **Output**

The output vector is:<br> $1.0 -2.0 3.0 -4.0$ 1.0 -2.0 3.0 -4.0 5.0 6.0 7.0 8.0 9.0 10.0 The permutation vector is: 10 9 8 7 6 5 4 3 2 1

### **Comments**

For wider applicability, integers  $(1, 2, ..., n)$  that are to be associated with RA(I) for  $I = 1, 2, ...,$  $N$  may be entered into IPERM(I) in any order. Note that these integers must be unique.

## **Description**

Routine SVRBP sorts the elements of an array, *A*, into ascending order by absolute value, keeping a record in *P* of the permutations to the array *A*. That is, the elements of *P* are moved in the same manner as are the elements in *A* as *A* is being sorted. The routine SVRBP uses the algorithm discussed in SVRGN (page [1604\)](#page-719-0). On completion,  $A_i \leq A_i$  for  $j \leq i$ .

## **SVIBN**

Sorts an integer array by nondecreasing absolute value.

#### **Required Arguments**

- *IA* Integer vector of length N containing the array to be sorted. (Input)
- $IB$  Integer vector of length  $N$  containing the sorted array. (Output) If IA is not needed, IA and IB can share the same storage locations.

#### **Optional Arguments**

```
N — Number of elements in the array to be sorted. (Input)
      Default: N = size (IA, 1).
```
#### **FORTRAN 90 Interface**

Generic: CALL SVIBN (IA, IB [, ... ])

Specific: The specific interface name is S\_SVIBN.

## **FORTRAN 77 Interface**

Single: CALL SVIBN (N, IA, IB)

## **Example**

This example sorts the 10-element array IA by absolute value.

```
 USE SVIBN_INT 
     USE UMACH_INT 
! Declare variables 
 PARAMETER (N=10) 
 INTEGER IA(N), IB(N) 
! Set values for IA 
\text{I} \text{A} = ( -1 \ 3 \ -4 \ 2 \ -1 \ 0 \ -7 \ 6 \ 10 \ -7)! 
     DATA IA/-1, 3, -4, 2, -1, 0, -7, 6, 10, -7/ 
! Sort IA by absolute value into IB 
     CALL SVIBN (IA, IB) 
! Print results 
     CALL UMACH (2,NOUT) 
     WRITE (NOUT, 99999) (IB(J),J=1,N) 
! 
99999 FORMAT (' The output vector is:', /, 10(1X,I5)) 
     END
```
#### **Output**

```
The Output vector is:<br>0 -1 -1 2
0 \t -1 \t -1 \t 2 \t 3 \t -4 \t 6 \t -7 \t -7 \t 10
```
#### **Description**

Routine SVIBN sorts the elements of an integer array, *A*, into ascending order by absolute value. This routine SVIBN uses the algorithm discussed in SVRGN (page [1604\)](#page-719-0). On completion,  $A_i \leq A_i$  for  $j \leq i$ .

## **SVIBP**

Sorts an integer array by nondecreasing absolute value and return the permutation that rearranges the array.

## **Required Arguments**

- $IA$  Integer vector of length  $N$  containing the array to be sorted. (Input)
- *IB* Integer vector of length N containing the sorted array. (Output) If IA is not needed, IA and IB can share the same storage locations.
- *IPERM* Vector of length N. (Input/Output) On input, IPERM should be initialized to the values  $1, 2, ..., N$ . On output, IPERM contains a record of permutations made on the vector IA.

### **Optional Arguments**

 $N$ — Number of elements in the array to be sorted. (Input) Default:  $N = size (IA, 1)$ .

## **FORTRAN 90 Interface**

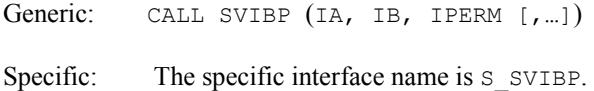

#### **FORTRAN 77 Interface**

Single: CALL SVIBP (N, IA, IB, IPERM)

## **Example**

This example sorts the 10-element array IA by absolute value.

```
 USE SVIBP_INT 
     USE UMACH_INT 
! Declare variables 
     PARAMETER (N=10) 
     INTEGER IA(N), IB(N), IPERM(N) 
! Set values for IA
\mathbf{I} = (1098765 - 43 - 21)! 
! IPERM = ( 1 2 3 4 5 6 7 8 9 10 ) 
! 
     DATA IA/10, 9, 8, 7, 6, 5, -4, 3, -2, 1/ 
     DATA IPERM/1, 2, 3, 4, 5, 6, 7, 8, 9, 10/ 
! Sort IA by absolute value into IB 
     CALL SVIBP (IA, IB, IPERM)
```

```
! Print results 
     CALL UMACH (2,NOUT) 
     WRITE (NOUT, 99998) (IB(J),J=1,N) 
     WRITE (NOUT, 99999) (IPERM(J),J=1,N) 
! 
99998 FORMAT (' The output vector is:', /, 10(1X,I5)) 
99999 FORMAT (' The permutation vector is:', /, 10(1X, I5))
      END 
  Output 
The Output vector is:<br>1 \t -2 \t 3 \t -41 -2 3 -4 5 6 7 8 9 10 
The permutation vector is: 
10 9 8 7 6 5 4 3 2 1
```
## **Comments**

For wider applicability, integers  $(1, 2, ..., n)$  that are to be associated with  $IA(I)$  for  $I = 1, 2, ...,$  $N$  may be entered into IPERM(I) in any order. Note that these integers must be unique.

### **Description**

Routine SVIBP sorts the elements of an integer array, *A*, into ascending order by absolute value, keeping a record in *P* of the permutations to the array *A*. That is, the elements of *P* are moved in the same manner as are the elements in *A* as *A* is being sorted. The routine SVIBP uses the algorithm discussed in SVRGN (page [1604\)](#page-719-0). On completion,  $A_i \leq A_i$  for  $j \leq i$ .

# **SRCH**

Searches a sorted vector for a given scalar and return its index.

#### **Required Arguments**

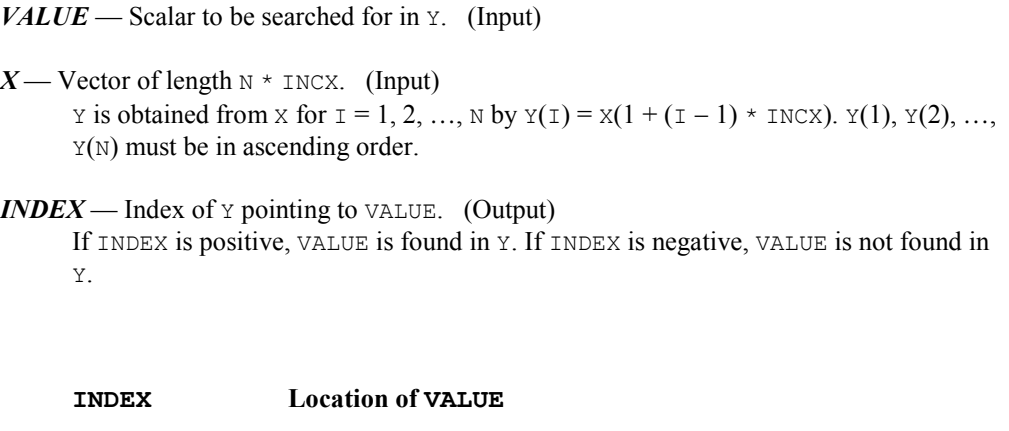

1 thru N VALUE =  $Y(INDEX)$ 

 $-1$  VALUE < Y(1) or N = 0  $-N$  thru  $-2$   $Y(-INDEX - 1) < VALUE < Y(INDEX)$  $-(N + 1)$  VALUE > Y(N)

## **Optional Arguments**

- $N$  Length of vector Y. (Input) Default:  $N = (size (X,1)) / INCX$ .
- *INCX* Displacement between elements of X. (Input) INCX must be greater than zero. Default:  $INCX = 1$ .

## **FORTRAN 90 Interface**

Generic: CALL SRCH (VALUE, X, INDEX [,…]) Specific: The specific interface names are S\_SRCH and D\_SRCH.

## **FORTRAN 77 Interface**

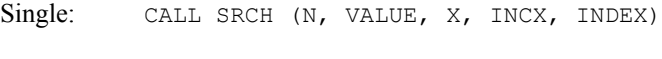

Double: The double precision name is DSRCH.

## **Example**

This example searches a real vector sorted in ascending order for the value 653.0. The problem is discussed by Knuth  $(1973,$  pages  $407-409$ ).

```
 USE SRCH_INT 
     USE UMACH INT
 INTEGER N 
 PARAMETER (N=16) 
! 
      INTEGER INDEX, NOUT 
     REAL VALUE, X(N)
! 
 DATA X/61.0, 87.0, 154.0, 170.0, 275.0, 426.0, 503.0, 509.0, & 
 512.0, 612.0, 653.0, 677.0, 703.0, 765.0, 897.0, 908.0/ 
! 
      VALUE = 653.0 
      CALL SRCH (VALUE, X, INDEX) 
! 
      CALL UMACH (2, NOUT) 
     WRITE (NOUT, *) 'INDEX = ', INDEX
      END
```
#### **Output**

 $INDEX = 11$ 

#### **Description**

Routine SRCH searches a real vector  $x$  (stored in  $x$ ), whose  $n$  elements are sorted in ascending order for a real number *c* (stored in VALUE). If *c* is found in *x*, its index *i* (stored in INDEX) is returned so that  $x_i = c$ . Otherwise, a negative number *i* is returned for the index. Specifically,

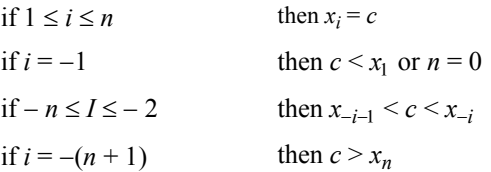

The argument  $INCX$  is useful if a row of a matrix, for example, row number  $I$  of a matrix  $X$ , must be searched. The elements of row  $I$  are assumed to be in ascending order. In this case, set INCX equal to the leading dimension of X exactly as specified in the dimension statement in the calling program. With x declared

```
REAL X(LDX,N)
```
the invocation

CALL SRCH (N, VALUE, X(I,1), LDX, INDEX)

returns an index that will reference a column number of X.

Routine SRCH performs a binary search. The routine is an implementation of algorithm *B* discussed by Knuth  $(1973,$  pages  $407-411$ ).

## **ISRCH**

Searches a sorted integer vector for a given integer and return its index.

#### **Required Arguments**

 *— Scalar to be searched for in*  $IY$ *. (Input)* 

- $IX$  Vector of length  $N \times INCK$ . (Input) IY is obtained from IX for  $I = 1, 2, ..., N$  by  $IY(I) = IX(I + (I - 1) * INCX)$ . IY(1),  $IV(2), ..., IV(N)$  must be in ascending order.
- *INDEX* Index of  $IY$  pointing to IVALUE. (Output) If INDEX is positive, IVALUE is found in IY. If INDEX is negative, IVALUE is not found in IY.

**INDEX Location of VALUE**

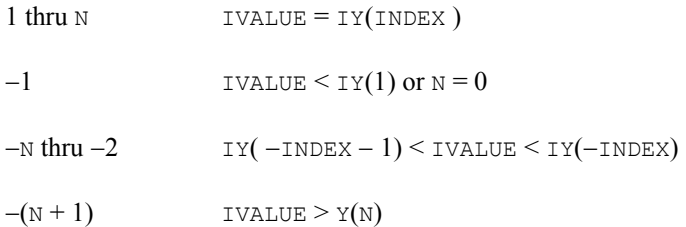

## **Optional Arguments**

 $N$ — Length of vector  $IY$ . (Input) Default:  $N = size(IX,1)/INCX$ .

*INCX* — Displacement between elements of  $IX.$  (Input) INCX must be greater than zero. Default:  $INCX = 1$ .

## **FORTRAN 90 Interface**

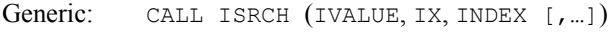

Specific: The specific interface name is S\_ISRCH.

## **FORTRAN 77 Interface**

Single: CALL ISRCH (N, IVALUE, IX, INCX, INDEX)

## **Example**

This example searches an integer vector sorted in ascending order for the value 653. The problem is discussed by Knuth  $(1973, pages 407–409)$ .

```
 USE ISRCH_INT 
       USE UMACH_INT 
       INTEGER N 
       PARAMETER (N=16) 
! 
      INTEGER INDEX, NOUT 
       INTEGER IVALUE, IX(N) 
! 
       DATA IX/61, 87, 154, 170, 275, 426, 503, 509, 512, 612, 653, 677, & 
              703, 765, 897, 908/ 
! 
       IVALUE = 653 
       CALL ISRCH (IVALUE, IX, INDEX) 
! 
       CALL UMACH (2, NOUT) 
      WRITE (NOUT, *) 'INDEX = ', INDEX
       END
```
#### **Output**

 $INDEX = 11$ 

#### **Description**

Routine ISRCH searches an integer vector  $x$  (stored in  $IX$ ), whose  $n$  elements are sorted in ascending order for an integer *c* (stored in IVALUE). If *c* is found in *x*, its index *i* (stored in INDEX) is returned so that  $x_i = c$ . Otherwise, a negative number *i* is returned for the index. Specifically,

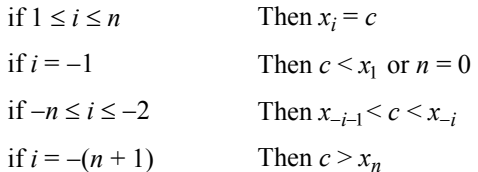

The argument  $INCX$  is useful if a row of a matrix, for example, row number  $I$  of a matrix  $IX$ , must be searched. The elements of row  $I$  are assumed to be in ascending order. Here, set  $INCX$ equal to the leading dimension of IX exactly as specified in the dimension statement in the calling program. With IX declared

INTEGER IX(LDIX,N)

the invocation

CALL ISRCH (N, IVALUE, IX(I,1), LDIX, INDEX)

returns an index that will reference a column number of IX.

The routine ISRCH performs a binary search. The routine is an implementation of algorithm *B* discussed by Knuth  $(1973,$  pages  $407-411$ ).

# **SSRCH**

Searches a character vector, sorted in ascending ASCII order, for a given string and return its index.

### **Required Arguments**

 $N$ — Length of vector CHY. (Input) Default:  $N = size (CHX, 1) / INCX$ .

*STRING* — Character string to be searched for in CHY. (Input)

 $CHX$ — Vector of length  $N \times INCX$  containing character strings. (Input) CHY is obtained from CHX for  $I = 1, 2, ..., N$  by CHY( $I$ ) = CHX( $1 + (I - 1) \cdot \text{INCX}$ ). CHY(1), CHY(2), ..., CHY(N) must be in ascending ASCII order.

#### *INCX* — Displacement between elements of CHX. (Input) INCX must be greater than zero. Default:  $INCX = 1$ .

*INDEX* — Index of CHY pointing to STRING. (Output)

If INDEX is positive, STRING is found in CHY. If INDEX is negative, STRING is not found in CHY.

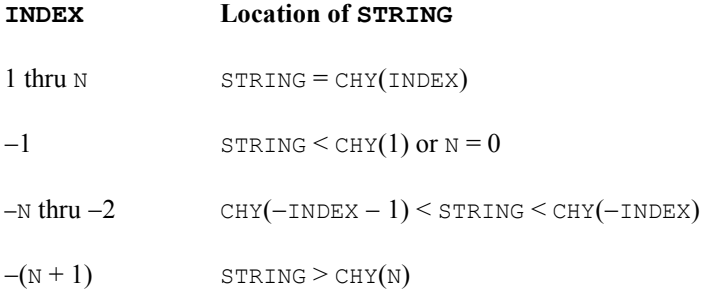

## **FORTRAN 90 Interface**

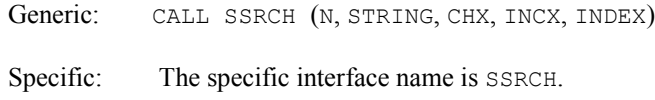

## **FORTRAN 77 Interface**

Single: CALL SSRCH (N, STRING, CHX, INCX, INDEX)

## **Example**

This example searches a CHARACTER \* 2 vector containing 9 character strings, sorted in ascending ASCII order, for the value 'CC'.

```
 USE SSRCH_INT 
       USE UMACH_INT 
       INTEGER N 
       PARAMETER (N=9) 
! 
      INTEGER INDEX, NOUT 
       CHARACTER CHX(N)*2, STRING*2 
! 
       DATA CHX/'AA', 'BB', 'CC', 'DD', 'EE', 'FF', 'GG', 'HH', & 
          'II'/ 
! 
      INCX = 1STRING = 'CC' CALL SSRCH (N, STRING, CHX, INCX, INDEX) 
! 
       CALL UMACH (2, NOUT) 
      WRITE (NOUT, \star) 'INDEX = ', INDEX
       END
```
#### **Output**

 $INDEX = 3$ 

#### **Description**

Routine SSRCH searches a vector of character strings *x* (stored in CHX), whose *n* elements are sorted in ascending ASCII order, for a character string  $c$  (stored in  $STRIING$ ). If  $c$  is found in  $x$ , its index *i* (stored in INDEX) is returned so that  $x_i = c$ . Otherwise, a negative number *i* is returned for the index. Specifically,

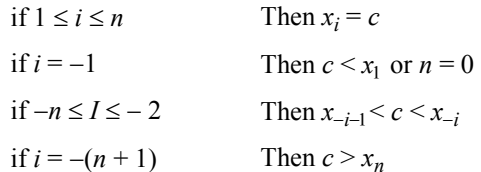

Here, " $\leq$ " and " $\geq$ " are in reference to the ASCII collating sequence. For comparisons made between character strings *c* and *xi* with different lengths, the shorter string is considered as if it were extended on the right with blanks to the length of the longer string. (SSRCH uses FORTRAN intrinsic functions LLT and LGT.)

The argument  $INCX$  is useful if a row of a matrix, for example, row number  $I$  of a matrix CHX, must be searched. The elements of row I are assumed to be in ascending ASCII order. In this case, set INCX equal to the leading dimension of CHX exactly as specified in the dimension statement in the calling program. With CHX declared

CHARACTER \* 7 CHX(LDCHX, N)

the invocation

CALL SSRCH (N, STRING, CHX(I,1), LDCHX, INDEX)

returns an index that will reference a column number of CHX.

Routine SSRCH performs a binary search. The routine is an implementation of algorithm *B* discussed by Knuth  $(1973,$  pages  $407-411$ ).

## **ACHAR**

This function returns a character given its ASCII value.

#### **Function Return Value**

*ACHAR* — CHARACTER  $\star$  1 string containing the character in the I-th position of the ASCII collating sequence. (Output)

#### **Required Arguments**

*I* — Integer ASCII value of the character desired. (Input) I must be greater than or equal to zero and less than or equal to 127.

Generic: ACHAR (I)

Specific: The specific interface name is ACHAR.

## **FORTRAN 77 Interface**

Single: ACHAR (I)

#### **Example**

This example returns the character of the ASCII value 65.

```
 USE ACHAR_INT 
     USE UMACH_INT 
     INTEGER I, NOUT 
! 
     CALL UMACH (2, NOUT) 
! Get character for ASCII value 
! of 65 ('A') 
     I = 65 WRITE (NOUT,99999) I, ACHAR(I) 
! 
99999 FORMAT (' For the ASCII value of ', I2, ', the character is : ', & 
           A1) 
     END
```
#### **Output**

For the ASCII value of 65, the character is : A

#### **Description**

Routine ACHAR returns the character of the input ASCII value. The input value should be between 0 and 127. If the input value is out of range, the value returned in ACHAR is machine dependent.

# <span id="page-737-0"></span>**IACHAR**

This function returns the integer ASCII value of a character argument.

## **Function Return Value**

*IACHAR* — Integer ASCII value for CH. (Output) The character CH is in the IACHAR-th position of the ASCII collating sequence.

#### **Required Arguments**

*CH* — Character argument for which the integer ASCII value is desired. (Input)

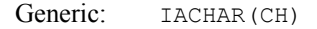

Specific: The specific interface name is IACHAR.

## **FORTRAN 77 Interface**

Single: IACHAR(CH)

#### **Example**

```
This example gives the ASCII value of character A.
```

```
 USE IACHAR_INT 
     INTEGER NOUT 
     CHARACTER CH 
! 
     CALL UMACH (2, NOUT) 
! Get ASCII value for the character 
'A'.
    CH = 'A' WRITE (NOUT,99999) CH, IACHAR(CH) 
! 
99999 FORMAT (' For the character ', A1, ' the ASCII value is : ', & 
          I3) 
     END
```
#### **Output**

For the character A the ASCII value is : 65

#### **Description**

Routine IACHAR returns the ASCII value of the input character.

# **ICASE**

This function returns the ASCII value of a character converted to uppercase.

## **Function Return Value**

*ICASE* — Integer ASCII value for CH without regard to the case of CH. (Output) Routine ICASE returns the same value as IACHAR (page [1625\)](#page-737-0) for all but lowercase letters. For these, it returns the IACHAR value for the corresponding uppercase letter.

## **Required Arguments**

*CH* — Character to be converted. (Input)

Generic: ICASE(CH)

Specific: The specific interface name is  $ICASE$ .

## **FORTRAN 77 Interface**

Single: ICASE(CH)

#### **Example**

This example shows the case insensitive conversion.

```
 USE ICASE_INT 
     USE UMACH_INT 
     INTEGER NOUT 
     CHARACTER CHR 
! Get output unit number 
     CALL UMACH (2, NOUT) 
! Get ASCII value for the character 
'a'.
    CHR = 'a' WRITE (NOUT,99999) CHR, ICASE(CHR) 
! 
99999 FORMAT (' For the character ', A1, ' the ICASE value is : ', & 
          I3) 
     END
```
#### **Output**

For the character a the ICASE value is : 65

## **Description**

Routine ICASE converts a character to its integer ASCII value. The conversion is case insensitive; that is, it returns the ASCII value of the corresponding uppercase letter for a lowercase letter.

## **IICSR**

This function compares two character strings using the ASCII collating sequence but without regard to case.

## **Function Return Value**

*IICSR* — Comparison indicator. (Output)

Let USTR1 and USTR2 be the uppercase versions of STR1 and STR2, respectively. The following table indicates the relationship between USTR1 and USTR2 as determined by the ASCII collating sequence.

#### **IICSR Meaning**

- -1 USTR1 precedes USTR2
- 0 USTR1 equals USTR2
- 1 USTR1 follows USTR2

#### **Required Arguments**

*STR1* — First character string. (Input)

*STR2* — Second character string. (Input)

### **FORTRAN 90 Interface**

Generic: IICSR(STR1, STR2)

Specific: The specific interface name is IICSR.

## **FORTRAN 77 Interface**

Single: IICSR(STR1, STR2)

#### **Example**

This example shows different cases on comparing two strings.

```
 USE IICSR_INT 
     USE UMACH_INT 
     INTEGER NOUT 
     CHARACTER STR1*6, STR2*6 
! Get output unit number 
     CALL UMACH (2, NOUT) 
! Compare String1 and String2 
! String1 is 'bigger' than String2 
    STR1 = 'ABC 1'STR2 = ' WRITE (NOUT,99999) STR1, STR2, IICSR(STR1,STR2) 
! 
! String1 is 'equal' to String2 
    STR1 = 'AbC'STR2 = 'ABC'WRITE (NOUT, 99999) STR1, STR2, IICSR(STR1, STR2)
! 
! String1 is 'smaller' than String2 
    STR1 = 'ABC'STR2 = 'aBC 1'WRITE (NOUT, 99999) STR1, STR2, IICSR(STR1, STR2)
! 
99999 FORMAT (' For String1 = ', A6, 'and String2 = ', A6, &
```
' IICSR =  $',$  I2,  $')$ END

#### **Output**

```
For String1 = ABc 1 and String2 = IICSR = 1For String1 = AbC and String2 = ABC IICSR = 0
For String1 = ABc and String2 = aBC 1 IICSR = -1
```
### **Comments**

If the two strings, STR1 and STR2, are of unequal length, the shorter string is considered as if it were extended with blanks to the length of the longer string.

## **Description**

Routine IICSR compares two character strings. It returns  $-1$  if the first string is less than the second string, 0 if they are equal, and 1 if the first string is greater than the second string. The comparison is case insensitive.

## **IIDEX**

This funcion determines the position in a string at which a given character sequence begins without regard to case.

## **Function Return Value**

*IIDEX* — Position in CHRSTR where KEY begins. (Output)

If KEY occurs more than once in CHRSTR, the starting position of the first occurrence is returned. If KEY does not occur in CHRSTR, then IIDEX returns a zero.

#### **Required Arguments**

*CHRSTR* — Character string to be searched. (Input)

*KEY* — Character string that contains the key sequence. (Input)

#### **FORTRAN 90 Interface**

Generic: IIDEX(CHRSTR, KEY)

Specific: The specific interface name is IIDEX.

## **FORTRAN 77 Interface**

Single: IIDEX(CHRSTR, KEY)

### **Example**

```
This example locates a key string. 
      USE IIDEX_INT 
      USE UMACH_INT 
      INTEGER NOUT 
      CHARACTER KEY*5, STRING*10 
! Get output unit number 
      CALL UMACH (2, NOUT) 
! Locate KEY in STRING 
      STRING = 'a1b2c3d4e5' 
     KEY = 'C3d4E'WRITE (NOUT, 99999) STRING, KEY, IIDEX(STRING, KEY)
! 
     KEY = 'F' WRITE (NOUT,99999) STRING, KEY, IIDEX(STRING,KEY) 
! 
99999 FORMAT (' For STRING = ', A10, ' and KEY = ', A5, ' IIDEX = ', I2, &
           /) 
      END
```
## **Output**

For STRING =  $a1b2c3d4e5$  and KEY =  $C3d4E$  IIDEX = 5 For STRING =  $a1b2c3d4e5$  and KEY = F IIDEX = 0

## **Comments**

If the length of KEY is greater than the length CHRSTR, IIDEX returns a zero.

## **Description**

Routine IIDEX searches for a key string in a given string and returns the index of the starting element at which the key character string begins. It returns 0 if there is no match. The comparison is case insensitive. For a case-sensitive version, use the FORTRAN 77 intrinsic function INDEX.

# **CVTSI**

Converts a character string containing an integer number into the corresponding integer form.

## **Required Arguments**

*STRING* — Character string containing an integer number. (Input)

*NUMBER* — The integer equivalent of STRING. (Output)

## **FORTRAN 90 Interface**

Generic: CALL CVTSI (STRING, NUMBER)

Specific: The specific interface name is CVTSI.

## **FORTRAN 77 Interface**

Single: CALL CVTSI (STRING, NUMBER)

#### **Example**

The string "12345" is converted to an INTEGER variable.

```
 USE CVTSI_INT 
       USE UMACH_INT 
       INTEGER NOUT, NUMBER 
       CHARACTER STRING*10 
! 
       DATA STRING/'12345'/ 
! 
       CALL CVTSI (STRING, NUMBER) 
! 
       CALL UMACH (2, NOUT) 
      WRITE (NOUT, *) 'NUMBER = ', NUMBER
       END
```
## **Output**

NUMBER = 12345

#### **Description**

Routine CVTSI converts a character string containing an integer to an INTEGER variable. Leading and trailing blanks in the string are ignored. If the string contains something other than an integer, a terminal error is issued. If the string contains an integer larger than can be represented by an INTEGER variable as determined from routine IMACH (see the Reference Material), a terminal error is issued.

## **CPSEC**

This fuction returns CPU time used in seconds.

## **Function Return Value**

*CPSEC* — CPU time used (in seconds) since first call to CPSEC. (Output)

## **Required Arguments**

None

## **FORTRAN 90 Interface**

Generic: CPSEC ()

Specific: The specific interface name is CPSEC.

## **FORTRAN 77 Interface**

Single: CPSEC (1)

## **Comments**

- 1. The first call to CPSEC returns 0.0.
- 2. The accuracy of this routine depends on the hardware and the operating system. On some systems, identical runs can produce timings differing by more than 10 percent.

# **TIMDY**

Gets time of day.

## **Required Arguments**

*IHOUR* — Hour of the day. (Output) IHOUR is between 0 and 23 inclusive.

- *MINUTE* Minute within the hour. (Output) MINUTE is between 0 and 59 inclusive.
- *ISEC* Second within the minute. (Output) ISEC is between 0 and 59 inclusive.

## **FORTRAN 90 Interface**

- Generic: CALL TIMDY (IHOUR, MINUTE, ISEC)
- Specific: The specific interface name is TIMDY.

## **FORTRAN 77 Interface**

Single: CALL TIMDY (IHOUR, MINUTE, ISEC)

## **Example**

The following example uses TIMDY to return the current time. Obviously, the output is dependent upon the time at which the program is run.

**1632 • Chapter 11: Utilities IMSL MATH/LIBRARY IMSL MATH/LIBRARY IMSL MATH/LIBRARY** 

```
 USE TIMDY_INT 
      USE UMACH_INT 
      INTEGER IHOUR, IMIN, ISEC, NOUT 
      CALL TIMDY (IHOUR, IMIN, ISEC) 
      CALL UMACH (2, NOUT) 
      WRITE (NOUT,*) 'Hour:Minute:Second = ', IHOUR, ':', IMIN, & 
                   ':', ISEC 
      IF (IHOUR .EQ. 0) THEN 
         WRITE (NOUT,*) 'The time is ', IMIN, ' minute(s), ', ISEC, & 
                       ' second(s) past midnight.' 
      ELSE IF (IHOUR .LT. 12) THEN 
WRITE (NOUT,*) 'The time is ', IMIN, ' minute(s), ', ISEC, \& ' second(s) past ', IHOUR, ' am.' 
      ELSE IF (IHOUR .EQ. 12) THEN 
         WRITE (NOUT,*) 'The time is ', IMIN, ' minute(s), ', ISEC, & 
                       ' second(s) past noon.' 
      ELSE 
         WRITE (NOUT,*) 'The time is ', IMIN, ' minute(s), ', ISEC, & 
                       ' second(s) past ', IHOUR-12, ' pm.' 
      END IF 
      END
```
#### **Output**

!

Hour:Minute:Second = 16: 52: 29 The time is  $52$  minute(s),  $29$  second(s) past 4 pm.

#### **Description**

Routine TIMDY is used to retrieve the time of day.

# **TDATE**

Gets today's date.

### **Required Arguments**

*IDAY* — Day of the month. (Output) IDAY is between 1 and 31 inclusive.

*MONTH* — Month of the year. (Output) MONTH is between 1 and 12 inclusive.

*IYEAR* — Year. (Output) For example,  $IYEAR = 1985$ .

## **FORTRAN 90 Interface**

Generic: CALL TDATE (IDAY, MONTH, IYEAR)

Specific: The specific interface name is TDATE.

**IMSL MATH/LIBRARY Chapter 11: Utilities 1633** 

## **FORTRAN 77 Interface**

Single: CALL TDATE (IDAY, MONTH, IYEAR)

#### **Example**

The following example uses TDATE to return today's date.

```
 USE TDATE_INT 
USE UMACH_INT<br>INTEGER     ID
            \overline{I} IDAY, IYEAR, MONTH, NOUT
 CALL TDATE (IDAY, MONTH, IYEAR) 
 CALL UMACH (2, NOUT) 
WRITE (NOUT,*) 'Day-Month-Year = ', IDAY, '-', MONTH, &
                '-', IYEAR
 END
```
### **Output**

!

 $Day-Month-Year = 3 - 12 - 2002$ 

## **Description**

Routine TDATE is used to retrieve today's date. Obviously, the output is dependent upon the date the program is run.

# <span id="page-746-0"></span>**NDAYS**

This function computes the number of days from January 1, 1900, to the given date.

## **Function Return Value**

*NDAYS* — Function value. (Output) If NDAYS is negative, it indicates the number of days prior to January 1, 1900.

#### **Required Arguments**

*IDAY* — Day of the input date. (Input)

*MONTH* — Month of the input date. (Input)

*IYEAR* — Year of the input date. (Input) 1950 would correspond to the year 1950 A.D. and 50 would correspond to year 50 A.D.

## **FORTRAN 90 Interface**

Generic: NDAYS(IDAY, MONTH, IYEAR)

Specific: The specific interface name is NDAYS.

## **FORTRAN 77 Interface**

Single: NDAYS(IDAY, MONTH, IYEAR)

#### **Example**

!

The following example uses NDAYS to compute the number of days from January 15, 1986, to February 28, 1986:

```
 USE NDAYS_INT 
 USE UMACH_INT 
 INTEGER IDAY, IYEAR, MONTH, NDAY0, NDAY1, NOUT 
IDAY = 15MONTH = 1 IYEAR = 1986 
NDAY0 = NDAYS(IDAY, MONTH, IYEAR)
IDAY = 28MONTH = 2 IYEAR = 1986 
NDAY1 = NDAYS(IDAY, MONTH, IYEAR)
 CALL UMACH (2, NOUT) 
WRITE (NOUT,*) 'Number of days = ', NDAY1 - NDAY0
 END
```
#### **Output**

Number of days = 44

#### **Comments**

1. Informational error

Type Code

- 1 1 1 1 The Julian calendar, the first modern calendar, went into use in 45 B.C. No calendar prior to 45 B.C. was as universally used nor as accurate as the Julian. Therefore, it is assumed that the Julian calendar was in use prior to 45 B.C.
- 2. The number of days from one date to a second date can be computed by two references to NDAYS and then calculating the difference.
- 3. The beginning of the Gregorian calendar was the first day after October 4, 1582, which became October 15, 1582. Prior to that, the Julian calendar was in use. NDAYS makes the proper adjustment for the change in calendars.

#### **Description**

Function NDAYS returns the number of days from January 1, 1900, to the given date. The function NDAYS returns negative values for days prior to January 1, 1900. A negative IYEAR can be used to specify B.C. Input dates in year 0 and for October 5, 1582, through October 14, 1582, inclusive, do not exist; consequently, in these cases, NDAYS issues a terminal error.

# **NDYIN**

Gives the date corresponding to the number of days since January 1, 1900.

#### **Required Arguments**

*NDAYS* — Number of days since January 1, 1900. (Input)

*IDAY* — Day of the input date. (Output)

*MONTH* — Month of the input date. (Output)

*IYEAR* — Year of the input date. (Output) 1950 would correspond to the year 195 A.D. and  $-50$  would correspond to year 50 B.C.

## **FORTRAN 90 Interface**

Generic: CALL NDYIN (NDAYS, IDAY, MONTH, IYEAR)

Specific: The specific interface name is NDYIN.

### **FORTRAN 77 Interface**

Single: CALL NDYIN (NDAYS, IDAY, MONTH, IYEAR)

#### **Example**

The following example uses NDYIN to compute the date for the 100th day of 1986. This is accomplished by first using NDAYS (page [1634\)](#page-746-0) to get the "day number" for December 31, 1985.

```
 USE NDYIN_INT 
 USE NDAYS_INT 
 USE UMACH_INT 
 INTEGER IDAY, IYEAR, MONTH, NDAYO, NOUT 
 NDAY0 = NDAYS(31,12,1985) 
 CALL NDYIN (NDAY0+100, IDAY, MONTH, IYEAR) 
 CALL UMACH (2, NOUT) 
 WRITE (NOUT,*) 'Day 100 of 1986 is (day-month-year) ', IDAY, & 
              '-', MONTH, '-', IYEAR
 END
```
#### **Output**

!

```
Day 100 of 1986 is (day-month-year) 10- 4- 1986
```
### **Comments**

The beginning of the Gregorian calendar was the first day after October 4, 1582, which became October 15, 1582. Prior to that, the Julian calendar was in use. Routine  $NDYIN$  makes the proper adjustment for the change in calendars.

#### **Description**

Routine NDYIN computes the date corresponding to the number of days since January 1, 1900. For an input value of NDAYS that is negative, the date computed is prior to January 1, 1900. The routine NDYIN is the inverse of NDAYS (page [1634\)](#page-746-0).

## **IDYWK**

This function computes the day of the week for a given date.

## **Function Return Value**

*IDYWK* — Function value. (Output) The value of IDYWK ranges from 1 to 7, where 1 corresponds to Sunday and 7 corresponds to Saturday.

#### **Required Arguments**

*IDAY* — Day of the input date. (Input)

*MONTH* — Month of the input date. (Input)

*IYEAR* — Year of the input date. (Input)

1950 would correspond to the year 1950 A.D. and 50 would correspond to year 50 A.D.

## **FORTRAN 90 Interface**

Generic: IDYWK(IDAY, MONTH, IYEAR)

Specific: The specific interface name is IDYWK.

## **FORTRAN 77 Interface**

Single: IDYWK(IDAY, MONTH, IYEAR)

#### **Example**

The following example uses IDYWK to return the day of the week for February 24, 1963.

```
 USE IDYWK_INT 
USE UMACH_INT<br>INTEGER    ID
               IDAY, IYEAR, MONTH, NOUT
```

```
! 
      IDAY = 24MONTH = 2 IYEAR = 1963 
       CALL UMACH (2, NOUT) 
      WRITE (NOUT,*) 'IDYWK (index for day of week) = ', &
                     IDYWK(IDAY,MONTH,IYEAR) 
       END
```
### **Output**

```
IDYWK (index for day of week) = 1
```
## **Comments**

1. Informational error

Type Code

- 1 1 1 The Julian calendar, the first modern calendar, went into use in 45 B.C. No calendar prior to 45 B.C. was as universally used nor as accurate as the Julian. Therefore, it is assumed that the Julian calendar was in use prior to 45 B.C.
- 2. The beginning of the Gregorian calendar was the first day after October 4, 1582, which became October 15, 1582. Prior to that, the Julian calendar was in use. Function IDYWK makes the proper adjustment for the change in calendars.

## **Description**

Function IDYWK returns an integer code that specifies the day of week for a given date. Sunday corresponds to 1, Monday corresponds to 2, and so forth.

A negative IYEAR can be used to specify B.C. Input dates in year 0 and for October 5, 1582, through October 14, 1582, inclusive, do not exist; consequently, in these cases, IDYWK issues a terminal error.

# **VERML**

This function obtains IMSL MATH/LIBRARY-related version, system and serial numbers.

## **Function Return Value**

*VERML* — CHARACTER string containing information. (Output)

## **Required Arguments**

*ISELCT* — Option for the information to retrieve. (Input)

**ISELCT VERML**

1 IMSL MATH/LIBRARY version number

- 2 Operating system (and version number) for which the library was produced.
- 3 Fortran compiler (and version number) for which the library was produced.
- 4 IMSL MATH/LIBRARY serial number

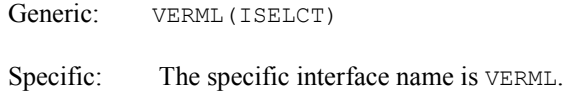

## **FORTRAN 77 Interface**

Single: VERML(ISELCT)

## **Example**

!

In this example, we print all of the information returned by VERML on a particular machine. The output is omitted because the results are system dependent.

```
 USE UMACH_INT 
     USE VERML_INT<br>INTEGER     IS
               ISELCT, NOUT
      CHARACTER STRING(4)*50, TEMP*32 
      STRING(1) = '('' IMSL MATH/LIBRARY Version Number: '', A)' 
     STRING(2) = '( ' Operating System ID Number: '', A)'
      STRING(3) = '('' Fortran Compiler Version Number: '', A)' 
     STRING(4) = '('' IMSL MATH/LIBRARY Serial Number: '', A)'
! Print the versions and numbers. 
      CALL UMACH (2, NOUT) 
      DO 10 ISELCT=1, 4 
         TEMP = VERML(ISELCT) 
        WRITE (NOUT, STRING(ISELCT)) TEMP
   10 CONTINUE 
      END
```
#### **Output**

```
IMSL MATH/LIBRARY Version Number: IMSL MATH/LIBRARY Version 2.0 
Operating System ID Number: SunOS 4.1.1 
Fortran Compiler Version Number: f77 Sun FORTRAN 1.3.1 
IMSL MATH/LIBRARY Serial Number: 123456
```
# **RAND\_GEN**

Generates a rank-1 array of random numbers. The output array entries are positive and less than 1 in value.

### **Required Argument**

 $X$ — Rank-1 array containing the random numbers. (Output)

#### **Optional Arguments**

```
irnd = irnd (Output)
```
Rank-1 integer array. These integers are the internal results of the Generalized Feedback Shift Register (GFSR) algorithm. The values are scaled to yield the floating-

point array X. The output array entries are between 1 and  $2^{31} - 1$  in value.

```
istate in = istate in (Input)
```
Rank-1 integer array of size  $3p + 2$ , where  $p = 521$ , that defines the ensuing state of the GFSR generator. It is used to reset the internal tables to a previously defined state. It is the result of a previous use of the "istate out=" optional argument.

#### istate out = istate out  $(Output)$

Rank-1 integer array of size  $3p + 2$  that describes the current state of the GFSR generator. It is normally used to later reset the internal tables to the state defined following a return from the GFSR generator. It is the result of a use of the generator without a user initialization, or it is the result of a previous use of the optional argument "istate in=" followed by updates to the internal tables from newly generated values. Example 2 illustrates use of istate in and istate out for setting and then resetting rand gen so that the sequence of integers, irnd, is repeatable.

#### $i$ opt =  $i$ opt(:) (Input[/Output])

Derived type array with the same precision as the array  $x$ ; used for passing optional data to rand gen. The options are as follows:

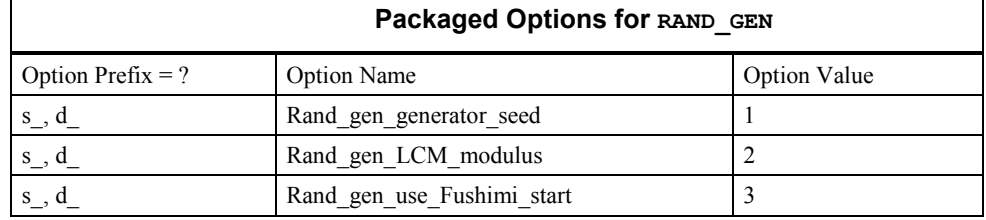

 $iopt(IO) = ?$  options(? rand gen generator seed, ? dummy)

Sets the initial values for the GFSR. The present value of the seed, obtained by default from the real-time clock as described below, swaps places with  $i$ opt(IO + 1) % idummy. If the seed is set before any current usage of rand gen, the

exchanged value will be zero.

 $iopt(IO) = ?$  options(? rand gen LCM modulus, ? dummy)

 $iopt(IO+1) = ?$  options(modulus, ? dummy)

Sets the initial values for the GFSR. The present value of the LCM, with default value  $k = 16807$ , swaps places with iopt (IO+1) %idummy.

iopt(IO) = ? options(? rand gen use Fushimi start, ? dummy) Starts the GFSR sequence as suggested by Fushimi (1990). The default starting sequence is with the LCM recurrence described below.

## **FORTRAN 90 Interface**

Generic: CALL RAND GEN  $(X$  [,...])

Specific: The specific interface names are S\_RAND\_GEN and D\_RAND\_GEN.

#### **Example 1: Running Mean and Variance**

An array of random numbers is obtained. The sample mean and variance are computed. These values are compared with the same quantities computed using a stable method for the running means and variances, sequentially moving through the data. Details about the running mean and variance are found in Henrici (1982, pp.  $21-23$ ).

```
use rand gen int
        implicit none 
! This is Example 1 for RAND_GEN. 
       integer i 
       integer, parameter :: n=1000 
       real(kind(1e0)), parameter :: one=1e0, zero=0e0 
      real(kind(1e0)) x(n), mean 1(0:n), mean 2(0:n), s1(0:n), s2(0:n)! Obtain random numbers. 
       call rand_gen(x) 
! Calculate each partial mean. 
       do i=1,n 
        mean 1(i) = \text{sum}(x(1:i))/i end do 
! Calculate each partial variance. 
       do i=1,n 
        s 1(i)=sum((x(1:i)-mean 1(i))**2)/i end do 
       mean_2(0)=zero 
      mean_2(1) = x(1)s 2(\overline{0}:1)=zero
! Alternately calculate each running mean and variance, 
! handling the random numbers once. 
       do i=2,n 
       mean_2(i)=((i-1)*mean_2(i-1)+x(i))/i<br>s 2(i) = (i-1)*s 2(i-1)/i+(mean 2(
                = (i-1) *s_2(i-1)/i+(mean_2(i)-x(i))**2/(i-1)
       end do
```

```
! Check that the two sets of means and variances agree. 
      if (maxval(abs(mean 1(1:)-mean 2(1:))/mean 1(1:)) <= &
               sqrt(epsilon(one))) then 
         if (maxval(abs(s_1(2:) - s_2(2:))/s_1(2:)) \leq ssqrt(epsilon(one))) then
            write (*,*) 'Example 1 for RAND GEN is correct.'
          end if 
       end if 
       end
```
#### **Output**

Example 1 for RAND GEN is correct.

#### **Description**

This GFSR algorithm is based on the recurrence

 $x_{t} = x_{t-3 p} \oplus x_{t-3 p}$ 

where  $a \oplus b$  is the exclusive  $\circ$ R operation on two integers a and b. This operation is performed until  $size(x)$  numbers have been generated. The subscripts in the recurrence formula are computed modulo 3*p*. These numbers are converted to floating point by effectively multiplying the positive integer quantity

 $x \cup 1$ 

by a scale factor slightly smaller than  $1/(huge(1))$ . The values  $p = 521$  and  $q = 32$  yield a sequence with a period approximately

 $2^p > 10^{156.8}$ 

The default initial values for the sequence of integers  $\{x_t\}$  are created by a congruential generator starting with an odd integer seed

$$
m = v + | count \cap (2^{bit\_size(1)} - 1)| \cup 1
$$

obtained by the Fortran 90 real-time clock routine:

CALL SYSTEM\_CLOCK(COUNT=count,CLOCK\_RATE=CLRATE)

An error condition is noted if the value of  $CLRATE=0$ . This indicates that the processor does not have a functioning real-time clock. In this exceptional case a starting seed must be provided by the user with the optional argument "iopt=" and option number ? rand generator seed. The value *v* is the current clock for this day, in milliseconds. This value is obtained using the date routine:

```
CALL DATE_AND_TIME(VALUES=values)
```
and converting values(5:8) to milliseconds.

The LCM generator initializes the sequence  $\{x_t\}$  using the following recurrence:

$$
m \leftarrow m \times k, \bmod(huge(1)/2)
$$

 $\lambda$ 

The default value of  $k = 16807$ . Using the optional argument "i-opt=" and the packaged option number ? rand gen LCM modulus, *k* can be given an alternate value. The option number ? rand gen generator seed can be used to set the initial value of *m* instead of using the asynchronous value given by the system clock. This is illustrated in Example 2. If the default choice of *m* results in an unsatisfactory starting sequence or it is necessary to duplicate the sequence, then it is recommended that users set the initial seed value to one of their own choosing. Resetting the seed complicates the usage of the routine.

This software is based on Fushimi (1990), who gives a more elaborate starting sequence for the {xt} . The starting sequence suggested by Fushimi can be used with the option number ? rand gen use Fushimi start. Fushimi's starting process is more expensive than the default method, and it is equivalent to starting in another place of the sequence with period 2*p*.

#### **Additional Examples**

use rand gen int

#### **Example 2: Seeding, Using, and Restoring the Generator**

```
 implicit none 
! This is Example 2 for RAND_GEN. 
       integer i 
       integer, parameter :: n=34, p=521 
       real(kind(1e0)), parameter :: one=1.0e0, zero=0.0e0 
       integer irndi(n), i_out(3*p+2), hidden_message(n) 
      real(kind(1e0)) x(n), y(n)type(s options) :: iopti(2)=s options(0,zero)
       character*34 message, returned_message 
! This is the message to be hidden. 
       message = 'SAVE YOURSELF. WE ARE DISCOVERED!' 
! Start the generator with a known seed. 
      iopti(1) = s options(s rand gen generator seed, zero)
      iopti(2) = s options(1\overline{2}3, \overline{z}e\overline{r}o)call rand gen(x, iopt=iopti)
! Save the state of the generator. 
      call rand gen(x, istate out=i out)
! Get random integers. 
      call rand gen(y, irnd=irndi)
! Hide text using collating sequence subtracted from integers. 
       do i=1, n 
         hidden message(i) = irndi(i) - ichar(message(i:i))
       end do 
! Reset generator to previous state and generate the previous 
! random integers. 
       call rand_gen(x, irnd=irndi, istate_in=i_out)
```
```
! Subtract hidden text from integers and convert to character. 
       do i=1, n 
        returned message(i:i) = char(irndi(i) - hidden message(i))
       end do 
! Check the results. 
      if (returned message == message) then
         write (*,*) 'Example 2 for RAND GEN is correct.'
       end if 
       end
```

```
Example 2 for RAND GEN is correct.
```
### **Example 3: Generating Strategy with a Histogram**

We generate random integers but with the frequency as in a histogram with *nbins* slots. The generator is initially used a large number of times to demonstrate that it is making choices with the same *shape* as the histogram. This is not required to generate samples. The program next generates a summary set of integers according to the histogram. These are not repeatable and are representative of the histogram in the sense of looking at 20 integers during generation of a *large number of samples.* 

```
 use rand_gen_int 
         use show_int 
       implicit none 
! This is Example 3 for RAND_GEN. 
       integer i, i_bin, i_map, i_left, i_right 
       integer, parameter :: n_work=1000 
       integer, parameter :: n_bins=10 
       integer, parameter :: scale=1000 
     integer, parameter :: total counts=100
      integer, parameter :: n samples=total counts*scale
       integer, dimension(n_bins) :: histogram= & 
        (14, 6, 8, 14, 20, 17, 12, 9, 7, 3)integer, dimension(n work) :: working=0
      integer, dimension(n bins) :: distribution=0
      integer break points(0:n bins)
      real(kind(1e0)) rn(n samples)
       real(kind(1e0)), parameter :: tolerance=0.005 
       integer, parameter :: n_samples_20=20 
       integer rand_num_20(n_samples_20) 
       real(kind(1e0)) rn_20(n_samples_20)
```

```
! Compute the normalized cumulative distribution. 
      break points(0)=0 do i=1,n_bins 
        break_points(i)=break_points(i-1)+histogram(i) 
       end do 
       break_points=break_points*n_work/total_counts 
! Obtain uniform random numbers. 
         call rand_gen(rn) 
! Set up the secondary mapping array. 
       do i_bin=1,n_bins 
       i left=break points(i bin-1)+1
         i_right=break_points(i_bin) 
       do i=i left, i right
         working(i)=i bin
         end do 
       end do 
! Map the random numbers into the 'distribution' array. 
! This is made approximately proportional to the histogram. 
       do i=1,n_samples 
        i map=nint(rn(i)*(n)word-1)+1)distribution(working(i_map)) = \&distribution(working(i_map)) +1
       end do 
! Check the agreement between the distribution of the 
! generated random numbers and the original histogram. 
        write (*, '(A)', advance='no') 'Original: ' 
       write (*, '(1016)') histogram*scale
        write (*, '(A)', advance='no') 'Generated:' 
        write (*, '(10I6)') distribution 
       if (maxval(abs(histogram(1:)*scale-distribution(1:))) & 
             <= tolerance*n_samples) then 
        write(*, '(A/)') 'Example 3 for RAND GEN is correct.'
       end if 
! Generate 20 integers in 1, 10 according to the distribution 
! induced by the histogram. 
        call rand gen(rn 20)
! Map from the uniform distribution to the induced distribution. 
       do i=1,n_samples_20 
       i map=nint(rn \overline{20}(i)*(n work-1)+1)
       rand_num_20(i)=working(i_map)
       end do 
       call show(rand num 20, &
'Twenty integers generated according to the histogram:') 
       end
```
Example 3 for RAND GEN is correct.

#### **Example 4: Generating with a Cosine Distribution**

We generate random numbers based on the continuous distribution function

$$
p(x) = (1 + \cos(x))/2\pi, -\pi \le x \le \pi
$$

Using the cumulative

$$
q(x) = \int_{-\pi}^{\pi} p(t) dt = 1/2 + (x + \sin(x))/2\pi
$$

we generate the samples by obtaining uniform samples  $u, 0 \le u \le 1$  and solve the equation

$$
q(x)-u=0, -\pi < x < \pi
$$

These are evaluated in vector form, that is all entries at one time, using Newton's method:

$$
x \leftarrow x - dx, dx = (q(x)-u)/p(x)
$$

An iteration counter forces the loop to terminate, but this is not often required although it is an important detail.

```
use rand gen int
use show int
 use Numerical_Libraries
```
IMPLICIT NONE

```
! This is Example 4 for RAND_GEN.
```

```
integer i, i map, k
       integer, parameter :: n_bins=36 
       integer, parameter :: offset=18 
       integer, parameter :: n_samples=10000 
      integer, parameter :: n_samples 30=30
       integer, parameter :: COUNT=15 
       real(kind(1e0)) probabilities(n_bins) 
       real(kind(1e0)), dimension(n_bins) :: counts=0.0 
       real(kind(1e0)), dimension(n_samples) :: rn, x, f, fprime, dx 
      real(kind(1e0)), dimension(n samples 30) :: rn 30, &
               x 30, f 30, fprime 30, dx 30real(kind(\overline{1e}0)), parameter :: one=\overline{1e}0, zero=0e0, half=0.5e0
       real(kind(1e0)), parameter :: tolerance=0.01 
       real(kind(1e0)) two_pi, omega 
! Initialize values of 'two_pi' and 'omega'. 
       two pi=2.0*const (('pi'/))
        omega=two_pi/n_bins 
! Compute the probabilities for each bin according to
```

```
! the probability density (\cos(x)+1)/(2*pi), -pi<x<pi.
       do i=1,n_bins 
         probabilities(i)=(sin(omega*(i-offset)) & 
              -sin(omega*(i-offset-1))+omega)/two_pi 
       end do 
! Obtain uniform random numbers in (0,1). 
       call rand_gen(rn) 
! Use Newton's method to solve the nonlinear equation: 
! accumulated distribution function - random number = 0.
       x=zero; k=0 
       solve_equation: do 
        f=(\sin(x)+x)/\cos\pi+i\theta fprime=(one+cos(x))/two_pi 
         dx=f/fprime 
         x=x-dx; k=k+1 
        if (maxval(abs(dx)) \leq sqrt(epsilon(onsilon(one))) &
               .or. k > COUNT) exit solve equation
       end do solve_equation 
! Map the random numbers 'x' array into the 'counts' array. 
         do i=1,n_samples 
            i_map=int(x(i)/omega+offset)+1 
            counts(i_map)=counts(i_map)+one 
         end do 
! Normalize the counts array. 
       counts=counts/n_samples 
! Check that the generated random numbers are indeed 
! based on the original distribution. 
       if (maxval(abs(counts(1:)-probabilities(1:))) & 
              <= tolerance) then 
        write (*, '(a/)') 'Example 4 for RAND GEN is correct.'
       end if 
! Generate 30 random numbers in (-pi,pi) according to 
! the probability density (\cos(x)+1)/(2*pi), -pi<x<pi.
         call rand_gen(rn_30) 
       x_30=0.0; k=0 
      solve equation 30: do
        f 30=(\sin(x_30)+x_30)/\cos\pi + \theta - \sin\pifprime 30=(one+cos(x30))/two pi
        dx 30=\overline{f}30/fprime_30x \overline{30}=x \overline{30-}dx \overline{30}\overline{\text{if}} (maxval(abs(dx 30)) <= sqrt(epsilon(one)) &
              .or. k > COUNT) exit solve equation 30
       end do solve_equation_30 
         write(*,'(A)') 'Thirty random numbers generated ', & 
                     'according to the probability density ', &
                     'pdf(x)=(cos(x)+1)/(2*pi), -pi\leq x\leq pi:
```

```
 call show(x_30) 
 end
```

```
Example 4 for RAND GEN is correct.
```
#### **Fatal and Terminal Error Messages**

See the *messages.gls* file for error messages for rand\_gen. These error messages are numbered 521-528; 541-548.

# <span id="page-760-0"></span>**RNGET**

Retrieves the current value of the seed used in the IMSL random number generators.

#### **Required Arguments**

```
ISEED — The seed of the random number generator. (Output) 
ISEED is in the range (1, 2147483646).
```
#### **FORTRAN 90 Interface**

Generic: CALL RNGET (ISEED)

Specific: The specific interface name is RNGET.

#### **FORTRAN 77 Interface**

Single: CALL RNGET (ISEED)

### **Example**

The following FORTRAN statements illustrate the use of RNGET:

```
 INTEGER ISEED 
                   Call RNSET to initialize the seed.
CALL RNSET(123457)<br>!
                   Do some simulations.
        ... 
 ... 
     CALL RNGET(ISEED) 
! Save ISEED. If the simulation is to be continued 
! in a different program, ISEED should be output, 
! possibly to a file. 
        ... 
        ...
```
**1648 • Chapter 11: Utilities IMSL MATH/LIBRARY IMSL MATH/LIBRARY** 

```
! When the simulations begun above are to be 
                    restarted, restore ISEED to the value obtained
! above and use as input to RNSET. 
CALL RNSET(ISEED)
                    Now continue the simulations.
        ... 
        ...
```
#### **Description**

Routine RNGET retrieves the current value of the "seed" used in the IMSL random number generators. A reason for doing this would be to restart a simulation, using RNSET to reset the seed.

# <span id="page-761-0"></span>**RNSET**

Initializes a random seed for use in the IMSL random number generators.

#### **Required Arguments**

*ISEED* — The seed of the random number generator. (Input)

ISEED must be in the range (0, 2147483646). If ISEED is zero, a value is computed using the system clock; and, hence, the results of programs using the IMSL random number generators will be different at different times.

#### **FORTRAN 90 Interface**

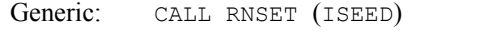

Specific: The specific interface name is RNSET.

### **FORTRAN 77 Interface**

Single: CALL RNSET (ISEED)

#### **Example**

The following FORTRAN statements illustrate the use of RNSET:

```
 INTEGER ISEED 
! Call RNSET to initialize the seed via the 
! system clock. 
CALL RNSET(0)
                   Do some simulations.
         ... 
         ... 
! Obtain the current value of the seed.
```

```
 CALL RNGET(ISEED) 
! If the simulation is to be continued in a 
! different program, ISEED should be output, 
! possibly to a file. 
          ... 
          ... 
! When the simulations begun above are to be 
! restarted, restore ISEED to the value 
! obtained above, and use as input to RNSET. 
      CALL RNSET(ISEED) 
! Now continue the simulations. 
          ... 
          ...
```
### **Description**

Routine RNSET is used to initialize the seed used in the IMSL random number generators. If the seed is not initialized prior to invocation of any of the routines for random number generation by calling RNSET, the seed is initialized via the system clock. The seed can be reinitialized to a clock-dependent value by calling RNSET with ISEED set to 0.

The effect of RNSET is to set some values in a FORTRAN COMMON block that is used by the random number generators.

A common use of RNSET is in conjunction with RNGET (page [1648\)](#page-760-0) to restart a simulation.

# <span id="page-762-0"></span>**RNOPT**

Selects the uniform (0, 1) multiplicative congruential pseudorandom number generator.

# **Required Arguments**

*IOPT* — Indicator of the generator. (Input)

The random number generator is either a multiplicative congruential generator with modulus  $2^{31} - 1$  or a GFSR generator.  $IOPT$  is used to choose the multiplier and whether or not shuffling is done, or else to choose the GFSR method.

#### **IOPT Generator**

- 1 The multiplier 16807 is used.
- 2 The multiplier 16807 is used with shuffling.
- 3 The multiplier 397204094 is used.
- 4 The multiplier 397204094 is used with shuffling.
- 5 The multiplier 950706376 is used.
- 6 The multiplier 950706376 is used with shuffling.

7 GFSR, with the recursion  $X_t = X_{t-1.563} \oplus X_{t-96}$  is used.

#### **FORTRAN 90 Interface**

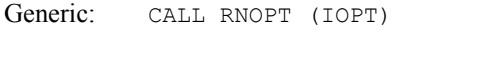

Specific: The specific interface name is RNOPT.

### **FORTRAN 77 Interface**

Single: CALL RNOPT (IOPT)

#### **Description**

The IMSL uniform pseudorandom number generators use a multiplicative congruential method, with or without shuffling or else a GFSR method. Routine RNOPT determines which method is used; and in the case of a multiplicative congruential method, it determines the value of the multiplier and whether or not to use shuffling. The description of RNUN (page [1653\)](#page-765-0) may provide some guidance in the choice of the form of the generator. If no selection is made explicitly, the generators use the multiplier 16807 without shuffling. This form of the generator has been in use for some time (see Lewis, Goodman, and Miller, 1969). This is the generator formerly known as GGUBS in the IMSL Library. It is the "minimal standard generator" discussed by Park and Miller (1988).

#### **Example**

The FORTRAN statement

```
CALL RNOPT(1)
```
would select the simple multiplicative congruential generator with multiplier 16807. Since this is the same as the default, this statement would have no effect unless RNOPT had previously been called in the same program to select a different generator.

# **RNUNF**

This function generates a pseudorandom number from a uniform (0, 1) distribution.

#### **Function Return Value**

*RNUNF* — Function value, a random uniform (0, 1) deviate. (Output) See Comment 1.

#### **Required Arguments**

None

#### **FORTRAN 90 Interface**

Generic: RNUNF ()

Specific: The specific interface names are S\_RNUNF and D\_RNUNF.

### **FORTRAN 77 Interface**

Single: RNUNF ()

Double: The double precision name is DRNUNF.

#### **Example**

In this example, RNUNF is used to generate five pseudorandom uniform numbers. Since RNOPT (page [1650\)](#page-762-0) is not called, the generator used is a simple multiplicative congruential one with a multiplier of 16807.

```
 USE RNUNF_INT 
       USE RNSET_INT 
       USE UMACH_INT 
      INTEGER I, ISEED, NOUT<br>REAL R(5)
                  R(5)
! 
       CALL UMACH (2, NOUT) 
       ISEED = 123457 
       CALL RNSET (ISEED) 
       DO 10 I=1, 5 
         R(I) = RNUNF() 10 CONTINUE 
       WRITE (NOUT,99999) R 
99999 FORMAT (' Uniform random deviates: ', 5F8.4)
       END
```
#### **Output**

Uniform random deviates: 0.9662 0.2607 0.7663 0.5693 0.8448

#### **Comments**

1. If the generic version of this function is used, the immediate result must be stored in a variable before use in an expression. For example:

 $X = RNUNF(6)$  $Y = SQRT(X)$ 

must be used rather than

 $Y = \text{SQRT}(\text{RNUNF}(6))$ 

 If this is too much of a restriction on the programmer, then the specific name can be used without this restriction.

- 2. Routine RNSET (page [1649\)](#page-761-0) can be used to initialize the seed of the random number generator. The routine RNOPT (page [1650\)](#page-762-0) can be used to select the form of the generator.
- 3. This function has a side effect: it changes the value of the seed, which is passed through a common block.

#### **Description**

Routine RNUNF is the function form of RNUN (page [1653\)](#page-765-0). The routine RNUNF generates pseudorandom numbers from a uniform (0, 1) distribution. The algorithm used is determined by RNOPT (page [1650\)](#page-762-0). The values returned by RNUNF are positive and less than 1.0.

If several uniform deviates are needed, it may be more efficient to obtain them all at once by a call to RNUN rather than by several references to RNUNF.

# <span id="page-765-0"></span>**RNUN**

Generates pseudorandom numbers from a uniform (0, 1) distribution.

#### **Required Arguments**

 $R$  — Vector of length NR containing the random uniform  $(0, 1)$  deviates. (Output)

#### **Optional Arguments**

*NR* — Number of random numbers to generate. (Input) Default:  $NR = size(R,1)$ .

### **FORTRAN 90 Interface**

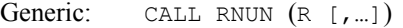

Specific: The specific interface names are S\_RNUN and D\_RNUN.

### **FORTRAN 77 Interface**

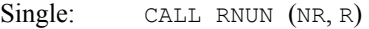

Double: The double precision name is DRNUN.

#### **Example**

In this example, RNUN is used to generate five pseudorandom uniform numbers. Since RNOPT (page [1650\)](#page-762-0) is not called, the generator used is a simple multiplicative congruential one with a multiplier of 16807.

```
 USE RNUN_INT 
       USE RNSET_INT 
      USE UMACH_INT 
      INTEGER ISEED, NOUT, NR 
     REAL R(5)
! 
      CALL UMACH (2, NOUT) 
     NR = 5 ISEED = 123457 
      CALL RNSET (ISEED) 
      CALL RNUN (R) 
      WRITE (NOUT,99999) R 
99999 FORMAT (' Uniform random deviates: ', 5F8.4) 
      END
```
Uniform random deviates: .9662 .2607 .7663 .5693 .8448

#### **Comments**

The routine RNSET (page [1649\)](#page-761-0) can be used to initialize the seed of the random number generator. The routine RNOPT (page [1650\)](#page-762-0) can be used to select the form of the generator.

#### **Description**

Routine RNUN generates pseudorandom numbers from a uniform  $(0,1)$  distribution using either a multiplicative congruential method or a generalized feedback shift register (GFSR) method. The form of the multiplicative congruential generator is

 $x_i \equiv cx_{i-1} \mod (2^{31} - 1)$ 

Each  $x_i$  is then scaled into the unit interval (0,1). The possible values for  $c$  in the IMSL generators are 16807, 397204094, and 950706376. The selection is made by the routine RNOPT (page [1650\)](#page-762-0). The choice of 16807 will result in the fastest execution time. If no selection is made explicitly, the routines use the multiplier 16807.

The user can also select a shuffled version of the multiplicative congruential generators. In this scheme, a table is filled with the first  $128$  uniform  $(0,1)$  numbers resulting from the simple multiplicative congruential generator. Then, for each  $x_i$  from the simple generator, the low-order bits of *xi* are used to select a random integer, *j*, from 1 to 128. The *j*-th entry in the table is then delivered as the random number; and *xi*, after being scaled into the unit interval, is inserted into the *j*-th position in the table.

The GFSR method is based on the recursion  $X_t = X_{t-1563} \oplus X_{t-96}$ . This generator, which is different from earlier GFSR generators, was proposed by Fushimi (1990), who discusses the theory behind the generator and reports on several empirical tests of it. The values returned in R by RNUN are positive and less than 1.0. Values in R may be smaller than the smallest relative spacing, however. Hence, it may be the case that some value  $R(i)$  is such that  $1.0 - R(i) = 1.0$ .

Deviates from the distribution with uniform density over the interval  $(A, B)$  can be obtained by scaling the output from RNUN. The following statements (in single precision) would yield random deviates from a uniform (A, B) distribution:

**1654 • Chapter 11: Utilities IMSL MATH/LIBRARY IMSL MATH/LIBRARY** 

```
 CALL RNUN (NR, R) 
 CALL SSCAL (NR, B-A, R, 1) 
 CALL SADD (NR, A, R, 1)
```
# **FAURE\_INIT**

Shuffled Faure sequence initialization.

#### **Required Arguments**

- *NDIM* The dimension of the hyper-rectangle. (Input)
- *STATE* An IMSL FAURE pointer for the derived type created by the call to FAURE INIT. The output contains information about the sequence. Use ? IMSL FAURE as the type, where ? is S\_ or D\_ depending on precision. (Output)

#### **Optional Arguments**

*NBASE* — The base of the Faure sequence. (Input)

Default: The smallest prime number greater than or equal to NDIM.

*NSKIP* — The number of points to be skipped at the beginning of the Faure sequence. (Input)

Default:  $\lfloor \log m/2^{-1} \rfloor$ , where  $m = \lfloor \log B / \log \log \log \lfloor \log B \rfloor$  and *B* is the largest machine representable integer.

### **FORTRAN 90 Interface**

Generic: CALL FAURE INIT (NDIM, STATE [, ... ])

Specific: The specific interface names are S\_FAURE\_INIT and D\_FAURE\_INIT.

# **FAURE\_FREE**

Frees the structure containing information about the Faure sequence.

### **Required Arguments**

```
STATE — An IMSL FAURE pointer containing the structure created by the call to
      FAURE_INIT. (Input/Output)
```
### **FORTRAN 90 Interface**

Generic: CALL FAURE FREE (STATE)

Specific: The specific interface names are S\_FAURE\_FREE and D\_FAURE\_FREE.

# **FAURE\_NEXT**

Computes a shuffled Faure sequence.

#### **Required Arguments**

- *STATE* An IMSL FAURE pointer containing the structure created by the call to FAURE INIT. The structure contains information about the sequence. The structure should be freed using FAURE\_FREE after it is no longer needed. (Input/Output)
- *NEXT*  $PT$  Vector of length NDIM containing the next point in the shuffled Faure sequence, where NDIM is the dimension of the hyper-rectangle specified in FAURE INIT. (Output)

#### **Optional Arguments**

*IMSL\_RETURN\_SKIP* — Returns the current point in the sequence. The sequence can be restarted by calling FAURE\_INIT using this value for NSKIP, and using the same value for NDIM. (Input)

#### **FORTRAN 90 Interface**

Generic: CALL FAURE NEXT (STATE, NEXT PT [, ... ])

Specific: The specific interface names are S\_FAURE\_NEXT and D\_FAURE\_NEXT.

#### **Example**

In this example, five points in the Faure sequence are computed. The points are in the threedimensional unit cube.

Note that FAURE INIT is used to create a structure that holds the state of the sequence. Each call to FAURE\_NEXT returns the next point in the sequence and updates the IMSL\_FAURE structure. The final call to FAURE\_FREE frees data items, stored in the structure, that were allocated by FAURE\_INIT.

```
use faure int
      implicit none 
      type (s_imsl_faure), pointer :: state 
     real(\overline{kind(1e0)}) :: x(3) integer,parameter :: ndim=3 
     integer :: k
! CREATE THE STRUCTURE THAT HOLDS 
! THE STATE OF THE SEQUENCE. 
     call faure init(ndim, state)
! GET THE NEXT POINT IN THE SEQUENCE
```
**1656 • Chapter 11: Utilities IMSL MATH/LIBRARY IMSL MATH/LIBRARY** 

```
 do k=1,5 
       call faure next(state, x)
        write(*, '(3F15.3)') x(1), x(2), x(3) enddo 
! FREE DATA ITEMS STORED IN 
! State STRUCTURE
      call faure_free(state) 
      end
```
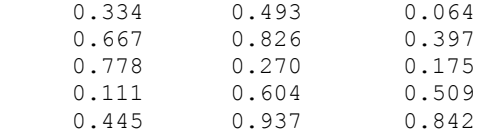

#### **Description**

The routines FAURE\_INT and FAURE\_NEXT are used to generate shuffled Faure sequence of low discrepancy *n*-dimensional points. Low discrepency series fill an *n*-dimensional cube more uniformly than psuedo-random sequences, and are used in multivariate quadrature, simulation, and global optimization. Because of this uniformity, use of low discrepency series is generally more effiicient than psuedo-random series for multivariate Monte Carlo methods. See the IMSL routine QMC (Chapter 4, Integration and Differentiation) for a discussion of quasi-Monte Carlo quadrature based on low discrepancy series.

Discrepancy measures the deviation from uniformity of a point set.

The discrepancy of the point set  $x_1, ..., x_n \in [0,1]^d$ ,  $d \ge 1$ , is defined

$$
D_n^{(d)} = \sup_E \left| \frac{A(E; n)}{n} - \lambda(E) \right|,
$$

where the supremum is over all subsets of  $[0, 1]^d$  of the form

$$
E = \left[0, t_{i}\right) \times \ldots \times \left[0, t_{i}\right], \ 0 \leq t_{j} \leq 1, \ 1 \leq j \leq d,
$$

 $\lambda$  is the Lebesque measure, and  $A(E; n)$  is the number of the  $x_i$  contained in *E*.

The sequence  $x_1, x_2, \ldots$  of points  $[0,1]^d$  is a low-discrepancy sequence if there exists a constant *c*(*d*), depending only on *d*, such that

$$
D_n^{\left(d\right)}\leq c(d)\frac{\left(\log n\right)^d}{n}
$$

for all  $n>1$ .

Generalized Faure sequences can be defined for any prime base *bd*. The lowest bound for the discrepancy is obtained for the smallest prime  $b \geq d$ , so the optional argument NBASE defaults to the smallest prime greater than or equal to the dimension.

The generalized Faure sequence  $x_1, x_2, \ldots$ , is computed as follows:

Write the positive integer *n* in its *b*-ary expansion,

$$
n = \sum_{i=0}^{\infty} a_i(n) b^i
$$

where  $a_i(n)$  are integers,  $0 \le a_i(n) < b$ .

The *j*-th coordinate of  $x_n$  is

$$
x_n^{(j)} = \sum_{k=0}^{\infty} \sum_{d=0}^{\infty} c_{kd}^{(j)} a_d(n) b^{-k-1}, \qquad 1 \le j \le d
$$

The generator matrix for the series,  $c_{k,d}^{(j)}$ , is defined to be

$$
c_{kd}^{(j)}=j\,^{d-k}c_{kd}
$$

and  $c_{kd}$  is an element of the Pascal matrix,

$$
c_{kd} = \begin{cases} \frac{d!}{c!(d-c)!} & k \le d\\ 0 & k > d \end{cases}
$$

It is faster to compute a shuffled Faure sequence than to compute the Faure sequence itself. It can be shown that this shuffling preserves the low-discrepancy property.

The shuffling used is the *b*-ary Gray code. The function *G*(*n*) maps the positive integer *n* into the integer given by its *b*-ary expansion.

The sequence computed by this function is  $x(G(n))$ , where *x* is the generalized Faure sequence.

# <span id="page-770-0"></span>**IUMAG**

This routine handles MATH/LIBRARY and STAT/LIBRARY type INTEGER options.

#### **Required Arguments**

*PRODNM* — Product name. Use either "MATH" or "STAT." (Input)

- *ICHP* Chapter number of the routine that uses the options. (Input)
- *IACT* 1 if user desires to "get" or read options, or 2 if user desires to "put" or write options. (Input)
- *NUMOPT* Size of IOPTS. (Input)
- *IOPTS* Integer array of size NUMOPT containing the option numbers to "get" or "put." (Input)

*IVALS* — Integer array containing the option values. These values are arrays corresponding to the individual options in IOPTS in sequential order. The size of IVALS is the sum of the sizes of the individual options. (Input/Output)

#### **FORTRAN 90 Interface**

Generic: CALL IUMAG (PRODNM, ICHP, IACT, NUMOPT, IOPTS, IVALS)

Specific: The specific interface name is  $IUMAG$ .

#### **FORTRAN 77 Interface**

Single: CALL IUMAG (PRODNM, ICHP, IACT, NUMOPT, IOPTS, IVALS)

#### **Example**

The number of iterations allowed for the constrained least squares solver LCLSQ that calls L2LSQ is changed from the default value of max(*nra*, *nca*) to the value 6. The default value is restored after the call to LCLSQ. This change has no effect on the solution. It is used only for illustration. The first two arguments required for the call to IUMAG are defined by the product name, "MATH," and chapter number, 1, where LCLSQ is documented. The argument IACT denotes a write or "put" operation. There is one option to change so NUMOPT has the value 1. The arguments for the option number, 14, and the new value, 6, are defined by reading the documentation for LCLSQ.

```
 USE IUMAG_INT 
      USE LCLSQ_INT 
      USE UMACH_INT 
      USE SNRM2_INT 
! 
! Solve the following in the least squares sense: 
3x1 + 2x2 + x3 = 3.34x1 + 2x2 + x3 = 2.32x1 + 2x2 + x3 = 1.3x1 + x2 + x3 = 1.0! 
! Subject to: x1 + x2 + x3 \le 10 \leq x1 \leq .50 \le x2 \le 0.50 \le x3 \le .5! 
! ---------------------------------------------------------------------- 
! Declaration of variables 
! 
      INTEGER ICHP, IPUT, LDA, LDC, MCON, NCA, NEWMAX, NRA, NUMOPT 
      PARAMETER (ICHP=1, IPUT=2, MCON=1, NCA=3, NEWMAX=14, NRA=4, & 
              NUMOPT=1, LDA=NRA, LDC=MCON) 
! 
      INTEGER IOPT(1), IRTYPE(MCON), IVAL(1), NOUT 
     REAL A(LDA, NCA), B(NRA), BC(MCON), C(LDC, NCA), RES(NRA), &
               RESNRM, XLB(NCA), XSOL(NCA), XUB(NCA)
```

```
! Data initialization 
! 
     DATA A/3.0E0, 4.0E0, 2.0E0, 1.0E0, 2.0E0, 2.0E0, 2.0E0, 1.0E0, & 
       1.0E0, 1.0E0, 1.0E0, 1.0E0/, B/3.3E0, 2.3E0, 1.3E0, 1.0E0/, & 
        C/3*1.0E0/, BC/1.0E0/, IRTYPE/1/, XLB/3*0.0E0/, XUB/3*.5E0/ 
! ---------------------------------------------------------------------- 
! 
! Reset the maximum number of 
! iterations to use in the solver. 
! The value 14 is the option number. 
! The value 6 is the new maximum. 
    IOPT(1) = NEWMAXIVAL(1) = 6 CALL IUMAG ('math', ICHP, IPUT, NUMOPT, IOPT, IVAL) 
! ------------------------------------- 
! --------------------------------- 
! 
! Solve the bounded, constrained 
! least squares problem. 
! 
     CALL LCLSQ (A, B, C, BC, B, IRTYPE, XLB, XUB, XSOL, RES=RES) 
! Compute the 2-norm of the residuals. 
     RESNRM = SNRM2(NRA,RES,1) 
! Print results 
     CALL UMACH (2, NOUT) 
     WRITE (NOUT,99999) XSOL, RES, RESNRM 
! ------------------------------------- 
! --------------------------------- 
! Reset the maximum number of 
! iterations to its default value. 
! This is not required but is 
! recommended programming practice. 
    IOPT(1) = -IOPT(1) CALL IUMAG ('math', ICHP, IPUT, NUMOPT, IOPT, IVAL) 
! ------------------------------------- 
! --------------------------------- 
! 
99999 FORMAT (' The solution is ', 3F9.4, //, ' The residuals ', & 
         'evaluated at the solution are ', /, 18X, 4F9.4, //, &
          ' The norm of the residual vector is ', F8.4) 
! 
     END 
  Output 
The solution is 0.5000 0.3000 0.2000
```
The residuals evaluated at the solution are -1.0000 0.5000 0.5000 0.0000

The norm of the residual vector is 1.2247

#### **Comments**

- 1. Users can normally avoid reading about options when first using a routine that calls IUMAG.
- 2. Let  $I$  be any value between 1 and NUMOPT. A negative value of  $I$ OPTS( $I$ ) refers to option number  $-IOPTS(I)$  but with a different effect: For a "get" operation, the default values are returned in IVALS. For a "put" operation, the default values replace the current values. In the case of a "put," entries of IVALS are not allocated by the user and are not used by IUMAG.
- 3. Both positive and negative values of IOPTS can be used.
- 4. INTEGER Options
	- **1** If the value is positive, print the next activity for any library routine that uses the Options Manager codes IUMAG, SUMAG, or DUMAG. Each printing step decrements the value if it is positive. Default value is 0.
	- **2** If the value is 2, perform error checking in IUMAG (page [1658\)](#page-770-0), SUMAG (page [1661\)](#page-773-0), and DUMAG (page [1664\)](#page-776-0) such as the verifying of valid option numbers and the validity of input data. If the value is 1, do not perform error checking. Default value is  $2^{\degree}$
	- **3** This value is used for testing the installation of **IUMAG** by other IMSL software. Default value is 3.

#### **Description**

The Options Manager routine IUMAG reads or writes INTEGER data for some MATH/LIBRARY and STAT/LIBRARY codes. See Atchison and Hanson (1991) for more complete details.

There are MATH/LIBRARY routines in Chapters 1, 2, and 5 that now use IUMAG to communicate optional data from the user.

# <span id="page-773-0"></span>**UMAG**

This routine handles MATH/LIBRARY and STAT/LIBRARY type REAL and double precision options.

#### **Required Arguments**

*PRODNM* — Product name. Use either "MATH" or "STAT." (Input)

- *ICHP* Chapter number of the routine that uses the options. (Input)
- *IACT* 1 if user desires to "get" or read options, or 2 if user desires to "put" or write options. (Input)
- *IOPTS* Integer array of size NUMOPT containing the option numbers to "get" or "put." (Input)
- *SVALS* Array containing the option values. These values are arrays corresponding to the individual options in IOPTS in sequential order. The size of SVALS is the sum of the sizes of the individual options. (Input/Output)

#### **Optional Arguments**

```
NUMOPT — Size of IOPTS. (Input) 
      Default: NUMOPT = size (IOPTS,1).
```
#### **FORTRAN 90 Interface**

Generic: CALL UMAG (PRODNM, ICHP, IACT, IOPTS, SVALS [,…])

Specific: The specific interface names are S\_UMAG and D\_UMAG.

#### **FORTRAN 77 Interface**

Single: CALL SUMAG (PRODNM, ICHP, IACT, NUMOPT, IOPTS, SVALS) Double: The double precision name is DUMAG.

#### **Example**

The rank determination tolerance for the constrained least squares solver LCLSQ that calls  $L2LSQ$  is changed from the default value of  $SQRT(AMACH(4))$  to the value 0.01. The default value is restored after the call to LCLSQ. This change has no effect on the solution. It is used only for illustration. The first two arguments required for the call to SUMAG are defined by the product name, "MATH," and chapter number, 1, where LCLSQ is documented. The argument IACT denotes a write or "put" operation. There is one option to change so NUMOPT has the value 1. The arguments for the option number, 2, and the new value, 0.01E+0, are defined by reading the documentation for LCLSQ.

```
 USE UMAG_INT 
     USE LCLSQ_INT 
     USE UMACH_INT 
     USE SNRM2_INT 
! 
! Solve the following in the least squares sense: 
! 3x1 + 2x2 + x3 = 3.3! 4x1 + 2x2 + x3 = 2.3! 2x1 + 2x2 + x3 = 1.3! x1 + x2 + x3 = 1.0! 
! Subject to: x1 + x2 + x3 \le 10 \leq x1 \leq .50 \le x2 \le 0.50 \le x3 \le .5
```
**1662 • Chapter 11: Utilities IMSL MATH/LIBRARY IMSL MATH/LIBRARY** 

```
! 
! ---------------------------------------------------------------------- 
! Declaration of variables 
! 
     INTEGER ICHP, IPUT, LDA, LDC, MCON, NCA, NEWTOL, NRA, NUMOPT 
     PARAMETER (ICHP=1, IPUT=2, MCON=1, NCA=3, NEWTOL=2, NRA=4, & 
           NUMOPT=1, LDA=NRA, LDC=MCON) 
! 
     INTEGER IOPT(1), IRTYPE(MCON), NOUT 
    REAL A(LDA, NCA), B(NRA), BC(MCON), C(LDC, NCA), RES(NRA), &
            RESNRM, SVAL(1), XLB(NCA), XSOL(NCA), XUB(NCA) 
! Data initialization 
! 
     DATA A/3.0E0, 4.0E0, 2.0E0, 1.0E0, 2.0E0, 2.0E0, 2.0E0, 1.0E0, & 
        1.0E0, 1.0E0, 1.0E0, 1.0E0/, B/3.3E0, 2.3E0, 1.3E0, 1.0E0/, & 
      C/3*1.0E0/, BC/1.0E0/, IRTYPE/1/, XLB/3*0.0E0/, XUB/3*.5E0/! ---------------------------------------------------------------------- 
! 
! Reset the rank determination 
! tolerance used in the solver. 
! The value 2 is the option number. 
! The value 0.01 is the new tolerance. 
! 
    IOPT(1) = NEWTOLSVAL(1) = 0.01E+0 CALL UMAG ('math', ICHP, IPUT, IOPT, SVAL) 
! ------------------------------------- 
! --------------------------------- 
! 
! Solve the bounded, constrained 
! least squares problem. 
! 
     CALL LCLSQ (A, B, C, BC, BC, IRTYPE, XLB, XUB, XSOL, RES=RES) 
! Compute the 2-norm of the residuals. 
     RESNRM = SNRM2(NRA,RES,1) 
! Print results 
     CALL UMACH (2, NOUT) 
     WRITE (NOUT,99999) XSOL, RES, RESNRM 
! ------------------------------------- 
! --------------------------------- 
! Reset the rank determination 
! tolerance to its default value. 
! This is not required but is 
! recommended programming practice. 
    IOPT(1) = -IOPT(1) CALL UMAG ('math', ICHP, IPUT, IOPT, SVAL) 
! ------------------------------------- 
! --------------------------------- 
! 
99999 FORMAT (' The solution is ', 3F9.4, //, ' The residuals ', &
        'evaluated at the solution are ', /, 18X, 4F9.4, //, &
          ' The norm of the residual vector is ', F8.4) 
! 
     END
```

```
The solution is 0.5000 0.3000 0.2000 
The residuals evaluated at the solution are 
-1.0000 0.5000 0.5000 0.0000 
The norm of the residual vector is 1.2247
```
### **Comments**

- 1. Users can normally avoid reading about options when first using a routine that calls SUMAG.
- 2. Let I be any value between 1 and NUMOPT. A negative value of  $IOPTS(I)$  refers to option number  $-IOPTS(I)$  but with a different effect: For a "get" operation, the default values are returned in SVALS. For a "put" operation, the default values replace the current values. In the case of a "put," entries of SVALS are not allocated by the user and are not used by SUMAG.
- 3. Both positive and negative values of IOPTS can be used.
- 4. Floating Point Options
	- **1** This value is used for testing the installation of SUMAG by other IMSL software. Default value is 3.0E0.

# **Description**

The Options Manager routine SUMAG reads or writes REAL data for some MATH/LIBRARY and STAT/LIBRARY codes. See Atchison and Hanson (1991) for more complete details. There are MATH/LIBRARY routines in Chapters 1 and 5 that now use SUMAG to communicate optional data from the user.

# <span id="page-776-0"></span>**SUMAG/DUMAG**

See UMAG.

# **PLOTP**

Prints a plot of up to 10 sets of points.

### **Required Arguments**

- *X* Vector of length NDATA containing the values of the independent variable. (Input)
- *A* Matrix of dimension NDATA by NFUN containing the NFUN sets of dependent variable values. (Input)

**1664 • Chapter 11: Utilities IMSL MATH/LIBRARY IMSL MATH/LIBRARY** 

- *SYMBOL* CHARACTER string of length NFUN. (Input)  $SYMBOL(I:I)$  is the symbol used to plot function I.
- *XTITLE* CHARACTER string used to label the *x*-axis. (Input)
- *YTITLE* CHARACTER string used to label the *y*-axis. (Input)
- *TITLE* CHARACTER string used to label the plot. (Input)

#### **Optional Arguments**

- *NDATA* Number of independent variable data points. (Input) Default:  $NDATA = size (X,1)$ .
- *NFUN* Number of sets of points. (Input) NFUN must be less than or equal to 10. Default:  $NFUN = size(A, 2)$ .
- *LDA* Leading dimension of A exactly as specified in the dimension statement of the calling program. (Input) Default:  $LDA = size(A, 1)$ .
- *INC* Increment between elements of the data to be used. (Input) PLOTP plots  $X(1 + (I - 1) * INC)$  for  $I = 1, 2, ..., NDATA$ . Default:  $INC = 1$ .
- *RANGE* Vector of length four specifying minimum *x*, maximum *x*, minimum *y* and maximum *y*. (Input) PLOTP will calculate the range of the axis if the minimum and maximum of that range are equal. Default:  $RANGE = 1.e0$ .

# **FORTRAN 90 Interface**

- Generic: CALL PLOTP (X, A, SYMBOL, XTITLE, YTITLE, TITLE [, ...])
- Specific: The specific interface names are S\_PLOTP and D\_PLOTP.

#### **FORTRAN 77 Interface**

Single: CALL PLOTP (NDATA, NFUN, X, A, LDA, INC, RANGE, SYMBOL, XTITLE, YTITLE, TITLE)

Double: The double precision name is DPLOTP.

### **Example**

This example plots the sine and cosine functions from  $-3.5$  to  $+3.5$  and sets page width and length to 78 and 40, respectively, by calling PGOPT (page [1599\)](#page-711-0) in advance.

```
 USE PLOTP_INT 
      USE CONST_INT 
      USE PGOPT_INT 
     INTEGER I, IPAGE<br>REAL A(200,2)
               A(200, 2), DELX, PI, RANGE(4), X(200) CHARACTER SYMBOL*2 
      INTRINSIC COS, SIN 
! 
      DATA SYMBOL/'SC'/ 
      DATA RANGE/-3.5, 3.5, -1.2, 1.2/ 
! 
      PI = 3.14159DELX = 2.*PI/199.DO 10 I= 1, 200
        X(I) = -PI + FLOAT(I-1) * DELXA(I, 1) = SIM(X(I))A(I, 2) = COS(X(I)) 10 CONTINUE 
                                  Set page width and length
     IPAGE = 78CALL PGOPT (-1, IPAGE)
     IPAGE = 40CALL PGOPT (-2, IPAGE)
     CALL PLOTP (X, A, SYMBOL, 'X AXIS', 'Y AXIS', ' C = COS, S = SIN', &
      RANGE=RANGE) 
! 
      END
```
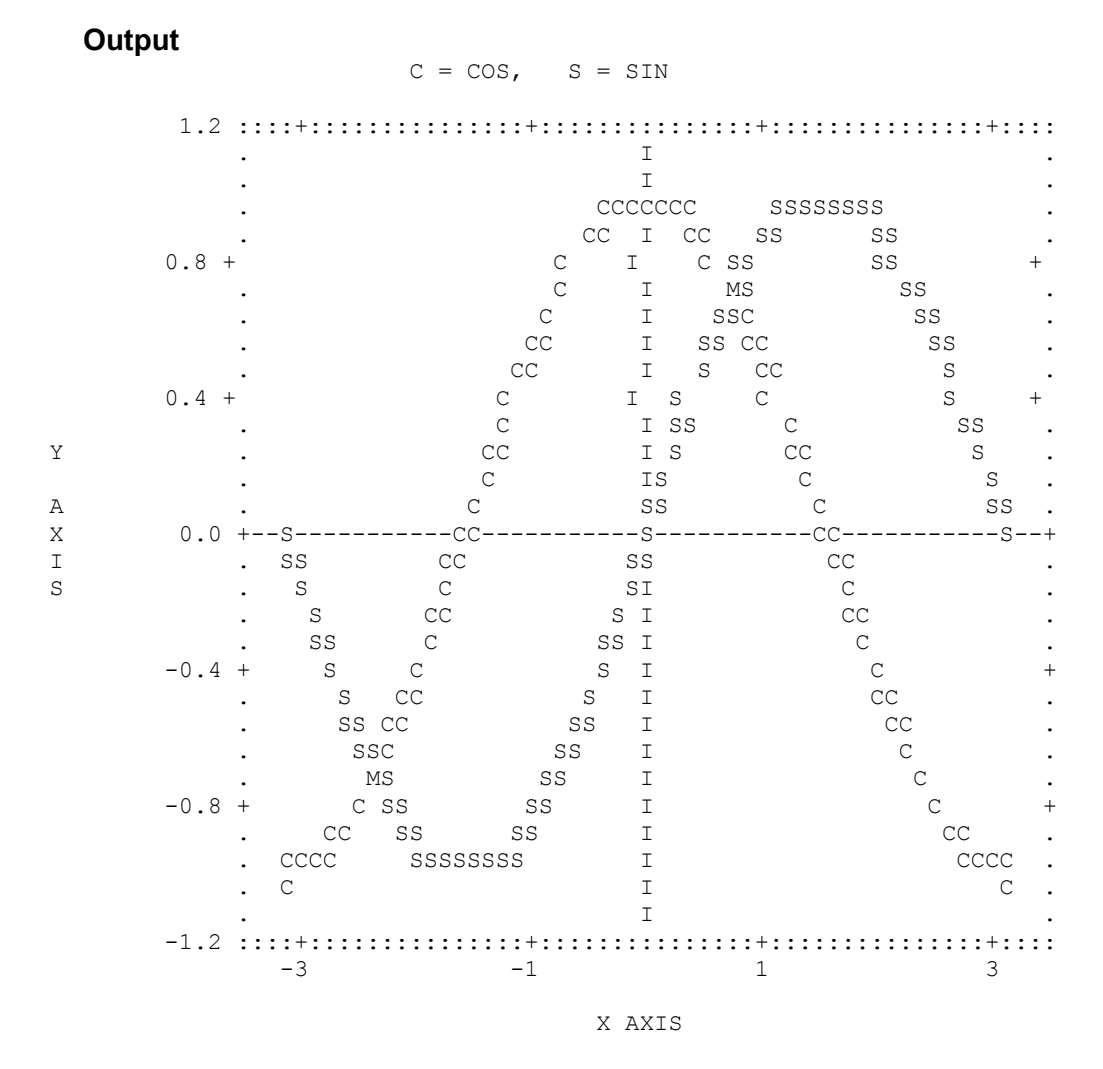

### **Comments**

1. Informational errors

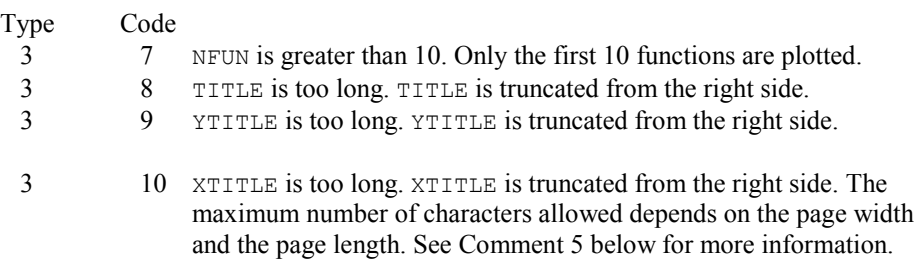

2. YTITLE and TITLE are automatically centered.

- 3. For multiple plots, the character  $M$  is used if the same print position is shared by two or more data sets.
- 4. Output is written to the unit specified by UMACH (see Reference Material).
- 5. Default page width is 78 and default page length is 60. They may be changed by calling PGOPT (page [1599\)](#page-711-0) in advance.

#### **Description**

Routine PLOTP produces a line printer plot of up to ten sets of points superimposed upon the same plot. A character "M" is printed to indicate multiple points. The user may specify the x and *y*-axis plot ranges and plotting symbols. Plot width and length may be reset in advance by calling PGOPT (page [1599\)](#page-711-0).

# **PRIME**

Decomposes an integer into its prime factors.

#### **Required Arguments**

*N* — Integer to be decomposed. (Input)

- $NPF$  Number of different prime factors of  $\text{ABS}(N)$ . (Output) If  $N$  is equal to  $-1$ , 0, or 1, NPF is set to 0.
- *IPF* Integer vector of length 13. (Output) IPF(I) contains the prime factors of the absolute value of N, for  $I = 1, \ldots, \text{NPF}$ . The remaining  $13 - *NPF*$  locations are not used.
- *IEXP* Integer vector of length 13. (Output) IEXP(I) is the exponent of IPF(I), for  $I = 1, \ldots, \text{NPF}$ . The remaining  $13 - \text{NPF}$ locations are not used.
- *IPW* Integer vector of length 13. (Output) IPW(I) contains the quantity IPF(I)\*\*IEXP(I), for I = 1, ..., NPF. The remaining 13 – NPF locations are not used.

# **FORTRAN 90 Interface**

- Generic: CALL PRIME (N, NPF, IPF, IPW)
- Specific: The specific interface name is PRIME.

#### **FORTRAN 77 Interface**

Single: CALL PRIME (N, NPF, IPF, IEXP, IPW)

#### **Example**

```
This example factors the integer 144 = 2^43^2.
```

```
 USE PRIME_INT 
      USE UMACH_INT 
      INTEGER N 
     PARAMETER (N=144) 
! 
     INTEGER IEXP(13), IPF(13), IPW(13), NOUT, NPF 
! Get prime factors of 144 
     CALL PRIME (N, NPF, IPF, IEXP, IPW) 
! Get output unit number 
     CALL UMACH (2, NOUT) 
! Print results 
     WRITE (NOUT,99999) N, IPF(1), IPF(2), IEXP(1), IEXP(2), IPW(1), & 
                    IPW(2), NPF 
! 
99999 FORMAT (' The prime factors for', I5, ' are: ', /, 10X, 2I6, // & 
           , ' IEXP =', 2I6, /, ' IPW =', 2I6, /, ' NPF =', I6, & 
           /) 
     END
```
#### **Output**

```
The prime factors for 144 are:<br>2 3
       2 3 
IEXP = 4 2<br>IPW = 16 9IPW = 16<br>
NPF = 2NPF =
```
#### **Comments**

The output from PRIME should be interpreted in the following way:  $\text{ABS}(N) = \text{IPF}(1) * \text{IEXP}(1)$  $*$  .... \* IPF(NPF) \*\* IEXP(NPF).

### **Description**

Routine PRIME decomposes an integer into its prime factors. The number to be factored, *N*, may not have more than 13 distinct factors. The smallest number with more than 13 factors is about  $1.3 \times 10^{16}$ . Most computers do not allow integers of this size.

The routine PRIME is based on a routine by Brenner (1973).

# **CONST**

This function returns the value of various mathematical and physical constants.

#### **Function Return Value**

*CONST* — Value of the constant. (Output) See Comment 1.

#### **Required Arguments**

*NAME* — Character string containing the name of the desired constant. (Input) See Comment 3 for a list of valid constants.

#### **FORTRAN 90 Interface**

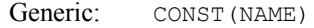

Specific: The specific interface names are S\_CONST and D\_CONST.

# **FORTRAN 77 Interface**

Single: CONST (NAME)

Double: The double precision name is  $DCONST$ .

#### **Example**

In this example, Euler's constant  $\gamma$  is obtained and printed. Euler's constant is defined to be

 $\overline{a}$ 

```
1
                                                                 1
                                                         \lim \Big|\sum_{n=1}^{n-1} \frac{1}{n}\Big|n \rightarrow \infty \begin{bmatrix} 2 \\ k \end{bmatrix}\gamma = \lim_{n \to \infty} \left| \sum_{k=1}^{n} \frac{1}{k} - \ln n \right|\rightarrow \infty \left| \right. \left. \frac{2}{k} \right|=\lim_{n\to\infty}\left[\sum_{k=1}^{n-1}\frac{1}{k}-\ln n\right] USE CONST_INT 
          USE UMACH_INT 
         INTEGER NOUT
! Get output unit number 
         CALL UMACH (2, NOUT) 
! Get gamma
          GAMA = CONST('GAMMA') 
! Print gamma 
         WRITE (NOUT, \star) 'GAMMA = ', GAMA
          END
```
#### **Output**

GAMMA = 0.577216

For another example, see CUNIT, page [1672.](#page-784-0)

#### **Comments**

2. If the generic version of this function is used, the immediate result must be stored in a variable before use in an expression. For example:

 $X = CONST('PI')$  $Y = COS(x)$ 

must be used rather than

 $Y = COS(CONST('PI'))$ .

If this is too much of a restriction on the programmer, then the specific name can be used without this restriction.

- 2. The case of the character string in NAME does not matter. The names "PI", "Pi", "Pi", and "pi" are equivalent.
- 3. The units of the physical constants are in SI units (meter kilogram-second).

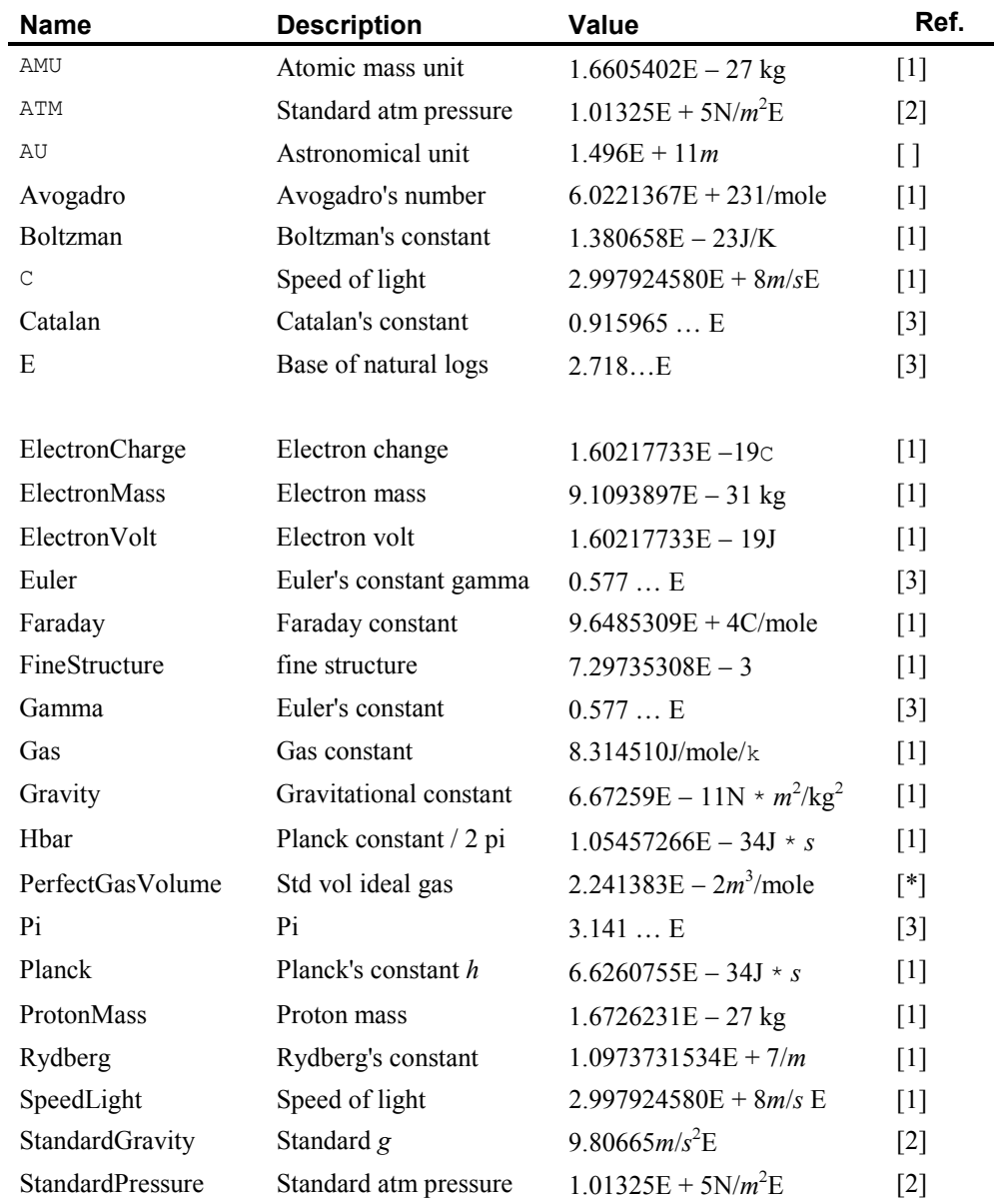

4. The names allowed are as follows:

**IMSL MATH/LIBRARY** Chapter 11: Utilities • 1671

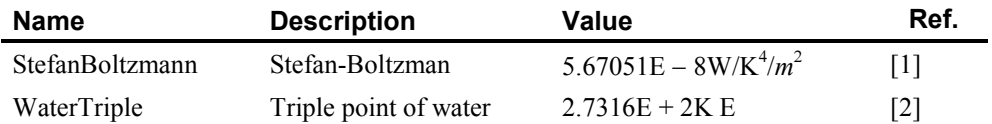

#### **Description**

Routine CONST returns the value of various mathematical and physical quantities. For all of the physical values, the Systeme International d'Unites (SI) are used.

The reference for constants are indicated by the code in [ ] Comment above.

- [1] Cohen and Taylor (1986)
- [2] Liepman (1964)
- [3] Precomputed mathematical constants

The constants marked with an  $E$  before the  $\lceil \cdot \rceil$  are exact (to machine precision).

To change the units of the values returned by CONST, see CUNIT, page [1672.](#page-784-0)

# <span id="page-784-0"></span>**CUNIT**

Converts X in units XUNITS to Y in units YUNITS.

#### **Required Arguments**

 $X$ — Value to be converted. (Input)

- *XUNITS* Character string containing the name of the units for X. (Input) See comments for a description of units allowed.
- *Y* Value in YUNITS corresponding to *x* in XUNITS. (Output)
- *YUNITS* Character string containing the name of the units for *Y*. (Input) See comments for a description of units allowed.

### **FORTRAN 90 Interface**

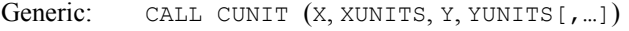

Specific: The specific interface names are S\_CUNIT and D\_CUNIT.

### **FORTRAN 77 Interface**

- Single: CALL CUNIT (X, XUNITS, Y, YUNITS)
- Double: The double precision name is DCUNIT.

#### **Example**

The routine CONST is used to obtain the speed on light, *c*, in SI units. CUNIT is then used to convert *c* to mile/second and to parsec/year. An example involving substitution of force for mass is required in conversion of Newtons/Meter<sup>2</sup> to Pound/Inch<sup>2</sup>.

```
 USE CONST_INT 
    USE CUNIT INT
     USE UMACH_INT 
! INTEGER NOUT 
    REAL CMH, CMS, CPY
! Get output unit number 
     CALL UMACH (2, NOUT) 
! Get speed of light in SI (m/s) 
     CMS = CONST('SpeedLight') 
    WRITE (NOUT,*) 'Speed of Light = ', CMS, ' meter/second'
! Get speed of light in mile/second 
     CALL CUNIT (CMS, 'SI', CMH, 'Mile/Second') 
     WRITE (NOUT,*) 'Speed of Light = ', CMH, ' mile/second' 
! Get speed of light in parsec/year 
     CALL CUNIT (CMS, 'SI', CPY, 'Parsec/Year') 
 WRITE (NOUT,*) 'Speed of Light = ', CPY, ' Parsec/Year' 
! Convert Newton/Meter**2 to 
! Pound/Inch**2.
     CALL CUNIT(1.E0, 'Newton/Meter**2', CPSI, & 
                  'Pound/Inch**2') 
    WRITE(NOUT,*)' Atmospheres, in Pound/Inch**2 = ',CPSI
     END
```
#### **Output**

Speed of Light =  $2.99792E+08$  meter/second<br>Speed of Light =  $186282$ . mile/second 186282. mile/second Speed of Light = 0.306387 Parsec/Year

```
*** WARNING ERROR 8 from CUNIT. A conversion of units of mass to units of
             force was required for consistency.
Atmospheres, in Pound/Inch<sup>**</sup>2 = 1.45038E-04
```
### **Comments**

- 1. Strings XUNITS and YUNITS have the form  $U_1 * U_2 * ... * U_m / V_1 ... V_n$ , where  $U_i$  and  $V_i$ are the names of basic units or are the names of basic units raised to a power. Examples  $\ar{e}$ , "METER \* KILOGRAM/SECOND", "M \* KG/S", "METER", or "M/KG".
- 2. The case of the character string in XUNITS and YUNITS does not matter. The names "METER", "Meter" and "meter" are equivalent.
- 3. If XUNITS is "SI", then X is assumed to be in the standard international units corresponding to YUNITS. Similarly, if YUNITS is

"SI", then Y is assumed to be in the standard international units corresponding to XUNITS.

```
Units of time 
      day, hour = hr, min = minute, s = sec = second, year
Units of frequency 
      Hertz = HzUnits of mass 
      AMU, g = gram, lb = pound, ounce = oz, slug
Units of distance 
      Angstrom, AU, feet = foot = ft, in = inch, m = meter = metre, micron, mile, mill,
      parsec, yard 
Units of area 
      acre 
Units of volume 
      l = liter = litre
Units of force 
      dyne, N = Newton, poundalUnits of energy 
      BTU(thermochemical), Erg, J = JouleUnits of work 
      W = watt
Units of pressure 
      ATM = atomosphere, bar, Pascal 
Units of temperature 
      degC = Celsius, degF = Fahrenheit, degK = KelvinUnits of viscosity 
      poise, stoke 
Units of charge 
      Abcoulomb, C = Coulomb, statcoulomb
Units of current 
      A = ampere, abampere, statampere, 
Units of voltage 
      Abvolt, V = voltUnits of magnetic induction 
      T = Tesla, Wb = WeberOther units 
      1, farad, mole, Gauss, Henry, Maxwell, Ohm
```
The following metric prefixes may be used with the above units. Note that the one or two letter prefixes may only be used with one letter unit abbreviations.

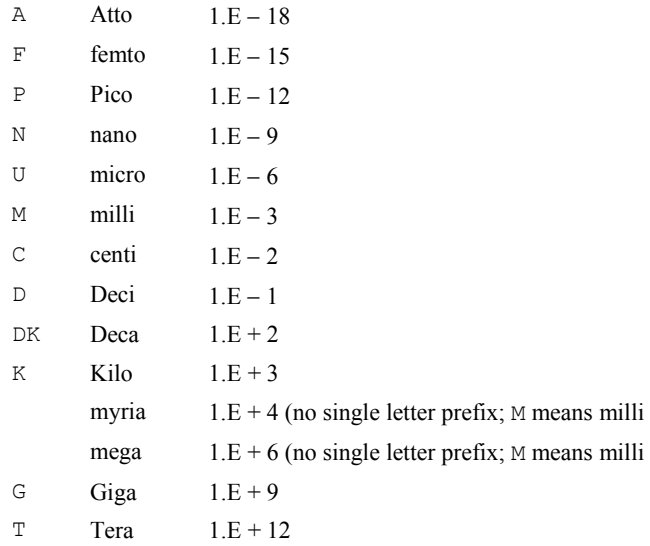

5. Informational error

Type Code

 3 8 A conversion of units of mass to units of force was required for consistency.

#### **Description**

Routine CUNIT converts a value expressed in one set of units to a value expressed in another set of units.

The input and output units are checked for consistency unless the input unit is "SI". SI means the Systeme International d'Unites. This is the meter-kilogram-second form of the metric system. If the input units are "SI", then the input is assumed to be expressed in the SI units consistent with the output units.

# **HYPOT**

This functions computes  $\text{SQRT}(A^{**}2 + B^{**}2)$  without underflow or overflow.

#### **Function Return Value**

 $HYPOT$  — SQRT( $A^{**}2 + B^{**}2$ ). (Output)

#### **Required Arguments**

*A* — First parameter. (Input)

*B* — Second parameter. (Input)

### **FORTRAN 90 Interface**

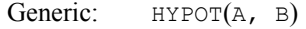

Specific: The specific interface names are S\_HYPOT and D\_HYPOT.

### **FORTRAN 77 Interface**

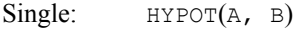

Double: The double precision name is DHYPOT.

#### **Example**

Computes

$$
c = \sqrt{a^2 + b^2}
$$

where  $a = 10^{20}$  and  $b = 2 \times 10^{20}$  without overflow.

```
 USE HYPOT_INT 
     USE UMACH_INT 
! Declare variables 
     INTEGER NOUT 
    REAL A, B, C
! 
     A = 1.0E+20 
    B = 2.0E + 20C = HYPOT(A, B)! Get output unit number 
     CALL UMACH (2, NOUT) 
! Print the results 
    WRITE (NOUT,'(A, 1PE10.4)') ' C = ', C
     END
```
### **Output**

 $C = 2.2361E+20$ 

#### **Description**

Routine HYPOT is based on the routine PYTHAG, used in EISPACK 3. This is an update of the work documented in Garbow et al. (1972).

# **Reference Material**

# **Contents**

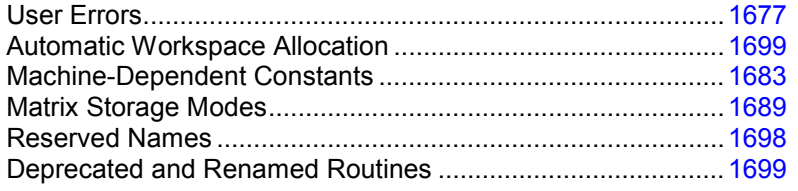

# <span id="page-789-0"></span>**User Errors**

IMSL routines attempt to detect user errors and handle them in a way that provides as much information to the user as possible. To do this, we recognize various levels of severity of errors, and we also consider the extent of the error in the context of the purpose of the routine; a trivial error in one situation may be serious in another. IMSL routines attempt to report as many errors as they can reasonably detect. Multiple errors present a difficult problem in error detection because input is interpreted in an uncertain context after the first error is detected.

# **What Determines Error Severity**

In some cases, the user's input may be mathematically correct, but because of limitations of the computer arithmetic and of the algorithm used, it is not possible to compute an answer accurately. In this case, the assessed degree of accuracy determines the severity of the error. In cases where the routine computes several output quantities, if some are not computable but most are, an error condition exists. The severity depends on an assessment of the overall impact of the error.

# **Terminal errors**

If the user's input is regarded as meaningless, such as  $N = -1$  when "N" is the number of equations, the routine prints a message giving the value of the erroneous input argument(s) and the reason for the erroneous input. The routine will then cause the user's program to stop. An error in which the user's input is meaningless is the most severe error and is called a *terminal error*. Multiple terminal error messages may be printed from a single routine.

#### **Informational errors**

In many cases, the best way to respond to an error condition is simply to correct the input and rerun the program. In other cases, the user may want to take actions in the program itself based on errors that occur. An error that may be used as the basis for corrective action within the program is called an *informational error*. If an informational error occurs, a user-retrievable code is set. A routine can return at most one informational error for a single reference to the routine. The codes for the informational error codes are printed in the error messages.

### **Other errors**

In addition to informational errors, IMSL routines issue error messages for which no userretrievable code is set. Multiple error messages for this kind of error may be printed. These errors, which generally are not described in the documentation, include terminal errors as well as less serious errors. Corrective action within the calling program is not possible for these errors.

# **Kinds of Errors and Default Actions**

Five levels of severity of errors are defined in the MATH/LIBRARY. Each level has an associated PRINT attribute and a STOP attribute. These attributes have default settings (YES or NO), but they may also be set by the user. The purpose of having multiple error severity levels is to provide independent control of actions to be taken for errors of different severity. Upon return from an IMSL routine, exactly one error state exists. (A code 0 "error" is no informational error.) Even if more than one informational error occurs, only one message is printed (if the PRINT attribute is YES). Multiple errors for which no corrective action within the calling program is reasonable or necessary result in the printing of multiple messages (if the PRINT attribute for their severity level is YES). Errors of any of the severity levels except level 5 may be informational errors.

- **Level 1:** Note. A *note* is issued to indicate the possibility of a trivial error or simply to provide information about the computations. Default attributes: PRINT=NO, STOP=NO
- **Level 2: Alert**. An *alert* indicates that the user should be advised about events occurring in the software. Default attributes: PRINT=NO, STOP=NO
- **Level 3: Warning**. A *warning* indicates the existence of a condition that may require corrective action by the user or calling routine. A warning error may be issued because the results are accurate to only a few decimal places, because some of the output may be erroneous but most of the output is correct, or because some assumptions underlying the analysis technique are violated. Often no corrective action is necessary and the condition can be ignored. Default attributes: PRINT=YES, STOP=NO
- **Level 4: Fatal**.A *fatal* error indicates the existence of a condition that may be serious. In most cases, the user or calling routine must take corrective action to recover. Default attributes: PRINT=YES, STOP=YES
- **Level 5: Terminal**.A *terminal* error is serious. It usually is the result of an incorrect specification, such as specifying a negative number as the number of equations. These errors may also be caused by various programming errors impossible to diagnose correctly in FORTRAN. The resulting error message may be perplexing to the user. In

such cases, the user is advised to compare carefully the actual arguments passed to the routine with the dummy argument descriptions given in the documentation. Special attention should be given to checking argument order and data types.

A terminal error is not an informational error because corrective action within the program is generally not reasonable. In normal usage, execution is terminated immediately when a terminal error occurs. Messages relating to more than one terminal error are printed if they occur. Default attributes: PRINT=YES, STOP=YES

The user can set PRINT and STOP attributes by calling ERSET as described in "Routines for Error Handling."

### **Errors in Lower-Level Routines**

It is possible that a user's program may call an IMSL routine that in turn calls a nested sequence of lower-level IMSL routines. If an error occurs at a lower level in such a nest of routines and if the lower-level routine cannot pass the information up to the original user-called routine, then a traceback of the routines is produced. The only common situation in which this can occur is when an IMSL routine calls a user-supplied routine that in turn calls another IMSL routine.

# **Routines for Error Handling**

There are three ways in which the user may interact with the IMSL error handling system: (1) to change the default actions, (2) to retrieve the integer code of an informational error so as to take corrective action, and (3) to determine the severity level of an error. The routines to use are ERSET, IERCD, and N1RTY, respectively.

# **ERSET**

Change the default printing or stopping actions when errors of a particular error severity level occur.

### **Required Arguments**

*IERSVR* — Error severity level indicator. (Input) If IERSVR = 0, actions are set for levels 1 to 5. If IERSVR is 1 to 5, actions are set for errors of the specified severity level.

*IPACT* — Printing action. (Input)

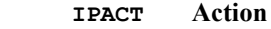

- $-1$  Do not change current setting(s).
- 0 Do not print.
- 1 Print.
- 2 Restore the default setting(s).
### *ISACT* — Stopping action. (Input)

#### **ISACT Action**

- $-1$  Do not change current setting(s).
- 0 Do not stop.
- 1 Stop.
- 2 Restore the default setting(s).

# **FORTRAN 90 Interface**

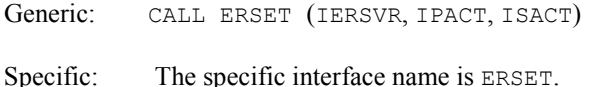

### **FORTRAN 77 Interface**

Single: CALL ERSET (IERSVR, IPACT, ISACT)

# **IERCD and N1RTY**

The last two routines for interacting with the error handling system, IERCD and N1RTY, are INTEGER functions and are described in the following material.

IERCD retrieves the integer code for an informational error. Since it has no arguments, it may be used in the following way:

 $ICODE = IERCD()$ 

The function retrieves the code set by the most recently called IMSL routine.

N1RTY retrieves the error type set by the most recently called IMSL routine. It is used in the following way:

 $I$ TYPE = N1RTY $(1)$ 

ITYPE = 1, 2, 4, and 5 correspond to error severity levels 1, 2, 4, and 5, respectively. ITYPE = 3 and  $I \text{Type} = 6$  are both warning errors, error severity level 3. While  $I \text{Type} = 3$  errors are informational errors (IERCD()  $\neq$  0), ITYPE = 6 errors are not informational errors (IERCD() = 0).

For software developers requiring additional interaction with the IMSL error handling system, see Aird and Howell (1991).

## **Examples**

## **Changes to default actions**

Some possible changes to the default actions are illustrated below. The default actions remain in effect for the kinds of errors not included in the call to ERSET.

To turn off printing of warning error messages: CALL ERSET  $(3, 0, -1)$ 

To stop if warning errors occur: CALL ERSET  $(3, -1, 1)$ 

To print all error messages: CALL ERSET  $(0, 1, -1)$ 

To restore all default settings: CALL ERSET (0, 2, 2)

## **Use of informational error to determine program action**

In the program segment below, the Cholesky factorization of a matrix is to be performed. If it is determined that the matrix is not nonnegative definite (and often this is not immediately obvious), the program is to take a different branch.

```
 . 
 . 
 . 
   CALL LFTDS (A, FACT) 
   IF (IERCD() .EQ. 2) THEN 
! Handle matrix that is not nonnegative definite 
 . 
 . 
 . 
   END IF
```
### **Examples of errors**

The program below illustrates each of the different types of errors detected by the MATH/LIBRARY routines.

The error messages refer to the argument names that are used in the documentation for the routine, rather than the user's name of the variable used for the argument. In the message generated by IMSL routine LINRG in this example, reference is made to N, whereas in the program a literal was used for this argument.

```
 USE_IMSL_LIBRARIES 
    INTEGER<sup>-</sup> N
     PARAMETER (N=2) 
! 
    REAL A(N,N), AINV(N,N), B(N), X(N)! 
     DATA A/2.0, -3.0, 2.0, -3.0/ 
     DATA B/1.0, 2.0/ 
! Turn on printing and turn off 
! stopping for all error types. 
     CALL ERSET (0, 1, 0) 
! Generate level 4 informational error. 
     CALL LSARG (A, B, X) 
! Generate level 5 terminal error. 
    CALL LINRG (A, \text{AINV}, N = -1) END
```
### **Output**

```
*** FATAL ERROR 2 from LSARG. The input matrix is singular. Some of
*** the diagonal elements of the upper triangular matrix U of the<br>*** IU factorization are close to zero
             LU factorization are close to zero.
*** TERMINAL ERROR 1 from LINRG. The order of the matrix must be positive 
*** while N = -1 is given.
```
### **Example of traceback**

The next program illustrates a situation in which a traceback is produced. The program uses the IMSL quadrature routines QDAG and QDAGS to evaluate the double integral

$$
\int_0^1 \int_0^1 (x+y) dx dy = \int_0^1 g(y) dy
$$

where

$$
g(y) = \int_0^1 (x + y) dx = \int_0^1 f(x) dx
$$
, with  $f(x) = x + y$ 

Since both QDAG and QDAGS need 2500 numeric storage units of workspace, and since the workspace allocator uses some space to keep track of the allocations, 6000 numeric storage units of space are explicitly allocated for workspace. Although the traceback shows an error code associated with a terminal error, this code has no meaning to the user; the printed message contains all relevant information. It is not assumed that the user would take corrective action based on knowledge of the code.

```
USE QDAGS_INT<br>!
                              Specifications for local variables
     REAL A, B, ERRABS, ERREST, ERRREL, G, RESULT
      EXTERNAL G 
! Set quadrature parameters 
     A = 0.0B = 1.0ERRABS = 0.0ERRREL = 0.001! Do the outer integral 
      CALL QDAGS (G, A, B, RESULT, ERRABS, ERRREL, ERREST) 
! 
      WRITE (*,*) RESULT, ERREST 
      END 
! 
      REAL FUNCTION G (ARGY) 
      USE QDAG_INT 
      REAL ARGY 
! 
      INTEGER IRULE 
     REAL C, D, ERRABS, ERREST, ERRREL, F, Y<br>COMMON / COMY/ Y
             /COMY/ Y<br>F
     EXTERNAL
! 
     Y = ARGYC = 0.0D = 1.0ERRABS = 0.0
```
**1682 • Reference Material** *IMSL MATH/LIBRARY**IMSL MATH/LIBRARY* 

```
ERRREL = -0.001 IRULE = 1 
! 
       CALL QDAG (F, C, D, G, ERRABS, ERRREL, IRULE, ERREST) 
       RETURN 
       END 
! 
       REAL FUNCTION F (X) 
       REAL X 
! 
 REAL Y 
 COMMON /COMY/ Y 
! 
      \begin{array}{rclclcl} \mathbf{F} & = & \mathbf{X} & + & \mathbf{Y} \end{array} RETURN 
       END 
                   Output 
*** TERMINAL ERROR 4 from Q2AG. The relative error desired ERRREL = 
*** -1.000000E-03. It must be at least zero.
```

```
Here is a traceback of subprogram calls in reverse order: 
Routine name EXALL EXAMPLE EXAMPLE EXAMPLE EXAMPLE EXAMPLE EXAMPLE EXAMPLE EXAMPLE EXAMPLE EXAMPLE EXAMPLE EXA
------------ ---------- ---------- 
Q2AG 5 5 4 (Called internally)<br>QDAG 0 0
QDAG 0 0 
Q2AGS 0 0 (Called internally)
QDAGS 0 0 
USER 0 0
```
# **Machine-Dependent Constants**

The function subprograms in this section return machine-dependent information and can be used to enhance portability of programs between different computers. The routines IMACH, and AMACH describe the computer's arithmetic. The routine UMACH describes the input, ouput, and error output unit numbers.

# **IMACH**

This function retrieves machine integer constants that define the arithmetic used by the computer.

# **Function Return Value**

 $IMACH(1) = Number of bits per integer storage unit.$ 

 $IMACH(2) = Number of characters per integer storage unit:$ 

Integers are represented in *M*-digit, base *A* form as

$$
\sigma\sum\nolimits_{k=0}^{M}x_{k}A^{k}
$$

where  $\sigma$  is the sign and  $0 \le x_k < A$ ,  $k = 0, ..., M$ .

Then,

 $IMACH(3) = A$ , the base.

 $IMACH(4) = M$ , the number of base-A digits.

 $IMACH(5) = A<sup>M</sup> - 1$ , the largest integer.

The machine model assumes that floating-point numbers are represented in normalized *N*-digit, base *B* form as

$$
\sigma B^{\scriptscriptstyle E} \sum\nolimits_{k=1}^N x_k B^{-k}
$$

where  $\sigma$  is the sign,  $0 \le x_1 \le B$ ,  $0 \le x_k \le B$ ,  $k = 2, ..., N$  and  $E_{\min} \le E \le E_{\max}$ . Then,

IMACH(8) =  $E_{\text{min}_s}$ , the smallest single precision exponent.  $IMACH(6) = B$ , the base. IMACH(7) =  $N_s$ , the number of base-*B* digits in single precision.

 $IMACH(9) = E<sub>max<sub>s</sub></sub>$ , the largest single precision exponent.

IMACH(10) =  $N_d$ , the number of base-*B* digits in double precision.

 $IMACH(11) = E_{min_d}$ , the smallest double precision exponent.

IMACH(12) =  $E_{\text{max}_d}$ , the number of base-*B* digits in double precision

### **Required Arguments**

*I* — Index of the desired constant. (Input)

## **FORTRAN 90 Interface**

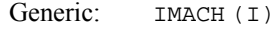

Specific: The specific interface name is IMACH.

## **FORTRAN 77 Interface**

Single: **IMACH** (I)

# **AMACH**

The function subprogram AMACH retrieves machine constants that define the computer's singleprecision or double precision arithmetic. Such floating-point numbers are represented in normalized *N*-digit, base *B* form as

$$
\sigma B^{\scriptscriptstyle E} \sum\nolimits_{k=1}^N x_k B^{-k}
$$

where  $\sigma$  is the sign,  $0 \le x_1 \le B$ ,  $0 \le x_k \le B$ ,  $k = 2, ..., N$  and

 $E_{\min} \leq E \leq E_{\max}$ 

# **Function Return Value**

AMACH(2)= $B^{E_{\text{max}}}\left(1 - B^{-N}\right)$ , the largest number. AMACH(1) =  $B^{E_{min}-1}$ , the smallest normalized positive number. AMACH(4)= $B^{1-N}$ , the largest relative spacing. AMACH(3)= $B^{-N}$ , the smallest relative spacing.

AMACH(5) =  $log_{10}(B)$ .  $AMACH(6) = NaN$  (*quiet* not a number). AMACH(7)=positive machine infinity. AMACH(8)= negative machine infinity.

See Comment 1 for a description of the use of the generic version of this function.

See Comment 2 for a description of min, max, and N.

## **Required Arguments**

*I* — Index of the desired constant. (Input)

## **FORTRAN 90 Interface**

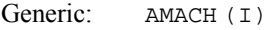

Specific: The specific interface names are S\_AMACH and D\_AMACH.

# **FORTRAN 77 Interface**

Single: AMACH (I)

Double: The double precision name is DMACH.

## **Comments**

1. If the generic version of this function is used, the immediate result must be stored in a variable before use in an expression. For example:

 $X = AMACH(I)$  $Y = \text{SQRT}(X)$ 

must be used rather than

 $Y = SQRT(AMACH(I)).$ 

If this is too much of a restriction on the programmer, then the specific name can be used without this restriction.

- 2. Note that for single precision  $B = \text{IMACH}(6)$ ,  $N = \text{IMACH}(7)$ .  $E$ min = IMACH(8), and  $E$ max, = IMACH(9). For double precision  $B = \text{IMACH}(6)$ ,  $N = \text{IMACH}(10)$ .  $E_{\text{min}} = \text{IMACH}(11),$  and  $E_{\text{max}} = \text{IMACH}(12).$
- 3. The IEEE standard for binary arithmetic (see IEEE 1985) specifies *quiet* NaN (not a number) as the result of various invalid or ambiguous operations, such as 0/0. The intent is that AMACH(6) return a *quiet* NaN. On IEEE format computers that do not support a quiet NaN, a special value near  $AMACH(2)$  is returned for  $AMACH(6)$ . On computers that do not have a special representation for infinity, AMACH(7) returns the same value as  $AMACH(2)$ .

# **DMACH**

See AMACH.

# **IFNAN(X)**

This logical function checks if the argument  $x$  is NaN (not a number).

# **Function Return Value**

*IFNAN -* Logical function value. True is returned if the input argument is a NAN*.* Otherwise, False is returned. (Output)

## **Required Arguments**

 $X$  – Argument for which the test for NAN is desired. (Input)

# **FORTRAN 90 Interface**

Generic: IFNAN(X)

**1686 • Reference Material IMSL MATH/LIBRARY IMSL MATH/LIBRARY IMSL MATH/LIBRARY** 

Specific: The specific interface names are S\_IFNAN and D\_IFNAN.

# **FORTRAN 77 Interface**

Single: IFNAN (X)

Double: The double precision name is DIFNAN.

#### **Example**

```
 USE IFNAN_INT 
       USE AMACH_INT 
       USE UMACH_INT 
      INTEGER
       REAL X 
! 
       CALL UMACH (2, NOUT) 
! 
      X = AMACH(6) IF (IFNAN(X)) THEN 
          WRITE (NOUT,*) ' X is NaN (not a number).' 
       ELSE 
         WRITE (NOUT, *) ' X = ', X
       END IF 
! 
       END
```
#### **Output**

X is NaN (not a number).

### **Description**

The logical function  $I$  FNAN checks if the single or double precision argument  $X$  is NAN (not a number). The function IFNAN is provided to facilitate the transfer of programs across computer systems. This is because the check for NaN can be tricky and not portable across computer systems that do not adhere to the IEEE standard. For example, on computers that support the IEEE standard for binary arithmetic (see IEEE 1985), NaN is specified as a bit format not equal to itself. Thus, the check is performed as

IFNAN = X .NE. X

On other computers that do not use IEEE floating-point format, the check can be performed as:

 $IFNAN = X .EQ. AMACH(6)$ 

The function IFNAN is equivalent to the specification of the function Isnan listed in the Appendix, (IEEE 1985). The above following example illustrates the use of  $I$ FNAN. If  $X$  is NaN, a message is printed instead of X. (Routine UMACH, which is described in the following section, is used to retrieve the output unit number for printing the message.)

# **UMACH**

Routine UMACH sets or retrieves the input, output, or error output device unit numbers.

# **Required Arguments**

 $N$  — Integer value indicating the action desired. If the value of  $N$  is negative, the input, output, or error output unit number is reset to  $NUMIT$ . If the value of  $N$  is positive, the input, output, or error output unit number is returned in NUNIT. See the table in argument NUNIT for legal values of N. (Input)

*NUNIT* — The unit number that is either retrieved or set, depending on the value of input argument N. (Input/Output)

The arguments are summarized by the following table:

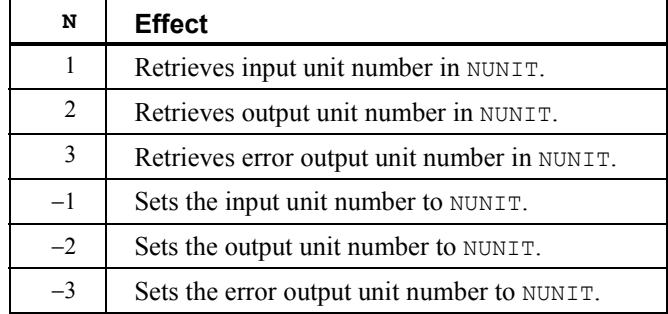

# **FORTRAN 90 Interface**

Generic: CALL UMACH (N, NUNIT)

Specific: The specific interface name is UMACH.

## **FORTRAN 77 Interface**

Single: CALL UMACH (N, NUNIT)

## **Example**

In the following example, a terminal error is issued from the MATH/LIBRARY AMACH function since the argument is invalid. With a call to UMACH, the error message will be written to a local file named "CHECKERR".

```
 USE AMACH_INT 
 USE UMACH_INT 
 INTEGER N, NUNIT 
 REAL X
```
! Set Parameter

**1688 • Reference Material IMSL MATH/LIBRARY IMSL MATH/LIBRARY** 

```
N = 0 NUNIT = 9 
! 
      CALL UMACH (-3, NUNIT) OPEN (UNIT=NUNIT,FILE='CHECKERR') 
      X = AMACH(N) END
```
# **Output**

The output from this example, written to "CHECKERR" is:

```
*** TERMINAL ERROR 5 from AMACH. The argument must be between 1 and 8<br>*** inclusive N = 0inclusive. N = 0
```
# **Description**

Routine UMACH sets or retrieves the input, output, or error output device unit numbers. UMACH is set automatically so that the default FORTRAN unit numbers for standard input, standard output, and standard error are used. These unit numbers can be changed by inserting a call to UMACH at the beginning of the main program that calls MATH/LIBRARY routines. If these unit numbers are changed from the standard values, the user should insert an appropriate OPEN statement in the calling program.

# **Matrix Storage Modes**

In this section, the word *matrix* will be used to refer to a mathematical object, and the word *array* will be used to refer to its representation as a FORTRAN data structure.

# **General Mode**

A *general* matrix is an  $N \times N$  matrix A. It is stored in a FORTRAN array that is declared by the following statement:

DIMENSION A(LDA,N)

The parameter LDA is called the *leading dimension* of A. It must be at least as large as N. IMSL general matrix subprograms only refer to values  $A_{ij}$  for  $i = 1, ..., N$  and  $j = 1, ..., N$ . The data type of a general array can be one of REAL, DOUBLE PRECISION, or COMPLEX. If your FORTRAN compiler allows, the nonstandard data type DOUBLE COMPLEX can also be declared.

# **Rectangular Mode**

A *rectangular* matrix is an  $M \times N$  matrix A. It is stored in a FORTRAN array that is declared by the following statement:

DIMENSION A(LDA,N)

The parameter LDA is called the *leading dimension* of A. It must be at least as large as M. IMSL rectangular matrix subprograms only refer to values  $A_{ij}$  for  $i = 1, ..., M$  and  $j = 1, ..., N$ . The data type of a rectangular array can be REAL, DOUBLE PRECISION, or COMPLEX. If your FORTRAN compiler allows, you can declare the nonstandard data type DOUBLE COMPLEX.

## **Symmetric Mode**

A symmetric matrix is a square  $N \times N$  matrix *A*, such that  $A<sup>T</sup> = A$ . ( $A<sup>T</sup>$  is the transpose of *A*.) It is stored in a FORTRAN array that is declared by the following statement:

DIMENSION A(LDA,N)

The parameter LDA is called the *leading dimension* of A. It must be at least as large as N. IMSL symmetric matrix subprograms only refer to the upper or to the lower half of  $\overline{A}$  (i.e., to values  $A_{ij}$ ) for  $i = 1, ..., N$  and  $j = i, ..., N$ , or  $A_{ij}$  for  $j = 1, ..., N$  and  $i = j, ..., N$ ). The data type of a symmetric array can be one of REAL or DOUBLE PRECISION. Use of the upper half of the array is denoted in the BLAS that compute with symmetric matrices, see Chapter 9, Programming Notes for BLAS, using the CHARACTER\*1 flag UPLO =  $'U'$ . Otherwise, UPLO =  $'L'$  denotes that the lower half of the array is used.

# **Hermitian Mode**

A *Hermitian* matrix is a square  $N \times N$  matrix *A*, such that

 $\overline{A}^T = A$ 

The matrix

*A*

is the complex conjugate of *A* and

 $A^H \equiv \overline{A}^T$ 

is the conjugate transpose of *A*. For Hermitian matrices,  $A^H = A$ . The matrix is stored in a FORTRAN array that is declared by the following statement:

DIMENSION A(LDA,N)

The parameter LDA is called the *leading dimension* of A. It must be at least as large as *N*. IMSL Hermitian matrix subprograms only refer to the upper or to the lower half of  $A$  (i.e., to values  $A_{ij}$ for  $i = 1, ..., N$  and  $j = i, ..., N$ , or  $A_{ij}$  for  $j = 1, ..., N$  and  $i = j, ..., N$ ). Use of the upper half of the array is denoted in the BLAS that compute with Hermitian matrices, see Chapter 9, Programming Notes for BLAS, using the CHARACTER\*1 flag UPLO =  $'U'$ . Otherwise, UPLO =  $'L'$  denotes that the lower half of the array is used. The data type of a Hermitian array can be COMPLEX or, if your FORTRAN compiler allows, the nonstandard data type DOUBLE COMPLEX.

# **Triangular Mode**

A *triangular* matrix is a square  $N \times N$  matrix A such that values  $A_{ij} = 0$  for  $i < j$  or  $A_{ij} = 0$  for  $i > j$ . The first condition defines a *lower* triangular matrix while the second condition defines an *upper* triangular matrix. A lower triangular matrix *A* is stored in the lower triangular part of a FORTRAN array A. An upper triangular matrix is stored in the upper triangular part of a FORTRAN array. Triangular matrices are called *unit* triangular whenever  $A_{ij} = 1, j = 1, ..., N$ . For unit triangular matrices, only the strictly lower or upper parts of the array are referenced. This is denoted in the BLAS that compute with triangular matrices, see Chapter 9, Programming Notes for BLAS, using the CHARACTER\*1 flag DIAGNL = 'U'. Otherwise, DIAGNL = 'N' denotes that the diagonal array terms should be used. For unit triangular matrices, the diagonal terms are each used with the mathematical value 1. The array diagonal term does not need to be 1.0 in this usage. Use of the upper half of the array is denoted in the BLAS that compute with triangular matrices, see Chapter 9, Programming Notes for BLAS, using the CHARACTER\*1 flag UPLO =  $'U'$ . Otherwise, UPLO =  $' L'$  denotes that the lower half of the array is used. The data type of an array that contains a triangular matrix can be one of REAL, DOUBLE PRECISION, or COMPLEX. If your FORTRAN compiler allows, the nonstandard data type DOUBLE COMPLEX can also be declared.

## **Band Storage Mode**

A *band matrix* is an  $M \times N$  matrix A with all of its nonzero elements "close" to the main diagonal. Specifically, values  $A_{ij} = 0$  if  $i - j$  > NLCA or  $j - i$  > NUCA. The integers NLCA and NUCA are the *lower* and *upper* band widths. The integer  $m = NLCA + NUCA + 1$  is the total band width. The diagonals, other than the main diagonal, are called *codiagonals*. While any  $M \times N$  matrix is a band matrix, the band matrix mode is most useful only when the number of nonzero codiagonals is much less than *m*.

In the band storage mode, the NLCA lower codiagonals and NUCA upper codiagonals are stored in the rows of a FORTRAN array of dimension  $m \times N$ . The elements are stored in the same column of the array as they are in the matrix. The values  $A_{ij}$  inside the band width are stored in array positions  $(i - j + NUCA + 1, j)$ . This array is declared by the following statement:

DIMENSION A(LDA,N)

The parameter LDA is called the *leading dimension* of *A*. It must be at least as large as *m*. The data type of a band matrix array can be one of REAL, DOUBLE PRECISION, COMPLEX or, if your FORTRAN compiler allows, the nonstandard data type DOUBLE COMPLEX . Use of the CHARACTER\*1 flag TRANS=' $N'$  in the BLAS, , see Chapter 9, Programming Notes for BLAS, specifies that the matrix *A* is used. The flag value

$$
TRANS = T' \text{ uses } A^T
$$

while

$$
TRANS = C' uses \overline{A}^T
$$

For example, consider a real  $5 \times 5$  band matrix with 1 lower and 2 upper codiagonals, stored in the FORTRAN array declared by the following statements:

PARAMETER (N=5, NLCA=1, NUCA=2) REAL A(NLCA+NUCA+1, N)

The matrix *A* has the form

$$
A = \begin{bmatrix} A_{11} & A_{12} & A_{13} & 0 & 0 \\ A_{21} & A_{22} & A_{23} & A_{24} & 0 \\ 0 & A_{32} & A_{33} & A_{34} & A_{35} \\ 0 & 0 & A_{43} & A_{44} & A_{45} \\ 0 & 0 & 0 & A_{54} & A_{55} \end{bmatrix}
$$

As a FORTRAN array, it is

$$
A = \begin{bmatrix} \times & \times & A_{13} & A_{24} & A_{35} \\ \times & A_{12} & A_{23} & A_{34} & A_{45} \\ A_{11} & A_{22} & A_{33} & A_{44} & A_{55} \\ A_{21} & A_{32} & A_{43} & A_{54} & \times \end{bmatrix}
$$

The entries marked with an  $x$  in the above array are not referenced by the IMSL band subprograms.

### **Band Symmetric Storage Mode**

A *band symmetric* matrix is a band matrix that is also symmetric. The band symmetric storage mode is similar to the band mode except only the lower or upper codiagonals are stored.

In the band symmetric storage mode, the NCODA upper codiagonals are stored in the rows of a FORTRAN array of dimension ( $NCODA + 1$ )  $\times N$ . The elements are stored in the same column of the array as they are in the matrix. Specifically, values  $A_{ij}$ ,  $j \le i$  inside the band are stored in array positions  $(i - j + \text{NCDA} + 1, j)$ . This is the storage mode designated by using the CHARACTER\*1 flag  $UPLO = 'U'$  in Level 2 BLAS that compute with band symmetric matrices, , see Chapter 9, Programming Notes for BLAS. Alternatively,  $A_{ij}$ ,  $j \le i$ , inside the band, are stored in array positions  $(i - j + 1, j)$ . This is the storage mode designated by using the CHARACTER\*1 flag UPLO = 'L' in these Level 2 BLAS, see Chapter 9, Programming Notes for BLAS. The array is declared by the following statement:

DIMENSION A(LDA,N)

The parameter  $LDA$  is called the *leading dimension* of A. It must be at least as large as  $NCODA + 1$ . The data type of a band symmetric array can be REAL or DOUBLE PRECISION.

For example, consider a real  $5 \times 5$  band matrix with 2 codiagonals. Its FORTRAN declaration is

PARAMETER (N=5, NCODA=2) REAL A(NCODA+1, N)

The matrix *A* has the form

$$
A = \begin{bmatrix} A_{11} & A_{12} & A_{13} & 0 & 0 \\ A_{12} & A_{22} & A_{23} & A_{24} & 0 \\ A_{13} & A_{23} & A_{33} & A_{34} & A_{35} \\ 0 & A_{24} & A_{34} & A_{44} & A_{45} \\ 0 & 0 & A_{35} & A_{45} & A_{55} \end{bmatrix}
$$

Since *A* is symmetric, the values  $A_{ij} = A_{ji}$ . In the FORTRAN array, it is

$$
A = \begin{bmatrix} \times & \times & A_{13} & A_{24} & A_{35} \\ \times & A_{12} & A_{23} & A_{34} & A_{45} \\ A_{11} & A_{22} & A_{33} & A_{44} & A_{55} \end{bmatrix}
$$

The entries marked with an  $\times$  in the above array are not referenced by the IMSL band symmetric subprograms.

An alternate storage mode for band symmetric matrices is designated using the CHARACTER $\star$ 1 flag UPLO  $= 'L'$  in Level 2 BLAS that compute with band symmetric matrices, see Chapter 9, Programming Notes for BLAS. In that case, the example matrix is represented as

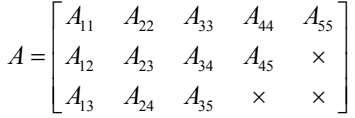

### **Band Hermitian Storage Mode**

A *band Hermitian* matrix is a band matrix that is also Hermitian. The band Hermitian mode is a complex analogue of the band symmetric mode.

In the band Hermitian storage mode, the NCODA upper codiagonals are stored in the rows of a FORTRAN array of dimension ( $NCODA + 1$ )  $\times N$ . The elements are stored in the same column of the array as they are in the matrix. In the Level 2 BLAS, see Chapter 9, Programming Notes for BLAS, this is denoted by using the CHARACTER\*1 flag UPLO  $=$   $'U'$ . The array is declared by the following statement:

DIMENSION A(LDA,N)

The parameter  $LDA$  is called the *leading dimension* of *A*. It must be at least as large as ( $NCODA + 1$ ) . The data type of a band Hermitian array can be COMPLEX or, if your FORTRAN compiler allows, the nonstandard data type DOUBLE COMPLEX.

For example, consider a complex  $5 \times 5$  band matrix with 2 codiagonals. Its FORTRAN declaration is

> PARAMETER (N=5, NCODA = 2) COMPLEX A(NCODA + 1, N)

The matrix *A* has the form

$$
A = \begin{bmatrix} A_{11} & A_{12} & A_{13} & 0 & 0 \\ \overline{A}_{12} & A_{22} & A_{23} & A_{24} & 0 \\ \overline{A}_{13} & \overline{A}_{23} & A_{33} & A_{34} & A_{35} \\ 0 & \overline{A}_{24} & \overline{A}_{34} & A_{44} & A_{45} \\ 0 & 0 & \overline{A}_{35} & \overline{A}_{45} & A_{55} \end{bmatrix}
$$

where the value

 $\overline{A}_{ii}$ 

is the complex conjugate of  $A_{ii}$ . This matrix represented as a FORTRAN array is

$$
A = \begin{bmatrix} \times & \times & A_{13} & A_{24} & A_{35} \\ \times & A_{12} & A_{23} & A_{34} & A_{45} \\ A_{11} & A_{22} & A_{33} & A_{44} & A_{55} \end{bmatrix}
$$

The entries marked with an  $\times$  in the above array are not referenced by the IMSL band Hermitian subprograms.

An alternate storage mode for band Hermitian matrices is designated using the CHARACTER $\star$ 1 flag UPLO  $= 'L'$  in Level 2 BLAS that compute with band Hermitian matrices, see Chapter 9, Programming Notes for BLAS. In that case, the example matrix is represented as

$$
A = \begin{bmatrix} A_{11} & A_{22} & A_{33} & A_{44} & A_{55} \\ \overline{A}_{12} & \overline{A}_{23} & \overline{A}_{34} & \overline{A}_{45} & \times \\ \overline{A}_{13} & \overline{A}_{24} & \overline{A}_{35} & \times & \times \end{bmatrix}
$$

## **Band Triangular Storage Mode**

A *band triangular* matrix is a band matrix that is also triangular. In the band triangular storage mode, the NCODA codiagonals are stored in the rows of a FORTRAN array of dimension (NCODA +  $1) \times N$ . The elements are stored in the same column of the array as they are in the matrix. For usage in the Level 2 BLAS, see Chapter 9, Programming Notes for BLAS, the CHARACTER\*1 flag DIAGNL has the same meaning as used in section "Triangular Storage Mode". The flag UPLO has the meaning analogous with its usage in the section "Banded Symmetric Storage Mode". This array is declared by the following statement:

DIMENSION A(LDA,N)

The parameter  $LDA$  is called the *leading dimension* of *A*. It must be at least as large as (NCODA + 1).

For example, consider a  $5 \times 5$  band upper triangular matrix with 2 codiagonals. Its FORTRAN declaration is

> PARAMETER  $(N = 5, NCODA = 2)$ COMPLEX A(NCODA + 1, N)

The matrix *A* has the form

$$
A = \begin{bmatrix} A_{11} & A_{12} & A_{13} & 0 & 0 \\ 0 & A_{22} & A_{23} & A_{24} & 0 \\ 0 & 0 & A_{33} & A_{34} & A_{35} \\ 0 & 0 & 0 & A_{44} & A_{45} \\ 0 & 0 & 0 & 0 & A_{55} \end{bmatrix}
$$

This matrix represented as a FORTRAN array is

$$
A = \begin{bmatrix} \times & \times & A_{13} & A_{24} & A_{35} \\ \times & A_{12} & A_{23} & A_{34} & A_{45} \\ A_{11} & A_{22} & A_{33} & A_{44} & A_{55} \end{bmatrix}
$$

This corresponds to the CHARACTER\*1 flags DIAGNL = 'N' and UPLO = 'U'. The matrix  $A<sup>T</sup>$  is represented as the FORTRAN array

$$
A = \begin{bmatrix} A_{11} & A_{22} & A_{33} & A_{44} & A_{55} \\ A_{12} & A_{23} & A_{34} & A_{45} & \times \\ A_{13} & A_{24} & A_{35} & \times & \times \end{bmatrix}
$$

**1694 • Reference Material** *IMSL MATH/LIBRARY**IMSL MATH/LIBRARY* 

This corresponds to the CHARACTER\*1 flags DIAGNL = 'N' and UPLO = 'L'. In both examples, the entries indicated with an  $\times$  are not referenced by IMSL subprograms.

### **Codiagonal Band Symmetric Storage Mode**

This is an alternate storage mode for band symmetric matrices. It is not used by any of the BLAS, see Chapter 9, Programming Notes for BLAS. Storing data in a form transposed from the **Band Symmetric Storage Mode** maintains unit spacing between consecutive referenced array elements. This data structure is used to get good performance in the Cholesky decomposition algorithm that solves positive definite symmetric systems of linear equations  $Ax = b$ . The data type can be REAL or DOUBLE PRECISION. In the codiagonal band symmetric storage mode, the NCODA upper codiagonals and right-hand-side are stored in columns of this FORTRAN array. This array is declared by the following statement:

DIMENSION A(LDA, NCODA + 2)

The parameter LDA is the *leading positive dimension* of *A*. It must be at least as large as  $N + NCODA$ .

Consider a real symmetric  $5 \times 5$  matrix with 2 codiagonals

$$
A = \begin{bmatrix} A_{11} & A_{12} & A_{13} & 0 & 0 \\ A_{12} & A_{22} & A_{23} & A_{24} & 0 \\ A_{13} & A_{23} & A_{33} & A_{34} & A_{35} \\ 0 & A_{24} & A_{34} & A_{44} & A_{45} \\ 0 & 0 & A_{35} & A_{45} & A_{55} \end{bmatrix}
$$

and a right-hand-side vector

$$
b = \begin{bmatrix} b_1 \\ b_2 \\ b_3 \\ b_4 \\ b_5 \end{bmatrix}
$$

A FORTRAN declaration for the array to hold this matrix and right-hand-side vector is

PARAMETER ( $N = 5$ , NCODA = 2, LDA =  $N + N$ CODA) REAL A(LDA, NCODA + 2)

The matrix and right-hand-side entries are placed in the FORTRAN array *A* as follows:

$$
A = \begin{bmatrix} \times & \times & \times & \times \\ \times & \times & \times & \times \\ A_{11} & \times & \times & B_1 \\ A_{22} & A_{12} & \times & B_2 \\ A_{33} & A_{23} & A_{13} & B_3 \\ A_{44} & A_{34} & A_{24} & B_4 \\ A_{55} & A_{45} & A_{35} & B_5 \end{bmatrix}
$$

Entries marked with an  $\times$  do not need to be defined. Certain of the IMSL band symmetric subprograms will initialize and use these values during the solution process. When a solution is computed, the  $b_i$ ,  $i = 1, \ldots, 5$ , are replaced by  $x_i$ ,  $i = 1, \ldots, 5$ .

The nonzero  $A_{ij}$ ,  $j \ge i$ , are stored in array locations  $A(j + N \text{CODA}, (j - i) + 1)$ . The right-hand-side entries  $b_j$  are stored in locations  $A(j + N\text{CCDA}, N\text{CODA} + 2)$ . The solution entries  $x_j$  are returned in  $A(j + \text{NCODA}, \text{NCODA} + 2)$ .

## **Codiagonal Band Hermitian Storage Mode**

This is an alternate storage mode for band Hermitian matrices. It is not used by any of the BLAS, see Chapter 9, Programming Notes for BLAS. In the codiagonal band Hermitian storage mode, the real and imaginary parts of the  $2 \times NCODA + 1$  upper codiagonals and right-hand-side are stored in columns of a FORTRAN array. Note that there is no explicit use of the COMPLEX or the nonstandard data type DOUBLE COMPLEX data type in this storage mode.

For *Hermitian* complex matrices,

$$
A = U + \sqrt{-1}V
$$

where *U* and *V* are real matrices. They satisfy the conditions  $U = U^T$  and  $V = -V^T$ . The right-handside

$$
b = c + \sqrt{-1} d
$$

where *c* and *d* are real vectors. The solution vector is denoted as

$$
x = u + \sqrt{-1}v
$$

where  $u$  and  $v$  are real. The storage is declared with the following statement

```
DIMENSION A(LDA, 2*NCODA + 3)
```
The parameter LDA is the *leading positive dimension* of A. It must be at least as large as  $N +$ NCODA.

The diagonal terms  $U_{jj}$  are stored in array locations  $A (j + N \text{CODA}, 1)$ . The diagonal  $V_{jj}$  are zero and are not stored. The nonzero  $U_{ii}$ ,  $j > i$ , are stored in locations  $A(j + N \text{CODA}, 2 * (j - i))$ .

The nonzero  $V_{ij}$  are stored in locations  $A(j + N \text{CODA}, 2*(j - i) + 1)$ . The right side vector *b* is stored with  $c_j$  and  $d_j$  in locations  $A(j + \text{NCODA}, 2*\text{NCODA} + 2)$  and  $A(j + \text{NCODA}, 2*\text{NCODA} + 3)$ respectively. The real and imaginary parts of the solution,  $u_j$  and  $v_j$ , respectively overwrite  $c_j$  and *dj*.

Consider a complex hermitian  $5 \times 5$  matrix with 2 codiagonals

$$
A = \begin{bmatrix} U_{11} & U_{12} & U_{13} & 0 & 0 \\ U_{12} & U_{22} & U_{23} & U_{24} & 0 \\ U_{13} & U_{23} & U_{33} & U_{34} & U_{35} \\ 0 & U_{24} & U_{34} & U_{44} & U_{45} \\ 0 & 0 & U_{35} & U_{45} & U_{55} \end{bmatrix} + \sqrt{-1} \begin{bmatrix} 0 & V_{12} & V_{13} & 0 & 0 \\ -V_{12} & 0 & V_{23} & V_{24} & 0 \\ -V_{12} & 0 & V_{23} & V_{24} & 0 \\ -V_{13} & -V_{23} & 0 & V_{34} & V_{35} \\ 0 & -V_{24} & -V_{34} & 0 & V_{45} \\ 0 & 0 & -V_{35} & -V_{45} & 0 \end{bmatrix}
$$

and a right-hand-side vector

$$
b = \begin{bmatrix} c_1 \\ c_2 \\ c_3 \\ c_4 \\ c_5 \end{bmatrix} + \sqrt{-1} \begin{bmatrix} d_1 \\ d_2 \\ d_3 \\ d_4 \\ d_5 \end{bmatrix}
$$

A FORTRAN declaration for the array to hold this matrix and right-hand-side vector is PARAMETER ( $N = 5$ , NCODA = 2, LDA =  $N + N$ CODA)

REAL A(LDA,2\*NCODA + 3)

The matrix and right-hand-side entries are placed in the FORTRAN array *A* as follows:

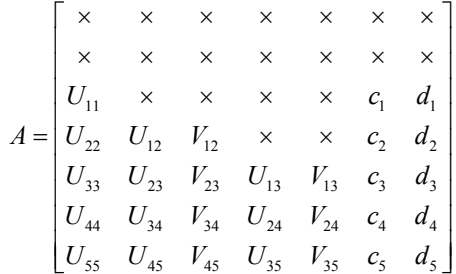

Entries marked with an  $\times$  do not need to be defined.

## **Sparse Matrix Storage Mode**

The sparse linear algebraic equation solvers in Chapter 1 accept the input matrix in *sparse storage mode*. This structure consists of INTEGER values N and NZ, the matrix dimension and the total number of nonzero entries in the matrix. In addition, there are two INTEGER arrays IROW( $*$ ) and  $JCOL(*)$  that contain unique matrix row and column coordinates where values are given. There is also an array  $A(*)$  of values. All other entries of the matrix are zero. Each of the arrays IROW(\*),  $JCOL(*)$ ,  $A(*)$  must be of size NZ. The correspondence between matrix and array entries is given by

$$
A_{\text{IROW}(i),\text{ICOL}(i)} = A(i), i = 1, \ldots, \text{NZ}
$$

The data type for  $A(*)$  can be one of REAL, DOUBLE PRECISION, or COMPLEX. If your FORTRAN compiler allows, the nonstandard data type DOUBLE COMPLEX can also be declared.

For example, consider a real  $5 \times 5$  sparse matrix with 11 nonzero entries. The matrix *A* has the form

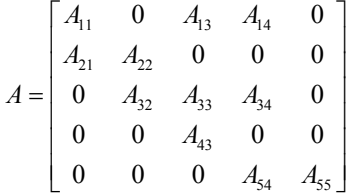

Declarations of arrays and definitions of the values for this sparse matrix are

```
PARAMETER (NZ = 11, N = 5) DIMENSION IROW(NZ), JCOL(NZ), A(NZ) 
        DATA IROW /1,1,1,2,2,3,3,3,4,5,5/ 
        DATA JCOL /1,3,4,1,2,2,3,4,3,4,5/ 
DATA A /A_{11}, A_{13}, A_{14}, A_{21}, A_{22}, A_{32}, A_{33}, A_{34}, &
A_{43}A_{43}, A_{54}, A_{55}
```
# **Reserved Names**

When writing programs accessing the MATH/LIBRARY, the user should choose FORTRAN names that do not conflict with names of IMSL subroutines, functions, or named common blocks, such as the workspace common block WORKSP (see page [1699\)](#page-811-0). The user needs to be aware of two types of name conflicts that can arise. The first type of name conflict occurs when a name (technically a *symbolic name*) is not uniquely defined within a program unit (either a main program or a subprogram). For example, such a name conflict exists when the name RCURV is used to refer both to a type REAL variable and to the IMSL subroutine RCURV in a single program unit. Such errors are detected during compilation and are easy to correct. The second type of name conflict, which can be more serious, occurs when names of program units and named common blocks are not unique. For example, such a name conflict would be caused by the user defining a subroutine named WORKSP and also referencing an MATH/LIBRARY subroutine that uses the named common block WORKSP. Likewise, the user must not define a subprogram with the same name as a subprogram in the MATH/LIBRARY, that is referenced directly by the user's program or is referenced indirectly by other MATH/LIBRARY subprograms.

The MATH/LIBRARY consists of many routines, some that are described in the *User's Manual* and others that are not intended to be called by the user and, hence, that are not documented. If the choice of names were completely random over the set of valid FORTRAN names, and if a program uses only a small subset of the MATH/LIBRARY, the probability of name conflicts is very small. Since names are usually chosen to be mnemonic, however, the user may wish to take some precautions in choosing FORTRAN names.

Many IMSL names consist of a root name that may have a prefix to indicate the type of the routine. For example, the IMSL single precision subroutine for fitting a polynomial by least squares has the name RCURV, which is the root name, and the corresponding IMSL double precision routine has the name DRCURV. Associated with these two routines are R2URV and DR2URV. RCURV is listed in the Alphabetical Index of Routines, but DRCURV, R2URV, and DR2URV are not. The user of RCURV must consider both names RCURV and R2URV to be reserved; likewise, the user of DRCURV must consider both names DRCURV and DR2URV to be reserved. The root names of *all* routines and named common blocks that are used by the MATH/LIBRARY and that do not have a numeral in the second position of the root name are listed in the Alphabetical Index of Routines. Some of the routines in this Index (such as the "Level 2 BLAS") are not intended to be called by the user and so are not documented.

The careful user can avoid any conflicts with IMSL names if the following rules are observed:

- Do not choose a name that appears in the Alphabetical Summary of Routines in the *User's Manual*, nor one of these names preceded by a D, S<sub>, D</sub>, C, or Z.
- Do not choose a name of three or more characters with a numeral in the second or third position.

These simplified rules include many combinations that are, in fact, allowable. However, if the user selects names that conform to these rules, no conflict will be encountered.

# **Deprecated Features and Renamed Routines**

# <span id="page-811-0"></span>**Automatic Workspace Allocation**

FORTRAN subroutines that work with arrays as input and output often require extra arrays for use as workspace while doing computations or moving around data. IMSL routines generally do not require the user explicitly to allocate such arrays for use as workspace. On most systems the workspace allocation is handled transparently. The only limitation is the actual amount of memory available on the system.

On some systems the workspace is allocated out of a stack that is passed as a FORTRAN array in a named common block WORKSP. A very similar use of a workspace stack is described by Fox et al.  $(1978,$  pages  $116-121)$ . (For compatiblity with older versions of the IMSL Libraries, space is allocated from the COMMON block, if possible.)

The arrays for workspace appear as arguments in lower-level routines. For example, the IMSL routine LSARG (in Chapter 1, "Linear Systems"), which solves systems of linear equations, needs arrays for workspace. LSARG allocates arrays from the common area, and passes them to the lower-level routine L2ARG which does the computations. In the "Comments" section of the documentation for LSARG, the amount of workspace is noted and the call to L2ARG is described. This scheme for using lower-level routines is followed throughout the IMSL Libraries. The names of these routines have a "2" in the second position (or in the third position in double precision routines having a "D" prefix). The user can provide workspace explicitly and call directly the "2 level" routine, which is documented along with the main routine. In a very few cases, the 2-level routine allows additional options that the main routine does not allow.

Prior to returning to the calling program, a routine that allocates workspace generally deallocates that space so that it becomes available for use in other routines.

# **Changing the Amount of Space Allocated**

*This section is relevant only to those systems on which the transparent workspace allocator is not available.*

By default, the total amount of space allocated in the common area for storage of numeric data is 5000 numeric storage units. (A numeric storage unit is the amount of space required to store an integer or a real number. By comparison, a double precision unit is twice this amount. Therefore the total amount of space allocated in the common area for storage of numeric data is 2500 double precision units.) This space is allocated as needed for INTEGER, REAL, or other numeric data. For larger problems in which the default amount of workspace is insufficient, the user can change the allocation by supplying the FORTRAN statements to define the array in the named common block and by informing the IMSL workspace allocation system of the new size of the common array. To request 7000 units, the statements are

> COMMON /WORKSP/ RWKSP REAL RWKSP(7000) CALL IWKIN(7000)

If an IMSL routine attempts to allocate workspace in excess of the amount available in the common stack, the routine issues a fatal error message that indicates how much space is needed and prints statements like those above to guide the user in allocating the necessary amount. The program below uses IMSL routine PERMA (see the Reference Material in this manual) to permute rows or columns of a matrix. This routine requires workspace equal to the number of columns, which in this example is too large. (Note that the work vector RWKSP must also provide extra space for bookkeeping.)

```
 USE_PERMA_INT 
! Specifications for local variables 
     INTEGER NRA, NCA, LDA, IPERMU(6000), IPATH 
REAL A(2,6000)Specifications for subroutines
! 
    NRA = 2 NCA = 6000 
    LDA = 2! Initialize permutation index 
    DO 10 I = 1, NCA
      IPERMU(I) = NCA + 1 - I 10 CONTINUE 
    IPATH = 2 CALL PERMA (A, IPERMU, A, IPATH=IPATH) 
     END
```
## **Output**

```
*** TERMINAL ERROR 10 from PERMA. Insufficient workspace for current<br>*** allocation(s) Correct by calling IWKIN from main program
*** allocation(s). Correct by calling IWKIN from main program with 
*** the three following statements: (REGARDLESS OF PRECISION)
*** COMMON /WORKSP/ RWKSP 
*** REAL RWKSP(6018)<br>*** CALL TWKIN(6019)
                    CALL IWKIN(6018)
*** TERMINAL ERROR 10 from PERMA. Workspace allocation was based on NCA = 
*** 6000.
```
In most cases, the amount of workspace is dependent on the parameters of the problem so the amount needed is known exactly. In a few cases, however, the amount of workspace is dependent on the data (for example, if it is necessary to count all of the unique values in a vector), so the

IMSL routine cannot tell in advance exactly how much workspace is needed. In such cases the error message printed is an estimate of the amount of space required.

# **Character Workspace**

Since character arrays cannot be equivalenced with numeric arrays, a separate named common block WKSPCH is provided for character workspace. In most respects this stack is managed in the same way as the numeric stack. The default size of the character workspace is 2000 character units. (A character unit is the amount of space required to store one character.) The routine analogous to IWKIN used to change the default allocation is IWKCIN.

The routines in the following list are being deprecated in Version 2.0 of MATH/LIBRARY. A deprecated routine is one that is no longer used by anything in the library but is being included in the product for those users who may be currently referencing it in their application. However, any future versions of MATH/LIBRARY will not include these routines. If any of these routines are being called within an application, it is recommended that you change your code or retain the deprecated routine before replacing this library with the next version. Most of these routines were called by users only when they needed to set up their own workspace. Thus, the impact of these changes should be limited.

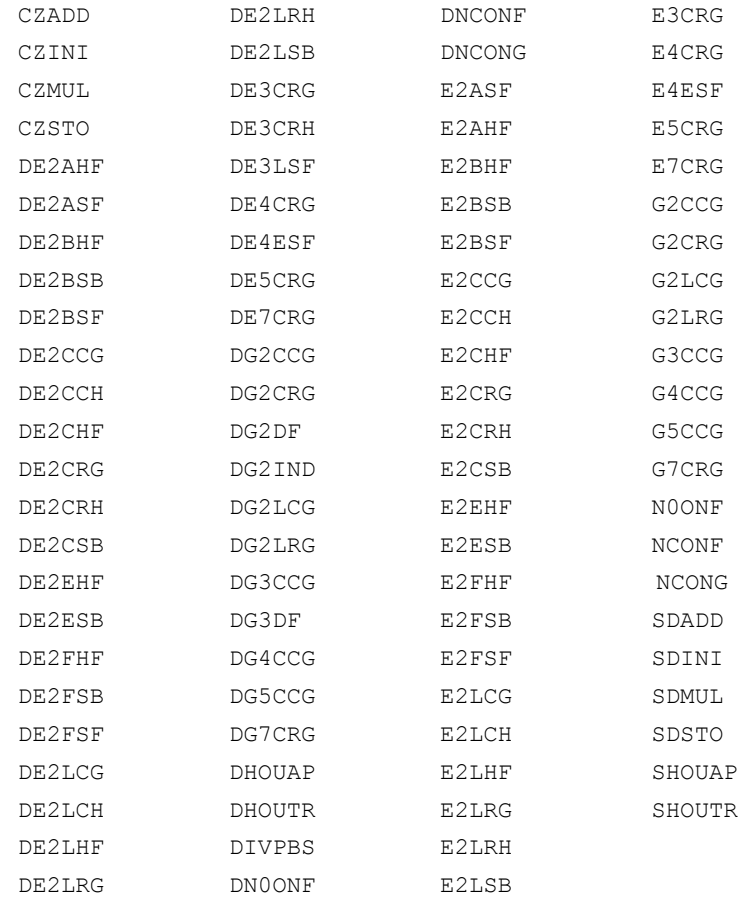

The following routines have been renamed due to naming conflicts with other software manufacturers.

CTIME - replaced with CPSEC  $DTIME$  – replaced with  $\tt{TIME}$ PAGE - replaced with PGOPT

# **Appendix A: GAMS Index**

# **Description**

This index lists routines in MATH/LIBRARY by a tree-structured classification scheme known as GAMS Version 2.0 (Boisvert, Howe, Kahaner, and Springmann (1990). Only the GAMS classes that contain MATH/LIBRARY routines are included in the index. The page number for the documentation and the purpose of the routine appear alongside the routine name.

The first level of the full classification scheme contains the following major subject areas:

- A. Arithmetic, Error Analysis
- B. Number Theory
- C. Elementary and Special Functions
- D. Linear Algebra
- E. Interpolation
- F. Solution of Nonlinear Equations
- G. Optimization
- H. Differentiation and Integration
- I. Differential and Integral Equations
- J. Integral Transforms
- K. Approximation
- L. Statistics, Probability
- M. Simulation, Stochastic Modeling
- N. Data Handling
- O. Symbolic Computation
- P. Computational Geometry
- Q. Graphics
- R. Service Routines
- S. Software Development Tools
- Z. Other

There are seven levels in the classification scheme. Classes in the first level are identified by a capital letter as is given above. Classes in the remaining levels are identified by alternating letterand-number combinations. A single letter (a-z) is used with the odd-numbered levels. A number  $(1-26)$  is used within the even-numbered levels.

# **IMSL MATH/LIBRARY**

## A...........ARITHMETIC, ERROR ANALYSIS

### A3.........Real

# A3c.......Extended precision

- DQADD Adds a double-precision scalar to the accumulator in extended precision. DQINI Initializes an extended-precision accumulator with a double-precision scalar.
	- DQMUL Multiplies double-precision scalars in extended precision. DQSTO Stores a double-precision approximation to an extended-
	- precision scalar.

## A4.........Complex

## A4c.......Extended precision

ZQADD Adds a double complex scalar to the accumulator in extended precision. ZQINI Initializes an extended-precision complex accumulator to a double complex scalar. ZQMUL Multiplies double complex scalars using extended precision. ZQSTO Stores a double complex approximation to an extendedprecision complex scalar. A6.........Change of representation A6c.......Decomposition, construction PRIME Decomposes an integer into its prime factors. B...........NUMBER THEORY PRIME Decomposes an integer into its prime factors. C...........ELEMENTARY AND SPECIAL FUNCTIONS C2.........Powers, roots, reciprocals HYPOT Computes  $\sqrt{a^2 + b^2}$  without underflow or overflow. C19.......Other special functions CONST Returns the value of various mathematical and physical constants. CUNIT Converts X in units XUNITS to Y in units YUNITS. D...........LINEAR ALGEBRA D1.........Elementary vector and matrix operations D1a.......Elementary vector operations

## D1a1.....Set to constant

- CSET Sets the components of a vector to a scalar, all complex.
- ISET Sets the components of a vector to a scalar, all integer.
- SSET Sets the components of a vector to a scalar, all single precision.
- D1a2.....Minimum and maximum components
	- ICAMAX Finds the smallest index of the component of a complex vector having maximum magnitude.
	- ICAMIN Finds the smallest index of the component of a complex vector having minimum magnitude.
	- IIMAX Finds the smallest index of the maximum component of a integer vector.
	- IIMIN Finds the smallest index of the minimum of an integer vector.
	- ISAMAX Finds the smallest index of the component of a singleprecision vector having maximum absolute value.
	- ISAMIN Finds the smallest index of the component of a singleprecision vector having minimum absolute value.
	- ISMAX Finds the smallest index of the component of a singleprecision vector having maximum value.
	- ISMIN Finds the smallest index of the component of a singleprecision vector having minimum value.

### D1a3.....Norm

### D1a3a... $L_1$  (sum of magnitudes)

- DISL1 Computes the 1-norm distance between two points.
- SASUM Sums the absolute values of the components of a singleprecision vector.
- SCASUM Sums the absolute values of the real part together with the absolute values of the imaginary part of the components of a complex vector.

# D1a3b...*L*- (Euclidean norm)

- DISL2 Computes the Euclidean (2-norm) distance between two points. NORM2, CNORM2 Computes the Euclidean length of a vector or matrix, avoiding out-of-scale intermediate subexpressions. MNORM2, CMNORM2 Computes the Euclidean length of a vector or matrix, avoiding out-of-scale intermediate subexpressions NRM2, CNRM2 Computes the Euclidean length of a vector or matrix, avoiding out-of-scale intermediate subexpressions. SCNRM2 Computes the Euclidean norm of a complex vector. SNRM2 Computes the Euclidean length or  $L_2$  norm of a singleprecision vector. D1a3c... $L_{\infty}$  (maximum magnitude) DISLI Computes the infinity norm distance between two points. ICAMAX Finds the smallest index of the component of a complex vector having maximum magnitude.
	- ISAMAX Finds the smallest index of the component of a singleprecision vector having maximum absolute value.

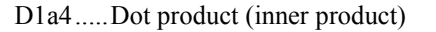

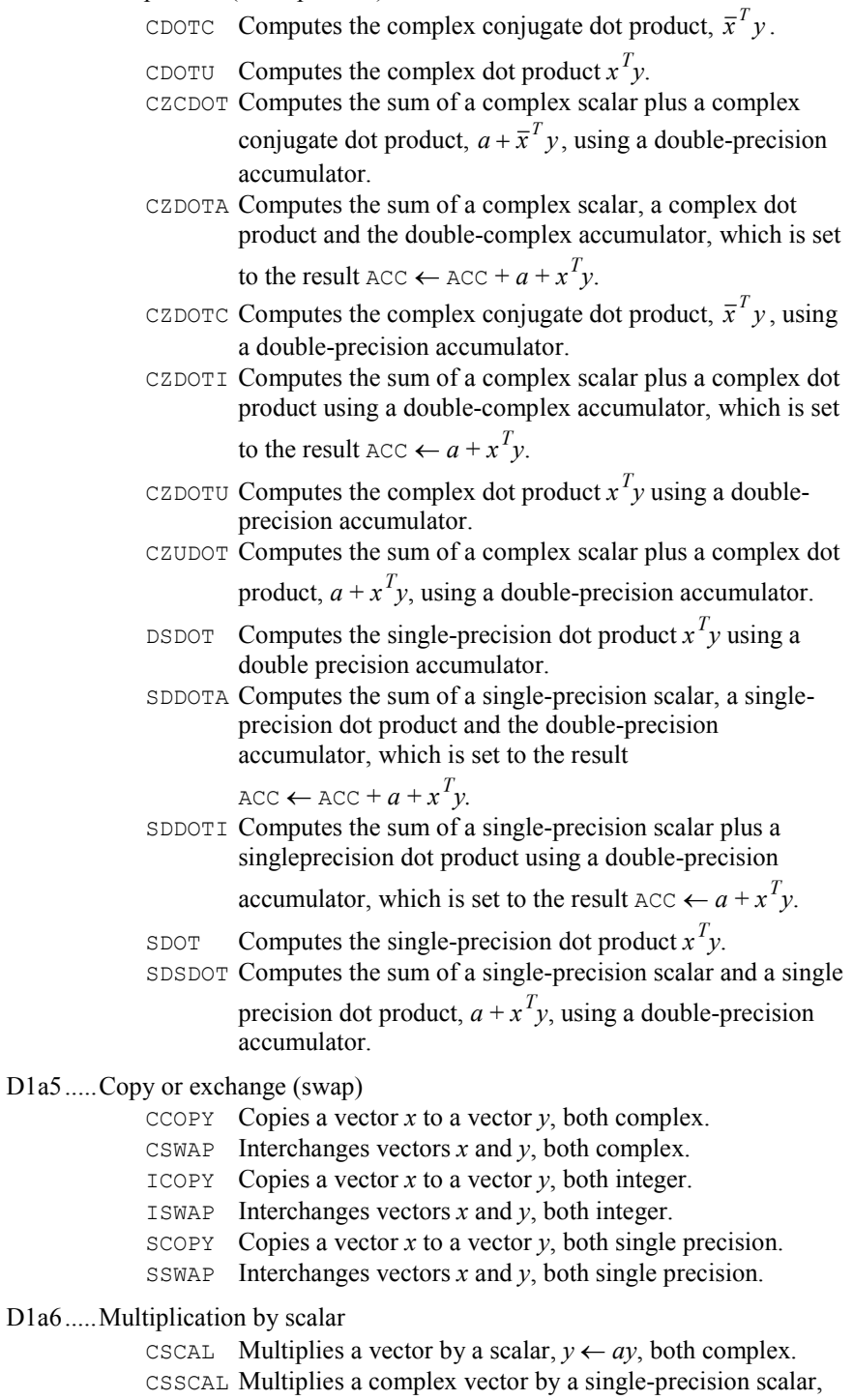

 $y \leftarrow ay$ .

**A-4 Appendix A: GAMS Index IMSL MATH/LIBRARY**

- CSVCAL Multiplies a complex vector by a single-precision scalar and store the result in another complex vector,  $y \leftarrow ax$ .
- CVCAL Multiplies a vector by a scalar and store the result in another vector,  $y \leftarrow ax$ , all complex.
- SSCAL Multiplies a vector by a scalar,  $y \leftarrow ay$ , both single precision.
- SVCAL Multiplies a vector by a scalar and store the result in another vector,  $y \leftarrow ax$ , all single precision.
- D1a7.....Triad  $(ax + y)$  for vectors *x*, *y* and scalar *a*)
	- CAXPY Computes the scalar times a vector plus a vector,  $y \leftarrow ax + y$ , all complex.
	- SAXPY Computes the scalar times a vector plus a vector,  $y \leftarrow ax + y$ , all single precision.
- D1a8.....Elementary rotation (Givens transformation) (*search also class D1b10*) CSROT Applies a complex Givens plane rotation.
	- CSROTM Applies a complex modified Givens plane rotation.
	- SROT Applies a Givens plane rotation in single precision.
	- SROTM Applies a modified Givens plane rotation in single precision.

#### D1a10...Convolutions

- RCONV Computes the convolution of two real vectors.
- VCONC Computes the convolution of two complex vectors.
- VCONR Computes the convolution of two real vectors.

#### D1a11...Other vector operations

- CADD Adds a scalar to each component of a vector,  $x \leftarrow x + a$ , all complex.
- CSUB Subtracts each component of a vector from a scalar,  $x \leftarrow a - x$ , all complex.
- DISL1 Computes the 1-norm distance between two points.
- DISL2 Computes the Euclidean (2-norm) distance between two points.
- DISLI Computes the infinity norm distance between two points.
- IADD Adds a scalar to each component of a vector,  $x \leftarrow x + a$ , all integer.
- ISUB Subtracts each component of a vector from a scalar,  $x \leftarrow a - x$ , all integer.
- ISUM Sums the values of an integer vector.
- SADD Adds a scalar to each component of a vector,  $x \leftarrow x + a$ , all single precision.
- SHPROD Computes the Hadamard product of two single-precision vectors.
- SPRDCT Multiplies the components of a single-precision vector.
- SSUB Subtracts each component of a vector from a scalar,  $x \leftarrow a - x$ , all single precision.
- SSUM Sums the values of a single-precision vector.
- SXYZ Computes a single-precision *xyz* product.

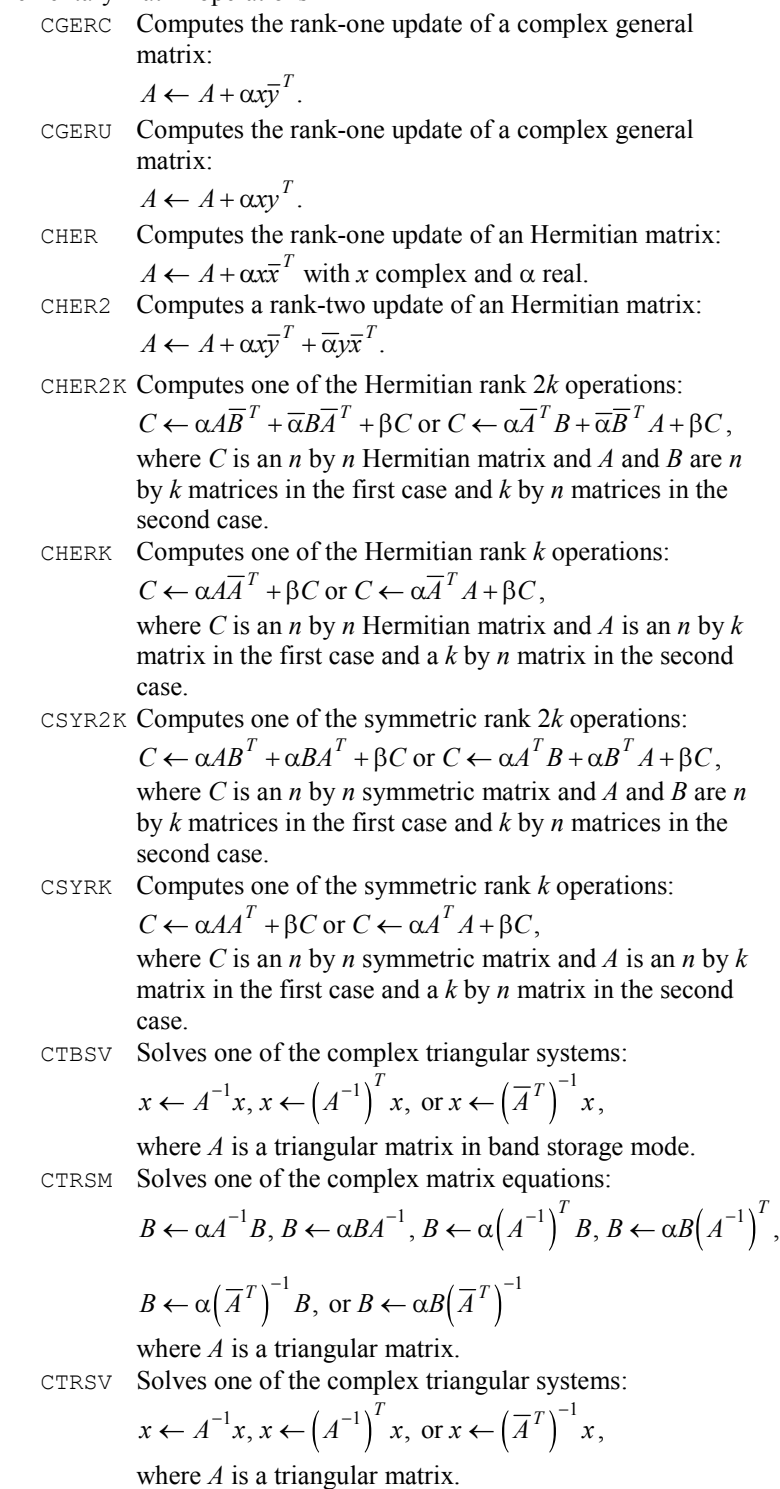

D1b.......Elementary matrix operations

**A-6 Appendix A: GAMS Index IMSL MATH/LIBRARY**

- HRRRR Computes the Hadamard product of two real rectangular matrices.
- SGER Computes the rank-one update of a real general matrix:  $A \leftarrow A + \alpha x y^T$ .
- SSYR Computes the rank-one update of a real symmetric matrix:  $A \leftarrow A + \alpha xx^T$ .
- SSYR2 Computes the rank-two update of a real symmetric matrix:  $A \leftarrow A + \alpha x y^T + \alpha y x^T$ .
- SSYR2K Computes one of the symmetric rank 2*k* operations:  $C \leftarrow \alpha AB^T + \alpha BA^T + \beta C \text{ or } C \leftarrow \alpha A^T B + \alpha B^T A + \beta C,$ where *C* is an *n* by *n* symmetric matrix and *A* and *B* are *n* by *k* matrices in the first case and *k* by *n* matrices in the second case.
- $C \leftarrow \alpha A A^T + \beta C \text{ or } C \leftarrow \alpha A^T A + \beta C,$ SSYRK Computes one of the symmetric rank *k* operations:

where *C* is an *n* by *n* symmetric matrix and *A* is an *n* by *k* matrix in the first case and a *k* by *n* matrix in the second case.

STBSV Solves one of the triangular systems:

$$
x \leftarrow A^{-1}x \text{ or } x \leftarrow \left(A^{-1}\right)^T x,
$$

where *A* is a triangular matrix in band storage mode. STRSM Solves one of the matrix equations:

$$
B \leftarrow \alpha A^{-1}B, B \leftarrow \alpha BA^{-1}, B \leftarrow \alpha (A^{-1})^T B, \text{ or } B \leftarrow \alpha B (A^{-1})^T
$$

where *B* is an *m* by *n* matrix and *A* is a triangular matrix. STRSV Solves one of the triangular linear systems:

$$
x \leftarrow A^{-1}x \text{ or } x \leftarrow \left(A^{-1}\right)^T x,
$$

where *A* is a triangular matrix.

D1b2.....Norm

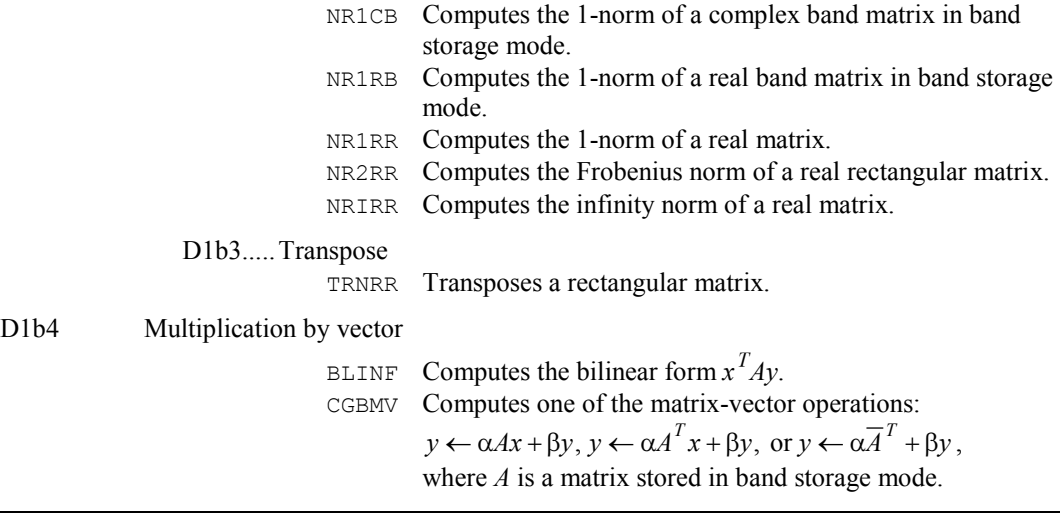

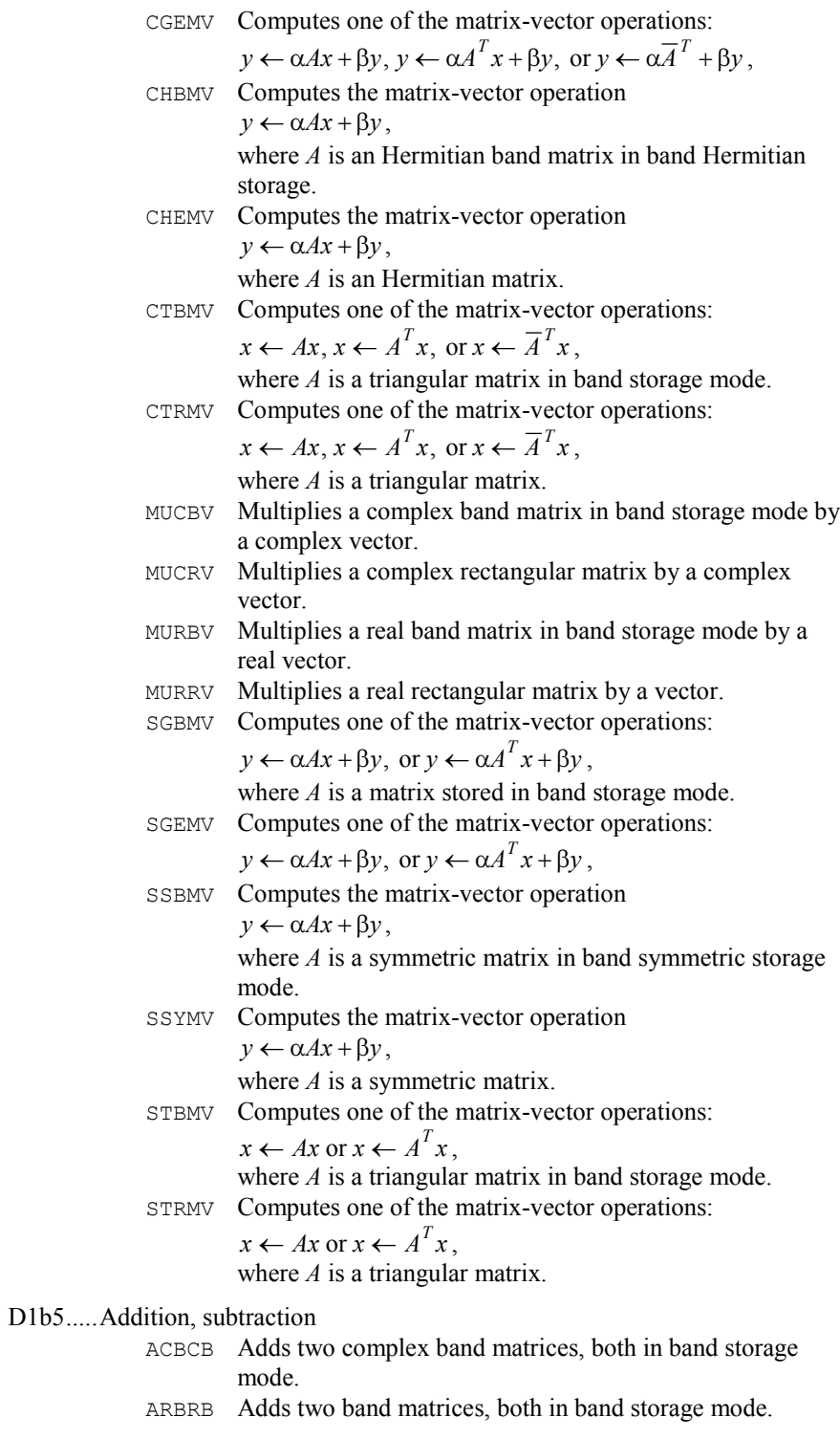

# D1b6.....Multiplication

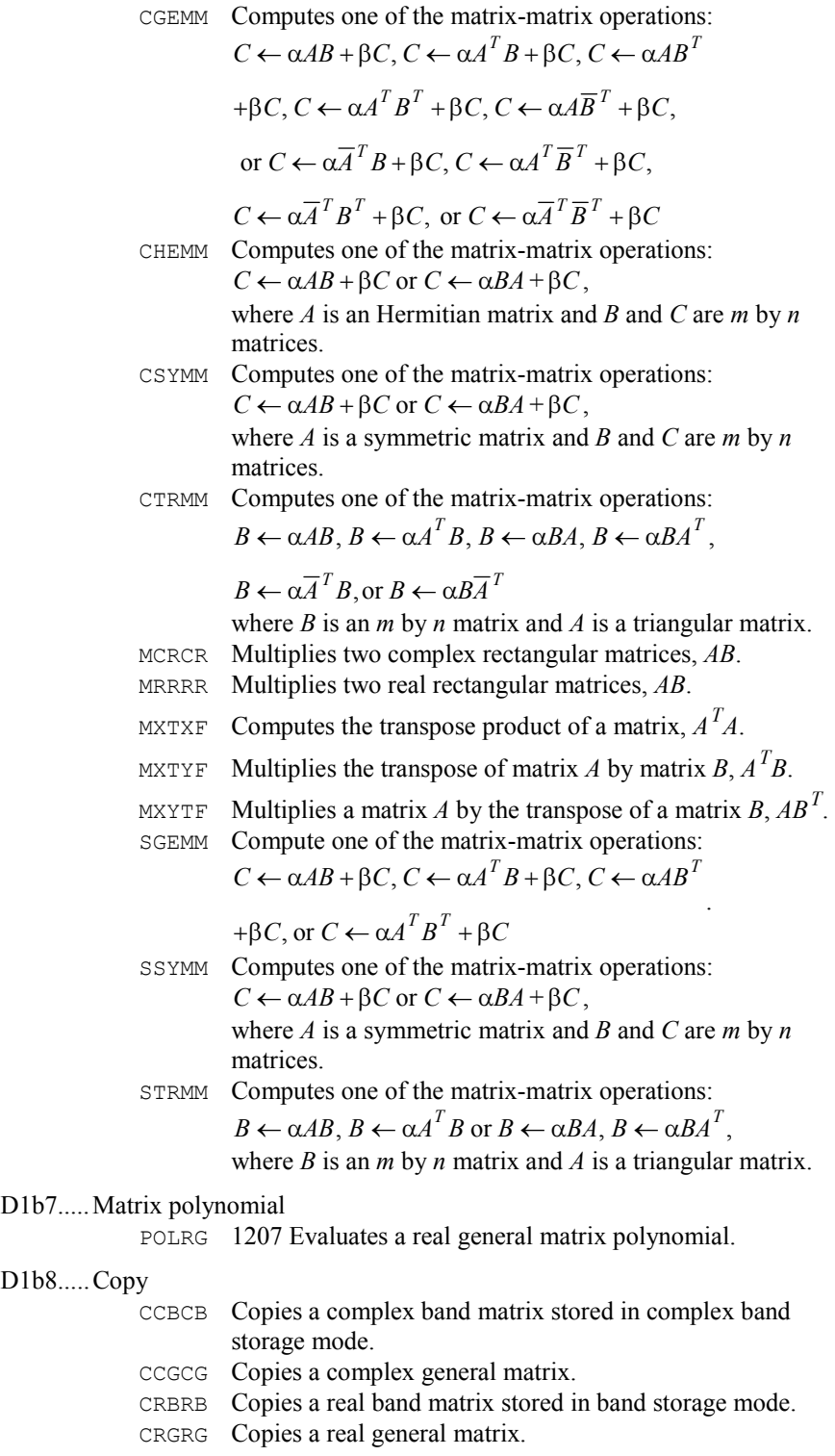

## D1b9.....Storage mode conversion

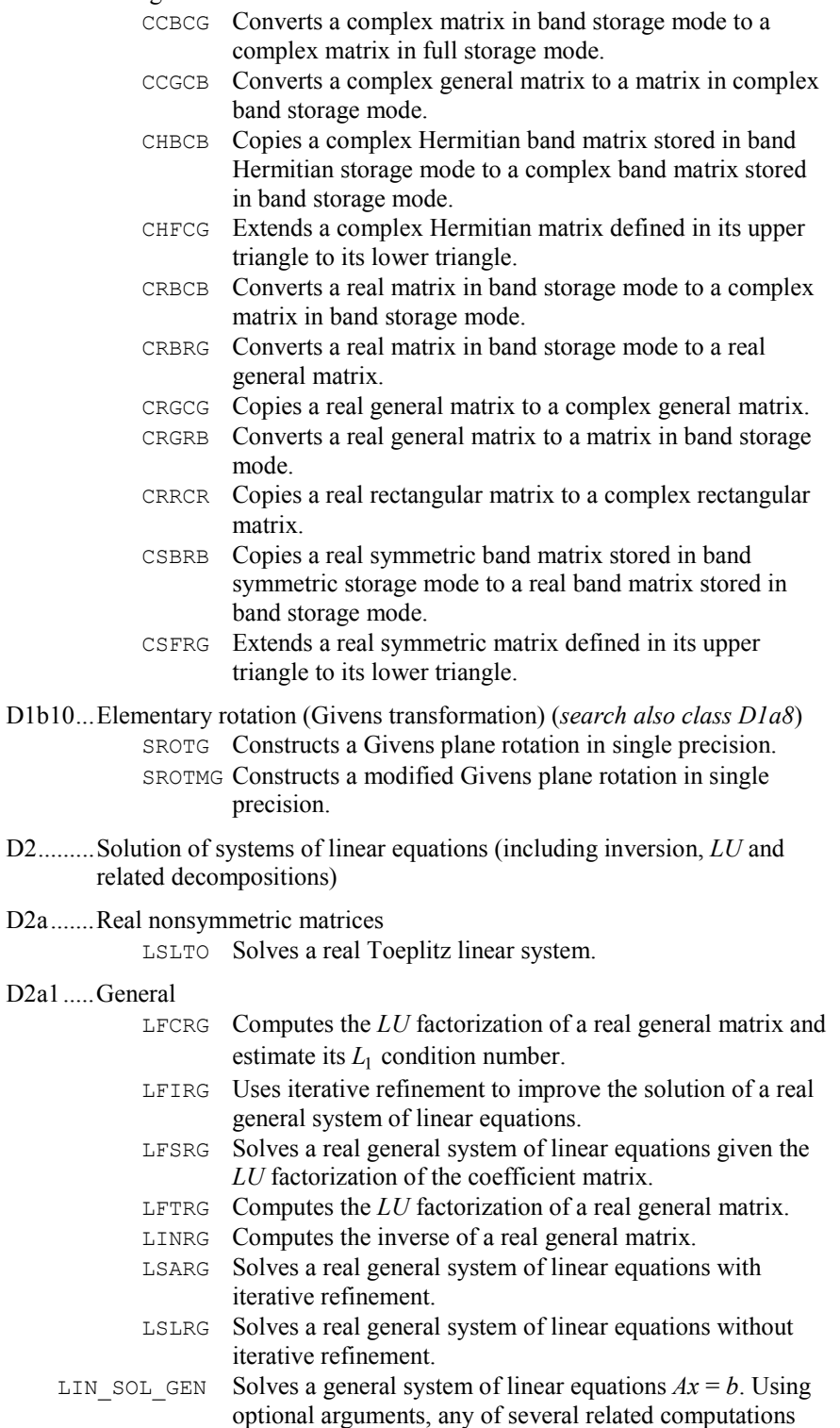

can be performed. These extra tasks include computing the *LU* factorization of *A* using partial pivoting, representing the determinant of *A*, computing the inverse matrix  $A^{-1}$ , and solving  $A<sup>T</sup>x = b$  or  $Ax = b$  given the *LU* factorization of *A*.

## D2a2.....Banded

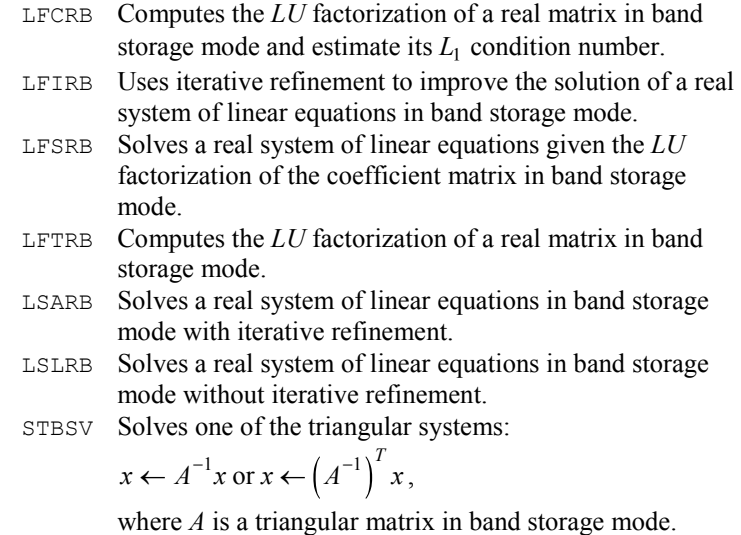

D2a2a ...Tridiagonal

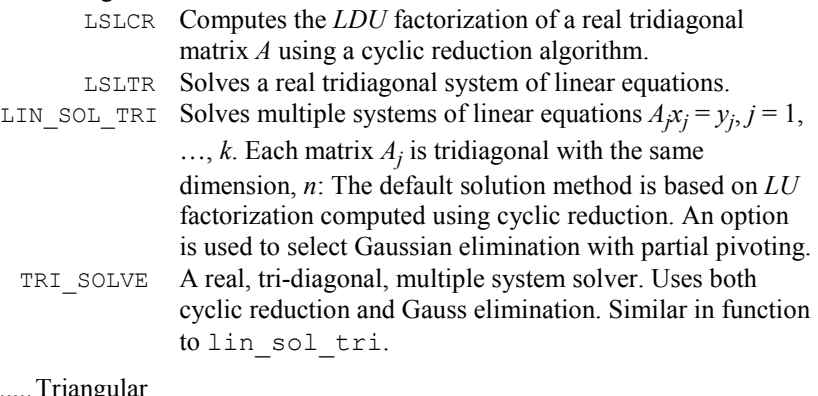

D2a3.....Triang

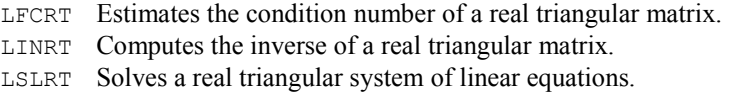

STRSM Solves one of the matrix equations:

$$
B \leftarrow \alpha A^{-1}B, B \leftarrow \alpha BA^{-1}, B \leftarrow \alpha \left(A^{-1}\right)^T B,
$$

or 
$$
B \leftarrow \alpha B \left(A^{-1}\right)^T
$$

where *B* is an *m* by *n* matrix and *A* is a triangular matrix.

*T*

STRSV Solves one of the triangular linear systems:

$$
x \leftarrow A^{-1}x \text{ or } x \leftarrow (A^{-1})^T x
$$

where *A* is a triangular matrix.

 $D2a4$ ..... $S$ 

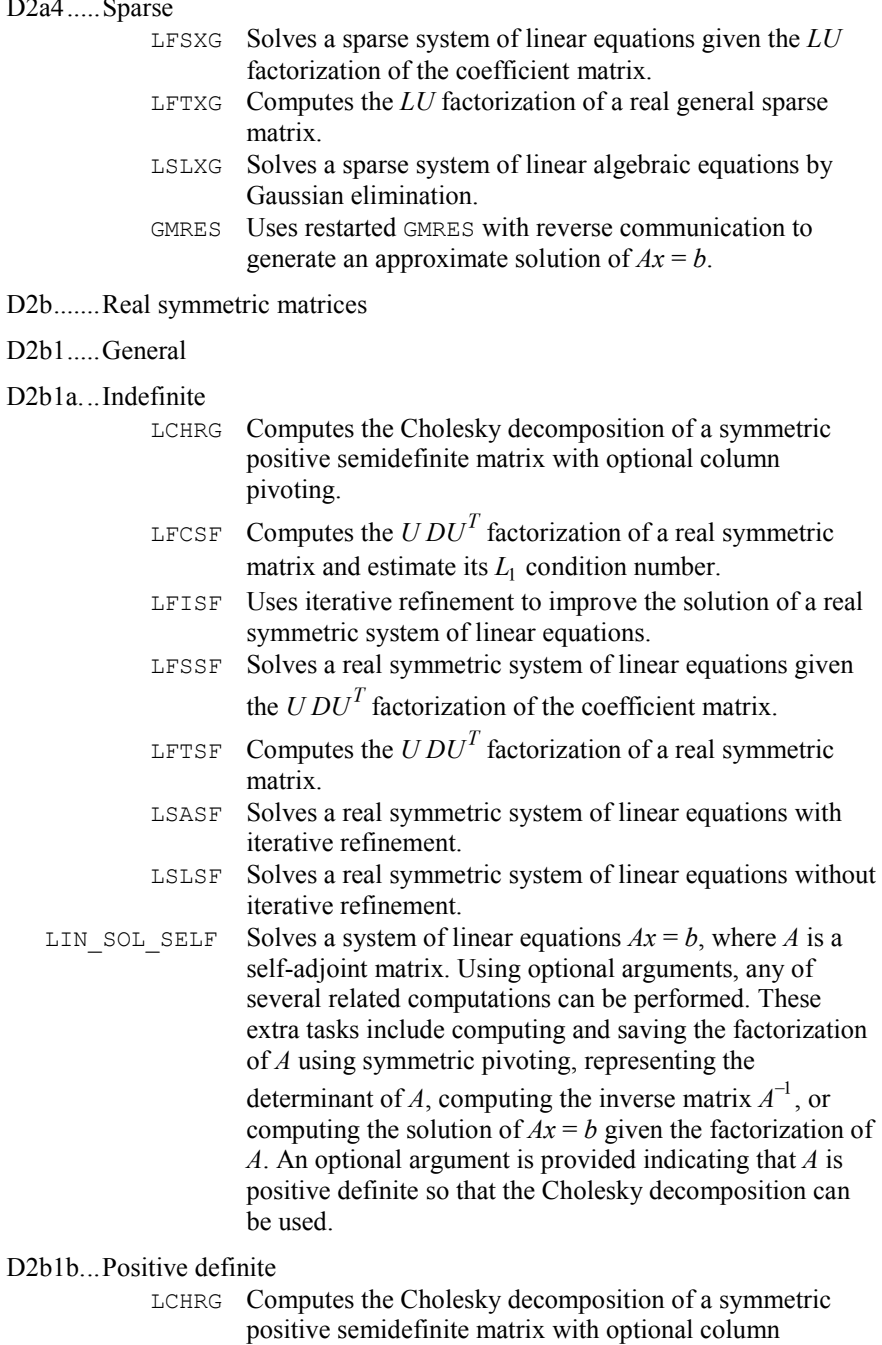

pivoting.

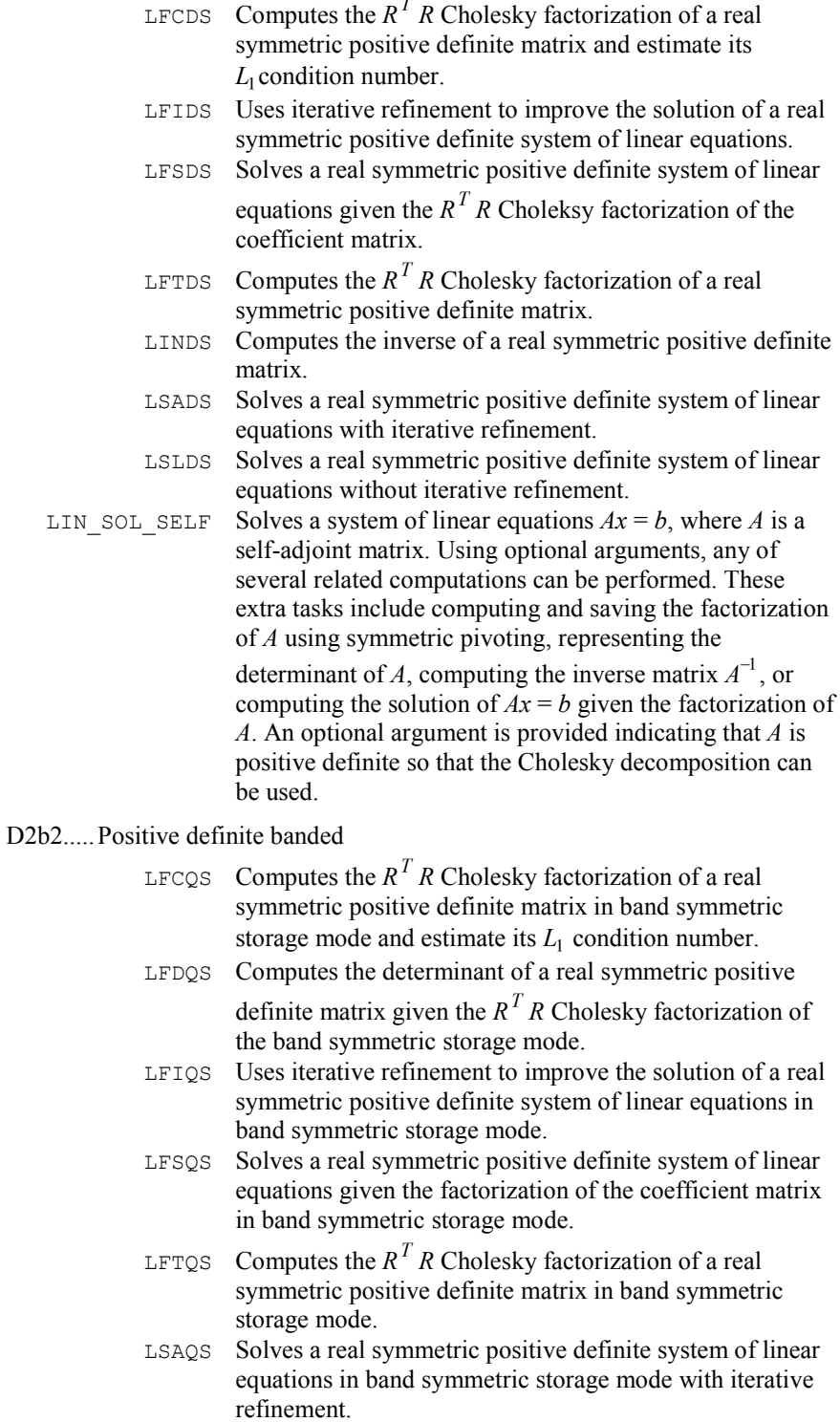
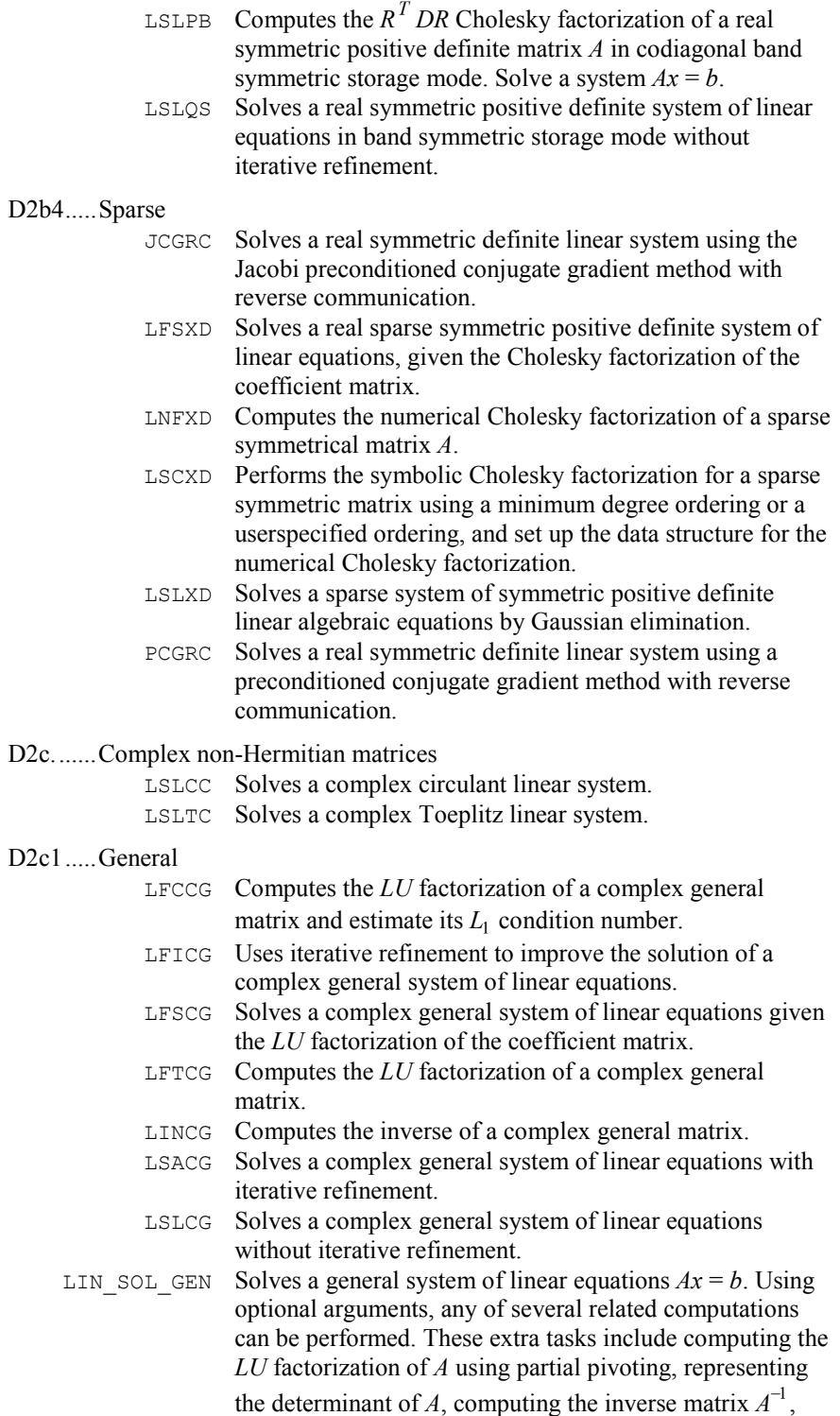

**A-14 · Appendix A: GAMS Index IMSL MATH/LIBRARY** 

D2c1

and solving  $A<sup>T</sup>x = b$  or  $Ax = b$  given the *LU* factorization of *A*.

D<sub>2</sub>c<sub>2</sub>.....Banded

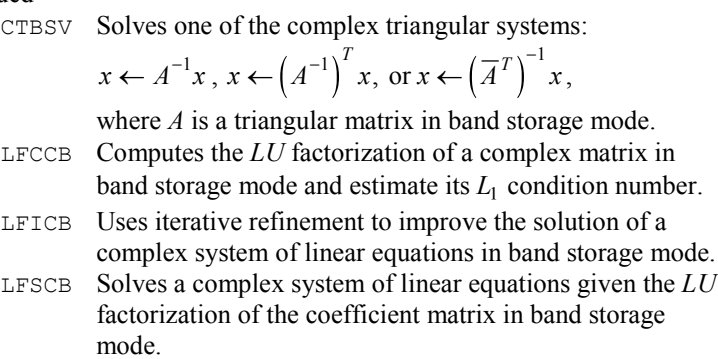

- LFTCB Computes the *LU* factorization of a complex matrix in band storage mode.
- LSACB Solves a complex system of linear equations in band storage mode with iterative refinement.
- LSLCB Solves a complex system of linear equations in band storage mode without iterative refinement.

## D2c2a ...Tridiagonal

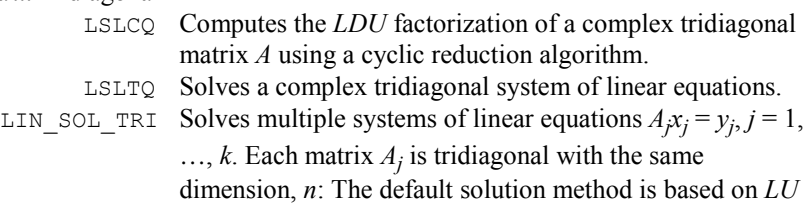

D<sub>2</sub>c<sub>3</sub>.....Triangular

CTRSM Solves one of the complex matrix equations:

$$
B \leftarrow \alpha A^{-1} B, B \leftarrow \alpha B A^{-1}, B \leftarrow \alpha \left(A^{-1}\right)^T B, B \leftarrow \alpha B \left(A^{-1}\right)^T,
$$
  

$$
B \leftarrow \alpha \left(\overline{A}^T\right)^{-1} B, \text{ or } B \leftarrow \alpha B \left(\overline{A}^T\right)^{-1}
$$

factorization computed using cyclic reduction. An option is used to select Gaussian elimination with partial pivoting.

where *A* is a traiangular matrix.

CTRSV Solves one of the complex triangular systems:

$$
x \leftarrow A^{-1}x, \ x \leftarrow \left(A^{-1}\right)^{T}x, \text{ or } x \leftarrow \left(\overline{A}^{T}\right)^{-1}x
$$

where *A* is a triangular matrix.

- LFCCT Estimates the condition number of a complex triangular matrix.
- LINCT Computes the inverse of a complex triangular matrix.
- LSLCT Solves a complex triangular system of linear equations.

D2c4.....Sparse

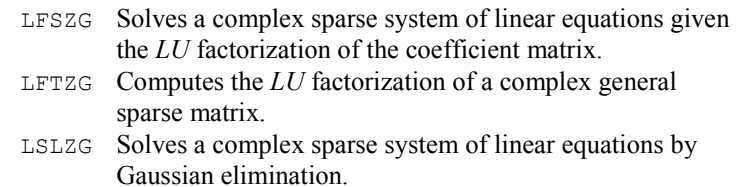

D2d.......Complex Hermitian matrices

# D2d1.....General

# D2d1a...Indefinite

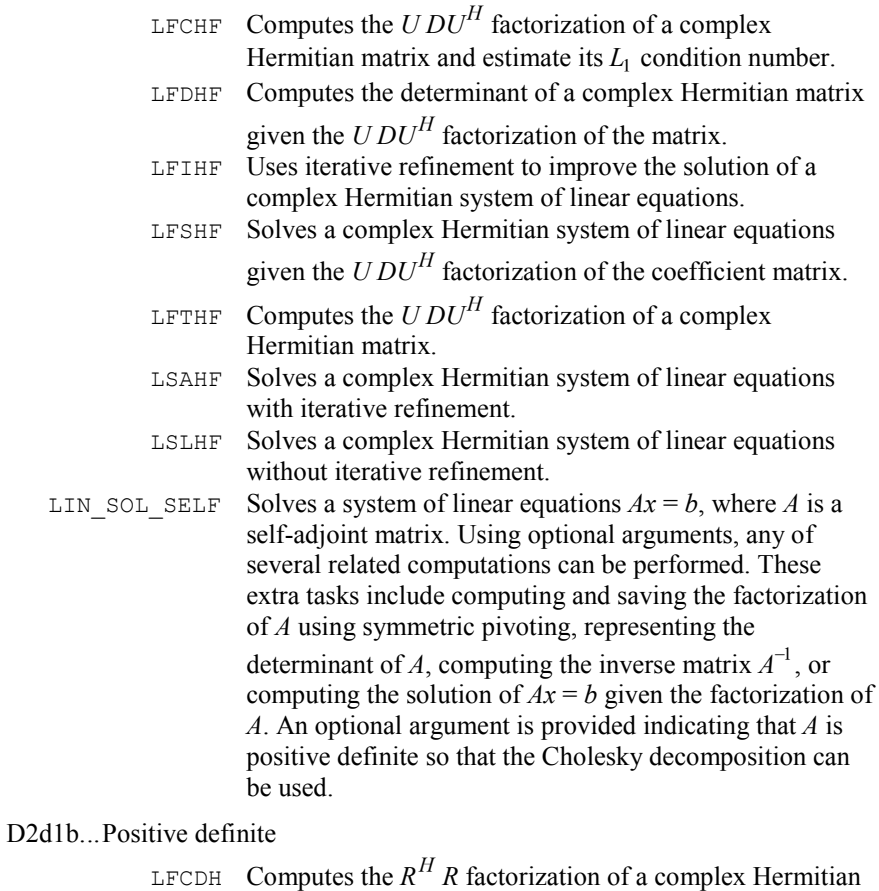

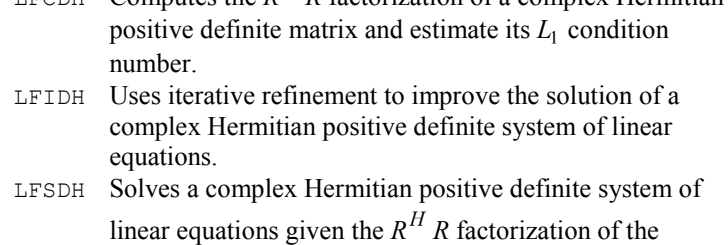

coefficient matrix.

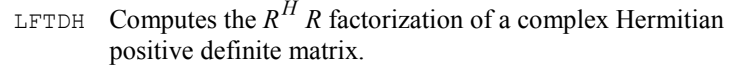

- LSADH Solves a Hermitian positive definite system of linear equations with iterative refinement.
- LSLDH Solves a complex Hermitian positive definite system of linear equations without iterative refinement.
- LIN\_SOL\_SELF Solves a system of linear equations  $Ax = b$ , where *A* is a self-adjoint matrix. Using optional arguments, any of several related computations can be performed. These extra tasks include computing and saving the factorization of *A* using symmetric pivoting, representing the determinant of *A*, computing the inverse matrix  $A^{-1}$ , or

computing the solution of  $Ax = b$  given the factorization of *A*. An optional argument is provided indicating that *A* is positive definite so that the Cholesky decomposition can be used.

# D2d2.....Positive definite banded

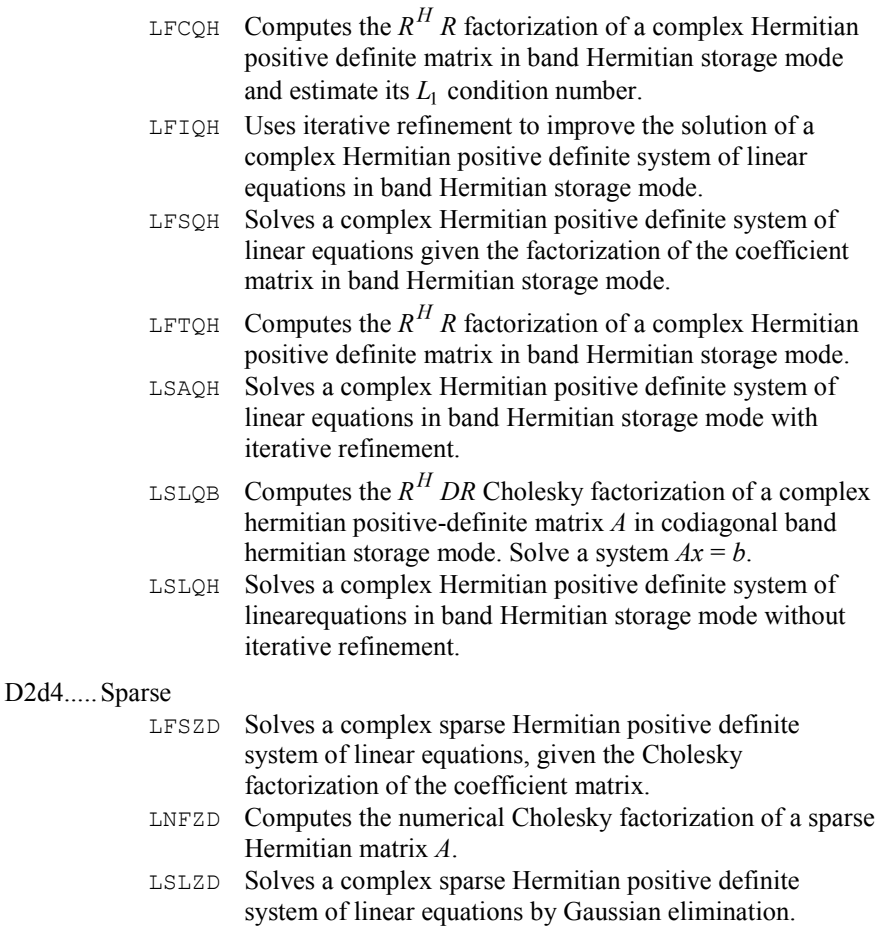

D3.........Determinants

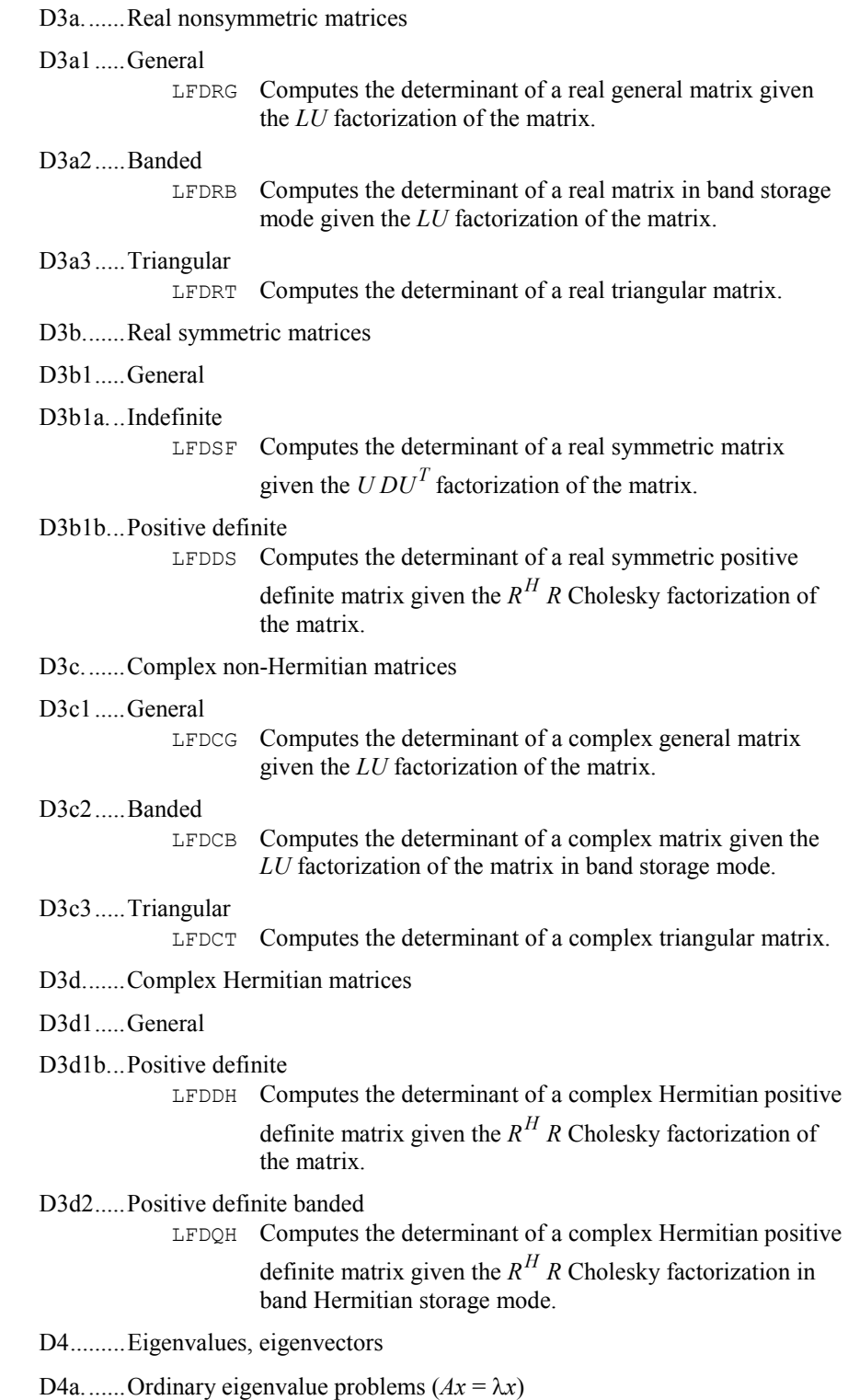

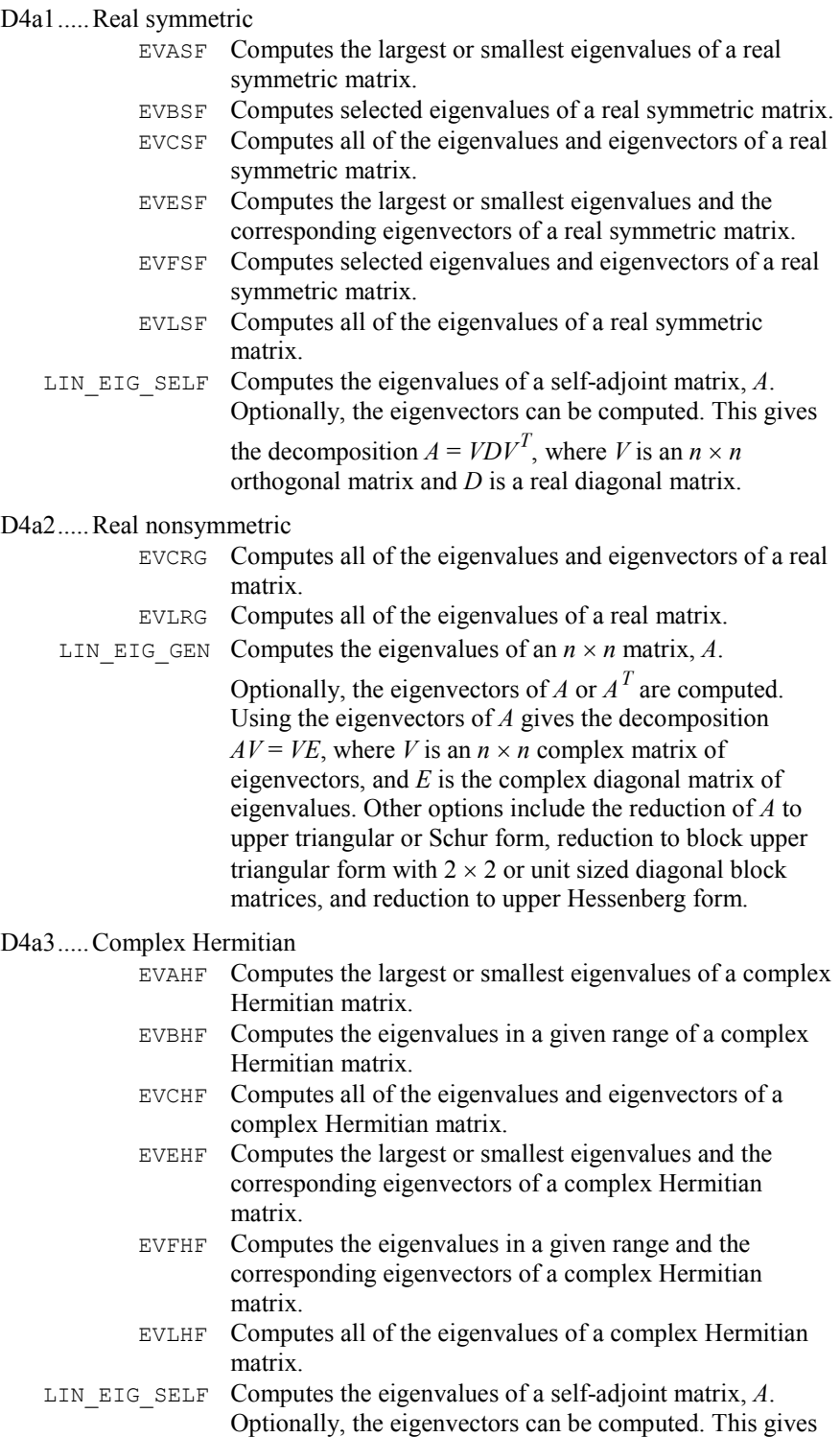

# D4a3.....Complex Hermitian

the decomposition  $A = VDV^T$ , where *V* is an  $n \times n$ orthogonal matrix and *D* is a real diagonal matrix.

#### D4a4.....Complex non-Hermitian

- EVCCG Computes all of the eigenvalues and eigenvectors of a complex matrix.
- EVLCG Computes all of the eigenvalues of a complex matrix.
- LIN EIG GEN Computes the eigenvalues of an  $n \times n$  matrix, *A*.

Optionally, the eigenvectors of *A* or  $A<sup>T</sup>$  are computed. Using the eigenvectors of *A* gives the decomposition  $AV = VE$ , where *V* is an  $n \times n$  complex matrix of eigenvectors, and *E* is the complex diagonal matrix of eigenvalues. Other options include the reduction of *A* to upper triangular or Schur form, reduction to block upper triangular form with  $2 \times 2$  or unit sized diagonal block matrices, and reduction to upper Hessenberg form.

## D4a6.....Banded

- EVASB Computes the largest or smallest eigenvalues of a real symmetric matrix in band symmetric storage mode.
- EVBSB Computes the eigenvalues in a given interval of a real symmetric matrix stored in band symmetric storage mode.
- EVCSB Computes all of the eigenvalues and eigenvectors of a real symmetric matrix in band symmetric storage mode.
- EVESB Computes the largest or smallest eigenvalues and the corresponding eigenvectors of a real symmetric matrix in band symmetric storage mode.
- EVFSB Computes the eigenvalues in a given interval and the corresponding eigenvectors of a real symmetric matrix stored in band symmetric storage mode.
- EVLSB Computes all of the eigenvalues of a real symmetric matrix in band symmetric storage mode.
- D4b.......Generalized eigenvalue problems (e.g.,  $Ax = \lambda Bx$ )

#### D4b1.....Real symmetric

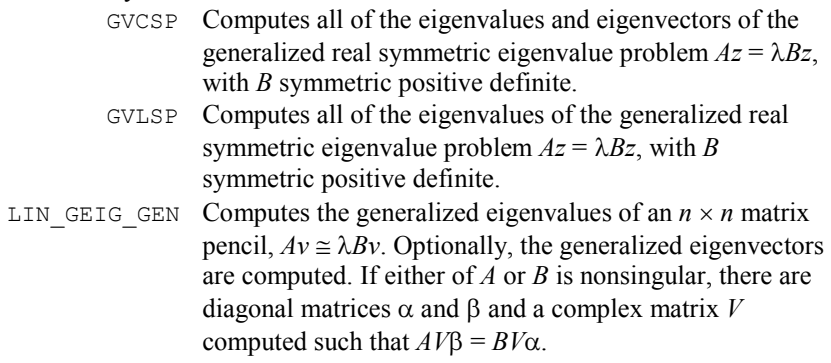

D4b2.....Real general

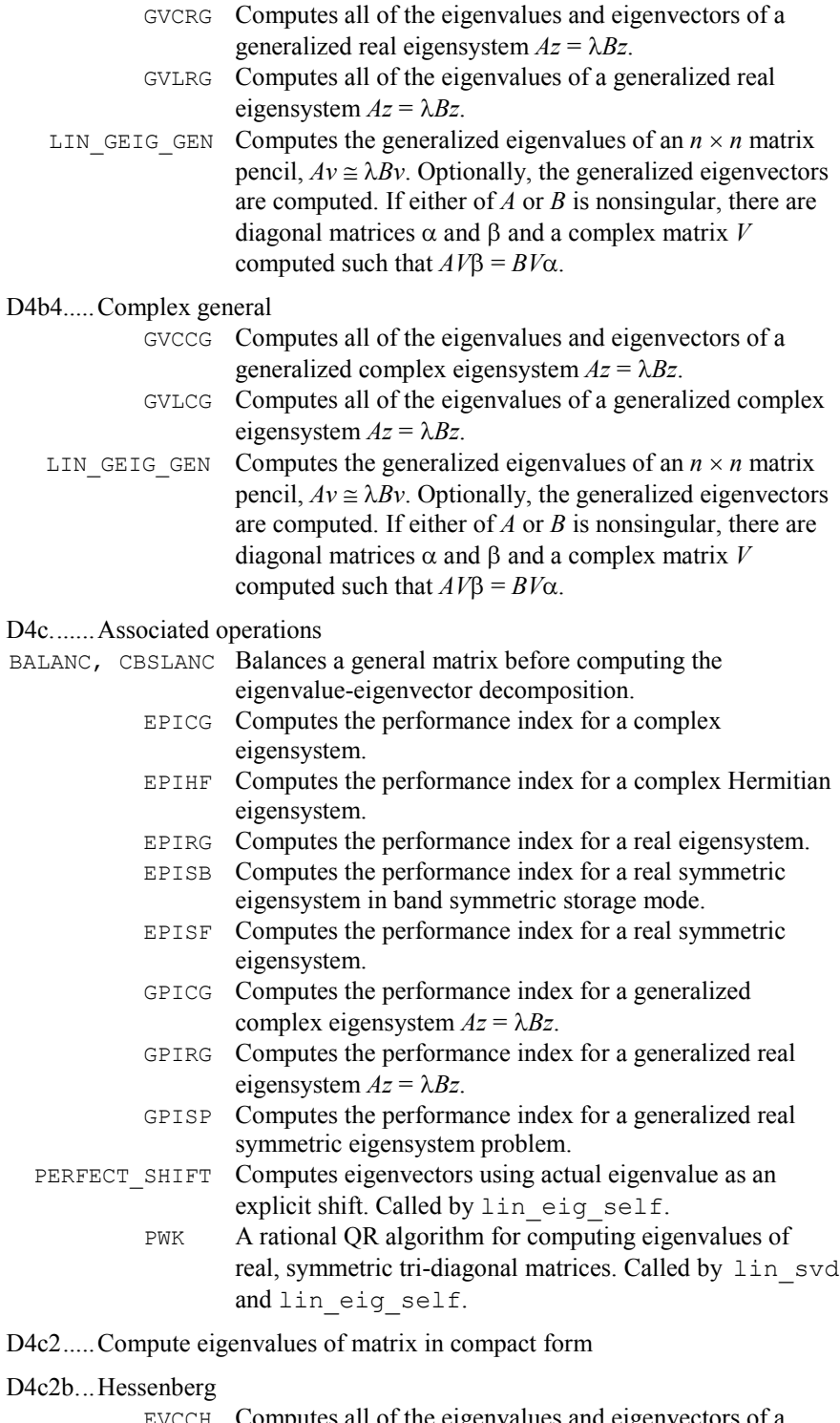

EVCCH Computes all of the eigenvalues and eigenvectors of a complex upper Hessenberg matrix.

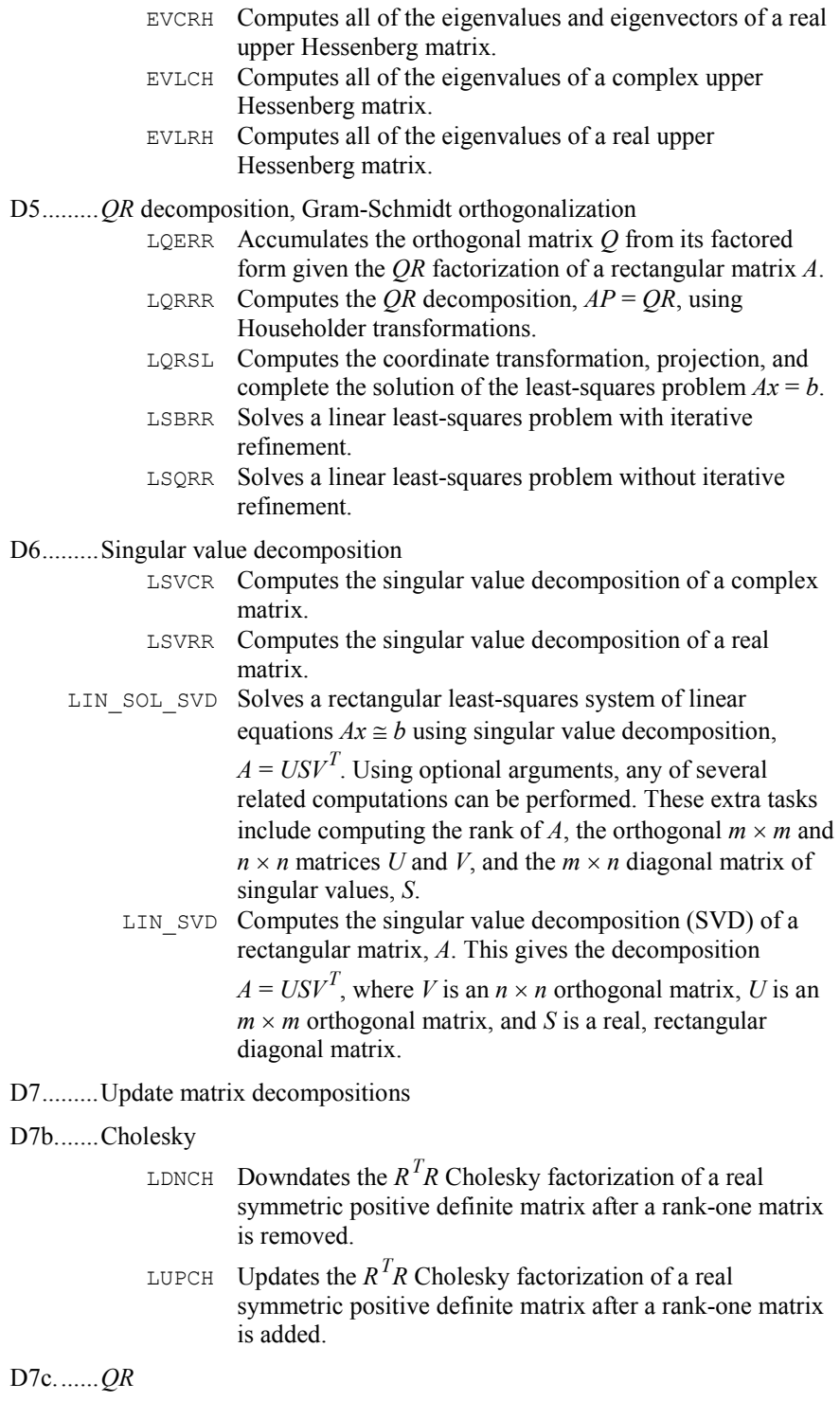

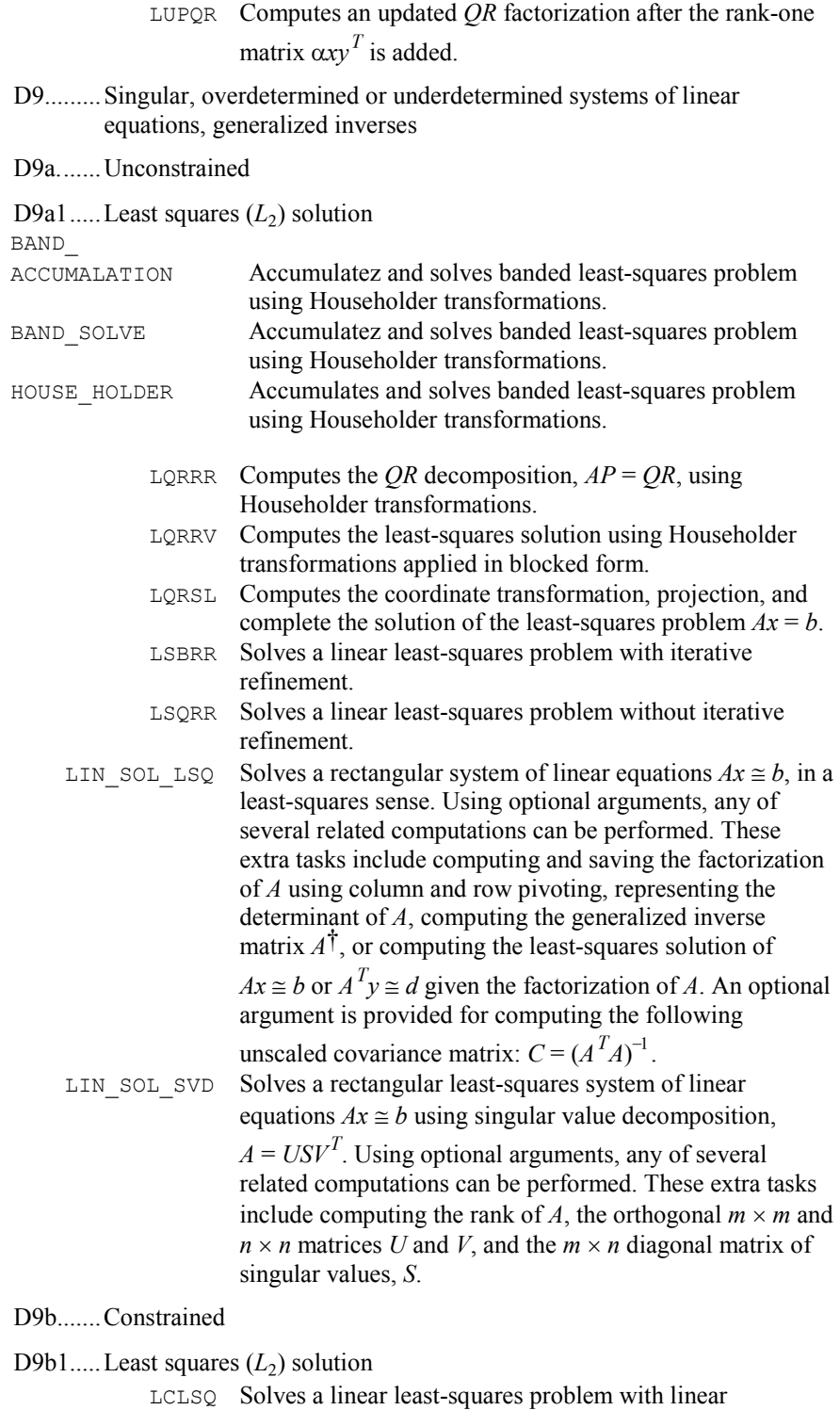

constraints.

#### D9c.......Generalized inverses

LSGRR Computes the generalized inverse of a real matrix.

LIN SOL LSQ Solves a rectangular system of linear equations  $Ax \approx b$ , in a least-squares sense. Using optional arguments, any of several related computations can be performed. These extra tasks include computing and saving the factorization of *A* using column and row pivoting, representing the determinant of *A*, computing the generalized inverse matrix  $A^{\dagger}$ , or computing the least-squares solution of  $Ax \equiv b$  or  $A^T y \equiv d$  given the factorization of *A*. An optional argument is provided for computing the following

unscaled covariance matrix:  $C = (A^T A)^{-1}$ .

E ...........INTERPOLATION

- E1 .........Univariate data (curve fitting)
- E1a .......Polynomial splines (piecewise polynomials)

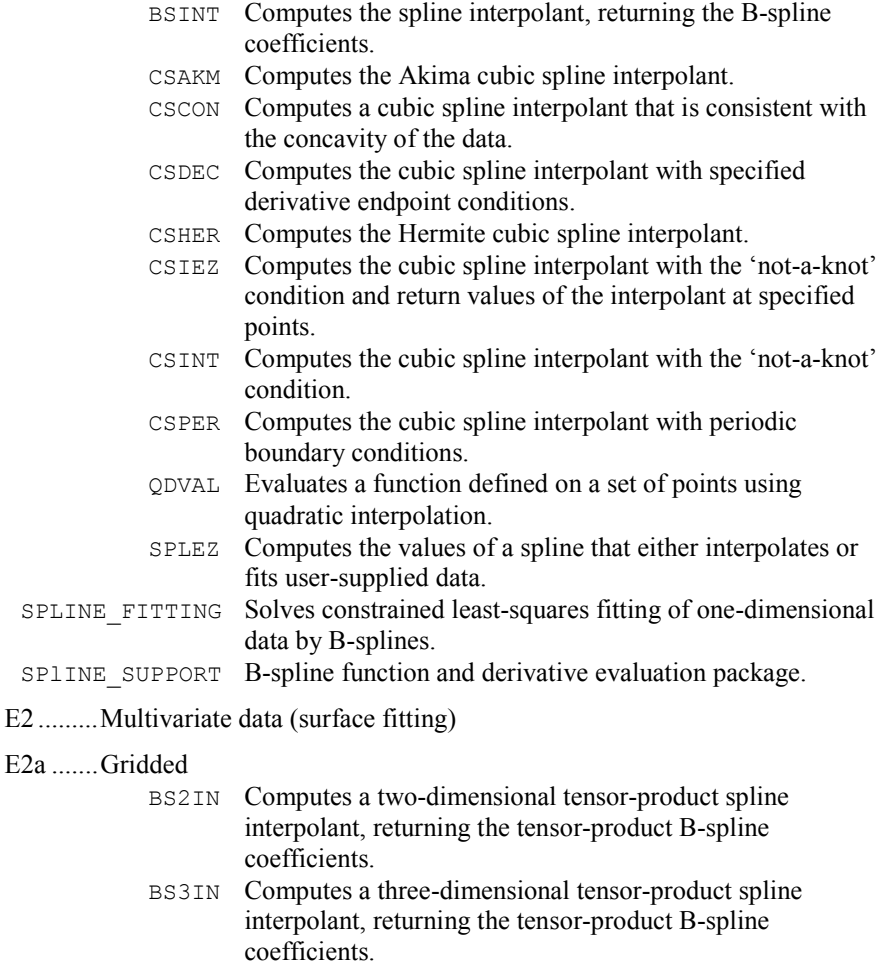

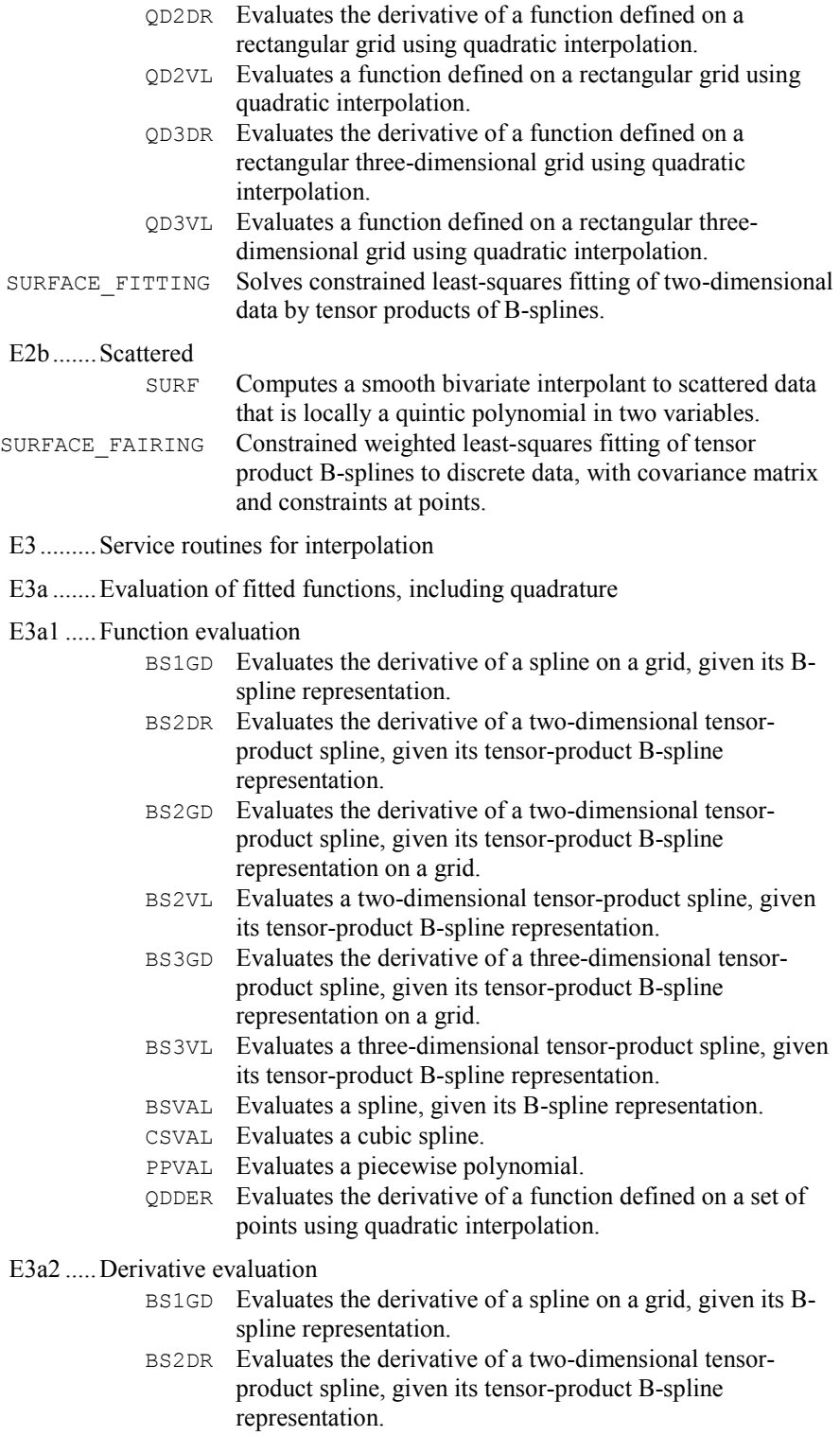

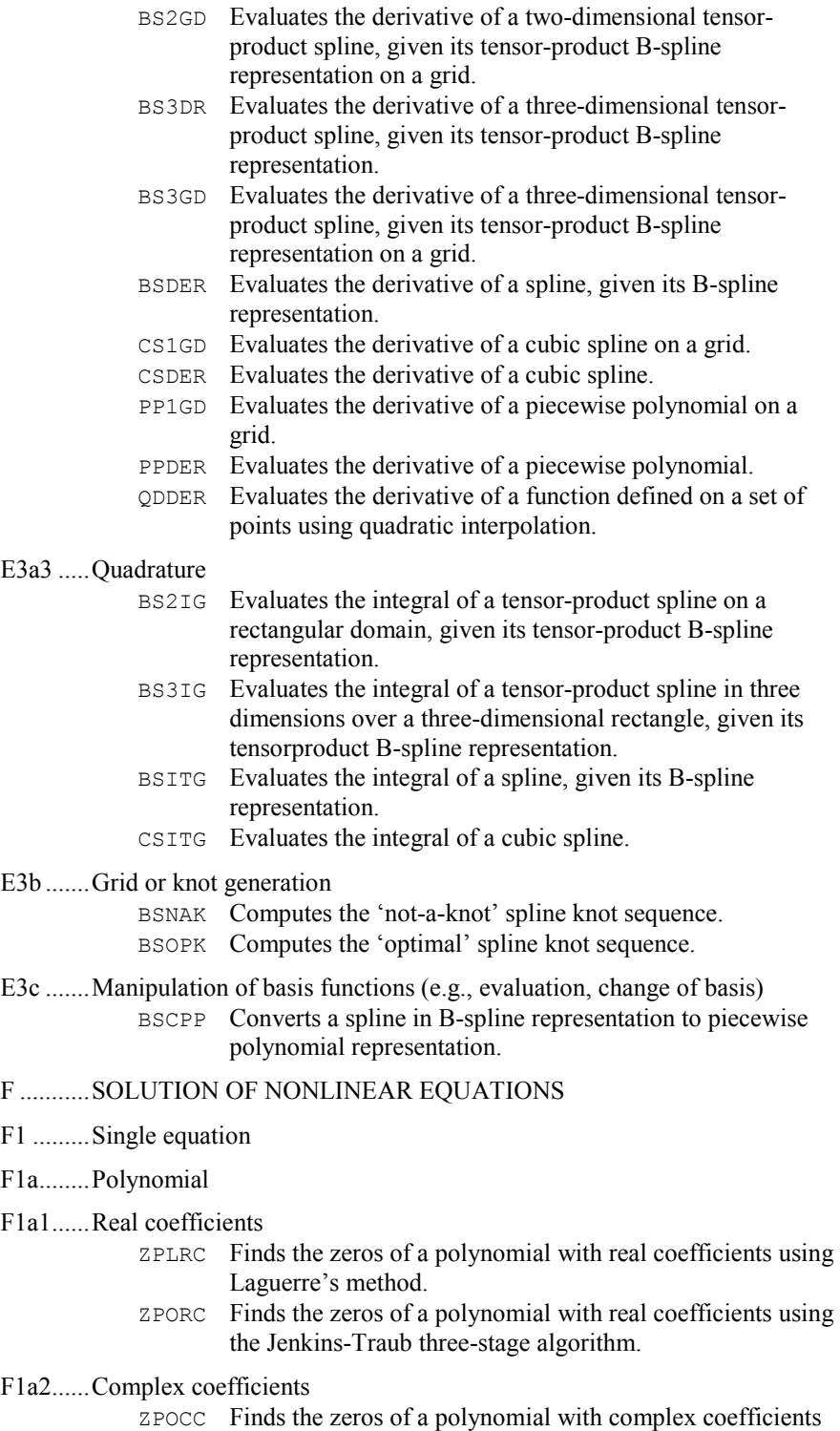

using the Jenkins-Traub three-stage algorithm.

**A-26 · Appendix A: GAMS Index IMSL MATH/LIBRARY** 

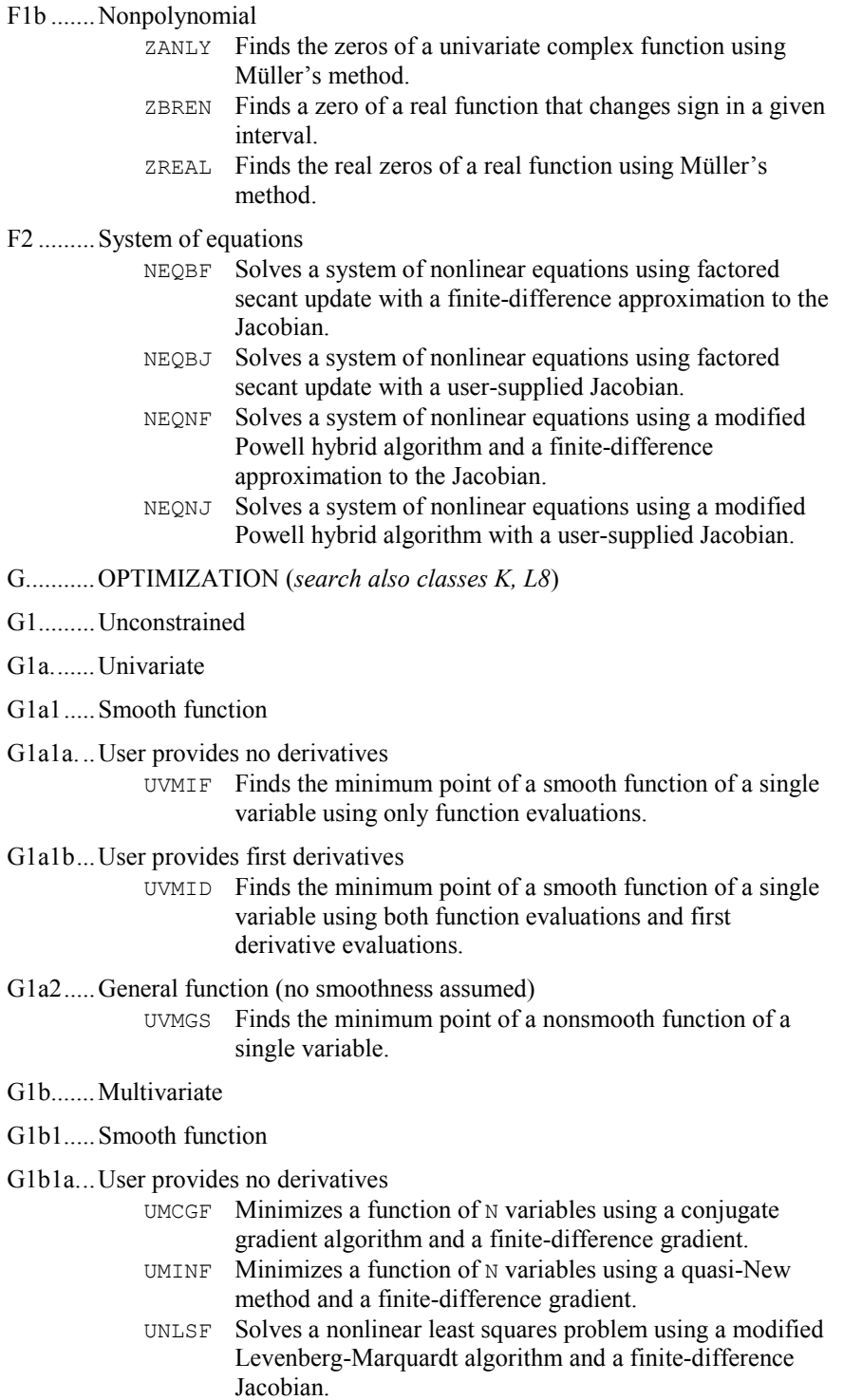

G1b1b...User provides first derivatives

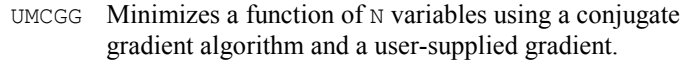

- UMIDH Minimizes a function of N variables using a modified Newton method and a finite-difference Hessian.
- UMING Minimizes a function of N variables using a quasi-New method and a user-supplied gradient.
- UNLSJ Solves a nonlinear least squares problem using a modified Levenberg-Marquardt algorithm and a user-supplied Jacobian.

G1b1c...User provides first and second derivatives

- UMIAH Minimizes a function of N variables using a modified Newton method and a user-supplied Hessian.
- G1b2.....General function (no smoothness assumed)
	- UMPOL Minimizes a function of N variables using a direct search polytope algorithm.
- G2.........Constrained
- G2a.......Linear programming
- G2a1.....Dense matrix of constraints DLPRS Solves a linear programming problem via the revised simplex algorithm.
- G2a2.....Sparse matrix of constraints
	- SLPRS Solves a sparse linear programming problem via the revised simplex algorithm.
- G2e.......Quadratic programming

G2e1.....Positive definite Hessian (i.e., convex problem)

QPROG Solves a quadratic programming problem subject to linear equality/inequality constraints.

- G2h.......General nonlinear programming
- G2h1.....Simple bounds
- G2h1a...Smooth function
- G2h1a1.User provides no derivatives
	- BCLSF Solves a nonlinear least squares problem subject to bounds on the variables using a modified Levenberg-Marquardt algorithm and a finite-difference Jacobian.
	- BCONF Minimizes a function of N variables subject to bounds the variables using a quasi-Newton method and a finitedifference gradient.
- G2h1a2.User provides first derivatives
	- BCLSJ Solves a nonlinear least squares problem subject to bounds on the variables using a modified Levenberg-Marquardt algorithm and a user-supplied Jacobian.

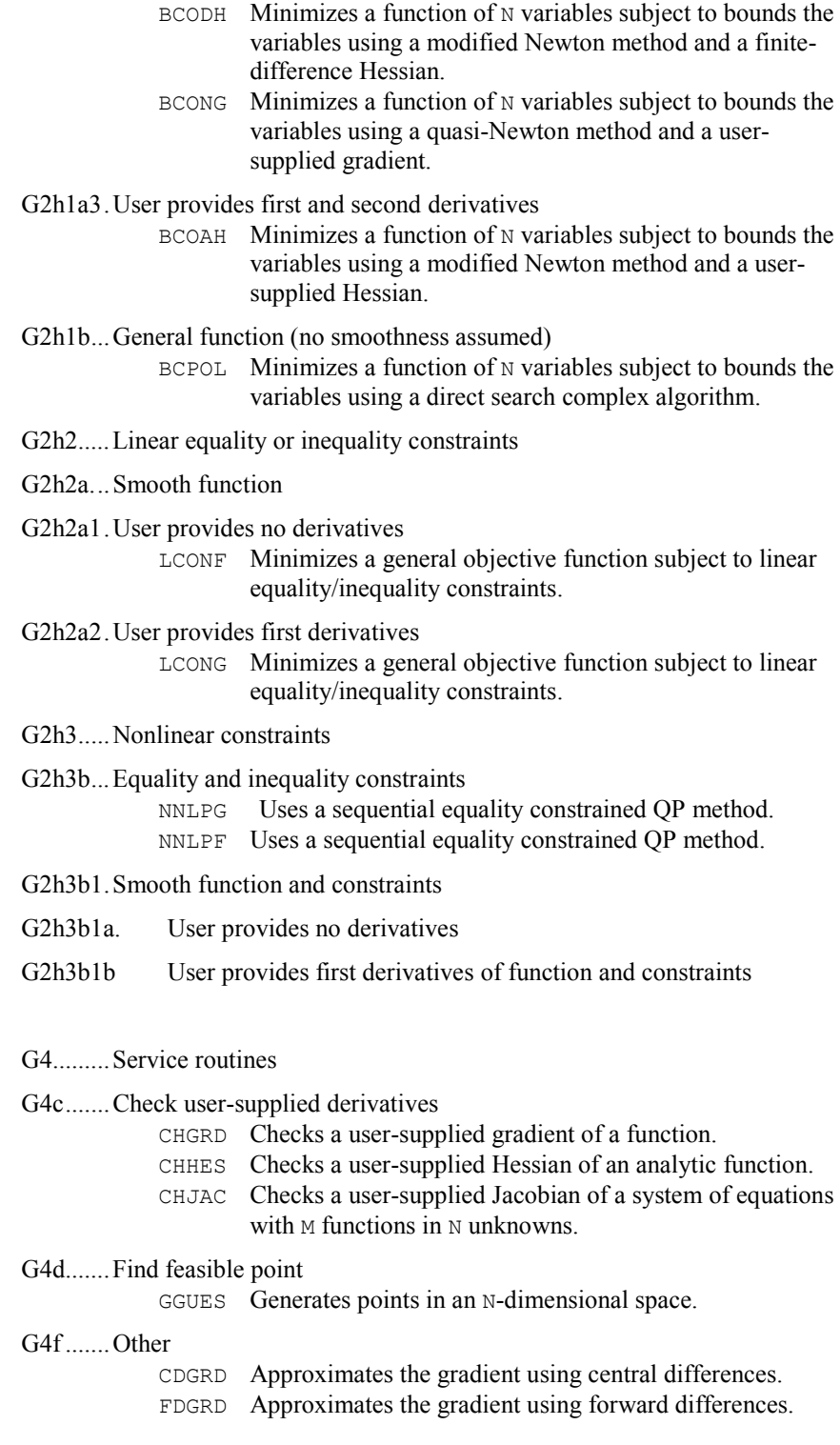

- FDHES Approximates the Hessian using forward differences and function values.
- FDJAC Approximates the Jacobian of M functions in N unknowns using forward differences.
- GDHES Approximates the Hessian using forward differences and a user-supplied gradient.

#### H...........DIFFERENTIATION, INTEGRATION

- H1.........Numerical differentiation
	- DERIV Computes the first, second or third derivative of a usersupplied function.
- H2.........Quadrature (numerical evaluation of definite integrals)
- H2a.......One-dimensional integrals
- H2a1.....Finite interval (general integrand)
- H2a1a ...Integrand available via user-defined procedure
- H2a1a1. Automatic (user need only specify required accuracy)
	- QDAG Integrates a function using a globally adaptive scheme based on Gauss-Kronrod rules.
		- QDAGS Integrates a function (which may have endpoint singularities).
		- QDNG Integrates a smooth function using a nonadaptive rule.
- H2a2.....Finite interval (specific or special type integrand including weight functions, oscillating and singular integrands, principal value integrals, splines, etc.)
- H2a2a ...Integrand available via user-defined procedure
- H2a2a1 .Automatic (user need only specify required accuracy)
	- QDAGP Integrates a function with singularity points given.
		- QDAWC Integrates a function  $F(X)/(X C)$  in the Cauchy principal value sense.
		- QDAWO Integrates a function containing a sine or a cosine.
		- QDAWS Integrates a function with algebraic-logarithmic singularities.
- H2a2b...Integrand available only on grid
- H2a2b1.Automatic (user need only specify required accuracy) BSITG Evaluates the integral of a spline, given its B-spline representation.
- H2a3.....Semi-infinite interval (including  $e^{-x}$  weight function)
- H2a3a. ..Integrand available via user-defined procedure
- H2a3a1. Automatic (user need only specify required accuracy) QDAGI Integrates a function over an infinite or semi-infinite interval.
	- QDAWF Computes a Fourier integral.

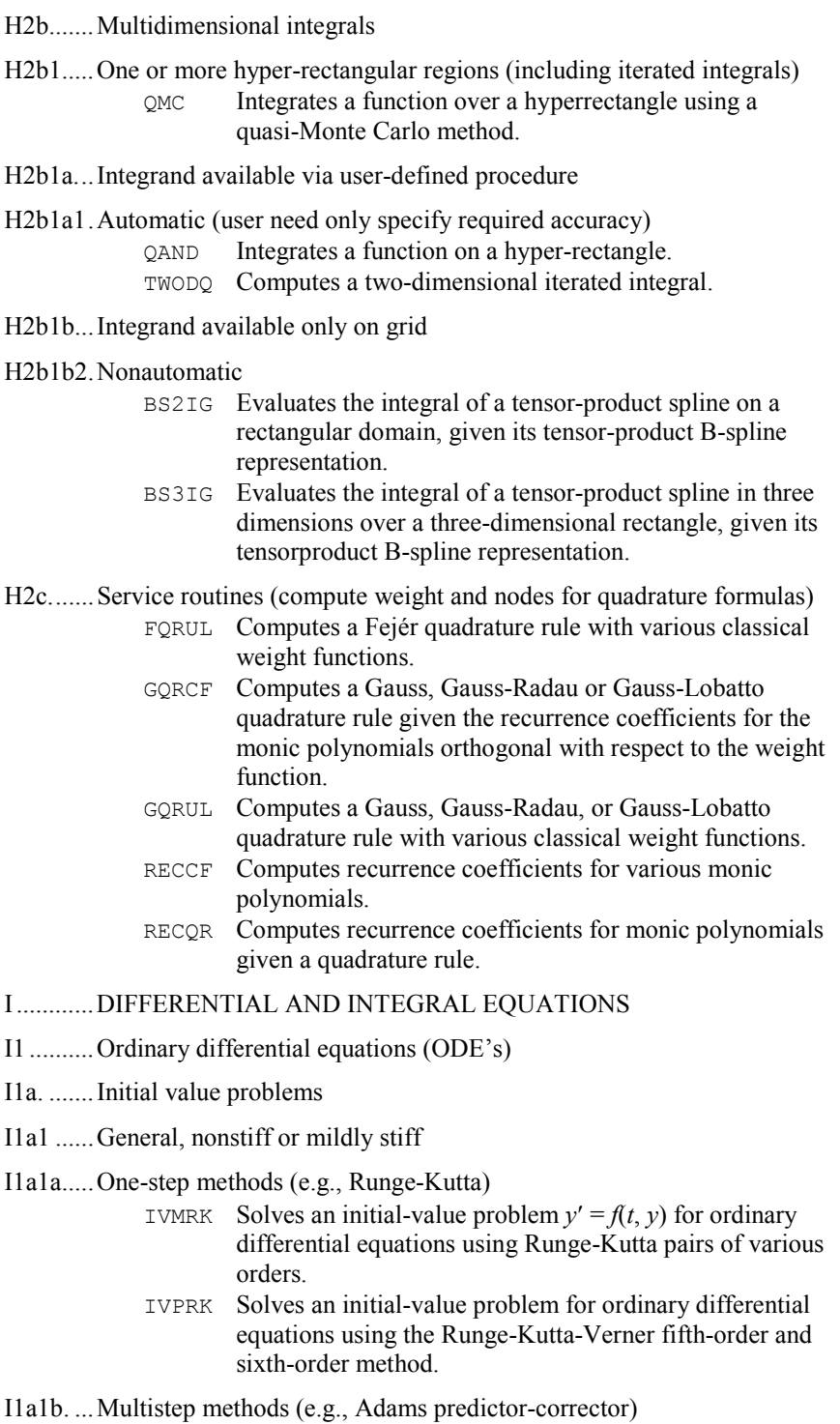

- IVPAG Solves an initial-value problem for ordinary differential equations using either Adams-Moulton's or Gear's BDF method.
- I1a2 ......Stiff and mixed algebraic-differential equations
	- DASPG Solves a first order differential-algebraic system of equations,  $g(t, y, y') = 0$ , using Petzold–Gear BDF method.
- I1b ........Multipoint boundary value problems
- I1b2 ......Nonlinear
	- BVPFD Solves a (parameterized) system of differential equations with boundary conditions at two points, using a variable order, variable step size finite-difference method with deferred corrections.
	- BVPMS Solves a (parameterized) system of differential equations with boundary conditions at two points, using a multipleshooting method.
- I1b3 ......Eigenvalue (e.g., Sturm-Liouville)
	- SLCNT Calculates the indices of eigenvalues of a Sturm-Liouville problem with boundary conditions (at regular points) in a specified subinterval of the real line,  $[\alpha, \beta]$ .
		- SLEIG Determines eigenvalues, eigenfunctions and/or spectral density functions for Sturm-Liouville problems in the form with boundary conditions (at regular points).
- I2 ..........Partial differential equations
- I2a. .......Initial boundary value problems
- I2a1 ......Parabolic
	- PDE\_1D\_MG Integrates an initial-value PDE problem with one space variable.
- I2a1a.....One spatial dimension
	- MOLCH Solves a system of partial differential equations of the form  $u_t = f(x, t, u, u_x, u_{xx})$  using the method of lines. The solution is represented with cubic Hermite polynomials.
- I2b ........Elliptic boundary value problems
- I2b1 ......Linear
- I2b1a. ...Second order
- I2b1a1...Poisson (Laplace) or Helmholtz equation
- I2b1a1a.Rectangular domain (or topologically rectangular in the coordinate system)
	- FPS2H Solves Poisson's or Helmholtz's equation on a twodimensional rectangle using a fast Poisson solver based on the HODIE finite-difference scheme on a uni mesh.

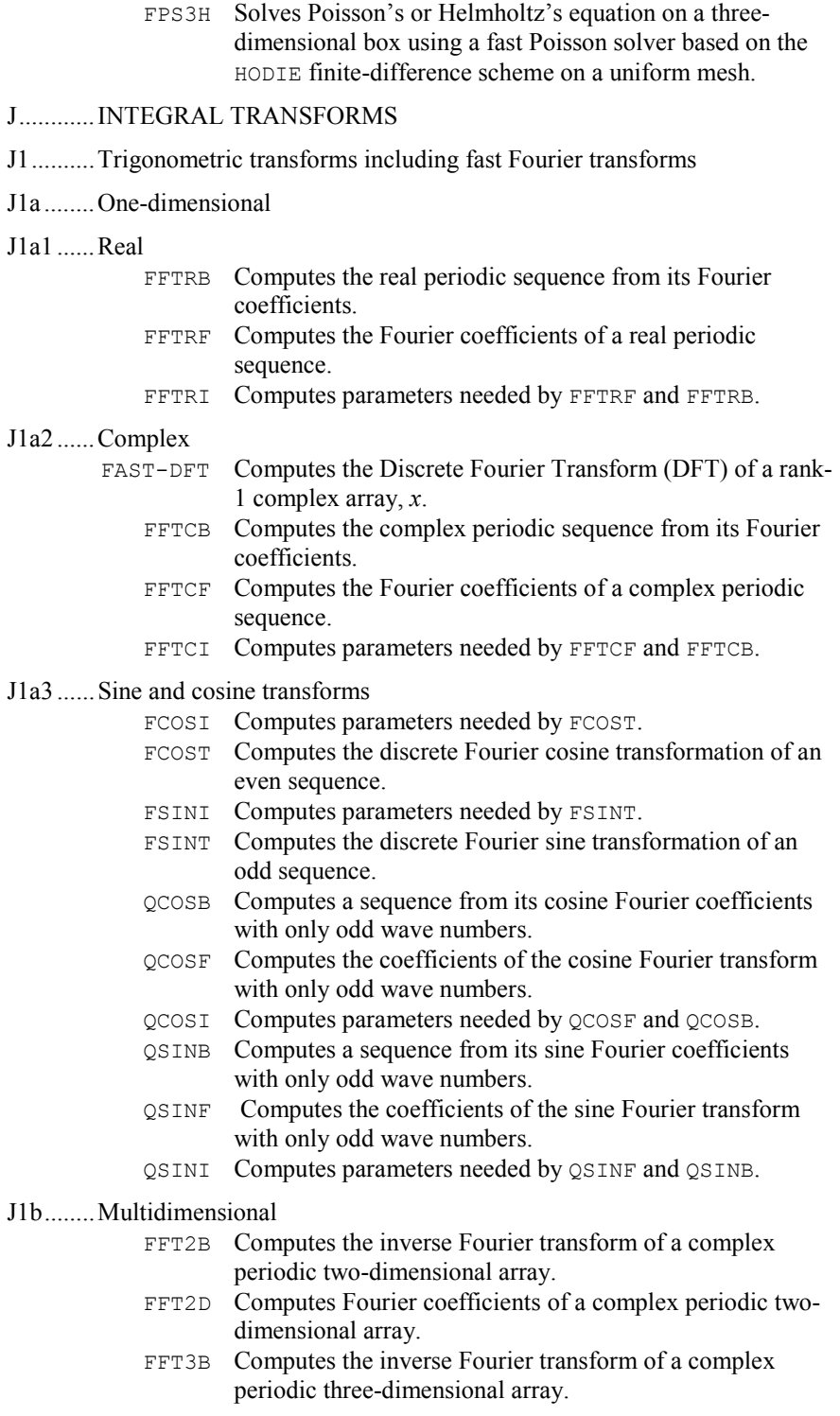

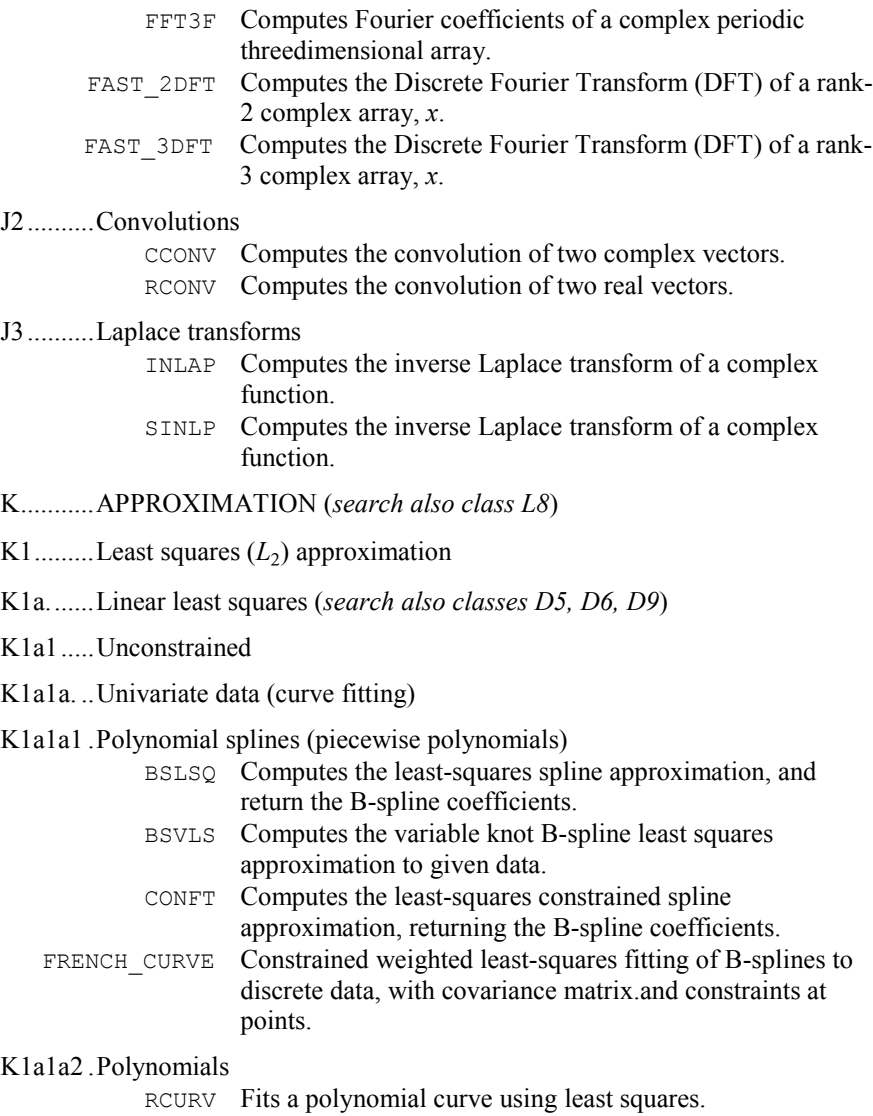

K1a1a3 .Other functions (e.g., trigonometric, user-specified)

FNLSQ Compute a least-squares approximation with user-supplied basis functions.

K1a1b...Multivariate data (surface fitting) BSLS2 Computes a two-dimensional tensor-product spline approximant using least squares, returning the tensorproduct B-spline coefficients.

**A-34 · Appendix A: GAMS Index IMSL MATH/LIBRARY** 

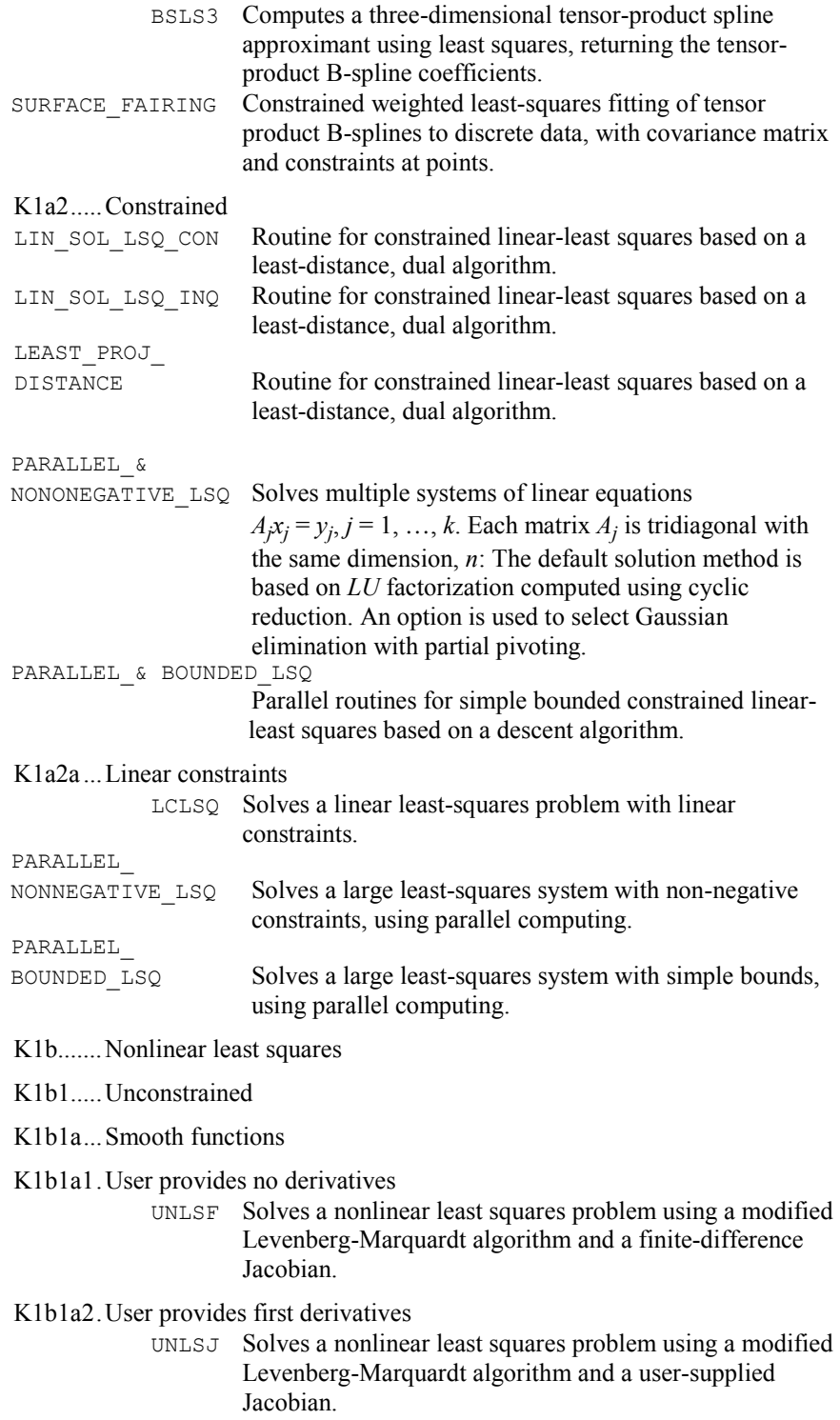

#### K1b2.....Constrained

K1b2a...Linear constraints

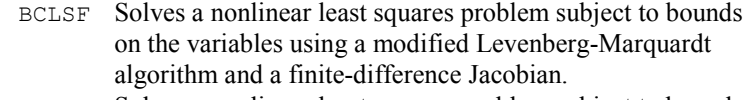

- BCLSJ Solves a nonlinear least squares problem subject to bounds on the variables using a modified Levenberg-Marquardt algorithm and a user-supplied Jacobian.
- BCNLS Solves a nonlinear least-squares problem subject to bounds on the variables and general linear constraints.

#### K2..........Minimax  $(L_{\infty})$  approximation

RATCH Computes a rational weighted Chebyshev approximation to a continuous function on an interval.

#### K5.........Smoothing

- CSSCV Computes a smooth cubic spline approximation to noisy data using cross-validation to estimate the smoothing parameter. CSSED Smooths one-dimensional data by error detection.
	- CSSMH Computes a smooth cubic spline approximation to noisy data.

#### K6.........Service routines for approximation

K6a.......Evaluation of fitted functions, including quadrature

## K6a1.....Function evaluation

- BSVAL Evaluates a spline, given its B-spline representation.
	- CSVAL Evaluates a cubic spline.
	- PPVAL Evaluates a piecewise polynomial.

#### K6a2.....Derivative evaluation

- BSDER Evaluates the derivative of a spline, given its B-spline representation.
- CS1GD Evaluates the derivative of a cubic spline on a grid.
- CSDER Evaluates the derivative of a cubic spline.
- PP1GD Evaluates the derivative of a piecewise polynomial on a grid.
- PPDER Evaluates the derivative of a piecewise polynomial.

#### K6a3.....Quadrature

- CSITG Evaluates the integral of a cubic spline.
- PPITG Evaluates the integral of a piecewise polynomial.
- K6c.......Manipulation of basis functions (e.g., evaluation, change of basis) BSCPP Converts a spline in B-spline representation to piecewise polynomial representation.

# L ...........STATISTICS, PROBABILITY

L1 .........Data summarization

L1c. ......Multi-dimensional data

L1c1 .....Raw data

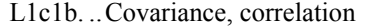

- CCORL Computes the correlation of two complex vectors. RCORL Computes the correlation of two real vectors.
- L3.........Elementary statistical graphics (*search also class Q*)
- L3e. ......Multi-dimensional data
- L3e3. ....Scatter diagrams
- L3e3a. ..Superimposed *Y* vs. *X*

PLOTP Prints a plot of up to 10 sets of points.

- L6.........Random number generation
- L6a. ...... Univariate

RAND GEN Generates a rank-1 array of random numbers. The output array entries are positive and less than 1 in value.

- L6a21 ...Uniform (continuous, discrete), uniform order statistics
	- RNUN Generates pseudorandom numbers from a uniform  $(0, 1)$ distribution.
	- RNUNF Generates a pseudorandom number from a uniform  $(0, 1)$ distribution.

# L6b.......Mulitivariate

L6b21...Linear L-1 (least absolute value) approximation random numbers FAURE INIT Shuffles Faure sequence initialization. FAURE FREE Frees the structure containing information about the Faure sequence. FAURE NEXT Computes a shuffled Faure sequence. L6c. ......Service routines (e.g., seed) RNGET Retrieves the current value of the seed used in the IMSL random number generators. RNOPT Selects the uniform  $(0, 1)$  multiplicative congruential pseudorandom number generator. RNSET Initializes a random seed for use in the IMSL random number generators. RAND GEN Generates a rank-1 array of random numbers. The output array entries are positive and less than 1 in value. L8.........Regression (*search also classes D5, D6, D9, G, K*) L8a. ...... Simple linear (e.g.,  $y = \beta_0 + \beta_1 x + \varepsilon$ ) (*search also class L8h*)

- L8a1. ....Ordinary least squares
	- FNLSQ Computes a least-squares approximation with usersupplied basis functions.
- L8a1a ...Parameter estimation
- L8a1a1. Unweighted data

RLINE Fits a line to a set of data points using least squares.

L8b. ......Polynomial (e.g.,  $y = \beta_0 + \beta_1 x + \beta_2 x^2 + \epsilon$ ) (*search also class L8c*)

- L8b1 .....Ordinary least squares
- L8b1b ...Parameter estimation
- L8b1b2. Using orthogonal polynomials

RCURV Fits a polynomial curve using least squares.

- L8c ....... Multiple linear (e.g.,  $y = \beta_0 + \beta_1 x_1 + ... + \beta_k x_k + \varepsilon$ )
- L8c1 .....Ordinary least squares
- L8c1b ...Parameter estimation (*search also class L8c1a*)
- L8c1b1 .Using raw data
	- LSBRR Solves a linear least-squares problem with iterative refinement.
	- LSQRR Solves a linear least-squares problem without iterative refinement.
- N...........DATA HANDLING

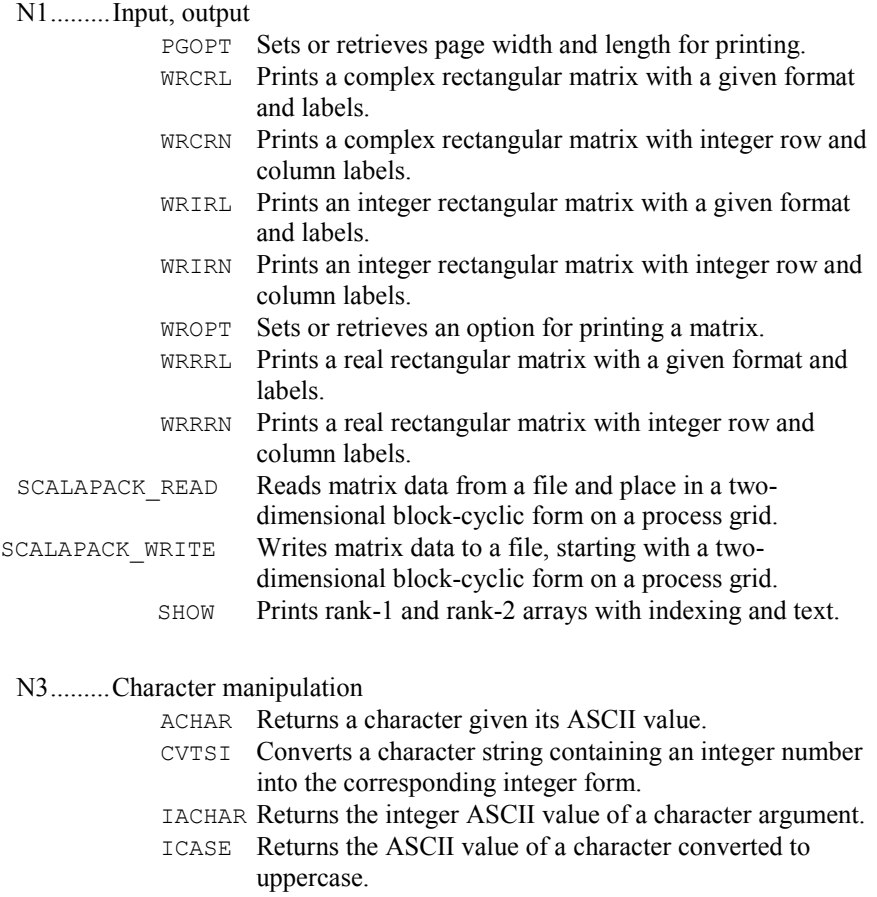

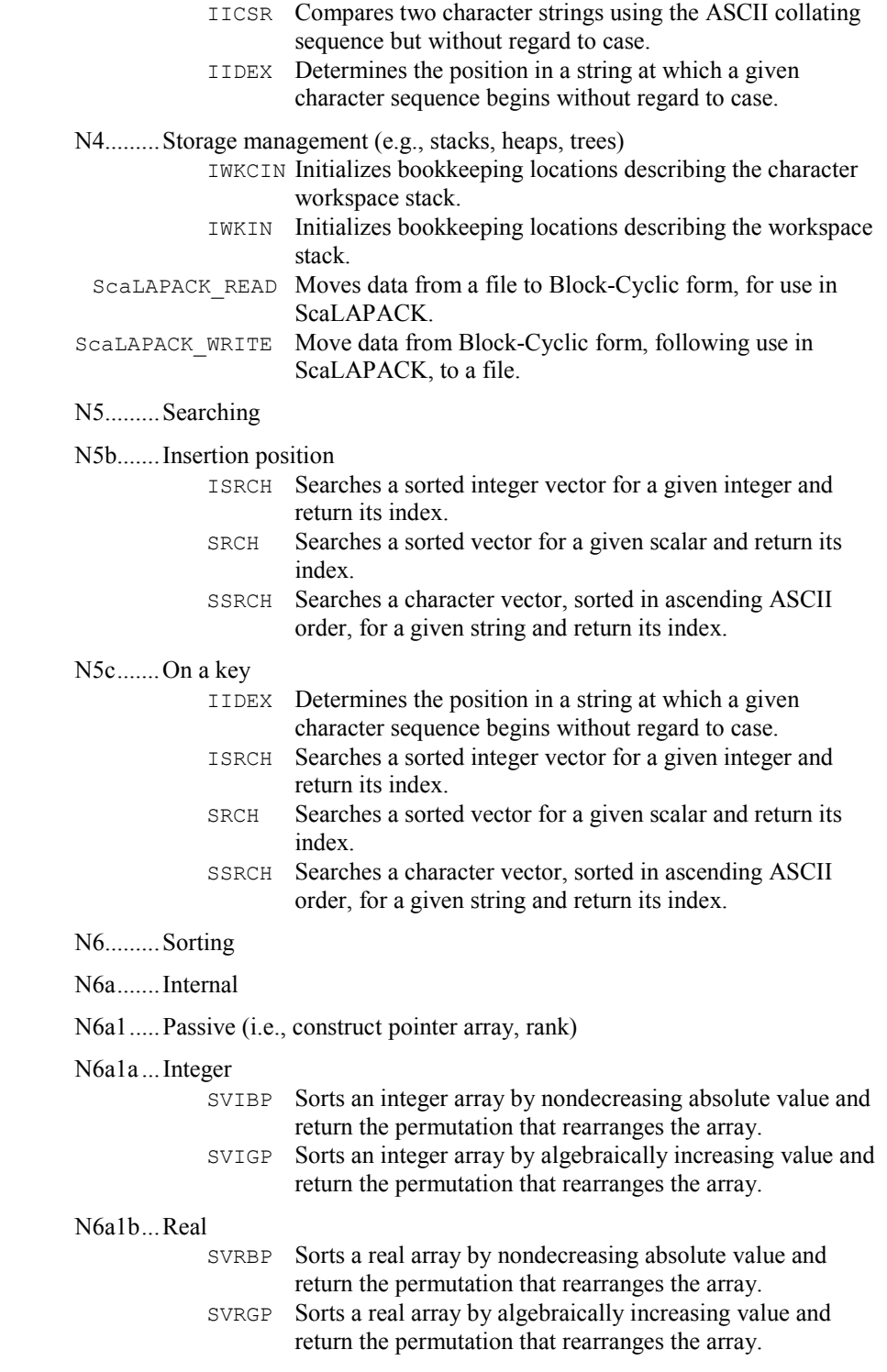

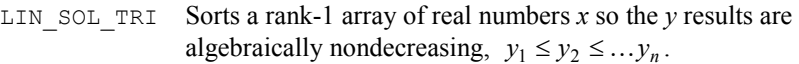

## N6a2.....Active

N6a2a ...Integer

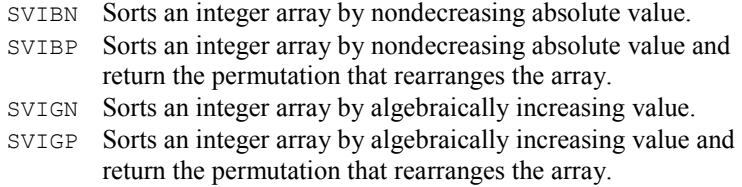

# N6a2b...Real

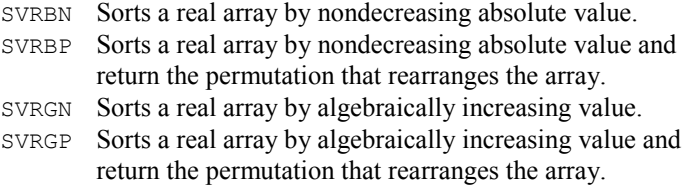

# N8.........Permuting

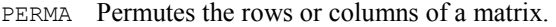

- PERMU Rearranges the elements of an array as specified by a permutation.
- Q...........GRAPHICS (*search also classes L3*)

PLOTP Prints a plot of up to 10 sets of points.

# R...........SERVICE ROUTINES

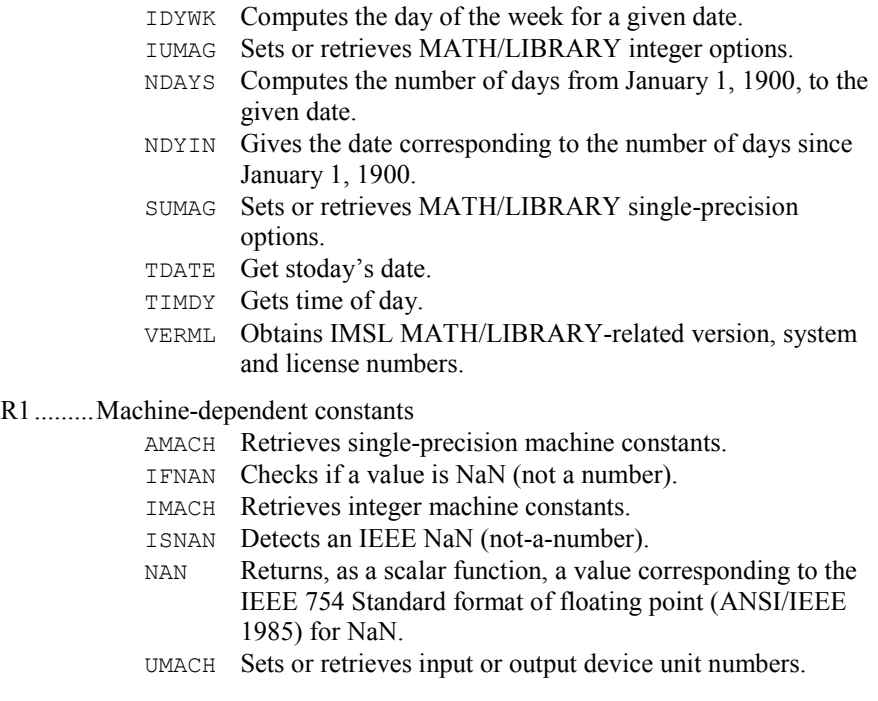

**A-40 Appendix A: GAMS Index IMSL MATH/LIBRARY**

# R3.........Error handling

BUILD\_ERROR

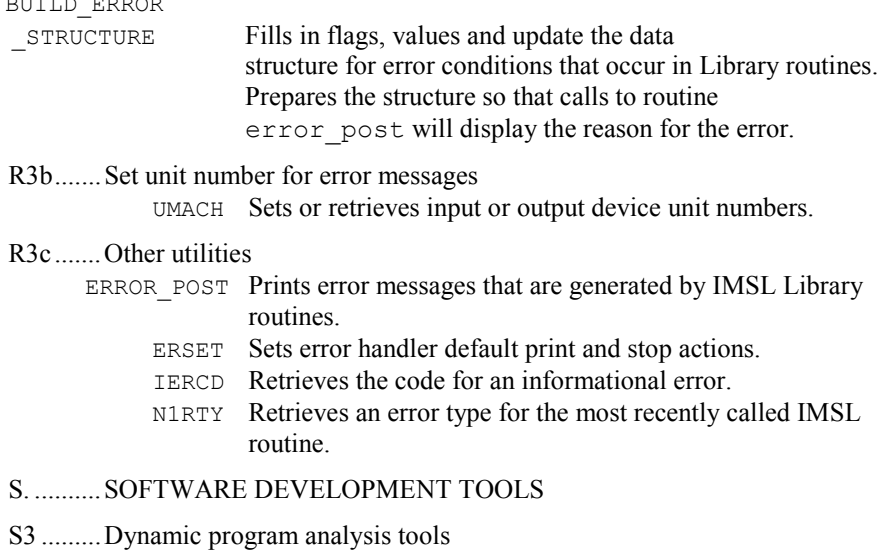

CPSEC Returns CPU time used in seconds.

# **Appendix B: Alphabetical Summary of Routines**

# **IMSL MATH/LIBRARY**

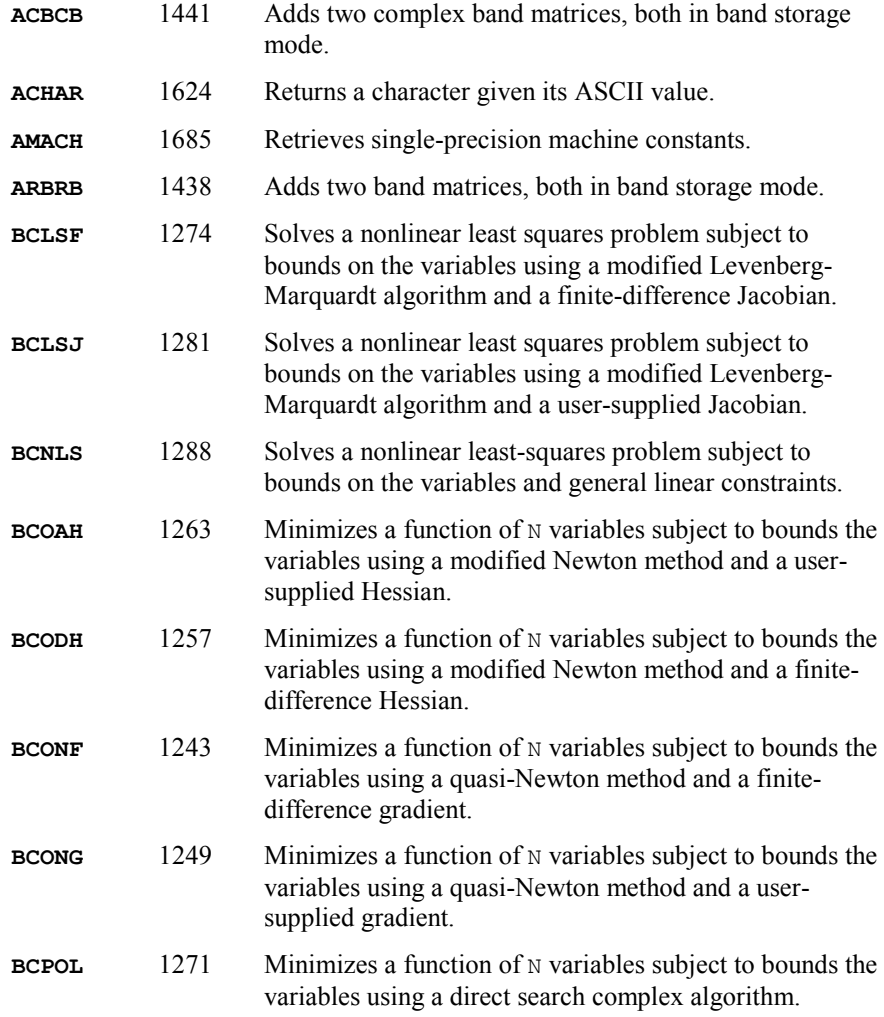

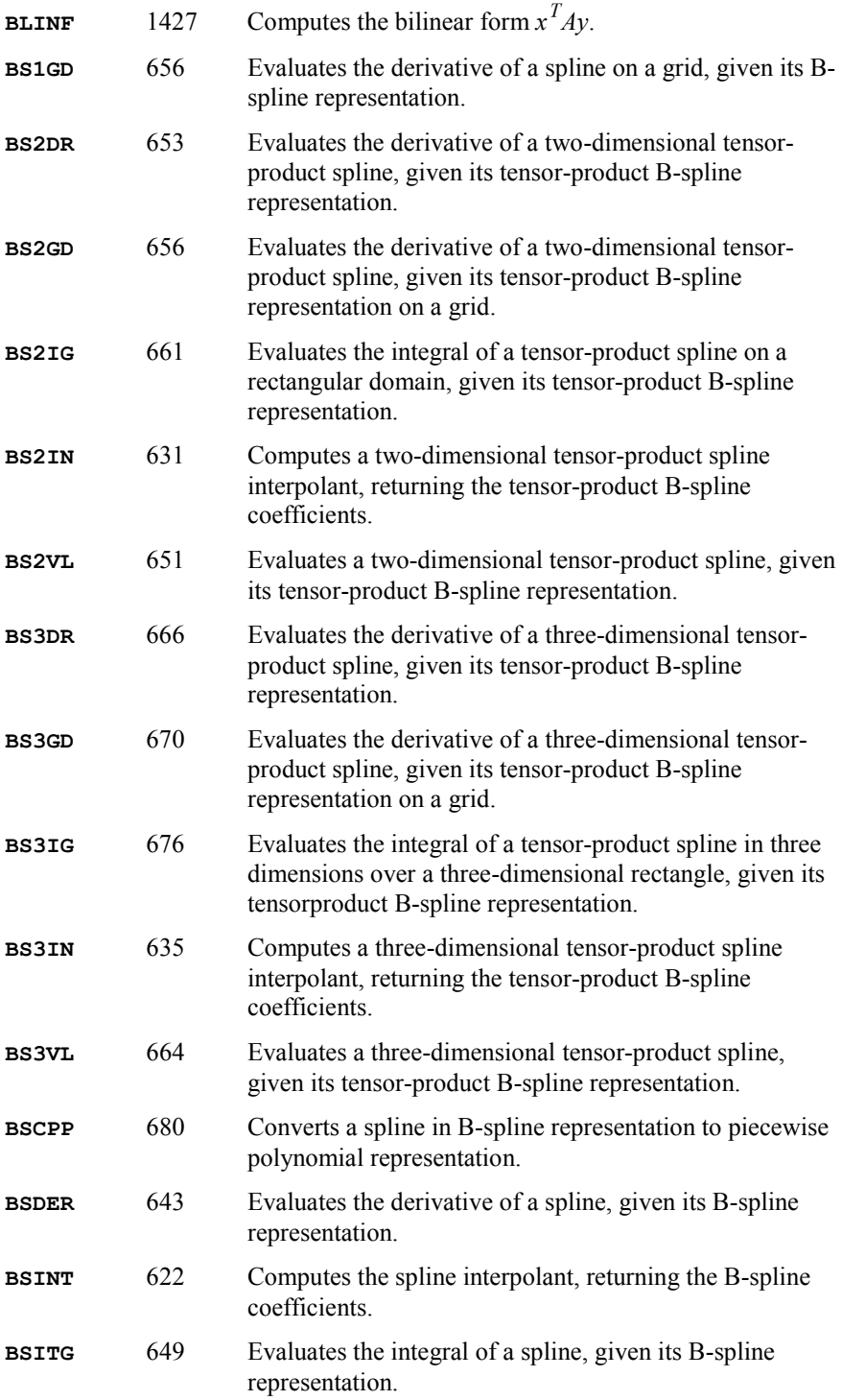

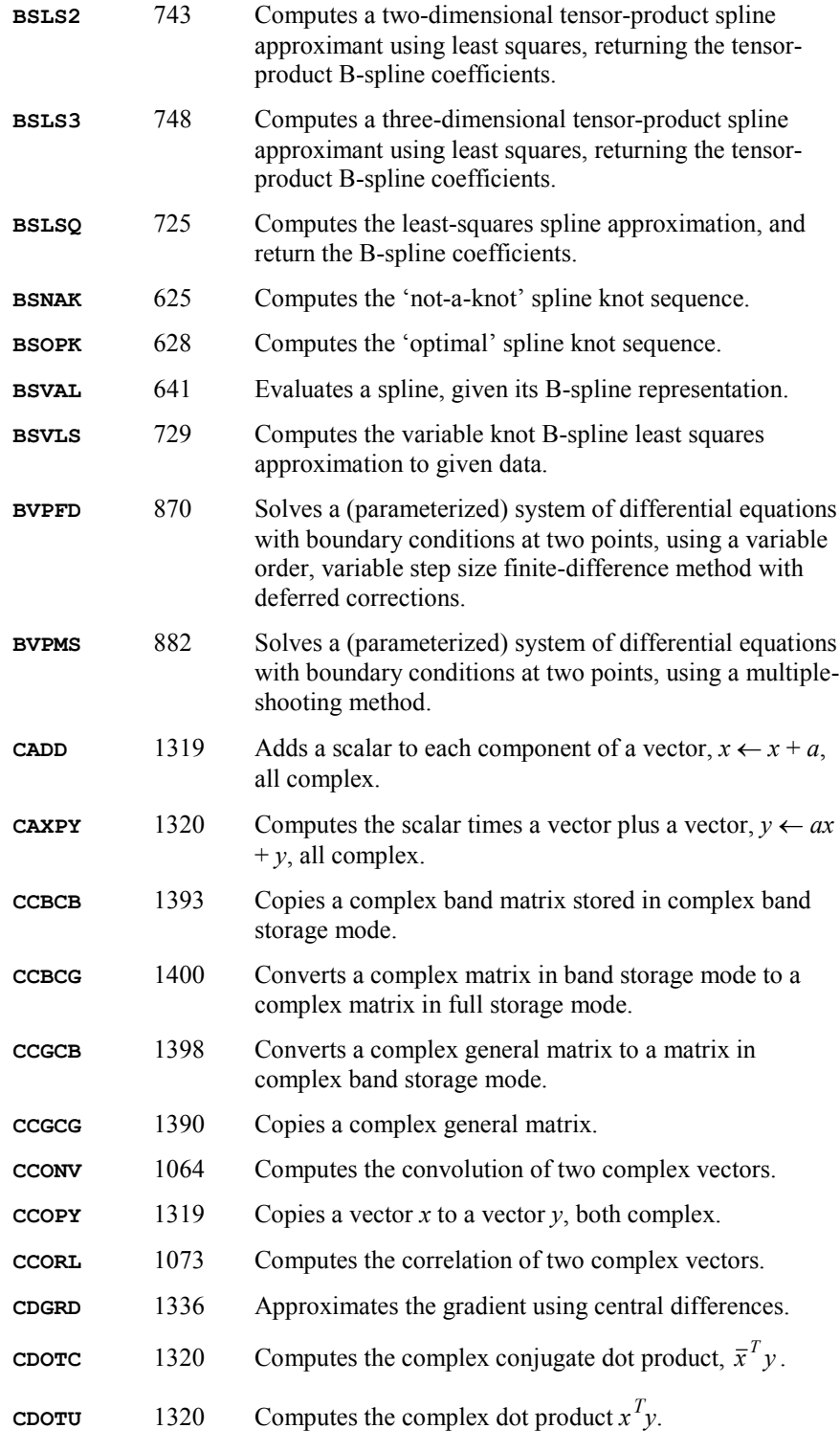

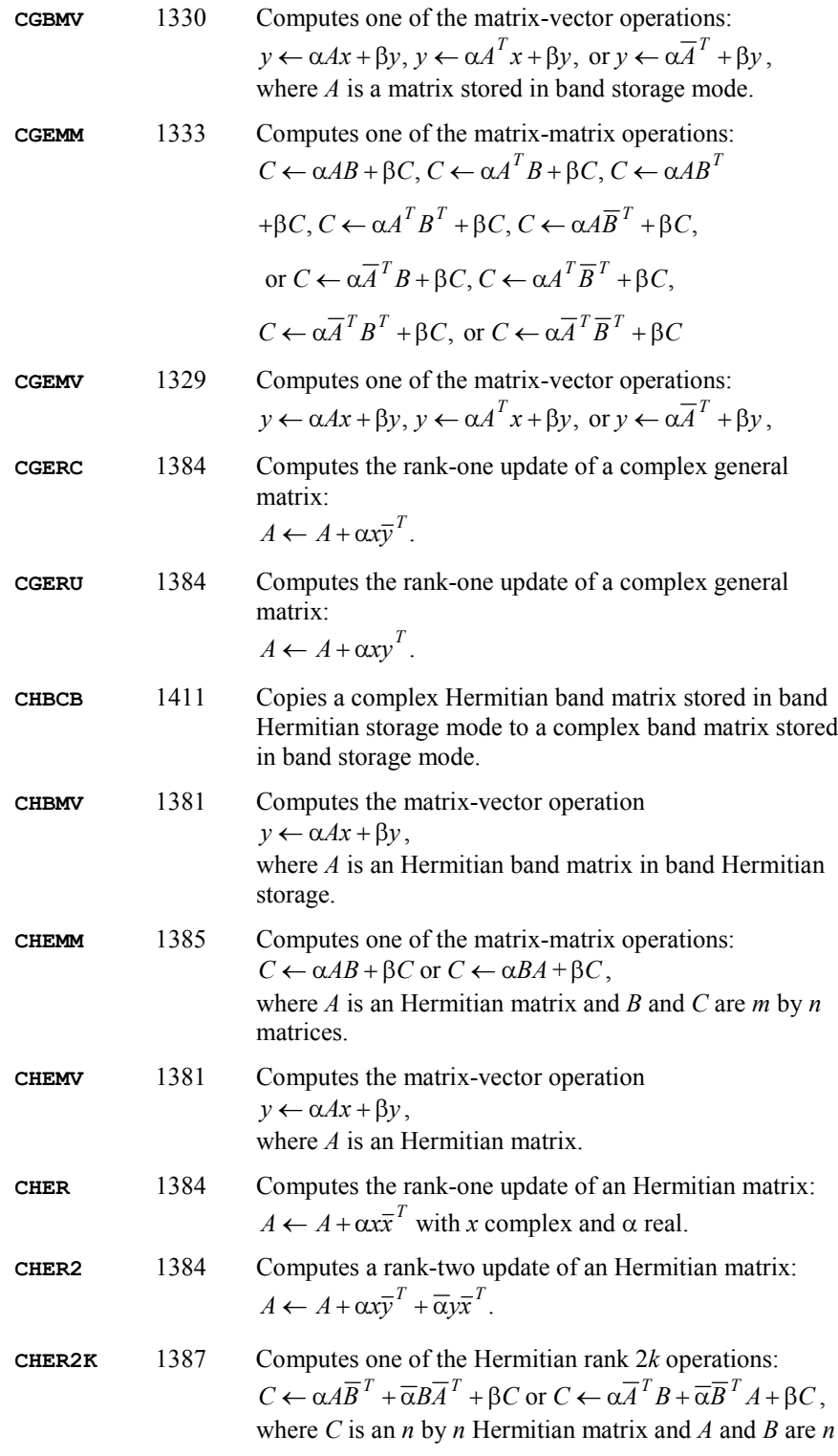

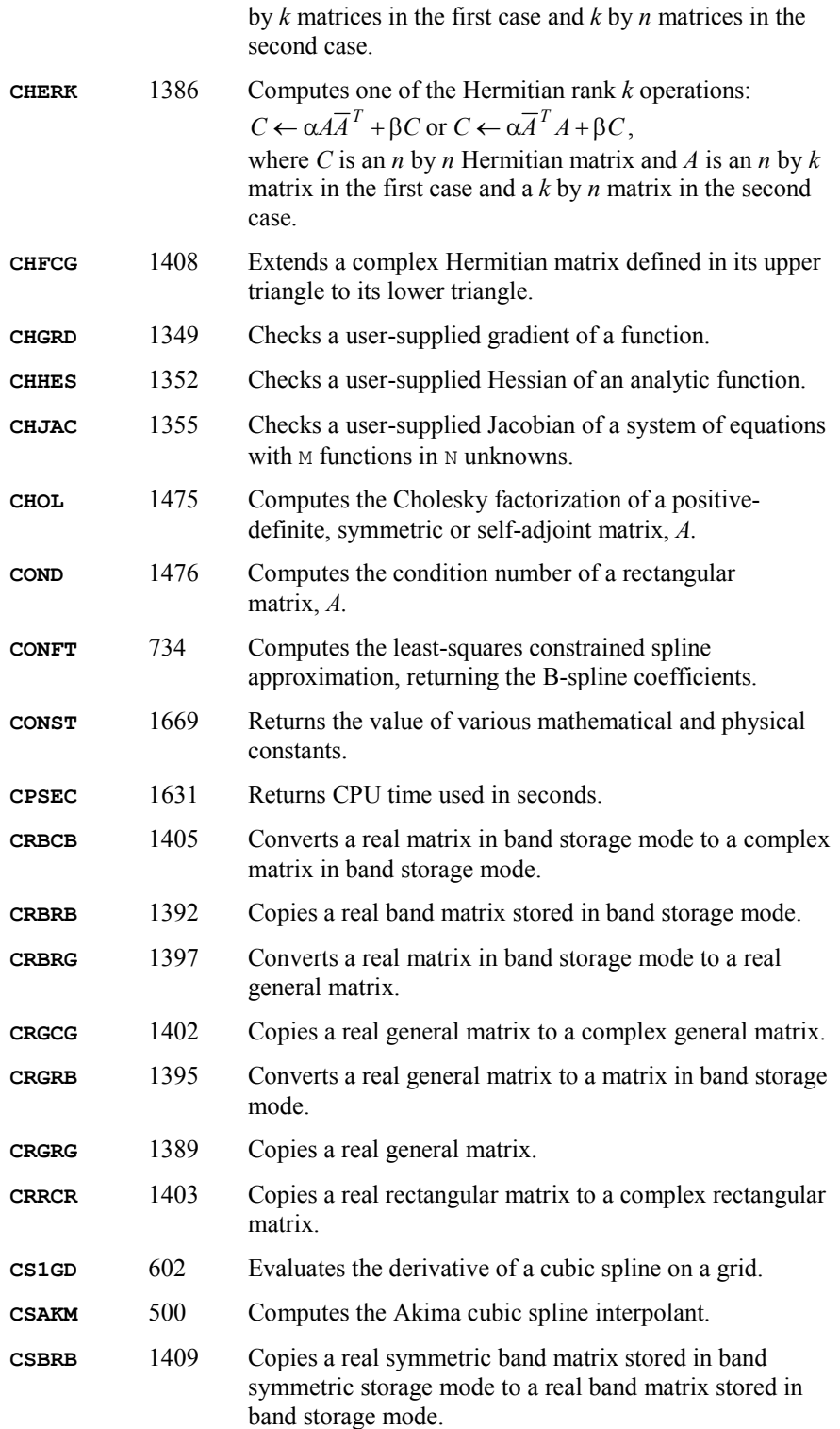

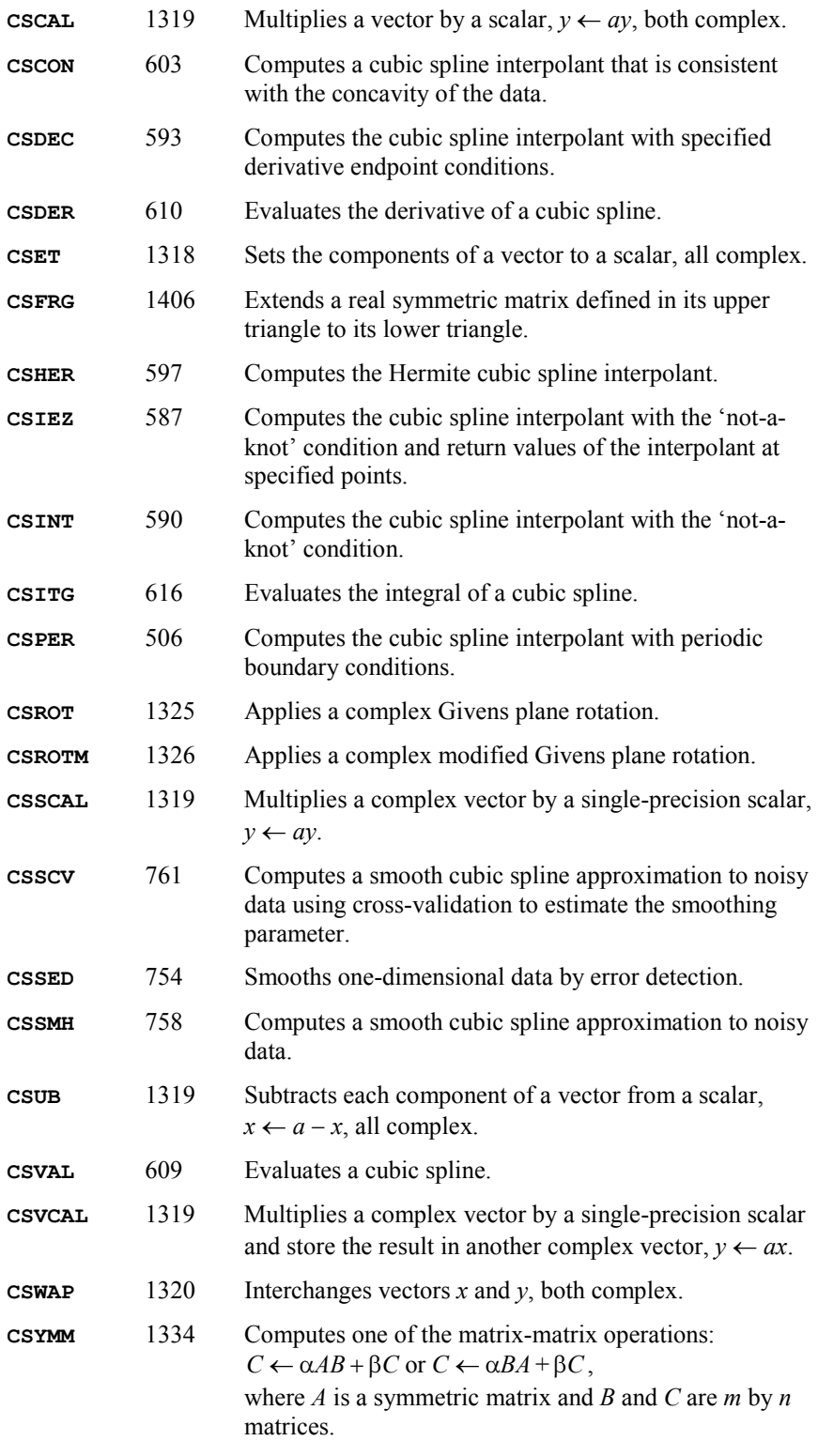

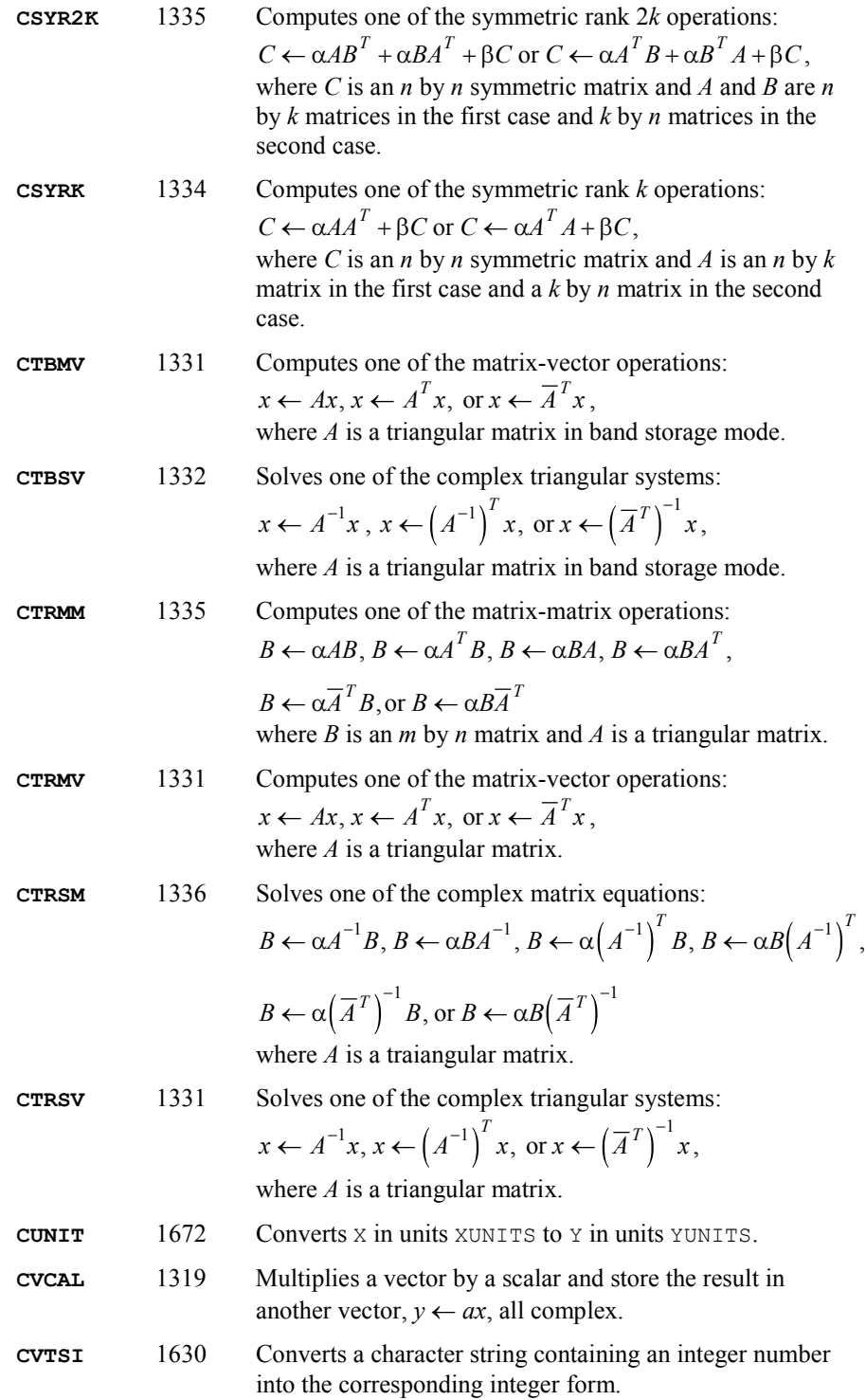
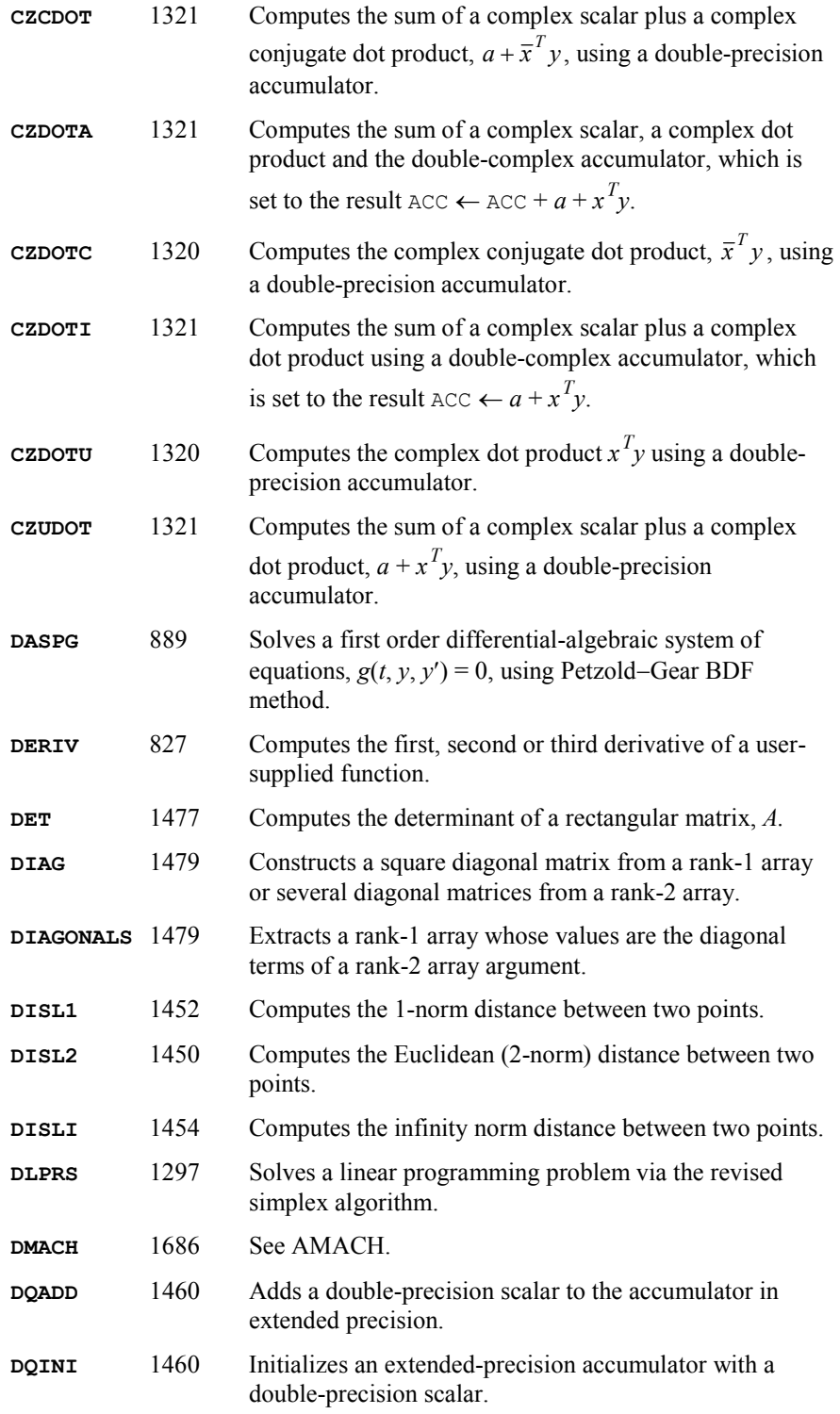

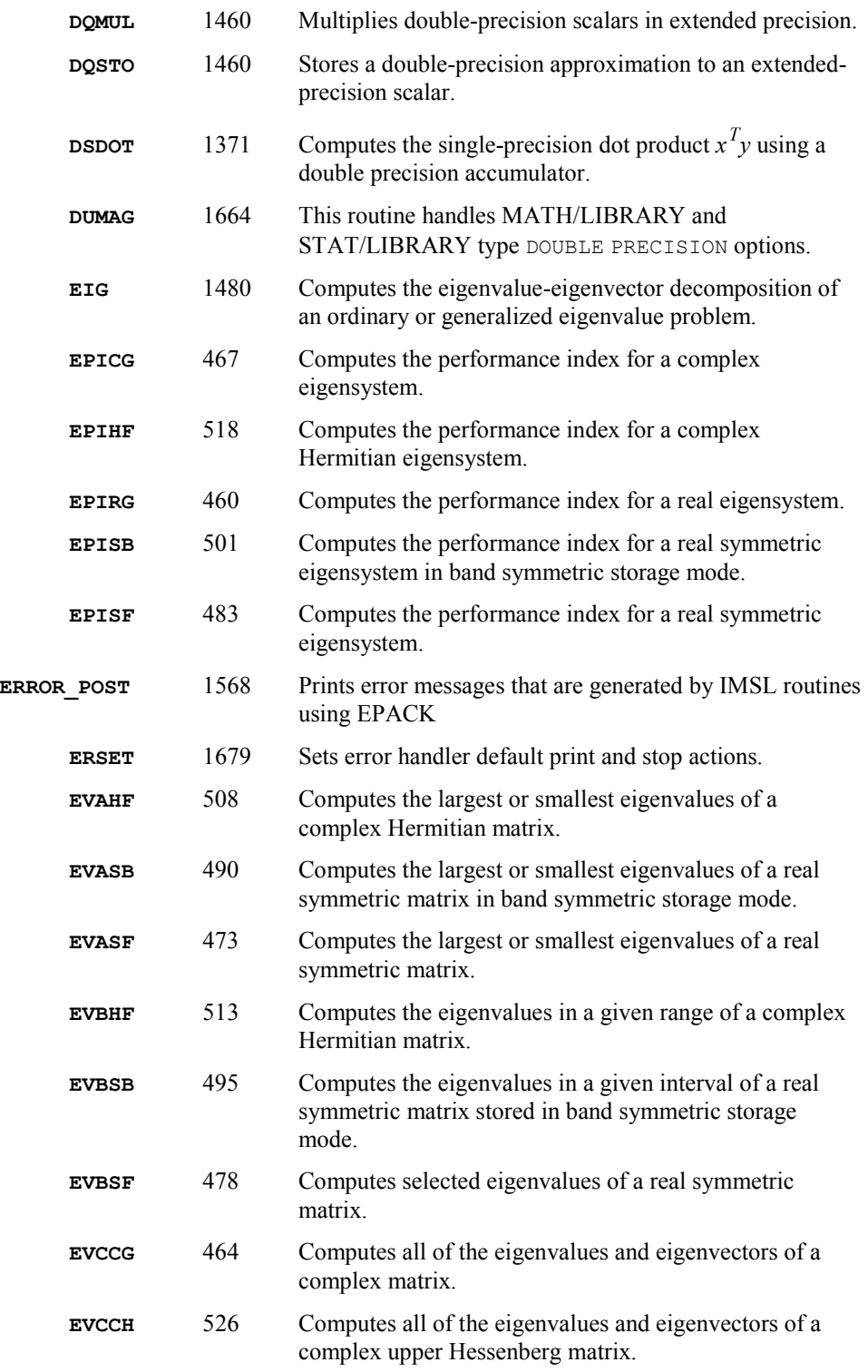

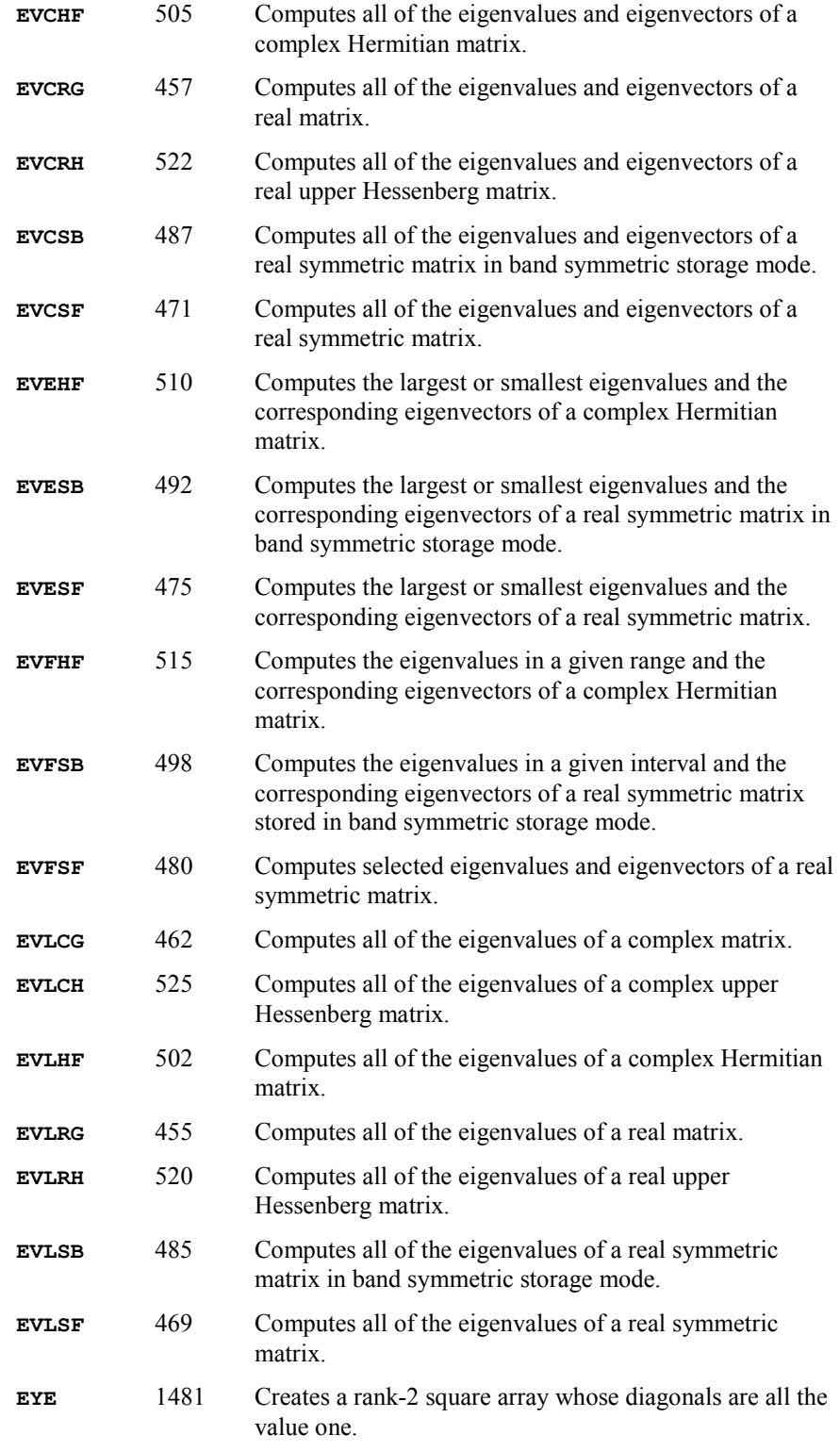

**B-10 · Appendix B: Alphabetical Summary of Routines IMSL MATH/LIBRARY** 

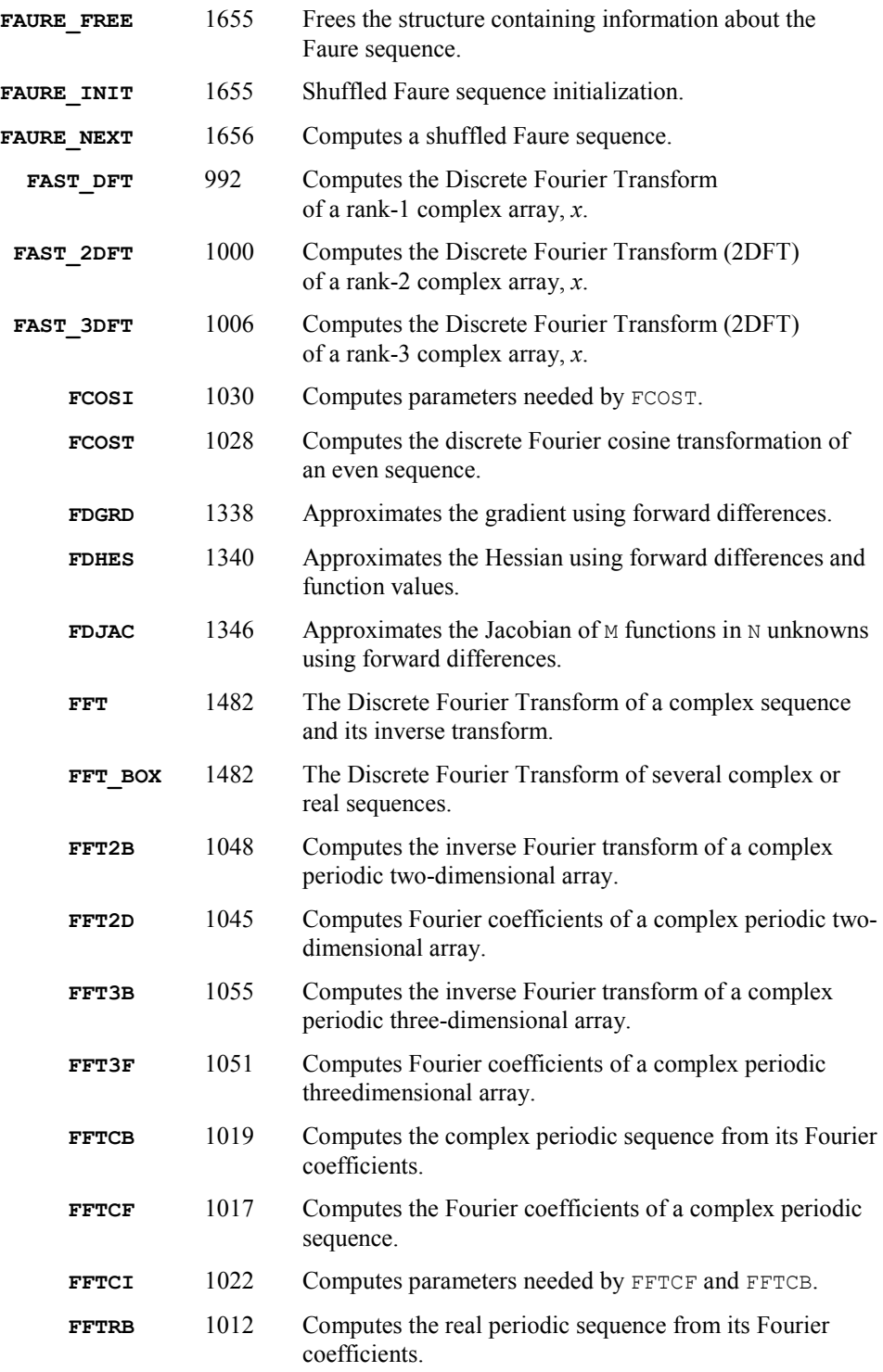

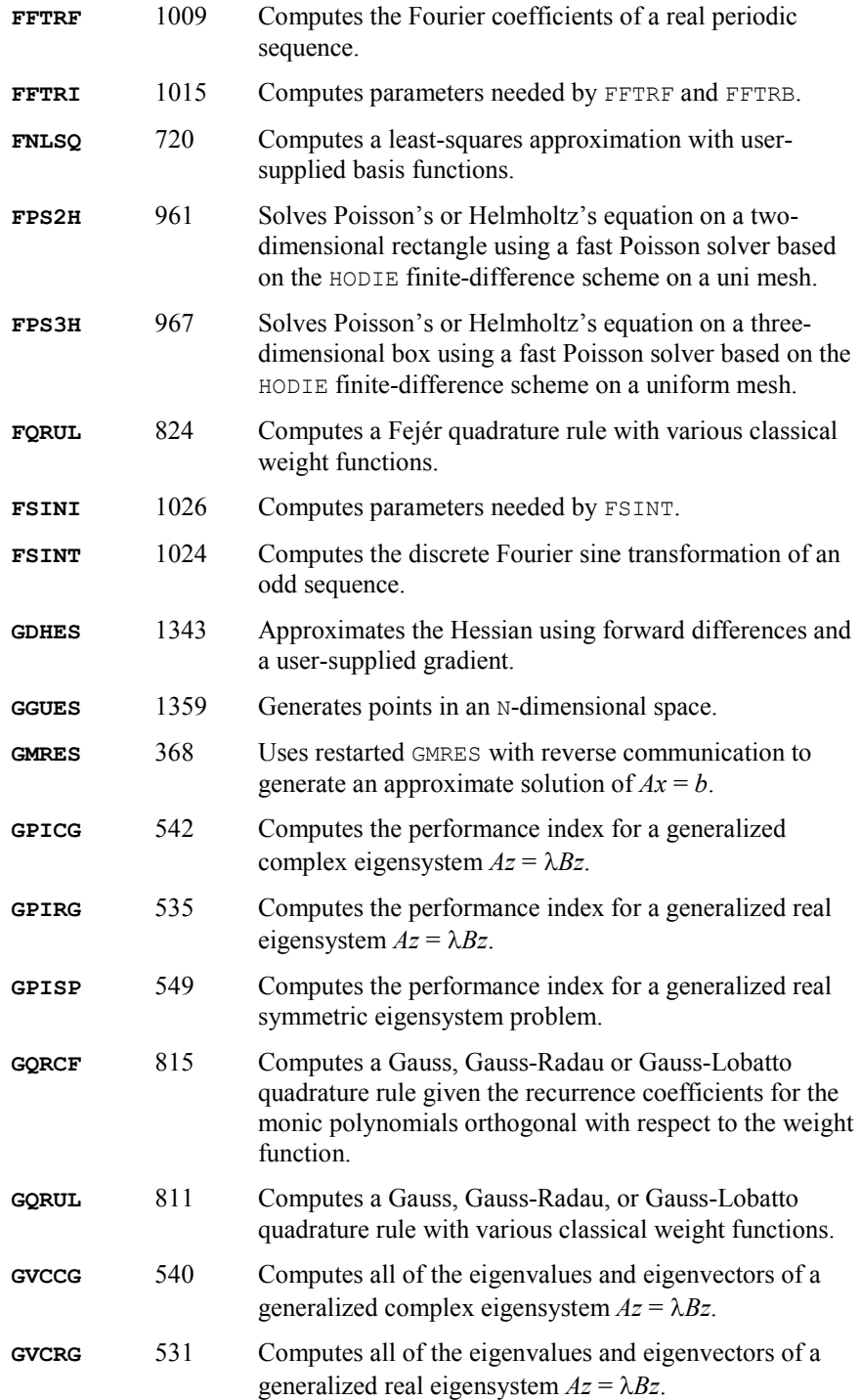

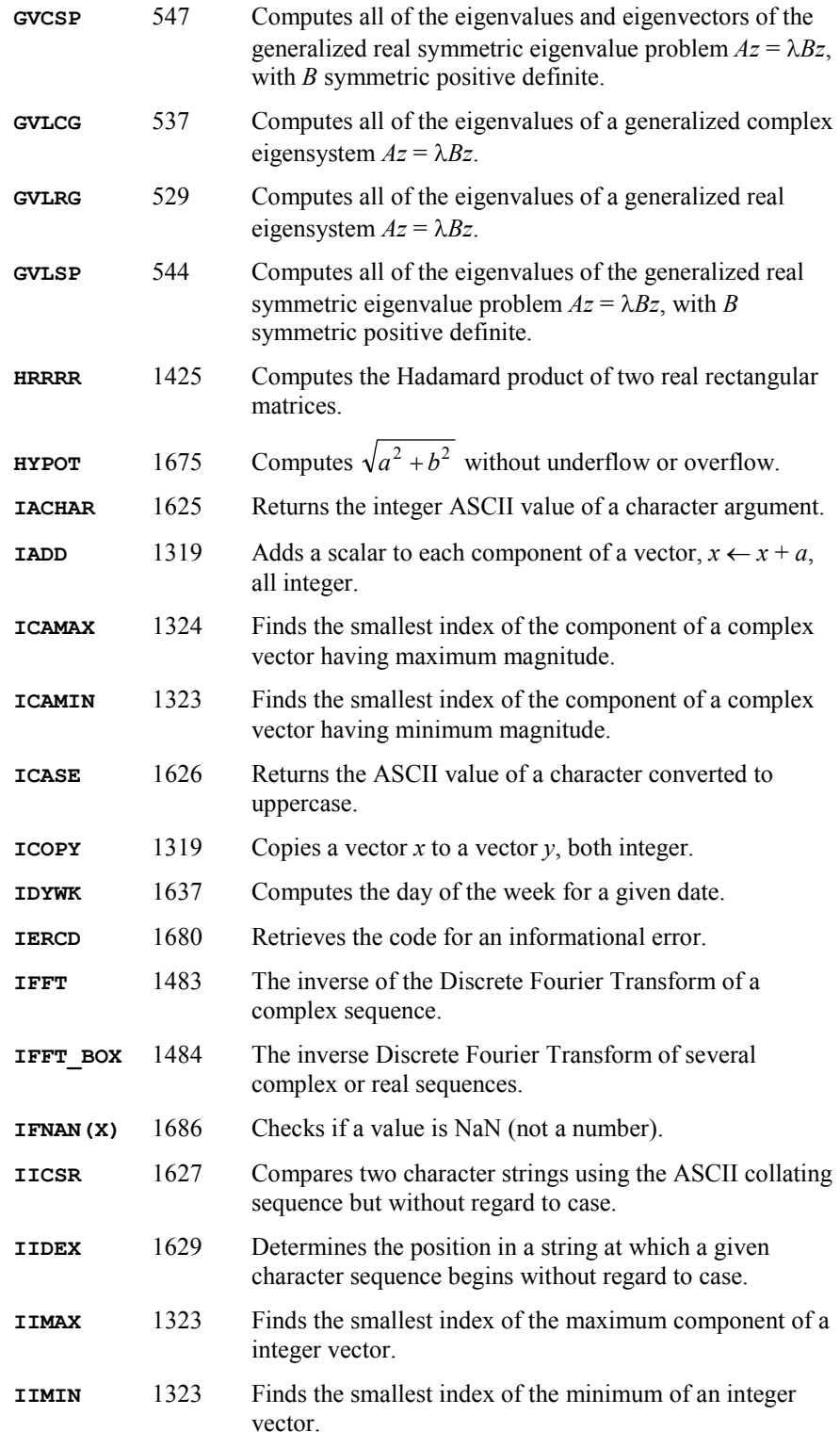

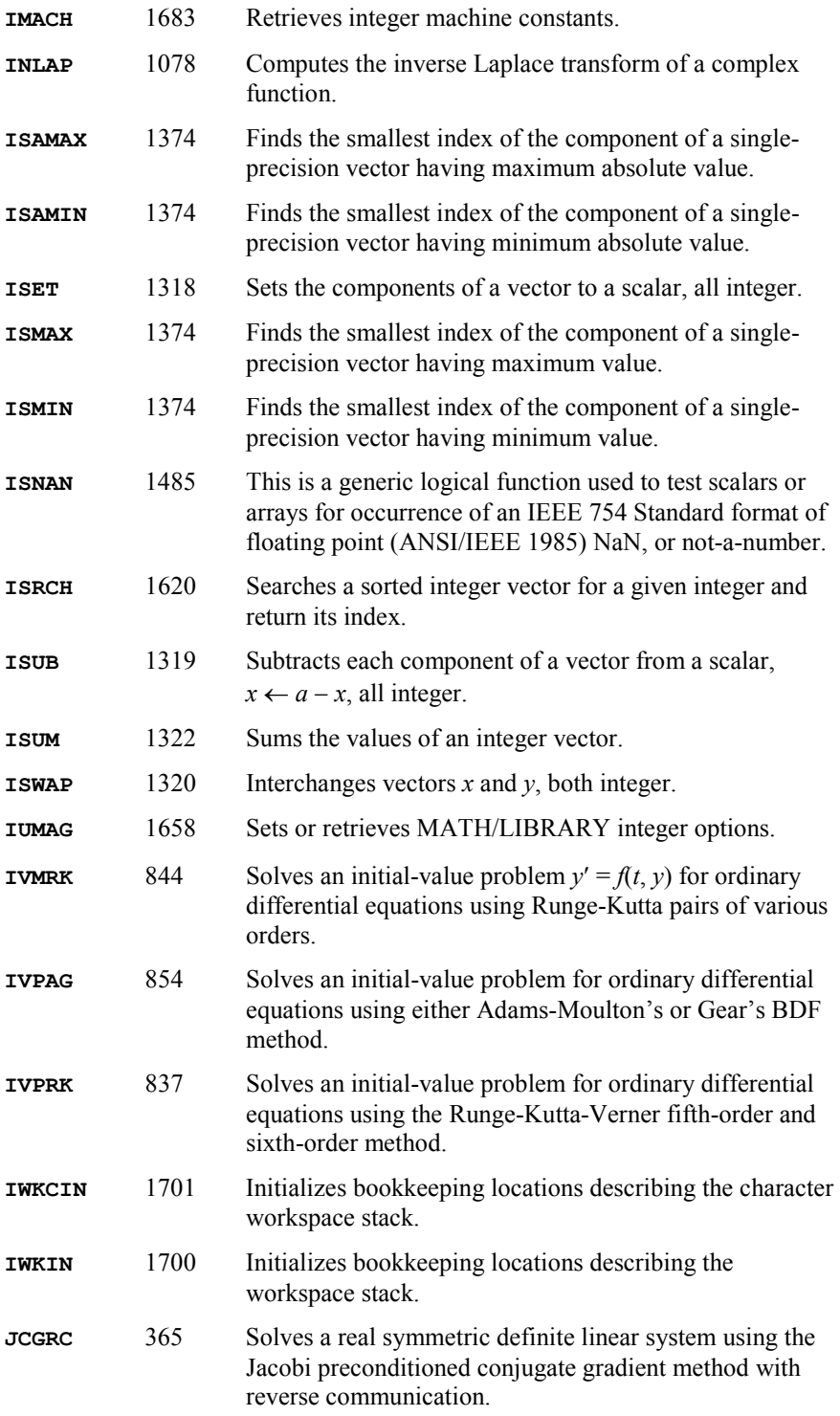

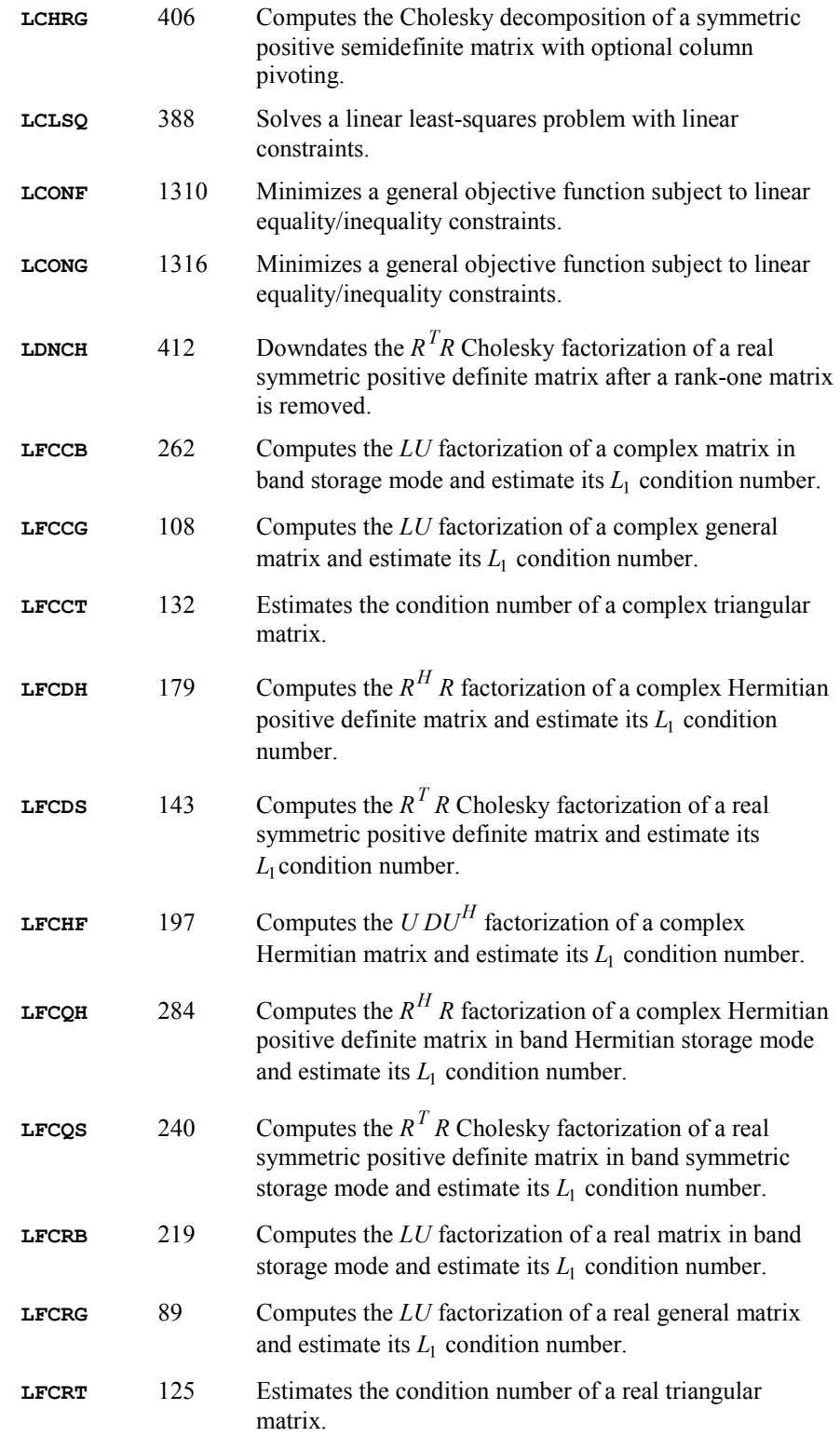

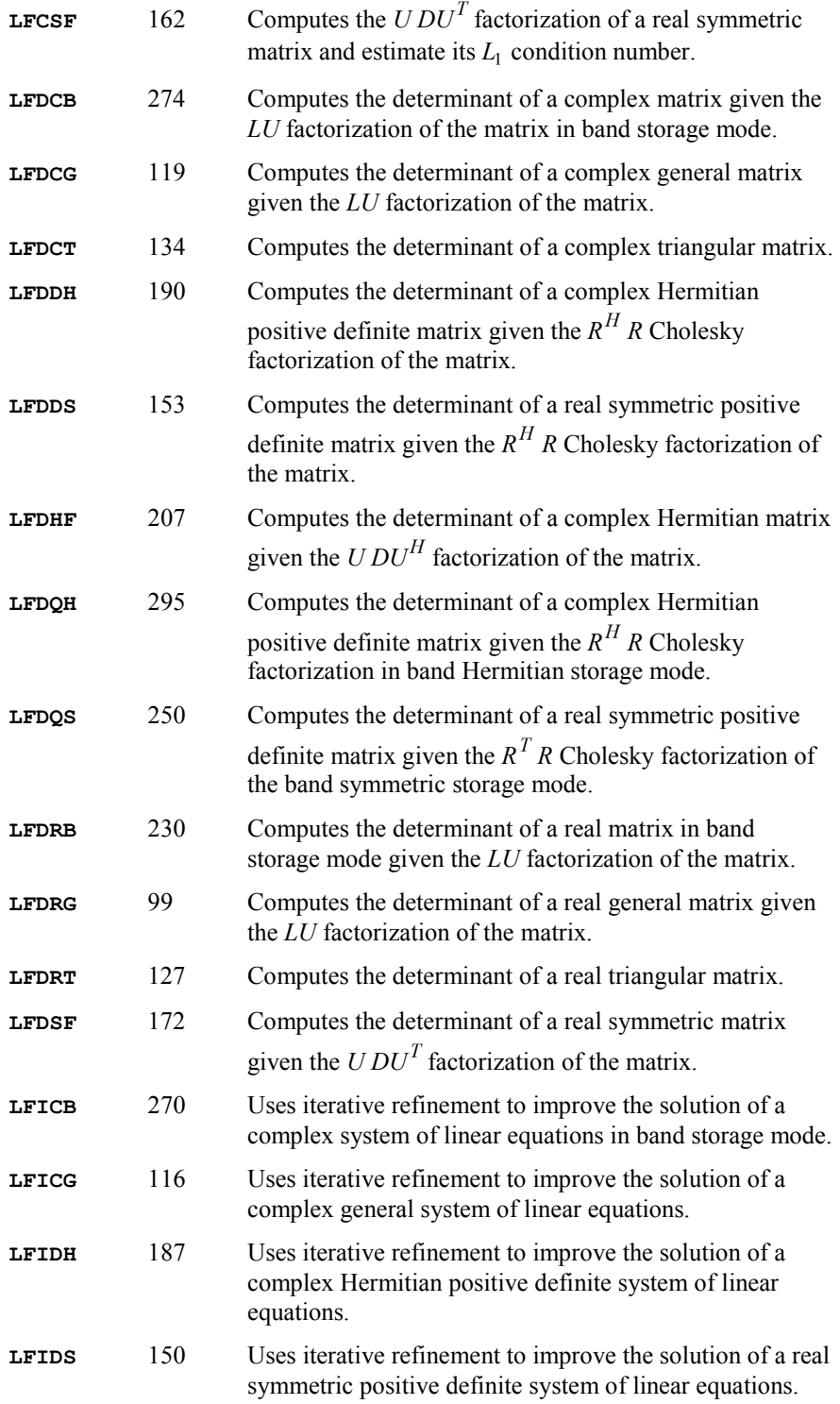

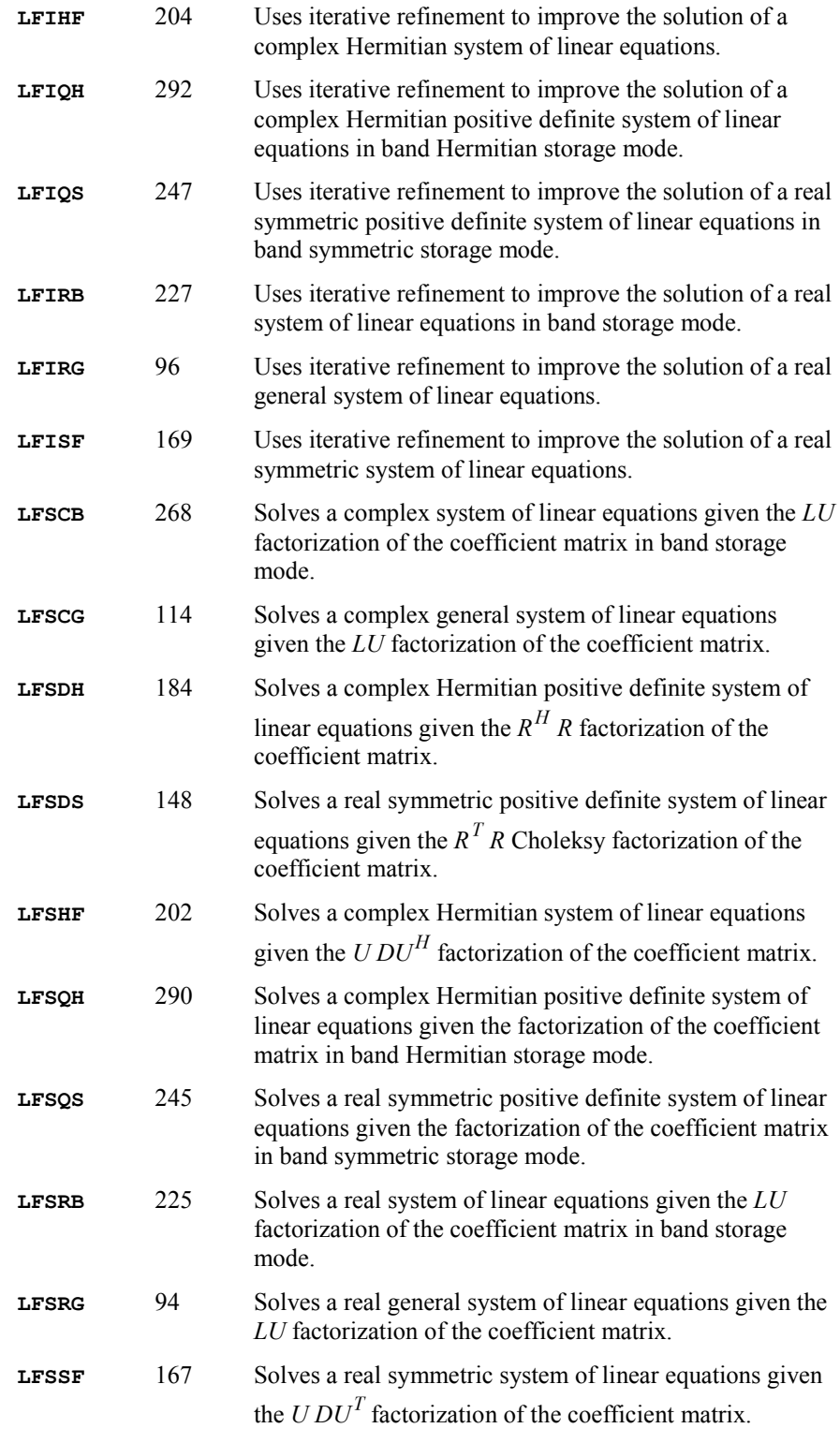

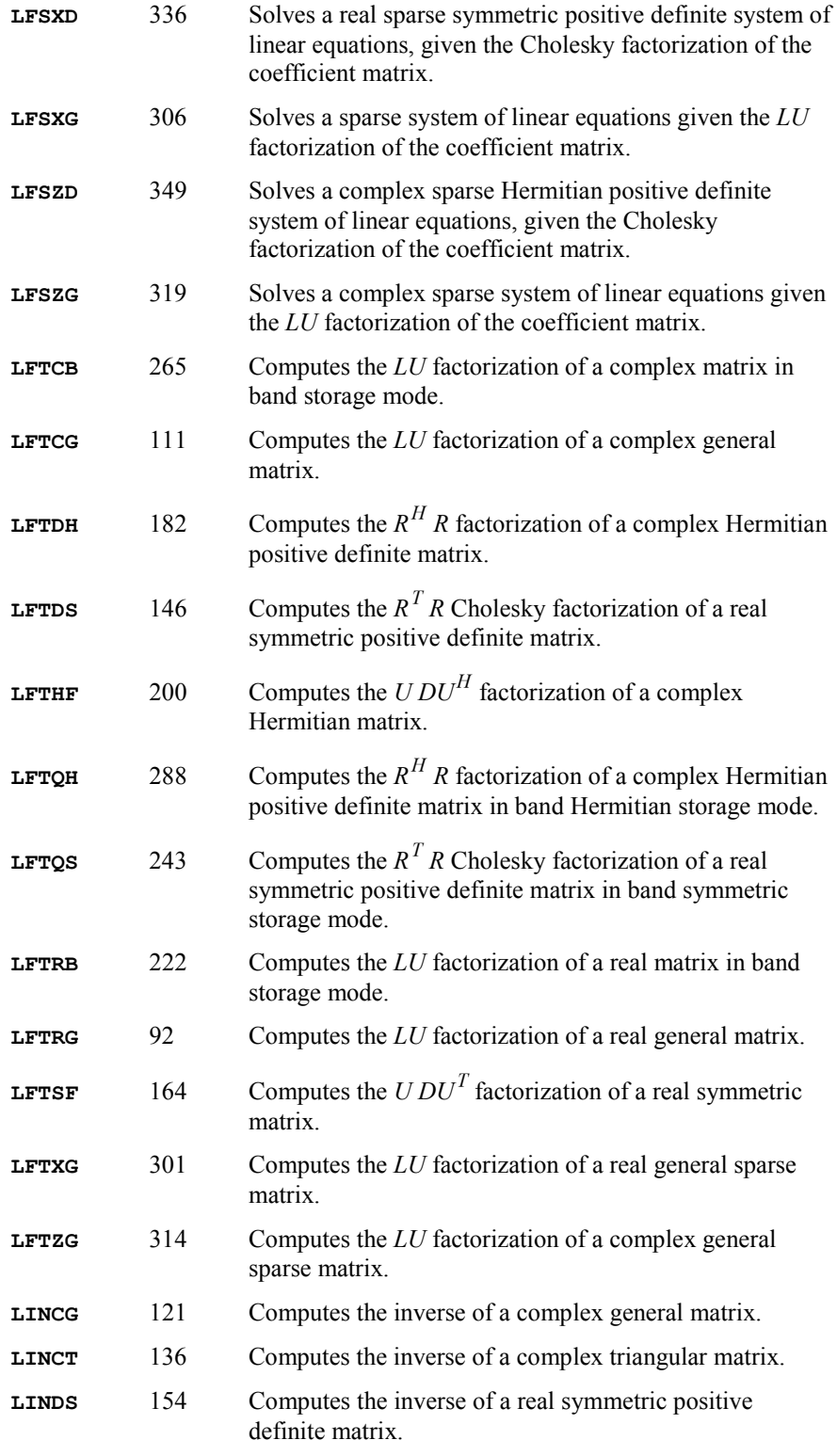

**B-18 · Appendix B: Alphabetical Summary of Routines IMSL MATH/LIBRARY** 

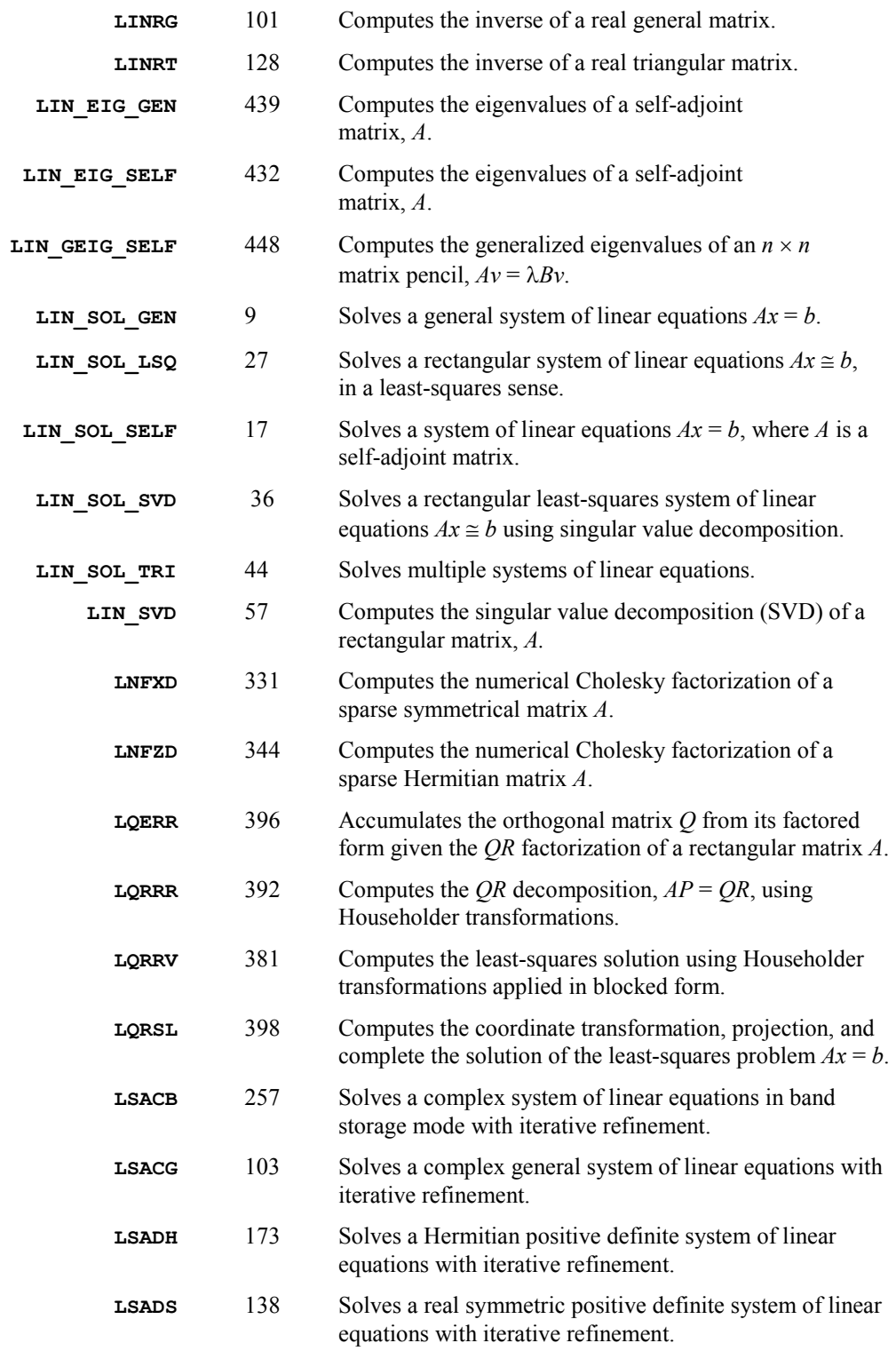

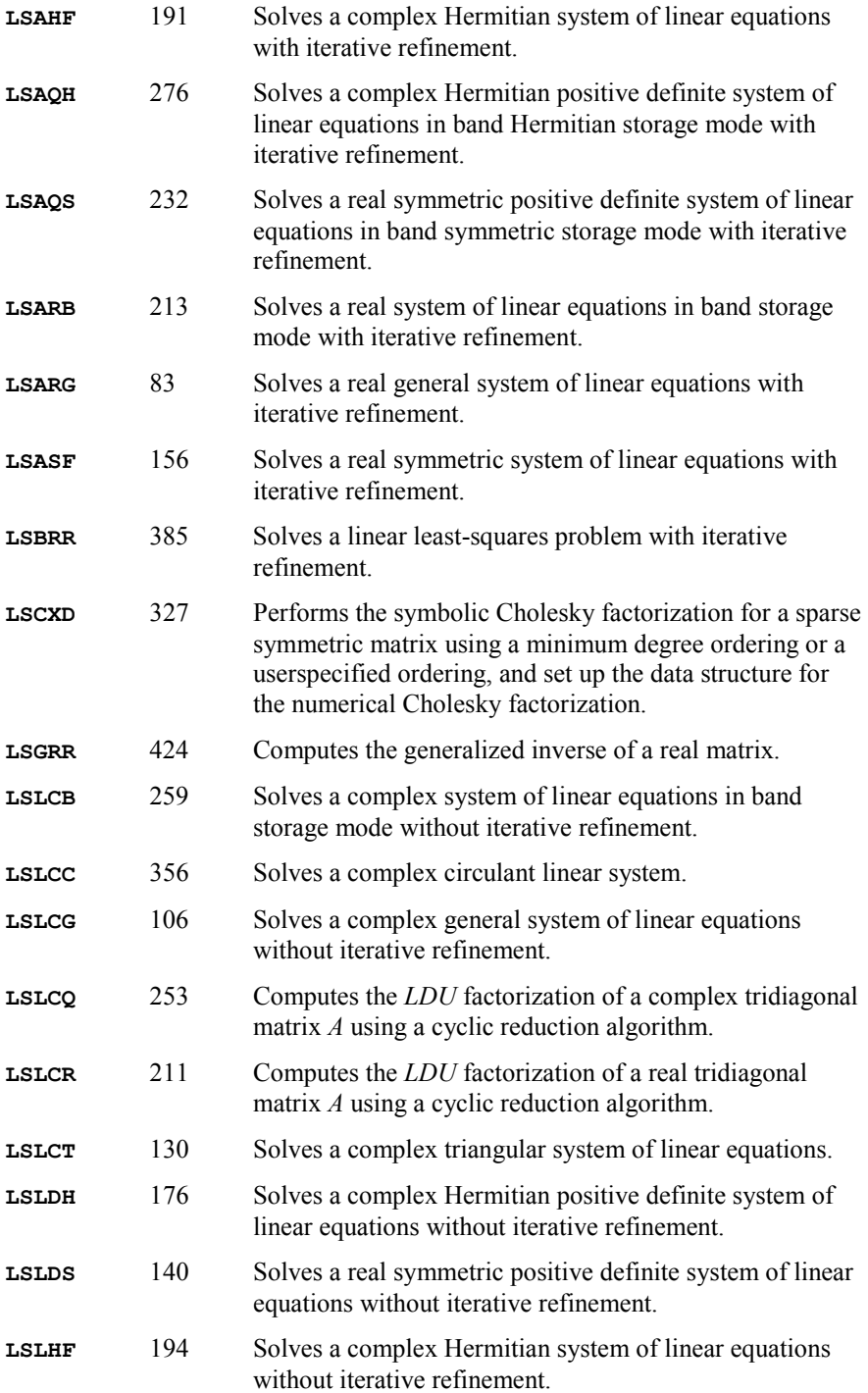

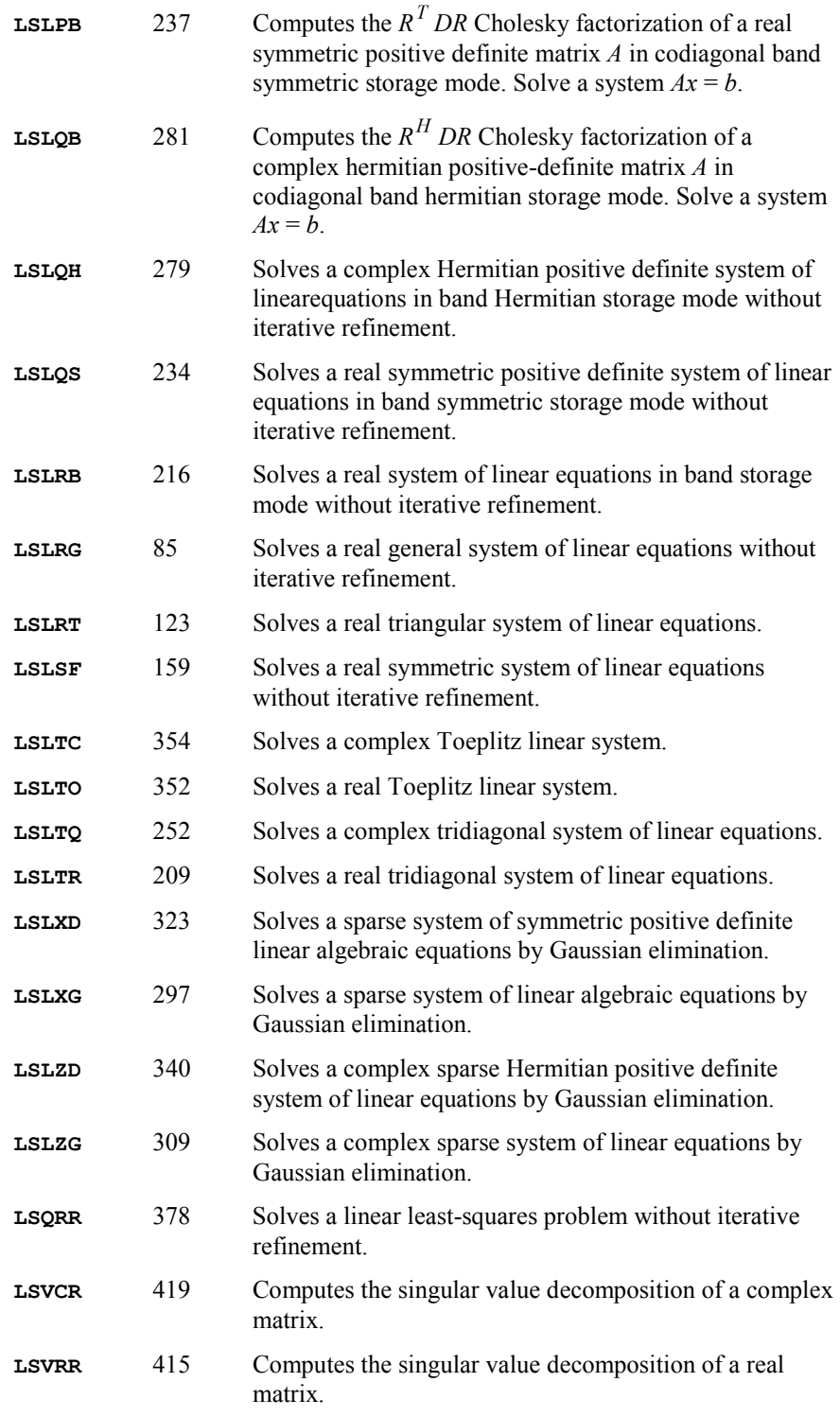

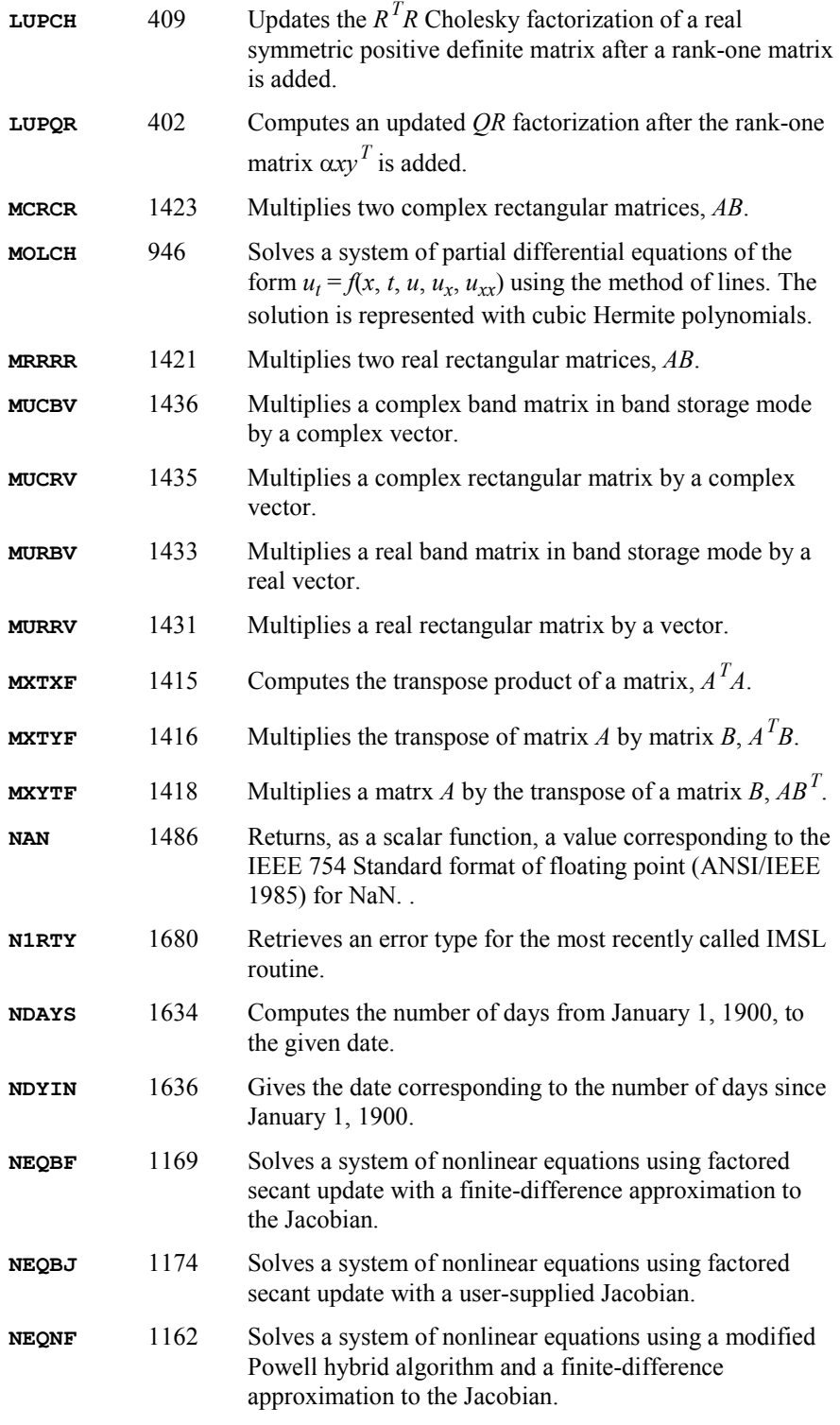

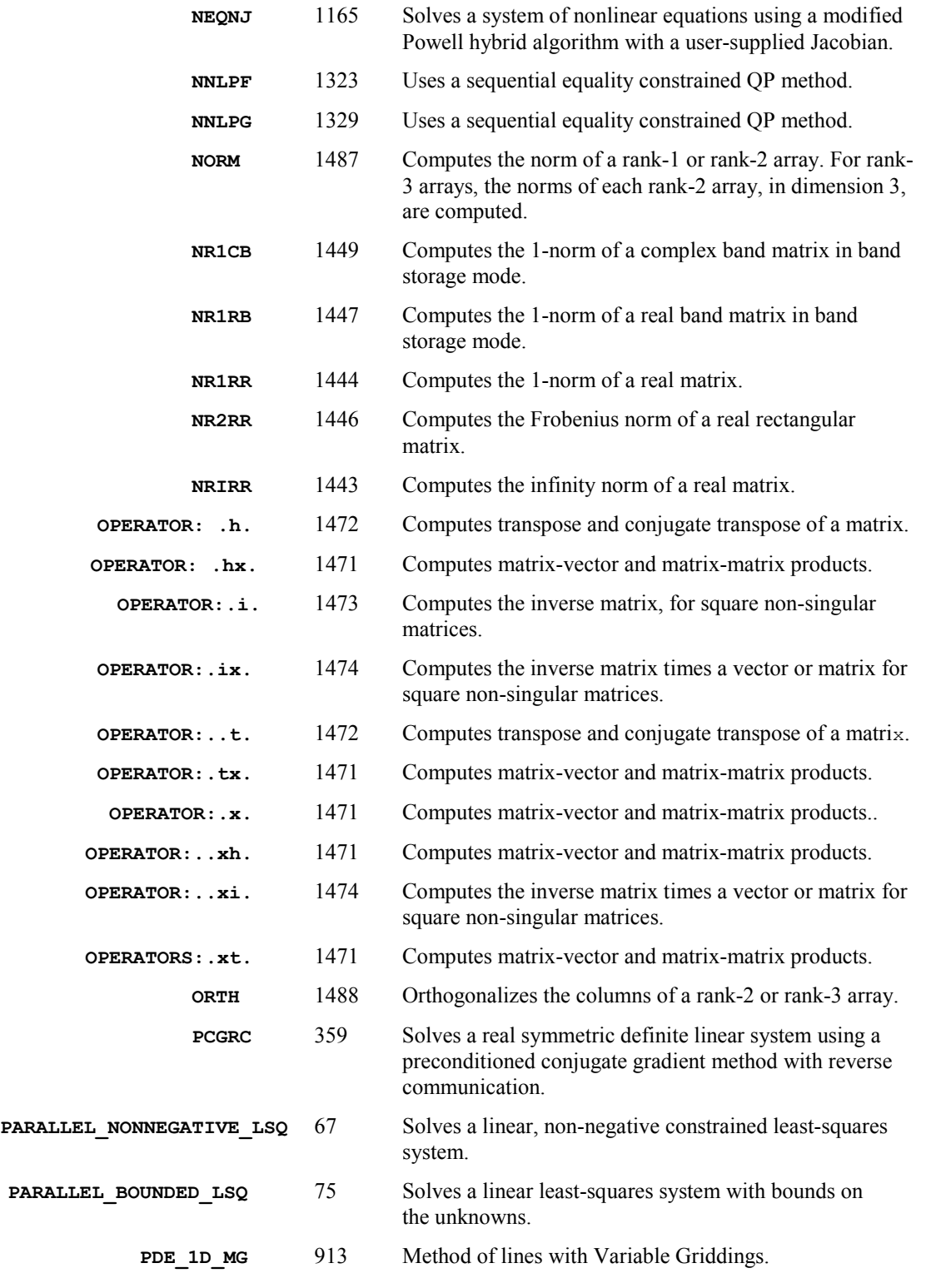

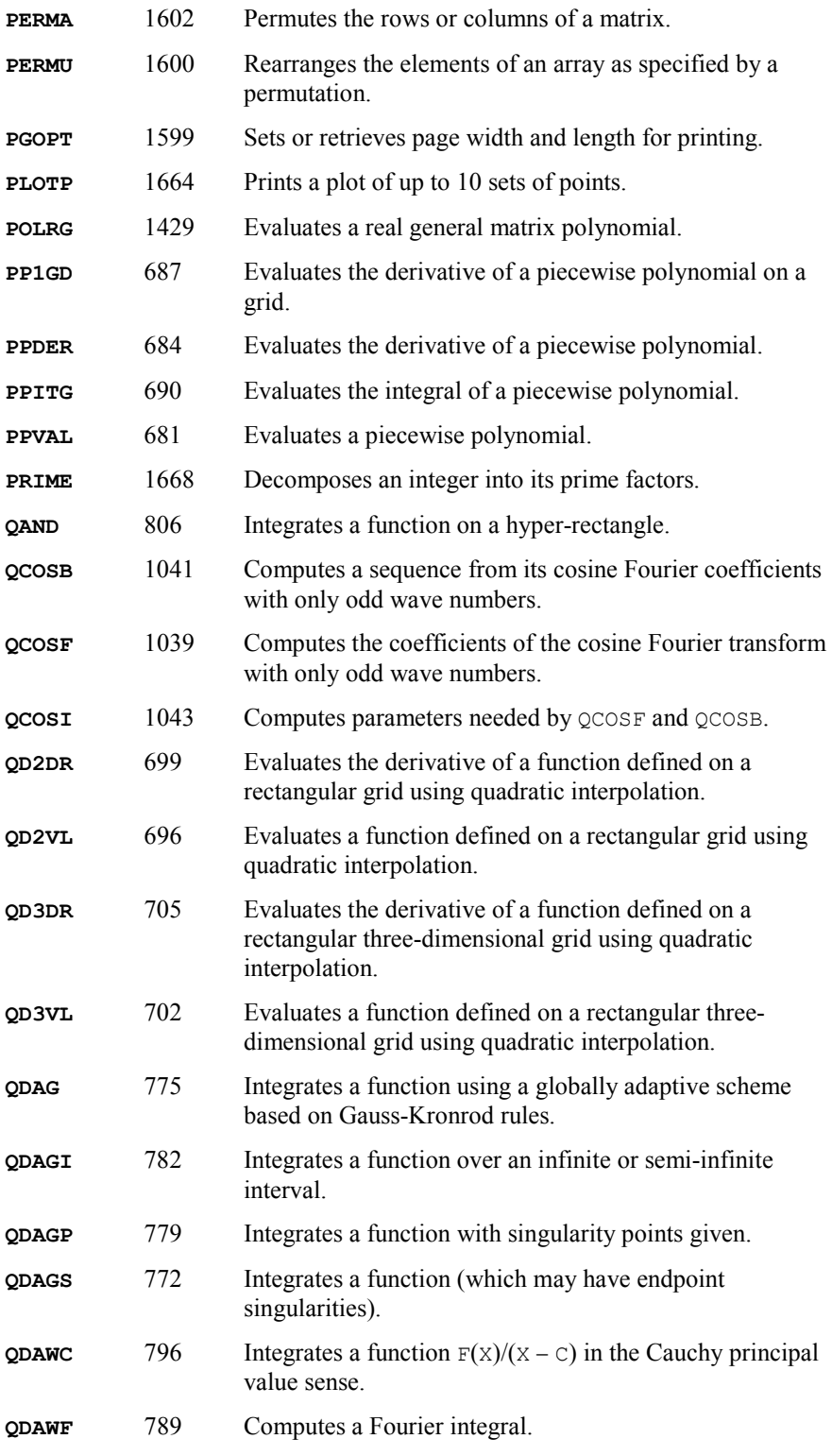

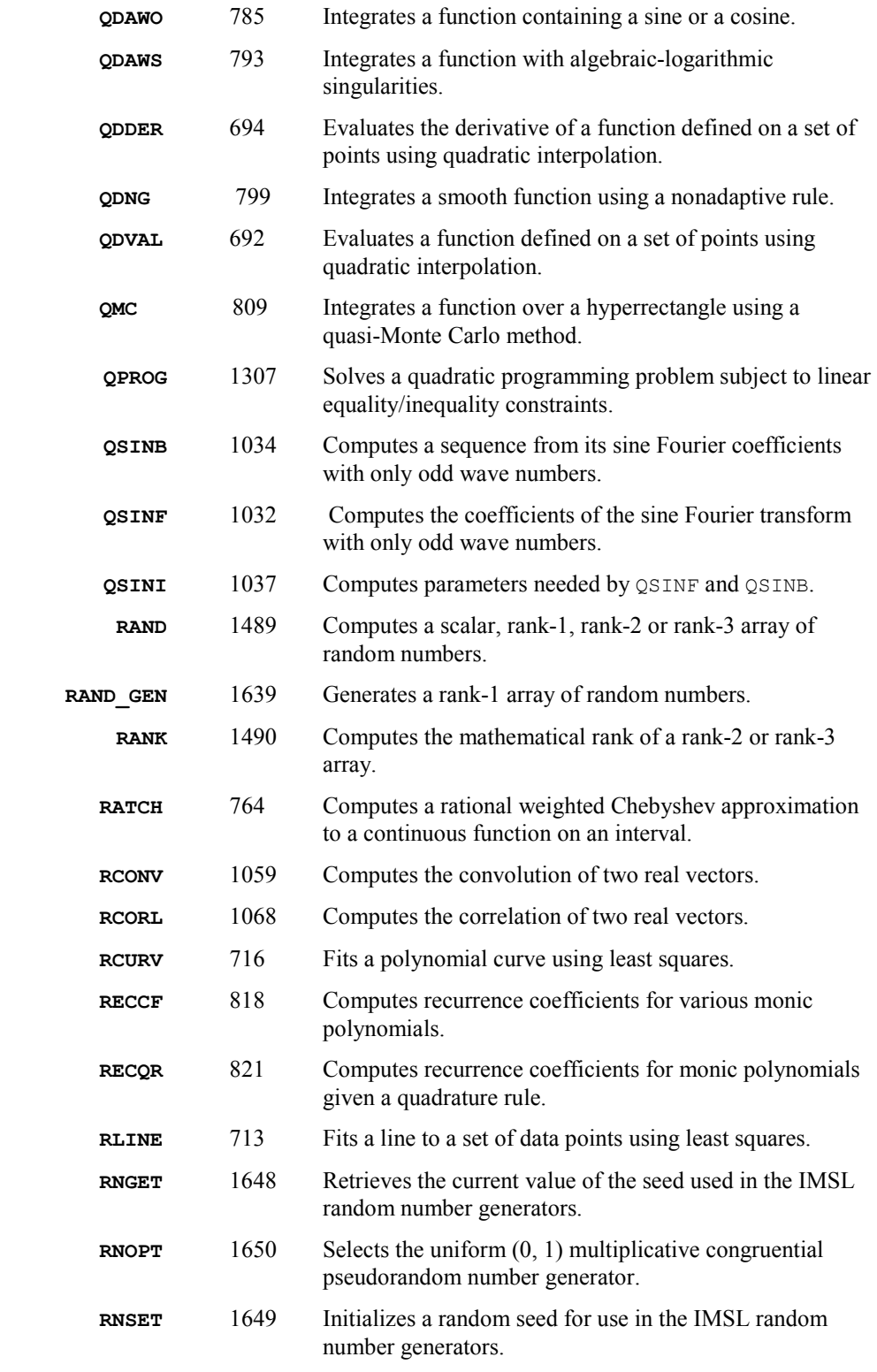

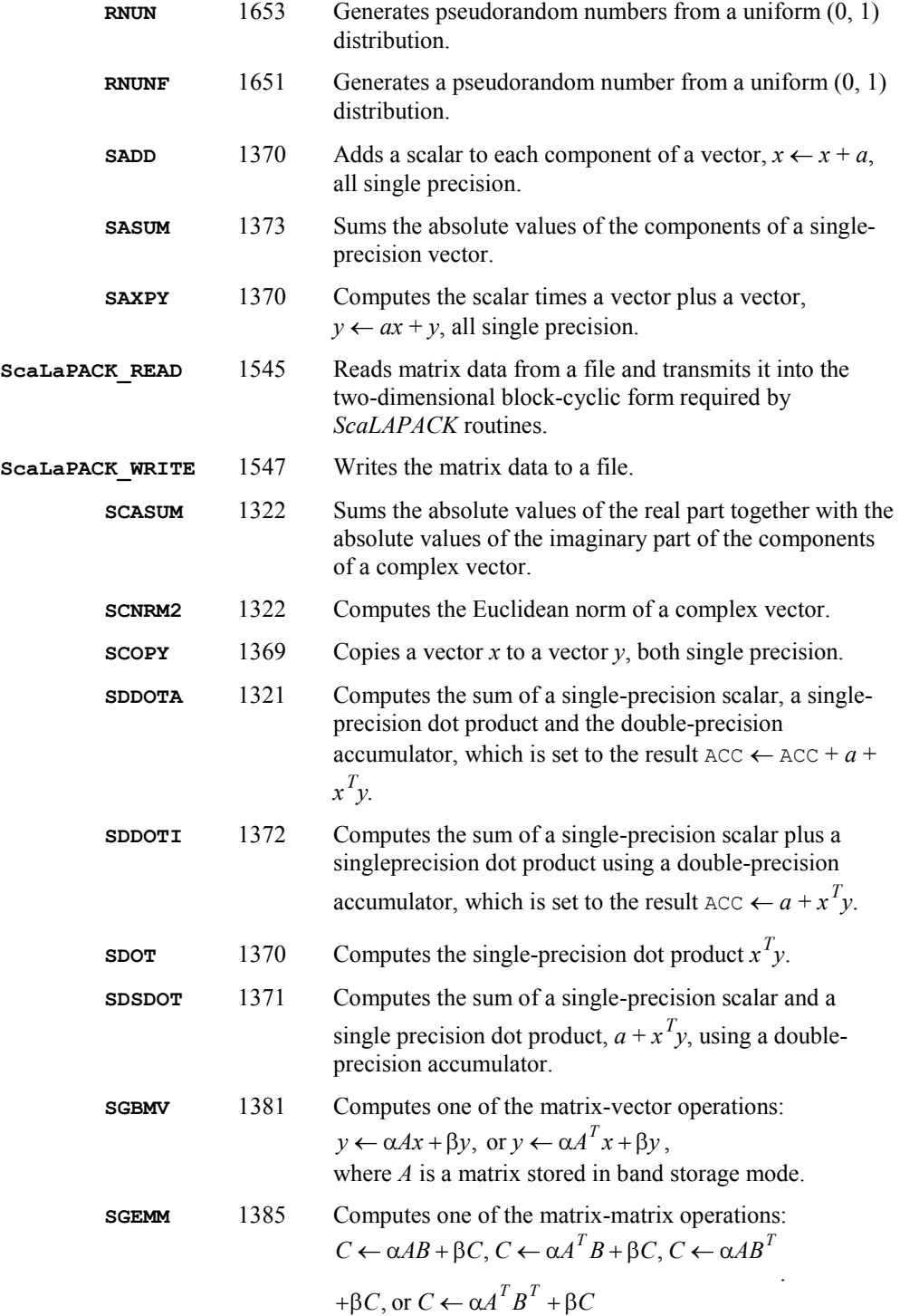

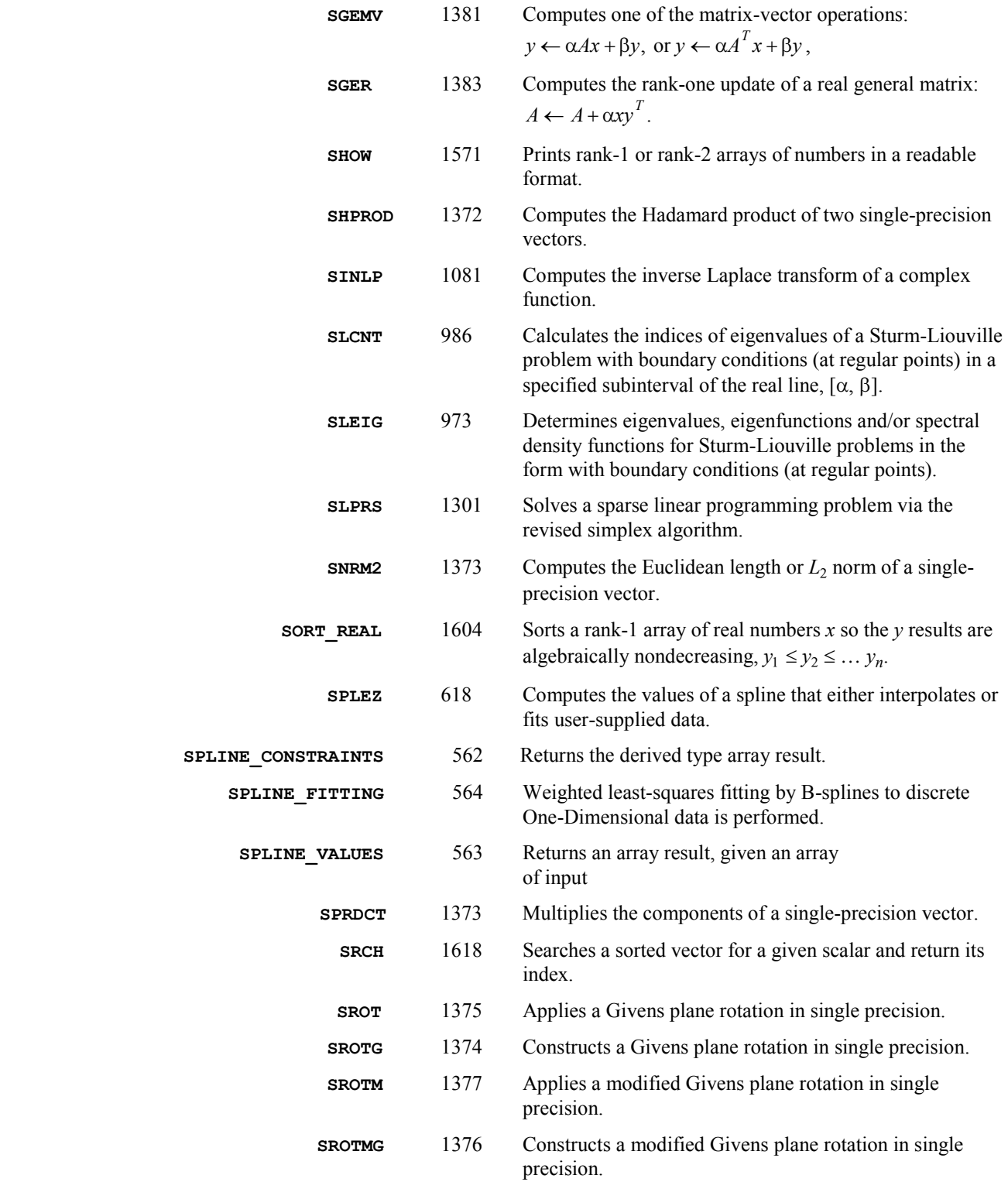

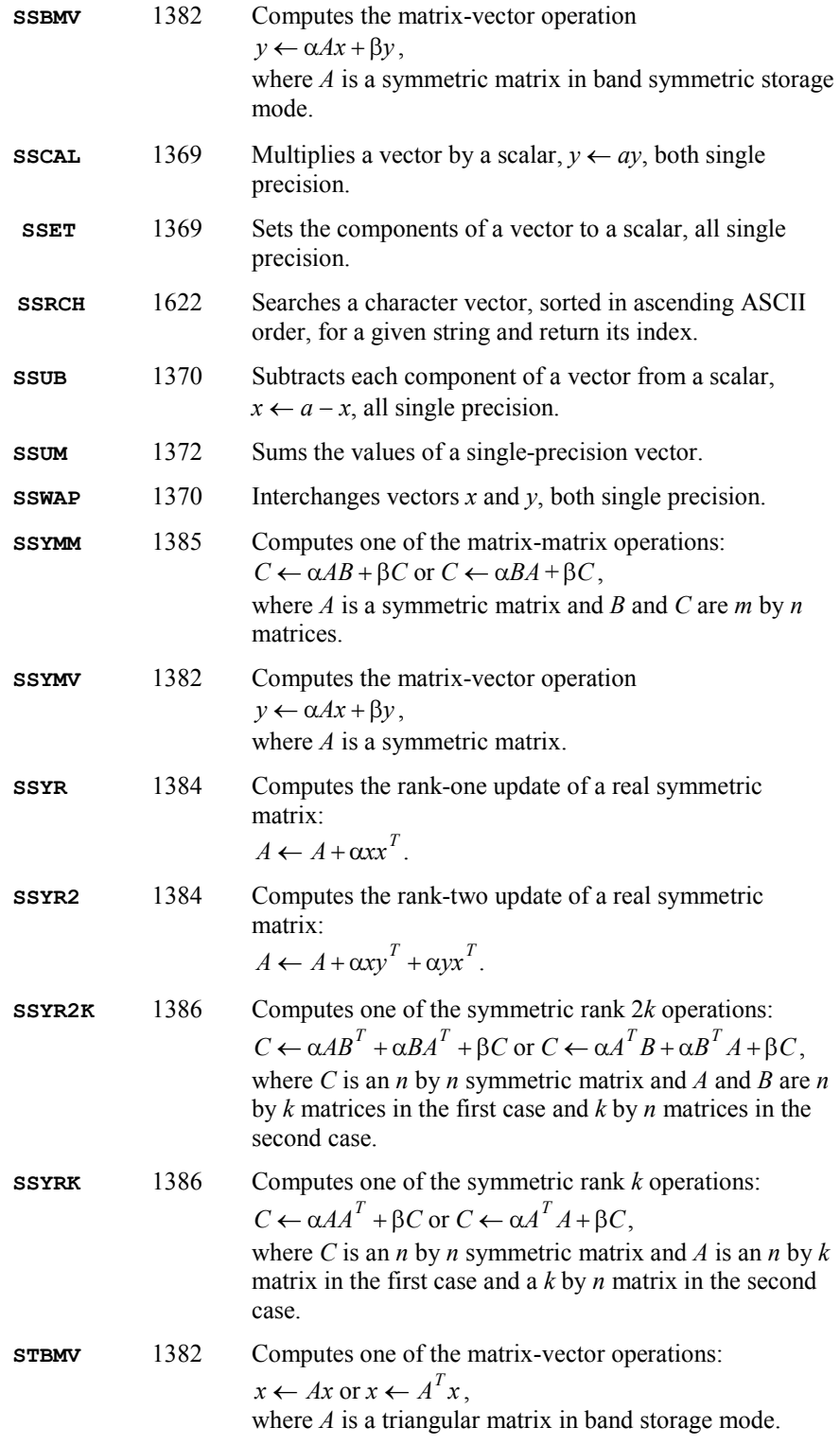

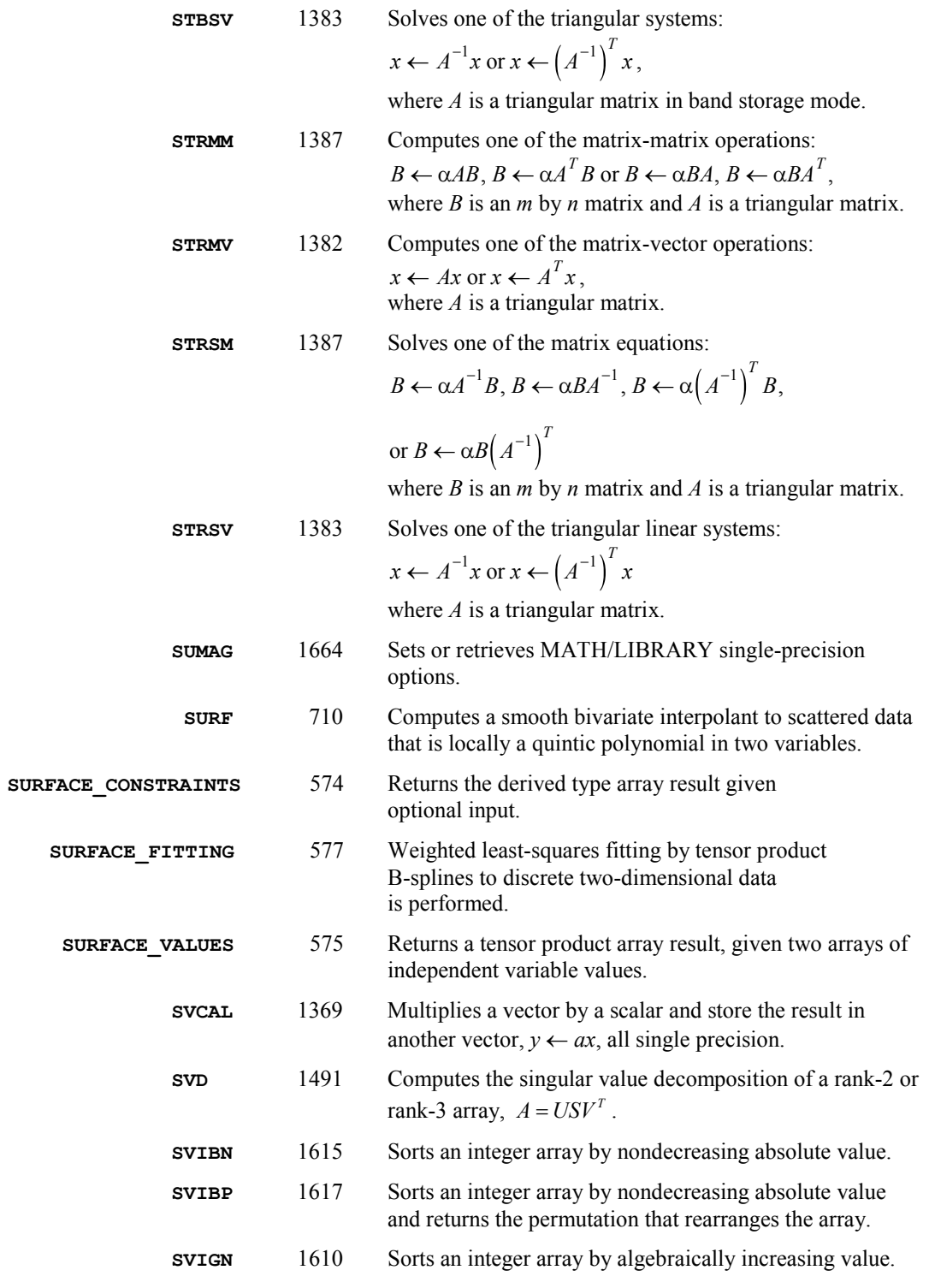

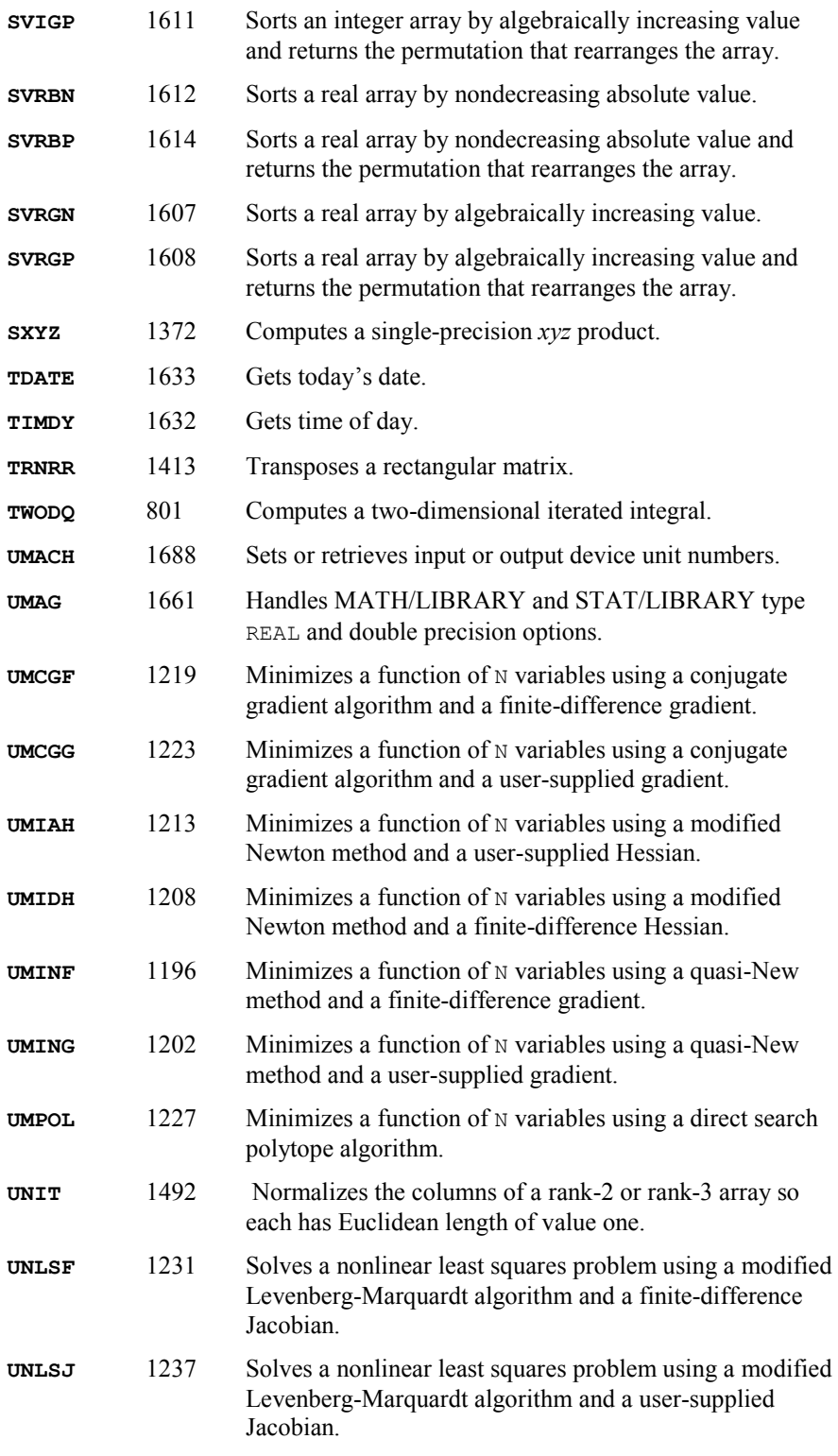

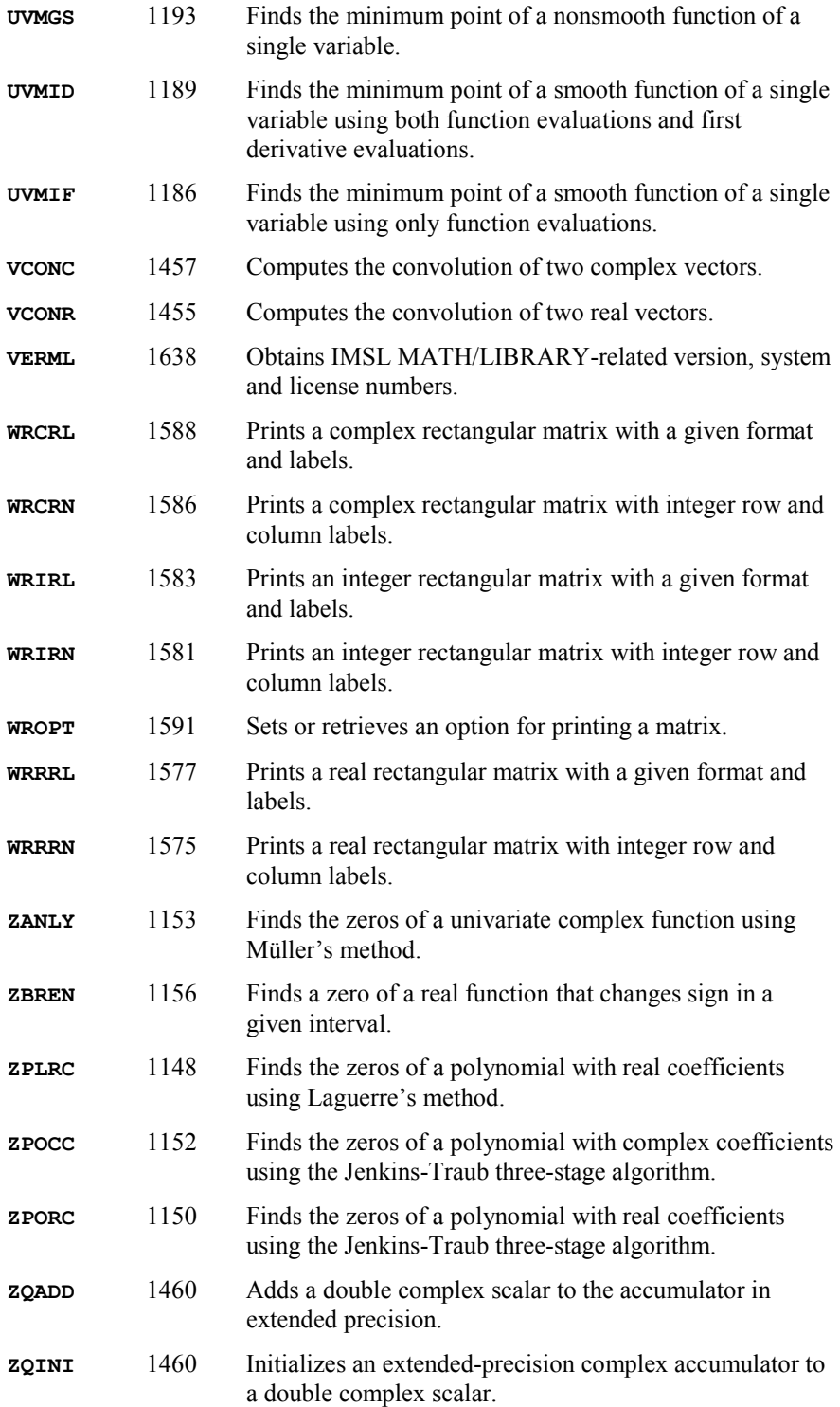

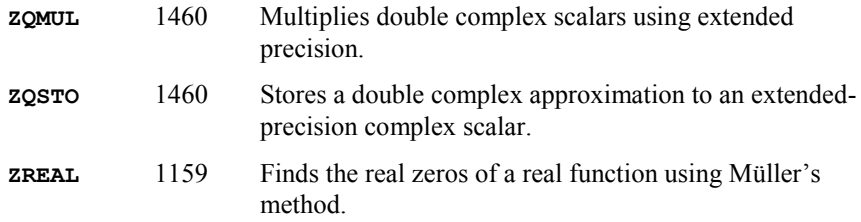

# **Appendix C: References**

## **Aird and Howell**

Aird, Thomas J., and Byron W. Howell (1991), IMSL Technical Report 9103, IMSL, Houston.

## **Aird and Rice**

Aird, T.J., and J.R. Rice (1977), Systematic search in high dimensional sets, *SIAM Journal on Numerical Analysis*, **14**, 296-312.

#### **Akima**

Akima, H. (1970), A new method of interpolation and smooth curve fitting based on local procedures, *Journal of the ACM*, 17, 589-602.

Akima, H. (1978), A method of bivariate interpolation and smooth surface fitting for irregularly distributed data points, ACM Transactions on Mathematical Software, 4, 148-159.

## **Arushanian et al.**

Arushanian, O.B., M.K. Samarin, V.V. Voevodin, E.E. Tyrtyshikov, B.S. Garbow, J.M. Boyle, W.R. Cowell, and K.W. Dritz (1983), *The TOEPLITZ Package Users' Guide*, Argonne National Laboratory, Argonne, Illinois.

## **Ashcraft**

Ashcraft, C. (1987), *A vector implementation of the multifrontal method for large sparse, symmetric positive definite linear systems*, Technical Report ETA-TR-51, Engineering Technology Applications Division, Boeing Computer Services, Seattle, Washington.

## **Ashcraft et al.**

Ashcraft, C., R.Grimes, J. Lewis, B. Peyton, and H. Simon (1987), Progress in sparse matrix methods for large linear systems on vector supercomputers. *Intern. J. Supercomputer Applic*., **1(4)**, 10-29.

## **Atkinson**

Atkinson, Ken (1978), *An Introduction to Numerical Analysis*, John Wiley & Sons, New York.

#### **Atchison and Hanson**

Atchison, M.A., and R.J. Hanson (1991), *An Options Manager for the IMSL Fortran 77 Libraries*, Technical Report 9101, IMSL, Houston.

#### **Bischof et al.**

Bischof, C., J. Demmel, J. Dongarra, J. Du Croz, A. Greenbaum, S. Hammarling, D. Sorensen (1988), LAPACK Working Note #5: Provisional Contents, Argonne National Laboratory Report ANL-88-38, Mathematics and Computer Science.

## **Bjorck**

Bjorck, Ake (1967), Iterative refinement of linear least squares solutions I, BIT, 7, 322–337.

Bjorck, Ake (1968), Iterative refinement of linear least squares solutions II, BIT, **8**, 8–30.

## **Boisvert (1984)**

Boisvert, Ronald (1984), A fourth order accurate fast direct method for the Helmholtz equation, *Elliptic Problem Solvers II*, (edited by G. Birkhoff and A. Schoenstadt), Academic Press, Orlando, Florida, 35-44.

## **Boisvert, Howe, and Kahaner**

Boisvert, Ronald F., Sally E. Howe, and David K. Kahaner (1985), GAMS: A framework for the management of scientific software, *ACM Transactions on Mathematical Software*, **11**, 313–355.

## **Boisvert, Howe, Kahaner, and Springmann**

Boisvert, Ronald F., Sally E. Howe, David K. Kahaner, and Jeanne L. Springmann (1990), *Guide to Available Mathematical Software*, NISTIR 90-4237, National Institute of Standards and Technology, Gaithersburg, Maryland.

## **Brankin et al.**

Brankin, R.W., I. Gladwell, and L.F. Shampine, RKSUITE: a Suite of Runge-Kutta Codes for the Initial Value Problem for ODEs, Softreport 91-1, Mathematics Department, Southern Methodist University, Dallas, Texas, 1991.

## **Brenan, Campbell, and Petzold**

Brenan, K.E., S.L. Campbell, L.R. Petzold (1989), *Numerical Solution of Initial-Value Problems in Differential-Algebraic Equations*, Elseview Science Publ. Co.

## **Brenner**

Brenner, N. (1973), Algorithm 467: Matrix transposition in place [F1], *Communication of ACM*, **16**, 692-694.

## **Brent**

Brent, R.P. (1971), An algorithm with guaranteed convergence for finding a zero of a function, *The Computer Journal*, **14**, 422-425.

Brent, Richard P. (1973), *Algorithms for Minimization without Derivatives*, Prentice-Hall, Inc., Englewood Cliffs, New Jersey.

## **Brigham**

Brigham, E. Oran (1974), *The Fast Fourier Transform*, Prentice-Hall, Englewood Cliffs, New Jersey.

## **Cheney**

Cheney, E.W. (1966), *Introduction to Approximation Theory*, McGraw-Hill, New York.

## **Cline et al.**

Cline, A.K., C.B. Moler, G.W. Stewart, and J.H. Wilkinson (1979), An estimate for the condition number of a matrix, *SIAM Journal of Numerical Analysis*, **16**, 368-375.

## **Cody, Fraser, and Hart**

Cody, W.J., W. Fraser, and J.F. Hart (1968), Rational Chebyshev approximation using linear equations, *Numerische Mathematik*, 12, 242-251.

## **Cohen and Taylor**

Cohen, E. Richard, and Barry N. Taylor (1986), *The 1986 Adjustment of the Fundamental Physical Constants*, Codata Bulletin, Pergamon Press, New York.

# **Cooley and Tukey**

Cooley, J.W., and J.W. Tukey (1965), An algorithm for the machine computation of complex Fourier series, *Mathematics of Computation*, **19**, 297–301.

# **Courant and Hilbert**

Courant, R., and D. Hilbert (1962), *Methods of Mathematical Physics, Volume II*, John Wiley & Sons, New York, NY.

## **Craven and Wahba**

Craven, Peter, and Grace Wahba (1979), Smoothing noisy data with spline functions, *Numerische Mathematik*, 31, 377-403.

## **Crowe et al.**

Crowe, Keith, Yuan-An Fan, Jing Li, Dale Neaderhouser, and Phil Smith (1990), *A direct sparse linear equation solver using linked list storage*, IMSL Technical Report 9006, IMSL, Houston.

#### **Crump**

Crump, Kenny S. (1976), Numerical inversion of Laplace transforms using a Fourier series approximation, *Journal of the Association for Computing Machinery*, 23, 89–96.

## **Davis and Rabinowitz**

Davis, Philip F., and Philip Rabinowitz (1984), *Methods of Numerical Integration*, Academic Press, Orlando, Florida.

## **de Boor**

de Boor, Carl (1978), *A Practical Guide to Splines*, Springer-Verlag, New York.

## **de Hoog, Knight, and Stokes**

de Hoog, F.R., J.H. Knight, and A.N. Stokes (1982), An improved method for numerical inversion of Laplace transforms. *SIAM Journal on Scientific and Statistical Computing*, 3, 357-366.

## **Dennis and Schnabel**

Dennis, J.E., Jr., and Robert B. Schnabel (1983), *Numerical Methods for Unconstrained Optimization and Nonlinear Equations*, Prentice-Hall, Englewood Cliffs, New Jersey.

#### **Dongarra et al.**

Dongarra, J.J., and C.B. Moler, (1977) *EISPACK A package for solving matrix eigenvalue problems*, Argonne National Laboratory, Argonne, Illinois.

Dongarra, J.J., J.R. Bunch, C.B. Moler, and G.W. Stewart (1979), *LINPACK Users' Guide*, SIAM, Philadelphia.

Dongarra, J.J., J. DuCroz, S. Hammarling, R. J. Hanson (1988), An Extended Set of Fortran basic linear algebra subprograms, *ACM Transactions on Mathematical Software*, **14**, 1–17.

Dongarra, J.J., J. DuCroz, S. Hammarling, I. Duff (1990), A set of level 3 basic linear algebra subprograms, *ACM Transactions on Mathematical Software*, **16**, 1–17.

## **Draper and Smith**

Draper, N.R., and H. Smith (1981), *Applied Regression Analysis*, second edition, John Wiley & Sons, New York.

## **Du Croz et al.**

Du Croz, Jeremy, P. Mayes, G. and Radicati (1990), Factorization of band matrices using Level-3 BLAS, *Proceedings of CONPAR 90 VAPP IV, Lecture Notes in Computer Science*, Springer, Berlin, 222.

## **Duff and Reid**

Duff, I.S., and J.K. Reid (1983), The multifrontal solution of indefinite sparse symmetric linear equations. *ACM Transactions on Mathematical Software*, 9, 302-325.

Duff, I.S., and J.K. Reid (1984), The multifrontal solution of unsymmetric sets of linear equations. *SIAM Journal on Scientific and Statistical Computing*, **5**, 633–641.

## **Duff et al.**

Duff, I.S., A.M. Erisman, and J.K. Reid (1986), *Direct Methods for Sparse Matrices*, Clarendon Press, Oxford.

## **Enright and Pryce**

Enright, W.H., and J.D. Pryce (1987), Two FORTRAN packages for assessing initial value methods, ACM Transactions on Mathematical Software, 13, 1-22.

## **Forsythe**

Forsythe, G.E. (1957), Generation and use of orthogonal polynomials for fitting data with a digital computer, *SIAM Journal on Applied Mathematics*, **5**, 74–88.

## **Fox, Hall, and Schryer**

Fox, P.A., A.D. Hall, and N.L. Schryer (1978), The PORT mathematical subroutine library, *ACM Transactions on Mathematical Software*, 4, 104-126.

## **Garbow**

Garbow, B.S. (1978) CALGO Algorithm 535: The QZ algorithm to solve the generalized eigenvalue problem for complex matrices, *ACM Transactions on Mathematical Software*, **4**, 404–410.

## **Garbow et al.**

Garbow, B.S., J.M. Boyle, J.J. Dongarra, and C.B. Moler (1972), *Matrix eigensystem Routines: EISPACK Guide Extension*, Springer-Verlag, New York.

Garbow, B.S., J.M. Boyle, J.J. Dongarra, and C.B. Moler (1977), *Matrix Eigensystem Routines EISPACK Guide Extension*, Springer-Verlag, New York.

Garbow, B.S., G. Giunta, J.N. Lyness, and A. Murli (1988), Software for an implementation of Weeks' method for the inverse Laplace transform problem, *ACM Transactions of Mathematical Software*, **14**, 163-170.

## **Gautschi**

Gautschi, Walter (1968), Construction of Gauss-Christoffel quadrature formulas, *Mathematics of Computation*, 22, 251-270.

## **Gautschi and Milovanofic**

Gautschi, Walter, and Gradimir V. Milovanofic (1985), Gaussian quadrature involving Einstein and Fermi functions with an application to summation of series, *Mathematics of Computation*, **44**,  $177 - 190.$ 

## **Gay**

Gay, David M. (1981), Computing optimal locally constrained steps, *SIAM Journal on Scientific and Statistical Computing*, 2, 186-197.

Gay, David M. (1983), Algorithm 611: Subroutine for unconstrained minimization using a model/trust-region approach, *ACM Transactions on Mathematical Software*, 9, 503–524.

## **Gear**

Gear, C.W. (1971), *Numerical Initial Value Problems in Ordinary Differential Equations*, Prentice-Hall, Englewood Cliffs, New Jersey.

# **Gear and Petzold**

Gear, C.W., and Linda R. Petzold (1984), ODE methods for the solutions of differential/algebraic equations, *SIAM Journal Numerical Analysis*, **21**, #4, 716.

## **George and Liu**

George, A., and J.W.H. Liu (1981), *Computer Solution of Large Sparse Positive-definite Systems*, Prentice-Hall, Englewood Cliffs, New Jersey.

## **Gill et al.**

Gill, Philip E., and Walter Murray (1976), *Minimization subject to bounds on the variables*, NPL Report NAC 72, National Physical Laboratory, England.

Gill, Philip E., Walter Murray, and Margaret Wright (1981), *Practical Optimization*, Academic Press, New York.

Gill, P.E., W. Murray, M.A. Saunders, and M.H. Wright (1985), Model building and practical aspects of nonlinear programming, in *Computational Mathematical Programming*, (edited by K. Schittkowski), NATO ASI Series, **15**, Springer-Verlag, Berlin, Germany.

# **Goldfarb and Idnani**

Goldfarb, D., and A. Idnani (1983), A numerically stable dual method for solving strictly convex quadratic programs, *Mathematical Programming*, 27, 1–33.

# **Golub**

Golub, G.H. (1973), Some modified matrix eigenvalue problems, *SIAM Review*, **15**, 318–334.

## **Golub and Van Loan**

Golub, Gene H., and Charles F. Van Loan (1983), *Matrix Computations*, Johns Hopkins University Press, Baltimore, Maryland.

Golub, Gene H., and Charles F. Van Loan (1989), *Matrix Computations*, 2d ed., Johns Hopkins University Press, Baltimore, Maryland.

**C-6 Appendix C: References IMSL MATH/LIBRARY** 

## **Golub and Welsch**

Golub, G.H., and J.H. Welsch (1969), Calculation of Gaussian quadrature rules, *Mathematics of Computation*, 23, 221-230.

## **Gregory and Karney**

Gregory, Robert, and David Karney (1969), *A Collection of Matrices for Testing Computational Algorithms*, Wiley-Interscience, John Wiley & Sons, New York.

## **Griffin and Redish**

Griffin, R., and K.A. Redish (1970), Remark on Algorithm 347: An efficient algorithm for sorting with minimal storage, *Communications of the ACM*, **13**, 54.

## **Grosse**

Grosse, Eric (1980), Tensor spline approximation, *Linear Algebra and its Applications*, 34, 29–41.

## **Guerra and Tapia**

Guerra, V., and R. A. Tapia (1974), *A local procedure for error detection and data smoothing*, MRC Technical Summary Report 1452, Mathematics Research Center, University of Wisconsin, Madison.

## **Hageman and Young**

Hageman, Louis A., and David M.Young (1981), *Applied Iterative Methods*, Academic Press, New York.

## **Hanson**

Hanson, Richard J. (1986), Least squares with bounds and linear constraints, *SIAM Journal Sci. Stat. Computing*, **7**, #3.

Hanson, Richard.J. (1990), *A cyclic reduction solver for the IMSL Mathematics Library*, IMSL Technical Report 9002, IMSL, Houston.

## **Hanson et al.**

Hanson, Richard J., R. Lehoucq, J. Stolle, and A. Belmonte (1990), *Improved performance of certain matrix eigenvalue computations for the IMSL/MATH Library*, IMSL Technical Report 9007, IMSL, Houston.

## **Hartman**

Hartman, Philip (1964) *Ordinary Differential Equations*, John Wiley and Sons, New York, NY.

## **Hausman**

Hausman, Jr., R.F. (1971), *Function Optimization on a Line Segment by Golden Section*, Lawrence Radiation Laboratory, University of California, Livermore.

## **Hindmarsh**

Hindmarsh, A.C. (1974), *GEAR: Ordinary differential equation system solver*, Lawrence Livermore Laboratory Report UCID-30001, Revision 3.

## **Hull et al.**

Hull, T.E., W.H. Enright, and K.R. Jackson (1976), *User's guide for DVERK A subroutine for solving non-stiff ODEs*, Department of Computer Science Technical Report 100, University of Toronto.

# **IEEE**

ANSI/IEEE Std 754-1985 (1985), *IEEE Standard for Binary Floating-Point Arithmetic*, The IEEE, Inc., New York.

# **IMSL (1991)**

IMSL (1991), IMSL STAT/LIBRARY *User's Manual, Version 2.0*, IMSL, Houston.

## **Irvine et al.**

Irvine, Larry D., Samuel P. Marin, and Philip W. Smith (1986), Constrained interpolation and smoothing, *Constructive Approximation*, 2, 129-151.

## **Jenkins**

Jenkins, M.A. (1975), Algorithm 493: Zeros of a real polynomial, *ACM Transactions on Mathematical Software*, 1, 178-189.

## **Jenkins and Traub**

Jenkins, M.A., and J.F. Traub (1970), A three-stage algorithm for real polynomials using quadratic iteration, *SIAM Journal on Numerical Analysis*, 7, 545-566.

Jenkins, M.A., and J.F. Traub (1970), A three-stage variable-shift iteration for polynomial zeros and its relation to generalized Rayleigh iteration, *Numerische Mathematik*, **14**, 252–263.

Jenkins, M.A., and J.F. Traub (1972), Zeros of a complex polynomial, *Communications of the ACM*, 15, 97-99.

# **Kennedy and Gentle**

Kennedy, William J., Jr., and James E. Gentle (1980), *Statistical Computing*, Marcel Dekker, New York.

## **Kershaw**

Kershaw, D. (1982), Solution of tridiagonal linear systems and vectorization of the ICCG algorithm on the Cray-1, *Parallel Computations*, Academic Press, Inc., 85-99.

**C-8 Appendix C: References IMSL MATH/LIBRARY** 

## **Knuth**

Knuth, Donald E. (1973), *The Art of Computer Programming*, Volume 3: *Sorting and Searching*, Addison-Wesley Publishing Company, Reading, Mass.

#### **Lawson et al.**

Lawson, C.L., R.J. Hanson, D.R. Kincaid, and F.T. Krogh (1979), Basic linear algebra subprograms for Fortran usage, *ACM Transactions on Mathematical Software*, **5**, 308–323.

## **Leavenworth**

Leavenworth, B. (1960), Algorithm 25: Real zeros of an arbitrary function, *Communications of the ACM*, **3**, 602.

## **Levenberg**

Levenberg, K. (1944), A method for the solution of certain problems in least squares, *Quarterly of Applied Mathematics*, 2, 164-168.

## **Lewis et al.**

Lewis, P.A. W., A.S. Goodman, and J.M. Miller (1969), A pseudo-random number generator for the System/360, *IBM Systems Journal*, **8**, 136-146.

#### **Liepman**

Liepman, David S. (1964), Mathematical constants, in *Handbook of Mathematical Functions*, Dover Publications, New York.

## **Liu**

Liu, J.W.H. (1986), On the storage requirement in the out-of-core multifrontal method for sparse factorization. *ACM Transactions on Mathematical Software*, 12, 249–264.

Liu, J.W.H. (1987), *A collection of routines for an implementation of the multifrontal method*, Technical Report CS-87-10, Department of Computer Science, York University, North York, Ontario, Canada.

Liu, J.W.H. (1989), The multifrontal method and paging in sparse Cholesky factorization. *ACM Transactions on Mathematical Software*, **15**, 310-325.

Liu, J.W.H. (1990), The multifrontal method for sparse matrix solution: theory and practice, Technical Report CS-90-04, Department of Computer Science, York University, North York, Ontario, Canada.

# **Liu and Ashcraft**

Liu, J., and C. Ashcraft (1987), *A vector implementation of the multifrontal method for large sparse, symmetric positive definite linear systems*, Technical Report ETA-TR-51, Engineering Technology Applications Division, Boeing Computer Services, Seattle, Washington.

## **Lyness and Giunta**

Lyness, J.N. and G. Giunta (1986), A modification of the Weeks Method for numerical inversion of the Laplace transform, *Mathmetics of Computation*, 47, 313–322.

#### **Madsen and Sincovec**

Madsen, N.K., and R.F. Sincovec (1979), Algorithm 540: PDECOL, General collocation software for partial differential equations, *ACM Transactions on Mathematical Software*, **5**, #3, 326-351.

#### **Marquardt**

Marquardt, D. (1963), An algorithm for least-squares estimation of nonlinear parameters, *SIAM Journal on Applied Mathematics*, 11, 431-441.

## **Martin and Wilkinson**

Martin, R.S., and J.W. Wilkinson (1968), Reduction of the symmetric eigenproblem  $Ax = \lambda Bx$  and related problems to standard form, *Numerische Mathematik*, 11, 99–119.

#### **Micchelli et al.**

Micchelli, C.A., T.J. Rivlin, and S. Winograd (1976), The optimal recovery of smooth functions, *Numerische Mathematik*, 26, 279-285

Micchelli, C.A., Philip W. Smith, John Swetits, and Joseph D. Ward (1985), Constrained *Lp* approximation, *Constructive Approximation*, **1**, 93-102.

## **Moler and Stewart**

Moler, C., and G.W. Stewart (1973), An algorithm for generalized matrix eigenvalue problems, *SIAM Journal on Numerical Analysis*, **10**, 241-256.

#### **More et al.**

More, Jorge, Burton Garbow, and Kenneth Hillstrom (1980), *User guide for MINPACK-1*, Argonne National Labs Report ANL-80-74, Argonne, Illinois.

#### **Muller**

Muller, D.E. (1956), A method for solving algebraic equations using an automatic computer, *Mathematical Tables and Aids to Computation*, **10**, 208-215.

## **Murtagh**

Murtagh, Bruce A. (1981), *Advanced Linear Programming: Computation and Practice*, McGraw-Hill, New York.

#### **Murty**

Murty, Katta G. (1983), *Linear Programming*, John Wiley and Sons, New York.

## **Nelder and Mead**

Nelder, J.A., and R. Mead (1965), A simplex method for function minimization, *Computer Journal* 7, 308-313.

#### **Neter and Wasserman**

Neter, John, and William Wasserman (1974), *Applied Linear Statistical Models*, Richard D. Irwin, Homewood, Ill.

## **Park and Miller**

Park, Stephen K., and Keith W. Miller (1988), Random number generators: good ones are hard to find, *Communications of the ACM*,  $31$ ,  $1192-1201$ .

## **Parlett**

Parlett, B.N. (1980), *The Symmetric Eigenvalue Problem*, Prentice–Hall, Inc., Englewood Cliffs, New Jersey.

#### **Pereyra**

Pereyra, Victor (1978), PASVA3: An adaptive finite-difference FORTRAN program for first order nonlinear boundary value problems, in *Lecture Notes in Computer Science*, **76**, Springer-Verlag, Berlin, 67-88.

#### **Petro**

Petro, R. (1970), Remark on Algorithm 347: An efficient algorithm for sorting with minimal storage, *Communications of the ACM*, **13**, 624.

## **Petzold**

Petzold, L.R. (1982), A description of DASSL: A differential/ algebraic system solver, *Proceedings of the IMACS World Congress*, Montreal, Canada.

#### **Piessens et al.**

Piessens, R., E. deDoncker-Kapenga, C.W. Uberhuber, and D.K. Kahaner (1983), *QUADPACK*, Springer-Verlag, New York.

## **Powell**

Powell, M.J.D. (1977), Restart procedures for the conjugate gradient method, *Mathematical Programming*, 12, 241-254.

Powell, M.J.D. (1978), A fast algorithm for nonlinearly constrained optimization calculations, in *Numerical Analysis Proceedings, Dundee 1977, Lecture Notes in Mathematics*, (edited by G.A. Watson), 630, Springer-Verlag, Berlin, Germany, 144-157.

Powell, M.J.D. (1983), ZQPCVX a FORTRAN *subroutine for convex quadratic programming*, DAMTP Report NA17, Cambridge, England.
Powell, M.J.D. (1985), On the quadratic programming algorithm of Goldfarb and Idnani, *Mathematical Programming Study*, **25**, 46-61.

Powell, M.J.D. (1988), *A tolerant algorithm for linearly constrained optimization calculations*, DAMTP Report NA17, University of Cambridge, England.

Powell, M.J.D. (1989), TOLMIN: *A fortran package for linearly constrained optimization calculations*, DAMTP Report NA2, University of Cambridge, England.

### **Pruess and Fulton**

Pruess, S. and C.T. Fulton (1993), Mathematical Software for Sturm-Liouville Problems, *ACM Transactions on Mathematical Software*, 17, 3, 360-376.

### **Reinsch**

Reinsch, Christian H. (1967), Smoothing by spline functions, *Numerische Mathematik*, **10**, 177-183.

### **Rice**

Rice, J.R. (1983), *Numerical Methods, Software, and Analysis*, McGraw-Hill, New York.

### **Saad and Schultz**

Saad, Y., and M.H. Schultz (1986), GMRES: a generalized minimal residual residual algorithm for solving nonsymmetric linear systems, *SIAM J. Sci. Stat. Comput.*, **7**, 856–869.

### **Schittkowski**

Schittkowski, K. (1987), *More test examples for nonlinear programming codes*, SpringerVerlag, Berlin, 74.

### **Schnabel**

Schnabel, Robert B. (1985), Finite Difference Derivatives Theory and Practice, Report, National Bureau of Standards, Boulder, Colorado.

### **Schreiber and Van Loan**

Schreiber, R., and C. Van Loan (1989), A Storage-Efficient WY Representation for Products of Householder Transformations, *SIAM J. Sci. Stat. Comp*., Vol. 10, No. 1, pp. 53-57, January (1989).

### **Scott et al.**

Scott, M.R., L.F. Shampine, and G.M. Wing (1969), Invariant Embedding and the Calculation of Eigenvalues for Sturm-Liouville Systems, *Computing*, 4, 10–23.

### **Sewell**

Sewell, Granville (1982), *IMSL software for differential equations in one space variable*, IMSL Technical Report 8202, IMSL, Houston.

### **Shampine**

Shampine, L.F. (1975), Discrete least-squares polynomial fits, *Communications of the ACM*, **18**,  $179 - 180$ .

### **Shampine and Gear**

Shampine, L.F. and C.W. Gear (1979), A user's view of solving stiff ordinary differential equations, *SIAM Review*, **21**, 1-17.

### **Sincovec and Madsen**

Sincovec, R.F., and N.K. Madsen (1975), Software for nonlinear partial differential equations, *ACM Transactions on Mathematical Software*, **1**, #3, 232-260.

### **Singleton**

Singleton, R.C. (1969), Algorithm 347: An efficient algorithm for sorting with minimal storage, *Communications of the ACM*, 12, 185-187.

### **Smith**

Smith, B.T. (1967), *ZERPOL, A Zero Finding Algorithm for Polynomials Using Laguerre's Method*, Department of Computer Science, University of Toronto.

### **Smith et al.**

Smith, B.T., J.M. Boyle, J.J. Dongarra, B.S. Garbow, Y. Ikebe, V.C. Klema, and C.B. Moler (1976), *Matrix Eigensystem Routines EISPACK Guide*, Springer-Verlag, New York.

### **Spang**

Spang, III, H.A. (1962), A review of minimization techniques for non-linear functions, *SIAM Review*, 4, 357-359.

### **Stewart**

Stewart, G.W. (1973), *Introduction to Matrix Computations*, Academic Press, New York.

Stewart, G.W. (1976), The economical storage of plane rotations, *Numerische Mathematik*, **25**, 137-139.

### **Stoer**

Stoer, J. (1985), Principles of sequential quadratic programming methods for solving nonlinear programs, in *Computational Mathematical Programming*, (edited by K. Schittkowski), NATO ASI Series, **15**, Springer-Verlag, Berlin, Germany.

### **Stroud and Secrest**

Stroud, A.H., and D.H. Secrest (1963), *Gaussian Quadrature Formulae*, Prentice-Hall, Englewood Cliffs, New Jersey.

### **Titchmarsh**

Titchmarsh, E. *Eigenfunction Expansions Associated with Second Order Differential Equations*, *Part I*, 2d Ed., Oxford University Press, London, 1962.

### **Trench**

Trench, W.F. (1964), An algorithm for the inversion of finite Toeplitz matrices, J*ournal of the Society for Industrial and Applied Mathematics*, 12, 515-522.

### **Walker**

Walker, H.F. (1988), Implementation of the GMRES method using Householder transformations, *SIAM J. Sci. Stat. Comput.*, 9, 152-163.

### **Washizu**

Washizu, K. (1968), *Variational Methods in Elasticity and Plasticity*, Pergamon Press, New York.

### **Watkins and Elsner**

Watkins, D.S., and L. Elsner (1990), Convergence of algorithms of decomposition type for the eigenvalue problem, *Linear Algebra and Applications* (to appear).

### **Weeks**

Weeks, W.T. (1966), Numerical inversion of Laplace transforms using Laguerre functions, *J. ACM*, 13, 419-429.

### **Wilkinson**

Wilkinson, J.H. (1965),*The Algebraic Eigenvalue Problem*, Oxford University Press, London, 635.

# **Product Support**

# **Contacting Visual Numerics Support**

Users within support warranty may contact Visual Numerics regarding the use of the IMSL Libraries. Visual Numerics can consult on the following topics:

- Clarity of documentation
- Possible Visual Numerics-related programming problems
- Choice of IMSL Libraries functions or procedures for a particular problem
- Evolution of the IMSL Libraries

Not included in these consultation topics are mathematical/statistical consulting and debugging of your program.

## **Consultation**

Contact Visual Numerics Product Support by faxing 713/781-9260 or by emailing:

support@houston.vni.com.

The following describes the procedure for consultation with Visual Numerics.

- 1. Include your serial (or license) number
- 2. Include the product name and version number: IMSL Fortran Library Version 5.0
- 3. Include compiler and operating system version numbers
- 4. Include the name of the routine for which assistance is needed and a description of the problem

# **Index 1**

1-norm 1444, 1447, 1449, 1452

### **2**

2DFT (Discrete Fourier Transform) 989, 1000, 11

### **3**

3DFT (Discrete Fourier Transform) 989, 11

### **A**

Aasen' s method 19, 21 accuracy estimates of eigenvalues, example 446 Adams xiii Adams-Moulton's method 854 adjoint eigenvectors, example 446 adjoint matrix xvi ainv= optional argument xviii Akima interpolant 600 algebraic-logarithmic singularities 793 ANSI xiii, 1485, 1486, 14, 22 arguments, optional subprogram xviii array permutation 1600 ASCII collating sequence 1627 ASCII values 1624, 1625, 1626

### **B**

band Hermitian storage mode 276, 279, 284, 288, 290, 292, 295, 1693 band storage mode 213, 216, 219, 227, 230, 257, 259, 262, 271,

274, 1392, 1393, 1395, 1397, 1398, 1400, 1405, 1411, 1433, 1436, 1438, 1441, 1447, 1449, 1691 band symmetric storage mode 232, 234, 240, 243, 245, 247, 250, 252, 254, 257, 259, 262, 265, 268, 271, 274, 276, 279, 282, 284, 288, 290, 292, 295, 297, 301, 306, 485, 487, 490, 492, 495, 498, 501, 1409, 1692 band triangular storage mode 1694 Basic Linear Algebra Subprograms 1366 basis functions 720 bidiagonal matrix 60 bilinear form 1427 *BLACS* 1555 BLAS 1366, 1367, 1377, 1378, 1379 Level 1 1366, 1367 Level 2 1377, 1378, 1379 Level 3 1377, 1378, 1379 block-cyclic decomposition reading, writing utility 1555 Blocking Output 1486 boundary conditions 870 boundary value problem 53 Brenan 54 Broyden's update 1148 B-spline coefficients 622, 725, 734 B-spline representation 641, 643, 646, 649, 680 B-splines 556

### **C**

Campbell 54 Cauchy principal value 770, 796 central differences 1336 changing messages 1570 character arguments 1625 character sequence 1629 character string 1630 character workspace 1701 Chebyshev approximation 559, 764 Chebyshev polynomials 30 Cholesky algorithm 21 decomposition 18, 437, 451 factorization 1475, 5 method 22 Cholesky decomposition 406 Cholesky factorization 143, 146, 148, 153, 237, 240, 243, 250,

282, 295, 327, 331, 336, 344, 349, 352, 409, 412 circulant linear system 356 circulant matrices 8 classical weight functions 811, 824 codiagonal band hermitian storage mode 282 codiagonal band Hermitian storage mode 1696 codiagonal band symmetric storage mode 237, 1695 coefficient matrix 225, 245, 268, 290, 306, 309, 314, 319, 323, 327, 331, 336, 340, 349, 352, 354, 356, 359, 365, 368, 378, 381, 385, 388, 392, 396, 398, 402, 406, 409, 415, 419, 424 coefficients 1032, 1039 column pivoting 406 companion matrix 443 complex function 1078, 1081 complex periodic sequence 1017, 1019 complex sparse Hermitian positive definite system 340, 349, 352 complex sparse system 309, 319 complex triangular system 130 complex tridiagonal system 252 complex vectors 1064, 1073 computing eigenvalues, example 434 the rank of A 36 the SVD 59 computing eigenvalues, example 442 condition number 125, 132, 446 conjugate gradient algorithm 1219, 1223 conjugate gradient method 359, 365 continuous Fourier transform 991 continuous function 764 convolution 1059, 1064, 1455, 1457 convolutions, real or complex periodic sequences 998 coordinate transformation 398 correlation 1068, 1073 cosine 785 cosine Fourier coefficients 1041 cosine Fourier transform 1039 covariance matrix 22, 27, 28 CPU time 1631 crossvalidation 761 cross-validation with weighting, example 64 cubic spline 609, 610, 613, 616 cubic spline approximation 758, 761

cubic spline interpolant 587, 590, 593, 597, 600, 603, 606 cubic splines 557 cyclic reduction 44, 47, 48 cyclic reduction algorithm 254 cyclical 2D data, linear trend 1002 cyclical data, linear trend 995

### **D**

DASPG routine 54 data fitting polynomial 30 two dimensional 33 data points 713 data, optional xviii date 1633, 1634, 1636, 1637 decomposition, singular value 1, 36, 19 degree of accuracy 1677 deprecated routines 1701 determinant 1477, 8 determinant of A 9 determinants 99, 119, 127, 128, 153, 172, 207, 230, 250, 274, 295 determinants 7 DFT (Discrete Fourier Transform) 992 differential algebraic equations 834 Differential Algebraic Equations 452 differential equations 833, 870 differential-algebraic solver 54 diffusion equation 53 direct- access message file 1570 direct search complex algorithm 1271 direct search polytope algorithm 1227 discrete Fourier cosine transformation 1028 discrete Fourier sine transformation 1024 discrete Fourier transform 991, 1482, 1484, 11, 13 inverse 1483, 13 dot product 1370, 1371, 1372 double precision xiii, 1460 DOUBLE PRECISION types xv

### **E**

efficient solution method 444 eigensystem complex 467, 537, 540, 542

iv · Contents

Hermitian 518 real 460, 483, 529, 531, 535 symmetric 501, 549 eigenvalue 1480, 9 eigenvalue-eigenvector decomposition 434, 437, 1480, 9 expansion (eigenexpansion) 435 eigenvalues 455, 457, 462, 464, 469, 471, 473, 475, 478, 480, 485, 487, 490, 492, 495, 498, 502, 505, 508, 510, 513, 515, 520, 522, 525, 526, 529, 531, 537, 540, 544, 547 eigenvalues, self-adjoint matrix 23, 427, 432, 439, 18 eigenvectors 50, 432, 435, 437, 439, 457, 464, 471, 475, 480, 487, 492, 498, 505, 510, 515, 522, 526, 531, 540, 547 endpoint singularities 772 equality constraint, least squares 35 error detection 754 error handling xix, 1680 errors 1677, 1678, 1679 alert 1678 detection 1677 fatal 1678 informational 1678 multiple 1677 note 1678 printing error messages 1568 severity 1677 terminal 1677, 1679 warning 1678 Euclidean (2-norm) distance 1450 Euclidean length 1492, 30 even sequence 1028 example least-squares, by rows distributed 70 linear constraints distributed 77 linear inequalities distributed 69 linear system distributed, ScaLAPACK 1566 matrix product distributed, PBLAS 1563 Newton's Method distributed 77 transposing matrix distributed 1560 examples accuracy estimates of eigenvalues 446

accurate least-squares solution with iterative refinement 25 analysis and reduction of a generalized eigensystem 437 complex polynomial equation Roots 443 computing eigenvalues 434, 442 computing eigenvectors with inverse iteration 435 computing generalized eigenvalues 450 computing the SVD 59 constraining a spline surface to be non-negative interpolation to data 585 constraining points using spline surface 583 convolution with Fourier Transform 998 cross-validation with weighting 64 cyclical 2D data with a linear trend 1002 cyclical data with a linear trend 995 eigenvalue-eigenvector expansion of a square matrix 435 evaluating the matrix exponential 14, 16 Generalized Singular Value Decomposition 62 generating strategy with a histogram 1644 generating with a Cosine distribution 1646 internal write of an array 1574 iterative refinement and use of partial pivoting 48 Laplace transform solution 41 larger data uncertainty 453 least squares with an equality constraint 35 least-squares solution of a rectangular system 38 linear least squares with a quadratic constraint 60 matrix inversion and determinant 13 natural cubic spline interpolation to data 565 parametric representation of a sphere 581 periodic curves 572 polar decomposition of a square matrix 39 printing an array 1573

**IMSL MATH/LIBRARY** 

Index • v

reduction of an array of black and white 40 ridge regression 64 running mean and variance 1641 seeding, using, and restoring the generator 1643 selected eigenvectors of tridiagonal matrices 50 self-adjoint, positive definite generalized eigenvalue problem 451 several 2D transforms with initialization 1004 several transforms with initialization 997 shaping a curve and its derivatives 567 solution of multiple tridiagonal systems 47 solving a linear least squares system of equations 20, 29 solving a linear system of equations 12 solving parametric linear systems with scalar change 444 sort and final move with a permutation 1606 sorting an array 1605 splines model a random number generator 569 system solving with Cholesky method 22 system solving with the generalized inverse 31 tensor product spline fitting of data 579 test for a regular matrix pencil 452 transforming array of random complex numbers 994, 1002, 1008 tridiagonal matrix solving 53 two-dimensional data fitting 33 using inverse iteration for an eigenvector 23 examples list operator 1494 parallel 1528 exclusive OR 1642 extended precision arithmetic 1460

### **F**

factored secant update 1169, 1174 factorization, LU 9

Fast Fourier Transforms 990 Faure 1655, 1657, 37, 11 Faure sequence 1554, 1655, 1656, 37, 11 Fejer quadrature rule 824 FFT (Fast Fourier Transform) 995, 1002, 1009 finite difference gradient 1323 finite-difference approximation 1162, 1169 finite-difference gradient 1196, 1219, 1243 finite-difference Hessian 1208 finite-difference Jacobian 1231 first derivative 827 first derivative evaluations 1189 first order differential 889 FORTRAN 77 combining with Fortran 90 xiii Fortran 90 language xiii rank-2 array xviii real-time clock 1642 forward differences 1338, 1340, 1343, 1346 Fourier coefficients 1009, 1012, 1017, 1019, 1045, 1051 Fourier integral 789 Fourier transform 1048, 1055 Frobenius norm 1446 full storage mode 1400 Fushimi 1641, 1643

### **G**

Galerkin principle 54 Gauss quadrature 771 Gauss quadrature rule 811, 815 Gaussian elimination 297, 301, 306, 309, 323, 340, 344 Gauss-Kronrod rules 775 Gauss-Lobatto quadrature rule 811, 815 Gauss-Radau quadrature rule 811, 815 Gear's BDF method 854 generalized eigenvalue 437, 450, 1480, 9 feedback shift register (GFSR) 1640 inverse matrix 27, 28, 31 generalized inverse system solving 31

generator 1643, 1646 getting started xvii GFSR algorithm 1642 Givens plane rotation 1374 Givens transformations 1376, 1377 globally adaptive scheme 775 Golub 13, 21, 31, 35, 60, 62, 64, 434, 437, 443 gradient 1336, 1338, 1343, 1349 Gray code 1658 GSVD 62

### **H**

Hadamard product 1372, 1425 Hanson 434 harmonic series 995, 1002 Helmholtz's equation 961 Helmholtz's equation 967 Hermite interpolant 597 Hermite polynomials 946 Hermitian positive definite system 173, 176, 185, 187, 190, 276, 279, 290, 292 Hermitian system 191, 194, 202, 204 Hessenberg matrix, upper 439, 443 Hessian 1213, 1257, 1263, 1340, 1343, 1352 High Performance Fortran HPF 1555 histogram 1644 Horner's scheme 1431 Householder 451 Householder transformations 381, 392 hyper-rectangle 806

### **I**

IEEE 1485, 1486, 14, 22 infinite eigenvalues 450 infinite interval 782 infinity norm 1443 infinity norm distance 1454 informational errors 1678 initialization, several 2D transforms 1004 initialization, several transforms 997 initial-value problem 837, 844, 854 integer options 1658 INTEGER types xv integrals 616 integration 772, 775, 779, 782, 785, 793, 796, 799, 806

interface block xiii internal write 1574 interpolation 561 cubic spline 587, 590 quadratic 559 scattered data 559 inverse 9 iteration, computing eigenvectors 23, 51, 435 matrix xviii, 10, 18, 22 generalized 27, 28 transform 993, 1000, 1006 inverse matrix 9 isNaN 1486 ISO xiii iterated integral 801 iterative refinement xviii, 6, 7, 48, 83, 96, 116, 138, 140, 143, 146, 148, 150, 153, 154, 156, 159, 169, 187, 190, 204, 227, 247, 271, 276, 292, 378, 385 IVPAG routine 54

### **J**

Jacobian 1148, 1162, 1165, 1169, 1174, 1237, 1274, 1281, 1346, 1355 Jenkins-Traub three-stage algorithm 1150

### **K**

Kershaw 48

### **L**

Laguerre's method 1148 Laplace transform 1078, 1081 Laplace transform solution 41 larger data uncertainty, example 453 *LDU* factorization 254 least squares 1, 20, 27, 33, 35, 36, 41, 42, 559, 713, 716, 734, 995, 1003, 19 least-squares approximation 720, 729 least-squares problem 398 least-squares solution 381 Lebesque measure 1657 Level 1 BLAS 1366, 1367 Level 2 BLAS 1377, 1378, 1379 Level 3 BLAS 1377, 1378, 1379 Levenberg-Marquardt algorithm 1182, 1231, 1237, 1274, 1281

**IMSL MATH/LIBRARY** 

library subprograms xvi linear algebraic equations 297, 323 linear constraints 388 linear equality/inequality constraints 1310, 1316 linear equations 17 solving 83, 85, 94, 103, 106, 114, 130, 138, 140, 148, 150, 156, 159, 167, 169, 173, 176, 185, 187, 190, 191, 194, 202, 204, 209, 213, 216, 225, 227, 232, 234, 245, 247, 252, 271, 276, 279, 290, 292, 306, 309, 319, 323, 336, 340, 349, 352, 359 linear least-squares problem 378, 385, 388 linear least-squares with nonnegativity constraints 67, 69, 75 linear programming problem 1297, 1301 linear solutions packaged options 11 linear trend, cyclical 2D data 1002 linear trend, cyclical data 995 low-discrepancy 1658 *LU* factorization 89, 92, 94, 99, 108, 111, 114, 119, 219, 222, 225, 230, 262, 265, 268, 274, 301, 306, 314, 319 LU factorization of A 9, 10, 11, 1471

### **M**

machine-dependent constants 1683 mathematical constants 1669 matrices 1389, 1390, 1392, 1393, 1395, 1397, 1398, 1400, 1402, 1403, 1405, 1409, 1411, 1413, 1421, 1423, 1431, 1433, 1435, 1441, 1446, 1447, 1449, 1575, 1577, 1581, 1583, 1586, 1588, 1591 adjoint xvi complex 262, 265, 274, 419, 462, 464, 1400, 1405 band 1393, 1436, 1441, 1449 general 108, 119, 121, 1390, 1398, 1402 general sparse 314 Hermitian 179, 182, 197, 200, 207, 282, 284, 288, 295, 502, 505, 508, 510, 513, 515, 1408, 1411

rectangular 1403, 1423, 1435, 1586, 1588 sparse 6 tridiagonal 254 upper Hessenberg 525, 526 copying 1389, 1390, 1392, 1393, 1402, 1403, 1409, 1411 covariance 22, 27, 28 general 1689 Hermitian 1690 inverse xviii, 9, 10, 18, 22 generalized 27, 28, 31 inversion and determinant 13 multiplying 1418, 1421, 1423, 1431, 1433, 1435 orthogonal xvi permutation 1602 poorly conditioned 38 printing 1575, 1577, 1581, 1583, 1586, 1588, 1591 real 219, 222, 230, 424, 455, 457, 1397, 1405 band 1392, 1433, 1447 general 89, 92, 99, 101, 1389, 1395, 1402 general sparse 301 rectangular 1403, 1421, 1425, 1431, 1446, 1575, 1577 sparse 6 symmetric 143, 146, 153, 154, 162, 164, 172, 237, 240, 243, 250, 409, 412, 469, 471, 473, 475, 478, 480, 485, 487, 490, 492, 495, 498, 1406, 1409 tridiagonal 211 upper Hessenberg 520, 522 rectangular 1413, 1689 sparse Hermitian 344 symmetric 327 symmetrical 331 symmetric 406, 1690 transposing 1413, 1415, 1416 triangular 1690 unitary xvi upper Hessenberg 443 matrix inversion 7 types 5 matrix pencil 450, 452 matrix permutation 1602 matrix storage modes 1689 matrix/vector operations 1388 matrix-matrix multiply 1385, 1387 matrix-matrix solve 1387

matrix-vector multiply 1381, 1382, 1383 means 1641 message file building new direct-access message file 1570 changing messages 1570 management 1569 private message files 1571 Metcalf xiii method of lines 54, 946 minimization 1182, 1183, 1184, 1186, 1189, 1193, 1196, 1202, 1208, 1213, 1219, 1223, 1227, 1243, 1249, 1257, 1263, 1271, 1274, 1297, 1310, 1316, 1323, 1329, 1336, 1338, 1340, 1343, 1346, 1349, 1352, 1355, 1359 minimum degree ordering 327 minimum point 1186, 1189, 1193 mistake missing argument 1556 Type, Kind or Rank TKR 1556 Modified Gram-Schmidt algorithm 1488 modified Powell hybrid algorithm 1162, 1165 monic polynomials 818, 821 Moore-Penrose 1473, 1474 MPI 1467 parallelism 1467 Muller's method 1148, 1153 multiple right sides 7 multivariate functions 1182 multivariate quadrature 771

### **N**

naming conventions xv NaN (Not a Number) 1486 quiet 1485 signaling 1485 Newton algorithm 1182 Newton method 1208, 1213, 1257, 1263 Newton' s method 42, 60 noisy data 758, 761 nonadaptive rule 799 nonlinear equations 1162, 1165, 1169, 1174 nonlinear least-squares problem 1182, 1231, 1237, 1274, 1281, 1288

nonlinear programming 1323, 1329 norm 1487, 22 normalize 1492, 30 not-a-knot condition 587, 590 numerical differentiation 772

### **O**

object-oriented 1464 odd sequence 1024 odd wave numbers 1032, 1034, 1039, 1041 optional argument xviii optional data xvii, xviii optional subprogram arguments xviii ordinary differential equations 833, 834, 837, 844, 854 ordinary eigenvectors, example 446 orthogonal decomposition 60 factorization 31 matrix xvi orthogonal matrix 396 orthogonalized 51, 435 overflow xvii

### **P**

page length 1599 page width 1599 parameters 1015, 1022, 1026, 1030, 1037, 1043 parametric linear systems with scalar change 444 parametric systems 444 partial differential equations 834, 835, 946 partial pivoting 44, 48 *PBLAS* 1555 performance index 460, 467, 483, 501, 518, 535, 542, 549 periodic boundary conditions 606 permutation 1606 Petzold 54, 889 physical constants 1669 piecewise polynomial 555, 680, 681, 684, 687, 690 piecewise-linear Galerkin 54 pivoting partial 9, 13, 19 row and column 27, 31 symmetric 18 plane rotation 1375

plots 1664 Poisson solver 961, 967 Poisson's equation 961, 967 polar decomposition 39, 48 polynomial 1429 polynomial curve 716 prime factors 1668 printing 1599, 1664, 1679 printing an array, example 1573 printing arrays 1571 printing results xx private message files 1571 programming conventions xvii pseudorandom number generators 1650 pseudorandom numbers 1651, 1653 PV\_WAVE 920

### **Q**

QR algorithm 60, 434 double-shifted 443 *QR* decomposition 8, 392, 1477 *QR* factorization 396, 402 quadratic interpolation 692, 694, 696, 699, 702, 705 quadratic polynomial interpolation 559 quadrature formulas 771 quadrature rule 821 quadruple precision 1460 quasi-Monte Carlo 809 quasi-Newton method 1196, 1202, 1243, 1249 quintic polynomial 710

### **R**

radial-basis functions 33 random complex numbers, transforming an array 994, 1002, 1008 random number generators 1648, 1649 random numbers 1554, 1639, 25 rank-2k update 1386, 1387 rank-k update 1386 rank-one matrix 402, 409, 412 rank-one matrix update 1383, 1384 rank-two matrix update 1384 rational weighted Chebyshev approximation 764 real numbers, sorting 1604 real periodic sequence 1009, 1012

real sparse symmetric positive definite system 336 real symmetric definite linear system 359, 365 real symmetric positive definite system 138, 140, 148, 150, 232, 234, 245, 247 real symmetric system 156, 159, 167, 169 real triangular system 123 real tridiagonal system 209 REAL types xv real vectors 1059, 1068 record keys, sorting 1606 rectangular domain 661 rectangular grid 696, 699, 702, 705 recurrence coefficients 815, 818, 821 reduction array of black and white 40 regularizing term 48 Reid xiii required arguments xviii reserved names 1698 reverse communication 54 ridge regression 64 cross-validation example 64 Rodrigue 48 row and column pivoting 27, 31 row vector, heavily weighted 35 Runge-Kutta-order method 844 Runge-Kutta-Verner fifth-order method 837 Runge-Kutta-Verner sixth-order method 837

### **S**

*ScaLAPACK* contents 1555 data types 1555 definition of library 1555 interface modules 1556 reading utility block-cyclic distributions 1557, 26 scattered data 710 scattered data interpolation 559 Schur form 439, 444 search 1618, 1620, 1622 second derivative 827 self-adjoint eigenvalue problem 437 linear system 25

matrix 1, 17, 21, 434, 435, 437, 19 eigenvalues 23, 427, 432, 439, 18 tridiagonal 21 semi-infinite interval 782 sequence 1034, 1041 serial number 1638 simplex algorithm 1297, 1301 sine 785 sine Fourier coefficients 1034 sine Fourier transform 1032 single precision xiii SINGLE PRECISION options 1661 Single Program, Multiple Data SPMD 1555 singular value decomposition 419 singular value decomposition (SVD) 1, 36, 1491, 19, 29 singularity 8 singularity points 779 smooth bivariate interpolant 710 smoothing 754 smoothing formulas 31 smoothing spline routines 559 solvable 452 solving general system 9 linear equations 17 rectangular least squares 36 system 27 solving linear equations 5 sorting 1607, 1608, 1610, 1611, 1612, 1614, 1615, 1617, 1618, 1620, 1622 sorting an array, example 1605 sparse linear programming 1301 sparse matrix storage mode 1697 sparse system 297, 306 spline approximation 725, 734 spline interpolant 622, 631 spline knot sequence 625, 628 splines 559, 618, 641, 643, 646, 649 cubic 557 tensor product 558 square matrices eigenvalue-eigenvector expansion 435 polar decomposition 39, 48 square root 1675 Sturm-Liouville problem 973, 986 subprograms library xvi optional arguments xviii

SVD 1, 57, 62, 19 SVRGN 1606 *symmetric Markowitz strategy* 306

### **T**

tensor product splines 558 tensor-product B-spline coefficients 631, 635, 743, 748 tensor-product B-spline representation 651, 653, 656, 661, 664, 666, 670, 676 tensor-product spline 651, 653, 656, 661, 664, 666, 670, 676 tensor-product spline approximant 743, 748 tensor-product spline interpolant 635 terminal errors 1677 third derivative 827 time 1632 Toeplitz linear system 354 Toeplitz matrices 8 traceback 1682 transfer 1487 transpose 1472, 23 tridiagonal 44 matrix 48 matrix solving, example 53 triple inner product 1372 two-dimensional data fitting 33

### **U**

unconstrained minimization 1182 underflow xvii uniform (0, 1) distribution 1651, 1653 uniform mesh 967 unitary matrix xvi univariate functions 1182 univariate quadrature 770 upper Hessenberg matrix 443 user errors 1677 user interface xiii user-supplied function 827 user-supplied gradient 1223, 1249, 1329 using library subprograms xvi

### **V**

Van Loan 13, 21, 31, 35, 60, 62, 64, 434, 437, 443 variable knot B-spline 729

**IMSL MATH/LIBRARY** 

Index • xi

variable order 870 variances 1641 variational equation 53 vectors 1369, 1370, 1372, 1373, 1381, 1435, 1436, 1455, 1457 complex 1457 real 1455 version 1638

### **W**

workspace allocation 1699, 1700 *World Wide Web URL for ScaLAPACK User's Guide* 1555

### **Z**

zero of a real function 1156 zeros of a polynomial 1148, 1150, 1152 zeros of a univariate complex function 1153 zeros of the polynomial 1147